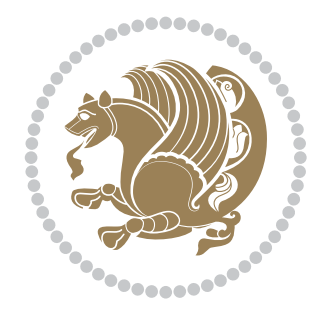

## The bidi *Package* Source documentation for version 39.2

*to my Master, Ferdowsi The Great*

If you want to report any bugs or typos and corrections in the documentation, or ask for any new features, or suggest any improvements, or ask any questions about the package, then please use the issue tracker:

https://github.com/kvafa/bidi/issues

In doing so, please always explain your issue well enough, and always include a minimal working example showing the issue.

You may also have c[onversations, ask questions and post answers wit](https://github.com/kvafa/bidi/issues)hout opening issues using the Discussions space:

```
https://github.com/kvafa/bidi/discussions
```
The announcements for the new releases of the package will also appear in the Discussions space under the Announcements category.

Copyright (c) 2007–2022 Vafa Khalighi Copyright (c) 2018–2020 bidi-tex GitHub Organization

Permission is granted to distribute and/or modify *both the documentation and the code* under the conditions of the ETEX Project Public License, either version 1.3c of this license or (at your option) any later version.

# The bidi *Package* Bidirectional typesetting in plain TEX and ETEX, using XeTEX engine

Source documentation for version 39.2

Vafa Khalighi*<sup>∗</sup>*

July 14, 2022

## **Contents**

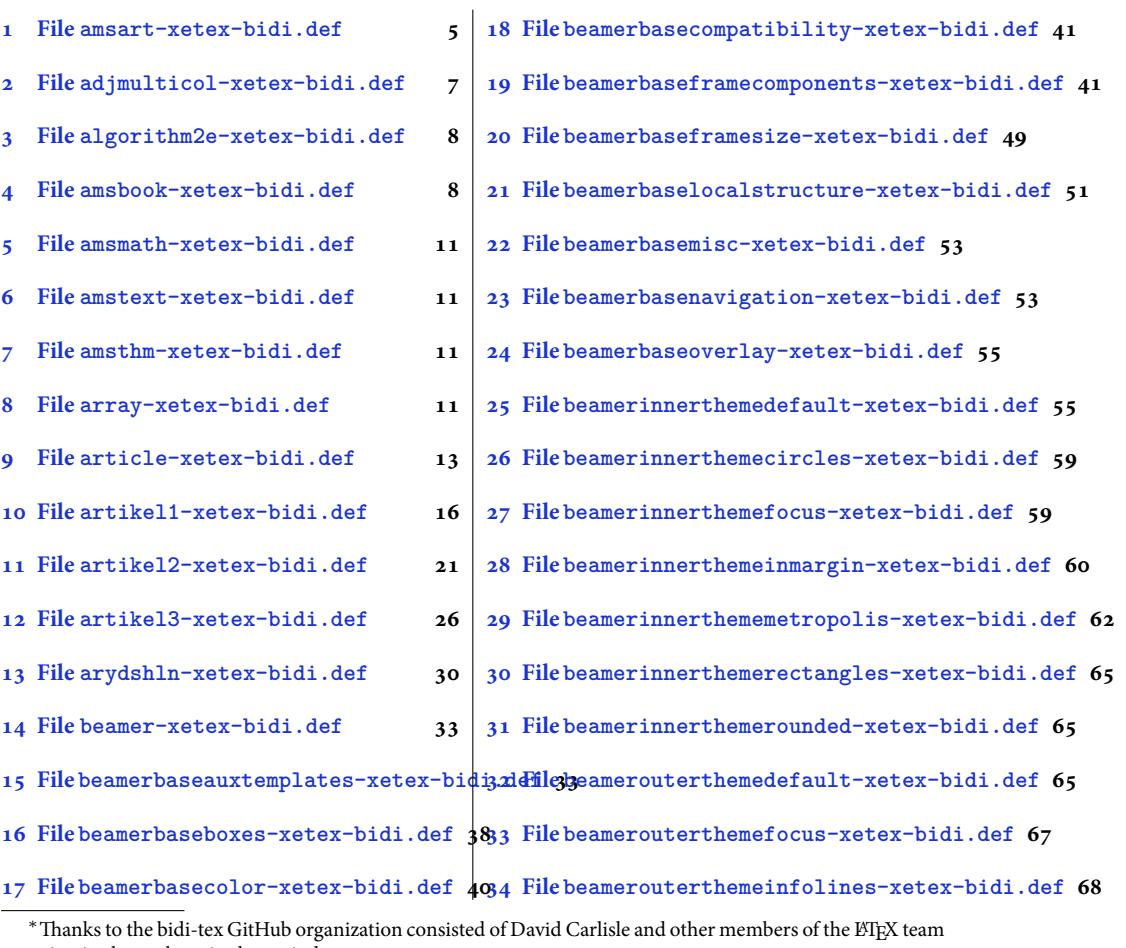

[to maintain the package in the period 2018–2020.](#page-38-0)

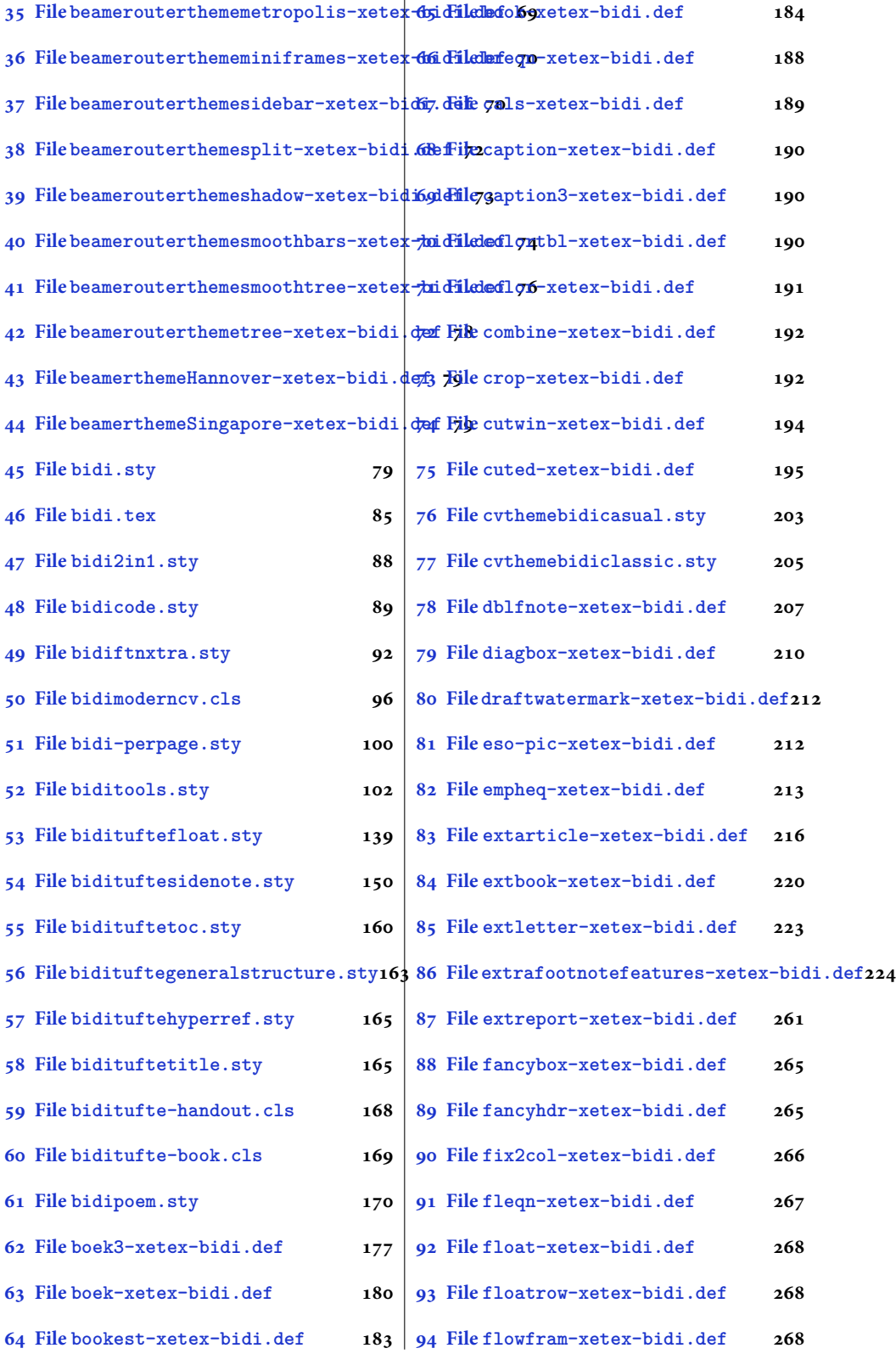

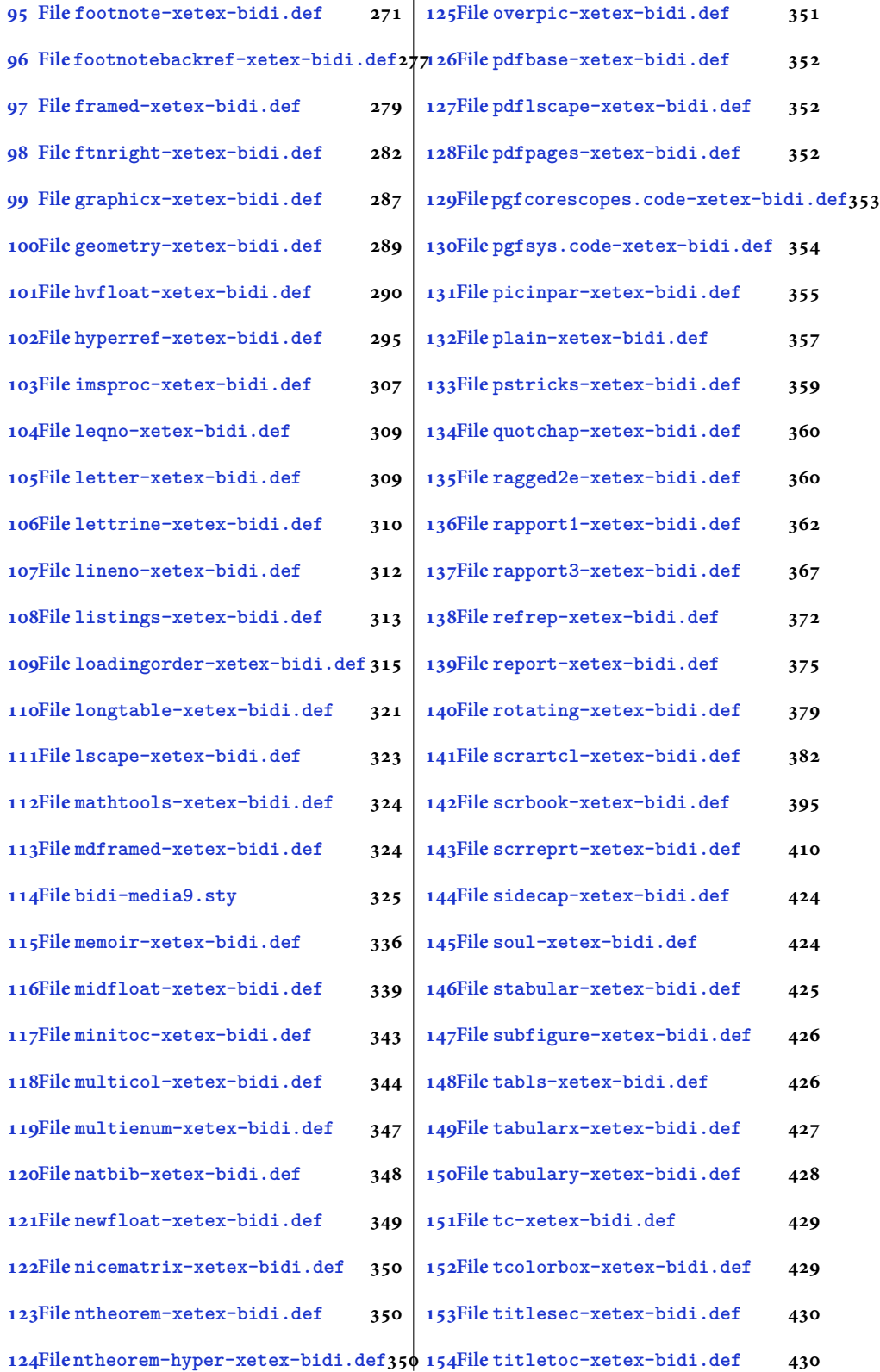

[3](#page-430-0)

- **155File tocbibind-xetex-bidi.def 431 156File tocloft-xetex-bidi.def 433 157File [tocbasic-xetex-bidi.def](#page-431-0) 438 158File [tocstyle-xetex-bidi.def](#page-433-0) 453 160File wrapfig-xetex-bidi.def 460**
- **159File [todonotes-xetex-bidi.de](#page-438-0)f 457**
- **161File xcolor-xetex-bidi.def 461 162File [latex-xetex-bidi.def](#page-460-0) 463 163File [xltxtra-xetex-bidi.def](#page-461-0) 482 [164Index](#page-463-0) 482**

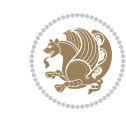

4

#### <span id="page-5-0"></span>**1 File amsart-xetex-bidi.def**

```
1 \ProvidesFile{amsart-xetex-bidi.def}[2017/08/09 v1.1 bidi adaptations for amsart class for Y
2 \def\@tocline#1#2#3#4#5#6#7{\relax
3 \ifnum #1>\c@tocdepth % then omit
4 \else
5 \par \addpenalty\@secpenalty\addvspace{#2}%
6 \begingroup \hyphenpenalty\@M
7 \@ifempty{#4}{%
8 \@tempdima\csname r@tocindent\number#1\endcsname\relax
9 }{%
10 \@tempdima#4\relax
11 }%
12 \parindent\z@ \if@RTL\rightskip\else\leftskip\fi#3\relax \advance\if@RTL\rightskip\else\
13 \if@RTL\leftskip\else\rightskip\fi\@pnumwidth plus4em \parfillskip-\@pnumwidth
14 #5\leavevmode\hskip-\@tempdima #6\nobreak\relax
15 \hfil\hbox to\@pnumwidth{\@tocpagenum{#7}}\par
16 \nobreak
17 \endgroup
18 \fi}
19 \renewcommand\thesubsection {\thesection\@SepMark\arabic{subsection}}
20 \renewcommand\thesubsubsection {\thesubsection \@SepMark\arabic{subsubsection}}
21 \renewcommand\theparagraph {\thesubsubsection\@SepMark\arabic{paragraph}}
22 \renewcommand\thesubparagraph {\theparagraph\@SepMark\arabic{subparagraph}}
23 \def\part{\@startsection{part}{0}%
24 \z@{\linespacing\@plus\linespacing}{.5\linespacing}%
25 {\normalfont\bfseries\if@RTL\raggedleft\else\raggedright\fi}}
26 \def\right@footnoterule{%
27 \ \text{ker} -4\pe28 \hbox to \columnwidth{\hskip \dimexpr\columnwidth-5pc\relax \hrulefill }
29 \kern11\p@\kern-\footnotesep}
30 \def\left@footnoterule{\kern-.4\p@
31 \hrule\@width 5pc\kern11\p@\kern-\footnotesep}
32
33
34 \long\def\@footnotetext#1{%
35 \insert\footins{%
36 \if@RTL@footnote\@RTLtrue\else\@RTLfalse\fi%
37 \reset@font%
38 \label{10}39 \interlinepenalty\interfootnotelinepenalty
40 \splittopskip\footnotesep \splitmaxdepth \dp\strutbox
41 \floatingpenalty\@MM \hsize\columnwidth
42 \@parboxrestore \parindent\normalparindent \sloppy
43 \protected@edef\@currentlabel{%
44 \csname p@footnote\endcsname\@thefnmark}%
45 \@makefntext{%
46 \rule\z@\footnotesep\ignorespaces#1\unskip\strut\par}}}
47
48 \long\def\@RTLfootnotetext#1{%
49 \insert\footins{%
50 \@RTLtrue%
51 \reset@font%
52 \bidi@@RTLfootnotetext@font% \normalfont\footnotesize
```
File amsart-xetex-bidi.def 5

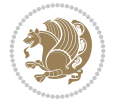

```
54 \splittopskip\footnotesep \splitmaxdepth \dp\strutbox
55 \floatingpenalty\@MM \hsize\columnwidth
56 \@parboxrestore \parindent\normalparindent \sloppy
57 \protected@edef\@currentlabel{%
58 \csname p@footnote\endcsname\@thefnmark}%
59 \@makefntext{%
60 \rule\z@\footnotesep\ignorespaces#1\unskip\strut\par}}}
61
62
63
64 \long\def\@LTRfootnotetext#1{%
65 \insert\footins{%
66 \@RTLfalse%
67 \reset@font%
68 \bidi@@LTRfootnotetext@font% \normalfont\footnotesize
69 \interlinepenalty\interfootnotelinepenalty
70 \splittopskip\footnotesep \splitmaxdepth \dp\strutbox
71 \floatingpenalty\@MM \hsize\columnwidth
72 \@parboxrestore \parindent\normalparindent \sloppy
73 \protected@edef\@currentlabel{%
74 \csname p@footnote\endcsname\@thefnmark}%
75 \@makefntext{%
76 \rule\z@\footnotesep\ignorespaces#1\unskip\strut\par}}}
77
78
79 \footdir@temp\footdir@ORG@bidi@amsart@footnotetext\@footnotetext{\bidi@footdir@footnote}%
80 \footdir@temp\footdir@ORG@bidi@amsart@RTLfootnotetext\@RTLfootnotetext{R}%
81 \footdir@temp\footdir@ORG@bidi@amsart@LTRfootnotetext\@LTRfootnotetext{L}%
82
83 \renewenvironment{thebibliography}[1]{%
84 \@bibtitlestyle
85 \normalfont\bibliofont\labelsep .5em\relax
86 \renewcommand\theenumiv{\arabic{enumiv}}\let\p@enumiv\@empty
87 \if@RTL\if@LTRbibitems\@RTLfalse\else\fi\else\if@RTLbibitems\@RTLtrue\else\fi\fi
88 \bidi@@thebibliography@font@hook%
89 \list{\@biblabel{\theenumiv}}{\settowidth\labelwidth{\@biblabel{#1}}%
90 \leftmargin\labelwidth \advance\leftmargin\labelsep
91 \usecounter{enumiv}}%
92 \sloppy \clubpenalty\@M \widowpenalty\clubpenalty
93 \sfcode \.=\@m
94 }{%
95 \def\@noitemerr{\@latex@warning{Empty `thebibliography' environment}}%
96 \endlist
97 }
98 \def\theindex{\@restonecoltrue\if@twocolumn\@restonecolfalse\fi
99 \columnseprule\z@ \columnsep 35\p@
100 \@indextitlestyle
101 \thispagestyle{plain}%
102 \let\item\@idxitem
103 \parindent\z@ \parskip\z@\@plus.3\p@\relax
104 \if@RTL\raggedleft\else\raggedright\fi
105 \hyphenpenalty\@M
```
\interlinepenalty\interfootnotelinepenalty

```
106 \footnotesize}
```
File amsart-xetex-bidi.def 6

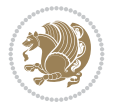

```
107 \def\@idxitem{\par\hangindent \if@RTL-\fi2em}
```

```
108 \def\subitem{\par\hangindent \if@RTL-\fi2em\hspace*{1em}}
```

```
109\def\subsubitem{\par\hangindent \if@RTL-\fi3em\hspace*{2em}}
```

```
110 \def\maketitle{\par
```

```
111 \@topnum\z@ % this prevents figures from falling at the top of page 1
```
- 112 \@setcopyright
- 113 \thispagestyle{firstpage}% this sets first page specifications
- 114 \uppercasenonmath\shorttitle
- 115 \ifx\@empty\shortauthors \let\shortauthors\shorttitle
- 116 \else \andify\shortauthors
- $_{117}$  \fi
- 118 \@maketitle@hook
- 119 \begingroup
- 120 \@maketitle
- 121 \toks@\@xp{\shortauthors}\@temptokena\@xp{\shorttitle}%
- 122 \toks4{\def\\{ \ignorespaces}}% defend against questionable usage
- 123 \edef\@tempa{%
- 124 \@nx\markboth{\the\toks4
- 125 \@nx\MakeUppercase{\the\toks@}}{\the\@temptokena}}%
- 126 \@tempa
- 127 \endgroup
- 128 \c@footnote\z@
- 129 \@cleartopmattertags
- 130 }

## <span id="page-7-0"></span>**2 File adjmulticol-xetex-bidi.def**

131 \ProvidesFile{adjmulticol-xetex-bidi.def}[2015/04/25 v0.1 bidi adaptations for adjmulticol p 132 \def\adjmulticols#1#2#3{\col@number#1\relax

- 133 \def\@tempa{#2}%
- 134 \ifx\@tempa\@empty\adjmc@inner\z@\else\adjmc@inner#2\fi
- 135 \def\@tempa{#3}%

```
136 \ifx\@tempa\@empty\adjmc@outer\z@\else\adjmc@outer#3\fi
```
- 137 \ifnum\col@number<\@ne
- 138 \PackageWarning{adjmulticol}%
- 139 {Using `\number\col@number'
- 140 columns doesn't seem a good idea.<sup>^^</sup>J
- 141 I therefore use one columns instead}%
- 142 \col@number\@ne\fi
- 143 \ifnum\col@number>10
- 144 \PackageError{adjmulticol}%
- 145 {Too many columns}%
- 146 {Current implementation doesn't
- 147 support more than 10 columns.%
- 148 \MessageBreak
- 149 I therefore use 10 columns instead}%
- 150 \col@number10 \fi
- 151 \ifx\@footnotetext\mult@footnotetext\else
- 152 \let\orig@footnotetext\@footnotetext
- 153 \let\@footnotetext\mult@footnotetext
- $154$  \fi
- 155 \ifx\@LTRfootnotetext\mult@LTRfootnotetext\else
- 156 \let\orig@LTRfootnotetext\@LTRfootnotetext
- 157 \let\@LTRfootnotetext\mult@LTRfootnotetext

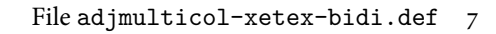

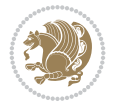

```
158 \fi
159 \ifx\@RTLfootnotetext\mult@RTLfootnotetext\else
160 \let\orig@RTLfootnotetext\@RTLfootnotetext
161 \let\@RTLfootnotetext\mult@RTLfootnotetext
162 \fi
163 \@ifnextchar[\adjmult@cols{\adjmult@cols[]}}
164 \let\adjmc@page@sofar@orig=\page@sofar
```
## <span id="page-8-0"></span>**3 File algorithm2e-xetex-bidi.def**

```
165 \ProvidesFile{algorithm2e-xetex-bidi.def}[2018/09/23 v0.2 bidi adaptations for algorithm2e package for \frac{1}{6}166 \expandafter\ifx\csname algocf@within\endcsname\relax% if \algocf@within doesn't exist
167 \text{ } \text{else}%
168 \renewcommand\thealgocf{\csname the\algocf@within\endcsname\@SepMark\@arabic\c@algocf}%
169 \fi
170 \@ifpackageloaded{color}{}{%
171 \bidi@patchcmd{\@algocf@start}{\bgroup}{%
_{172} \bgroup
_{173} \if@RTL
174 \beginR
175 \else
176 \beginL
_{177} \fi
178 }{}{}
179 \bidi@patchcmd{\@algocf@finish}{\egroup\end{lrbox}}{%
180 \if@RTL
181 \endR
182 \else
183 \endL
184 \fi
185 \egroup
186 \end{lrbox}%
187 }{}{}
188 \bidi@patchcmd{\algocf@makecaption}{\hbox}{%
189 \if@RTL
190 \hboxR
191 \else
192 \hboxL
193 \fi
194 }{}{}
195 }
```
## <span id="page-8-1"></span>**4 File amsbook-xetex-bidi.def**

```
196 \ProvidesFile{amsbook-xetex-bidi.def}[2017/08/09 v1.2 bidi adaptations for amsbook class for
197 \def\@tocline#1#2#3#4#5#6#7{\relax
198 \ifnum #1>\c@tocdepth % then omit
199 \else
200 \par \addpenalty\@secpenalty\addvspace{#2}%
201 \begingroup \hyphenpenalty\@M
202 \@ifempty{#4}{%
\verb|203| \verb|\@tempdima\csname r@tocindent\verb|\number#1\endcsname\relax204 }{%
205 \@tempdima#4\relax
```
File amsbook-xetex-bidi.def 8

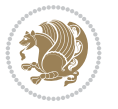

```
206 \frac{1}{2}\label{thm:main} $$\partial: \partial \zeta \iff \partial \zeta \to \zeta \iff \partial \zeta \to \z208 \if@RTL\leftskip\else\rightskip\fi\@pnumwidth plus4em \parfillskip-\@pnumwidth
209 #5\leavevmode\hskip-\@tempdima #6\nobreak\relax
210 \hfil\hbox to\@pnumwidth{\@tocpagenum{#7}}\par
_{211} \nobreak
212 \endgroup
213 \fi}
214 \renewcommand\thesubsection {\thesection\@SepMark\arabic{subsection}}
215 \renewcommand\thesubsubsection {\thesubsection \@SepMark\arabic{subsubsection}}
216 \renewcommand\theparagraph {\thesubsubsection\@SepMark\arabic{paragraph}}
217 \renewcommand\thesubparagraph {\theparagraph\@SepMark\arabic{subparagraph}}
218 \def\theindex{\@restonecoltrue\if@twocolumn\@restonecolfalse\fi
219 \columnseprule\z@ \columnsep 35\p@
220 \@indextitlestyle
221 \thispagestyle{plain}%
222 \let\item\@idxitem
223 \parindent\z@ \parskip\z@\@plus.3\p@\relax
224 \if@RTL\raggedleft\else\raggedright\fi
225 \hyphenpenalty\@M
226 \footnotesize}
227 \def\@idxitem{\par\hangindent \if@RTL-\fi2em}
_{228} \def\substack{\parrow\harrow\in\mathrm{Nangindent}\if@RTL-\fi2em\hspace{1em}\ref{1em}229 \def\subsubitem{\par\hangindent \if@RTL-\fi3em\hspace*{2em}}
230 \def\right@footnoterule{%
231 \kern-.4\pQ
232 \hbox to \columnwidth{\hskip \dimexpr\columnwidth-5pc\relax \hrulefill }
233 \kern11\p@\kern-\footnotesep}
234 \def\left@footnoterule{\kern-.4\p@
235 \hrule\@width 5pc\kern11\p@\kern-\footnotesep}
236
237 \long\def\@footnotetext#1{%
238 \insert\footins{%
239 \if@RTL@footnote\@RTLtrue\else\@RTLfalse\fi%
240 \reset@font%
241 \bidi@@footnotetext@font% \normalfont\footnotesize
242 \interlinepenalty\interfootnotelinepenalty
243 \splittopskip\footnotesep \splitmaxdepth \dp\strutbox
244 \floatingpenalty\@MM \hsize\columnwidth
245 \@parboxrestore \parindent\normalparindent \sloppy
246 \protected@edef\@currentlabel{%
247 \csname p@footnote\endcsname\@thefnmark}%
248 \@makefntext{%
249 \rule\z@\footnotesep\ignorespaces#1\unskip\strut\par}}}
250251 \long\def\@RTLfootnotetext#1{%
252 \insert\footins{%
253 \@RTLtrue%
254 \reset@font%
255 \bidi@@RTLfootnotetext@font% \normalfont\footnotesize
256 \interlinepenalty\interfootnotelinepenalty
257 \splittopskip\footnotesep \splitmaxdepth \dp\strutbox
258 \floatingpenalty\@MM \hsize\columnwidth
259 \@parboxrestore \parindent\normalparindent \sloppy
```
File amsbook-xetex-bidi.def 9

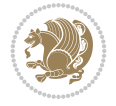

```
261 \csname p@footnote\endcsname\@thefnmark}%
262 \@makefntext{%
263 \rule\z@\footnotesep\ignorespaces#1\unskip\strut\par}}}
264
265
266 \long\def\@LTRfootnotetext#1{%
267 \insert\footins{%
268 \@RTLfalse%
269 \reset@font%
270 \bidi@@LTRfootnotetext@font% \normalfont\footnotesize
271 \interlinepenalty\interfootnotelinepenalty
272 \splittopskip\footnotesep \splitmaxdepth \dp\strutbox
273 \floatingpenalty\@MM \hsize\columnwidth
274 \@parboxrestore \parindent\normalparindent \sloppy
275 \protected@edef\@currentlabel{%
276 \csname p@footnote\endcsname\@thefnmark}%
277 \@makefntext{%
278 \rule\z@\footnotesep\ignorespaces#1\unskip\strut\par}}}
279
280
281
282 \footdir@temp\footdir@ORG@bidi@amsbook@footnotetext\@footnotetext{\bidi@footdir@footnote}%
283 \footdir@temp\footdir@ORG@bidi@amsbook@RTLfootnotetext\@RTLfootnotetext{R}%
284 \footdir@temp\footdir@ORG@bidi@amsbook@LTRfootnotetext\@LTRfootnotetext{L}%
285
286 \renewenvironment{thebibliography}[1]{%
287 \@bibtitlestyle
288 \normalfont\bibliofont\labelsep .5em\relax
289 \renewcommand\theenumiv{\arabic{enumiv}}\let\p@enumiv\@empty
290 \if@RTL\if@LTRbibitems\@RTLfalse\else\fi\else\if@RTLbibitems\@RTLtrue\else\fi\fi
291 \bidi@@thebibliography@font@hook%
292 \list{\@biblabel{\theenumiv}}{\settowidth\labelwidth{\@biblabel{#1}}%
293 \leftmargin\labelwidth \advance\leftmargin\labelsep
_{294} \usecounter{enumiv}}%
295 \sloppy \clubpenalty\@M \widowpenalty\clubpenalty
296 \sfcode`\.=\@m
297 }{%
298 \def\@noitemerr{\@latex@warning{Empty `thebibliography' environment}}%
299 \endlist
300 }
301 \def\@makechapterhead#1{\global\topskip 7.5pc\relax
302 \begingroup
303 \fontsize{\@xivpt}{18}\bfseries\centering
304 \ifnum\c@secnumdepth>\m@ne
305 \leavevmode \hskip-\if@RTL\rightskip\else\leftskip\fi
306 \rlap{\vbox to\z@{\vss
307 \centerline{\normalsize\mdseries
308 \uppercase\@xp{\chaptername}\enspace\thechapter}
309 \vskip 3pc}}\hskip\if@RTL\rightskip\else\leftskip\fi\fi
310 #1\par \endgroup
311 \skip@34\p@ \advance\skip@-\normalbaselineskip
312 \vskip\skip@ }
313 \def\maketitle{\par
```
\protected@edef\@currentlabel{%

```
File amsbook-xetex-bidi.def 10
```
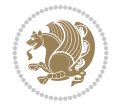

- \@topnum\z@ % this prevents figures from falling at the top of page 1
- \begingroup
- \@maketitle
- 317 \endgroup
- \c@footnote\z@
- \def\do##1{\let##1\relax}%
- \do\maketitle \do\@maketitle \do\title \do\@xtitle \do\@title
- \do\author \do\@xauthor \do\address \do\@xaddress
- \do\email \do\@xemail \do\curraddr \do\@xcurraddr
- \do\dedicatory \do\@dedicatory \do\thanks \do\thankses
- \do\keywords \do\@keywords \do\subjclass \do\@subjclass

}

#### <span id="page-11-0"></span>**5 File amsmath-xetex-bidi.def**

```
326 \ProvidesFile{amsmath-xetex-bidi.def}[2020/05/16 v1.2 bidi adaptations for amsmath package for
327 \let\veqno=\eqno
```

```
328 \iftagsleft@ \let\veqno=\leqno \fi
329 \renewcommand{\numberwithin}[3][\arabic]{%
330 \@ifundefined{c@#2}{\@nocounterr{#2}}{%
331 \@ifundefined{c@#3}{\@nocnterr{#3}}{%
332 \@addtoreset{#2}{#3}%
333 \@xp\xdef\csname the#2\endcsname{%
334 \@xp\@nx\csname the#3\endcsname \@nx\@SepMark\@nx#1{#2}}}}%
335 }
336\def\tagform@#1{\maketag@@@{\if@nonlatin\beginR\fi(\kern\z@\ignorespaces#1\unskip\@@italicco
337
338 \bidi@patchcmd\math@cr@@@align\place@tag{%
339 \place@tag
340 \else
341 \place@tag
342 }{}{}
343
```
#### <span id="page-11-1"></span>**6 File amstext-xetex-bidi.def**

```
344 \ProvidesFile{amstext-xetex-bidi.def}[2016/09/12 v0.2 bidi adaptations for amstext package for
345 \def\textdef@#1#2#3{\hbox{{%
346 \everymath{#1}%
347 \let\f@size#2\selectfont
348 \if@nonlatin\beginR\fi#3\if@nonlatin\endR\fi}}}
```
#### <span id="page-11-2"></span>**7 File amsthm-xetex-bidi.def**

349 \ProvidesFile{amsthm-xetex-bidi.def}[2010/07/25 v0.1 bidi adaptations for amsthm package for \def\@thmcountersep{\@SepMark}

#### <span id="page-11-3"></span>**8 File array-xetex-bidi.def**

```
351 \ProvidesFile{array-xetex-bidi.def}[2015/11/07 v0.3 bidi adaptations for array package for X
352 \def\@testpach{\@chclass
```
- \ifnum \@lastchclass=6 \@ne \@chnum \@ne \else
- \ifnum \@lastchclass=7 5 \else
- \ifnum \@lastchclass=8 \tw@ \else

File array-xetex-bidi.def 11

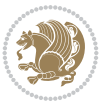

```
356 \ifnum \@lastchclass=9 \thr@@
357 \else \z@
358 \ifnum \@lastchclass = 10 \else
359 \edef\@nextchar{\expandafter\string\@nextchar}%
360 \@chnum
361 \if \@nextchar c\z@ \else
362 \if \@nextchar \if@RTLtab r\else l\fi\@ne \else
363 \if \@nextchar \if@RTLtab l\else r\fi\tw@ \else
364 \z@ \@chclass
365 \if\@nextchar |\@ne \else
366 \if \@nextchar !6 \else
367 \if \@nextchar @7 \else
368 \if \@nextchar <8 \else
369 \if \@nextchar >9 \else
370 10
371 \@chnum
372 \if \@nextchar m\thr@@\else
373 \if \@nextchar p4 \else
374 \if \@nextchar b5 \else
375 \z@ \@chclass \z@ \@preamerr \z@ \fi \fi \fi \fi
376 \fi \fi \fi \fi \fi \fi \fi \fi \fi \fi \fi \fi}
377 \def\@tabular{%
378 \leavevmode
379 \hbox \bgroup\if@RTLtab\beginR \fi $\col@sep\tabcolsep \let\d@llarbegin\begingroup
380 \let\d@llarend\endgroup
381 \@tabarray}
382 \def\endtabular{\endarray $\if@RTLtab\endR\fi\egroup}
383 \expandafter\let\csname endtabular*\endcsname=\endtabular
384 \def\@array[#1]#2{%
385 \@tempdima \ht \strutbox
386 \advance \@tempdima by\extrarowheight
387 \setbox \@arstrutbox \hbox{\vrule
388 \@height \arraystretch \@tempdima
389 \@depth \arraystretch \dp \strutbox
390 \@width \z@}%
391 \begingroup
392 \@mkpream{#2}%
393 \xdef\@preamble{\noexpand \ialign \@halignto
394 \bgroup \@arstrut \@preamble
395 \{\text{tabskip } \mathbb{Z}^{\mathbb{Q}}\}396 \endgroup
397 \@arrayleft
398 \if #1t\vtop \else \if#1b\vbox \else \vcenter \fi \fi
399 \bgroup
400 \let \@sharp ##\let \protect \relax
401 \lineskip \z@
402 \baselineskip \z@
403 \m@th
404 \let\\\@arraycr \let\tabularnewline\\\let\par\@empty \if @RTLtab\hbox\bgroup\beginR\@hboxRc
405 \def\@tabarray{\@ifnextchar[{\@array}{\@array[c]}}
406\def\endarray{\crcr \egroup\if@RTLtab\egroup\endR\egroup\fi \egroup \@arrayright \gdef\@prea
407 \def\array{\col@sep\arraycolsep
408 \def\d@llarbegin{$}\let\d@llarend\d@llarbegin\gdef\@halignto{}%
409 \@RTLtabfalse\@tabarray}
```

```
File array-xetex-bidi.def 12
```
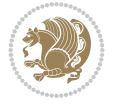

<span id="page-13-0"></span>410 \ProvidesFile{article-xetex-bidi.def}[2017/06/09 v0.6 bidi adaptations for standard article \if@titlepage \renewcommand\maketitle{\begin{titlepage}% \let\footnotesize\small \let\right@footnoterule\relax \let\left@footnoterule\relax \let\textwidth@footnoterule\relax \let \footnote \thanks \let \LTRfootnote \LTRthanks \let \RTLfootnote \RTLthanks \null\vfil \vskip 60\p@ \begin{center}% {\LARGE \@title \par}% \vskip 3em% {\large \lineskip .75em% \begin{tabular}[t]{c}% 428 \Cauthor 429 \end{tabular}\par}% 430 \vskip 1.5em% {\large \@date \par}% % Set date in \large size. \end{center}\par \@thanks \vfil\null \end{titlepage}% \setcounter{footnote}{0}% \global\let\thanks\relax \global\let\LTRthanks\relax \global\let\RTLthanks\relax \global\let\maketitle\relax \global\let\@thanks\@empty \global\let\@author\@empty \global\let\@date\@empty \global\let\@title\@empty \global\let\title\relax \global\let\author\relax \global\let\date\relax \global\let\and\relax } \else \renewcommand\maketitle{\par \begingroup \renewcommand\thefootnote{\@fnsymbol\c@footnote}% \def\@makefnmark{\rlap{\@textsuperscript{\normalfont\@thefnmark}}}% \long\def\@makefntext##1{\parindent 1em\noindent \hb@xt@1.8em{% \hss\@textsuperscript{\normalfont\@thefnmark}}##1}% \if@twocolumn \ifnum \col@number=\@ne \@maketitle \else

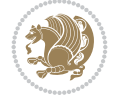

```
462 \twocolumn[\@maketitle]%
463 \setminusfi
464 \else
465 \newpage
466 \global\@topnum\z@ % Prevents figures from going at top of page.
467 \@maketitle
468 \fi
469 \thispagestyle{plain}\@thanks
470 \endgroup
471 \setcounter{footnote}{0}%
472 \global\let\thanks\relax
473 \global\let\LTRthanks\relax
474 \global\let\RTLthanks\relax
475 \global\let\maketitle\relax
476 \global\let\@maketitle\relax
477 \global\let\@thanks\@empty
478 \global\let\@author\@empty
479 \global\let\@date\@empty
480 \global\let\@title\@empty
481 \global\let\title\relax
482 \global\let\author\relax
483 \global\let\date\relax
484 \global\let\and\relax
485 }
486 \def\@maketitle{%
487 \newpage
488 \null
489 \vskip 2em%
490 \begin{center}%
491 \let \footnote \thanks
492 \let \LTRfootnote \LTRthanks
493 \let \RTLfootnote \RTLthanks
494 {\LARGE \@title \par}%
495 \vskip 1.5em%
496 {\large
497 \lineskip .5em%
498 \begin{tabular}[t]{c}%
499 \@author
500 \end{tabular}\par}%
501 \vskip 1em%
502 {\large \@date}%
503 \end{center}%
504 \par
505 \vskip 1.5em}
506 \fi
507 \renewcommand*\l@part[2]{%
508 \ifnum \c@tocdepth >-2\relax
509 \addpenalty\@secpenalty
510 \addvspace{2.25em \@plus\p@}%
511 \setlength\@tempdima{3em}%
512 \begingroup
513 \parindent \z@ \if@RTL\leftskip\else\rightskip\fi \@pnumwidth
514 \parfillskip -\@pnumwidth
```

```
515 {\leavevmode
```
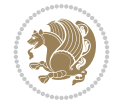

```
517 \nobreak
518 \if@compatibility
519 \global\@nobreaktrue
520 \everypar{\global\@nobreakfalse\everypar{}}%
521 \fi
522 \endgroup
523 \fi}
524 \renewcommand*\l@section[2]{%
525 \ifnum \c@tocdepth >\z@
526 \addpenalty\@secpenalty
527 \addvspace{1.0em \@plus\p@}%
528 \setlength\@tempdima{1.5em}%
529 \begingroup
530 \parindent \z@ \if@RTL\leftskip\else\rightskip\fi \@pnumwidth
531 \parfillskip -\@pnumwidth
532 \leavevmode \bfseries
533 \advance\if@RTL\rightskip\else\leftskip\fi\@tempdima
534 \hskip -\if@RTL\rightskip\else\leftskip\fi
535 #1\nobreak\hfil \nobreak\hb@xt@\@pnumwidth{\hss #2}\par
536 \endgroup
537 \fi}
538 \renewcommand\left@footnoterule{%
539 \kern-3\p@
540 \hrule\@width.4\columnwidth
541 \kern2.6\p@}
542 \renewcommand\right@footnoterule{%
543 \kern-3\p@
544 \hbox to \columnwidth{\hskip .6\columnwidth \hrulefill }
545 \kern2.6\p@}
546 \renewcommand\thesubsection {\thesection\@SepMark\@arabic\c@subsection}
547 \renewcommand\thesubsubsection{\thesubsection\@SepMark\@arabic\c@subsubsection}
548 \renewcommand\theparagraph {\thesubsubsection\@SepMark\@arabic\c@paragraph}
549 \renewcommand\thesubparagraph {\theparagraph\@SepMark\@arabic\c@subparagraph}
550 \def\@part[#1]#2{%
551 \ifnum \c@secnumdepth >\m@ne
552 \refstepcounter{part}%
553 \addcontentsline{toc}{part}{\thepart\hspace{1em}#1}%
554 \else
555 \addcontentsline{toc}{part}{#1}%
556 \fi
557 {\parindent \z@ \if@RTL\raggedleft\else\raggedright\fi
558 \interlinepenalty \@M
559 \normalfont
560 \ifnum \c@secnumdepth >\m@ne
561 \Large\bfseries \partname\nobreakspace\thepart
562 \par\nobreak
563 \fi
564 \huge \bfseries #2%
565 \markboth{}{}\par}%
566 \nobreak
567 \vskip 3ex
568 \@afterheading}
569 \renewenvironment{thebibliography}[1]
```
\large \bfseries #1\hfil \hb@xt@\@pnumwidth{\hss #2}}\par

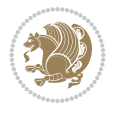

```
570 {\section*{\refname}%
571 \@mkboth{\MakeUppercase\refname}{\MakeUppercase\refname}%
572 \if@RTL\if@LTRbibitems\@RTLfalse\else\fi\else\if@RTLbibitems\@RTLtrue\else\fi\fi
573 \bidi@@thebibliography@font@hook%
574 \list{\@biblabel{\@arabic\c@enumiv}}%
575 {\settowidth\labelwidth{\@biblabel{#1}}%
576 \leftmargin\labelwidth
577 \dvance\leftmargin\labelsep
578 \@openbib@code
579 \usecounter{enumiv}%
580 \let\p@enumiv\@empty
581 \renewcommand\theenumiv{\@arabic\c@enumiv}}%
582 \sloppy
583 \clubpenalty4000
584 \@clubpenalty \clubpenalty
585 \widowpenalty4000%
586 \sfcode`\.\@m}
587 {\def\@noitemerr
588 {\@latex@warning{Empty `thebibliography' environment}}%
589 \endlist}
590 \renewenvironment{theindex}
591 {\if@twocolumn
592 \\@restonecolfalse
593 \else
594 \@restonecoltrue
595 \fi
596 \columnseprule \z@
597 \columnsep 35\p@
598 \twocolumn[\section*{\indexname}]%
599 \@mkboth{\MakeUppercase\indexname}%
600 \{ \MakeUpper case \in \mathbb{S} \}601 \thispagestyle{plain}\parindent\z@
602 \parskip\z@ \@plus .3\p@\relax
603 \let\item\@idxitem}
604 {\if@restonecol\onecolumn\else\clearpage\fi}
```

```
605 \ProvidesFile{artikel1-xetex-bidi.def}[2017/06/09 v0.4 bidi adaptations for artikel1 class f
606 \renewenvironment{theindex}{%
```

```
607 \if@twocolumn
```

```
608 \@restonecolfalse
```

```
609 \else
```

```
610 \@restonecoltrue
```

```
611 \fi
```

```
612 \columnseprule \z@
```

```
613 \columnsep 35\p@
```
\twocolumn[\section\*{\indexname}]%

```
615 \@mkboth{\MakeUppercase{\indexname}}{\MakeUppercase{\indexname}}%
```

```
616 \thispagestyle{plain}\parindent\z@
```

```
617 \parskip\z@ \@plus .3\p@\relax
```

```
618 \let\item\@idxitem
```

```
619 }{%
```

```
620 \if@restonecol\onecolumn\else\clearpage\fi}
```
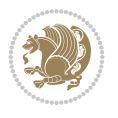

```
621 \renewcommand*\head@style{%
622 \interlinepenalty \@M
623 \hyphenpenalty=\@M \exhyphenpenalty=\@M
624 \if@RTL\leftskip\else\rightskip\fi=0cm plus .7\hsize\relax}
625 \if@titlepage
626 \renewenvironment{abstract}{%
627 \titlepage
628 \null\vfil
629 \section*{\SectFont\abstractname}
630 \noindent\ignorespaces}
631 {\par\vfil\null\endtitlepage}
632 else
633 \renewenvironment{abstract}{%
634 \if@twocolumn
635 \section*{\abstractname}%
636 \else
637 \bgroup\if@RTL\leftskip\else\rightskip\fi=\unitindent
638 \section*{\small\SectFont\abstractname}%
639 \noindent\ignorespaces
640 \fi}
641 {\if@twocolumn\else\par\egroup\fi}
642 \fi
643 \renewcommand*\@regtocline[3]{%
644 \ifnum #1>\c@tocdepth
645 \else
646 \vskip\z@\@plus.2\p@
647 {\hangindent\z@ \@afterindenttrue \interlinepenalty\@M
648 \if@RTL\rightskip\else\leftskip\fi\unitindent
649 \if@RTL\leftskip\else\rightskip\fi\unitindent\@plus 1fil
650 \parfillskip\z@
651 \@tempdima\unitindent
652 \parindent\z@
653 \leavevmode
654 \hbox{}\hskip -\if@RTL\rightskip\else\leftskip\fi\relax#2\nobreak
655 \hskip 1em \nobreak{\slshape #3}\par
656 }%
657 \fi}
658 \if@oldtoc
659 \renewcommand*\l@part[2]{%
660 \ifnum \c@tocdepth >-2\relax
661 \addpenalty\@secpenalty
662 \addvspace{2.25em \@plus\p@}%
663 \begingroup
664 \setlength\@tempdima{3em}%
665 \parindent \z@ \if@RTL\leftskip\else\rightskip\fi \@pnumwidth
666 \parfillskip -\@pnumwidth
667 {\leavevmode
668 \large \bfseries #1\hfil \hb@xt@\@pnumwidth{\hss #2}}\par
669 \nobreak
670 \if@compatibility
671 \global\@nobreaktrue
672 \everypar{\global\@nobreakfalse\everypar{}}%
673 \fi
674 \endgroup
```
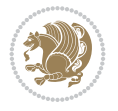

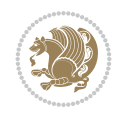

```
675 \fi}
676 else
677 \renewcommand*\l@part{%
678 \ifnum \c@tocdepth >-2\relax
679 \addpenalty\@secpenalty
680 \addvspace{2.25em \@plus \p@}%
681 \@regtocline{0}%
682 \quad \text{If } i683 \fi
684 \if@oldtoc
685 \renewcommand*\l@section[2]{%
686 \addpenalty\@secpenalty
687 \addvspace{1.0em \@plus\p@}%
688 \setlength\@tempdima{1.5em}%
689 \begingroup
690 \parindent \z@ \if@RTL\leftskip\else\rightskip\fi \@pnumwidth
691 \parfillskip -\@pnumwidth
692 \leavevmode \bfseries
693 \advance\if@RTL\rightskip\else\leftskip\fi\@tempdima
694 \hskip -\if@RTL\rightskip\else\leftskip\fi
695 #1\nobreak\hfil \nobreak\hb@xt@\@pnumwidth{\hss #2}\par
696 \endgroup}
697 \else
698 \renewcommand*\l@section{\@regtocline{1}}
699 \fi
700 \renewcommand*\thesubsection{\thesection\@SepMark\@arabic\c@subsection}
701 \renewcommand*\thesubsubsection{\thesubsection\@SepMark\@arabic\c@subsubsection}
702 \renewcommand*\theparagraph{\thesubsubsection\@SepMark\@arabic\c@paragraph}
703 \renewcommand*\thesubparagraph{\theparagraph\@SepMark\@arabic\c@subparagraph}
704 \renewenvironment{thebibliography}[1]
705 {\section*{\refname}%
706 \@mkboth{\MakeUppercase\refname}{\MakeUppercase\refname}%
707 \if@RTL\if@LTRbibitems\@RTLfalse\else\fi\else\if@RTLbibitems\@RTLtrue\else\fi\fi
708 \bidi@@thebibliography@font@hook%
709 \list{\@biblabel{\@arabic\c@enumiv}}%
710 {\settowidth\labelwidth{\@biblabel{#1}}%
711 \leftmargin\labelwidth
712 \advance\leftmargin\labelsep
713 \@openbib@code
714 \usecounter{enumiv}%
715 \let\p@enumiv\@empty
716 \renewcommand*\theenumiv{\@arabic\c@enumiv}}%
717 \sloppy\clubpenalty4000\widowpenalty4000%
718 \sfcode \.\@m}
719 {\def\@noitemerr
720 {\@latex@warning{Empty `thebibliography' environment}}%
_{721} \endlist}
722 \renewcommand*\left@footnoterule{%
723 \kern-3\p@
724 \kern.5\baselineskip
725 \hrule\@width\unitindent
726 \kern.4\baselineskip
727 }
728 \renewcommand*\right@footnoterule{%
```

```
741 \let \footnote \thanks
742 \long\def\@makefntext##1{\parindent\z@
743 \def\labelitemi{\textendash}\@revlabeltrue
744 \leavevmode\@textsuperscript{\@thefnmark}\kern1em\relax ##1}
745 \renewcommand*\thefootnote{\@fnsymbol\c@footnote}%
746 \if@compatibility\setcounter{page}{0}\fi
_{747} \null\vfil
748 \vskip 60\p@
749 \begin{center}%
750 \TitleFont
\label{lem:2.1} $$751
\LARGE \def\\{\pend{ } \quad \quad -\@M\}752 \if@allcaps
753 \expandafter\uc@nothanks\@title\thanks\relax
754 \else
755 \\Qtitle
756 \fi\par}%
757 \vskip 3em%
758 {\large
759 \lineskip .75em \parindent\z@
760 \begin{tabular}[t]{c}%
761 \if@allcaps
762 \expandafter\uc@authornothanks\@author\and\relax
763 \else
764 \@author
765 \fi
766 \end{tabular}\par}%
767 \vskip 1.5em%
768 {\large
769 \if@allcaps
770 \uppercase\expandafter{\@date}%
771 \else
772 \@date
773 \fi\par}%
774 \end{center}\par
775 \@thanks
776 \vfil\null
777 \end{titlepage}%
778 \setcounter{footnote}{0}%
779 \global\let\thanks\relax
780 \global\let\maketitle\relax
781 \global\let\@thanks\@empty
782 \global\let\@author\@empty
```
 $_{731}$  \hbox to \columnwidth{\hskip \dimexpr\columnwidth-\unitindent\relax \hrulefill }

\kern-3\p@

\if@titlepage

\kern.5\baselineskip

\kern.4\baselineskip}

 \renewcommand\*\maketitle{% \begin{titlepage}% 737 \let\footnotesize\small \let\right@footnoterule\relax \let\left@footnoterule\relax \let\textwidth@footnoterule\relax

\renewcommand\*\TitleFont{\rmfamily}

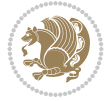

```
783 \global\let\@title\@empty
784 \global\let\@date\@empty
785 \global\let\title\relax
786 \global\let\author\relax
787 \global\let\date\relax
788 \global\let\and\relax
789 }
790 \def\uc@nothanks#1\thanks{\uppercase{#1}\futurelet\@tempa\uc@tx}
791 \def\uc@authornothanks#1\and{\uc@nothanks#1\thanks\relax
792 \futurelet\@tempa\uc@ax}
793 \def\uc@ax{%
794 \ifx\@tempa\relax
795 \else
796 \\ \andname \\ \expandafter\uc@authornothanks
797 \fi}
798 \def\uc@tx{\ifx\@tempa\relax
799 \else \expandafter\uc@ty \fi}
800 \def\uc@ty#1{\thanks{#1}\uc@nothanks}
801 \else
802 \renewcommand*\maketitle{\par
803 \begingroup
804 \renewcommand*\thefootnote{\@fnsymbol\c@footnote}%
805 \def\@makefnmark{\rlap{%
806 \@textsuperscript{\normalfont\@thefnmark}}}%
807 \long\def\@makefntext{\@xmakefntext{%
808 \@textsuperscript{\normalfont\@thefnmark}}}%
809 \if@twocolumn
810 \ifnum \col@number=\@ne
811 \@maketitle
812 \else
813 \twocolumn[\@maketitle]%
814 \fi
815 \else
816 \newpage
817 \global\@topnum\z@
818 \@maketitle
819 \fi
820 \thispagestyle{plain}\@thanks
821 \endgroup
822 \setcounter{footnote}{0}%
823 \global\let\thanks\relax
824 \global\let\maketitle\relax
825 \global\let\@maketitle\relax
826 \global\let\@thanks\@empty
827 \global\let\@author\@empty
828 \global\let\@title\@empty
829 \global\let\@date\@empty
830 \global\let\title\relax
831 \global\let\author\relax
832 \global\let\date\relax
833 \global\let\and\relax
834 }
835 \def\@maketitle{%
836 \newpage
```
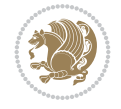

```
837 \null
838 \vskip 2em%
839 \begin{center}%
840 \let \footnote \thanks
841 {\LARGE \TitleFont \@title \par}%
842 \vskip 1.5em%
843 {\large \TitleFont
844 \lineskip .5em%
845 \begin{tabular}[t]{c}%
846 \@author
847 \end{tabular}\par}%
848 \vskip 1em%
849 {\large \TitleFont \@date}%
850 \end{center}%
851 \par
852 \vskip 1.5em}
853 \fi
```

```
854 \ProvidesFile{artikel2-xetex-bidi.def}[2017/06/09 v0.4 bidi adaptations for artikel2 class f
855 \renewenvironment{theindex}{%
856 \if@twocolumn
857 \@restonecolfalse
858 \else
859 \@restonecoltrue
860 \fi
861 \columnseprule \z@
862 \columnsep 35\p@
863 \twocolumn[\section*{\indexname}]%
864 \@mkboth{\MakeUppercase{\indexname}}{\MakeUppercase{\indexname}}%
865 \thispagestyle{plain}\parindent\z@
866 \parskip\z@ \@plus .3\p@\relax
867 \let\item\@idxitem
868 }{%
869 \if@restonecol\onecolumn\else\clearpage\fi}
870 \renewcommand*\@regtocline[3]{%
871 \ifnum #1>\c@tocdepth
872 \else
873 \vskip\z@\@plus.2\p@
874 {\hangindent\z@ \@afterindenttrue \interlinepenalty\@M
{375} \label{thm:1}876 \if@RTL\leftskip\else\rightskip\fi\unitindent\@plus 1fil
877 \parfillskip\z@
878 \@tempdima\unitindent
879 \advance\@tempdima by \othermargin
880 \parindent\z@
881 \leavevmode
882 \hbox{}\hskip -\if@RTL\rightskip\else\leftskip\fi\relax#2\nobreak
883 \hskip 1em \nobreak{\slshape #3}\par
884 }%
885 \fi}
886 \if@oldtoc
887 \renewcommand*\l@section[2]{%
```

```
889 \addvspace{1.0em \@plus\p@}%
890 \setlength\@tempdima{1.5em}%
891 \begingroup
892 \parindent \z@ \if@RTL\leftskip\else\rightskip\fi \@pnumwidth
893 \parfillskip -\@pnumwidth
894 \leavevmode \bfseries
895 \advance\if@RTL\rightskip\else\leftskip\fi\@tempdima
896 \hskip -\if@RTL\rightskip\else\leftskip\fi
897 #1\nobreak\hfil \nobreak\hb@xt@\@pnumwidth{\hss #2}\par
898 \endgroup}
899 \else
900 \renewcommand*\l@section{\@regtocline{1}}
901 \fi
902 \if@oldtoc
903 \renewcommand*\l@part[2]{%
904 \ifnum \c@tocdepth >-2\relax
905 \addpenalty\@secpenalty
906 \addvspace{2.25em \@plus\p@}%
907 \begingroup
908 \setlength\@tempdima{3em}%
909 \parindent \z@ \if@RTL\leftskip\else\rightskip\fi \@pnumwidth
910 \parfillskip -\@pnumwidth
911 {\leavevmode
912 \large \bfseries #1\hfil \hb@xt@\@pnumwidth{\hss #2}}\par
913 \nobreak
914 \if@compatibility
915 \global\@nobreaktrue
916 \everypar{\global\@nobreakfalse\everypar{}}%
917 \fi
918 \endgroup
919 \fi}
920 \else
921 \renewcommand*\l@part{%
922 \ifnum \c@tocdepth >-2\relax
923 \addpenalty\@secpenalty
924 \addvspace{2.25em \@plus \p@}%
925 \@regtocline{0}%
926 \fi}
927 \fi
928 \renewcommand*\head@style{%
929 \interlinepenalty \@M
930 \hyphenpenalty=\@M \exhyphenpenalty=\@M
931 \if@RTL\leftskip\else\rightskip\fi=0cm plus .7\hsize\relax}
932 \if@titlepage
933 \renewenvironment{abstract}{%
934 \titlepage
935 \null\vfil
936 \section*{\SectFont\abstractname}%
937 \noindent\ignorespaces}
938 {\par\vfil\null\endtitlepage}
939 \else
940 \renewenvironment{abstract}{%
941 \if@twocolumn
```
\addpenalty\@secpenalty

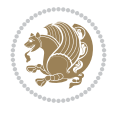

```
942 \section*{\abstractname}%
943 \else
944 \section*{\hskip\unitindent\small\SectFont\abstractname}%
945 \list{}{\setlength\listparindent{\unitindent}%
946 \setlength\parindent {\z@}%
947 \setlength\leftmargin {\unitindent}%
948 \setlength\rightmargin {\unitindent}%
949 \setlength\parsep {\z@}}%
950 \item[]%
951 \fi}
952 {\if@twocolumn\else\par\endlist\fi}
953 \fi
954 \renewcommand*\thesubsection{\thesection\@SepMark\@arabic\c@subsection}
955 \renewcommand*\thesubsubsection{\thesubsection\@SepMark\@arabic\c@subsubsection}
956 \renewcommand*\theparagraph{\thesubsubsection\@SepMark\@arabic\c@paragraph}
957 \renewcommand*\thesubparagraph{\theparagraph\@SepMark\@arabic\c@subparagraph}
958 \renewcommand*\left@footnoterule{%
959 \kern-3\p@
960 \hrule\@width 3\unitindent
961 \kern 2.6\p@
962 }
963 \renewcommand*\right@footnoterule{%
964 \kern-3\p@
965 \hbox to \columnwidth{\hskip \dimexpr\columnwidth-3\unitindent\relax \hrulefill }
966 \kern 2.6\p@}
967 \renewenvironment{thebibliography}[1]
968 {\section*{\refname}%
969 \@mkboth{\MakeUppercase\refname}{\MakeUppercase\refname}%
970 \if@RTL\if@LTRbibitems\@RTLfalse\else\fi\else\if@RTLbibitems\@RTLtrue\else\fi\fi
971 \bidi@@thebibliography@font@hook%
972 \list{\@biblabel{\@arabic\c@enumiv}}%
973 {\settowidth\labelwidth{\@biblabel{#1}}%
974 \leftmargin\labelwidth
975 \dvance\leftmargin\labelsep
976 \\@openbib@code
977 \usecounter{enumiv}%
978 \let\p@enumiv\@empty
979 \renewcommand*\theenumiv{\@arabic\c@enumiv}}%
980 \sloppy\clubpenalty4000\widowpenalty4000%
981 \sfcode \.\@m}
982 {\def\@noitemerr
983 {\@latex@warning{Empty `thebibliography' environment}}%
984 \endlist}
985 \if@titlepage
986 \renewcommand*\TitleFont{\rmfamily}
987 \renewcommand*\maketitle{%
988 \begin{titlepage}%
989 \let\footnotesize\small
990 \let\right@footnoterule\relax
991 \let\left@footnoterule\relax
992 \let\textwidth@footnoterule\relax
993 \let \footnote \thanks
994 \long\def\@makefntext##1{\parindent\z@
995 \def\labelitemi{\textendash}\@revlabeltrue
```
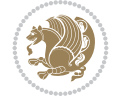

```
996 \leavevmode\@textsuperscript{\@thefnmark}\kern1em\relax ##1}
997 \renewcommand*\thefootnote{\@fnsymbol\c@footnote}%
998 \if@compatibility\setcounter{page}{0}\fi
999 \null\vfil
1000 \vskip 60\p@
1001 \begin{center}%
1002 \TitleFont
1003 {\LARGE \def\\{\penalty -\@M}
1004 \if@allcaps
1005 \expandafter\uc@nothanks\@title\thanks\relax
1006 \text{e} \text{se}1007 \\ldotitle
1008 \fi\par}%
1009 \vskip 3em%
1010 {\large
1011 \lineskip .75em \parindent\z@
1012 \begin{tabular}[t]{c}%
1013 \if@allcaps
1014 \expandafter\uc@authornothanks\@author\and\relax
1015 \else
1016 \@author
1017 \fi
1018 \end{tabular}\par}%
1019 \vskip 1.5em%
1020 {\large
1021 \if@allcaps
1022 \uppercase\expandafter{\@date}%
1023 \else
1024 \@date
1025 \fi\par}%
1026 \end{center}\par
1027 \@thanks
1028 \vfil\null
1029 \end{titlepage}%
1030 \setcounter{footnote}{0}%
1031 \global\let\thanks\relax
1032 \global\let\maketitle\relax
1033 \global\let\@thanks\@empty
1034 \global\let\@author\@empty
1035 \global\let\@title\@empty
1036 \global\let\@date\@empty
1037 \global\let\title\relax
1038 \global\let\author\relax
1039 \global\let\date\relax
1040 \global\let\and\relax
1041 }
1042 \def\uc@nothanks#1\thanks{\uppercase{#1}\futurelet\@tempa\uc@tx}
1043\def\uc@authornothanks#1\and{\uc@nothanks#1\thanks\relax
1044 \futurelet\@tempa\uc@ax}
1045 \def\uc@ax{%
1046 \ifx\@tempa\relax
1047 \else
1048 \\ \andname \\ \expandafter\uc@authornothanks
1049 \fi}
```
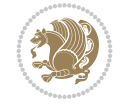

```
1050 \def\uc@tx{\ifx\@tempa\relax
1051 \else \expandafter\uc@ty \fi}
1052 \def\uc@ty#1{\thanks{#1}\uc@nothanks}
1053 \else
1054 \renewcommand*\maketitle{\par
1055 \begingroup
1056 \renewcommand*\thefootnote{\@fnsymbol\c@footnote}%
1057 \long\def\@makefntext##1{\parindent\z@
1058 \def\labelitemi{\textendash}%
1059 \leavevmode\hb@xt@.5\unitindent{%
1060 \@textsuperscript{\normalfont\@thefnmark}\hfil}##1}
1061 \if@twocolumn
1062 \ifnum \col@number=\@ne
1063 \@maketitle
1064 \else
1065 \twocolumn[\@maketitle]%
1066 \fi
1067 \else
1068 \newpage
1069 \global\@topnum\z@
1070 \@maketitle
1071 \fi
1072 \thispagestyle{plain}\@thanks
1073 \endgroup
1074 \setcounter{footnote}{0}%
1075 \global\let\thanks\relax
1076 \global\let\maketitle\relax
1077 \global\let\@maketitle\relax
1078 \global\let\@thanks\@empty
1079 \global\let\@author\@empty
1080 \global\let\@title\@empty
1081 \global\let\@date\@empty
1082 \global\let\title\relax
1083 \global\let\author\relax
1084 \global\let\date\relax
1085 \global\let\and\relax
1086 }
1087 \def\@maketitle{%
1088 \newpage
1089 \null
1090 \vskip 2em%
1091 \begin{center}%
1092 \let \footnote \thanks
1093 {\LARGE \TitleFont \@title \par}%
1094 \vskip 1.5em%
1095 {\large \TitleFont
1096 \lineskip .5em%
1097 \begin{tabular}[t]{c}%
1098 \@author
1099 \end{tabular}\par}%
1100 \vskip 1em%
1101 {\large \TitleFont \@date}%
1102 \end{center}%
1103 \par
```

```
1104 \vskip 1.5em}
1105 \fi
```

```
1106 \ProvidesFile{artikel3-xetex-bidi.def}[2017/06/09 v0.5 bidi adaptations for artikel3 class f
1107 \renewenvironment{theindex}{%
1108 \if@twocolumn
1109 \@restonecolfalse
1110 \else
1111 \@restonecoltrue
1112 \fi
1113 \columnseprule \z@
1114 \columnsep 35\p@
1115 \twocolumn[\section*{\indexname}]%
1116 \@mkboth{\MakeUppercase{\indexname}}{\MakeUppercase{\indexname}}%
1117 \thispagestyle{plain}\parindent\z@
1118 \parskip\z@ \@plus .3\p@\relax
1119 \let\item\@idxitem
1120 }{%
1121 \if@restonecol\onecolumn\else\clearpage\fi}
1122 \renewcommand*\head@style{%
1123 \interlinepenalty \@M
1124 \hyphenpenalty=\@M \exhyphenpenalty=\@M
1125 \if@RTL\leftskip\else\rightskip\fi=0cm plus .7\hsize\relax}
1126 \renewcommand*\@regtocline[3]{%
1127 \ifnum #1>\c@tocdepth
1128 \else
1129 \vskip\z@\@plus.2\p@
1130 {\hangindent\z@ \@afterindenttrue \interlinepenalty\@M
1131 \if@RTL\rightskip\else\leftskip\fi\unitindent
1132 \if@RTL\leftskip\else\rightskip\fi\unitindent\@plus 1fil
1133 \parfillskip\z@
1134 \@tempdima\unitindent
1135 \parindent\z@
1136 \leavevmode
1137 \hbox{}\hskip -\if@RTL\rightskip\else\leftskip\fi\relax#2\nobreak
1138 \hskip 1em \nobreak{\slshape #3}\par
1139 }%
_{1140} \fi}
1141 \if@oldtoc
1142 \renewcommand*\l@part[2]{%
1143 \ifnum \c@tocdepth >-2\relax
1144 \addpenalty\@secpenalty
1145 \addvspace{2.25em \@plus\p@}%
1146 \begingroup
1147 \setlength\@tempdima{3em}%
1148 \parindent \z@ \if@RTL\leftskip\else\rightskip\fi \@pnumwidth
1149 \parfillskip -\@pnumwidth
1150 {\leavevmode
1151 \large \bfseries #1\hfil \hb@xt@\@pnumwidth{\hss #2}}\par
1152 \nobreak
1153 \if@compatibility
1154 \global\@nobreaktrue
```
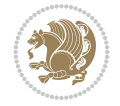

```
1155 \everypar{\global\@nobreakfalse\everypar{}}%
1156 \fi
1157 \endgroup
1158 \fi}
1159 \else
1160 \renewcommand*\l@part{%
1161 \ifnum \c@tocdepth >-2\relax
1162 \addpenalty\@secpenalty
1163 \addvspace{2.25em \@plus \p@}%
1164 \@regtocline{0}%
1165 \fi}
1166 \fi
1167
1168 \if@oldtoc
1169 \renewcommand*\l@section[2]{%
1170 \addpenalty\@secpenalty
1171 \addvspace{1.0em \@plus\p@}%
1172 \setlength\@tempdima{1.5em}%
1173 \begingroup
1174 \parindent \z@ \if@RTL\leftskip\else\rightskip\fi \@pnumwidth
1175 \parfillskip -\@pnumwidth
1176 \leavevmode \bfseries
1177 \advance\if@RTL\rightskip\else\leftskip\fi\@tempdima
1178 \hskip -\if@RTL\rightskip\else\leftskip\fi
1179 #1\nobreak\hfil \nobreak\hb@xt@\@pnumwidth{\hss #2}\par
1180 \endgroup}
1181 \else
1182 \renewcommand*\l@section{\@regtocline{1}}
1183 \fi
1184 \if@titlepage
1185 \renewenvironment{abstract}{%
1186 \titlepage
_{1187} \null\vfil
1188 \section*{\SectFont\abstractname}%
1189 \noindent\ignorespaces}
1190 {\par\vfil\null\endtitlepage}
1191 \else
1192 \renewenvironment{abstract}{%
1193 \if@twocolumn
1194 \section*{\abstractname}%
1195 \else
1196 \bgroup\if@RTL\leftskip\else\rightskip\fi=\unitindent
1197 \section*{\small\SectFont\abstractname}%
1198 \noindent\ignorespaces
_{1199} \fi}
1200 {\if@twocolumn\else\par\egroup\fi}
1201 If i
1202 \renewcommand*\left@footnoterule{%
1203 \kern-3\p@
1204 \kern.5\baselineskip
1205 \hrule\@width\unitindent
1206 \kern.4\baselineskip
1207 }
1208 \renewcommand*\right@footnoterule{%
```
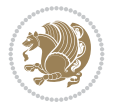

```
1209 \kern-3\p@
1210 \kern.5\baselineskip
1211 \hbox to \columnwidth{\hskip \dimexpr\columnwidth-\unitindent\relax \hrulefill }
1212 \kern.4\baselineskip}
1213 \renewcommand*\thesubsection{\thesection\@SepMark\@arabic\c@subsection}
1214 \renewcommand*\thesubsubsection{\thesubsection\@SepMark\@arabic\c@subsubsection}
1215 \renewcommand*\theparagraph{\thesubsubsection\@SepMark\@arabic\c@paragraph}
1216 \renewcommand*\thesubparagraph{\theparagraph\@SepMark\@arabic\c@subparagraph}
1217 \renewenvironment{thebibliography}[1]
1218 {\section*{\refname}%
1219 \@mkboth{\MakeUppercase\refname}{\MakeUppercase\refname}%
1220 \if@RTL\if@LTRbibitems\@RTLfalse\else\fi\else\if@RTLbibitems\@RTLtrue\else\fi\fi
1221 \bidi@@thebibliography@font@hook%
1222 \list{\@biblabel{\@arabic\c@enumiv}}%
1223 {\settowidth\labelwidth{\@biblabel{#1}}%
1224 \leftmargin\labelwidth
1225 \advance\leftmargin\labelsep
1226 \@openbib@code
1227 \usecounter{enumiv}%
1228 \let\p@enumiv\@empty
1229 \renewcommand*\theenumiv{\@arabic\c@enumiv}}%
1230 \sloppy\clubpenalty4000\widowpenalty4000%
1231 \sfcode`\.\@m}
1232 {\def\@noitemerr
1233 {\@latex@warning{Empty `thebibliography' environment}}%
_{1234} \endlist}
1235 \if@titlepage
1236 \renewcommand*\TitleFont{\rmfamily}
1237 \renewcommand*\maketitle{%
1238 \begin{titlepage}%
1239 \let\footnotesize\small
1240 \let\right@footnoterule\relax
1241 \let\left@footnoterule\relax
1242 \let\textwidth@footnoterule\relax
1243 \let \footnote \thanks
1244 \long\def\@makefntext##1{\parindent\z@
1245 \def\labelitemi{\textendash}\@revlabeltrue
1246 \leavevmode\@textsuperscript{\@thefnmark}\kern1em\relax ##1}
1247 \renewcommand*\thefootnote{\@fnsymbol\c@footnote}%
1248 \if@compatibility\setcounter{page}{0}\fi
1249 \null\vfil
1250 \vskip 60\p@
1251 \begin{center}%
1252 \TitleFont
1253 {\Lambda \def}\{\pmod{\pi -\@M}\}1254 \if@allcaps
1255 \expandafter\uc@nothanks\@title\thanks\relax
1256 \else
1257 \\ldottle
1258 \ifmmode{\frac{1258}{1258}}\else{ 1258 \ifmmode{\frac{1258}{1258}}\else{ 1258 }\fi1259 \vskip 3em%
1260 {\large
1261 \lineskip .75em \parindent\z@
1262 \begin{tabular}[t]{c}%
```
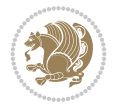

```
1263 \if@allcaps
1264 \expandafter\uc@authornothanks\@author\and\relax
1265 \else
1266 \@author
1267 \fi
1268 \end{tabular}\par}%
1269 \vskip 1.5em%
1270 {\large
1271 \if@allcaps
1272 \uppercase\expandafter{\@date}%
1273 \else
1274 \@date
1275 \if{if\parals}{\text{par}}1276 \end{center}\par
1277 \@thanks
1278   \forallil\null
1279 \end{titlepage}%
1280 \setcounter{footnote}{0}%
1281 \global\let\thanks\relax
1282 \global\let\maketitle\relax
1283 \global\let\@thanks\@empty
1284 \global\let\@author\@empty
1285 \global\let\@title\@empty
1286 \global\let\@date\@empty
1287 \global\let\title\relax
1288 \global\let\author\relax
1289 \global\let\date\relax
1290 \global\let\and\relax
1291 }
1292 \def\uc@nothanks#1\thanks{\uppercase{#1}\futurelet\@tempa\uc@tx}
1293 \def\uc@authornothanks#1\and{\uc@nothanks#1\thanks\relax
1294 \futurelet\@tempa\uc@ax}
1295 \def\uc@ax{%
1296 \ifx\@tempa\relax
1297 \else
1298 \\ \andname \\ \expandafter\uc@authornothanks
1299 \fi}
1300 \def\uc@tx{\ifx\@tempa\relax
1301 \else \expandafter\uc@ty \fi}
1302 \def\uc@ty#1{\thanks{#1}\uc@nothanks}
1303 \else
1304 \renewcommand*\maketitle{\par
1305 \begingroup
1306 \renewcommand*\thefootnote{\@fnsymbol\c@footnote}%
1307 \def\@makefnmark{\rlap{%
1308 \@textsuperscript{\normalfont\@thefnmark}}}%
1309 \long\def\@makefntext{\@xmakefntext{%
1310 \@textsuperscript{\normalfont\@thefnmark}}}%
1311 \if@twocolumn
1312 \ifnum \col@number=\@ne
1313 \@maketitle
1314 \else
1315 \twocolumn[\@maketitle]%
1316 \fi
```
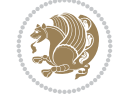

```
1317 \else
1318 \newpage
1319 \global\@topnum\z@
1320 \@maketitle
1321 \fi
1322 \thispagestyle{plain}\@thanks
1323 \endgroup
1324 \setcounter{footnote}{0}%
1325 \global\let\thanks\relax
1326 \global\let\maketitle\relax
1327 \global\let\@maketitle\relax
1328 \global\let\@thanks\@empty
1329 \global\let\@author\@empty
1330 \global\let\@title\@empty
1331 \global\let\@date\@empty
1332 \global\let\title\relax
1333 \global\let\author\relax
1334 \global\let\date\relax
1335 \global\let\and\relax
1336 }
1337 \def\@maketitle{%
1338 \newpage
1339 \null
1340 \vskip 2em%
1341 \if@titlecentered
1342 \begin{center}%
1343 \let \footnote \thanks
1344 {\LARGE \TitleFont \@title \par}%
1345 \vskip 1.5em%
1346 {\large \TitleFont
1347 \lineskip .5em%
1348 \begin{tabular}[t]{c}%
1349 \@author
1350 \end{tabular}\par}%
_{1351} \vskip 1em%
1352 {\large \TitleFont \@date}%
1353 \end{center}%
1354 \else
1355 {\LARGE \TitleFont \head@style \@title \par} \vskip 1.5em
1356 {\large \TitleFont \lineskip .5em \tabcolsep\z@
1357 \def\and{%%% \begin{tabular} has already started
1358 \end{tabular}\hskip 1em plus .17fil
1359 \left\{tabular\} [t]_{r}\leq\begin{equation*} [t]_{1}\{t\}^{n}\% \end{equation*}1360 \if@RTL\begin{tabular}[t]{r}\else\begin{tabular}[t]{l}\fi\@author\end{tabular}\par}
1361 \vskip 1em {\large \TitleFont \@date}
1362 \fi
1363 \par
1364 \vskip 1.5em}
1365 \fi
```
## <span id="page-30-0"></span>**13 File arydshln-xetex-bidi.def**

1366 \ProvidesFile{arydshln-xetex-bidi.def}[2010/08/01 v0.2 bidi adaptations for arydshln package 1367\def\endarray{\adl@endarray \egroup \adl@arrayrestore \if@RTLtab\egroup\endR\egroup\fi\egrou

File arydshln-xetex-bidi.def 30

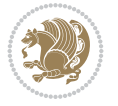

```
1368 \def\endtabular{\endarray $\if@RTLtab\endR\fi\egroup}
1369 \expandafter\let\csname endtabular*\endcsname\endtabular
1370 \let\adl@array\@array
1371 \def\@array{\adl@everyvbox\everyvbox
1372 \everyvbox{\adl@arrayinit \the\adl@everyvbox \everyvbox\adl@everyvbox}%
1373 \ifadl@inactive \adl@inactivate \else \adl@activate \fi
1374 \let\adl@noalign\noalign
1375 \adl@array}
1376 \ifadl@usingarypkg
1377 \def\@testpach{\@chclass
1378 \ifnum \@lastchclass=6 \@ne \@chnum \@ne \else
1379 \ifnum \@lastchclass=7 5 \else
1380 \ifnum \@lastchclass=8 \tw@ \else
1381 \ifnum \@lastchclass=9 \thr@@
1382 \else \z@
1383 \ifnum \@lastchclass = 10 \else
1384 \edef\@nextchar{\expandafter\string\@nextchar}%
1385 \@chnum
1386 \if \@nextchar c\z@ \else
1387 \if \@nextchar \if@RTLtab r\else l\fi\@ne \else
1388 \if \@nextchar \if@RTLtab l\else r\fi\tw@ \else
1389 \z@ \@chclass
1390 \if\@nextchar |\@ne \let\@arrayrule\adl@arrayrule \else
1391 \if\@nextchar :\@ne \let\@arrayrule\adl@arraydashrule \else
1392 \if\@nextchar ;\@ne \let\@arrayrule\adl@argarraydashrule \else
1393 \if \@nextchar !6 \else
1394 \if \@nextchar @7 \else
1395 \if \@nextchar <8 \else
1396 \if \@nextchar >9 \else
1397 10
1398 \@chnum
1399 \if \@nextchar m\thr@@\else
1400 \if \@nextchar p4 \else
1401 \if \@nextchar b5 \else
1402 \z@ \@chclass \z@ \@preamerr \z@ \fi \fi \fi \fi \fi \fi
1403 \fi \fi \fi \fi \fi \fi \fi \fi \fi \fi \fi \fi}
1404
1405 \def\@classz{\@classx
1406 \@tempcnta \count@
1407 \prepnext@tok
1408 \@addtopreamble{\ifcase \@chnum
1409 \hfil
1410 \adl@putlrc{\d@llarbegin \insert@column \d@llarend}\hfil \or
1411 \hskip1sp\adl@putlrc{\d@llarbegin \insert@column \d@llarend}\hfil \or
1412 \hfil\hskip1sp\adl@putlrc{\d@llarbegin \insert@column \d@llarend}\or
1413 \setbox\adl@box\hbox \adl@startmbox{\@nextchar}\insert@column
1414 \adl@endmbox\or
1415 \setbox\adl@box\vtop \@startpbox{\@nextchar}\insert@column \@endpbox \or
1416 \setbox\adl@box\vbox \@startpbox{\@nextchar}\insert@column \@endpbox
1417 \fi}\prepnext@tok}
1418 \def\adl@class@start{4}
1419 \def\adl@class@iiiorvii{7}
1420
1421 \else
```
File arydshln-xetex-bidi.def 31

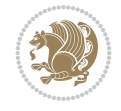

```
1422\def\@testpach#1{\@chclass \ifnum \@lastchclass=\tw@ 4\relax \else
1423 \ifnum \@lastchclass=\thr@@ 5\relax \else
1424 \qquad \qquad \qquad \qquad \qquad \qquad \qquad \qquad \qquad \qquad \qquad \qquad \qquad \qquad \qquad \qquad \qquad \qquad \qquad \qquad \qquad \qquad \qquad \qquad \qquad \qquad \qquad \qquad \qquad \qquad \qquad \qquad \qquad \qquad \qquad \qquad \qquad \qquad \qquad 1425 \if \if@RTLtab#1r\else#1l\fi\@chnum \@ne \else
1426 \if \if@RTLtab#1l\else#1r\fi\@chnum \tw@ \else
1427 \@chclass
1428 \if #1|\@ne \let\@arrayrule\adl@arrayrule \else
1429 \if #1:\@ne \let\@arrayrule\adl@arraydashrule \else
1430 \if #1;\@ne \let\@arrayrule\adl@argarraydashrule \else
1431 \if #1@\tw@ \else
1432 \if #1p\thr@@ \else \z@ \@preamerr 0\fi
1433 \setminusfi \fi \fi \fi \fi \fi \fi \fi \fi}
1434
1435 \def\@arrayclassz{\ifcase \@lastchclass \@acolampacol \or \@ampacol \or
1436 \or \or \@addamp \or
1437 \@acolampacol \or \@firstampfalse \@acol \fi
1438 \edef\@preamble{\@preamble
1439 \ifcase \@chnum
1440 \hfil\adl@putlrc{$\relax\@sharp$}\hfil
1441 \or \adl@putlrc{$\relax\@sharp$}\hfil
1442 \or \hfil\adl@putlrc{$\relax\@sharp$}\fi}}
1443\def\@tabclassz{\ifcase\@lastchclass\@acolampacol\or\@ampacol\or
1444 \or \or \@addamp \or
1445 \@acolampacol \or \@firstampfalse \@acol \fi
1446 \edef\@preamble{\@preamble
1447 \ifcase \@chnum
1448 \hfil\adl@putlrc{\@sharp\unskip}\hfil
1449 \or \adl@putlrc{\@sharp\unskip}\hfil
1450 \or \hbox{\hbox{{\rm Stip}}\cal}\1451 \def\adl@class@start{6}
1452 \def\adl@class@iiiorvii{3}
1453 \fi
1454 \@ifpackageloaded{colortbl}{%
1455 \def\adl@inactivate{\adl@org@inactivate \let\CT@setup\adl@CT@setup}
1456 \def\adl@activate{\adl@org@activate \let\CT@setup\adl@act@CT@setup
1457 \let\@endpbox\adl@org@endpbox}
1458 \let\adl@CT@setup\CT@setup
1459 \def\CT@setup{\adl@CT@setup
1460 \@tempdima\ht\z@ \advance\@tempdima\minrowclearance
1461 \ifdim\adl@height<\@tempdima \global\adl@height\@tempdima \fi
1462 \ifdim\adl@depth<\dp\z@ \global\adl@depth\dp\z@\fi}
1463 \let\adl@act@CT@setup\CT@setup
1464 \def\@classz{\@classx
1465 \@tempcnta\count@ \prepnext@tok
1466 \expandafter\CT@extract\the\toks\@tempcnta\columncolor!\@nil
1467 \expandafter\adl@extract@arc\the\toks\@tempcnta\arrayrulecolor!\@nil
1468 \expandafter\adl@extract@drsc
1469 \the\toks\@tempcnta\doublerulesepcolor!\@nil
1470 \expandafter\adl@extract@dgc\the\toks\@tempcnta\dashgapcolor!\@nil
1471 \@addtopreamble{\if@RTL\beginL\fi%
1472 \setbox\z@\hbox\bgroup\bgroup\if@RTL\beginR\fi
1473 \iint case \quad \text{Cohnum}1474 \hskip\stretch{.5}\kern\z@
1475 \d@llarbegin
```
File arydshln-xetex-bidi.def 32

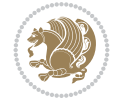

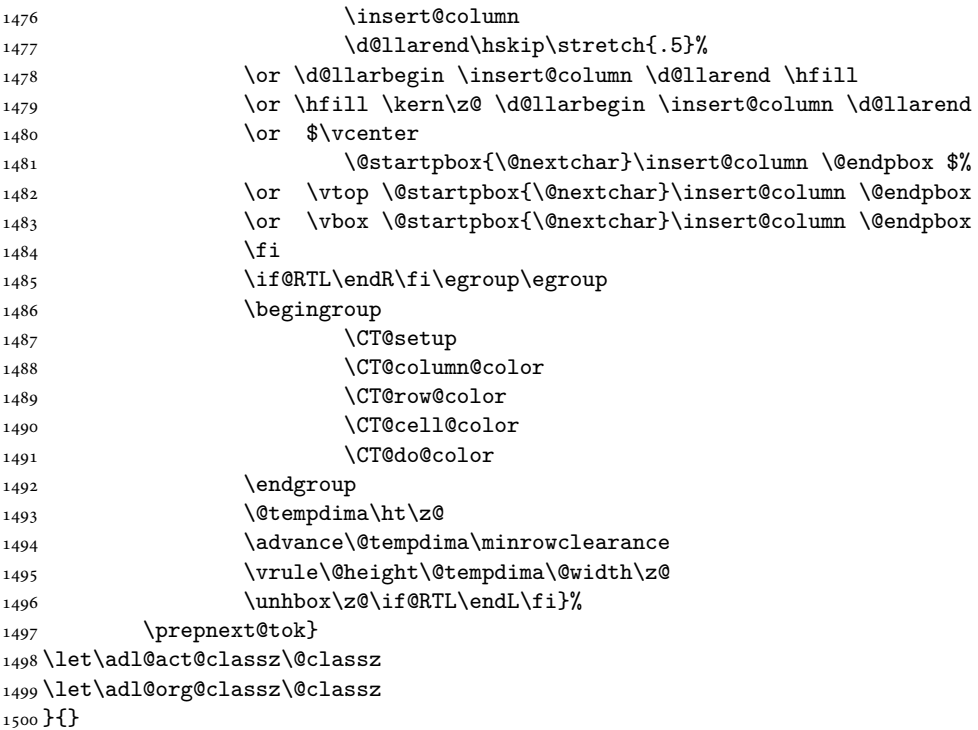

## <span id="page-33-0"></span>**14 File beamer-xetex-bidi.def**

1501 \ProvidesFile{beamer-xetex-bidi.def}[2022/06/07 v0.3 bidi adaptations for beamer class for Y 1502 \AtBeginDocument{%

```
1503 \if@RTLmain
1504 \raggedleft
1505 \else
1506 \raggedright
1507 \fi
1508 }
1509
1510 \renewcommand*{\bidi@beamer@ragged}{%
1511 \if@RTL
1512 \raggedleft
1513 \else
1514 \raggedright
1515 \fi
1516 }
1517
1518
```
#### <span id="page-33-1"></span>**15 File beamerbaseauxtemplates-xetex-bidi.def**

```
_{1519} \ProvidesFile{beamerbaseauxtemplates-xetex-bidi.def}[2022/06/06 v0.2 bidi adaptations for be
1520 \bidi@csundef{beamer@@tmpop@section in toc@circle}
1521
1522 \bidi@csundef{beamer@@tmpop@subsection in toc@circle}
1523
```
File beamerbaseauxtemplates-xetex-bidi.def 33

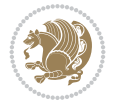

```
1524 \bidi@csundef{beamer@@tmpop@subsubsection in toc@circle}
1525
1526 \defbeamertemplate{section in toc}{circle}
1527 {\leavevmode\bidi@beamer@leftskip=2ex%
1528 \llap{%
1529 \usebeamerfont*{section number projected}%
1530 \usebeamercolor{section number projected}%
1531 \begin{pgfpicture}{-1ex}{0ex}{1ex}{2ex}
_{1532} \color{bg}
1533 \pgfpathcircle{\pgfpoint{0pt}{.75ex}}{1.2ex}
1534 \pgfusepath{fill}
1535 \pgftext[base]{\color{fg}\inserttocsectionnumber}
1536 \end{pgfpicture}\kern1.25ex%
1537 }%
1538 \inserttocsection\par}
1539
1540 \defbeamertemplate{subsection in toc}{circle}
1541 {\leavevmode\bidi@beamer@leftskip=2em\inserttocsubsection\par}
1542
1543 \defbeamertemplate{subsubsection in toc}{circle}
1544 {\leavevmode\normalsize\usebeamerfont{subsection in
1545 toc}\bidi@beamer@leftskip=3em\usebeamerfont{subsubsection in toc}%
1546 \inserttocsubsubsection\par}
1547
1548 \bidi@csundef{beamer@@tmpop@section in toc@square}
1549
1550 \bidi@csundef{beamer@@tmpop@subsection in toc@square}
1551
1552 \bidi@csundef{beamer@@tmpop@subsubsection in toc@square}
1553
1554 \bidi@csundef{beamer@@tmpop@enumerate item@square}
1555
1556 \bidi@csundef{beamer@@tmpop@enumerate subitem@square}
1557
1558 \bidi@csundef{beamer@@tmpop@enumerate subsubitem@square}
1559
1560 \bidi@csundef{beamer@@tmpop@enumerate mini template@square}
1561
1562 \defbeamertemplate{section in toc}{square}
1563 {\leavevmode\bidi@beamer@leftskip=1.75ex%
1564 \llap{{%
1565 \usebeamerfont*{section number projected}%
1566 \usebeamercolor[bg]{section number projected}%
1567 \if@RTL
1568 \else
1569 \vrule width2.25ex height1.85ex depth.4ex%
1570 \hskip-2.25ex%
_{1571} \fi
1572 \hbox to2.25ex{{\hfil\color{fg}\inserttocsectionnumber\hfil}}%
1573 \if@RTL
1574 \hskip-2.25ex%
1575 \vrule width2.25ex height1.85ex depth.4ex%
1576 \fi
1577 }}%
```
File beamerbaseauxtemplates-xetex-bidi.def 34

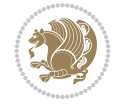

```
1578 \kern1.25ex\inserttocsection\par}
1579
1580 \defbeamertemplate{subsection in toc}{square}
1581 {\leavevmode\bidi@beamer@leftskip=5ex\llap{{%
1582 \usebeamercolor[bg]{subsection number projected}%
1583 \vrule width1ex height1ex\kern1ex}}\inserttocsubsection\par}
1584
1585 \defbeamertemplate{subsubsection in toc}{square}
1586 {\leavevmode\normalsize\usebeamerfont{subsection in
1587 toc}\bidi@beamer@leftskip=7ex\usebeamerfont{subsubsection in toc}%
1588 \llap{{%
1589 \usebeamercolor[bg]{subsubsection number projected}%
1590 \vrule width0.75ex height0.75ex\kern1ex}}\inserttocsubsubsection\par}
1591
1592 \defbeamertemplate{enumerate item}{square}
1593 {
1594 \hbox{{%
1595 \usebeamerfont*{item projected}%
1596 \usebeamercolor[bg]{item projected}%
1597 \if@RTL
1598 \else
1599 \vrule width2.25ex height1.85ex depth.4ex%
1600 \hskip-2.25ex%
1601 \fi
1602 \hbox to2.25ex{{%
1603 \hfil%
1604 \color{fg}\insertenumlabel%
1605 \hfil}}%
1606 \if@RTL
1607 \hskip-2.25ex%
1608 \vrule width2.25ex height1.85ex depth.4ex%
1609 \fi
1610 }}%
1611 }
1612 [action]
1613 {\setbeamerfont{item projected}{size=\scriptsize}}
1614
1615 \defbeamertemplate{enumerate subitem}{square}
1616 {
1617 \hbox{{%
1618 \usebeamerfont*{subitem projected}%
1619 \usebeamercolor[bg]{subitem projected}%
1620 \if@RTL
1621 \else
1622 \vrule width2.25ex height1.85ex depth.4ex%
1623 \hskip-2.25ex%
1624 \fi
1625 \hbox to2.25ex{{%
1626 \hfil%
1627 \color{fg}\insertsubenumlabel%
1628 \hfil}}%
1629 \if@RTL
1630 \hskip-2.25ex%
1631 \vrule width2.25ex height1.85ex depth.4ex%
```
File beamerbaseauxtemplates-xetex-bidi.def 35

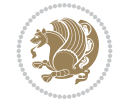
```
1632 \fi
1633 }}%
1634 }
1635
1636 \defbeamertemplate{enumerate subsubitem}{square}
1637 {
1638 \hbox{{%
1639 \usebeamerfont*{subitem projected}%
1640 \usebeamercolor[bg]{subsubitem projected}%
1641 \if@RTL
1642 \else
1643 \vrule width2.25ex height1.85ex depth.4ex%
1644 \hskip-2.25ex%
1645 \fi
1646 \hbox to2.25ex{{%
1647 \hfil%
1648 \color{fg}\insertsubsubenumlabel%
1649 \hfil}}%
1650 \if@RTL
1651 \hskip-2.25ex%
1652 \vrule width2.25ex height1.85ex depth.4ex%
1653 \fi
1654 }}%
1655 }
1656
1657 \defbeamertemplate{enumerate mini template}{square}
1658 {
1659 \hbox{{%
1660 \usebeamerfont*{\beameritemnestingprefix item projected}%
1661 \usebeamercolor[bg]{\beameritemnestingprefix item projected}%
1662 \if@RTL
1663 \else
1664 \vrule width2.25ex height1.85ex depth.4ex%
1665 \hskip-2.25ex%
1666 \fi
1667 \hbox to2.25ex{{%
1668 \hfil%
1669 \color{fg}\insertenumlabel%
1670 \hfil}}%
1671 \if@RTL
1672 \hskip-2.25ex%
1673 \vrule width2.25ex height1.85ex depth.4ex%
1674 \fi
1675 }}%
1676 }
1677
1678 \bidi@csundef{beamer@@tmpop@section in toc@ball}
1679
1680 \bidi@csundef{beamer@@tmpop@subsection in toc@ball}
1681
1682 \bidi@csundef{beamer@@tmpop@subsubsection in toc@ball}
1683
1684 \defbeamertemplate{section in toc}{ball}
1685 {\leavevmode\bidi@beamer@leftskip=2.75ex%
```
File beamerbaseauxtemplates-xetex-bidi.def 36

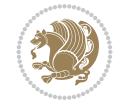

```
1686 \llap{%
1687 \normalsize%
1688 \begin{pgfpicture}{-1ex}{-0.7ex}{1ex}{1ex}
1689 \pgftext{\beamer@usesphere{section number projected}{tocsphere}}
1690 \pgftext{%
1691 \usebeamerfont*{section number projected}%
1692 \usebeamercolor{section number projected}%
1693 \color{fg!90!bg}%
1694 \inserttocsectionnumber}
1695 \end{pgfpicture}%
1696 \kern1.25ex}%
1697 \inserttocsection\par
1698 }
1699 [action]
1700 {\setbeamerfont{section number projected}{size=\scriptsize}}
1701
1702 \defbeamertemplate{subsection in toc}{ball}
1703 {\leavevmode\bidi@beamer@leftskip=5ex%
1704 \llap{\raise0.1ex\beamer@usesphere{subsection number projected}{bigsphere}\kern1ex}%
1705 \inserttocsubsection\par%
1706 }
1707
1708 \defbeamertemplate{subsubsection in toc}{ball}
1709 {\leavevmode\normalsize\usebeamerfont{subsection in
1710 toc}\bidi@beamer@leftskip=7ex\usebeamerfont{subsubsection in toc}%
1711 \llap{\beamer@usesphere{subsubsection number projected}{bigsphere}\kern0.75ex}%
1712 \inserttocsubsubsection\par%
1713 }
1714
1715 \bidi@csundef{beamer@@tmpop@block begin@rounded}
1716
1717 \bidi@csundef{beamer@@tmpop@block alerted begin@rounded}
1718
1719 \bidi@csundef{beamer@@tmpop@block example begin@rounded}
1720
1721 \defbeamertemplate{block begin}{rounded}[1][shadow=false]
1722 {%
1723 \par\vskip\medskipamount%
1724 \begin{beamerboxesrounded}[upper=block title,lower=block body,#1]%
1725 {\raggedright\usebeamerfont*{block title}\insertblocktitle}%
1726 \bidi@beamer@ragged%
1727 \usebeamerfont{block body}%
1728 }
1729
1730 \defbeamertemplate{block alerted begin}{rounded}[1][shadow=false]
1731 {%
1732 \par\vskip\medskipamount%
1733 \begin{beamerboxesrounded}[upper=block title alerted,lower=block body alerted,#1]%
1734 {\raggedright\usebeamerfont*{block title alerted}\insertblocktitle}%
1735 \bidi@beamer@ragged%
1736 \usebeamerfont{block body alerted}%
1737 }%
1738
1739 \defbeamertemplate{block example begin}{rounded}[1][shadow=false]
```
File beamerbaseauxtemplates-xetex-bidi.def 37

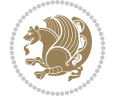

```
1740 {%
1741 \par\vskip\medskipamount%
1742 \begin{beamerboxesrounded}[upper=block title example,lower=block body example,#1]
1743 {\raggedright\usebeamerfont*{block title example}\insertblocktitle}%
1744 \bidi@beamer@ragged%
1745 \usebeamerfont{block body example}%
1746 }%
1747
```
## **16 File beamerbaseboxes-xetex-bidi.def**

```
1748 \ProvidesFile{beamerbaseboxes-xetex-bidi.def}[2022/06/01 v0.1 bidi adaptations for beamerbas
1749 \renewcommand\beamerboxesrounded[2][]{%
1750 \global\let\beamer@firstlineitemizeunskip=\relax%
1751 \vbox\bgroup%
1752 \setkeys{beamerboxes}{upper=block title,lower=block body,width=\textwidth,shadow=false}%
1753 \setkeys{beamerboxes}{#1}%
1754 {%
1755 \usebeamercolor{\bmb@lower}%
1756 \globalcolorstrue%
1757 \colorlet{lower.bg}{bg}%
1758 }%
1759 {%
1760 \usebeamercolor{\bmb@upper}%
1761 \globalcolorstrue%
1762 \colorlet{upper.bg}{bg}%
1763 }%
1764 %
1765 % Typeset head
1766 %
1767 \vskip4bp
1768 \setbox\bmb@box=\hbox{%
1769 \begin{minipage}[b]{\bmb@width}%
1770 \usebeamercolor[fg]{\bmb@upper}%
1771 #2%1772 \end{minipage}}%
1773 \ifdim\wd\bmb@box=0pt%
1774 \setbox\bmb@box=\hbox{}%
1775 \ht\bmb@box=1.5pt%
1776 \bmb@prevheight=-4.5pt%
1777 \else%
1778 \wd\bm{\theta}x=\bmb@width%
1779 \bmb@temp=\dp\bmb@box%
1780 \ifdim\bmb@temp<1.5pt%
1781 \bmb@temp=1.5pt%
1782 \fi%
1783 \setbox\bmb@box=\hbox{\raise\bmb@temp\hbox{\box\bmb@box}}%
1784 \dp\bmb@box=0pt%
1785 \bmb@prevheight=\ht\bmb@box%
1786 \fi%
1787 \bmb@temp=\bmb@width%
1788 \bmb@dima=\bmb@temp\advance\bmb@dima by2.2bp%
1789 \bmb@dimb=\bmb@temp\advance\bmb@dimb by4bp%
1790 \hbox{%
```
File beamerbaseboxes-xetex-bidi.def 38

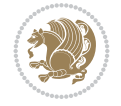

```
1791 \begin{pgfpicture}{0bp}{+-\ht\bmb@box}{0bp}{+-\ht\bmb@box}
1792 \ifdim\wd\bmb@box=0pt%
1793 \color{lower.bg}%
1794 \else%
1795 \color{upper.bg}%
1796 \fi%
1797 \pgfpathqmoveto{-4bp}{-1bp}
1798 \qquad \texttt{\verb+log+1+.2bp}+{-2.2bp}+3bp}+0bp}1799 \pgfpathlineto{\pgfpoint{\bmb@temp}{3bp}}
1800 \pgfpathcurveto%
1801 {\pgfpoint{\bmb@dima}{3bp}}%
1802 {\pgfpoint{\bmb@dimb}{1.2bp}}%
1803 {\pgfpoint{\bmb@dimb}{-1bp}}%
1804 \bmb@dima=-\ht\bmb@box%
1805 \advance\bmb@dima by-2pt%
1806 \pgfpathlineto{\pgfpoint{\bmb@dimb}{\bmb@dima}}
1807 \pgfpathlineto{\pgfpoint{-4bp}{\bmb@dima}}
1808 \pgfusepath{fill}
1809 \end{pgfpicture}%
1810 \copy\bmb@box%
1811 }%
1812 \nointerlineskip%
1813 \vskip-1pt%
1814 \ifdim\wd\bmb@box=0pt%
1815 \else%
1816 \hbox{%
1817 \begin{pgfpicture}{0pt}{0pt}{\bmb@width}{6pt}
1818 \bmb@dima=\bmb@width%
1819 \advance\bmb@dima by8bp%
1820 \pgfpathrectangle{\pgfpoint{-4bp}{-1bp}}{\pgfpoint{\bmb@dima}{8bp}}
1821 \pgfusepath{clip}
1822 {\pgftransformshift{\pgfpoint{-4bp}{0bp}}\pgftext[left,base]{\pgfuseshading{bmb@transi
1823 \end{pgfpicture}%
1824 }%
1825 \nointerlineskip%
1826 \vskip-0.5pt%
1827 \fi%
1828 \setbox\bmb@colorbox=\hbox{{\pgfpicturetrue\pgfsetcolor{lower.bg}}}%
1829 \setbox\bmb@box=\hbox\bgroup\begin{minipage}[b]{\bmb@width}%
1830 \vskip2pt%
1831 \usebeamercolor[fg]{\bmb@lower}%
1832 \colorlet{beamerstructure}{upper.bg}%
1833 \colorlet{structure}{upper.bg}%
1834 %\color{.}%
1835 \@bidi@list@minipage@parboxfalse
1836 }
1837
1838 \bidi@patchcmd{\endbeamerboxesrounded}{\begingroup}{%
1839 \begingroup
1840 \@RTLfalse
1841 }{}{}
1842
1843
```
File beamerbaseboxes-xetex-bidi.def 39

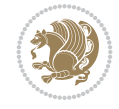

## **17 File beamerbasecolor-xetex-bidi.def**

```
1844 \ProvidesFile{beamerbasecolor-xetex-bidi.def}[2022/06/07 v0.2 bidi adaptations for beamerbas
1845 \renewenvironment{beamercolorbox}[2][]{%
1846 \def\beamer@vmode{\leavevmode}%
1847 \setkeys{beamercolbox}{wd=\textwidth,ht={},dp={},%
1848 leftskip=0pt,rightskip=0pt plus1fil,%
1849 sep=0pt,colsep=0pt,colsep*=0pt,%
1850 shadow=false,rounded=false,ignorebg=false}%
1851 \if@RTL
1852 \setkeys{beamercolbox}{rightskip=0pt,leftskip=0pt plus1fil}%
1853 \else
1854 \setkeys{beamercolbox}{leftskip=0pt,rightskip=0pt plus1fil}%
1855 \fi
1856 \setkeys{beamercolbox}{#1}%
1857 \ifbeamercolorempty[bg]{#2}{\@tempswafalse}{\@tempswatrue}%
1858 \ifbeamer@colbox@ignorebg\@tempswafalse\fi%
1859 \def\beamer@colbox@color{#2}%
1860 \setbox\beamer@tempbox=\hbox\bgroup\color@begingroup
1861 \ifbeamer@colbox@ignorebg%
1862 \colorlet{beamer@temp@color}{bg}%
1863 \usebeamercolor[fg]{#2}%
1864 \colorlet{bg}{beamer@temp@color}%
1865 \else%
1866 \usebeamercolor[fg]{#2}%
1867 \fi%
1868 \beginL
1869 \vbox\bgroup%
1870 \hsize=\beamer@colbox@wd%
1871 \@arrayparboxrestore%
1872 \leftskip=\beamer@colbox@ls%
1873 \ifdim\beamer@colbox@sep>\z@\advance\leftskip\beamer@colbox@sep\fi%
1874 \rightskip=\beamer@colbox@rs%
1875 \ifdim\beamer@colbox@sep>\z@\advance\rightskip\beamer@colbox@sep\fi%
1876 \if@tempswa\ifdim\beamer@colbox@colsep>\z@%
1877 \advance\leftskip by\beamer@colbox@colsep%
1878 \advance\rightskip by\beamer@colbox@colsep%
1879 \vskip\beamer@colbox@colsep%
1880 \fi%
1881 \ifdim\beamer@colbox@colseps>\z@\vskip\beamer@colbox@colseps\fi%
1882 \fi%
1883 \ifdim\beamer@colbox@sep>\z@\vskip\beamer@colbox@sep\fi%
1884 \beamer@vmode\ignorespaces}{%
1885 \ifdim\beamer@colbox@sep>\z@\vskip\beamer@colbox@sep\fi%
1886 \if@tempswa
1887 \ifdim\beamer@colbox@colsep>\z@\vskip\beamer@colbox@colsep\fi%
1888 \ifdim\beamer@colbox@colseps>\z@\vskip\beamer@colbox@colseps\fi%
1889 \fi%
1890 \egroup\endL\color@endgroup\egroup%
1891 \wd\beamer@tempbox=\beamer@colbox@wd%
1892 \ifx\beamer@colbox@ht\@empty\else\ht\beamer@tempbox=\beamer@colbox@ht\fi%
1893 \ifx\beamer@colbox@dp\@empty\else\dp\beamer@tempbox=\beamer@colbox@dp\fi%
1894 \ifbeamer@colbox@rounded%
1895 \if@tempswa%
```
File beamerbasecolor-xetex-bidi.def 40

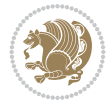

```
1896 \begin{beamerboxesrounded}[%
1897 shadow=\beamer@colbox@shadow,%
1898 lower=\beamer@colbox@color,%
1899 upper=normal text,%
1900 width=\beamer@colbox@wd]{}%
1901 \box\beamer@tempbox%
1902 \end{beamerboxesrounded}%
1903 \else%
1904 \ifdim\wd\beamer@tempbox>\textwidth%
1905 \setbox\beamer@tempbox=\hbox to\textwidth{\hss\box\beamer@tempbox\hss}%
1906 \fi%
1907 \box\beamer@tempbox%
1908 \fi%
1909 \else%
1910 \if@tempswa\setbox\beamer@tempbox=\hbox{%
1911 \usebeamercolor{\beamer@colbox@color}%
1912 \hskip-\beamer@colbox@colseps%
1913 \fboxsep=\z@\colorbox{bg}{%
1914 \hskip\beamer@colbox@colseps%
1915 \box\beamer@tempbox%
1916 \hskip\beamer@colbox@colseps%
1917 }%
1918 \hskip-\beamer@colbox@colseps%
1919 } \fi%
1920 \ifdim\wd\beamer@tempbox>\textwidth%
1921 \setbox\beamer@tempbox=\hbox to\textwidth{\hskip0pt minus\beamer@leftmargin\relax\box\
_{1922} \fi%
1923 \box\beamer@tempbox%
1924 \fi%
1925 }
1926
1927
```
### **18 File beamerbasecompatibility-xetex-bidi.def**

1928 \ProvidesFile{beamerbasecompatibility-xetex-bidi.def}[2022/06/27 v0.1 bidi adaptations for b 1929 \def\insertvrule#1#2{\hbox{{\color{#2}\hskip-\Gm@lmargin\vrule width \paperwidth height #1\hski 1930 1931

# **19 File beamerbaseframecomponents-xetex-bidi.def**

1932 \ProvidesFile{beamerbaseframecomponents-xetex-bidi.def}[2022/06/13 v0.4 bidi adaptations for 1933 \renewcommand{\setbeamersize}[1]{%

```
1934 \beamer@dogeometryfalse%
1935 \setkeys{beamer@margin}{#1}%
```
- 1936 \ifbeamer@dogeometry%
- 1937 % Reset left margin now
- 1938 \beamer@tempdim=\beamer@leftmargin%
- 1939 \advance\beamer@tempdim by\beamer@leftsidebar%
- 1940 \if@RTLmain
- 1941 \geometry{right=\the\beamer@tempdim}%
- 1942 \else

```
1943 \geometry{left=\the\beamer@tempdim}%
```
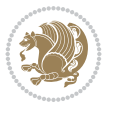

```
1944 \fi
1945 % Reset right margin now
1946 \beamer@tempdim=\beamer@rightmargin%
1947 \advance\beamer@tempdim by\beamer@rightsidebar%
1948 \if@RTLmain
1949 \geometry{left=\the\beamer@tempdim}%
1950 \else
1951 \geometry{right=\the\beamer@tempdim}%
1952 \fi
1953 \fi%
1954 }
1955
1956 \newcommand*{\bidi@beamer@Gm@lmargin}{%
1957 \if@RTLmain
1958 \Gm@rmargin
1959 \else
1960 \Gm@lmargin
1961 \fi
1962 }
1963
1964 \newcommand*{\bidi@beamer@Gm@rmargin}{%
1965 \if@RTLmain
1966 \Gm@lmargin
1967 \else
1968 \Gm@rmargin
1969 \fi
1970 }
1971
1972 \def\ps@navigation{
1973 \def\@oddhead{%
1974 \begingroup%
1975 \setbox\beamer@tempbox=\hbox{\usebeamertemplate***{background canvas}\hyper@pagetransiti
1976 \beamer@tempdim=\ht\beamer@tempbox%
1977 \setbox\beamer@tempbox=\hbox{\lower\beamer@tempdim\hbox{\box\beamer@tempbox}}%
1978 \wd\beamer@tempbox=0pt\ht\beamer@tempbox=0pt\dp\beamer@tempbox=0pt%
1979 \setbox\@tempboxa=\hbox{\usebeamertemplate***{background}}%
1980 \beamer@tempdim=\ht\@tempboxa%
1981 \setbox\@tempboxa=\hbox{\lower\beamer@tempdim\hbox{\box\@tempboxa}}%
1982 \wd\@tempboxa=0pt\ht\@tempboxa=0pt\dp\@tempboxa=0pt%
1983 \vbox{\hbox{\hskip-\bidi@beamer@Gm@lmargin\box\beamer@tempbox\box\@tempboxa}%
1984 \hbox{%
1985 {%
1986 \setbox\beamer@tempbox=\hbox{\hskip-\bidi@beamer@Gm@lmargin%
1987 \if@RTLmain
1988 {%
1989 \vbox to \sidebarheight{%
1990 \usebeamertemplate***{sidebar left}%
1991 \forall \forall \exists \%1992 }}%
1993 \@ifpackageloaded{beamerinnerthemeinmargin}{}{%
1994 \hskip-\textwidth
1995 }%
1996 \fi
1997 {\setbox\beamer@tempbox=\hbox{\vbox to \sidebarheight{%
```
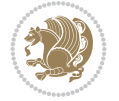

```
1998 \usebeamercolor*{sidebar left}%
1999 \usebeamertemplate{sidebar canvas left}%
2000 \quad \text{VSS}2001 }}%
2002 \wd\beamer@tempbox=0pt\ht\beamer@tempbox=0pt\dp\beamer@tempbox=0pt%
2003 \box\beamer@tempbox}%
2004 \if@RTLmain
2005 \else
2006 \{ \%2007 \vbox to \sidebarheight{%
2008 \usebeamertemplate***{sidebar left}%
2009 \forall \forall \exists \%2010 }}\fi}%
2011 \beamer@tempdim=\ht\beamer@tempbox%
2012 \setbox\beamer@tempbox=\hbox{{\lower\beamer@tempdim\hbox{\box\beamer@tempbox}}}%
2013 \wd\beamer@tempbox=0pt\ht\beamer@tempbox=0pt\dp\beamer@tempbox=0pt%
2014 \box\beamer@tempbox%
2015 }%
2016 {% print right sidebar first, since it should be overwritten by headline
2017 \setbox\beamer@tempbox=\hbox{\hskip\textwidth\hskip\beamer@rightmargin%
2018 \if@RTLmain
2019 \{%2020 \vbox to \sidebarheight{%
2021 \usebeamertemplate***{sidebar right}%
2022 \quad \text{Vfill\%}2023 }}%
2024 \hskip-\textwidth
2025 \fi
2026 {\setbox\beamer@tempbox=\hbox{\vbox to \sidebarheight{%
2027 \usebeamercolor*{sidebar right}%
2028 \usebeamertemplate{sidebar canvas right}%
2029 \quad \text{VSS}2030 }}%
2031 \wd\beamer@tempbox=0pt\ht\beamer@tempbox=0pt\dp\beamer@tempbox=0pt%
2032 \box\beamer@tempbox}%
2033 \if@RTLmain
2034 \else
2035 \{ \%2036 \vbox to \sidebarheight{%
2037 \usebeamertemplate***{sidebar right}%
2038 \forall Till
2039 }}\fi}%
2040 \beamer@tempdim=\ht\beamer@tempbox%
2041 \setbox\beamer@tempbox=\hbox{{\lower\beamer@tempdim\hbox{\box\beamer@tempbox}}}%
2042 \wd\beamer@tempbox=0pt\ht\beamer@tempbox=0pt\dp\beamer@tempbox=0pt%
2043 \box\beamer@tempbox%
2044 }%
2045 \beamer@typesetheadorfoot{headline}%
2046 }%
2047 \hfil}%
2048 \endgroup}
2049 \def\@oddfoot{%
2050 \vbox{\offinterlineskip\hbox{\beamer@typesetheadorfoot{footline}%
2051 \hfil}\hbox{}}\hfil
```
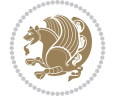

```
2052 }%
2053 \let\@evenhead\@oddhead
2054 \let\@evenfoot\@oddfoot}
2055
2056 \AtBeginDocument{%
2057 \pagestyle{navigation}%
2058 }
2059
2060 \def\beamer@typesetheadorfoot#1{% typeset the head or footline
2061 {\parskip0pt\offinterlineskip%
2062 \hbox{%
2063 \hskip-\bidi@beamer@Gm@lmargin%
2064 \hbox{%
2065 \vbox{%
2066 \@tempdima=\textwidth%
2067 \textwidth=\paperwidth%
2068 \hsize=\textwidth%
2069 \def\\{,}%
2070 \usebeamertemplate***{#1}%
2071 }}%
2072 \hskip-\bidi@beamer@Gm@rmargin%
2073 }}\hfil%
2074 }
2075
2076 \def\ps@empty{%
2077 \let\@mkboth\@gobbletwo%
2078 \def\@oddhead{\begingroup%
2079 \setbox\beamer@tempbox=\hbox{\usebeamertemplate***{background canvas}\hyper@pagetransiti
2080 \beamer@tempdim=\ht\beamer@tempbox%
2081 \setbox\beamer@tempbox=\hbox{\lower\beamer@tempdim\hbox{\box\beamer@tempbox}}%
2082 \wd\beamer@tempbox=0pt\ht\beamer@tempbox=0pt\dp\beamer@tempbox=0pt%
2083 \setbox\@tempboxa=\hbox{\usebeamertemplate***{background}}%
2084 \beamer@tempdim=\ht\@tempboxa%
2085 \setbox\@tempboxa=\hbox{\lower\beamer@tempdim\hbox{\box\@tempboxa}}%
2086 \wd\@tempboxa=0pt\ht\@tempboxa=0pt\dp\@tempboxa=0pt%
2087 \vbox{\hbox{\hskip-\Gm@lmargin\raise\headheight\box\beamer@tempbox\raise\headheight\box\
2088 \endgroup%
2089 }
2090 \def\@oddfoot{{\normalcolor{\hfil%
2091 \setbox\beamer@tempbox=\hbox{\usebeamertemplate***{navigation symbols}\hskip-\Gm@rmargin
2092 \ht\beamer@tempbox=0pt%
2093 \dp\beamer@tempbox=0pt%
2094 \box\beamer@tempbox}}}
2095 \let\@evenhead\@oddhead\let\@evenfoot\@oddfoot}
2096
2097 \renewcommand<>\beamer@columncom[2][\beamer@colmode]{%
2098 \beamer@colclose%
2099 \def\beamer@colclose{\end{minipage}\hfill\end{actionenv}\ignorespaces}%
2100 \begin{actionenv}#3%
2101 \setkeys{beamer@col}{#1}%
2102 \begin{minipage}[\beamer@colalign]{#2}%
2103 \leavevmode\bidi@beamer@ragged\beamer@colheadskip\ignorespaces}
2104
2105 \renewenvironment<>{columns}[1][]{%
```
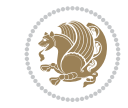

```
2106 \begin{actionenv}#2%
2107 \ifbeamer@onlytextwidth
2108 \def\beamer@colentrycode{\hbox to\textwidth\bgroup\ignorespaces}%
2109 \def\beamer@colexitcode{\unskip\egroup}
2110 \else%
2111 \def\beamer@colentrycode{%
2112 \hbox to\textwidth\bgroup%
2113 \leavevmode%
2114 \hskip-\beamer@leftmargin%
2115 \nobreak%
2116 \beamer@tempdim=\textwidth%
2117 \advance\beamer@tempdim by\beamer@leftmargin%
2118 \advance\beamer@tempdim by\beamer@rightmargin%
2119 \hbox to\beamer@tempdim\bgroup%
2120 \hbox{}\hfill\ignorespaces}%
2121 \def\beamer@colexitcode{\egroup%
2122 \nobreak%
2123 \hskip-\beamer@rightmargin\egroup}%
2124 \fi%
2125 \ifbeamer@centered\setkeys{beamer@col}{c}\else\setkeys{beamer@col}{t}\fi%
2126 \setkeys{beamer@col}{#1}%
2127 \par%
2128 \leavevmode
2129 \beamer@colentrycode%
2130 \def\beamer@colclose{}\ignorespaces}%
2131 {\beamer@colclose\def\beamer@colclose{}\beamer@colexitcode\end{actionenv}}%
2132
2133
2134 \def\@makeRTLfntext#1{%
2135 \def\insertfootnotetext{#1}%
2136 \def\insertfootnotemark{\@makefnmark}%
2137 \usebeamertemplate***{RTLfootnote}}
2138
2139 \def\@makeLTRfntext#1{%
2140 \def\insertfootnotetext{#1}%
2141 \def\insertfootnotemark{\@makefnmark}%
2142 \usebeamertemplate***{LTRfootnote}}
2143
2144 \renewcommand<>\beamer@framefootnotetext[1]{%
2145 \global\setbox\beamer@footins\vbox{%
2146 \if@RTL@footnote\@RTLtrue\else\@RTLfalse\fi%
2147 \hsize\framewidth
2148 \textwidth\hsize
2149 \columnwidth\hsize
2150 \unvbox\beamer@footins
2151 \reset@font
2152 \bidi@@footnotetext@font
2153 \@parboxrestore
2154 \protected@edef\@currentlabel
2155 {\csname p@footnote\endcsname\@thefnmark}%
2156 \color@begingroup
2157 \uncover#2{\@makefntext{%
2158 \rule\z@\footnotesep\ignorespaces#1\@finalstrut\strutbox}}%
2159 \color@endgroup}}
```
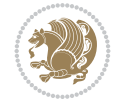

```
2160
2161 \renewcommand<>\beamer@frameRTLfootnotetext[1]{%
2162 \global\setbox\beamer@footins\vbox{%
2163 \@RTLtrue
2164 \hsize\framewidth
2165 \textwidth\hsize
2166 \columnwidth\hsize
2167 \unvbox\beamer@footins
2168 \reset@font
2169 \bidi@@RTLfootnotetext@font
2170 \@parboxrestore
2171 \protected@edef\@currentlabel
2172 {\csname p@footnote\endcsname\@thefnmark}%
2173 \color@begingroup
2174 \uncover#2{\@makeRTLfntext{%
2175 \rule\z@\footnotesep\ignorespaces#1\@finalstrut\strutbox}}%
2176 \color@endgroup}}
2177
2178 \renewcommand<>\beamer@frameLTRfootnotetext[1]{%
2179 \global\setbox\beamer@footins\vbox{%
2180 \@RTLfalse
2181 \hsize\framewidth
2182 \textwidth\hsize
2183 \columnwidth\hsize
2184 \unvbox\beamer@footins
2185 \reset@font
2186 \bidi@@LTRfootnotetext@font
2187 \@parboxrestore
2188 \protected@edef\@currentlabel
2189 {\csname p@footnote\endcsname\@thefnmark}%
2190 \color@begingroup
2191 \uncover#2{\@makeLTRfntext{%
2192 \rule\z@\footnotesep\ignorespaces#1\@finalstrut\strutbox}}%
2193 \color@endgroup}}
2194
2195 \renewcommand<>\@mpfootnotetext[1]{%
2196\ifbidi@autofootnoterule\ifnum\c@mpfootnote=\@ne\if@RTL@footnote\global\let\bidi@mpfootnoter
2197 \global\setbox\@mpfootins\vbox{%
2198 \if@RTL@footnote\@RTLtrue\else\@RTLfalse\fi
2199 \unvbox\@mpfootins
2200 \reset@font
2201 \bidi@@footnotetext@font
2202 \hsize\columnwidth
2203 \@parboxrestore
2204 \protected@edef\@currentlabel
2205 {\csname p@mpfootnote\endcsname\@thefnmark}%
2206 \color@begingroup
2207 \uncover#2{\@makefntext{%
2208 \rule\z@\footnotesep\ignorespaces#1\@finalstrut\strutbox}}%
2209 \color@endgroup}}
2210
2211 \renewcommand<>\@mpRTLfootnotetext[1]{%
2212 \ifbidi@autofootnoterule\ifnum\c@mpfootnote=\@ne\global\let\bidi@mpfootnoterule\right@footnoterule\fi\fi
2213 \global\setbox\@mpfootins\vbox{%
```
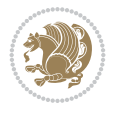

```
2214 \@RTLtrue
2215 \unvbox\@mpfootins
2216 \reset@font
2217 \bidi@@RTLfootnotetext@font
2218 \hsize\columnwidth
2219 \@parboxrestore
2220 \protected@edef\@currentlabel
2221 {\csname p@mpfootnote\endcsname\@thefnmark}%
2222 \color@begingroup
2223 \uncover#2{\@makeRTLfntext{%
2224 \rule\z@\footnotesep\ignorespaces#1\@finalstrut\strutbox}}%
2225 \color@endgroup}}
2226
2227 \renewcommand<>\@mpLTRfootnotetext[1]{%
2228 \ifbidi@autofootnoterule\ifnum\c@mpfootnote=\@ne\global\let\bidi@mpfootnoterule\left@footnoterule\fi\fi
2229 \global\setbox\@mpfootins\vbox{%
2230 \@RTLfalse
2231 \unvbox\@mpfootins
2232 \reset@font
2233 \bidi@@LTRfootnotetext@font
2234 \hsize\columnwidth
2235 \@parboxrestore
2236 \protected@edef\@currentlabel
2237 {\csname p@mpfootnote\endcsname\@thefnmark}%
2238 \color@begingroup
2239 \uncover#2{\@makeLTRfntext{%
2240 \rule\z@\footnotesep\ignorespaces#1\@finalstrut\strutbox}}%
2241 \color@endgroup}}
2242
2243 \let\@footnotetext=\beamer@framefootnotetext
2244 \let\@RTLfootnotetext=\beamer@frameRTLfootnotetext
2245 \let\@LTRfootnotetext=\beamer@frameLTRfootnotetext
2246
2247 \footdir@temp\footdir@ORG@bidi@beamer@footnotetext\@footnotetext{\bidi@footdir@footnote}%
2248 \footdir@temp\footdir@ORG@bidi@beamer@RTLfootnotetext\@RTLfootnotetext{R}%
2249 \footdir@temp\footdir@ORG@bidi@beamer@LTRfootnotetext\@LTRfootnotetext{L}%
2250
2251 \renewcommand<>{\footnote}[1][]{%
2252 \let\beamer@footnotetext=\@footnotetext%
2253 \let\beamer@mpfn=\@mpfn%
2254 \let\beamer@thempfn=\thempfn%
2255 \let\beamer@kvorig=\KV@errx%
2256 \let\beamer@xkvorig=\XKV@err
2257 \def\beamer@footarg{}%
2258 \def\KV@errx##1{\edef\beamer@footarg{\@tempa}}%
2259 \def\XKV@err##1{\edef\beamer@footarg{\XKV@tkey}}%
2260 \setkeys{beamerfootnote}{#1}%
2261 \let\KV@errx=\beamer@kvorig%
2262 \let\XKV@errx=\beamer@xkvorig
2263 \ifx\beamer@footarg\@empty%
2264 \def\beamer@next{\stepcounter\beamer@mpfn
2265 \protected@xdef\@thefnmark{\beamer@thempfn}%
2266 \@footnotemark\beamer@footnotetext#2}%
2267 \else%
```
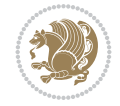

```
2268 \def\beamer@next{%
2269 \begingroup
2270 \csname c@\beamer@mpfn\endcsname\beamer@footarg\relax
2271 \unrestored@protected@xdef\@thefnmark{\beamer@thempfn}%
2272 \endgroup
2273 \@footnotemark\beamer@footnotetext#2}%
2274 \fi%
2275 \beamer@next}
2276
2277 \renewcommand<>{\RTLfootnote}[1][]{%
2278 \let\beamer@RTLfootnotetext=\@RTLfootnotetext%
2279 \let\beamer@mpfn=\@mpfn%
2280 \let\beamer@thempfn=\thempfn%
2281 \let\beamer@kvorig=\KV@errx%
2282 \let\beamer@xkvorig=\XKV@err
2283 \def\beamer@footarg{}%
2284 \def\KV@errx##1{\edef\beamer@footarg{\@tempa}}%
2285 \def\XKV@err##1{\edef\beamer@footarg{\XKV@tkey}}%
2286 \setkeys{beamerfootnote}{#1}%
2287 \let\KV@errx=\beamer@kvorig%
2288 \let\XKV@errx=\beamer@xkvorig
2289 \ifx\beamer@footarg\@empty%
2290 \def\beamer@next{\stepcounter\beamer@mpfn
2291 \protected@xdef\@thefnmark{\beamer@thempfn}%
2292 \@footnotemark\beamer@RTLfootnotetext#2}%
2293 \else%
2294 \def\beamer@next{%
2295 \begingroup
2296 \csname c@\beamer@mpfn\endcsname\beamer@footarg\relax
2297 \unrestored@protected@xdef\@thefnmark{\beamer@thempfn}%
2298 \endgroup
2299 \@footnotemark\beamer@RTLfootnotetext#2}%
2300 \fi%
2301 \beamer@next}
2302
2303 \renewcommand<>{\LTRfootnote}[1][]{%
2304 \let\beamer@LTRfootnotetext=\@LTRfootnotetext%
2305 \let\beamer@mpfn=\@mpfn%
2306 \let\beamer@thempfn=\thempfn%
2307 \let\beamer@kvorig=\KV@errx%
2308 \let\beamer@xkvorig=\XKV@err
2309 \def\beamer@footarg{}%
2310 \def\KV@errx##1{\edef\beamer@footarg{\@tempa}}%
2311 \def\XKV@err##1{\edef\beamer@footarg{\XKV@tkey}}%
2312 \setkeys{beamerfootnote}{#1}%
2313 \let\KV@errx=\beamer@kvorig%
2314 \let\XKV@errx=\beamer@xkvorig
2315 \ifx\beamer@footarg\@empty%
2316 \def\beamer@next{\stepcounter\beamer@mpfn
2317 \protected@xdef\@thefnmark{\beamer@thempfn}%
2318 \@footnotemark\beamer@LTRfootnotetext#2}%
2319 \else%
2320 \def\beamer@next{%
2321 \begingroup
```
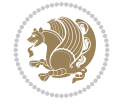

```
2322 \csname c@\beamer@mpfn\endcsname\beamer@footarg\relax
2323 \unrestored@protected@xdef\@thefnmark{\beamer@thempfn}%
2324 \endgroup
2325 \@footnotemark\beamer@LTRfootnotetext#2}%
2326 \fi%
2327 \beamer@next}
2328
2329
```
## **20 File beamerbaseframesize-xetex-bidi.def**

```
2330 \ProvidesFile{beamerbaseframesize-xetex-bidi.def}[2022/06/27 v0.1 bidi adaptations for beame
2331 \def\beamer@framezoom<#1><#2>[#3](#4,#5)(#6,#7){%
2332 \par\nointerlineskip%
2333 \global\beamer@slidehaszoomtrue%
2334 \advance\beamer@zoomcount by1\relax%
2335 \def\beamer@zoomborderwidth{0}%
2336 \edef\beamer@labelzoomed{beamer@labelzoomed@\the\beamer@zoomframecount @\the\beamer@zoomco
2337 \setkeys{beamerzoom}{#3}%
2338 \only<#1>{%
2339 {\hypersetup{pdfhighlight={/P},pdfborder={0 0 \beamer@zoomborderwidth}}%
2340 \global\setbox\@tempboxa=\vbox{\hyperlink{\beamer@labelzoomed}{%
2341 \expandafter\ifx\csname XeTeXrevision\endcsname\relax
2342 \vbox to #7{%
2343 \hbox to#6{\hfil}%
2344 \forall fil%
2345 }%
2346 \else%
<sup>2347</sup> \begingroup%
2348 \normalsize%
2349 \begin{pgfpicture}{0pt}{0pt}{#6}{#7}%
2350 \pgfsetfillopacity{0}
2351 \pgftext[x=0cm,y=3pt]{.}
2352 \pgftext[x=#6,y=\dimexpr#7-\baselineskip+3pt]{.}
2353 \end{pgfpicture}%
2354 \endgroup%
2355 \overline{1\%}2356 }}}%
2357 \ht\@tempboxa=0pt%
2358 \wd\@tempboxa=0pt%
2359 \dp\@tempboxa=0pt%
2360 \setbox\@tempboxa=\vbox{\if@RTL\moveleft\else\moveright\fi#4\hbox{\lower#5\vbox{\box\@te
2361 \ht\@tempboxa=0pt%
2362 \wd\@tempboxa=0pt%
2363 \dp\@tempboxa=0pt%
2364 \global\setbox\beamer@zoombox=\vbox to0pt{\unvbox\beamer@zoombox\box\@tempboxa}%
2365 }%
2366 \only<#2>{%
2367 \@ifundefined{\beamer@labelzoomed}%
2368 {%
2369 \hypertarget{\beamer@labelzoomed}{}%
2370 \expandafter\gdef\csname\beamer@labelzoomed\endcsname{}%
2371 }{}%
2372 \gdef\beamer@zoomer{%
```
File beamerbaseframesize-xetex-bidi.def 49

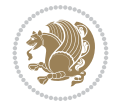

```
2373 % compute zoom factor
2374 \@tempdima=\beamer@frametextheight%
2375 \@tempdimb=#7\relax%
2376 \@tempcnta=\@tempdimb%
2377 \divide\@tempcnta by4096\relax%
2378 \multiply\@tempdima by16\relax%
2379 \divide\@tempdima by\@tempcnta%
2380 \@tempdimb=\paperwidth%
2381 \ifbeamer@plainframe%
2382 \else%
2383 \advance\@tempdimb by-\beamer@leftsidebar%
2384 \advance\@tempdimb by-\beamer@rightsidebar\relax%
2385 \fi%
2386 \@tempdimc=#6\relax%
2387 \@tempcntb=\@tempdimc%
2388 \divide\@tempcntb by4096\relax%
2389 \multiply\@tempdimb by16\relax%
2390 \divide\@tempdimb by\@tempcntb%
2391 \ifdim\@tempdimb<\@tempdima%
2392 \@tempdima=\@tempdimb%
2393 \fi%
2394 \edef\beamer@temp{\strip@pt\@tempdima}%
2395 \@tempdimc=\beamer@frametextheight%
2396 \advance\@tempdimc by4pt%
2397 \@tempdimb=\paperwidth%
2398 \ifbeamer@plainframe%
2399 \else%
2400 \advance\@tempdimb by-\beamer@leftsidebar%
2401 \advance\@tempdimb by-\beamer@rightsidebar\relax%
2402 \quad \text{if } \ell2403 \setbox\@tempboxa=\vbox{\hsize=\@tempdimb\Acrobatmenu{GoBack}{\vbox to
2404 \beamer@frametextheight{\hbox to\@tempdimb{\hfil}\vfil}}}%
2405 \ht\@tempboxa=0pt%
2406 \wd\@tempboxa=0pt%
2407 \dp\@tempboxa=0pt%
2408 \setbox\beamer@framebox=\vbox to\beamer@frametextheight{{%}
2409 \ifbeamer@plainframe\beamer@leftmargin=\Gm@lmargin\fi%
2410 \if@RTL
2411 \begin{pgfpicture}{\paperwidth-\beamer@leftmargin}{-\beamer@frametextheight}{\pape
2412 \pgftext[right,top]{\box\@tempboxa}
2413 \pgfpathrectangle{\pgfpoint{0pt}{-\@tempdimc}}{\pgfpoint{\@tempdimb}{\@tempdimc}}%
2414 \pgfusepath{clip}
2415 \begingroup
2416 \pgftransformscale{\beamer@temp}
2417 \text{Utempdima=#4\relax\%}2418 \text{Otempdimb=#5\relax\text{\textsf{}}^2}2419 {\pgftransformshift{\pgfpoint{\@tempdima+#6}{\@tempdimb}}%
2420 \pgftext[right,top]{\vbox{\vbox{}\nointerlineskip\unvbox\beamer@framebox}}}
<sup>2421</sup> \endgroup
2422 \end{pgfpicture}%
2423 \else
2424 \begin{bmatrix}2424\end{bmatrix} \begin{bmatrix}242\end{bmatrix} \begin{bmatrix}244\end{bmatrix} \begin{bmatrix}244\end{bmatrix} \begin{bmatrix}24\end{bmatrix} \begin{bmatrix}24\end{bmatrix} \begin{bmatrix}24\end{bmatrix} \begin{bmatrix}24\end{bmatrix} \begin{bmatrix}24\end{bmatrix} \begin{bmatrix}24\end{bmatrix} \begin{bmatrix}24\end{bmatrix} \begin{bmatrix}24\end{bmatrix} \begin{b2425 \pgftext[left,top]{\box\@tempboxa}
2426 \pgfpathrectangle{\pgfpoint{0pt}{-\@tempdimc}}{\pgfpoint{\@tempdimb}{\@tempdimc}}%
```
File beamerbaseframesize-xetex-bidi.def 50

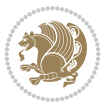

```
2427 \pgfusepath{clip}
2428 \begingroup
2429 \pgftransformscale{\beamer@temp}
2430 \text{Otempdima}=#4\red{relax}2431 \text{Otempdimb=#5\relax\%}2432 {\pgftransformshift{\pgfpoint{-\@tempdima}{\@tempdimb}}%
2433 \pgftext[left,top]{\vbox{\vbox{}\nointerlineskip\unvbox\beamer@framebox}}}
<sup>2434</sup> \endgroup
2435 \end{pgfpicture}%
2436 \fi
2437 }}%
2438 \setbox\beamer@framebox=\vbox{%
2439 \nobreak\vbox{}\nobreak\par\nobreak\beamer@entrycode\nobreak%
2440 \nointerlineskip\unvbox\beamer@frametitlebox%
2441 \nobreak%
2442 \box\beamer@framebox%
2443 \nobreak%
2444 \forallss%
2445 \beamer@exitcode%
2446 }%
2447 \global\setbox\beamer@footins=\box\voidb@x% no footnotes in zoomed slides
2448 }%
2449 }%
2450 }
2451
2452
```
## **21 File beamerbaselocalstructure-xetex-bidi.def**

```
2453 \ProvidesFile{beamerbaselocalstructure-xetex-bidi.def}[2022/05/24 v0.1 bidi adaptations for
2454 \def\beamer@enum@{%
2455 \beamer@computepref\@itemdepth% sets \beameritemnestingprefix
2456 \usebeamerfont{itemize/enumerate \beameritemnestingprefix body}%
2457 \bgroup
2458 \usebeamercolor[fg]{itemize/enumerate \beameritemnestingprefix body}%
2459 \usebeamertemplate{itemize/enumerate \beameritemnestingprefix body begin}%
2460 \egroup
2461 \expandafter
2462 \list
2463 {\usebeamertemplate{\beamer@enumtempl}}
2464 {\usecounter\@enumctr%
2465 \def\makelabel##1{{\hss\llap{{%}
2466 \usebeamerfont*{enumerate \beameritemnestingprefix item}%
2467 \usebeamercolor[fg]{enumerate \beameritemnestingprefix item}##1}}}}}%
2468 \beamer@cramped%
2469 \bidi@beamer@ragged%
2470 \beamer@firstlineitemizeunskip%
2471 }
2472
_{2473} \renewcommand{\itemize}[1][]{%
2474 \ifblank{#1}{}{\def\beamer@defaultospec{#1}}%
2475 \ifnum \@itemdepth >2\relax\@toodeep\else
2476 \advance\@itemdepth\@ne
2477 \beamer@computepref\@itemdepth% sets \beameritemnestingprefix
```
File beamerbaselocalstructure-xetex-bidi.def 51

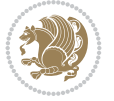

```
2478 \usebeamerfont{itemize/enumerate \beameritemnestingprefix body}%
2479 \bgroup
2480 \usebeamercolor[fg]{itemize/enumerate \beameritemnestingprefix body}%
2481 \usebeamertemplate{itemize/enumerate \beameritemnestingprefix body begin}%
2482 \egroup
2483 \list
2484 {\usebeamertemplate{itemize \beameritemnestingprefix item}}
2485 {\def\makelabel##1{%
2486 \{ \%2487 \hss\llap{{%
2488 \usebeamerfont*{itemize \beameritemnestingprefix item}%
2489 \usebeamercolor[fg]{itemize \beameritemnestingprefix item}##1}}%
2490 }%
2491 }%
2492 }
2493 \fi%
2494 \beamer@cramped%
2495 \bidi@beamer@ragged%
2496 \beamer@firstlineitemizeunskip%
2497 }
2498
2499 \def\@@description{%
2500 \advance\beamer@descdefault by \labelsep%
2501 \usebeamerfont{description body}%
2502 \bgroup
2503 \usebeamercolor[fg]{description body}%
2504 \usebeamertemplate{description body begin}%
2505 \egroup
2506 \list
2507 {}
2508 {\labelwidth\beamer@descdefault\leftmargin\beamer@descdefault\let\makelabel\beamer@descrip
2509 \beamer@cramped%
2510 \bidi@beamer@ragged
2511 \beamer@firstlineitemizeunskip%
2512 }
2513
2514 \renewenvironment{thebibliography}[1]
2515 {%\leavevmode\unskip%
2516 \if@RTL\if@LTRbibitems\@RTLfalse\else\fi\else\if@RTLbibitems\@RTLtrue\else\fi\fi
2517 \bidi@@thebibliography@font@hook%
2518 \list{\@biblabel{\@arabic\c@enumiv}}%
2519 {\settowidth\labelwidth{\beamer@biblabeltemplate{\@biblabel{#1}}}%
2520 \leftmargin\labelwidth
2521 \advance\leftmargin\labelsep
2522 \itemsep=0pt%
2523 \partopsep=0pt%
2524 \topsep=0pt%
2525 \usecounter{enumiv}%
2526 \let\p@enumiv\@empty
2527 \renewcommand\theenumiv{\@arabic\c@enumiv}
2528 \let\makelabel\beamer@biblabeltemplate}%
2529 \sloppy\bidi@beamer@ragged
2530 \clubpenalty10000
2531 \@clubpenalty \clubpenalty
```
File beamerbaselocalstructure-xetex-bidi.def 52

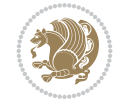

```
2532 \widowpenalty10000%
2533 \sfcode \.\@m}
2534 {\def\@noitemerr
2535 {\@latex@warning{Empty `thebibliography' environment}}%
2536 \ifhmode\unskip\fi\endlist}
2537
2538
```
### **22 File beamerbasemisc-xetex-bidi.def**

```
2539 \ProvidesFile{beamerbasemisc-xetex-bidi.def}[2022/06/27 v0.1 bidi adaptations for beamerbase
2540 \define@key{beamerst}{width}{%
```

```
2541 \def\beamer@ststart{%
2542 \begin{minipage}[t]{#1}%
2543 \bidi@beamer@ragged
2544 \beamer@stalign
2545 \beamer@stlinebreakrule
2546 }%
2547 \def\beamer@stend{\end{minipage}}}
2548
2549
```
### **23 File beamerbasenavigation-xetex-bidi.def**

```
2550 \ProvidesFile{beamerbasenavigation-xetex-bidi.def}[2022/06/27 v0.2 bidi adaptations for beam
2551 \def\slideentry#1#2#3#4#5#6{%
2552 %section number, subsection number, slide number, first/last frame, page number, part number
2553 \ifnum#6=\c@part\ifnum#1>0\ifnum#3>0%
```

```
2554 \ifbeamer@compress%
2555 \advance\beamer@xpos by1\relax%
2556 \else%
2557 \ifnum#2=0%
2558 \beamer@ypos@offset=1\relax%
2559 \fi
2560 \beamer@xpos=#3\relax%
2561 \beamer@ypos=#2\relax%
2562 \advance\beamer@ypos by \beamer@ypos@offset\relax
2563 \fi%
2564 \hbox to 0pt{%
2565 \beamer@tempdim=-\beamer@vboxoffset%
2566 \advance\beamer@tempdim by-\beamer@boxsize%
2567 \multiply\beamer@tempdim by\beamer@ypos%
2568 \advance\beamer@tempdim by -.05cm%
2569 \raise\beamer@tempdim\hbox{%
2570 \beamer@tempdim=\beamer@boxsize%
2571 \multiply\beamer@tempdim by\beamer@xpos%
2572 \advance\beamer@tempdim by -\beamer@boxsize%
2573 \advance\beamCtempdim by 1pt%
2574 \kern\beamer@tempdim
2575 \global\beamer@section@min@dim\beamer@tempdim
2576 \hbox{\beamer@link(#4){{%
2577 \usebeamerfont{mini frame}%
2578 \ifnum\c@section=#1%
2579 \ifnum\c@subsection=#2%
```
File beamerbasenavigation-xetex-bidi.def 53

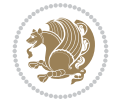

```
2580 \usebeamercolor[fg]{mini frame}%
2581 \ifnum\c@subsectionslide=#3%
2582 \usebeamertemplate{mini frame}%\beamer@minislidehilight%
2583 \else%
2584 \usebeamertemplate{mini frame in current subsection}%\beamer@minisliderowhil
2585 \fi%
2586 \else%
2587 \usebeamercolor{mini frame}%
2588 %\color{fg!50!bg}%
2589 \usebeamertemplate{mini frame in other subsection}%\beamer@minislide%
2590 \fi%
2591 \else%
2592 \usebeamercolor{mini frame}%
2593 %\color{fg!50!bg}%
2594 \usebeamertemplate{mini frame in other subsection}%\beamer@minislide%
2595 \text{Li%}2596 }}}}\hskip-10cm plus 1fil%
2597 }\fi\fi%
2598 \else%
2599 \fakeslideentry{#1}{#2}{#3}{#4}{#5}{#6}%
2600 \fi\ignorespaces
2601 }
2602
2603 \pgfdefobject{bidi@beamer@RTL@gotosymbol}{\pgfpoint{0pt}{-1pt}}{\pgfpoint{5pt}{5pt}}
2604 \frac{2604}{250}2605 \pgfpathqmoveto{3.5bp}{0.5bp}
2606 \pgfpathqlineto{1.5bp}{2bp}
2607 \pgfpathqlineto{3.5bp}{3.5bp}
2608 \pgfusepathqfill
2609 }
2610
2611 \def\insertgotosymbol{%
2612 \if@RTL
2613 \begin{pgfpicture}{-1pt}{0pt}{4pt}{5pt}
2614 \pgfuseobject{bidi@beamer@RTL@gotosymbol}%
2615 \end{pgfpicture}%
2616 \else
2617 \begin{pgfpicture}{1pt}{0pt}{6pt}{5pt}
2618 \pgfuseobject{beamergotosymbol}%
2619 \end{pgfpicture}%
2620 \overline{1}2621 }
26222623 \pgfdefobject{bidi@beamer@RTL@skipsymbol}{\pgfpoint{0pt}{-1pt}}{\pgfpoint{7pt}{5pt}}
2624 {
2625 \pgfpathqmoveto{5.5bp}{0.5bp}
2626 \pgfpathqlineto{3.5bp}{2bp}
2627 \pgfpathqlineto{5.5bp}{3.5bp}
2628 \pgfpathqmoveto{3.5bp}{0.5bp}
2629 \pgfpathqlineto{1.5bp}{2bp}
2630 \pgfpathqlineto{3.5bp}{3.5bp}
2631 \pgfusepathqfill
2632 }
2633
```
File beamerbasenavigation-xetex-bidi.def 54

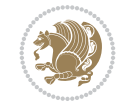

```
2634 \def\insertskipsymbol{%
2635 \if@RTL
2636 \begin{pgfpicture}{-1pt}{0pt}{6pt}{5pt}
2637 \pgfuseobject{bidi@beamer@RTL@skipsymbol}%
2638 \end{pgfpicture}%
2639 \else
2640 \begin{pgfpicture}{1pt}{0pt}{8pt}{5pt}
2641 \pgfuseobject{beamerskipsymbol}%
2642 \end{pgfpicture}%
2643 \fi
2644 }
2645
2646 \pgfdefobject{bidi@beamer@RTL@returnsymbol}{\pgfpoint{0pt}{-1pt}}{\pgfpoint{5pt}{5pt}}
26472648 \pgfpathqmoveto{1.5bp}{0.5bp}
2649 \pgfpathqlineto{3.5bp}{2bp}
2650 \pgfpathqlineto{1.5bp}{3.5bp}
2651 \pgfusepathqfill
2652 }
2653
2654 \def\insertreturnsymbol{%
2655 \if@RTL
2656 \begin{pgfpicture}{-1pt}{0pt}{4pt}{5pt}
2657 \pgfuseobject{bidi@beamer@RTL@returnsymbol}%
2658 \end{pgfpicture}%
2659 else
2660 \begin{pgfpicture}{1pt}{0pt}{6pt}{5pt}
2661 \pgfuseobject{beamerreturnsymbol}%
2662 \end{pgfpicture}%
2663 \fi
2664 }
2665
2666
```
### **24 File beamerbaseoverlay-xetex-bidi.def**

```
2667 \ProvidesFile{beamerbaseoverlay-xetex-bidi.def}[2022/06/10 v0.1 bidi adaptations for beamerb
2668 \renewcommand<>{\color}{\alt#1{\beameroriginal{\color}}{\beamer@gobbleoptionalinsp}}
2669
2670
```
### **25 File beamerinnerthemedefault-xetex-bidi.def**

```
_{2671} \ProvidesFile{beamerinnerthemedefault-xetex-bidi.def}[2022/06/27 v0.6 bidi adaptations for k2672 \newcommand*{\bidi@beamer@leftskip}{%
2673 \if@RTL
2674 \rightskip
2675 \else
2676 \leftskip
2677 \fi
2678 }
2679
2680 \newcommand*{\bidi@beamer@rightskip}{%
2681 \if@RTL
```
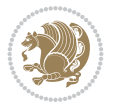

```
2682 \leftskip
2683 \else
2684 \rightskip
2685 \fi
2686 }
2687
2688 \bidi@csundef{beamer@@tmpop@subsection in toc@default}
2689
2690 \bidi@csundef{beamer@@tmpop@subsubsection in toc@default}
2691
2692 \defbeamertemplate*{subsection in toc}{default}
2693 {\leavevmode\bidi@beamer@leftskip=1.5em\inserttocsubsection\par}
2694
2695 \defbeamertemplate*{subsubsection in toc}{default}
2696 {\leavevmode\normalsize\usebeamerfont{subsection in toc}\bidi@beamer@leftskip=3em%
2697 \usebeamerfont{subsubsection in toc}\inserttocsubsubsection\par}
2698
2699 \newcommand*{\bidi@beamer@blacktriangle}{%
2700 \if@RTL
2701 $\blacktriangleleft$%
2702 \else
2703 $\blacktriangleright$%
2704 \fi
2705 }
2706
2707 \bidi@csundef{beamer@@tmpop@itemize item@default}
2708
2709 \bidi@csundef{beamer@@tmpop@itemize subitem@default}
2710
_{\rm 2711} \bidi@csundef{beamer@@tmpop@itemize subsubitem@default}
2712
2713 \defbeamertemplate*{itemize item}{default}{\usebeamerfont*{itemize item}\raise1.25pt\hbox{\domotermaths\bidigmaths\bidigmaths\bidigmaths\bidigmaths\bidigmaths\bidigmaths\bidigmaths\bidigmaths\bidigmaths\bidigmaths\
_{2714} \defbeamertemplate*{itemize subitem}{default}{\usebeamerfont*{itemize subitem}\raise1.5pt\hb
2715 defbeamertemplate*{itemize subsubitem}{default}{\usebeamerfont*{itemize subsubitem}\raise1.
2716
2717 \bidi@undef\beamer@@tmpop@footnote@default
2718
2719 \defbeamertemplate*{footnote}{default}
2720 {
2721 \parindent 1em\noindent%
2722 \bidi@beamer@ragged
2723 \hbox to 1.8em{\hfil\insertfootnotemark}\insertfootnotetext\par%
2724 }
2725
2726 \defbeamertemplate*{RTLfootnote}{default}
2727 {
2728 \parindent 1em\noindent%
2729 \raggedleft
2730 \hbox to 1.8em{\hfil\insertfootnotemark}\insertfootnotetext\par%
2731 }
2732
_{2733} \defbeamertemplate*{LTRfootnote}{default}
2734 {
2735 \parindent 1em\noindent%
```
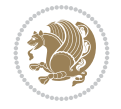

```
2736 \raggedright
_{2737} \hbox to 1.8em{\hfil\insertfootnotemark}\insertfootnotetext\par%
2738 }
2739
2740 \bidi@undef\beamer@@tmpop@caption@default
2741
2742 \defbeamertemplate*{caption}{default}
2743 \frac{8}{10}2744 \bidi@beamer@ragged
2745 \frac{8}{6}2746 \leavevmode
2747 \usebeamercolor[fg]{caption name}%
2748 \usebeamerfont*{caption name}%
2749 \insertcaptionname
2750 \usebeamertemplate{caption label separator}%
2751 }%
2752 \insertcaption\par
2753 }
2754
2755 \bidi@csundef{beamer@@tmpop@block begin@default}
2756
2757 \bidi@csundef{beamer@@tmpop@block alerted begin@default}
2758
2759 \bidi@csundef{beamer@@tmpop@block example begin@default}
2760
2761 \defbeamertemplate*{block begin}{default}
2762 {
2763 \par\vskip\medskipamount%
2764 \begin{beamercolorbox}[colsep*=.75ex]{block title}
2765 \usebeamerfont*{block title}\insertblocktitle%
2766 \end{beamercolorbox}%
2767 {\parskip0pt\par}%
2768 \ifbeamercolorempty[bg]{block title}
2769 {}
2770 {\ifbeamercolorempty[bg]{block body}{}{\nointerlineskip\vskip-0.5pt}}%
2771 \usebeamerfont{block body}%
2772 \begin{beamercolorbox}[colsep*=.75ex,vmode]{block body}%
2773 \ifbeamercolorempty[bg]{block body}{\vskip-.25ex}{\leavevmode\vskip-\dimexpr.75ex+\basel
2774 }
2775
2776 \defbeamertemplate*{block alerted begin}{default}
2777 {
2778 \par\vskip\medskipamount%
2779 \begin{beamercolorbox}[colsep*=.75ex]{block title alerted}
2780 \usebeamerfont*{block title alerted}\insertblocktitle%
2781 \end{beamercolorbox}%
2782 {\parskip0pt\par}%
2783 \ifbeamercolorempty[bg]{block title alerted}
2784 {}
2785 {\ifbeamercolorempty[bg]{block body alerted}{}{\nointerlineskip\vskip-0.5pt}}%
2786 \usebeamerfont{block body alerted}%
2787 \begin{beamercolorbox}[colsep*=.75ex,vmode]{block body alerted}%
2788 \ifbeamercolorempty[bg]{block body alerted}{\vskip-.25ex}{\leavevmode\vskip-\dimexpr.75e
2789 }
```
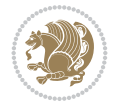

```
2790
2791 \defbeamertemplate*{block example begin}{default}
2792 {
2793 \par\vskip\medskipamount%
2794 \begin{beamercolorbox}[colsep*=.75ex]{block title example}
2795 \usebeamerfont*{block title example}\insertblocktitle%
2796 \end{beamercolorbox}%
2797 {\parskip0pt\par}%
2798 \ifbeamercolorempty[bg]{block title example}
2799 {}
2800 {\ifbeamercolorempty[bg]{block body example}{}{\nointerlineskip\vskip-0.5pt}}%
2801 \usebeamerfont{block body example}%
2802 \begin{beamercolorbox}[colsep*=.75ex,vmode]{block body example}%
2803 \ifbeamercolorempty[bg]{block body example}{\vskip-.25ex}{\leavevmode\vskip-\dimexpr.75e
2804 }
2805
2806 \bidi@csundef{beamer@@tmpop@abstract begin@default}
2807
2808 \defbeamertemplate*{abstract begin}{default}
2809 {\beamercolorbox[vmode]{abstract}\bidi@beamer@leftskip2em\bidi@beamer@rightskip2em plus 1fill\usebeamerfont*{abstract}}
2810
2811 \bidi@undef\beamer@@tmpop@button@default
2812
2813 \defbeamertemplate*{button}{default}
281452815 \setbox\beamer@tempbox=\hbox{{\insertbuttontext}}%
2816 \ht\beamer@tempbox=6pt%
2817 \dp\beamer@tempbox=0pt%
2818 \setbox\beamer@tempbox=\vbox{\box\beamer@tempbox\vskip2pt}%
2819 \beamer@tempdim=\wd\beamer@tempbox%
2820 \beamer@dima=\beamer@tempdim\advance\beamer@dima by2.2pt
2821 \beamer@dimb=\beamer@tempdim\advance\beamer@dimb by4pt
2822 \if@RTL
2823 \kern4pt%
2824 \box\beamer@tempbox%
2825 \hskip-\beamer@tempdim%
2826 \fi
2827 \begin{pgfpicture}{-4pt}{0pt}{\the\beamer@tempdim}{8pt}
2828 \color{bg}
2829 \pgfsetlinewidth{0.8pt}
2830 \pgfpathqmoveto{0pt}{0pt}
2831 \pgfpathqcurveto{-2.2pt}{0pt}{-4pt}{1.8pt}{-4pt}{4pt}
2832 \pgfpathqcurveto{-4pt}{6.2pt}{-2.2pt}{8pt}{0pt}{8pt}
2833 \pgfpathlineto{\pgfpoint{\the\beamer@tempdim}{8pt}}
2834 \pgfpathcurveto%
2835 {\pgfpoint{\the\beamer@dima}{8pt}}%
2836 {\pgfpoint{\the\beamer@dimb}{6.2pt}}%
2837 {\pgfpoint{\the\beamer@dimb}{4pt}}
2838 \pgfpathcurveto%
2839 {\pgfpoint{\the\beamer@dimb}{1.8pt}}%
2840 {\pgfpoint{\the\beamer@dima}{0pt}}%
2841 {\pgfpoint{\the\beamer@tempdim}{0pt}}
2842 \pgfpathclose
2843 \pgfusepathqfill
```
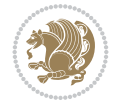

```
2844 \colorlet{bg}{parent.bg}
2845 \usebeamercolor[fg]{button border}
2846 \pgfpathqmoveto{0pt}{0pt}
2847 \pgfpathqcurveto{-2.2pt}{0pt}{-4pt}{1.8pt}{-4pt}{4pt}
2848 \pgfpathqcurveto{-4pt}{6.2pt}{-2.2pt}{8pt}{0pt}{8pt}
2849 \pgfpathlineto{\pgfpoint{\the\beamer@tempdim}{8pt}}
2850 \pgfpathcurveto%
2851 {\pgfpoint{\the\beamer@dima}{8pt}}%
2852 {\pgfpoint{\the\beamer@dimb}{6.2pt}}%
2853 {\pgfpoint{\the\beamer@dimb}{4pt}}
2854 \pgfpathcurveto%
2855 {\pgfpoint{\the\beamer@dimb}{1.8pt}}%
2856 {\pgfpoint{\the\beamer@dima}{0pt}}%
2857 {\pgfpoint{\the\beamer@tempdim}{0pt}}
2858 \pgfpathclose
2859 \pgfusepathqstroke
2860 \end{pgfpicture}%
2861 \if@RTL
2862 \else
2863 \hskip-\beamer@tempdim%
2864 \box\beamer@tempbox%
2865 \kern4pt%
2866 \fi
2867 }
2868
2869
```
## **26 File beamerinnerthemecircles-xetex-bidi.def**

 \ProvidesFile{beamerinnerthemecircles-xetex-bidi.def}[2022/06/06 v0.1 bidi adaptations for b \setbeamertemplate{sections/subsections in toc}[circle] 

#### **27 File beamerinnerthemefocus-xetex-bidi.def**

```
2873 \ProvidesFile{beamerinnerthemefocus-xetex-bidi.def}[2022/06/13 v0.1 bidi adaptations for bea
2874 \setbeamertemplate{section in toc}[square]
2875 \setbeamertemplate{subsection in toc}[square]
2876
2877 \setbeamertemplate{itemize items}[square]
2878 \setbeamertemplate{itemize subitem}[triangle]
2879
2880 \bidi@csundef{beamer@@tmpop@title page@focus}
2881
2882 \defbeamertemplate*{title page}{focus}{%
2883 \{ \%2884 \usebeamercolor{frametitle}\colorlet{focus@@temp}{bg}%
2885 \begin{tikzpicture}[overlay, remember picture]
2886 \fill[color=focus@@temp] (current page.north west) rectangle ([shift = {(0, -0.45}
2887 \end{tikzpicture}
2888 }
2889
2890 \vspace{-1.65\baselineskip}
2891 \begin{minipage}[b][0.35\paperheight]{\textwidth}
```
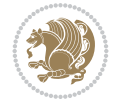

```
2892 \vspace{\baselineskip}
2893 \usebeamerfont{title}
2894 \usebeamercolor[fg]{frametitle}
2895 \inserttitle
2896 \end{minipage}
2897
2898 \begin{minipage}[t][0.1\paperheight]{\textwidth}
2899 \usebeamerfont{subtitle}
2900 \usebeamercolor[fg]{frametitle}
2901 \insertsubtitle
2902 \end{minipage}
2903
2904 % Set the title graphic in a zero-height box, so that
2905 % the position of other elements is not affected.
2906 {\vfuzz=9999pt\vbox to 0pt {
2907 \if@RTL
2908 \raggedright
2909 \else
2910 \raggedleft
2911 \fi
2912 \inserttitlegraphic
2913 }}
2914
2915 \begin{minipage}[t]{\textwidth}
2916 \usebeamerfont{author}
2917 \insertauthor
2918 \end{minipage}
2919
2920 \vspace*{\baselineskip}
2921 \begin{minipage}[t]{\textwidth}
2922 \usebeamerfont{institute}
2923 \insertinstitute
2924 \end{minipage}
2925
2926 \vspace*{\baselineskip}
2927 \begin{minipage}[t]{\textwidth}
2928 \usebeamerfont{date}
2929 \insertdate
2930 \end{minipage}
2931
2932 \vspace*{0pt plus 100fill}
2933
2934 \addtocounter{framenumber}{-1}
2935 \addtocounter{realframenumber}{-1}
2936 }
2937
2938
2939
```
#### **28 File beamerinnerthemeinmargin-xetex-bidi.def**

 \ProvidesFile{beamerinnerthemeinmargin-xetex-bidi.def}[2022/06/09 v0.1 bidi adaptations for beamerinnerthemeinmargin package for XeTeX engine] \AtBeginDocument{%

```
2942 \setbeamersize{sidebar width left=.25\paperwidth}%
```
File beamerinnerthemeinmargin-xetex-bidi.def 60

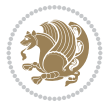

```
2943 }
2944
2945 \bidi@csundef{beamer@@tmpop@section in toc@inmargin}
2946
2947 \bidi@csundef{beamer@@tmpop@title page@inmargin}
2948
2949 \bidi@csundef{beamer@@tmpop@block begin@inmargin}
2950
2951 \bidi@csundef{beamer@@tmpop@block end@inmargin}
2952
2953 \bidi@csundef{beamer@@tmpop@block alerted begin@inmargin}
2954
2955 \bidi@csundef{beamer@@tmpop@block alerted end@inmargin}
2956
2957 \bidi@csundef{beamer@@tmpop@block example begin@inmargin}
2958
2959 \bidi@csundef{beamer@@tmpop@block example end@inmargin}
2960
2961 \defbeamertemplate*{section in toc}{inmargin}
2962 {\leavevmode
2963 \beamer@putleft{{\usebeamercolor[fg]{section in toc}\inserttocsection}\strut}{2.5ex}}
2964
2965 \defbeamertemplate*{title page}{inmargin}
2966 {
2967 \begin{block}{\inserttitleindicator}
2968 \bgroup\usebeamercolor[fg]{title}\usebeamerfont{title}\inserttitle\egroup\par
2969 \usebeamercolor[fg]{subtitle}\usebeamerfont{subtitle}\insertsubtitle
2970 \end{block}
2971 \vfill
2972 \ifx\insertauthor\@empty
2973 \else
2974 \begin{block}{\insertauthorindicator}
2975 \bgroup\usebeamercolor[fg]{author}\usebeamerfont{author}\insertauthor\egroup\par
2976 \end{block}
2977 \fi
2978 \ifx\insertinstitute\@empty
2979 \else
2980 \begin{block}{\insertinstituteindicator}
2981 \bgroup\usebeamercolor[fg]{institute}\usebeamerfont{institute}\insertinstitute\egroup\par
2982 \end{block}
2983 \fi
2984 \ifx\insertdate\@empty
2985 \else
2986 \begin{block}{\insertdateindicator}
2987 \bgroup\usebeamercolor[fg]{date}\usebeamerfont{date}\insertdate\egroup\par
2988 \end{block}
2989 \fi
2990 }
2991
2992 \defbeamertemplate*{block begin}{inmargin}
2993 {
2994 \par\vskip\medskipamount%
2995 \leavevmode%
2996 \beamer@putleft{\normalfont{\usebeamercolor[fg]{block title}\usebeamerfont*{block title}\i
```
File beamerinnerthemeinmargin-xetex-bidi.def 61

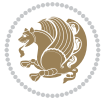

```
2997 \beginL\beamer@putright
2998 %\usebeamercolor[fg]{block body}% to be done!
2999 }
3000
3001 \defbeamertemplate*{block end}{inmargin}
3002 {\endbeamer@putright\endL\vskip\smallskipamount}
3003
3004 \defbeamertemplate*{block alerted begin}{inmargin}
3005 {
3006 \par\vskip\medskipamount%
3007 \leavevmode%
3008 \beamer@putleft{\normalfont{\usebeamercolor[fg]{block title alerted}\usebeamerfont*{block
3009 \beginL\beamer@putright
3010 %\usebeamercolor[fg]{block body alerted}% to be done!
3011 }
3012
3013 \defbeamertemplate*{block alerted end}{inmargin}
3014 {\endbeamer@putright\endL\vskip\smallskipamount}
3015
3016 \defbeamertemplate*{block example begin}{inmargin}
3017 {
3018 \par\vskip\medskipamount%
3019 \leavevmode%
3020 \beamer@putleft{\normalfont{\usebeamercolor[fg]{block title example}\usebeamerfont*{block
3021 \beginL\beamer@putright
3022 %\usebeamercolor[fg]{block body example}% to be done
3023 }
3024
3025 \defbeamertemplate*{block example end}{inmargin}
3026 {\endbeamer@putright\endL\vskip\smallskipamount}
3027
3028 \bidi@AfterFile{beamerinnerthemerectangles-xetex-bidi.def}{%
3029 \setbeamertemplate{section in toc}[inmargin]%
3030 \setbeamertemplate{subsection in toc}[inmargin]%
3031 \setbeamertemplate{subsubsection in toc}[inmargin]%
3032 }
3033
3034
```
### **29 File beamerinnerthememetropolis-xetex-bidi.def**

```
3035 \ProvidesFile{beamerinnerthememetropolis-xetex-bidi.def}[2022/06/13 v0.1 bidi adaptations fo
3036 \setbeamertemplate{title}{
3037 \bidi@beamer@ragged%
3038 \linespread{1.0}%
3039 \inserttitle%
3040 \par%
3041 \vspace*{0.5em}
3042 }
3043
3044 \setbeamertemplate{subtitle}{
3045 \bidi@beamer@ragged%
3046 \insertsubtitle%
3047 \par%
```
File beamerinnerthememetropolis-xetex-bidi.def 62

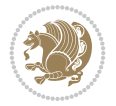

```
3048 \vspace*{0.5em}
3049 }
3050
3051 \bidi@csundef{beamer@@tmpop@section page@progressbar}
3052
3053 \defbeamertemplate{section page}{progressbar}{
3054 \centering
3055 \begin{minipage}{22em}
3056 \bidi@beamer@ragged
3057 \usebeamercolor[fg]{section title}
3058 \usebeamerfont{section title}
3059 \insertsectionhead\\[-1ex]
3060 \usebeamertemplate*{progress bar in section page}
3061 \par
3062 \ifx\insertsubsectionhead\@empty\else%
3063 \usebeamercolor[fg]{subsection title}%
3064 \usebeamerfont{subsection title}%
3065 \insertsubsectionhead
3066 \fi
3067 \end{minipage}
3068 \par
3069 \vspace{\baselineskip}
3070 }
3071
3072 \setbeamertemplate{progress bar in section page}{
3073 \setlength{\metropolis@progressonsectionpage}{%
3074 \textwidth * \ratio{\insertframenumber pt}{\inserttotalframenumber pt}%
3075 }%
3076 \begin{tikzpicture}
3077 \fill[bg] (0,0) rectangle (\textwidth, \metropolis@progressonsectionpage@linewidth);
3078 \if@RTLmain
3079 \fill[fg] (\textwidth-\metropolis@progressonsectionpage,0) rectangle (\textwidth, \metro
3080 \else
3081 \fill[fg] (0,0) rectangle (\metropolis@progressonsectionpage, \metropolis@progressonsect
3082 Ifi
3083 \end{tikzpicture}%
3084 }
3085
3086 \renewcommand{\metropolis@block}[1]{
3087 \par\vskip\medskipamount%
3088 \setlength{\parskip}{0pt}
3089 \ifbeamercolorempty[bg]{block title#1}{%
3090 \if@RTL
3091 \begin{beamercolorbox}[leftskip=0pt plus 4em]{block title#1}%
3092 \else
3093 \begin{beamercolorbox}[rightskip=0pt plus 4em]{block title#1}%
3094 \fi
3095 }{%
3096 \ifbeamercolorempty[bg]{block title}{%
3097 \if@RTL
3098 \begin{beamercolorbox}[leftskip=0pt plus 4em]{block title#1}%
3099 \else
3100 \begin{beamercolorbox}[rightskip=0pt plus 4em]{block title#1}%
3101 \fi
```
File beamerinnerthememetropolis-xetex-bidi.def 63

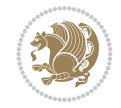

```
3102 }%
3103 {%
3104 \if@RTL
3105 \begin{beamercolorbox}[
3106 sep=\dimexpr\metropolis@blocksep-\metropolis@blockadjust\relax,
3107 rightskip=\metropolis@blockadjust,
3108 leftskip=\dimexpr\metropolis@blockadjust plus 4em\relax
3109 ]{block title#1}%
3110 \else
3111 \begin{beamercolorbox}[
3112 sep=\dimexpr\metropolis@blocksep-\metropolis@blockadjust\relax,
3113 leftskip=\metropolis@blockadjust,
3114 rightskip=\dimexpr\metropolis@blockadjust plus 4em\relax
3115 ]{block title#1}%
3116 \fi
3117 }}%
3118 \usebeamerfont*{block title#1}%
3119 \metropolis@strut%
3120 \insertblocktitle%
3121 \metropolis@strut%
3122 \end{beamercolorbox}%
3123 \nointerlineskip%
3124 \ifbeamercolorempty[bg]{block body#1}{%
3125 \begin{beamercolorbox}[vmode]{block body#1}}{
3126 \ifbeamercolorempty[bg]{block body}{%
3127 \begin{beamercolorbox}[vmode]{block body#1}%
3128 }{%
3129 \begin{beamercolorbox}[sep=\metropolis@blocksep, vmode]{block body#1}%
3130 \vspace{-\metropolis@parskip}
3131 }}%
3132 \usebeamerfont{block body#1}%
3133 \setlength{\parskip}{\metropolis@parskip}%
3134 }
3135
3136
3137 \setbeamertemplate{footnote}{%
3138 \parindent 0em\noindent%
3139 \bidi@beamer@ragged
3140 \usebeamercolor{footnote}\hbox to 0.8em{\hfil\insertfootnotemark}\insertfootnotetext\par%
3141 }
3142
_{\rm 3143} \setbeamertemplate{RTLfootnote}{%
3144 \parindent 0em\noindent%
3145 \raggedleft
3146 \usebeamercolor{footnote}\hbox to 0.8em{\hfil\insertfootnotemark}\insertfootnotetext\par%
3147 }
3148
3149 \setbeamertemplate{LTRfootnote}{%
3150 \parindent 0em\noindent%
3151 \raggedright
3152 \usebeamercolor{footnote}\hbox to 0.8em{\hfil\insertfootnotemark}\insertfootnotetext\par%
3153 }
3154
3155 \setbeamertemplate{itemize items}{\textbullet}
```
File beamerinnerthememetropolis-xetex-bidi.def 64

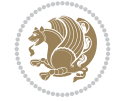

```
3156
3157 \setbeamertemplate{section page}[progressbar]
3158
3159
```
#### **30 File beamerinnerthemerectangles-xetex-bidi.def**

```
3160 \ProvidesFile{beamerinnerthemerectangles-xetex-bidi.def}[2022/06/06 v0.1 bidi adaptations fo
3161 \setbeamertemplate{sections/subsections in toc}[square]
3162 \setbeamertemplate{items}[square]
3163
```
#### **31 File beamerinnerthemerounded-xetex-bidi.def**

```
3164 \ProvidesFile{beamerinnerthemerounded-xetex-bidi.def}[2022/06/01 v0.1 bidi adaptations for b
3165 \setbeamertemplate{blocks}[rounded][shadow=\beamer@themerounded@shadow]
3166 \setbeamertemplate{items}[ball]
3167 \setbeamertemplate{sections/subsections in toc}[ball]
3168
```
## **32 File beamerouterthemedefault-xetex-bidi.def**

```
3169 \ProvidesFile{beamerouterthemedefault-xetex-bidi.def}[2022/06/27 v0.2 bidi adaptations for b
3170 \def\beamer@fteleft{\if@RTLmain\vskip0.35cm\advance\leftskip by 1.7cm\advance\rightskip by1.
3171
3172 \def\beamer@fteright{\if@RTLmain\else\vskip0.35cm\advance\leftskip by 1.7cm\advance\rightski
3173
3174 \AtBeginDocument{%
3175 \if@RTLmain
3176 \setbeamertemplate{frametitle}[default][right]
3177 \fi
3178 }
3179
3180 \bidi@csundef{beamer@@tmpop@note page@default}
3181
3182 \newcommand*{\bidi@beamer@today}{%
3183 \the\year-\ifnum\month<10\relax0\fi\the\month-\ifnum\day<10\relax0\fi\the\day}
3184
3185 \defbeamertemplate*{note page}{default}
3186 {%
3187 {%
3188 \scriptsize
3189 \usebeamerfont{note title}\usebeamercolor[fg]{note title}%
3190 \ifbeamercolorempty[bg]{note title}{}{%
3191 \insertvrule{.25\paperheight}{note title.bg}%
3192 \vskip-.25\paperheight%
3193 \nointerlineskip%
3194 }%
3195 \vbox{
3196 \hfill\insertslideintonotes{0.25}\hskip-\Gm@rmargin\hskip0pt%
3197 \vskip-0.25\paperheight%
3198 \nointerlineskip
3199 \if@RTL
3200 \begin{pgfpicture}{-\textwidth}{0cm}{-\textwidth}{0cm}
```
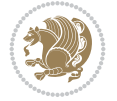

```
3201 \begin{pgflowlevelscope}{\pgftransformrotate{-90}}
3202 {\pgftransformshift{\pgfpoint{2cm}{0.2cm}}%
3203 \pgftext[base,right]{\usebeamerfont{note date}\usebeamercolor[fg]{note date}\bidi@
3204 \end{pgflowlevelscope}
3205 \end{pgfpicture}%
3206 \else
3207 \begin{pgfpicture}{0cm}{0cm}{0cm}{0cm}
3208 \begin{pgflowlevelscope}{\pgftransformrotate{90}}
3209 {\pgftransformshift{\pgfpoint{-2cm}{0.2cm}}%
3210 \pgftext[base,left]{\usebeamerfont{note date}\usebeamercolor[fg]{note date}\bidi@beamer
3211 \end{pgflowlevelscope}
3212 \end{pgfpicture}%
3213 \fi}
3214 \nointerlineskip
3215 \vbox to .25\paperheight{\vskip0.5em
3216 \if@RTL
3217 \moveright0.25\textwidth
3218 \fi
3219 \hbox{\insertshorttitle[width=0.75\textwidth]}%
3220 \setbox\beamer@tempbox=\hbox{\insertsection}%
3221
3222 \if@RTL
3223 \moveright\dimexpr0.29\textwidth-14pt\relax
3224 \fi
3225 \hbox{\if@RTL\beginR\fi\ifdim\wd\beamer@tempbox>1pt{\hskip4pt\raise3pt\hbox{\vrule
3226 width0.4pt height7pt\vrule width 9pt
3227 height0.4pt}}\hskip1pt\hbox{\begin{minipage}[t]{0.71\textwidth}\def\breakhere{}\insertsection
3228 \if@RTL\endR\fi}%
3229 \setbox\beamer@tempbox=\hbox{\insertsubsection}%
3230
3231 \if@RTL
3232 \moveright\dimexpr0.29\textwidth-27.4pt\relax
3233 \fi \hbox{\if@RTL\beginR\fi\ifdim\wd\beamer@tempbox>1pt{\hskip17.4pt\raise3pt\hbox{\vru
3234 width0.4pt height7pt\vrule width 9pt
3235 height0.4pt}}\hskip1pt\hbox{\begin{minipage}[t]{0.71\textwidth}\def\breakhere{}\insertsubsection
3236 \if@RTL\endR\fi}%
3237 \setbox\beamer@tempbox=\hbox{\insertshortframetitle}%
3238
3239 \if@RTL
3240 \moveright\dimexpr0.33\textwidth-40.8pt\relax
3241 \fi \hbox{\if@RTL\beginR\fi\ifdim\wd\beamer@tempbox>1pt{\hskip30.8pt\raise3pt\hbox{\vru
3242 width0.4pt height7pt\vrule width 9pt
3243 height0.4pt}}\hskip1pt\hbox{\insertshortframetitle[width=0.67\textwidth]}\fi%
3244 \if@RTL\endR\fi}%
3245 \quad \text{Vfill}3246 }%
3247 \ifbeamercolorempty[bg]{note page}{}{%
3248 \nointerlineskip%
3249 \insertvrule{.75\paperheight}{note page.bg}%
3250 \vskip-.75\paperheight%
3251 }%
3252 \vskip.25em
3253 \nointerlineskip
3254 \insertnote
```
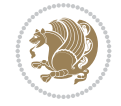

```
3255 }
3256
3257
3258
```
#### **33 File beamerouterthemefocus-xetex-bidi.def**

3259 \ProvidesFile{beamerouterthemefocus-xetex-bidi.def}[2022/06/13 v0.1 bidi adaptations for bea \bidi@undef\beamer@@tmpop@footline@progressbar \defbeamertemplate\*{footline}{progressbar}{%

```
3263 % If not appendix.
3264 \ifnum\mainend<0% From package appendixnumberbeamer.
3265 %
3266 \settowidth{\focus@pbar@leftoffset}{1}%
3267 \addtolength{\focus@pbar@leftoffset}{1.5em}%
3268 %
3269 \ifx\beamer@focus@totalframenumbering\no%
3270 \settowidth{\focus@pbar@rightoffset}{}%
3271 \addtolength{\focus@pbar@rightoffset}{0.5em}%
3272 \else%
3273 \settowidth{\focus@pbar@rightoffset}{\inserttotalframenumber}%
3274 \addtolength{\focus@pbar@rightoffset}{1.5em}%
3275 \fi%
3276 %
3277 % If not title page.
3278 \ifnum\value{realframenumber}>0%
3279 \ifnum\value{framenumber}<\inserttotalframenumber%
3280 \begin{tikzpicture}[inner xsep=0.5em, inner ysep=0.5ex]\usebeamerfont{footline}
3281 \pgfmathsetmacro{\focus@pbar@progress}%
3282 \{(\epsilon-\text{focus@phar@leftoffset-}\: \, \cdot \text{fscus@phar@rightoffset}\} \3283
3284 \clip (0,0) rectangle ++(\paperwidth,\the\focus@pbar@height);
3285 \if@RTLmain
3286 \fill[footline.bg] (\paperwidth,0) rectangle ++(-\the\focus@pbar@leftoff
3287 \fill[footline.bg] (\paperwidth-\the\focus@pbar@leftoffset,0) rectangle
^{+}(0,\{-0.5*\theta\}) node[anchor=west, text=footline.fg] ^{+}(0,\{-0.5*\theta\}) node[anchor=west,
3289 \else
3290 \fill[footline.bg] (0,0) rectangle ++(\the\focus@pbar@leftoffset,\the\focus@pbar@leftoffset,\the\focus@pbar
3291 \fill[footline.bg] (\the\focus@pbar@leftoffset,0) rectangle ++(\focus@pbar@height)
^{+}(0,\{-0.5*\theta\}) node[anchor=east, text=footline.fg] ++(0,\{-0.5*\theta\} and \theta and \theta and \theta3293 \overline{1}3294 \ifx\beamer@focus@totalframenumbering\no%
3295 \else%
3296 \if@RTLmain
3297 \fill[footline.bg] (0,0) rectangle ++(\the\focus@pbar@rightoffset,\the\focus@pbar@right
^{3298} ++(0,{-0.5*\the\focus@pbar@height}) node[anchor=\epsilon3299 \else
3300 \fill[footline.bg] (\paperwidth,0) rectangle ++(-\the\focus@pbar@rightoffset
3301 ++(0,\{-0.5*\theta\text{pbar@her}\}) node[anchor=webster=footline.fgg] +3302 \fi
3303 \fi%
3304 \end{tikzpicture}%
3305 \else%
```
File beamerouterthemefocus-xetex-bidi.def 67

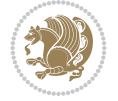

```
3306 \begin{tikzpicture}[inner xsep=0.5em, inner ysep=0.5ex]
3307 \clip (0,0) rectangle ++(\paperwidth,\the\focus@pbar@height);
3308 \fill[footline.bg] (0,0) rectangle ++(\paperwidth,\the\focus@pbar@height);
3309 \if@RTLmain
3310 \node[anchor=west, footline.fg] at {\theta\bar{\theta}} (\theta, \theta) \theta at \theta3311 \else
3312 \node[anchor=east, footline.fg] at ({\paperwidth-\the\focus@pbar@rightof
3313 \fi
3314 \ifx\beamer@focus@totalframenumbering\no%
3315 \else%
3316 \if@RTLmain
3317 \node[footline.fg] at ({\the\focus@pbar@rightoffset},{0.5*\focus@pbar@height
3318 \node[anchor=east, footline.fg] at {\theta_5} ({\the\focus@pbar@rightoffset}, {\stru
3319 \else
3320 \node[footline.fg] at ({\paperwidth-\the\focus@pbar@rightoffset},{0.
3321 \node[anchor=west, footline.fg] at ({\paperwidth-\the\focus@pbar@right
3322 \fi
3323 \qquad \qquad \text{if } i\text{?}3324 \end{tikzpicture}%
3325 \fi%
3326 \fi%
3327 \fi%
3328 }
3329
3330
```
### **34 File beamerouterthemeinfolines-xetex-bidi.def**

```
3331 \ProvidesFile{beamerouterthemeinfolines-xetex-bidi.def}[2022/06/09 v0.2 bidi adaptations for
3332 \bidi@csundef{beamer@@tmpop@footline@infolines theme}
3333
3334 \defbeamertemplate*{footline}{infolines theme}
3335 {%
3336 \leavevmode%
3337 \hbox{%
3338 \begin{beamercolorbox}[wd=.333333\paperwidth,ht=2.25ex,dp=1ex,center]{author in head/foot]
3339 \usebeamerfont{author in head/foot}\insertshortauthor\expandafter\ifblank\expandafter{\t
3340 \end{beamercolorbox}%
3341 \begin{beamercolorbox}[wd=.333333\paperwidth,ht=2.25ex,dp=1ex,center]{title in head/foot}'
3342 \usebeamerfont{title in head/foot}\insertshorttitle
3343 \end{beamercolorbox}%
3344 \begin{beamercolorbox}[wd=.333333\paperwidth,ht=2.25ex,dp=1ex,leftskip=2ex,rightskip=2ex,sep=0ex,sep=0px
3345 \hfill%
3346 \usebeamerfont{date in head/foot}%
3347 \insertshortdate{}%
3348 \hfill%
3349 \bgroup
3350 \usebeamercolor[fg]{page number in head/foot}%
3351 \usebeamerfont{page number in head/foot}%
3352 \usebeamertemplate{page number in head/foot}%
3353 \egroup
3354 \end{beamercolorbox}}%
3355 \vskip0pt%
3356 }
```
File beamerouterthemeinfolines-xetex-bidi.def 68

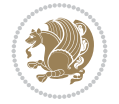

```
3357
3358 \bidi@csundef{beamer@@tmpop@headline@infolines theme}
3359
3360 \defbeamertemplate*{headline}{infolines theme}
3361 \frac{8}{10}3362 \leavevmode%
3363 \hbox{%
3364 \if@RTL
3365 \begin{beamercolorbox}[wd=.5\paperwidth,ht=2.65ex,dp=1.5ex,left]{section in head/foot}%
3366 \else
3367 \begin{beamercolorbox}[wd=.5\paperwidth,ht=2.65ex,dp=1.5ex,right]{section in head/foot}%
3368 \overline{1}3369 \usebeamerfont{section in head/foot}\insertsectionhead\hspace*{2ex}
3370 \end{beamercolorbox}%
3371 \if@RTL
3372 \begin{beamercolorbox}[wd=.5\paperwidth,ht=2.65ex,dp=1.5ex,right]{subsection in head/foot}
3373 \else
3374 \begin{beamercolorbox}[wd=.5\paperwidth,ht=2.65ex,dp=1.5ex,left]{subsection in head/foot}'
3375 \overline{1}3376 \usebeamerfont{subsection in head/foot}\hspace*{2ex}\insertsubsectionhead
3377 \end{beamercolorbox}}%
3378 \vskip0pt%
3379 }
3380
3381 \bidi@AfterFile{beamerouterthemesplit-xetex-bidi.def}{%
3382 \setbeamertemplate{footline}[infolines theme]%
3383 }
3384
```
# **35 File beamerouterthememetropolis-xetex-bidi.def**

```
3385 \ProvidesFile{beamerouterthememetropolis-xetex-bidi.def}[2022/06/13 v0.1 bidi adaptations fo
3386 \setbeamertemplate{progress bar in head/foot}{
3387 \nointerlineskip
3388 \setlength{\metropolis@progressinheadfoot}{%
3389 \paperwidth * \ratio{\insertframenumber pt}{\inserttotalframenumber pt}%
3390 }%
3391 \begin{beamercolorbox}[wd=\paperwidth]{progress bar in head/foot}
3392 \begin{tikzpicture}
3393 \fill[bg] (0,0) rectangle (\paperwidth, \metropolis@progressinheadfoot@linewidth);
3394 \if@RTLmain
3395 \fill[fg] (\paperwidth-\metropolis@progressinheadfoot,0) rectangle (\paperwidth, \metropolis@linewidth);
3396 \else
3397 \fill[fg] (0,0) rectangle (\metropolis@progressinheadfoot, \metropolis@progressinheadfoot,
3398 \fi
3399 \end{tikzpicture}%
3400 \end{beamercolorbox}
3401 }
3402
3403 \AtBeginDocument{%
3404 \setbeamertemplate{frametitle}[plain]%
3405 }
3406
3407
```
File beamerouterthememetropolis-xetex-bidi.def 69

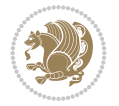

### **36 File beamerouterthememiniframes-xetex-bidi.def**

```
3408 \ProvidesFile{beamerouterthememiniframes-xetex-bidi.def}[2022/06/09 v0.1 bidi adaptations fo
3409 \bidi@csundef{beamer@@tmpop@headline@miniframes theme}
3410
3411 \defbeamertemplate*{headline}{miniframes theme}
3412 \frac{\text{V}}{\text{V}}3413 \begin{beamercolorbox}[colsep=1.5pt]{upper separation line head}
3414 \end{beamercolorbox}
3415 \begin{beamercolorbox}{section in head/foot}
3416 \vskip2pt\if@RTL\beginR\fi\insertnavigation{\paperwidth}\if@RTL\endR\fi\vskip2pt
3417 \end{beamercolorbox}%
3418 \ifbeamer@theme@subsection%
3419 \begin{beamercolorbox}[colsep=1.5pt]{middle separation line head}
3420 \end{beamercolorbox}
3421 \if@RTL
3422 \begin{beamercolorbox}[ht=2.5ex,dp=1.125ex,%
3423 rightskip=.3cm,leftskip=.3cm plus1fil]{subsection in head/foot}
3424 \else
3425 \begin{beamercolorbox}[ht=2.5ex,dp=1.125ex,%
3426 leftskip=.3cm,rightskip=.3cm plus1fil]{subsection in head/foot}
3427 \fi
3428 \usebeamerfont{subsection in head/foot}\insertsubsectionhead
3429 \end{beamercolorbox}%
3430 \fi%
3431 \begin{beamercolorbox}[colsep=1.5pt]{lower separation line head}
3432 \end{beamercolorbox}
3433 }
3434
3435
```
### **37 File beamerouterthemesidebar-xetex-bidi.def**

```
3436 \ProvidesFile{beamerouterthemesidebar-xetex-bidi.def}[2022/06/07 v0.2 bidi adaptations for b
3437 \bidi@csundef{beamer@@tmpop@frametitle@sidebar theme}
3438
3439 \bidi@csundef{beamer@@tmpop@headline@sidebar theme}
3440
_{\rm 3441} \bidi@csundef{beamer@@tmpop@sidebar left@sidebar theme}
3442
3443 \bidi@csundef{beamer@@tmpop@sidebar right@sidebar theme}
3444
3445 \ifdim\beamer@headheight>0pt
3446
3447 \defbeamertemplate*{frametitle}{sidebar theme}
3448 {%
3449 \nointerlineskip%
3450 \ifbeamer@plainframe%
3451 \hbox{\usebeamercolor[bg]{frametitle}%
3452 \qquad \quad \texttt{\&tempdim} \texttt{\&dvance}\texttt{\&tempdim} \texttt{\&bamer@sidebarwidth}3453 \hskip-\beamer@leftmargin\vrule height\beamer@headheight width\@tempdima\hskip-\beamer@rightmargin
3454 \nointerlineskip%
3455 \fi%
3456 \vskip-\beamer@headheight%
```
File beamerouterthemesidebar-xetex-bidi.def 70

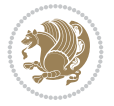

```
3457 \vbox to \beamer@headheight{%
3458 \vfil
3459 \bidi@beamer@leftskip=-\beamer@leftmargin%
3460 \advance\bidi@beamer@leftskip by0.3cm%
3461 \bidi@beamer@rightskip=-\beamer@rightmargin%
3462 \advance\bidi@beamer@rightskip by0.3cm plus1fil%
3463 {\usebeamercolor[fg]{frametitle}\usebeamerfont{frametitle}\strut\insertframetitle\par}
3464 \ifx\insertframesubtitle\@empty\else%
3465 {\usebeamercolor[fg]{framesubtitle}\usebeamerfont{framesubtitle}\strut\insertframesub
3466 \fi%
3467 \vbox{}%
3468 \vskip-1em%
3469 \vfil
3470 }%
3471 }
3472
3473 \AtBeginDocument{%
3474 \setbeamertemplate{frametitle}[sidebar theme]%
3475 }
3476
3477 \defbeamertemplate*{headline}{sidebar theme}
3478 {%
3479 \begin{beamercolorbox}[wd=\paperwidth]{frametitle}
3480 \ifx\beamer@sidebarside\beamer@lefttext%
3481 \else%
3482 \hfill%
3483 \fi%
3484 \ifdim\beamer@sidebarwidth>0pt%
3485 \bgroup
3486 \usebeamercolor[bg]{logo}%
3487 \if@RTLmain
3488 \else
3489 \vrule width\beamer@sidebarwidth height \beamer@headheight%
3490 \hskip-\beamer@sidebarwidth%
3491 \fi
3492 \hbox to \beamer@sidebarwidth{\hss\vbox to
3493 \beamer@headheight{\vss\hbox{{\color{fg}\insertlogo}}\vss}\hss}%
3494 \if@RTLmain
3495 \hskip-\beamer@sidebarwidth%
3496 \vrule width\beamer@sidebarwidth height \beamer@headheight%
3497 \fi
3498 \egroup
3499 \else%
3500 \vrule width0pt height \beamer@headheight%
3501 \fi%
3502 \end{beamercolorbox}
3503 }
3504 \overline{1}3505
3506 \def\beamer@sidebarformat#1#2#3{%
3507 \if@RTL
3508 \begin{beamercolorbox}[wd=\beamer@sidebarwidth,rightskip=#1,leftskip=1ex plus1fil,vmode]{#2}
3509 \else
3510 \begin{beamercolorbox}[wd=\beamer@sidebarwidth,leftskip=#1,rightskip=1ex plus1fil,vmode]{#2}
```
File beamerouterthemesidebar-xetex-bidi.def 71

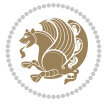
```
3511 \fi
3512 \vbox{}%
3513 #3\par%
3514 \vbox{}%
3515 \vskip-1.5ex%
3516 \end{beamercolorbox}
3517 }
3518
3519 \ifdim\beamer@sidebarwidth>0pt
3520
3521 \AtBeginDocument{%
3522 \setbeamersize{sidebar width \beamer@sidebarside=\beamer@sidebarwidth}%
3523 }
3524
3525 \defbeamertemplate*{sidebar \beamer@sidebarside}{sidebar theme}
3526 {
3527 \beamer@tempdim=\beamer@sidebarwidth%
3528 \advance\beamer@tempdim by -6pt%
3529 {\usebeamerfont{title in sidebar}%
3530 \vskip1.5em%
3531 \hskip3pt%
3532 \bgroup
3533 \usebeamercolor[fg]{title in sidebar}%
3534 \insertshorttitle[width=\beamer@tempdim,center,respectlinebreaks]\egroup\par%
3535 \vskip1.25em%
3536 }%
3537 {%
3538 \hskip3pt%
3539 \bgroup
3540 \usebeamercolor[fg]{author in sidebar}%
3541 \usebeamerfont{author in sidebar}%
3542 \insertshortauthor[width=\beamer@tempdim,center,respectlinebreaks]\egroup\par%
3543 \vskip1.25em%
3544 }%
3545 \insertverticalnavigation{\beamer@sidebarwidth}%
3546 \vfill
3547 \ifx\beamer@sidebarside\beamer@lefttext%
3548 \else%
3549 \usebeamercolor{normal text}%
3550 \llap{\usebeamertemplate***{navigation symbols}\hskip0.1cm}%
3551 \vskip2pt%
3552 \fi%
3553 }%
3554 \fi
3555
```
## **38 File beamerouterthemesplit-xetex-bidi.def**

```
3556 \ProvidesFile{beamerouterthemesplit-xetex-bidi.def}[2022/06/09 v0.2 bidi adaptations for bea
3557 \bidi@csundef{beamer@@tmpop@footline@split theme}
3558
3559 \defbeamertemplate*{footline}{split theme}
3560 {%
3561 \leavevmode%
```
File beamerouterthemesplit-xetex-bidi.def 72

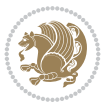

```
3562 \hbox{\if@RTL\begin{beamercolorbox}[wd=.5\paperwidth,ht=2.5ex,dp=1.125ex,rightskip=.3cm pl
3563 \else
3564 \begin{beamercolorbox}[wd=.5\paperwidth,ht=2.5ex,dp=1.125ex,leftskip=.3cm plus1fill,rightski
3565 \overline{1}3566 \usebeamerfont{author in head/foot}\insertshortauthor
3567 \end{beamercolorbox}%
3568 \if@RTL
3569 \begin{beamercolorbox}[wd=.5\paperwidth,ht=2.5ex,dp=1.125ex,rightskip=.3cm,leftskip=.3cm
3570 \else
3571 \begin{beamercolorbox}[wd=.5\paperwidth,ht=2.5ex,dp=1.125ex,leftskip=.3cm,rightskip=.3cm plus
3572 \fi
3573 \usebeamerfont{title in head/foot}\insertshorttitle\nobreak\hfill\bgroup\usebeamercolor
3574 \end{beamercolorbox}}%
3575 \vskip0pt%
3576 }
3577
3578
```
#### **39 File beamerouterthemeshadow-xetex-bidi.def**

```
3579 \ProvidesFile{beamerouterthemeshadow-xetex-bidi.def}[2022/06/11 v0.3 bidi adaptations for be
3580 \pgfdeclarehorizontalshading[frametitle.bg,frametitle right.bg]{bidi@beamer@RTL@frametitlesh
3581 color(0pt)=(frametitle right.bg);
3582 color(\paperwidth)=(frametitle.bg)
3583 }
3584
3585 \newcommand*{\bidi@beamer@frametitleshade}{%
3586 \if@RTLmain
3587 \pgfuseshading{bidi@beamer@RTL@frametitleshade}%
3588 \else
3589 \pgfuseshading{beamer@frametitleshade}%
3590 \text{f}3591 }
3592
3593 \bidi@csundef{beamer@@tmpop@frametitle@shadow theme}
3594
3595 \defbeamertemplate*{frametitle}{shadow theme}
3596 {%
3597 \nointerlineskip%
3598 \vskip-2pt%
3599 \hbox{\leavevmode
3600 \advance\beamer@leftmargin by -12bp%
3601 \advance\beamer@rightmargin by -12bp%
3602 \beamer@tempdim=\textwidth%
3603 \advance\beamer@tempdim by \beamer@leftmargin%
3604 \advance\beamer@tempdim by \beamer@rightmargin%
3605 \hskip-\Gm@lmargin\hbox{%
3606 \setbox\beamer@tempbox=\hbox{\begin{minipage}[b]{\paperwidth}%
3607 \vbox{}\vskip-.75ex%
3608 \bidi@beamer@leftskip0.3cm%
3609 \bidi@beamer@rightskip0.3cm plus1fil\leavevmode
3610 \bgroup\usebeamercolor[fg]{frametitle}\usebeamerfont{frametitle}\strut\insertframe
3611 \ifx\insertframesubtitle\@empty\else%
3612 {\usebeamerfont*{framesubtitle}{\usebeamercolor[fg]{framesubtitle}\insertframesubtitle}
```
File beamerouterthemeshadow-xetex-bidi.def 73

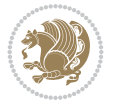

```
3613 \fi%
3614 \nointerlineskip
3615 \text{Vbox}{}^{3}3616 \end{minipage}}%
3617 \beamer@tempdim=\ht\beamer@tempbox%
3618 \advance\beamer@tempdim by 2pt%
3619 \begin{pgfpicture}{0pt}{0pt}{\paperwidth}{\beamer@tempdim}
3620 \begin{pgfscope}
3621 \pgfsetfillcolor{black}%
3622 \pgfpathrectangle{\pgfpoint{0pt}{-4pt}}{\pgfpoint{\paperwidth}{8pt}}%
3623 \pgfsetfading{beamer@topshadowmask}{}%
3624 \pgfusepath{fill}%
3625 \end{pgfscope}
3626 \begin{pgfscope}
3627 \usebeamercolor{frametitle right}%
3628 \pgfpathrectangle{\pgfpointorigin}{\pgfpoint{\paperwidth}{\beamer@tempdim}}%
3629 \pgfusepath{clip}%
3630 \pgftext[left,base]{\bidi@beamer@frametitleshade}%
3631 \end{pgfscope}
3632 \end{pgfpicture}
3633 \hskip-\paperwidth%
3634 \box\beamer@tempbox%
3635 }%
3636 \hskip-\Gm@rmargin%
3637 }%
3638 \vskip-2pt
3639 }
3640
3641 \AtBeginDocument{%
3642 \setbeamertemplate{frametitle}[shadow theme]%
3643 }
3644
3645
```
#### **40 File beamerouterthemesmoothbars-xetex-bidi.def**

```
3646 \ProvidesFile{beamerouterthemesmoothbars-xetex-bidi.def}[2022/06/09 v0.1 bidi adaptations fo
3647 \bidi@csundef{beamer@@tmpop@headline@smoothbars theme}
3648
3649 \bidi@csundef{beamer@@tmpop@frametitle@smoothbars theme}
3650
3651 \defbeamertemplate*{headline}{smoothbars theme}
3652 {%
3653 \pgfuseshading{beamer@barshade}%
3654 \vskip-0.05ex%
3655 \begin{beamercolorbox}[wd=\paperwidth,ht=1ex,dp=0ex]{empty}
3656 \begin{pgfpicture}
3657 \begin{pgfscope}%
3658 \ifbeamer@sb@subsection%
3659 \pgfsetfillcolor{subsection in head/foot.bg}%
3660 \else%
3661 \pgfsetfillcolor{section in head/foot.bg}%
3662 \fi%
3663 \pgfpathrectangle{\pgfpoint{-.5\paperwidth}{-0.5ex}}{\pgfpoint{\paperwidth}{1ex}}%
```
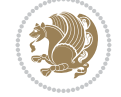

```
3664 \pgfsetfading{beamer@belowframetitlemask}{}%
3665 \pgfusepath{fill}%
3666 \end{pgfscope}%
3667 \end{pgfpicture}%
3668 \end{beamercolorbox}%
3669 \ifbeamer@sb@subsection%
3670 \vskip-9.75ex%
3671 \else%
3672 \vskip-6.85ex%
3673 \fi%
3674 \begin{beamercolorbox}[ignorebg,ht=2.25ex,dp=3.75ex]{section in head/foot}
3675 \insertnavigation{\paperwidth}
3676 \end{beamercolorbox}%
3677 \ifbeamer@sb@subsection%
3678 \if@RTL
3679 \begin{beamercolorbox}[ignorebg,ht=2.125ex,dp=1.125ex,%
3680 rightskip=.3cm,leftskip=.3cm plus1fil]{subsection in head/foot}
3681 \else
3682 \begin{beamercolorbox}[ignorebg,ht=2.125ex,dp=1.125ex,%
3683 leftskip=.3cm,rightskip=.3cm plus1fil]{subsection in head/foot}
3684 \fi
3685 \usebeamerfont{subsection in head/foot}\insertsubsectionhead
3686 \end{beamercolorbox}%
3687 \fi%
3688 }%
3689
3690 \defbeamertemplate*{frametitle}{smoothbars theme}
3691 {%
3692 \nointerlineskip%
3693 \vskip-0.19ex%
3694 \usebeamerfont{headline}%
3695 \begin{beamercolorbox}[wd=\paperwidth,ht=1ex,dp=1ex,vmode]{empty}
3696 \pgfuseshading{beamer@aboveframetitle}%
3697 \end{beamercolorbox}%
3698 \vskip-1ex%
3699 \nointerlineskip%
3700 \if@RTL
3701 \begin{beamercolorbox}[wd=\paperwidth,rightskip=.3cm,leftskip=.3cm plus1fil,vmode]{frameti
3702 \else
3703 \begin{beamercolorbox}[wd=\paperwidth,leftskip=.3cm,rightskip=.3cm plus1fil,vmode]{frameti
3704 \fi
3705 \vskip0.5ex%
{\tt 3706} \verb+\usebeam+ of frame title}\\strut\tinsertframetitle3707 \ifx\insertframesubtitle\@empty%
3708 \strut\par%
3709 \else
3710 \par{\usebeamerfont*{framesubtitle}{\usebeamercolor[fg]{framesubtitle}\strut\insertframesubtitle}
3711 \fi%%
3712 \usebeamerfont{headline}%
3713 \vskip0.05ex%
3714 \end{beamercolorbox}%
3715 \nointerlineskip%
3716 \vskip-0.05ex%
3717 \begin{beamercolorbox}[wd=\paperwidth,ht=1ex,dp=0ex]{empty}
```
File beamerouterthemesmoothbars-xetex-bidi.def 75

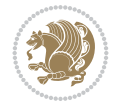

```
3718 \begin{pgfpicture}
3719 \begin{pgfscope}%
3720 \pgfsetfillcolor{frametitle.bg}%
3721 \pgfpathrectangle{\pgfpoint{-.5\paperwidth}{-.5ex}}{\pgfpoint{\paperwidth}{1ex}}%
3722 \pgfsetfading{beamer@belowframetitlemask}{}%
3723 \pgfusepath{fill}%
3724 \end{pgfscope}%
3725 \end{pgfpicture}%
3726 \end{beamercolorbox}%
3727 }
3728
3729 \AtBeginDocument{%
3730 \setbeamertemplate{frametitle}[smoothbars theme]%
3731 }
3732
3733
```
### **41 File beamerouterthemesmoothtree-xetex-bidi.def**

```
3734 \ProvidesFile{beamerouterthemesmoothtree-xetex-bidi.def}[2022/06/09 v0.1 bidi adaptations fo
3735 \bidi@csundef{beamer@@tmpop@headline@smoothtree theme}
3736
3737 \bidi@csundef{beamer@@tmpop@frametitle@smoothtree theme}
3738
3739 \defbeamertemplate*{headline}{smoothtree theme}
3740 \frac{1}{6}3741 \pgfuseshading{beamer@treeshade}%
3742 \vskip-0.05ex%
3743 \begin{beamercolorbox}[wd=\paperwidth,ht=1ex,dp=0ex]{empty}
3744 \begin{pgfpicture}
3745 \begin{pgfscope}%
3746 \pgfsetfillcolor{subsection in head/foot.bg}%
3747 \pgfpathrectangle{\pgfpoint{-.5\paperwidth}{-0.5ex}}{\pgfpoint{\paperwidth}{1ex}}%
3748 \pgfsetfading{beamer@belowframetitlemask}{}%
3749 \pgfusepath{fill}%
3750 \end{pgfscope}%
3751 \end{pgfpicture}%
3752 \end{beamercolorbox}%
3753 \vskip-9.15ex%
3754 \if@RTL
3755 \begin{beamercolorbox}[wd=\paperwidth,ht=1.125ex,dp=1.125ex,ignorebg,%
3756 rightskip=.3cm,leftskip=.3cm plus1fil]{title in head/foot}
3757 \else
3758 \begin{beamercolorbox}[wd=\paperwidth,ht=1.125ex,dp=1.125ex,ignorebg,%
3759 leftskip=.3cm,rightskip=.3cm plus1fil]{title in head/foot}
3760 \quad \text{If} \quad3761 \usebeamerfont{title in head/foot}\insertshorttitle
3762 \end{beamercolorbox}
3763 \if@RTL
3764 \begin{beamercolorbox}[wd=\paperwidth,ht=2.125ex,dp=1.125ex,ignorebg,%
3765 rightskip=.3cm,leftskip=.3cm plus1fil]{section in head/foot}
3766 \else
3767 \begin{beamercolorbox}[wd=\paperwidth,ht=2.125ex,dp=1.125ex,ignorebg,%
3768 leftskip=.3cm,rightskip=.3cm plus1fil]{section in head/foot}
```
File beamerouterthemesmoothtree-xetex-bidi.def 76

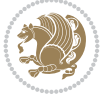

```
3769 \fi
3770 \usebeamerfont{section in head/foot}%
3771 \hskip6pt\insertsectionhead
3772 \end{beamercolorbox}
3773 \if@RTL
3774 \begin{beamercolorbox}[wd=\paperwidth,ht=2.125ex,dp=1.125ex,ignorebg,%
3775 rightskip=.3cm,leftskip=.3cm plus1fil]{subsection in head/foot}
3776 \else
3777 \begin{beamercolorbox}[wd=\paperwidth,ht=2.125ex,dp=1.125ex,ignorebg,%
3778 leftskip=.3cm,rightskip=.3cm plus1fil]{subsection in head/foot}
3779 \fi
3780 \usebeamerfont{subsection in head/foot}%
3781 \hskip12pt\insertsubsectionhead
3782 \end{beamercolorbox}
3783 \vskip-0.4ex%
3784 }
3785
3786 \defbeamertemplate*{frametitle}{smoothtree theme}
3787 \frac{1}{6}3788 \nointerlineskip%
3789 \vskip-0.05ex%
3790 \usebeamerfont{headline}%
3791 \begin{beamercolorbox}[wd=\paperwidth,ht=0.85ex,dp=0ex]{empty}
3792 \pgfuseshading{beamer@aboveframetitle}%
3793 \end{beamercolorbox}
3794 \nointerlineskip%
3795 \if@RTL
3796 \begin{beamercolorbox}[wd=\paperwidth,rightskip=.935cm,leftskip=.3cm plus1fil]{frametitle}
3797 \else
3798 \begin{beamercolorbox}[wd=\paperwidth,leftskip=.935cm,rightskip=.3cm plus1fil]{frametitle}
3799 \fi
3800 \vskip-1.2ex%
3801 \usebeamerfont*{frametitle}\strut\insertframetitle%
3802 \ifx\insertframesubtitle\@empty%
3803 \strut\sqrt{par}3804 \else
3805 \par{\usebeamerfont*{framesubtitle}{\usebeamercolor[fg]{framesubtitle}\strut\insertf
3806 \fi%%
3807 \usebeamerfont{headline}%
3808 \end{beamercolorbox}%
3809 \nointerlineskip
3810 \vskip-0.2ex%
3811 \begin{beamercolorbox}[wd=\paperwidth,ht=1ex,dp=0ex]{empty}
3812 \begin{pgfpicture}
3813 \begin{pgfscope}%
3814 \pgfsetfillcolor{frametitle.bg}%
3815 \pgfpathrectangle{\pgfpoint{-.5\paperwidth}{-0.5ex}}{\pgfpoint{\paperwidth}{1ex}}%
3816 \pgfsetfading{beamer@belowframetitlemask}{}%
3817 \pgfusepath{fill}%
3818 \end{pgfscope}%
3819 \end{pgfpicture}%
3820 \end{beamercolorbox}%
3821 }
3822
```
File beamerouterthemesmoothtree-xetex-bidi.def 77

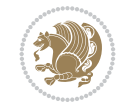

```
3823
3824 \AtBeginDocument{%
3825 \setbeamertemplate{frametitle}[smoothtree theme]%
3826 }
3827
3828
```
## **42 File beamerouterthemetree-xetex-bidi.def**

```
3829 \ProvidesFile{beamerouterthemetree-xetex-bidi.def}[2022/06/09 v0.1 bidi adaptations for beam
3830 \bidi@csundef{beamer@@tmpop@headline@tree theme}
3831
3832 \defbeamertemplate*{headline}{tree theme}
3833 {%
3834 \begin{beamercolorbox}[wd=\paperwidth,colsep=1.5pt]{upper separation line head}
3835 \end{beamercolorbox}
3836 \if@RTL
3837 \begin{beamercolorbox}[wd=\paperwidth,ht=2.5ex,dp=1.125ex,%
3838 rightskip=.3cm,leftskip=.3cm plus1fil]{title in head/foot}
3839 \else
3840 \begin{beamercolorbox}[wd=\paperwidth,ht=2.5ex,dp=1.125ex,%
3841 leftskip=.3cm,rightskip=.3cm plus1fil]{title in head/foot}
3842 \fi
3843 \usebeamerfont{title in head/foot}\insertshorttitle
3844 \end{beamercolorbox}
3845 \if@RTL
3846 \begin{beamercolorbox}[wd=\paperwidth,ht=2.5ex,dp=1.125ex,%
3847 rightskip=.3cm,leftskip=.3cm plus1fil]{section in head/foot}
3848 \else
3849 \begin{beamercolorbox}[wd=\paperwidth,ht=2.5ex,dp=1.125ex,%
3850 leftskip=.3cm,rightskip=.3cm plus1fil]{section in head/foot}
3851 \fi
3852 \usebeamerfont{section in head/foot}%
3853 \ifbeamer@tree@showhooks
3854 \setbox\beamer@tempbox=\hbox{\insertsectionhead}%
3855 \ifdim\wd\beamer@tempbox>1pt%
3856 \hskip2pt\raise1.9pt\hbox{\vrule width0.4pt height1.875ex\vrule width 5pt height0.
3857 \hskip1pt%
3858 \fi%
3859 \else%
3860 \hskip6pt%
3861 \fi%
3862 \insertsectionhead
3863 \end{beamercolorbox}
3864 \if@RTL
3865 \begin{beamercolorbox}[wd=\paperwidth,ht=2.5ex,dp=1.125ex,%
3866 rightskip=.3cm,leftskip=.3cm plus1fil]{subsection in head/foot}
3867 \else
3868 \begin{beamercolorbox}[wd=\paperwidth,ht=2.5ex,dp=1.125ex,%
3869 leftskip=.3cm,rightskip=.3cm plus1fil]{subsection in head/foot}
3870 \fi
3871 \usebeamerfont{subsection in head/foot}%
3872 \ifbeamer@tree@showhooks
3873 \setbox\beamer@tempbox=\hbox{\insertsubsectionhead}%
```
File beamerouterthemetree-xetex-bidi.def 78

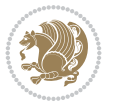

```
3874 \ifdim\wd\beamer@tempbox>1pt%
3875 \hskip9.4pt\raise1.9pt\hbox{\vrule width0.4pt height1.875ex\vrule width 5pt height
3876 \hskip1pt%
3877 \fi%
3878 \else%
3879 \hskip12pt%
3880 \fi%
3881 \insertsubsectionhead
3882 \end{beamercolorbox}
3883 \begin{beamercolorbox}[wd=\paperwidth,colsep=1.5pt]{lower separation line head}
3884 \end{beamercolorbox}
3885 }
3886
3887
```
#### **43 File beamerthemeHannover-xetex-bidi.def**

3888 \ProvidesFile{beamerthemeHannover-xetex-bidi.def}[2022/06/07 v0.1 bidi adaptations for beame \AtBeginDocument{%

```
3890 \if@RTLmain
3891 \setbeamertemplate{frametitle}[default][left]%
3892 \else
3893 \setbeamertemplate{frametitle}[default][right]%
3894 \fi
3895 }
3896
3897
```
#### **44 File beamerthemeSingapore-xetex-bidi.def**

```
3898 \ProvidesFile{beamerthemeSingapore-xetex-bidi.def}[2022/06/09 v0.1 bidi adaptations for beam
3899 \addtoheadtemplate{\pgfuseshading{beamer@headfade}\vskip-1.25cm}{}
3900
3901 \beamertemplatedotitem
3902
3903 \AtBeginDocument{%
3904 \setbeamertemplate{frametitle}[default][center]%
3905 }
3906
3907
```
### **45 File bidi.sty**

```
3908 \NeedsTeXFormat{LaTeX2e}
3909 \def\bididate{2022/07/14}
3910 \def\bidi@version{39.2}
3911 \ProvidesPackage{bidi}[\bididate\space v\bidi@version\space
3912 Bidirectional typesetting in plain TeX and LaTeX]
3913 \edef\@bidi@info{****************************************************^^J%
3914 * ^^J%
3915 * bidi package (Bidirectional typesetting in^^J%
3916 * plain TeX and LaTeX, using XeTeX engine)^^J%
3917 * ^^J%
3918 * Description: A convenient interface for^^J%
```
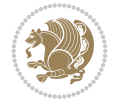

```
3919 * typesetting bidirectional texts in plain TeX^^J%
3920 * and LaTeX. The package includes adaptations^^J%
3921 * for use with many other commonly-used packages.^^J%
3922 * \sim J\%3923 * Copyright (c) 2007--2022 Vafa Khalighi<sup>^^</sup>J%
3924 * Copyright (c) 2018--2020 bidi-tex GitHub organization^^J%
3925 * ^^J%
3926 * v\bidi@version, \bididate^^J%
3927 * ^^J%
3928 * License: LaTeX Project Public License, version^^J%
3929 * 1.3c or higher (your choice)^^J%
3930 * ^^J%
3931 * Location on CTAN: /macros/xetex/latex/bidi^^J%
3932 * \sim J\%3933 * Issue tracker: https://github.com/kvafa/bidi/issues^^J%
3934 * ^^J%
3935 * Discussions: https://github.com/kvafa/bidi/discussions^^J%
3936 * ^^J%
3937 * Primary author of bidi package: Vafa Khalighi.^^J%
3938 * ^^J%
3939 ****************************************************}
3940 \typeout{\@bidi@info}
3941 \edef\bidi@everyjob{\the\everyjob}
3942 \everyjob{\bidi@everyjob\typeout{\@bidi@info}}
3943 \newcommand*{\bidiversion}{\ensuremath\bidi@version}
3944 \newcommand*{\IfbidiPackageVersionLater}[1]{%
3945 \ifdim\bidi@version pt > #1 pt %
3946 \expandafter\@firstoftwo
3947 \else
3948 \expandafter\@secondoftwo
3949 \fi}
3950 \newcommand*{\IfbidiPackageVersionBefore}[1]{%
3951 \ifdim\bidi@version pt < #1 pt %
3952 \expandafter\@firstoftwo
3953 \else
3954 \expandafter\@secondoftwo
3955 \fi}
3956 \newcommand*{\IfbidiPackageVersion}[1]{%
3957 \ifdim\bidi@version pt = #1 pt %
3958 \expandafter\@firstoftwo
3959 \else
3960 \expandafter\@secondoftwo
3961 \fi}
3962 \RequirePackage{iftex}
3963 \RequireXeTeX
3964 \RequirePackage{biditools}
3965 \RequirePackage{zref-abspage}
3966 \RequirePackage{auxhook}
3967 \RequirePackage{ltxcmds}
3968 \RequirePackage{xkeyval}
3969 \eqnewif{\if@RTLmain}{\if@rlmain}
3970 \eqnewif{\if@RTL}{\if@rl}
3971 \newif\if@nonlatin
3972 \newif\if@bidi@perpage@footnote
```
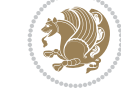

```
3974 \newcommand*{\setnonlatin}{\@nonlatintrue}
3975 \eqnewif{\if@RTLtab}{\if@tab@rl}
3976 \newif\if@hboxRconstruct
3977 \newif\if@bidi@pdfencrypt
3978 \newcommand*{\setRTLtable}{\@RTLtabtrue}
3979 \newcommand*{\setLTRtable}{\@RTLtabfalse}
3980 \newif\if@bidi@pdfm@mark
3981 \newif\if@RTLmarginpar
3982 \newif\if@LTRmarginpar
3983 \newif\if@LTRbibitems
3984 \newif\if@RTLbibitems
3985 \newif\if@extrafootnotefeatures
3986 \eqnewif{\if@RTL@footnote}{\if@rl@footnote}
3987 \newif\if@bidi@list@minipage@parbox
3988 \newif\if@bidi@list@minipage@parbox@not@nob
3989 \newcommand*{\@bidi@pdfcreator}{%
3990 The bidi package, v\bidi@version, \bididate
3991 }
3992 \newcommand*{\@bidi@pdfproducer}{%
3993 The bidi package, v\bidi@version, \bididate
3994 }
3995 \newcommand*{\@bidi@pdfcustomproperties}{%
3996 This is the bidi package, Version \bidi@version,
3997 Released July 14, 2022.
3998 }
3999 \newcommand*{\bidi@beamer@ragged}{}
4000 \@RTLmainfalse
4001 \AtBeginDocument{%
4002 \if@RTLmain\else
4003 \if@RTL\@RTLmaintrue%
4004 \else\@RTLmainfalse%
4005 \fi%
4006 \fi%
4007 }
4008 \let\n@xt=\
4009 \bidi@newrobustcmd*{\LRE}{\protect\pLRE}%
4010 \def\pLRE{\protect\afterassignment\moreLRE \let\n@xt= }
4011 \bidi@newrobustcmd*{\RLE}{\protect\pRLE}
4012 \def\pRLE{\protect\afterassignment\moreRLE \let\n@xt= }
4013 \def\bracetext{\ifcat\n@xt{\else\ifcat\n@xt}\fi
4014 \errmessage{Missing left brace has been substituted}\fi \bgroup}
4015 \newinsert\@bidi@copyins@
4016 \skip\@bidi@copyins@=12\p@
4017 \dimen\@bidi@copyins@=40pc
4018 \count\@bidi@copyins@=1000
4019 \newcommand*{\@bidi@inslogo@}{\insert\@bidi@copyins@{\@bidi@logo@}}
4020 \newcommand*{\@bidi@logo@hb@xt@columnwidth}{%
4021 \if@RTLmain
4022 \if@twocolumn
4023 \hboxR to \columnwidth
4024 \else
4025 \hboxR to \textwidth
4026 \fi
```
\newcommand\*{\setlatin}{\@nonlatinfalse}

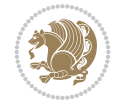

```
4027 \else
4028 \if@twocolumn
4029 \hboxL to \columnwidth
4030 \else
4031 \hboxL to \textwidth
4032 \fi
4033 \fi
4034 }
4035 \newcommand*{\@bidi@logo}[1]{%
4036 \toks@{%
4037 \setbox\z@\hbox{%
4038 \special{%
4039 pdf:image width 50pt height 50pt (#1)%
4040 }
4041 }%
4042 \text{dp}\zeta\zeta4043 \ht\z@=50pt
4044 \wd\z@=50pt
4045 \beginL
4046 \lower20pt\box\z@
4047 \endL
4048 }%
4049 \the\toks@
4050 }
4051 \newcommand*{\@bidi@logo@}{%
4052 \@bidi@logo@hb@xt@columnwidth
4053 {\hss\LRE{\bfseries Typeset by the \textsf{bidi}
4054 package\quad\@bidi@logo{bidi-logo.pdf}}}}
4055 \define@key{bidi@pdfencrypt}{userpassword}[]{%
4056 \def\bidi@pdfencrypt@userpassword{#1}%
4057 }
4058 \define@key{bidi@pdfencrypt}{ownerpassword}[]{%
4059 \def\bidi@pdfencrypt@ownerpassword{#1}%
4060 }
4061 \define@key{bidi@pdfencrypt}{keylength}[128]{%
4062 \def\bidi@pdfencrypt@keylength{#1}%
4063 }
4064 \define@key{bidi@pdfencrypt}{permissionflags}[2052]{%
4065 \def\bidi@pdfencrypt@permissionflags{#1}%
4066 }
4067 \newcommand*{\pdfencryptsetup}{\setkeys{bidi@pdfencrypt}}
4068 \@onlypreamble\pdfencryptsetup
4069 \input{latex-xetex-bidi.def}
4070 \input{loadingorder-xetex-bidi.def}
4071 \define@choicekey{bidi.sty}{RTLdocument}[\bidi@tempa\bidi@tempb]{on,off}[on]{%
4072 \ifcase\bidi@tempb\relax
4073 \@RTLtrue
4074 \or
4075 \@RTLfalse
4076 \fi}
4077 \define@choicekey{bidi.sty}{documentdirection}[\bidi@tempa\bidi@tempb]{righttoleft,lefttoright}{%
4078 \ifcase\bidi@tempb\relax
4079 \@RTLtrue
4080 \or
```
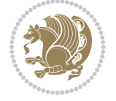

```
4081 \@RTLfalse
4082 \fi}
4083 \define@choicekey{bidi.sty}{tabledirection}[\bidi@tempa\bidi@tempb]{righttoleft,lefttoright}{%
4084 \ifcase\bidi@tempb\relax
4085 \@RTLtabtrue
4086 \or
4087 \@RTLtabfalse
4088 \fi}
4089 \define@choicekey{bidi.sty}{script}[\bidi@tempa\bidi@tempb]{latin,nonlatin}[latin]{%
4090 \ifcase\bidi@tempb\relax
4091 \@nonlatinfalse
4092 \or
4093 \@nonlatintrue
4094 \fi}
4095 \define@choicekey{bidi.sty}{rldocument}[\bidi@tempa\bidi@tempb]{on,off}[on]{%
4096 \ifcase\bidi@tempb\relax
4097 \@RTLtrue
4098 \or
4099 \@RTLfalse
4100 \fi}
4101 \define@choicekey{bidi.sty}{footnoterule}[\bidi@tempa\bidi@tempb]{automatic,left,right,split
4102 \ifcase\bidi@tempb\relax
4103 \autofootnoterule
4104 \or
4105 \leftfootnoterule
4106 \or
4107 \rightfootnoterule
4108 \or
4109 \SplitFootnoteRule
4110 \or
4111 \textwidthfootnoterule
4112 \fi}
4113 \define@choicekey{bidi.sty}{footnotedirection}[\bidi@tempa\bidi@tempb]{righttoleft,lefttoright}{%
4114 \ifcase\bidi@tempb\relax
4115 \@RTL@footnotetrue
4116 \or
4117 \@RTL@footnotefalse
4118 \fi}
4119 \define@choicekey{bidi.sty}{debugfootnotedirection}[\bidi@tempa\bidi@tempb]{on,off}[on]{%
4120 \ifcase\bidi@tempb\relax
4121 \footdir@debugtrue
4122 \or
4123 \footdir@debugfalse
4124 \fi}
4125 \define@choicekey{bidi.sty}{extrafootnotefeatures}[\bidi@tempa\bidi@tempb]{on,off}[on]{%
4126 \ifcase\bidi@tempb\relax
4127 \@extrafootnotefeaturestrue
4128 \or
4129 \@extrafootnotefeaturesfalse
4130 \fi}
4131
4132 \define@choicekey{bidi.sty}{DetectColumn}[\bidi@tempa\bidi@tempb]{on,off}[on]{%
4133 \ifcase\bidi@tempb\relax
4134 \def\bidi@firstcolumn@status@write{%
```
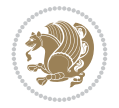

```
4135 \protected@write\@auxout{}%
4136 {\string\bidi@column@status
4137 {1}}}%
4138 \def\bidi@lastcolumn@status@write{%
4139 \protected@write\@auxout{}%
4140 {\string\bidi@column@status{2}}}%
4141 \or
4142 \let\bidi@firstcolumn@status@write\relax
4143 \let\bidi@lastcolumn@status@write\relax
4144 \fi}
4145
_{4146} \define@choice \label{th:4146}4147 \ifcase\bidi@tempb\relax
4148 \AtBeginDocument{\@bidi@inslogo@}%
4149 \overline{or}4150 \let\@bidi@logo@\@empty \let\@bidi@inslogo@\@empty
4151 \fi}
4152
4153 \define@choicekey{bidi.sty}{pdfinfo}[\bidi@tempa\bidi@tempb]{on,off}[on]{%
4154 \ifcase\bidi@tempb\relax
4155 \@bidi@pdfm@marktrue
4156 \or
4157 \@bidi@pdfm@markfalse
4158 \fi}
4159
4160 % The `perpagefootnote' option is documented in UK TeX FAQ at
4161 % <https://texfaq.org/FAQ-footnpp> (see last paragraph)
4162
4163 \define@choicekey{bidi.sty}{perpagefootnote}[\bidi@tempa\bidi@tempb]{on,off}[on]{%
4164 \ifcase\bidi@tempb\relax
4165 \@bidi@perpage@footnotetrue
4166 \or
4167 \@bidi@perpage@footnotefalse
4168 \fi}
4169
4170 \ExecuteOptionsX{%
4171 DetectColumn=off%
4172 }
4173
4174 \ProcessOptionsX
4175
4176 \pdfencryptsetup{%
4177 userpassword,%
4178 ownerpassword,%
4179 keylength,%
4180 permissionflags%
4181 }
4182
4183 \if@extrafootnotefeatures
4184 \input{extrafootnotefeatures-xetex-bidi.def}
4185 \fi
4186 \newcount\bidi@digits
4187 \XeTeXinterchartokenstate=\@ne
4188 \newXeTeXintercharclass\bidi@digits@charclass
```
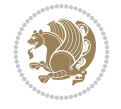

```
4189 \newXeTeXintercharclass\bidi@sepmark@charclass
4190 \XeTeXcharclass `\. \bidi@sepmark@charclass
4191 \XeTeXcharclass `\- \bidi@sepmark@charclass
4192 \bidi@digits=`\0 \loop \XeTeXcharclass \bidi@digits \bidi@digits@charclass \ifnum\bidi@digit
_{4193} \bidi@digits=`\ \loop \XeTeXcharclass \bidi@digits \bidi@digits@charclass \ifnum\bidi@digit
4194 \bidi@digits=`\ \loop \XeTeXcharclass \bidi@digits \bidi@digits@charclass \ifnum\bidi@digit
4195 \XeTeXinterchartoks \bidi@sepmark@charclass \bidi@digits@charclass = {\DigitsDotDashInterCh
4196 \newcommand*{\DigitsDotDashInterCharToks}{\if@nonlatin\char"200F \fi}
4197 \bidi@AtEndPreamble{%
4198 \if@bidi@perpage@footnote
4199 \RequirePackage{bidi-perpage}%
4200 \ResetCounterPerPage{footnote}%
4201 \fi
4202 \ifx\bidi@pdfencrypt@ownerpassword\bidi@empty
4203 \ifx\bidi@pdfencrypt@userpassword\bidi@empty
4204 \@bidi@pdfencryptfalse
4205 \else
4206 \@bidi@pdfencrypttrue
4207 \fi
4208 \else
4209 \@bidi@pdfencrypttrue
4210 \fi
4211 \if@bidi@pdfencrypt
4212 \special{pdf:encrypt
4213 userpw (\bidi@pdfencrypt@userpassword)
4214 ownerpw (\bidi@pdfencrypt@ownerpassword)
4215 length \bidi@pdfencrypt@keylength
4216 perm \bidi@pdfencrypt@permissionflags
4217 }%
4218 \fi
4219 }
4220 \AtEndDocument{%
4221 \special{pdf:%
4222 docinfo<<%
4223 \if@bidi@pdfm@mark
4224 /Creator(\@bidi@pdfcreator)%
4225 /Producer(\@bidi@pdfproducer)%
4226 \fi
4227 /BIDI.Fullbanner(\@bidi@pdfcustomproperties)%
4228 \if@bidi@csdef{@xepersian@pdfcustomproperties}{%
4229 /XEPERSIAN.Fullbanner(\@xepersian@pdfcustomproperties)%
4230 }{}%
4231 >>%
4232 }%
4233 }
```
## **46 File bidi.tex**

```
4234 \def\bididate{2022/07/14}
4235 \catcode`@=11
4236 \def\bidi@version{39.2}
4237 \let \protect \relax
4238\newlinechar`\^^J
4239 \edef\@bidi@info{****************************************************^^J%
```
File bidi.tex 85

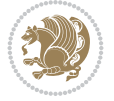

```
4240 * ^^J%
4241 * bidi package (Bidirectional typesetting in^^J%
4242 * plain TeX and LaTeX, using XeTeX engine)^^J%
4243 * ^^J%
4244 * Description: A convenient interface for^^J%
4245 * typesetting bidirectional texts in plain TeX^^J%
4246 * and LaTeX. The package includes adaptations<sup>^^</sup>J%
4247 * for use with many other commonly-used packages.^^J%
4248 * ^^J%
4249 * Copyright (c) 2007--2022 Vafa Khalighi^^J%
4250 * Copyright (c) 2018--2020 bidi-tex GitHub organization^^J%
4251 * \sim J\%4252 * v\bidi@version, \bididate^^J%
4253 * \sim J\%4254 * License: LaTeX Project Public License, version^^J%
4255 * 1.3c or higher (your choice)<sup>^^</sup>J%
4256 * ^^J%
4257 * Location on CTAN: /macros/xetex/latex/bidi^^J%
4258 * \sim J\%4259 * Issue tracker: https://github.com/kvafa/bidi/issues^^J%
4260 * \sim J\%4261 * Discussions: https://github.com/kvafa/bidi/discussions^^J%
4262 * \sim J\%4263 * Primary author of bidi package: Vafa Khalighi.^^J%
4264 * ^^J%
4265 ****************************************************}
4266 \message{\@bidi@info}
4267 \edef\bidi@everyjob{\the\everyjob}
4268 \everyjob{\bidi@everyjob\message{\@bidi@info}}
4269 \def\bidiversion{%
4270 \relax
4271 \ifmmode
4272 \bidi@version
4273 \else
4274 $\bidi@version$
4275 \fi
4276 }
4277 \input iftex.sty
4278 \RequireXeTeX
4279 \newif\if@bidi@pdfm@mark
4280 \newif\if@RTLmain
4281 \newif\if@RTL
4282 \newif\if@hboxRconstruct
4283 \newif\if@sentdir
4284 \newif\if@RTL@footnote
4285 \@RTLmainfalse
4286 \def\setRTLmain{%
4287 \if@RTLmain\else
4288 \if@RTL\@RTLmaintrue%
4289 \else\@RTLmainfalse%
4290 \{f_i\}4291 \fi%
4292 }
4293 \let\n@xt=\
```
File bidi.tex 86

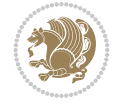

```
4294 \protected\def\LRE{\protect\pLRE}%
4295 \def\pLRE{\protect\afterassignment\moreLRE \let\n@xt= }
4296 \protected\def\RLE{\protect\pRLE}
4297 \def\pRLE{\protect\afterassignment\moreRLE \let\n@xt= }
4298 \def\bracetext{\ifcat\n@xt{\else\ifcat\n@xt}\fi
4299 \errmessage{Missing left brace has been substituted}\fi \bgroup}
4300 \newinsert\@bidi@copyins@
4301 \skip\@bidi@copyins@=12\p@
4302 \dimen\@bidi@copyins@=40pc
4303 \count\@bidi@copyins@=1000
4304 \def\@bidi@inslogo@{\insert\@bidi@copyins@{\@bidi@logo@}}
4305 \def\@bidi@logo@hb@xt@{%
4306 \if@RTLmain
4307 \hboxR to
4308 \else
4309 \hboxL to
4310 \fi
4311 }
4312 \def\@bidi@logo#1{%
4313 \toks@{%
4314 \setbox\z@\hbox{%
4315 \special{%
4316 pdf:image width 50pt height 50pt (#1)%
4317 }
4318 }%
4319 \dp\z@\z@
4320 \ht\z@=50pt
4321 \wd\z@=50pt
4322 \beginL
4323 \lower20pt\box\z@
4324 \endL
4325 }%
4326 \the\toks@
4327 }
4328 \def\@bidi@logo@{\@bidi@logo@hb@xt@\hsize{\hss\LRE{\bf Typeset by the bidi package\quad\@bid
4329 \def\nobidilogo{\let\@bidi@logo@\@empty \let\@bidi@inslogo@\@empty}
4330 \def\@bidi@pdfcreator{%
4331 The bidi package, v\bidi@version, \bididate
4332 }
4333 \def\@bidi@pdfproducer{%
4334 The bidi package, v\bidi@version, \bididate
4335 }
4336 \def\@bidi@pdfcustomproperties{%
4337 This is the bidi package, Version \bidi@version,
4338 Released July 14, 2022.
4339 }
4340 \def\bidi@pdfm@mark{%
4341 \special{pdf:%
4342 docinfo<<%
4343 \if@bidi@pdfm@mark
4344 /Creator(\@bidi@pdfcreator)%
4345 /Producer(\@bidi@pdfproducer)%
4346 \{f_i\}4347 /BIDI.Fullbanner(\@bidi@pdfcustomproperties)%
```
File bidi.tex 87

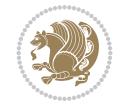

```
4348 >>%
4349 }%
4350 }
4351 \def\bidipdfinfoon{\@bidi@pdfm@marktrue}
4352 \def\bidipdfinfooff{\@bidi@pdfm@markfalse}
4353 \input plain-xetex-bidi.def
4354 \@bidi@inslogo@
4355 \outer\def\bye{\par\vfill\supereject\bidi@pdfm@mark\end}
4356 \catcode`@=12
4357 \bidipdfinfoon
```
## **47 File bidi2in1.sty**

```
4358 \NeedsTeXFormat{LaTeX2e}
4359 \ProvidesPackage{bidi2in1}
4360 \pagestyle{plain}
4361 \newcount\evenpage
4362 \newcount\oddpage
4363 \twocolumn
4364 \def\@oddfoot{\evenpage=\thepage%
4365 \multiply\evenpage by 2%
4366 \oddpage=\the\evenpage%
4367 \advance\oddpage by -1\%4368\hfil\the\evenpage\hfil\hfil\the\oddpage\hfil}%
4369 \def\@evenfoot{\evenpage=\thepage%
4370 \multiply\evenpage by 2%
4371 \oddpage=\the\evenpage%
4372 \advance\oddpage by -1%4373 \hfil\the\oddpage\hfil\hfil\the\evenpage\hfil}%
4374 \textwidth 9.49in
4375 \textheight 6.7in
4376 \columnsep 0.9in
4377 \columnseprule 0.125pt
4378 \headheight 0cm
4379 \topmargin 0in
4380 \marginparwidth 0in
4381 \marginparsep 0in
4382 \hoffset 0.05in % Corrected
4383 \voffset -0.5in %top margin space is 1.0in by default
4384 \oddsidemargin 0in
4385 \evensidemargin 0in
4386 \headsep 0cm
4387 \topskip 0cm
4388 \parskip 0.15in %
4389 \headsep 0pt
4390 \special{papersize=11.69in,8.26in}
4391 \renewcommand\maketitle{\par
4392 \begingroup
4393 \renewcommand\thefootnote{\@fnsymbol\c@footnote}%
_{4394} \def\@makefnmark{\rlap{\@textsuperscript{\normalfont\@thefnmark}}}%
4395 \long\def\@makefntext##1{\parindent 1em\noindent
4396 \hb@xt@1.8em{%
4397 \hss\@textsuperscript{\normalfont\@thefnmark}}##1}%
4398 \@maketitle
```
File bidi2in1.sty 88

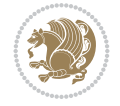

```
4399 \@thanks
4400 \endgroup
4401 \setcounter{footnote}{0}%
4402 \global\let\thanks\relax
4403 \global\let\maketitle\relax
4404 \global\let\@maketitle\relax
4405 \global\let\@thanks\@empty
4406 \global\let\@author\@empty
4407 \global\let\@date\@empty
4408 \global\let\@title\@empty
4409 \global\let\title\relax
4410 \global\let\author\relax
4411 \global\let\date\relax
4412 \global\let\and\relax
4413 }
```
# **48 File bidicode.sty**

```
4414 \NeedsTeXFormat{LaTeX2e}
4415 \ProvidesPackage{bidicode}
4416 \RequirePackage{xcolor}
4417 \RequirePackage{showexpl}
4418 \definecolor{hellgelb}{rgb}{1,1,0.85}
4419 \definecolor{colKeys}{rgb}{0,0,1}
4420 \definecolor{colCS}{rgb}{0,0,1}
4421 \definecolor{colIdentifier}{rgb}{0,0,0}
4422 \definecolor{colComments}{rgb}{1,0,0}
4423 \definecolor{colString}{rgb}{0,0.5,0}
4424 \lstset{%
4425 language=[LaTeX]TeX,%
4426 float=hbp,%
4427 basicstyle=\ttfamily\small,%
4428 identifierstyle=\color{colIdentifier},%
4429 keywordstyle=\color{colKeys},%
4430 texcsstyle=*\color{colCS},%
4431 stringstyle=\color{colString},%
4432 commentstyle=\color{colComments},%
4433 backgroundcolor=\color{hellgelb},%
4434 columns=flexible,%
4435 tabsize=4,%
4436 extendedchars=true,%
4437 showspaces=false,%
4438 showstringspaces=false,%
4439 numbers=left,%
4440 numbersep=0.9em,%
4441 numberstyle=\tiny,%
4442 frame=single,%
4443 captionpos=b,%
4444 xleftmargin=1em,%
4445 breaklines=true,%
4446 breakautoindent=false,%
4447 breakindent=0pt,%
4448 escapeinside=**,%
4449 pos=r,%
```
File bidicode.sty 89

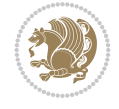

```
4450 explpreset={%
4451 xleftmargin=1em,%
4452 columns=flexible,%
4453 language=[LaTeX]TeX%
4454 },%
4455 moretexcs={%
4456 bididate,%
4457 bidiversion,%
4458 deflatinfont,%
4459 defpersianfont,%
4460 ding,%
4461 endLTR,%
4462 endRTL,%
4463 false,%
4464 falsesymbol,%
4465 junicode,%
4466 lr,%
4467 LR,%
4468 LRE,%
4469 LTR,%
4470 maketitle,%
4471 Nastaliq,%
4472 newfontfamily,%
4473 Parsifont,%
4474 part,%
4475 RL,%
4476 RLE,%
4477 RTL,%
4478 RTLcases,%
4479 SepMark,%
4480 setLR,%
4481 setLTR,%
4482 setRL,%
4483 setRTL,%
4484 settextfont,%
4485 subsection,%
4486 subsubsection,%
4487 tableofcontents,%
4488 text,%
4489 theequation,%
4490 thesection,%
4491 true,%
4492 truesymbol,%
4493 XePersian,%
4494 xepersiandate,%
4495 xepersianversion%
4496 }%
4497 }
4498 \newcommand\HLON{%
4499 \gdef\lst@alloverstyle##1{%
4500 \fboxrule=0pt
4501 \fboxsep=0pt
4502 \fcolorbox{hellgelb}{hellgelb}{\bfseries\strut##1}%
4503 }}
```
File bidicode.sty 90

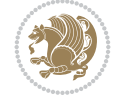

```
4504 \newcommand\HLOFF{%
4505 \xdef\lst@alloverstyle##1{##1}%
4506 }
4507 \newcommand\Larg [1]{{\normalfont\itshape#1\/}}
4508 \newcommand\Larga[1]{$\langle$\Larg{#1}$\rangle$}
4509 \newcommand\Largb[1]{\lcb\Larg{#1}\rcb}
4510 \newcommand\Largs[1]{\lsb\Larg{#1}\rsb}
4511 \newcommand\Largr[1]{\lrb\Larg{#1}\rrb}
4512 \newcommand\LBEG[1]{{\normalfont\ttfamily\bs{}begin\lcb#1\rcb}}
_{4513}\newcommand\LEND[1]{{\normalfont\ttfamily\bs{}end\lcb#1\rcb}}
4514
4515 \DeclareRobustCommand\bs{{\normalfont\ttfamily\symbol{92}}}
4516 \DeclareRobustCommand\lcb{{\normalfont\ttfamily\char`\{}}
4517 \DeclareRobustCommand\rcb{{\normalfont\ttfamily\char`\}}}
4518 \DeclareRobustCommand\lsb{{\normalfont\ttfamily[}}
4519 \DeclareRobustCommand\rsb{{\normalfont\ttfamily]}}
4520 \DeclareRobustCommand\lrb{{\normalfont\ttfamily(}}
4521 \DeclareRobustCommand\rrb{{\normalfont\ttfamily)}}
4522
4523 \def\Lcs#1{\nxLcs{#1}}
4524 \def\LcsStar#1{\nxLcs{#1}\OptArg*{*}}
4525 \def\nxLcs#1{\texttt{\symbol{92}#1}}
4526
4527 \def\Coordx#1{$x_{#1}$}
4528 \def\Coordy#1{$y_{#1}$}
4529 \def\Coordz#1{$z_{#1}$}
4530 \def\Coord#1{\Coordx{#1},\kern 1pt\Coordy{#1}}
4531 \def\Coordn{\Coordx{n},\kern 1pt\Coordy{n}}
4532 \def\CoordIII#1{\Coordx{#1},\kern 1pt\Coordy{#1},\kern 1pt\Coordz{#1}}
4533 \def\CAny{\Coordx{},\kern 1pt\Coordy{}}
4534 \def\CIIIAny{\Coordx{},\kern 1pt\Coordy{},\kern 1pt\Coordz{}}
4535 \def\coord#1{(\Coordx{#1},\kern 1pt\Coordy{#1})}
4536 \def\coordn{(\Coordx{n},\kern 1pt\Coordy{n})}
4537 \def\coordiii#1{(\Coordx{#1},\kern 1pt\Coordy{#1},\kern 1pt\Coordz{#1})}
4538 \def\coordx#1{($x_{#1}$)}
4539 \def\coordy#1{($y_{#1}$)}
4540 \def\coordz#1{($z_{#1}$)}
4541 \def\cAny{(\Coordx{},\kern 1pt\Coordy{})}
4542 \def\ciiiAny{(\Coordx{},\kern 1pt\Coordy{},\kern 1pt\Coordz{})}
4543
4544 \newsavebox{\boxdef}
4545 \newenvironment{BDef}
4546 {\begin{lrbox}\boxdef
4547 \def\arraystretch{1.0}
4548 \begin{tabular}{@{}l@{}l@{}l@{}}
4549 }
4550 {\end{tabular}\end{lrbox}
4551
4552 {\BCmd\fbox{\usebox\boxdef}\endBCmd}
4553 \aftergroup\@afterindentfalse\aftergroup\@afterheading
4554 }
4555
4556 \newenvironment{BDef*}
4557 {\begin{lrbox}\boxdef
```
File bidicode.sty 91

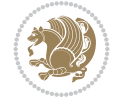

File bidiftnxtra.sty 92

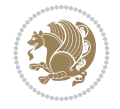

```
4593 \NeedsTeXFormat{LaTeX2e}
4594 \ProvidesPackage{bidiftnxtra}
4595 \newtoks\bidi@p@ftn
4596 \let\FN@sf@@footnote\footnote
4597 \let\FN@sf@@LTRfootnote\LTRfootnote
4598 \let\FN@sf@@RTLfootnote\RTLfootnote
4599 \def\footnote{\ifx\protect\@typeset@protect
4600 \expandafter\FN@sf@@footnote
4601 \else
4602 \expandafter\FN@sf@gobble@opt
4603 \fi
4604 }
4605 \def\LTRfootnote{\ifx\protect\@typeset@protect
4606 \expandafter\FN@sf@@LTRfootnote
4607 \else
4608 \expandafter\FN@sf@gobble@opt
```
## **49 File bidiftnxtra.sty**

\def\arraystretch{1.0}

```
4559 \begin{tabular}{@{}l@{}l@{}l@{}}
4560 }
4561 {\end{tabular}\end{lrbox}
4562 {\begin{BCmd*}\fbox{\usebox\boxdef}\end{BCmd*}}
4563 \aftergroup\@afterindentfalse\aftergroup\@afterheading
4564 }
4565 \newenvironment{BCmd}{
4566 \@beginparpenalty-\@lowpenalty
4567 \topsep\BDefaboveskip
4568 \fboxsep3pt
4569 \flushleft}
4570 {\@endparpenalty\@M
4571 \@topsepadd\BDefbelowskip
4572 \endflushleft}
4573
4574 \newenvironment{BCmd*}{
4575 \@beginparpenalty\@M
4576 \topsep\BDefinlineskip
4577 \fboxsep3pt
4578 \flushleft}
4579 {\@endparpenalty5000
4580 \endflushleft}
4581
4582 \newskip\BDefaboveskip
4583 \newskip\BDefbelowskip
4584 \newskip\BDefinlineskip
4585 \setlength\BDefaboveskip{10pt plus 4pt}
4586 \setlength\BDefbelowskip{6pt}
4587 \setlength\BDefinlineskip{6pt}
4588
4589 \def\OptArgs{\colorbox{black!20}{\texttt{[Options]}}\kern1pt}
4590 \def\OptArg{\@ifnextchar*\OptArg@i{\OptArg@ii*}}
4591 \def\OptArg@i*#1{\colorbox{black!20}{\texttt{#1}}\kern1pt}
4592 \def\OptArg@ii*#1{\colorbox{black!20}{\texttt{[#1]}}\kern1pt}
```

```
4610 }
4611 \def\RTLfootnote{\ifx\protect\@typeset@protect
4612 \expandafter\FN@sf@@RTLfootnote
4613 \else
4614 \expandafter\FN@sf@gobble@opt
4615 \fi
4616 }
4617 \edef\FN@sf@gobble@opt{\noexpand\protect
4618 \expandafter\noexpand\csname FN@sf@gobble@opt \endcsname}
4619 \expandafter\def\csname FN@sf@gobble@opt \endcsname{%
4620 \@ifnextchar[%]
4621 \FN@sf@gobble@twobracket
4622 \@gobble
4623 }
4624 \def\FN@sf@gobble@twobracket[#1]#2{}
4625 \let\FN@sf@@footnotemark\footnotemark
4626 \def\footnotemark{\ifx\protect\@typeset@protect
4627 \expandafter\FN@sf@@footnotemark
4628 \else
4629 \expandafter\FN@sf@gobble@optonly
4630 \fi
4631 }
4632 \edef\FN@sf@gobble@optonly{\noexpand\protect
4633 \expandafter\noexpand\csname FN@sf@gobble@optonly \endcsname}
4634 \expandafter\def\csname FN@sf@gobble@optonly \endcsname{%
4635 \@ifnextchar[%]
4636 \FN@sf@gobble@bracket
4637 {}%
4638 }
4639 \def\FN@sf@gobble@bracket[#1]{}
4640 \def\@tabular{%
4641 \leavevmode \hbox \bgroup
4642 \let\@footnotetext\bidi@p@ftntext
4643 \let\@LTRfootnotetext\bidi@p@LTRftntext
4644 \let\@RTLfootnotetext\bidi@p@RTLftntext
4645 \let\@xfootnotenext\bidi@p@xftntext
4646 \let\@xfootnote\bidi@p@xfootnote
4647 \let\@xLTRfootnotenext\bidi@p@xLTRftntext
4648 \let\@xLTRfootnote\bidi@p@xLTRfootnote
4649 \let\@xRTLfootnotenext\bidi@p@xRTLftntext
4650 \let\@xRTLfootnote\bidi@p@xRTLfootnote
4651 \if@RTLtab\beginR \fi
4652 $\let\@acol\@tabacol
4653 \let\@classz\@tabclassz
4654 \let\@classiv\@tabclassiv \let\\\@tabularcr\@tabarray}
4655 \def\endtabular{\crcr\egroup\if@RTLtab\egroup\endR\egroup\fi
4656 \egroup $\if@RTLtab\endR\fi\egroup
4657 \ifx\@captype\@undefined
4658 \global\bidi@p@ftn\expandafter{\expandafter}\the\bidi@p@ftn\fi}
4659 \long\def\bidi@p@ftntext#1{%
4660 \edef\@tempy{\the\bidi@p@ftn\noexpand\footnotetext[\the\csname c@\@mpfn\endcsname]}%
4661 \global\bidi@p@ftn\expandafter{\@tempy{#1}}}%
4662 \long\def\bidi@p@LTRftntext#1{%
```
\fi

File bidiftnxtra.sty 93

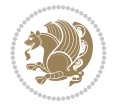

```
4666 \edef\@tempyii{\the\bidi@p@ftn\noexpand\RTLfootnotetext[\the\csname c@\@mpfn\endcsname]}%
4667 \global\bidi@p@ftn\expandafter{\@tempyii{#1}}}%
4668
4669
4670 \long\def\bidi@p@xftntext[#1]#2{%
4671 \global\bidi@p@ftn\expandafter{\the\bidi@p@ftn\footnotetext[#1]{#2}}}
4672
4673 \long\def\bidi@p@xLTRftntext[#1]#2{%
4674 \global\bidi@p@ftn\expandafter{\the\bidi@p@ftn\LTRfootnotetext[#1]{#2}}}
4675
4676 \long\def\bidi@p@xRTLftntext[#1]#2{%
4677 \global\bidi@p@ftn\expandafter{\the\bidi@p@ftn\RTLfootnotetext[#1]{#2}}}
4678
4679
4680 \def\bidi@p@xfootnote[#1]{%
4681 \begingroup
4682 \csname c@\@mpfn\endcsname #1\relax
4683 \unrestored@protected@xdef\@thefnmark{\thempfn}%
4684 \endgroup
4685 \@footnotemark\bidi@p@xftntext[#1]}
4686
4687
4688 \def\bidi@p@xLTRfootnote[#1]{%
4689 \begingroup
4690 \csname c@\@mpfn\endcsname #1\relax
4691 \unrestored@protected@xdef\@thefnmark{\thempfn}%
4692 \endgroup
4693 \@footnotemark\bidi@p@xLTRftntext[#1]}
4694
4695
4696 \def\bidi@p@xRTLfootnote[#1]{%
4697 \begingroup
4698 \csname c@\@mpfn\endcsname #1\relax
4699 \unrestored@protected@xdef\@thefnmark{\thempfn}%
4700 \endgroup
4701 \@footnotemark\bidi@p@xRTLftntext[#1]}
4702
4703 \def\@xfloat #1[#2]{%
4704 \@nodocument
4705 \def \@captype {#1}%
4706 \def \@fps {#2}%
4707 \@onelevel@sanitize \@fps
4708 \def \reserved@b {!}%
4709 \ifx \reserved@b \@fps
4710 \@fpsadddefault
4711 \else
4712 \ifx \@fps \@empty
4713 \@fpsadddefault
4714 \setminusfi
4715 \fi
4716 \ifhmode
```
\edef\@tempyi{\the\bidi@p@ftn\noexpand\LTRfootnotetext[\the\csname c@\@mpfn\endcsname]}%

\global\bidi@p@ftn\expandafter{\@tempyi{#1}}}%

\long\def\bidi@p@RTLftntext#1{%

File bidiftnxtra.sty 94

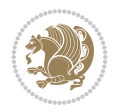

```
4717 \@bsphack
4718 \@floatpenalty -\@Mii
4719 \else
4720 \@floatpenalty-\@Miii
4721 \fi
4722 \ifinner
4723 \@parmoderr\@floatpenalty\z@
4724 \else
4725 \@next\@currbox\@freelist
4726 {%
4727 \@tempcnta \sixt@@n
4728 \expandafter \@tfor \expandafter \reserved@a
4729 \expandafter :\expandafter =\@fps
4730 \do
4731 \{ \%4732 \if \reserved@a h%
4733 \ifodd \@tempcnta
4734 \else
4735 \dvance \@tempcnta \@ne
4736 \fi
4737 \setminusfi
4738 \iint \reserved@a t%4739 \@setfpsbit \tw@
4740 \fi
4741 \if \reserved@a b%
4742 \@setfpsbit 4%
4743 \fi
4744 \if \reserved@a p%
4745 \@setfpsbit 8%
4746 \fi
4747 \iint \reserved@a !%
4748 \ifnum \@tempcnta>15
4749 \advance\@tempcnta -\sixt@@n\relax
4750 \quad \text{if}4751 \fi
4752 }%
4753 \@tempcntb \csname ftype@\@captype \endcsname
4754 \multiply \@tempcntb \@xxxii
4755 \advance \@tempcnta \@tempcntb
4756 \global \count\@currbox \@tempcnta
4757 }%
4758 \@fltovf
4759 \fi
4760 \global \setbox\@currbox
4761 \color@vbox
4762 \normalcolor
4763 \vbox \bgroup
4764 \let\@footnotetext\bidi@p@ftntext
4765 \let\@LTRfootnotetext\bidi@p@LTRftntext
4766 \let\@RTLfootnotetext\bidi@p@RTLftntext
4767 \let\@xfootnotenext\bidi@p@xftntext
4768 \let\@xfootnote\bidi@p@xfootnote
4769 \let\@xLTRfootnotenext\bidi@p@xLTRftntext
4770 \let\@xLTRfootnote\bidi@p@xLTRfootnote
```
File bidiftnxtra.sty 95

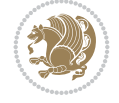

```
4771 \let\@xRTLfootnotenext\bidi@p@xRTLftntext
4772 \let\@xRTLfootnote\bidi@p@xRTLfootnote
4773 \hsize\columnwidth
4774 \@parboxrestore
4775 \@floatboxreset
4776 }
4777 \def \@endfloatbox{%
4778 \par\vskip\z@skip %% \par\vskip\z@ added 15 Dec 87
4779 \@minipagefalse
4780 \outer@nobreak
4781 \egroup %% end of vbox
4782 \global\bidi@p@ftn\expandafter{\expandafter}\the\bidi@p@ftn
4783 \color@endbox
4784 }
```
### **50 File bidimoderncv.cls**

```
4785 \NeedsTeXFormat{LaTeX2e}
4786 \ProvidesClass{bidimoderncv}
4787 \newif\if@DEBUG\@DEBUGfalse
4788 \DeclareOption{a4paper}{
4789 \setlength\paperheight{297mm}
4790 \setlength\paperwidth{210mm}}
4791 \DeclareOption{a5paper}{
4792 \setlength\paperheight{210mm}
4793 \setlength\paperwidth{148mm}}
4794 \DeclareOption{b5paper}{
4795 \setlength\paperheight{250mm}
4796 \setlength\paperwidth{176mm}}
4797 \DeclareOption{letterpaper}{
4798 \setlength\paperheight{11in}
4799 \setlength\paperwidth{8.5in}}
4800 \DeclareOption{legalpaper}{
4801 \setlength\paperheight{14in}
4802 \setlength\paperwidth{8.5in}}
4803 \DeclareOption{executivepaper}{
4804 \setlength\paperheight{10.5in}
4805 \setlength\paperwidth{7.25in}}
4806 \DeclareOption{landscape}{
4807 \setlength\@tempdima{\paperheight}
4808 \setlength\paperheight{\paperwidth}
4809 \setlength\paperwidth{\@tempdima}}
4810 \newcommand\@ptsize{}
4811 \DeclareOption{10pt}{\renewcommand\@ptsize{0}}
4812 \DeclareOption{11pt}{\renewcommand\@ptsize{1}}
4813 \DeclareOption{12pt}{\renewcommand\@ptsize{2}}
4814 \DeclareOption{draft}{\setlength\overfullrule{5pt}}
4815 \DeclareOption{final}{\setlength\overfullrule{0pt}}
4816 \newif\if@colour\@colourtrue
4817 \DeclareOption{nocolour}{\@colourfalse}
4818 \ExecuteOptions{a4paper,11pt,colour,final}
4819 \ProcessOptions\relax
4820 \input{size1\@ptsize.clo}
4821 \RequirePackage{color}
```
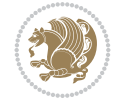

```
4823 \RequirePackage{ifthen}
4824 \RequirePackage{marvosym}
4825 \addtolength{\oddsidemargin}{-54pt}
4826 \addtolength{\textwidth}{109pt}
4827 \addtolength{\topmargin}{-70pt}
4828 \addtolength{\textheight}{122pt}
4829 \addtolength{\marginparsep}{-5pt}
4830 \addtolength{\marginparwidth}{-10pt}
4831 \RequirePackage{url}
4832 \RequirePackage{hyperref}
4833 \hypersetup{%
4834 breaklinks,
4835 baseurl = http://,%
4836 pdfborder = 0 \t0 \t0,%
4837 pdfpagemode = UseNone.%
4838 pdfstartpage = 1}
4839 \AtEndOfClass{%
4840 \AtBeginDocument{%
4841 \hypersetup{%
4842 pdfauthor = \@firstname~\@familyname,%
4843 pdftitle = \@title,%
4844 pdfsubject = \@firstname~\@familyname,%
4845 pdfkeywords = \@resumename~\@firstname~\@familyname}}}
4846 \urlstyle{tt}
4847 \RequirePackage{fancyhdr}
4848 \fancypagestyle{plain}{%
4849 \renewcommand{\headrulewidth}{0pt}
4850 \renewcommand{\footrulewidth}{0pt}
4851 \fancyhf{}}
4852 \pagestyle{plain}
4853 \setlength\lineskip{1\p@}
4854 \setlength\normallineskip{1\p@}
4855 \renewcommand\baselinestretch{}
4856 \setlength{\parindent}{0pt}
4857 \setlength{\parskip}{0pt}
4858 \setlength\columnsep{10\p@}
4859 \setlength\columnseprule{0\p@}
4860 \pagestyle{empty}
4861 \pagenumbering{arabic}
4862 \raggedbottom
4863 \onecolumn
4864 \providecommand*{\listitemsymbol}{\textbullet}
4865 \providecommand*{\addresssymbol}{}
4866 \providecommand*{\mobilesymbol}{\Mobilefone}
4867 \providecommand*{\phonesymbol}{\Telefon}
4868 \providecommand*{\faxsymbol}{\FAX}
4869 \providecommand*{\emailsymbol}{\Letter}
4870 \definecolor{firstnamecolor}{rgb}{0,0,0}
\label{thm:4371} $$\def\ifnextchar[{\cdots]{\qdef}\gdef\ifnextchar[{\cdots]{\ddots}}\gdef\ifnextchar[{\cdots]{\ddots}}\gdef\ifnextchar[{\cdots]{\ddots}}\gdef\ifnextchar[{\cdots]{\ddots}}\gdef\ifnextchar[{\cdots]{\ddots}}\gdef\ifnextchar[{\cdots]{\ddots}}\gdef\ifnextchar[{\cdots]{\ddots}}\gdef\ifnextchar[{\cdots]{\ddots}}\gdef\ifnextchar[{\cdots]{\ddots}}\gdef\ifnextchar[{\cdots]{\ddots}}\gdef\ifnextchar[{\cdots]{\ddots}}\gdef\ifnextchar[{\cdots]{\ddots}}\4872 \def\familynamecolour#1{\gdef\@familynamecolour{\addfontfeature{Color=#1}}}
4873 \def\titlecolour#1{\gdef\@titlecolour{\addfontfeature{Color=#1}}}
4874 \def\addresscolour#1{\gdef\@addresscolour{\addfontfeature{Color=#1}}}
4875 \def\quotecolour#1{\gdef\@quotecolour{\addfontfeature{Color=#1}}}
```
\RequirePackage{graphicx}

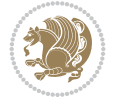

```
4876 \def\sectiontitlecolour#1{\gdef\@sectiontitlecolour{\addfontfeature{Color=#1}}}
4877 \definecolor{sectionrectanglecolor}{rgb}{0,0,0}
4878 \def\subsectioncolour#1{\gdef\@subsectioncolour{\addfontfeature{Color=#1}}}
4879 \def\hintcolour#1{\gdef\@hintcolour{\addfontfeature{Color=#1}}}
4880 \providecommand*{\firstnamefont}{}
4881 \providecommand*{\familynamefont}{}
4882 \providecommand*{\titlefont}{}
4883 \providecommand*{\addressfont}{}
4884 \providecommand*{\quotefont}{}
4885 \providecommand*{\sectionfont}{}
4886 \providecommand*{\subsectionfont}{}
_{4887}\perp\text{+1}+1\text{ont}^{\small\textrm{+1}+1\text{+1}4888 \providecommand*{\firstnamestyle}[1]{{\firstnamefont\@firstnamecolour#1}}
4889 \providecommand*{\familynamestyle}[1]{{\familynamefont\@familynamecolour#1}}
4890 \providecommand*{\titlestyle}[1]{{\titlefont\@titlecolour#1}}
4891 \providecommand*{\addresstyle}[1]{{\addressfont\@addresscolour#1}}
4892 \providecommand*{\quotestyle}[1]{{\quotefont\@quotecolour#1}}
4893 \providecommand*{\sectionstyle}[1]{{\sectionfont\@sectiontitlecolour#1}}
4894 \providecommand*{\subsectionstyle}[1]{{\subsectionfont\@subsectioncolour#1}}
4895 \providecommand*{\hintstyle}[1]{{\hintfont\@hintcolour#1}}
4896 \newcommand*{\cvtheme}[2][]{
4897 \def\@cvtheme{#2}
4898 \def\@cvthemeoptions{#1}}
4899 \cvtheme{bidi-casual}
4900 \AtBeginDocument{\RequirePackage[\@cvthemeoptions]{cvtheme\@cvtheme}}
4901 \newcommand*{\resumename}[1]{\def\@resumename{#1}}
4902 \newcommand*{\firstname}[1]{\def\@firstname{#1}}
4903 \newcommand*{\familyname}[1]{\def\@familyname{#1}}
4904 \renewcommand*{\title}[1]{\def\@title{#1}}
4905 \newcommand*{\address}[1]{\def\@address{#1}}
4906 \newcommand*{\mobile}[1]{\def\@mobile{#1}}
4907 \newcommand*{\phone}[1]{\def\@phone{#1}}
_{4908} \renewcommand*{\fax}[1]{\def\@fax{#1}}
4909 \newcommand*{\email}[1]{\def\@email{#1}}
4910 \newcommand*{\extrainfo}[1]{\def\@extrainfo{#1}}
4911 \def\@photowidth{0pt}
4912 \newcommand*{\photo}[2][64pt]{\def\@photowidth{#1}\def\@photo{#2}}
4913 \newcommand*{\quote}[1]{\def\@quote{#1}}
4914 \newlength{\quotewidth}
4915 \newlength{\hintscolumnwidth}
4916 \newlength{\separatorcolumnwidth}
_{4917} \setminus \set{ \separable{\separationwidth}{0.025\text{textwidth}} }4918 \newlength{\maincolumnwidth}
4919 \newlength{\doubleitemmaincolumnwidth}
4920 \newlength{\listitemsymbolwidth}
4921 \settowidth{\listitemsymbolwidth}{\listitemsymbol{}~}
4922 \newlength{\listitemmaincolumnwidth}
4923 \newlength{\listdoubleitemmaincolumnwidth}
4924 \newcommand*{\recomputethemelengths}{}
4925 \newcommand*{\recomputelengths}{%
4926 \setlength{\quotewidth}{0.65\textwidth}%
4927 \setlength{\maincolumnwidth}{\textwidth}%
4928 \addtolength{\maincolumnwidth}{-\separatorcolumnwidth}%
4929 \addtolength{\maincolumnwidth}{-\hintscolumnwidth}%
```
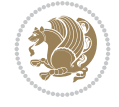

```
4930 \setlength{\listitemmaincolumnwidth}{\maincolumnwidth}%
4931 \addtolength{\listitemmaincolumnwidth}{-\listitemsymbolwidth}%
4932 \setlength{\doubleitemmaincolumnwidth}{\maincolumnwidth}%
4933 \addtolength{\doubleitemmaincolumnwidth}{-\hintscolumnwidth}%
4934 \addtolength{\doubleitemmaincolumnwidth}{-\separatorcolumnwidth}%
4935 \setlength{\doubleitemmaincolumnwidth}{0.5\doubleitemmaincolumnwidth}%
4936 \setlength{\listdoubleitemmaincolumnwidth}{\maincolumnwidth}%
4937 \addtolength{\listdoubleitemmaincolumnwidth}{-\listitemsymbolwidth}%
4938 \setlength{\listdoubleitemmaincolumnwidth}{0.475\listdoubleitemmaincolumnwidth}%
4939 \renewcommand{\headwidth}{\textwidth}%
4940 \recomputethemelengths}
4941 \setlength{\hintscolumnwidth}{0.15\textwidth}
4942 \recomputelengths
4943 \title{}
4944 \renewcommand*{\maketitle}{}
4945 \newcommand*{\section}[1]{%
4946 \vspace*{2.5ex \@plus 1ex \@minus .2ex}%
4947 \phantomsection{}%
4948 \addcontentsline{toc}{part}{#1}%
4949 \parbox[m]{\hintscolumnwidth}{\bidi@raggedleft\hintfont{\leavevmode\color{sectionrectangle
4950 \hspace{\separatorcolumnwidth}%
4951 \parbox[m]{\maincolumnwidth}{\sectionstyle{#1}}\\[1ex]}
4952 \newcommand*{\subsection}[1]{%
4953 \cvline[0.45em]{}{\subsectionstyle{#1}}}
4954 \newcommand*{\cvline}[3][.25em]{%
4955 \begin{tabular}{@{}p{\hintscolumnwidth}@{\hspace{\separatorcolumnwidth}}p{\maincolumnwidth}@{}}%
4956 \bidi@raggedleft\hintfont{#2} &{#3}%
_{4957} \end{tabular}\\[#1]}
4958 \newcommand*{\cvdoubleitem}[4]{%
4959 \cvline{#1}{\begin{minipage}[t]{\doubleitemmaincolumnwidth}#2\end{minipage}%
4960 \hfill%
_{4961} \begin{minipage}[t]{\hintscolumnwidth}\bidi@raggedleft\hintfont{#3}\end{minipage}\hspace*{\
4962 \newcommand*{\cvlistitem}[2][\listitemsymbol{}]{%
4963 \cvline[0pt]{}{#1~\begin{minipage}[t]{\listitemmaincolumnwidth}#2\end{minipage}}}
4964 \newcommand*{\cvlistdoubleitem}[3][\listitemsymbol{}]{%
4965 \cvline[0pt]{}{#1~\begin{minipage}[t]{\listdoubleitemmaincolumnwidth}#2\end{minipage}%
4966 \hfill%
4967 \ifthenelse{\equal{#3}{}}%
4968 {}%
4969 {#1~\begin{minipage}[t]{\listdoubleitemmaincolumnwidth}#3\end{minipage}}}}
4970 \newcommand*{\cventry}[6]{%
4971 \cvline{#1}{%
4972 {\bfseries#2}%
4973 \ifx#3\else{, {\slshape#3}}\fi%
4974 \ifx#4\else{, #4}\fi%
4975 \ifx#5\else{, #5}\fi%
4976 .%
4977 \ifx#6\else{\newline{}\begin{minipage}[t]{\linewidth}\small#6\end{minipage}}\fi
4978 }}%
4979 \newcommand*{\cvlanguage}[3]{%
4980 \cvline{#1}{\begin{minipage}[t]{.225\maincolumnwidth}\textbf{#2}\end{minipage}\hfill\begir
4981 \newcommand*{\cvcomputer}[4]{%
_{4982} \cvdoubleitem{#1}{\small#2}{#3}{\small#4}}
_{4983} \newcommand*{\link}[2][]{%
```
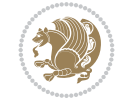

```
4984 \ifthenelse{\equal{#1}{}}%
4985 {\href{#2}{#2}}%
4986 {\href{#2}{#1}}}
_{4987} \newcommand*{\httplink}[2][]{%
4988 \ifthenelse{\equal{#1}{}}%
4989 {\href{http://#2}{#2}}%
4990 {\href{http://#2}{#1}}}
4991 \newcommand*{\emaillink}[2][]{%
4992 \ifthenelse{\equal{#1}{}}%
4993 {\href{mailto:#2}{#2}}%
4994 {\href{mailto:#2}{#1}}}
4995 \newif\if@displaypagenumbers\@displaypagenumberstrue
4996 \newcommand*{\nopagenumbers}{\@displaypagenumbersfalse}
4997 \AtBeginDocument{%
4998 \if@displaypagenumbers%
4999 \@ifundefined{r@lastpage}{}{%
5000 \ifthenelse{\pageref{lastpage} > 1}{%
5001 \fancypagestyle{plain}{%
5002 \fancyfoot[r]{\beginL\addressfont\@quotecolour\footnotesize\thepage\beginL/\endL\pag
5003 \pagestyle{plain}}{}}%
5004 \AtEndDocument{\label{lastpage}}%
5005 \fi}
5006 \newlength{\bibindent}
5007 \setlength{\bibindent}{1.5em}
5008 \newcommand*{\bibliographyitemlabel}{\includegraphics{bidi-bibitem.pdf}}
5009 \newenvironment{thebibliography}[1]%
5010 {%
5011 \section{\refname}%
5012 \small%
5013 \if@RTL\if@LTRbibitems\@RTLfalse\else\fi\else\if@RTLbibitems\@RTLtrue\else\fi\fi
5014 \bidi@@thebibliography@font@hook%
5015 \begin{list}{\bibliographyitemlabel}%
5016 {%
5017 \setlength{\topsep}{0pt}%
5018 \setlength{\labelwidth}{\hintscolumnwidth}%
5019 \setlength{\labelsep}{\separatorcolumnwidth}%
5020 \leftmargin\labelwidth%
5021 \advance\leftmargin\labelsep%
5022 \@openbib@code%
5023 \usecounter{enumiv}%
5024 \let\p@enumiv\@empty%
5025 \renewcommand\theenumiv{\@arabic\c@enumiv}}%
5026 \sloppy\clubpenalty4000\widowpenalty4000%
5027 }%
5028 {%
5029 \def\@noitemerr{\@latex@warning{Empty `thebibliography' environment}}%
5030 \end{list}%
5031 }
5032 \newcommand\newblock{\hskip .11em\@plus.33em\@minus.07em}
5033 \let\@openbib@code\@empty
```
## **51 File bidi-perpage.sty**

```
5034 \NeedsTeXFormat{LaTeX2e}
```
File bidi-perpage.sty 100

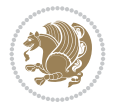

```
5035 \ProvidesPackage{bidi-perpage}[2018/10/04 v0.4 Reset counter(s) on every page]
5036 \newcount\bidi@page@count
5037 \bidi@page@count\@ne
5038 \newcommand*{\ResetCounterPerPage}[2][\z@]{%
5039 \if@bidi@csundef{bidi@stepcounterhook@@#2}{%
5040 \expandafter\gdef\csname bidi@stepcounterhook@@#2\endcsname{}%
5041 }{}%
5042 \if@bidi@csundef{if@bidi@reset@#2@rerun}{%
5043 \expandafter\newif\csname if@bidi@reset@#2@rerun\endcsname
5044 }{}%
5045 \if@bidi@csundef{bidi@#2@count}{%
5046 \expandafter\newcount\csname bidi@#2@count\endcsname
5047 }{}%
5048 \csname bidi@#2@count\endcsname\z@
5049 \if@bidi@csundef{bidi@previous@page@@#2@count}{%
5050 \expandafter\newcount\csname
5051 bidi@previous@page@@#2@count\endcsname
5052 }{}%
5053 \csname bidi@previous@page@@#2@count\endcsname\z@
5054 \if@bidi@csundef{bidi@reset@#2@perpage}{%
5055 \bidi@AfterEndDocumentCheckLabelsRerun{%
5056 \csname if@bidi@reset@#2@rerun\endcsname
5057 \PackageWarningNoLine{bidi-perpage}{%
5058 Counter `#2' may not have been reset per page.
5059 Rerun to reset counter `#2' per page%
5060 }%
5061 \fi
5062 }%
5063 }{}%
5064 \expandafter\gdef\csname bidi@reset@#2@perpage\endcsname{%
5065 \global\advance\csname bidi@#2@count\endcsname\@ne
5066 \if@filesw
5067 \edef\@tempa{%
5068 \write\@auxout{%
5069 \string\bidi@counter@page{#2}%
5070 {\number\csname bidi@#2@count\endcsname}%
5071 {\noexpand\number\noexpand\bidi@page@count}%
5072 }%
5073 }%
5074 \@tempa
5075 \fi
5076 \begingroup\expandafter\expandafter\expandafter\endgroup
5077 \expandafter\ifx\csname bidi@#2@@\number\csname
5078 bidi@#2@count\endcsname\endcsname\relax
5079 \global\csname @bidi@reset@#2@reruntrue\endcsname
5080 \else
5081 \global\csname @bidi@reset@#2@rerunfalse\endcsname
5082 \expandafter\@tempcnta\csname bidi@#2@@\number
5083 \csname bidi@#2@count\endcsname\endcsname\relax
5084 \ifnum\@tempcnta=\csname
5085 bidi@previous@page@@#2@count\endcsname
5086 \else
5087 \global\csname
5088 bidi@previous@page@@#2@count\endcsname\@tempcnta
```
File bidi-perpage.sty 101

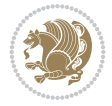

```
5089 \global\csname c@#2\endcsname#1\relax
5090 \fi
5091 \fi
5092 }%
5093 \expandafter\bidi@gappto\csname
5094 bidi@stepcounterhook@@#2\endcsname{%
5095 \csname bidi@reset@#2@perpage\endcsname
5096 }%
5097 }
5098 \def\bidi@counter@page#1#2#3{\bidi@namegdef{bidi@#1@@#2}{#3}}
5099 \bidi@AtEndOutputPage{%
5100 \global\advance\bidi@page@count\@ne
5101 }
```
## **52 File biditools.sty**

```
5102 \NeedsTeXFormat{LaTeX2e}
5103 \ProvidesPackage{biditools}[2022/06/15 v2.3 Programming tools for bidi package]
5104 \providecommand{\@bidi@saveprimitive}[2]{\begingroup\escapechar`\\\relax
5105 \edef\@tempa{\string#1}\edef\@tempb{\meaning#1}%
5106 \ifx\@tempa\@tempb \global\let#2#1%
5107 \else
5108 \edef\@tempb{\meaning#2}%
5109 \ifx\@tempa\@tempb
5110 \else
5111 \@latex@error{Unable to properly define \string#2; primitive
5112 \noexpand#1no longer primitive}\@eha
5113 \fi
5114 \fi
5115 \endgroup}
5116 \newtoks\@bidi@envbody
5117 \newtoks\@bidi@emptytoks
5118 \def\bidi@addto@envbody#1{\global\@bidi@envbody\expandafter{\the\@bidi@envbody#1}}
5119 \def\bidi@collect@body#1{%
5120 \@bidi@envbody{\expandafter#1\expandafter{\the\@bidi@envbody}}%
5121 \edef\bidi@process@envbody{\the\@bidi@envbody\noexpand\end{\@currenvir}}%
5122 \@bidi@envbody\@bidi@emptytoks \def\begin@bidi@stack{b}%
5123 \begingroup
5124 \expandafter\let\csname\@currenvir\endcsname\bidi@collect@@body
5125 \edef\bidi@process@envbody{\expandafter\noexpand\csname\@currenvir\endcsname}%
5126 \bidi@process@envbody
5127 }
5128 \def\bidi@push@begins#1\begin#2{%
5129 \ifx\end#2\else b\expandafter\bidi@push@begins\fi
5130 }
5131 \def\bidi@collect@@body#1\end#2{%
5132 \edef\begin@bidi@stack{\bidi@push@begins#1\begin\end \expandafter\@gobble\begin@bidi@stack}%
5133 \ifx\@empty\begin@bidi@stack
5134 \endgroup
5135 \@checkend{#2}%
5136 \bidi@addto@envbody{#1}%
5137 \else
5138 \bidi@addto@envbody{#1\end{#2}}%
5139 \fi
```
File biditools.sty 102

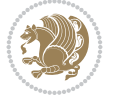

```
5140 \bidi@process@envbody % A little tricky! Note the grouping
5141 }
5142 \long\def\bidi@addto@long@envbody#1{\global\@bidi@envbody\expandafter{\the\@bidi@envbody#1}}
5143 \long\def\bidi@collect@long@body#1{%
5144 \@bidi@envbody{\expandafter#1\expandafter{\the\@bidi@envbody}}%
5145 \edef\bidi@process@envbody{\the\@bidi@envbody\noexpand\end{\@currenvir}}%
5146 \@bidi@envbody\@bidi@emptytoks \def\begin@bidi@stack{b}%
5147 \begingroup
5148 \expandafter\let\csname\@currenvir\endcsname\bidi@collect@long@@body
5149 \edef\bidi@process@envbody{\expandafter\noexpand\csname\@currenvir\endcsname}%
5150 \bidi@process@envbody
5151 }
5152 \long\def\bidi@push@long@begins#1\begin#2{%
5153 \ifx\end#2\else b\expandafter\bidi@push@long@begins\fi
5154 }
5155 \long\def\bidi@collect@long@@body#1\end#2{%
5156 \edef\begin@bidi@stack{\bidi@push@long@begins#1\begin\end \expandafter\@gobble\begin@bidi@stack}%
5157 \ifx\@empty\begin@bidi@stack
5158 \endgroup
5159 \@checkend{#2}%
5160 \bidi@addto@long@envbody{#1}%
5161 \else
5162 \bidi@addto@long@envbody{#1\end{#2}}%
5163 \fi
5164 \bidi@process@envbody % A little tricky! Note the grouping
5165 }
5166 \long\def\bidi@new@ifnextchar#1#2#3{%
5167 \let\reserved@d= #1%
5168 \def\reserved@a{#2}\def\reserved@b{#3}%
5169 \futurelet\@let@token\bidi@new@ifnch
5170 }
5171 \def\bidi@new@ifnch{%
5172 \ifx\@let@token\reserved@d \let\reserved@b\reserved@a \fi
5173 \reserved@b
5174 }
5175 \def\bidi@matrix@check#1{%
5176 \expandafter\ifx\csname\@currenvir\endcsname#1%
5177 \else\bidi@matrix@error#1%
5178 \expandafter\@gobble
5179 \fi
5180 }
5181 \def\bidi@matrix@error#1{%
5182 \PackageError{biditools}{%
5183 Old form `\string#1' should be \string\begin{\expandafter\@gobble\string#1}%
5184 }{%
5185 `\string#1{...}' is old bidi package syntax whose use is
5186 ill-advised in the old versions of bidi package.%
5187 }%
5188 }
5189 \def\@tagsextension{clo}
5190 \def\@definitionfileextension{def}
5191 \def\@texfileextension{tex}
5192 \def\@iftagsloaded{\@ifl@aded\@tagsextension}
5193 \def\@ifdefinitionfileloaded{\@ifl@aded\@definitionfileextension}
```
File biditools.sty 103

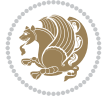

```
5195 \def\eqnewif#1#2{%
5196 \count@\escapechar \escapechar\m@ne
5197 \let#1\iffalse
5198 \let#2\iffalse
5199 \eq@if#1#2\iftrue
5200 \eq@if#1#2\iffalse
5201 \escapechar\count@}
5202 \def\eq@if#1#2#3{%
5203 \expandafter\def\csname\expandafter\@gobbletwo\string#1%
5204 \expandafter\@gobbletwo\string#3\endcsname
5205 {\let#1#3%
5206 \let#2#3}%
5207 \expandafter\def\csname\expandafter\@gobbletwo\string#2%
5208 \expandafter\@gobbletwo\string#3\endcsname
5209 {\let#2#3%
5210 \let#1#3}}
5211 \def\noteqnewif#1#2{%
5212 \count@\escapechar \escapechar\m@ne
5213 \let#1\iffalse
5214 \let#2\iffalse
5215 \not@eq@if#1#2\iftrue\iffalse
5216 \escapechar\count@}
5217 \def\not@eq@if#1#2#3#4{%
5218 \expandafter\def\csname\expandafter\@gobbletwo\string#1%
5219 \expandafter\@gobbletwo\string#3\endcsname
5220 {\let#1#3%
5221 \left\{\text{2#4}\right\}5222 \expandafter\def\csname\expandafter\@gobbletwo\string#1%
5223 \expandafter\@gobbletwo\string#4\endcsname
5^{224} {\lhd} {\lhd} \{ {\lhd} \{ \lhd} \{ \lhd} \{ \lhd} \{ \lhd} \{ \lhd} \{ \lhd} \{ \lhd} \{ \lhd} \{ \lhd} \{ \lhd} \{ \lhd} \{ \lhd} \{ \lhd} \{ \lhd} \{ \lhd} \{ \lhd} \{ \lhd} \{ \lhd} \{ \lhd} \{ \lhd} \{ \lhd} 
5225 \{\text{let#2#3}\}\5226 \expandafter\def\csname\expandafter\@gobbletwo\string#2%
5227 \expandafter\@gobbletwo\string#3\endcsname
5228 {\let#2#3%
5229 \left\{\text{let#1#4}\right\}5230 \expandafter\def\csname\expandafter\@gobbletwo\string#2%
5231 \expandafter\@gobbletwo\string#4\endcsname
5232 {\let#2#4%
5233 \let#1#3}}
5234 \newcommand*{\SetBoolean}[2]{%
5235 \lowercase{\def\@tempa{#2}}%
5236 \@ifundefined{@tempswa\@tempa}%
5237 {\PackageError{biditools}%
5238 {You can only set a boolean to `true' or `false'}\@ehc}%
5239 {\@ifundefined{#1\@tempa}%
5240 {\PackageError{biditools}{Boolean #1 undefined}\@ehc}%
5241 {\csname#1\@tempa\endcsname}}}
5242 \newcommand*{\GlobalSetBoolean}[2]{%
5243 \lowercase{\def\@tempa{#2}}%
5244 \@ifundefined{@tempswa\@tempa}%
5245 {\PackageError{biditools}%
5246 {You can only set a boolean to `true' or `false'}\@ehc}%
5247 {\@ifundefined{#1\@tempa}%
```
\def\@iftexfileloaded{\@ifl@aded\@texfileextension}

```
File biditools.sty 104
```
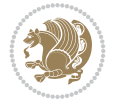

```
5248 {\PackageError{biditools}{Boolean #1 undefined}\@ehc}%
5249 {\global\csname#1\@tempa\endcsname}}}
5250 \newcommand*{\SetatBoolean}[2]{%
5251 \lowercase{\def\@tempa{#2}}%
5252 \@ifundefined{@tempswa\@tempa}%
5253 {\PackageError{biditools}%
5254 {You can only set a boolean to `true' or `false'}\@ehc}%
5255 {\@ifundefined{@#1\@tempa}%
5256 {\PackageError{biditools}{Boolean @#1 undefined}\@ehc}%
5257 {\csname @#1\@tempa\endcsname}}}
5258 \newcommand*{\GlobalSetatBoolean}[2]{%
5259 \lowercase{\def\@tempa{#2}}%
5260 \@ifundefined{@tempswa\@tempa}%
5261 {\PackageError{biditools}%
5262 {You can only set a boolean to `true' or `false'}\@ehc}%
5263 {\@ifundefined{@#1\@tempa}%
5264 {\PackageError{biditools}{Boolean @#1 undefined}\@ehc}%
5265 {\global\csname @#1\@tempa\endcsname}}}
5266 \def\@bidi@removefromreset#1#2{{%
5267 \expandafter\let\csname c@#1\endcsname\@bidi@removefromreset
5268 \def\@elt##1{%
5269 \expandafter\ifx\csname c@##1\endcsname\@bidi@removefromreset
5270 \else
5271 \noexpand\@elt{##1}%
5272 \fi}%
5273 \expandafter\xdef\csname cl@#2\endcsname{%
5274 \csname cl@#2\endcsname}}}
5275 \newcommand*{\ifRtoL}{%
5276 \if@RTL
5277 \expandafter\@firstoftwo
5278 \else
5279 \expandafter\@secondoftwo
5280 \fi}
5281 \newcommand*{\ifLtoR}{%
5282 \if@RTL
5283 \expandafter\@secondoftwo
5284 \else
5285 \expandafter\@firstoftwo
5286 \fi}
5287 \newcommand*{\ifRtoLtable}{%
5288 \if@RTLtab
5289 \expandafter\@firstoftwo
5290 \else
5291 \expandafter\@secondoftwo
5292 \fi}
5293 \newcommand*{\ifLtoRtable}{%
5294 \if@RTLtab
5295 \expandafter\@secondoftwo
5296 \else
5297 \expandafter\@firstoftwo
5298 \fi}
5299 \newcommand*{\ifRtoLhboxconstruct}{%
5300 \if@hboxRconstruct
```

```
5301 \expandafter\@firstoftwo
```
File biditools.sty 105

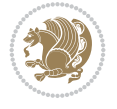

```
5302 \else
5303 \expandafter\@secondoftwo
5304 \fi}
5305 \newcommand*{\ifLtoRhboxconstruct}{%
5306 \if@hboxRconstruct
5307 \expandafter\@secondoftwo
5308 \else
5309 \expandafter\@firstoftwo
5310 \fi}
5311 \newcommand*{\iflatin}{%
5312 \if@nonlatin
5313 \expandafter\@secondoftwo
5314 \else
5315 \expandafter\@firstoftwo
5316 \fi}
5317 \newcommand*{\ifnonlatin}{%
5318 \if@nonlatin
5319 \expandafter\@firstoftwo
5320 \else
5321 \expandafter\@secondoftwo
5322 \fi}
5323
5324 \newcommand*{\bidi@@convert@dimen@t@unit}[2]{%
5325 \strip@pt\dimexpr #1*65536/\dimexpr 1#2\relax #2}
5326
5327 \newcommand*{\bidi@@convert@dimen@t@pt}[1]{%
5328 \dimexpr #1*65536/\dimexpr 1pt\relax}
5329
5330 \newcommand*{\if@bidi@csdef}[1]{%
5331 \ifcsname#1\endcsname
5332 \expandafter\@firstoftwo
5333 \else
5334 \expandafter\@secondoftwo
5335 \fi}
5336 \newcommand*{\if@bidi@csundef}[1]{%
5337 \ifcsname#1\endcsname
5338 \expandafter\ifx\csname#1\endcsname\relax
5339 \expandafter\expandafter
5340 \expandafter\@firstoftwo
5341 \else
5342 \expandafter\expandafter
5343 \expandafter\@secondoftwo
5344 \fi
5345 \else
5346 \expandafter\@firstoftwo
5347 \fi}
5348 \newcommand{\if@bidi@def}[1]{%
5349 \ifdefined#1%
5350 \expandafter\@firstoftwo
5351 \else
5352 \expandafter\@secondoftwo
5353 \fi}
5354 \newcommand{\if@bidi@undef}[1]{%
5355 \ifdefined#1%
```

```
File biditools.sty 106
```
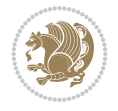

```
5356 \ifx#1\relax
5357 \expandafter\expandafter
5358 \expandafter\@firstoftwo
5359 \else
5360 \expandafter\expandafter
5361 \expandafter\@secondoftwo
5362 \fi
5363 \else
5364 \expandafter\@firstoftwo
5365 \fi}
5366 \newcommand{\if@bidi@blank}[1]{% from url.sty
5367 \bidi@ifblank@i#1&&\@secondoftwo\@firstoftwo:}
5368\long\def\bidi@ifblank@i#1#2&#3#4#5:{#4}
5369 \newcommand{\bidi@notblank}[1]{%
5370 \bidi@ifblank@i#1&&\@firstoftwo\@secondoftwo:}
5371 \newcommand{\if@bidi@defmacro}{}
5372 \long\edef\if@bidi@defmacro#1{%
5373 \noexpand\expandafter\noexpand\bidi@ifdefmacro
5374 \noexpand\meaning#1\detokenize{macro}:&}
5375 \edef\bidi@ifdefmacro{%
5376 \def\noexpand\bidi@ifdefmacro##1\detokenize{macro}:##2&}
5377 \bidi@ifdefmacro{\bidi@notblank{#2}}
5378 \newcommand*{\if@bidi@csmacro}[1]{%
5379 \if@bidi@csdef{#1}
5380 {\expandafter\if@bidi@defmacro\csname#1\endcsname}
5381 {\@secondoftwo}}
5382 \newcommand{\if@bidi@defprimitive}[1]{%
5383 \ifprimitive#1%
5384 \expandafter\@firstoftwo
5385 \else
5386 \expandafter\@secondoftwo
5387 \fi}
5388 \newcommand{\if@bidi@csprimitive}[1]{%
5389 \begingroup\expandafter\expandafter\expandafter\endgroup%
5390 \expandafter\ifprimitive\csname#1\endcsname%
5391 \expandafter\@firstoftwo
5392 \else
5393 \expandafter\@secondoftwo
5394 \fi}
5395 \newcommand*{\bidi@csdefcs}[2]{%
5396 \expandafter\@ifdefinable \csname#1\endcsname{%
5397 \expandafter\def\csname#1\expandafter\endcsname{\csname#2\endcsname}}}
5398 \newcommand*{\bidi@csletcs}[2]{%
5399 \expandafter\@ifdefinable \csname#1\endcsname{%
5400 \expandafter\let\csname#1\expandafter\endcsname\csname#2\endcsname}}
5401 \newcommand*{\bidi@cslet}[2]{%
5402 \expandafter\@ifdefinable \csname#1\endcsname{%
5403 \expandafter\let\csname#1\endcsname#2}}
5404 \newcommand{\bidi@namelongdef}[1]{%
5405 \long\expandafter\def\csname #1\endcsname}
5406 \newcommand{\bidi@namelonggdef}[1]{%
5407 \long\expandafter\gdef\csname #1\endcsname}
5408 \newcommand{\bidi@namelongedef}[1]{%
```

```
5409 \long\expandafter\edef\csname #1\endcsname}
```
File biditools.sty 107

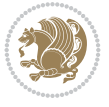
```
5410 \newcommand{\bidi@namelongxdef}[1]{%
5411 \long\expandafter\xdef\csname #1\endcsname}
5412 \def\bidi@ensure@newcommand{\@star@or@long\bidi@ensure@new@command}
5413 \def\bidi@ensure@new@command#1{%
5414 \begingroup \escapechar\m@ne\xdef\@gtempa{{\string#1}}\endgroup
5415 \expandafter\if@bidi@csundef\@gtempa
5416 {\new@command#1}{\relax%
5417 \let\@ifdefinable\@rc@ifdefinable%
5418 \new@command#1}}
5419 \def\bidi@ensure@newlength#1{\if@bidi@undef#1{\newskip#1}{}}
5420
5421 \protected\def\bidi@error{\PackageError{bidi}}
5422 \protected\def\bidi@warning{\PackageWarning{bidi}}
5423 \protected\def\bidi@info{\PackageInfo{bidi}}
5424
5425 \def\bidi@pos#1#2#3#4{\bidi@namegdef{bidi@#1pos@@#2@#3}{#4}}
5426
5427 \newcount\bidi@poscount
5428
5429 \newcommand*{\WriteStartXPostoaux}{%
5430 \global\advance\bidi@poscount\@ne
5431 \edef\@tempa{%
5432 \write\@auxout{%
5433 \string\bidi@pos{x}{start}{\number\bidi@poscount}{\noexpand\number\noexpand\pdflastx
5434 }%
5435 }%
5436 \ifvmode
5437 \leavevmode
5438 \fi
5439 \if@RTL
5440 \if@filesw
5441 \@tempa
5442 \overline{f}5443 \pdfsavepos
5444 \else
5445 \pdfsavepos
5446 \if@filesw
5447 \@tempa
5448 \fi
5449 \{f_i\}5450 \if@bidi@csundef{bidi@xpos@@start@\number\bidi@poscount}{%
5451 \PackageWarningNoLine{biditools}{%
5452 The start x position `\number\bidi@poscount' is not known yet.
5453 Rerun to get this x position%
5454 }%
5455 }{}%
5456 }
5457
5458 \newcommand*{\WriteEndXPostoaux}{%
5459 \edef\@tempa{%
5460 \write\@auxout{%
5461 \string\bidi@pos{x}{end}{\number\bidi@poscount}{\noexpand\number\noexpand\pdflastx
5462 }%
5463 }%
```
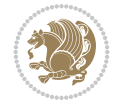

```
5464 \if@RTL
5465 \if@filesw
5466 \@tempa
5467 \fi
5468 \pdfsavepos
5469 \else
5470 \pdfsavepos
5471 \if@filesw
5472 \@tempa
5473 \fi
5474 \fi
5475 \if@bidi@csundef{bidi@xpos@@end@\number\bidi@poscount}{%
5476 \PackageWarningNoLine{biditools}{%
5477 The end x position `\number\bidi@poscount' is not known yet.
5478 Rerun to get this x position%
5479 }%
5480 }{}%
5481 }
5482
5483 \newcommand*{\WriteStartYPostoaux}{%
5484 \global\advance\bidi@poscount\@ne
5485 \edef\@tempa{%
5486 \write\@auxout{%
5487 \string\bidi@pos{v}{start}{\number\bidi@poscount}{\noexpand\number\noexpand\pdflasty
5488 }%
5489 }%
5490 \ifvmode
5491 \leavevmode
5492 \fi
5493 \if@RTL
5494 \if@filesw
5495 \@tempa
5496 \fi
5497 \pdfsavepos
5498 \else
5499 \pdfsavepos
5500 \if@filesw
5501 \@tempa
5502 \fi
5503 \fi
5504 \if@bidi@csundef{bidi@ypos@@start@\number\bidi@poscount}{%
5505 \PackageWarningNoLine{biditools}{%
5506 The start y position `\number\bidi@poscount' is not known yet.
5507 Rerun to get this y position%
5508 }%
5509 }{}%
5510 }
5511
5512 \newcommand*{\WriteEndYPostoaux}{%
5513 \edef\@tempa{%
5514 \write\@auxout{%
\label{thm:main} $$\string\bidi@pos{yl-fend}{\number\bidi@poscount}{\noexpand\number\noexpand\pdflast}$$5516 }%
5517 }%
```
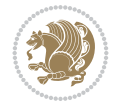

```
5518 \if@RTL
5519 \if@filesw
5520 \@tempa
5521 \fi
5522 \pdfsavepos
5523 \else
5524 \pdfsavepos
5525 \if@filesw
5526 \@tempa
5527 \fi
5528 \fi
5529 \if@bidi@csundef{bidi@ypos@@end@\number\bidi@poscount}{%
5530 \PackageWarningNoLine{biditools}{%
5531 The end y position `\number\bidi@poscount' is not known yet.
5532 Rerun to get this y position%
5533 }%
5534 }{}%
5535 }
5536
5537 \newcommand*{\WriteStartXYPostoaux}{%
5538 \global\advance\bidi@poscount\@ne
5539 \edef\@tempa{%
5540 \write\@auxout{%
5541 \string\bidi@pos{x}{start}{\number\bidi@poscount}{\noexpand\number\noexpand\pdflastxpos}%
5542 }%
5543 \write\@auxout{%
5544 \string\bidi@pos{y}{start}{\number\bidi@poscount}{\noexpand\number\noexpand\pdflasty
5545 }%
5546 }%
5547 \ifvmode
5548 \leavevmode
5549 \fi
5550 \if@RTL
5551 \if@filesw
5552 \@tempa
5553 \fi
5554 \pdfsavepos
5555 \else
5556 \pdfsavepos
5557 \if@filesw
5558 \@tempa
5559 \fi
5560 \fi
5561 \if@bidi@csundef{bidi@xpos@@start@\number\bidi@poscount}{%
5562 \PackageWarningNoLine{biditools}{%
5563 The start x position `\number\bidi@poscount' is not known yet.
5564 Rerun to get this x position%
5565 }%
5566 }{}%
5567 \if@bidi@csundef{bidi@ypos@@start@\number\bidi@poscount}{%
5568 \PackageWarningNoLine{biditools}{%
5569 The start y position `\number\bidi@poscount' is not known yet.
5570 Rerun to get this y position%
5571 }%
```
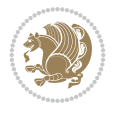

```
5572 }{}%
5573 }
5574
5575 \newcommand*{\WriteEndXYPostoaux}{%
5576 \edef\@tempa{%
5577 \write\@auxout{%
5578 \string\bidi@pos{x}{end}{\number\bidi@poscount}{\noexpand\number\noexpand\pdflastx
5579 }%
5580 \write\@auxout{%
5581 \string\bidi@pos{y}{end}{\number\bidi@poscount}{\noexpand\number\noexpand\pdflasty
5582 }%
5583 }%
5584 \if@RTL
5585 \if@filesw
5586 \@tempa
5587 \fi
5588 \pdfsavepos
5589 \else
5590 \pdfsavepos
5591 \if@filesw
5592 \@tempa
5593 \fi
5594 \fi
5595 \if@bidi@csundef{bidi@xpos@@end@\number\bidi@poscount}{%
5596 \PackageWarningNoLine{biditools}{%
5597 The end x position `\number\bidi@poscount' is not known yet.
5598 Rerun to get this x position%
5599 }%
5600 }{}%
5601 \if@bidi@csundef{bidi@ypos@@end@\number\bidi@poscount}{%
5602 \PackageWarningNoLine{biditools}{%
5603 The end y position `\number\bidi@poscount' is not known yet.
5604 Rerun to get this y position%
5605 }%
5606 }{}%
5607 }
5608
5609 \newcommand*{\currentposxwidth}{%
5610 \if@bidi@csundef{bidi@xpos@@end@\number\bidi@poscount}{\z@}
5611 {%
5612 \ifnum\csname bidi@xpos@@start@\number\bidi@poscount
5613 \endcsname < \csname bidi@xpos@@end@\number\bidi@poscount
5614 \endcsname
5615 \dimexpr \csname bidi@xpos@@end@\number\bidi@poscount
5616 \endcsname sp - \csname bidi@xpos@@start@\number\bidi@poscount
5617 \endcsname sp\relax
5618 \else
5619 \dimexpr \csname bidi@xpos@@start@\number\bidi@poscount
5620 \endcsname sp - \csname bidi@xpos@@end@\number\bidi@poscount
5621 \endcsname sp\relax
5622 \fi
5623 }%
5624 }
5625
```
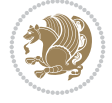

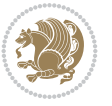

```
5626 \newcommand*{\currentposyheight}{%
5627 \if@bidi@csundef{bidi@ypos@@end@\number\bidi@poscount}{\z@}
5628 {%
5629 \dimexpr \csname bidi@ypos@@start@\number\bidi@poscount
5630 \endcsname sp - \csname bidi@ypos@@end@\number\bidi@poscount
5631 \endcsname sp\relax
5632 }%
5633 }
5634
5635
5636
5637 \newcommand*{\setbaselineskip}[1]{%
5638 \linespread{\strip@pt\dimexpr\numexpr\dimexpr#1\relax*65536/\dimexpr\baselineskip\relax\relax sp\relax}
5639 \selectfont
5640 }
5641
5642
5643 \newcommand*{\bidi@newrobustcmd}{}
5644 \protected\def\bidi@newrobustcmd{\@star@or@long\bidi@new@command}
5645
5646 \def\bidi@new@command#1{\@testopt{\bidi@newcommand#1}0}
5647
5648 \def\bidi@newcommand#1[#2]{%
5649 \@ifnextchar[%]
5650 {\bidi@xargdef#1[#2]}
5651 {\ifx\l@ngrel@x\relax
5652 \let\l@ngrel@x\protected
5653 \else
5654 \protected\def\l@ngrel@x{\protected\long}%
5655 \fi
5656 \@argdef#1[#2]}}
5657
5658 \long\def\bidi@xargdef#1[#2][#3]#4{%
5659 \@ifdefinable#1{%
5660 \expandafter\protected
5661 \expandafter\def
5662 \expandafter#1%
5663 \expandafter{%
5664 \expandafter\@testopt
5665 \csname\string#1\endcsname{#3}}%
5666 \expandafter\@yargdef\csname\string#1\endcsname\tw@{#2}{#4}}}
5667
5668 \bidi@newrobustcmd*{\bidi@renewrobustcmd}{\@star@or@long\bidi@renew@command}
5669
5670 \def\bidi@renew@command#1{%
5671 \if@bidi@undef{#1}
5672 {\bidi@error{\string#1 undefined}\@ehc}
5673 {}%
5674 \let\@ifdefinable\@rc@ifdefinable
5675 \bidi@new@command#1}
5676
5677
5678
5679 \bidi@newrobustcmd*{\bidi@providerobustcmd}{\@star@or@long\bidi@provide@command}
```

```
5680
5681 \def\bidi@provide@command#1{%
5682 \if@bidi@undef{#1}
5683 {\def\reserved@a{\bidi@new@command#1}}
5684 {\def\reserved@a{\bidi@renew@command\reserved@a}}%
5685 \reserved@a}
5686
5687 \newcommand*{\bidi@csuse}[1]{%
5688 \ifcsname#1\endcsname
5689 \csname#1\expandafter\endcsname
5690 \fi}
5691
5692 \newcommand{\bidi@expandonce}[1]{%
5693 \unexpanded\expandafter{#1}}
5694
5695 \def\bidi@protected{%
5696 \let\@@protect\protect
5697 \let\protect\@unexpandable@protect
5698 \afterassignment\restore@protect}
5699
5700 \bidi@newrobustcmd{\bidi@appto}[2]{%
5701 \if@bidi@undef{#1}
5702 {\edef#1{\unexpanded{#2}}}
5703 {\edef#1{\bidi@expandonce#1\unexpanded{#2}}}}
5704 \bidi@newrobustcmd{\bidi@eappto}[2]{%
5705 \if@bidi@undef{#1}
5706 {\edef#1{#2}}
5707 {\edef#1{\bidi@expandonce#1#2}}}
5708 \bidi@newrobustcmd{\bidi@gappto}[2]{%
5709 \if@bidi@undef{#1}
5710 {\xdef#1{\unexpanded{#2}}}
5711 {\xdef#1{\bidi@expandonce#1\unexpanded{#2}}}}
5712 \bidi@newrobustcmd{\bidi@xappto}[2]{%
5713 \if@bidi@undef{#1}
_{5714} {\xdef#1{#2}}
5715 {\xdef#1{\bidi@expandonce#1#2}}}
5716
5717 \bidi@newrobustcmd*{\bidi@protected@eappto}{\bidi@protected\bidi@eappto}
5718 \bidi@newrobustcmd*{\bidi@protected@xappto}{\bidi@protected\bidi@xappto}
5719
5720
5721
5722 \bidi@newrobustcmd{\bidi@preto}[2]{%
5723 \if@bidi@undef{#1}
_{5724} {\edef#1{\unexpanded{#2}}}
5725 {\edef#1{\unexpanded{#2}\bidi@expandonce#1}}}
5726 \bidi@newrobustcmd{\bidi@epreto}[2]{%
5727 \if@bidi@undef{#1}
5728 {\edef#1{#2}}
5729 {\edef#1{#2\bidi@expandonce#1}}}
5730 \bidi@newrobustcmd{\bidi@gpreto}[2]{%
5731 \if@bidi@undef{#1}
5732 {\xdef#1{\unexpanded{#2}}}
5733 {\xdef#1{\unexpanded{#2}\bidi@expandonce#1}}}
```
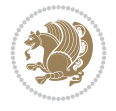

```
5734 \bidi@newrobustcmd{\bidi@xpreto}[2]{%
5735 \if@bidi@undef{#1}
5736 {\xdef#1{#2}}
5737 {\xdef#1{#2\bidi@expandonce#1}}}
5738
5739 \bidi@newrobustcmd*{\bidi@protected@epreto}{\bidi@protected\bidi@epreto}
5740 \bidi@newrobustcmd*{\bidi@protected@xpreto}{\bidi@protected\bidi@xpreto}
5741
5742
5743
5744 \bidi@newrobustcmd*{\bidi@csappto}[1]{\expandafter\bidi@appto\csname#1\endcsname}
5745 \bidi@newrobustcmd*{\bidi@cseappto}[1]{\expandafter\bidi@eappto\csname#1\endcsname}
5746 \bidi@newrobustcmd*{\bidi@csgappto}[1]{\expandafter\bidi@gappto\csname#1\endcsname}
5747 \bidi@newrobustcmd*{\bidi@csxappto}[1]{\expandafter\bidi@xappto\csname#1\endcsname}
5748 \bidi@newrobustcmd*{\bidi@protected@cseappto}{\bidi@protected\bidi@cseappto}
5749 \bidi@newrobustcmd*{\bidi@protected@csxappto}{\bidi@protected\bidi@csxappto}
5750
5751
5752
5753 \bidi@newrobustcmd*{\bidi@cspreto}[1]{\expandafter\bidi@preto\csname#1\endcsname}
5754 \bidi@newrobustcmd*{\bidi@csepreto}[1]{\expandafter\bidi@epreto\csname#1\endcsname}
5755 \bidi@newrobustcmd*{\bidi@csgpreto}[1]{\expandafter\bidi@gpreto\csname#1\endcsname}
5756 \bidi@newrobustcmd*{\bidi@csxpreto}[1]{\expandafter\bidi@xpreto\csname#1\endcsname}
5757 \bidi@newrobustcmd*{\bidi@protected@csepreto}{\bidi@protected\bidi@csepreto}
5758 \bidi@newrobustcmd*{\bidi@protected@csxpreto}{\bidi@protected\bidi@csxpreto}
5759
5760
5761
5762 \bidi@newrobustcmd{\if@bidi@patchable}{%
5763 \bidi@dbg@trce\if@bidi@patchable
5764 \begingroup
5765 \@makeother\#%
5766 \@ifstar\bidi@ifpatchable@i\bidi@ifpatchable}
5767
5768 \long\def\bidi@ifpatchable#1#2{%
5769 \endgroup
5770 \bidi@dbg@init#1%
5771 \if@bidi@undef{#1}
5772 {\bidi@dbg@fail{def}\@secondoftwo}
5773 {\bidi@dbg@info{def}%
5774 \if@bidi@defmacro{#1}
5775 {\bidi@dbg@info{mac}%
5776 \bidi@ifscanable{#1}
5777 {\bidi@ifhashcheck{#2}
5778 {\bidi@dbg@info{tok}%
5779 \bidi@ifpattern#1{#2}
5780 {\bidi@dbg@info{pat}%
5781 \bidi@dbg@info{pos}\@firstoftwo}
5782 {\bidi@dbg@fail{pat}\@secondoftwo}}
5783 {\bidi@dbg@fail{hsh}\@secondoftwo}}
5784 {\bidi@dbg@fail{tok}\@secondoftwo}}
5785 {\bidi@dbg@fail{mac}\@secondoftwo}}}
5786
5787 \long\def\bidi@ifpatchable@i#1{%
```

```
File biditools.sty 114
```
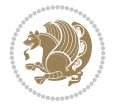

```
5788 \endgroup
5789 \bidi@dbg@init#1%
5790 \if@bidi@undef{#1}
5791 {\bidi@dbg@fail{def}\@secondoftwo}
5792 {\bidi@dbg@info{def}%
5793 \if@bidi@defmacro{#1}
5794 {\bidi@dbg@info{mac}%
5795 \if@bidi@defparam{#1}
5796 {\bidi@dbg@info{prm}%
5797 \bidi@ifscanable{#1}
5798 {\bidi@dbg@info{tok}%
5799 \bidi@dbg@info{pos}\@firstoftwo}
5800 {\bidi@dbg@fail{tok}\@secondoftwo}}
5801 {\bidi@dbg@info{prl}%
5802 \if@bidi@defprotected{#1}
5803 {\bidi@dbg@info{pro}}
5804 {}%
5805 \bidi@dbg@info{pos}\@firstoftwo}}
5806 {\bidi@dbg@fail{mac}\@secondoftwo}}}
5807
5808 \bidi@newrobustcmd*{\bidi@patchcmd}{%
5809 \bidi@dbg@trce\bidi@patchcmd
5810 \begingroup
5811 \@makeother\#%
5812 \bidi@@patchcmd}
5813
5814 \newcommand{\bidi@@patchcmd}[4][########1]{%
5815 \bidi@ifpatchable#2{#3}
5816 {\bidi@dbg@succ{ret}%
5817 \begingroup
5818 \edef\bidi@resrvda{%
5819 \def\noexpand\bidi@resrvda####1\detokenize{macro:}####2->####3&{%
5820 #1\def\string\bidi@resrvda\space####2{\noexpand\bidi@resrvdb####3&}}%
5821 \def\noexpand\bidi@resrvdb####1\detokenize{#3}####2&{%
5822 ####1\detokenize{#4}####2}%
5823 \edef\noexpand\bidi@resrvda{%
5824 \noexpand\bidi@resrvda\meaning#2&}}%
5825 \bidi@resrvda
5826 \bidi@patchcmd@scantoks\bidi@resrvda
5827 \let#2\bidi@resrvda
5828 \bidi@undef\bidi@resrvda
5829 \@firstoftwo}
5830 {\@secondoftwo}}
5831
5832 \def\bidi@patchcmd@scantoks#1{%
5833 \edef\bidi@resrvda{\endgroup
5834 \unexpanded{\makeatletter\scantokens}{#1}%
5835 \catcode\number`\@=\the\catcode`\@\relax}%
5836 \bidi@resrvda}
5837
5838 \newcommand\bidi@isloaded[2][]{
5839 \expandafter\ifx\csname if@bidi@#2loaded@\endcsname\relax
5840 \expandafter\newif\csname if@bidi@#2loaded@\endcsname
5841 \fi
```
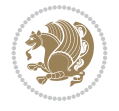

```
5842 \@ifpackageloaded{#2}
5843 {\csname @bidi@#2loaded@true\endcsname #1}
5844 {\csname @bidi@#2loaded@false\endcsname}}
5845
5846 \protected\def\bidi@ifscanable#1{%
5847 \begingroup
5848 \edef\bidi@resrvda{%
5849 \def\noexpand\bidi@resrvda####1\detokenize{macro}:####2->####3&{%
5850 ####1\def\string\bidi@resrvda####2{####3}}%
5851 \edef\noexpand\bidi@resrvda{\noexpand\bidi@resrvda\meaning#1&}}%
5852 \bidi@resrvda
5853 \makeatletter
5854 \scantokens\expandafter{\bidi@resrvda}%
5855 \expandafter\endgroup\ifx#1\bidi@resrvda
5856 \expandafter\@firstoftwo
5857 \else
5858 \expandafter\@secondoftwo
5859 \fi}
5860
5861
5862 \protected\long\def\bidi@ifhashcheck#1{%
5863 \begingroup
5864 \edef\bidi@resrvda{\detokenize{#1}}%
5865 \expandafter\endgroup
5866 \expandafter\bidi@ifhashcheck@i\meaning\bidi@resrvda&}
5867
5868 \edef\bidi@ifhashcheck@i#1&{%
5869 \noexpand\expandafter
5870 \noexpand\bidi@ifhashcheck@ii
5871 \noexpand\strip@prefix#1\string#\string#&}
5872
5873 \edef\bidi@ifhashcheck@ii{%
5874 \def\noexpand\bidi@ifhashcheck@ii##1\string#\string###2&}
5875 \bidi@ifhashcheck@ii{\if@bidi@blank{#2}}
5876
5877
5878 \protected\long\def\bidi@ifpattern#1#2{%
5879 \begingroup
5880 \edef\bidi@resrvda{%
5881 \def\noexpand\bidi@resrvda####1\detokenize{#2}####2&{%
5882 \endgroup\noexpand\noexpand\noexpand\if@bidi@blank{####2}}%
5883 \edef\noexpand\bidi@resrvda{\noexpand\bidi@resrvda
5884 \expandafter\strip@prefix\meaning#1\detokenize{#2}&}%
5885 \noexpand\bidi@resrvda}
5886 \bidi@resrvda\@secondoftwo\@firstoftwo}
5887
5888
5889 \newcommand{\if@bidi@defparam}{}
5890 \long\edef\if@bidi@defparam#1{%
5891 \noexpand\expandafter\noexpand\bidi@ifdefparam
5892 \noexpand\meaning#1\detokenize{macro}:->&}
5893 \edef\bidi@ifdefparam{%
5894 \def\noexpand\bidi@ifdefparam##1\detokenize{macro}:##2->##3&}
5895 \bidi@ifdefparam{\bidi@notblank{#2}}
```
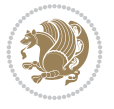

```
5896
5897
5898 \newcommand{\if@bidi@defprotected}{}
5899 \long\edef\if@bidi@defprotected#1{%
5900 \noexpand\expandafter\noexpand\bidi@ifdefprotected
5901 \noexpand\meaning#1\string\protected&}
5902 \edef\bidi@ifdefprotected{%
5903 \def\noexpand\bidi@ifdefprotected##1\string\protected##2&}
5904 \bidi@ifdefprotected{\bidi@notblank{#2}}
5905
5906
5907 \bidi@newrobustcmd{\bidi@undef}[1]{\let#1\bidi@undefined}
5908 \bidi@newrobustcmd{\bidi@csundef}[1]{%
5909 \expandafter\let\csname #1\endcsname\bidi@undefined
5910 }
5911
5912 \let\bidi@dbg@trce\@gobble
5913 \let\bidi@dbg@init\@gobble
5914 \let\bidi@dbg@info\@gobble
5915 \let\bidi@dbg@succ\@gobble
5916 \let\bidi@dbg@fail\@gobble
5917
5918
5919
5920 \bidi@newrobustcmd*{\bidi@apptocmd}{%
5921 \bidi@dbg@trce\bidi@apptocmd
5922 \begingroup
5923 \@makeother\#%
5924 \bidi@hooktocmd\bidi@append}
5925
5926
5927
5928 \bidi@newrobustcmd*{\bidi@pretocmd}{%
5929 \bidi@dbg@trce\bidi@pretocmd
5930 \begingroup
5931 \@makeother\#%
5932 \bidi@hooktocmd\bidi@prepend}
5933
5934 \long\def\bidi@hooktocmd#1#2#3{%
5935 \endgroup
5936 \bidi@dbg@init#2%
5937 \if@bidi@undef{#2}
5938 {\bidi@dbg@fail{def}\@secondoftwo}
5939 {\bidi@dbg@info{def}%
5940 \if@bidi@defmacro{#2}
5941 {\bidi@dbg@info{mac}%
5942 \if@bidi@defparam{#2}
5943 {\bidi@dbg@info{prm}%
5944 \bidi@ifscanable{#2}
5945 {\bidi@ifhashcheck{#3}
5946 {\bidi@dbg@info{tok}%
5947 \bidi@dbg@succ{ret}%
5948 \bidi@hooktocmd@i#1#2{#3}%
5949 \@firstoftwo}
```
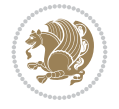

```
5950 {\bidi@dbg@fail{hsh}\@secondoftwo}}
5951 {\bidi@dbg@fail{tok}\@secondoftwo}}
5952 {\bidi@dbg@info{prl}%
5953 \if@bidi@defprotected{#2}
5954 {\bidi@dbg@info{pro}%
5955 \bidi@dbg@succ{red}%
5956 \protected}
5957 {\bidi@dbg@succ{red}}%
5958 \edef#2{#1{\bidi@expandonce#2}{\unexpanded{#3}}}%
5959 \\ldot\fract\text{\sigma_{\sigma_{\sigma_{\sigma_{\sigma_{\sigma_{\sigma_{\sigma_{\sigma_{\sigma_{\sigma_{\sigma_{\sigma_{\sigma_{\sigma_{\sigma_{\sigma_{\sigma_{\sigma_{\sigma_{\sigma_{\sigma_{\sigma_{\sigma_{\sigma_
5960 {\bidi@dbg@fail{mac}\@secondoftwo}}}
5961
5962 \long\def\bidi@hooktocmd@i#1#2#3{%
5963 \begingroup
5964 \edef\bidi@resrvda{%
5965 \def\noexpand\bidi@resrvda####1\detokenize{macro}:####2->####3&{%
5966 ####1\def\string\bidi@resrvda\space####2{#1{####3}{\detokenize{#3}}}}%
5967 \edef\noexpand\bidi@resrvda{%
5968 \noexpand\bidi@resrvda\meaning#2&}}%
5969 \bidi@resrvda
5970 \bidi@patchcmd@scantoks\bidi@resrvda
5971 \let#2\bidi@resrvda
5972 \bidi@undef\bidi@resrvda}
5973
5974 \long\def\bidi@append#1#2{#1#2}
5975 \long\def\bidi@prepend#1#2{#2#1}
5976
5977 %\bidi@newrobustcmd*{\bidi@AtEndPreamble}{\bidi@gappto\bidi@endpreamblehook}
5978 %\newcommand*{\bidi@endpreamblehook}{}
5979
5980 \bidi@newrobustcmd*{\bidi@AtEndPreamble}{\AddToHook{begindocument/before}}%
5981
5982 \bidi@newrobustcmd*{\bidi@BeforeOutputPageShipOut}{\bidi@gappto\bidi@beforeoutputpageshipouthook}
5983 \newcommand*{\bidi@beforeoutputpageshipouthook}{}
5984
5985 \bidi@newrobustcmd*{\bidi@BeforeHeader}{\bidi@gappto\bidi@beforeheaderhook}
5986 \newcommand*{\bidi@beforeheaderhook}{}
5987
5988 \bidi@newrobustcmd*{\bidi@BeforeOutputBoxOutputPage}{\bidi@gappto\bidi@beforeoutputboxoutput
5989 \newcommand*{\bidi@beforeoutputboxoutputpagehook}{}
5990
5991 \bidi@newrobustcmd*{\bidi@AfterOutputBoxOutputPage}{\bidi@gappto\bidi@afteroutputboxoutputpage
5992 \newcommand*{\bidi@afteroutputboxoutputpagehook}{}
5993
5994 \bidi@newrobustcmd*{\bidi@BeforeFooter}{\bidi@gappto\bidi@beforefooterhook}
5995 \newcommand*{\bidi@beforefooterhook}{}
5996
5997 \bidi@newrobustcmd*{\bidi@AfterFooter}{\bidi@gappto\bidi@afterfooterhook}
5998 \newcommand*{\bidi@afterfooterhook}{}
5999
6000
6001 \boldsymbol{\text{bidi@newrobustcmd*}} \boldsymbol{\text{bidi@AfterOutput}} \boldsymbol{\text{bidi@gappto}} \boldsymbol{\text{bidi@afterOutput}}6002 \newcommand*{\bidi@afteroutputpageshipouthook}{}
6003
```
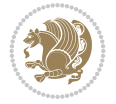

```
6004 \bidi@newrobustcmd*{\bidi@AtEndOutputPage}{\bidi@gappto\bidi@atendoutputpagehook}
6005 \newcommand*{\bidi@atendoutputpagehook}{}
6006
6007 %\bidi@preto\document{%
6008 % \endgroup
6009 % \let\bidi@AtEndPreamble\@firstofone
6010 % \bidi@endpreamblehook
6011 % \protected\def\bidi@AtEndPreamble{\@notprerr\@gobble}%
6012 % \bidi@undef\bidi@endpreamblehook
6013 % \begingroup}
6014
6015 \bidi@newrobustcmd*{\bidi@AfterPreamble}{\AtBeginDocument}
6016 \bidi@AtEndPreamble{\let\bidi@AfterPreamble\@firstofone}
6017
6018 %\bidi@newrobustcmd*{\bidi@AfterEndPreamble}{\bidi@gappto\bidi@afterendpreamblehook}
6019 %\newcommand*{\bidi@afterendpreamblehook}{}
6020
6021 \bidi@newrobustcmd*{\bidi@AfterEndPreamble}{\AddToHook{begindocument/end}}%
6022
6023 %\bidi@appto\document{%
6024 % \let\bidi@AfterEndPreamble\@firstofone
6025 % \bidi@afterendpreamblehook
6026 % \protected\def\bidi@AfterEndPreamble{\@notprerr\@gobble}%
6027 % \bidi@undef\bidi@afterendpreamblehook
6028 % \ignorespaces}
6029
6030 \bidi@newrobustcmd*{\bidi@AfterEndDocumentCheckLabelsRerun}{\bidi@gappto\bidi@afterenddocumentchecklabelsrerunhook}
6031 \newcommand*{\bidi@afterenddocumentchecklabelsrerunhook}{}
6032
6033 \bidi@patchcmd\enddocument
6034 \quad {\text{if}}6035 {\let\bidi@AfterEndDocumentCheckLabelsRerun\@firstofone
6036 \bidi@afterenddocumentchecklabelsrerunhook
6037 \fi}
6038 {}
6039 {\PackageWarning{biditools}{Patching `\string\enddocument' failed}}
6040
6041 \AtEndDocument{\let\bidi@AfterEndPreamble\@gobble}
6042
6043 \bidi@newrobustcmd*{\bidi@AfterLastShipout}{\bidi@gappto\bidi@afterlastshipouthook}
6044 \newcommand*{\bidi@afterlastshipouthook}{}
6045
6046 \bidi@patchcmd\enddocument
6047 {\clearpage}
6048 {\clearpage
6049 \let\bidi@AfterLastShipout\@firstofone
6050 \bidi@afterlastshipouthook}
6051 \quad {\rm {\{}}\}6052 {\let\bidi@clearpage\clearpage
6053 \def\clearpage{%
6054 \bidi@clearpage
6055 \let\bidi@AfterLastShipout\@firstofone
6056 \bidi@afterlastshipouthook}}
6057
```
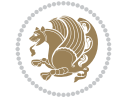

```
6058 %\bidi@newrobustcmd*{\bidi@AfterEndDocument}{\bidi@gappto\bidi@afterenddocumenthook}
6059 %\newcommand*{\bidi@afterenddocumenthook}{}
6060
6061 \bidi@newrobustcmd*{\bidi@AfterEndDocument}{\AddToHook{enddocument/end}}%
6062
6063 %\bidi@patchcmd\enddocument
6064 % {\deadcycles}
6065 % {\let\bidi@AfterEndDocument\@firstofone
6066 % \bidi@afterenddocumenthook
6067 % \deadcycles}
6068 % {}
6069 % {\let\bidi@@end\@@end
6070 % \def\@@end{%
6071 % \let\bidi@AfterEndDocument\@firstofone
6072 % \bidi@afterenddocumenthook
6073 % \bidi@@end}}
6074
6075 \bidi@newrobustcmd{\bidi@AtBeginEnvironment}[1]{%
6076 \bidi@csgappto{@bidi@begin@#1@hook}}
6077
6078 % Patch \begin<space> and \end<space> in newer LaTeX releases
6079 % \begin and \end in older ones.
6080 \expandafter\bidi@patchcmd\csname begin\ifcsname begin \endcsname\space\fi\endcsname
6081 {\csname #1\endcsname}
6082 {\bidi@csuse{@bidi@begin@#1@hook}%
6083 \csname #1\endcsname}
6084 {}
6085 {\bidi@warning{%
6086 Patching '\string\begin' failed!\MessageBreak
6087 '\string\bidi@AtBeginEnvironment' will not work\@gobble}}
6088
6089
6090
6091 \bidi@newrobustcmd{\bidi@AtEndEnvironment}[1]{%
6092 \bidi@csgappto{@bidi@end@#1@hook}}
6093
6094 \expandafter\bidi@patchcmd\csname end\ifcsname end \endcsname\space\fi\endcsname
6095 {\csname end#1\endcsname}
6096 {\bidi@csuse{@bidi@end@#1@hook}%
6097 \csname end#1\endcsname}
6098 {}
6099 {\bidi@warning{%
6100 Patching '\string\end' failed!\MessageBreak
6101 '\string\bidi@AtEndEnvironment' will not work\@gobble}}
6102
6103
6104
6105 \bidi@newrobustcmd{\bidi@BeforeBeginEnvironment}[1]{%
6106 \bidi@csgappto{@bidi@beforebegin@#1@hook}}
6107
6108 \expandafter\bidi@pretocmd\csname begin\ifcsname begin \endcsname\space\fi\endcsname
6109 {\bidi@csuse{@bidi@beforebegin@#1@hook}}
6110 {}
6111 {\bidi@warning{%
```
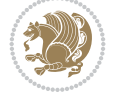

```
6112 Patching '\string\begin' failed!\MessageBreak
6113 '\string\bidi@BeforeBeginEnvironment' will not work\@gobble}}
6114
6115 \bidi@newrobustcmd{\bidi@AfterEndEnvironment}[1]{%
6116 \bidi@csgappto{@bidi@afterend@#1@hook}}
6117
6118 \expandafter\bidi@patchcmd\csname end\ifcsname end \endcsname\space\fi\endcsname
6119 {\if@ignore}
6120 {\bidi@csuse{@bidi@afterend@#1@hook}%
6121 \if@ignore}
6122 - 16123 {\bidi@warning{%
6124 Patching '\string\end' failed!\MessageBreak
6125 '\string\bidi@AfterEndEnvironment' will not work\@gobble}}
6126
6127 \def\bidi@namedef#1{\expandafter\def\csname #1\endcsname}
6128 \def\bidi@namegdef#1{\expandafter\gdef\csname #1\endcsname}
6129 \def\bidi@nameedef#1{\expandafter\edef\csname #1\endcsname}
6130 \def\bidi@namexdef#1{\expandafter\xdef\csname #1\endcsname}
6131
6132 % From David Carlisle:
6133 % The \@stpelt redefinition below belongs to Heiko Oberdiek
6134 % See also https://github.com/ho-tex/oberdiek/issues/26
6135
6136 \let\@bidi@stepcounter\stepcounter
6137 \let\@bidi@@stpelt\@stpelt
6138
6139 \def\@stpelt#1{%
6140 \ifcsname bidi@reset@#1@perpage\endcsname
6141 \begingroup
6142 \let\stepcounter\@bidi@stepcounter
6143 \@bidi@@stpelt{#1}%
6144 \endgroup
6145 \expandafter\@gobbletwo
6146 \fi
6147 \@bidi@@stpelt{#1}%
6148 }
6149
6150 \bidi@pretocmd\stepcounter
6151 \frac{1}{8}6152 \if@bidi@csundef{bidi@stepcounterhook@@#1}{}{%
6153 \csname bidi@stepcounterhook@@#1\endcsname
6154 }%
6155 }{}%
6156 {\PackageWarning{biditools}{Patching `\string\stepcounter' failed}}
6157
6158 \chardef\bidi@backslash`\\
6159 \def\bidics#1{\texttt{\char\bidi@backslash#1}}
6160
6161 % anonymous control sequences
6162 \newcount\bidi@tempcountb
6163 \newtoks\bidi@temptoksa
6164 \newtoks\bidi@temptoksb
6165
```

```
6166 % Catcode (re)storing
6167%
6168 \def\bidi@storecatcode#1%
6169 {\escapechar\m@ne
6170 \bidi@csarg\edef{bidi@restorecatcode\string#1}%
6171 {\catcode`\string#1=
6172 \the\catcode\expandafter`\string#1}%
6173 \catcode\expandafter`\string#1=12\relax
6174 \escapechar`\\\relax}
6175 \def\bidi@restorecatcode#1%
6176 {\escapechar\m@ne
6177 \csname bidi@restorecatcode\string#1\endcsname
6178 \escapechar`\\\relax}
6179
6180 % Construct a control sequence inside \edef
6181 %
6182 \def\bidi@csname#1{\expandafter\noexpand\csname#1\endcsname}
6183
6184 % Construct a control sequence out of #2, and give it to #1
6185 %
6186 \def\bidi@csarg#1#2{\expandafter#1\csname#2\endcsname}
6187
6188 % Pick an escapecharacter
6189 % this presumes that its argument is a character.
6190 %
6191 \def\bidi@pickescape#1{\ifnum`#1=\escapechar\else#1\fi}
6192
6193 % Equality of strings.
6194 % the fast approach: does not work in expansion-only environment.
6195 %
6196 \def\bidi@EqualString#1#2{00\fi\def\bidi@eqs@a{#1}\def\bidi@eqs@b{#2}%
6197 \ifx\bidi@eqs@a\bidi@eqs@b}
6198
6199 % Test by expansion only
6200%
6201 \def\bidi@EqualStringX#1#2{00\fi
6202 \csname if\@bidi@EqualStringX#1&$#2&$\endcsname}
6203 \def\@bidi@EqualStringX#1#2$#3#4${\ifx#1#3%
6204 \ifx#1&true\else\bidi@hop@ES\@bidi@EqualStringX#2$#4$\fi
6205 \else false\fi}
6206 \def\bidi@hop@ES#1\fi#2\fi{\fi\fi#1}
6207
6208 % Lexicographic ordering
6209 % note the use of \def
6210 % also note the characters 0,127,255 that are used,
6211 % these are not supposed to appear in the strings
6212 %
6213 {\catcode0=12 \catcode255=12 \catcode127=12
6214 \gdef\bidi@StringBeforeNC#1#2{00\fi
6215 \bidi@CharsBefore#1^^@^^?#2^^ff^^?}
6216 \gdef\bidi@CharsBeforeNC#1#2^^?#3#4^^?{%
6217 \ifcat#1\relax\def\bidi@next{\bidi@CharsBefore#2^^@^^?#3#4^^ff^^?}%
6218 \else\ifcat#3\relax\def\bidi@next{\bidi@CharsBefore#1#2^^@^^?#4^^ff^^?}%
6219 \else\ifnum\lccode`#1<\lccode`#3
```
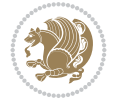

```
6220 \def\bidi@next{\csname iftrue\endcsname}%
6221 \else\ifnum\lccode`#1>\lccode`#3
6222 \def\bidi@next{\csname iffalse\endcsname}%
6223 \else\def\bidi@next{\bidi@CharsBefore#2^^?#4^^?}%
6224 \fi \fi \fi \fi
6225 \bidi@next}
6226 \gdef\bidi@StringBefore#1#2{00\fi
6227 \bidi@CharsBefore#1^^@^^?#2^^ff^^?}
6228 \gdef\bidi@CharsBefore#1#2^^?#3#4^^?{%
6229 \ifnum`#1<`#3
6230 \def\bidi@next{\csname iftrue\endcsname}%
6231 \else\ifnum`#1>`#3
6232 \def\bidi@next{\csname iffalse\endcsname}%
6233 \else\def\bidi@next{\bidi@CharsBefore#2^^?#4^^?}%
6234 \fi\fi
6235 \bidi@next}
6236 }
6237
6238 % Null argument test
6239 %
6240 \def\bidi@empty{}
6241 \def\bidi@ifempty#1{00\fi\expandafter\ifx\csname bidi@#1@null\endcsname\bidi@@null}
6242 \def\bidi@ifEmptyX#1{\expandafter\ifx\csname bidi@#1@null\endcsname\bidi@@null}
6243 %\def\bidi@ifEmpty#1{\def\bidi@cs@a{#1}\ifx\bidi@cs@a\bidi@empty}
6244 \def\bidi@IsEmptyList#1{00\fi\def\bidi@cs@a{#1}\ifx\cs@a\bidi@empty}
6245
6246 % Next character test
6247 %
6248 \def\bidi@NextChar#1#2#3{00\fi
6249 \let\bidi@nxt@ch#1\def\bidi@nxt@a{#2}\def\bidi@nxt@b{#3}%
6250 \futurelet\bidi@nxt@c\@bidi@ifnxtc}
6251 \def\bidi@ifNextChar#1#2#3{%
6252 \let\bidi@nxt@ch#1\def\bidi@nxt@a{#2}\def\bidi@nxt@b{#3}%
6253 \futurelet\bidi@nxt@c\@bidi@ifnxtc}
6254 \def\@bidi@ifnxtc{\ifx\bidi@nxt@ch\bidi@nxt@c \expandafter\bidi@nxt@a
6255 \else \expandafter\bidi@nxt@b \fi}
6256
6257% Test for defined-ness of string as control sequence.
6258 % works inside \edef
6259 %
6260 \def\bidi@undefinedcs#1{00\fi\bidi@csarg\ifx{#1}\relax}
6261
6262 % Define uniquely defined dummy macros,
6263 % usually to serve as bumper blocks at the end of a list
62646265 \newcount\bidi@dummies
6266 \def\DefNewDummy#1{
6267 \if\bidi@undefinedcs{#1}\bidi@csarg\edef{#1}{bidi@dum\the\bidi@dummies}
6268 \advance\bidi@dummies\@ne
6269 \text{le}6270 \bidi@error{Attempt at second definition of `#1'}
6271 \fi}
6272
6273 % string case statement
```
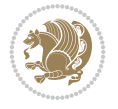

```
6274% use: \bidi@switch \iftest{...} in:
6275 % item1 action1
6276%
6277 % itemn actionn
6278 % default defaultaction [optional]
6279 % \endbidi@switch
6280 % inspired by Jonathan Fine: Some Basic Control Macros
6281 % Tugboat 12 #4
6282 %
6283 \let\@bidi@fi\fi \let\endbidi@switch\relax \DefNewDummy{bidi@default}
6284 \def\bidi@switch@exit #1 \@bidi@fi #2 \endbidi@switch {\fi #1}
6285 \def\bidi@switch #1#2#3{\bidi@csarg\ifx{#2}\bidi@default\bidi@switch@exit #3 \@bidi@fi
6286 #1{#2}\bidi@switch@exit #3 \@bidi@fi
6287 \bidi@switch {#1}
6288 }
6289% this version puts the test object in \{\}6290 \def\bidi@oswitch #1 in: #2 #3; {\bidi@csarg\ifx{#2}\bidi@default\bidi@switch@exit #3 \@bidi@fi
6291 #1{#2}\bidi@switch@exit #3 \@bidi@fi
6292 \bidi@switch #1 in:
6293 }
6294 % this version assumes that the test object is just one character
6295 \def\bidi@cswitch #1 in: #2 #3; {\bidi@csarg\ifx{#2}\bidi@default\bidi@switch@exit #3 \@bidi@fi
6296 #1#2\bidi@switch@exit #3 \@bidi@fi
6297 \bidi@cswitch #1 in:
6298 }
6299 % this version assumes that the test object can have an optional space
6300 \def\bidi@bswitch #1 in: #2 #3; {\bidi@csarg\ifx{#2}\bidi@default\bidi@switch@exit #3 \@bidi@fi
6301 #1#2 \bidi@switch@exit #3 \@bidi@fi
6302 \bidi@bswitch #1 in:
6303 }
6304 % this version can cope with significant spaces at the start of #3;
6305 % #2 is macro argument
6306 \def\bidi@mswitch #1 in: #2:#3; {\bidi@csarg\ifx{#2}\bidi@default\bidi@switch@exit #3 \@bidi@fi
6307 #1{#2}\bidi@switch@exit #3 \@bidi@fi
6308 \bidi@mswitch #1 in:
6309 }
6310 % idem; #2 does not have to be enclosed in braces
6311 \def\bidi@fswitch #1 in: #2:#3; {\bidi@csarg\ifx{#2}\bidi@default\bidi@switch@exit #3 \@bidi@fi
6312 #1#2 \bidi@switch@exit #3 \@bidi@fi
6313 \bidi@fswitch #1 in:
6314 }
6315
6316 % Routines for taking the value of a string:
6317% if the string is defined as control sequence
6318% take the value of that, otherwise take the string itself
6319
6320 % String or value of control sequence
6321%
6322 \def\bidi@w@w#1{\if\bidi@undefinedcs{#1}#1\else \the\csname#1\endcsname\fi}
6323
6324 % String or control sequence
6325 %
6326 \def\@bidi@ww#1{\if\bidi@undefinedcs{#1}#1\else \csname#1\endcsname \fi}
6327
```
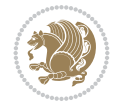

```
6328 % String or \noexpand-ed control sequence;
6329 % for use in \edef
6330 %
6331 \newif\ifbidi@in@label
6332 \def\@bidi@w@w#1{\if\bidi@undefinedcs{#1}#1\else
6333 \ifbidi@in@label\noexpand\protect\fi \bidi@csname{#1}\fi}
6334 \newtoks\bidi@are@these@correct
6335 \def\bidi@t@w@w#1{%
6336 \if\bidi@undefinedcs{#1}#1%
6337 \ifdefining\bidi@append@to@list\bidi@are@these@correct{#1 }\fi
6338 \else
6339 \ifin@label\noexpand\protect\fi \bidi@csname{#1}\fi}
6340
6341% List Manipulation ...............
6342% this assumes that #1 is a list of tokens, #2 is the name of a list
6343 %
6344 % Names of lists (and of items to pop into) are given as strings;
6345 % not as control sequences.
6346%
6347 \newtoks\bidi@toks@lista \newtoks\bidi@toks@listb
6348 % basic append/prepend macro
6349 \long\def\@bidi@append@to@cslist#1#2#3{\begingroup\bidi@toks@lista=#2{#3}%
6350 \global#1=\expandafter\expandafter\expandafter{\expandafter\the\expandafter#1\the\bidi@tok
6351 \long\def\@bidi@prepend@to@cslist#1#2#3{\begingroup\bidi@toks@lista=#2{#3}%
6352 \global#1=\expandafter\expandafter\expandafter{\expandafter\the\expandafter\bidi@toks@list
6353 \def\@bidi@append@to@list{\bidi@csarg\@bidi@append@to@cslist}
6354 \def\@bidi@prepend@to@list{\bidi@csarg\@bidi@prepend@to@cslist}
6355 % variations:
6356 \long\def\bidi@append@to@list#1#2{\@bidi@append@to@list{#1}{}{#2}}
6357 \long\def\bidi@prepend@to@list#1#2{\@bidi@prepend@to@list{#1}{}{#2}}
6358 \def\bidi@append@list@to@list#1#2{%
6359 \@bidi@append@to@list{#1}{\expandafter\expandafter\expandafter}{\expandafter\the\csname#2\end
6360 \def\bidi@prepend@list@to@list#1#2{%
6361 \@bidi@prepend@to@list{#1}{\expandafter\expandafter\expandafter}{\expandafter\the\csname#2
6362 \def\bidi@append@cslist@to@cslist#1#2{%
6363 \@bidi@append@to@cslist{#1}\expandafter{\the#2}}
6364 \def\bidi@prepend@cslist@to@cslist#1#2{%
6365 \@bidi@prepend@to@cslist{#1}\expandafter{\the#2}}
6366 \def\bidi@append@toks@cs@to@list#1#2{\@bidi@append@to@list{#1}\expandafter{\the#2}}
6367 \def\bidi@prepend@toks@cs@to@list#1#2{\@bidi@prepend@to@list{#1}\expandafter{\the#2}}
6368
6369 \let\bidi@willbeunhskip\unhskip
6370
6371 % A few list macros for the user
6372 \def\NewTokenList:#1 {\bidi@csarg\newtoks{#1}\global\csname#1\endcsname{}}
6373 \def\EmptyTokenList:#1 {\global\csname#1\endcsname{}}
6374 \long\def\AppendToTokenList:#1=#2 {\@bidi@append@to@list{#1}{}{#2}}
6375 \long\def\PrependToTokenList:#1=#2 {\@bidi@prepend@to@list{#1}{}{#2}}
6376 \def\TheTokenList:#1 {\let\bidi@oldwbuskip\bidi@willbeunhskip \let\bidi@willbeunhskip\@empty
6377 \if\bidi@undefinedcs{#1}\bidi@error{Token List <#1> undefined}
6378 \else\bidi@csarg\the{#1}\fi
6379 \let\bidi@willbeunhskip\bidi@oldwbuskip}
6380
6381 \def\bidi@del@tok@from@list#1#2{\begingroup
```

```
File biditools.sty 125
```

$$
\left(\frac{1}{2}\right)
$$

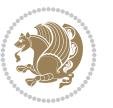

```
6382 \long\def\bidi@cs@liste##1#2##2\bidi@tok@SM
6383 {\bidi@toks@lista{##1}\bidi@toks@listb{##2}%
6384 \edef\bidi@cs@listb{\global\bidi@csname{#1}=
6385 {\the\bidi@toks@lista\the\bidi@toks@listb}}%
6386 \bidi@cs@listb}%
6387 \edef\bidi@cs@lista{\noexpand\bidi@cs@liste{}\expandafter\the\csname#1\endcsname\noexpand
6388 \bidi@cs@lista \endgroup}
6389 \def\bidi@in@front@of@list#1{\bidi@csarg{\let\expandafter\bidi@cs@lista}{#1}%
6390 \bidi@in@front@of@cslist\bidi@cs@lista}
6391 \long\def\bidi@in@front@of@cslist#1#2{\begingroup\bidi@toks@lista={#2}%
6392 \global#1=\expandafter\expandafter\expandafter{\expandafter\the\expandafter\bidi@toks@lista \the#1}%
6393 \endgroup}
6394 \long\def\bidi@local@in@front@of@list#1#2{\bidi@toks@lista={#2}%
6395 \csname#1\endcsname\expandafter\expandafter\expandafter\expandafter\expandafter\expandafter\expandafter
6396 {\textcolor{red}{\verb|example|}}6397 \expandafter\the\csname#1\endcsname}%
6398 }
6399 \def\bidi@set@list#1{\bidi@csarg{\let\expandafter\bidi@cs@lista}{#1}%
6400 \bidi@set@cslist\bidi@cs@lista}
6401 \long\def\bidi@set@cslist#1#2{\begingroup\bidi@toks@lista={#2}%
6402 \global#1=\expandafter{\the\bidi@toks@lista}\endgroup}
6403
6404 %%%%%%%%%%%%%%%% Stack macros
6405 %
6406 % push in terms of prepending of lists
6407 \def\bidi@push@cs@onto@cs#1#2{\@bidi@prepend@to@cslist#1\expandafter{\expandafter\\\expandafter{\the#2}}}
6408 \def\bidi@push@onto#1{\bidi@csarg\bidi@push@onto@cs{#1}}
6409 \def\bidi@push@onto@cs#1#2{\@bidi@prepend@to@cslist#1{}{\\{#2}}}
6410 \def\bidi@local@push@onto#1#2{\let\\=\relax
6411 \bidi@local@in@front@of@list{#1}{\\{#2}}}
6412 % pop via auxiliary macro: #1 is result, #2 is stack
6413% two cs arguments
6414 \def\bidi@pop@cs@into#1#2{\edef\bidi@cs@e
6415 {\noexpand\@@bidi@popinto\noexpand#1\noexpand#2\the#2\noexpand\@@bidi@pop}\bidi@cs@e}
6416 % two string arguments
6417 \def\bidi@pop@into#1#2{\edef\bidi@cs@e
6418 {\noexpand\@@bidi@popinto\bidi@csname{#1}\bidi@csname{#2}\bidi@csarg\the{#2}\noexpand\@@bidi@popinto\bidi@csname{#1}\bidi@csname{#2}\bidi@csarg\the{#2}\noexpand\@@b
6419 \long\def\@@bidi@popinto#1#2\\#3#4\@@bidi@pop{#1{#3}#2{#4}}
6420 \def\bidi@copy@stacktop#1#2{%
6421 \edef\bidi@cs@e{\noexpand\@bidi@copy@stacktop
6422 {#1}\bidi@csarg\the{#2}\noexpand\@@bidi@pop}%
6423 \bidi@cs@e}
6424 \def\@bidi@copy@stacktop#1\\#2#3\@@bidi@pop{\csname#1\endcsname#2\relax}
6425 \newcount\bidi@stack@length \newtoks\bidi@empty@stack \bidi@empty@stack{\\{}}
6426 \def\bidi@length@of@stack#1{\bidi@csarg\bidi@length@of@csstack{#1}}
6427 \def\bidi@length@of@csstack#1{\def\\##1{\advance\bidi@stack@length\@ne}%
6428 \bidi@stack@length\m@ne \the#1}
6429 % turn a stack upside down
6430 \def\bidi@invert@csstack#1{\bidi@length@of@csstack{#1}%
6431 \bidi@tempcountb\z@ \bidi@temptoksa\bidi@empty@stack
6432 \loop\ifnum\bidi@tempcountb<\bidi@stack@length
6433 \bidi@pop@cs@into\bidi@temptoksb#1\advance\bidi@stack@length\m@ne
6434 \bidi@push@cs@onto@cs\bidi@temptoksa\bidi@temptoksb
6435 % \bidi@append@cslist@to@cslist\bidi@temptoksb\bidi@temptoksa% append a to b
```

```
6436 % \bidi@temptoksa\bidi@temptoksb
6437 \repeat% copy b to a
6438 #1\bidi@temptoksa \bidi@temptoksa\bidi@empty@toks}
6439 % invert a stack into a list
6440 \def\bidi@x@stack@to@list#1{\bidi@length@of@stack{#1}%
6441 \bidi@tempcountb\z@ \bidi@temptoksa\bidi@empty@toks
6442 \loop\ifnum\bidi@tempcountb<\bidi@stack@length
6443 \bidi@pop@into{bidi@temptoksb}{#1}\advance\bidi@stack@length\m@ne
6444 \bidi@append@list@to@list{bidi@temptoksb}{bidi@temptoksa}\repeat
6445 \csname#1\endcsname\bidi@temptoksa \bidi@temptoksa\bidi@empty@toks}
6446
6447
6448 % General loop macro:
6449 % \looprepeat
6450 % \forvariable{<var>} \fromvalue{<start>} \bystep{<step>} \tovalue{<end>} \downtovalue{<end>}
6451 % \untilcondition{<cond>} \whilecondition{<cond>}
6452 % \doloopbody { <loop body> }
6453 % where all control sequences in between \looprepeat and \doloopbody are optional.
6454%6455 % var: characters to form a control sequence;
6456% after \forvariable{index} you can access the loop counter as \index.
6457 % This is a count register; to print it use \number\index.
6458 % start,step,end: integers with obvious relations to the loop counter;
6459 % start and step have a default value of 1
6460 % cond: (sequence of commands ending in) any TeX \if... test.
6461%
6462% Count down instead of up with \downtovalue; the increment given in \bystep
6463 % is always positive, and is added or subtracted accordingly.
64646465% Tests: \untilcondition is evaluated at the end of the loop body; \whilecondition
6466 % at the beginning of the loop body.
64676468 % Exit from middle of loop: \breaklooprepeat
6469 % use this at any place in the loop; in case of a conditional use
6470 % \ifsomething ... \expandafter \breaklooprepeat \fi
6471%
6472% Note that the line ends do not cause spaces in the output.
6473 %
6474 % Technical details:
6475% The loop body is not executed in a group: the braces are those
6476% of a token list.
6477% The `forvariable' variable is \let to a \count register.
6478
6479
6480
6481 % Auxiliary stuff
6482 \def\bidi@looprepeat@csarg#1#2{\expandafter#1\csname#2\endcsname}
6483 \def\bidi@looprepeat@csromannumeral#1{\csname #1\romannumeral\bidi@looprepeat@depth\endcsname}
6484\def\bidi@looprepeat@csargromannumeral#1#2{\expandafter#1\csname#2\romannumeral\bidi@looprep
6485
6486 \newcount\bidi@looprepeat@depth
6487 \let\endlooprepeat\relax \def\bidi@csprotect{}
6488 % Trace switches may later be defined by PAC_utils
6489 \let\bidi@looprepeat@traceinit\relax \let\bidi@looprepeat@traceexit\relax
```
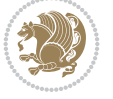

```
6490
6491 % Main repeatloop macro
6492\% - go to next level and allocate unique counter/toks if this is the
6493% first time we visit this level
6494\% - setup: gather bounds and termination conditions
6495\% - scoop up body in token list; after the assignment define and
6496 % execute body
6497 \def\looprepeat#1\doloopbody{\bidi@looprepeat@traceinit % exit in \breakrepeatloop
6498 \advance\bidi@looprepeat@depth\@ne\relax
6499 \bidi@looprepeat@csargromannumeral\ifx{bidi@looprepeat@count}\relax
6500 \bidi@looprepeat@csargromannumeral{\csname newcount\expandafter\endcsname}{bidi@looprepeat@count}%
6501 \bidi@looprepeat@csargromannumeral{\csname newtoks\expandafter\endcsname}{bidi@looprepeat@toks}%
6502 \bidi@looprepeat@csargromannumeral{\csname newtoks\expandafter\endcsname}{bidi@looprepeat
6503 \bidi@looprepeat@csargromannumeral{\csname newtoks\expandafter\endcsname}{bidi@looprepeat
6504 \fi \bidi@looprepeat@zero \def\bidi@looprepeat@sign{}\def\bidi@looprepeat@comp{>}\bidi@looprepeat@setup{#1}%
6505 \edef\bidi@looprepeat@tmp
6506 {\def\bidi@looprepeat@csargromannumeral\noexpand{bidi@looprepeat@looprepeat}{\bidi@looprepeat@csargromannumeral\noexpand{bidi@looprepeat@body}}}\bidi@looprepeat@tmp
6507 \afterassignment\bidi@looprepeat@dxbody\bidi@looprepeat@csromannumeral{bidi@looprepeat@toks}}
6508
6509 % Define and execute loop body
6510 % This is done with an \edef to construct the actual sequence
6511 \def\bidi@looprepeat@dxbody{\bidi@looprepeat@csargromannumeral\edef{bidi@looprepeat@body}{%
6512 \bidi@looprepeat@csargromannumeral\the{bidi@looprepeat@wtest}%
6513 \noexpand\the\bidi@looprepeat@csargromannumeral\noexpand{bidi@looprepeat@toks}%
6514 \bidi@looprepeat@csargromannumeral\the{bidi@looprepeat@utest}%
6515 \global\bidi@looprepeat@csargromannumeral\advance{bidi@looprepeat@count} by \bidi@looprepeat@sign\bidi@looprepeat@csromannumeral{bidi@looprepeat@inc}\relax
6516 \noexpand\endlooprepeat
6517 \bidi@looprepeat@csargromannumeral\noexpand{bidi@looprepeat@looprepeat}}%
6518 \bidi@looprepeat@csromannumeral{bidi@looprepeat@body}\ignorespaces}
6519
6520 % Stop test
6521 %% In order to stop, issue a
6522 % \breaklooprepeat which scoops up the rest of the body and exits
6523 \def\breaklooprepeat#1\endlooprepeat{\bidi@looprepeat@zero\bidi@looprepeat@csargromannumeral\let{bidi@looprepeat@looprepeat}\relax
6524 \advance\bidi@looprepeat@depth\m@ne \bidi@looprepeat@traceexit
6525 }
6526
6527
6528 % Setup
6529 % gather bounds and termination conditions
6530 \def\bidi@looprepeat@setup#1{%
6531 \begingroup
6532 \def\forvariable##1{%
6533 \edef\bidi@looprepeat@tmp{%
6534 \global\let\bidi@looprepeat@csarg\noexpand{##1}\bidi@looprepeat@csromannumeral{bidi@
6535 \bidi@looprepeat@tmp}%
6536 \def\fromvalue##1{\bidi@looprepeat@csargromannumeral\global{bidi@looprepeat@count}##1\ig
6537 \def\tovalue##1{%
6538 \edef\bidi@looprepeat@tmp{\global\bidi@looprepeat@csargromannumeral\noexpand{bidi@looprepeat@wtest}=
6539 {\bidi@looprepeat@csargromannumeral\the{bidi@looprepeat@wtest}%
6540 \noexpand\ifnum\bidi@looprepeat@csargromannumeral\noexpand{bidi@looprepeat@count}\bidi@looprepeat@comp##1\relax
6541 \noexpand\expandafter \noexpand\breaklooprepeat
6542 \noexpand\fi}\ignorespaces}%
6543 \bidi@looprepeat@tmp}%
```
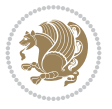

```
6544 \def\downtovalue##1{%
6545 \gdef\bidi@looprepeat@sign{-}\gdef\bidi@looprepeat@comp{<}\tovalue{##1}\ignorespaces}%
6546 \def\bystep##1{\ifnum##1<0 \bidi@error{LOOPREPEAT: increment has to be a positive value}\@ehc%
6547 \bidi@looprepeat@csargromannumeral\gdef{bidi@looprepeat@inc}{-##1}\else
6548 \bidi@looprepeat@csargromannumeral\gdef{bidi@looprepeat@inc}{##1}\fi\ignorespaces}%
6549 \def\untilcondition##1{%
6550 \edef\bidi@looprepeat@tmp{\global\bidi@looprepeat@csargromannumeral\noexpand{bidi@loop
6551 {\noexpand##1\relax
6552 \noexpand\expandafter \noexpand\breaklooprepeat \noexpand\fi}\ignorespaces}%
6553 \bidi@looprepeat@tmp}%
6554 \def\whilecondition##1{%
6555 \edef\bidi@looprepeat@tmp{\global\bidi@looprepeat@csargromannumeral\noexpand{bidi@looprepeat@wtest}=
6556 {\noexpand##1\relax \noexpand\else
6557 \noexpand\expandafter \noexpand\breaklooprepeat \noexpand\fi}\ignorespaces}%
6558 \bidi@looprepeat@tmp}%
6559 \fromvalue{\@ne}\bystep{\@ne}#1%
6560 \endgroup}
6561 \def\bidi@looprepeat@zero
6562 {\bidi@looprepeat@csromannumeral{bidi@looprepeat@toks}{}\bidi@looprepeat@csromannumeral{t
6563 \bidi@looprepeat@csargromannumeral\def{bidi@looprepeat@body}{}}
6564
6565 %\tracingmacros2
6566 %\newcount\tmpcount % used in some examples below
6567
6568 %\looprepeat \forvariable{i}
6569 % \bystep{2}
6570 % \doloopbody {%
6571% \ifnum\i=13 \expandafter\breaklooprepeat \fi
6572% \number\i{} %
6573 %}%
6574
6575 %\looprepeat \forvariable{iii}
6576 % \tovalue{8}
6577 % \doloopbody {}
6578 %After loop: \number\iii%
6579
6580 %\looprepeat \forvariable{i}
6581% \fromvalue{10}
6582 % \bystep{2}
6583% \downtovalue{0}
6584% \doloopbody {\number\i{} }
6585
6586 %\looprepeat \forvariable{x} \whilecondition{\ifnum\x<7}
6587% \doloopbody {\number\x{} }
6588
6589 %\looprepeat \tovalue{3} \doloopbody {Hello world! }
6590
6591 %\looprepeat \forvariable{j}
6592% \untilcondition{\tmpcount\j \divide\tmpcount by 37 \noexpand\ifnum\tmpcount=1}
6593 % \doloopbody {\number\j{} }
6594
6595 %\looprepeat \forvariable{i} \bystep{2} \tovalue{10} \doloopbody
6596 % {\looprepeat \forvariable{j} \fromvalue{\i} \bystep{3} \tovalue{18}
6597 % \doloopbody {(\number\i.\number\j) }
```
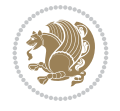

```
6598 % }
6599
6600 % infinite loop
6601 %\looprepeat \doloopbody {}
6602
6603 \renewcommand{\InputIfFileExists}[2]{%
6604 \begingroup\expandafter\expandafter\expandafter\endgroup
6605 \expandafter\ifx\csname #1-@bidi@alias\endcsname\relax
6606 \expandafter\@secondoftwo
6607 \else
6608 \bidi@replacefile@msg{\csname #1-@bidi@alias\endcsname}{#1}%
6609 \expandafter\@firstoftwo
6610 \text{ } \text{ }6611 \frac{1}{8}6612 \expandafter\InputIfFileExists\expandafter{\csname
6613 #1-@bidi@alias\endcsname}{#2}%
6614 }%
6615 {\IfFileExists{#1}{%
6616 \bidi@load@hook{before}{#1}%
6617 #2\@addtofilelist{#1}%
6618 \@@input \@filef@und
6619 \bidi@load@hook{after}{#1}%
6620 }}%
6621 }
6622
6623 \newcommand*{\bidi@@loadwithoptions}{}
6624 \newcommand*{\bidi@loadwithoptions}{}
6625 \let\bidi@loadwithoptions\@loadwithoptions
6626
6627 \renewcommand*{\@loadwithoptions}[3]{%
6628 \begingroup\expandafter\expandafter\expandafter\endgroup
6629 \expandafter\ifx\csname #3.#1-@bidi@aliasname\endcsname\relax
6630 \def\bidi@@loadwithoptions{\bidi@loadwithoptions{#1}{#2}{#3}}%
6631 \else
6632 \bidi@replacefile@msg{\csname #3.#1-@bidi@aliasname\endcsname.#1}{#3.#1}%
6633 \def\bidi@@loadwithoptions{%
6634 \@loadwithoptions{#1}{#2}{\csname #3.#1-@bidi@aliasname\endcsname}%
6635 }%
6636 \fi
6637 \bidi@@loadwithoptions
6638 }
6639
6640 \newcommand*{\bidi@onefilewithoptions}{}
6641 \let\bidi@onefilewithoptions\@onefilewithoptions
6642 \def\@onefilewithoptions#1[#2][#3]#4{%
6643 \begingroup\expandafter\expandafter\expandafter\endgroup
6644 \expandafter\ifx\csname #1.#4-@bidi@aliasname\endcsname\relax
6645 \def\bidi@Onefilewithoptions{\bidi@onefilewithoptions{#1}}%
6646 \else
6647 \bidi@replacefile@msg{\csname #1.#4-@bidi@aliasname\endcsname.#4}{#1.#4}%
6648 \edef\bidi@@onefilewithoptions{%
6649 \noexpand\@onefilewithoptions{\csname #1.#4-@bidi@aliasname\endcsname}}%
6650 \fi
6651 \bidi@@onefilewithoptions[{#2}][{#3}]{#4}%
```
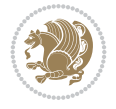

```
6652 \bidi@load@hook{lateafter}{#1.#4}%
6653 }
6654
6655 \newcommand*{\bidi@ReplaceInput}[2]{%
6656 \expandafter\edef\csname #1-@bidi@alias\endcsname{#2}%
6657 }
6658
6659 \newcommand*{\bidi@UnReplaceInput}[1]{%
6660 \ifcsname #1-@bidi@alias\endcsname
6661 \expandafter\let\csname #1-@bidi@alias\endcsname\relax
6662 \text{ } \text{ }6663 }
6664
6665 \newcommand*{\@bidi@replacefilewithext}[3]{%
6666 \expandafter\edef\csname #1.#3-@bidi@aliasname\endcsname{#2}%
6667 }
6668 \newcommand*{\bidi@ReplacePackage}[2]{%
6669 \@bidi@replacefilewithext{#1}{#2}\@pkgextension
6670 }
6671 \newcommand*{\bidi@ReplaceClass}[2]{%
6672 \@bidi@replacefilewithext{#1}{#2}\@clsextension
6673 }
6674 \newcommand*{\@bidi@unreplacefilewithext}[2]{%
6675 \ifcsname #1.#2-@bidi@aliasname\endcsname
6676 \expandafter\let\csname #1.#2-@bidi@aliasname\endcsname\relax
6677 \fi
6678 }
6679 \newcommand*{\bidi@UnReplacePackage}[1]{%
6680 \@bidi@unreplacefilewithext{#1}\@pkgextension
6681 }
6682 \newcommand*{\bidi@UnReplaceClass}[1]{%
6683 \@bidi@unreplacefilewithext{#1}\@clsextension
6684 }
6685 \newcommand*{\bidi@replacefile@msg}[2]{%
6686 \PackageInfo{biditools}{inputing `#1' instead of `#2'}%
6687 }
6688
6689 \newcommand*{\bidi@load@hook}[2]{%
6690 \@ifundefined{#2-@#1}{}{%
6691 \@nameuse{#2-@#1}%
6692 \expandafter\let\csname #2-@#1\endcsname=\relax}}
6693 \newcommand*{\bidi@set@load@hook}[2]{%
6694 \@ifundefined{#2-@#1}{\@namedef{#2-@#1}{}}{}%
6695 \expandafter\g@addto@macro\csname #2-@#1\endcsname}
6696 \newcommand*{\bidi@BeforeFile}{\bidi@set@load@hook{before}}
6697 \newcommand*{\bidi@AfterFile}{\bidi@set@load@hook{after}}
6698 \newcommand*{\bidi@BeforeClass}[1]{%
6699 \bidi@set@load@hook{before}{#1.\@clsextension}}
6700 \newcommand*{\bidi@AfterClass}{%
6701 \@ifstar {\@s@bidi@AfterClass}{%
6702 \@ifnextchar +\@@bidi@AfterClass{%
6703 \@ifnextchar !\@@@bidi@AfterClass\@bidi@AfterClass
6704 }%
6705 }%
```
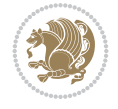

```
6706 }
6707
6708 \newcommand*{\@@@bidi@AfterClass}[2]{%
6709 \begingroup\ifx\csname #2.\@clsextension-h@@k\endcsname\relax
6710 \aftergroup\@s@bidi@AfterClass
6711 \else
6712 \aftergroup\bidi@AfterAtEndOfClass
6713 \fi
6714 \endgroup{#2}%
6715 }
6716
6717 \newcommand*{\bidi@AfterAtEndOfClass}[1]{%
6718 \bidi@set@load@hook{lateafter}{#1.\@clsextension}}
6719 \newcommand*{\@@bidi@AfterClass}[2]{%
6720 \begingroup
6721 \expandafter\ifx\csname #2.\@clsextension-h@@k\endcsname\relax
6722 \aftergroup\@s@bidi@AfterClass
6723 \else
6724 \aftergroup\@bidi@AfterClass
6725 \fi
6726 \endgroup{#2}%
6727 }
6728
6729 \newcommand*{\@bidi@AfterClass}[1]{%
6730 \bidi@set@load@hook{after}{#1.\@clsextension}}
6731 \newcommand*{\@s@bidi@AfterClass}[1]{%
6732 \begingroup
6733 \@ifclassloaded{#1}{%
6734 \aftergroup\@secondoftwo
6735 }{%
6736 \aftergroup\@bidi@AfterClass
6737 }%
6738 \endgroup
6739 {#1}%
6740 }
6741
6742
6743 \newcommand*{\bidi@BeforePackage}[1]{%
6744 \bidi@set@load@hook{before}{#1.\@pkgextension}}
6745 \newcommand*{\bidi@AfterPackage}{%
6746 \@ifstar {\@s@bidi@AfterPackage}{%
6747 \@ifnextchar +\@@bidi@AfterPackage{%
6748 \@ifnextchar !\@@@bidi@AfterPackage\@bidi@AfterPackage
6749 }%
6750 }%
6751 }
6752 \newcommand*{\@@@bidi@AfterPackage}[2]{%
6753 \begingroup\ifx\csname #2.\@pkgextension-h@@k\endcsname\relax
6754 \aftergroup\@s@bidi@AfterPackage
6755 \else
6756 \aftergroup\bidi@AfterAtEndOfPackage
6757 \overline{f}6758 \endgroup{#2}%
6759 }
```
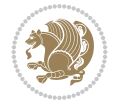

```
6760 \newcommand*{\bidi@AfterAtEndOfPackage}[1]{%
6761 \bidi@set@load@hook{lateafter}{#1.\@pkgextension}}
6762 \newcommand*{\@@bidi@AfterPackage}[2]{%
6763 \begingroup
6764 \expandafter\ifx\csname #2.\@pkgextension-h@@k\endcsname\relax
6765 \aftergroup\@s@bidi@AfterPackage
6766 \else
6767 \aftergroup\@bidi@AfterPackage
6768 \fi
6769 \endgroup{#2}%
6770 }
6771 \newcommand*{\@bidi@AfterPackage}[1]{%
6772 \bidi@set@load@hook{after}{#1.\@pkgextension}}
6773 \newcommand*{\@s@bidi@AfterPackage}[1]{%
6774 \begingroup
6775 \@ifpackageloaded{#1}{%
6776 \aftergroup\@secondoftwo
6777 }{%
6778 \aftergroup\@bidi@AfterPackage
6779 }%
6780 \endgroup
6781 {#1}%
6782 }
6783
6784 \newcommand*{\bidi@excludedpackages}{}
6785 \let\bidi@excludedpackages\@empty
6786 \newcommand*{\bidi@saved@RequirePackage}{}
6787 \newcommand*{\bidi@PreventPackageFromLoading}{%
6788 \@ifstar{\@bidi@PreventPackageFromLoading\PackageInfo}%
6789 {\@bidi@PreventPackageFromLoading\PackageWarning}%
6790 }
6791 \newcommand*{\@bidi@PreventPackageFromLoading}[1]{%
6792 \@ifnextchar [%]
6793 {\@@bidi@PreventPackageFromLoading#1}{\@@bidi@PreventPackageFromLoading#1[]}%
6794 }
6795 \newcommand*{\@@bidi@PreventPackageFromLoading}{}
6796
6797 \def\@@bidi@PreventPackageFromLoading#1[#2]#3{%
6798 \edef\reserved@b{\zap@space#3 \@empty}%
6799 \ifx \reserved@b\@empty
6800 #1{biditools}{%
6801 \string\bidi@PreventPackageFromLoading\space with empty packages\MessageBreak
6802 argument ignored%
6803 }%
6804 \else
6805 \ifx\bidi@excludedpackages\@empty
6806 \let\bidi@saved@RequirePackage\RequirePackage
6807 \let\RequirePackage\bidi@RequirePackage
6808 \def\reserved@a##1##{%
6809 \@latex@error
6810 {\noexpand \usepackage before \string\documentclass}%
6811 {\noexpand \usepackage may only appear in the document
6812 preamble, i.e.,\MessageBreak
6813 between \noexpand\documentclass and
```

$$
\mathbf{Z}^{\prime\prime}
$$

```
6814 \string\begin{document}.}%
6815 \@gobble}%
6816 \ifx\reserved@a\usepackage\else
6817 \ifx\usepackage\bidi@saved@RequirePackage\else
6818 \PackageWarning{biditools}{%
6819 Maybe serious problem: unexpected definition of\MessageBreak
6820 \string\usepackage
6821 }%
6822 \fi
6823 \let\usepackage\RequirePackage
6824 \fi
6825 \fi
6826 \expandafter\@for \expandafter\reserved@a\expandafter:\expandafter=%
6827 \reserved@b\do {%
6828 \ifx\reserved@a\@empty
6829 #1{biditools}{%
6830 empty package argument for
6831 \string\bidi@PreventPackageFromLoading\MessageBreak
6832 ignored%
6833 }%
6834 \else
6835 \expandafter\@ifpackageloaded\expandafter{\reserved@a}{%
6836 \#1{\text{biditools}}6837 package `\reserved@a' already loaded.\MessageBreak
6838 Cannot prevent it from beeing loaded%
6839 }%
6840 }{%
6841 \edef\bidi@excludedpackages{\bidi@excludedpackages,%
6842 \reserved@a}%
6843 \if\relax\detokenize{#2}\relax\else
6844 \@ifundefined{bidi@exclude@package@\reserved@a @do}{%
6845 \@namedef{bidi@exclude@package@\reserved@a @do}{}%
6846 }{}%
6847 \expandafter\def
6848 \csname bidi@exclude@package@\reserved@a
6849 @do\expandafter\expandafter\expandafter\endcsname
6850 \expandafter\expandafter\expandafter{%
6851 \csname bidi@exclude@package@\reserved@a @do\endcsname
6852 #2%
6853 }%
6854 \fi
6855 }%
6856 \fi
6857 }%
6858 \ifx\bidi@excludedpackages\@empty
6859 \bidi@ResetPreventPackageFromLoading
6860 \fi
6861 \fi
6862 }
6863
6864 \@onlypreamble\bidi@PreventPackageFromLoading
6865 \newcommand*{\bidi@ResetPreventPackageFromLoading}{%
6866 \let\bidi@excludedpackages\@empty
6867 \ifx\RequirePackage\bidi@RequirePackage
```
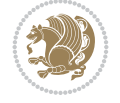

```
6868 \ifx\usepackage\RequirePackage
6869 \let\usepackage\bidi@saved@RequirePackage
6870 \fi
6871 \let\RequirePackage\bidi@saved@RequirePackage
6872 \fi
6873 }
6874 \@onlypreamble\bidi@ResetPreventPackageFromLoading
6875 \newcommand*{\bidi@StorePreventPackageFromLoading}[1]{%
6876 \let#1\bidi@excludedpackages
6877 }
6878 \@onlypreamble\bidi@StorePreventPackageFromLoading
6879 \newcommand*{\bidi@UnPreventPackageFromLoading}{%
6880 \@ifstar {\@tempswatrue\@bidi@UnPreventPackageFromLoading}%
6881 {\@tempswafalse\@bidi@UnPreventPackageFromLoading}%
6882 }
6883
6884 \newcommand*{\@bidi@UnPreventPackageFromLoading}[1]{%
6885 \edef\reserved@b{\zap@space#1 \@empty}%
6886 \if@tempswa
6887 \@for\reserved@a:=\reserved@b\do {%
6888 \ifx\reserved@a\@empty \else
6889 \ifcsname bidi@exclude@package@\reserved@a @do\endcsname
6890 \expandafter\let
6891 \csname bidi@exclude@package@\reserved@a @do\endcsname
6892 \undefined
6893 \fi
6894 \fi
6895 }%
6896 \fi
6897 \ifcsname bidi@excludedpackages\endcsname
6898 \let\reserved@a\bidi@excludedpackages
6899 \let\bidi@excludedpackages\@empty
6900 \expandafter\@for\expandafter\reserved@c
6901 \expandafter:\expandafter=\reserved@a
6902 \qquad \text{do} \{\text{\%}6903 \ifx\reserved@c\@empty\else
6904 \@expandtwoargs\in@{,\reserved@c,}{,\reserved@b,}%
6905 \ifin@
6906 \else
6907 \edef\bidi@excludedpackages{%
6908 \bidi@excludedpackages,\reserved@c
6909 }%
6910 \fi
6911 \fi
6912 }%
6913 \ifx\bidi@excludedpackages\@empty\bidi@ResetPreventPackageFromLoading\fi
6914 \fi
6915 }
6916
6917
6918 \newcommand*{\bidi@RequirePackage}[2][]{%
6919 \let\reserved@c\@empty
6920 \let\reserved@d\@empty
6921 \edef\reserved@b{\zap@space#2 \@empty}%
```

```
File biditools.sty 135
```
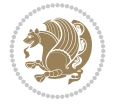

```
6922 \expandafter\@for\expandafter\reserved@b\expandafter:\expandafter=\reserved@b
6923 \do {%
6924 \begingroup
6925 \@tempswatrue
6926 \@for\reserved@a:=\bidi@excludedpackages\do {%
6927 \ifx\reserved@a\reserved@b
6928 \@tempswafalse
6929 \qquad \qquad \int fi
6930 }%
6931 \if@tempswa
6932 \xdef\reserved@c{\reserved@c,\reserved@b}%
6933 \else
6934 \ifx\reserved@b\@empty\else
6935 \PackageInfo{biditools}{Excluding package `\reserved@b'\MessageBreak
6936 from loading}%
6937 \@ifundefined{bidi@exclude@package@\reserved@b @do}{%
6938 }{%
6939 \expandafter\g@addto@macro\expandafter\reserved@d
6940 \csname bidi@exclude@package@\reserved@b @do\endcsname
6941 }%
6942 \fi
6943 \setminusfi
6944 \endgroup
6945 }%
6946 \ifx\reserved@c\@empty
6947 \let\reserved@a\bidi@gobbleopt
6948 \else
6949 \edef\reserved@a{\noexpand\bidi@saved@RequirePackage[#1]{%
6950 \expandafter\@gobble\reserved@c\@empty}}%
6951 \overline{f}6952 \expandafter\reserved@d
6953 \reserved@a
6954 }
6955
6956 \newcommand{\bidi@gobbleopt}[1][]{}
6957 \AtEndDocument{%
6958 \let\bidi@saved@checkend=\@checkend
6959 \renewcommand*{\@checkend}[1]{%
6960 \def\reserved@a{#1}\def\reserved@b{document}%
6961 \bidi@saved@checkend{#1}%
6962 \ifx\reserved@a\reserved@b
6963 \let\bidi@saved@clearpage=\clearpage
6964 \renewcommand*{\clearpage}{\bidi@saved@clearpage
6965 \bidi@hook@bcma
6966 \bidi@restore@newpage
6967 \let\clearpage=\bidi@saved@clearpage}%
6968 \fi%
6969 \let\bidi@saved@dofilelist\@dofilelist
6970 \def\@dofilelist{%
6971 \bidi@hook@acma
6972 \let\@dofilelist\bidi@saved@dofilelist
6973 \bidi@saved@dofilelist
6974 }%
6975 }%
```

```
File biditools.sty 136
```
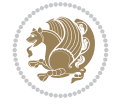

```
6976 }
6977
6978
6979 \newcommand*{\bidi@saved@checkend}{}
6980 \newcommand*{\bidi@saved@dofilelist}{}
6981 \newcommand*{\bidi@redefine@newpage}{%
6982 \let\bidi@saved@newpage\newpage
6983 \def\bidi@restore@newpage{%
6984 \renewcommand*{\newpage}{%
6985 \PackageWarningNoLine{%
6986 biditools%
6987 }{%
6988 \string\newpage\space at main aux file!\MessageBreak
6989 You have output material at the main aux file.\MessageBreak
6990 Note, that the \string\bidi@BeforeClosingMainAux\space commands\MessageBreak
6991 are processed before the output from aux file%
6992 }%
6993 \let\newpage\bidi@saved@newpage
6994 \newpage
6995 }%
6996 }%
6997 \renewcommand*{\newpage}{%
6998 \PackageError{%
6999 biditools%
7000 }{%
7001 \string\newpage\space at \string\bidi@BeforeClosingMainAux
7002 }{%
7003 You should never use \string\newpage\space or
7004 \string\clear(double)page or other output material at the\MessageBreak
7005 argument of \string\bidi@BeforeClosingMainAux!\MessageBreak
7006 If you'll continue, the \string\newpage\space will be ignored to
7007 avoid corruption of\MessageBreak
7008 every prior use of \string\bidi@BeforeClosingMainAux.
7009 }%
7010 }%
7011 }
7012
7013 \newcommand*{\bidi@restore@newpage}{}
7014 \newcommand*{\bidi@hook@bcma}{}
7015 \newcommand*{\bidi@hook@acma}{}
7016 \newcommand*{\bidi@BeforeClosingMainAux}{%
7017 \ifx\bidi@hook@bcma\@empty
7018 \gdef\bidi@hook@bcma{%
7019 \renewcommand*{\bidi@BeforeClosingMainAux}[1]{####1}%
7020 \let\protected@write\bidi@protected@immediate@write
7021 \bidi@redefine@newpage
7022 }%
7023 \fi
7024 \g@addto@macro\bidi@hook@bcma%
7025 }
7026
7027 \newcommand*{\bidi@AfterReadingMainAux}{%
7028 \ifx\bidi@hook@acma\@empty
7029 \gdef\bidi@hook@acma{%
```

```
File biditools.sty 137
```
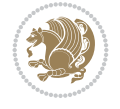

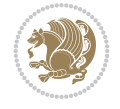

```
7030 \renewcommand*{\bidi@AfterReadingMainAux}[1]{####1}%
7031 \let\protected@write\bidi@protected@immediate@write
7032 }%
7033 \fi
7034 \g@addto@macro\bidi@hook@acma%
7035 }
7036
7037 \long\def\bidi@protected@immediate@write#1#2#3{%
7038 \begingroup
7039 #2%
7040 \let\protect\@unexpandable@protect
7041 \edef\reserved@a{\immediate\write#1{#3}}%
7042 \reserved@a
7043 \endgroup
7044 \if@nobreak\ifvmode\nobreak\fi\fi
7045 }
7046
7047 \def\bidi@patch@counter{0}%
7048 \if@bidi@csundef{numexpr}{%
7049 \def\bidi@patch@stepcounter{%
7050 \begingroup
7051 \count@\bidi@patch@counter\relax
7052 \advance\count@\@ne\relax
_{7053} \edef\x{\endgroup
7054 \noexpand\def\noexpand\bidi@patch@counter{\the\count@}%
7055 }%
7056 \chi7057 }%
7058 }{%
7059 \def\bidi@patch@stepcounter{%
7060 \edef\bidi@patch@counter{%
7061 \the\numexpr\bidi@patch@counter+\@ne\relax
7062 }%
7063 }%
7064 }
7065 \def\bidi@patch@list{}
7066 \def\bidi@patch@Add{%
7067 \bidi@appto\bidi@patch@list
7068 }
7069 \def\bidi@patch@AfterPackage#1{%
7070 \@ifpackageloaded{#1}{%
7071 \@firstofone
7072 }{%
7073 \@bidi@patch@AfterPackage{#1}%
7074 }%
7075 }
7076 \def\@bidi@patch@AfterPackage#1{%
7077 \edef\bidi@patch@temp{#1}%
7078 \bidi@patch@stepcounter
7079 \expandafter\bidi@patch@@AfterPackage
7080 \csname @bidi@patch@\bidi@patch@counter\expandafter\endcsname{%
7081 \bidi@patch@temp
7082 }%
7083 }
```

```
7084 \def\bidi@patch@@AfterPackage#1#2#3{%
7085 \begingroup
7086 \toks@{#3}%
7087 \xdef\bidi@patch@gtemp{%
7088 \noexpand\@ifpackageloaded{#2}{%
7089 \noexpand\let\noexpand#1\noexpand\relax
7090 \the\toks@
7091 }{}%
7092 }%
7093 \endgroup
7094 \let#1\bidi@patch@gtemp
7095 \bidi@patch@Add#1%
7096 \bidi@patch@try{bidi@AfterPackage}{#2}#1%
7097 }
7098
7099 \def\bidi@patch@try#1#2#3{%
7100 \if@bidi@csundef{#1}{}{%
7101 \csname #1\endcsname{#2}{#3}%
7102 }%
7103 }
7104
7105 \AtBeginDocument{\bidi@patch@list}
7106
7107 \bidi@AtEndPreamble{\bidi@patch@list}%
7108
7109 \bidi@AfterEndPreamble{%
7110 \let\bidi@patch@OrgIfPackageLoaded\@ifpackageloaded
7111 \let\bidi@patch@OrgIfPackageLater\@ifpackagelater
7112 \let\bidi@patch@OrgIfClassLoaded\@ifclassloaded
7113 \let\bidi@patch@OrgIfClassLater\@ifclasslater
7114 \bidi@patch@list
7115 \let\@ifpackageloaded\bidi@patch@OrgIfPackageLoaded
7116 \let\@ifpackagelater\bidi@patch@OrgIfPackageLater
7117 \let\@ifclassloaded\bidi@patch@OrgIfClassLoaded
7118 \let\@ifclasslater\bidi@patch@OrgIfClassLater
```
## }%

## **53 File bidituftefloat.sty**

```
7120 \NeedsTeXFormat{LaTeX2e}
7121 \ProvidesPackage{bidituftefloat}[2017/05/19 v0.2
7122 bidi implementation of tufte float]
7123 \RequirePackage{xifthen}
7124 \newcommand{\@bidituftefloat@pkgname}{bidituftefloat}
7125 \newcommand{\bidituftefloatError}[2]{\PackageError{\@bidituftefloat@pkgname}{#1}{#2}}
7126 \newcommand{\bidituftefloatDebugInfoNL}[1]{\ifthenelse{\boolean{@bidituftefloat@debug}}{\bid
7127 \newcommand{\bidituftefloatInfoNL}[1]{\PackageInfo{\@bidituftefloat@pkgname}{#1\@gobble}}
7128 \newboolean{@bidituftefloat@reversegeometry}
7129 \setboolean{@bidituftefloat@reversegeometry}{false}
7130 \DeclareOption{reversegeometry}{\setboolean{@bidituftefloat@reversegeometry}{true}}
7131 \newboolean{@bidituftefloat@afourpaper}
7132 \DeclareOption{a4paper}{\setboolean{@bidituftefloat@afourpaper}{true}}
7133 \newboolean{@bidituftefloat@bfivepaper}
7134 \DeclareOption{b5paper}{\setboolean{@bidituftefloat@bfivepaper}{true}}
```
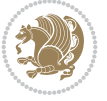

```
7135 \newboolean{@bidituftefloat@symmetric}
7136 \newboolean{@bidituftefloat@twoside}
7137 \DeclareOption{twoside}{%
7138 \@twosidetrue \@mparswitchtrue%
7139 \setboolean{@bidituftefloat@twoside}{true}%
7140 \setboolean{@bidituftefloat@symmetric}{true}%
7141 }
7142 \DeclareOption{oneside}{%
7143 \@twosidefalse \@mparswitchfalse%
7144 \setboolean{@bidituftefloat@twoside}{false}%
7145 \setboolean{@bidituftefloat@symmetric}{false}%
7146 }
7147 \@ifclassloaded{book}{\ExecuteOptions{twoside}}{}
7148 \newboolean{@bidituftefloat@debug}
7149 \newcommand*{\@bidituftefloat@caption@justification}{\@bidituftefloat@justification@autodetect}
7150 \ProcessOptions
7151 %% Globally sets the length
7152 \newcommand*{\gsetlength}[2]{%
_{7153} \setlength{#1}{#2}%
7154 \global#1=#1\relax%
7155 }
7156
7157 %% Set the font sizes and baselines to match bidituftefloat's books
7158 \renewcommand\normalsize{%
7159 \@setfontsize\normalsize\@xpt{14}%
7160 \abovedisplayskip 10\p@ \@plus2\p@ \@minus5\p@
7161 \abovedisplayshortskip \z@ \@plus3\p@
7162 \belowdisplayshortskip 6\p@ \@plus3\p@ \@minus3\p@
7163 \belowdisplayskip \abovedisplayskip
7164 \let\@listi\@listI}
7165 \normalbaselineskip=14pt
7166 \normalsize
7167 \renewcommand\footnotesize{%
7168 \@setfontsize\footnotesize\@viiipt{10}%
7169 \abovedisplayskip 6\p@ \@plus2\p@ \@minus4\p@
7170 \abovedisplayshortskip \z@ \@plus\p@
7171 \belowdisplayshortskip 3\p@ \@plus\p@ \@minus2\p@
7172 \def\@listi{\leftmargin\leftmargini
7173 \topsep 3\p@ \@plus\p@ \@minus\p@
7174 \parsep 2\p@ \@plus\p@ \@minus\p@
7175 \itemsep \parsep}%
7176 \belowdisplayskip \abovedisplayskip
7177 }
7178 %% Paragraph indentation and separation for marginal text
7179 \newcommand{\@bidituftefloat@margin@par}{%
7180 \setlength{\RaggedRightParindent}{0.5pc}%
7181 \setlength{\JustifyingParindent}{0.5pc}%
7182 \setlength{\parindent}{0.5pc}%
7183 \setlength{\parskip}{0pt}%
7184 }
7185 \RequirePackage{ragged2e}
7186 \ifthenelse{\boolean{@bidituftefloat@reversegeometry}}{%
7187 \RequirePackage[letterpaper,right=1in,top=1in,headsep=2\baselineskip,textwidth=26pc,marginpa
7188 \ifthenelse{\boolean{@bidituftefloat@afourpaper}}
```
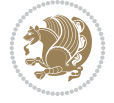

```
7189 {\geometry{a4paper,right=24.8mm,top=27.4mm,headsep=2\baselineskip,textwidth=107mm,marginparsep=8.2mm,marginparwidth=49.4mm,textheight=49\baselineskip,headheight=\baselineskip}}
7190 {}
7191 \ifthenelse{\boolean{@bidituftefloat@bfivepaper}}
7192 {\geometry{paperwidth=176mm,paperheight=250mm,right=14.66mm,top=13.88mm,textwidth=102.66mm
7193 {}}{%
_{7194} \RequirePackage[letterpaper,left=1in,top=1in,headsep=2\baselineskip,textwidth=26pc,marginpar
7195 \ifthenelse{\boolean{@bidituftefloat@afourpaper}}
7196 {\geometry{a4paper,left=24.8mm,top=27.4mm,headsep=2\baselineskip,textwidth=107mm,marginpar
7197 {}
7198 \ifthenelse{\boolean{@bidituftefloat@bfivepaper}}
7199 {\geometry{paperwidth=176mm,paperheight=250mm,left=14.66mm,top=13.88mm,textwidth=102.66mm,
7200 {}}
7201 \ifthenelse{\boolean{@bidituftefloat@symmetric}}
7202 {}
7203 {\geometry{asymmetric}}% forces internal LaTeX `twoside'
7204 \setlength\marginparpush{10pt}
7205 %% Font for margin items
7206 \newcommand{\@bidituftefloat@marginfont}{\normalfont\footnotesize}
7207 \newcommand*{\@bidituftefloat@caption@font}{\@bidituftefloat@marginfont}
7208 \newcommand*{\setcaptionfont}[1]{\renewcommand*{\@bidituftefloat@caption@font}{#1}}
7209 \newcommand{\@bidituftefloat@justification}{\justifying}%
7210 \setlength\abovedisplayskip{6pt plus 2pt minus 4pt}
7211 \setlength\belowdisplayskip{6pt plus 2pt minus 4pt}
7212 \newboolean{@bidituftefloat@changepage}
7213 \IfFileExists{changepage.sty}{%
7214 \bidituftefloatDebugInfoNL{Found changepage.sty}
7215 \RequirePackage[strict]{changepage}
7216 \setboolean{@bidituftefloat@changepage}{true}
7217 }{%
7218 \bidituftefloatDebugInfoNL{Found chngpage.sty}
7219 \RequirePackage[strict]{chngpage}
7220 \setboolean{@bidituftefloat@changepage}{false}
7221 }
7222 \newboolean{@bidituftefloat@odd@page}
7223 \setboolean{@bidituftefloat@odd@page}{true}
7224 \newcommand*{\@bidituftefloat@checkoddpage}{%
7225 \checkoddpage%
7226 \ifthenelse{\boolean{@bidituftefloat@changepage}}{%
7227 \ifoddpage%
7228 \setboolean{@bidituftefloat@odd@page}{true}%
7229 \else%
7230 \setboolean{@bidituftefloat@odd@page}{false}%
7231 \fi%
7232 }{%
7233 \ifcpoddpage%
7234 \setboolean{@bidituftefloat@odd@page}{true}%
7235 \else%
7236 \setboolean{@bidituftefloat@odd@page}{false}%
7237 \fi%
7238 }%
7239 }
7240 \newlength{\@bidituftefloat@overhang}% used by the fullwidth environment and the running heads
7241 \newlength{\@bidituftefloat@fullwidth}
```

```
7242 \newlength{\@bidituftefloat@caption@fill}
```
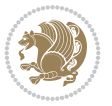

```
7243 \newcommand{\bidituftefloatRecalculate}{%
7244 \setlength{\@bidituftefloat@overhang}{\marginparwidth}
7245 \addtolength{\@bidituftefloat@overhang}{\marginparsep}
7246
7247 \setlength{\@bidituftefloat@fullwidth}{\textwidth}
7248 \addtolength{\@bidituftefloat@fullwidth}{\marginparsep}
7249 \addtolength{\@bidituftefloat@fullwidth}{\marginparwidth}
7250
7251 \setlength{\@bidituftefloat@caption@fill}{\textwidth}
7252 \addtolength{\@bidituftefloat@caption@fill}{\marginparsep}
7253 }
7254 \AtBeginDocument{\bidituftefloatRecalculate}
7255 \RequirePackage{optparams}% provides multiple optional arguments for commands
7256 \RequirePackage{placeins}
7257 \newsavebox{\@bidituftefloat@margin@floatbox}
7258 \newenvironment{@bidituftefloat@margin@float}[2][-1.2ex]%
7259 {\FloatBarrier% process all floats before this point so the figure/table numbers stay in order.
7260 \begin{lrbox}{\@bidituftefloat@margin@floatbox}%
7261 \begin{minipage}{\marginparwidth}%
7262 \@bidituftefloat@caption@font%
7263 \def\@captype{#2}%
7264 \hbox{}\vspace*{#1}%
7265 \@bidituftefloat@caption@justification%
7266 \@bidituftefloat@margin@par%
7267 \noindent%
7268 }
7269 {\end{minipage}%
7270 \end{lrbox}%
7271 \marginpar{\usebox{\@bidituftefloat@margin@floatbox}}%
7272 }
7273 \newenvironment{marginfigure}[1][-1.2ex]%
7274 {\begin{@bidituftefloat@margin@float}[#1]{figure}}
7275 {\end{@bidituftefloat@margin@float}}
7276 \newenvironment{margintable}[1][-1.2ex]%
7277 {\begin{@bidituftefloat@margin@float}[#1]{table}}
7278 {\end{@bidituftefloat@margin@float}}
7279 \newcommand*{\@bidituftefloat@justification@autodetect}{\justifying}%
7280
7281 \newcommand{\@bidituftefloat@float@debug@info}{}% contains debug info generated as the float
7282 \newcommand{\@bidituftefloat@float@debug}[1]{% adds debug info to the queue for output
7283 \ifthenelse{\equal{\@bidituftefloat@float@debug@info}{}}%
7284 {\def\@bidituftefloat@float@debug@info{#1}}%
7285 {\g@addto@macro\@bidituftefloat@float@debug@info{\MessageBreak#1}}%
7286 }
7287 \newcommand{\floatalignment}{x}% holds the current float alignment (t, b, h, p)
7288 \newcommand{\setfloatalignment}[1]{\global\def\floatalignment{#1}\@bidituftefloat@float@debu
7289 \newboolean{@bidituftefloat@float@recto}
7290 \newcommand{\forcerectofloat}{\GlobalSetBoolean{@bidituftefloat@float@recto}{true}\@bidituft
_{7291} \newcommand{\forceversofloat}{\GlobalSetBoolean{@bidituftefloat@float@recto}{false}\@bidituf
7292 \newsavebox{\@bidituftefloat@figure@box}
7293 \newsavebox{\@bidituftefloat@caption@box}
7294 \let\@bidituftefloat@orig@float\@float
7295 \let\@bidituftefloat@orig@endfloat\end@float
7296 \newlength{\@bidituftefloat@caption@vertical@offset}
```

$$
\left(\frac{1}{2}\right)
$$

```
7297 \setlength{\@bidituftefloat@caption@vertical@offset}{0pt}
7298 \newcommand{\@bidituftefloat@stored@shortcaption}{}
7299 \newcommand{\@bidituftefloat@stored@caption}{}
7300 \newcommand{\@bidituftefloat@stored@label}{}
7301 \long\def\@bidituftefloat@caption[#1][#2]#3{%
7302 \ifthenelse{\isempty{#1}}%
7303 {\gdef\@bidituftefloat@stored@shortcaption{#3}}%
7304 {\gdef\@bidituftefloat@stored@shortcaption{#1}}%
7305 \gsetlength{\@bidituftefloat@caption@vertical@offset}{-#2}% we want a positive offset to l
7306 \gdef\@bidituftefloat@stored@caption{#3}%
7307 }
7308 \newcommand{\@bidituftefloat@label}[1]{%
7309 \gdef\@bidituftefloat@stored@label{#1}%
7310 }
7311 \newcommand{\@bidituftefloat@fps}{}
7312 \newboolean{@bidituftefloat@float@star}
7313 \newlength{\@bidituftefloat@float@contents@width}
7314 \newenvironment{@bidituftefloat@float}[3][htbp]%
7315 {% begin @bidituftefloat@float
7316 % Should this float be full-width or just text-width?
7317 \ifthenelse{\equal{#3}{star}}%
7318 {\GlobalSetBoolean{@bidituftefloat@float@star}{true}}%
7319 {\GlobalSetBoolean{@bidituftefloat@float@star}{false}}%
7320 % Check page side (recto/verso) and store detected value -- can be overriden in environm
7321 \@bidituftefloat@checkoddpage%
7322 \ifthenelse{\boolean{@bidituftefloat@odd@page}}%
_{7323} {\GlobalSetBoolean{@bidituftefloat@float@recto}{true}\@bidituftefloat@float@debug{Dete
_{7324} {\GlobalSetBoolean{@bidituftefloat@float@recto}{false}\@bidituftefloat@float@debug{Det
7325 % If the float placement specifier is 'b' and only 'b', then bottom-align the mini-pages
7326 \renewcommand{\@bidituftefloat@fps}{#1}%
7327 \@bidituftefloat@float@debug{Allowed positions: [#1]}%
_{7328} \ifthenelse{\equal{#1}{b}\OR\equal{#1}{B}}%
7329 {\renewcommand{\floatalignment}{b}\@bidituftefloat@float@debug{Presumed position: [bottom]}}%
7330 {\renewcommand{\floatalignment}{t}\@bidituftefloat@float@debug{Presumed position: [top]}}%
7331 % Capture the contents of the \caption and \label commands to use later
7332 \global\let\@bidituftefloat@orig@caption\caption%
7333 \global\let\@bidituftefloat@orig@label\label%
7334 \renewcommand{\caption}{\optparams{\@bidituftefloat@caption}{[][0pt]}}%
7335 \renewcommand{\label}[1]{\@bidituftefloat@label{##1}}%
7336 % Handle subfigure package compatibility
7337 \ifthenelse{\boolean{@bidituftefloat@packages@subfigure}}{%
7338 \bidi@patchcmd{\subfigure}{%
7339 \let\subfig@oldlabel=\label
7340 }{%
7341 \let\subfig@oldlabel=\@bidituftefloat@orig@label
7342 }
7343 {}
7344 {}
7345 \let\subtable=\subfigure
7346 }{}% subfigure package is not loaded
7347 \@bidituftefloat@orig@float{#2}[#1]%
7348 \ifthenelse{\boolean{@bidituftefloat@float@star}}%
_{7349} {\setlength{\@bidituftefloat@float@contents@width}{\@bidituftefloat@fullwidth}}%
7350 {\setlength{\@bidituftefloat@float@contents@width}{\textwidth}}%
```
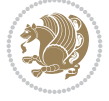
```
7351 \begin{lrbox}{\@bidituftefloat@figure@box}%
7352 \begin{minipage}[\floatalignment]{\@bidituftefloat@float@contents@width}\hbox{}%
7353 }{% end @bidituftefloat@float
7354 \par\hbox{}\vspace{-\baselineskip}\ifthenelse{\prevdepth>0}{\vspace{-\prevdepth}}{}% align baselines of boxes of boxes of boxes of boxes of boxes of boxes of boxes of boxes of boxes of boxes of boxes of boxes of bo
7355 \end{minipage}%
7356 \end{lrbox}%
7357 % build the caption box
7358 \begin{lrbox}{\@bidituftefloat@caption@box}%
7359 \begin{minipage}[\floatalignment]{\marginparwidth}\hbox{}%
_{7360} \ifthenelse{\NOT\equal{\@bidituftefloat@stored@caption}{}}{\@bidituftefloat@orig@cap
7361 \ifthenelse{\NOT\equal{\@bidituftefloat@stored@label}{}}{\@bidituftefloat@orig@label{\@bidituftefloat@stored@label}}{}%
7362 \par\vspace{-\prevdepth}%% TODO: DOUBLE-CHECK FOR SAFETY
7363 \end{minipage}%
7364 \end{lrbox}%
7365 % now typeset the stored boxes
7366 \begin{fullwidth}%
7367 \begin{minipage}[\floatalignment]{\linewidth}%
7368 \ifthenelse{\boolean{@bidituftefloat@float@star}}%
7369 {\@bidituftefloat@float@fullwidth[\@bidituftefloat@caption@vertical@offset]{\@bidi
7370 {\@bullet\@{}f\@{}bidituffedToat@float@textwidth}{\@bidituffedToat@caption@vertical@offset}{\@bidituffedtoat@fod@fact@textlabel@strab}_{7371} \end{minipage}%
7372 \end{fullwidth}%
7373 \@bidituftefloat@orig@endfloat% end original LaTeX float environment
7374 % output debug info
7375 \ifthenelse{\boolean{@bidituftefloat@debug}}{%
7376 \typeout{^^J^^J---------- bidituftefloat package float information ---------}%
7377 \ifthenelse{\equal{\@bidituftefloat@stored@label}{}}%
7378 {\typeout{Warning: Float unlabeled!}}%
7379 {\typeout{Float label: [\@bidituftefloat@stored@label]}}%
7380 \typeout{Page number: [\thepage]}%
7381 \def\MessageBreak{^^J}%
7382 \typeout{\@bidituftefloat@float@debug@info}%
7383 \ifthenelse{\boolean{@bidituftefloat@symmetric}}%
7384 {\typeout{Symmetric: [true]}}%
7385 {\typeout{Symmetric: [false]}}%
7386 \typeout{----------------------------------------------------^^J^^J}%
7387 }{}%
7388 % reset commands and temp boxes and captions
7389 \gdef\@bidituftefloat@float@debug@info{}%
7390 \let\caption\@bidituftefloat@orig@caption%
7391 \let\label\@bidituftefloat@orig@label%
7392 \begin{lrbox}{\@bidituftefloat@figure@box}\hbox{}\end{lrbox}%
7393 \begin{lrbox}{\@bidituftefloat@caption@box}\hbox{}\end{lrbox}%
7394 \gdef\@bidituftefloat@stored@shortcaption{}%
7395 \gdef\@bidituftefloat@stored@caption{}%
7396 \gdef\@bidituftefloat@stored@label{}%
7397 \gsetlength{\@bidituftefloat@caption@vertical@offset}{0pt}% reset caption offset
7398 }
7399 \newcommand{\@bidituftefloat@float@textwidth}[3][0pt]{%
7400 \ifthenelse{\NOT\boolean{@bidituftefloat@symmetric}\OR\boolean{@bidituftefloat@float@recto}}{%
7401 % asymmetric or page is odd, so caption is on the right
7402 \hbox{%
_{7403} \usebox{#2}%
7404 \hspace{\marginparsep}%
```
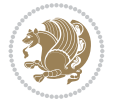

```
_{7405} \smash{\raisebox{#1}{\usebox{#3}}}%
7406 }
7407 \@bidituftefloat@float@debug{Caption position: [right]}%
7408 }{% symmetric pages and page is even, so caption is on the left
7409 \hbox{%
_{7410} \smash{\raisebox{#1}{\usebox{#3}}}%
7411 \hspace{\marginparsep}%
7412 \usebox{#2}%
7413 }
7414 \@bidituftefloat@float@debug{Caption position: [left]}%
7415 }%
7416 }
7417 \newcommand{\@bidituftefloat@float@fullwidth}[3][0pt]{%
7418 \ifthenelse{\equal{\floatalignment}{b}}%
7419 {% place caption above figure
7420 \ifthenelse{\NOT\boolean{@bidituftefloat@symmetric}\OR\boolean{@bidituftefloat@float@recto}}
7421 {\hfill\smash{\raisebox{#1}{\usebox{#3}}}\par\usebox{#2}\@bidituftefloat@float@debug
7422 {\smash{\raisebox{#1}{\usebox{#3}}}\hfill\par\usebox{#2}\@bidituftefloat@float@debug
7423 }{% place caption below figure
7424 \ifthenelse{\NOT\boolean{@bidituftefloat@symmetric}\OR\boolean{@bidituftefloat@float@recto}}
7425 {\usebox{#2}\par\hfill\smash{\raisebox{#1}{\usebox{#3}}}\@bidituftefloat@float@debug
7426 {\usebox{#2}\par\smash{\raisebox{#1}{\usebox{#3}}}\hfill\@bidituftefloat@float@debug
7427 }%
7428 }
7429 \renewenvironment{figure}[1][htbp]%
7430 {\ifvmode\else\unskip\fi\begin{@bidituftefloat@float}[#1]{figure}{}}
7431 {\end{@bidituftefloat@float}}
7432 \renewenvironment{table}[1][htbp]
7433 {\ifvmode\else\unskip\fi\begin{@bidituftefloat@float}[#1]{table}{}}
7434 {\end{@bidituftefloat@float}}
7435 \renewenvironment{figure*}[1][htbp]%
7436 {\ifvmode\else\unskip\fi\begin{@bidituftefloat@float}[#1]{figure}{star}}
7437 {\end{@bidituftefloat@float}}
7438 \renewenvironment{table*}[1][htbp]%
7439 {\ifvmode\else\unskip\fi\begin{@bidituftefloat@float}[#1]{table}{star}}
7440 {\end{@bidituftefloat@float}}
7441 \newenvironment{fullwidth}
7442 {\ifthenelse{\boolean{@bidituftefloat@symmetric}}%
7443 {\ifthenelse{\boolean{@bidituftefloat@changepage}}{\begin{adjustwidth*}{}{-\@bidituftef
7444 {\begin{adjustwidth}{}{-\@bidituftefloat@overhang}}%
7445 }%
7446 {\ifthenelse{\boolean{@bidituftefloat@symmetric}}%
7447 {\ifthenelse{\boolean{@bidituftefloat@changepage}}{\end{adjustwidth*}}{\end{adjustwidth}}}%
7448 {\end{adjustwidth}}%
7449 }
7450 \long\def\@caption#1[#2]#3{%
7451 \par%
7452 \addcontentsline{\csname ext@#1\endcsname}{#1}%
7453 {\protect\numberline{\csname the#1\endcsname}{\ignorespaces #2}}%
7454 \begingroup%
7455 \@parboxrestore%
7456 \if@minipage%
7457 \@setminipage%
7458 \fi%
```

```
7459 \@bidituftefloat@caption@font\@bidituftefloat@caption@justification%
7460 \noindent\csname fnum@#1\endcsname: \ignorespaces#3\par%
7461 %\@makecaption{\csname fnum@#1\endcsname}{\ignorespaces #3}\par
7462 \endgroup}
7463 %%
7464% Turns newlines into spaces. Based on code from the 'titlesec' package.
7465 \DeclareRobustCommand{\@biditufteheading@newlinetospace}{%
7466 \@ifstar{\@biditufteheading@newlinetospace@i}{\@biditufteheading@newlinetospace@i}%
7467 }
7468 \def\@biditufteheading@newlinetospace@i{%
7469 \ifdim\lastskip>\z@\else\space\fi
7470 \ignorespaces%
7471 }
7472 \DeclareRobustCommand{\newlinetospace}[1]{%
7473 \let\@biditufteheading@orig@cr\\% save the original meaning of \\
7474 \def\\{\@biditufteheading@newlinetospace}% turn \\ and \\* into \space
7475 \let\newline\\% turn \newline into \space
7476 #1%
7477 \let\\\@biditufteheading@orig@cr% revert to original meaning of \\
7478 }
7479 \RequirePackage{fancyhdr}
7480 \pagestyle{fancy}
7481 \AtBeginDocument{%
7482 \ifthenelse{\boolean{@bidituftefloat@symmetric}}
7483 {\fancyhfoffset[LE,RO]{\@bidituftefloat@overhang}}
7484 {\fancyhfoffset[RE,RO]{\@bidituftefloat@overhang}}
7485 }
7486 % The running heads/feet don't have rules
7487 \renewcommand{\headrulewidth}{0pt}
7488 \renewcommand{\footrulewidth}{0pt}
7489 % The 'fancy' page style is the default style for all pages.
7490 \fancyhf{} % clear header and footer fields
7491 \ifthenelse{\boolean{@bidituftefloat@symmetric}}
7492 {\fancyhead[LE]{\thepage\quad\textsl{\newlinetospace{\plainauthor}}}%
7493 \fancyhead[RO]{\textsl{\newlinetospace{\plaintitle}}\quad\thepage}}%
7494 {\fancyhead[RE,RO]{\textsl{\newlinetospace{\plaintitle}}\quad\thepage}}%
7495 % The `plain' page style is used on chapter opening pages.
7496 % In Tufte's /Beautiful Evidence/ he never puts page numbers at the
7497 % bottom of pages -- the folios are unexpressed.
7498 \fancypagestyle{plain}{
7499 \fancyhf{} % clear header and footer fields
7500 % Uncomment the following five lines of code if you want the opening page
7501 % of the chapter to express the folio in the lower outside corner.
7502 % \ifthenelse{\boolean{@bidituftefloat@symmetric}}
7503 % {\fancyfoot[LE,RO]{\thepage}}
7504 % {\fancyfoot[RE,RO]{\thepage}}
7505 }
7506 % The `empty' page style suppresses all headers and footers.
7507 % It's used on title pages and `intentionally blank' pages.
7508 \fancypagestyle{empty}{
7509 \fancyhf{} % clear header and footer fields
7510 }
7511 \def\morefloats{% provides a total of 52 floats
7512 \ifthenelse{\isundefined{\bx@S}}{%
```
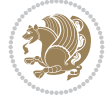

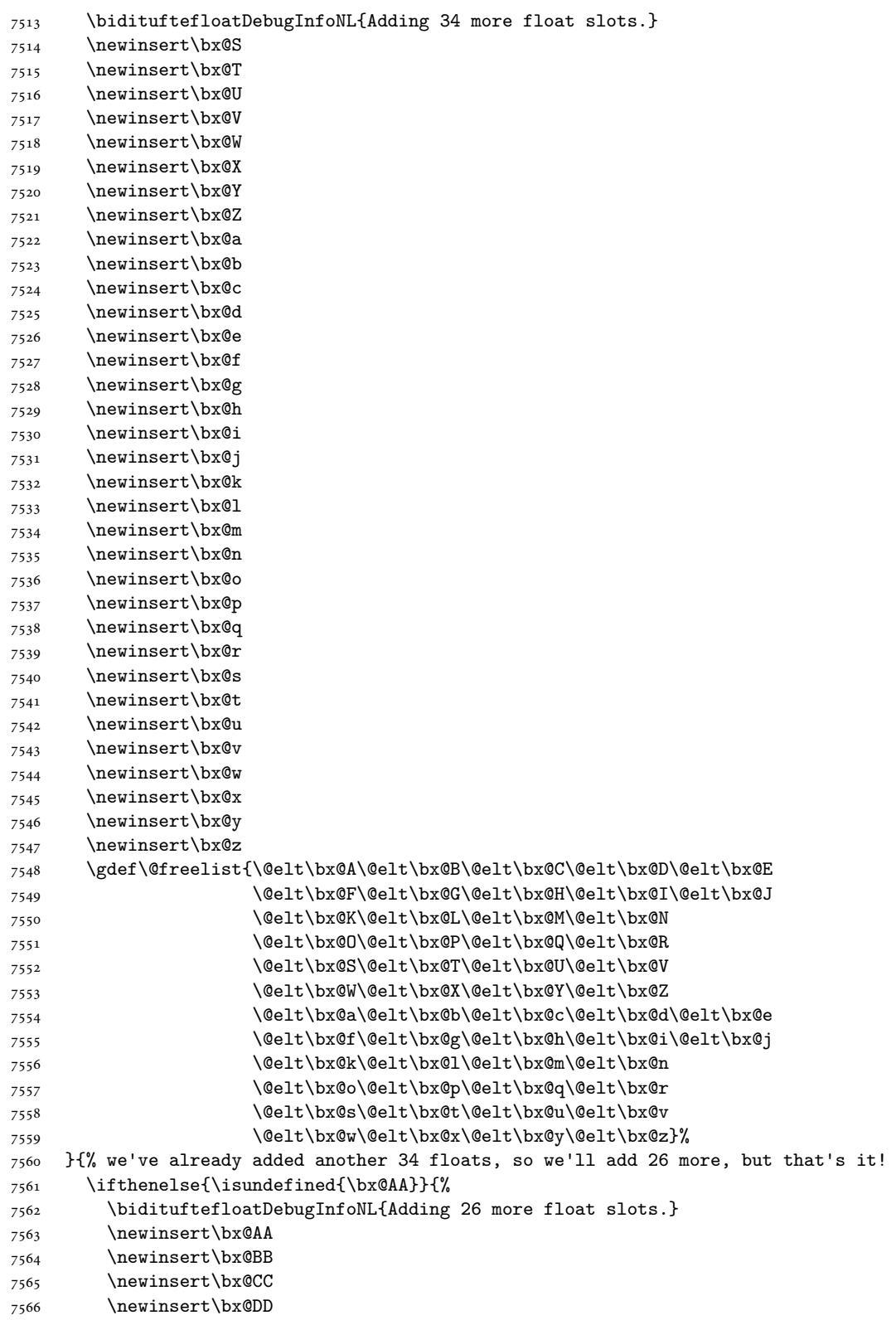

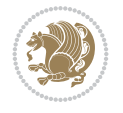

```
7567 \newinsert\bx@EE
7568 \newinsert\bx@FF
7569 \newinsert\bx@GG
7570 \newinsert\bx@HH
7571 \newinsert\bx@II
7572 \newinsert\bx@JJ
7573 \newinsert\bx@KK
7574 \newinsert\bx@LL
7575 \newinsert\bx@MM
7576 \newinsert\bx@NN
7577 \newinsert\bx@OO
7578 \newinsert\bx@PP
7579 \newinsert\bx@QQ
7580 \newinsert\bx@RR
7581 \newinsert\bx@SS
7582 \newinsert\bx@TT
7583 \newinsert\bx@UU
7584 \newinsert\bx@VV
7585 \newinsert\bx@WW
7586 \newinsert\bx@XX
7587 \newinsert\bx@YY
7588 \newinsert\bx@ZZ
7589 \gdef\@freelist{\@elt\bx@A\@elt\bx@B\@elt\bx@C\@elt\bx@D\@elt\bx@E
7590 \@elt\bx@F\@elt\bx@G\@elt\bx@H\@elt\bx@I\@elt\bx@J
7591 \@elt\bx@K\@elt\bx@L\@elt\bx@M\@elt\bx@N
7592 \@elt\bx@O\@elt\bx@P\@elt\bx@Q\@elt\bx@R
7593 \@elt\bx@S\@elt\bx@T\@elt\bx@U\@elt\bx@V
7594 \@elt\bx@W\@elt\bx@X\@elt\bx@Y\@elt\bx@Z
7595 \@elt\bx@a\@elt\bx@b\@elt\bx@c\@elt\bx@d\@elt\bx@e
7596 \@elt\bx@f\@elt\bx@g\@elt\bx@h\@elt\bx@i\@elt\bx@j
7597 \@elt\bx@k\@elt\bx@l\@elt\bx@m\@elt\bx@n
7598 \@elt\bx@o\@elt\bx@p\@elt\bx@q\@elt\bx@r
7599 \@elt\bx@s\@elt\bx@t\@elt\bx@u\@elt\bx@v
7600 \@elt\bx@w\@elt\bx@x\@elt\bx@y\@elt\bx@z
7601 \@elt\bx@AA\@elt\bx@BB\@elt\bx@CC\@elt\bx@DD\@elt\bx@EE
7602 \@elt\bx@FF\@elt\bx@GG\@elt\bx@HH\@elt\bx@II\@elt\bx@JJ
7603 \@elt\bx@KK\@elt\bx@LL\@elt\bx@MM\@elt\bx@NN
7604 \@elt\bx@OO\@elt\bx@PP\@elt\bx@QQ\@elt\bx@RR
7605 \@elt\bx@SS\@elt\bx@TT\@elt\bx@UU\@elt\bx@VV
7606 \@elt\bx@WW\@elt\bx@XX\@elt\bx@YY\@elt\bx@ZZ}%
7607 }{%
7608 \bidituftefloatError{You may only call \string\morefloats\space twice. See the\Message
7609 {There are already 78 float slots allocated. Try using \string\FloatBarrier\space or
7610 }%
7611 }%
7612 }
7613 \newboolean{@bidituftefloat@packages@subfigure}
7614 \setboolean{@bidituftefloat@packages@subfigure}{false}
7615 \AtBeginDocument{%
7616 \@ifpackageloaded{subfigure}
7617 {\GlobalSetBoolean{@bidituftefloat@packages@subfigure}{true}}
7618 {\GlobalSetBoolean{@bidituftefloat@packages@subfigure}{false}}%
7619 }
7620 \AtBeginDocument{%
```
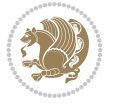

```
7621 \@ifpackageloaded{float}{%
7622 % Save the redefined float environment (instead of the LaTeX float environment)
7623 \let\@bidituftefloat@orig@float\@float
7624 \let\@bidituftefloat@orig@endfloat\end@float
7625
7626 % Define Tuftian float styles (with the caption in the margin)
7627 \newcommand{\floatc@bidituftefloatplain}[2]{%
7628 \begin{lrbox}{\@bidituftefloat@caption@box}%
7629 \begin{minipage}[\floatalignment]{\marginparwidth}\hbox{}%
7630 \@bidituftefloat@caption@font{\@fs@cfont #1:} #2\par%
7631 \end{minipage}%
7632 \end{lrbox}%
7633 \smash{\hspace{\@bidituftefloat@caption@fill}\usebox{\@bidituftefloat@caption@box}}%
7634 }
7635 \newcommand{\fs@bidituftefloatplain}{%
7636 \def\@fs@cfont{\@bidituftefloat@caption@font}%
7637 \let\@fs@capt\floatc@bidituftefloatplain%
7638 \def\@fs@pre{}%
7639 \def\@fs@post{}%
7640 \def\@fs@mid{}%
7641 \let\@fs@iftopcapt\iftrue%
7642 }
7643 \let\fs@bidituftefloatplaintop=\fs@bidituftefloatplain
7644 \let\floatc@bidituftefloatplaintop=\floatc@bidituftefloatplain
7645 \newcommand\floatc@bidituftefloatruled[2]{%
7646 {\@fs@cfont #1} #2\par%
7647 }
7648 \newcommand\fs@bidituftefloatruled{%
7649 \def\@fs@cfont{\@bidituftefloat@caption@font}%
7650 \let\@fs@capt\floatc@bidituftefloatplain%
7651 \def\@fs@pre{\hrule height.8pt depth0pt width\textwidth \kern2pt}%
7652 \def\@fs@post{\kern2pt\hrule width\textwidth\relax}%
7653 \def\@fs@mid{}%
7654 \let\@fs@iftopcapt\iftrue%
7655 }
7656 \newcommand\fs@bidituftefloatboxed{%
7657 \def\@fs@cfont{}%
7658 \let\@fs@capt\floatc@bidituftefloatplain%
7659 \def\@fs@pre{%
7660 \setbox\@currbox\vbox{\hbadness10000
7661 \moveleft3.4pt\vbox{\advance\hsize by6.8pt
7662 \hrule \hbox to\hsize{\vrule\kern3pt
7663 \vbox{\kern3pt\box\@currbox\kern3pt}\kern3pt\vrule}\hrule}}
7664 }%
7665 \def\@fs@mid{\kern2pt}%
7666 \def\@fs@post{}%
7667 \let\@fs@iftopcapt\iftrue%
7668 }
7669 }{%
7670 % Nothing to do
7671 }
7672 }
7673 \AtBeginDocument{%
7674 \@ifpackageloaded{algorithm}{%
```
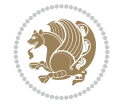

```
7675 % Set the float style to the Tuftian version
7676 \ifthenelse{\equal{\ALG@floatstyle}{plain}\OR\equal{\ALG@floatstyle}{ruled}\OR\equal{\AI
7677 \bidituftefloatInfoNL{Switching algorithm float style from \ALG@floatstyle\MessageBrea
7678 \floatstyle{bidituftefloat\ALG@floatstyle}%
7679 \restylefloat{algorithm}%
7680 }{}%
7681 }{%
7682 % Nothing to do
7683 }
7684 }
7685 \PassOptionsToPackage{caption=false}{subfig}
```

```
7686 \NeedsTeXFormat{LaTeX2e}
7687 \ProvidesPackage{bidituftesidenote}[2017/08/09 v0.4
7688 bidi implementation of tufte sidenote]
7689 \RequirePackage{xifthen}
7690 \RequirePackage{ragged2e}
7691 \RequirePackage{setspace}
7692 \RequirePackage{biditools}
7693 \def\bidituftesidenotemarginpar{%
7694 \ifhmode
7695 \@bsphack
7696 \@floatpenalty -\@Mii
7697 \else
7698 \@floatpenalty-\@Miii
7699 \fi
7700 \ifinner
7701 \@parmoderr
7702 \@floatpenalty\z@
7703 \else
7704 \@next\@currbox\@freelist{}{}%
7705 \@next\@marbox\@freelist{\global\count\@marbox\m@ne}%
7706 {\@floatpenalty\z@
7707 \@fltovf\def\@currbox{\@tempboxa}\def\@marbox{\@tempboxa}}%
7708 \fi
7709 \@ifnextchar [\@bidituftesidenotexmpar\@bidituftesidenoteympar}
7710 \long\def\@bidituftesidenotexmpar[#1]#2{%
7711 \@bidituftesidenotesavemarbox\@marbox{#1}%
7712 \@bidituftesidenotesavemarbox\@currbox{#2}%
7713 \@xympar}
7714 \long\def\@bidituftesidenoteympar#1{%
7715 \@bidituftesidenotesavemarbox\@marbox{#1}%
7716 \global\setbox\@currbox\copy\@marbox
7717 \@xympar}
7718 \long\def \@bidituftesidenotesavemarbox #1#2{%
7719 \global\setbox #1%
7720 \color@vbox
7721 \vtop{%
7722 \hsize\marginparwidth
7723 \@parboxrestore
7724 \@bidituftesidenotemarginparreset
7725 #2%
```
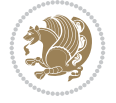

```
7726 \@minipagefalse
7727 \outer@nobreak
7728 }%
7729 \color@endbox
7730 }
7731 \def \@bidituftesidenotemarginparreset {%
7732 \reset@font
7733 \normalsize
7734 \@minipagetrue
7735 \everypar{\@minipagefalse\everypar{}\if@RTL@footnote\beginR\else\beginL\fi}%
7736 }
7737 \def\LTRbidituftesidenotemarginpar{%
7738 \ifhmode
7739 \@bsphack
7740 \@floatpenalty -\@Mii
7741 \else
7742 \@floatpenalty-\@Miii
7743 \fi
7744 \ifinner
7745 \@parmoderr
7746 \@floatpenalty\z@
7747 \else
7748 \@next\@currbox\@freelist{}{}%
7749 \@next\@marbox\@freelist{\global\count\@marbox\m@ne}%
7750 {\@floatpenalty\z@
7751 \@fltovf\def\@currbox{\@tempboxa}\def\@marbox{\@tempboxa}}%
7752 \fi
7753 \@ifnextchar [\@LTRbidituftesidenotexmpar\@LTRbidituftesidenoteympar}
7754 \long\def\@LTRbidituftesidenotexmpar[#1]#2{%
7755 \@LTRbidituftesidenotesavemarbox\@marbox{#1}%
7756 \@LTRbidituftesidenotesavemarbox\@currbox{#2}%
7757 \@xympar}
7758 \long\def\@LTRbidituftesidenoteympar#1{%
7759 \@LTRbidituftesidenotesavemarbox\@marbox{#1}%
7760 \global\setbox\@currbox\copy\@marbox
7761 \@xympar}
7762 \long\def \@LTRbidituftesidenotesavemarbox #1#2{%
7763 \global\setbox #1%
7764 \color@vbox
7765 \vtop{%
7766 \hsize\marginparwidth
7767 \@parboxrestore
7768 \@LTRbidituftesidenotemarginparreset
7769 #2%
7770 \@minipagefalse
7771 \outer@nobreak
7772 }%
7773 \color@endbox
7774 }
7775 \def \@LTRbidituftesidenotemarginparreset {%
7776 \reset@font
7777 \normalsize
7778 \@minipagetrue
7779 \everypar{\@minipagefalse\everypar{}\beginL}%
```
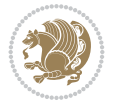

```
7780 }
7781 \def\RTLbidituftesidenotemarginpar{%
7782 \ifhmode
7783 \@bsphack
7784 \@floatpenalty -\@Mii
7785 \else
7786 \@floatpenalty-\@Miii
7787 \fi
7788 \ifinner
7789 \@parmoderr
7790 \@floatpenalty\z@
7791 \else
7792 \@next\@currbox\@freelist{}{}%
7793 \@next\@marbox\@freelist{\global\count\@marbox\m@ne}%
7794 {\@floatpenalty\z@
7795 \@fltovf\def\@currbox{\@tempboxa}\def\@marbox{\@tempboxa}}%
7796 \fi
7797 \@ifnextchar [\@RTLbidituftesidenotexmpar\@RTLbidituftesidenoteympar}
7798 \long\def\@RTLbidituftesidenotexmpar[#1]#2{%
7799 \@RTLbidituftesidenotesavemarbox\@marbox{#1}%
7800 \@RTLbidituftesidenotesavemarbox\@currbox{#2}%
7801 \@xympar}
7802 \long\def\@RTLbidituftesidenoteympar#1{%
7803 \@RTLbidituftesidenotesavemarbox\@marbox{#1}%
7804 \global\setbox\@currbox\copy\@marbox
7805 \@xympar}
7806 \long\def \@RTLbidituftesidenotesavemarbox #1#2{%
7807 \global\setbox #1%
7808 \color@vbox
7809 \vtop{%
7810 \hsize\marginparwidth
7811 \@parboxrestore
7812 \@RTLbidituftesidenotemarginparreset
7813 #2%
7814 \@minipagefalse
7815 \outer@nobreak
7816 }%
7817 \color@endbox
7818 }
7819 \def \@RTLbidituftesidenotemarginparreset {%
7820 \reset@font
7821 \normalsize
7822 \@minipagetrue
7823 \everypar{\@minipagefalse\everypar{}\beginR}%
7824 }
7825 \newcommand*{\@bidituftesidenote@marginfont}{\normalfont\footnotesize}
7826 \newcommand*{\@bidituftesidenote@LTRmarginfont}{\normalfont\footnotesize}
7827 \newcommand*{\@bidituftesidenote@RTLmarginfont}{\normalfont\footnotesize}
7828 \newcommand*{\@bidituftesidenote@sidenote@font}{\@bidituftesidenote@marginfont}
7829 \newcommand*{\@bidituftesidenote@LTRsidenote@font}{\@bidituftesidenote@LTRmarginfont}
7830 \newcommand*{\@bidituftesidenote@RTLsidenote@font}{\@bidituftesidenote@RTLmarginfont}
7831 \newcommand*{\@bidituftesidenote@marginnote@font}{\@bidituftesidenote@marginfont}
7832 \newcommand*{\@bidituftesidenote@LTRmarginnote@font}{\@bidituftesidenote@LTRmarginfont}
7833 \newcommand*{\@bidituftesidenote@RTLmarginnote@font}{\@bidituftesidenote@RTLmarginfont}
```
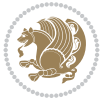

```
7834 \newcommand*{\@bidituftesidenote@citation@font}{\@bidituftesidenote@marginfont}
7835 \newcommand*{\@bidituftesidenote@LTRcitation@font}{\@bidituftesidenote@LTRmarginfont}
7836 \newcommand*{\@bidituftesidenote@RTLcitation@font}{\@bidituftesidenote@RTLmarginfont}
7837 \newcommand*{\setsidenotefont}[1]{\renewcommand*{\@bidituftesidenote@sidenote@font}{#1}}
7838 \newcommand*{\setLTRsidenotefont}[1]{\renewcommand*{\@bidituftesidenote@LTRsidenote@font}{#1}}
7839 \newcommand*{\setRTLsidenotefont}[1]{\renewcommand*{\@bidituftesidenote@RTLsidenote@font}{#1}}
7840 \newcommand*{\setmarginnotefont}[1]{\renewcommand*{\@bidituftesidenote@marginnote@font}{#1}}
7841 \newcommand*{\setLTRmarginnotefont}[1]{\renewcommand*{\@bidituftesidenote@LTRmarginnote@font}{#1}}
7842 \newcommand*{\setRTLmarginnotefont}[1]{\renewcommand*{\@bidituftesidenote@RTLmarginnote@font}{#1}}
7843 \newcommand*{\setcitationfont}[1]{\renewcommand*{\@bidituftesidenote@citation@font}{#1}}
7844 \newcommand*{\setLTRcitationfont}[1]{\renewcommand*{\@bidituftesidenote@LTRcitation@font}{#1}}
7845 \newcommand*{\setRTLcitationfont}[1]{\renewcommand*{\@bidituftesidenote@RTLcitation@font}{#1}}
7846 \newcommand*{\@bidituftesidenote@sidenote@justification}{\@bidituftesidenote@justification@a
7847 \newcommand*{\@bidituftesidenote@marginnote@justification}{\@bidituftesidenote@justification
7848 \newcommand*{\@bidituftesidenote@citation@justification}{\@bidituftesidenote@justification@autodetection @7849 \newcommand*{\@bidituftesidenote@justification@autodetect}{\justifying}%
7850 \newcommand{\@bidituftesidenote@margin@par}{%
7851 \setlength{\RaggedRightParindent}{0.5pc}%
7852 \setlength{\JustifyingParindent}{0.5pc}%
7853 \setlength{\parindent}{0.5pc}%
7854 \setlength{\parskip}{0pt}%
7855 }
7856 %%
7857 % Globally sets the length
7858 \@ifundefined{gsetlength}{%
7859 \newcommand*{\gsetlength}[2]{%
7860 \setlength{#1}{#2}%
7861 \global#1=#1\relax%
7862 }%
7863 }{}
7864
7865 %%
7866 % A function that removes leading and trailling spaces from the supplied macro.
7867 % Based on code written by Michael Downes (See ``Around the Bend'', #15.)
7868 % Executing \@bidituftesidenote@trim@spaces\xyzzy will result in the contents of \xyzzy
7869 % being trimmed of leading and trailing white space.
7870 \catcode`\Q=3
7871 \def\@bidituftesidenote@trim@spaces#1{%
7872 % Use grouping to emulate a multi-token afterassignment queue
7873 \begingroup%
7874 % Put `\toks 0 {' into the afterassignment queue
7875 \aftergroup\toks\aftergroup0\aftergroup{%
7876 % Apply \trimb to the replacement text of #1, adding a leading
7877 % \noexpand to prevent brace stripping and to serve another purpose
7878 % later.
7879 \expandafter\@bidituftesidenote@trim@b\expandafter\noexpand#1Q Q}%
7880 % Transfer the trimmed text back into #1.
7881 \edef#1{\the\toks0}%
7882 }
7883 % \trimb removes a trailing space if present, then calls \@bidituftesidenote@trim@c to
7884 % clean up any leftover bizarre Qs, and trim a leading space. In
7885 % order for \trimc to work properly we need to put back a Q first.
7886 \def\@bidituftesidenote@trim@b#1 Q{\@bidituftesidenote@trim@c#1Q}
7887 % Execute \vfuzz assignment to remove leading space; the \noexpand
```

$$
\left(\frac{1}{2}\right)
$$

```
7888 % will now prevent unwanted expansion of a macro or other expandable
7889 % token at the beginning of the trimmed text. The \endgroup will feed
7890 % in the \aftergroup tokens after the \vfuzz assignment is completed.
7891 \def\@bidituftesidenote@trim@c#1Q#2{\afterassignment\endgroup \vfuzz\the\vfuzz#1}
7892 \catcode`\Q=11
7893 %%
7894 % Citations should go in the margin as sidenotes
7895
7896 \RequirePackage{natbib}
7897 \RequirePackage{bibentry} % allows bibitems to be typeset outside thebibliography env
7898 % Redefine the \BR@b@bibitem command to fix a bug with bibentry+chicago style
7899 \renewcommand\BR@b@bibitem[2][]{%
7900 \ifthenelse{\isempty{#1}}%
7901 {\BR@bibitem{#2}}%
7902 {\BR@bibitem[#1]{#2}}%
7903 \BR@c@bibitem{#2}%
7904 }
7905 \bidi@AtEndPreamble{\nobibliography*} % pre-loads the bibliography keys
7906 %%
7907 % Normal \cite behavior
7908 \newcounter{@bidituftesidenote@num@bibkeys}%
7909 \newcommand{\@bidituftesidenote@normal@cite}[2][0pt]{%
7910 % Snag the last bibentry in the list for later comparison
7911 \let\@temp@last@bibkey\@empty%
7912 \@for\@temp@bibkey:=#2\do{\let\@temp@last@bibkey\@temp@bibkey}%
7913 \sidenote[][#1]{%
7914 % Loop through all the bibentries, separating them with semicolons and spaces
7915 \normalsize\normalfont\@bidituftesidenote@citation@font%
7916 \setcounter{@bidituftesidenote@num@bibkeys}{0}%
7917 \@for\@temp@bibkeyx:=#2\do{%
7918 \ifthenelse{\equal{\@temp@last@bibkey}{\@temp@bibkeyx}}%
7919 {\ifthenelse{\equal{\value{@bidituftesidenote@num@bibkeys}}{0}}{}{and\ }%
7920 \@bidituftesidenote@trim@spaces\@temp@bibkeyx% trim spaces around bibkey
7921 \bibentry{\@temp@bibkeyx}}%
7922 {\@bidituftesidenote@trim@spaces\@temp@bibkeyx% trim spaces around bibkey
7923 \bibentry{\@temp@bibkeyx};\ }%
7924 \stepcounter{@bidituftesidenote@num@bibkeys}%
7925 }%
7926 }%
7927 }
7928 \newcommand{\@biditufteLTRsidenote@normal@cite}[2][0pt]{%
7929 % Snag the last bibentry in the list for later comparison
7930 \let\@temp@last@bibkey\@empty%
7931 \@for\@temp@bibkey:=#2\do{\let\@temp@last@bibkey\@temp@bibkey}%
7932 \LTRsidenote[][#1]{%
7933 % Loop through all the bibentries, separating them with semicolons and spaces
7934 \normalsize\normalfont\@bidituftesidenote@LTRcitation@font%
7935 \setcounter{@bidituftesidenote@num@bibkeys}{0}%
7936 \@for\@temp@bibkeyx:=#2\do{%
7937 \ifthenelse{\equal{\@temp@last@bibkey}{\@temp@bibkeyx}}%
7938 {\ifthenelse{\equal{\value{@bidituftesidenote@num@bibkeys}}{0}}{}{and\ }%
7939 \@bidituftesidenote@trim@spaces\@temp@bibkeyx% trim spaces around bibkey
7940 \bibentry{\@temp@bibkeyx}}%
7941 {\@bidituftesidenote@trim@spaces\@temp@bibkeyx% trim spaces around bibkey
```
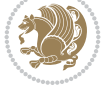

```
7942 \bibentry{\@temp@bibkeyx};\ }%
7943 \stepcounter{@bidituftesidenote@num@bibkeys}%
7944 }%
7945 }%
7946 }
7947 \newcommand{\@biditufteRTLsidenote@normal@cite}[2][0pt]{%
7948 % Snag the last bibentry in the list for later comparison
7949 \let\@temp@last@bibkey\@empty%
7950 \@for\@temp@bibkey:=#2\do{\let\@temp@last@bibkey\@temp@bibkey}%
7951 \RTLsidenote[][#1]{%
7952 % Loop through all the bibentries, separating them with semicolons and spaces
7953 \normalsize\normalfont\@bidituftesidenote@citation@font%
7954 \setcounter{@bidituftesidenote@num@bibkeys}{0}%
7955 \@for\@temp@bibkeyx:=#2\do{%
7956 \ifthenelse{\equal{\@temp@last@bibkey}{\@temp@bibkeyx}}%
7957 {\ifthenelse{\equal{\value{@bidituftesidenote@num@bibkeys}}{0}}{}{and\ }%
7958 \@bidituftesidenote@trim@spaces\@temp@bibkeyx% trim spaces around bibkey
7959 \bibentry{\@temp@bibkeyx}}%
7960 {\@bidituftesidenote@trim@spaces\@temp@bibkeyx% trim spaces around bibkey
7961 \bibentry{\@temp@bibkeyx};\ }%
7962 \stepcounter{@bidituftesidenote@num@bibkeys}%
7963 }%
7964 }%
7965 }
7966 %%
7967 % Macros for holding the list of cite keys until after the \sidenote
7968 \gdef\@bidituftesidenote@citations{}% list of cite keys
7969 \newcommand\@bidituftesidenote@add@citation[1]{\relax% adds a new bibkey to the list of cite keys
7970 \ifx\@bidituftesidenote@citations\@empty\else
7971 \g@addto@macro\@bidituftesidenote@citations{,}% separate by commas
7972 \fi
7973 \g@addto@macro\@bidituftesidenote@citations{#1}
7974 }
7975 \newcommand{\@bidituftesidenote@print@citations}[1][Opt]{% puts the citations in a margin no
7976 % Snag the last bibentry in the list for later comparison
7977 \let\@temp@last@bibkey\@empty%
7978 \@for\@temp@bibkey:=\@bidituftesidenote@citations\do{\let\@temp@last@bibkey\@temp@bibkey}}
7979 \marginpar{%
7980 \hbox{}\vspace*{#1}%
7981 \@bidituftesidenote@citation@font%
7982 \@bidituftesidenote@citation@justification%
7983 \@bidituftesidenote@margin@par% use parindent and parskip settings for marginal text
7984 \vspace*{-1\baselineskip}%
7985 % Loop through all the bibentries, separating them with semicolons and spaces
7986 \setcounter{@bidituftesidenote@num@bibkeys}{0}%
7987 \@for\@temp@bibkeyx:=\@bidituftesidenote@citations\do{%
7988 \ifthenelse{\equal{\@temp@last@bibkey}{\@temp@bibkeyx}}%
7989 {\ifthenelse{\equal{\value{@bidituftesidenote@num@bibkeys}}{0}}{}{and\ }%
7990 \@bidituftesidenote@trim@spaces\@temp@bibkeyx% trim spaces around bibkey
7991 \bibentry{\@temp@bibkeyx}}%
7992 {\@bidituftesidenote@trim@spaces\@temp@bibkeyx% trim spaces around bibkey
7993 \bibentry{\@temp@bibkeyx};\ }%
7994 \stepcounter{@bidituftesidenote@num@bibkeys}%
7995 }%
```

$$
\left(\frac{1}{2}\right)
$$

```
7996 }%
7997 }
7998 %%
7999 % \cite behavior when executed within a sidenote
8000 \newcommand{\@bidituftesidenote@sidenote@citations}{}% contains list of \cites in sidenote
8001 \newcommand{\@bidituftesidenote@infootnote@cite}[1]{%
8002 \@bidituftesidenote@add@citation{#1}
8003 }
8004 %%
8005 % Set the default \cite style. This is set and reset by the \sidenote command.
8006 \let\cite\@bidituftesidenote@normal@cite
8007 \let\LTRcite\@biditufteLTRsidenote@normal@cite
8008 \let\RTLcite\@biditufteRTLsidenote@normal@cite
8009 %%
8010 % Transform existing \footnotes into \sidenotes
8011 % Sidenote: ``Where God meant footnotes to go.'' ---bidituftesidenote
8012 \RequirePackage{optparams}% for our new sidenote commands -- provides multiple optional argu
8013 \providecommand{\footnotelayout}{\@bidituftesidenote@sidenote@font\@bidituftesidenote@sideno
8014 \renewcommand{\footnotelayout}{\@bidituftesidenote@sidenote@font\@bidituftesidenote@sidenote
8015 % Override footmisc's definition to set the sidenote marks (numbers) inside the
8016 % sidenote's text block.
8017\bidi@patch@AfterPackage{bidi}{\long\def\@makefntext#1{\@textsuperscript{\@bidituftesidenote
8018 % Set the in-text footnote mark in the same typeface as the body text itself.
8019 \bidi@patch@AfterPackage{bidi}{\def\@makefnmark{\hbox{\@textsuperscript{\normalfont\footnote
8020 \providecommand*{\multiplefootnotemarker}{3sp}
8021 \providecommand*{\multfootsep}{,}
8022 \bidi@patch@AfterPackage{bidi}{%
8023 \renewcommand{\@footnotemark}{%
8024 \leavevmode%
8025 \ifhmode%
8026 \edef\@x@sf{\the\spacefactor}%
8027 \@bidituftesidenote@check@multiple@sidenotes%
8028 \nobreak%
8029 \fi%
8030 \@makefnmark%
8031 \ifhmode\spacefactor\@x@sf\fi%
8032 \relax%
8033 }%
8034 }
8035 \newcommand{\@bidituftesidenote@check@multiple@sidenotes}{%
8036 \ifdim\lastkern=\multiplefootnotemarker\relax%
8037 \edef\@x@sf{\the\spacefactor}%
8038 \unkern%
8039 \textsuperscript{\multfootsep}%
8040 \spacefactor\@x@sf\relax%
8041 \fi
8042 }
8043 \bidi@patch@AfterPackage{bidi}{%
8044 \renewcommand\@footnotetext[2][0pt]{%
8045 \bidituftesidenotemarginpar{%
8046 \hbox{}\vspace*{#1}%
8047 \def\baselinestretch {\setspace@singlespace}%
8048 \reset@font%
8049 \bidi@@footnotetext@font% \reset@font\footnotesize%
```
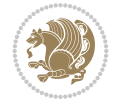

```
8050 \@bidituftesidenote@margin@par% use parindent and parskip settings for marginal text
8051 \vspace*{-1\baselineskip}\noindent%
8052 \protected@edef\@currentlabel{%
8053 \csname p@footnote\endcsname\@thefnmark%
8054 }%
8055 \color@begingroup%
8056 \@makefntext{%
8057 \ignorespaces#2%
8058 }%
8059 \color@endgroup%
8060 }%
8061 }%
8062 \renewcommand\@LTRfootnotetext[2][0pt]{%
8063 \LTRbidituftesidenotemarginpar{%
8064 \hbox{}\vspace*{#1}%
8065 \def\baselinestretch {\setspace@singlespace}%
8066 \reset@font%
8067 \bidi@@LTRfootnotetext@font% \reset@font\footnotesize%
8068 \@bidituftesidenote@margin@par% use parindent and parskip settings for marginal text
8069 \vspace*{-1\baselineskip}\noindent%
8070 \protected@edef\@currentlabel{%
8071 \csname p@footnote\endcsname\@thefnmark%
8072 }%
8073 \color@begingroup%
8074 \@makefntext{%
8075 \ignorespaces#2%
8076 }%
8077 \color@endgroup%
8078 }%
8079 }%
8080 \renewcommand\@RTLfootnotetext[2][0pt]{%
8081 \RTLbidituftesidenotemarginpar{%
8082 \hbox{}\vspace*{#1}%
8083 \def\baselinestretch {\setspace@singlespace}%
8084 \reset@font%
8085 \bidi@@RTLfootnotetext@font% \reset@font\footnotesize%
8086 \@bidituftesidenote@margin@par% use parindent and parskip settings for marginal text
8087 \vspace*{-1\baselineskip}\noindent%
8088 \protected@edef\@currentlabel{%
8089 \csname p@footnote\endcsname\@thefnmark%
8090 }%
8091 \color@begingroup%
8092 \@makefntext{%
8093 \ignorespaces#2%
8094 }%
8095 \color@endgroup%
8096 }%
8097 }%
8098 }
8099 %
8100% Define \sidenote command. Can handle \cite.
8101 \newlength{\@bidituftesidenote@sidenote@vertical@offset}
8102 \setlength{\@bidituftesidenote@sidenote@vertical@offset}{0pt}
8103% #1 = footnote num, #2 = vertical offset, #3 = footnote text
```
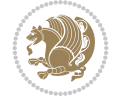

```
8104 \long\def\@bidituftesidenote@sidenote[#1][#2]#3{%
8105 \let\cite\@bidituftesidenote@infootnote@cite% use the in-sidenote \cite command
8106 \gdef\@bidituftesidenote@citations{}% clear out any old citations
8107 \ifthenelse{\NOT\isempty{#2}}{%
8108 \gsetlength{\@bidituftesidenote@sidenote@vertical@offset}{#2}%
8109 }{%
8110 \gsetlength{\@bidituftesidenote@sidenote@vertical@offset}{0pt}%
8111 }%
8112 \ifthenelse{\isempty{#1}}{%
8113 % no specific footnote number provided
8114 \stepcounter\@mpfn%
8115 \protected@xdef\@thefnmark{\thempfn}%
8116 \@footnotemark\@footnotetext[\@bidituftesidenote@sidenote@vertical@offset]{#3}%
8117 }{%
8118 % specific footnote number provided
8119 \begingroup%
8120 \csname c@\@mpfn\endcsname #1\relax%
8121 \unrestored@protected@xdef\@thefnmark{\thempfn}%
8122 \endgroup%
8123 \@footnotemark\@footnotetext[\@bidituftesidenote@sidenote@vertical@offset]{#3}%
8124 }%
8125 \@bidituftesidenote@print@citations% print any citations
8126 \let\cite\@bidituftesidenote@normal@cite% go back to using normal in-text \cite comm
8127 \let\LTRcite\@biditufteLTRsidenote@normal@cite% go back to using normal in-text \LTF
8128 \let\RTLcite\@biditufteRTLsidenote@normal@cite% go back to using normal in-text \RTI
8129 \unskip\ignorespaces% remove extra white space
8130 \kern-\multiplefootnotemarker% remove \kern left behind by sidenote
8131 \kern\multiplefootnotemarker\relax% add new \kern here to replace the one we yanked
8132 }
8133 \long\def\@LTRbidituftesidenote@sidenote[#1][#2]#3{%
8134 \let\cite\@bidituftesidenote@infootnote@cite% use the in-sidenote \cite command
8135 \gdef\@bidituftesidenote@citations{}% clear out any old citations
8136 \ifthenelse{\NOT\isempty{#2}}{%
8137 \gsetlength{\@bidituftesidenote@sidenote@vertical@offset}{#2}%
8138 }{%
8139 \gsetlength{\@bidituftesidenote@sidenote@vertical@offset}{0pt}%
8140 }%
8141 \ifthenelse{\isempty{#1}}{%
8142 % no specific footnote number provided
8143 \stepcounter\@mpfn%
8144 \protected@xdef\@thefnmark{\thempfn}%
8145 \@footnotemark\@LTRfootnotetext[\@bidituftesidenote@sidenote@vertical@offset]{#3}%
8146 } {%
8147 % specific footnote number provided
8148 \begingroup%
8149 \csname c@\@mpfn\endcsname #1\relax%
8150 \unrestored@protected@xdef\@thefnmark{\thempfn}%
8151 \endgroup%
8152 \@footnotemark\@LTRfootnotetext[\@bidituftesidenote@sidenote@vertical@offset]{#3}%
8153 }%
8154 \@bidituftesidenote@print@citations% print any citations
8155 \let\cite\@bidituftesidenote@normal@cite% go back to using normal in-text \cite comm
8156 \let\LTRcite\@biditufteLTRsidenote@normal@cite% go back to using normal in-text \LTF
8157 \let\RTLcite\@biditufteRTLsidenote@normal@cite% go back to using normal in-text \RTI
```
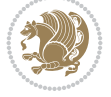

```
8158 \unskip\ignorespaces% remove extra white space
8159 \kern-\multiplefootnotemarker% remove \kern left behind by sidenote
8160 \kern\multiplefootnotemarker\relax% add new \kern here to replace the one we yanked
8161 }
8162 \long\def\@RTLbidituftesidenote@sidenote[#1][#2]#3{%
8163 \let\cite\@bidituftesidenote@infootnote@cite% use the in-sidenote \cite command
8164 \gdef\@bidituftesidenote@citations{}% clear out any old citations
8165 \ifthenelse{\NOT\isempty{#2}}{%
8166 \gsetlength{\@bidituftesidenote@sidenote@vertical@offset}{#2}%
8167 }{%
8168 \gsetlength{\@bidituftesidenote@sidenote@vertical@offset}{0pt}%
8169 }%
8170 \ifthenelse{\isempty{#1}}{%
8171 % no specific footnote number provided
8172 \stepcounter\@mpfn%
8173 \protected@xdef\@thefnmark{\thempfn}%
8174 \@footnotemark\@RTLfootnotetext[\@bidituftesidenote@sidenote@vertical@offset]{#3}%
8175 }{%
8176 % specific footnote number provided
8177 \begingroup%
8178 \csname c@\@mpfn\endcsname #1\relax%
8179 \unrestored@protected@xdef\@thefnmark{\thempfn}%
8180 \endgroup%
8181 \@footnotemark\@RTLfootnotetext[\@bidituftesidenote@sidenote@vertical@offset]{#3}%
8182 }%
8183 \@bidituftesidenote@print@citations% print any citations
8184 \let\cite\@bidituftesidenote@normal@cite% go back to using normal in-text \cite comm
8185 \let\LTRcite\@biditufteLTRsidenote@normal@cite% go back to using normal in-text \LTF
8186 \let\RTLcite\@biditufteRTLsidenote@normal@cite% go back to using normal in-text \RTI
8187 \unskip\ignorespaces% remove extra white space
8188 \kern-\multiplefootnotemarker% remove \kern left behind by sidenote
8189 \kern\multiplefootnotemarker\relax% add new \kern here to replace the one we yanked
8190 }
8191 \newcommand{\sidenote}{\optparams{\@bidituftesidenote@sidenote}{[][0pt]}}
8192 \newcommand{\LTRsidenote}{\optparams{\@LTRbidituftesidenote@sidenote}{[][0pt]}}
8193 \newcommand{\RTLsidenote}{\optparams{\@RTLbidituftesidenote@sidenote}{[][0pt]}}
8194 \bidi@patch@AfterPackage{bidi}{%
8195 \renewcommand{\footnote}{\optparams{\@bidituftesidenote@sidenote}{[][0pt]}}%
8196 \renewcommand{\LTRfootnote}{\optparams{\@LTRbidituftesidenote@sidenote}{[][0pt]}}%
8197 \renewcommand{\RTLfootnote}{\optparams{\@RTLbidituftesidenote@sidenote}{[][0pt]}}%
8198 }
8199 %%
8200 % Sidenote without the footnote mark
8201 \newcommand\marginnote[2][0pt]{%
8202 \let\cite\@bidituftesidenote@infootnote@cite% use the in-sidenote \cite command
8203 \gdef\@bidituftesidenote@citations{}% clear out any old citations
8204 \hbox{biditufftesidenotemarginpar}\\bbox{} {\tt syspace*}{\tt #1}\@biditufftesidenot@font@biditu8205 \@bidituftesidenote@print@citations% print any citations
8206 \let\cite\@bidituftesidenote@normal@cite% go back to using normal in-text \cite comm
8207 \let\LTRcite\@biditufteLTRsidenote@normal@cite% go back to using normal in-text \LTF
8208 \let\RTLcite\@biditufteRTLsidenote@normal@cite% go back to using normal in-text \RTI
8209 }
8210 \newcommand\LTRmarginnote[2][0pt]{%
8211 \let\cite\@bidituftesidenote@infootnote@cite% use the in-sidenote \cite command
```

```
8212 \gdef\@bidituftesidenote@citations{}% clear out any old citations
8213 \LTRbidituftesidenotemarginpar{\hbox{}\vspace*{#1}\@bidituftesidenote@LTRmarginnote@font\@
8214 \@bidituftesidenote@print@citations% print any citations
8215 \let\cite\@bidituftesidenote@normal@cite% go back to using normal in-text \cite comm
8216 \let\LTRcite\@biditufteLTRsidenote@normal@cite% go back to using normal in-text \LTF
8217 \let\RTLcite\@biditufteRTLsidenote@normal@cite% go back to using normal in-text \RTI
8218 }
8219 \newcommand\RTLmarginnote[2][0pt]{%
8220 \let\cite\@bidituftesidenote@infootnote@cite% use the in-sidenote \cite command
8221 \gdef\@bidituftesidenote@citations{}% clear out any old citations
8222 \RTLbidituftesidenotemarginpar{\hbox{}\vspace*{#1}\@bidituftesidenote@RTLmarginnote@font\@
8223 \@bidituftesidenote@print@citations% print any citations
8224 \let\cite\@bidituftesidenote@normal@cite% go back to using normal in-text \cite comm
8225 \let\LTRcite\@biditufteLTRsidenote@normal@cite% go back to using normal in-text \LTR
8226 \let\RTLcite\@biditufteRTLsidenote@normal@cite% go back to using normal in-text \RTI
8227 }
```
### **55 File bidituftetoc.sty**

```
8228 \NeedsTeXFormat{LaTeX2e}
8229 \ProvidesPackage{bidituftetoc}[2011/06/17 v0.1
8230 bidi implementation of tufte toc]
8231 \RequirePackage{titlesec,titletoc,xifthen,biditools}
8232 \newcommand{\@bidituftetoc@pkgname}{bidituftetoc}
8233 \newcommand{\bidituftetocError}[2]{\PackageError{\@bidituftetoc@pkgname}{#1}{#2}}
8234 %%
8235 % Turn off section numbering
8236 \setcounter{secnumdepth}{-1}
8237 \newboolean{@bidituftetoc@toc}
8238 \setboolean{@bidituftetoc@toc}{true}
8239 \DeclareOption{notoc}{\setboolean{@bidituftetoc@toc}{false}}
8240 \DeclareOption{toc}{\setboolean{@bidituftetoc@toc}{true}}
8241 \ProcessOptions
8242 %%
8243 % Make Tuftian-style section headings and TOC formatting
8244 \bidi@patch@AfterPackage{bidi}{%
8245 \titleformat{\chapter}%
8246 [display]% shape
8247 {\relax\ifthenelse{\NOT\boolean{@bidituftefloat@symmetric}}{\begin{fullwidth}}{}}% format
8248 {\itshape\huge\thechapter}% label
8249 {0pt}% horizontal separation between label and title body
8250 {\huge\rmfamily\itshape}% before the title body
8251 \quad [\lq \label{thm} $$8252 \titleformat{\section}%
8253 [hang]% shape
8254 {\normalfont\Large\itshape}% format applied to label+text
8255 {\thesection}% label
8256 {1em}% horizontal separation between label and title body
8257 {}% before the title body
8258 []% after the title body
8259 \titleformat{\subsection}%
8260 [hang]% shape
8261 {\normalfont\large\itshape}% format applied to label+text
8262 {\thesubsection}% label
```
File bidituftetoc.sty 160

$$
\left(\frac{1}{2}\right)
$$

```
8263 {1em}% horizontal separation between label and title body
8264 {}% before the title body
8265 []% after the title body
8266 \titleformat{\paragraph}%
8267 [runin]% shape
8268 {\normalfont\itshape}% format applied to label+text
8269 {\theparagraph}% label
8270 {1em}% horizontal separation between label and title body
8271 {}% before the title body
8272 []% after the title body
8273 \titlespacing*{\chapter}{0pt}{50pt}{40pt}
8274 \titlespacing*{\section}{0pt}{3.5ex plus 1ex minus .2ex}{2.3ex plus .2ex}
8275 \titlespacing*{\subsection}{0pt}{3.25ex plus 1ex minus .2ex}{1.5ex plus.2ex}
8276 }
8277 % Subsubsection and following section headings shouldn't be used.
8278 % See Bringhurst's _The Elements of Typography_, section 4.2.2.
8279 \renewcommand\subsubsection{%
8280 \bidituftetocError{\noexpand\subsubsection is undefined by this class.%
8281 \MessageBreak See Robert Bringhurst's _The Elements of
8282 \MessageBreak Typographic Style_, section 4.2.2.
8283 \MessageBreak \noexpand\subsubsection was used}
8284 {From Bringhurst's _The Elements of Typographic Style_, section 4.2.2: Use as
8285 \MessageBreak many levels of headings as you need, no more and no fewer. Also see the m
8286 \MessageBreak related threads on Ask E.T. at http://www.edwardbidituftetoc.com/.}
8287 }
8288 \renewcommand\subparagraph{%
8289 \bidituftetocError{\noexpand\subparagraph is undefined by this class.%
8290 \MessageBreak See Robert Bringhurst's _The Elements of
8291 \MessageBreak Typographic Style_, section 4.2.2.
8292 \MessageBreak \noexpand\subparagraph was used}
8293 {From Bringhurst's _The Elements of Typographic Style_, section 4.2.2: Use as
8294 \MessageBreak many levels of headings as you need, no more and no fewer. Also see the m
8295 \MessageBreak related threads on Ask E.T. at http://www.edwardbidituftetoc.com/.}
8296 }
8297 % Formatting for main TOC (printed in front matter)
8298 % {section} [left] {above} {before w/label} {before w/o label} {filler + page} [after]
8299 \ifthenelse{\boolean{@bidituftetoc@toc}}{%
8300 \bidi@patch@AfterPackage{bidi}{%
8301 \titlecontents{part}% FIXME
8302 [0em] % distance from left margin
8303 {\vspace{1.5\baselineskip}\begin{fullwidth}\LARGE\rmfamily\itshape} % above (global form
8304 {\contentslabel{2em}} % before w/label (label = ``II'')
8305 {} % before w/o label
8306 {\rmfamily\upshape\qquad\thecontentspage} % filler + page (leaders and page num)
8307 [\end{fullwidth}] % after
8308 \titlecontents{chapter}%
8309 [0em] % distance from left margin
8310 {\vspace{1.5\baselineskip}\begin{fullwidth}\LARGE\rmfamily\itshape} % above (global form
8311 {\hspace*{0em}\contentslabel{2em}} % before w/label (label = ``2'')
8312 {\hspace*{0em}} % before w/o label
8313 {\rmfamily\upshape\qquad\thecontentspage} % filler + page (leaders and page num)
8314 [\end{fullwidth}] % after
8315 \titlecontents{section}% FIXME
```

```
8316 [0em] % distance from left margin
```
File bidituftetoc.sty 161

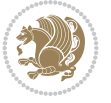

```
8317 {\vspace{0\baselineskip}\begin{fullwidth}\Large\rmfamily\itshape} % above (global format
8318 {\hspace*{2em}\contentslabel{2em}} % before w/label (label = ``2.6'')
8319 {\hspace*{2em}} % before w/o label
8320 {\rmfamily\upshape\qquad\thecontentspage} % filler + page (leaders and page num)
8321 [\end{fullwidth}] % after
8322 \titlecontents{subsection}% FIXME
8323 [0em] % distance from left margin
8324 {\vspace{0\baselineskip}\begin{fullwidth}\large\rmfamily\itshape} % above (global format
8325 {\hspace*{4em}\contentslabel{4em}} % before w/label (label = ``2.6.1'')
8326 {\hspace*{4em}} % before w/o label
8327 {\rmfamily\upshape\qquad\thecontentspage} % filler + page (leaders and page num)
8328 [\end{fullwidth}] % after
8329 \titlecontents{paragraph}% FIXME
8330 [0em] % distance from left margin
8331 {\vspace{0\baselineskip}\begin{fullwidth}\normalsize\rmfamily\itshape} % above (global formatting of entry)
8332 {\hspace*{6em}\contentslabel{2em}} % before w/label (label = ``2.6.0.0.1'')
8333 {\hspace*{6em}} % before w/o label
8334 {\rmfamily\upshape\qquad\thecontentspage} % filler + page (leaders and page num)
8335 [\end{fullwidth}] % after
8336 }%
8337 }{}
8338 %%
8339 % Format lists of figures/tables
8340 \renewcommand\listoffigures{%
8341 \@ifundefined{chapter}%
8342 {\section*{\listfigurename}}%
8343 {\chapter*{\listfigurename}}%
8344 % \begin{fullwidth}%
8345 \@starttoc{lof}%
8346% \end{fullwidth}%
8347 }
8348 \renewcommand\listoftables{%
8349 \@ifundefined{chapter}%
8350 {\section*{\listtablename}}%
8351 {\chapter*{\listtablename}}%
8352 % \begin{fullwidth}%
8353 \@starttoc{lot}%
8354 % \end{fullwidth}%
8355 }
8356 \newcommand{\@bidituftetoc@lof@line}[2]{%
8357 % #1 is the figure/table number and its caption text
8358 % #2 is the page number on which the figure/table appears
8359 \leftskip 0.0em
8360 \rightskip 0em
8361 \parfillskip 0em plus 1fil
8362 \parindent 0.0em
8363 \@afterindenttrue
8364 \interlinepenalty\@M
8365 \leavevmode
8366 \@tempdima 2.0em
8367 \if@RTL\advance\rightskip\@tempdima\else\advance\leftskip\@tempdima\fi
8368 \null\nobreak\hskip -\if@RTL\rightskip\else\leftskip\fi
8369 {#1}\nobreak\qquad\nobreak#2%
8370 \par%
```
File bidituftetoc.sty 162

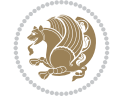

```
8374 \NeedsTeXFormat{LaTeX2e}
8375 \ProvidesPackage{bidituftegeneralstructure}[2011/06/18 v0.1
8376 bidi implementation of tufte general structure]
8377 \renewcommand\small{%
8378 \@setfontsize\small\@ixpt{12}%
8379 \abovedisplayskip 8.5\p@ \@plus3\p@ \@minus4\p@
8380 \abovedisplayshortskip \z@ \@plus2\p@
8381 \belowdisplayshortskip 4\p@ \@plus2\p@ \@minus2\p@
8382 \def\@listi{\leftmargin\leftmargini
8383 \topsep 4\p@ \@plus2\p@ \@minus2\p@
8384 \parsep 2\p@ \@plus\p@ \@minus\p@
8385 \itemsep \parsep}%
8386 \belowdisplayskip \abovedisplayskip
8387 }
8388 \renewcommand\scriptsize{\@setfontsize\scriptsize\@viipt\@viiipt}
8389 \renewcommand\tiny{\@setfontsize\tiny\@vpt\@vipt}
8390 \renewcommand\large{\@setfontsize\large\@xipt{15}}
8391 \renewcommand\Large{\@setfontsize\Large\@xiipt{16}}
8392 \renewcommand\LARGE{\@setfontsize\LARGE\@xivpt{18}}
8393 \renewcommand\huge{\@setfontsize\huge\@xxpt{30}}
8394 \renewcommand\Huge{\@setfontsize\Huge{24}{36}}
8395 \setlength\leftmargini {1pc}
8396 \setlength\leftmarginii {1pc}
8397 \setlength\leftmarginiii {1pc}
8398 \setlength\leftmarginiv {1pc}
8399 \setlength\leftmarginv {1pc}
8400 \setlength\leftmarginvi {1pc}
8401 \setlength\labelsep {.5pc}
8402 \setlength\labelwidth {\leftmargini}
8403 \addtolength\labelwidth{-\labelsep}
8404 \setlength{\parindent}{1.0pc}%
8405 \setlength{\parskip}{0pt}%
8406 \RequirePackage{ragged2e}
8407 \setlength{\RaggedRightRightskip}{\z@ plus 0.08\hsize}
8408 % Paragraph indentation and separation for normal text
8409 \newcommand{\@bidituftegeneralstructure@reset@par}{%
8410 \setlength{\RaggedRightParindent}{1.0pc}%
8411 \setlength{\JustifyingParindent}{1.0pc}%
8412 \setlength{\parindent}{1pc}%
8413 \setlength{\parskip}{0pt}%
8414 }
8415 \@bidituftegeneralstructure@reset@par
8416 % Require paralist package for tighter lists
8417 \RequirePackage{paralist}
8418 % Add rightmargin to compactenum
8419 \def\@compactenum@{%
8420 \expandafter\list\csname label\@enumctr\endcsname{%
8421 \usecounter{\@enumctr}%
```
File bidituftegeneralstructure.sty 163

### **56 File bidituftegeneralstructure.sty**

```
8371 }
8372 \renewcommand*\l@figure{\@bidituftetoc@lof@line}
8373 \let\l@table\l@figure
```

```
8422 \rightmargin=2em% added this
8423 \parsep\plparsep
8424 \itemsep\plitemsep
8425 \topsep\pltopsep
8426 \partopsep\plpartopsep
8427 \def\makelabel##1{\hss\llap{##1}}}}
8428 \%8429 % An environment for paragraph-style section
8430 \providecommand\newthought[1]{%
8431 \addvspace{1.0\baselineskip plus 0.5ex minus 0.2ex}%
8432 \noindent\textbf{#1}%
8433 }
8434 %%
8435 % Redefine the display environments (quote, quotation, etc.)
8436 \renewenvironment{verse}
8437 {\let\\\@centercr
8438 \text{}{\itemsep} \z08439 \ditemindent -1pc%
8440 \listparindent\itemindent
8441 \rightmargin \leftmargin
8442 \dvance\leftmargin 1pc}%
8443 \small%
8444 \text{item}\relax\}8445 {\endlist}
8446 \renewenvironment{quotation}
8447 {\list{}{\listparindent 1pc%
8448 \itemindent \listparindent
8449 \rightmargin \leftmargin
8450 \parsep \z@ \@plus\p@}%
8451 \small%
8452 \item\relax\noindent\ignorespaces}
8453 {\endlist}
8454 \renewenvironment{quote}
8455 {\list{}{\rightmargin\leftmargin}%
8456 \small%
8457 \text{item}\relax\}8458 {\endlist}
8459 % Italicize description run-in headings (instead of the default bold)
8460 \renewcommand*\descriptionlabel[1]{\hspace\labelsep\normalfont\em #1}
8461 %%
8462 % Redefine \bibsection to not mark the running heads.
8463 % (Code modified from natbib.sty.)
8464 \@ifundefined{chapter}%
8465 {\renewcommand\bibsection{\section*{\refname}}}
8466 {\@ifundefined{NAT@sectionbib}%
8467 {\renewcommand\bibsection{\chapter{\bibname}}}
8468 {\renewcommand\bibsection{\section*{\bibname}}}}
8469 \RequirePackage{multicol}
8470 \renewenvironment{theindex}{%
8471 \@ifundefined{chapter}%
8472 {\section*{\indexname}}%
8473 {\chapter{\indexname}}%
8474 \begin{fullwidth}%
8475 \small%
```
File bidituftegeneralstructure.sty 164

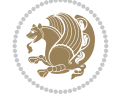

```
8476 \parskip0pt%
8477 \parindent0pt%
8478 \let\item\@idxitem%
8479 \begin{multicols}{3}%
8480 }{%
8481 \end{multicols}%
8482 \end{fullwidth}%
8483 }
8484 \AtBeginDocument{%
8485 \renewcommand\@idxitem{\par\hangindent \if@RTL-\fi2em}%
8486 \renewcommand\subitem{\par\hangindent \if@RTL-\fi3em\hspace*{1em}}%
_{8487}\renewcommand\subscript{\parrow\hbox{!}}\parmath8488 \renewcommand\indexspace{\par\addvspace{1.0\baselineskip plus 0.5ex minus 0.2ex}\relax}%
8489 \newcommand{\lettergroup}[1]{}% swallow the letter heading in the index
```
### **57 File bidituftehyperref.sty**

```
8490 \NeedsTeXFormat{LaTeX2e}
8491 \ProvidesPackage{bidituftehyperref}[2011/06/18 v0.1
8492 bidi implementation of tufte hyperref]
8493 %%
8494 % Color
8495 \RequirePackage[usenames,dvipsnames,svgnames]{xcolor}%
8496 \newboolean{@bidituftehyperref@loadhyper}
8497 \setboolean{@bidituftehyperref@loadhyper}{true}
8498 \DeclareOption{hyper}{\setboolean{@bidituftehyperref@loadhyper}{true}}
8499 \DeclareOption{nohyper}{\setboolean{@bidituftehyperref@loadhyper}{false}}
8500 \ProcessOptions
8501 %% Loads the hyperref package and sets some default options.
8502 \newcommand{\bidituftehyperrefLoadHyperref}{%
8503 \RequirePackage[hyperfootnotes=false,colorlinks=true]{hyperref}
8504 \hypersetup{%
8505 bookmarksdepth = section,
8506 citecolor = DarkGreen,
8507 linkcolor = DarkBlue,
8508 % pagecolor = DarkBlue,
8509 urlcolor = DarkGreen,
8510 }%
8511 }
8512 \ifthenelse{\boolean{@bidituftehyperref@loadhyper}}{%
8513 \bidituftehyperrefLoadHyperref%
8514 }{% hyperfootnotes override our modifications to the \footnote* and \@footnote* commands.
8515 \PassOptionsToPackage{hyperfootnotes=false}{hyperref}
8516 }
```
# **58 File bidituftetitle.sty**

```
8517 \NeedsTeXFormat{LaTeX2e}
8518 \ProvidesPackage{bidituftetitle}[2011/06/18 v0.1
8519 bidi implementation of tufte title]
8520 \RequirePackage{biditools}
8521 %%
8522 % `titlepage' option -- creates a full title page with \maketitle
8523 \newboolean{@bidituftetitle@titlepage}
```
File bidituftetitle.sty 165

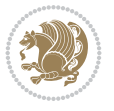

```
8524 \DeclareOption{titlepage}{\setboolean{@bidituftetitle@titlepage}{true}}
8525 \DeclareOption{notitlepage}{\setboolean{@bidituftetitle@titlepage}{false}}
8526 % Default `book' and `handout' options
8527 \@ifclassloaded{book}{%
8528 \ExecuteOptions{titlepage}}{%
8529 \@ifclassloaded{article}{%
8530 \ExecuteOptions{notitlepage}}%
8531 {}}
8532 \ProcessOptions
8533 %%
8534 % Modified \title, \author, and \date commands. These store the
8535 % (footnote-less) values in \plaintitle, \plainauthor, and \thedate, respectively.
8536 \newcommand{\plaintitle}{}% plain-text-only title 8537 \newcommand{\plainauthor}{}% plain-text-only author
8537 \newcommand{\plainauthor}{}%
8538 \newcommand{\plainpublisher}{}% plain-text-only publisher
8539 \newcommand{\thanklesstitle}{}% full title text minus \thanks{}
8540 \newcommand{\thanklessauthor}{}% full author text minus \thanks{}
8541 \newcommand{\thanklesspublisher}{}% full publisher minus \thanks{}
8542 \newcommand{\@publisher}{}% full publisher with \thanks{}
8543 \newcommand{\thedate}{\today}
8544 \bidi@patch@AfterPackage{bidi}{%
8545 \renewcommand{\thanks}[1]{\footnote{#1}}
8546 \renewcommand{\LTRthanks}[1]{\LTRfootnote{#1}}
8547 \renewcommand{\RTLthanks}[1]{\RTLfootnote{#1}}
8548 }
8549 \renewcommand{\title}[2][]{%
8550 \gdef\@title{#2}%
8551 \begingroup%
8552 % TODO store contents of \thanks command
8553 \renewcommand{\thanks}[1]{}% swallow \thanks contents
8554 \renewcommand{\LTRthanks}[1]{}% swallow \LTRthanks contents
8555 \renewcommand{\RTLthanks}[1]{}% swallow \RTLthanks contents
8556 \protected@xdef\thanklesstitle{#2}%
8557 \endgroup%
8558 \ifthenelse{\isempty{#1}}%
8559 {\renewcommand{\plaintitle}{\thanklesstitle}}% use thankless title
8560 {\renewcommand{\plaintitle}{#1}}% use provided plain-text title
8561 \@ifundefined{hypersetup}%
8562 {}% hyperref is not loaded; do nothing
8563 {\hypersetup{pdftitle={\plaintitle}}}% set the PDF metadata title
8564 }
8565 \let\@author\@empty% suppress default latex.ltx ``no author'' warning
8566 \renewcommand{\author}[2][]{%
8567 \ifthenelse{\isempty{#2}}{}{\gdef\@author{#2}}%
8568 \begingroup%
8569 % TODO store contents of \thanks command
8570 \renewcommand{\thanks}[1]{}% swallow \thanks contents
8571 \renewcommand{\LTRthanks}[1]{}% swallow \LTRthanks contents
8572 \renewcommand{\RTLthanks}[1]{}% swallow \RTLthanks contents
8573 \protected@xdef\thanklessauthor{#2}%
8574 \endgroup%
8575 \ifthenelse{\isempty{#1}}%
8576 {\renewcommand{\plainauthor}{\thanklessauthor}}% use thankless author
8577 {\renewcommand{\plainauthor}{#1}}% use provided plain-text author
```
File bidituftetitle.sty 166

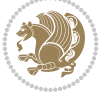

```
8578 \@ifundefined{hypersetup}%
8579 {}% hyperref is not loaded; do nothing
8580 {\hypersetup{pdfauthor={\plainauthor}}}% set the PDF metadata author
8581 }
8582 \renewcommand{\date}[1]{%
8583 \gdef\@date{#1}%
8584 \begingroup%
8585 % TODO store contents of \thanks command
8586 \renewcommand{\thanks}[1]{}% swallow \thanks contents
8587 \renewcommand{\LTRthanks}[1]{}% swallow \LTRthanks contents
8588 \renewcommand{\RTLthanks}[1]{}% swallow \RTLthanks contents
8589 \protected@xdef\thedate{#1}%
8590 \endgroup%
8591 }
8592\%8593, Provides a \publisher command to set the publisher
8594 \newcommand{\publisher}[2][]{%
8595 \gdef\@publisher{#2}%
8596 \begingroup%
8597 \renewcommand{\thanks}[1]{}% swallow \thanks contents
8598 \renewcommand{\LTRthanks}[1]{}% swallow \LTRthanks contents
8599 \renewcommand{\RTLthanks}[1]{}% swallow \RTLthanks contents
8600 \protected@xdef\thanklesspublisher{#2}%
8601 \endgroup%
8602 \ifthenelse{\isempty{#1}}
8603 {\renewcommand{\plainpublisher}{\thanklesspublisher}}% use thankless publisher
8604 {\renewcommand{\plainpublisher}{#1}}% use provided plain-text publisher
8605 }
8606 %%
8607 % Produces a full title page
8608 \newcommand{\maketitlepage}[0]{%
8609 \cleardoublepage%
8610 {%
8611 \bfseries%
8612 \begin{fullwidth}%
8613 \fontsize{18}{20}\selectfont\par\noindent\thanklessauthor%
8614 \vspace{11.5pc}%
8615 \fontsize{36}{40}\selectfont\par\noindent\thanklesstitle%
8616 \vfill%
8617 \fontsize{14}{16}\selectfont\par\noindent\thanklesspublisher%
8618 \end{fullwidth}%
8619 }
8620 \thispagestyle{empty}%
8621 \clearpage%
8622 }
8623 %%
8624 % Title block
8625 \bidi@AfterEndPreamble{%
8626 \renewcommand{\maketitle}{%
8627 \newpage%
8628 \global\@topnum\z@% prevent floats from being placed at the top of the page
8629 \begingroup%
8630 \setlength{\parindent}{0pt}%
8631 \setlength{\parskip}{4pt}%
```
File bidituftetitle.sty 167

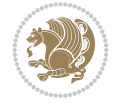

```
8632 \let\@@title\@empty%
8633 \let\@@author\@empty%
8634 \let\@@date\@empty%
8635 \gdef\@@title{\LARGE\itshape\@title\par}%
8636 \gdef\@@author{\Large\itshape\@author\par}%
8637 \gdef\@@date{\Large\itshape\@date\par}%
8638 \@@title%
8639 \@@author%
8640 \@@date%
8641 \endgroup%
8642 \thispagestyle{plain}% suppress the running head
8643 \frac{1}{6}8644 }
8645 %%
8646 % Title page (if the `titlepage' option was passed to the bidituftetitle-handout
8647 % class.)
8648 \bidi@AfterEndPreamble{%
8649 \ifthenelse{\boolean{@bidituftetitle@titlepage}}
8650 {\renewcommand{\maketitle}{\maketitlepage}}
8651 {}
8652 }
8653 %%
8654 % When \cleardoublepage is called, produce a blank (empty) page -- i.e.,
8655 % without headers and footers
8656 \def\cleardoublepage{\clearpage\if@twoside\ifodd\c@page\else
8657 \hbox{}
8658 %\vspace*{\fill}
8659 %\begin{center}
8660 % This page intentionally contains only this sentence.
8661 %\end{center}
8662 %\vspace{\fill}
8663 \thispagestyle{empty}
8664 \newpage
8665 \if@twocolumn\hbox{}\newpage\fi\fi\fi}
```
# **59 File biditufte-handout.cls**

```
8666 \NeedsTeXFormat{LaTeX2e}[1994/06/01]
8667 \ProvidesClass{biditufte-handout}[2011/06/18 v0.1 biditufte-handout class]
8668 \DeclareOption*{\PassOptionsToClass{\CurrentOption}{article}}
8669 \DeclareOption*{\PassOptionsToClass{\CurrentOption}{bidituftefloat}}
8670 \DeclareOption*{\PassOptionsToClass{\CurrentOption}{bidituftetoc}}
8671 \DeclareOption*{\PassOptionsToClass{\CurrentOption}{bidituftehyperref}}
8672 \DeclareOption*{\PassOptionsToClass{\CurrentOption}{bidituftetitle}}
8673 \ProcessOptions\relax
8674 \LoadClass{article}
8675 \RequirePackage{bidituftefloat}
8676 \RequirePackage{bidituftesidenote}
8677 \RequirePackage{bidituftetoc}
8678 \RequirePackage{bidituftegeneralstructure}
8679 \RequirePackage{bidituftehyperref}
8680 \RequirePackage{bidituftetitle}
8681 \renewenvironment{abstract}
8682 {\begin{quotation}}
```
File biditufte-handout.cls 168

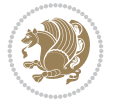

```
8683 {\end{quotation}}
8684 \AtBeginDocument{%
8685 \IfFileExists{biditufte-handout.cfg}
8686 {\input{biditufte-handout.cfg}
8687 \ClassInfo{biditufte-handout}{Loading biditufte-handout configuration file \@gobble}}
8688 {}%
8689 }
```
### **60 File biditufte-book.cls**

```
8690 \NeedsTeXFormat{LaTeX2e}[1994/06/01]
8691 \ProvidesClass{biditufte-book}[2011/06/18 v0.1 biditufte-book class]
8692 \DeclareOption*{\PassOptionsToClass{\CurrentOption}{book}}
8693 \DeclareOption*{\PassOptionsToClass{\CurrentOption}{bidituftefloat}}
8694 \DeclareOption*{\PassOptionsToClass{\CurrentOption}{bidituftetoc}}
8695 \DeclareOption*{\PassOptionsToClass{\CurrentOption}{bidituftehyperref}}
8696 \DeclareOption*{\PassOptionsToClass{\CurrentOption}{bidituftetitle}}
8697 \ProcessOptions\relax
8698 \LoadClass{book}
8699 \RequirePackage{bidituftefloat}
8700 \RequirePackage{bidituftesidenote}
8701 \RequirePackage{bidituftetoc}
8702 \RequirePackage{bidituftegeneralstructure}
8703 \RequirePackage{bidituftehyperref}
8704 \RequirePackage{bidituftetitle}
8705 %%
8706 % Set up any book-specific stuff now
8707 %%
8708 % The front matter in Tufte's /Beautiful Evidence/ contains everything up
8709% to the opening page of Chapter 1. The running heads, when they appear,
8710 % contain only the (arabic) page number in the outside corner.
8711 %\newif\if@mainmatter \@mainmattertrue
8712 \renewcommand\frontmatter{%
8713 \cleardoublepage%
8714 \@mainmatterfalse%
8715 \pagenumbering{arabic}%
8716 %\pagestyle{plain}%
8717 \fancyhf{}%
8718 \ifthenelse{\boolean{@bidituftefloat@twoside}}%
8719 {\fancyhead[LE,RO]{\thepage}}%
8720 {\fancyhead[RE,RO]{\thepage}}%
8721 }
8722 %%
8723 % The main matter in Tufte's /Beautiful Evidence/ doesn't restart the page
8724 % numbering---it continues where it left off in the front matter.
8725 \renewcommand\mainmatter{%
8726 \cleardoublepage%
8727 \@mainmattertrue%
8728 \fancyhf{}%
8729 \ifthenelse{\boolean{@bidituftefloat@twoside}}%
_{8730} {\renewcommand{\chaptermark}[1]{\markboth{##1}{}}%
8731 \fancyhead[LE]{\thepage\quad\smallcaps{\newlinetospace{\plaintitle}}}% book title
8732 \fancyhead[RO]{\smallcaps{\newlinetospace{\leftmark}}\quad\thepage}}% chapter title
8733 \qquad \quad {\bf RE}, \quad {\bf RE} \ \
```
File biditufte-book.cls 169

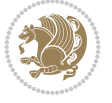

```
8734 }
8735 %%
8736% The back matter contains appendices, indices, glossaries, endnotes,
8737 % biliographies, list of contributors, illustration credits, etc.
8738 \renewcommand\backmatter{%
8739 \if@openright%
8740 \cleardoublepage%
8741 \else%
8742 \clearpage%
8743 \fi%
8744 \@mainmatterfalse%
8745 }
8746 %%
8747% Only show the chapter titles in the table of contents
8748 \setcounter{tocdepth}{0}
8749 \AtBeginDocument{%
8750 \IfFileExists{biditufte-book.cfg}
8751 {\input{biditufte-book.cfg}
8752 \ClassInfo{biditufte-book}{Loading biditufte-book configuration file \@gobble}}
8753 {}%
8754 }
```

```
8755 \NeedsTeXFormat{LaTeX2e}
8756 \ProvidesPackage{bidipoem}%
8757 [2019/03/03 v1.0 Environments for typesetting Persian traditional and modern poems]
8758
8759 % Usage:
8760 %
8761 % \Setversedim #1#2 % define the layout (within a group):
8762% #1 = length of both half-verses
8763% #2 = separation distance = length of a connection, if present
8764 % Variant:
8765% \Setversedim #1[#2]#3 % for half-verses of unequal length
8766% #1 = length of first (=right) half-verse
8767% #2 = length of second (=left) half-verse
8768% #3 = separation distance = length of a connection, if present
8769 %
8770 % \traditionalhalfverses #1#2 % typeset two separated half-verses
8771% #1 = text of first (=right) half-verse
8772% #2 = text of second (=left) half-verse
8773 % Variant:
8774 % \traditionalhalfverses #1[#2]#3 % typeset two connected half-verses
8775% #1 = text of first (=right) half-verse
8776% #2 = text of connection
8777% #3 = text of second (=left) half-verse
8778 %
8779 % Alternative (if preferred):
8780 %
8781% \traditionalconnverses #1#2#3 % = \traditionalhalfverses #1[#2]#3
8782
8783
8784 \newcommand*{\bidipoem@spreadbox}[2]{\hbox to #1{#2}}
```
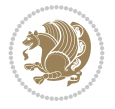

```
8785
8786 % define the layout, verses will be centered
8787
8788 \newdimen \bidipoem@hvlen \newdimen \bidipoem@hvsep
8789 \newdimen \bidipoem@hvind \newdimen \bidipoem@@hvlen
8790
8791 \newcommand*{\Setversedim}[2]{% set lengths of half-verse, [separation]
8792 \bidipoem@hvind \textwidth
8793 \bidipoem@hvlen #1\relax \advance \bidipoem@hvind -\bidipoem@hvlen
8794 \ifx [#2\def \bidipoem@next {\bidipoem@set@verseI [}\else
8795 \bidipoem@@hvlen \bidipoem@hvlen \def \bidipoem@next {\bidipoem@set@@verse {#2}}\fi \bidipoe
8796
8797 \def \bidipoem@set@verseI [#1]{% optional parameter
8798 \bidipoem@@hvlen #1\relax \bidipoem@set@@verse }
8799
8800 \newcommand*{\bidipoem@set@@verse}[1]{% separation
8801 \advance \bidipoem@hvind -\bidipoem@@hvlen \bidipoem@hvsep #1\relax
8802 \advance \bidipoem@hvind -\bidipoem@hvsep \divide \bidipoem@hvind 2 }
8803
8804 \newcommand*{\traditionalconnverses}[3]{% first half-verse, connection, second half-verse
8805 \ifdim 0pt > \bidipoem@hvind %
8806 \bidipoem@spreadbox \bidipoem@hvlen {#1}\\ \hfill % first block
8807 \else
8808 \noindent \hskip \bidipoem@hvind \relax \bidipoem@spreadbox \bidipoem@hvlen {#1}\fi
8809 \bidipoem@spreadbox \bidipoem@hvsep {#2}% separator
8810 \bidipoem@spreadbox \bidipoem@@hvlen {#3}% second block
8811 \par }
8812
8813 % macro for two half verses
8814 \newcommand*{\traditionalhalfverses}[2]{% optional parameter?
8815 \ifx [#2\def\bidipoem@half@verses@next{\bidipoem@half@verses {#1}[}%
8816 \else\def\bidipoem@half@verses@next{\bidipoem@half@verses {#1}[\hfill]{#2}}\fi%
8817 \bidipoem@half@verses@next}
8818
8819 \def \bidipoem@half@verses #1[#2]#3{% first[mid]second
8820 \traditionalconnverses {#1}{#2}{#3}}
8821
8822
8823 {\catcode`\^^M=\active % these lines must end with %
     8824 \gdef\traditionalpoem@obeylines{\catcode`\^^M\active \let^^M\traditionalpoem@par}%
     \global\let^^M\traditionalpoem@par} % this is in case ^^M appears in a \write
8826 {\catcode`\^^M=\active % these lines must end with %
8827 \gdef\modernpoem@obeylines{\catcode`\^^M\active \let^^M\modernpoem@par}%
8828 \global\let^^M\modernpoem@par} % this is in case ^^M appears in a \write
8829 \def\poemcolsepskip{.1\versewidth plus .1\versewidth minus .05\versewidth}
8830 \def\poemmarginskip{1em plus 1fil minus 1em}
8831 \def\poemextrabaselineskip{0\baselineskip}
8832 \def\poemskip{\medskip}
8833 \newcommand{\bidipoem@openbox}{\leavevmode
8834 \hbox to.77778em{%
8835 \hfil\vrule
8836 \vbox to.675em{\hrule width.6em\vfil\hrule}%
8837 \vrule\hfil}}
8838 \def\poemblocksep{\quad\hbox{\bidipoem@openbox}}
```
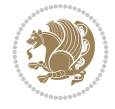

```
8842 \ifdim\wd#1>\new@poem@width
8843 \xdef\new@poem@width{\the\wd#1}%
8844 \ifdim\new@poem@width>\poem@width
8845 \xdef\poem@width{\new@poem@width}%
8846 \global\let\poem@needrun\relax
8847 \fi
8848 \fi
8849 \hbox to\poem@width{\unhbox#1}%
8850 \global\bidipoem@p@ftn\expandafter{\expandafter}\the\bidipoem@p@ftn%
8851 }
8852 \def\poem@linebegin{\vadjust{}\hskip\@flushglue\hskip\poemmarginskip\relax}
8853 \def\poem@lineend{\nobreak\hskip\poemmarginskip\hskip\@flushglue\vadjust{}}
8854 \def\poem@lineversesep{%
8855 \nobreak
8856 \hskip\z@ plus 1filll%
8857 \penalty600%
8858 \hskip\poemcolsepskip
8859 \hskip\z@ plus -2filll%
8860 \vadjust{}%
8861 \nobreak
8862 \hskip\z@ plus 1filll%
8863 }
8864 \def\poem@lineparsebegin{%
8865 \halign\bgroup
8866 \global\setbox\verse@i=\hbox{%
8867 \let\@footnotetext\bidipoem@p@ftntext%
8868 \let\@LTRfootnotetext\bidipoem@p@LTRftntext%
8869 \let\@RTLfootnotetext\bidipoem@p@RTLftntext%
8870 \let\@xfootnotenext\bidipoem@p@xftntext%
8871 \let\@xfootnote\bidipoem@p@xfootnote%
8872 \let\@xLTRfootnotenext\bidipoem@p@xLTRftntext%
8873 \let\@xLTRfootnote\bidipoem@p@xLTRfootnote%
8874 \let\@xRTLfootnotenext\bidipoem@p@xRTLftntext%
8875 \let\@xRTLfootnote\bidipoem@p@xRTLfootnote%
8876 \ignorespaces##\unskip}&&
8877 \global\setbox\verse@ii=\hbox{%
8878 \let\@footnotetext\bidipoem@p@ftntext%
8879 \let\@LTRfootnotetext\bidipoem@p@LTRftntext%
8880 \let\@RTLfootnotetext\bidipoem@p@RTLftntext%
8881 \let\@xfootnotenext\bidipoem@p@xftntext%
8882 \let\@xfootnote\bidipoem@p@xfootnote%
8883 \let\@xLTRfootnotenext\bidipoem@p@xLTRftntext%
8884 \let\@xLTRfootnote\bidipoem@p@xLTRfootnote%
8885 \let\@xRTLfootnotenext\bidipoem@p@xRTLftntext%
8886 \let\@xRTLfootnote\bidipoem@p@xRTLfootnote%
8887 \ignorespaces##\unskip}
8888 \cr
8889 }
8890 \def\poem@lineparseend{%
8891 \crcr\egroup
8892 \vskip-\baselineskip
```
 \newdimen\versewidth \newtoks\bidipoem@p@ftn \def\poem@verse#1{%

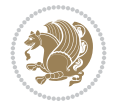

```
8893 }
8894 \def\traditionalpoem@cr{%
8895 \cr\poem@line
8896 }
8897 \newbox\verse@i
8898 \newbox\verse@ii
8899 \newif\ifpoem@started
8900
8901 \def\poem@line{%
8902 \poem@lineparseend
8903 \ifdim\wd\verse@i>\z@\global\poem@startedtrue\fi
8904 \ifdim\wd\verse@ii>\z@\global\poem@startedtrue\fi
8905 \ifpoem@started
8906 \ifdim\wd\verse@ii>\z@\else
8907 \nopagebreak[3]
8908 \fi
8909 \leavevmode
8910 \poem@linebegin
8911 \poem@verse\verse@i
8912 \ifdim\wd\verse@ii>\z@
8913 \poem@lineversesep
8914 \poem@verse\verse@ii
8915 \fi
8916 \poem@lineend
8917 % \nopagebreak
8918 \par
8919 \vskip\poemextrabaselineskip
8920 \fi
8921 \poem@lineparsebegin
8922 }
8923 \def\@traditionalpoem{%
8924 \stepcounter{poem@no}
8925 \ifnum\max@poem@no<\number\c@poem@no%
8926 \xdef\poem@width{\z@}%
8927 \else
8928 \xdef\poem@width{\poem@prop{poem@width}}%
8929 \fi
8930 \xdef\new@poem@width{\z@}%
8931 \global\versewidth=\poem@width
8932 \poemskip\par
8933 \begingroup
8934 \tabskip=\z@
8935 \parskip=\z@
8936 \parindent=\z@
8937 \parfillskip=\z@
8938 \rightskip=\z@
8939 \leftskip=\z@
8940 \widowpenalty=10000% No break between verses of the same line.
8941 \clubpenalty=10000% Same as above. Not really needed.
8942 \def\newblock{\hfil\poemblocksep\hfil\null}%
8943 \def\traditionalpoem@par{\traditionalpoem@cr}% Redefine \par for possible \obeylines
8944 \def\\{\global\poem@startedtrue\traditionalpoem@cr}%
8945 \global\poem@startedfalse
8946 \csname poem@obeylines\endcsname
```
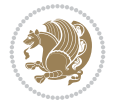

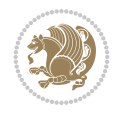

```
8947 \let\poem@obeylines\relax
8948 \poem@lineparsebegin
8040 }
8950 \def\@endtraditionalpoem{%
8951 Cr
8952 \ifdim\wd\verse@i>\z@\poem@line\else\ifdim\wd\verse@ii>\z@\poem@line\else
8953 \noalign{%
8954 \skip0=\poemextrabaselineskip
8955 \vskip-\skip0
8956 \vskip-\baselineskip
8957 }%
8958 \fi\fi
8959 \poem@lineparseend
8960 \endgroup
8961 \par
8962 \vskip\baselineskip
8963 \poemskip
8964 \ifdim\new@poem@width<\poem@width
8965 \global\let\poem@needrun\relax
8966 \fi
8967 \poem@write@aux{poem@width@\romannumeral\c@poem@no}{\new@poem@width}%
8968 \ifx\AtEndDocument\undefined\poem@finish\fi
8969 \@endparenv
8970 }
8971
8972
8973 \long\def\bidipoem@p@ftntext#1{%
8974 \edef\@tempx{\the\bidipoem@p@ftn\noexpand\footnotetext[\the\csname c@\@mpfn\endcsname]}%
8975 \global\bidipoem@p@ftn\expandafter{\@tempx{#1}}}%
8976 \long\def\bidipoem@p@LTRftntext#1{%
8977 \edef\@tempxi{\the\bidipoem@p@ftn\noexpand\LTRfootnotetext[\the\csname c@\@mpfn\endcsname]}%
8978 \global\bidipoem@p@ftn\expandafter{\@tempxi{#1}}}%
8979 \long\def\bidipoem@p@RTLftntext#1{%
8980 \edef\@tempxii{\the\bidipoem@p@ftn\noexpand\RTLfootnotetext[\the\csname c@\@mpfn\endcsname]}%
8981 \global\bidipoem@p@ftn\expandafter{\@tempxii{#1}}}%
8982
8983 \long\def\bidipoem@p@xftntext[#1]#2{%
8984 \global\bidipoem@p@ftn\expandafter{\the\bidipoem@p@ftn\footnotetext[#1]{#2}}}
8985
8986 \long\def\bidipoem@p@xLTRftntext[#1]#2{%
8987 \global\bidipoem@p@ftn\expandafter{\the\bidipoem@p@ftn\LTRfootnotetext[#1]{#2}}}
8988
8989 \long\def\bidipoem@p@xRTLftntext[#1]#2{%
8990 \global\bidipoem@p@ftn\expandafter{\the\bidipoem@p@ftn\RTLfootnotetext[#1]{#2}}}
8991
8992 \def\bidipoem@p@xfootnote[#1]{%
8993 \begingroup
8994 \csname c@\@mpfn\endcsname #1\relax
8995 \unrestored@protected@xdef\@thefnmark{\thempfn}%
8996 \endgroup
8997 \@footnotemark\bidipoem@p@xftntext[#1]}
8998
8999 \def\bidipoem@p@xLTRfootnote[#1]{%
9000 \begingroup
```
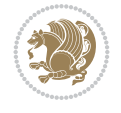

```
9002 \unrestored@protected@xdef\@thefnmark{\thempfn}%
9003 \endgroup
9004 \@footnotemark\bidipoem@p@xLTRftntext[#1]}
9005
9006 \def\bidipoem@p@xRTLfootnote[#1]{%
9007 \begingroup
9008 \csname c@\@mpfn\endcsname #1\relax
9009 \unrestored@protected@xdef\@thefnmark{\thempfn}%
9010 \endgroup
9011 \@footnotemark\bidipoem@p@xRTLftntext[#1]}
9012
9013
9014
9015 \newenvironment{traditionalpoem}{\@traditionalpoem}{\@endtraditionalpoem}
9016 \expandafter\def\csname traditionalpoem*\endcsname{\let\poem@obeylines=\traditionalpoem@obeylines\traditionalpoem}
9017 \expandafter\def\csname endtraditionalpoem*\endcsname{\endtraditionalpoem}
9018 \def\poem@finish{%
9019 \poem@write@aux{max@poem@no}{\number\c@poem@no}%
9020 \ifx\poem@needrun\relax
9021 \PackageWarning{bidipoem}{Unjustified poem. Rerun XeLaTeX to get poem right}%
9022 \global\let\poem@needrun\undefined
9023 \overline{1}9024 }
9025 \ifx\AtEndDocument\undefined\else\AtEndDocument\poem@finish\fi
9026 \newcounter{poem@no}\setcounter{poem@no}{\z@}
9027 \ifx\max@poem@no\undefined
9028 \def\max@poem@no{0}%
9029 \fi
9030 \newcommand{\poem@prop}[1]{\@nameuse{#1@\romannumeral\c@poem@no}}
9031 \newcommand{\poem@write@aux}[2]{%
9032 \def\@x{\immediate\write\@auxout{\global\noexpand\@namedef{#1}{#2}}}%
9033 \@x
9034 }
9035 \def\@modernpoem{%
9036 \par
9037 \begingroup
9038 \parskip=\z@
9039 \parindent=\z@
9040 \def\[{\@settab\@tabplus\ignorespaces}%
9041 \def\]{\@tabminus\ignorespaces}%
9042 \def\newblock{\poemblocksep}%
9043 \let\newpoem@tabcr\@tabcr
9044 \def\modernpoem@par{% Redefine \par for possible \obeylines
9045 \ifpoem@started\else
9046 \ifdim\wd\@curline>\z@\global\poem@startedtrue\else
9047 \@stopfield
9048 \ifdim\wd\@curfield>\z@\global\poem@startedtrue\fi
9049 \@contfield
9050 \fi
9051 \fi
9052 \ifpoem@started\newpoem@tabcr\fi}%
9053 \def\@tabcr{\global\poem@startedtrue\newpoem@tabcr}%
9054 \global\poem@startedfalse
```
\csname c@\@mpfn\endcsname #1\relax

```
9055 \csname poem@obeylines\endcsname
9056 \let\poem@obeylines\relax
9057 \begin{tabbing}%
9058 }
9059 \def\@endmodernpoem{%
9060 \global\poem@startedfalse
9061 \ifdim\wd\@curline>\z@\global\poem@startedtrue\else
9062 \@stopfield
9063 \ifdim\wd\@curfield>\z@\global\poem@startedtrue\fi
9064 \@contfield
9065 Ifi
9066 \ifpoem@started\else\let\@stopline\@stopfield\fi
9067 \end{tabbing}%
9068 \endgroup
9069 \par
9070 \if@noparlist \else
9071 \ifdim\lastskip >\z@
9072 \@tempskipa\lastskip \vskip -\lastskip
9073 \advance\@tempskipa\parskip \advance\@tempskipa -\@outerparskip
9074 \vskip\@tempskipa
9075 \fi
9076 \@endparenv
9077 \fi
9078 }
9079 \newenvironment{modernpoem}{\@modernpoem}{\@endmodernpoem}
9080 \expandafter\def\csname modernpoem*\endcsname{\let\poem@obeylines=\modernpoem@obeylines\modernpoem}
9081 \expandafter\def\csname endmodernpoem*\endcsname{\endmodernpoem}
9082 \gdef\@startfield{%
9083 \global\setbox\@curfield\hbox\bgroup%
9084 \let\@footnotetext\bidipoem@p@ftntext%
9085 \let\@LTRfootnotetext\bidipoem@p@LTRftntext%
9086 \let\@RTLfootnotetext\bidipoem@p@RTLftntext%
9087 \let\@xfootnotenext\bidipoem@p@xftntext%
9088 \let\@xfootnote\bidipoem@p@xfootnote%
9089 \let\@xLTRfootnotenext\bidipoem@p@xLTRftntext%
9090 \let\@xLTRfootnote\bidipoem@p@xLTRfootnote%
9091 \let\@xRTLfootnotenext\bidipoem@p@xRTLftntext%
9092 \let\@xRTLfootnote\bidipoem@p@xRTLfootnote%
9093 \color@begingroup}
9094 \gdef\@stopfield{%
9095 \color@endgroup\egroup\global\bidipoem@p@ftn\expandafter{\expandafter}\the\bidipoem@p@ftn}
9096 \gdef\@contfield{%
9097 \global\setbox\@curfield\hbox\bgroup%
9098 \let\@footnotetext\bidipoem@p@ftntext%
9099 \let\@LTRfootnotetext\bidipoem@p@LTRftntext%
9100 \let\@RTLfootnotetext\bidipoem@p@RTLftntext%
9101 \let\@xfootnotenext\bidipoem@p@xftntext%
9102 \let\@xfootnote\bidipoem@p@xfootnote%
9103 \let\@xLTRfootnotenext\bidipoem@p@xLTRftntext%
9104 \let\@xLTRfootnote\bidipoem@p@xLTRfootnote%
9105 \let\@xRTLfootnotenext\bidipoem@p@xRTLftntext%
9106 \let\@xRTLfootnote\bidipoem@p@xRTLfootnote%
9107 \color@begingroup\unhbox\@curfield}
```
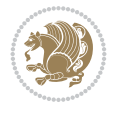

### **62 File boek3-xetex-bidi.def**

9108 \ProvidesFile{boek3-xetex-bidi.def}[2017/06/09 v0.4 bidi adaptations for boek3 class for XeTeX \renewenvironment{theindex}{%

```
9110 \if@twocolumn
9111 \@restonecolfalse
9112 \else
9113 \@restonecoltrue
9114 \fi
9115 \columnseprule \z@
9116 \columnsep 35\p@
9117 \twocolumn[\@makeschapterhead{\indexname}]%
9118 \@mkboth{\MakeUppercase{\indexname}}{\MakeUppercase{\indexname}}%
9119 \thispagestyle{plain}\parindent\z@
9120 \parskip\z@ \@plus .3\p@\relax
9121 \let\item\@idxitem
9122 }{%
9123 \if@restonecol\onecolumn\else\clearpage\fi}
9124 \renewcommand*\head@style{%
9125 \interlinepenalty \@M
9126 \hyphenpenalty=\@M \exhyphenpenalty=\@M
9127 \if@RTL\leftskip\else\rightskip\fi=0cm plus .7\hsize\relax}
9128 \renewcommand*\@regtocline[3]{%
9129 \ifnum #1>\c@tocdepth
9130 \else
9131 \vskip\z@\@plus.2\p@
9132 {\hangindent\z@ \@afterindenttrue \interlinepenalty\@M
9133 \if@RTL\rightskip\else\leftskip\fi\unitindent
9134 \if@RTL\leftskip\else\rightskip\fi\unitindent\@plus 1fil
9135 \parfillskip\z@
9136 \@tempdima\unitindent
9137 \parindent\z@
9138 \leavevmode
9139 \hbox{}\hskip -\if@RTL\rightskip\else\leftskip\fi\relax#2\nobreak
9140 \hskip 1em \nobreak{\slshape #3}\par
9141 }%
9142 \fi}
9143 \if@oldtoc
9144 \renewcommand*\l@part[2]{%
9145 \ifnum \c@tocdepth >-2\relax
9146 \addpenalty{-\@highpenalty}%
9147 \addvspace{2.25em \@plus\p@}%
9148 \begingroup
9149 \setlength\@tempdima{3em}%
9150 \parindent \z@ \if@RTL\leftskip\else\rightskip\fi \@pnumwidth
9151 \parfillskip -\@pnumwidth
9152 {\leavevmode
9153 \large \bfseries #1\hfil \hb@xt@\@pnumwidth{\hss #2}}\par
9154 \nobreak
9155 \global\@nobreaktrue
9156 \everypar{\global\@nobreakfalse\everypar{}}%
9157 \endgroup
9158 \fi}
9159 \else
```
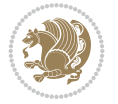

```
9160 \renewcommand*\l@part{%
9161 \ifnum \c@tocdepth >-2\relax
9162 \addpenalty{-\@highpenalty}%
9163 \addvspace{2.25em \@plus \p@}%
9164 \@regtocline{0}%
9165 \fi}
9166 \fi
9167 \if@oldtoc
9168 \renewcommand*\l@chapter[2]{%
9169 \addpenalty{-\@highpenalty}%
9170 \vskip 1.0em \@plus\p@
9171 \setlength\@tempdima{1.5em}%
9172 \begingroup
9173 \parindent \z@ \if@RTL\leftskip\else\rightskip\fi \@pnumwidth
9174 \parfillskip -\@pnumwidth
9175 \leavevmode \bfseries
9176 \advance\if@RTL\rightskip\else\leftskip\fi\@tempdima
9177 \hskip -\if@RTL\rightskip\else\leftskip\fi
9178 #1\nobreak\hfil \nobreak\hb@xt@\@pnumwidth{\hss #2}\par
9179 \penalty\@highpenalty
9180 \endgroup}
9181 \else
9182 \renewcommand*\l@chapter{\@regtocline{0}}
0183 \fi
9184 \renewenvironment{abstract}{%
9185 \titlepage
9186 \null\vfil
9187 \section*{\SectFont \abstractname}
9188 \noindent\ignorespaces}
9189 {\par\vfil\null\endtitlepage}
9190 \renewenvironment{thebibliography}[1]
9191 {\chapter*{\bibname}%
9192 \@mkboth{\MakeUppercase\bibname}{\MakeUppercase\bibname}%
9193 \if@RTL\if@LTRbibitems\@RTLfalse\else\fi\else\if@RTLbibitems\@RTLtrue\else\fi\fi
9194 \bidi@@thebibliography@font@hook%
9195 \list{\@biblabel{\@arabic\c@enumiv}}%
9196 {\settowidth\labelwidth{\@biblabel{#1}}%
9197 \leftmargin\labelwidth
9198 \advance\leftmargin\labelsep
9199 \\@openbib@code
9200 \usecounter{enumiv}%
9201 \let\p@enumiv\@empty
9202 \renewcommand*\theenumiv{\@arabic\c@enumiv}}%
9203 \sloppy\clubpenalty4000\widowpenalty4000%
_{9204} \sfcode \.\@m}
9205 {\def\@noitemerr
9206 {\@latex@warning{Empty `thebibliography' environment}}%
9207 \endlist}
9208 \renewcommand*\left@footnoterule{%
9209 \kern-3\p@
9210 \kern.5\baselineskip
9211 \hrule\@width\unitindent
9212 \kern.4\baselineskip
9213 }
```

$$
\left(\frac{1}{2}\right)
$$

```
9219 \renewcommand*\thesection{\thechapter\@SepMark\@arabic\c@section}
9220 \renewcommand*\thesubsection{\thesection\@SepMark\@arabic\c@subsection}
9221 \renewcommand*\thesubsubsection{\thesubsection\@SepMark\@arabic\c@subsubsection}
9222 \renewcommand*\theparagraph{\thesubsubsection\@SepMark\@arabic\c@paragraph}
9223 \renewcommand*\thesubparagraph{\theparagraph\@SepMark\@arabic\c@subparagraph}
9224 \renewcommand*\theequation{%
9225 \ifnum \c@chapter>\z@ \thechapter\@SepMark\fi\@arabic\c@equation}
9226 \renewcommand*\thefigure{%
9227 \ifnum\c@chapter>\z@\thechapter\@SepMark\fi\@arabic\c@figure}
9228 \renewcommand*\thetable{%
9229 \ifnum\c@chapter>\z@\thechapter\@SepMark\fi\@arabic\c@table}
9230 \renewcommand*\maketitle{%
9231 \begin{titlepage}%
9232 \let\footnotesize\small
9233 \let\right@footnoterule\relax
9234 \let\left@footnoterule\relax
9235 \let\textwidth@footnoterule\relax
9236 \let \footnote \thanks
9237 \long\def\@makefntext##1{\parindent\z@
9238 \def\labelitemi{\textendash}\@revlabeltrue
9239 \leavevmode\@textsuperscript{\@thefnmark}\kern1em\relax ##1}
9240 \renewcommand*\thefootnote{\@fnsymbol\c@footnote}%
9241 \if@compatibility\setcounter{page}{0}\fi
9242 \null\vfil
9243 \vskip 60\p@
9244 \begin{center}%
9245 \TitleFont
9246 {\LARGE \def\\{\penalty -\@M}
9247 \if@allcaps
9248 \expandafter\uc@nothanks\@title\thanks\relax
9249 \else
9250 \@title
9251 \fi\par}%
9252 \vskip 3em%
9253 {\large
9254 \lineskip .75em \parindent\z@
9255 \begin{tabular}[t]{c}%
9256 \if@allcaps
9257 \expandafter\uc@authornothanks\@author\and\relax
9258 \else
9259 \@author
9260 \fi
9261 \end{tabular}\par}%
9262 \vskip 1.5em%
9263 {\large
9264 \if@allcaps
9265 \uppercase\expandafter{\@date}%
9266 \else
9267 \@date
```
\hbox to \columnwidth{\hskip \dimexpr\columnwidth-\unitindent\relax \hrulefill }

\renewcommand\*\right@footnoterule{%

\kern-3\p@

\kern.5\baselineskip

\kern.4\baselineskip}

File boek3-xetex-bidi.def 179
```
9268 \ifmmode{\bmod}\else{thm}{thm}\fi\9269 \end{center}\par
9270 \@thanks
_{9271} \vfil\null
9272 \end{titlepage}%
9273 \setcounter{footnote}{0}%
9274 \global\let\thanks\relax
9275 \global\let\maketitle\relax
9276 \global\let\@thanks\@empty
9277 \global\let\@author\@empty
9278 \global\let\@title\@empty
9279 \global\let\@date\@empty
9280 \global\let\title\relax
9281 \global\let\author\relax
9282 \global\let\date\relax
9283 \global\let\and\relax
9284 }
```

```
9285 \ProvidesFile{boek-xetex-bidi.def}[2017/06/09 v0.4 bidi adaptations for boek class for XeTeX
9286 \renewenvironment{theindex}{%
9287 \if@twocolumn
9288 \@restonecolfalse
9289 \else
9290 \@restonecoltrue
9291 \fi
9292 \columnseprule \z@
9293 \columnsep 35\p@
9294 \twocolumn[\@makeschapterhead{\indexname}]%
9295 \@mkboth{\MakeUppercase{\indexname}}{\MakeUppercase{\indexname}}%
9296 \thispagestyle{plain}\parindent\z@
9297 \parskip\z@ \@plus .3\p@\relax
9298 \let\item\@idxitem
9299 }{%
9300 \if@restonecol\onecolumn\else\clearpage\fi}
9301 \renewcommand*\head@style{%
9302 \interlinepenalty \@M
9303 \hyphenpenalty=\@M \exhyphenpenalty=\@M
9304 \if@RTL\leftskip\else\rightskip\fi=0cm plus .7\hsize\relax}
9305 \renewcommand*\@regtocline[3]{%
9306 \ifnum #1>\c@tocdepth
9307 \else
9308 \vskip\z@\@plus.2\p@
9309 {\hangindent\z@ \@afterindenttrue \interlinepenalty\@M
9310 \if@RTL\rightskip\else\leftskip\fi\unitindent
9311 \if@RTL\leftskip\else\rightskip\fi\unitindent\@plus 1fil
9312 \parfillskip\z@
9313 \@tempdima\unitindent
9314 \parindent\z@
9315 \leavevmode
9316 \hbox{}\hskip -\if@RTL\rightskip\else\leftskip\fi\relax#2\nobreak
9317 \hskip 1em \nobreak{\slshape #3}\par
```

```
9318 }%
```
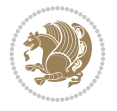

```
9319 \fi}
9320 \if@oldtoc
9321 \renewcommand*\l@part[2]{%
9322 \ifnum \c@tocdepth >-2\relax
9323 \addpenalty{-\@highpenalty}%
9324 \addvspace{2.25em \@plus\p@}%
9325 \begingroup
9326 \setlength\@tempdima{3em}%
9327 \parindent \z@ \if@RTL\leftskip\else\rightskip\fi \@pnumwidth
9328 \parfillskip -\@pnumwidth
9329 {\leavevmode
9330 \large \bfseries #1\hfil \hb@xt@\@pnumwidth{\hss #2}}\par
9331 \nobreak
9332 \global\@nobreaktrue
9333 \everypar{\global\@nobreakfalse\everypar{}}%
9334 \endgroup
9335 \fi}
9336 \else
9337 \renewcommand*\l@part{%
9338 \ifnum \c@tocdepth >-2\relax
9339 \addpenalty{-\@highpenalty}%
9340 \addvspace{2.25em \@plus \p@}%
9341 \@regtocline{0}%
9342 \fi}
9343 \fi
9344 \if@oldtoc
9345 \renewcommand*\l@chapter[2]{%
9346 \addpenalty{-\@highpenalty}%
9347 \vskip 1.0em \@plus\p@
9348 \setlength\@tempdima{1.5em}%
9349 \begingroup
9350 \parindent \z@ \if@RTL\leftskip\else\rightskip\fi \@pnumwidth
9351 \parfillskip -\@pnumwidth
9352 \leavevmode \bfseries
9353 \advance\if@RTL\rightskip\else\leftskip\fi\@tempdima
9354 \hskip -\if@RTL\rightskip\else\leftskip\fi
9355 #1\nobreak\hfil \nobreak\hb@xt@\@pnumwidth{\hss #2}\par
9356 \penalty\@highpenalty
9357 \endgroup}
9358 \else
9359 \renewcommand*\l@chapter{\@regtocline{0}}
9360 \fi
9361 \renewcommand*\left@footnoterule{%
9362 \kern-3\p@
9363 \kern.5\baselineskip
9364 \hrule\@width\unitindent
9365 \kern.4\baselineskip
9366 }
9367 \renewcommand*\right@footnoterule{%
9368 \kern-3\p@
9369 \kern.5\baselineskip
9370 \hbox to \columnwidth{\hskip \dimexpr\columnwidth-\unitindent\relax \hrulefill }
9371 \kern.4\baselineskip}
9372 \renewenvironment{abstract}{%
```
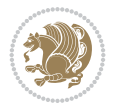

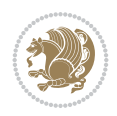

```
9374 \null\vfil
9375 \section*{\SectFont \abstractname}
9376 \noindent\ignorespaces}
9377 {\par\vfil\null\endtitlepage}
9378 \renewenvironment{thebibliography}[1]
9379 {\chapter*{\bibname}%
9380 \@mkboth{\MakeUppercase\bibname}{\MakeUppercase\bibname}%
9381 \if@RTL\if@LTRbibitems\@RTLfalse\else\fi\else\if@RTLbibitems\@RTLtrue\else\fi\fi
9382 \bidi@@thebibliography@font@hook%
9383 \list{\@biblabel{\@arabic\c@enumiv}}%
9384 {\settowidth\labelwidth{\@biblabel{#1}}%
9385 \leftmargin\labelwidth
9386 \advance\leftmargin\labelsep
9387 \\@openbib@code
9388 \usecounter{enumiv}%
9389 \let\p@enumiv\@empty
9390 \renewcommand*\theenumiv{\@arabic\c@enumiv}}%
9391 \sloppy\clubpenalty4000\widowpenalty4000%
9392 \sfcode \.\@m}
9393 {\def\@noitemerr
9394 {\@latex@warning{Empty `thebibliography' environment}}%
9395 \endlist}
9396 \renewcommand*\thesection{\thechapter\@SepMark\@arabic\c@section}
9397 \renewcommand*\thesubsection{\thesection\@SepMark\@arabic\c@subsection}
9398 \renewcommand*\thesubsubsection{\thesubsection\@SepMark\@arabic\c@subsubsection}
9399 \renewcommand*\theparagraph{\thesubsubsection\@SepMark\@arabic\c@paragraph}
9400 \renewcommand*\thesubparagraph{\theparagraph\@SepMark\@arabic\c@subparagraph}
9401 \renewcommand*\theequation{%
9402 \ifnum \c@chapter>\z@ \thechapter\@SepMark\fi\@arabic\c@equation}
9403 \renewcommand*\thefigure{%
9404 \ifnum\c@chapter>\z@\thechapter\@SepMark\fi\@arabic\c@figure}
9405 \renewcommand*\thetable{%
9406 \ifnum\c@chapter>\z@\thechapter\@SepMark\fi\@arabic\c@table}
9407 \renewcommand*\maketitle{%
9408 \begin{titlepage}%
9409 \let\footnotesize\small
9410 \let\right@footnoterule\relax
9411 \let\left@footnoterule\relax
9412 \let\textwidth@footnoterule\relax
9413 \let \footnote \thanks
9414 \long\def\@makefntext##1{\parindent\z@
9415 \def\labelitemi{\textendash}\@revlabeltrue
9416 \leavevmode\@textsuperscript{\@thefnmark}\kern1em\relax ##1}
9417 \renewcommand*\thefootnote{\@fnsymbol\c@footnote}%
9418 \if@compatibility\setcounter{page}{0}\fi
9419 \null\vfil
9420 \vskip 60\p@
9421 \begin{center}%
9422 \TitleFont
9423 {\LARGE \def\{\Phi} \def\{\Phi} -\@M}
9424 \if@allcaps
9425 \expandafter\uc@nothanks\@title\thanks\relax
9426 \else
```
9373 \titlepage

```
9427 \@title
9428 \{fi\}9429 \vskip 3em%
9430 {\large
9431 \lineskip .75em \parindent\z@
9432 \begin{tabular}[t]{c}%
9433 \if@allcaps
9434 \expandafter\uc@authornothanks\@author\and\relax
9435 \else
9436 \@author
9437 \setminusfi
9438 \end{tabular}\par}%
9439 \vskip 1.5em%
9440 {\large
9441 \if@allcaps
9442 \uppercase\expandafter{\@date}%
9443 \else
9444 \@date
9445 \fi\par}%
9446 \end{center}\par
9447 \@thanks
9448 \vfil\null
9449 \end{titlepage}%
9450 \setcounter{footnote}{0}%
9451 \global\let\thanks\relax
9452 \global\let\maketitle\relax
9453 \global\let\@thanks\@empty
9454 \global\let\@author\@empty
9455 \global\let\@title\@empty
9456 \global\let\@date\@empty
9457 \global\let\title\relax
9458 \global\let\author\relax
9459 \global\let\date\relax
9460 \global\let\and\relax
9461 }
```

```
9462 \ProvidesFile{bookest-xetex-bidi.def}[2010/07/25 v0.4 bidi adaptations for bookest class for
9463 \def\@makechapterhead#1{%
9464 \vspace*{20\p@}
9465 {\parindent \z@ \if@RTL\raggedleft\else\raggedright\fi \normalfont
9466 \ifnum \c@secnumdepth >\m@ne
9467 \if@mainmatter
9468 {\colorA\huge\scshape \@chapapp\space \thechapter}
9469 \par\nobreak
9470 \vskip 10\p@
9471 \fi
9472 \fi
9473 \interlinepenalty\@M
9474 {\colorB\hrule}
9475 \vskip 15\p@
9476 \if@RTL\begin{flushleft}\else\begin{flushright}\fi
```

```
9477 {\colorA\Huge \bfseries #1}\par\nobreak
```
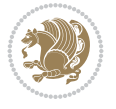

```
9478 \if@RTL\end{flushleft}\else\end{flushright}\fi
9479 \vskip 5\p@
9480 {\colorB\hrule}
9481 \vskip 30\p@
9482 }}
9483 \def\@makeschapterhead#1{%
9484 \vspace*{20\p@}
9485 {\parindent \z@ \raggedright \normalfont
9486 {\colorB\hrule}
9487 \vskip 15\p@
9488 \begin{center}
9489 {\colorA\Huge \bfseries #1}\par\nobreak
9490 \end{center}
9491 \vskip 5\p@
9492 {\colorB\hrule}
9493 \vskip 30\p@
9494 }}
```

```
9495 \ProvidesFile{book-xetex-bidi.def}[2017/06/09 v1.0 bidi adaptations for standard book class
9496 \renewenvironment{theindex}
```

```
9497 {\if@twocolumn
9498 \\@restonecolfalse
9499 \else
9500 \\@restonecoltrue
9501 \fi
9502 \columnseprule \z@
9503 \columnsep 35\p@
9504 \twocolumn[\@makeschapterhead{\indexname}]%
9505 \@mkboth{\MakeUppercase\indexname}%
9506 {\MakeUppercase\indexname}9507 \thispagestyle{plain}\parindent\z@
9508 \parskip\z@ \@plus .3\p@\relax
9509 \let\item\@idxitem}
9510 {\if@restonecol\onecolumn\else\clearpage\fi}
9511 \@ifclassloaded{bookest}{}{%
9512 \if@titlepage
9513 \renewcommand\maketitle{\begin{titlepage}%
9514 \let\footnotesize\small
9515 \let\right@footnoterule\relax
9516 \let\left@footnoterule\relax
9517 \let\textwidth@footnoterule\relax
9518 \let \footnote \thanks
9519 \let \LTRfootnote \LTRthanks
9520 \let \RTLfootnote \RTLthanks
9521 \null\vfil
9522 \vskip 60\p@
9523 \begin{center}%
9524 {\LARGE \@title \par}%
9525 \vskip 3em%
9526 {\large
9527 \lineskip .75em%
9528 \begin{tabular}[t]{c}%
```
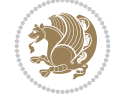

```
9529 \@author
9530 \end{tabular}\par}%
9531 \vskip 1.5em%
9532 {\large \@date \par}% % Set date in \large size.
9533 \end{center}\par
9534 \@thanks
9535 \vfil\null
9536 \end{titlepage}%
9537 \setcounter{footnote}{0}%
9538 \global\let\thanks\relax
9539 \global\let\LTRthanks\relax
9540 \global\let\RTLthanks\relax
9541 \global\let\maketitle\relax
9542 \global\let\@thanks\@empty
9543 \global\let\@author\@empty
9544 \global\let\@date\@empty
9545 \global\let\@title\@empty
9546 \global\let\title\relax
9547 \global\let\author\relax
9548 \global\let\date\relax
9549 \global\let\and\relax
9550 }
9551 \else
9552 \renewcommand\maketitle{\par
9553 \begingroup
9554 \renewcommand\thefootnote{\@fnsymbol\c@footnote}%
9555 \def\@makefnmark{\rlap{\@textsuperscript{\normalfont\@thefnmark}}}%
9556 \long\def\@makefntext##1{\parindent 1em\noindent
9557 \hb@xt@1.8em{%
9558 \hss\@textsuperscript{\normalfont\@thefnmark}}##1}%
9559 \if@twocolumn
9560 \ifnum \col@number=\@ne
9561 \@maketitle
9562 \else
9563 \twocolumn[\@maketitle]%
9564 \fi
9565 \else
9566 \newpage
9567 \global\@topnum\z@ % Prevents figures from going at top of page.
9568 \@maketitle
9569 \fi
9570 \thispagestyle{plain}\@thanks
9571 \endgroup
9572 \setcounter{footnote}{0}%
9573 \global\let\thanks\relax
9574 \global\let\LTRthanks\relax
9575 \global\let\RTLthanks\relax
9576 \global\let\maketitle\relax
9577 \global\let\@maketitle\relax
9578 \global\let\@thanks\@empty
9579 \global\let\@author\@empty
9580 \global\let\@date\@empty
9581 \global\let\@title\@empty
9582 \global\let\title\relax
```
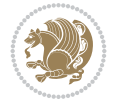

```
9583 \global\let\author\relax
9584 \global\let\date\relax
9585 \global\let\and\relax
9586 }
9587 \def\@maketitle{%
9588 \newpage
9589 \null
9590 \vskip 2em%
9591 \begin{center}%
9592 \let \footnote \thanks
9593 \let \LTRfootnote \LTRthanks
9594 \let \RTLfootnote \RTLthanks
9595 {\LARGE \@title \par}%
9596 \vskip 1.5em%
9597 {\large
9598 \lineskip .5em%
9599 \begin{tabular}[t]{c}%
9600 \@author
9601 \end{tabular}\par}%
9602 \vskip 1em%
9603 {\large \@date}%
9604 \end{center}%
9605 \par
9606 \vskip 1.5em}
9607 \fi}
9608 \renewcommand*\l@part[2]{%
9609 \ifnum \c@tocdepth >-2\relax
9610 \addpenalty{-\@highpenalty}%
9611 \addvspace{2.25em \@plus\p@}%
9612 \setlength\@tempdima{3em}%
9613 \begingroup
9614 \parindent \z@ \if@RTL\leftskip\else\rightskip\fi \@pnumwidth
9615 \parfillskip -\@pnumwidth
9616 {\leavevmode
9617 \large \bfseries #1\hfil \hb@xt@\@pnumwidth{\hss #2}}\par
9618 \nobreak
9619 \global\@nobreaktrue
9620 \everypar{\global\@nobreakfalse\everypar{}}%
9621 \endgroup
9622 \fi}
9623 \renewcommand*\l@chapter[2]{%
9624 \ifnum \c@tocdepth >\m@ne
9625 \addpenalty{-\@highpenalty}%
9626 \vskip 1.0em \@plus\p@
9627 \setlength\@tempdima{1.5em}%
9628 \begingroup
9629 \parindent \z@ \if@RTL\leftskip\else\rightskip\fi \@pnumwidth
9630 \parfillskip -\@pnumwidth
9631 \leavevmode \bfseries
9632 \advance\if@RTL\rightskip\else\leftskip\fi\@tempdima
9633 \hskip -\if@RTL\rightskip\else\leftskip\fi
\label{thm:main} $$ \phi_4 \#1\nobreak\hfil \nobreak \nb@xt@\\0\hspace{1.2pt} \mskip 1.2pt \mbox{1pt} \mskip 1.2pt \mbox{1pt} \mskip 1.2pt \mbox{1pt} \mskip 1.2pt \mbox{1pt} \mskip 1.2pt \mbox{1pt} \mskip 1.2pt \mbox{1pt} \mskip 1.2pt \mbox{1pt} \mskip 1.2pt \mbox{1pt} \mskip 1.2pt \mbox{1pt} \mskip 1.2pt \mbox{1pt} \mskip 1.2pt \mbox{1pt} \mskip 1.2pt \mbox{1pt9635 \penalty\@highpenalty
9636 \endgroup
```
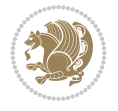

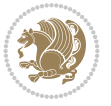

```
9637 \fi}
9638 \renewcommand\left@footnoterule{%
9639 \kern-3\p@
9640 \hrule\@width.4\columnwidth
9641 \kern2.6\p@}
9642 \renewcommand\right@footnoterule{%
9643 \kern-3\p@
9644 \hbox to \columnwidth{\hskip .6\columnwidth \hrulefill }
9645 \kern2.6\p@}
9646 \renewcommand\theequation
9647 {\ifnum \c@chapter>\z@ \thechapter\@SepMark\fi \@arabic\c@equation}
9648 \renewcommand \thefigure
9649 {\ifnum \c@chapter>\z@ \thechapter\@SepMark\fi \@arabic\c@figure}
9650 \renewcommand \thetable
9651 {\ifnum \c@chapter>\z@ \thechapter\@SepMark\fi \@arabic\c@table}
9652 \renewcommand \thechapter {\@arabic\c@chapter}
9653 \renewcommand \thesection {\thechapter\@SepMark\@arabic\c@section}
9654 \renewcommand\thesubsection {\thesection\@SepMark\@arabic\c@subsection}
9655 \renewcommand\thesubsubsection{\thesubsection \@SepMark\@arabic\c@subsubsection}
9656 \renewcommand\theparagraph {\thesubsubsection\@SepMark\@arabic\c@paragraph}
9657 \renewcommand\thesubparagraph {\theparagraph\@SepMark\@arabic\c@subparagraph}
9658 \def\@makechapterhead#1{%
9659 \vspace*{50\p@}%
9660 {\parindent \z@ \if@RTL\raggedleft\else\raggedright\fi \normalfont
9661 \ifnum \c@secnumdepth >\m@ne
9662 \if@mainmatter
9663 \huge\bfseries \@chapapp\space \thechapter
9664 \par\nobreak
9665 \vskip 20\p@
9666 \fi
9667 \fi
9668 \interlinepenalty\@M
9669 \Huge \bfseries #1\par\nobreak
9670 \vskip 40\p@
9671 }}
9672 \def\@makeschapterhead#1{%
9673 \vspace*{50\p@}%
9674 {\parindent \z@ \if@RTL\raggedleft\else\raggedright\fi
9675 \normalfont
9676 \interlinepenalty\@M
9677 \Huge \bfseries #1\par\nobreak
9678 \vskip 40\p@
9679 }}
9680 \renewcommand\backmatter{%
9681 \if@openright
9682 \cleardoublepage
9683 \else
9684 \clearpage
0685 \fi
9686 \@mainmatterfalse}
9687 \renewenvironment{thebibliography}[1]
9688 {\chapter*{\bibname}%
9689 \@mkboth{\MakeUppercase\bibname}{\MakeUppercase\bibname}%
9690 \if@RTL\if@LTRbibitems\@RTLfalse\else\fi\else\if@RTLbibitems\@RTLtrue\else\fi\fi
```

```
9691 \bidi@@thebibliography@font@hook%
9692 \list{\@biblabel{\@arabic\c@enumiv}}%
9693 {\settowidth\labelwidth{\@biblabel{#1}}%
9694 \leftmargin\labelwidth
9695 \advance\leftmargin\labelsep
9696 \@openbib@code
9697 \usecounter{enumiv}%
9698 \let\p@enumiv\@empty
9699 \renewcommand\theenumiv{\@arabic\c@enumiv}}%
9700 \sloppy
9701 \clubpenalty4000
9702 \@clubpenalty \clubpenalty
9703 \widowpenalty4000%
9704 \sfcode \.\@m}
9705 {\def\@noitemerr
9706 {\@latex@warning{Empty `thebibliography' environment}}%
9707 \endlist}
```
## **66 File breqn-xetex-bidi.def**

```
9708 \ProvidesFile{breqn-xetex-bidi.def}[2016/09/12 v0.2 bidi adaptations for breqn package for Y
9709 \def\@dmath[#1]{\if@RTL\@RTLfalse\fi%
9710 \everydisplay\expandafter{\the\everydisplay \display@setup}%
9711 \if@noskipsec \leavevmode \fi
9712 \if@inlabel \leavevmode \global\@inlabelfalse \fi
9713 \if\eq@group\else\eq@prelim\fi
9714 \setkeys{breqn}{#1}%
9715 \the\eqstyle
9716 \eq@setnumber
9717 \begingroup
9718 \eq@setup@a
9719 \eq@startup
9720 }
9721 \def\@dgroup[#1]{\if@RTL\@RTLfalse\fi%
9722 \let\eq@group\@True \global\let\eq@GRP@first@dmath\@True
9723 \global\GRP@queue\@emptytoks \global\setbox\GRP@box\box\voidb@x
9724 \global\let\GRP@label\@empty
9725 \global\grp@wdL\z@\global\grp@wdR\z@\global\grp@wdT\z@
9726 \global\grp@linewidth\z@\global\grp@wdNum\z@
9727 \global\let\grp@eqs@numbered\@False
9728 \global\let\grp@aligned\@True
9729 \global\let\grp@shiftnumber\@False
9730 \eq@prelim
9731 \setkeys{breqn}{#1}%
9732 \if\grp@hasNumber \grp@setnumber \fi
9733 }
_{9734} \def\@Series[#1]{\if@RTL\@RTLfalse\fi'}9735 \let\display@setup\dseries@display@setup
9736 % Question: should this be the default for dseries???
9737 \global\eq@wdCond\z@
9738 \@dmath[layout={M},#1]%
9739 \mathsurround\z@\@@math \penalty\@Mi
9740 \let\endmath\ends@math
9741 \def\premath{%
```
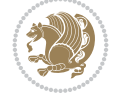

```
9742 \ifdim\lastskip<.3em \unskip
9743 \else\ifnum\lastpenalty<\@M \dquad\fi\fi
9744 }%
9745 \def\postmath{\unpenalty\eq@addpunct \penalty\intermath@penalty \dquad \@ignoretrue}%
9746 \ignorespaces
9747 }
9748 \def\eqnumform#1{\if@nonlatin\beginR\@RTLtrue\fi(#1\@@italiccorr)\if@nonlatin\endR\fi}
9749 \renewenvironment{dsuspend}{%
9750 \global\setbox\EQ@box\vbox\bgroup\if@nonlatin\@RTLtrue\fi \@parboxrestore
9751 \parshape 1 \displayindent \displaywidth\relax
9752 \hsize=\columnwidth \noindent\ignorespaces
9753 }{%
9754 \par\egroup
9755 \global\setbox\GRP@box\vbox{%
9756 \hbox{\copy\EQ@box\vtop{\unvbox\EQ@box}}%
9757 \unvbox\GRP@box
9758 }%
9759 \global\GRP@queue\@xp{\the\GRP@queue
9760 \@elt{\let\eq@isIntertext\@True}%
9761 }%
```
#### }

## **67 File cals-xetex-bidi.def**

```
9763 \ProvidesFile{cals-xetex-bidi.def}[2016/11/30 v0.4 bidi adaptations for cals package for XeTeX
9764 \renewcommand\cals@setup@alignment[1]{%
9765 \if c#1\relax \cals@vfillAdd \leftskip \cals@vfillAdd \rightskip \fi
9766 \if l#1\relax \cals@vfillDrop\leftskip \cals@vfillDrop\rightskip \fi
9767 \if r#1\relax \cals@vfillAdd \leftskip \cals@vfillDrop\rightskip \fi
9768 }
9769 \renewcommand\cals@table@alignment{\if@RTLtab r\else l\fi}
9770 \renewenvironment{calstable}[1][\cals@table@alignment]{%
9771 \if@RTLtab\cals@activate@rtl\fi
9772 \let\cals@thead@tokens=\relax
9773 \let\cals@tfoot@tokens=\relax
9774 \let\cals@tbreak@tokens=\relax
9775 \cals@tfoot@height=0pt \relax
9776 \let\cals@last@context=n%
9777 \let\cals@current@context=b%
9778 \parindent=0pt \relax%
9779 \cals@setup@alignment{#1}%
9780 \cals@setpadding{Ag}\cals@setcellprevdepth{Al}\cals@set@tohsize%
9781 %% Alignment inside is independent on center/flushright outside
9782 \parfillskip=0pt plus1fil\relax
9783 \let\cals@borderL=\relax
9784 \let\cals@borderR=\relax
9785 \let\cals@borderT=\relax
9786 \let\cals@borderB=\relax
9787 \setbox\cals@backup@row=\box\voidb@x\relax
9788 \cals@AtBeginTable
9789 }{% End of the table
9790 \cals@tfoot@tokens\lastrule\cals@AtEndTable}
9791 \renewcommand\alignL{%
9792 \if@RTLtab
```
File cals-xetex-bidi.def 189

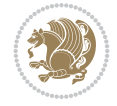

```
9793 \cals@vfillAdd\cals@paddingL
9794 \else
9795 \cals@vfillDrop\cals@paddingL
9796 \fi
9797 \cals@vfillDrop\cals@paddingR}
9798 \renewcommand\alignR{%
9799 \if@RTLtab
9800 \cals@vfillDrop\cals@paddingL
9801 \else
9802 \cals@vfillAdd\cals@paddingL
9803 Ifi
9804 \cals@vfillDrop\cals@paddingR}
```
#### **68 File caption-xetex-bidi.def**

9805 \ProvidesFile{caption-xetex-bidi.def}[2010/07/25 v0.1 bidi adaptations for caption package for \let\@makecaption\caption@makecaption

#### **69 File caption3-xetex-bidi.def**

9807 \ProvidesFile{caption3-xetex-bidi.def}[2013/04/01 v0.1 bidi adaptations for caption3 package \renewcommand\*\caption@@par{%

\parindent\caption@parindent\hangindent\if@RTL-\fi\caption@hangindent}%

#### **70 File colortbl-xetex-bidi.def**

9810 \ProvidesFile{colortbl-xetex-bidi.def}[2012/06/10 v0.2 bidi adaptations for colortbl package \def\CT@setup{%

```
9812 \@tempdimb\col@sep
9813 \@tempdimc\col@sep
9814 \def\CT@color{%
9815 \global\let\CT@do@color\CT@@do@color
9816 \bidicolor}}
9817 \def\@classz{\@classx
9818 \@tempcnta \count@
9819 \prepnext@tok
9820 \expandafter\CT@extract\the\toks\@tempcnta\columncolor!\@nil
9821 \@addtopreamble{\if@RTLtab\beginL\fi%
9822 \setbox\z@\hbox\bgroup\bgroup\if@RTLtab\beginR\fi
9823 \ifcase \@chnum
9824 \hskip\stretch{.5}\kern\z@
9825 \d@llarbegin
9826 \insert@column
9827 \d@llarend\hskip\stretch{.5}\or
9828 \d@llarbegin \insert@column \d@llarend \hfill \or
9829 \hfill\kern\z@ \d@llarbegin \insert@column \d@llarend \or
9830 $\vcenter
9831 \@startpbox{\@nextchar}\insert@column \@endpbox $\or
9832 \vtop \@startpbox{\@nextchar}\insert@column \@endpbox \or
9833 \vbox \@startpbox{\@nextchar}\insert@column \@endpbox
9834 \fi
9835 \if@RTLtab\endR\fi\egroup\egroup
9836 \begingroup
9837 \CT@setup
```
File colortbl-xetex-bidi.def 190

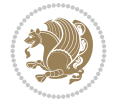

```
9838 \CT@column@color
9839 \CT@row@color
9840 \CT@cell@color
9841 \CT@do@color
9842 \endgroup
9843 \@tempdima\ht\z@
9844 \advance\@tempdima\minrowclearance
9845 \vrule\@height\@tempdima\@width\z@
9846 \unhbox\z@\if@RTLtab\endL\fi}%
9847 \prepnext@tok}
```
## **71 File color-xetex-bidi.def**

```
9848 \ProvidesFile{color-xetex-bidi.def}[2013/04/08 v0.2 bidi adaptations for color package for Y
9849 \long\def\color@b@x#1#2#3{%
9850 \leavevmode\ifmmode\else\if@RTL\beginL\fi\fi
9851 \setbox\z@\hbox{\kern\fboxsep{\set@color\if@RTL\beginR\fi#3\if@RTL\endR\fi}\kern\fboxsep}%
9852 \dimen@\ht\z@\advance\dimen@\fboxsep\ht\z@\dimen@
9853 \dimen@\dp\z@\advance\dimen@\fboxsep\dp\z@\dimen@
9854 {#1{#2\color@block{\wd\z@}{\ht\z@}{\dp\z@}%
9855 \box\z@}}\ifmmode\else\if@RTL\endL\fi\fi}
9856\def\normalcolor{\let\current@color\default@color\ifhmode\if@RTL\beginL\aftergroup\endR\fi\f
9857 \DeclareRobustCommand\color{%
9858 \ifhmode\if@RTL\beginL\aftergroup\endR\fi\fi\@ifnextchar[\@undeclaredcolor\@declaredcolor}
9859 \def\@declaredcolor#1{%
9860 \@ifundefined{\string\color @#1}%
9861 {\c@lor@error{`#1'}}%
9862 {\expandafter\let\expandafter\current@color
9863 \csname\string\color @#1\endcsname
9864 \set@color}%
9865 \ifhmode\if@RTL\beginR\aftergroup\endL\fi\fi\ignorespaces}
9866 \def\@undeclaredcolor[#1]#2{%
9867 \@ifundefined{color@#1}%
9868 {\c@lor@error{model `#1'}}%
9869 {\csname color@#1\endcsname\current@color{#2}%
9870 \set@color}%
9871 \ifhmode\if@RTL\beginR\aftergroup\endL\fi\fi\ignorespaces}
9872 \DeclareRobustCommand\bidicolor{%
9873 \@ifnextchar[\@bidiundeclaredcolor\@bidideclaredcolor}
9874 \def\@bidiundeclaredcolor[#1]#2{%
9875 \@ifundefined{color@#1}%
9876 {\c@lor@error{model `#1'}}%
9877 {\csname color@#1\endcsname\current@color{#2}%
9878 \set@color}%
9879 \ignorespaces}
9880 \def\@bidideclaredcolor#1{%
9881 \@ifundefined{\string\color @#1}%
9882 {\c@lor@error{`#1'}}%
9883 {\expandafter\let\expandafter\current@color
9884 \csname\string\color @#1\endcsname
9885 \set@color}%
9886 \ignorespaces}
9887 \def\color@box#1#2{\color@b@x\relax{\bidicolor#1{#2}}}
9888 \def\color@fbox#1#2#3{%
```
File color-xetex-bidi.def 191

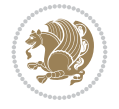

 \color@b@x{\fboxsep\z@\bidicolor#1{#2}\fbox}{\bidicolor#1{#3}}}  $9890 \def\coloneqq@setgroup{\begin{array}{c} if \texttt{map} \end{array} and the given \texttt{map} \end{array} and the given \texttt{map} \end{array} where the \texttt{map} \end{array} where the \texttt{map} \end{array} where the \texttt{map} \end{array} where the \texttt{map} \end{array} where the \texttt{map} \end{array} where the \texttt{map} \end{array} where the \texttt{map} \end{array} where the \texttt{map} \end{array} where the \texttt{map} \end{array} where the \texttt{map} \end{array} where the \texttt{map} \end{array} where the \texttt{map} \end{array} where the \text$ 

### **72 File combine-xetex-bidi.def**

```
9891 \ProvidesFile{combine-xetex-bidi.def}[2011/09/23 v0.1 bidi adaptations for combine class for
9892 \renewcommand{\c@ll@chapsecii}[2]{%
9893 \if@RTL\advance\rightskip\@tempdima\else\advance\leftskip\@tempdima\fi
9894 \if@RTL\hskip -\rightskip\else\hskip -\leftskip\fi
9895 #1\nobreak\hfil \nobreak\hb@xt@\@pnumwidth{\hss #2}\par
9896 }
9897 \renewcommand{\c@ll@chapseci}{%
9898 \setlength\@tempdima{0em}%
9899 \begingroup
9900 \parindent \z@ \if@RTL\leftskip\else\rightskip\fi \@pnumwidth
9901 \parfillskip -\@pnumwidth
9902 \leavevmode
9903 }
9904 \renewenvironment{tocindent}[1]{%
9905 \hangindent \if@RTL-\fi#1 \hangafter -100\relax}{}
```
## **73 File crop-xetex-bidi.def**

9906 \ProvidesFile{crop-xetex-bidi.def}[2013/04/10 v0.2 bidi adaptations for crop package for XeT \renewcommand\*\CROP@@ulc{%

```
9908 \if@RTLmain%
9909 \begin{picture}(0,0)
9910 \unitlength\p@\thinlines
9911 \put(-40,0){\circle{10}}
9912 \put(-30,-5){\line(0,1){10}}
9913 \put(-35,0){\line(1,0){30}}
9914 \put(-10,30){\circle{10}}
9915 \put(-5,30){\line(1,0){10}}
9916 \put(0,35){\line(0,-1){30}}
9917 \end{picture}%
9918 \else%
9919 \begin{picture}(0,0)
9920 \unitlength\p@\thinlines
9921 \put(-30,0){\circle{10}}
9922 \put(-30,-5){\line(0,1){10}}
9923 \put(-35,0){\line(1,0){30}}
9924 \put(0,30){\circle{10}}
9925 \put(-5,30){\line(1,0){10}}
9926 \put(0,35){\line(0,-1){30}}
9927 \end{picture}%
9928 \fi%
9929 }
9930 \renewcommand*\CROP@@urc{%
9931 \if@RTLmain%
9932 \begin{picture}(0,0)
9933 \unitlength\p@\thinlines
9934 \put(20,0){\circle{10}}
9935 \put(30,-5){\line(0,1){10}}
9936 \put(35,0){\line(-1,0){30}}
```
File crop-xetex-bidi.def 192

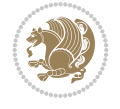

```
9937 \put(-10,30){\circle{10}}
9938 \put(-5,30){\line(1,0){10}}
9939 \put(0,35){\line(0,-1){30}}
9940 \end{picture}%
9941 \else%
9942 \begin{picture}(0,0)
9943 \unitlength\p@\thinlines
9944 \put(30,0){\circle{10}}
9945 \put(30,-5){\line(0,1){10}}
9946 \put(35,0){\line(-1,0){30}}
9947 \put(0,30){\circle{10}}
9948 \put(-5,30){\line(1,0){10}}
9949 \put(0,35){\line(0,-1){30}}
9950 \end{picture}%
9951 \fi%
9952 }
9953 \renewcommand*\CROP@@llc{%
9954 \if@RTLmain%
9955 \begin{picture}(0,0)
9956 \unitlength\p@\thinlines
9957 \put(-40,0){\circle{10}}
9958 \put(-30,-5){\line(0,1){10}}
9959 \put(-35,0){\line(1,0){30}}
9960 \put(-10,-30){\circle{10}}
9961 \put(-5,-30){\line(1,0){10}}
9962 \put(0,-35){\line(0,1){30}}
9963 \end{picture}%
9964 \else%
9965 \begin{picture}(0,0)
9966 \unitlength\p@\thinlines
9967 \put(-30,0){\circle{10}}
9968 \put(-30,-5){\line(0,1){10}}
9969 \put(-35,0){\line(1,0){30}}
9970 \put(0,-30){\circle{10}}
9971 \put(-5,-30){\line(1,0){10}}
9972 \put(0,-35){\line(0,1){30}}
9973 \end{picture}%
9974 \fi%
9975 }
9976 \renewcommand*\CROP@@lrc{%
9977 \if@RTLmain%
9978 \begin{picture}(0,0)
9979 \unitlength\p@\thinlines
9980 \put(20,0){\circle{10}}
9981 \put(30,-5){\line(0,1){10}}
9982 \put(35,0){\line(-1,0){30}}
9983 \put(-10,-30){\circle{10}}
9984 \put(-5,-30){\line(1,0){10}}
9985 \put(0,-35){\line(0,1){30}}
9986 \end{picture}%
9987 \else%
9988 \begin{picture}(0,0)
9989 \unitlength\p@\thinlines
9990 \put(30,0){\circle{10}}
```
File crop-xetex-bidi.def 193

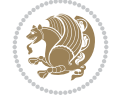

```
9991 \put(30,-5){\line(0,1){10}}
9992 \put(35,0){\line(-1,0){30}}
9993 \put(0,-30){\circle{10}}
9994 \put(-5,-30){\line(1,0){10}}
9995 \put(0,-35){\line(0,1){30}}
9996 \end{picture}%
9997 \fi%
9998 }
9999 \@ifpackagewith{crop}{cam}{%
10000 \CROP@execopt{cam}%
10001 }{}
```

```
10002 \ProvidesFile{cutwin-xetex-bidi.def}[2011/11/12 v0.1 bidi adaptations for cutwin package for
10003 \renewcommand*{\c@twcompctr}[2]{%
10004 \def\c@twfirst{1}
10005 \loop\advance\c@twwinlines\m@ne
10006 \setbox\c@twslicea=\vsplit#1 to\baselineskip
10007 \setbox\c@twsliceb=\vsplit#1 to\baselineskip
10008 \c@twprune{\c@twslicea}{\c@twlftside}%
10009 \c@twprune{\c@twsliceb}{\c@twrtside}%
10010 \ifnum\c@twfirst=\@ne
10011 \setbox#2=\vbox{\unvbox#2\hbox
10012 to\hsize{\if@RTL\box\c@twsliceb\else\box\c@twslicea\fi\pageinwindow\hfil\if@RTL\box\c@tw
10013 \else
10014 \setbox#2=\vbox{\unvbox#2\hbox
10015 to\hsize{\if@RTL\box\c@twsliceb\else\box\c@twslicea\fi\hfil\if@RTL\box\c@twslicea\else\b
10016 \fi
10017 \def\c@twfirst{2}
10018 \ifnum\c@twwinlines>\z@\repeat}
10019 \renewcommand*{\c@twcompoddctr}[2]{%
10020 \def\c@twrounds{1}
10021 \def\c@twfirst{1}
10022 \@for\c@twlspec:=\c@twb\do{%
10023 \ifnum\c@twrounds=1
10024 \setbox\c@twslicea=\vsplit#1 to\baselineskip % first of pair
10025 \c@twprune{\c@twslicea}{\c@twlspec}%
10026 \def\c@twrounds{2}
10027 \else
10028 \setbox\c@twsliceb=\vsplit#1 to\baselineskip % second of pair
10029 \c@twprune{\c@twsliceb}{\c@twlspec}%
10030 \ifnum\c@twfirst=1
10031 \setbox#2=\vbox{\unvbox#2\hbox
10032 to\hsize{\if@RTL\box\c@twsliceb\else\box\c@twslicea\fi\hfil\picinwindow\hfil\if@RTL\
10033 \def\c@twfirst{2}
10034 \else
10035 \setbox#2=\vbox{\unvbox#2\hbox
10036 to\hsize{\if@RTL\box\c@twsliceb\else\box\c@twslicea\fi\hfil\if@RTL\box\c@twslicea\el
10037 \fi
10038 \def\c@twrounds{1}
10039 \fi}}
```
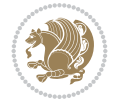

```
10040 \ProvidesFile{cuted-xetex-bidi.def}[2022/02/18 v0.7 bidi adaptations for cuted package for Y
10041
10042 \def\RTL@outputdblcol{%
10043 \if@firstcolumn
10044 \global\@firstcolumnfalse
10045 \global\setbox\@leftcolumn\copy\@outputbox
10046 \splitmaxdepth\maxdimen
10047 \vbadness\maxdimen
10048 \setbox\@outputbox\vbox{\unvbox\@outputbox\unskip}%
10049 \setbox\@outputbox\vsplit\@outputbox to\maxdimen
10050 \toks@\expandafter{\topmark}%
10051 \xdef\@firstcoltopmark{\the\toks@}%
10052 \toks@\expandafter{\splitfirstmark}%
10053 \xdef\@firstcolfirstmark{\the\toks@}%
10054 \ifx\@firstcolfirstmark\@empty
10055 \global\let\@setmarks\relax
10056 \else
10057 \gdef\@setmarks{%
10058 \let\firstmark\@firstcolfirstmark
10059 \let\topmark\@firstcoltopmark}%
10060 \fi
10061 \else
10062 \global\@firstcolumntrue
10063 \setbox\@outputbox\vbox{%
10064 \hb@xt@\textwidth{%
10065 \hskip \columnwidth
10066 \hfil
10067 {\normalcolor\vrule \@width\columnseprule}%
10068 \hfil
10069 \hb@xt@\columnwidth{%
10070 \bidi@firstcolumn@status@write%
10071 \box\@leftcolumn \hss}%
10072 \hskip -\textwidth
10073 \hb@xt@\columnwidth{%
10074 \bidi@lastcolumn@status@write%
10075 \box\@outputbox \hss}%
10076 \hskip \columnsep
10077 \hskip \columnwidth }}%
10078 \ifvoid\hold@viper
10079 \text{e} \text{se}10080 \setbox\@outputbox \vbox to\textheight{%
10081 \box\hold@viper
10082 \box\@outputbox
10083 \sqrt{VSS}10084 }%
10085 \fi
10086 \@combinedblfloats
10087 \@setmarks
10088 \@outputpage
10089 \begingroup
10090 \@dblfloatplacement
10091 \@startdblcolumn
```
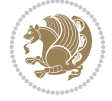

```
10092 \@whilesw\if@fcolmade \fi{\@outputpage
10093 \@startdblcolumn}%
10094 \ifvoid\@viper
10095 \else
10096 \global\setbox\@viper\vbox{%
10097 \vskip-\stripsep
10098 \unvbox\@viper
10099 }
10100 \@viperoutput
10101 \fi
10102 \endgroup
10103 \fi}%
10104
10105 \def\LTR@outputdblcol{%
10106 \if@firstcolumn
10107 \global\@firstcolumnfalse
10108 \global\setbox\@leftcolumn\copy\@outputbox
10109 \splitmaxdepth\maxdimen
10110 \vbadness\maxdimen
10111 \setbox\@outputbox\vbox{\unvbox\@outputbox\unskip}%
10112 \setbox\@outputbox\vsplit\@outputbox to\maxdimen
10113 \toks@\expandafter{\topmark}%
10114 \xdef\@firstcoltopmark{\the\toks@}%
10115 \toks@\expandafter{\splitfirstmark}%
10116 \xdef\@firstcolfirstmark{\the\toks@}%
10117 \ifx\@firstcolfirstmark\@empty
10118 \global\let\@setmarks\relax
10119 \else
10120 \gdef\@setmarks{%
10121 \let\firstmark\@firstcolfirstmark
10122 \let\topmark\@firstcoltopmark}%
10123 \fi
10124 \else
10125 \global\@firstcolumntrue
10126 \setbox\@outputbox\vbox{%
10127 \hb@xt@\textwidth{%
10128 \hb@xt@\columnwidth{%
10129 \bidi@firstcolumn@status@write%
10130 \box\@leftcolumn \hss}%
10131 \hfil
10132 {\normalcolor\vrule \@width\columnseprule}%
10133 \hfil
10134 \hb@xt@\columnwidth{%
10135 \bidi@lastcolumn@status@write%
10136 \box\@outputbox \hss}}}%
10137 \ifvoid\hold@viper
10138 \else
10139 \setbox\@outputbox \vbox to\textheight{%
10140 \box\hold@viper
10141 \box\@outputbox
10142 \sqrt{VSS}10143 }%
10144 \fi
10145 \@combinedblfloats
```
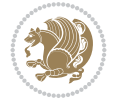

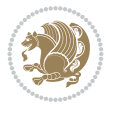

```
10147 \@outputpage
10148 \begingroup
10149 \@dblfloatplacement
10150 \@startdblcolumn
10151 \@whilesw\if@fcolmade \fi{\@outputpage
10152 \@startdblcolumn}%
10153 \ifvoid\@viper
10154 \else
10155 \global\setbox\@viper\vbox{%
10156 \vskip-\stripsep
10157 \unvbox\@viper
10158 }%
10159 \@viperoutput
10160 \fi
10161 \endgroup
10162 \fi}%
10163
10164 \def\@addviper{%
10165 \@insertfalse
10166 \def\var@@thecol@num{2}%
10167 \if@firstcolumn
10168 \def\var@@thecol@num{1}%
10169 \@reqcolroom=.5\@pageht
10170 \ht@viper=\@reqcolroom
10171 \advance\@reqcolroom by\ht\@viper
10172 \advance\@reqcolroom by\stripsep
10173 \else
10174 \@reqcolroom=\@colht
10175 \advance\@reqcolroom by\@pageht
10176 \ht@viper.5\@reqcolroom
10177 \@reqcolroom=\ht@viper
10178 \advance\@reqcolroom by\ht\@viper
10179 \advance\@reqcolroom by\stripsep
10180 \global\setbox\@holdpg\vbox{%
10181 \setbox\cuted@@tempbox@a\vbox{%
10182 \aftergroup\unvbox
10183 \unvcopy\@leftcolumn
10184 \unskip\unkern\unpenalty
10185 \setbox\@tempboxa\lastbox
10186 \ifdim\dimexpr\ht\@tempboxa+\wd\@tempboxa+\dp\@tempboxa>\z@
10187 %% keeps lastbox
10188 \aftergroup\@leftcolumn
10189 \else
10190 %% removes lastbox
10191 \aftergroup\cuted@@tempbox@a
10192 \fi
10193 }%
10194 \unskip\unkern\unpenalty
10195 \on@stripcols@break
10196 \the\At@ViperColsBreak
10197 \unvbox\@holdpg
10198 }%
10199 \global\At@ViperColsBreak{}%
```
10146 \@setmarks

10200 \ht@viper=.5\ht\@holdpg 10201 \ifdim\ht@viper>\@colht 10202 \ht@viper=\@colht  $10203$  \fi  $_{10204}$  \fi 10205 %% 10206 %% calculations for breaking 10207 %% 10208 \ifvoid\hold@viper 10209 \ht@hold@viper=\z@  $10210$  \else 10211 \ht@hold@viper=\ht\hold@viper  $_{10212}$  \fi 10213 \cuted@@tempdim@b\ht@viper 10214 \set@split@topskip@to\topskip 10215 \loop 10216 \xdef\saved@tempdimb{\the\cuted@@tempdim@b}% 10217 \setbox\cuted@@varbox@a\copy\@holdpg 10218 \setbox\cuted@@tempbox@a\vsplit\cuted@@varbox@a to\cuted@@tempdim@b 10219 %% set leftcolumn boxes 10220 \setbox\cuted@@tempbox@c\vbox{\unvbox\cuted@@tempbox@a}% 10221 \setbox\cuted@@tempbox@a\vbox to\cuted@@tempdim@b{\unvcopy\cuted@@tempbox@c}% 10222 \xdef\var@@leftcolumn@badness{\the\badness}% 10223 %% set rightcolumn boxes 10224 \setbox\cuted@@varbox@c\vbox{\unvbox\cuted@@varbox@a}% 10225 \setbox\cuted@@varbox@a\vbox to\cuted@@tempdim@b{\unvcopy\cuted@@varbox@c}% 10226 \xdef\var@@rightcolumn@badness{\the\badness}% 10227 %% analyzing split goodness 10228 \cuted@@tempdim@spread=\ht\cuted@@tempbox@c 10229 \advance\cuted@@tempdim@spread by\dp\cuted@@tempbox@c 10230 \advance\cuted@@tempdim@spread by-\ht\cuted@@varbox@c 10231 \advance\cuted@@tempdim@spread by-\dp\cuted@@varbox@c 10232 \cuted@@wlog@debug{CUTED [-----]% 10233 <sup>^</sup>JLeft: \the\ht\cuted@@tempbox@c 10234 +\the\dp\cuted@@tempbox@c\space/\var@@leftcolumn@badness 10235 ^^JRight: \the\ht\cuted@@varbox@c 10236 +\the\dp\cuted@@varbox@c\space/\var@@rightcolumn@badness 10237 ^^JSplit: \the\cuted@@tempdim@b 10238 ^^JExtra height: \the\cuted@@tempdim@spread  $10239$  }% 10240 \ifnum\var@@leftcolumn@badness<\cuted@@column@badness 10241 \ifnum\var@@rightcolumn@badness<\cuted@@column@badness 10242 \cuted@@tempdim@spread=\z@  $10243$  \fi  $10244$  \fi 10245 \ifdim\cuted@@tempdim@spread<\z@ 10246 \if@left@column@spread 10247 \if@right@column@shrink 10248 \ifdim\dimexpr\cuted@@tempdim@spread+\pageshrink>\z@ 10249 \cuted@@tempdim@a=\dimexpr\ht\cuted@@tempbox@c-0.5\cuted@@tempdim@sp 10250 \else 10251 \cuted@@tempdim@a=-\dimexpr\cuted@@tempdim@spread+.5\pageshrink\rela  $10252$  \fi 10253 \setbox\cuted@@varbox@a\vbox to\cuted@@tempdim@a{\unvcopy\cuted@@tempbox

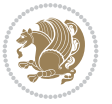

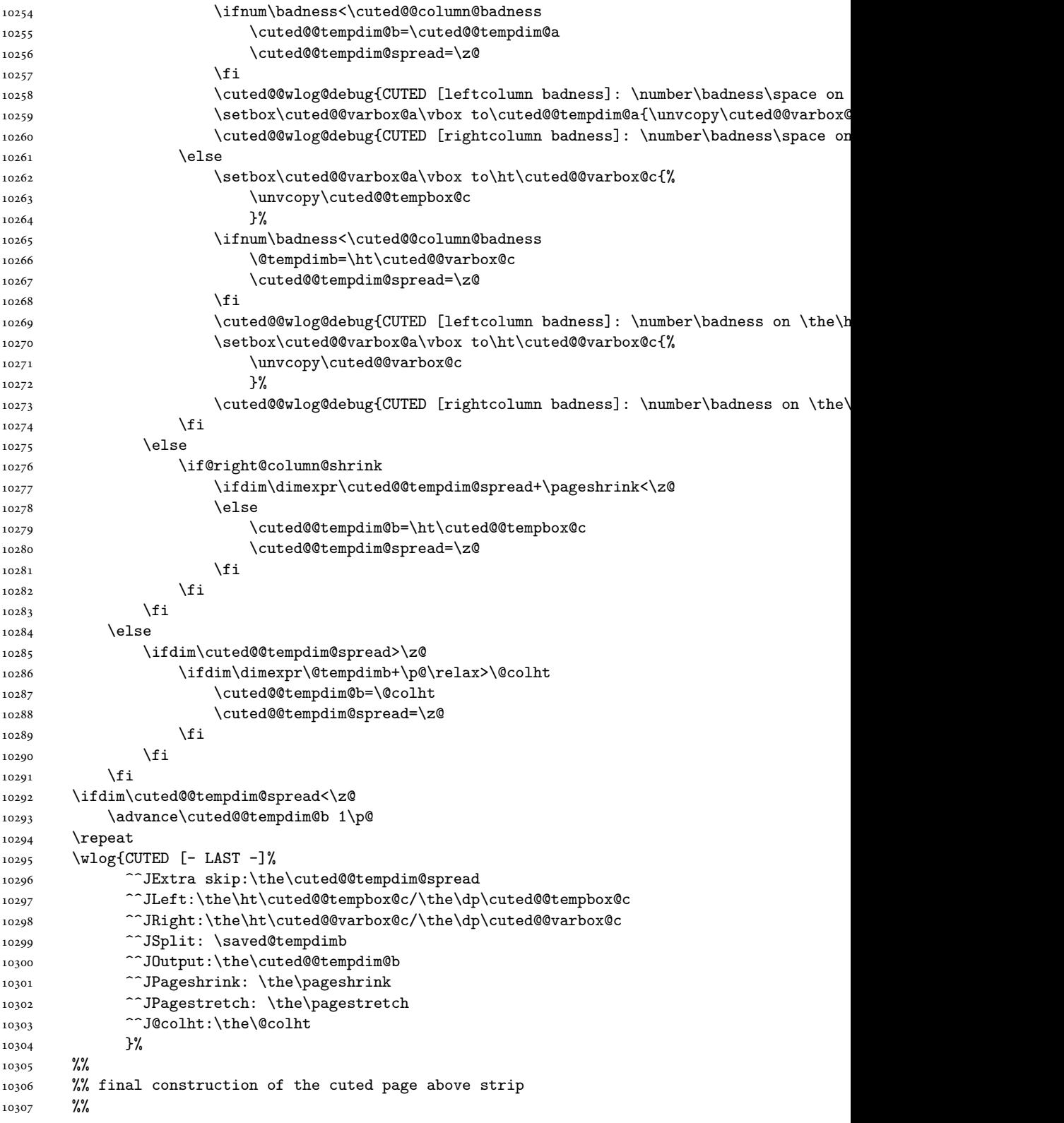

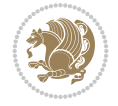

```
10308 \setbox\cuted@@tempbox@c\vsplit\@holdpg to\saved@tempdimb
10309 \setbox\cuted@@tempbox@a\vbox to\cuted@@tempdim@b{%
10310 \cuted@@tempdim@a=\dimexpr
10311 \cuted@@tempdim@b-\ht\cuted@@tempbox@c
10312 \relax
10313 \cuted@@tempdim@spread=\dp\cuted@@tempbox@c
10314 \unvbox\cuted@@tempbox@c
10315 \ifdim\cuted@@tempdim@spread>\dp\strutbox
10316 \else
10317 \vskip-\cuted@@tempdim@spread
10318 \fi
10319 \prevdepth\z@
10320 \hrule\@height\cuted@@page@rule width\textwidth
10321 \vskip-\cuted@@page@rule
10322 \ifdim\cuted@@tempdim@a>\z@
10323 \if@left@column@spread
10324 \else
10325 \forallss
10326 \fi
10327 \else
10328 \ifdim\cuted@@tempdim@a<\z@
10329 \if@left@column@shrink
10330 \else
10331 VSS10332 \fi
10333 \fi
10334 \fi
10335 }%
10336 \wlog{CUTED [output]: \the\cuted@@tempdim@b
10337 ^^JCUTED [leftcolumn badness]: \number\badness
10338 }%
10339 \setbox\cuted@@varbox@a\vbox to\cuted@@tempdim@b{%
10340 \cuted@@tempdim@a=\dimexpr
10341 \cuted@@tempdim@b-\ht\@holdpg
10342 \relax
10343 \unvbox\@holdpg
10344 \ifdim\cuted@@tempdim@a>\z@
10345 \if@right@column@spread
10346 \else
10347 \vss
10348 \fi
10349 \else
10350 \ifdim\cuted@@tempdim@a<\z@
10351 \if@right@column@shrink
10352 \else
10353 \forall vss
10354 \fi
10355 \fi
10356 \fi
10357 }%
10358 \wlog{CUTED [rightcolumn badness]: \number\badness}%
10359 \setbox\cuted@@tempbox@var\vbox{%
10360 \hb@xt@\textwidth{%
10361 \if@RTLmain
```
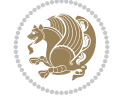

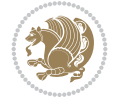

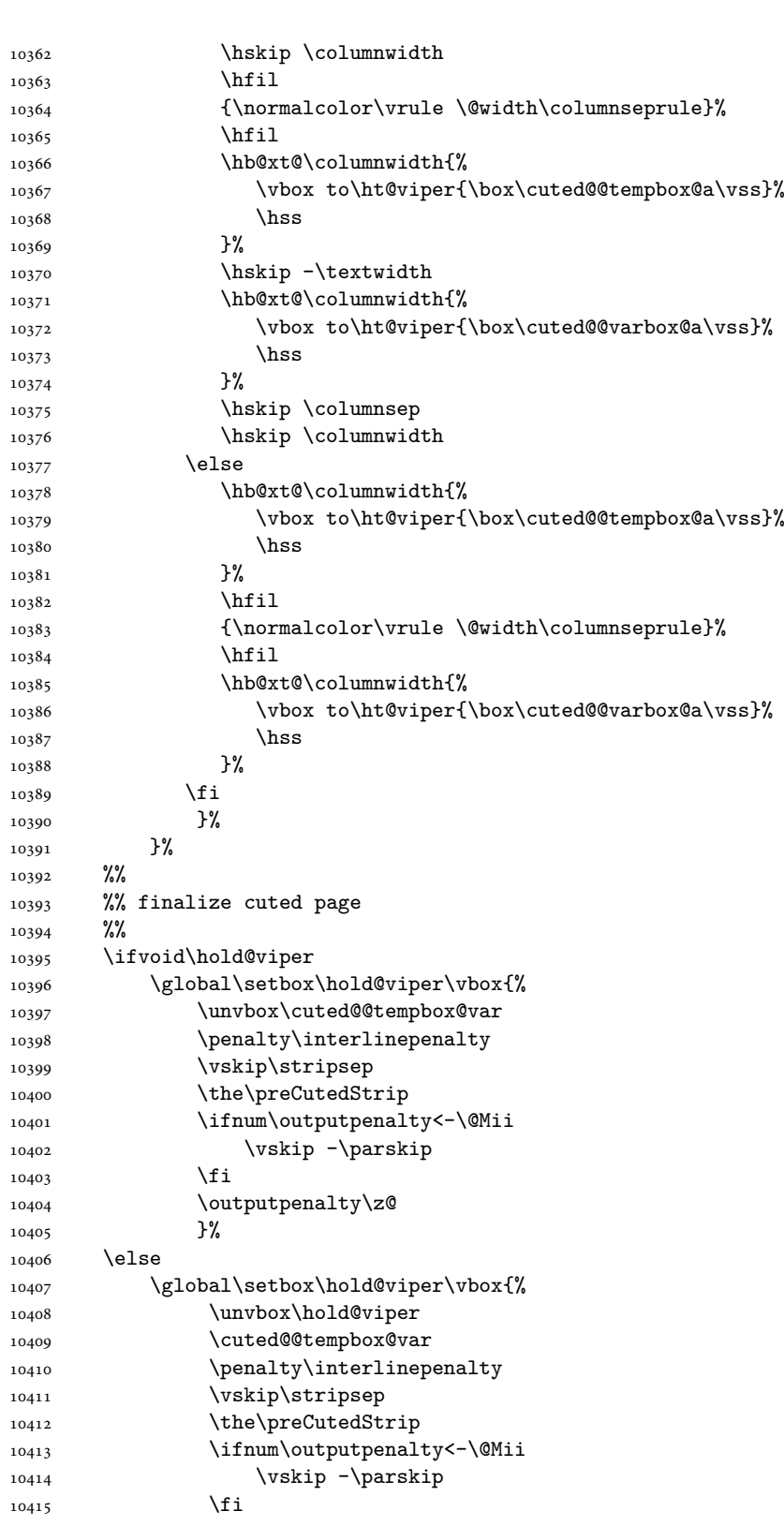

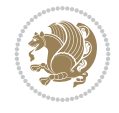

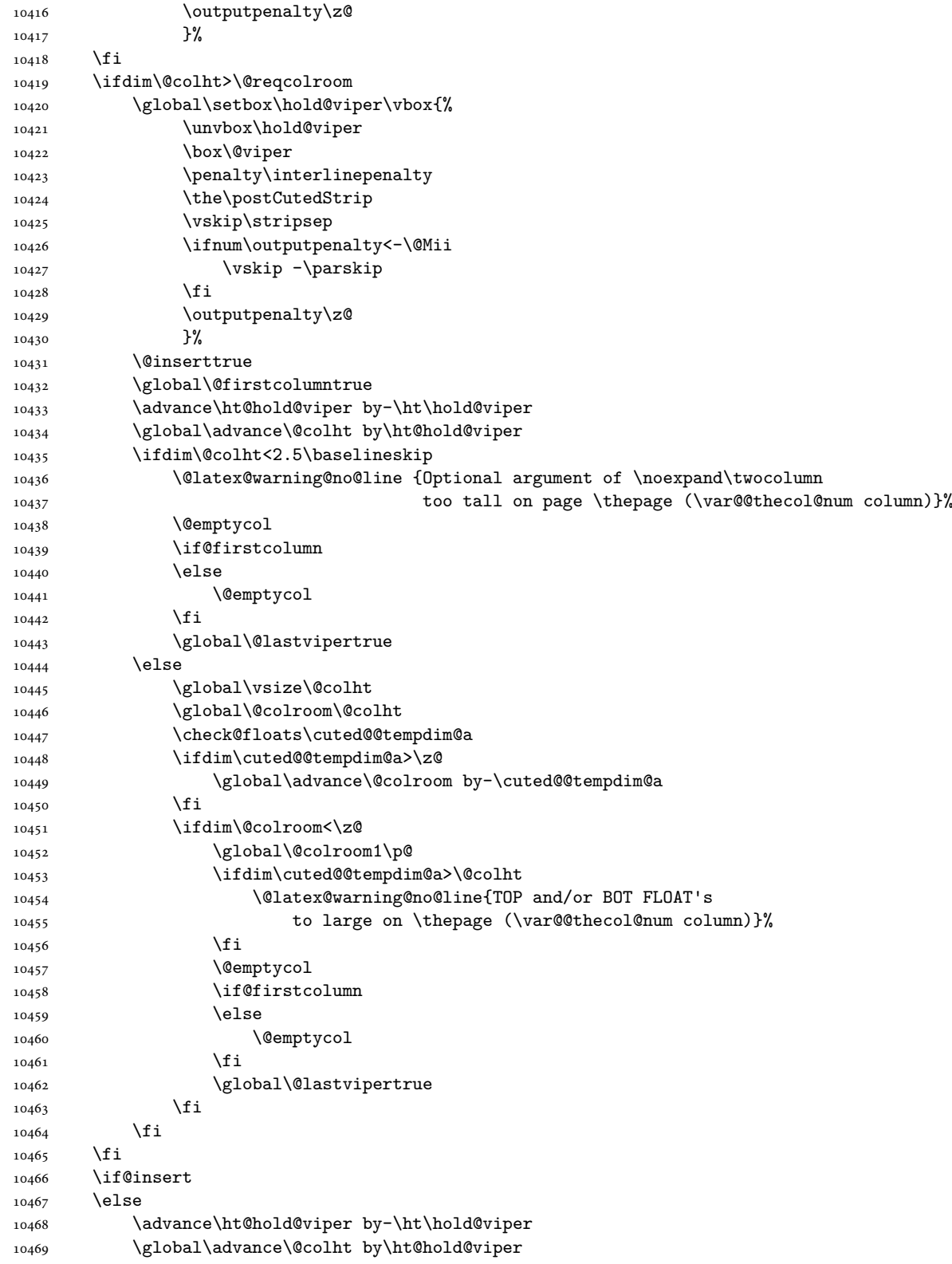

```
10470 \global\setbox\hold@viper\vbox{%
10471 \unvbox\hold@viper
10472 \set@split@topskip@to{\z@ plus2\p@}%
10473 \vsplit\@viper to\@colht
10474 \sqrt{VSS}10475 }%
10476 \vbox{}%
10477 \global\@firstcolumnfalse
10478 \newpage
_{10479} \fi
10480 }
```
### **76 File cvthemebidicasual.sty**

```
10481 \NeedsTeXFormat{LaTeX2e}
10482 \ProvidesPackage{cvthemebidicasual}
10483 \DeclareOption{blue}{}
10484 \newif\if@colourorange\@colourorangefalse
10485 \DeclareOption{orange}{\@colourorangetrue}
10486 \newif\if@colourgreen\@colourgreenfalse
10487 \DeclareOption{green}{\@colourgreentrue}
10488 \newif\if@colourred\@colourredfalse
10489 \DeclareOption{red}{\@colourredtrue}
10490 \newif\if@colourgrey\@colourgreyfalse
10491 \DeclareOption{grey}{\@colourgreytrue}
10492 \DeclareOption*{
10493 \PackageWarning{cvthemebidicasual}{Unknown option '\CurrentOption'}}
10494 \ExecuteOptions{colour}
10495 \ProcessOptions\relax
10496\renewcommand*{\listitemsymbol}{\textbullet}
10497 \definecolor{firstnamecolor}{rgb}{0.65,0.65,0.65}
10498 \familynamecolour{808080}
10499 \firstnamecolour{A9A9A9}
10500 \quotecolour{696969}
10501 \addresscolour{696969}
10502 \definecolor{sectionrectanglecolor}{rgb}{0.25,0.50,0.75}
10503 \sectiontitlecolour{1E90FF}
10504 \subsectioncolour{4682B4}
10505 \definecolor{rulecolour}{gray}{0.6}
10506 \definecolor{footersymbolcolour}{rgb}{0.25,0.50,0.75}
10507 \definecolor{footersymbolcolor}{rgb}{0.25,0.50,0.75}
10508 \if@colourorange
10509 \definecolor{sectionrectanglecolor}{rgb}{1.00,0.65,0.20}
10510 \definecolor{sectionrectanglecolor}{rgb}{1.00,0.65,0.20}
10511 \sectiontitlecolour{FF8C00}
10512 \subsectioncolour{FF8C00}
10513 \definecolor{footersymbolcolour}{rgb}{0.95,0.55,0.15}
10514 \definecolor{footersymbolcolor}{rgb}{0.95,0.55,0.15}\fi
10515 \if@colourgreen
10516 \definecolor{sectionrectanglecolor}{rgb}{0.55,0.85,0.35}
10517 \definecolor{sectionrectanglecolour}{rgb}{0.55,0.85,0.35}
10518 \sectiontitlecolour{008000}
10519 \subsectioncolour{008000}
10520 \definecolor{footersymbolcolour}{rgb}{0.30,0.65,0.15}
```
File cvthemebidicasual.sty 203

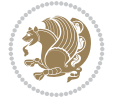

```
10521 \definecolor{footersymbolcolor}{rgb}{0.30,0.65,0.15}\fi
10522 \if@colourred
10523 \definecolor{sectionrectanglecolor}{rgb}{1.00,0.30,0.30}
10524 \definecolor{sectionrectanglecolour}{rgb}{1.00,0.30,0.30}
10525 \sectiontitlecolour{FF0000}
10526 \subsectioncolour{FF0000}
10527 \definecolor{footersymbolcolour}{rgb}{0.95,0.20,0.20}
10528 \definecolor{footersymbolcolor}{rgb}{0.95,0.20,0.20}\fi
10529 \if@colourgrey
10530 \definecolor{sectionrectanglecolor}{rgb}{0.75,0.75,0.75}
10531 \definecolor{sectionrectanglecolour}{rgb}{0.75,0.75,0.75}
10532 \sectiontitlecolour{808080}
10533 \subsectioncolour{808080}
10534 \definecolor{footersymbolcolour}{rgb}{0.35,0.35,0.35}
10535 \definecolor{footersymbolcolor}{rgb}{0.35,0.35,0.35}\fi
10536 \renewcommand*{\ttdefault}{pcr}
10537\renewcommand*{\firstnamefont}{\fontsize{38}{40}\mdseries\upshape}
10538 \renewcommand*{\familynamefont}{\firstnamefont}
10539 \renewcommand*{\addressfont}{\normalsize\mdseries\slshape}
10540 \renewcommand*{\quotefont}{\large\slshape}
10541 \renewcommand*{\sectionfont}{\Large\mdseries\upshape}
10542 \renewcommand*{\subsectionfont}{\large\mdseries\upshape}
10543 \renewcommand*{\maketitle}{%
10544 \frac{1}{6}10545 \ifthenelse{\isundefined{\@photo}}%
10546 {}%
10547 {{\color{firstnamecolor}\framebox{\includegraphics[width=\@photowidth]{\@photo}}}}%
10548 \hfill%
10549 \bidi@raggedleft{\firstnamestyle{\@firstname}~\familynamestyle{\@familyname}}\\[-.35em]}
10550 {\color{firstnamecolor}\rule{\textwidth}{.25ex}\\[2.5em]}%
10551 \ifthenelse{\isundefined{\@quote}}%
10552 \{ \}%
10553 {\centering{\begin{minipage}{\quotewidth}\centering\quotestyle{\@quote}\end{minipage}}\\
10554 }%
10555 \newif\if@firstfooterelement\@firstfooterelementtrue
10556 \providecommand*{\footersymbol}{}
10557 \renewcommand*{\footersymbol}{%
10558 \if@firstfooterelement%
10559 \else%
10560 { ~~\color{footersymbolcolor}\textbullet~~~}\fi}
10561 \providecommand*{\makefooter}{}
10562 \renewcommand*{\makefooter}{%
10563 \fancypagestyle{plain}{%
10564 \fancyfoot[c]{%
10565 \parbox{0.8\textwidth}{%
10566 \centering%
10567 \addressfont\@addresscolour%
10568 \ifthenelse{\isundefined{\@address}}{}{%
10569 \addresssymbol~\@address\\%
10570 \@firstfooterelementfalse}%
10571 \ifthenelse{\isundefined{\@mobile}}{}{\mobilesymbol~\@mobile\@firstfooterelementfalse}
10572 \quad \{if then else {\isundefind}{{\@phone}}{}{\footnotesize{\bullet\c{bchonesymbol~\@phone\@firstfooter{{}beptombol~\@phone\@firstfooter{{}beptombol~\@problem}}}}10573 \ifthenelse{\isundefined{\@fax}}{}{\footersymbol\faxsymbol~\@fax\@firstfooterelementfalse}
10574 \ifthenelse{\isundefined{\@email}}{}{\footersymbol\emailsymbol~\emaillink{\@email}\@fi
```
File cvthemebidicasual.sty 204

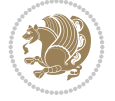

10575 \ifthenelse{\isundefined{\@extrainfo}}{}{\footersymbol\@extrainfo\@firstfooterelementf }% \pagestyle{plain}} \AtBeginDocument{\makefooter}

### **77 File cvthemebidiclassic.sty**

```
10579 \NeedsTeXFormat{LaTeX2e}
10580 \ProvidesPackage{cvthemebidiclassic}
10581 \DeclareOption{blue}{}
10582 \newif\if@colourorange\@colourorangefalse
10583 \DeclareOption{orange}{\@colourorangetrue}
10584 \newif\if@colourgreen\@colourgreenfalse
10585 \DeclareOption{green}{\@colourgreentrue}
10586 \newif\if@colourred\@colourredfalse
10587 \DeclareOption{red}{\@colourredtrue}
10588 \newif\if@colourgrey\@colourgreyfalse
10589 \DeclareOption{grey}{\@colourgreytrue}
10590 \DeclareOption*{
10591 \PackageWarning{cvthemebidiclassic}{Unknown option '\CurrentOption'}}
10592 \ExecuteOptions{colour}
10593 \ProcessOptions\relax
10594\renewcommand*{\listitemsymbol}{\textbullet}
10595 \firstnamecolour{}
10596 \familynamecolour{}
10597 \titlecolour{808080}
10598 \quotecolour{696969}
10599 \addresscolour{696969}
10600 \definecolor{sectionrectanglecolour}{rgb}{0.25,0.50,0.75}
10601 \definecolor{sectionrectanglecolor}{rgb}{0.25,0.5,0.75}
10602 \sectiontitlecolour{1E90FF}
10603\subsectioncolour{4682B4}
10604 \if@colourorange
10605 \addresscolour{FF8C00}
10606 \definecolor{sectionrectanglecolour}{rgb}{1.00,0.65,0.20}
10607 \definecolor{sectionrectanglecolor}{rgb}{1,0.65,0.20}
10608 \sectiontitlecolour{FF8C00}
10609 \subsectioncolour{FF8C00}\fi
10610 \if@colourgreen
10611 \addresscolour{008000}
10612 \definecolor{sectionrectanglecolour}{rgb}{0.55,0.85,0.35}
10613 \definecolor{sectionrectanglecolor}{rgb}{0.55,0.85,0.35}
10614 \sectiontitlecolour{008000}
10615 \subsectioncolour{008000}\fi
10616 \if@colourred
10617 \addresscolour{FF0000}
10618 \definecolor{sectionrectanglecolour}{rgb}{1.00,0.30,0.30}
10619 \definecolor{sectionrectanglecolor}{rgb}{1.00,0.30,0.30}
10620 \sectiontitlecolour{FF0000}
10621 \subsectioncolour{FF0000}\fi
10622 \if@colourgrey
10623 \addresscolour{808080}
10624 \definecolor{sectionrectanglecolour}{rgb}{0.75,0.75,0.75}
10625 \definecolor{sectionrectanglecolor}{rgb}{0.75,0.75,0.75}
```
File cvthemebidiclassic.sty 205

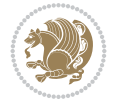

```
10626 \sectiontitlecolour{808080}
10627 \subsectioncolour{808080}\fi
10628 \renewcommand*{\ttdefault}{pcr}
10629 \renewcommand*{\firstnamefont}{\fontsize{34}{36}\mdseries\upshape}
10630\renewcommand*{\titlefont}{\LARGE\mdseries\slshape}
10631\renewcommand*{\addressfont}{\normalsize\mdseries\slshape}
10632\renewcommand*{\familynamefont}{\firstnamefont}
10633\renewcommand*{\quotefont}{\large\slshape}
10634 \renewcommand*{\sectionfont}{\Large\mdseries\upshape}
10635 \renewcommand*{\subsectionfont}{\large\mdseries\upshape}
10636 \newlength{\maketitlenamemaxwidth}
10637 \setlength{\maketitlenamemaxwidth}{.525\textwidth}
10638 \newlength{\maketitlenamefullwidth}
10639 \settowidth{\maketitlenamefullwidth}{\firstnamestyle{\@firstname~}\familynamestyle{\@familyn
10640 \newlength{\maketitlenamewidth}
10641 \ifnum\maketitlenamemaxwidth<\maketitlenamefullwidth\setlength{\maketitlenamewidth}{\maketitlen
10642 \newlength{\maketitlepicturewidth}
10643 \setlength{\maketitlepicturewidth}{\@photowidth}
10644 \newlength{\maketitledetailswidth}
10645 \renewcommand*{\recomputethemelengths}{%
10646 \setlength{\maketitledetailswidth}{\textwidth}%
10647 \addtolength{\maketitledetailswidth}{-\maketitlenamewidth}%
10648 \quad \verb|\addtolength\{\mathtt{\hspace{1pt}t}\}+ \verb|\separationcolumwidth}|"10649 \addtolength{\maketitledetailswidth}{-\maketitlepicturewidth}}
10650 \recomputethemelengths
10651 \newif\if@firstdetailselement\@firstdetailselementtrue
10652 \newcommand*{\maketitledetailsnewline}{
10653 \if@firstdetailselement%
10654 \@firstdetailselementfalse%
10655 \else%
10656 \\[.2em]\fi}
10657 \renewcommand*{\maketitle}{%
10658 % name and title
10659 \begin{minipage}[b]{\maketitlenamewidth}%
10660 \firstnamestyle{\@firstname~}\familynamestyle{\@familyname}%
10661 \ifthenelse{\equal{\@title}{}}{}{\\[1.25em]\titlestyle{\@title}}%
10662 \end{minipage}%
10663 % optional data
10664 \begin{minipage}[b]{\maketitledetailswidth}%
10665 \bidi@raggedleft\addressfont\@addresscolour%
10666 \ifthenelse{\isundefined{\@address}}{}{%
10667 \maketitledetailsnewline%
10668 \addresssymbol~\\\@address}%
10669 \ifthenelse{\isundefined{\@mobile}}{}{\maketitledetailsnewline\mobilesymbol~\@mobile}%
10670 \ifthenelse{\isundefined{\@phone}}{}{\maketitledetailsnewline\phonesymbol~\@phone}%
10671 \ifthenelse{\isundefined{\@fax}}{}{\maketitledetailsnewline\faxsymbol~\@fax}%
10672 \ifthenelse{\isundefined{\@email}}{}{\maketitledetailsnewline\emailsymbol~\emaillink{\@e
10673 \ifthenelse{\isundefined{\@extrainfo}}{}{\maketitledetailsnewline\@extrainfo}%
10674 \end{minipage}%
10675 % optional photo
10676 \ifthenelse{\isundefined{\@photo}}%
10677 {}%
10678 \label{thm:10678} \verb|thpace*{{\separatorcolumnwidth}\color{firstnamecolor}|{namebox{\min}+{\includegraphics{\width=0.5\%}}\}}10679 % optional quote
```
File cvthemebidiclassic.sty 206

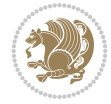

```
10680 \ifthenelse{\isundefined{\@quote}}%
10681 \{ \}%
10682 {\centering{\begin{minipage}{\quotewidth}\centering\quotestyle{\@quote}\end{minipage}}\\[2.5em
10683 }
```
### **78 File dblfnote-xetex-bidi.def**

```
10684 \ProvidesFile{dblfnote-xetex-bidi.def}[2012/12/12 v0.3 bidi adaptations for dblfnote package
10685 \let\autofootnoterule\relax
10686 \let\rightfootnoterule\relax
10687 \let\leftfootnoterule\relax
10688 \let\textwidthfootnoterule\relax
10689 \let\LRfootnoterule\relax
10690 \def\footnoterule{\kern-3\p@
10691 \hrule \@width \DFNcolumnwidth \kern 2.6\p@}%
10692 \AtBeginDocument{\let\dfn@latex@footnotetext\@footnotetext
10693 \let\@footnotetext\dfn@footnotetext}
10694 \long\def\dfn@LTRfootnotetext#1{{\setbox\dfn@boxa\vbox{
10695 \let\insert\dfn@gobble
10696 \columnwidth\DFNcolumnwidth \hbadness\c@DFNsloppiness
10697 \def\@makefnmark{\smash{\dfn@makefnmark}}
10698 \dfn@latex@LTRfootnotetext{#1}\par \boxmaxdepth\dfn@fnmaxdp}%
10699 \dfn@dima\ht\dfn@boxa \advance\dfn@dima\dp\dfn@boxa
10700 \ifdim\dfn@dima>\z@\else
10701 \dfn@dima1sp\relax
10702 \setbox\dfn@boxa\vbox{\vbox to1sp{\unvbox\dfn@boxa\vfil}}\fi
10703 \global\setbox\dfn@ins\vbox{\boxmaxdepth\dfn@fnmaxdp
10704 \ifvoid\dfn@ins\else
10705 \unvbox\dfn@ins \allowbreak \nointerlineskip \fi
10706 \ifdfn@allowcbreak \unvbox \else \box \fi \dfn@boxa}%
10707 \setbox\dfn@boxa\copy\dfn@ins
10708 \dfn@split{.5\ht\dfn@boxa}\dfn@boxa\dfn@boxb\dfn@fnmaxdp\footnotesep
10709 \advance\@tempdima\@tempdimb \@tempdimb\@tempdima
10710 \advance\@tempdima-\dfn@fnht \global\dfn@fnht\@tempdimb
10711 \insert\footins{\floatingpenalty\@MM \vbox to\@tempdima{}}%
10712 \xdef\dfn@list{\dfn@list\@elt{\number\dfn@dima}{\number\@tempdima}}}}
10713 \AtBeginDocument{\let\dfn@latex@LTRfootnotetext\@LTRfootnotetext
10714 \let\@LTRfootnotetext\dfn@LTRfootnotetext}
10715 \long\def\dfn@RTLfootnotetext#1{{\setbox\dfn@boxa\vbox{
10716 \let\insert\dfn@gobble
10717 \columnwidth\DFNcolumnwidth \hbadness\c@DFNsloppiness
10718 \def\@makefnmark{\smash{\dfn@makefnmark}}
10719 \dfn@latex@RTLfootnotetext{#1}\par \boxmaxdepth\dfn@fnmaxdp}%
10720 \dfn@dima\ht\dfn@boxa \advance\dfn@dima\dp\dfn@boxa
10721 \ifdim\dfn@dima>\z@\else
10722 \dfn@dima1sp\relax
10723 \setbox\dfn@boxa\vbox{\vbox to1sp{\unvbox\dfn@boxa\vfil}}\fi
10724 \global\setbox\dfn@ins\vbox{\boxmaxdepth\dfn@fnmaxdp
10725 \ifvoid\dfn@ins\else
10726 \unvbox\dfn@ins \allowbreak \nointerlineskip \fi
10727 \ifdfn@allowcbreak \unvbox \else \box \fi \dfn@boxa}%
10728 \setbox\dfn@boxa\copy\dfn@ins
10729 \dfn@split{.5\ht\dfn@boxa}\dfn@boxa\dfn@boxb\dfn@fnmaxdp\footnotesep
10730 \advance\@tempdima\@tempdimb \@tempdimb\@tempdima
```
File dblfnote-xetex-bidi.def 207

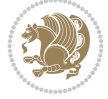

```
10731 \advance\@tempdima-\dfn@fnht \global\dfn@fnht\@tempdimb
10732 \insert\footins{\floatingpenalty\@MM \vbox to\@tempdima{}}%
10733 \xdef\dfn@list{\dfn@list\@elt{\number\dfn@dima}{\number\@tempdima}}}}
10734 \AtBeginDocument{\let\dfn@latex@RTLfootnotetext\@RTLfootnotetext
10735 \let\@RTLfootnotetext\dfn@RTLfootnotetext}
10736 \def\dfn@RTLmakecol{{\ifvoid\footins\else
10737 \dfn@dima\ht\footins
10738 \@tempcnta\z@ \dfn@countins
10739 \@tempdima\z@ \let\@elt\dfn@elt@getht
10740 \dfn@list\@nil
10741 \ifdim\@tempdima=\z@\else
10742 \dfn@split\@tempdima\dfn@ins\dfn@boxa\z@\z@
10743 \global\setbox\dfn@ins\box\dfn@ins
10744 \@tempswatrue
10745 \ifdfn@trysingle
10746 \setbox\dfn@boxb\vbox{\unvcopy\@cclv}\@tempdima\@colroom
10747 \advance\@tempdima-\ht\dfn@boxb \advance\@tempdima-\dp\dfn@boxb
10748 \advance\@tempdima-\skip\footins
10749 \dvance\@tempdima-\ht\dfn@boxa
10750 \ifdim\@tempdima<\z@\else \@tempswafalse
10751 \global\setbox\footins\vbox{\boxmaxdepth\dfn@fnmaxdp
10752 \footnoterule \unvbox\dfn@boxa}\fi\fi
10753 \if@tempswa
10754 \dfn@split{\dfn@dima}\dfn@boxa\dfn@boxb\dfn@fnmaxdp\footnotesep
10755 \global\setbox\footins\vbox{\hbox{%
10756 \hskip \DFNcolumnwidth
10757 \hskip\DFNcolumnsep
10758 \hbox to\DFNcolumnwidth{\vbox to\@tempdima{\footnoterule
10759 \unvbox\dfn@boxb\vss}\hss}
10760 \hskip -\textwidth
10761 \hbox to\DFNcolumnwidth{\ifvoid\dfn@boxa\else
10762 \forall vbox to \@tempdima{
10763 \setbox\@tempboxa\vbox{\footnoterule}
10764 \ifdfn@ruleboth \unvbox\@tempboxa
10765 \else \@tempdima\ht\@tempboxa
10766 \advance\@tempdima\dp\@tempboxa
10767 \vskip\@tempdima
10768 \prevdepth\dp\@tempboxa \fi
10769 \unvbox\dfn@boxa\vss\tfi\hspace{1.5pt}10770 \hskip \DFNcolumnsep
10771 \hbox{{\bf b}Rip \DFN}columnwidth}}\fi\fi
10772 \global\dfn@fnht\z@
10773 \ifx\dfn@list\@empty\else
10774 \let\@elt\dfn@elt@adjust \dfn@dima\z@ \dfn@dimb\z@
10775 \dfn@list \global\advance\dfn@fnht\dfn@dimb
10776 \let\@elt\relax
10777 \ifdim\dfn@dimb>\z@
10778 \xdef\dfn@list{\@elt{0}{\number\dfn@dimb}\dfn@list}%
10779 \insert\footins{\floatingpenalty\@MM
10780 \forall to\dfn@dimb{}}\fi
10781 \ifdim\dfn@fnht>\@tempdima
10782 \@tempdimb\@tempdima \advance\@tempdimb-\dfn@fnht
10783 \global\dfn@fnht\@tempdima
10784 \xdef\dfn@list{\dfn@list\@elt{0}{\number\@tempdimb}}%
```
File dblfnote-xetex-bidi.def 208

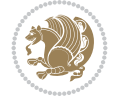

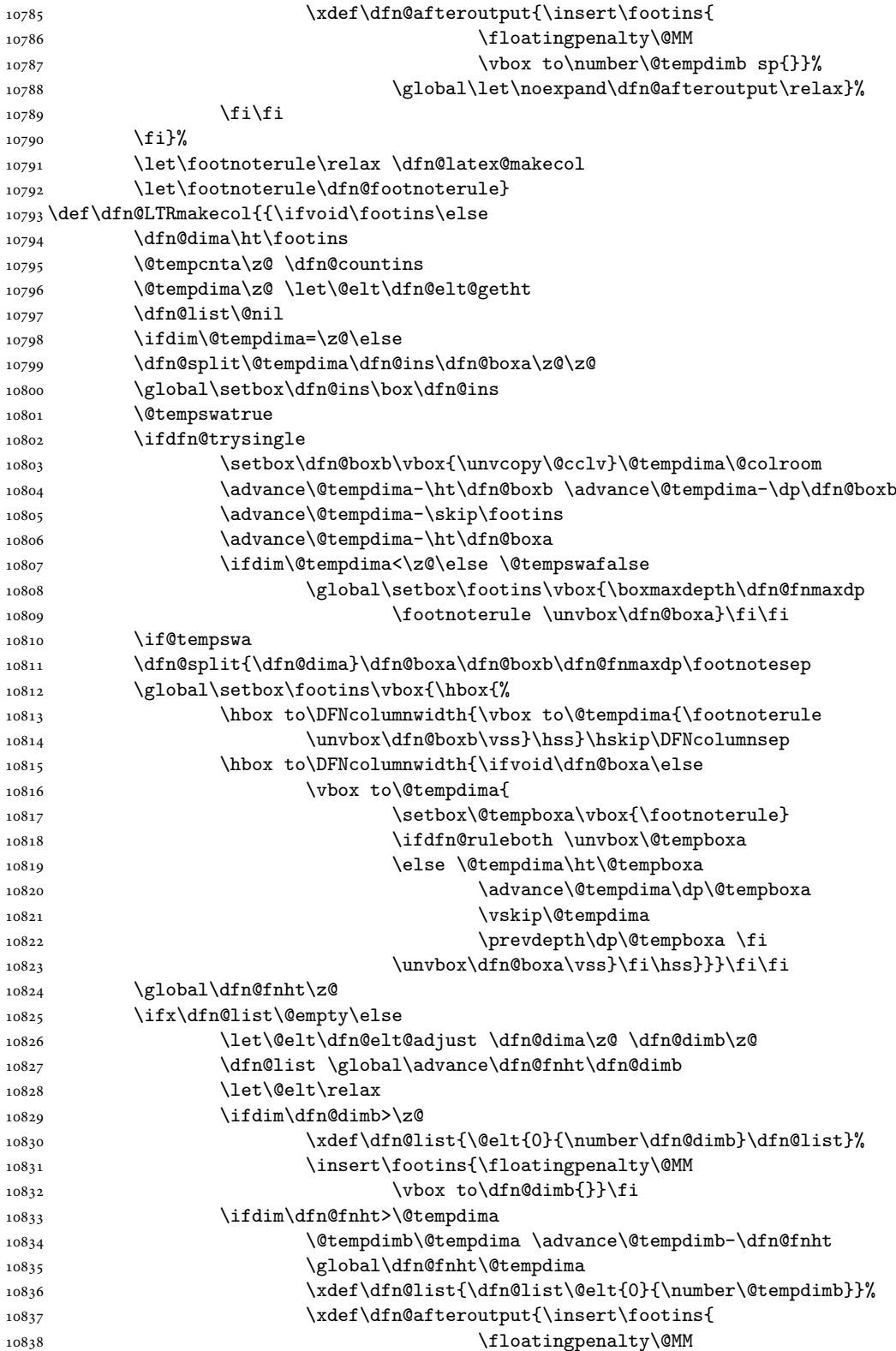

File dblfnote-xetex-bidi.def 209

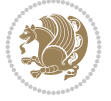

```
10839 \vbox to\number\@tempdimb sp{}}%
10840 \global\let\noexpand\dfn@afteroutput\relax}%
10841 \fi\fi
10842 \fi}%
10843 \let\footnoterule\relax \dfn@latex@makecol
10844 \let\footnoterule\dfn@footnoterule}
10845\renewcommand{\dfn@makecol}{\if@RTLmain\dfn@RTLmakecol\else\dfn@LTRmakecol\fi}
10846 \newcommand{\RTLdfnmakecol}{\renewcommand{\dfn@makecol}{\dfn@RTLmakecol}}
10847\newcommand{\LTRdfnmakecol}{\renewcommand{\dfn@makecol}{\dfn@LTRmakecol}}
10848 \DFNalwaysdouble
```
## **79 File diagbox-xetex-bidi.def**

```
10849 \ProvidesFile{diagbox-xetex-bidi.def}[2017/12/30 v0.2 bidi adaptations for diagbox package f
10850 \bidi@patchcmd{\diagbox@double}{%
10851 \begin{tabular}{@{\hspace{\diagbox@insepl}}>{\diagbox@font}l@{}}
10852 }{\bidi@@diagbox@double@ii}{}{}
10853 \bidi@patchcmd{\diagbox@double}{%
10854 \begin{tabular}{@{}>{\diagbox@font}r@{\hspace{\diagbox@insepr}}}
10855 }{\bidi@@diagbox@double@iii}{}{}
10856 \newcommand*{\bidi@@diagbox@double@ii}{%
10857 \if@RTL
10858 \begin{tabular}{@{}>{\diagbox@font}r@{\hspace{\diagbox@insepl}}}
10859 \text{e} \text{Be}10860 \begin{tabular}{@{\hspace{\diagbox@insepl}}>{\diagbox@font}l@{}}
10861 \fi
10862 }
10863 \newcommand*{\bidi@@diagbox@double@iii}{%
10864 \if@RTL
10865 \begin{tabular}{@{\hspace{\diagbox@insepr}}>{\diagbox@font}l@{}}
10866 \else
10867 \begin{tabular}{@{}>{\diagbox@font}r@{\hspace{\diagbox@insepr}}}
10868 \fi
10869 }
10870 \bidi@patchcmd{\diagbox@triple@setbox@NW}{%
10871 \begin{tabular}{@{\hspace{\diagbox@insepl}}>{\diagbox@font}l@{}}
10872 }{\bidi@@diagbox@triple@setbox@NW@tabular@i@ii}{}{}
10873 \bidi@patchcmd{\diagbox@triple@setbox@NW}{%
10874 \begin{tabular}{@{\hspace{\diagbox@insepl}}>{\diagbox@font}l@{}}
10875 }{\bidi@@diagbox@triple@setbox@NW@tabular@i@ii}{}{}
10876 \bidi@patchcmd{\diagbox@triple@setbox@NW}{%
10877 \begin{tabular}{@{}>{\diagbox@font}r@{\hspace{\diagbox@insepr}}}
10878 }{\bidi@@diagbox@triple@setbox@NW@tabular@iii}{}{}
10879 \newcommand*{\bidi@@diagbox@triple@setbox@NW@tabular@i@ii}{%
10880 \if@RTL
10881 \begin{tabular}{@{}>{\diagbox@font}r@{\hspace{\diagbox@insepl}}}
10882 \else
10883 \begin{tabular}{@{\hspace{\diagbox@insepl}}>{\diagbox@font}l@{}}
10884 \fi}
10885 \newcommand*{\bidi@@diagbox@triple@setbox@NW@tabular@iii}{%
10886 \if@RTL
10887 \begin{tabular}{@{\hspace{\diagbox@insepr}}>{\diagbox@font}l@{}}
10888 \else
10889 \begin{tabular}{@{}>{\diagbox@font}r@{\hspace{\diagbox@insepr}}}
```
File diagbox-xetex-bidi.def 210

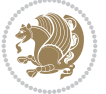

```
10890 \fi}
10891 \let\diagbox@triple@setbox@SW\diagbox@triple@setbox@NW
10892 \bidi@patchcmd{\diagbox@triple@setbox@SE}{%
10893 \begin{tabular}{@{\hspace{\diagbox@insepl}}l@{}}%
10894 }{\bidi@@diagbox@triple@setbox@SE@tabular@i}{}{}
10895 \bidi@patchcmd{\diagbox@triple@setbox@SE}{%
10896 \begin{tabular}{@{}r@{\hspace{\diagbox@insepr}}}%
10897 }{\bidi@@diagbox@triple@setbox@SE@tabular@ii@iii}{}{}
10898 \bidi@patchcmd{\diagbox@triple@setbox@SE}{%
10899 \begin{tabular}{@{}r@{\hspace{\diagbox@insepr}}}%
10900 }{\bidi@@diagbox@triple@setbox@SE@tabular@ii@iii}{}{}
10901 \newcommand*{\bidi@@diagbox@triple@setbox@SE@tabular@i}{%
10902 \if@RTL
10903 \begin{tabular}{@{}r@{\hspace{\diagbox@insepl}}}
10904 \else
10905 \begin{tabular}{@{\hspace{\diagbox@insepl}}l@{}}
10906 \fi
10907 }
10908 \newcommand*{\bidi@@diagbox@triple@setbox@SE@tabular@ii@iii}{%
10909 \if@RTL
10910 \begin{tabular}{@{\hspace{\diagbox@insepr}}1@{}}
10911 \else
10912 \begin{tabular}{@{}r@{\hspace{\diagbox@insepr}}}
10913 \fi
10914 }
10915 \let\diagbox@triple@setbox@NE\diagbox@triple@setbox@SE
10916 \bidi@patchcmd{\diagbox@double@pict@SE}{%
10917 \diagbox@setlinecolor
10918 \Line(0,\strip@pt\diagbox@ht)(\strip@pt\diagbox@wd,0)%
10919 }{%
10920 {\diagbox@setlinecolor
10921 \Line(0,\strip@pt\diagbox@ht)(\strip@pt\diagbox@wd,0)}%
10922 }{}{}
10923 \let\diagbox@double@pict@NW\diagbox@double@pict@SE
10924 \bidi@patchcmd{\diagbox@double@pict@NE}{%
10925 \diagbox@setlinecolor
10926 \Line(0,0)(\strip@pt\diagbox@wd,\strip@pt\diagbox@ht)%
10927 }{%
10928 {\diagbox@setlinecolor
10929 \Line(0,0)(\strip@pt\diagbox@wd,\strip@pt\diagbox@ht)}%
10930 }{}{}
10931 \let\diagbox@double@pict@SW\diagbox@double@pict@NE
10932 \bidi@patchcmd{\diagbox@triple@pict@NW}{%
10933 \diagbox@setlinecolor
_{10934} \Line(0,\yym)(\x,0)
_{10935} \Line(\xm,\y)(\x,0)%
10936 }{%
10937 {\diagbox@setlinecolor
_{10938} \Line(0,\yym)(\x,0)
_{10939} \Line(\xm,\y)(\x,0)}%
10940 }{}{}
10941 \bidi@patchcmd{\diagbox@triple@pict@NE}{%
10942 \diagbox@setlinecolor
10943 \Line(0,0)(\xxm,\y)
```
File diagbox-xetex-bidi.def 211

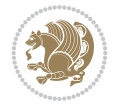

```
10944 \Line(0,0)(\x,\yym)%
10945 }{%
10946 {\diagbox@setlinecolor
_{10947} \Line(0,0)(\xxm,\y)
10948 \Line(0,0)(\x,\yym)}%
10949 }{}{}
10950 \bidi@patchcmd{\diagbox@triple@pict@SW}{%
10951 \diagbox@setlinecolor
_{10952} \Line(0,\ym)(\x,\y)
_{10953} \Line(\xm,0)(\x,\y)%
10954 }{%
10955 {\diagbox@setlinecolor
10956 \Line(0,\ym)(\x,\y)
_{10957} \Line(\xm,0)(\x,\y)}%
10958 }{}{}
10959 \bidi@patchcmd{\diagbox@triple@pict@SE}{%
10960 \diagbox@setlinecolor
10961 \Line(0,\y)(\xxm,0)
_{10962} \Line(0,\y)(\x,\ym)%
10963 }{%
10964 {\diagbox@setlinecolor
10965 \Line(0,\y)(\xxm,0)
10966 \Line(0,\y)(\x,\ym)}%
10967 }{}{}
```
#### **80 File draftwatermark-xetex-bidi.def**

10968 \ProvidesFile{draftwatermark-xetex-bidi.def}[2010/07/25 v0.2 bidi adaptations for draftwater 10969 \renewcommand\SetWatermarkText[1]{% 10970 \def\sc@wm@text{\if@RTLmain\beginR\fi#1\if@RTLmain\endR\fi}}

## **81 File eso-pic-xetex-bidi.def**

```
10971 \ProvidesFile{eso-pic-xetex-bidi.def}[2022/02/18 v0.4 bidi adaptations for eso-pic package f
10972 \renewcommand\AtPageLowerLeft[1]{\AtPageUpperLeft{%
10973 \put(\if@RTLmain\paperwidth\else 0\fi,-\paperheight){#1}}}
10974
10975 \ESO@isMEMOIR{%
10976 \renewcommand\AtTextUpperLeft[1]{%
10977 \begingroup
10978 \ifodd\c@page
10979 \if@RTLmain
10980 \ESO@tempdima=\paperwidth
10981 \advance\ESO@tempdima-\textwidth
10982 \advance\ESO@tempdima-\spinemargin
10983 \else
10984 \ESO@tempdima=\spinemargin
10985 \fi
10986 \else
10987 \if@RTLmain
10988 \ESO@tempdima=\spinemargin
10989 \else
10990 \ESO@tempdima=\paperwidth
10991 \advance\ESO@tempdima-\textwidth
```
File eso-pic-xetex-bidi.def 212

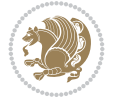

```
10992 \advance\ESO@tempdima-\spinemargin
10993 \fi
10994 \fi
10995 \ESO@tempdimb=-\uppermargin
10996 \AtPageUpperLeft{%
10997 \put(\if@RTLmain-\textwidth-\fi\ESO@tempdima,\ESO@tempdimb){#1}%
10998 }%
10999 \endgroup
11000 }
11001 }{%
11002 \renewcommand\AtTextUpperLeft[1]{%
11003 \begingroup
11004 \ESO@tempdima=1in\relax
11005 \if@twoside
11006 \ifodd\c@page
11007 \if@RTLmain
11008 \advance\ESO@tempdima\evensidemargin
11009 \else
11010 \advance\ESO@tempdima\oddsidemargin
11011 \fi
11012 \else
11013 \if@RTLmain
11014 \advance\ESO@tempdima\oddsidemargin
11015 \else
11016 \advance\ESO@tempdima\evensidemargin
11017 \fi
11018 \fi
11019 \else
11020 \advance\ESO@tempdima\oddsidemargin
11021 \fi
11022 \ESO@tempdimb=-1in\relax
11023 \advance\ESO@tempdimb-\topmargin
11024 \advance\ESO@tempdimb-\headheight
11025 \advance\ESO@tempdimb-\headsep
11026 \AtPageUpperLeft{%
11027 \put(\if@RTLmain-\textwidth-\fi\ESO@tempdima,\ESO@tempdimb){#1}%
11028 }%
11029 \endgroup
11030 }
11031 }
```
# **82 File empheq-xetex-bidi.def**

```
11032 \ProvidesFile{empheq-xetex-bidi.def}[2018/01/08 v0.2 bidi adaptations for empheq package for
11033 \MHInternalSyntaxOn
11034 \def\EQ_tag_plus_endmark:{%
11035 \iftagsleft@
11036 \gdef\maketag@@@##1{%
11037 \hfuzz\displaywidth
11038 \if@RTL\makebox[\widthof{##1}][r]{%
11039 \hbox to \displaywidth{\m@th\normalfont##1\hss
11040 \raisebox{-\dp\EQ_mathdisplay_box
11041 -\depthof{\EQ_outerbox:{}}}
11042 {\Delta r k{\hbox{hss}}}\}
```
File empheq-xetex-bidi.def 213

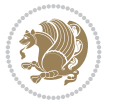

```
11043 \else\makebox[\widthof{##1}][l]{%
11044 \hbox to \displaywidth{\m@th\normalfont##1\hss
11045 \raisebox{-\dp\EQ_mathdisplay_box
11046 -\depthof{\EQ outerbox:{}}}
11047 {\PotEndMark{\hss}}}}\fi}%
11048 \MH_else:
11049 \gdef\maketag@@@##1{%
11050 \hbox{\m@th\normalfont##1\llap{\hss\PotEndMark{%
11051 \settoheight{\@tempdima}{\@nameuse{\InTheoType Symbol}}%
11052 \MH_addtolength:dn \@tempdima
11053 \{ \gtrsim \text{EQ\_bottomtag\_depth\_dim+\mintagvsep} \}11054 \setlength{\@tempdimb}
11055 {\g_EQ_bottomrow_depth_dim+\depthof{\EQ_outerbox:{}}
11056 + \depthof { \EQ_innerbox: { } } }
11057 \MH_if_dim:w \@tempdima>\@tempdimb
11058 \MH_setlength:dn \@tempdima{-\dp\EQ_mathdisplay_box
11059 -\@tempdima+\g_EQ_bottomrow_depth_dim}
11060 \addtolength{\@tempdima}{\depthof{\EQ_innerbox:{}}}%
11061 \def\EQ_next:{\raisebox{\@tempdima}}%
11062 \MH_else:
11063 \def\EQ_next: {
11064 \raisebox{-\dp\EQ_mathdisplay_box
11065 -\depthof{\EQ_outerbox:{}}}}%
11066 \MH_fi:\EQ_next:}}}}%
11067 \MH fi:}
11068 \def\EQ_post_process:{%
11069 \EQ_initialize:
11070 \EQ_begin_equation:
11071 \MH_if_boolean:nT {outer_mult}{
11072 \setkeys{\MT_options_name:}{
11073 firstline-afterskip=0pt,
11074 lastline-preskip=0pt,
11075 multlined-width=0pt,
11076 }
11077 \ifodd \l_EQ_alignmentmode_int
11078 \setkeys{\MT_options_name:}{multlined-pos=b}
11079 \MH_else:
11080 \setkeys{\MT_options_name:}{multlined-pos=t}
11081 \MH_fi:
11082 \g@addto@macro\EQ_complete_mathdisplay:{
11083 \begin{MTmultlined}\relax}
11084 }
11085 \g@addto@macro\EQ_complete_mathdisplay:\EQ_mathbody:
11086 \MH_if_boolean:nT {outer_mult}{
11087 \g@addto@macro\EQ_complete_mathdisplay:{\end{MTmultlined}}
11088 }
11089 \EQ_end_equation:
11090 \edef\EQ_hyperref_link_fint{\number\Hy@linkcounter}
11091 \savecounters@
11092 \EQ_typeset_tags:
11093 \edef\l_EQ_equation_fint{\number\c@equation}
11094 \restorecounters@
11095 \Hy@linkcounter=\EQ_hyperref_link_fint
11096 \settowidth\l_EQ_totalwidth_dim{%
```
File empheq-xetex-bidi.def 214

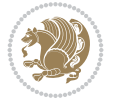

```
11097 $\EQ_left_side:\EQ_innerbox:{}\EQ_right_side:$}%
11098 \MH_if_boolean:nTF {outer_mult}
11099 { \def\EQ_next:{_mult} }
11100 { \def\EQ next:{} }
11101 \@nameuse{EQ_modify_linewidth_
11102 \romannumeral\l_EQ_equationtype_int\EQ_next: :}%
11103 \EQ_typeset_display:
11104 \@nameuse{EQ_find_displaywidth_
11105 \romannumeral\l_EQ_equationtype_int\EQ_next: :}
11106 \MH_addtolength:dn
11107 \l_EQ_totalwidth_dim{\l_EQ_displaywidth_dim}
11108 \savebox\EQ_mathdisplay_box[\l_EQ_totalwidth_dim][c]{%
11109 $\EQ_left_side:
11110 \EQ innerbox: {%
11111 \MH_if_case:w \l_EQ_alignmentmode_int\MH_or:
11112 \makebox[\l_EQ_displaywidth_dim][c]
11113 {\usebox{\EQ_mathdisplay_box}}%
11114 \MH_or:
11115 \makebox[\l_EQ_displaywidth_dim][c]
11116 {\usebox{\EQ_mathdisplay_box}}%
11117 \MH or:
11118 \if@RTL\makebox[\l_EQ_displaywidth_dim][r]{%
11119 \MH_if_num:w \l_EQ_equationtype_int=5 \MH_else:
11120 \MH_if_num:w \l_EQ_equationtype_int=6 \MH_else:
11121 \kern-\@mathmargin
11122 \MH_fi:
11123 \MH fi:
11124 \usebox{\EQ_mathdisplay_box}}%
11125 \else\makebox[\l_EQ_displaywidth_dim][l]{%
11126 \MH_if_num:w \l_EQ_equationtype_int=5 \MH_else:
11127 \MH_if_num:w \l_EQ_equationtype_int=6 \MH_else:
11128 \kern-\@mathmargin
11129 \MH fi:
11130 \MH fi:
11131 \usebox{\EQ_mathdisplay_box}}\fi%
11132 \MH_or:
11133 \if@RTL\makebox[\l_EQ_displaywidth_dim][r]{%
11134 \MH_if_num:w \l_EQ_equationtype_int=5 \MH_else:
11135 \MH_if_num:w \l_EQ_equationtype_int=6 \MH_else:
11136 \kern-\@mathmargin
11137 \MH_fi:
11138 \MH fi:
11139 \usebox{\EQ_mathdisplay_box}}
11140 \else\makebox[\l_EQ_displaywidth_dim][l]{%
11141 \MH_if_num:w \l_EQ_equationtype_int=5 \MH_else:
11142 \MH_if_num:w \l_EQ_equationtype_int=6 \MH_else:
11143 \kern-\@mathmargin
11144 \MH_fi:
11145 \MH_fi:
11146 \usebox{\EQ_mathdisplay_box}}\fi%
11147 \MH_fi: }%
11148 \EQ_right_side:$}%
11149 \begin{AmSequation*}
11150 \@nameuse{EQ_place_display_
```
File empheq-xetex-bidi.def 215

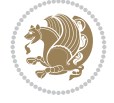
```
11151 \romannumeral\l_EQ_equationtype_int\EQ_next: :}
11152 \MH_if_dim:w \g_EQ_widesttag_dim>\z@
11153 \MH_set_boolean_T:n {show_manual_tags}
11154 \MH_if_case:w \l_EQ_alignmentmode_int
11155 \MH_or: \if@RTL\EQ_place_tag:N l\else\EQ_place_tag:N r\fi %#1
11156 \MH_or: \if@RTL\EQ_place_tag:N r\else\EQ_place_tag:N l\fi %#2
11157 \MH_or: \if@RTL\EQ_place_tag:N l\else\EQ_place_tag:N r\fi %#3
11158 \MH_or: \if@RTL\EQ_place_tag:N r\else\EQ_place_tag:N l\fi %#4
11159 \MH_fi:
11160 \MH_fi:
11161 \end{AmSequation*}
11162 \global\c@equation=\l_EQ_equation_fint\relax
11163 }
11164 \AtBeginDocument{%
11165 \@ifpackageloaded{fancybox}{%
11166 \@ifpackageloaded{color}{\definecolor{shadowcolor}{rgb}{0,0,0}}%
11167 {\renewcommand*\textcolor[2]{\normalcolor{#2}}}%
11168 \renewcommand*\shadowbox{%
11169 \@ifstar{\MH_set_boolean_T:n {shadowbox_star}
11170 \VerbBox\EQ_shadowbox:n}
11171 <br>
{\MH_set_boolean_F:n {shadowbox_star}
11172 \VerbBox\EQ_shadowbox:n}}
11173 \left\{\text{Eq\_shadowbox:n #1}\right\}11174 \sbox{\z@}{\fbox{#1}}%
11175 \MH_if_boolean:nTF {shadowbox_star}{
11176 \MH_setlength:dn \@tempdima{\z@}%
11177 }{
11178 \MH_setlength:dn \@tempdima{\dp\z@+\shadowsize}%
11179 }
11180 \raisebox{\@tempdima}{%
11181 \if@RTL\makebox[\z@][r]{%
11182 \kern\shadowsize \textcolor{shadowcolor}{%
11183 \rule[-\dp\z@-\shadowsize]{\wd\z@}{\shadowsize}}%
11184 }%
11185 \else\makebox[\z@][l]{%
11186 \kern\shadowsize \textcolor{shadowcolor}{%
11187 \rule[-\dp\z@-\shadowsize]{\wd\z@}{\shadowsize}}%
11188 }\fi%
11189 \usebox\z@\textcolor{shadowcolor}{%
11190 \rm\cal[-\d{p\zeta\)-\shadowsize}^{\shadowsize}^{\ht\zeta\-\Phi\zeta\}11191 }{}%
11192 }
11193 \MHInternalSyntaxOff
```

```
11194 \ProvidesFile{extarticle-xetex-bidi.def}[2017/06/09 v0.4 bidi adaptations for extarticle cla
11195 \renewcommand*\l@section[2]{%
11196 \ifnum \c@tocdepth >\z@
11197 \addpenalty\@secpenalty
11198 \addvspace{1.0em \@plus\p@}%
11199 \setlength\@tempdima{1.5em}%
11200 \begingroup
11201 \parindent \z@ \if@RTL\leftskip\else\rightskip\fi \@pnumwidth
```
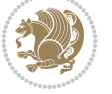

```
11202 \parfillskip -\@pnumwidth
11203 \leavevmode \bfseries
11204 \advance\if@RTL\rightskip\else\leftskip\fi\@tempdima
11205 \hskip -\if@RTL\rightskip\else\leftskip\fi
11206 #1\nobreak\hfil \nobreak\hb@xt@\@pnumwidth{\hss #2}\par
11207 \endgroup
11208 \fi}
11209 \renewcommand*\l@part[2]{%
11210 \ifnum \c@tocdepth >-2\relax
11211 \addpenalty\@secpenalty
11212 \addvspace{2.25em \@plus\p@}%
11213 \begingroup
11214 \setlength\@tempdima{3em}%
11215 \parindent \z@ \if@RTL\leftskip\else\rightskip\fi \@pnumwidth
11216 \parfillskip -\@pnumwidth
11217 {\leavevmode
11218 \large \bfseries #1\hfil \hb@xt@\@pnumwidth{\hss #2}}\par
11219 \nobreak
11220 \endgroup
11221 \fi}
11222 \def\@part[#1]#2{%
11223 \ifnum \c@secnumdepth >\m@ne
11224 \refstepcounter{part}%
11225 \addcontentsline{toc}{part}{\thepart\hspace{1em}#1}%
11226 \else
11227 \addcontentsline{toc}{part}{#1}%
11228 \fi
11229 {\parindent \z@ \if@RTL\raggedleft\else\raggedright\fi
11230 \interlinepenalty \@M
11231 \normalfont
11232 \ifnum \c@secnumdepth >\m@ne
11233 \Large\bfseries \partname~\thepart
11234 \par\nobreak
11235 \fi
11236 \huge \bfseries #2%
11237 \markboth{}{}\par}%
11238 \nobreak
11239 \vskip 3ex
11240 \@afterheading}
11241 \def\@spart#1{%
11242 {\parindent \z@ \if@RTL\raggedleft\else\raggedright\fi
11243 \interlinepenalty \@M
11244 \normalfont
11245 \huge \bfseries #1\par}%
11246 \nobreak
11247 \vskip 3ex
11248 \@afterheading}
11249 \renewenvironment{thebibliography}[1]
11250 {\section*{\refname
11251 \@mkboth{\MakeUppercase\refname}{\MakeUppercase\refname}}%
11252 \if@RTL\if@LTRbibitems\@RTLfalse\else\fi\else\if@RTLbibitems\@RTLtrue\else\fi\fi
11253 \bidi@@thebibliography@font@hook%
11254 \list{\@biblabel{\@arabic\c@enumiv}}%
11255 {\settowidth\labelwidth{\@biblabel{#1}}%
```
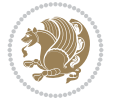

```
11256 \leftmargin\labelwidth
11257 \advance\leftmargin\labelsep
11258 \@openbib@code
11259 \usecounter{enumiv}%
11260 \let\p@enumiv\@empty
11261 \renewcommand\theenumiv{\@arabic\c@enumiv}}%
11262 \sloppy\clubpenalty4000\widowpenalty4000%
11263 \sfcode \.\@m}
11264 {\def\@noitemerr
11265 {\@latex@warning{Empty `thebibliography' environment}}%
11266 \endlist}
11267 \renewcommand\left@footnoterule{%
11268 \kern-3\p@
11269 \hrule\@width.4\columnwidth
11270 \kern2.6\p@}
11271 \renewcommand\right@footnoterule{%
11272 \kern-3\p@
11273 \hbox to \columnwidth{\hskip .6\columnwidth \hrulefill }
11274 \kern2.6\p@}
11275 \if@titlepage
11276 \renewcommand\maketitle{\begin{titlepage}%
11277 \let\footnotesize\small
11278 \let\right@footnoterule\relax
11279 \let\left@footnoterule\relax
11280 \let\textwidth@footnoterule\relax
11281 \let \footnote \thanks
11282 \null\vfil
11283 \vskip 60\p@
11284 \begin{center}%
11285 {\LARGE \@title \par}%
11286 \vskip 3em%
11287 {\large
11288 \lineskip .75em%
11289 \begin{tabular}[t]{c}%
11290 \@author
11291 \end{tabular}\par}%
11292 \vskip 1.5em%
11293 {\large \@date \par}% % Set date in \large size.
11294 \end{center}\par
11295 \@thanks
11296 \vfil\null
11297 \end{titlepage}%
11298 \setcounter{footnote}{0}%
11299 \global\let\thanks\relax
11300 \global\let\maketitle\relax
11301 \global\let\@thanks\@empty
11302 \global\let\@author\@empty
11303 \global\let\@date\@empty
11304 \global\let\@title\@empty
11305 \global\let\title\relax
11306 \global\let\author\relax
11307 \global\let\date\relax
11308 \global\let\and\relax
11309 }
```
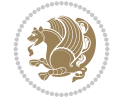

```
11310 \else
11311 \renewcommand\maketitle{\par
11312 \begingroup
\label{thm:main} $$11313 $$ \renewcommand\thefootnote{\@fnsymbol\c@footnote}\%11314 \def\@makefnmark{\rlap{\@textsuperscript{\normalfont\@thefnmark}}}%
11315 \long\def\@makefntext##1{\parindent 1em\noindent
11316 \hb@xt@1.8em{%
11317 \hss\@textsuperscript{\normalfont\@thefnmark}}##1}%
11318 \if@twocolumn
11319 \ifnum \col@number=\@ne
11320 \@maketitle
11321 \else
11322 \twocolumn[\@maketitle]%
11323 \fi
11324 \else
11325 \newpage
11326 \global\@topnum\z@ % Prevents figures from going at top of page.
11327 \@maketitle
11328 \fi
11329 \thispagestyle{plain}\@thanks
11330 \endgroup
11331 \setcounter{footnote}{0}%
11332 \global\let\thanks\relax
11333 \global\let\maketitle\relax
11334 \global\let\@maketitle\relax
11335 \global\let\@thanks\@empty
11336 \global\let\@author\@empty
11337 \global\let\@date\@empty
11338 \global\let\@title\@empty
11339 \global\let\title\relax
11340 \global\let\author\relax
11341 \global\let\date\relax
11342 \global\let\and\relax
11343 }
11344 \def\@maketitle{%
11345 \newpage
11346 \null
11347 \vskip 2em%
11348 \begin{center}%
11349 \let \footnote \thanks
11350 {\LARGE \@title \par}%
11351 \vskip 1.5em%
11352 {\large
11353 \lineskip .5em%
11354 \begin{tabular}[t]{c}%
11355 \@author
11356 \end{tabular}\par}%
11357 \vskip 1em%
11358 {\large \@date}%
11359 \end{center}%
11360 \par
11361 \vskip 1.5em}
11362 \fi
11363 \renewcommand\thesubsection {\thesection\@SepMark\@arabic\c@subsection}
```
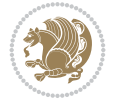

 \renewcommand\thesubsubsection{\thesubsection \@SepMark\@arabic\c@subsubsection} \renewcommand\theparagraph {\thesubsubsection\@SepMark\@arabic\c@paragraph} \renewcommand\thesubparagraph {\theparagraph\@SepMark\@arabic\c@subparagraph}%%

## **84 File extbook-xetex-bidi.def**

```
11367 \ProvidesFile{extbook-xetex-bidi.def}[2017/06/09 v0.4 bidi adaptations for extbook class for
11368 \if@titlepage
11369 \renewcommand\maketitle{\begin{titlepage}%
11370 \let\footnotesize\small
11371 \let\right@footnoterule\relax
11372 \let\left@footnoterule\relax
11373 \let\textwidth@footnoterule\relax
11374 \let \footnote \thanks
11375 \let \LTRfootnote \LTRthanks
11376 \let \RTLfootnote \RTLthanks
11377 \null\vfil
11378 \vskip 60\p@
11379 \begin{center}%
11380 {\LARGE \@title \par}%
11381 \vskip 3em%
11382 {\large
11383 \lineskip .75em%
11384 \begin{tabular}[t]{c}%
11385 \@author
11386 \end{tabular}\par}%
11387 \vskip 1.5em%
11388 {\large \@date \par}% % Set date in \large size.
11389 \end{center}\par
11390 \@thanks
11391 \vfil\null
11392 \end{titlepage}%
11393 \setcounter{footnote}{0}%
11394 \global\let\thanks\relax
11395 \global\let\LTRthanks\relax
11396 \global\let\RTLthanks\relax
11397 \global\let\maketitle\relax
11398 \global\let\@thanks\@empty
11399 \global\let\@author\@empty
11400 \global\let\@date\@empty
11401 \global\let\@title\@empty
11402 \global\let\title\relax
11403 \global\let\author\relax
11404 \global\let\date\relax
11405 \global\let\and\relax
11406 }
11407 \else
11408 \renewcommand\maketitle{\par
11409 \begingroup
11410 \renewcommand\thefootnote{\@fnsymbol\c@footnote}%
11411 \def\@makefnmark{\rlap{\@textsuperscript{\normalfont\@thefnmark}}}%
11412 \long\def\@makefntext##1{\parindent 1em\noindent
11413 \hb@xt@1.8em{%
11414 \hss\@textsuperscript{\normalfont\@thefnmark}}##1}%
```
File extbook-xetex-bidi.def 220

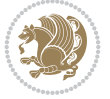

```
11415 \if@twocolumn
11416 \ifnum \col@number=\@ne
11417 \@maketitle
11418 \else
11419 \twocolumn[\@maketitle]%
11420 \fi
11421 \else
11422 \newpage
11423 \global\@topnum\z@ % Prevents figures from going at top of page.
11424 \@maketitle
11425 \fi
11426 \thispagestyle{plain}\@thanks
11427 \endgroup
11428 \setcounter{footnote}{0}%
11429 \global\let\thanks\relax
11430 \global\let\LTRthanks\relax
11431 \global\let\RTLthanks\relax
11432 \global\let\maketitle\relax
11433 \global\let\@maketitle\relax
11434 \global\let\@thanks\@empty
11435 \global\let\@author\@empty
11436 \global\let\@date\@empty
11437 \global\let\@title\@empty
11438 \global\let\title\relax
11439 \global\let\author\relax
11440 \global\let\date\relax
11441 \global\let\and\relax
11442 }
11443 \def\@maketitle{%
11444 \newpage
11445 \null
11446 \vskip 2em%
11447 \begin{center}%
11448 \let \footnote \thanks
11449 \let \LTRfootnote \LTRthanks
11450 \let \RTLfootnote \RTLthanks
11451 {\LARGE \@title \par}%
11452 \vskip 1.5em%
11453 {\large
11454 \lineskip .5em%
11455 \begin{tabular}[t]{c}%
11456 \@author
11457 \end{tabular}\par}%
11458 \vskip 1em%
11459 {\large \@date}%
11460 \end{center}%
11461 \par
11462 \vskip 1.5em}
11463 \fi
11464 \renewcommand*\l@part[2]{%
11465 \ifnum \c@tocdepth >-2\relax
11466 \addpenalty{-\@highpenalty}%
11467 \addvspace{2.25em \@plus\p@}%
```

```
11468 \begingroup
```
File extbook-xetex-bidi.def 221

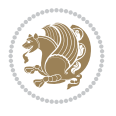

```
11470 \parfillskip -\@pnumwidth
11471 {\leavevmode
11472 \large \bfseries #1\hfil \hb@xt@\@pnumwidth{\hss #2}}\par
11473 \nobreak
11474 \global\@nobreaktrue
11475 \everypar{\global\@nobreakfalse\everypar{}}%
11476 \endgroup
_{11477} \fi}
11478 \renewcommand\theequation
11479 {\ifnum \c@chapter>\z@ \thechapter\@SepMark\fi \@arabic\c@equation}
11480 \renewcommand \thefigure
11481 {\ifnum \c@chapter>\z@ \thechapter\@SepMark\fi \@arabic\c@figure}
11482 \renewcommand \thetable
11483 {\ifnum \c@chapter>\z@ \thechapter\@SepMark\fi \@arabic\c@table}
11484 \renewcommand \thechapter {\@arabic\c@chapter}
11485\renewcommand\thesection {\thechapter\@SepMark\@arabic\c@section}
11486 \renewcommand\thesubsection {\thesection\@SepMark\@arabic\c@subsection}
11487 \renewcommand\thesubsubsection{\thesubsection \@SepMark\@arabic\c@subsubsection}
11488 \renewcommand\theparagraph {\thesubsubsection\@SepMark\@arabic\c@paragraph}
11489 \renewcommand\thesubparagraph {\theparagraph\@SepMark\@arabic\c@subparagraph}
11490 \def\@makechapterhead#1{%
11491 \vspace*{50\p@}%
11492 {\parindent \z@ \if@RTL\raggedleft\else\raggedright\fi \normalfont
11493 \ifnum \c@secnumdepth >\m@ne
11494 \if@mainmatter
11495 \huge\bfseries \@chapapp\space \thechapter
11496 \par\nobreak
11497 \vskip 20\p@
11498 \fi
11499 \fi
11500 \interlinepenalty\@M
11501 \Huge \bfseries #1\par\nobreak
11502 \vskip 40\p@
11503 }}
11504
11505 \def\@makeschapterhead#1{%
11506 \vspace*{50\p@}%
11507 {\parindent \z@ \if@RTL\raggedleft\else\raggedright\fi
11508 \normalfont
11509 \interlinepenalty\@M
11510 \Huge \bfseries #1\par\nobreak
11511 \vskip 40\p@
11512 }}
11513 \renewcommand\backmatter{%
11514 \if@openright
11515 \cleardoublepage
11516 \else
11517 \clearpage
11518 \fi
11519 \@mainmatterfalse}
11520 \renewenvironment{thebibliography}[1]
11521 {\chapter*{\bibname
11522 \@mkboth{\MakeUppercase\bibname}{\MakeUppercase\bibname}}%
```
11469 \parindent \z@ \if@RTL\leftskip\else\rightskip\fi \@pnumwidth

File extbook-xetex-bidi.def 222

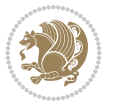

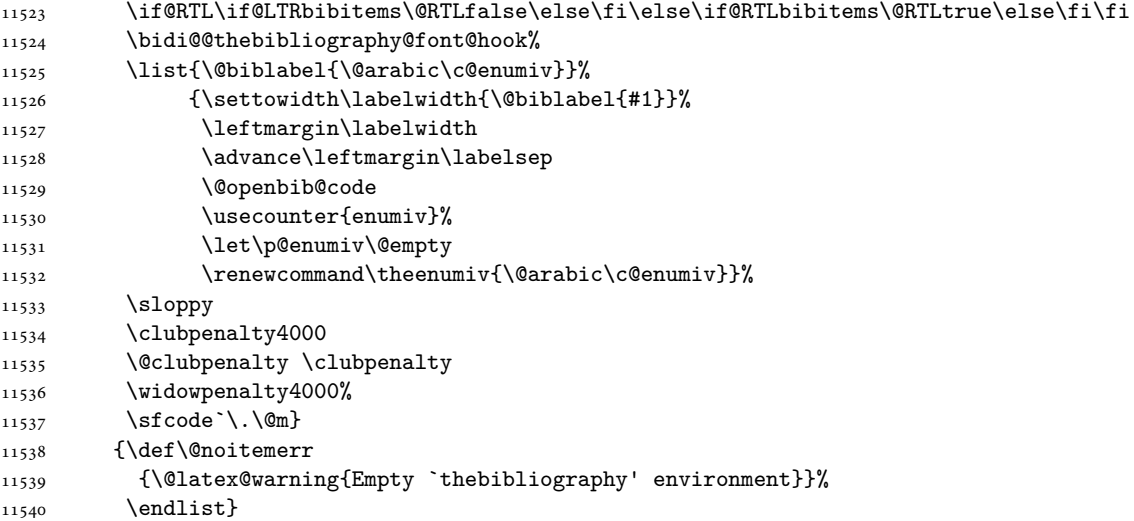

## **85 File extletter-xetex-bidi.def**

```
_{11541} \ProvidesFile{extletter-xetex-bidi.def}[2015/11/14 v0.2 bidi adaptations for extletter class
11542 \renewcommand*{\opening}[1]{\ifx\@empty\fromaddress
11543 \thispagestyle{firstpage}%
11544 {\if@RTL\raggedright\else\raggedleft\fi\@date\par}%
11545 \else % home address
11546 \thispagestyle{empty}%
11547 {\if@RTL\raggedright\begin{tabular}{r@{}}\else\raggedleft\begin{tabular}{l@{}}\fi\ignorespaces
11548 \fromaddress \\*[2\parskip]%
11549 \@date \end{tabular}\par}%
11550 \fi
11551 \vspace{2\parskip}%
11552 {\if@RTL\raggedleft\else\raggedright\fi \toname \\ \toaddress \par}%
11553 \vspace{2\parskip}%
11554 #1\par\nobreak}
11555\renewcommand{\closing}[1]{\par\nobreak\vspace{\parskip}%
11556 \stopbreaks
11557 \noindent
11558 \ifx\@empty\fromaddress\else
11559 \hspace*{\longindentation}\fi
11560 \parbox{\indentedwidth}{\if@RTL\raggedleft\else\raggedright\fi
11561 \ignorespaces #1\\[6\medskipamount]%
11562 \ifx\@empty\fromsig
11563 \{from name\}11564 \else \fromsig \fi\strut}%
11565 \par}
11566 \renewcommand\left@footnoterule{%
11567 \kern-\p@
11568 \hrule \@width .4\columnwidth
11569 \kern .6\p@}
11570 \renewcommand\right@footnoterule{%
11571 \kern-\p@
11572 \hbox to \columnwidth{\hskip .6\columnwidth \hrulefill }
11573 \kern .6\p@}
```
File extletter-xetex-bidi.def 223

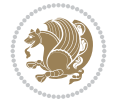

```
_{11574} \ProvidesFile{extrafootnotefeatures-xetex-bidi.def}[2022/07/14 v2.4 bidi extra footnote feat
11575 \newdimen\bidi@columnwidth
11576 \def\bidi@floathook{%
11577 \bidi@columnwidth\columnwidth
11578 }
11579 \newif\if@bidi@void@@mpfootins
11580 \newcommand*{\@bidi@before@Hy@hyperfootnotes}{%
11581 \if@bidi@csundef{ifHy@hyperfootnotes}{}{%
11582 \if@bidi@csundef{HLTR@@LTRfootnotetext}{}{%
11583 \ifHy@hyperfootnotes
11584 \let\@@H@@footnotetext\@footnotetext
11585 \let\@@HLTR@@LTRfootnotetext\@LTRfootnotetext
11586 \let\@@HRTL@@RTLfootnotetext\@RTLfootnotetext
11587 \let\@@H@@mpfootnotetext\@mpfootnotetext
11588 \let\@@HLTR@@mpLTRfootnotetext\@mpLTRfootnotetext
11589 \let\@@HRTL@@mpRTLfootnotetext\@mpRTLfootnotetext
11590 \fi
11591 }%
11592 }%
11593 }
11594 \newcommand*{\@bidi@after@Hy@hyperfootnotes}{%
11595 \if@bidi@csundef{ifHy@hyperfootnotes}{}{%
11596 \if@bidi@csundef{HLTR@@LTRfootnotetext}{}{%
11597 \ifHy@hyperfootnotes
11598 \let\H@@footnotetext\@footnotetext
11599 \let\@footnotetext\@@H@@footnotetext
11600 \let\HLTR@@LTRfootnotetext\@LTRfootnotetext
11601 \let\@LTRfootnotetext\@@HLTR@@LTRfootnotetext
11602 \let\HRTL@@RTLfootnotetext\@RTLfootnotetext
11603 \let\@RTLfootnotetext\@@HRTL@@RTLfootnotetext
11604 \let\H@@mpfootnotetext\@mpfootnotetext
11605 \let\@mpfootnotetext\@@H@@mpfootnotetext
11606 \let\HLTR@@mpLTRfootnotetext\@mpLTRfootnotetext
11607 \let\@mpLTRfootnotetext\@@HLTR@@mpLTRfootnotetext
11608 \let\HRTL@@mpRTLfootnotetext\@mpRTLfootnotetext
11609 \let\@mpRTLfootnotetext\@@HRTL@@mpRTLfootnotetext
11610 \overline{1}11611 }%
11612 }%
11613 }
11614 \let\autofootnoterule\relax
11615 \let\rightfootnoterule\relax
11616 \let\leftfootnoterule\relax
11617 \let\textwidthfootnoterule\relax
11618 \let\LRfootnoterule\relax
11619 \def\footnoterule{\kern-3\p@
11620 \hrule \@width \columnwidth \kern 2.6\p@}
11621 \newcommand{\@preamnormalfmt}{%
11622 \parindent 1em%
11623 \noindent
11624 }
11625 \newcommand{\@normalfootfmt}[1]{%
```
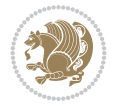

```
11626 \@preamnormalfmt
11627 \footfootmark
11628 \rule\z@\footnotesep\ignorespaces{\foottextfont #1}%
11629 \@finalstrut\strutbox
11630 }
11631 \newcommand{\@normalRTLfootfmt}[1]{%
11632 \@preamnormalfmt
11633 \RTLfootfootmark
11634 \rule\z@\footnotesep\ignorespaces{\RTLfoottextfont #1}%
11635 \@finalstrut\strutbox
11636 }
11637 \newcommand{\@normalLTRfootfmt}[1]{%
11638 \@preamnormalfmt
11639 \LTRfootfootmark
11640 \rule\z@\footnotesep\ignorespaces{\LTRfoottextfont #1}%
11641 \@finalstrut\strutbox
11642 }
11643 \renewcommand{\@footnotetext}[1]{%
11644 \insert\footins{%
11645 \if@RTL@footnote\@RTLtrue\else\@RTLfalse\fi%
11646 \def\baselinestretch{\m@m@footnote@spacing}%
11647 \reset@font
11648 \foottextfont
11649 \@preamfntext
11650 \hsize\columnwidth
11651 \protected@edef\@currentlabel{%
11652 \csname p@footnote\endcsname\@thefnmark}%
11653 \color@begingroup
11654 \@normalfootfmt{#1}%
11655 \color@endgroup}%
11656 \m@mmf@prepare}
11657 \renewcommand{\@RTLfootnotetext}[1]{%
11658 \insert\footins{%
11659 \@RTLtrue%
11660 \def\baselinestretch{\m@m@footnote@spacing}%
11661 \reset@font
11662 \RTLfoottextfont
11663 \@preamfntext
11664 \hsize\columnwidth
11665 \protected@edef\@currentlabel{%
11666 \csname p@footnote\endcsname\@thefnmark}%
11667 \color@begingroup
11668 \@normalRTLfootfmt{#1}%
11669 \color@endgroup}%
11670 \m@mmf@prepare}
11671 \renewcommand{\@LTRfootnotetext}[1]{%
11672 \insert\footins{%
11673 \@RTLfalse%
11674 \def\baselinestretch{\m@m@footnote@spacing}%
11675 \reset@font
11676 \LTRfoottextfont
11677 \@preamfntext
11678 \hsize\columnwidth
11679 \protected@edef\@currentlabel{%
```
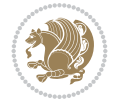

```
11680 \csname p@footnote\endcsname\@thefnmark}%
11681 \color@begingroup
11682 \@normalLTRfootfmt{#1}%
11683 \color@endgroup}%
11684 \m@mmf@prepare}
11685 \renewcommand{\@mpfootnotetext}[1]{%
11686 \global\setbox\@mpfootins\vbox{\if@RTL@footnote\@RTLtrue\else\@RTLfalse\fi%
11687 \unvbox\@mpfootins
11688 \def\baselinestretch{\m@m@footnote@spacing}%
11689 \reset@font%
11690 \foottextfont \hsize\columnwidth \@parboxrestore
11691 \protected@edef\@currentlabel{%
11692 \csname p@mpfootnote\endcsname\@thefnmark}%
11693 \color@begingroup
11694 \@normalfootfmt{#1}%
11695 \color@endgroup}}
11696 \renewcommand{\@mpLTRfootnotetext}[1]{%
11697 \global\setbox\@mpfootins\vbox{\@RTLfalse%
11698 \unvbox\@mpfootins
11699 \def\baselinestretch{\m@m@footnote@spacing}%
11700 \reset@font%
11701 \LTRfoottextfont \hsize\columnwidth \@parboxrestore
11702 \protected@edef\@currentlabel{%
11703 \csname p@mpfootnote\endcsname\@thefnmark}%
11704 \color@begingroup
11705 \@normalLTRfootfmt{#1}%
11706 \color@endgroup}}
11707 \renewcommand{\@mpRTLfootnotetext}[1]{%
11708 \global\setbox\@mpfootins\vbox{\@RTLtrue%
11709 \unvbox\@mpfootins
11710 \def\baselinestretch{\m@m@footnote@spacing}%
11711 \reset@font%
11712 \RTLfoottextfont \hsize\columnwidth \@parboxrestore
11713 \protected@edef\@currentlabel{%
11714 \csname p@mpfootnote\endcsname\@thefnmark}%
11715 \color@begingroup
11716 \@normalRTLfootfmt{#1}%
11717 \color@endgroup}}
11718 \let\m@mold@footnotetext\@footnotetext
11719 \let\m@mold@LTRfootnotetext\@LTRfootnotetext
11720 \let\m@mold@RTLfootnotetext\@RTLfootnotetext
11721 \let\m@mold@mpfootnotetext\@mpfootnotetext
11722 \let\m@mold@mpLTRfootnotetext\@mpLTRfootnotetext
11723 \let\m@mold@mpRTLfootnotetext\@mpRTLfootnotetext
11724 \bidi@ensure@newcommand{\normalfootnotes}{%
11725 \@bidi@before@Hy@hyperfootnotes
11726 \let\@footnotetext\m@mold@footnotetext
11727 \let\@LTRfootnotetext\m@mold@LTRfootnotetext
11728 \let\@RTLfootnotetext\m@mold@RTLfootnotetext
11729 \let\@mpfootnotetext\m@mold@mpfootnotetext
11730 \let\@mpLTRfootnotetext\m@mold@mpLTRfootnotetext
11731 \let\@mpRTLfootnotetext\m@mold@mpRTLfootnotetext
11732 \@bidi@after@Hy@hyperfootnotes
11733 \@ifstar\bidi@star@footmarkwidth\bidi@normal@footmarkwidth
```
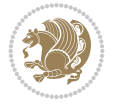

```
11734 }
11735 \@ifclassloaded{memoir}{\let\plainfootnotes\normalfootnotes}{}
11736 \bidi@ensure@newcommand*{\setSingleSpace}[1]{%
11737 \def\m@m@singlespace{#1}%
11738 \def\m@m@footnote@spacing{#1}%
11739 \def\m@m@float@spacing{#1} %
11740 }
11741 \setSingleSpace{1}
11742 \bidi@ensure@newcommand*{\multiplefootnotemarker}{3sp}
11743 \bidi@ensure@newcommand*{\m@mmf@prepare}{%
11744 \kern-\multiplefootnotemarker
11745 \kern\multiplefootnotemarker\relax}
11746 \bidi@ensure@newlength{\footmarkwidth}
11747 \bidi@ensure@newcommand*{\footmarkstyle}[1]{\def\footscript##1{#1}}
11748 \bidi@ensure@newcommand*{\LTRfootmarkstyle}[1]{\def\LTRfootscript##1{#1}}
11749 \bidi@ensure@newcommand*{\RTLfootmarkstyle}[1]{\def\RTLfootscript##1{#1}}
11750 \bidi@ensure@newcommand{\footfootmark}{%
11751 \ifdim\footmarkwidth < \z@
11752 \llap{\hb@xt@ -\footmarkwidth{%
11753 \hss\normalfont\footscript{\@thefnmark}}%
11754 \hspace*{-\footmarkwidth}}%
11755 \else
11756 \ifdim\footmarkwidth = \zeta11757 {\normalfont\footscript{\@thefnmark}}%
11758 \else
11759 \hb@xt@\footmarkwidth{\hss\normalfont\footscript{\@thefnmark}}%
11760 \fi
11761 \fi}
11762 \bidi@ensure@newcommand{\LTRfootfootmark}{%
11763 \ifdim\footmarkwidth < \z@
11764 \llap{\hb@xt@ -\footmarkwidth{%
11765 \hss\normalfont\LTRfootscript{\@thefnmark}}%
11766 \hspace*{-\footmarkwidth}}%
11767 \else
11768 \ifdim\footmarkwidth = \z@
11769 {\normalfont\LTRfootscript{\@thefnmark}}%
11770 \else
11771 \hb@xt@\footmarkwidth{\hss\normalfont\LTRfootscript{\@thefnmark}}%
_{11772} \fi
_{11773} \fi}
11774 \bidi@ensure@newcommand{\RTLfootfootmark}{%
11775 \ifdim\footmarkwidth < \z@
11776 \llap{\hb@xt@ -\footmarkwidth{%
11777 \hss\normalfont\RTLfootscript{\@thefnmark}}%
11778 \hspace*{-\footmarkwidth}}%
11779 \else
11780 \iint_{11780} \iint_{11780}11781 {\normalfont\RTLfootscript{\@thefnmark}}%
11782 \else
11783 \hb@xt@\footmarkwidth{\hss\normalfont\RTLfootscript{\@thefnmark}}%
11784 \fi
11785 \fi}
_{11786}\sf \footnotesize \label{t:2}11787 \LTRfootmarkstyle{\textsuperscript{#1}}
```
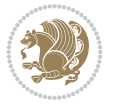

```
11788 \RTLfootmarkstyle{\textsuperscript{#1}}
11789 \newcommand*{\bidi@normal@footmarkwidth}{%
11790 \setlength{\footmarkwidth}{1em plus.3em minus.3em}%
11791 }
11792 \newcommand*{\bidi@star@footmarkwidth}{%
11793 \setlength{\footmarkwidth}{0em plus.3em minus.3em}%
11794 }
11795 \bidi@normal@footmarkwidth
11796 \bidi@ensure@newcommand{\m@mdoextrafeet}{\extrafeetins}
11797 \bidi@ensure@newcommand*{\extrafeetins}{%
11798 \bidi@joinfootnotes\footinsv@r\@footstartv@r\@footgroupv@r
11799 \bidi@joinfootnotes\footinsv@l\@footstartv@l\@LTRfootgroupv@l
11800 \bidi@joinfootnotes\@bidi@copyins@{}{\unvbox\@bidi@copyins@}%
11801 \extrafeetinshook}
11802 \bidi@ensure@newcommand{\extrafeetinshook}{}
11803 \bidi@ensure@newcommand{\foottextfont}{\footnotesize}
11804 \bidi@ensure@newcommand{\LTRfoottextfont}{\footnotesize}
11805 \bidi@ensure@newcommand{\RTLfoottextfont}{\footnotesize}
11806 \bidi@ensure@newlength{\footinsdim}
11807 \setlength{\footinsdim}{8in} % standard for \dimen\footins
11808 \bidi@ensure@newcommand{\@preamfntext}{%
11809 \interlinepenalty\interfootnotelinepenalty
11810 \floatingpenalty \@MM
11811 \splittopskip=\footnotesep
11812 \splitmaxdepth=\dp\strutbox
11813 \@parboxrestore}
11814 \def\bidi@ifmulticol#1#2{\@tempswafalse
11815 \ifnum\col@number>\@ne
11816 \ifnum\count\footins>1999 \@tempswatrue \fi
11817 \fi
11818 \if@tempswa #1\else #2\fi
11819 }
11820 \def\bidi@joinfootnotes#1#2#3{%
11821 \ifvoid#1
11822 \else
11823 \@tempskipa\skip#1%
11824 \bidi@ifmulticol{\divide\@tempskipa\col@number}{}%
11825 \edef\bidi@footskip{\vskip\the\@tempskipa\relax}%
11826 \bidi@removexfootskip
11827 \ifvoid\footins
11828 \global\setbox\footins\vbox{#2#3}%
11829 \else
11830 \global\setbox\footins\vbox{%
11831 \unvbox\footins
11832 \bidi@footskip
11833 #2#3%
11834 }%
11835 \fi
11836 \fi
11837 }
11838 \bidi@ensure@newcommand{\m@mdoextrafeetmini}{%
11839 \extrafeetminihook}
11840 \bidi@ensure@newcommand{\extrafeetendmini}{%
11841 \ifvoid\@mpfootinsv@r
```
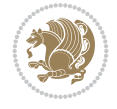

```
11842 \ifvoid\@mpfootinsv@l
11843 \else
11844 \vskip\skip\@mpfootins
11845 \normalcolor
11846 \if@bidi@void@@mpfootins
11847 \footnoterule
11848 \fi
11849 \mp@LTRfootgroupv@l
11850 \fi
11851 \else
11852 \vskip\skip\@mpfootins
11853 \normalcolor
11854 \if@bidi@void@@mpfootins
11855 \footnoterule
11856 \fi
11857 \mp@footgroupv@r
11858 \ifvoid\@mpfootinsv@l
11859 \else
11860 \vskip\skip\@mpfootins
11861 \normalcolor\mp@LTRfootgroupv@l
11862 \fi
11863 \fi
11864 \extrafeetendminihook}
11865 \bidi@ensure@newcommand{\extrafeetendminihook}{}
\verb|11866\bidi@ensuree@newcommand{\m<code>000\rm:1866\bidi@ensuree@newcommand\\m@mdoextrafeetendmini}{\texttt{eetendmini}11867 \def\endminipage{%
11868 \par
11869 \unskip
11870 \ifvoid\@mpfootins
11871 \global\@bidi@void@@mpfootinstrue
11872 \else
11873 \global\@bidi@void@@mpfootinsfalse
11874 \vskip\skip\@mpfootins
11875 \normalcolor
11876 \footnoterule
11877 \unvbox\@mpfootins
11878 \fi
11879 \m@mdoextrafeetendmini
11880 \@minipagefalse
11881 \color@endgroup
11882 \egroup
11883 \expandafter\@iiiparbox\@mpargs{\unvbox\@tempboxa}}
11884 \bidi@ensure@newcommand{\m@make@footstart}[1]{%
11885 \@namedef{@footstart#1}{%
11886 \leftskip=\z@
11887 \rightskip=\z@
11888 \parindent=\z@
11889 }%
11890 }
11891 \newinsert\footinsv@r
11892 \skip\footinsv@r\skip\footins
11893 \count\footinsv@r=1000 % no magnifcation
11894 \dimen\footinsv@r=\footinsdim
11895 \m@make@footstart{v@r}
```
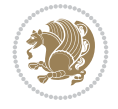

```
11896 \newinsert\footinsv@l
11897 \skip\footinsv@l\skip\footins
11898 \count\footinsv@l=1000 % no magnifcation
11899 \dimen\footinsv@l=\footinsdim
11900 \m@make@footstart{v@l}
11901 \bidi@ensure@newcommand{\@footgroupv@r}{}
11902 \newinsert\@mpfootinsv@r
11903 \newinsert\@mpfootinsv@l
11904 \bidi@ensure@newcommand{\mp@footgroupv@r}{}
11905 \newcount\m@m@k \newdimen\m@m@h
11906 \bidi@ensure@newcommand*{\m@mrigidbalance}[3]{\setbox0=\box#1 \m@m@k=#2 \m@m@h=#3
11907 \@@line{\beginR\splittopskip=\m@m@h \vbadness=\@M \hfilneg
11908 \valign{##\vfill\cr\m@mdosplits}\endR}}
11909 \newcommand*{\bidi@LTRrigidbalance}[3]{\setbox0=\box#1 \m@m@k=#2 \m@m@h=#3
11910 \@@line{\beginL\splittopskip=\m@m@h \vbadness=\@M \hfilneg
11911 \valign{##\vfill\cr\m@mdosplits}\endL}}
11912 \bidi@ensure@newcommand*{\m@mdosplits}{\ifnum\m@m@k>0 \noalign{\hfil}\m@msplitoff
11913 \global\advance\m@m@k-1\cr\m@mdosplits\fi}
11914 \bidi@ensure@newcommand*{\m@msplitoff}{\dimen0=\ht0
11915 \divide\dimen0 by\m@m@k \advance\dimen0 by\m@m@h
11916 \setbox2 \vsplit0 to \dimen0
11917 \unvbox2 }
11918 \bidi@ensure@newcommand{\twocolumnfootnotes}{%
11919 \@namedef{foottextfontv@r}{\foottextfont}% % [RS]
11920 \@namedef{foottextfontv@l}{\LTRfoottextfont}%
11921 \@bidi@before@Hy@hyperfootnotes
11922 \let\@footnotetext\@twocolfootnotetext
11923 \let\@LTRfootnotetext\@twocolLTRfootnotetext
11924 \let\@RTLfootnotetext\@twocolRTLfootnotetext
11925 \dimen\footinsv@r=2\footinsdim
11926 \count\footinsv@r=500\relax
11927 \m@make@twocol@footgroup{v@r}%
11928 \let\@footgroupv@r\@twocol@footgroupv@r
11929 \dimen\footinsv@l=2\footinsdim
11930 \count\footinsv@l=500\relax
11931 \bidi@make@twocol@LTRfootgroup{v@l}%
11932 \let\@LTRfootgroupv@l\@twocol@LTRfootgroupv@l
11933 \let\@mpfootnotetext\@mptwocolfootnotetext
11934 \let\@mpLTRfootnotetext\@mptwocolLTRfootnotetext
11935 \let\@mpRTLfootnotetext\@mptwocolRTLfootnotetext
11936 \@bidi@after@Hy@hyperfootnotes
11937 \m@make@mptwocol@footgroup{v@r}%
11938 \let\mp@footgroupv@r\@mptwocol@footgroupv@r
11939 \bidi@make@mptwocol@LTRfootgroup{v@l}%
11940 \let\mp@LTRfootgroupv@l\@mptwocol@LTRfootgroupv@l
11941 \@ifstar\bidi@star@footmarkwidth\bidi@normal@footmarkwidth
11942 }
11943 \bidi@ensure@newcommand{\@twocolfootnotetext}[1]{\insert
11944 \if@RTL@footnote
11945 \footinsv@r
11946 \else
11947 \footinsv@l
11948 \fi
11949 {\if@RTL@footnote\@RTLtrue\else\@RTLfalse\fi%
```
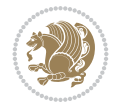

```
11950 \def\baselinestretch{\m@m@footnote@spacing}%
11951 \reset@font\foottextfont
11952 \@preamfntext
11953 \protected@edef\@currentlabel{%
11954 \csname p@footnote\endcsname\@thefnmark}%
11955 \color@begingroup
11956 \@twocolfootfmt{#1}%
11957 \color@endgroup}%
11958 \m@mmf@prepare}
11959 \bidi@ensure@newcommand{\@twocolLTRfootnotetext}[1]{\insert\footinsv@l{\@RTLfalse%
11960 \def\baselinestretch{\m@m@footnote@spacing}%
11961 \reset@font\LTRfoottextfont
11962 \@preamfntext
11963 \protected@edef\@currentlabel{%
11964 \csname p@footnote\endcsname\@thefnmark}%
11965 \color@begingroup
11966 \@twocolLTRfootfmt{#1}%
11967 \color@endgroup}%
11968 \m@mmf@prepare}
11969 \bidi@ensure@newcommand{\@twocolRTLfootnotetext}[1]{\insert\footinsv@r{\@RTLtrue%
11970 \def\baselinestretch{\m@m@footnote@spacing}%
11971 \reset@font\RTLfoottextfont
11972 \@preamfntext
11973 \protected@edef\@currentlabel{%
11974 \csname p@footnote\endcsname\@thefnmark}%
11975 \color@begingroup
11976 \@twocolRTLfootfmt{#1}%
11977 \color@endgroup}%
11978 \m@mmf@prepare}
11979 \bidi@ensure@newcommand{\@preamtwofmt}{%
11980 \hsize .45\hsize
11981 \parindent=\z@
11982 \tolerance=5000\relax
11983 \leavevmode}
11984 \bidi@ensure@newcommand{\@twocolfootfmt}[1]{%
11985 \@preamtwofmt
11986 {\footfootmark\strut {\foottextfont #1}\strut\par}\allowbreak}
11987 \bidi@ensure@newcommand{\@twocolLTRfootfmt}[1]{%
11988 \@preamtwofmt
11989 {\LTRfootfootmark\strut {\LTRfoottextfont #1}\strut\par}\allowbreak}
11990 \bidi@ensure@newcommand{\@twocolRTLfootfmt}[1]{%
11991 \@preamtwofmt
11992 {\RTLfootfootmark\strut {\RTLfoottextfont #1}\strut\par}\allowbreak}
11993 \bidi@ensure@newcommand{\@mptwocolfootnotetext}[1]{%
11994 \global\setbox
11995 \if@RTL@footnote
11996 \@mpfootinsv@r
11997 \else
11998 \@mpfootinsv@l
11999 \fi
12000 \vbox{\if@RTL@footnote\@RTLtrue\else\@RTLfalse\fi%
12001 \unvbox
12002 \if@RTL@footnote
12003 \@mpfootinsv@r
```
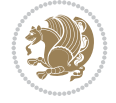

```
12004 \else
12005 \@mpfootinsv@l
12006 \fi
12007 \def\baselinestretch{\m@m@footnote@spacing}%
12008 \reset@font\foottextfont
12009 \hsize\columnwidth \@parboxrestore
12010 \protected@edef\@currentlabel{%
12011 \csname p@mpfootnote\endcsname\@thefnmark}%
12012 \color@begingroup
12013 \@twocolfootfmt{#1}%
12014 \color@endgroup}%
12015 \m@mmf@prepare}
12016 \bidi@ensure@newcommand{\@mptwocolLTRfootnotetext}[1]{%
12017 \global\setbox\@mpfootinsv@l\vbox{\@RTLfalse%
12018 \unvbox\@mpfootinsv@l
12019 \def\baselinestretch{\m@m@footnote@spacing}%
12020 \reset@font\LTRfoottextfont
12021 \hsize\columnwidth \@parboxrestore
12022 \protected@edef\@currentlabel{%
12023 \csname p@mpfootnote\endcsname\@thefnmark}%
12024 \color@begingroup
12025 \@twocolLTRfootfmt{#1}%
12026 \color@endgroup}%
12027 \m@mmf@prepare}
12028 \bidi@ensure@newcommand{\@mptwocolRTLfootnotetext}[1]{%
12029 \global\setbox\@mpfootinsv@r\vbox{\@RTLtrue%
12030 \unvbox\@mpfootinsv@r
12031 \def\baselinestretch{\m@m@footnote@spacing}%
12032 \reset@font\RTLfoottextfont
12033 \hsize\columnwidth \@parboxrestore
12034 \protected@edef\@currentlabel{%
12035 \csname p@mpfootnote\endcsname\@thefnmark}%
12036 \color@begingroup
12037 \@twocolRTLfootfmt{#1}%
12038 \color@endgroup}%
12039 \m@mmf@prepare}
12040 \bidi@ensure@newcommand{\m@make@twocol@footgroup}[1]{%
12041 \@namedef{@twocol@footgroup#1}{{%
12042 \def\baselinestretch{\m@m@footnote@spacing}%
12043 \hsize\bidi@columnwidth
12044 \@nameuse{foottextfont#1} \splittopskip=\ht\strutbox
\label{thm:main} $$\m@mrigidbalance{\@nameuse{footins#1}}_{\tw@}{\splitopskip}\}12046 \newcommand{\bidi@make@twocol@LTRfootgroup}[1]{%
12047 \@namedef{@twocol@LTRfootgroup#1}{{%
12048 \def\baselinestretch{\m@m@footnote@spacing}%
12049 \hsize\bidi@columnwidth
12050 \@nameuse{foottextfont#1} \splittopskip=\ht\strutbox
12051 \bidi@LTRrigidbalance{\@nameuse{footins#1}}{\tw@}{\splittopskip}}}}
12052 \bidi@ensure@newcommand{\m@make@mptwocol@footgroup}[1]{%
12053 \@namedef{@mptwocol@footgroup#1}{{%
12054 \def\baselinestretch{\m@m@footnote@spacing}%
12055 \@nameuse{foottextfont#1} \splittopskip=\ht\strutbox
12056 \m@mrigidbalance{\@nameuse{@mpfootins#1}}{\tw@}{\splittopskip}}}}
12057 \newcommand{\bidi@make@mptwocol@LTRfootgroup}[1]{%
```
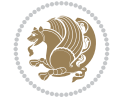

```
12058 \@namedef{@mptwocol@LTRfootgroup#1}{{%
12059 \def\baselinestretch{\m@m@footnote@spacing}%
12060 \@nameuse{foottextfont#1} \splittopskip=\ht\strutbox
12061 \bidi@LTRrigidbalance{\@nameuse{@mpfootins#1}}{\tw@}{\splittopskip}}}}
12062 \bidi@ensure@newcommand{\threecolumnfootnotes}{%
12063 \@namedef{foottextfontv@r}{\foottextfont}% % [RS]
12064 \@namedef{foottextfontv@l}{\LTRfoottextfont}%
12065 \@bidi@before@Hy@hyperfootnotes
12066 \let\@footnotetext\@threecolfootnotetext
12067 \let\@LTRfootnotetext\@threecolLTRfootnotetext
12068 \let\@RTLfootnotetext\@threecolRTLfootnotetext
12069 \dimen\footinsv@r=3\footinsdim
12070 \count\footinsv@r=333\relax
12071 \m@make@threecol@footgroup{v@r}%
12072 \let\@footgroupv@r\@threecol@footgroupv@r
12073 \dimen\footinsv@l=3\footinsdim
12074 \count\footinsv@l=333\relax
12075 \bidi@make@threecol@LTRfootgroup{v@l}%
12076 \let\@LTRfootgroupv@l\@threecol@LTRfootgroupv@l
12077 \let\@mpfootnotetext\@mpthreecolfootnotetext
12078 \let\@mpLTRfootnotetext\@mpthreecolLTRfootnotetext
12079 \let\@mpRTLfootnotetext\@mpthreecolRTLfootnotetext
12080 \@bidi@after@Hy@hyperfootnotes
12081 \m@make@mpthreecol@footgroup{v@r}%
12082 \let\mp@footgroupv@r\@mpthreecol@footgroupv@r
12083 \bidi@make@mpthreecol@LTRfootgroup{v@l}%
12084 \let\mp@LTRfootgroupv@l\@mpthreecol@LTRfootgroupv@l
12085 \@ifstar\bidi@star@footmarkwidth\bidi@normal@footmarkwidth
12086 }
12087 \bidi@ensure@newcommand{\@threecolfootnotetext}[1]{\insert
12088 \if@RTL@footnote
12089 \footinsv@r
12090 \else
12091 \footinsv@l
12092 \fi
12093 {\if@RTL@footnote\@RTLtrue\else\@RTLfalse\fi%
12094 \def\baselinestretch{\m@m@footnote@spacing}%
12095 \reset@font\foottextfont
12096 \@preamfntext
12097 \protected@edef\@currentlabel{%
12098 \csname p@footnote\endcsname\@thefnmark}%
12099 \color@begingroup
12100 \@threecolfootfmt{#1}%
12101 \color@endgroup}\m@mmf@prepare}
12102 \bidi@ensure@newcommand{\@threecolLTRfootnotetext}[1]{\insert\footinsv@l{\@RTLfalse%
12103 \def\baselinestretch{\m@m@footnote@spacing}%
12104 \reset@font\LTRfoottextfont
12105 \@preamfntext
12106 \protected@edef\@currentlabel{%
12107 \csname p@footnote\endcsname\@thefnmark}%
12108 \color@begingroup
12109 \@threecolLTRfootfmt{#1}%
12110 \color@endgroup}\m@mmf@prepare}
12111 \bidi@ensure@newcommand{\@threecolRTLfootnotetext}[1]{\insert\footinsv@r{\@RTLtrue%
```
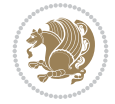

```
12112 \def\baselinestretch{\m@m@footnote@spacing}%
12113 \reset@font\RTLfoottextfont
12114 \@preamfntext
12115 \protected@edef\@currentlabel{%
12116 \csname p@footnote\endcsname\@thefnmark}%
12117 \color@begingroup
12118 \@threecolRTLfootfmt{#1}%
12119 \color@endgroup}\m@mmf@prepare}
12120 \bidi@ensure@newcommand{\@preamthreefmt}{%
12121 \hsize .3\hsize
12122 \parindent=\z@
12123 \tolerance=5000\relax
12124 \leavevmode}
12125 \bidi@ensure@newcommand{\@threecolfootfmt}[1]{%
12126 \@preamthreefmt
12127 {\footfootmark\strut {\foottextfont #1}\strut\par}\allowbreak}
12128 \bidi@ensure@newcommand{\@threecolLTRfootfmt}[1]{%
12129 \@preamthreefmt
12130 {\LTRfootfootmark\strut {\LTRfoottextfont #1}\strut\par}\allowbreak}
12131 \bidi@ensure@newcommand{\@threecolRTLfootfmt}[1]{%
12132 \@preamthreefmt
\label{thm:main} $$ 12133 \ {RTLfootfootmark\struct {\RTLfoottestfont #1}\struct\parals\allowbreak\}12134 \bidi@ensure@newcommand{\@mpthreecolfootnotetext}[1]{%
12135 \global\setbox
12136 \if@RTL@footnote
12137 \@mpfootinsv@r
12138 \else
12139 \@mpfootinsv@l
12140 \fi
12141 \vbox{\if@RTL@footnote\@RTLtrue\else\@RTLfalse\fi%
12142 \unvbox
12143 \if@RTL@footnote
12144 \@mpfootinsv@r
12145 \else
12146 \@mpfootinsv@l
12147 \fi
12148 \def\baselinestretch{\m@m@footnote@spacing}%
12149 \reset@font\foottextfont
12150 \hsize\columnwidth \@parboxrestore
12151 \protected@edef\@currentlabel{%
12152 \csname p@mpfootnote\endcsname\@thefnmark}%
12153 \color@begingroup
12154 \@threecolfootfmt{#1}%
12155 \color@endgroup}\m@mmf@prepare}
12156 \bidi@ensure@newcommand{\@mpthreecolLTRfootnotetext}[1]{%
12157 \global\setbox\@mpfootinsv@l\vbox{\@RTLfalse%
12158 \unvbox\@mpfootinsv@l
12159 \def\baselinestretch{\m@m@footnote@spacing}%
12160 \reset@font\LTRfoottextfont
12161 \hsize\columnwidth \@parboxrestore
12162 \protected@edef\@currentlabel{%
12163 \csname p@mpfootnote\endcsname\@thefnmark}%
12164 \color@begingroup
12165 \@threecolLTRfootfmt{#1}%
```
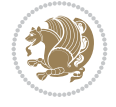

```
12166 \color@endgroup}\m@mmf@prepare}
12167 \bidi@ensure@newcommand{\@mpthreecolRTLfootnotetext}[1]{%
12168 \global\setbox\@mpfootinsv@r\vbox{\@RTLtrue%
12169 \unvbox\@mpfootinsv@r
12170 \def\baselinestretch{\m@m@footnote@spacing}%
12171 \reset@font\RTLfoottextfont
12172 \hsize\columnwidth \@parboxrestore
12173 \protected@edef\@currentlabel{%
12174 \csname p@mpfootnote\endcsname\@thefnmark}%
12175 \color@begingroup
12176 \@threecolRTLfootfmt{#1}%
12177 \color@endgroup}\m@mmf@prepare}
12178 \bidi@ensure@newcommand{\m@make@threecol@footgroup}[1]{%
12179 \@namedef{@threecol@footgroup#1}{{%
12180 \def\baselinestretch{\m@m@footnote@spacing}%
12181 \hsize\bidi@columnwidth
12182 \@nameuse{foottextfont#1} \splittopskip=\ht\strutbox
12183 \m@mrigidbalance{\@nameuse{footins#1}}{\thr@@}{\splittopskip}}}}
12184 \newcommand{\bidi@make@threecol@LTRfootgroup}[1]{%
12185 \@namedef{@threecol@LTRfootgroup#1}{{%
12186 \def\baselinestretch{\m@m@footnote@spacing}%
12187 \hsize\bidi@columnwidth
12188 \@nameuse{foottextfont#1} \splittopskip=\ht\strutbox
12189 \bidi@LTRrigidbalance{\@nameuse{footins#1}}{\thr@@}{\splittopskip}}}}
12190 \bidi@ensure@newcommand{\m@make@mpthreecol@footgroup}[1]{%
12191 \@namedef{@mpthreecol@footgroup#1}{{%
12192 \def\baselinestretch{\m@m@footnote@spacing}%
12193 \@nameuse{foottextfont#1} \splittopskip=\ht\strutbox
12194 \m@mrigidbalance{\@nameuse{@mpfootins#1}}{\thr@@}{\splittopskip}}}}
12195 \newcommand{\bidi@make@mpthreecol@LTRfootgroup}[1]{%
12196 \@namedef{@mpthreecol@LTRfootgroup#1}{{%
12197 \def\baselinestretch{\m@m@footnote@spacing}%
12198 \@nameuse{foottextfont#1} \splittopskip=\ht\strutbox
12199 \bidi@LTRrigidbalance{\@nameuse{@mpfootins#1}}{\thr@@}{\splittopskip}}}}
12200 \bidi@ensure@newcommand{\fourcolumnfootnotes}{%
12201 \@namedef{foottextfontv@r}{\foottextfont}% % [RS]
12202 \@namedef{foottextfontv@l}{\LTRfoottextfont}%
12203 \@bidi@before@Hy@hyperfootnotes
12204 \let\@footnotetext\@fourcolfootnotetext
12205 \let\@LTRfootnotetext\@fourcolLTRfootnotetext
12206 \let\@RTLfootnotetext\@fourcolRTLfootnotetext
12207 \dimen\footinsv@r=4\footinsdim
12208 \count\footinsv@r=250\relax
12209 \m@make@fourcol@footgroup{v@r}%
12210 \let\@footgroupv@r\@fourcol@footgroupv@r
12211 \dimen\footinsv@l=4\footinsdim
12212 \count\footinsv@l=250\relax
12213 \bidi@make@fourcol@LTRfootgroup{v@l}%
12214 \let\@LTRfootgroupv@l\@fourcol@LTRfootgroupv@l
12215 \let\@mpfootnotetext\@mpfourcolfootnotetext
12216 \let\@mpLTRfootnotetext\@mpfourcolLTRfootnotetext
12217 \let\@mpRTLfootnotetext\@mpfourcolRTLfootnotetext
12218 \@bidi@after@Hy@hyperfootnotes
```

```
12219 \m@make@mpfourcol@footgroup{v@r}%
```
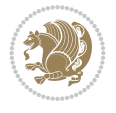

```
12220 \let\mp@footgroupv@r\@mpfourcol@footgroupv@r
12221 \bidi@make@mpfourcol@LTRfootgroup{v@l}%
12222 \let\mp@LTRfootgroupv@l\@mpfourcol@LTRfootgroupv@l
12223 \@ifstar\bidi@star@footmarkwidth\bidi@normal@footmarkwidth
12224 }
12225 \bidi@ensure@newcommand{\@fourcolfootnotetext}[1]{\insert
12226 \if@RTL@footnote
12227 \footinsv@r
12228 \else
12229 \footinsv@l
12230 \text{ } \text{ } \text{ } \text{ } 15012231 {\if@RTL@footnote\@RTLtrue\else\@RTLfalse\fi%
12232 \def\baselinestretch{\m@m@footnote@spacing}%
12233 \reset@font\foottextfont
12234 \@preamfntext
12235 \protected@edef\@currentlabel{%
12236 \csname p@footnote\endcsname\@thefnmark}%
12237 \color@begingroup
12238 \@fourcolfootfmt{#1}%
12239 \color@endgroup}%
12240 \m@mmf@prepare}
12241 \bidi@ensure@newcommand{\@fourcolLTRfootnotetext}[1]{\insert\footinsv@l{\@RTLfalse%
12242 \def\baselinestretch{\m@m@footnote@spacing}%
12243 \reset@font\LTRfoottextfont
12244 \@preamfntext
12245 \protected@edef\@currentlabel{%
12246 \csname p@footnote\endcsname\@thefnmark}%
12247 \color@begingroup
12248 \@fourcolLTRfootfmt{#1}%
12249 \color@endgroup}%
12250 \m@mmf@prepare}
12251 \bidi@ensure@newcommand{\@fourcolRTLfootnotetext}[1]{\insert\footinsv@r{\@RTLtrue%
12252 \def\baselinestretch{\m@m@footnote@spacing}%
12253 \reset@font\RTLfoottextfont
12254 \@preamfntext
12255 \protected@edef\@currentlabel{%
12256 \csname p@footnote\endcsname\@thefnmark}%
12257 \color@begingroup
12258 \@fourcolRTLfootfmt{#1}%
12259 \color@endgroup}%
12260 \m@mmf@prepare}
12261 \bidi@ensure@newcommand{\@preamfourfmt}{%
12262 \hsize .25\hsize
12263 \parindent=\z@
12264 \tolerance=5000\relax
12265 \leavevmode}
12266 \bidi@ensure@newcommand{\@fourcolfootfmt}[1]{%
12267 \@preamfourfmt
12268 {\footfootmark\strut {\foottextfont #1}\strut\par}\allowbreak}
12269 \bidi@ensure@newcommand{\@fourcolLTRfootfmt}[1]{%
12270 \@preamfourfmt
12271 {\LTRfootfootmark\strut {\LTRfoottextfont #1}\strut\par}\allowbreak}
12272 \bidi@ensure@newcommand{\@fourcolRTLfootfmt}[1]{%
12273 \@preamfourfmt
```
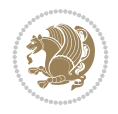

```
12274 {\RTLfootfootmark\strut {\RTLfoottextfont #1}\strut\par}\allowbreak}
12275 \bidi@ensure@newcommand{\@mpfourcolfootnotetext}[1]{%
12276 \global\setbox
12277 \if@RTL@footnote
12278 \@mpfootinsv@r
12279 \else
12280 \@mpfootinsv@l
12281 \fi
12282 \vbox{\if@RTL@footnote\@RTLtrue\else\@RTLfalse\fi%
12283 \unvbox
12284 \if@RTL@footnote
12285 \@mpfootinsv@r
12286 \else
12287 \@mpfootinsv@l
12288 \fi
12289 \def\baselinestretch{\m@m@footnote@spacing}%
12290 \reset@font\foottextfont
12291 \hsize\columnwidth \@parboxrestore
12292 \protected@edef\@currentlabel{%
12293 \csname p@mpfootnote\endcsname\@thefnmark}%
12294 \color@begingroup
12295 \@fourcolfootfmt{#1}%
12296 \color@endgroup}%
12297 \m@mmf@prepare}
12298 \bidi@ensure@newcommand{\@mpfourcolLTRfootnotetext}[1]{%
12299 \global\setbox\@mpfootinsv@l\vbox{\@RTLfalse%
12300 \unvbox\@mpfootinsv@l
12301 \def\baselinestretch{\m@m@footnote@spacing}%
12302 \reset@font\LTRfoottextfont
12303 \hsize\columnwidth \@parboxrestore
12304 \protected@edef\@currentlabel{%
12305 \csname p@mpfootnote\endcsname\@thefnmark}%
12306 \color@begingroup
12307 \@fourcolLTRfootfmt{#1}%
12308 \color@endgroup}%
12309 \m@mmf@prepare}
12310 \bidi@ensure@newcommand{\@mpfourcolRTLfootnotetext}[1]{%
12311 \global\setbox\@mpfootinsv@r\vbox{\@RTLtrue%
12312 \unvbox\@mpfootinsv@r
12313 \def\baselinestretch{\m@m@footnote@spacing}%
12314 \reset@font\RTLfoottextfont
12315 \hsize\columnwidth \@parboxrestore
12316 \protected@edef\@currentlabel{%
12317 \csname p@mpfootnote\endcsname\@thefnmark}%
12318 \color@begingroup
12319 \@fourcolRTLfootfmt{#1}%
12320 \color@endgroup}%
12321 \m@mmf@prepare}
12322 \bidi@ensure@newcommand{\m@make@fourcol@footgroup}[1]{%
12323 \@namedef{@fourcol@footgroup#1}{{%
12324 \def\baselinestretch{\m@m@footnote@spacing}%
12325 \hsize\bidi@columnwidth
12326 \@nameuse{foottextfont#1} \splittopskip=\ht\strutbox
12327 \m@mrigidbalance{\@nameuse{footins#1}}{4}{\splittopskip}}}}
```
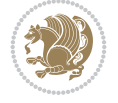

```
12328 \newcommand{\bidi@make@fourcol@LTRfootgroup}[1]{%
12329 \@namedef{@fourcol@LTRfootgroup#1}{{%
12330 \def\baselinestretch{\m@m@footnote@spacing}%
12331 \hsize\bidi@columnwidth
12332 \@nameuse{foottextfont#1} \splittopskip=\ht\strutbox
12333 \bidi@LTRrigidbalance{\@nameuse{footins#1}}{4}{\splittopskip}}}}
12334 \bidi@ensure@newcommand{\m@make@mpfourcol@footgroup}[1]{%
12335 \@namedef{@mpfourcol@footgroup#1}{{%
12336 \def\baselinestretch{\m@m@footnote@spacing}%
12337 \@nameuse{foottextfont#1} \splittopskip=\ht\strutbox
12338 \m@mrigidbalance{\@nameuse{@mpfootins#1}}{4}{\splittopskip}}}}
12339 \newcommand{\bidi@make@mpfourcol@LTRfootgroup}[1]{%
12340 \@namedef{@mpfourcol@LTRfootgroup#1}{{%
12341 \def\baselinestretch{\m@m@footnote@spacing}%
12342 \@nameuse{foottextfont#1} \splittopskip=\ht\strutbox
12343 \bidi@LTRrigidbalance{\@nameuse{@mpfootins#1}}{4}{\splittopskip}}}}
12344 \bidi@ensure@newcommand{\fivecolumnfootnotes}{%
12345 \@namedef{foottextfontv@r}{\foottextfont}% % [RS]
12346 \@namedef{foottextfontv@l}{\LTRfoottextfont}%
12347 \@bidi@before@Hy@hyperfootnotes
12348 \let\@footnotetext\@fivecolfootnotetext
12349 \let\@LTRfootnotetext\@fivecolLTRfootnotetext
12350 \let\@RTLfootnotetext\@fivecolRTLfootnotetext
12351 \dimen\footinsv@r=5\footinsdim
12352 \count\footinsv@r=200\relax
12353 \m@make@fivecol@footgroup{v@r}%
12354 \let\@footgroupv@r\@fivecol@footgroupv@r
12355 \dimen\footinsv@l=5\footinsdim
12356 \count\footinsv@l=200\relax
12357 \bidi@make@fivecol@LTRfootgroup{v@l}%
12358 \let\@LTRfootgroupv@l\@fivecol@LTRfootgroupv@l
12359 \let\@mpfootnotetext\@mpfivecolfootnotetext
12360 \let\@mpLTRfootnotetext\@mpfivecolLTRfootnotetext
12361 \let\@mpRTLfootnotetext\@mpfivecolRTLfootnotetext
12362 \@bidi@after@Hy@hyperfootnotes
12363 \m@make@mpfivecol@footgroup{v@r}%
12364 \let\mp@footgroupv@r\@mpfivecol@footgroupv@r
12365 \bidi@make@mpfivecol@LTRfootgroup{v@l}%
12366 \let\mp@LTRfootgroupv@l\@mpfivecol@LTRfootgroupv@l
12367 \@ifstar\bidi@star@footmarkwidth\bidi@normal@footmarkwidth
12368 }
12369 \bidi@ensure@newcommand{\@fivecolfootnotetext}[1]{\insert
12370 \if@RTL@footnote
12371 \footinsv@r
12372 \else
12373 \footinsv@l
12374 \fi
12375 {\if@RTL@footnote\@RTLtrue\else\@RTLfalse\fi%
12376 \def\baselinestretch{\m@m@footnote@spacing}%
12377 \reset@font\foottextfont
12378 \@preamfntext
12379 \protected@edef\@currentlabel{%
12380 \csname p@footnote\endcsname\@thefnmark}%
12381 \color@begingroup
```
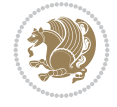

```
12382 \@fivecolfootfmt{#1}%
12383 \color@endgroup}%
12384 \m@mmf@prepare}
12385\bidi@ensure@newcommand{\@fivecolLTRfootnotetext}[1]{\insert\footinsv@l{\@RTLfalse%
12386 \def\baselinestretch{\m@m@footnote@spacing}%
12387 \reset@font\LTRfoottextfont
12388 \@preamfntext
12389 \protected@edef\@currentlabel{%
12390 \csname p@footnote\endcsname\@thefnmark}%
12391 \color@begingroup
12392 \@fivecolLTRfootfmt{#1}%
12393 \color@endgroup}%
12394 \m@mmf@prepare}
12395 \bidi@ensure@newcommand{\@fivecolRTLfootnotetext}[1]{\insert\footinsv@r{\@RTLtrue%
12396 \def\baselinestretch{\m@m@footnote@spacing}%
12397 \reset@font\RTLfoottextfont
12398 \@preamfntext
12399 \protected@edef\@currentlabel{%
12400 \csname p@footnote\endcsname\@thefnmark}%
12401 \color@begingroup
12402 \@fivecolRTLfootfmt{#1}%
12403 \color@endgroup}%
12404 \m@mmf@prepare}
12405 \bidi@ensure@newcommand{\@preamfivefmt}{%
12406 \hsize .2\hsize
12407 \parindent=\z@
12408 \tolerance=5000\relax
12409 \leavevmode}
12410 \bidi@ensure@newcommand{\@fivecolfootfmt}[1]{%
12411 \@preamfivefmt
12412 {\footfootmark\strut {\foottextfont #1}\strut\par}\allowbreak}
12413 \bidi@ensure@newcommand{\@fivecolLTRfootfmt}[1]{%
12414 \@preamfivefmt
12415 {\LTRfootfootmark\strut {\LTRfoottextfont #1}\strut\par}\allowbreak}
12416 \bidi@ensure@newcommand{\@fivecolRTLfootfmt}[1]{%
12417 \@preamfivefmt
12418 {\RTLfootfootmark\strut {\RTLfoottextfont #1}\strut\par}\allowbreak}
12419 \bidi@ensure@newcommand{\@mpfivecolfootnotetext}[1]{%
12420 \global\setbox
12421 \if@RTL@footnote
12422 \@mpfootinsv@r
12423 \else
12424 \@mpfootinsv@l
12425 \fi
12426 \vbox{\if@RTL@footnote\@RTLtrue\else\@RTLfalse\fi%
12427 \unvbox
12428 \if@RTL@footnote
12429 \@mpfootinsv@r
12430 \else
12431 \@mpfootinsv@l
12432 \fi
12433 \def\baselinestretch{\m@m@footnote@spacing}%
12434 \reset@font\foottextfont
12435 \hsize\columnwidth \@parboxrestore
```
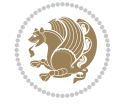

```
12436 \protected@edef\@currentlabel{%
12437 \csname p@mpfootnote\endcsname\@thefnmark}%
12438 \color@begingroup
12439 \@fivecolfootfmt{#1}%
12440 \color@endgroup}%
12441 \m@mmf@prepare}
12442 \bidi@ensure@newcommand{\@mpfivecolLTRfootnotetext}[1]{%
12443 \global\setbox\@mpfootinsv@l\vbox{\@RTLfalse%
12444 \unvbox\@mpfootinsv@l
12445 \def\baselinestretch{\m@m@footnote@spacing}%
12446 \reset@font\LTRfoottextfont
12447 \hsize\columnwidth \@parboxrestore
12448 \protected@edef\@currentlabel{%
12449 \csname p@mpfootnote\endcsname\@thefnmark}%
12450 \color@begingroup
12451 \@fivecolLTRfootfmt{#1}%
12452 \color@endgroup}%
12453 \m@mmf@prepare}
12454 \bidi@ensure@newcommand{\@mpfivecolRTLfootnotetext}[1]{%
12455 \global\setbox\@mpfootinsv@r\vbox{\@RTLtrue%
12456 \unvbox\@mpfootinsv@r
12457 \def\baselinestretch{\m@m@footnote@spacing}%
12458 \reset@font\RTLfoottextfont
12459 \hsize\columnwidth \@parboxrestore
12460 \protected@edef\@currentlabel{%
12461 \csname p@mpfootnote\endcsname\@thefnmark}%
12462 \color@begingroup
12463 \@fivecolRTLfootfmt{#1}%
12464 \color@endgroup}%
12465 \m@mmf@prepare}
12466 \bidi@ensure@newcommand{\m@make@fivecol@footgroup}[1]{%
12467 \@namedef{@fivecol@footgroup#1}{{%
12468 \def\baselinestretch{\m@m@footnote@spacing}%
12469 \hsize\bidi@columnwidth
12470 \@nameuse{foottextfont#1} \splittopskip=\ht\strutbox
12471 \m@mrigidbalance{\@nameuse{footins#1}}{5}{\splittopskip}}}}
12472 \newcommand{\bidi@make@fivecol@LTRfootgroup}[1]{%
12473 \@namedef{@fivecol@LTRfootgroup#1}{{%
12474 \def\baselinestretch{\m@m@footnote@spacing}%
12475 \hsize\bidi@columnwidth
12476 \@nameuse{foottextfont#1} \splittopskip=\ht\strutbox
12477 \bidi@LTRrigidbalance{\@nameuse{footins#1}}{5}{\splittopskip}}}}
12478 \bidi@ensure@newcommand{\m@make@mpfivecol@footgroup}[1]{%
12479 \@namedef{@mpfivecol@footgroup#1}{{%
12480 \def\baselinestretch{\m@m@footnote@spacing}%
12481 \@nameuse{foottextfont#1} \splittopskip=\ht\strutbox
12482 \m@mrigidbalance{\@nameuse{@mpfootins#1}}{5}{\splittopskip}}}}
12483 \newcommand{\bidi@make@mpfivecol@LTRfootgroup}[1]{%
12484 \@namedef{@mpfivecol@LTRfootgroup#1}{{%
12485 \def\baselinestretch{\m@m@footnote@spacing}%
12486 \@nameuse{foottextfont#1} \splittopskip=\ht\strutbox
12487 \bidi@LTRrigidbalance{\@nameuse{@mpfootins#1}}{5}{\splittopskip}}}}
12488 \bidi@ensure@newcommand{\sixcolumnfootnotes}{%
12489 \@namedef{foottextfontv@r}{\foottextfont}% % [RS]
```
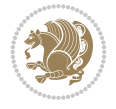

```
12490 \@namedef{foottextfontv@l}{\LTRfoottextfont}%
12491 \@bidi@before@Hy@hyperfootnotes
12492 \let\@footnotetext\@sixcolfootnotetext
12493 \let\@LTRfootnotetext\@sixcolLTRfootnotetext
12494 \let\@RTLfootnotetext\@sixcolRTLfootnotetext
12495 \dimen\footinsv@r=6\footinsdim
12496 \count\footinsv@r=166\relax
12497 \m@make@sixcol@footgroup{v@r}%
12498 \let\@footgroupv@r\@sixcol@footgroupv@r
12499 \dimen\footinsv@l=6\footinsdim
12500 \count\footinsv@l=166\relax
12501 \bidi@make@sixcol@LTRfootgroup{v@l}%
12502 \let\@LTRfootgroupv@l\@sixcol@LTRfootgroupv@l
12503 \let\@mpfootnotetext\@mpsixcolfootnotetext
12504 \let\@mpLTRfootnotetext\@mpsixcolLTRfootnotetext
12505 \let\@mpRTLfootnotetext\@mpsixcolRTLfootnotetext
12506 \@bidi@after@Hy@hyperfootnotes
12507 \m@make@mpsixcol@footgroup{v@r}%
12508 \let\mp@footgroupv@r\@mpsixcol@footgroupv@r
12509 \bidi@make@mpsixcol@LTRfootgroup{v@l}%
12510 \let\mp@LTRfootgroupv@l\@mpsixcol@LTRfootgroupv@l
12511 \@ifstar\bidi@star@footmarkwidth\bidi@normal@footmarkwidth
12512 }
12513 \bidi@ensure@newcommand{\@sixcolfootnotetext}[1]{\insert
12514 \if@RTL@footnote
12515 \footinsv@r
12516 \else
12517 \footinsv@l
12518 \fi
12519 {\if@RTL@footnote\@RTLtrue\else\@RTLfalse\fi%
12520 \def\baselinestretch{\m@m@footnote@spacing}%
12521 \reset@font\foottextfont
12522 \@preamfntext
12523 \protected@edef\@currentlabel{%
12524 \csname p@footnote\endcsname\@thefnmark}%
12525 \color@begingroup
12526 \@sixcolfootfmt{#1}%
12527 \color@endgroup}%
12528 \m@mmf@prepare}
12529 \bidi@ensure@newcommand{\@sixcolLTRfootnotetext}[1]{\insert\footinsv@l{\@RTLfalse%
12530 \def\baselinestretch{\m@m@footnote@spacing}%
12531 \reset@font\LTRfoottextfont
12532 \@preamfntext
12533 \protected@edef\@currentlabel{%
12534 \csname p@footnote\endcsname\@thefnmark}%
12535 \color@begingroup
12536 \@sixcolLTRfootfmt{#1}%
12537 \color@endgroup}%
12538 \m@mmf@prepare}
12539 \bidi@ensure@newcommand{\@sixcolRTLfootnotetext}[1]{\insert\footinsv@r{\@RTLtrue%
12540 \def\baselinestretch{\m@m@footnote@spacing}%
12541 \reset@font\RTLfoottextfont
12542 \@preamfntext
12543 \protected@edef\@currentlabel{%
```
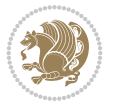

```
12544 \csname p@footnote\endcsname\@thefnmark}%
12545 \color@begingroup
12546 \@sixcolRTLfootfmt{#1}%
12547 \color@endgroup}%
12548 \m@mmf@prepare}
12549 \bidi@ensure@newcommand{\@preamsixfmt}{%
12550 \hsize .16\hsize
12551 \parindent=\z@
12552 \tolerance=5000\relax
12553 \leavevmode}
12554 \bidi@ensure@newcommand{\@sixcolfootfmt}[1]{%
12555 \@preamsixfmt
12556 {\footfootmark\strut {\foottextfont #1}\strut\par}\allowbreak}
12557 \bidi@ensure@newcommand{\@sixcolLTRfootfmt}[1]{%
12558 \@preamsixfmt
12559 {\LTRfootfootmark\strut {\LTRfoottextfont #1}\strut\par}\allowbreak}
12560 \bidi@ensure@newcommand{\@sixcolRTLfootfmt}[1]{%
12561 \@preamsixfmt
12562 {\RTLfootfootmark\strut {\RTLfoottextfont #1}\strut\par}\allowbreak}
12563 \bidi@ensure@newcommand{\@mpsixcolfootnotetext}[1]{\if@RTL@footnote\@RTLtrue\else\@RTLfalse\fi%
12564 \global\setbox
12565 \if@RTL@footnote
12566 \@mpfootinsv@r
12567 \else
12568 \@mpfootinsv@l
12569 \fi
12570 \vbox{%
12571 \unvbox
12572 \if@RTL@footnote
12573 \@mpfootinsv@r
12574 \else
12575 \@mpfootinsv@l
12576 \fi
12577 \def\baselinestretch{\m@m@footnote@spacing}%
12578 \reset@font\foottextfont
12579 \hsize\columnwidth \@parboxrestore
12580 \protected@edef\@currentlabel{%
12581 \csname p@mpfootnote\endcsname\@thefnmark}%
12582 \color@begingroup
12583 \@sixcolfootfmt{#1}%
12584 \color@endgroup}%
12585 \m@mmf@prepare}
12586 \bidi@ensure@newcommand{\@mpsixcolLTRfootnotetext}[1]{\@RTLfalse%
12587 \global\setbox\@mpfootinsv@l\vbox{%
12588 \unvbox\@mpfootinsv@l
12589 \def\baselinestretch{\m@m@footnote@spacing}%
12590 \reset@font\LTRfoottextfont
12591 \hsize\columnwidth \@parboxrestore
12592 \protected@edef\@currentlabel{%
12593 \csname p@mpfootnote\endcsname\@thefnmark}%
12594 \color@begingroup
12595 \@sixcolLTRfootfmt{#1}%
12596 \color@endgroup}%
12597 \m@mmf@prepare}
```
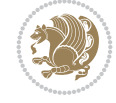

```
12598 \bidi@ensure@newcommand{\@mpsixcolRTLfootnotetext}[1]{\@RTLtrue%
12599 \global\setbox\@mpfootinsv@r\vbox{%
12600 \unvbox\@mpfootinsv@r
12601 \def\baselinestretch{\m@m@footnote@spacing}%
12602 \reset@font\RTLfoottextfont
12603 \hsize\columnwidth \@parboxrestore
12604 \protected@edef\@currentlabel{%
12605 \csname p@mpfootnote\endcsname\@thefnmark}%
12606 \color@begingroup
12607 \@sixcolRTLfootfmt{#1}%
12608 \color@endgroup}%
12609 \m@mmf@prepare}
12610 \bidi@ensure@newcommand{\m@make@sixcol@footgroup}[1]{%
12611 \@namedef{@sixcol@footgroup#1}{{%
12612 \def\baselinestretch{\m@m@footnote@spacing}%
12613 \hsize\bidi@columnwidth
12614 \@nameuse{foottextfont#1} \splittopskip=\ht\strutbox
12615 \m@mrigidbalance{\@nameuse{footins#1}}{6}{\splittopskip}}}}
12616 \newcommand{\bidi@make@sixcol@LTRfootgroup}[1]{%
12617 \@namedef{@sixcol@LTRfootgroup#1}{{%
12618 \def\baselinestretch{\m@m@footnote@spacing}%
12619 \hsize\bidi@columnwidth
12620 \@nameuse{foottextfont#1} \splittopskip=\ht\strutbox
12621 \bidi@LTRrigidbalance{\@nameuse{footins#1}}{6}{\splittopskip}}}}
12622 \bidi@ensure@newcommand{\m@make@mpsixcol@footgroup}[1]{%
12623 \@namedef{@mpsixcol@footgroup#1}{{%
12624 \def\baselinestretch{\m@m@footnote@spacing}%
12625 \@nameuse{foottextfont#1} \splittopskip=\ht\strutbox
12626 \m@mrigidbalance{\@nameuse{@mpfootins#1}}{6}{\splittopskip}}}}
12627 \newcommand{\bidi@make@mpsixcol@LTRfootgroup}[1]{%
12628 \@namedef{@mpsixcol@LTRfootgroup#1}{{%
12629 \def\baselinestretch{\m@m@footnote@spacing}%
12630 \@nameuse{foottextfont#1} \splittopskip=\ht\strutbox
12631 \bidi@LTRrigidbalance{\@nameuse{@mpfootins#1}}{6}{\splittopskip}}}}
12632 \bidi@ensure@newcommand{\sevencolumnfootnotes}{%
12633 \@namedef{foottextfontv@r}{\foottextfont}% % [RS]
12634 \@namedef{foottextfontv@l}{\LTRfoottextfont}%
12635 \@bidi@before@Hy@hyperfootnotes
12636 \let\@footnotetext\@sevencolfootnotetext
12637 \let\@LTRfootnotetext\@sevencolLTRfootnotetext
12638 \let\@RTLfootnotetext\@sevencolRTLfootnotetext
12639 \dimen\footinsv@r=7\footinsdim
12640 \count\footinsv@r=142\relax
12641 \m@make@sevencol@footgroup{v@r}%
12642 \let\@footgroupv@r\@sevencol@footgroupv@r
12643 \dimen\footinsv@l=7\footinsdim
12644 \count\footinsv@l=142\relax
12645 \bidi@make@sevencol@LTRfootgroup{v@l}%
12646 \let\@LTRfootgroupv@l\@sevencol@LTRfootgroupv@l
12647 \let\@mpfootnotetext\@mpsevencolfootnotetext
12648 \let\@mpLTRfootnotetext\@mpsevencolLTRfootnotetext
12649 \let\@mpRTLfootnotetext\@mpsevencolRTLfootnotetext
12650 \@bidi@after@Hy@hyperfootnotes
12651 \m@make@mpsevencol@footgroup{v@r}%
```
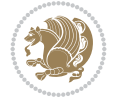

```
12652 \let\mp@footgroupv@r\@mpsevencol@footgroupv@r
12653 \bidi@make@mpsevencol@LTRfootgroup{v@l}%
12654 \let\mp@LTRfootgroupv@l\@mpsevencol@LTRfootgroupv@l
12655 \@ifstar\bidi@star@footmarkwidth\bidi@normal@footmarkwidth
12656 }
12657 \bidi@ensure@newcommand{\@sevencolfootnotetext}[1]{\insert
12658 \if@RTL@footnote
12659 \footinsv@r
12660 \else
12661 \footinsv@l
12662 \fi
12663 {\if@RTL@footnote\@RTLtrue\else\@RTLfalse\fi%
12664 \def\baselinestretch{\m@m@footnote@spacing}%
12665 \reset@font\foottextfont
12666 \@preamfntext
12667 \protected@edef\@currentlabel{%
12668 \csname p@footnote\endcsname\@thefnmark}%
12669 \color@begingroup
12670 \@sevencolfootfmt{#1}%
12671 \color@endgroup}%
12672 \m@mmf@prepare}
12673\bidi@ensure@newcommand{\@sevencolLTRfootnotetext}[1]{\insert\footinsv@l{\@RTLfalse%
12674 \def\baselinestretch{\m@m@footnote@spacing}%
12675 \reset@font\LTRfoottextfont
12676 \@preamfntext
12677 \protected@edef\@currentlabel{%
12678 \csname p@footnote\endcsname\@thefnmark}%
12679 \color@begingroup
12680 \@sevencolLTRfootfmt{#1}%
12681 \color@endgroup}%
12682 \m@mmf@prepare}
12683\bidi@ensure@newcommand{\@sevencolRTLfootnotetext}[1]{\insert\footinsv@r{\@RTLtrue%
12684 \def\baselinestretch{\m@m@footnote@spacing}%
12685 \reset@font\RTLfoottextfont
12686 \@preamfntext
12687 \protected@edef\@currentlabel{%
12688 \csname p@footnote\endcsname\@thefnmark}%
12689 \color@begingroup
12690 \@sevencolRTLfootfmt{#1}%
12691 \color@endgroup}%
12692 \m@mmf@prepare}
12693 \bidi@ensure@newcommand{\@preamsevenfmt}{%
12694 \hsize .142\hsize
12695 \parindent=\z@
12696 \tolerance=5000\relax
12697 \leavevmode}
12698 \bidi@ensure@newcommand{\@sevencolfootfmt}[1]{%
12699 \@preamsevenfmt
12700 {\footfootmark\strut {\foottextfont #1}\strut\par}\allowbreak}
12701 \bidi@ensure@newcommand{\@sevencolLTRfootfmt}[1]{%
12702 \@preamsevenfmt
12703 {\LTRfootfootmark\strut {\LTRfoottextfont #1}\strut\par}\allowbreak}
12704 \bidi@ensure@newcommand{\@sevencolRTLfootfmt}[1]{%
12705 \@preamsevenfmt
```
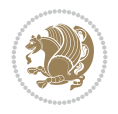

```
12706 {\RTLfootfootmark\strut {\RTLfoottextfont #1}\strut\par}\allowbreak}
12707 \boldsymbol{\delta} \cdot \boldsymbol{\delta} \cdot \boldsymbol{\delta} \12708 \global\setbox
12709 \if@RTL@footnote
12710 \@mpfootinsv@r
12711 \else
12712 \@mpfootinsv@l
12713 \fi
12714 \vbox{%
12715 \unvbox
12716 \if@RTL@footnote
12717 \@mpfootinsv@r
12718 \else
12719 \@mpfootinsv@l
12720 \overline{1}12721 \def\baselinestretch{\m@m@footnote@spacing}%
12722 \reset@font\foottextfont
12723 \hsize\columnwidth \@parboxrestore
12724 \protected@edef\@currentlabel{%
12725 \csname p@mpfootnote\endcsname\@thefnmark}%
12726 \color@begingroup
12727 \@sevencolfootfmt{#1}%
12728 \color@endgroup}%
12729 \m@mmf@prepare}
12730 \bidi@ensure@newcommand{\@mpsevencolLTRfootnotetext}[1]{\@RTLfalse%
12731 \global\setbox\@mpfootinsv@l\vbox{%
12732 \unvbox\@mpfootinsv@l
12733 \def\baselinestretch{\m@m@footnote@spacing}%
12734 \reset@font\LTRfoottextfont
12735 \hsize\columnwidth \@parboxrestore
12736 \protected@edef\@currentlabel{%
12737 \csname p@mpfootnote\endcsname\@thefnmark}%
12738 \color@begingroup
12739 \@sevencolLTRfootfmt{#1}%
12740 \color@endgroup}%
12741 \m@mmf@prepare}
12742 \bidi@ensure@newcommand{\@mpsevencolRTLfootnotetext}[1]{\@RTLtrue%
12743 \global\setbox\@mpfootinsv@r\vbox{%
12744 \unvbox\@mpfootinsv@r
12745 \def\baselinestretch{\m@m@footnote@spacing}%
12746 \reset@font\RTLfoottextfont
12747 \hsize\columnwidth \@parboxrestore
12748 \protected@edef\@currentlabel{%
12749 \csname p@mpfootnote\endcsname\@thefnmark}%
12750 \color@begingroup
12751 \@sevencolRTLfootfmt{#1}%
12752 \color@endgroup}%
12753 \m@mmf@prepare}
12754 \bidi@ensure@newcommand{\m@make@sevencol@footgroup}[1]{%
12755 \@namedef{@sevencol@footgroup#1}{{%
12756 \def\baselinestretch{\m@m@footnote@spacing}%
12757 \hsize\bidi@columnwidth
12758 \@nameuse{foottextfont#1} \splittopskip=\ht\strutbox
12759 \m@mrigidbalance{\@nameuse{footins#1}}{7}{\splittopskip}}}}
```
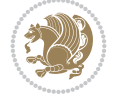

```
12760 \newcommand{\bidi@make@sevencol@LTRfootgroup}[1]{%
12761 \@namedef{@sevencol@LTRfootgroup#1}{{%
12762 \def\baselinestretch{\m@m@footnote@spacing}%
12763 \hsize\bidi@columnwidth
12764 \@nameuse{foottextfont#1} \splittopskip=\ht\strutbox
12765 \bidi@LTRrigidbalance{\@nameuse{footins#1}}{7}{\splittopskip}}}}
12766 \bidi@ensure@newcommand{\m@make@mpsevencol@footgroup}[1]{%
12767 \@namedef{@mpsevencol@footgroup#1}{{%
12768 \def\baselinestretch{\m@m@footnote@spacing}%
12769 \@nameuse{foottextfont#1} \splittopskip=\ht\strutbox
12770 \m@mrigidbalance{\@nameuse{@mpfootins#1}}{7}{\splittopskip}}}}
12771 \newcommand{\bidi@make@mpsevencol@LTRfootgroup}[1]{%
12772 \@namedef{@mpsevencol@LTRfootgroup#1}{{%
12773 \def\baselinestretch{\m@m@footnote@spacing}%
12774 \@nameuse{foottextfont#1} \splittopskip=\ht\strutbox
12775 \bidi@LTRrigidbalance{\@nameuse{@mpfootins#1}}{7}{\splittopskip}}}}
12776 \bidi@ensure@newcommand{\eightcolumnfootnotes}{%
12777 \@namedef{foottextfontv@r}{\foottextfont}% % [RS]
12778 \@namedef{foottextfontv@l}{\LTRfoottextfont}%
12779 \@bidi@before@Hy@hyperfootnotes
12780 \let\@footnotetext\@eightcolfootnotetext
12781 \let\@LTRfootnotetext\@eightcolLTRfootnotetext
12782 \let\@RTLfootnotetext\@eightcolRTLfootnotetext
12783 \dimen\footinsv@r=8\footinsdim
12784 \count\footinsv@r=125\relax
12785 \m@make@eightcol@footgroup{v@r}%
12786 \let\@footgroupv@r\@eightcol@footgroupv@r
12787 \dimen\footinsv@l=8\footinsdim
12788 \count\footinsv@l=125\relax
12789 \bidi@make@eightcol@LTRfootgroup{v@l}%
12790 \let\@LTRfootgroupv@l\@eightcol@LTRfootgroupv@l
12791 \let\@mpfootnotetext\@mpeightcolfootnotetext
12792 \let\@mpLTRfootnotetext\@mpeightcolLTRfootnotetext
12793 \let\@mpRTLfootnotetext\@mpeightcolRTLfootnotetext
12794 \@bidi@after@Hy@hyperfootnotes
12795 \m@make@mpeightcol@footgroup{v@r}%
12796 \let\mp@footgroupv@r\@mpeightcol@footgroupv@r
12797 \bidi@make@mpeightcol@LTRfootgroup{v@l}%
12798 \let\mp@LTRfootgroupv@l\@mpeightcol@LTRfootgroupv@l
12799 \@ifstar\bidi@star@footmarkwidth\bidi@normal@footmarkwidth
12800 }
12801 \bidi@ensure@newcommand{\@eightcolfootnotetext}[1]{\insert
12802 \if@RTL@footnote
12803 \footinsv@r
12804 \else
12805 \footinsv@l
12806 \fi
12807 {\if@RTL@footnote\@RTLtrue\else\@RTLfalse\fi%
12808 \def\baselinestretch{\m@m@footnote@spacing}%
12809 \reset@font\foottextfont
12810 \@preamfntext
12811 \protected@edef\@currentlabel{%
12812 \csname p@footnote\endcsname\@thefnmark}%
12813 \color@begingroup
```
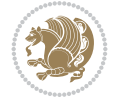

```
12814 \@eightcolfootfmt{#1}%
12815 \color@endgroup}%
12816 \m@mmf@prepare}
12817 \boldsymbol{\label{thm:1}12818 \def\baselinestretch{\m@m@footnote@spacing}%
12819 \reset@font\LTRfoottextfont
12820 \@preamfntext
12821 \protected@edef\@currentlabel{%
12822 \csname p@footnote\endcsname\@thefnmark}%
12823 \color@begingroup
12824 \@eightcolLTRfootfmt{#1}%
12825 \color@endgroup}%
12826 \m@mmf@prepare}
12827 \bidi@ensure@newcommand{\@eightcolRTLfootnotetext}[1]{\insert\footinsv@r{\@RTLtrue%
12828 \def\baselinestretch{\m@m@footnote@spacing}%
12829 \reset@font\RTLfoottextfont
12830 \@preamfntext
12831 \protected@edef\@currentlabel{%
12832 \csname p@footnote\endcsname\@thefnmark}%
12833 \color@begingroup
12834 \@eightcolRTLfootfmt{#1}%
12835 \color@endgroup}%
12836 \m@mmf@prepare}
12837 \bidi@ensure@newcommand{\@preameightfmt}{%
12838 \hsize .125\hsize
12839 \parindent=\z0
12840 \tolerance=5000\relax
12841 \leavevmode}
12842 \bidi@ensure@newcommand{\@eightcolfootfmt}[1]{%
12843 \@preameightfmt
12844 {\footfootmark\strut {\foottextfont #1}\strut\par}\allowbreak}
12845 \bidi@ensure@newcommand{\@eightcolLTRfootfmt}[1]{%
12846 \@preameightfmt
12847 {\LTRfootfootmark\strut {\LTRfoottextfont #1}\strut\par}\allowbreak}
12848 \bidi@ensure@newcommand{\@eightcolRTLfootfmt}[1]{%
12849 \@preameightfmt
12850 {\RTLfootfootmark\strut {\RTLfoottextfont #1}\strut\par}\allowbreak}
12851 \bidi@ensure@newcommand{\@mpeightcolfootnotetext}[1]{%
12852 \global\setbox
12853 \if@RTL@footnote
12854 \@mpfootinsv@r
12855 \else
12856 \@mpfootinsv@l
12857 \fi
12858 \vbox{\if@RTL@footnote\@RTLtrue\else\@RTLfalse\fi%
12859 \unvbox
12860 \if@RTL@footnote
12861 \@mpfootinsv@r
12862 \else
12863 \@mpfootinsv@l
12864 \fi
12865 \def\baselinestretch{\m@m@footnote@spacing}%
12866 \reset@font\foottextfont
12867 \hsize\columnwidth \@parboxrestore
```
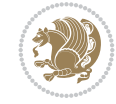

```
12868 \protected@edef\@currentlabel{%
12869 \csname p@mpfootnote\endcsname\@thefnmark}%
12870 \color@begingroup
12871 \@eightcolfootfmt{#1}%
12872 \color@endgroup}%
12873 \m@mmf@prepare}
12874 \bidi@ensure@newcommand{\@mpeightcolLTRfootnotetext}[1]{%
12875 \global\setbox\@mpfootinsv@l\vbox{\@RTLfalse%
12876 \unvbox\@mpfootinsv@l
12877 \def\baselinestretch{\m@m@footnote@spacing}%
12878 \reset@font\LTRfoottextfont
12879 \hsize\columnwidth \@parboxrestore
12880 \protected@edef\@currentlabel{%
12881 \csname p@mpfootnote\endcsname\@thefnmark}%
12882 \color@begingroup
12883 \@eightcolLTRfootfmt{#1}%
12884 \color@endgroup}%
12885 \m@mmf@prepare}
12886 \bidi@ensure@newcommand{\@mpeightcolRTLfootnotetext}[1]{%
12887 \global\setbox\@mpfootinsv@r\vbox{\@RTLtrue%
12888 \unvbox\@mpfootinsv@r
12889 \def\baselinestretch{\m@m@footnote@spacing}%
12890 \reset@font\RTLfoottextfont
12891 \hsize\columnwidth \@parboxrestore
12892 \protected@edef\@currentlabel{%
12893 \csname p@mpfootnote\endcsname\@thefnmark}%
12894 \color@begingroup
12895 \@eightcolRTLfootfmt{#1}%
12896 \color@endgroup}%
12897 \m@mmf@prepare}
12898 \bidi@ensure@newcommand{\m@make@eightcol@footgroup}[1]{%
12899 \@namedef{@eightcol@footgroup#1}{{%
12900 \def\baselinestretch{\m@m@footnote@spacing}%
12901 \hsize\bidi@columnwidth
12902 \@nameuse{foottextfont#1} \splittopskip=\ht\strutbox
12903 \m@mrigidbalance{\@nameuse{footins#1}}{8}{\splittopskip}}}}
12904 \newcommand{\bidi@make@eightcol@LTRfootgroup}[1]{%
12905 \@namedef{@eightcol@LTRfootgroup#1}{{%
12906 \def\baselinestretch{\m@m@footnote@spacing}%
12907 \hsize\bidi@columnwidth
12908 \@nameuse{foottextfont#1} \splittopskip=\ht\strutbox
12909 \bidi@LTRrigidbalance{\@nameuse{footins#1}}{8}{\splittopskip}}}}
12910 \bidi@ensure@newcommand{\m@make@mpeightcol@footgroup}[1]{%
12911 \@namedef{@mpeightcol@footgroup#1}{{%
12912 \def\baselinestretch{\m@m@footnote@spacing}%
12913 \@nameuse{foottextfont#1} \splittopskip=\ht\strutbox
12914 \m@mrigidbalance{\@nameuse{@mpfootins#1}}{8}{\splittopskip}}}}
12915 \newcommand{\bidi@make@mpeightcol@LTRfootgroup}[1]{%
12916 \@namedef{@mpeightcol@LTRfootgroup#1}{{%
12917 \def\baselinestretch{\m@m@footnote@spacing}%
12918 \@nameuse{foottextfont#1} \splittopskip=\ht\strutbox
12919 \bidi@LTRrigidbalance{\@nameuse{@mpfootins#1}}{8}{\splittopskip}}}}
12920 \bidi@ensure@newcommand{\ninecolumnfootnotes}{%
12921 \@namedef{foottextfontv@r}{\foottextfont}% % [RS]
```
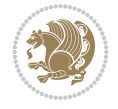

```
12922 \@namedef{foottextfontv@l}{\LTRfoottextfont}%
12923 \@bidi@before@Hy@hyperfootnotes
12924 \let\@footnotetext\@ninecolfootnotetext
12925 \let\@LTRfootnotetext\@ninecolLTRfootnotetext
12926 \let\@RTLfootnotetext\@ninecolRTLfootnotetext
12927 \dimen\footinsv@r=9\footinsdim
12928 \count\footinsv@r=111\relax
12929 \m@make@ninecol@footgroup{v@r}%
12930 \let\@footgroupv@r\@ninecol@footgroupv@r
12931 \dimen\footinsv@l=9\footinsdim
12932 \count\footinsv@l=111\relax
12933 \bidi@make@ninecol@LTRfootgroup{v@l}%
12934 \let\@LTRfootgroupv@l\@ninecol@LTRfootgroupv@l
12935 \let\@mpfootnotetext\@mpninecolfootnotetext
12936 \let\@mpLTRfootnotetext\@mpninecolLTRfootnotetext
12937 \let\@mpRTLfootnotetext\@mpninecolRTLfootnotetext
12938 \@bidi@after@Hy@hyperfootnotes
12939 \m@make@mpninecol@footgroup{v@r}%
12940 \let\mp@footgroupv@r\@mpninecol@footgroupv@r
12941 \bidi@make@mpninecol@LTRfootgroup{v@l}%
12942 \let\mp@LTRfootgroupv@l\@mpninecol@LTRfootgroupv@l
12943 \@ifstar\bidi@star@footmarkwidth\bidi@normal@footmarkwidth
12944 }
12945 \bidi@ensure@newcommand{\@ninecolfootnotetext}[1]{\insert
12946 \if@RTL@footnote
12947 \footinsv@r
12948 \else
12949 \footinsv@l
12950 \fi
12951 {\if@RTL@footnote\@RTLtrue\else\@RTLfalse\fi%
12952 \def\baselinestretch{\m@m@footnote@spacing}%
12953 \reset@font\foottextfont
12954 \@preamfntext
12955 \protected@edef\@currentlabel{%
12956 \csname p@footnote\endcsname\@thefnmark}%
12957 \color@begingroup
12958 \@ninecolfootfmt{#1}%
12959 \color@endgroup}%
12960 \m@mmf@prepare}
12961 \bidi@ensure@newcommand{\@ninecolLTRfootnotetext}[1]{\insert\footinsv@l{\@RTLfalse%
12962 \def\baselinestretch{\m@m@footnote@spacing}%
12963 \reset@font\LTRfoottextfont
12964 \@preamfntext
12965 \protected@edef\@currentlabel{%
12966 \csname p@footnote\endcsname\@thefnmark}%
12967 \color@begingroup
12968 \@ninecolLTRfootfmt{#1}%
12969 \color@endgroup}%
12970 \m@mmf@prepare}
12971 \bidi@ensure@newcommand{\@ninecolRTLfootnotetext}[1]{\insert\footinsv@r{\@RTLtrue%
12972 \def\baselinestretch{\m@m@footnote@spacing}%
12973 \reset@font\RTLfoottextfont
12974 \@preamfntext
12975 \protected@edef\@currentlabel{%
```
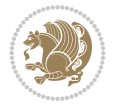

```
12976 \csname p@footnote\endcsname\@thefnmark}%
12977 \color@begingroup
12978 \@ninecolRTLfootfmt{#1}%
12979 \color@endgroup}%
12980 \m@mmf@prepare}
12981 \bidi@ensure@newcommand{\@preamninefmt}{%
12982 \hsize .1\hsize
12983 \parindent=\z@
12984 \tolerance=5000\relax
12985 \leavevmode}
12986 \bidi@ensure@newcommand{\@ninecolfootfmt}[1]{%
12987 \@preamninefmt
12988 {\footfootmark\strut {\foottextfont #1}\strut\par}\allowbreak}
12989 \bidi@ensure@newcommand{\@ninecolLTRfootfmt}[1]{%
12990 \@preamninefmt
12991 {\LTRfootfootmark\strut {\LTRfoottextfont #1}\strut\par}\allowbreak}
12992 \bidi@ensure@newcommand{\@ninecolRTLfootfmt}[1]{%
12993 \@preamninefmt
12994 {\RTLfootfootmark\strut {\RTLfoottextfont #1}\strut\par}\allowbreak}
12995 \bidi@ensure@newcommand{\@mpninecolfootnotetext}[1]{%
12996 \global\setbox
12997 \if@RTL@footnote
12998 \@mpfootinsv@r
12999 \else
13000 \@mpfootinsv@l
13001 \fi
13002 \vbox{\if@RTL@footnote\@RTLtrue\else\@RTLfalse\fi%
13003 \unvbox
13004 \if@RTL@footnote
13005 \@mpfootinsv@r
13006 \else
13007 \@mpfootinsv@l
13008 \fi
13009 \def\baselinestretch{\m@m@footnote@spacing}%
13010 \reset@font\foottextfont
13011 \hsize\columnwidth \@parboxrestore
13012 \protected@edef\@currentlabel{%
13013 \csname p@mpfootnote\endcsname\@thefnmark}%
13014 \color@begingroup
13015 \@ninecolfootfmt{#1}%
13016 \color@endgroup}%
13017 \m@mmf@prepare}
13018 \bidi@ensure@newcommand{\@mpninecolLTRfootnotetext}[1]{%
13019 \global\setbox\@mpfootinsv@l\vbox{\@RTLfalse%
13020 \unvbox\@mpfootinsv@l
13021 \def\baselinestretch{\m@m@footnote@spacing}%
13022 \reset@font\LTRfoottextfont
13023 \hsize\columnwidth \@parboxrestore
13024 \protected@edef\@currentlabel{%
13025 \csname p@mpfootnote\endcsname\@thefnmark}%
13026 \color@begingroup
13027 \@ninecolLTRfootfmt{#1}%
13028 \color@endgroup}%
13029 \m@mmf@prepare}
```
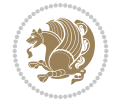

```
13030 \bidi@ensure@newcommand{\@mpninecolRTLfootnotetext}[1]{%
13031 \global\setbox\@mpfootinsv@r\vbox{\@RTLtrue%
13032 \unvbox\@mpfootinsv@r
13033 \def\baselinestretch{\m@m@footnote@spacing}%
13034 \reset@font\RTLfoottextfont
13035 \hsize\columnwidth \@parboxrestore
13036 \protected@edef\@currentlabel{%
13037 \csname p@mpfootnote\endcsname\@thefnmark}%
13038 \color@begingroup
13039 \@ninecolRTLfootfmt{#1}%
13040 \color@endgroup}%
13041 \m@mmf@prepare}
13042 \bidi@ensure@newcommand{\m@make@ninecol@footgroup}[1]{%
13043 \@namedef{@ninecol@footgroup#1}{{%
13044 \def\baselinestretch{\m@m@footnote@spacing}%
13045 \hsize\bidi@columnwidth
13046 \@nameuse{foottextfont#1} \splittopskip=\ht\strutbox
13047 \m@mrigidbalance{\@nameuse{footins#1}}{9}{\splittopskip}}}}
13048 \newcommand{\bidi@make@ninecol@LTRfootgroup}[1]{%
13049 \@namedef{@ninecol@LTRfootgroup#1}{{%
13050 \def\baselinestretch{\m@m@footnote@spacing}%
13051 \hsize\bidi@columnwidth
13052 \@nameuse{foottextfont#1} \splittopskip=\ht\strutbox
13053 \bidi@LTRrigidbalance{\@nameuse{footins#1}}{9}{\splittopskip}}}}
13054 \bidi@ensure@newcommand{\m@make@mpninecol@footgroup}[1]{%
13055 \@namedef{@mpninecol@footgroup#1}{{%
13056 \def\baselinestretch{\m@m@footnote@spacing}%
13057 \@nameuse{foottextfont#1} \splittopskip=\ht\strutbox
13058 \m@mrigidbalance{\@nameuse{@mpfootins#1}}{9}{\splittopskip}}}}
13059 \newcommand{\bidi@make@mpninecol@LTRfootgroup}[1]{%
13060 \@namedef{@mpninecol@LTRfootgroup#1}{{%
13061 \def\baselinestretch{\m@m@footnote@spacing}%
13062 \@nameuse{foottextfont#1} \splittopskip=\ht\strutbox
13063 \bidi@LTRrigidbalance{\@nameuse{@mpfootins#1}}{9}{\splittopskip}}}}
13064 \bidi@ensure@newcommand{\tencolumnfootnotes}{%
13065 \@namedef{foottextfontv@r}{\foottextfont}% % [RS]
13066 \@namedef{foottextfontv@l}{\LTRfoottextfont}%
13067 \@bidi@before@Hy@hyperfootnotes
13068 \let\@footnotetext\@tencolfootnotetext
13069 \let\@LTRfootnotetext\@tencolLTRfootnotetext
13070 \let\@RTLfootnotetext\@tencolRTLfootnotetext
13071 \dimen\footinsv@r=10\footinsdim
13072 \count\footinsv@r=100\relax
13073 \m@make@tencol@footgroup{v@r}%
13074 \let\@footgroupv@r\@tencol@footgroupv@r
13075 \dimen\footinsv@l=10\footinsdim
13076 \count\footinsv@l=100\relax
13077 \bidi@make@tencol@LTRfootgroup{v@l}%
13078 \let\@LTRfootgroupv@l\@tencol@LTRfootgroupv@l
13079 \let\@mpfootnotetext\@mptencolfootnotetext
13080 \let\@mpLTRfootnotetext\@mptencolLTRfootnotetext
13081 \let\@mpRTLfootnotetext\@mptencolRTLfootnotetext
13082 \@bidi@after@Hy@hyperfootnotes
```
\m@make@mptencol@footgroup{v@r}%

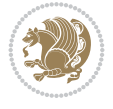
```
13085 \bidi@make@mptencol@LTRfootgroup{v@l}%
13086 \let\mp@LTRfootgroupv@l\@mptencol@LTRfootgroupv@l
13087 \@ifstar\bidi@star@footmarkwidth\bidi@normal@footmarkwidth
13088 }
13089 \bidi@ensure@newcommand{\@tencolfootnotetext}[1]{\insert
13090 \if@RTL@footnote
13091 \footinsv@r
13092 \else
13093 \footinsv@l
13094 \fi
13095 {\if@RTL@footnote\@RTLtrue\else\@RTLfalse\fi%
13096 \def\baselinestretch{\m@m@footnote@spacing}%
13097 \reset@font\foottextfont
13098 \@preamfntext
13099 \protected@edef\@currentlabel{%
13100 \csname p@footnote\endcsname\@thefnmark}%
13101 \color@begingroup
13102 \@tencolfootfmt{#1}%
13103 \color@endgroup}%
13104 \m@mmf@prepare}
13105 \bidi@ensure@newcommand{\@tencolLTRfootnotetext}[1]{\insert\footinsv@l{\@RTLfalse%
13106 \def\baselinestretch{\m@m@footnote@spacing}%
13107 \reset@font\LTRfoottextfont
13108 \@preamfntext
13109 \protected@edef\@currentlabel{%
13110 \csname p@footnote\endcsname\@thefnmark}%
13111 \color@begingroup
13112 \@tencolLTRfootfmt{#1}%
13113 \color@endgroup}%
13114 \m@mmf@prepare}
13115 \bidi@ensure@newcommand{\@tencolRTLfootnotetext}[1]{\insert\footinsv@r{\@RTLtrue%
13116 \def\baselinestretch{\m@m@footnote@spacing}%
13117 \reset@font\RTLfoottextfont
13118 \@preamfntext
13119 \protected@edef\@currentlabel{%
13120 \csname p@footnote\endcsname\@thefnmark}%
13121 \color@begingroup
13122 \@tencolRTLfootfmt{#1}%
13123 \color@endgroup}%
13124 \m@mmf@prepare}
13125 \bidi@ensure@newcommand{\@preamtenfmt}{%
13126 \hsize .1\hsize
13127 \parindent=\z@
13128 \tolerance=5000\relax
13129 \leavevmode}
13130 \bidi@ensure@newcommand{\@tencolfootfmt}[1]{%
13131 \@preamtenfmt
13132 {\footfootmark\strut {\foottextfont #1}\strut\par}\allowbreak}
13133 \bidi@ensure@newcommand{\@tencolLTRfootfmt}[1]{%
13134 \@preamtenfmt
13135 {\LTRfootfootmark\strut {\LTRfoottextfont #1}\strut\par}\allowbreak}
13136 \bidi@ensure@newcommand{\@tencolRTLfootfmt}[1]{%
13137 \@preamtenfmt
```
\let\mp@footgroupv@r\@mptencol@footgroupv@r

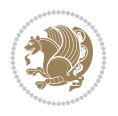

```
13138 {\RTLfootfootmark\strut {\RTLfoottextfont #1}\strut\par}\allowbreak}
13139 \bidi@ensure@newcommand{\@mptencolfootnotetext}[1]{%
13140 \global\setbox
13141 \if@RTL@footnote
13142 \@mpfootinsv@r
13143 \else
13144 \@mpfootinsv@l
13145 \fi
13146 \vbox{\if@RTL@footnote\@RTLtrue\else\@RTLfalse\fi%
13147 \unvbox
13148 \if@RTL@footnote
13149 \@mpfootinsv@r
13150 \else
13151 \@mpfootinsv@l
13152 \fi
13153 \def\baselinestretch{\m@m@footnote@spacing}%
13154 \reset@font\foottextfont
13155 \hsize\columnwidth \@parboxrestore
13156 \protected@edef\@currentlabel{%
13157 \csname p@mpfootnote\endcsname\@thefnmark}%
13158 \color@begingroup
13159 \@tencolfootfmt{#1}%
13160 \color@endgroup}%
13161 \m@mmf@prepare}
13162 \bidi@ensure@newcommand{\@mptencolLTRfootnotetext}[1]{%
13163 \global\setbox\@mpfootinsv@l\vbox{\@RTLfalse%
13164 \unvbox\@mpfootinsv@l
13165 \def\baselinestretch{\m@m@footnote@spacing}%
13166 \reset@font\LTRfoottextfont
13167 \hsize\columnwidth \@parboxrestore
13168 \protected@edef\@currentlabel{%
13169 \csname p@mpfootnote\endcsname\@thefnmark}%
13170 \color@begingroup
13171 \@tencolLTRfootfmt{#1}%
13172 \color@endgroup}%
13173 \m@mmf@prepare}
13174 \bidi@ensure@newcommand{\@mptencolRTLfootnotetext}[1]{%
13175 \global\setbox\@mpfootinsv@r\vbox{\@RTLtrue%
13176 \unvbox\@mpfootinsv@r
13177 \def\baselinestretch{\m@m@footnote@spacing}%
13178 \reset@font\RTLfoottextfont
13179 \hsize\columnwidth \@parboxrestore
13180 \protected@edef\@currentlabel{%
13181 \csname p@mpfootnote\endcsname\@thefnmark}%
13182 \color@begingroup
13183 \@tencolRTLfootfmt{#1}%
13184 \color@endgroup}%
13185 \m@mmf@prepare}
13186 \bidi@ensure@newcommand{\m@make@tencol@footgroup}[1]{%
13187 \@namedef{@tencol@footgroup#1}{{%
13188 \def\baselinestretch{\m@m@footnote@spacing}%
13189 \hsize\bidi@columnwidth
13190 \@nameuse{foottextfont#1} \splittopskip=\ht\strutbox
13191 \m@mrigidbalance{\@nameuse{footins#1}}{10}{\splittopskip}}}}
```
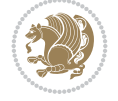

```
13192 \newcommand{\bidi@make@tencol@LTRfootgroup}[1]{%
13193 \@namedef{@tencol@LTRfootgroup#1}{{%
13194 \def\baselinestretch{\m@m@footnote@spacing}%
13195 \hsize\bidi@columnwidth
13196 \@nameuse{foottextfont#1} \splittopskip=\ht\strutbox
13197 \bidi@LTRrigidbalance{\@nameuse{footins#1}}{10}{\splittopskip}}}}
13198 \bidi@ensure@newcommand{\m@make@mptencol@footgroup}[1]{%
13199 \@namedef{@mptencol@footgroup#1}{{%
13200 \def\baselinestretch{\m@m@footnote@spacing}%
13201 \@nameuse{foottextfont#1} \splittopskip=\ht\strutbox
13202 \m@mrigidbalance{\@nameuse{@mpfootins#1}}{10}{\splittopskip}}}}
13203 \newcommand{\bidi@make@mptencol@LTRfootgroup}[1]{%
13204 \@namedef{@mptencol@LTRfootgroup#1}{{%
13205 \def\baselinestretch{\m@m@footnote@spacing}%
13206 \@nameuse{foottextfont#1} \splittopskip=\ht\strutbox
13207 \bidi@LTRrigidbalance{\@nameuse{@mpfootins#1}}{10}{\splittopskip}}}}
13208 \bidi@ensure@newcommand{\m@munvxh}[1]{%
13209 \setbox0=\vbox{\unvbox#1%
13210 \global\setbox1=\lastbox}%
13211 \unhbox1
13212 \unskip
13213 \unskip
13214 \unpenalty
13215 \hskip\m@mipn@skip}
13216 \bidi@ensure@newcommand{\m@mungebox}{%
13217 \setbox0=\hbox{\m@munvxh0}%
13218 \dp0=\z0
13219 \ht0=\footfudgefactor\wd0
13220 \box0
13221 \penalty0}
13222 \newskip\m@mipn@skip
13223 \bidi@ensure@newcommand*{\m@minterparanoteglue}[1]{%
13224 {\foottextfont\global\m@mipn@skip=#1\relax}}
13225 \m@minterparanoteglue{1em plus.3em minus.3em}
13226 \bidi@ensure@newcommand*{\m@mmakehboxofhboxes}{%
13227 \setbox0=\hbox{}%
13228 \loop
13229 \unpenalty
13230 \setbox2=\lastbox
13231 \ifhbox2
_{13232} \setbox0=\hbox{\box2\unhbox0}
13233 \repeat}
13234\bidi@ensure@newcommand*{\m@mremovehboxes}{\setbox0=\lastbox
13235 \ifhbox0{\m@mremovehboxes}\unhbox0 \fi}
13236 \newcommand*\AddExtraParaSkip[1]{%
13237 \def\bidi@xparaskip{\advance\@tempdima#1\relax}%
13238 }
13239 \let\bidi@xparaskip\relax
13240 \@onlypreamble\AddExtraParaSkip
13241 \@onlypreamble\bidi@xparaskip
13242 \def\bidi@startparafootskip#1{%
13243 \global\advance\skip#1\bidi@paraskip
13244 }
13245 \@onlypreamble\bidi@startparafootskip
```
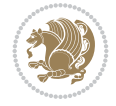

```
13246 \bidi@ensure@newcommand{\paragraphfootnotes}{%
13247 \@namedef{foottextfontv@r}{\foottextfont}% % [RS]
13248 \@namedef{foottextfontv@l}{\LTRfoottextfont}%
13249 \@bidi@before@Hy@hyperfootnotes
13250 \let\@footnotetext\@parafootnotetext
13251 \let\@LTRfootnotetext\@paraLTRfootnotetext
13252 \let\@RTLfootnotetext\@paraRTLfootnotetext
13253 \dimen\footinsv@r=\footinsdim
13254 \count\footinsv@r=1000\relax
13255 \let\bidi@removexfootskip\bidi@removexparafootskip
13256 \m@make@para@footgroup{v@r}%
13257 \m@make@para@footstart{v@r}%
13258 \let\@footgroupv@r\@para@footgroupv@r
13259 \let\@footstartv@r\@para@footstartv@r
13260 \dimen\footinsv@l=\footinsdim
13261 \count\footinsv@l=1000\relax
13262 \bidi@make@para@LTRfootgroup{v@l}%
13263 \m@make@para@footstart{v@l}%
13264 \let\@LTRfootgroupv@l\@para@LTRfootgroupv@l
13265 \let\@footstartv@l\@para@footstartv@l
13266 \let\@mpfootnotetext\@mpparafootnotetext
13267 \let\@mpLTRfootnotetext\@mpparaLTRfootnotetext
13268 \let\@mpRTLfootnotetext\@mpparaRTLfootnotetext
13269 \@bidi@after@Hy@hyperfootnotes
13270 \m@make@mppara@footgroup{v@r}%
13271 \bidi@make@mppara@LTRfootgroup{v@l}%
13272 \let\mp@footgroupv@r\@mppara@footgroupv@r
13273 \let\mp@LTRfootgroupv@l\@mppara@LTRfootgroupv@l
13274 \g@addto@macro\bidi@floathook{%
13275 \begingroup
13276 \foottextfont \@tempdima\normalbaselineskip
13277 \multiply \@tempdima \@cclvi
13278 \@tempdimb \columnwidth
13279 \divide \@tempdimb \@cclvi
13280 \divide \@tempdima \@tempdimb
13281 \xdef\footfudgefactor{\strip@pt\@tempdima}%
13282 \endgroup
13283 }
13284 \AtBeginDocument{%
13285 \begingroup
13286 \foottextfont
13287 \@tempdima\footnotesep
13288 \advance\@tempdima -\ht\strutbox
13289 \ifdim\@tempdima<\z@ \@tempdima\z@ \fi
13290 \advance\@tempdima.5\normalbaselineskip
13291 \bidi@xparaskip
13292 \xdef\bidi@paraskip{\the\@tempdima\relax}%
13293 \endgroup
13294 \bidi@startparafootskip\footinsv@r
13295 \bidi@startparafootskip\footinsv@l
13296 }
13297 \@ifstar\bidi@star@footmarkwidth\bidi@normal@footmarkwidth
13298 }
13299 \newcommand{\normalRTLparaLTRfootnotes}{%
```
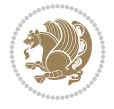

```
13300 \@namedef{foottextfontv@l}{\LTRfoottextfont}%
13301 \@bidi@before@Hy@hyperfootnotes
13302 \if@RTL@footnote
13303 \let\@footnotetext\m@mold@footnotetext
13304 \else
13305 \let\@footnotetext\@parafootnotetext
13306 \fi
13307 \let\@LTRfootnotetext\@paraLTRfootnotetext
13308 \let\@RTLfootnotetext\m@mold@RTLfootnotetext
13309 \dimen\footinsv@l=\footinsdim
13310 \count\footinsv@l=1000\relax
13311 \let\bidi@removexfootskip\bidi@removexparafootskip
13312 \bidi@make@para@LTRfootgroup{v@l}%
13313 \m@make@para@footstart{v@l}%
13314 \let\@LTRfootgroupv@l\@para@LTRfootgroupv@l
13315 \let\@footstartv@l\@para@footstartv@l
13316 \if@RTL@footnote
13317 \let\@mpfootnotetext\m@mold@mpfootnotetext
13318 \else
13319 \let\@mpfootnotetext\@mpparafootnotetext
13320 \fi
13321 \let\@mpLTRfootnotetext\@mpparaLTRfootnotetext
13322 \let\@mpRTLfootnotetext\m@mold@mpRTLfootnotetext
13323 \@bidi@after@Hy@hyperfootnotes
13324 \bidi@make@mppara@LTRfootgroup{v@l}%
13325 \let\mp@LTRfootgroupv@l\@mppara@LTRfootgroupv@l
13326 \g@addto@macro\bidi@floathook{%
13327 \begingroup
13328 \LTRfoottextfont \@tempdima\normalbaselineskip
13329 \multiply \@tempdima \@cclvi
13330 \@tempdimb \columnwidth
13331 \divide \@tempdimb \@cclvi
13332 \divide \@tempdima \@tempdimb
13333 \xdef\footfudgefactor{\strip@pt\@tempdima}%
13334 \endgroup
13335 }
13336 \AtBeginDocument{%
13337 \begingroup
13338 \LTRfoottextfont
13339 \@tempdima\footnotesep
13340 \advance\@tempdima -\ht\strutbox
13341 \ifdim\@tempdima<\z@ \@tempdima\z@ \fi
13342 \advance\@tempdima.5\normalbaselineskip
13343 \bidi@xparaskip
13344 \xdef\bidi@paraskip{\the\@tempdima\relax}%
13345 \endgroup
13346 \bidi@startparafootskip\footinsv@l
13347 }
13348 \@ifstar\bidi@star@footmarkwidth\bidi@normal@footmarkwidth
13349 }
13350 \bidi@ensure@newcommand{\@parafootnotetext}[1]{\insert
13351 \if@RTL@footnote
13352 \footinsv@r
13353 \else
```
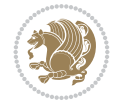

```
13354 \footinsv@l
13355 \fi
13356 {%
13357 \let\bidi@RTL@everypar\@empty%
13358 \def\baselinestretch{\m@m@footnote@spacing}%
13359 \reset@font\foottextfont
13360 \@preamfntext
13361 \protected@edef\@currentlabel{%
13362 \csname p@footnote\endcsname\@thefnmark}%
13363 \setbox0=\vbox{\hsize=\maxdimen
13364 \color@begingroup
13365 \noindent \@parafootfmt{#1}%
13366 \color@endgroup}%
13367 \m@mungebox}\m@mmf@prepare}
13368 \bidi@ensure@newcommand{\@paraLTRfootnotetext}[1]{\insert\footinsv@l{%
13369 \let\bidi@RTL@everypar\@empty%
13370 \def\baselinestretch{\m@m@footnote@spacing}%
13371 \reset@font\LTRfoottextfont
13372 \@preamfntext
13373 \protected@edef\@currentlabel{%
13374 \csname p@footnote\endcsname\@thefnmark}%
13375 \setbox0=\vbox{\hsize=\maxdimen
13376 \color@begingroup
13377 \noindent \@paraLTRfootfmt{#1}%
13378 \color@endgroup}%
13379 \m@mungebox}\m@mmf@prepare}
13380 \bidi@ensure@newcommand{\@paraRTLfootnotetext}[1]{\insert\footinsv@r{%
13381 \let\bidi@RTL@everypar\@empty%
13382 \def\baselinestretch{\m@m@footnote@spacing}%
13383 \reset@font\RTLfoottextfont
13384 \@preamfntext
13385 \protected@edef\@currentlabel{%
13386 \csname p@footnote\endcsname\@thefnmark}%
13387 \setbox0=\vbox{\hsize=\maxdimen
13388 \color@begingroup
13389 \noindent \@paraRTLfootfmt{#1}%
13390 \color@endgroup}%
13391 \m@mungebox}\m@mmf@prepare}
13392 \bidi@ensure@newcommand{\@parafootfmt}[1]{%
13393 \parindent=\z@
13394 \parfillskip=0pt \@plus 1fil
13395 {\footfootmark\strut {\foottextfont #1}\penalty-10}}
13396 \bidi@ensure@newcommand{\@paraLTRfootfmt}[1]{%
13397 \parindent=\z@
13398 \parfillskip=0pt \@plus 1fil
13399 {\LTRfootfootmark\strut {\LTRfoottextfont #1}\penalty-10}}
13400 \bidi@ensure@newcommand{\@paraRTLfootfmt}[1]{%
13401 \parindent=\z@
13402 \parfillskip=0pt \@plus 1fil
13403 {\RTLfootfootmark\strut {\RTLfoottextfont #1}\penalty-10}}
13404 \bidi@ensure@newcommand{\@mpparafootnotetext}[1]{%
13405 \global\setbox
13406 \if@RTL@footnote
13407 \@mpfootinsv@r
```
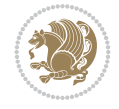

```
13408 \else
13409 \@mpfootinsv@l
13410 \fi
13411 \vbox{%
13412 \let\bidi@RTL@everypar\@empty%
13413 \def\baselinestretch{\m@m@footnote@spacing}%
13414 \unvbox
13415 \if@RTL@footnote
13416 \@mpfootinsv@r
13417 \else
13418 \@mpfootinsv@l
13419 \fi
13420 \reset@font\foottextfont
13421 \hsize\columnwidth \@parboxrestore
13422 \protected@edef\@currentlabel{%
13423 \csname p@mpfootnote\endcsname\@thefnmark}%
13424 \setbox0=\vbox{\hsize=\maxdimen
13425 \color@begingroup
13426 \noindent \@parafootfmt{#1}%
13427 \color@endgroup}%
13428 \m@mungebox}\m@mmf@prepare}
13429 \bidi@ensure@newcommand{\@mpparaLTRfootnotetext}[1]{%
13430 \global\setbox\@mpfootinsv@l\vbox{%
13431 \let\bidi@RTL@everypar\@empty%
13432 \def\baselinestretch{\m@m@footnote@spacing}%
13433 \unvbox\@mpfootinsv@l
13434 \reset@font\LTRfoottextfont
13435 \hsize\columnwidth \@parboxrestore
13436 \protected@edef\@currentlabel{%
13437 \csname p@mpfootnote\endcsname\@thefnmark}%
13438 \setbox0=\vbox{\hsize=\maxdimen
13439 \color@begingroup
13440 \noindent \@paraLTRfootfmt{#1}%
13441 \color@endgroup}%
13442 \m@mungebox}\m@mmf@prepare}
13443 \bidi@ensure@newcommand{\@mpparaRTLfootnotetext}[1]{%
13444 \global\setbox\@mpfootinsv@r\vbox{%
13445 \let\bidi@RTL@everypar\@empty%
13446 \def\baselinestretch{\m@m@footnote@spacing}%
13447 \unvbox\@mpfootinsv@r
13448 \reset@font\RTLfoottextfont
13449 \hsize\columnwidth \@parboxrestore
13450 \protected@edef\@currentlabel{%
13451 \csname p@mpfootnote\endcsname\@thefnmark}%
13452 \setbox0=\vbox{\hsize=\maxdimen
13453 \color@begingroup
13454 \noindent \@paraRTLfootfmt{#1}%
13455 \color@endgroup}%
13456 \m@mungebox}\m@mmf@prepare}
13457 \bidi@ensure@newcommand{\m@make@para@footgroup}[1]{%
13458 \@namedef{@para@footgroup#1}{%
13459 \unvbox\@nameuse{footins#1}
13460 \@RTLtrue
13461 \m@mmakehboxofhboxes
```
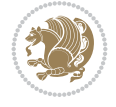

```
13462 \setbox0=\hbox{\unhbox0 \m@mremovehboxes}%
13463 \hsize\bidi@columnwidth
13464 \@parboxrestore
13465 \def\baselinestretch{\m@m@footnote@spacing}%
13466 \@nameuse{foottextfont#1}%
13467 \noindent\unhbox0\par}}
13468 \bidi@ensure@newcommand{\bidi@make@para@LTRfootgroup}[1]{%
13469 \@namedef{@para@LTRfootgroup#1}{%
13470 \unvbox\@nameuse{footins#1}
13471 \@RTLfalse
13472 \m@mmakehboxofhboxes
13473 \setbox0=\hbox{\unhbox0 \m@mremovehboxes}%
13474 \hsize\bidi@columnwidth
13475 \@parboxrestore
13476 \def\baselinestretch{\m@m@footnote@spacing}%
13477 \@nameuse{foottextfont#1}%
13478 \noindent\unhbox0\par}}
13479 \newcommand{\bidi@removexparafootskip}{%
13480 \advance\@tempskipa -\bidi@paraskip
13481 \edef\bidi@footskip{\vskip\the\@tempskipa\relax}%
13482 }
13483 \let\bidi@removexfootskip\relax
13484 \bidi@ensure@newcommand{\m@make@mppara@footgroup}[1]{%
13485 \@namedef{@mppara@footgroup#1}{%
13486 \unvbox\@nameuse{@mpfootins#1}
13487 \@RTLtrue
13488 \m@mmakehboxofhboxes
13489 \setbox0=\hbox{\unhbox0 \m@mremovehboxes}%
13490 \def\baselinestretch{\m@m@footnote@spacing}%
13491 \@nameuse{foottextfont#1}%
13492 \noindent\unhbox0\par}}
_{13493} \bidi@ensure@newcommand{\bidi@make@mppara@LTRfootgroup}[1]{%
13494 \@namedef{@mppara@LTRfootgroup#1}{%
13495 \unvbox\@nameuse{@mpfootins#1}
13496 \@RTLfalse
13497 \m@mmakehboxofhboxes
13498 \setbox0=\hbox{\unhbox0 \m@mremovehboxes}%
13499 \def\baselinestretch{\m@m@footnote@spacing}%
13500 \@nameuse{foottextfont#1}%
13501 \noindent\unhbox0\par}}
13502 \bidi@ensure@newcommand{\m@make@para@footstart}[1]{%
13503 \@namedef{@para@footstart#1}{%
13504 \leftskip=\z@
13505 \rightskip=\z@
13506 \parindent=\z@
13507 }%
13508 }
13509 \bidi@ensure@newcommand*{\m@m@makecolfloats}{%
13510 \xdef\@freelist{\@freelist\@midlist}%
13511 \global\let\@midlist\@empty
13512 \@combinefloats}
13513 \bidi@ensure@newcommand*{\m@m@makecoltext}{%
13514 \ifvbox\@kludgeins
13515 \@makespecialcolbox
```
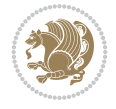

```
13516 \else
13517 \setbox\@outputbox \vbox to\@colht{%
13518 \@texttop
13519 \dimen@ \dp\@outputbox
13520 \unvbox \@outputbox
13521 \vskip -\dimen@
13522 \@textbottom}%
13523 \fi}
13524 \bidi@ensure@newcommand*{\m@m@makecolintro}{}
13525\bidi@ensure@newcommand*{\m@mopfootnote}{\setbox\@outputbox \vbox{%
13526 \boxmaxdepth\@maxdepth
13527 \@tempdima\dp\@cclv
13528 \unvbox\@cclv
13529 \vskip-\@tempdima
13530 \bidi@mopfn@bottom
13531 \vskip \skip\footins
13532 \color@begingroup
13533 \normalcolor
13534 \footnoterule
13535 \unvbox \footins
13536 \color@endgroup
13537 }%
13538 }
13539 \newcommand*{\bidi@mopfootnotebf}{%
13540 \setbox\@outputbox \vbox{%
13541 \boxmaxdepth\@maxdepth
13542 \unvbox\@outputbox
13543 \bidi@mopfn@bottom
13544 \vskip\skip\footins
13545 \color@begingroup
13546 \normalcolor
13547 \footnoterule
13548 \unvbox \footins
13549 \color@endgroup
13550 }%
13551 }
13552 \gdef\mem@makecol{%
13553 \m@m@makecolintro
13554 \m@mdoextrafeet
13555 \ifvoid\footins
13556 \setbox\@outputbox \box\@cclv
13557 \else
13558 \m@mopfootnote
13559 \fi
13560 \m@m@makecolfloats
13561 \m@m@makecoltext
13562 \global \maxdepth \@maxdepth}
13563 \gdef\bidi@makecolbf{%
13564 \m@m@makecolintro
13565 \m@mdoextrafeet
13566 \setbox\@outputbox \box\@cclv
13567 \m@m@makecolfloats
13568 \ifvoid\footins
13569 \else
```
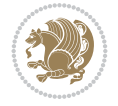

```
13570 \bidi@mopfootnotebf
13571 \fi
13572 \m@m@makecoltext
13573 \global \maxdepth \@maxdepth}
13574 \newcommand{\FeetAboveFloat}{\gdef\@makecol{\mem@makecol}}
13575\newcommand{\FeetBelowFloat}{\gdef\@makecol{\bidi@makecolbf}}
13576 \newcommand\FeetAtBottom{\def\bidi@mopfn@bottom{\vfill\relax}}
13577 \newcommand\FeetBelowRagged{\let\bidi@mopfn@bottom\relax}
13578 \FeetAboveFloat
13579 \FeetBelowRagged
13580 \def\bidi@reinserts#1{\ifvoid#1\else
13581 \ifnum\count\@currbox>\z@
13582 \advance\@pageht \ht#1%
13583 \advance\@pageht \skip#1%
13584 \advance\@pageht \dp#1%
13585 \fi
13586 \insert#1{\unvbox#1}%
13587 \fi
13588 }
13589 \def\bidi@init@multi@footins#1{%
13590 \multiply\count#1\col@number
13591 \multiply\skip#1\col@number
13592 }
13593 \def\bidi@reinsert@footnotes#1{\ifvoid#1\else
13594 \insert#1{}\fi}
13595 \AtBeginDocument{%
13596 \bidi@preto\@doclearpage\m@mdoextrafeet
13597 \g@addto@macro\@reinserts{%
13598 \bidi@reinserts\footinsv@r
13599 \bidi@reinserts\footinsv@l
13600 }
13601 \bidi@floathook
13602 \g@addto@macro\@floatplacement{%
13603 \bidi@ifmulticol{}{\bidi@floathook}%
13604 }%
13605 \if@bidi@csundef{multi@column@out}{%
13606 \@onlypreamble\bidi@init@multi@footins
13607 \let\bidi@ifmulticol\@secondoftwo
13608 }{%
13609 \bidi@preto\multi@column@out\m@mdoextrafeet
13610 \g@addto@macro\init@mult@footins{%
13611 \bidi@init@multi@footins\footinsv@r
13612 \bidi@init@multi@footins\footinsv@l
13613 }%
13614 \g@addto@macro\reinsert@footnotes{%
13615 \bidi@reinsert@footnotes\footinsv@r
13616 \bidi@reinsert@footnotes\footinsv@l
13617 }%
13618 }%
13619 }
```
13620 \ProvidesFile{extreport-xetex-bidi.def}[2017/06/09 v0.3 bidi adaptations for extreport class

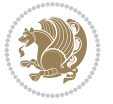

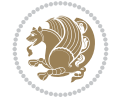

```
13621 \renewcommand*\l@part[2]{%
13622 \ifnum \c@tocdepth >-2\relax
13623 \addpenalty{-\@highpenalty}%
13624 \addvspace{2.25em \@plus\p@}%
13625 \begingroup
13626 \setlength\@tempdima{3em}%
13627 \parindent \z@ \if@RTL\leftskip\else\rightskip\fi \@pnumwidth
13628 \parfillskip -\@pnumwidth
13629 {\leavevmode
13630 \large \bfseries #1\hfil \hb@xt@\@pnumwidth{\hss #2}}\par
13631 \nobreak
13632 \global\@nobreaktrue
13633 \everypar{\global\@nobreakfalse\everypar{}}%
13634 \endgroup
13635 \fi}
13636 \renewcommand*\l@chapter[2]{%
13637 \ifnum \c@tocdepth >\m@ne
13638 \addpenalty{-\@highpenalty}%
13639 \vskip 1.0em \@plus\p@
13640 \setlength\@tempdima{1.5em}%
13641 \begingroup
13642 \parindent \z@ \if@RTL\leftskip\else\rightskip\fi \@pnumwidth
13643 \parfillskip -\@pnumwidth
13644 \leavevmode \bfseries
13645 \advance\if@RTL\rightskip\else\leftskip\fi\@tempdima
13646 \hskip -\if@RTL\rightskip\else\leftskip\fi
13647 #1\nobreak\hfil \nobreak\hb@xt@\@pnumwidth{\hss #2}\par
13648 \penalty\@highpenalty
13649 \endgroup
13650 \fi}
13651 \def\@makechapterhead#1{%
13652 \vspace*{50\p@}%
13653 {\parindent \z@ \if@RTL\raggedleft\else\raggedright\fi \normalfont
13654 \ifnum \c@secnumdepth >\m@ne
13655 \huge\bfseries \@chapapp\space \thechapter
13656 \par\nobreak
13657 \vskip 20\p@
13658 \fi
13659 \interlinepenalty\@M
13660 \Huge \bfseries #1\par\nobreak
13661 \vskip 40\p@
13662 }}
13663 \def\@makeschapterhead#1{%
13664 \vspace*{50\p@}%
13665 {\parindent \z@ \if@RTL\raggedleft\else\raggedright\fi
13666 \normalfont
13667 \interlinepenalty\@M
13668 \Huge \bfseries #1\par\nobreak
13669 \vskip 40\p@
13670 }}
13671 \renewcommand\left@footnoterule{%
13672 \kern-3\p@
13673 \hrule\@width.4\columnwidth
13674 \kern2.6\p@}
```

```
13675 \renewcommand\right@footnoterule{%
13676 \kern-3\p@
13677 \hbox to \columnwidth{\hskip .6\columnwidth \hrulefill }
13678 \kern2.6\pQ}
13679 \renewenvironment{thebibliography}[1]
13680 {\chapter*{\bibname
13681 \@mkboth{\MakeUppercase\bibname}{\MakeUppercase\bibname}}%
13682 \if@RTL\if@LTRbibitems\@RTLfalse\else\fi\else\if@RTLbibitems\@RTLtrue\else\fi\fi
13683 \bidi@@thebibliography@font@hook%
13684 \list{\@biblabel{\@arabic\c@enumiv}}%
13685 {\settowidth\labelwidth{\@biblabel{#1}}%
13686 \leftmargin\labelwidth
13687 \advance\leftmargin\labelsep
13688 \@openbib@code
13689 \usecounter{enumiv}%
13690 \let\p@enumiv\@empty
13691 \renewcommand\theenumiv{\@arabic\c@enumiv}}%
13692 \sloppy\clubpenalty4000\widowpenalty4000%
13693 \sfcode \.\@m}
13694 {\def\@noitemerr
13695 {\@latex@warning{Empty `thebibliography' environment}}%
13696 \endlist}
13697 \if@titlepage
13698 \renewcommand\maketitle{\begin{titlepage}%
13699 \let\footnotesize\small
13700 \let\right@footnoterule\relax
13701 \let\left@footnoterule\relax
13702 \let\textwidth@footnoterule\relax
13703 \let \footnote \thanks
13704 \null\vfil
13705 \vskip 60\p@
13706 \begin{center}%
13707 {\LARGE \@title \par}%
13708 \vskip 3em%
13709 {\large
13710 \lineskip .75em%
13711 \begin{tabular}[t]{c}%
13712 \@author
13713 \end{tabular}\par}%
13714 \vskip 1.5em%
13715 {\large \@date \par}% % Set date in \large size.
13716 \end{center}\par
13717 \@thanks
13718 \vfil\null
13719 \end{titlepage}%
13720 \setcounter{footnote}{0}%
13721 \global\let\thanks\relax
13722 \global\let\maketitle\relax
13723 \global\let\@thanks\@empty
13724 \global\let\@author\@empty
13725 \global\let\@date\@empty
13726 \global\let\@title\@empty
13727 \global\let\title\relax
13728 \global\let\author\relax
```
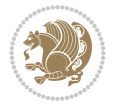

```
13729 \global\let\date\relax
13730 \global\let\and\relax
13731 }
13732 \else
13733 \renewcommand\maketitle{\par
13734 \begingroup
13735 \renewcommand\thefootnote{\@fnsymbol\c@footnote}%
13736 \def\@makefnmark{\rlap{\@textsuperscript{\normalfont\@thefnmark}}}%
13737 \long\def\@makefntext##1{\parindent 1em\noindent
13738 \hb@xt@1.8em{%
13739 \hss\@textsuperscript{\normalfont\@thefnmark}}##1}%
13740 \if@twocolumn
13741 \ifnum \col@number=\@ne
13742 \@maketitle
13743 \else
13744 \twocolumn[\@maketitle]%
13745 \fi
13746 \else
13747 \newpage
13748 \global\@topnum\z@ % Prevents figures from going at top of page.
13749 \@maketitle
13750 \fi
13751 \thispagestyle{plain}\@thanks
13752 \endgroup
13753 \setcounter{footnote}{0}%
13754 \global\let\thanks\relax
13755 \global\let\maketitle\relax
13756 \global\let\@maketitle\relax
13757 \global\let\@thanks\@empty
13758 \global\let\@author\@empty
13759 \global\let\@date\@empty
13760 \global\let\@title\@empty
13761 \global\let\title\relax
13762 \global\let\author\relax
13763 \global\let\date\relax
13764 \global\let\and\relax
13765 }
13766 \def\@maketitle{%
13767 \newpage
13768 \null
13769 \vskip 2em%
13770 \begin{center}%
13771 \let \footnote \thanks
13772 {\LARGE \@title \par}%
13773 \vskip 1.5em%
13774 {\large
13775 \lineskip .5em%
13776 \begin{tabular}[t]{c}%
13777 \@author
13778 \end{tabular}\par}%
13779 \vskip 1em%
13780 {\large \@date}%
13781 \end{center}%
13782 \par
```
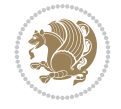

```
13783 \vskip 1.5em}
13784 \fi
13785\renewcommand\thesection {\thechapter\@SepMark\@arabic\c@section}
13786\renewcommand\thesubsection {\thesection\@SepMark\@arabic\c@subsection}
13787 \renewcommand\thesubsubsection{\thesubsection \@SepMark\@arabic\c@subsubsection}
13788\renewcommand\theparagraph {\thesubsubsection\@SepMark\@arabic\c@paragraph}
13789 \renewcommand\thesubparagraph {\theparagraph\@SepMark\@arabic\c@subparagraph}
13790 \renewcommand\theequation{%
13791 \ifnum \c@chapter>\z@ \thechapter\@SepMark\fi\@arabic\c@equation}
13792 \renewcommand\thefigure{%
13793 \ifnum \c@chapter>\z@\thechapter\@SepMark\fi \@arabic\c@figure}
13794 \renewcommand\thetable{%
```
## **88 File fancybox-xetex-bidi.def**

13795 \ifnum \c@chapter>\z@\thechapter\@SepMark\fi\@arabic\c@table}

```
13796 \ProvidesFile{fancybox-xetex-bidi.def}[2013/05/01 v0.1 bidi adaptations for fancybox package
13797 \def\fancy@@oval#1#2#3{%
13798 \boxmaxdepth \maxdimen
13799 \@ovttrue \@ovbtrue \@ovltrue \@ovrtrue
13800 \@tfor\@tempa :=#3\do{\csname @ov\@tempa false\endcsname}%
13801 \@ovxx#1\relax
13802 \advance\@ovxx-\@wholewidth
13803 \@ovyy#2\relax
13804 \advance\@ovyy-\@wholewidth
13805 \@tempdimb \ifdim \@ovyy >\@ovxx \@ovxx\else \@ovyy \fi
13806 \advance\@tempdimb-2\p@
13807 \ifdim\@tempdimb>\the@cornersize\relax
13808 \@tempdimb=\the@cornersize
13809 \fi
13810 \@getcirc\@tempdimb
13811 \@ovro\ht\@tempboxa \@ovri\dp\@tempboxa
13812 \@ovdx\@ovxx \advance\@ovdx-\@tempdima \divide\@ovdx \tw@
13813 \@ovdy\@ovyy \advance\@ovdy-\@tempdima \divide\@ovdy \tw@
13814 \@circlefnt
13815 \setbox\@tempboxa\hbox{\beginL%
13816 \if@ovr \@ovvert32\kern -\@tempdima \fi
13817 \if@ovl \kern \@ovxx \@ovvert01\kern -\@tempdima \kern -\@ovxx \fi
13818 \if@ovt \@ovhorz \kern -\@ovxx \fi
13819 \if@ovb \raise \@ovyy \@ovhorz \fi\endL}%
13820 \advance\@ovdx\@ovro
13821 \advance\@ovdy\@ovro
13822 \advance\@ovxx\@wholewidth
13823 \wd\@tempboxa=\@ovxx
13824 \dp\@tempboxa=\z@}
```
# **89 File fancyhdr-xetex-bidi.def**

```
13825 \ProvidesFile{fancyhdr-xetex-bidi.def}[2018/02/15 v0.7 bidi adaptations for fancyhdr package
13826
13827 \let\f@nch@everypar\everypar
13828
13829 \def\f@nch@head#1#2#3#4#5{#1\hbox to\headwidth{\f@nch@reset
13830 \f@nch@vbox\headheight{\hbox
```
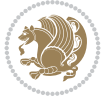

```
13831 {\rlap{\parbox[b]{\headwidth}{\bidi@raggedright#2}}\hfill
13832 \parbox[b]{\headwidth}{\centering#3}\hfill
13833 \llap{\parbox[b]{\headwidth}{\bidi@raggedleft#4}}}\headrule}}#5}
13834
13835 \def\f@nch@foot#1#2#3#4#5{#1\hbox to\headwidth{\f@nch@reset
13836 \f@nch@vbox\footskip{\footrule
13837 \hbox{\rlap{\parbox[t]{\headwidth}{\bidi@raggedright#2}}\hfill
13838 \parbox[t]{\headwidth}{\centering#3}\hfill
13839 \llap{\parbox[t]{\headwidth}{\bidi@raggedleft#4}}}}}#5}
13840
```
## **90 File fix2col-xetex-bidi.def**

```
13841 \ProvidesFile{fix2col-xetex-bidi.def}[2017/05/06 v0.4 bidi adaptations for fix2col package for
13842 \def\RTL@outputdblcol{%
13843 \if@firstcolumn
13844 \global\@firstcolumnfalse
13845 \global\setbox\@leftcolumn\copy\@outputbox
13846 \splitmaxdepth\maxdimen
13847 \vbadness\maxdimen
13848 \setbox\@outputbox\vsplit\@outputbox to\maxdimen
13849 \toks@\expandafter{\topmark}%
13850 \xdef\@firstcoltopmark{\the\toks@}%
13851 \toks@\expandafter{\splitfirstmark}%
13852 \xdef\@firstcolfirstmark{\the\toks@}%
13853 \ifx\@firstcolfirstmark\@empty
13854 \global\let\@setmarks\relax
13855 \else
13856 \gdef\@setmarks{%
13857 \let\firstmark\@firstcolfirstmark
13858 \let\topmark\@firstcoltopmark}%
13859 \fi
13860\else \global\@firstcolumntrue
13861 \setbox\@outputbox \vbox {\hbox to\textwidth {%
13862 \hskip \columnwidth
13863 \hfil \vrule width\columnseprule \hfil
13864 \hbox to\columnwidth {%
13865 \bidi@firstcolumn@status@write%
13866 \box\@leftcolumn \hss}%
13867 \hskip -\textwidth
13868 \hbox to\columnwidth{%
13869 \bidi@lastcolumn@status@write%
13870 \box\@outputbox \hss}%
13871 \hskip \columnsep
13872 \hskip \columnwidth }}%
13873 \@combinedblfloats \@setmarks \@outputpage
13874 \begingroup \@dblfloatplacement \@startdblcolumn
13875\@whilesw\if@fcolmade\fi
13876 {\@outputpage \@startdblcolumn }\endgroup
13877 \fi}
13878 \def\LTR@outputdblcol{%
13879 \if@firstcolumn
13880 \global\@firstcolumnfalse
13881 \global\setbox\@leftcolumn\copy\@outputbox
```
File fix2col-xetex-bidi.def 266

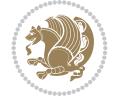

```
13882 \splitmaxdepth\maxdimen
13883 \vbadness\maxdimen
13884 \setbox\@outputbox\vsplit\@outputbox to\maxdimen
13885 \toks@\expandafter{\topmark}%
13886 \xdef\@firstcoltopmark{\the\toks@}%
13887 \toks@\expandafter{\splitfirstmark}%
13888 \xdef\@firstcolfirstmark{\the\toks@}%
13889 \ifx\@firstcolfirstmark\@empty
13890 \global\let\@setmarks\relax
13891 \else
13892 \gdef\@setmarks{%
13893 \let\firstmark\@firstcolfirstmark
13894 \let\topmark\@firstcoltopmark}%
13895 \fi
13896 \else
13897 \global\@firstcolumntrue
13898 \setbox\@outputbox\vbox{%
13899 \hb@xt@\textwidth{%
13900 \hb@xt@\columnwidth{%
13901 \bidi@firstcolumn@status@write%
13902 \box\@leftcolumn \hss}%
13903 \hfil
13904 \vrule \@width\columnseprule
13905 \hfil
13906 \hb@xt@\columnwidth{%
13907 \bidi@lastcolumn@status@write%
13908 \box\@outputbox \hss}}}%
13909 \@combinedblfloats
13910 \@setmarks
13911 \@outputpage
13912 \begingroup
13913 \@dblfloatplacement
13914 \@startdblcolumn
13915 \@whilesw\if@fcolmade \fi{\@outputpage\@startdblcolumn}%
13916 \endgroup
13917 \fi}
```
# **91 File fleqn-xetex-bidi.def**

13918 \ProvidesFile{fleqn-xetex-bidi.def}[2010/03/01 v0.1 bidi adaptations for fleqn tag for XeTeX 13919 \renewcommand\[{\relax

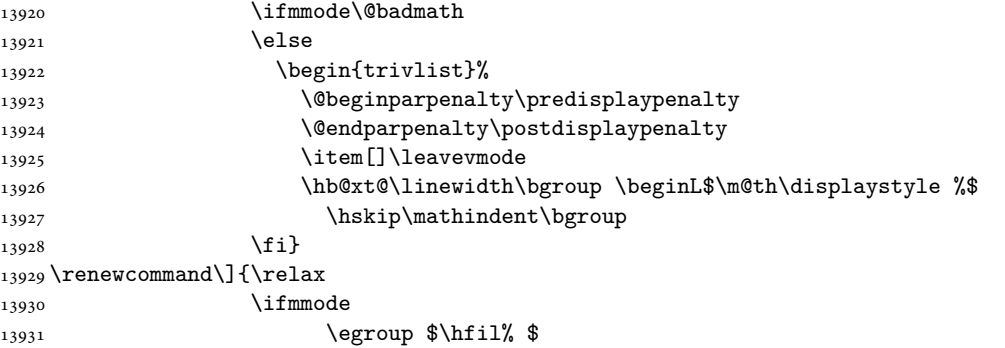

13932 \endL\egroup

File fleqn-xetex-bidi.def 267

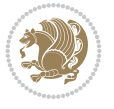

```
13933 \end{trivlist}%
13934 \else \@badmath
13935 \fi}
13936 \renewenvironment{equation}%
13937 {\@beginparpenalty\predisplaypenalty
13938 \@endparpenalty\postdisplaypenalty
13939 \refstepcounter{equation}%
13940 \trivlist \item[]\leavevmode
13941 \hb@xt@\linewidth\bgroup\beginL $\m@th% $
13942 \displaystyle
13943 \hskip\mathindent}%
13944 {$\hfil % $
13945 \displaywidth\linewidth\hbox{\@eqnnum}%
13946 \endL\egroup
13947 \endtrivlist}
```
### **92 File float-xetex-bidi.def**

13948 \ProvidesFile{float-xetex-bidi.def}[2013/04/04 v0.2 bidi adaptations for float package for Y 13949 \renewcommand\floatc@plain[2]{\setbox\@tempboxa\hbox{{\@fs@cfont #1:} #2}% 13950 \ifdim\wd\@tempboxa>\hsize {\@fs@cfont #1:} #2\par 13951 \else\hbox to\hsize{\if@RTL\beginR\fi\hfil\box\@tempboxa\hfil\if@RTL\endR\fi}\fi} 13952 \def\float@newx#1[#2]{\@ifundefined{c@#1}{\newcounter{#1}[#2]% 13953 \expandafter\edef\csname the#1\endcsname{% 13954 \expandafter\noexpand\csname 13955 the#2\endcsname\@SepMark\noexpand\arabic{#1}}}% 13956 {\PackageWarning{float}{Can't redefine counter variable for #1.}}}

### **93 File floatrow-xetex-bidi.def**

13957 \ProvidesFile{floatrow-xetex-bidi.def}[2013/04/08 v0.1 bidi adaptations for floatrow package 13958 \renewcommand\flnew@within[1]{\@addtoreset{\FB@captype}{#1}% 13959 \expandafter\edef\csname the\FB@captype\endcsname{%

- 13960 \expandafter\noexpand\csname
- 13961 the#1\endcsname\@SepMark\noexpand\arabic{\FB@captype}}}

#### **94 File flowfram-xetex-bidi.def**

```
13962 \ProvidesFile{flowfram-xetex-bidi.def}[2018/09/29 v0.5 bidi adaptations for flowfram package
13963 \def\@outputdblcol{%
13964 \@nxtcol=\c@thisframe
13965 \c@curpg=\c@page
13966 \@g@tnextcol{\@nxtcol}%
13967 \if@ff@nwpg % next flow frame starts on new page
13968 \global\@firstcolumntrue
13969 \@setcolbox\c@thisframe
13970 \if@specialpage
13971 \global\@specialpagefalse
13972 \@nameuse{ps@\@specialstyle}\relax
13973 \fi
13974 \if@twoside
13975 \ifodd\count\z@
```

```
13976 \let\@thehead\@oddhead
```

```
13977 \let\@thefoot\@oddfoot
```
File flowfram-xetex-bidi.def 268

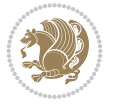

```
13978 \else
13979 \let\@thehead\@evenhead
13980 \let\@thefoot\@evenfoot
13981 \fi
13982 \else
13983 \let\@thehead\@oddhead
13984 \let\@thefoot\@oddfoot
13985 \fi
13986 \@begindvi
13987 \@dodynamicthehead\@dodynamicthefoot
13988 \vbadness=\@M
13989 \setbox\@outputbox\vbox{\hbox to \textwidth{\@ff@do@allframes}}%
13990 \@combinedblfloats
13991 \@outputpage
13992 \advance\c@curpg by -\c@page\relax
13993 \whiledo{\c@curpg>0}{\advance\c@curpg by -1\relax
13994 \setbox\@outputbox\vbox{\hbox to \textwidth{\@ff@do@allframes}}%
13995 \@outputpage}
13996 \begingroup
13997 \@dblfloatplacement
13998 \@startdblcolumn
13999 \@whilesw \if@fcolmade \fi
14000 {\@outputpage \@startdblcolumn }\endgroup
14001 \@resetst@tics
14002 \@resetdyn@mics
14003 \else % still on same page, save contents of box255
14004 \global\@firstcolumnfalse
14005 \@setcolbox\c@thisframe
14006 Ifi
14007 \global\c@thisframe=\@nxtcol
14008 \@setcol{\c@thisframe}\relax
14009\global\@colht\vsize
14010 }
14011 \def\@outputpage{%
14012 \begingroup
14013 \let\protect\noexpand
14014 \@resetactivechars
14015 \global\let\@@if@newlist\if@newlist
14016 \global\@newlistfalse\@parboxrestore
14017 \global\let\bidi@BeforeOutputPageShipOut\@firstofone
14018 \bidi@beforeoutputpageshipouthook
14019 \shipout\vbox{\set@typeset@protect
14020 \aftergroup
14021 \endgroup
14022 \aftergroup
14023 \set@typeset@protect
14024 \reset@font\normalsize
14025 \bidi@font@@outputpage
14026 \normalsfcodes
14027 \let\label\@gobble
14028 \let\index\@gobble
14029 \let\glossary\@gobble
14030 \baselineskip\z@skip
```
File flowfram-xetex-bidi.def 269

\lineskip\z@skip

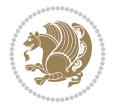

 \bidi@afteroutputboxoutputpagehook }}% \global\let\bidi@AfterOutputPageShipOut\@firstofone \bidi@afteroutputpageshipouthook \global\let\if@newlist\@@if@newlist \stepcounter{page}% 14049 \setcounter{displayedframe}{0}% \let\firstmark\botmark \global\let\bidi@AtEndOutputPage\@firstofone \bidi@atendoutputpagehook } \newcommand\*\bidi@s@tfftextcol{\ifthenelse{\equal{\ff@txtcol}{}}{}{% \expandafter\bidicolor\ff@txtcol}} \newcommand{\bidi@ff@box}[3]{{\@ffbackground{\vbox to#2 {\hb@xt@ #1{\hss{\bidi@s@tfftextcol #3}\hss}\vss\kern\z@}}}} \renewcommand\*{\@docolbox}[1]{% \edef\ff@frametype{% \csname @ff@frametype@\romannumeral#1\endcsname}% \edef\ff@col{\csname @ff@col@\romannumeral#1\endcsname}% \edef\ff@txtcol{\csname @ff@txtcol@\romannumeral#1\endcsname}% \edef\ff@backcol{\csname @ff@backcol@\romannumeral#1\endcsname}% \@ff@setoffset{#1}% \rotateframe{\csname @ff@angle@\romannumeral#1\endcsname}{% \ifthenelse{\boolean{columnframe\romannumeral#1}}{% \@ff@fbox{\csname colwidth\romannumeral#1\endcsname}% {\csname colheight\romannumeral#1\endcsname}{% \expandafter\box\csname column\romannumeral#1\endcsname}{% \csname\ff@frametype\endcsname}% }{% \bidi@ff@box{\csname colwidth\romannumeral#1\endcsname}% {\csname colheight\romannumeral#1\endcsname}{% \expandafter\box\csname column\romannumeral#1\endcsname}% }}} \@ifclassloaded{book}{% 14082 \renewcommand\theequation {\ifnum \c@chapter>\z@ \thechapter\@SepMark\fi \@arabic\c@equation} 14084 \renewcommand \thefigure {\ifnum \c@chapter>\z@ \thechapter\@SepMark\fi \@arabic\c@figure}

\lineskiplimit\z@

14041 \box\@outputbox

 \bidi@beforeheaderhook 14037 \vskip\headheight 14038 \vskip\headsep

14034 \vbox{%

 

 

14033 \vskip\topmargin\moveright\@themargin

\bidi@beforeoutputboxoutputpagehook

14035 \global\let\bidi@BeforeHeader\@firstofone

14039 \global\let\bidi@BeforeOutputBoxOutputPage\@firstofone

\global\let\bidi@AfterOutputBoxOutputPage\@firstofone

File flowfram-xetex-bidi.def 270

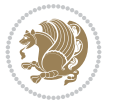

```
14086 \renewcommand \thetable
14087 {\ifnum \c@chapter>\z@ \thechapter\@SepMark\fi \@arabic\c@table}
14088 \renewcommand \thechapter {\@arabic\c@chapter}
14089 \renewcommand \thesection {\thechapter\@SepMark\@arabic\c@section}
14090 \renewcommand\thesubsection {\thesection\@SepMark\@arabic\c@subsection}
14091 \renewcommand\thesubsubsection{\thesubsection \@SepMark\@arabic\c@subsubsection}
14092 \renewcommand\theparagraph {\thesubsubsection\@SepMark\@arabic\c@paragraph}
14093 \renewcommand\thesubparagraph {\theparagraph\@SepMark\@arabic\c@subparagraph}}{}
14094 \@ifclassloaded{report}{%
14095 \renewcommand\theequation
14096 {\ifnum \c@chapter>\z@ \thechapter\@SepMark\fi \@arabic\c@equation}
14097 \renewcommand \thefigure
14098 {\ifnum \c@chapter>\z@ \thechapter\@SepMark\fi \@arabic\c@figure}
14099 \renewcommand \thetable
14100 {\ifnum \c@chapter>\z@ \thechapter\@SepMark\fi \@arabic\c@table}
14101 \renewcommand \thechapter {\@arabic\c@chapter}
14102\renewcommand\thesection {\thechapter\@SepMark\@arabic\c@section}
14103 \renewcommand\thesubsection {\thesection\@SepMark\@arabic\c@subsection}
14104 \renewcommand\thesubsubsection{\thesubsection \@SepMark\@arabic\c@subsubsection}
14105 \renewcommand\theparagraph {\thesubsubsection\@SepMark\@arabic\c@paragraph}
14106 \renewcommand\thesubparagraph {\theparagraph\@SepMark\@arabic\c@subparagraph}}{}
14107\renewcommand{\rotateframe}[2]{\if@ttb@rotate
14108 \rotatebox{#1}{\if@RTL\beginL\fi#2\if@RTL\endL\fi}%
14109 \else
14110 #2\relax
14111 \fi}
```

```
14112 \ProvidesFile{footnote-xetex-bidi.def}[2017/08/09 v1.1 bidi footnote macros for XeTeX engine]
14113 \if@RTLmain\@RTL@footnotetrue\else\@RTL@footnotefalse\fi
14114 \newif\ifbidi@autofootnoterule
14115 \def\bidi@mpfootnoterule{\footnoterule}
14116 \newcounter{footdir@label}
14117 \renewcommand*{\thefootdir@label}{footdir@\the\value{footdir@label}}
14118 \newcommand*{\footdir@write}{%
14119 \stepcounter{footdir@label}%
14120 \zref@labelbyprops{\thefootdir@label}{abspage}%
14121 }
14122 \newif\iffootdir@debug
14123 \newcommand*{\debugfootnotedirection}{\footdir@debugtrue}
14124 \newtoks\footdir@toks
14125 \newcommand*{\footdir@debug}[1]{%
14126 \iffootdir@debug
14127 \typeout{[footdir] #1}%
14128 \fi
14129 }
14130 %\@ifpackagelater{zref-abspage}{2012/10/27}{%
14131 % \newcommand*{\footdir@LeftRightElse}{%
14132 % \ltx@ifundefined{footdir@\the\value{zabspage}}{%
14133 % \footdir@debug{abspage \the\value{zabspage}: else}%
14134% \ltx@thirdofthree
14135 \% }{%
14136% \if\csname footdir@\the\value{zabspage}\endcsname L%
```
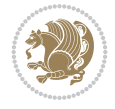

```
14137 % \footdir@debug{abspage \the\value{zabspage}: left}%
14138% \expandafter\ltx@firstofthree
14139% \else
14140% \footdir@debug{abspage \the\value{zabspage}: right}%
14141% \expandafter\ltx@secondofthree
14142% \fi
14143 % }%
14144 % }%
14145 %}{%
14146 \providecommand*{\c@zabspage}{\c@abspage}%
14147 \newcommand*{\footdir@LeftRightElse}{%
14148 \footdir@write
14149 \zifrefundefined{\thefootdir@label}{%
14150 \footdir@debug{abspage ??: else}%
14151 \ltx@thirdofthree
14152 }{%
14153 \edef\footdir@abspage{%
14154 \zref@extractdefault{\thefootdir@label}{abspage}{0}%
14155 }%
14156 \ltx@ifundefined{footdir@\footdir@abspage}{%
14157 \footdir@debug{\footdir@abspage: else}%
14158 \ltx@thirdofthree
14159 }{%
14160 \if\csname footdir@\footdir@abspage\endcsname L%
14161 \footdir@debug{\footdir@abspage: left}%
14162 \expandafter\ltx@firstofthree
14163 \else
14164 \footdir@debug{\footdir@abspage: right}%
14165 \expandafter\ltx@secondofthree
14166 \fi
14167 }%
14168 }%
14169 }%
14170 %}
14171 \newcommand*{\footdir@fntext}[1]{%
14172 \zifrefundefined{\thefootdir@label}{%
14173 }{%
14174 \edef\footdir@name{%
14175 footdir@\zref@extractdefault{\thefootdir@label}{abspage}{0}%
14176 }%
14177 \@ifundefined{\footdir@name}{%
14178 \expandafter\gdef\csname\footdir@name\endcsname{#1}%
14179 }{}%
14180 }%
14181 }
14182
14183 \newcommand*{\footdir@temp}[3]{%
14184 \@ifdefinable{#1}{%
14185 \let#1#2%
14186 \renewcommand{#2}[1]{%
14187 \footdir@write
14188 \footdir@fntext{#3}%
14189 \stepcounter{footdir@label}%
14190 \footdir@fntext{#3}%
```
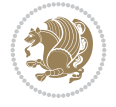

```
14191 \footdir@toks{##1}%
14192 \footdir@toks\expandafter{%
14193 \the\expandafter\footdir@toks
14194 \expandafter
14195 \zref@labelbyprops\expandafter{\thefootdir@label}{abspage}%
14196 }%
14197 \expandafter#1\expandafter{\the\footdir@toks}%
14198 }%
14199 }%
14200 }
14201
14202 \def\right@footnoterule{%
14203 \kern-3\p@
14204 \hbox to \columnwidth{\hskip .6\columnwidth \hrulefill }
14205 \kern2.6\p@}
14206 \def\left@footnoterule{\kern-3\p@
14207 \hrule \@width .4\columnwidth \kern 2.6\p@}
14208 \def\textwidth@footnoterule{\kern-3\p@
14209 \hrule \@width \columnwidth \kern 2.6\p@}
14210 \def\leftfootnoterule{%
14211 \bidi@autofootnoterulefalse%
14212 \def\footnoterule{\left@footnoterule}}
14213 \let\LRfootnoterule=\leftfootnoterule
14214 \def\rightfootnoterule{%
14215 \bidi@autofootnoterulefalse%
14216 \def\footnoterule{\right@footnoterule}}
14217 \def\textwidthfootnoterule{%
14218 \bidi@autofootnoterulefalse%
14219 \def\footnoterule{\textwidth@footnoterule}}
14220
14221
14222
14223 \def\auto@footnoterule{%
14224 \footdir@LeftRightElse%
14225 \left@footnoterule%
14226 \right@footnoterule%
14227 \left@footnoterule%
14228 }
14229
14230
14231
14232 \def\autofootnoterule{%
14233 \bidi@autofootnoteruletrue%
14234 \def\footnoterule{\auto@footnoterule}%
14235 }
14236
14237 \newcommand*{\SplitFootnoteRule}{%
14238 \gdef\split@prev{0}
14239 \let\pagefootnoterule\footnoterule
14240 \let\mpfootnoterule\footnoterule
14241 \def\splitfootnoterule{\kern-3\p@ \hrule \kern2.6\p@}
14242 \def\footnoterule{\relax
14243 \ifx \@listdepth\@mplistdepth
14244 \mpfootnoterule
```
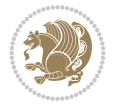

```
14245 \else
14246 \ifnum\split@prev=\z@
14247 \pagefootnoterule
14248 \else
14249 \splitfootnoterule
14250 \fi
14251 \xdef\split@prev{\the\insertpenalties}%
14252 \fi
14253 }%
14254 }
14255
14256
14257
14258
14259 \def\RTLfootnote{\@ifnextchar[\@xRTLfootnote{\stepcounter\@mpfn
14260 \protected@xdef\@thefnmark{\thempfn}%
14261 \@footnotemark\@RTLfootnotetext}}
14262 \def\@xRTLfootnote[#1]{%
14263 \begingroup
14264 \csname c@\@mpfn\endcsname #1\relax
14265 \unrestored@protected@xdef\@thefnmark{\thempfn}%
14266 \endgroup
14267 \@footnotemark\@RTLfootnotetext}
14268\def\LTRfootnote{\@ifnextchar[\@xLTRfootnote{\stepcounter\@mpfn
14269 \protected@xdef\@thefnmark{\thempfn}%
14270 \@footnotemark\@LTRfootnotetext}}
14271 \def\@xLTRfootnote[#1]{%
14272 \begingroup
14273 \csname c@\@mpfn\endcsname #1\relax
14274 \unrestored@protected@xdef\@thefnmark{\thempfn}%
14275 \endgroup
14276 \@footnotemark\@LTRfootnotetext}
14277
14278
14279 \def\setfootnoteRL{\@RTL@footnotetrue}
14280 \def\unsetfootnoteRL{\@RTL@footnotefalse}
14281 \def\setfootnoteLR{\unsetfootnoteRL}
14282
14283 \newcommand*{\bidi@@footnotetext@font}{\footnotesize}
14284 \newcommand*{\bidi@@LTRfootnotetext@font}{\footnotesize}
14285 \newcommand*{\bidi@@RTLfootnotetext@font}{\footnotesize}
14286
14287 \long\def\@footnotetext#1{\insert\footins{%
14288 \if@RTL@footnote\@RTLtrue\else\@RTLfalse\fi%
14289 \reset@font%
14290 \bidi@@footnotetext@font% \reset@font\footnotesize
14291 \interlinepenalty\interfootnotelinepenalty
14292 \splittopskip\footnotesep
14293 \splitmaxdepth \dp\strutbox \floatingpenalty \@MM
14294 \hsize\columnwidth \@parboxrestore
14295 \protected@edef\@currentlabel{%
14296 \csname p@footnote\endcsname\@thefnmark
14297 }%
14298 \color@begingroup
```
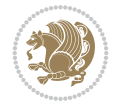

```
14299 \@makefntext{%
14300 \rule\z@\footnotesep\ignorespaces#1\@finalstrut\strutbox}%
14301 \color@endgroup}}%
14302
14303
14304 \long\def\@RTLfootnotetext#1{\insert\footins{%
14305 \@RTLtrue%
14306 \reset@font%
14307 \bidi@@RTLfootnotetext@font% \reset@font\footnotesize
14308 \interlinepenalty\interfootnotelinepenalty
14309 \splittopskip\footnotesep
14310 \splitmaxdepth \dp\strutbox \floatingpenalty \@MM
14311 \hsize\columnwidth \@parboxrestore
14312 \protected@edef\@currentlabel{%
14313 \csname p@footnote\endcsname\@thefnmark
14314 }%
14315 \color@begingroup
14316 \@makefntext{%
14317 \rule\z@\footnotesep\ignorespaces#1\@finalstrut\strutbox}%
14318 \color@endgroup}}%
14319
14320 \long\def\@LTRfootnotetext#1{\insert\footins{%
14321 \@RTLfalse%
14322 \reset@font%
14323 \bidi@@LTRfootnotetext@font% \reset@font\footnotesize
14324 \interlinepenalty\interfootnotelinepenalty
14325 \splittopskip\footnotesep
14326 \splitmaxdepth \dp\strutbox \floatingpenalty \@MM
14327 \hsize\columnwidth \@parboxrestore
14328 \protected@edef\@currentlabel{%
14329 \csname p@footnote\endcsname\@thefnmark
14330 }%
14331 \color@begingroup
14332 \@makefntext{%
14333 \rule\z@\footnotesep\ignorespaces#1\@finalstrut\strutbox}%
14334 \color@endgroup}}%
14335
14336 \AtBeginDocument{%
14337 \if@RTL@footnote
14338 \newcommand*{\bidi@footdir@footnote}{R}
14339 \else
14340 \newcommand*{\bidi@footdir@footnote}{L}
_{14341} \fi%
14342 }
14343
14344 \footdir@temp\footdir@ORG@bidi@footnotetext\@footnotetext{\bidi@footdir@footnote}%
14345 \footdir@temp\footdir@ORG@bidi@RTLfootnotetext\@RTLfootnotetext{R}%
14346 \footdir@temp\footdir@ORG@bidi@LTRfootnotetext\@LTRfootnotetext{L}%
14347
14348 \long\def\@mpRTLfootnotetext#1{%
14349 \ifbidi@autofootnoterule\ifnum\c@mpfootnote=\@ne\global\let\bidi@mpfootnoterule\right@footnoterule\fi\fi%
14350 \global\setbox\@mpfootins\vbox{\@RTLtrue%
14351 \unvbox\@mpfootins
14352 \reset@font%
```
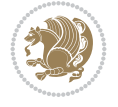

```
14353 \bidi@@RTLfootnotetext@font% \reset@font\footnotesize
14354 \hsize\columnwidth
14355 \@parboxrestore
14356 \protected@edef\@currentlabel
14357 {\csname p@mpfootnote\endcsname\@thefnmark}%
14358 \color@begingroup
14359 \@makefntext{%
14360 \rule\z@\footnotesep\ignorespaces#1\@finalstrut\strutbox}%
14361 \color@endgroup}}
14362 \long\def\@mpLTRfootnotetext#1{%
14363 \ifbidi@autofootnoterule\ifnum\c@mpfootnote=\@ne\global\let\bidi@mpfootnoterule\left@footnoterule\fi\fi%
14364 \global\setbox\@mpfootins\vbox{\@RTLfalse%
14365 \unvbox\@mpfootins
14366 \reset@font%
14367 \bidi@@LTRfootnotetext@font% \reset@font\footnotesize
14368 \hsize\columnwidth
14369 \@parboxrestore
14370 \protected@edef\@currentlabel
14371 {\csname p@mpfootnote\endcsname\@thefnmark}%
14372 \color@begingroup
14373 \@makefntext{%
14374 \rule\z@\footnotesep\ignorespaces#1\@finalstrut\strutbox}%
14375 \color@endgroup}}
14376 \long\def\@mpfootnotetext#1{%
14377 \ifbidi@autofootnoterule\ifnum\c@mpfootnote=\@ne\if@RTL@footnote\global\let\bidi@mpfootnote
14378 \global\setbox\@mpfootins\vbox{\if@RTL@footnote\@RTLtrue\else\@RTLfalse\fi%
14379 \unvbox\@mpfootins
14380 \reset@font%
14381 \bidi@@footnotetext@font% \reset@font\footnotesize
14382 \hsize\columnwidth
14383 \@parboxrestore
14384 \protected@edef\@currentlabel
14385 {\csname p@mpfootnote\endcsname\@thefnmark}%
14386 \color@begingroup
14387 \@makefntext{%
14388 \rule\z@\footnotesep\ignorespaces#1\@finalstrut\strutbox}%
14389 \color@endgroup}}
14390 \def\@iiiminipage#1#2[#3]#4{%
14391 \leavevmode
14392 \@pboxswfalse
14393 \if@hboxRconstruct\@bidi@list@minipage@parbox@not@nobtrue\fi
14394 \if@RTL\if#1t\@bidi@list@minipage@parboxtrue\else\if#1b\@bidi@list@minipage@parboxtrue\fi\fi\fi
14395 \setlength\@tempdima{#4}%
14396 \def\@mpargs{{#1}{#2}[#3]{#4}}%
14397 \setbox\@tempboxa\vbox\bgroup
14398 \color@begingroup
14399 \hsize\@tempdima
14400 \textwidth\hsize \columnwidth\hsize
14401 \@parboxrestore
14402 \def\@mpfn{mpfootnote}\def\thempfn{\thempfootnote}\c@mpfootnote\z@
14403 \let\@footnotetext\@mpfootnotetext
14404 \let\@LTRfootnotetext\@mpLTRfootnotetext
14405 \let\@RTLfootnotetext\@mpRTLfootnotetext
14406 \let\@listdepth\@mplistdepth \@mplistdepth\z@
```
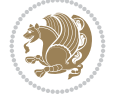

```
14407 \@minipagerestore
14408 \@setminipage}
14409 \def\endminipage{%
14410 \par
14411 \unskip
14412 \ifvoid\@mpfootins\else
14413 \vskip\skip\@mpfootins
14414 \normalcolor
14415 \bidi@mpfootnoterule
14416 \unvbox\@mpfootins
14417 \fi
14418 \@minipagefalse %% added 24 May 89
14419 \color@endgroup
14420 \egroup
14421 \expandafter\@iiiparbox\@mpargs{\unvbox\@tempboxa}}
14422 \def\LTRthanks#1{\footnotemark
14423 \protected@xdef\@thanks{\@thanks
14424 \protect\LTRfootnotetext[\the\c@footnote]{#1}}%
14425 }
14426 \def\LTRfootnotetext{%
14427 \@ifnextchar [\@xLTRfootnotenext
14428 {\protected@xdef\@thefnmark{\thempfn}%
14429 \@LTRfootnotetext}}
14430 \def\@xLTRfootnotenext[#1]{%
14431 \begingroup
14432 \csname c@\@mpfn\endcsname #1\relax
14433 \unrestored@protected@xdef\@thefnmark{\thempfn}%
14434 \endgroup
14435 \CLTRfootnotetext}
14436 \def\RTLthanks#1{\footnotemark
14437 \protected@xdef\@thanks{\@thanks
14438 \protect\RTLfootnotetext[\the\c@footnote]{#1}}%
14439 }
14440 \let\@thanks\@empty
14441 \def\RTLfootnotetext{%
14442 \@ifnextchar [\@xRTLfootnotenext
14443 {\protected@xdef\@thefnmark{\thempfn}%
14444 \@RTLfootnotetext}}
14445 \def\@xRTLfootnotenext[#1]{%
14446 \begingroup
14447 \csname c@\@mpfn\endcsname #1\relax
14448 \unrestored@protected@xdef\@thefnmark{\thempfn}%
14449 \endgroup
14450 \@RTLfootnotetext}
14451 \leftfootnoterule
```
# **96 File footnotebackref-xetex-bidi.def**

```
14452 \ProvidesFile{footnotebackref-xetex-bidi.def}[2022/02/18 v0.1 bidi adaptations for footnotel
14453 \LetLtxMacro{\BHFN@OldLTRFootnote}{\LTRfootnote}
14454 \LetLtxMacro{\BHFN@OldRTLFootnote}{\RTLfootnote}
14455
14456 \renewcommand*\LTRfootnote{%
14457 \refstepcounter{BackrefHyperFootnoteCounter}%
```
File footnotebackref-xetex-bidi.def 277

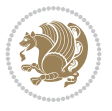

```
14458 \edef\BackrefFootnoteTag{bhfn:\theBackrefHyperFootnoteCounter}%
14459 \label{\BackrefFootnoteTag}%
14460 \@ifnextchar[\Backref@OptLTRHyperFootnote\Backref@HyperLTRFootnote}
14461
14462 \renewcommand*\RTLfootnote{%
14463 \refstepcounter{BackrefHyperFootnoteCounter}%
14464 \edef\BackrefFootnoteTag{bhfn:\theBackrefHyperFootnoteCounter}%
14465 \label{\BackrefFootnoteTag}%
14466 \@ifnextchar[\Backref@OptRTLHyperFootnote\Backref@HyperRTLFootnote}
14467 \newcommand\Backref@HyperLTRFootnote[1]{%
14468 \BHFN@OldLTRFootnote{\Backref@HyperSymbol#1}}
14469
14470 \newcommand\Backref@HyperRTLFootnote[1]{%
14471 \BHFN@OldRTLFootnote{\Backref@HyperSymbol#1}}
14472
14473 \newcommand\Backref@OptHyperLTRFootnote[2][\empty]{%
14474 \BHFN@OldLTRFootnote[#1]{\Backref@HyperSymbol#2}}
14475
14476 \newcommand\Backref@OptHyperRTLFootnote[2][\empty]{%
14477 \BHFN@OldRTLFootnote[#1]{\Backref@HyperSymbol#2}}
14478
14479 \bidi@AfterFile{extrafootnotefeatures-xetex-bidi.def}{%
14480 \ifFootnoteBackref@numberlinked
14481 \renewcommand{\footfootmark}{%
14482 \ifdim\footmarkwidth < \z@
14483 \llap{\hb@xt@ -\footmarkwidth{%
14484 \hss\normalfont\footscript{\hyperref[\BackrefFootnoteTag]{\@thefnmark}}}%
14485 \hspace*{-\footmarkwidth}}%
14486 \else
14487 \ifdim\footmarkwidth = \z@
14488 {\normalfont\footscript{\hyperref[\BackrefFootnoteTag]{\@thefnmark}}}%
14489 \else
14490 \hb@xt@\footmarkwidth{\hss\normalfont\footscript{\hyperref[\BackrefFootnoteTag]{\@thef
14491 \fi
_{14492} \fi}
14493 \renewcommand{\LTRfootfootmark}{%
14494 \ifdim\footmarkwidth < \z@
14495 \llap{\hb@xt@ -\footmarkwidth{%
14496 \hss\normalfont\LTRfootscript{\hyperref[\BackrefFootnoteTag]{\@thefnmark}}}%
14497 \hspace*{-\footmarkwidth}}%
14498 \else
14499 \ifdim\footmarkwidth = \z@
14500 {\normalfont\LTRfootscript{\hyperref[\BackrefFootnoteTag]{\@thefnmark}}}%
14501 \else
14502 \hb@xt@\footmarkwidth{\hss\normalfont\LTRfootscript{\hyperref[\BackrefFootnoteTag]{\@thefmark}
14503 \fi
14504 \fi}
14505 \renewcommand{\RTLfootfootmark}{%
14506 \ifdim\footmarkwidth < \z@
14507 \llap{\hb@xt@ -\footmarkwidth{%
14508 \hss\normalfont\RTLfootscript{\hyperref[\BackrefFootnoteTag]{\@thefnmark}}}%
14509 \hspace*{-\footmarkwidth}}%
14510 \else
14511 \ifdim\footmarkwidth = \z@
```
File footnotebackref-xetex-bidi.def 278

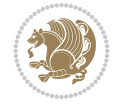

```
14512 {\normalfont\RTLfootscript{\hyperref[\BackrefFootnoteTag]{\@thefnmark}}}%
14513 \else
14514 \hb@xt@\footmarkwidth{\hss\normalfont\RTLfootscript{\hyperref[\BackrefFootnoteTag]{\@thefmark}}
14515 \fi
14516 \fi}
14517 \fi
14518 }
```
## **97 File framed-xetex-bidi.def**

```
14519 \ProvidesFile{framed-xetex-bidi.def}[2012/06/05 v0.3 bidi adaptations for framed package for
14520 \renewcommand\TitleBarFrame[3][]{\begingroup
14521 \ifx\delimiter#1\delimiter
14522 \let\TF@conlab\@empty
14523 \else
14524 \def\TF@conlab{% continuation label
14525 \nointerlineskip
14526 \smash{\rlap{\kern\wd\@tempboxa\kern\fboxrule\kern\fboxsep #1}}}%
14527 \fi
14528 %\let\TF@savecolor\current@color
14529 \textcolor{TFFrameColor}{%
14530 \CustomFBox
14531 {\TF@Title{#2}}{\TF@conlab}%
14532 \fboxrule\fboxrule\fboxrule\fboxrule
14533 %{\let\current@color\TF@savecolor\set@color #3}%
14534 {\normalcolor #3}%
14535 }\endgroup
14536 }
14537 \renewenvironment{titled-frame}[1]{%
14538 \def\FrameCommand{\fboxsep8pt\fboxrule2pt
14539 \TitleBarFrame{\textbf{#1}}}%
14540 \def\FirstFrameCommand{\fboxsep8pt\fboxrule2pt
14541 \TitleBarFrame[$\if@RTL\blacktriangleleft\else\blacktriangleright\fi$]{\textbf{#1}}}%
14542 \def\MidFrameCommand{\fboxsep8pt\fboxrule2pt
14543 \TitleBarFrame[$\if@RTL\blacktriangleleft\else\blacktriangleright\fi$]{\textbf{#1\ (con
14544 \def\LastFrameCommand{\fboxsep8pt\fboxrule2pt
14545 \TitleBarFrame{\textbf{#1\ (cont)}}}%
14546 \MakeFramed{\advance\hsize-20pt \FrameRestore}}%
14547% note: 8 + 2 + 8 + 2 = 20. Don't use \width because the frame title
14548% could interfere with the width measurement.
14549 {\endMakeFramed}
14550 \chardef\FrameRestore=\catcode`\| % for debug
14551\catcode`\|=\catcode`\% % (debug: insert space after backslash)
14552 \def\fb@put@frame#1#2{\relax
14553 \ifdim\pagegoal=\maxdimen \pagegoal\vsize \fi
14554 | \message{============== Entering putframe ======================^J
14555 | \pagegoal=\the\pagegoal, \pagetotal=\the\pagetotal. }%
14556 \ifinner
14557 \fb@putboxa#1%
14558 \fb@afterframe
14559 \else
14560 \dimen@\pagegoal \advance\dimen@-\pagetotal % natural space left on page
14561 \ifdim\dimen@<2\baselineskip % Too little room on page
14562 | \message{Page has only \the\dimen@\space room left; eject. }%
```
File framed-xetex-bidi.def 279

```
14563 \eject \fb@adjheight \fb@put@frame#1#2%
14564 \else % there's appreciable room left on the page
14565 \fb@sizeofframe#1%
14566 | \message{\string\pagetotal=\the\pagetotal,
14567 | \string\pagegoal=\the\pagegoal,
14568 | \string\pagestretch=\the\pagestretch,
14569 | \string\pageshrink=\the\pageshrink,
14570 | \string\fb@frh=\the\fb@frh. \space}
14571 | \message{^^JBox of size \the\ht\@tempboxa\space}%
14572 \begingroup % temporarily set \dimen@ to be...
14573 \advance\dimen@.8\pageshrink % maximum space available on page
14574 \advance\dimen@-\fb@frh\relax % max space available for frame's contents
14575 %%% LOOKS SUBTRACTED AND ADDED, SO DOUBLE ACCOUNTING!
14576 \expandafter\endgroup
14577 % expand \ifdim, then restore \dimen@ to real room left on page
14578 \ifdim\dimen@>\ht\@tempboxa % whole box does fit
14579 | \message{fits in \the\dimen@. }%
14580 % ToDo: Change this to use vsplit anyway to capture the marks
14581 % MERGE THIS WITH THE else CLAUSE!!!
14582 \fb@putboxa#1%
14583 \fb@afterframe
14584 \else % box must be split
14585 | \message{must be split to fit in \the\dimen@. }%
14586 % update frame measurement to use \FirstFrameCommand or \MidFrameCommand
14587 \fb@sizeofframe#2%
1458 \setbox\@tempboxa\vbox{% simulate frame and flexiblity of the page:
14589 \vskip \fb@frh \@plus\pagestretch \@minus.8\pageshrink
14590 \kern137sp\kern-137sp\penalty-30
14591 \unvbox\@tempboxa}%
14592 \edef\fb@resto@set{\boxmaxdepth\the\boxmaxdepth
14593 \splittopskip\the\splittopskip}%
14594 \boxmaxdepth\z@ \splittopskip\z@
14595 | \message{^^JPadded box of size \the\ht\@tempboxa\space split to \the\dimen@}%
14596 % Split box here
14597 \setbox\tw@\vsplit\@tempboxa to\dimen@
14598 | \toks99\expandafter{\splitfirstmark}%
14599 | \toks98\expandafter{\splitbotmark}%
14600 | \message{Marks are: \the\toks99, \the\toks98. }%
14601 \setbox\tw@\vbox{\unvbox\tw@}% natural-sized
14602 | \message{Natural height of split box is \the\ht\tw@, leaving
14603 | \the\ht\@tempboxa\space remainder. }%
14604 % If the split-to size > (\vsize-\topskip), then set box to full size.
14605 \begingroup
14606 \advance\dimen@\topskip
14607 \expandafter\endgroup
14608 \ifdim\dimen@>\pagegoal
14609 | \message{Frame is big -- Use up the full column. }%
14610 \dimen@ii\pagegoal
14611 \advance\dimen@ii -\topskip
14612 \advance\dimen@ii \FrameHeightAdjust\relax
14613 \else % suspect this is implemented incorrectly:
14614 % If the split-to size > feasible room_on_page, rebox it smaller.
14615 \advance\dimen@.8\pageshrink
14616 \ifdim\ht\tw@>\dimen@
```
File framed-xetex-bidi.def 280

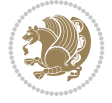

```
14617 | \message{Box too tall; rebox it to \the\dimen@. }%
14618 \dimen@ii\dimen@
14619 \else % use natural size
14620 \dimen@ii\ht\tw@
14621 \fi
14622 \fi
14623 % Re-box contents to desired size \dimen@ii
14624 \advance\dimen@ii -\fb@frh
14625 \setbox\tw@\vbox to\dimen@ii \bgroup
14626 % remove simulated frame and page flexibility:
14627 \vskip -\fb@frh \@plus-\pagestretch \@minus-.8\pageshrink
14628 \unvbox\tw@ \unpenalty\unpenalty
14629 \ifdim\lastkern=-137sp % whole box went to next page
14630 | \message{box split at beginning! }%
14631 % need work here???
14632 \egroup \fb@resto@set \eject % (\vskip for frame size was discarded)
14633 \fb@adjheight
14634 \fb@put@frame#1#2% INSERTED ???
14635 \else % Got material split off at the head
14636 \egroup \fb@resto@set
14637 \ifvoid\@tempboxa % it all fit after all
14638 | \message{box split at end! }%
14639 \setbox\@tempboxa\box\tw@
14640 \fb@putboxa#1%
14641 \fb@afterframe
14642 \else % it really did split
14643 | \message{box split as expected. Its reboxed height is \the\ht\tw@. }%
14644 \ifdim\wd\tw@>\z@
14645 \wd\tw@\wd\@tempboxa
14646 \centerline{#2{\hboxL{\box\tw@}}}% ??? \centerline bad idea
14647 \else
14648 | \message{Zero width means likely blank. Don't frame it (guess)}%
14649 \box\tw@
14650 \fi
14651 \hrule \@height\z@ \@width\hsize
14652 \eject
14653 \fb@adjheight
14654 \fb@put@frame\LastFrameCommand\MidFrameCommand
14655 \fi\fi\fi\fi\fi
14656 }
14657 \def\fb@putboxa#1{%
14658 \ifvoid\@tempboxa
14659 \PackageWarning{framed}{Boxa is void -- discard it. }%
14660 \else
14661 | \message{Frame and place boxa. }%
14662 | %{\showoutput\showbox\@tempboxa}%
14663 \centerline{#1{\hboxL{\box\@tempboxa}}}%
14664 \fi
14665 }
14666 \catcode`\|=\FrameRestore
14667 \def\FrameRestore{%
14668 \let\if@nobreak\iffalse
14669 \let\if@noskipsec\iffalse
14670 \let\-\@dischyph
```
File framed-xetex-bidi.def 281

```
14671 \let\'\@acci\let\`\@accii\let\=\@acciii
14672 % \message{FrameRestore:
14673 % \@totalleftmargin=\the \@totalleftmargin,
14674 % \rightmargin=\the\rightmargin,
14675 % \@listdepth=\the\@listdepth. }%
14676 % Test if we are in a list (or list-like paragraph)
14677 \ifnum \ifdim\@totalleftmargin>\z@ 1\fi
14678 \ifdim\rightmargin>\z@ 1\fi
14679 \ifnum\@listdepth>\z@ 1\fi 0>\z@
14680 % \message{In a list: \linewidth=\the\linewidth, \@totalleftmargin=\the\@totalleftmargin=\the\momesum-
14681 % \parshape=\the\parshape, \columnwidth=\the\columnwidth, \hsize=\the\hsize,
14682 % \labelwidth=\the\labelwidth. }%
14683 \@setminipage % snug fit around the item
14684 % Now try to propageate changes of width from \hsize to list parameters.
14685 % This is deficient, but a more advanced way to indicate modification to text
14686 % dimensions is not (yet) provided; in particular, no separate left/right
14687 % adjustment.
14688 \ddot{\text{linewidth}}\column{1}{\advarphi\column{1}{\advarphi\column14689 \parshape\@ne \@totalleftmargin \linewidth
14690 \else % Not in list
14691 \linewidth=\hsize
14692 %\message{No list, set \string\linewidth=\the\hsize. }%
14693 \fi
14694 \sloppy
14695 }
```
### **98 File ftnright-xetex-bidi.def**

14696 \ProvidesFile{ftnright-xetex-bidi.def}[2018/09/29 v0.6 bidi adaptations for ftnright package 14697 14698 \def\prepare@bidi@copyins{%

```
14699 \global\bidi@rcol@copyinsskip\skip\@bidi@copyins@
14700 \global\skip\@bidi@copyins@\z@
14701 \global\count\@bidi@copyins@\z@
14702 \global\dimen\@bidi@copyins@\textheight}
14703
14704 \newskip\bidi@rcol@copyinsskip
14705
14706 \def\LTR@outputdblcol{%
14707 \if@firstcolumn
14708 \global\@firstcolumnfalse
14709 \global\setbox\@leftcolumn\copy\@outputbox
14710 \global\count\footins\@m
14711 \global\skip\footins\rcol@footinsskip
14712 \global\count\@bidi@copyins@\@m
14713 \global\skip\@bidi@copyins@\bidi@rcol@copyinsskip
14714 \splitmaxdepth\maxdimen
14715 \vbadness\maxdimen
14716 \setbox\@outputbox\vbox{\unvbox\@outputbox\unskip}%
14717 \setbox\@outputbox\vsplit\@outputbox to\maxdimen
14718 \toks@\expandafter{\topmark}%
14719 \xdef\@firstcoltopmark{\the\toks@}%
14720 \toks@\expandafter{\splitfirstmark}%
14721 \xdef\@firstcolfirstmark{\the\toks@}%
```
File ftnright-xetex-bidi.def 282

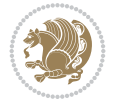

```
14722 \ifx\@firstcolfirstmark\@empty
14723 \global\let\@setmarks\relax
14724 \else
14725 \gdef\@setmarks{%
14726 \let\firstmark\@firstcolfirstmark
14727 \let\topmark\@firstcoltopmark}%
14728 \fi
14729 \else
14730 \preparefootins
14731 \prepare@bidi@copyins
14732 \global\@firstcolumntrue
14733 \setbox\@outputbox\vbox{%
14734 \hb@xt@\textwidth{%
14735 \hb@xt@\columnwidth{%
14736 \bidi@firstcolumn@status@write%
14737 \box\@leftcolumn \hss}%
14738 \hfil
14739 {\normalcolor\vrule \@width\columnseprule}%
14740 \hfil
14741 \hb@xt@\columnwidth{%
14742 \bidi@lastcolumn@status@write%
14743 \box\@outputbox \hss}}}%
14744 \@combinedblfloats
14745 \@setmarks
14746 \@outputpage
14747 \begingroup
14748 \@dblfloatplacement
14749 \@startdblcolumn
14750 \@whilesw\if@fcolmade \fi{\@outputpage
14751 \@startdblcolumn}%
14752 \endgroup
14753 \fi}%
14754
14755 \def\RTL@outputdblcol{%
14756 \if@firstcolumn
14757 \global\@firstcolumnfalse
14758 \global\setbox\@leftcolumn\copy\@outputbox
14759 \global\count\footins\@m
14760 \global\skip\footins\rcol@footinsskip
14761 \global\count\@bidi@copyins@\@m
14762 \global\skip\@bidi@copyins@\bidi@rcol@copyinsskip
14763 \splitmaxdepth\maxdimen
14764 \vbadness\maxdimen
14765 \setbox\@outputbox\vbox{\unvbox\@outputbox\unskip}%
14766 \setbox\@outputbox\vsplit\@outputbox to\maxdimen
14767 \toks@\expandafter{\topmark}%
14768 \xdef\@firstcoltopmark{\the\toks@}%
14769 \toks@\expandafter{\splitfirstmark}%
14770 \xdef\@firstcolfirstmark{\the\toks@}%
14771 \ifx\@firstcolfirstmark\@empty
14772 \global\let\@setmarks\relax
14773 \else
14774 \gdef\@setmarks{%
14775 \let\firstmark\@firstcolfirstmark
```
File ftnright-xetex-bidi.def 283

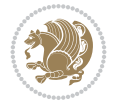

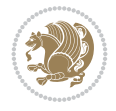

```
14776 \let\topmark\@firstcoltopmark}%
14777 \fi
14778 \else
14779 \preparefootins
14780 \prepare@bidi@copyins
14781 \global\@firstcolumntrue
14782 \setbox\@outputbox\vbox{%
14783 \hb@xt@\textwidth{%
14784 \hskip \columnwidth
14785 \hfil
14786 {\normalcolor\vrule \@width\columnseprule}%
14787 \hfil
14788 \hb@xt@\columnwidth{%
14789 \bidi@firstcolumn@status@write%
14790 \box\@leftcolumn \hss}%
14791 \hskip -\textwidth
14792 \hb@xt@\columnwidth{%
14793 \bidi@lastcolumn@status@write%
14794 \box\@outputbox \hss}%
14795 \hskip \columnsep
14796 \hskip \columnwidth }}%
14797 \@combinedblfloats
14798 \@setmarks
14799 \@outputpage
14800 \begingroup
14801 \@dblfloatplacement
14802 \@startdblcolumn
14803 \@whilesw\if@fcolmade \fi{\@outputpage
14804 \@startdblcolumn}%
14805 \endgroup
14806 \fi}%
14807
14808 \def\@startcolumn{%
14809 \ifx\@deferlist\@empty
14810 \global\@fcolmadefalse
14811 \global\@colroom\@colht
14812 \else
14813 \ifvoid\footins\else
14814 \ftn@amount\ht\footins
14815 \advance\ftn@amount\dp\footins
14816 \advance\ftn@amount\skip\footins
14817 \fi
14818 \ifvoid\@bidi@copyins@\else
14819 \bidi@copyins@amount\ht\@bidi@copyins@
14820 \advance\bidi@copyins@amount\dp\@bidi@copyins@
14821 \advance\bidi@copyins@amount\skip\@bidi@copyins@
14822 \fi
14823 \global\advance\@colht-\ftn@amount
14824 \global\advance\@colht-\bidi@copyins@amount
14825 \global\@colroom\@colht
14826 \@xstartcol
14827 \global\advance\@colht\ftn@amount
14828 \global\advance\@colroom\ftn@amount
14829 \global\advance\@colht\bidi@copyins@amount
```

```
14830 \global\advance\@colroom\bidi@copyins@amount
14831 \fi
14832 \if@fcolmade
14833 \setbox\@cclv\box\@outputbox
14834 \@makecol
14835 \else
14836 \ifvoid\footins\else
14837 \insert\footins{\unvbox\footins}\fi
14838 \ifvoid\@bidi@copyins@\else
14839 \insert\@bidi@copyins@{\unvbox\@bidi@copyins@}\fi
14840 \fi}
14841
14842 \newdimen\bidi@copyins@amount
14843
14844 \def\@makecol{\if@firstcolumn
14845 \setbox\@outputbox\box\@cclv
14846 \if@twocolumn \else
14847 \ifvoid\footins \else
14848 \@latexerr{ftnright package
14849 used in one-column mode}%
14850 {The ftnright package was designed to
14851 work with LaTeX's standard^^Jtwocolumn
14852 option. It does *not* work with the
14853 multicol package.^^JSo please specify
14854 `twocolumn' in the
14855 \noexpand\documentclass command.}%
14856 \shipout\box\footins \fi
14857 \ifvoid\@bidi@copyins@ \else
14858 \@latexerr{ftnright package
14859 used in one-column mode}%
14860 {The ftnright package was designed to
14861 work with LaTeX's standard^^Jtwocolumn
14862 option. It does *not* work with the
14863 multicol package.^^JSo please specify
14864 `twocolumn' in the
14865 \noexpand\documentclass command.}%
14866 \shipout\box\@bidi@copyins@ \fi\fi
14867 \ifnum\insertpenalties>\z@
14868 \@latexerr{ftnright package
14869 scrambled footnotes}%
14870 {There is too much footnote material in
14871 the first column and ftnright<sup>^^</sup>Jis
14872 unable to cope with this.^^JYou need
14873 to reduce the amount to get a properly
14874 formatted page.}%
14875 \fi
14876 \else
14877 \ifvoid\footins
14878 \ifvoid\@bidi@copyins@
14879 \setbox\@outputbox\box\@cclv
14880 \else
14881 \setbox\@outputbox\vbox
14882 {\ifvoid\@cclv \else
14883 \unvbox\@cclv
```
File ftnright-xetex-bidi.def 285

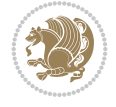

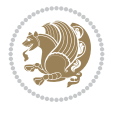

```
14884 \vskip \skip\@bidi@copyins@
14885 \fi
14886 \color@begingroup
14887 \normalcolor
14888 \unvbox \@bidi@copyins@
14889 \color@endgroup}%
14890 \fi
14891 \else
14892 \setbox\@outputbox\vbox
14893 {\ifvoid\@cclv \else
14894 \unvbox\@cclv
14895 \vskip\skip\footins\fi
14896 \color@begingroup
14897 \normalcolor
14898 \footnoterule\unvbox\footins
14899 \color@endgroup
14900 \ifvoid\@bidi@copyins@
14901 \else
14902 \vskip \skip\@bidi@copyins@
14903 \color@begingroup
14904 \normalcolor
14905 \unvbox \@bidi@copyins@
14906 \color@endgroup
14907 \fi
14908 }%
14909 \fi
14910 \fi
14911 \xdef\@freelist{\@freelist\@midlist}%
14912 \global \let \@midlist \@empty
14913 \@combinefloats
14914 \ifvbox\@kludgeins
14915 \@makespecialcolbox
14916 \else
14917 \setbox\@outputbox\vbox to\@colht
14918 {\boxmaxdepth\maxdepth
14919 \@texttop
14920 \@tempdima\dp\@outputbox
14921 \unvbox\@outputbox
14922 \vskip-\@tempdima
14923 \@textbottom}%
14924 \fi
14925 \global\maxdepth\@maxdepth}
14926
14927 \let\leftfootnoterule\@empty
14928 \let\rightfootnoterule\@empty
14929 \let\textwidthfootnoterule\@empty
14930 \let\autofootnoterule\@empty
14931 \let\footnoterule\@empty
14932 \long\def\@makefntext#1{\parindent 1em
14933 \noindent\hbox to 2em{}%
14934 \llap{\@thefnmark\hbox{.}\,\,}#1}
14935
14936 \setlength{\skip\@bidi@copyins@}
14937 {10pt plus 5pt minus 3pt}
```
\AtBeginDocument{\prepare@bidi@copyins}

#### **99 File graphicx-xetex-bidi.def**

```
14939 \ProvidesFile{graphicx-xetex-bidi.def}[2017/06/17 v0.5 bidi adaptations for graphicx package
14940\def\Grot@box@std#1#2{\ifmmode\else\if@RTL\beginL\fi\fi%
14941 \Grot@setangle{#1}%
14942 \setbox\z@\hbox{{\ifmmode\if@RTL\beginR\fi#2\if@RTL\endR\fi\else\if@RTL\beginR\fi#2\if@RTL\endR\fi\fi}}%
14943 \Grot@x\z@
14944 \Grot@y\z@
14945 \Grot@box\ifmmode\else\if@RTL\endL\fi\fi}
14946\long\def\Grot@box@kv[#1]#2#3{\ifmmode\else\if@RTL\beginL\fi\fi%
14947 \@begin@tempboxa\hbox{\ifmmode\if@RTL\beginR\fi#3\if@RTL\endR\fi\else\if@RTL\beginR\fi#3\if@RTL\endR\fi\fi}%
14948 \Grot@x\width \divide\Grot@x\tw@
14949 \Grot@y\height \advance\Grot@y-\depth \divide\Grot@y\tw@
14950 \setkeys{Grot}{#1}%
14951 \setbox\z@\box\@tempboxa
14952 \Grot@setangle{#2}%
14953 \Grot@box\ifmmode\else\if@RTL\endL\fi\fi
14954 \@end@tempboxa}
_{14955} \label{cd1495}14956 \leavevmode
14957 \def\Gscale@x{#1}\def\Gscale@y{#2}%
14958 \setbox\z@\hbox{{#3}}%
14959 \setbox\tw@\hbox{\Gscale@start\rlap{\copy\z@}\Gscale@end}%
14960 \ifdim#2\p@<\z@
14961 \ht\tw@-#2\dp\z@
14962 \dp\tw@-#2\ht\z@
14963 \else
14964 \ht\tw@#2\ht\z@
14965 \dp\tw@#2\dp\z@
14966 \fi
14967 \ifdim#1\p@<\z@
14968 \hbox{hb@xt@-#1\wd\z@{\kern-#1\wd\z@{\boxtimes\text{box\ttw@\hspace{0.1em}}}}14969 \else
14970 \wd\tw@#1\wd\z@
14971 \box\tw@
14972 \fi\ifmmode\else\if@RTL\endL\fi\fi}
14973 \def\Gin@iii[#1,#2][#3,#4]#5{%
14974 \begingroup
14975 \ifmmode\else\if@RTL\beginL\fi\fi
14976 \Gin@bboxtrue
14977 \Gin@defaultbp\Gin@llx{#1}%
14978 \Gin@defaultbp\Gin@lly{#2}%
14979 \Gin@defaultbp\Gin@urx{#3}%
14980 \Gin@defaultbp\Gin@ury{#4}%
14981 \Ginclude@graphics{#5}%
14982 \ifmmode\else\if@RTL\endL\fi\fi
14983 \endgroup}
14984 \def\Gin@ii[#1]#2{%
14985 \def\@tempa{[}\def\@tempb{#2}%
14986 \ifx\@tempa\@tempb
14987 \def\@tempa{\Gin@iii[#1][}%
14988 \expandafter\@tempa
```
File graphicx-xetex-bidi.def 287

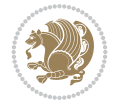
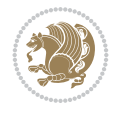

```
14989 \else
14990 \begingroup
14991 \ifmmode\else\if@RTL\beginL\fi\fi
14992 \@tempswafalse
14993 \toks@{\Ginclude@graphics{#2}}%
14994 \setkeys{Gin}{#1}%
14995 \Gin@esetsize
14996 \the\toks0
14997 \ifmmode\else\if@RTL\endL\fi\fi
14998 \endgroup
14999 \fi}
15000 \def\reflectbox{\bidiGscale@box-1[1]}
15001\long\def\bidiGscale@box#1[#2]#3{\ifmmode\else\if@RTL\beginL\fi\fi%
15002 \leavevmode
15003 \def\Gscale@x{#1}\def\Gscale@y{#2}%
15004 \setbox\z@\hbox{{\ifmmode\if@RTL\beginR\fi#3\if@RTL\endR\fi\else\if@RTL\beginR\fi#3\if@RTL\endR\fi\fi}}%
15005 \setbox\tw@\hbox{\Gscale@start\rlap{\copy\z@}\Gscale@end}%
15006 \ifdim#2\p@<\z@
15007 \ht\tw@-#2\dp\z@
15008 \dp\tw@-#2\ht\z@
15009 \else
15010 \ht\tw@#2\ht\z@
15011 \dp\tw@#2\dp\z@
15012 \fi
15013 \ifdim#1\p@<\z@
15014 \hb@xt@-#1\wd\z@{\kern-#1\wd\z@\box\tw@\hss}%
15015 \else
15016 \wd\tw@#1\wd\z@
15017 \box\tw@
15018 \fi\ifmmode\else\if@RTL\endL\fi\fi}
15019 \def\scalebox#1{%
15020 \@ifnextchar[{\bidiGscale@box{#1}}{\bidiGscale@box{#1}[#1]}}
15021 \def\resizebox{%
15022 \leavevmode
15023 \@ifstar{\bidiGscale@@box\totalheight}{\bidiGscale@@box\height}}
15024 \def\bidiGscale@@box#1#2#3{%
15025 \let\@tempa\Gin@exclamation
15026 \expandafter\def\expandafter\@tempb\expandafter{\string#2}%
15027 \expandafter\def\expandafter\@tempc\expandafter{\string#3}%
15028 \ifx\@tempb\@tempa
15029 \ifx\@tempc\@tempa
15030 \toks@{\mbox}%
15031 \else
15032 \toks@{\bidiGscale@box@dd{#3}#1}%
15033 \fi
15034 \else
15035 \ifx\@tempc\@tempa
15036 \toks@{\bidiGscale@box@dd{#2}\width}%
15037 \else
15038 \toks@{\bidiGscale@box@dddd{#2}\width{#3}#1}%
15039 \fi
15040 \fi
15041 \the\toks@}
15042 \long\def\bidiGscale@box@dd#1#2#3{%
```
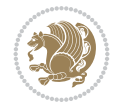

```
15050 \@begin@tempboxa\hbox{\ifmmode\if@RTL\beginR\fi#5\if@RTL\endR\fi\else\if@RTL\beginR\fi#5\i
15051 \setlength\@tempdima{#1}%
15052 \setlength\@tempdimb{#2}%
15053 \Gscale@div\@tempa\@tempdima\@tempdimb
15054 \setlength\@tempdima{#3}%
15055 \setlength\@tempdimb{#4}%
15056 \Gscale@div\@tempb\@tempdima\@tempdimb
15057 \ifGin@iso
15058 \ifdim\@tempa\p@>\@tempb\p@
15059 \let\@tempa\@tempb
15060 \else
15061 \let\@tempb\@tempa
15062 \fi
15063 \fi
15064 \Gscale@box\@tempa[\@tempb]{\box\@tempboxa}%
15065 \@end@tempboxa}
100 File geometry-xetex-bidi.def
15067 \renewcommand*{\Gm@vrules@mpi}{%
15068 \if@RTLmain%
15069 \hb@xt@\@tempdima{\hskip-\marginparwidth\hskip-\marginparsep
15070 \llap{\Gm@vrule}\ignorespaces
15071 \hskip \marginparwidth\rlap{\Gm@vrule}\hskip \marginparsep
15072 \llap{\Gm@vrule}\hskip\textwidth\rlap{\Gm@vrule}\hss}%
15073 \else%
15074 \hb@xt@\@tempdima{\llap{\Gm@vrule}\ignorespaces
15075 \hskip \textwidth\Gm@vrule\hskip \marginparsep
15076 \llap{\Gm@vrule}\hfil\Gm@vrule}\fi}%
15077 \renewcommand*{\Gm@vrules@mpii}{%
```
\@begin@tempboxa\hbox{\ifmmode\if@RTL\beginR\fi#3\if@RTL\endR\fi\else\if@RTL\beginR\fi#3\if@RTL\endR\fi\fi}%

15044 \setlength\@tempdima{#1}% \setlength\@tempdimb{#2}%

\@end@tempboxa}

 \Gscale@div\@tempa\@tempdima\@tempdimb \Gscale@box\@tempa[\@tempa]{\box\@tempboxa}%

\long\def\bidiGscale@box@dddd#1#2#3#4#5{%

```
15066 \ProvidesFile{geometry-xetex-bidi.def}[2017/01/14 v0.2 bidi adaptations for geometry package
15078 \if@RTLmain%
15079 \hb@xt@\@tempdima{\llap{\Gm@vrule}\ignorespaces
15080 \hskip \textwidth\Gm@vrule\hskip \marginparsep
15081 \llap{\Gm@vrule}\hfil\Gm@vrule}%
15082 \else%
15083 \hb@xt@\@tempdima{\hskip-\marginparwidth\hskip-\marginparsep
15084 \llap{\Gm@vrule}\ignorespaces
15085 \hskip \marginparwidth\rlap{\Gm@vrule}\hskip \marginparsep
15086 \llap{\Gm@vrule}\hskip\textwidth\rlap{\Gm@vrule}\hss}\fi}%
15087 \bidi@patchcmd{\Gm@pageframes}{%
15088 \ifodd\count\z@
15089 \let\@themargin\oddsidemargin
15090 \else
15091 \let\@themargin\evensidemargin
15092 \fi
15093 }{%
```

```
15094 \ifodd\count\z@
15095 \if@RTLmain
15096 \let\@themargin\evensidemargin
15097 \else
15098 \let\@themargin\oddsidemargin
15099 \fi
15100 \else
15101 \if@RTLmain
15102 \let\@themargin\oddsidemargin
15103 \else
15104 \let\@themargin\evensidemargin
15105 \fi
15106 \fi
15107 }{}{}
```
#### **101 File hvfloat-xetex-bidi.def**

```
15108 \ProvidesFile{hvfloat-xetex-bidi.def}[2012/04/18 v0.2 bidi adaptations for hvfloat package f
15109 \def\do@@hvFloat[#1]#2#3{%
15110 \def\hv@shortCap{#1}
15111 \def\hv@longCap{#2}
15112 \def\hv@label{#3}
15113 %\newcommand*{\hvFloat}[5][]{%
15114, [#1]: keyvalues
15115 % #2: type figure | table | ...
15116 % #3: float contents
15117 % [#4]: short caption
15118 % #5: caption
15119 % #6: label
15120% \setDefaults%
15121 % \def\@tempa{#1}%
15122 % \ifx\@tempa\empty\else\setkeys{hvSet}{#1}\fi% set options, only when not empty
15123 \def\@tempa{90}%
15124 \ifx\hvSet@rotAngle\@tempa \setlength{\hvMaxCapWidth}{\textheight}
15125 \else \setlength{\hvMaxCapWidth}{\linewidth}
15126 \fi
15127 %
15128 % First we save the object in \hvObjectBox
15129 %
15130 \ifx\hvSet@objectAngle\hv@Zero % rotate the object?
15131 \savebox{\hvObjectBox}{\ifhv@useOBox\usebox{\hvOBox}\else\hv@floatObject\fi}
15132 \else
15133 \savebox{\hvObjectBox}{%
15134 \rotatebox{\hvSet@objectAngle}{%
15135 \ifhv@useOBox\usebox{\hvOBox}\else\hv@floatObject\fi}}
15136 \fi
15137 \setlength{\hvObjectWidth}{\wd\hvObjectBox}
15138 %
15139 % Now we save the caption with its defined \hvCapWidth
15140 %
15141 \ifx\hvSet@capWidth\hv@Width\setlength{\hvCapWidth}{\hvObjectWidth}
15142 \else
15143 \ifx\hvSet@capWidth\hv@Height\setlength{\hvCapWidth}{\ht\hvObjectBox}
15144 \else
```
File hvfloat-xetex-bidi.def 290

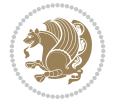

```
15145 \setlength{\hvCapWidth}{\hvObjectWidth}
15146 \ifx\hvSet@capPos\hv@Left\addtolength{\hvMaxCapWidth}{-\hvObjectWidth}\fi
15147 \ifx\hvSet@capPos\hv@Right\addtolength{\hvMaxCapWidth}{-\hvObjectWidth}\fi
15148 \ifdim\hvSet@capWidth\columnwidth<\hvMaxCapWidth
15149 \setlength{\hvCapWidth}{\hvSet@capWidth\columnwidth}
15150 \else
15151 \setlength{\hvCapWidth}{\hvMaxCapWidth}
15152 \fi
15153 \fi
15154 \fi
15155 %
15156 % now we have the object and the caption with the right
15157 % rotated angles saved in boxes
15158 %
15159 \def\fps@figure{\hvSet@floatPos}
15160 \ifhv@nonFloat\begingroup% Start the nonfloat part
15161 \else \begin{\hv@floatType}% Start the floating environment
15162 \fi%
15163 \saveCaptionSkip% we put this space ourselve
15164 \ifx\hvSet@capAngle\hv@Width % need rotation?
15165 \sbox{\hvCaptionBox}{%
15166 \begin{minipage}[b]{\hvCapWidth}% minipage, to get hyphenation
15167 \ifhv@nonFloat%
15168 \ifhv@onlyText#2%
15169 \else%
15170 \ifx\hv@floatType\hv@figure
15171 \ifx\relax#1\relax \figcaption{#2}\else\figcaption[#1]{#2}\fi
15172 \else
15173 \ifx\relax#1\relax \tabcaption{#2}\else\tabcaption[#1]{#2}\fi%
15174 \fi
15175 \fi
15176\else\ifx\relax\hv@shortCap\relax\caption{#2}\else\caption[#1]{#2}\fi%
_{15177} \fi%
15178 \label{#3}%
15179 \end{minipage}%
15180 }%
15181 \else%
15182 \sbox{\hvCaptionBox}{%
15183 \rotatebox{\hvSet@capAngle}{%
15184 \begin{minipage}[b]{\hvCapWidth}% minipage, to get hyphenation
15185 \ifhv@nonFloat%
15186 \ifhv@onlyText#2%
15187 \else%
15188 \ifx\hv@floatType\hv@figure
15189 \ifx\relax#1\relax \figcaption{#2}\else\figcaption[#1]{#2}\fi
15190 \else
15191 \ifx\relax#1\relax \tabcaption{#2}\else\tabcaption[#1]{#2}\fi%
15192 \fi
15193 \fi
15194 \else\ifx\relax\hv@shortCap\relax\caption{#2}\else\caption[#1]{#2}\fi%
15195 \fi%
15196 \label{#3}%
15197 \end{minipage}%
15198 }%
```
File hvfloat-xetex-bidi.def 291

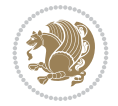

```
15199 }%
15200 \fi%
15201 %%
15202 \restoreCaptionSkip% save old values
15203 \ifx\hvSet@objectPos\hv@Right\bidi@raggedleft%
15204 \else%
15205 \ifx\hvSet@objectPos\hv@Center
15206 \ifhv@nonFloat\hspace*{\fill}\else\centering\fi%
_{15207} \fi%
15208 \fi%
15209 %
15210 % to rotate object and caption together, we save all in another box
15211 % the caption comes first, if its on the left or the top
15212 %
15213 \savebox{\@tempboxa}{%
15214 \ifx\hvSet@capPos\hv@Left % caption on left side
15215 \if@RTL%
15216 \ifx\hvSet@capVPos\hv@Center%
15217 \ifhv@fbox
15218 \fbox{\parbox{\wd\hvObjectBox}{\usebox{\hvObjectBox}}}
15219 \else
15220 \parbox{\wd\hvObjectBox}{\usebox{\hvObjectBox}}
15221 \fi%
15222 \hspace{\hvSet@floatCapSep pt}%
15223 \ifhv@fbox
15224 \fbox{\parbox{\wd\hvCaptionBox}{\usebox{\hvCaptionBox}}}%
15225 \else
15226 \parbox{\wd\hvCaptionBox}{\usebox{\hvCaptionBox}}
_{15227} \fi%
15228 \else%
15229 \ifx\hvSet@capVPos\hv@Top
15230 \ifhv@fbox
15231 \fbox{\raisebox{-\height}{\usebox{\hvObjectBox}}}%
15232 \else
15233 \raisebox{-\height}{\usebox{\hvObjectBox}}%
_{15234} \fi%
15235 \hspace{\hvSet@floatCapSep pt}%
15236 \ifhv@fbox
15237 \fbox{\raisebox{-\height}{\usebox{\hvCaptionBox}}}%
15238 \else
15239 \raisebox{-\height}{\usebox{\hvCaptionBox}}%
15240 \overline{1}15241 \else
15242 \ifhv@fbox
15243 \fbox{\usebox{\hvObjectBox}}%
15244 \else
15245 \usebox{\hvObjectBox}%
15246 If i15247 \hspace{\hvSet@floatCapSep pt}%
15248 \ifhv@fbox
15249 \fbox{\usebox{\hvCaptionBox}}%
15250 \else
15251 \usebox{\hvCaptionBox}%
15252 \fi%
```
File hvfloat-xetex-bidi.def 292

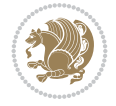

```
15253 \fi%
15254 \fi%
15255 \else% not RTL
15256 \ifx\hvSet@capVPos\hv@Center%
15257 \ifhv@fbox\fbox{\parbox{\wd\hvCaptionBox}{\usebox{\hvCaptionBox}}}}%
15258 \else \parbox{\wd\hvCaptionBox}{\usebox{\hvCaptionBox}}%
15259 \fi%
15260 \hspace{\hvSet@floatCapSep pt}% capfloatsep
15261 \ifhv@fbox\fbox{\parbox{\wd\hvObjectBox}{\usebox{\hvObjectBox}}}
15262 \else \parbox{\wd\hvObjectBox}{\usebox{\hvObjectBox}}
15263 \fi%
15264 \else%
15265 \ifx\hvSet@capVPos\hv@Top % caption at top
15266 \ifhv@fbox\fbox{\raisebox{-\height}{\usebox{\hvCaptionBox}}}%
15267 \else \raisebox{-\height}{\usebox{\hvCaptionBox}}%
15268 \fi
15269 \hspace{\hvSet@floatCapSep pt}% capfloatsep
15270 \ifhv@fbox\fbox{\raisebox{-\height}{\usebox{\hvObjectBox}}}%
15271 \else \raisebox{-\height}{\usebox{\hvObjectBox}}%
15272 \fi%
15273 \else% caption on bottom
15274 \ifhv@fbox\fbox{\usebox{\hvCaptionBox}}
15275 \else\usebox{\hvCaptionBox}
15276 \fi%
15277 \hspace{\hvSet@floatCapSep pt}%
15278 \ifhv@fbox\fbox{\usebox{\hvObjectBox}}
15279 \else \usebox{\hvObjectBox}
15280 \fi%
15281 \fi%
15282 \fi% end of RTL
15283 \fi%
15284 \else
15285 \ifx\hvSet@capPos\hv@Top
15286 \ifdim\wd\hvCaptionBox>\wd\hvObjectBox
15287 \begin{minipage}{\wd\hvCaptionBox}
15288 \else
15289 \begin{minipage}{\wd\hvObjectBox}
15290 \fi
15291 \centering
15292 \ifhv@fbox
15293 \fbox{\usebox{\hvCaptionBox}}\\[\hvBelowCaptionSkip]
15294 \fbox{\usebox{\hvObjectBox}}
15295 \else
15296 \usebox{\hvCaptionBox}\\[\hvBelowCaptionSkip]
15297 \usebox{\hvObjectBox}
15298 \fi%
15299 \end{minipage}
15300 \else
15301 \ifx\hvSet@capPos\hv@Bottom
15302 \ifdim\wd\hvCaptionBox>\wd\hvObjectBox
15303 \begin{minipage}{\wd\hvCaptionBox}
15304 \else
15305 \begin{minipage}{\wd\hvObjectBox}
15306 \fi
```

```
15307 \centering
15308 \ifhv@fbox
15309 \fbox{\usebox{\hvObjectBox}}\\[\hvAboveCaptionSkip]
15310 \fbox{\usebox{\hvCaptionBox}}
15311 \else
15312 \usebox{\hvObjectBox}\\[\hvAboveCaptionSkip]
15313 \usebox{\hvCaptionBox}
15314 \fi%
15315 \end{minipage}
15316 \else% the last option: put the caption on the right
15317 \if@RTL%
15318 \ifx\hvSet@capVPos\hv@Center%
15319 \ifhv@fbox\fbox{\parbox{\wd\hvCaptionBox}{\usebox{\hvCaptionBox}}}%
15320 \else \parbox{\wd\hvCaptionBox}{\usebox{\hvCaptionBox}}%
15321 \fi%
15322 \hspace{\hvSet@floatCapSep pt}% capfloatsep
15323 \ifhv@fbox\fbox{\parbox{\wd\hvObjectBox}{\usebox{\hvObjectBox}}}
15324 \else \parbox{\wd\hvObjectBox}{\usebox{\hvObjectBox}}
15325 \fi%
15326 \else%
15327 \ifx\hvSet@capVPos\hv@Top % caption at top
15328 \ifhv@fbox\fbox{\raisebox{-\height}{\usebox{\hvCaptionBox}}}%
15329 \else \raisebox{-\height}{\usebox{\hvCaptionBox}}%
15330 \fi
15331 \hspace{\hvSet@floatCapSep pt}% capfloatsep
15332 \ifhv@fbox\fbox{\raisebox{-\height}{\usebox{\hvObjectBox}}}%
15333 \else \raisebox{-\height}{\usebox{\hvObjectBox}}%
15334 \fi%
15335 \else% caption on bottom
15336 \ifhv@fbox\fbox{\usebox{\hvCaptionBox}}
15337 \else\usebox{\hvCaptionBox}
15338 \fi%
15339 \hspace{\hvSet@floatCapSep pt}%
15340 \ifhv@fbox\fbox{\usebox{\hvObjectBox}}
15341 \else \usebox{\hvObjectBox}
15342 \fi%
15343 \fi%
15344 \fi%
15345 \else% not RTL
15346 \ifx\hvSet@capVPos\hv@Center%
15347 \ifhv@fbox
15348 \fbox{\parbox{\wd\hvObjectBox}{\usebox{\hvObjectBox}}}
15349 \else
15350 \parbox{\wd\hvObjectBox}{\usebox{\hvObjectBox}}
15351 \fi%
15352 \hspace{\hvSet@floatCapSep pt}%
15353 \ifhv@fbox
15354 \fbox{\parbox{\wd\hvCaptionBox}{\usebox{\hvCaptionBox}}}%
15355 \else
15356 \parbox{\wd\hvCaptionBox}{\usebox{\hvCaptionBox}}
15357 \fi%
15358 \else%
15359 \ifx\hvSet@capVPos\hv@Top
15360 \ifhv@fbox
```
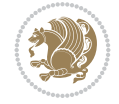

```
15361 \fbox{\raisebox{-\height}{\usebox{\hvObjectBox}}}%
15362 \else
15363 \raisebox{-\height}{\usebox{\hvObjectBox}}%
15364 \fi%
15365 \hspace{\hvSet@floatCapSep pt}%
15366 \ifhv@fbox
15367 \fbox{\raisebox{-\height}{\usebox{\hvCaptionBox}}}%
15368 \else
15369 \raisebox{-\height}{\usebox{\hvCaptionBox}}%
15370 \overline{1}15371 \else
15372 \ifhv@fbox
15373 \fbox{\usebox{\hvObjectBox}}%
15374 \else
15375 \usebox{\hvObjectBox}%
15376 \{fi15377 \hspace{\hvSet@floatCapSep pt}%
15378 \ifhv@fbox
15379 \fbox{\usebox{\hvCaptionBox}}%
15380 \else
15381 \usebox{\hvCaptionBox}%
15382 \fi%
15383 \fi%
15384 \fi
15385 \fi% end of RTL
15386 \overline{1}15387 \fi
15388 \fi
15389 }% End savebox Object and caption
15390 %
15391 % now we rotate the object and caption, if needed
15392 %
15393 \ifx\hvSet@rotAngle\hv@Zero
15394 \usebox{\@tempboxa}
15395 \else
15396 \rotatebox{\hvSet@rotAngle}{\usebox{\@tempboxa}}
15397 \fi
15398 \ifhv@nonFloat
15399 \ifx\hvSet@objectPos\hv@Center
15400 \ifhv@nonFloat
15401 \hspace{\fill}
15402 \overline{1}15403 \fi
15404 \endgroup% End the nonfloat part
15405 \else
15406 \end{\hv@floatType}% End the floating environment
15407 \fi
15408 }
```

```
15409 \ProvidesFile{hyperref-xetex-bidi.def}[2018/11/11 v1.1 bidi adaptations for hyperref package
15410 \AtBeginDocument{%
15411 \def\contentsline#1#2#3#4{%
```
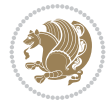

```
15412 \ifx\\#4\\%
15413 \csname 1@#1\endcsname{#2}{#3}%
15414 \else
15415 \ifcase\Hy@linktoc % none
15416 \csname 1@#1\endcsname{#2}{#3}%
15417 \or % section
15418 \csname l@#1\endcsname{%
15419 \hyper@linkstart{link}{#4}{\if@RTL\beginR\fi#2\if@RTL\endR\fi}\hyper@linkend
15420 }{#3}%
15421 \or % page
15422 \csname 10#1\endcsname{{#2}}{%
15423 \hyper@linkstart{link}{#4}{#3}\hyper@linkend
15424 }%
15425 \else % all
15426 \csname l@#1\endcsname{%
15427 \hyper@linkstart{link}{#4}{\if@RTL\beginR\fi#2\if@RTL\endR\fi}\hyper@linkend
15428 } {%
15429 \hyper@linkstart{link}{#4}{#3}\hyper@linkend
15430 }%
15431 \fi
15432 \fi
15433 }
15434 \ifHy@hyperfootnotes
15435 \let\H@@footnotetext\@footnotetext
15436 \let\HRTL@@RTLfootnotetext\@RTLfootnotetext
15437 \let\HLTR@@LTRfootnotetext\@LTRfootnotetext
15438 \def\@xfootnotenext[#1]{%
15439 \begingroup
15440 \csname c@\@mpfn\endcsname #1\relax
15441 \unrestored@protected@xdef\@thefnmark{\thempfn}%
15442 \endgroup
15443 \ifx\@footnotetext\@mpfootnotetext
15444 \expandafter\H@@mpfootnotetext
15445 \else
15446 \expandafter\H@@footnotetext
15447 \fi
15448 }%
15449 \def\@xRTLfootnotenext[#1]{%
15450 \begingroup
15451 \csname c@\@mpfn\endcsname #1\relax
15452 \unrestored@protected@xdef\@thefnmark{\thempfn}%
15453 \endgroup
15454 \ifx\@RTLfootnotetext\@mpRTLfootnotetext
15455 \expandafter\HRTL@@mpRTLfootnotetext
15456 \else
15457 \expandafter\HRTL@@RTLfootnotetext
15458 \fi
15459 }%
15460 \def\@xLTRfootnotenext[#1]{%
15461 \begingroup
15462 \csname c@\@mpfn\endcsname #1\relax
15463 \unrestored@protected@xdef\@thefnmark{\thempfn}%
15464 \endgroup
15465 \ifx\@LTRfootnotetext\@mpLTRfootnotetext
```
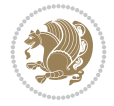

```
15466 \expandafter\HLTR@@mpLTRfootnotetext
15467 \else
15468 \expandafter\HLTR@@LTRfootnotetext
15469 \fi
15470 }%
15471 \def\@xfootnotemark[#1]{%
15472 \begingroup
15473 \c@footnote #1\relax
15474 \unrestored@protected@xdef\@thefnmark{\thefootnote}%
15475 \endgroup
15476 \H@@footnotemark
15477 }%
15478 \let\H@@mpfootnotetext\@mpfootnotetext
15479 \let\HRTL@@mpRTLfootnotetext\@mpRTLfootnotetext
15480 \let\HLTR@@mpLTRfootnotetext\@mpLTRfootnotetext
15481 \long\def\@mpfootnotetext#1{%
15482 \H@@mpfootnotetext{%
15483 \ifHy@nesting
15484 \hyper@@anchor{\Hy@footnote@currentHref}{#1}%
15485 \else
15486 \Hy@raisedlink{%
15487 \hyper@@anchor{\Hy@footnote@currentHref}{\relax}%
15488 }#1%
15489 \fi
15490 }%
15491 }%
15492 \long\def\@mpRTLfootnotetext#1{%
15493 \HRTL@@mpRTLfootnotetext{%
15494 \ifHy@nesting
15495 \hyper@@anchor{\Hy@footnote@currentHref}{#1}%
15496 \else
15497 \Hy@raisedlink{%
15498 \hyper@@anchor{\Hy@footnote@currentHref}{\relax}%
15499 }#1%
15500 \fi
15501 }%
15502 }%
15503 \long\def\@mpLTRfootnotetext#1{%
15504 \HLTR@@mpLTRfootnotetext{%
15505 \ifHy@nesting
15506 \hyper@@anchor{\Hy@footnote@currentHref}{#1}%
15507 \else
15508 \Hy@raisedlink{%
15509 \hyper@@anchor{\Hy@footnote@currentHref}{\relax}%
15510 }#1%
15511 \fi
15512 }%
15513 }%
15514 \long\def\@footnotetext#1{%
15515 \H@@footnotetext{%
15516 \ifHy@nesting
15517 \hyper@@anchor{\Hy@footnote@currentHref}{#1}%
15518 \else
15519 \Hy@raisedlink{%
```
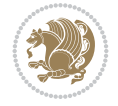

```
15520 \hyper@@anchor{\Hy@footnote@currentHref}{\relax}%
15521 }%
15522 \let\@currentHlabel\Hy@footnote@currentHlabel
15523 \let\@currentHref\Hy@footnote@currentHref
15524 \let\@currentlabelname\@empty
15525 #1%
15526 \fi
15527 }%
15528 }%
15529 \long\def\@RTLfootnotetext#1{%
15530 \HRTL@@RTLfootnotetext{%
15531 \ifHy@nesting
15532 \hyper@@anchor{\Hy@footnote@currentHref}{#1}%
15533 \else
15534 \Hy@raisedlink{%
15535 \hyper@@anchor{\Hy@footnote@currentHref}{\relax}%
15536 }%
15537 \let\@currentHlabel\Hy@footnote@currentHlabel
15538 \let\@currentHref\Hy@footnote@currentHref
15539 \let\@currentlabelname\@empty
15540 #1%
15541 \fi
15542 }%
15543 }%
15544 \long\def\@LTRfootnotetext#1{%
15545 \HLTR@@LTRfootnotetext{%
15546 \ifHy@nesting
15547 \hyper@@anchor{\Hy@footnote@currentHref}{#1}%
15548 \else
15549 \Hy@raisedlink{%
15550 \hyper@@anchor{\Hy@footnote@currentHref}{\relax}%
15551 }%
15552 \let\@currentHlabel\Hy@footnote@currentHlabel
15553 \let\@currentHref\Hy@footnote@currentHref
15554 \let\@currentlabelname\@empty
15555 #1%
15556 \fi
15557 }%
15558 }%
15559 \@ifpackageloaded{tabularx}{%
15560 \let\HyOrg@TX@endtabularx\TX@endtabularx
15561 \def\Hy@tabularx@hook{%
15562 \let\@footnotetext\H@@footnotetext
15563 \let\@LTRfootnotetext\HLTR@@LTRfootnotetext
15564 \let\@RTLfootnotetext\HRTL@@RTLfootnotetext
15565 \let\@footnotemark\H@@footnotemark
15566 \let\@mpfootnotetext\H@@mpfootnotetext
15567 \let\@mpLTRfootnotetext\HLTR@@mpLTRfootnotetext
15568 \let\@mpRTLfootnotetext\HRTL@@mpRTLfootnotetext
15569 }%
15570 \begingroup
15571 \toks@\expandafter{\TX@endtabularx}%
15572 \xdef\Hy@gtemp{%
15573 \noexpand\Hy@tabularx@hook
```
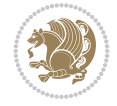

```
15574 \the\toks@<br>15575 }%
15575
15576 \endgroup
15577 \let\TX@endtabularx\Hy@gtemp
15578 }{}%
15579 \@ifpackageloaded{longtable}{%
15580 \CheckCommand*{\LT@p@LTRftntext}[1]{%
15581 \edef\@tempa{%
15582 \the\LT@p@ftn
15583 \noexpand\LTRfootnotetext[\the\c@footnote]%
15584 }%
15585 \global\LT@p@ftn\expandafter{\@tempa{#1}}%
15586 }%
15587 \long\def\LT@p@LTRftntext#1{%
15588 \edef\@tempa{%
15589 \the\LT@p@ftn
15590 \begingroup
15591 \noexpand\c@footnote=\the\c@footnote\relax
15592 \noexpand\protected@xdef\noexpand\@thefnmark{%
15593 \noexpand\thempfn
15594 }%
15595 \noexpand\Hy@LT@LTRfootnotetext{%
15596 \Hy@footnote@currentHref
15597 }%
15598 }%
15599 \global\LT@p@ftn\expandafter{%
15600 \@tempa{#1}%
15601 \endgroup
15602 }%
15603 }%
15604 \long\def\Hy@LT@LTRfootnotetext#1#2{%
15605 \HLTR@@LTRfootnotetext{%
15606 \ifHy@nesting
15607 \hyper@@anchor{#1}{#2}%
15608 \else
15609 \Hy@raisedlink{%
15610 \hyper@@anchor{#1}{\relax}%
15611 }%
15612 \def\@currentHref{#1}%
15613 \let\@currentlabelname\@empty
15614 #2%
15615 \fi
15616 }%
15617 }%
15618 \CheckCommand*{\LT@p@RTLftntext}[1]{%
15619 \edef\@tempa{%
15620 \the\LT@p@ftn
15621 \noexpand\RTLfootnotetext[\the\c@footnote]%
15622 }%
15623 \global\LT@p@ftn\expandafter{\@tempa{#1}}%
15624 }%
15625 \long\def\LT@p@RTLftntext#1{%
15626 \edef\@tempa{%
15627 \the\LT@p@ftn
```
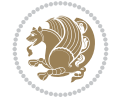

```
15628 \begingroup
15629 \noexpand\c@footnote=\the\c@footnote\relax
15630 \noexpand\protected@xdef\noexpand\@thefnmark{%
15631 \noexpand\thempfn
15632 }%
15633 \noexpand\Hy@LT@RTLfootnotetext{%
15634 \Hy@footnote@currentHref
15635 }%
15636 }%
15637 \global\LT@p@ftn\expandafter{%
15638 \@tempa{#1}%
15639 \endgroup
15640 }%
15641 }%
15642 \long\def\Hy@LT@RTLfootnotetext#1#2{%
15643 \HRTL@@RTLfootnotetext{%
15644 \ifHy@nesting
15645 \hyper@@anchor{#1}{#2}%
15646 \else
15647 \Hy@raisedlink{%
15648 \hyper@@anchor{#1}{\relax}%
15649 }%
15650 \def\@currentHref{#1}%
15651 \let\@currentlabelname\@empty
15652 #2%
15653 \fi
15654 }%
15655 }%
15656 }{}%
15657 \@ifpackageloaded{bidipoem}{%
15658 \long\def\bidipoem@p@ftntext#1{%
15659 \edef\@tempx{%
15660 \the\bidipoem@p@ftn
15661 \begingroup
15662 \noexpand\csname c@\@mpfn\endcsname=\the\csname c@\@mpfn\endcsname\relax
15663 \noexpand\protected@xdef\noexpand\@thefnmark{%
15664 \noexpand\thempfn
15665 }%
15666 \noexpand\Hy@bidipoem@footnotetext{%
15667 \Hy@footnote@currentHref
15668 }%
15669 }%
15670 \global\bidipoem@p@ftn\expandafter{%
15671 \@tempx{#1}%
15672 \endgroup
15673 }%
15674 }%
15675 \long\def\Hy@bidipoem@footnotetext#1#2{%
15676 \H@@footnotetext{%
15677 \ifHy@nesting
15678 \hyper@@anchor{#1}{#2}%
15679 \else
15680 \Hy@raisedlink{%
15681 \hyper@@anchor{#1}{\relax}%
```
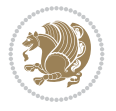

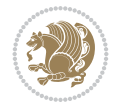

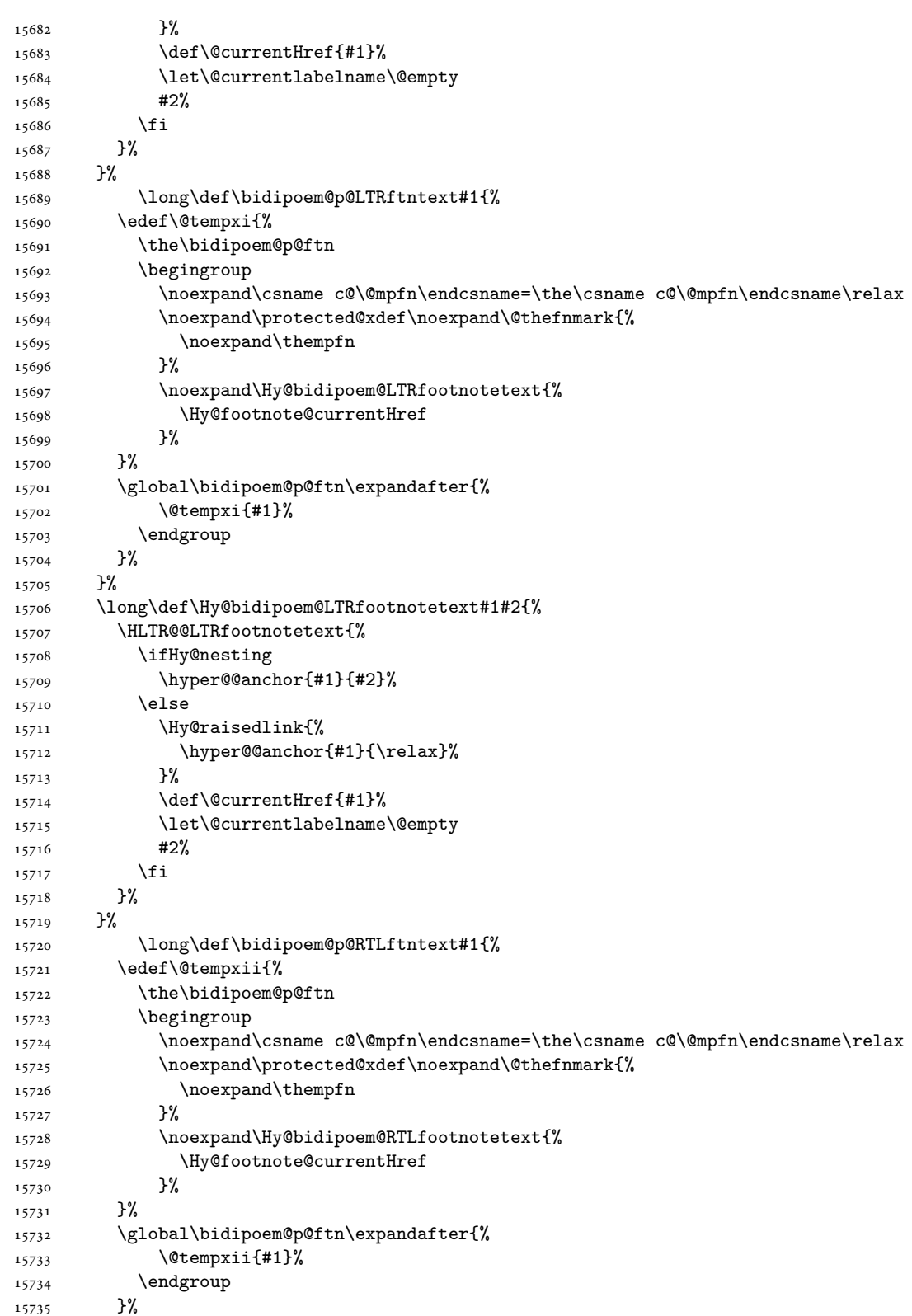

```
15736 }%
15737 \long\def\Hy@bidipoem@RTLfootnotetext#1#2{%
15738 \HRTL@@RTLfootnotetext{%
15739 \ifHy@nesting
15740 \hyper@@anchor{#1}{#2}%
15741 \else
15742 \Hy@raisedlink{%
15743 \hyper@@anchor{#1}{\relax}%
15744 }%
15745 \def\@currentHref{#1}%
15746 \let\@currentlabelname\@empty
15747 #2%
15748 \fi
15749 }%
15750 }%
15751 }{}%
15752 \let\HyOrg@maketitle\maketitle
15753 \def\maketitle{%
15754 \let\Hy@saved@footnotemark\@footnotemark
15755 \let\Hy@saved@footnotetext\@footnotetext
15756 \let\HyRTL@saved@RTLfootnotetext\@RTLfootnotetext
15757 \let\HyLTR@saved@LTRfootnotetext\@LTRfootnotetext
15758 \let\@footnotemark\H@@footnotemark
15759 \let\@footnotetext\H@@footnotetext
15760 \let\@RTLfootnotetext\HRTL@@RTLfootnotetext
15761 \let\@LTRfootnotetext\HLTR@@LTRfootnotetext
15762 \@ifnextchar[\Hy@maketitle@optarg{% ]
15763 \HyOrg@maketitle
15764 \Hy@maketitle@end
15765 }%
15766 }%
15767 \def\Hy@maketitle@optarg[#1]{%
15768 \HyOrg@maketitle[{#1}]%
15769 \Hy@maketitle@end
15770 }%
15771 \def\Hy@maketitle@end{%
15772 \ifx\@footnotemark\H@@footnotemark
15773 \let\@footnotemark\Hy@saved@footnotemark
15774 \fi
15775 \ifx\@footnotetext\H@@footnotetext
15776 \let\@footnotetext\Hy@saved@footnotetext
15777 \fi
15778 \ifx\@RTLfootnotetext\HRTL@@RTLfootnotetext
15779 \let\@RTLfootnotetext\HyRTL@saved@RTLfootnotetext
15780 \fi
15781 \ifx\@LTRfootnotetext\HLTR@@LTRfootnotetext
15782 \let\@LTRfootnotetext\HyLTR@saved@LTRfootnotetext
15783 \fi
15784 }%
15785 \def\realfootnote{%
15786 \@ifnextchar[\@xfootnote{%
15787 \stepcounter{\@mpfn}%
15788 \protected@xdef\@thefnmark{\thempfn}%
15789 \H@@footnotemark\H@@footnotetext
```
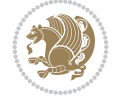

```
15791 }%
15792 \fi
15793 \def\Hy@BeginAnnot#1{%
15794 \ifmmode\else\beginL\fi%
15795 \global\advance\c@Hy@AnnotLevel\@ne
15796 \ifnum\c@Hy@AnnotLevel=\@ne
15797 #1%
15798 \fi
15799 }
15800 \def\Hy@EndAnnot{%
15801 \ifnum\c@Hy@AnnotLevel=\@ne
15802 \Hy@endcolorlink
15803 \@pdfm@mark{eann}%
15804 \fi
15805 \global\advance\c@Hy@AnnotLevel\m@ne
15806 \ifmmode\else\endL\fi%
15807 }
15808 \def\hyper@link#1#2#3{%
15809 \hyper@linkstart{#1}{#2}\ifmmode\else\if@RTL\beginR\fi\fi#3\ifmmode\else\if@RTL\endR\fi\fi
15810 }
15811 \def\hyper@linkfile#1#2#3{%
15812 \leavevmode
15813 \Hy@BeginAnnot{%
15814 \def\Hy@pstringF{#2}%
15815 \Hy@CleanupFile\Hy@pstringF
15816 \Hy@pstringdef\Hy@pstringF\Hy@pstringF
15817 \Hy@pstringdef\Hy@pstringD{#3}%
15818 \Hy@MakeRemoteAction
15819 \@pdfm@mark{%
15820 bann<<%
15821 /Type/Annot%
15822 /Subtype/Link%
15823 \iint Hy@pdfa /F 4\fi15824 \Hy@setpdfborder
15825 \ifx\@filebordercolor\relax
15826 \else
15827 /C[\@filebordercolor]%
15828 \fi
15829 /A<<%
15830 /S/GoToR%
15831 /F(\Hy@pstringF)%
15832 /D%
15833 \ifx\\#3\\%
15834 [\Hy@href@page\@pdfremotestartview]%
15835 \else
15836 (\Hy@pstringD)%
15837 \fi
15838 \Hy@SetNewWindow
15839 \Hy@href@nextactionraw
15840 >>%
15841 >>%
15842 }%
15843 \Hy@colorlink\@filecolor
```
}%

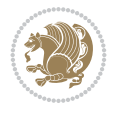

```
15844 }%
15845 \ifmmode\else\if@RTL\beginR\fi\fi#1\ifmmode\else\if@RTL\endR\fi\fi\Hy@xspace@end
15846 \Hy@EndAnnot
15847 }
15848 \def\@hyper@launch run:#1\\#2#3{% filename, anchor text linkname
15849 \leavevmode
15850 \Hy@BeginAnnot{%
15851 \Hy@pstringdef\Hy@pstringF{#1}%
15852 \Hy@pstringdef\Hy@pstringP{#3}%
15853 \@pdfm@mark{%
15854 bann<<%
15855 /Type/Annot%
15856 /Subtype/Link%
15857 \ifHy@pdfa /F 4\fi
15858 \Hy@setpdfborder
15859 \ifx\@runbordercolor\relax
15860 \else
\label{cor:2} $$ \c[\vartheta] \ 15862<br>\fi
15862
15863 /A<<%
15864 /F(\Hy@pstringF)%
15865 /S/Launch%
15866 \Hy@SetNewWindow
15867 \ifx\\#3\\%
15868 \else
15869 /Win<</P(\Hy@pstringP)/F(\Hy@pstringF)>>%
15870 \fi
15871 \Hy@href@nextactionraw
15872 >>\%15873 >>%
15874 }%
15875 \Hy@colorlink\@runcolor
15876 }%
15877 \ifmmode\else\if@RTL\beginR\fi\fi#2\ifmmode\else\if@RTL\endR\fi\fi\Hy@xspace@end
15878 \Hy@EndAnnot
15879 }
15880 \def\hyper@linkurl#1#2{%
15881 \leavevmode
15882 \Hy@BeginAnnot{%
15883 \Hy@pstringdef\Hy@pstringURI{#2}%
15884 \@pdfm@mark{%
15885 bann<<%
15886 /Type/Annot%
15887 /Subtype/Link%
15888 \iintHy\Phi f a /F 4\fi15889 \Hy@setpdfborder
15890 \ifx\@urlbordercolor\relax
15891 \else
15892 /C[\@urlbordercolor]%
15893 \fi
15894 /A<<%
15895 /S/URI%
15896 /URI(\Hy@pstringURI)%
15897 \ifHy@href@ismap
```

```
15898 /IsMap true%
15899 \qquad \qquad \int fi
15900 \Hy@href@nextactionraw
15901 >>%
15902 >>\frac{9}{6}15903 }%
15904 \Hy@colorlink\@urlcolor
15905 }%
15906 \ifmmode\else\if@RTL\beginR\fi\fi#1\ifmmode\else\if@RTL\endR\fi\fi\Hy@xspace@end
15907 \Hy@EndAnnot
15908 }
15909 \def\Acrobatmenu#1#2{%
15910 \Hy@Acrobatmenu{#1}{#2}{%
15911 \Hy@BeginAnnot{%
15912 \EdefEscapeName\Hy@temp@menu{#1}%
15913 \@pdfm@mark{%
15914 bann<<%
15915 /Type/Annot%
15916 /Subtype/Link%
15917 \ifHy@pdfa /F 4\fi
15918 \Hy@setpdfborder
15919 \ifx\@menubordercolor\relax
15920 \else
15921 /C[\@menubordercolor]%
15922 \fi
15923 /A < \%15924 /S/Named%
15925 /N/\Hy@temp@menu
15926 \Hy@href@nextactionraw
15927 >>%
15928 >>%
15929 }%
15930 \Hy@colorlink\@menucolor
15931 }%
15932 \ifmmode\else\if@RTL\beginR\fi\fi#2\ifmmode\else\if@RTL\endR\fi\fi\Hy@xspace@end
15933 \Hy@EndAnnot
15934 }%
15935 }
15936 \def\hyper@natlinkstart#1{%
15937 \Hy@backout{#1}%
15938 \hyper@linkstart{cite}{cite.#1}\if@RTL\beginR\fi%
15939 \def\hyper@nat@current{#1}%
15940 }
15941 \def\hyper@natlinkend{%
15942 \if@RTL\endR\fi\hyper@linkend
15943 }
15944 \def\hyper@natlinkbreak#1#2{%
15945 \if@RTL\endR\fi\hyper@linkend#1\hyper@linkstart{cite}{cite.#2}\if@RTL\beginR\fi%
15946 }%
15947 }
15948 \pdfstringdefDisableCommands{%
15949 \let\LRE\@firstofone
15950 \let\LR\@firstofone
15951 \let\RLE\@firstofone
```
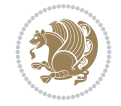

```
15952 \let\RL\@firstofone
15953 \def\XeTeX{Xe\TeX}%
15954 \def\XeLaTeX{Xe\LaTeX}%
15955 }
15956 \@ifpackageloaded{longtable}{%
15957 \begingroup
15958 \def\y{\LT@array}%
15959 \@ifundefined{scr@LT@array}{%
15960 \@ifundefined{adl@LT@array}{}{\def\y{\adl@LT@array}}%
15961 }{\def\y{\scr@LT@array}}%
15962 \long\def\x\refstepcounter#1#2\@sharp#3#4\@nil{%
15963 \expandafter\endgroup
15964 \expandafter\def\y[##1]##2{%
15965 \H@refstepcounter{#1}%
15966 \hyper@makecurrent{table}%
15967 \let\Hy@LT@currentHref\@currentHref
15968 #2\@sharp#####4%
15969 }%
15970 }%
15971 \expandafter\expandafter\expandafter\x\y[{#1}]{#2}\@nil
15972 \begingroup
15973 \def\x#1\ifvoid\LT@foot#2\fi#3\@nil{%
15974 \endgroup
15975 \def\LT@start{%
15976 #1%
15977 \ifvoid\LT@foot#2\fi
15978 \let\@currentHref\Hy@LT@currentHref
15979 \Hy@raisedlink{%
15980 \hyper@anchorstart{\@currentHref}\hyper@anchorend
15981 }%
15982 #3%
15983 }%
15984 }%
15985 \expandafter\x\LT@start\@nil
15986 }{}
15987 \bidi@patchcmd\@TextField{%
15988 \@pdfm@mark
15989 }{%
15990 \if@RTL
15991 \hskip\Fld@width
15992 \fi
15993 \@pdfm@mark
15994 }{}{}
15995 \bidi@patchcmd\@TextField{%
15996 \unhbox
15997 }{%
15998 \if@RTL
15999 \hskip-\Fld@width
16000 \fi
16001 \unhbox
16002 }{}{}
16003 \bidi@patchcmd\@@Radio{%
16004 \@pdfm@mark
16005 }{%
```
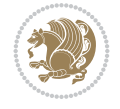

```
16006 \if@RTL
16007 \hskip\Fld@width
16008 \fi
16009 \@pdfm@mark
16010 }{}{}
16011 \bidi@patchcmd\@@Radio{%
16012 \unhcopy
16013 }{%
16014 \if@RTL
16015 \hskip-\Fld@width
16016 \fi
16017 \unhcopy
16018 }{}{}
16019 \bidi@patchcmd\@Submit{%
16020 \@pdfm@mark
16021 }{%
16022 \if@RTL
16023 \null
16024 \hskip\wd\pdfm@box
16025 \fi
16026 \@pdfm@mark
16027 }{}{}
16028 \bidi@patchcmd\@Submit{%
16029 \unhbox
16030 }{%
16031 \if@RTL
16032 \hskip-\wd\pdfm@box
16033 \fi
16034 \unhbox
16035 }{}{}
16036 \bidi@patchcmd\@Reset{%
16037 \@pdfm@mark
16038 }{%
16039 \if@RTL
16040 \null
16041 \hskip\wd\pdfm@box
16042 \fi
16043 \@pdfm@mark
16044 }{}{}
16045 \bidi@patchcmd\@Reset{%
16046 \unhbox
16047 }{%
16048 \if@RTL
16049 \hskip-\wd\pdfm@box
16050 \fi
16051 \unhbox
16052 }{}{}
```
# **103 File imsproc-xetex-bidi.def**

```
16053 \ProvidesFile{imsproc-xetex-bidi.def}[2017/06/09 v0.1 bidi adaptations for imsproc class for
16054 \newenvironment{thebibliography}[1]{%
16055 \@bibtitlestyle
```

```
16056 \normalfont\bibliofont\labelsep .5em\relax
```
File imsproc-xetex-bidi.def 307

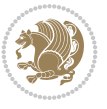

```
16057 \renewcommand\theenumiv{\arabic{enumiv}}\let\p@enumiv\@empty
16058 \if@RTL\if@LTRbibitems\@RTLfalse\else\fi\else\if@RTLbibitems\@RTLtrue\else\fi\fi
16059 \bidi@@thebibliography@font@hook
16060 \list{\@biblabel{\theenumiv}}{\settowidth\labelwidth{\@biblabel{#1}}%
16061 \leftmargin\labelwidth \advance\leftmargin\labelsep
16062 \usecounter{enumiv}}%
16063 \sloppy \clubpenalty\@M \widowpenalty\clubpenalty
16064 \sfcode`\.=\@m
16065 }{%
16066 \def\@noitemerr{\@latex@warning{Empty `thebibliography' environment}}%
16067 \endlist
16068 }
16069
16070 \def\theindex{\@restonecoltrue\if@twocolumn\@restonecolfalse\fi
16071 \columnseprule\z@ \columnsep 35\p@
16072 \@indextitlestyle
16073 \thispagestyle{plain}%
16074 \let\item\@idxitem
16075 \parindent\z@ \parskip\z@\@plus.3\p@\relax
16076 \if@RTL\raggedleft\else\raggedright\fi
16077 \hyphenpenalty\@M
16078 \footnotesize}
16079 \def\@idxitem{\par\hangindent \if@RTL-\fi2em}
16080\def\subitem{\par\hangindent \if@RTL-\fi2em\hspace*{1em}}
16081\def\subsubitem{\par\hangindent \if@RTL-\fi3em\hspace*{2em}}
16082
16083 \def\right@footnoterule{%
16084 \kern-.4\p
16085 \hbox to \columnwidth{\hskip \dimexpr\columnwidth-5pc\relax \hrulefill }
16086 \kern11\p@\kern-\footnotesep}
16087 \def\left@footnoterule{\kern-.4\p@
16088 \hrule\@width 5pc\kern11\p@\kern-\footnotesep}
16089 \def\@makefnmark{%
16090 \leaveymode
16091 \raise.9ex\hbox{\fontsize\sf@size\z@\normalfont\@thefnmark}%
16092 }
16093
16094 \def\part{\@startsection{part}{0}%
16095 \z@{\linespacing\@plus\linespacing}{.5\linespacing}%
16096 {\normalfont\bfseries\if@RTL\raggedleft\else\raggedright\fi}}
16097 \def\@tocline#1#2#3#4#5#6#7{\relax
16098 \ifnum #1>\c@tocdepth % then omit
16099 \else
16100 \par \addpenalty\@secpenalty\addvspace{#2}%
16101 \begingroup \hyphenpenalty\@M
16102 \@ifempty{#4}{%
16103 \@tempdima\csname r@tocindent\number#1\endcsname\relax
16104 }{%
16105 \@tempdima#4\relax
16106 }%
16107 \parindent\z@ \if@RTL\rightskip\else\leftskip\fi#3\relax \advance\if@RTL\rightskip\else\
16108 \if@RTL\leftskip\else\rightskip\fi\@pnumwidth plus4em \parfillskip-\@pnumwidth
16109 #5\leavevmode\hskip-\@tempdima #6\nobreak\relax
16110 \hfil\hbox to\@pnumwidth{\@tocpagenum{#7}}\par
```
File imsproc-xetex-bidi.def 308

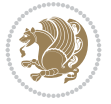

```
16111 \nobreak
16112 \endgroup
16113 \fi}
16114 \renewcommand\thesubsection {\thesection\@SepMark\arabic{subsection}}
16115 \renewcommand\thesubsubsection {\thesubsection \@SepMark\arabic{subsubsection}}
16116 \renewcommand\theparagraph {\thesubsubsection\@SepMark\arabic{paragraph}}
16117 \renewcommand\thesubparagraph {\theparagraph\@SepMark\arabic{subparagraph}}
16118 \def\maketitle{\par
16119 \@topnum\z@ % this prevents figures from falling at the top of page 1
16120 \@setcopyright
16121 \thispagestyle{firstpage}% this sets first page specifications
16122 \uppercasenonmath\shorttitle
16123 \ifx\@empty\shortauthors \let\shortauthors\shorttitle
16124 \else \andify\shortauthors
16125 \fi
16126 \@maketitle@hook
16127 \begingroup
16128 \@maketitle
16129 \toks@\@xp{\shortauthors}\@temptokena\@xp{\shorttitle}%
16130 \toks4{\def\\{ \ignorespaces}}% defend against questionable usage
16131 \edef\@tempa{%
16132 \@nx\markboth{\the\toks4
16133 \@nx\MakeUppercase{\the\toks@}}{\the\@temptokena}}%
16134 \@tempa
16135 \endgroup
16136 \c@footnote\z@
16137 \@cleartopmattertags
16138 }
```
#### **104 File leqno-xetex-bidi.def**

16139 \ProvidesFile{leqno-xetex-bidi.def}[2018/01/07 v0.2 bidi adaptations for leqno tag for XeTe} \renewcommand\@eqnnum{\hb@xt@.01\p@{}% 16141 \rlap{\hskip -\displaywidth 16142 {\normalfont\normalcolor\if@RTL\beginR\fi(\theequation)\if@RTL\endR\fi(\theequation)\if \endR\fi \endR\fi

#### **105 File letter-xetex-bidi.def**

```
16143 \ProvidesFile{letter-xetex-bidi.def}[2015/11/14 v0.3 bidi adaptations for standard letter cl
16144 \renewcommand*{\opening}[1]{\ifx\@empty\fromaddress
16145 \thispagestyle{firstpage}%
16146 {\if@RTL\raggedright\else\raggedleft\fi\@date\par}%
16147 \else % home address
16148 \thispagestyle{empty}%
16149 {\if@RTL\raggedright\else\raggedleft\fi\if@RTL\begin{tabular}{r@{}}\else\begin{tabular}{
16150 \fromaddress \\*[2\parskip]%
16151 \@date \end{tabular}\par}%
16152 \fi
16153 \vspace{2\parskip}%
16154 {\if@RTL\raggedleft\else\raggedright\fi \toname \\ \toaddress \par}%
16155 \vspace{2\parskip}%
16156 #1\par\nobreak}
16157 \renewcommand\left@footnoterule{%
16158 \kern-\p@
```
File letter-xetex-bidi.def 309

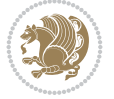

```
16159 \hrule \@width .4\columnwidth
16160 \kern .6\p@}
16161 \renewcommand\right@footnoterule{%
16162 \kern-\p@
16163 \hbox to \columnwidth{\hskip .6\columnwidth \hrulefill }
16164 \kern .6\p@}
```
# **106 File lettrine-xetex-bidi.def**

```
16165 \ProvidesFile{lettrine-xetex-bidi.def}[2019/05/01 v0.7 bidi adaptations for lettrine package
16166 \def\@lettrine[#1]#2#3{%
16167 \def\l@initial{#2}\let\l@refstring\l@initial
16168 \setcounter{L@lines}{\value{DefaultLines}}%
16169 \setcounter{L@depth}{\value{DefaultDepth}}%
16170 \renewcommand*{\L@hang}{\DefaultLhang}%
16171 \renewcommand*{\L@oversize}{\DefaultLoversize}%
16172 \renewcommand*{\L@raise}{\DefaultLraise}%
16173 \renewcommand*{\L@ante}{}%
16174 \setlength{\L@Findent}{\DefaultFindent}%
16175 \setlength{\L@Nindent}{\DefaultNindent}%
16176 \setlength{\L@slope}{\DefaultSlope}%
16177 \setlength{\L@novskip}{\DiscardVskip}%
16178 \ifLettrineImage\L@imagetrue\else\L@imagefalse\fi
16179 \ifLettrineOnGrid\L@gridtrue\else\L@gridfalse\fi
16180 \ifLettrineRealHeight\L@realhtrue\else\L@realhfalse\fi
16181 \ifLettrineSelfRef\L@selfreftrue\else\L@selfreffalse\fi
16182 \setkeys{L}{#1}%
16183 \sbox{\L@tbox}{\LettrineTextFont{\LettrineSecondString}}%
16184 \ifL@realh
16185 \def\@tempa{#3}%
16186 \ifx\@tempa\@empty
16187 \PackageWarning{lettrine.sty}%
16188 {Empty second argument,\MessageBreak
16189 ignoring option `realheight';}%
16190 \else
16191 \sbox{\L@tbox}{\LettrineTextFont{#3}}%
16192 \fi
16193 \fi
16194 \if\DefaultOptionsFile\relax
16195 \else
16196 \begingroup
16197 \InputIfFileExists{\DefaultOptionsFile}%
16198 {}%
16199 {\PackageWarning{lettrine.sty}%
16200 {File \DefaultOptionsFile\space not found}%
16201 }%
16202 \def\color##1##{\l@color{##1}}%
16203 \let\l@color\@gobbletwo
16204 \def\textcolor##1##{\l@textcolor{##1}}%
16205 \def\l@textcolor##1##2##3{##3}%
16206 \expandafter\ifx\csname l@#2-keys\endcsname\relax
16207 \gdef\l@LOKeys{}%
16208 \else
16209 \xdef\l@LOKeys{\csname l@#2-keys\endcsname}%
```
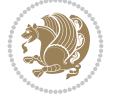

```
16210 \fi
16211 \endgroup
16212 \def\KV@prefix{KV@L@}%
16213 \let\@tempc\relax
16214 \expandafter\KV@do\l@LOKeys,\relax,
16215 \setupL@lbox
16216 \setlength{\LettrineWidth}{\wd\L@lbox}%
16217 \def\KV@prefix{KV@L@}%
16218 \let\@tempc\relax
16219 \expandafter\KV@do\l@LOKeys,\relax,
16220 \setkeys{L}{#1}%
16221 \fi
16222 \setupL@lbox
16223 \setlength{\LettrineWidth}{\wd\L@lbox}%
16224 \setlength{\LettrineHeight}{\ht\L@lbox}%
16225 \setlength{\LettrineDepth}{\dp\L@lbox}%
16226 \begingroup
16227 \def\IeC##1{##1}%
16228 \@tempdima=\L@oversize pt\relax
16229 \PackageInfo{lettrine.sty}%
16230 {Targeted height = \the\L@target@tht\MessageBreak
16231 (no accent, loversize=0),\MessageBreak
16232 Lettrine height = \the\LettrineHeight\space (#2)%
16233 \ifdim\@tempdima=\z@\else\space loversize=\L@oversize\fi;%
16234 \MessageBreak reported}%
16235 \endgroup
16236 \sbox{\L@tbox}{\LettrineTextFont{#3}}%
16237 \setlength{\L@first}{\LettrineHeight}%
16238 \setlength{\L@lraise}{\L@raise\L@target@tht}%
16239 \addtolength{\L@first}{\L@lraise}%
16240 \ifnum\value{L@lines}=1
16241 \addtolength{\L@first}{-\ht\L@tbox}%
16242 \else
16243 \addtolength{\L@first}{-\L@target@tht}%
16244 \addtolength{\L@lraise}{-\L@target@dp}%
16245 \fi
16246 \par
16247 \ifdim\L@first>\L@novskip
16248 \ifL@grid
16249 \@tempdima=\baselineskip
16250 \@tempdimb=\@tempdima
16251 \advance\@tempdimb by \L@novskip
16252 \@tempcnta=1
16253 \loop\ifdim\L@first>\@tempdimb
16254 \ddot{\text{O}} \ddot{\text{O}} \ddot{\text{O}} \ddot{\text{O}}16255 \advance\L@first by -\@tempdima
16256 \repeat
16257 \L@first=\@tempcnta\baselineskip
16258 \fi
16259 \vskip\L@first
16260 \fi
16261 \setlength{\L@Pindent}{\wd\L@lbox}%
16262 \addtolength{\L@Pindent}{-\L@hang\wd\L@lbox}%
16263 \settowidth{\L@first}{\L@ante}%
```
File lettrine-xetex-bidi.def 311

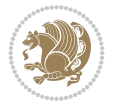

```
16264 \addtolength{\L@Pindent}{\L@first}%
16265 \addtolength{\L@Pindent}{\L@Findent}%
16266 \setlength{\L@first}{\linewidth}%
16267 \addtolength{\L@first}{-\L@Pindent}%
16268 \addtolength{\L@Nindent}{\L@Pindent}%
16269 \setlength{\L@next}{\linewidth}%
16270 \addtolength{\L@next}{-\L@Nindent}%
16271 \addtolength{\L@Pindent}{\@totalleftmargin}%
16272 \addtolength{\L@Nindent}{\@totalleftmargin}%
16273 \addtocounter{L@lines}{1}%
16274 \addtocounter{L@lines}{\value{L@depth}}%
16275 \if@RTL
16276 \def\L@parshape{\c@L@lines \z@ \the\L@first}%
16277 \else
16278 \def\L@parshape{\c@L@lines \the\L@Pindent \the\L@first}%
16279 \fi
16280 \@tempcnta=\tw@
16281 \@whilenum \@tempcnta<\c@L@lines\do{%
16282 \if@RTL
16283 \edef\L@parshape{\L@parshape \z@ \the\L@next}%
16284 \else
16285 \edef\L@parshape{\L@parshape \the\L@Nindent \the\L@next}%
16286 \fi
16287 \addtolength{\L@Nindent}{\L@slope}%
16288 \addtolength{\L@next}{-\L@slope}%
16289 \advance\@tempcnta\@ne}%
16290 \if@RTL
16291 \edef\L@parshape{\L@parshape \z@ \the\linewidth}%
16292 \else
16293 \edef\L@parshape{\L@parshape \@totalleftmargin \the\linewidth}%
16294 \fi
16295 \noindent
16296 \parshape=\L@parshape\relax
16297 \smash{\llap{\mbox{\L@ante}\raisebox{\L@lraise}{\usebox{\L@lbox}}%
16298 \hskip \the\L@Findent}}%
16299 \usebox{\L@tbox}%
16300 \ifnum\@listdepth>0 \Lreset@listparshape \fi
16301 }
```
# **107 File lineno-xetex-bidi.def**

```
16302 \ProvidesFile{lineno-xetex-bidi.def}[2018/01/28 v0.2 bidi adaptations for lineno package for
16303 \bidi@patchcmd{\MakeLineNo}{%
16304 \hb@xt@\z@{\makeLineNumber}%
16305 }{%
16306 \hboxL to \z@{\makeLineNumber}%
16307 }{}{}
16308
16309 \bidi@patchcmd{\makeLineNumberLeft}{\LineNumber}{%
16310 \if@RTL
16311 \hb@xt@\linenumberwidth{\LineNumber\hss}%
16312 \else
16313 \LineNumber
16314 \fi
```
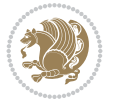

```
16315 }{}{}
16316
16317 \bidi@patchcmd{\makeLineNumberRight}{%
16318 \hb@xt@\linenumberwidth{\hss\LineNumber}%
16319 }{%
16320 \if@RTL
16321 \LineNumber
16322 \else
16323 \hb@xt@\linenumberwidth{\hss\LineNumber}%
16324 \fi
16325 }{}{}
16326
16327 \bidi@AfterPreamble{%
16328 \if@RTLmain
16329 \rightlinenumbers*
16330 \else
16331 \leftlinenumbers*
16332 \fi
16333 \@ifpackagewith{lineno}{left}{%
16334 \leftlinenumbers*
16335 }{}
16336 \@ifpackagewith{lineno}{right}{%
16337 \rightlinenumbers*
16338 }{}
16339 }
16340
```
# **108 File listings-xetex-bidi.def**

```
16341 \ProvidesFile{listings-xetex-bidi.def}[2018/09/15 v1.5 bidi adaptations for listings package
16342 \lst@Key{captiondirection}{textdirection}{%
16343 \lstKV@SwitchCases{#1}%
16344 {textdirection:\\%
16345 RTL:\chardef\bidi@lst@caption@direction\@ne\\%
16346 LTR:\chardef\bidi@lst@caption@direction\z@%
16347 }{\PackageError{Listings}{direction #1 unknown}\@ehc}}
16348
16349 \lst@Key{captionscript}{textscript}{%
16350 \lstKV@SwitchCases{#1}%
16351 {textscript:\\%
16352 latin:\chardef\bidi@lst@caption@script\@ne\\%
16353 nonlatin:\chardef\bidi@lst@caption@script\z@%
16354 }{\PackageError{Listings}{direction #1 unknown}\@ehc}}
16355
16356 \newcommand*{\bidi@lst@ensure@caption@direction}[2]{%
16357 \@ifundefined{bidi@lst@caption@direction}{}{%
16358 \ifnum\bidi@lst@caption@direction=\z@%
16359 #1%
16360 \else%
16361 \ifnum\bidi@lst@caption@direction=\@ne%
16362 #2%
16363 \fi%
16364 \fi%
16365 }}
```
File listings-xetex-bidi.def 313

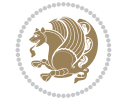

```
16367 \newcommand*{\bidi@lst@ensure@caption@script}[2]{%
16368 \@ifundefined{bidi@lst@caption@script}{}{%
16369 \ifnum\bidi@lst@caption@script=\z@%
16370 #1%
16371 \else%
16372 \ifnum\bidi@lst@caption@script=\@ne%
16373 #2%
16374 \fi%
16375 \fi%
16376 }}
16377
16378 \long\def\@bidi@lst@makecaption#1#2{%
16379 \bidi@lst@ensure@caption@script{\@nonlatintrue}{\@nonlatinfalse}%
16380 \vskip\abovecaptionskip
16381 \bidi@lst@ensure@caption@direction{\@RTLfalse}{\@RTLtrue}%
16382 \sbox\@tempboxa{%
16383 \bidi@lst@ensure@caption@direction{\beginL}{\beginR}%
16384 #1: #2%
16385 \bidi@lst@ensure@caption@direction{\endL}{\endR}%
16386 }%
16387 \ifdim \wd\@tempboxa >\hsize
16388 #1: #2\par
16389 \else
16390 \global \@minipagefalse
16391 \hb@xt@\hsize{\hfil\box\@tempboxa\hfil}%
16392 \fi
16393 \vskip\belowcaptionskip}%
16394 \def\lst@makecaption{\@bidi@lst@makecaption}
16395 \def\lst@maketitle{\@bidi@lst@makecaption\lst@title@dropdelim}
16396 \bidi@AtEndPreamble{%
16397 \bidi@patchcmd{\lst@MakeCaption}{%
16398 \ifx #1t%
16399 \ifx\lst@@caption\@empty\expandafter\lst@HRefStepCounter \else
16400 \expandafter\refstepcounter
16401 \fi {lstlisting}%
16402 }{%
16403 \ifx #1t%
16404 \bidi@lst@ensure@caption@direction{\@RTLfalse}{\@RTLtrue}%
16405 \ifx\lst@@caption\@empty\expandafter\lst@HRefStepCounter \else
16406 \expandafter\refstepcounter
16407 \fi {lstlisting}%
16408 \bidi@lst@ensure@caption@direction{\@RTLfalse}{\@RTLfalse}%
16409 }{}{}%
16410 \bidi@patchcmd{\lst@MakeCaption}{%
16411 \ddcontentsline{lol}{lstlisting}%
16412 {\protect\numberline{\thelstlisting}\lst@@caption}%
16413 }{%
16414 \begingroup%
16415 \bidi@lst@ensure@caption@direction{\@RTLfalse}{\@RTLtrue}%
16416 \ddcontentsline{lol}{lstlisting}%
16417 {\protect\numberline{\thelstlisting}\lst@@caption}%
16418 \endgroup%
16419 }{}{}%
```
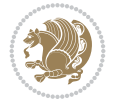

```
16420 }
16421 \@ifpackageloaded{caption}{%
16422 \AtBeginCaption{%
16423 \bidi@lst@ensure@caption@script{\@nonlatintrue}{\@nonlatinfalse}%
16424 \bidi@lst@ensure@caption@direction{\@RTLfalse}{\@RTLtrue}%
16425 }
16426 \let\@bidi@lst@makecaption\caption@makecaption%
16427 \def\lst@makecaption{\caption@starfalse\@bidi@lst@makecaption}%
16428 \def\lst@maketitle{\caption@startrue\@bidi@lst@makecaption\@empty}%
16429 }{%
16430 \AtBeginDocument{%
16431 \@ifundefined{captionlabelfalse}{}{%
16432 \def\lst@maketitle{\captionlabelfalse\@bidi@lst@makecaption\@empty}}%
16433 \@ifundefined{caption@startrue}{}{%
16434 \def\lst@maketitle{\caption@startrue\@bidi@lst@makecaption\@empty}}%
16435 }%
16436 }
16437 \AtBeginDocument{
16438 \@ifundefined{thechapter}{\let\lst@ifnumberbychapter\iffalse}{}
16439 \lst@ifnumberbychapter
16440 \gdef\thelstlisting%
16441 {\ifnum \c@chapter>\z@ \thechapter\@SepMark\fi \@arabic\c@lstlisting}
16442 \else
16443 \gdef\thelstlisting{\@arabic\c@lstlisting}
16444 \fi}
```
#### **109 File loadingorder-xetex-bidi.def**

\bidi@isloaded{geometry}

```
16445 \ProvidesFile{loadingorder-xetex-bidi.def}[2017/12/29 v0.97 making sure that bidi is the las
16446 \bidi@isloaded{amsmath}
16447 \bidi@isloaded{amstext}
16448 \bidi@isloaded{amsthm}
16449 \bidi@isloaded{animate}
16450 \bidi@isloaded{breqn}
16451 \bidi@isloaded{cals}
16452 \bidi@isloaded{caption}
16453 \bidi@isloaded{crop}
16454 \bidi@isloaded{cuted}
16455 \bidi@isloaded{cutwin}
16456 \bidi@isloaded{color}
16457 \bidi@isloaded{dblfnote}
16458 \bidi@isloaded{diagbox}
16459 \bidi@isloaded{xcolor}
16460 \bidi@isloaded{colortbl}
16461 \bidi@isloaded{float}
16462 \bidi@isloaded{floatrow}
16463 \bidi@isloaded{flowfram}
16464 \bidi@isloaded{framed}
16465 \bidi@isloaded{ftnright}
16466 \bidi@isloaded{xltxtra}
16467 \bidi@isloaded{xunicode}
16468 \bidi@isloaded{wrapfig}
16469 \bidi@isloaded{graphicx}
```
File loadingorder-xetex-bidi.def 315

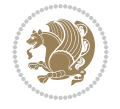

 \bidi@isloaded{hvfloat} \bidi@isloaded{mdframed} \bidi@isloaded{midfloat} \bidi@isloaded{ntheorem} \bidi@isloaded{ntheorem-hyper} \bidi@isloaded{hyperref} \bidi@isloaded{fancybox} \bidi@isloaded{fancyhdr} \bidi@isloaded{fix2col} \bidi@isloaded{draftwatermark} \bidi@isloaded{empheq} \bidi@isloaded{overpic} \bidi@isloaded{pdfpages} \bidi@isloaded{listings} \bidi@isloaded{lettrine} \bidi@isloaded{lineno} \bidi@isloaded{media9} \bidi@isloaded{pstricks} \bidi@isloaded{pgf} \bidi@isloaded{picinpar} \bidi@isloaded{quotchap} \bidi@isloaded{tikz} \bidi@isloaded{titlesec} \bidi@isloaded{titletoc} \bidi@isloaded{array} \bidi@isloaded{soul} \bidi@isloaded{stabular} \bidi@isloaded{subfig} \bidi@isloaded{subfigure} \bidi@isloaded{supertabular} \bidi@isloaded{xtab} \bidi@isloaded{longtable} \bidi@isloaded{arydshln} \bidi@isloaded{multicol} \bidi@isloaded{multienum} \bidi@isloaded{minitoc} \bidi@isloaded{natbib} \bidi@isloaded{newfloat} \bidi@isloaded{ragged2e} \bidi@isloaded{rotating} \bidi@isloaded{tabls} \bidi@isloaded{tabulary} \bidi@isloaded{tocbasic} \bidi@isloaded{tocstyle} \bidi@isloaded{tocbibind} \bidi@isloaded{fontspec} \bidi@isloaded{arabxetex} \bidi@isloaded{polyglossia} \bidi@isloaded{fancyvrb} \AtBeginDocument{ \if@bidi@amsmathloaded@\else 16522 \bidi@isloaded[\PackageError{bidi}{Oops! you have loaded package amsmath after bidi pack \fi%

```
16524 \if@bidi@amstextloaded@\else
```
File loadingorder-xetex-bidi.def 316

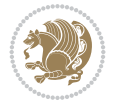

```
16525 \bidi@isloaded[\PackageError{bidi}{Oops! you have loaded package amstext after bidi pack
16526 \fi%
16527 \if@bidi@amsthmloaded@\else
16528 \bidi@isloaded[\PackageError{bidi}{Oops! you have loaded package amsthm after bidi packa
16529 \fi%
16530 \if@bidi@animateloaded@\else
16531 \bidi@isloaded[\PackageError{bidi}{Oops! you have loaded package animate after bidi pack
16532 \fi%
16533 \if@bidi@breqnloaded@\else
16534 \bidi@isloaded[\PackageError{bidi}{Oops! you have loaded package breqn after bidi packag
16535 \fi%
16536 \if@bidi@calsloaded@\else
16537 \bidi@isloaded[\PackageError{bidi}{Oops! you have loaded package cals after bidi package
16538 \fi%
16539 \if@bidi@captionloaded@\else
16540 \bidi@isloaded[\PackageError{bidi}{Oops! you have loaded package caption after bidi pack
16541 \fi%
16542 \if@bidi@croploaded@\else
16543 \bidi@isloaded[\PackageError{bidi}{Oops! you have loaded package crop after bidi package
16544 \fi%
16545 \if@bidi@colorloaded@\else
16546 \@ifpackageloaded{hyperref}{}{%
16547 \bidi@isloaded[\PackageError{bidi}{Oops! you have loaded package color after bidi packag
16548 \fi%
16549 \if@bidi@cutwinloaded@\else
16550 \bidi@isloaded[\PackageError{bidi}{Oops! you have loaded package cutwin after bidi packa
16551 \fi%
16552 \if@bidi@cutedloaded@\else
16553 \bidi@isloaded[\PackageError{bidi}{Oops! you have loaded package cuted after bidi packag
16554 \fi%
16555 \if@bidi@dblfnoteloaded@\else
16556 \bidi@isloaded[\PackageError{bidi}{Oops! you have loaded package dblfnote after bidi pac
16557 \fi%
16558 \if@bidi@diagboxloaded@\else
16559 \bidi@isloaded[\PackageError{bidi}{Oops! you have loaded package diagbox after bidi pack
16560 \fi%
16561 \if@bidi@xcolorloaded@\else
16562 \bidi@isloaded[\PackageError{bidi}{Oops! you have loaded package xcolor after bidi packa
16563 \fi%
16564 \if@bidi@colortblloaded@\else
16565 \bidi@isloaded[\PackageError{bidi}{Oops! you have loaded package colortbl after bidi pac
16566 \fi%
16567 \if@bidi@floatloaded@\else
16568 \bidi@isloaded[\PackageError{bidi}{Oops! you have loaded package float after bidi packag
16569 \fi%
16570 \if@bidi@floatrowloaded@\else
16571 \bidi@isloaded[\PackageError{bidi}{Oops! you have loaded package floatrow after bidi pac
16572 \fi%
16573 \if@bidi@flowframloaded@\else
16574 \bidi@isloaded[\PackageError{bidi}{Oops! you have loaded package flowfram after bidi pac
16575 \fi%
16576 \if@bidi@framedloaded@\else
16577 \bidi@isloaded[\PackageError{bidi}{Oops! you have loaded package framed after bidi packa
16578 \fi%
```
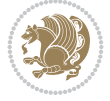

```
16579 \if@bidi@ftnrightloaded@\else
16580 \bidi@isloaded[\PackageError{bidi}{Oops! you have loaded package ftnright after bidi pac
16581 \fi%
16582 \if@bidi@xltxtraloaded@\else
16583 \bidi@isloaded[\PackageError{bidi}{Oops! you have loaded package xltxtra after bidi pack
16584 \fi%
16585 \if@bidi@xunicodeloaded@\else
16586 \bidi@isloaded[\PackageError{bidi}{Oops! you have loaded package xunicode after bidi pac
16587 \fi%
16588 \if@bidi@wrapfigloaded@\else
16589 \bidi@isloaded[\PackageError{bidi}{Oops! you have loaded package wrapfig after bidi pack
16590 \text{fi}16591 \if@bidi@graphicxloaded@\else
16592 \bidi@isloaded[\PackageError{bidi}{Oops! you have loaded package graphicx after bidi pac
16593 \fi%
16594 \if@bidi@geometryloaded@\else
16595 \bidi@isloaded[\PackageError{bidi}{Oops! you have loaded package geometry after bidi pac
16596 \fi%
16597 \if@bidi@hvfloatloaded@\else
16598 \bidi@isloaded[\PackageError{bidi}{Oops! you have loaded package hvfloat after bidi pack
16599 \fi%
16600 \if@bidi@mdframedloaded@\else
16601 \bidi@isloaded[\PackageError{bidi}{Oops! you have loaded package mdframed after bidi pac
16602 \fi%
16603 \if@bidi@midfloatloaded@\else
16604 \bidi@isloaded[\PackageError{bidi}{Oops! you have loaded package midfloat after bidi pac
16605 \fi%
16606 \if@bidi@ntheoremloaded@\else
16607 \bidi@isloaded[\PackageError{bidi}{Oops! you have loaded package ntheorem after bidi pac
16608 \fi%
16609 \if@bidi@hyperrefloaded@\else
16610 \bidi@isloaded[\PackageError{bidi}{Oops! you have loaded package hyperref after bidi pac
16611 \fi%
16612 \if@bidi@fancyboxloaded@\else
16613 \bidi@isloaded[\PackageError{bidi}{Oops! you have loaded package fancybox after bidi pac
16614 \fi%
16615 \if@bidi@fancyhdrloaded@\else
16616 \bidi@isloaded[\PackageError{bidi}{Oops! you have loaded package fancyhdr after bidi pac
16617 \fi%
16618 \if@bidi@draftwatermarkloaded@\else
16619 \bidi@isloaded[\PackageError{bidi}{Oops! you have loaded package draftwatermark after bi
16620 \fi%
16621 \if@bidi@empheqloaded@\else
16622 \bidi@isloaded[\PackageError{bidi}{Oops! you have loaded package empheq after bidi packa
16623 \fi%
16624 \if@bidi@overpicloaded@\else
16625 \bidi@isloaded[\PackageError{bidi}{Oops! you have loaded package overpic after bidi pack
16626 \fi%
16627 \if@bidi@pdfpagesloaded@\else
16628 \bidi@isloaded[\PackageError{bidi}{Oops! you have loaded package pdfpages after bidi pac
16629 \fi%
16630 \if@bidi@lettrineloaded@\else
16631 \bidi@isloaded[\PackageError{bidi}{Oops! you have loaded package lettrine after bidi pac
16632 \fi%
```
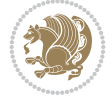

```
16633 \if@bidi@linenoloaded@\else
16634 \bidi@isloaded[\PackageError{bidi}{Oops! you have loaded package lineno after bidi packa
16635 \fi%
16636 \if@bidi@listingsloaded@\else
16637 \bidi@isloaded[\PackageError{bidi}{Oops! you have loaded package listings after bidi pac
16638 \fi%
16639 \csname if@bidi@media9loaded@\endcsname\else
16640 \bidi@isloaded[\PackageError{bidi}{Oops! you have loaded package media9 after bidi packa
16641 \fi%
16642 \if@bidi@pstricksloaded@\else
16643 \bidi@isloaded[\PackageError{bidi}{Oops! you have loaded package pstricks after bidi pac
16644 \fi%
16645 \if@bidi@pgfloaded@\else
16646 \bidi@isloaded[\PackageError{bidi}{Oops! you have loaded package pgf after bidi package.
16647 \fi%
16648 \if@bidi@picinparloaded@\else
16649 \bidi@isloaded[\PackageError{bidi}{Oops! you have loaded package picinpar after bidi pac
16650 \fi%
16651 \if@bidi@quotchaploaded@\else
16652 \bidi@isloaded[\PackageError{bidi}{Oops! you have loaded package quotchap after bidi pac
16653 \fi%
16654 \if@bidi@tikzloaded@\else
16655 \bidi@isloaded[\PackageError{bidi}{Oops! you have loaded package tikz after bidi package
16656 \fi%
16657 \if@bidi@titlesecloaded@\else
16658 \bidi@isloaded[\PackageError{bidi}{Oops! you have loaded package titlesec after bidi pac
16659 \fi%
16660 \if@bidi@titletocloaded@\else
16661 \bidi@isloaded[\PackageError{bidi}{Oops! you have loaded package titletoc after bidi pac
16662 \fi%
16663 \if@bidi@arrayloaded@\else
16664 \bidi@isloaded[\PackageError{bidi}{Oops! you have loaded package array after bidi packag
16665 \fi%
16666 \if@bidi@stabularloaded@\else
16667 \bidi@isloaded[\PackageError{bidi}{Oops! you have loaded package stabular after bidi pac
16668 \fi%
16669 \if@bidi@soulloaded@\else
16670 \bidi@isloaded[\PackageError{bidi}{Oops! you have loaded package soul after bidi package
16671 \fi%
16672 \if@bidi@subfigloaded@\else
16673 \bidi@isloaded[\PackageError{bidi}{Oops! you have loaded package subfig after bidi packa
16674 \fi%
16675 \if@bidi@subfigureloaded@\else
16676 \bidi@isloaded[\PackageError{bidi}{Oops! you have loaded package subfigure after bidi pa
16677 \fi%
16678 \if@bidi@supertabularloaded@\else
16679 \bidi@isloaded[\PackageError{bidi}{Oops! you have loaded package supertabular after bidi
16680 \fi%
16681 \if@bidi@xtabloaded@\else
16682 \bidi@isloaded[\PackageError{bidi}{Oops! you have loaded package xtab after bidi package
16683 \fi%
16684 \if@bidi@longtableloaded@\else
16685 \bidi@isloaded[\PackageError{bidi}{Oops! you have loaded package longtable after bidi pa
16686 \fi%
```
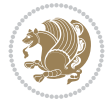

```
16687 \if@bidi@arydshlnloaded@\else
16688 \bidi@isloaded[\PackageError{bidi}{Oops! you have loaded package arydshln after bidi pac
16689 \fi%
16690 \if@bidi@multicolloaded@\else
16691 \bidi@isloaded[\PackageError{bidi}{Oops! you have loaded package multicol after bidi pac
16692 \fi%
16693 \if@bidi@multienumloaded@\else
16694 \bidi@isloaded[\PackageError{bidi}{Oops! you have loaded package multienum after bidi pa
16695 \fi%
16696 \if@bidi@minitocloaded@\else
16697 \bidi@isloaded[\PackageError{bidi}{Oops! you have loaded package minitoc after bidi pack
16698 \fi%
16699 \if@bidi@natbibloaded@\else
16700 \bidi@isloaded[\PackageError{bidi}{Oops! you have loaded package natbib after bidi packa
16701 \fi%
16702 \if@bidi@newfloatloaded@\else
16703 \bidi@isloaded[\PackageError{bidi}{Oops! you have loaded package newfloat after bidi pac
16704 \fi%
16705 \csname if@bidi@ragged2eloaded@\endcsname\else
16706 \bidi@isloaded[\PackageError{bidi}{Oops! you have loaded package ragged2e after bidi pac
16707 \fi%
16708 \if@bidi@rotatingloaded@\else
16709 \bidi@isloaded[\PackageError{bidi}{Oops! you have loaded package rotating after bidi pac
16710 \fi%
16711 \if@bidi@tablsloaded@\else
16712 \bidi@isloaded[\PackageError{bidi}{Oops! you have loaded package tabls after bidi packag
16713 \fi%
16714 \if@bidi@tabularyloaded@\else
16715 \bidi@isloaded[\PackageError{bidi}{Oops! you have loaded package tabulary after bidi package to run xelates on \mu16716 \fi%
16717 \if@bidi@tocbasicloaded@\else
16718 \bidi@isloaded[\PackageError{bidi}{Oops! you have loaded package tocbasic after bidi pac
16719 \fi%
16720 \if@bidi@tocstyleloaded@\else
16721 \bidi@isloaded[\PackageError{bidi}{Oops! you have loaded package tocstyle after bidi pac
16722 \fi%
16723 \if@bidi@tocbibindloaded@\else
16724 \bidi@isloaded[\PackageError{bidi}{Oops! you have loaded package tocbibind after bidi package
16725 \fi%
16726 \if@bidi@fontspecloaded@\else
16727 \bidi@isloaded[\PackageError{bidi}{Oops! you have loaded package fontspec after bidi pac
16728 \fi%
16729 \if@bidi@arabxetexloaded@\else
16730 \bidi@isloaded[\PackageError{bidi}{Oops! you have loaded package arabxetex after bidi pa
16731 \fi%
16732 \if@bidi@polyglossialoaded@\else
16733 \bidi@isloaded[\PackageError{bidi}{Oops! you have loaded package polyglossia after bidi
16734 \fi%
16735 \if@bidi@fancyvrbloaded@\else
16736 \bidi@isloaded[\PackageError{bidi}{Oops! you have loaded package fancyvrb after bidi pac
16737 \fi%
16738 }
```
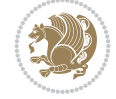

### **110 File longtable-xetex-bidi.def**

```
16739 \ProvidesFile{longtable-xetex-bidi.def}[2022/05/20 v0.6 bidi adaptations for longtable packa
16740 \def\LT@array[#1]#2{%
16741 \refstepcounter{table}\stepcounter{LT@tables}%
16742 \if 1#1%
16743 \if@RTLtab\LTleft\fill \LTright\z@\else\LTleft\z@ \LTright\fill\fi
16744 \else\if r#1%
16745 \if@RTLtab\LTleft\z@ \LTright\fill\else\LTleft\fill \LTright\z@\fi
16746 \else\if c#1%
16747 \LTleft\fill \LTright\fill
16748 \fi\fi\fi
16749 \let\LT@mcol\multicolumn
16750 \let\LT@@tabarray\@tabarray
16751 \let\LT@@hl\hline
16752 \def\@tabarray{%
16753 \let\hline\LT@@hl
16754 \LT@@tabarray}%
16755 \let\\\LT@tabularcr\let\tabularnewline\\%
16756 \def\newpage{\noalign{\break}}%
16757 \def\pagebreak{\noalign{\ifnum`}=0\fi\@testopt{\LT@no@pgbk-}4}%
16758 \def\nopagebreak{\noalign{\ifnum`}=0\fi\@testopt\LT@no@pgbk4}%
16759 \let\hline\LT@hline \let\kill\LT@kill\let\caption\LT@caption
16760 \@tempdima\ht\strutbox
16761 \let\@endpbox\LT@endpbox
16762 \ifx\extrarowheight\@undefined
16763 \let\@acol\@tabacol
16764 \let\@classz\@tabclassz \let\@classiv\@tabclassiv
16765 \def\@startpbox{\vtop\LT@startpbox}%
16766 \let\@@startpbox\@startpbox
16767 \let\@@endpbox\@endpbox
16768 \let\LT@LL@FM@cr\@tabularcr
16769 \else
16770 \advance\@tempdima\extrarowheight
16771 \col@sep\tabcolsep
16772 \let\@startpbox\LT@startpbox\let\LT@LL@FM@cr\@arraycr
16773 \fi
16774 \setbox\@arstrutbox\hbox{\vrule
16775 \@height \arraystretch \@tempdima
16776 \@depth \arraystretch \dp \strutbox
16777 \@width \z@}%
16778 \let\@sharp##\let\protect\relax
16779 \begingroup
16780 \@mkpream{#2}%
16781 \xdef\LT@bchunk{%
16782 \global\advance\c@LT@chunks\@ne
16783 \global\LT@rows\z@\setbox\z@\vbox\bgroup
16784 \LT@setprevdepth
16785 \tabskip\LTleft \noexpand\halign to\hsize\bgroup
16786 \tabskip\z@ \@arstrut \@preamble \tabskip\LTright \cr}%
16787 \endgroup
16788 \expandafter\LT@nofcols\LT@bchunk&\LT@nofcols
16789 \LT@make@row
16790 \m@th\let\par\@empty
```
File longtable-xetex-bidi.def 321

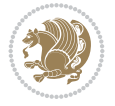

```
16791 \everycr{}\lineskip\z@\baselineskip\z@
16792 \LT@bchunk}
16793 \def\LT@makecaption#1#2#3{%
16794 \LT@mcol\LT@cols c{\hbox to\z@{\hss\parbox[t]\LTcapwidth{%
16795\sbox\@tempboxa{\if@RTL\beginR\fi#1{#2: }#3\if@RTL\endR\fi}%
16796 \ifdim\wd\@tempboxa>\hsize
16797 #1{#2: }#3%
16798 \else
16799 \hbox to\hsize{\hfil\box\@tempboxa\hfil}%
16800 \fi
16801 \endgraf\vskip\baselineskip}%
16802 \hss}}}
16803 \@ifpackageloaded{caption}{%
16804 \renewcommand\LT@makecaption[3]{%
16805 \caption@LT@make{%
16806 \caption@LT@settype\LTcaptype
16807 \caption@LT@setup
16808 \caption@setautoposition{\ifcase\LT@rows t\else b\fi}%
16809 \caption@startrue#1\caption@starfalse
16810 \caption@prepare@stepcounter\LTcaptype
16811 \caption@begin\LTcaptype
16812 \caption@normalsize
16813 \vskip-\ht\strutbox
16814 \caption@ifdefined\FBifcaptop{%
16815 \let\caption@belowskip\@empty}{}%
16816 \caption@make@above
16817 \caption@@make{#2}{#3}\endgraf
16818 \caption@make@below
16819 \caption@end}}%
16820 }{}
16821 \def\LT@startpbox#1{%
16822 \bgroup\color@begingroup
16823 \let\@footnotetext\LT@p@ftntext
16824 \let\@LTRfootnotetext\LT@p@LTRftntext
16825 \let\@RTLfootnotetext\LT@p@RTLftntext
16826 \setlength\hsize{#1}%
16827 \@arrayparboxrestore
16828 \vrule \@height \ht\@arstrutbox \@width \z@}
16829 \def\LT@p@LTRftntext#1{%
16830 \edef\@tempa{\the\LT@p@ftn\noexpand\LTRfootnotetext[\the\c@footnote]}%
16831 \global\LT@p@ftn\expandafter{\@tempa{#1}}}%
16832 \def\LT@p@RTLftntext#1{%
16833 \edef\@tempa{\the\LT@p@ftn\noexpand\RTLfootnotetext[\the\c@footnote]}%
16834 \global\LT@p@ftn\expandafter{\@tempa{#1}}}%
16835
16836
16837 \def\LT@output{%
16838 \ifnum\outputpenalty <-\@Mi
16839 \ifnum\outputpenalty > -\LT@end@pen
16840 \LT@err{floats and marginpars not allowed in a longtable}\@ehc
16841 \else
16842 \setbox\z@\vbox{\unvbox\@cclv}%
16843 \ifdim \ht\LT@lastfoot>\ht\LT@foot
16844 \dimen@\pagegoal
```
File longtable-xetex-bidi.def 322

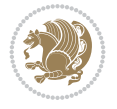

```
16845 \ddvance\dimen@-\ht\LT@lastfoot
16846 \ifdim\dimen@<\ht\z@
16847 \setbox\@cclv\vbox{\unvbox\z@\copy\LT@foot\vss}%
16848 \@makecol
16849 \Coutputpage
16850 \setbox\z@\vbox{\box\LT@head}%
16851 \fi
16852 \fi
16853 \global\@colroom\@colht
16854 \global\vsize\@colht
16855 \vbox
16856 {\if@RTLtab\hbox\bgroup\beginR\vbox\bgroup\fi\unvbox\z@\box\ifvoid\LT@lastfoot\LT@fo
16857 \fi
16858 \else
16859 \setbox\@cclv\vbox{\if@RTLtab\hbox\bgroup\beginR\vbox\bgroup\fi\unvbox\@cclv\copy\LT@foo
16860 \@makecol
16861 \@outputpage
16862 \global\vsize\@colroom
16863 \copy\LT@head\nobreak
16864 \fi}
```
### **111 File lscape-xetex-bidi.def**

16865 \ProvidesFile{lscape-xetex-bidi.def}[2022/07/14 v0.2 bidi adaptations for lscape package for \bidi@patchcmd{\LS@rot}{\rotatebox{90}{\box\@outputbox}}{%

```
16867 \if@RTL
16868 \rotatebox[origin=br]{-90}{\box\@outputbox}%
16869 \else
16870 \rotatebox{90}{\box\@outputbox}%
16871 \fi
16872 }{}{}
16873
16874 \g@addto@macro{\landscape}{%
16875 \if@bidi@csdef{bidi@columnwidth}{%
16876 \bidi@columnwidth\columnwidth
16877 }{}%
16878 \let\bidi@left@footnoterule\left@footnoterule
16879 \let\bidi@right@footnoterule\right@footnoterule
16880 \def\left@footnoterule{%
16881 \if@RTL
16882 \bidi@right@footnoterule
16883 \else
16884 \bidi@left@footnoterule
16885 \fi
16886 }%
16887 \def\right@footnoterule{%
16888 \if@RTL
16889 \bidi@left@footnoterule
16890 \else
16891 \bidi@right@footnoterule
16892 \fi
16893 }%
16894 }
```
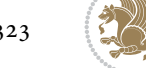
## **112 File mathtools-xetex-bidi.def**

```
16895 \ProvidesFile{mathtools-xetex-bidi.def}[2018/01/07 v0.1 bidi adaptations for mathtools packa
16896 \MHInternalSyntaxOn
16897 \def\MT_define_tagform:nwnn #1[#2]#3#4{
16898 \@namedef{MT_tagform_#1:n}##1
16899 {\maketag@@@{\if@nonlatin\beginR\fi#3\kern\z@\ignorespaces#2{##1}\unskip\@@italiccorr#4\
16900 }
16901 \renewtagform{default}{(}{)}
16902 \MHInternalSyntaxOff
```
## **113 File mdframed-xetex-bidi.def**

```
16903 \ProvidesFile{mdframed-xetex-bidi.def}[2013/09/22 v0.4 bidi adaptations for mdframed package
16904 \newif\if@bidi@mdf@RTL
16905 \def\mdf@lrbox#1{%
16906 \mdf@patchamsthm%patch amsthm
16907 \if@RTL\@bidi@mdf@RTLtrue\fi%
16908 \@RTLfalse%
16909 \setbox#1\vbox\bgroup%
16910 \color@begingroup%
16911 \if@bidi@mdf@RTL\@RTLtrue\fi%
16912 \mdf@horizontalmargin@equation%
16913 \columnwidth=\hsize%
16914 \textwidth=\hsize%
16915 \let\if@nobreak\iffalse%
16916 \let\if@noskipsec\iffalse%
16917 \let\par\@@par%
16918 \let\-\@dischyph%
16919 \let\'\@acci\let\`\@accii\let\=\@acciii%
16920 \parindent\z@ \parskip\z@skip%
16921 \linewidth\hsize%
16922 \@totalleftmargin\z@%
16923 \leftskip\z@skip \rightskip\z@skip \@rightskip\z@skip%
16924 \parfillskip\@flushglue \lineskip\normallineskip%
16925 \baselineskip\normalbaselineskip%
16926 %% \sloppy%
16927 \let\\\@normalcr%
16928 \mdf@par@local%New feature to restore parskip/parindent local in save box
16929 \ifbool{mdf@suppressfirstparskip}{\vspace*{-\parskip}}{}%
16930 \@afterindentfalse%
16931 %\@afterheading%
16932 }
16933 \renewrobustcmd\mdfframedtitleenv[1]{%
16934 \mdf@lrbox{\mdf@frametitlebox}%
16935 \mdf@frametitlealignment%
16936 \leavevmode{\color{\mdf@frametitlefontcolor}%
16937 \normalfont\mdf@frametitlefont{#1}
16938 \ifbool{mdf@ignorelastdescenders}%
16939 {%
16940 \par\strut\par
16941 \unskip\unskip\setbox0=\lastbox
16942 \vspace*{\dimexpr\ht\strutbox-\baselineskip\relax}%
16943 }{}}%
```
File mdframed-xetex-bidi.def 324

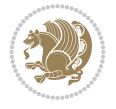

```
16944 \par\unskip\ifvmode\nointerlineskip\hrule \@height\z@ \@width\hsize\fi%%
16945 \endmdf@lrbox\relax%
16946 \mdf@ignorevbadness%
16947 \setbox\mdf@frametitlebox=\vbox{\unvbox\mdf@frametitlebox}%
16948 \mdfframetitleboxwidth=\wd\mdf@frametitlebox\relax%
16949 \mdfframetitleboxheight=\ht\mdf@frametitlebox\relax%
16950 \mdfframetitleboxdepth=\dp\mdf@frametitlebox\relax%
16951 \mdfframetitleboxtotalheight=\dimexpr
16952 \ht\mdf@frametitlebox
16953 +\dp\mdf@frametitlebox%
16954 +\mdf@frametitleaboveskip@length
16955 +\mdf@frametitlebelowskip@length
16956 \text{lelax}16957 }
16958
16959 \renewrobustcmd*\mdf@footnoteoutput{%
16960 \ifvoid\@mpfootins\else%
16961 \nobreak%
16962 \vskip\mdf@footenotedistance@length%
16963 \normalcolor%
16964 \bidi@mpfootnoterule%
16965 \unvbox\@mpfootins%
16966 \fi%
16967 }
16968
16969
16970 \renewrobustcmd*\mdf@footnoteinput{%
16971 \def\@mpfn{mpfootnote}%
16972 \def\thempfn{\thempfootnote}%
16973 \c@mpfootnote\z@%
16974 \let\@footnotetext\@mpfootnotetext%
16975 \let\@LTRfootnotetext\@mpLTRfootnotetext%
16976 \let\@RTLfootnotetext\@mpRTLfootnotetext%
16977 }
```

```
16978 \ProvidesExplPackage{bidi-media9}{2022/02/18}{0.4}
16979 {bidi fixes for media9 package for the XeTeX engine}
16980
16981 \keys_define:nn{media9/mbtn}{
16982 draft .code:n = {},
16983 final .code:n = {},
16984
16985 tooltip .tl_gset_x:N = \g_mix_tooltip_tl,
16986 tooltip .value_required:n = {true},
16987
16988 overface .code:n = {
16989 \sbox\l_mix_poster_box{
16990 \bool_if:NTF\g_pbs_lscape_bool{\rotatebox{90}{#1}}{\if@RTL\beginR\fi#1\if@RTL\endR\fi}}
16991 \mix_pdfxform:n{\l_mix_poster_box}
16992 \tl_gset:Nx\g_mix_overbtn_tl{\mix_pdflastxform:}
16993 },
16994 overface .value_required:n = {true},
```
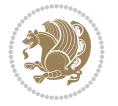

```
16995
16996 downface .code:n = {
16997 \sbox\l_mix_poster_box{
16998 \bool_if:NTF\g_pbs_lscape_bool{\rotatebox{90}{#1}}{\if@RTL\beginR\fi#1\if@RTL\endR\fi}}
16999 \mix_pdfxform:n{\l_mix_poster_box}
17000 \tl_gset:Nx\g_mix_downbtn_tl{\mix_pdflastxform:}
17001 },
17002 downface .value_required:n = {true},
17003
17004 3Dgotoview .code:n = {
17005 \tl_set:Nx\l_tmpa_tl{#1} %extract ref
17006 \regex_replace_once:nnN{([^:]+):??.*}{\1}\l_tmpa_tl
17007 \tl_trim_spaces:N\l_tmpa_tl
17008 \tl_if_exist:cTF{ann@\l_tmpa_tl}{
17009 \str_if_eq:eeF{\tl_use:c{ann@\l_tmpa_tl}}{draft}{
17010 \tl_set:Nx\l_tmpb_tl{#1} %extract idx
17011 \regex_replace_once:nnN{[^:]+:?}{}\l_tmpb_tl
17012 \tl_trim_spaces:N\l_tmpb_tl
17013 \tl_if_blank:VF\l_tmpb_tl{
17014 \regex_match:nVTF{^[DFLNP]$}\l_tmpb_tl{
17015 \tilde{\text{17015}}17016 }{
17017 \text{regex\_match: nVTF}^{\d+1}\l \text{tmp\_tl}17018 \lt l set:Nx\l_mix_vidx_tl{~\l_tmpb_tl}
17019 }{
17020 \regex_replace_once:nnN{^\(\s*}{}\l_tmpb_tl
17021 \regex_replace_once:nnN{\s*\)$}{}\l_tmpb_tl
\verb|17022| + \verb|15022| + \verb|15022| + \verb|15022| + \verb|15022| + \verb|15022| + \verb|15022| + \verb|15022| + \verb|15022| + \verb|15022| + \verb|15022| + \verb|15022| + \verb|15022| + \verb|15022| + \verb|15022| + \verb|15022| + \verb|15022| + \verb|15022| + \verb|15022| + \verb|15022| + \verb|15022| + \verb|15022| +17023 }
17024 }
17025 }
17026 \mix_pdfobj:nnn{}{dict}{
17027 /S/JavaScript/JS~(
17028 if(typeof(annotRM)=='undefined'){annotRM=new~Array();}
17029 if(typeof(annotRM['\l_tmpa_tl']) == 'undefined'){
17030 annotRM['\l_tmpa_tl']=
17031 this.getAnnotRichMedia(\tl_use:c{page@\l_tmpa_tl},'\l_tmpa_tl');
17032 }
17033 annotRM['\l_tmpa_tl'].activated=true;
17034 )
17035 \tl_if_blank:VF\l_tmpb_tl{
17036 /Next~<<
17037 /S/GoTo3DView
\verb|17038| /TA~\tilde{t}_u se: c{ann@\lceil \mathsf{tmp}_t \rceil}17039 /V\l_mix_vidx_tl
17040 >17041 }
17042 }
17043 \tl_gput_right:Nx\g_mix_btnactions_tl{~\mix_pdflastobj:}
17044 }
17045 }{
17046 \msg_warning:nnx{media9}{undefined~reference}{\l_tmpa_tl}
17047 \cs_if_exist:NF\g_mix_refundefwarned_tl{
17048 \tl_new:N\g_mix_refundefwarned_tl
```

```
File bidi-media9.sty 326
```
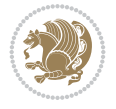

```
17049 \AtEndDocument{\msg_warning:nn{media9}{undefined~references}}
17050 }
17051 }
17052 },
17053 3Dgotoview .value_required:n = {true},
17054
17055 mediacommand .code:n = {
17056 \tl_set:Nx\l_tmpa_tl{#1}
17057 \regex_replace_once:nnN{([^:]+):??.*}{\1}\l_tmpa_tl %extract ref
17058 \tl_trim_spaces:N\l_tmpa_tl
17059 \tl_if_exist:cTF{ann@\l_tmpa_tl}{
17060 \str_if_eq:eeF{\tl_use:c{ann@\l_tmpa_tl}}{draft}{
17061 \tl_set:Nx\l_tmpb_tl{#1}
17062 \regex_replace_once:nnN{[^:]+\:?}{}\l_tmpb_tl
17063 \tl_trim_spaces:N\l_tmpb_tl
17064 \text{regex\_replace\_all:nnN{^{\{|\}}$}{\l\_tmpb_tl}17065 \tl_set:Nx\l_mix_cmd_tl{
17066 \exp_after:wN\mix_separate_cmd_from_actn:w\l_tmpb_tl[]\q_stop}
17067 \tl_trim_spaces:N\l_mix_cmd_tl
17068 \tl_set:Nx\l_mix_arg_tl{
17069 \exp_after:wN\mix_separate_arg_from_actn:w\l_tmpb_tl[]\q_stop}
17070 \tl_trim_spaces:N\l_mix_arg_tl
17071 \mix_pdfobj:nnn{}{dict}{
17072 /S/JavaScript/JS~(
17073 if(typeof(annotRM)=='undefined'){annotRM=new~Array();}
17074 if(typeof(annotRM['\l_tmpa_tl'])=='undefined'){
17075 annotRM['\l_tmpa_tl']=
17076 this.getAnnotRichMedia(\tl_use:c{page@\l_tmpa_tl},'\l_tmpa_tl');
17077 }
17078 annotRM['\l_tmpa_tl'].activated=true;
17079 )
\verb|17080| \label{thm:17080} \verb|t1_if_blank:VF\l1_mix\_cmd_t1\{17081 /Next-<<
17082 /S/RichMediaExecute
17083 /TA~\tl use:c{ann@\l tmpa tl}
17084 /TI~\tl_use:c{main@\l_tmpa_tl}
17085 / CMD~<<
17086 /C ~ (\l_mix_cmd_tl)
17087 \tilde{\text{Lif\_blank}}:VF\l_{mix\_arg\_tl}17088 /A~[\l_mix_arg_tl]
17089 }
17090 >>
17091 >>
17092 }
17093 }
17094 \tl_gput_right:Nx\g_mix_btnactions_tl{~\mix_pdflastobj:}
17095 }
17096 }{
17097 \msg_warning:nnx{media9}{undefined~reference}{\l_tmpa_tl}
17098 \cs_if_exist:NF\g_mix_refundefwarned_tl{
17099 \tl_new:N\g_mix_refundefwarned_tl
17100 \AtEndDocument{\msg_warning:nn{media9}{undefined~references}}
17101 }
17102 }
```
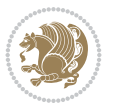

```
17103 },
17104 mediacommand .value_required:n = {true},
17105
17106 jsaction .code:n = {
17107 \tl_set:Nx\l_tmpa_tl{#1}
_{17108} \regex_match:nVTF{^[^\{:]+:.*$}\l_tmpa_tl{
17109 \regex_replace_once:nnN{([^:]+):??.*}{\1}\1_tmpa_tl %extract ref
17110 \tl_trim_spaces:N\l_tmpa_tl
_{17111} }{\tl_clear:N\l_tmpa_tl}
17112 \tl_set:Nx\l_tmpb_tl{#1}
17113 \tl_if_blank:VF\l_tmpa_tl{
17114 \tl_if_exist:cF{ann@\l_tmpa_tl}{
17115 \msg_warning:nnx{media9}{undefined~reference}{\l_tmpa_tl}
17116 \cs_if_exist:NF\g_mix_refundefwarned_tl{
17117 \tl_new:N\g_mix_refundefwarned_tl
17118 \AtEndDocument{\msg_warning:nn{media9}{undefined~references}}
17119 }
17120 }
17121 \regex_replace_once:nnN{[^:]+\:}{}\l_tmpb_tl
17122 }
17123 \tl_set:Nx\l_tmpb_tl{\exp_after:wN\use:n\l_tmpb_tl}
17124 \tl_trim_spaces:N\l_tmpb_tl
\verb|17125| \label{thm:17125} \verb|11_if_blank:VF\l1_tmpb_t1\{17126 \mix_pdfobj:nnn{}{dict}{
17127 /S/JavaScript/JS~(
17128 try{\l_tmpb_tl}catch(e){console.show();console.println(e)})}}
17129 \bool_lazy_and:nnT{
17130 \tl_if_exist_p:c{ann@\l_tmpa_tl}
17131 }{
17132 !\str_if_eq_p:ee{\tl_use:c{ann@\l_tmpa_tl}}{draft}
17133 }{
17134 \mix_pdfobj:nnn{}{dict}{
17135 /S/JavaScript/JS~(
17136 if(typeof(annotRM)=='undefined'){annotRM=new~Array();}
17137 if(typeof(annotRM['\l_tmpa_tl']) == 'undefined'){
17138 annotRM['\l_tmpa_tl']=
17139 this.getAnnotRichMedia(\tl_use:c{page@\l_tmpa_tl},'\l_tmpa_tl');
17140 }
17141 annotRM['\l_tmpa_tl'].activated=true;
17142 )
17143 \tl_if_blank:VF\l_tmpb_tl{/Next~\mix_pdflastobj:}
17144 }
17145 }
17146 \bool_if:nT{
17147 \bool_lazy_and_p:nn{
17148 \tl_if_exist_p:c{ann@\l_tmpa_tl}
17149 }{
17150 <br> !\str_if_eq_p:ee{\tl_use:c{ann@\l_tmpa_tl}}{draft}
17151 }
17152 || !\tl_if_blank_p:V\l_tmpb_tl
17153 }{
17154 \tl_gput_right:Nx\g_mix_btnactions_tl{~\mix_pdflastobj:}
17155 }
17156 },
```
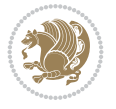

```
17157 jsaction .value_required:n = {true},
17158
17159 unknown .code: n = \{17160 \msg_error:nnx{media9}{unknown~option}{\l_keys_key_tl}
17161 }
17162 }
17163
17164 \RenewDocumentCommand\includemedia{O{}mm}{%#1 options, #2 text/image #3 media file
17165 \mix_uriend:
17166 \group_begin:
17167 \mix_beginLTR:
17168 \mode_leave_vertical:
17169 %empty stream as appearance dummy
17170 \cs_if_exist:NF\g_mix_appearance_tl{
17171 \hbox{\hbox{\sc b}x\_set:} {\hbox{\sc b}x\_poster\_box{\ph{\rm b}x\_fpt}{1pt}}17172 \mix_pdfxform:n{\l_mix_poster_box}
17173 \tl_gset:Nx\g_mix_appearance_tl{\mix_pdflastxform:}
17174 }
17175 \mix_reset:
17176 \mix_uribegin: %treat URI characters correctly
17177 \keys_set:nn{media9/user}{#1}
17178 \mix_uriend:
17179 \tl_greplace_all:Nnn\g_mix_flashvars_tl{~&}{&}
17180 \tl_greplace_all:Nnn\g_mix_flashvars_tl{&~}{&}
17181 \tl_greplace_all:Nnn\g_mix_flashvars_tl{~=}{=}
17182 \tl_greplace_all:Nnn\g_mix_flashvars_tl{=~}{=}
17183 \tl_gtrim_spaces:N\g_mix_flashvars_tl
17184
17185 \cs_if_exist:NT\Ginput@path{\cs_set_eq:NN\input@path\Ginput@path}
17186
17187 %\hbox_set:Nn\l_mix_poster_box{\group_begin:#2\group_end:}
17188 %\hbox_set:Nn\l_mix_poster_box{#2}
17189 \sbox\l_mix_poster_box{\if@RTL\beginR\fi#2\if@RTL\endR\fi}
17190 \mix_scale:n{\l_mix_poster_box}
17191 \bool if:nT{
17192 \dim_compare_p:n{\g_mix_tt_tl=\c_zero_dim}||
17193 \dim_compare_p:n{\g_mix_wd_tl=\c_zero_dim}
17194 }{
17195 \tl_gset:Nn\g_mix_usrpbtn_tl{none}
17196 }
17197 \bool_if:NTF\g_mix_usrdraft_bool{
17198 \tl_if_empty:NF\g_mix_usrlabel_tl{
17199 \mix_keytoaux_now:nn{ann@\g_mix_usrlabel_tl}{draft}
17200 }
_{17201} \tl if blank:oTF{#2}{
17202 \mix_uribegin: %treat URI characters correctly
17203 \mix_draftbox:n{\tl_to_str:n{#3}}
17204 \mix_uriend:
17205 }{
17206 \hbox_to_wd:nn{\g_mix_wd_tl}{
\verb|17207| \vrule|+ with ``\c_zero_dim^height\\ \grule|+ \c_2mix_th_t1~\deg_r\grule|+ \c_2mix_dpt\rule|+ \c_2mix_dpt\rule|+ \c_2mix_dpt\rule|+ \c_2mix_dpt\rule|+ \c_2mix_dpt\rule|+ \c_2mix_dpt\rule|+ \c_2mix_dpt\rule|+ \c_2mix_dpt\rule|+ \c_2mix_dpt\rule|+ \c_2mix_dpt\rule|+ \c_2mix_dpt\rule|+ \c_2mix_dpt\rule|+ \c_2mix_dpt\rule|+ \c_2mix_dpt\rule|+ \c_17208 \box_use:N\l_mix_poster_box\hss
17209 }
17210 }
```
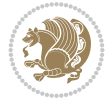

```
17211 }{
17212 \bool_if:nF{\str_if_eq_p:Vn\g_mix_usrpbtn_tl{none}}{
17213 %attach script that switches off play button overlay upon activation
17214 \mix_pdfobj:nnn{}{stream}{
17215 {}{
17216 var~ocgs=host.getOCGs(host.pageNum);
17217 for(var~i=0;i<ocgs.length;i++){
17218 if(ocgs[i].name=='MediaPlayButton\int_use:N\g_mix_rmcnt_int'){
17219 ocgs[i].state=false;
17220 }
17221 }
17222 }
17223 }
17224 \mix_pdfobj:nnn{}{dict}{
17225 /Type/Filespec/EF~<</F~\mix_pdflastobj:>>/F~(btnoff)%/UF~(btnoff)
17226 }
17227 \tl_gset:Nx\g_mix_assets_tl{(btnoff)~\mix_pdflastobj:}
17228 \tl_set:Nx\l_mix_scripts_tl{~\mix_pdflastobj:~}
17229 %enforce plain playbutton overlay for XeTeX
17230 \sys_if_engine_xetex:T{\tl_gset:Nn\g_mix_usrpbtn_tl{plain}}
17231 }
17232 %embed main asset
17233 \mix_uribegin:
17234 \mix_embedasset:n{#3}
17235 \bool if:nTF{
\label{thm:17236} $$\strut\strut\strut\frac_if_eq_p:\n\nl\r\nu\ll\r\nu\ll\strut\frac_1f_eq_p:\n\nl\r\nu\ll\r\nu\ll\r\nu\ll\r\nu\ll\r\nu\ll\r\nu\ll\r\nu\ll\r\nu\ll\r\nu\ll\r\nu\ll\r\nu\ll\r\nu\ll\r\nu\ll\r\nu\ll\r\nu\ll\r\nu\ll\r\nu\ll\r\nu\ll\r\nu\ll\r\nu\ll\r\nu\ll\r\nu\ll\r\nu\ll\r\nu\ll\r\nu\ll\r\nu\ll\r\nu\ll17237 }{
17238 \bool_gset_true:N\g_mix_iiid_bool
17239 \tl_gset:Nn\g_mix_mainassetsub_tl{3D}
17240 }{
17241 \str_case_e:nnF{\l_mix_base_tl}{
17242 {APlayer}{\tl_gset:Nn\g_mix_mainassetsub_tl{Sound}}
17243 {AudioPlayer}{\tl_gset:Nn\g_mix_mainassetsub_tl{Sound}}
17244 {VPlayer}{\tl_gset:Nn\g_mix_mainassetsub_tl{Video}}
17245 {VideoPlayer}{\tl_gset:Nn\g_mix_mainassetsub_tl{Video}}
17246 {StrobeMediaPlayback}{\tl_gset:Nn\g_mix_mainassetsub_tl{Video}}
17247 }{\tl_gset:Nn\g_mix_mainassetsub_tl{Flash}}
17248 }
\verb|17249| \lt l_gset:Nx\g_mix\_mainasset_t1\{\sim\g_mix\_lastasset_t1\}17250 \mix_uriend:
17251 %secondary assets (added by addresource)
\texttt{17252} \verb|\seq_map_function:NN\g_mix\_res\_seq\mix\_embeddasset:n17253 \seq_map_inline:Nn\g_mix_script_seq{
17254 \mix_embedasset:n{##1}
17255 \tl_put_right:Nx\l_mix_scripts_tl{~\g_mix_lastasset_tl}
17256 }
17257 % attach 3D calculation script
17258 \bool_if:nT{\g_mix_iiid_bool && \g_mix_iiidcalc_bool}{
17259 \mix_embedasset:n{3Dmenu.js}
17260 \tl_put_left:Nx\l_mix_scripts_tl{\g_mix_lastasset_tl~}
17261 }
17262 %create 3D views from file (option 3Dviews)
17263 \bool_if:nT{\g_mix_iiid_bool && !(\tl_if_blank_p:V\g_mix_vfile_tl)}{
17264 \tl_set:Nn\l_mix_level_tl{-1}
```
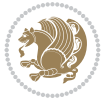

```
17265 \int_zero:N\l_mix_viewcnt_int
17266 \int_zero:N\l_mix_lineno_int
17267
17268 \ior open:Nn\l mix vfile stream{\g mix vfile tl}
17269 \ior_map_inline:Nn\l_mix_vfile_stream{
17270 \int_incr:N\l_mix_lineno_int
17271 \keys_set:nn{media9/views}{##1} %process input line
17272 }
17273 \ior_close:N\l_mix_vfile_stream
17274 }
17275 \bool_if:nT{ %create default 3D view if required
17276 \g_mix_iiid_bool &&
17277 (\g_mix_opt_iiidview_bool || \tl_if_blank_p:V\l_mix_iiidviewarray_tl)
17278 }{
17279 \tl_set_eq:NN\l_mix_bg_tl\g_mix_opt_bg_tl
17280 \tl_set_eq:NN\l_mix_ls_tl\g_mix_opt_ls_tl
17281 \tl_set_eq:NN\l_mix_rm_tl\g_mix_opt_rm_tl
17282 \tl_set_eq:NN\l_mix_psob_tl\g_mix_opt_psob_tl
17283 \tl_set_eq:NN\l_mix_coo_tl\g_mix_opt_coo_tl
17284 \tl_set_eq:NN\l_mix_ctoc_tl\g_mix_opt_ctoc_tl
17285 \tl_set_eq:NN\l_mix_ciiw_tl\g_mix_opt_ciiw_tl
17286
17287 \fp_set_eq:NN\l_mix_roo_fp\g_mix_opt_roo_fp
17288 \fp_set_eq:NN\l_mix_aac_fp\g_mix_opt_aac_fp
17289 \fp_set_eq:NN\l_mix_oscale_fp\g_mix_opt_oscale_fp
17290 \fp_set_eq:NN\l_mix_roll_fp\g_mix_opt_roll_fp
17291
17292 \bool_set_eq:NN\l_mix_ciiw_bool\g_mix_opt_ciiw_bool
17293 \bool_set_eq:NN\l_mix_iiidortho_bool\g_mix_opt_iiidortho_bool
17294 \tl_clear:N\l_mix_naarray_tl
17295
17296 \bool_if:NF\l_mix_ciiw_bool{
17297 \tl_set:Nx\l_mix_args_tl{\l_mix_coo_tl\space\l_mix_ctoc_tl\space}
17298 \exp_after:wN\mix_calc_ciiw:w\l_mix_args_tl\q_stop
17299 }
17300
17301 \tl_clear:N\l_mix_naarray_tl
17302 \tl_clear:N\l_mix_saarray_tl
17303 \tl_set_eq:NN\l_mix_nr_tl\g_mix_nrdflt_tl
17304
17305 \mix_view:n{Default}
17306 \tl_set:Nx\l_mix_dfltview_tl{\mix_pdflastobj:}
17307
17308 }
17309 \mix_pdfobj:nnn{}{dict}{
17310 /Type/RichMediaInstance
17311 /Subtype/\g_mix_mainassetsub_tl
17312 /Asset~\g_mix_mainasset_tl
17313 \bool_if:NF\g_mix_iiid_bool{
17314 /Params~<<
17315 /Binding\str_if_eq:VnTF\g_mix_transp_tl{true}{
17316 /Foreground
17317 }{
17318 /Background
```
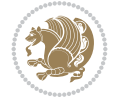

```
17319 }
17320 \tl_if_blank:VF\g_mix_flashvars_tl{
17321 /FlashVars~(\g_mix_flashvars_tl)
17322 }
17323 >>
17324 }
17325 }
17326 \tl_if_empty:NF\g_mix_usrlabel_tl{
17327 \mix_keytoaux_now:nn{main@\g_mix_usrlabel_tl}{\mix_pdflastobj:}
17328 }
17329 \mix_pdfobj:nnn{}{dict}{
17330 /Type/RichMediaConfiguration
17331 /Subtype/\g_mix_mainassetsub_tl
17332 /Instances~[\mix_pdflastobj:]
17333 }
17334 \mix_pdfobj:nnn{}{dict}{
17335 /Type/RichMediaContent
17336 /Assets~<</Names~[\g_mix_assets_tl]>>
17337 / Configurations~[\mix_pdflastobj:]
17338 \bool_if:nT{
17339 \g_mix_iiid_bool && !(\tl_if_empty_p:V\l_mix_iiidviewarray_tl)
17340 }{
17341 /Views~[\l_mix_iiidviewarray_tl]
17342 }
17343 }
17344 \tl_set:Nx\l_mix_content_tl{\mix_pdflastobj:}
17345 \bool_if:nT{
17346 \g_mix_iiid_bool && \str_if_eq_p:Vn\g_mix_playtpe_tl{Oscillating}
17347 }{
17348 \tl_gset:Nx\g_mix_playcnt_tl{\int_eval:n{\g_mix_playcnt_tl*2}}
17349 }
17350 %determine floating window size
17351 \bool_if:NT\g_mix_opt_windowed_bool{
17352 \qquad \texttt{\label{eq:2} \verb|0|+1} $$ \exp_after: wN\mix\_parse\_winsizearg:w\g_mix\_winsize_tl\q_stop17353 }
17354 \mix_pdfobj:nnn{}{dict}{
17355 /Activation~<<
17356 /Condition\g_mix_act_tl
17357 \bool_if:nT{
17358 \g_mix_iiid_bool &&
17359 !(\str_if_eq_p:Vn\g_mix_playtpe_tl{None})
17360 }{%seems to work only with 3D content
17361 / Animation~<<
17362 /Subtype/\g_mix_playtpe_tl
17363 /PlayCount~\g_mix_playcnt_tl
17364 /Speed~\g_mix_playspd_tl
17365 >>
17366 }
17367 \bool_if:nT{
17368 \g_mix_iiid_bool && (
17369 \g_mix_opt_iiidview_bool || \tl_if_blank_p:V\l_mix_iiidviewarray_tl
17370 )
\texttt{l7371} \qquad \texttt{if}(\texttt{View}\texttt{-}\texttt{l\_mix\_dfltview\_tl})17372 /Presentation~<<
```
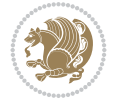

```
17373 /Transparent~\g_mix_transp_tl
17374 \bool_if:NTF\g_mix_opt_windowed_bool{
17375 /Style/Windowed
17376 /Window~<<
17377 /Width~<</Default~\tl_mix_fltwd>>
17378 /Height~<</Default~\tl_mix_fltht>>
17379 /Position~<<
17380 /HOffset~0/VOffset~0
17381 \strut \text{case_e:nnF} {\g\_mix\_winpos_t1}17382 {tl}{/VAlign/Near/HAlign/Near}
17383 {cl}{/VAlign/Center/HAlign/Near}
17384 {bl}{/VAlign/Far/HAlign/Near}
17385 {bc}{/VAlign/Far/HAlign/Center}
17386 {br}{/VAlign/Far/HAlign/Far}
17387 {cr}{/VAlign/Center/HAlign/Far}
17388 {tr}{/VAlign/Near/HAlign/Far}
17389 {tc}{/VAlign/Near/HAlign/Center}
17390 }{/HAlign/Center/VAlign/Center}
17391 >>
17392 >><br>17393 }{
17393 }{
17394 /Style/Embedded
17395 }
17396 \bool_if:NTF\g_mix_iiid_bool{
17397 /Toolbar~\g_mix_tools_tl
17398 /NavigationPane~\g_mix_nav_tl
17399 }{
17400 /PassContextClick~\g_mix_contextclick_tl
17401 }
17402 >>
17403 \tl_if_blank:VF\l_mix_scripts_tl{/Scripts~[\l_mix_scripts_tl]}
17404 >>
17405 /Deactivation~<</Condition\g_mix_deact_tl>>
17406 }
17407 \tl_set:Nx\l_mix_settings_tl{\mix_pdflastobj:}
17408 \tl_if_empty:NF\g_mix_usrlabel_tl{
17409 \tl_gset_eq:NN\g_mix_label_tl\g_mix_usrlabel_tl
17410 }
17411 % #1:width, #2:height, #3:depth, #4:content (key-value)
17412 \mix_pdfannot:nnnn{\g_mix_wd_tl}{\g_mix_ht_tl}{\g_mix_dp_tl}{
17413 /Subtype/RichMedia
17414 /F~4
17415 /BS~<</W~0/S/S>>
17416 /Contents~(media~embedded~by~media9~[\g_mix_version_tl~(\g_mix_date_tl)])
17417 /NM~ (\g_mix_label_tl)
17418 /AP~<</N~\g_mix_appearance_tl>>
17419 /RichMediaSettings~\l_mix_settings_tl
17420 /RichMediaContent~\l_mix_content_tl
17421 }
17422 \tl_if_empty:NF\g_mix_usrlabel_tl{
17423 \mix_keytoaux_now:nn{ann@\g_mix_usrlabel_tl}{\mix_pdflastann:}
17424 \mix_keytoaux_shipout:nn{page@\g_mix_usrlabel_tl}{
17425 \noexpand\the\g@mix@page@int}
17426 }
```
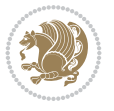

```
17427 \mix_pdfobj:nnn{}{dict}{
17428 /S/JavaScript/JS~(
17429 try{
17430 if(typeof(annotRM)=='undefined'){annotRM=new~Array();}
17431 if(typeof(annotRM['\g_mix_label_tl'])=='undefined'){
17432 annotRM['\g_mix_label_tl']=
17433 this.getAnnotRichMedia(this.pageNum,'\g_mix_label_tl');
17434 }
17435 \str_if_eq:eeF{\g_mix_usrpbtn_tl}{none}{
17436 if(typeof(ocgBtn\int_use:N\g_mix_rmcnt_int)=='undefined'){
17437 var~ocgs=this.getOCGs(this.pageNum);
17438 for(var~i=0;i<ocgs.length;i++){
17439 if(ocgs[i].name=='MediaPlayButton\int_use:N\g_mix_rmcnt_int'){
17440 var~ocgBtn\int_use:N\g_mix_rmcnt_int=ocgs[i];
17441 }
17442 }
17443 }
17444 if(
17445 !annotRM['\g_mix_label_tl'].activated&&(
17446 app.viewerType=='Reader'||
17447 app.viewerType=='Exchange'||
17448 app.viewerType=='Exchange-Pro'
17449 )&&app.viewerVersion>=9
17450 ) {
17451 ocgBtn\int_use:N\g_mix_rmcnt_int.state=true;
17452    }
17453 }
17454 }catch(e){}
17455 this.dirty=false;
17456 )
17457 }
17458 \mix_pdfannot:nnnn{0pt}{0pt}{0pt}{
17459 /Subtype/Widget
17460 /FT/Btn/Ff~65537/F~2
17461 /BS~<</W~0>>
17462 /T~(fd@\g_mix_label_tl)
17463 /AA~<</PO~\mix_pdflastobj:~/PV~\mix_pdflastobj:>>
17464 }
17465 \mix_appendtofields:n{\mix_pdflastann:}
17466 \hbox_overlap_right:n{\box_use:N\l_mix_poster_box}
17467 \str_if_eq:eeTF{\g_mix_usrpbtn_tl}{none}{
17468 \hbox_to_wd:nn{\g_mix_wd_tl}{
17469 \vrule~width~\c_zero_dim~height~\g_mix_ht_tl~depth~\g_mix_dp_tl\hss
17470 }
17471 }{%insert play button overlay
17472 \mix_insert_btnocg: %create OCG
17473 \cs_gset_eq:Nc\mix_pbtn:NN{g@mix@pbtn@\g_mix_usrpbtn_tl @tl}
17474 \group_begin:
17475 \cs_if_exist:NT\textdir{\textdir TLT}
17476 \sbox\l_mix_pbtn_box{\mix_pbtn:NN\g_mix_wd_tl\g_mix_tt_tl}
17477 \box_move_down:nn{\g_mix_dp_tl}{
17478 \hbar \hbox_to_wd:nn{\g_mix_wd_tl}{
17479 \vbox{box_to_th:nn}{g_matrix_ttl}17480 \vss
```
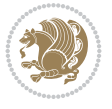

```
17481 \ocgbase_oc_bdc:n{\g_mix_btnocg_tl}
17482 \box_use:N\l_mix_pbtn_box
17483 \ocgbase_oc_emc:
17484 }
17485 }
17486 }
17487 \group_end:
17488 }
17489 \int_gincr:N\g_mix_rmcnt_int
17490 }
17491 \mix_endLTR:
17492 \group_end:
17493 }
17494 \tl_set_eq:NN\l_mix_includemedia_tl\includemedia
17495 \tl_set:Nn\includemedia{\mix_uribegin:\l_mix_includemedia_tl}
17496
17497 \RenewDocumentCommand\mediabutton{O{}m}{%#1 options, #2 normal button text
17498 \mix_uriend:
17499 \group_begin:
17500 \mix_beginLTR:
17501 \mode_leave_vertical:
17502 %reset various variables
17503 \tl_gclear:N\g_mix_overbtn_tl
17504 \tl_gclear:N\g_mix_downbtn_tl
17505 \tl_gclear:N\g_mix_btnactions_tl
17506 \tl_gclear:N\g_mix_tooltip_tl
17507 %process options
17508 \bool_gset_eq:NN\g_mix_btndraft_bool\g_mix_pkgdraft_bool
17509 \mix_uribegin: %treat URI characters correctly
17510 \keys_set:nn{media9/mbtndraft}{#1} %detect draft/final on first pass
17511 \bool_if:NF\g_mix_btndraft_bool{\keys_set:nn{media9/mbtn}{#1}}
17512 \mix_uriend:
17513 %normal button appearance
17514 %\hbox_set:Nn\l_mix_poster_box{#2}
17515 \sbox\l_mix_poster_box{\if@RTL\beginR\fi#2\if@RTL\endR\fi}
17516 \tl_set:Nx\width {\dim_use:N\box_wd:N\l_mix_poster_box}
17517 \tl_set:Nx\height{\dim_use:N\box_ht:N\l_mix_poster_box}
17518 \tl_set:Nx\depth {\dim_use:N\box_dp:N\l_mix_poster_box}
17519 \bool_if:NTF\g_mix_btndraft_bool{\box_use:N\l_mix_poster_box}{
17520 \sbox\l_mix_poster_box{\bool_if:NTF\g_pbs_lscape_bool{\rotatebox{90}{
17521 \box_use:N\l_mix_poster_box}}{\box_use:N\l_mix_poster_box}}
17522 \mix_pdfxform:n{\l_mix_poster_box}
17523 \tl_set:Nx\g_mix_normalbtn_tl{\mix_pdflastxform:}
17524 %insert widget annotation
17525 \mix_pdfannot:nnnn{\width}{\height}{\depth}{
17526 /Subtype/Widget
17527 /T~(mbtn@\int_use:N\g_mix_mbtncnt_int)
17528 \tl_if_empty:NF\g_mix_tooltip_tl{/TU~(\g_mix_tooltip_tl)}
17529 /FT/Btn/Ff~65536
17530 \tl_if_empty:NTF\g_mix_downbtn_tl{/H/I}{/H/P}
17531 /AP~<<
17532 /N~\g_mix_normalbtn_tl
17533 \tl_if_empty:NF\g_mix_overbtn_tl{/R~\g_mix_overbtn_tl}
17534 \tl_if_empty:NF\g_mix_downbtn_tl{/D~\g_mix_downbtn_tl}
```
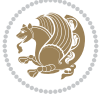

```
17535 >>
17536 /MK~<<
17537 /TP~1~/IF~<</S/A/FB~true/A~[0.0~0.0]>>
17538 /I~\g_mix_normalbtn_tl
17539 \tl_if_empty:NF\g_mix_overbtn_tl{/RI~\g_mix_overbtn_tl}
17540 \tl_if_empty:NF\g_mix_downbtn_tl{/IX~\g_mix_downbtn_tl}
17541 >>
17542 /A~<<
17543 /S/JavaScript/JS~(app.focusRect=false;)
17544 %sequence of actions to perform
17545 \tl_if_empty:NF\g_mix_btnactions_tl{/Next~[\g_mix_btnactions_tl]}
17546 >>
17547 }
17548 \mix_appendtofields:n{\mix_pdflastann:}
17549 \hbox_to_wd:nn{\width}{
17550 \vrule~width~\c_zero_dim~height~\height~depth~\depth\hss
17551 }
17552 \int_gincr:N\g_mix_mbtncnt_int
17553 }
17554 \mix_endLTR:
17555 \group_end:
17556 }
17557 \tl_set_eq:NN\l_mix_mediabutton_tl\mediabutton
17558 \tl_set:Nn\mediabutton{\mix_uribegin:\l_mix_mediabutton_tl}
17559
```
## **115 File memoir-xetex-bidi.def**

```
17560 \ProvidesFile{memoir-xetex-bidi.def}[2017/06/09 v0.6 bidi adaptations for memoir class for Y
17561 \renewcommand{\keepthetitle}{%
17562 \@bsmtitlempty
17563 \global\let\thanks\relax
17564 \global\let\LTRthanks\relax
17565 \global\let\RTLthanks\relax
17566 \global\let\and\relax
17567 \global\let\andnext\relax
17568 \global\let\@thanks\@empty
17569 \global\let\@title\@empty
17570 \global\let\@author\@empty
17571 \global\let\@date\@empty}
17572 \renewcommand{\maketitle}{\par
17573 \begingroup
17574 \@bsmarkseries
17575 \def\@makefnmark{\@textsuperscript{%
17576 \normalfont\@bsthanksheadpre \tamark \@bsthanksheadpost}}%
17577 \long\def\@makefntext##1{\makethanksmark ##1}
17578 \if@twocolumn
17579 \ifnum \col@number=\@ne
17580 \@maketitle
17581 \else
17582 \twocolumn[\@maketitle]%
17583 \fi
17584 \else
17585 \ifdim\pagetotal>\z@
```
File memoir-xetex-bidi.def 336

```
17586 \newpage
17587 \fi
17588 \global\@topnum\z@
17589 \@maketitle
17590 \foralli
17591 \thispagestyle{title}\@thanks
17592 \endgroup
17593 \@bscontmark % \setcounter{footnote}{0}%
17594 }
17595\renewcommand*{\memRTLleftskip}{\if@RTL\rightskip\else\leftskip\fi}
17596\renewcommand*{\memRTLrightskip}{\if@RTL\leftskip\else\rightskip\fi}
17597 \renewcommand*{\memRTLvleftskip}{\if@RTL\vrightskip\else\vleftskip\fi}
17598 \renewcommand*{\memRTLvrightskip}{\if@RTL\vleftskip\else\vrightskip\fi}
17599 \renewcommand*{\memRTLraggedright}{\if@RTL\raggedleft\else\raggedright\fi}
17600 \renewcommand*{\memRTLraggedleft}{\if@RTL\raggedright\else\raggedleft\fi}
17601\renewcommand*{\thesection}{\thechapter\@SepMark\@arabic\c@section}
17602 \renewcommand*{\thesubsection}{%
17603 \thesection\@SepMark\@arabic\c@subsection}
17604 \renewcommand*{\thesubsubsection}{%
17605 \thesubsection\@SepMark\@arabic\c@subsubsection}
17606 \renewcommand*{\theparagraph}{%
17607 \thesubsubsection\@SepMark\@arabic\c@paragraph}
17608 \renewcommand*{\thesubparagraph}{%
17609 \theparagraph\@SepMark\@arabic\c@subparagraph}
17610 \renewcommand{\setthesection}{\thechapter\@SepMark\Alph{section}}
17611 \renewcommand{\theequation}{%
17612 \ifnum \c@chapter>\z@ \thechapter\@SepMark\fi \@arabic\c@equation}
17613\renewcommand{\thefigure}{\thechapter\@SepMark\@arabic\c@figure}
17614 \renewcommand{\thetable}{\thechapter\@SepMark\@arabic\c@table}
17615 \ifartopt
17616 \chapterstyle{article}
17617 \counterwithout{figure}{chapter}
17618 \counterwithout{table}{chapter}
17619 \counterwithout{footnote}{chapter}
17620 \counterwithout{equation}{chapter}
17621 \renewcommand{\chaptername}{}
17622 \renewcommand{\maketitlehookb}{%
17623 \vskip -1.5\topsep\vskip -1.5\partopsep}
17624 \renewcommand{\maketitlehookc}{%
17625 \vskip -1.5\topsep\vskip -1.5\partopsep}
17626 \fi
17627 \long\def\@makecaption#1#2{\let\@memtempa\relax
17628 \ifdim\prevdepth>-99\p@ \vskip\abovecaptionskip
17629 \else \def\@memtempa{\vbox to\topskip{}}\fi
17630 \let\@contfnote\footnote \renewcommand{\footnote}[2][]{}
17631 \let\@contfmark\footnotemark \renewcommand{\footnotemark}[1][]{}
17632 \sbox\@tempboxa{\@contnfont #1\@contdelim \@conttfont #2\@contfinal}
17633 \let\footnote\@contfnote
17634 \let\footnotemark\@contfmark
17635 \ifdim\wd\@tempboxa<\linewidth \centering \fi
17636 \if@contcw
17637 \centering
17638 \parbox{\@contcwidth}{%
17639 \ifdim\wd\@tempboxa<\@contcwidth \centering \fi
```
File memoir-xetex-bidi.def 337

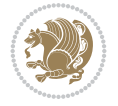

```
17640 \fi
17641 \ifdim\wd\@tempboxa<\linewidth
17642 \@contpre
17643 {\@contnfont #1\@contdelim}\@memtempa
17644 {\@contcshortstyle \@conttfont #2\@contfinal\par}
17645 \else
17646 \if@conthang
17647 \sbox\@tempboxa{\@contnfont #1\@contdelim}
17648 \@contpre%
17649 {\@contcstyle\hangindent=\wd\@tempboxa
17650 \noindent\box\@tempboxa\@memtempa \@conttfont #2\@contfinal\par}
17651 \else
17652 \if@contindent
17653 \@contpre%
17654 {\@contnfont #1\@contdelim}\@memtempa
17655 {\@contcstyle\hangindent=\@contindw
17656 \hangafter=\@ne\@conttfont #2\@contfinal\par}% <- v1.4
17657 \else
17658 \@contpre%
17659 {\@contnfont #1\@contdelim}\@memtempa
17660 {\@contcstyle \@conttfont #2\@contfinal\par}
17661 \fi
17662 \fi
17663 \fi
17664 \@contpost
17665 \if@contcw
17666 \par
17667 } % end of the \parbox
17668 \fi
17669 \vskip\belowcaptionskip}
17670 \@ifpackageloaded{caption}{%
17671 \AtBeginPackage{caption}{
17672 \ClassWarningNoLine{memoir}{%
17673 You are using the caption package with the memoir \MessageBreak
17674 class. This may cause unexpected or inconsistent \MessageBreak
17675 results if you use any of memoir's captioning facilities}
17676
17677 \long\def\@makecaption##1##2{%
17678 \vskip\abovecaptionskip
17679 \sbox\@tempboxa{\if@RTL\beginR\fi##1: ##2\if@RTL\endR\fi}%
17680 \ifdim \wd\@tempboxa >\hsize
17681 \if@RTL\beginR\fi##1: ##2\if@RTL\endR\fi\par
17682 \else
17683 \global \@minipagefalse
17684 \hb@xt@\hsize{\hfil\box\@tempboxa\hfil}%
17685 \fi
17686 \vskip\belowcaptionskip}
17687
17688 \def\caption{%
17689 \ifx\@captype\@undefined
17690 \@latex@error{\noexpand\caption outside float}\@ehd
17691 \expandafter\@gobble
17692 \else
17693 \refstepcounter\@captype
```
File memoir-xetex-bidi.def 338

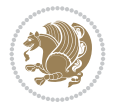

```
17694 \expandafter\@firstofone
17695 \fi
17696 {\@dblarg{\@caption\@captype}}%
17697 }
17698
17699 \long\def\@caption##1[##2]##3{%
17700 \par
17701 \addcontentsline{\csname ext@##1\endcsname}{##1}%
17702 {\protect\numberline{\csname the##1\endcsname}{\ignorespaces ##2}}%
17703 \begingroup
17704 \@parboxrestore
17705 \if@minipage
17706 \@setminipage
17707 \fi
17708 \normalsize
17709 \@makecaption{\csname fnum@##1\endcsname}{\ignorespaces ##3}\par
17710 \endgroup}
17711 }}{}
17712 \renewenvironment{thebibliography}[1]{%
17713 \bibsection
17714 \if@RTL\if@LTRbibitems\@RTLfalse\else\fi\else\if@RTLbibitems\@RTLtrue\else\fi\fi
17715 \bidi@@thebibliography@font@hook%
17716 \begin{bibitemlist}{#1}}{\end{bibitemlist}\postbibhook}
```

```
17717 \ProvidesFile{midfloat-xetex-bidi.def}[2017/05/06 v0.4 bidi adaptations for midfloat package
17718 \def\RTL@outputdblcol{%
17719 \if@firstcolumn
17720 \global \@firstcolumnfalse
17721 \global\setbox\@leftcolumn\copy\@outputbox
17722 \splitmaxdepth\maxdimen
17723 \vbadness\maxdimen
17724 \setbox\@outputbox\vbox{\unvbox\@outputbox\unskip}%
17725 \setbox\@outputbox\vsplit\@outputbox to\maxdimen
17726 \toks@\expandafter{\topmark}%
17727 \xdef\@firstcoltopmark{\the\toks@}%
17728 \toks@\expandafter{\splitfirstmark}%
17729 \xdef\@firstcolfirstmark{\the\toks@}%
17730 \ifx\@firstcolfirstmark\@empty
17731 \global\let\@setmarks\relax
17732 \else
17733 \gdef\@setmarks{%
17734 \let\firstmark\@firstcolfirstmark
17735 \let\topmark\@firstcoltopmark}%
17736 \fi
17737 \global\c@colht\@colht\global\c@addvipersep\z@
17738 \ifnum\juo@sk>0
17739 \remove@strip\juo@sar
17740 \global\@colht\the\juo@pr
17741 \ifdim\right@cor>\z@
17742 \global\advance\@colht by\right@cor
17743 \fi
17744 \global\advance\@colht by\cor@height
```
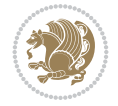

```
17745 \global\cor@height=0pt
17746 \fi
17747 \global \setbox\@rightcolumn \vbox{}%
17748 \else
17749 \ifdim\c@colht>\@colht
17750 \@tempdima\@colht
17751 \ifdim\@colht>\z@
17752 \global\setbox\@rightcolumn \vbox{%
17753 \unvbox\@rightcolumn
17754 \vbox to\@tempdima{%
17755 \vskip\c@addvipersep\unvbox\@outputbox}%
17756 \vskip\stripsep
17757 \vrule height\the\juo@ht width 0pt depth 0pt
17758 \vskip\stripsep
17759 }%
17760 \global\c@addvipersep\m@addvipersep
17761 \else
17762 \global\setbox\@rightcolumn \vbox{%
17763 \unvbox\@rightcolumn
17764 \vrule height\the\juo@ht width 0pt depth 0pt
17765 \vskip\stripsep
17766    }%
17767 \fi
17768 \ifnum\juo@sk>0
17769 \remove@strip\juo@sar
17770 \global\@colht\the\juo@pr
17771 \global\advance\@colht by -\ht\@rightcolumn
17772 \global\advance\@colht by\cor@height
17773 \global\cor@height=0pt
17774 \else
17775 \global\advance\c@colht by-\ht\@rightcolumn
17776 \global\@colht\c@colht
17777 \fi
17778 \else
17779 \global\@firstcolumntrue
17780 \global\setbox\@outputbox\vbox to\ht\@leftcolumn{%
17781 \unvbox\@rightcolumn
17782 \vskip\c@addvipersep
17783 \unvbox\@outputbox
17784 }%
17785 \setbox\@outputbox \vbox {%
17786 \hb@xt@\textwidth {%
17787 \hskip \columnwidth
17788 \hfil
17789 \vrule \@width\columnseprule
17790 \hfil
17791 \hb@xt@\columnwidth {%
17792 \bidi@firstcolumn@status@write%
17793 \box\@leftcolumn \hss}%
17794 \hskip-\textwidth
17795 \hb@xt@\columnwidth {%
17796 \bidi@lastcolumn@status@write%
17797 \box\@outputbox \hss}%
17798 \hskip\columnwidth
```
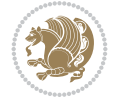

```
17799 \hskip\columnsep}%
17800 }%
17801 \@combinedblfloats
17802 \@setmarks
17803 \@outputpage
17804 \begingroup
17805 \@dblfloatplacement
17806 \@startdblcolumn
17807 \@whilesw\if@fcolmade \fi
17808 {\@outputpage
17809 \@startdblcolumn}%
17810 \endgroup
17811 \global\juo@sk=0\global\juo@sar={}%
17812 \global\cor@height\z@\global\c@addvipersep\z@
17813 \fi
17814 \fi
17815 }
17816
17817
17818 \def\LTR@outputdblcol{%
17819 \if@firstcolumn
17820 \global \@firstcolumnfalse
17821 \global\setbox\@leftcolumn\copy\@outputbox
17822 \splitmaxdepth\maxdimen
17823 \vbadness\maxdimen
17824 \setbox\@outputbox\vbox{\unvbox\@outputbox\unskip}%
17825 \setbox\@outputbox\vsplit\@outputbox to\maxdimen
17826 \toks@\expandafter{\topmark}%
17827 \xdef\@firstcoltopmark{\the\toks@}%
17828 \toks@\expandafter{\splitfirstmark}%
17829 \xdef\@firstcolfirstmark{\the\toks@}%
17830 \ifx\@firstcolfirstmark\@empty
17831 \global\let\@setmarks\relax
17832 \else
17833 \gdef\@setmarks{%
17834 \let\firstmark\@firstcolfirstmark
17835 \let\topmark\@firstcoltopmark}%
17836 \fi
17837 \global\c@colht\@colht\global\c@addvipersep\z@
17838 \ifnum\juo@sk>0
17839 \remove@strip\juo@sar
17840 \global\@colht\the\juo@pr
17841 \ifdim\right@cor>\z@
17842 \global\advance\@colht by\right@cor
17843 \fi
17844 \global\advance\@colht by\cor@height
17845 \global\cor@height=0pt
17846 \fi
17847 \global \setbox\@rightcolumn \vbox{}%
17848 \else
17849 \ifdim\c@colht>\@colht
17850 \@tempdima\@colht
17851 \ifdim\@colht>\z@
17852 \global\setbox\@rightcolumn \vbox{%
```
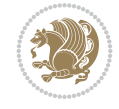

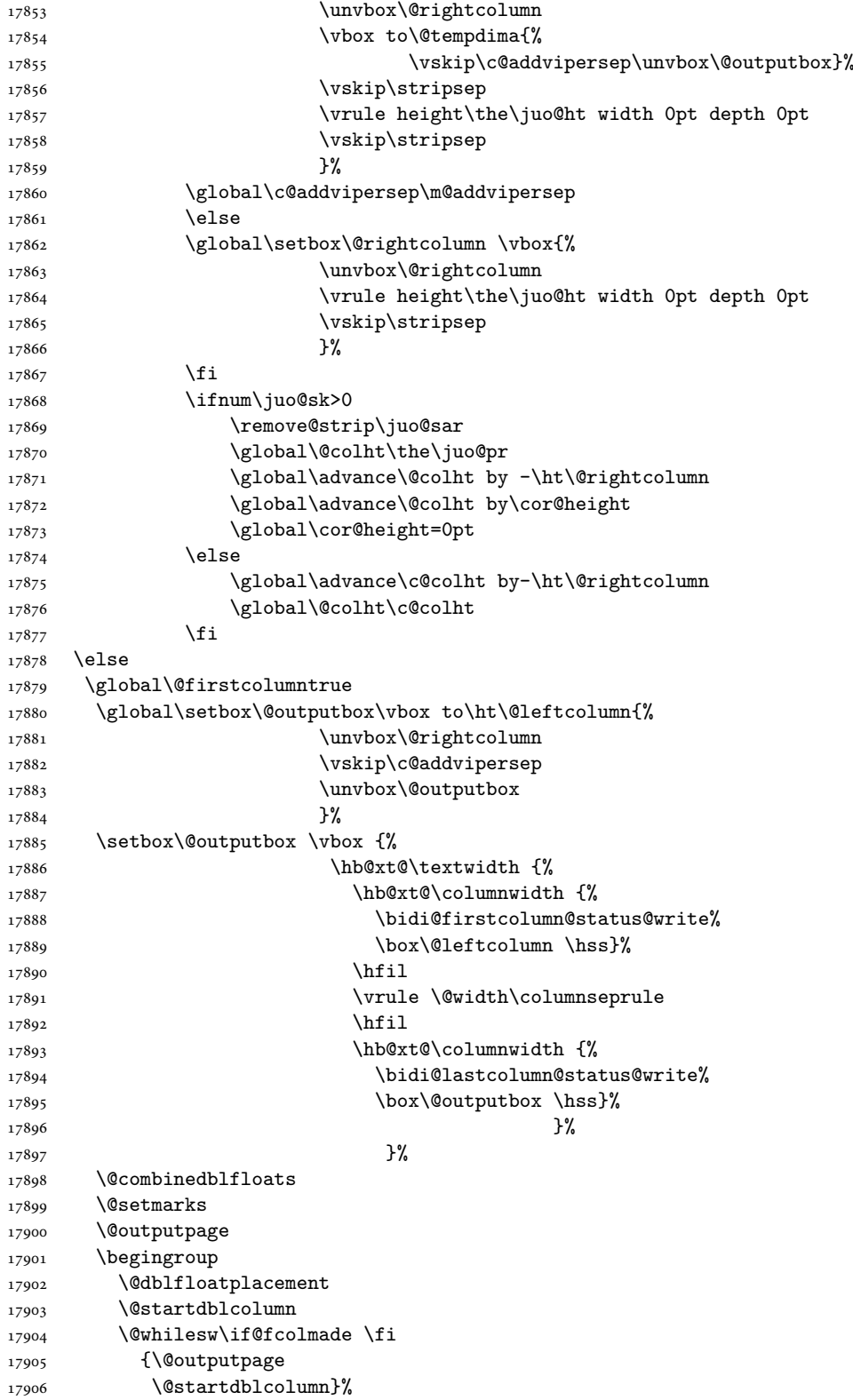

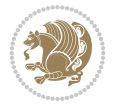

```
17907 \endgroup
17908 \global\juo@sk=0\global\juo@sar={}%
17909 \global\cor@height\z@\global\c@addvipersep\z@
17910 \fi
17911 \fi
17912 }
17913
17914
17915 \def\@strip[#1/#2]{\global\@tempdima=#1\global\@tempdimb=#2%
17916 \global \setbox\@viper\vbox\bgroup\if@RTLmain\moveleft\dimexpr(\columnwidth+\columnsep)\fi
17917 \hsize\textwidth
17918 \@parboxrestore
17919 \col@number \@ne
17920 \vrule height\topskip width0pt depth0pt
17921 }
17922
17923 \def\endstrip{%
17924 \egroup\egroup
17925 \if@firstcolumn
17926 \ifdim\pagetotal>\z@
17927 \vskip\stripsep
17928 \global\ht@strip\pagegoal
17929 \global\advance\ht@strip by-\pagetotal
17930 \global\advance\ht@strip by-\stripsep
17931 \global\advance\ht@strip by-\ht\@viper
17932 \global\advance\ht@strip by-\stripsep
17933 \global\juo@ht=\ht\@viper
17934 \else
17935 \global\ht@strip\z@
17936 \fi
17937 \ifdim\ht@strip>\z@
17938 \unvbox\@viper
17939 \vskip\stripsep
17940 \add@strip{\the\pagetotal}{\the\juo@ht}{\the\@tempdima}{\the\@tempdimb}%
17941 \global\advance\juo@sk by1
17942 \else
17943 \@latex@error{Strip needs more place!}\@ehc
17944 \if@vihproof
17945 \framebox[\columnwidth]{??? Strip ???}%
17946 \fi
17947 \fi
17948 \else
17949 \@latex@error{Strip is used only on left column!}\@ehc
17950 \if@vihproof
17951 \framebox[\columnwidth]{??? Strip ???}%
17952 \fi
17953 \fi
17954 }
```
## **117 File minitoc-xetex-bidi.def**

```
17955 \ProvidesFile{minitoc-xetex-bidi.def}[2010/07/25 v0.1 bidi adaptations for minitoc package f
17956 \def\@undottedtocline#1#2#3#4#5{%
17957 \ifnum #1>\c@tocdepth\relax \else
```
File minitoc-xetex-bidi.def 343

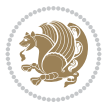

```
17959 {\if@RTL\rightskip\else\leftskip\fi #2\relax \if@RTL\leftskip\else\rightskip\fi \@tocrmarg \parfillskip -\if@RTL\leftskip\else\rightskip\fi
17960 \parindent #2\relax\@afterindenttrue
17961 \interlinepenalty\@M
17962 \leavevmode
17963 \@tempdima #3\relax \advance\if@RTL\rightskip\else\leftskip\fi \@tempdima \hbox{}%
17964 \hskip -\if@RTL\rightskip\else\leftskip\fi
17965 #4\nobreak\hfill \nobreak
17966 \null\par}%
17967 \fi}
17968 \def\@Undottedtocline#1#2#3#4#5{%
17969 \ifnum #1>\c@tocdepth\relax \else
17970 \vskip \z@ \@plus.2\p@
17971 {\if@RTL\rightskip\else\leftskip\fi #2\relax \if@RTL\leftskip\else\rightskip\fi \@tocrmarg \parfillskip -\if@RTL\leftskip\else\rightskip\fi
17972 \parindent #2\relax\@afterindenttrue
17973 \interlinepenalty\@M
17974 \leavevmode
17975 \@tempdima #3\relax
17976 \advance\if@RTL\rightskip\else\leftskip\fi \@tempdima \null\nobreak\hskip -\if@RTL\righ
17977 {\coffeefont #4}\nobreak \nobreak\null
17978 \par}%
17979 \fi}
17980 \def\@Undottedtoclinep#1#2#3#4#5{%
17981 \ifnum #1>\c@tocdepth\relax \else
17982 \vskip \z@ \@plus.2\p@
17983 {\if@RTL\rightskip\else\leftskip\fi #2\relax \if@RTL\leftskip\else\rightskip\fi \@tocrmarg \parfillskip -\if@RTL\leftskip\else\rightskip\fi
17984 \parindent #2\relax\@afterindenttrue
17985 \interlinepenalty\@M
17986 \leavevmode
17987 \@tempdima #3\relax
17988 \advance\if@RTL\rightskip\else\leftskip\fi \@tempdima \null\nobreak\hskip -\if@RTL\rightskip\else\leftskip\fi
17989 {#4}\notgeak \hfill \nobreak \nobreak17990 \hb@xt@\@pnumwidth{{\hfil\normalfont \normalcolor #5}}%
_{17991} \par}%
```

```
_{17992} \fi}
```
17958 \vskip \z@ plus.2\p@

# **118 File multicol-xetex-bidi.def**

```
17993 \ProvidesFile{multicol-xetex-bidi.def}[2022/07/10 v1.4 bidi adaptations for multicol package
17994 \def\page@sofar{%
17995 \process@cols\mult@rightbox
17996 {\ifvoid\count@
17997 \setbox\count@\hbox to\hsize{}%
17998 \else
17999 \wd\count@\hsize
18000 \fi}%
18001 \count@\col@number \advance\count@\m@ne
18002 \mult@info\z@
18003 {Column spec: \the\full@width\space = indent
18004 + columns + sep =\MessageBreak
18005 \the\multicol@leftmargin\space
18006 + \the\col@number\space
18007 x \the\hsize\space
18008 + \the\count@\space
```
File multicol-xetex-bidi.def 344

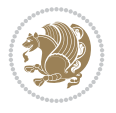

```
18009 x \the\columnsep
18010 }%
18011 \ifvmode\else\errmessage{Multicol Error}\fi
18012 \nointerlineskip
18013 \setbox\z@\hbox{p}\global\dimen\tw@\dp\z@
18014 \moveright\multicol@leftmargin
18015 \hbox to\full@width{%
18016 \bidi@multicol@align@columns
18017 \rlap{\phantom p}%
18018 }%
18019 \prevdepth\z@
18020 \kern-\dimen\tw@
18021 \ifdim\dimen\tw@ > \mc@gridwarn
18022 \PackageWarning{multicol}%
18023 {Very deep columns!\MessageBreak
18024 Grid alignment might be broken}%
18025 \fi
18026 }
18027 \def\LTR@column@boxes{%
18028 \process@cols\mult@firstbox{%
18029 \ifdim\dp\count@>\dimen\tw@
18030 \global\dimen\tw@\dp\count@ \fi
18031 \mc@col@status@write
18032 \box\count@
18033 \hss{\columnseprulecolor\vrule
18034 \@width\columnseprule}\hss}%
18035 \ifdim\dp\mult@rightbox>\dimen\tw@
18036 \global\dimen\tw@\dp\mult@rightbox \fi
18037 \mc@lastcol@status@write
18038 \box\mult@rightbox
18039 }
18040
18041 \def\RTL@column@boxes{%
18042 \process@cols\mult@firstbox{%
18043 \hskip\hsize
18044 \hss{\columnseprulecolor\vrule
18045 \@width\columnseprule}\hss
18046 }%
18047 \hskip\hsize
18048 \process@cols\mult@firstbox{%
18049 \ifdim\dp\count@>\dimen\tw@
18050 \global\dimen\tw@\dp\count@ \fi
18051 \hskip-\hsize
18052 \mc@col@status@write
18053 \box\count@
18054 \hskip-\hsize
18055 \hskip-\columnsep
18056 }%
18057 \ifdim\dp\mult@rightbox>\dimen\tw@
18058 \global\dimen\tw@\dp\mult@rightbox \fi
18059 \hskip-\hsize
18060 \mc@lastcol@status@write
18061 \box\mult@rightbox
18062 \hskip-\hsize
```
File multicol-xetex-bidi.def 345

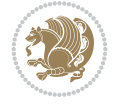

```
18063 \hskip\full@width
18064 }
18065
18066 \newcommand\RTLmulticolcolumns
18067 {\let\bidi@multicol@align@columns
18068 \RTL@column@boxes}
18069 \newcommand\LTRmulticolcolumns
18070 {\let\bidi@multicol@align@columns
18071 \LTR@column@boxes}
18072 \newcommand\bidi@multicol@align@columns
18073 {\if@RTLmain\RTL@column@boxes\else\LTR@column@boxes\fi}
18074 \bidi@AtEndPreamble{%
18075 \if@bidi@csdef{footinsv@l}{%
18076 \def\footnoterule{\kern-3\p@
18077 \hrule \@width \textwidth \kern 2.6\p@}%
18078 }{}%
18079 }
18080 \def\multicols#1{\col@number#1\relax
18081 \ifnum\col@number<\tw@
18082 \PackageWarning{multicol}%
18083 {Using `\number\col@number'
18084 columns doesn't seem a good idea.^^J
18085 I therefore use two columns instead}%
18086 \col@number\tw@ \fi
18087 \ifnum\col@number>20
18088 \PackageError{multicol}%
18089 {Too many columns}%
18090 {Current implementation doesn't
18091 support more than 20 columns.%
18092 \MessageBreak
18093 I therefore use 20 columns instead}%
18094 \col@number20 \fi
18095 \ifx\@footnotetext\mult@footnotetext
18096 \else
18097 \let\orig@footnotetext\@footnotetext
18098 \let\@footnotetext\mult@footnotetext
18099 \fi
18100 \ifx\@LTRfootnotetext\mult@LTRfootnotetext
18101 \else
18102 \let\orig@LTRfootnotetext\@LTRfootnotetext
18103 \let\@LTRfootnotetext\mult@LTRfootnotetext
18104 \fi
18105 \ifx\@RTLfootnotetext\mult@RTLfootnotetext
18106 \else
18107 \let\orig@RTLfootnotetext\@RTLfootnotetext
18108 \let\@RTLfootnotetext\mult@RTLfootnotetext
18109 \fi
18110 \@ifnextchar[\mult@cols{\mult@cols[]}}
18111 \long\def\mult@footnotetext#1{\begingroup
18112 \hsize\textwidth
18113 \columnwidth\textwidth
18114 \orig@footnotetext{#1}\endgroup}
18115 \long\def\mult@LTRfootnotetext#1{\begingroup
18116 \hsize\textwidth
```
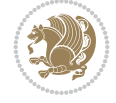

```
18117 \columnwidth\textwidth
18118 \orig@LTRfootnotetext{#1}\endgroup}
18119 \long\def\mult@RTLfootnotetext#1{\begingroup
18120 \hsize\textwidth
18121 \columnwidth\textwidth
18122 \orig@RTLfootnotetext{#1}\endgroup}
18123 \def\right@footnoterule{%
18124 \kern-3\p@
18125 \hbox to \textwidth{\hskip \dimexpr\textwidth-.4\columnwidth\relax \hrulefill }
18126 \kern2.6\p@}
18127 \def\textwidth@footnoterule{\kern-3\p@
18128 \hrule \@width \textwidth \kern 2.6\p@}
18129 \def\bidi@leave@mult@copyins{%
18130 \advance\dimen@-\skip\@bidi@copyins@
18131 \advance\dimen@-\ht\@bidi@copyins@
18132 }
18133
18134 \bidi@AtEndPreamble{%
18135 \if@bidi@csundef{footinsv@l}{%
18136 \bidi@patchcmd{\multi@column@out}{%
18137 \ifvbox \@kludgeins
18138 }{%
18139 \ifvoid\@bidi@copyins@ \else
18140 \bidi@leave@mult@copyins
18141 \fi
18142 \ifvbox \@kludgeins
18143 }{}{}%
18144 }{}%
18145 }
18146
18147
```
## **119 File multienum-xetex-bidi.def**

```
18148 \ProvidesFile{multienum-xetex-bidi.def}[2011/04/16 v0.1 bidi adaptations for multienum packa
18149 \renewcommand{\itemx}[1]{\parbox[t]%
18150 {\labelwidth}{\hfill{\labelname}}\hskip\labelsep%
18151\parbox[t]{\remainx}{\bidi@raggedright #1}\par}%\smallskip
18152 \renewcommand{\itemxx}[2]{\parbox[t]%
18153 {\labelwidth}{\hfill{\labelname}}\hskip\labelsep
18154 \parbox[t]{.5\remainxx}{\bidi@raggedright #1}\hfill\parbox[t]%
18155 {\labelwidth}{\hfill{\labelname}}\hskip\labelsep
18156 \parbox[t]{0.5\remainxx}{\bidi@raggedright #2}\smallskip}
18157 \renewcommand{\itemxxx}[3]{\parbox[t]%
18158 {\labelwidth}{\hfill{\labelname}}\hskip\labelsep%
18159 \parbox[t]{.3333\remainxxx}{\bidi@raggedright #1}\hfill\parbox[t]%
18160 {\labelwidth}{\hfill {\labelname}}\hskip\labelsep%
18161 \parbox[t]{0.3333\remainxxx}{\bidi@raggedright #2}\hfill\parbox[t]%
18162 {\labelwidth}{\hfill{\labelname}}\hskip\labelsep%
18163 \parbox[t]{0.3333\remainxxx}{\bidi@raggedright #3}\par}%\smallskip
18164 \renewcommand{\itemxxxx}[4]{\parbox[t]%
18165 {\labelwidth}{\hfill{\labelname}}\hskip\labelsep
18166 \parbox[t]{.25\remainxxxx}{\bidi@raggedright #1}\hfill\parbox[t]%
18167 {\labelwidth}{\hfill{\labelname}}\hskip\labelsep
```
File multienum-xetex-bidi.def 347

```
18168 \parbox{[t]{}0.25\remainxxxx} {\bidi@raggedright #2}\hfill18169 \parbox[t]{\labelwidth}{\hfill{\labelname}}\hskip\labelsep
18170 \parbox[t]{0.25\remainxxxx}{\bidi@raggedright #3}\hfill%
18171 \parbox[t]{\labelwidth}{\hfill{\labelname}}\hskip\labelsep
18172 \parbox[t]{0.25\remainxxxx}{\bidi@raggedright #4}\smallskip}
18173 \renewcommand{\itemxxxxx}[5]{\parbox[t]%
18174 {\labelwidth}{\hfill{\labelname}}\hskip\labelsep
18175 \parbox[t]{0.2\remainxxxxx}{\bidi@raggedright #1}\hfill%
18176 \parbox[t]{\labelwidth}{\hfill{\labelname}}\hskip\labelsep
18177\parbox[t]{0.2\remainxxxxx}{\bidi@raggedright #2}\hfill%
18178\parbox[t]{\labelwidth}{\hfill{\labelname}}\hskip\labelsep
18179 \parbox[t]{0.2\remainxxxxx}{\bidi@raggedright #3}\hfill%
18180 \parbox[t]{\labelwidth}{\hfill{\labelname}}\hskip\labelsep
18181\parbox[t]{0.2\remainxxxxx}{\bidi@raggedright #4}\hfill%
18182\parbox[t]{\labelwidth}{\hfill{\labelname}}\hskip\labelsep
18183 \parbox[t]{0.2\remainxxxxx}{\bidi@raggedright #5}\smallskip}
18184 \renewcommand{\itemxox}[2]{\parbox[t]%
18185 {\labelwidth}{\hfill{\labelname}}\hskip\labelsep
18186 \parbox[t]{\remainxox}{\bidi@raggedright #1}\hfill%
18187\parbox[t]{\labelwidth}{\hfill{\labelname}}\hskip\labelsep
18188 \parbox[t]{0.3333\remainxxx}{\bidi@raggedright #2}\smallskip}
18189 \renewcommand{\itemxxo}[2]{\parbox[t]%
18190 {\labelwidth}{\hfill{\labelname}}\hskip\labelsep
18191\parbox[t]{0.3333\remainxxx}{\bidi@raggedright #1}\hfill%
18192\parbox[t]{\labelwidth}{\hfill{\labelname}}\hskip\labelsep
18193 \parbox[t]{\remainxox}{\bidi@raggedright #2}\smallskip}
18194 \renewcommand{\itemxoxx}[3]{\parbox[t]%
18195 {\labelwidth}{\hfill{\labelname}}\hskip\labelsep
18196 \parbox[t]{\remainxoxx}{\bidi@raggedright #1}\hfill%
18197\parbox[t]{\labelwidth}{\hfill{\labelname}}\hskip\labelsep
18198 \parbox[t]{0.25\remainxxxx}{\bidi@raggedright #2}\hfill%
18199 \parbox[t]{\labelwidth}{\hfill{\labelname}}\hskip\labelsep
18200 \parbox[t]{0.25\remainxxxx}{\bidi@raggedright #3}\smallskip}
18201 \renewcommand{\itemxxox}[3]{\parbox[t]%
18202 {\labelwidth}{\hfill{\labelname}}\hskip\labelsep
18203\parbox[t]{.25\remainxxxx}{\bidi@raggedright #1}\hfill%
18204 \parbox[t]{\labelwidth}{\hfill{\labelname}}\hskip\labelsep
18205 \parbox[t]{\remainxoxx}{\bidi@raggedright #2}\hfill%
18206 \parbox[t]{\labelwidth}{\hfill{\labelname}}\hskip\labelsep
18207 \parbox[t]{0.25\remainxxxx}{\bidi@raggedright #3}\smallskip}
18208 \renewcommand{\itemxxxo}[3]{\parbox[t]%
18209 {\labelwidth}{\hfill{\labelname}}\hskip\labelsep
18210 \parbox[t]{.25\remainxxxx}{\bidi@raggedright #1}\hfill%
18211 \parbox[t]{\labelwidth}{\hfill{\labelname}}\hskip\labelsep
18212\parbox[t]{.25\remainxxxx}{\bidi@raggedright #2}\hfill%
18213 \parbox[t]{\labelwidth}{\hfill{\labelname}}\hskip\labelsep
18214 \parbox[t]{\remainxoxx}{\bidi@raggedright #3}\smallskip}
```
## **120 File natbib-xetex-bidi.def**

```
18215 \ProvidesFile{natbib-xetex-bidi.def}[2017/06/09 v0.2 bidi adaptations for natbib package for
18216 \renewenvironment{thebibliography}[1]{%
18217 \bibsection
18218 \parindent\z@
```
File natbib-xetex-bidi.def 348

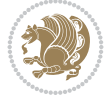

```
18219 \bibpreamble
18220 \bibfont
18221 \if@RTL\if@LTRbibitems\@RTLfalse\else\fi\else\if@RTLbibitems\@RTLtrue\else\fi\fi
18222 \bidi@@thebibliography@font@hook%
18223 \list{\@biblabel{\the\c@NAT@ctr}}{\@bibsetup{#1}\global\c@NAT@ctr\z@}%
18224 \ifNAT@openbib
18225 \renewcommand\newblock{\par}%
18226 \else
18227 \renewcommand\newblock{\hskip .11em \@plus.33em \@minus.07em}%
18228 \fi
18229 \sloppy\clubpenalty4000\widowpenalty4000
18230 \sfcode`\.\@m
18231 \let\NAT@bibitem@first@sw\@firstoftwo
18232 \let\citeN\cite \let\shortcite\cite
18233 \let\citeasnoun\cite
18234 }{%
18235 \bibitem@fin
18236 \bibpostamble
18237 \def\@noitemerr{%
18238 \PackageWarning{natbib}{Empty `thebibliography' environment}%
18239 }%
18240 \endlist
18241 \bibcleanup
18242 }%
```
## **121 File newfloat-xetex-bidi.def**

```
18243 \ProvidesFile{newfloat-xetex-bidi.def}[2013/05/22 v0.1 bidi adaptations for newfloat package
18244 \renewcommand*\newfloat@setwithin[2]{%
18245 \ifcsname c@chapter\endcsname
18246 \@removefromreset{#1}{chapter}%
18247 \fi
18248 \@removefromreset{#1}{section}%
18249 \edef\@tempa{#2}%
18250 \ifx\@tempa\@empty
18251 \def\@tempa{none}%
18252 \fi
18253 \def\@tempb{none}%
18254 \ifx\@tempa\@tempb
18255 \ifcsname c@chapter\endcsname
18256 \@chapterlistsgap@off{#1}%
18257 \fi
18258 \newfloat@@setwithin{#1}{}{}%
18259 \else
18260 \def\@tempb{chapter}%
18261 \ifx\@tempa\@tempb
18262 \@addtoreset{#1}{chapter}%
18263 \@chapterlistsgap@on{#1}%
18264 \newfloat@@setwithin{#1}{\ifnum\c@chapter>\z@ \thechapter\@SepMark\fi}{\theHchapter\@S
18265 \else
18266 \def\@tempb{section}%
18267 \ifx\@tempa\@tempb
18268 \@addtoreset{#1}{section}%
18269 \ifcsname c@chapter\endcsname
```
File newfloat-xetex-bidi.def 349

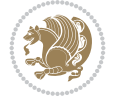

```
18270 \@addtoreset{#1}{chapter}%
18271 \@chapterlistsgap@on{#1}%
18272 \newfloat@@setwithin{#1}{\thesection\@SepMark}{\theHsection\@SepMark}%
18273 \else
18274 \newfloat@Setwithin{#1}{\ifnum\c@section>\z@ \thesection\@SepMark\fi}{\theHsection
18275 \fi
18276 \else
18277 \newfloat@Error{Invalid value `#2' for option `within'}%
18278 \fi
18279 \fi
18280 \fi}
```
### **122 File nicematrix-xetex-bidi.def**

```
18281 \ProvidesFile{nicematrix-xetex-bidi.def}[2022/07/04 v0.1 bidi adaptations for nicematrix package for
18282 \ExplSyntaxOn
18283 \bidi@patchcmd{\__nicematrix_array:}{\@tabarray}{%
18284 \bool_if:NF \l__nicematrix_NiceTabular_bool \@RTLtabfalse
18285 \@tabarray
18286 }{}{}
18287 \ExplSyntaxOff
18288
```
#### **123 File ntheorem-xetex-bidi.def**

```
18289 \ProvidesFile{ntheorem-xetex-bidi.def}[2012/05/01 v0.1 bidi adaptations for ntheorem package
18290 \gdef\@thm#1#2#3{%
18291 \if@thmmarks
18292 \stepcounter{end\InTheoType ctr}%
18293 \fi
18294 \renewcommand{\InTheoType}{#1}%
18295 \if@thmmarks
18296 \stepcounter{curr#1ctr}%
18297 \setcounter{end#1ctr}{0}%
18298 \fi
18299 \refstepcounter{#2}%
18300 \theorem@prework
18301 \thm@topsepadd \theorempostskipamount % cf. latex.ltx: \@trivlist
18302 \ifvmode \advance\thm@topsepadd\partopsep\fi
18303 \trivlist
18304 \@topsep \theorempreskipamount
18305 \@topsepadd \thm@topsepadd % used by \@endparenv
18306 \advance\linewidth -\theorem@indent
18307 \advance\@totalleftmargin \theorem@indent
18308 \if@RTL\parshape \@ne 0pt \linewidth\else \parshape \@ne \@totalleftmargin \linewidth\fi
18309 \@ifnextchar[{\@ythm{#1}{#2}{#3}}{\@xthm{#1}{#2}{#3}}}
```
## **124 File ntheorem-hyper-xetex-bidi.def**

```
18310 \ProvidesFile{ntheorem-hyper-xetex-bidi.def}[2012/05/01 v0.1 bidi adaptations for ntheorem-h
18311 \gdef\@thm#1#2#3{%
18312 \if@thmmarks
18313 \stepcounter{end\InTheoType ctr}%
18314 \fi
```
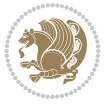

```
18315 \renewcommand{\InTheoType}{#1}%
18316 \if@thmmarks
18317 \stepcounter{curr#1ctr}%
18318 \setcounter{end#1ctr}{0}%
18319 \fi
18320 \refstepcounter{#2}%
18321 \thm@topsepadd \theorempostskipamount % cf. latex.ltx: \@trivlist
18322 \ifvmode \advance\thm@topsepadd\partopsep\fi
18323 \trivlist
18324 \@topsep \theorempreskipamount
18325 \@topsepadd \thm@topsepadd % used by \@endparenv
18326 \advance\linewidth -\theorem@indent
18327 \advance\@totalleftmargin \theorem@indent
18328 \if@RTL\parshape \@ne 0pt \linewidth\else \parshape \@ne \@totalleftmargin \linewidth\fi
18329 \@ifnextchar[{\@ythm{#1}{#2}{#3}}{\@xthm{#1}{#2}{#3}}}
```
# **125 File overpic-xetex-bidi.def**

```
18330 \ProvidesFile{overpic-xetex-bidi.def}[2015/12/07 v0.1 bidi adaptations for overpic package f
18331 \renewenvironment{overpic}[2][]{%
18332 \sbox{\z@}{\includegraphics[#1]{#2}}%
18333 \settodepth{\@tempcnta}{\usebox{\z@}}%
18334 \settoheight{\@tempcntb}{\usebox{\z@}}%
18335 \advance\@tempcntb\@tempcnta%
18336 \settowidth{\@tempcnta}{\usebox{\z@}}%
18337 \setlength{\@tempdima}{\unitlength}%
18338 \count@=\z@\Gin@gridfalse\setkeys{Gin}{#1}%
18339 %
18340 \OVP@calc%
18341 %
18342 \begin{picture}(\@tempcnta,\@tempcntb)%
18343 \if@RTL\else\put(0,0){\makebox(0,0)[bl]{\usebox{\z@}}}%
18344 \ifGin@grid%
18345 \put(0,0){\normalfont\fontsize\@viipt\@viiipt\selectfont%
18346 \grid(\@tempcnta,\@tempcntb)(\count@,\count@)[0,0]}%
18347 \fi\fi\%
18348 % reset the graphics parameter
18349 \let\Gin@outer@scalex\relax
18350 \let\Gin@outer@scaley\relax
18351 \let\Gin@angle\relax
18352 \let\Gin@ewidth\Gin@exclamation
18353 \let\Gin@eheight\Gin@ewidth
18354 \def\Gin@scalex{1}
18355 \let\Gin@scaley\Gin@exclamation
18356 }{%
18357 \if@RTL\ifGin@grid%
18358 \put(0,0){\normalfont\fontsize\@viipt\@viipt\selectfont%
18359 \grid(\@tempcnta,\@tempcntb)(\count@,\count@)[0,0]}%
18360 \fi%
18361 \put(0,0){\makebox(0,0)[bl]{\usebox{\z@}}}\fi%
18362 \end{picture}%
18363 }%
```
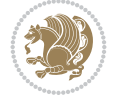

## **126 File pdfbase-xetex-bidi.def**

```
18364 \ProvidesFile{pdfbase-xetex-bidi.def}[2022/02/18 v0.4 bidi adaptations for pdfbase package for
18365 \ExplSyntaxOn
18366 \cs_set_eq:NN\pbs_outputpage_orig:\@outputpage
18367 \cs_set_nopar:Npn\@outputpage{
18368 \int_gincr:N\g_pbs_page_int
18369 \box_if_vertical:cTF{@outputbox}{
18370 \bool_set_true:N\l_pbs_is_vertical_bool
18371 }{
18372 \bool_set_false:N\l_pbs_is_vertical_bool
18373 }
18374 \hbox_set:Nn\@outputbox{
18375 %begin of page
18376 \hbox_overlap_right:n{\seq_map_inline:Nn\g_pbs_bop_seq{##1}}
18377 \box_use_drop:N\@outputbox
18378 %end of page
18379 \hbox_overlap_right:n{\seq_map_inline:Nn\g_pbs_eop_seq{##1}}
18380 }
18381 \bool_if:NT\l_pbs_is_vertical_bool{
18382 \vbox_set:Nn\@outputbox{\box_use_drop:N\@outputbox}
18383 }
18384 \pbs_outputpage_orig:
18385 }
18386 \ExplSyntaxOff
```
### **127 File pdflscape-xetex-bidi.def**

 \ProvidesFile{pdflscape-xetex-bidi.def}[2022/02/18 v0.1 bidi adaptations for pdflscape packa \bidi@patchcmd{\landscape}{\PLS@Rotate{90}}{% \if@RTL

```
18390 \PLS@Rotate{-90}%
18391 \else
18392 \PLS@Rotate{90}%
18393 \fi
18394 }{}{}
```
## **128 File pdfpages-xetex-bidi.def**

18395 \ProvidesFile{pdfpages-xetex-bidi.def}[2010/07/25 v0.1 bidi adaptations for pdfpages package \renewcommand\*{\includepdf}[2][]{%

```
18397 \begingroup
18398 \@RTLfalse
18399 \let\AM@threadname\relax
18400 \AM@split@options{pdfpages}{#1}%
18401 \edef\AM@temp{{pdfpages}{\the\@temptokena}}%
18402 \expandafter\setkeys\AM@temp
18403 \ifthenelse{\boolean{AM@pkg@draft} \and \boolean{AM@survey}}{%
18404 \let\AM@currentdocname\relax
18405 \renewcommand\includegraphics[2][]{Survey in draft-mode}%
18406 \def\AM@pagecount{0}%
18407 }{%
18408 \AM@findfile{#2}%
18409 \if\AM@threadname\relax
```
File pdfpages-xetex-bidi.def 352

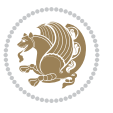

```
18410 \def\AM@threadname{\AM@currentdocname}%
18411 \fi
18412 }%
18413 \ifAM@survey
18414 \def\AM@pagestemp{}%
18415 \@tempcnta=0
18416 \def\foo{%
18417 \@ifundefined{r@\AM@xrprefix pdfpages@page\the\@tempcnta}%
18418 {\let\foo\relax}
18419 {\expandafter\ifx\expandafter\\\AM@pagestemp\\
18420 \edef\AM@pagestemp{%
18421 \AM@pageref{\AM@xrprefix pdfpages@page\the\@tempcnta}}%
18422 \else
18423 \edef\AM@pagestemp{\AM@pagestemp,%
18424 \AM@pageref{\AM@xrprefix pdfpages@page\the\@tempcnta}}%
18425 \fi
18426 \advance\@tempcnta 1\relax
18427 }%
18428 \foo
18429 }%
18430 \foo
18431 \expandafter\ifx\expandafter\\\AM@pagestemp\\
18432 \def\AM@pagestemp{1}%
18433 \fi
18434 \fi
18435 \ifAM@output
18436 \expandafter\AM@readlist\expandafter{\AM@pagestemp}%
18437 \AM@output{#1}%
18438 \fi
18439 \AM@CheckAtEnd
18440 \endgroup
18441 \AM@ClearShipoutPicture
18442 }
```
# **129 File pgfcorescopes.code-xetex-bidi.def**

```
18443 \ProvidesFile{pgfcorescopes.code-xetex-bidi.def}[2015/11/14 v0.1 bidi adaptations for pgf package for
18444 \def\pgfpicture{%
18445 \begingroup%
18446 \ifmmode\else\@RTLfalse\beginL\fi%
18447 \pgfpicturetrue%
18448 \global\advance\pgf@picture@serial@count by1\relax%
18449 \edef\pgfpictureid{pgfid\the\pgf@picture@serial@count}%
18450 \let\pgf@nodecallback=\pgfutil@gobble%
18451 \pgf@picmaxx=-16000pt\relax%
18452 \pgf@picminx=16000pt\relax%
18453 \pgf@picmaxy=-16000pt\relax%
18454 \pgf@picminy=16000pt\relax%
18455 \pgf@relevantforpicturesizetrue%
18456 \pgf@resetpathsizes%
18457 \pgfutil@ifnextchar\bgroup\pgf@oldpicture\pgf@picture}
18458 \def\endpgfpicture{%
18459 \ifpgfrememberpicturepositiononpage%
18460 \hbox to0pt{\pgfsys@markposition{\pgfpictureid}}%
```
File pgfcorescopes.code-xetex-bidi.def 353

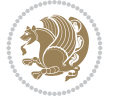

```
18461 \fi%
18462 % ok, now let's position the box
18463 \ifdim\pgf@picmaxx=-16000pt\relax%
18464 % empty picture. make size 0.
18465 \global\pgf@picmaxx=0pt\relax%
18466 \global\pgf@picminx=0pt\relax%
18467 \global\pgf@picmaxy=0pt\relax%
18468 \global\pgf@picminy=0pt\relax%
18469 \fi%
18470 % Shift baseline outside:
18471 \pgf@relevantforpicturesizefalse%
18472 \pgf@process{\pgf@baseline}%
18473 \xdef\pgf@shift@baseline{\the\pgf@y}%
18474 %
18475 \pgf@process{\pgf@trimleft}%
18476 \global\advance\pgf@x by-\pgf@picminx
18477 % prepare \hskip\pgf@trimleft@final.
18478 % note that \pgf@trimleft@final is also queried
18479 \% by the pgf image externalization.
18480 \xdef\pgf@trimleft@final{-\the\pgf@x}%
18481 %
18482 \pgf@process{\pgf@trimright}%
18483 \global\advance\pgf@x by-\pgf@picmaxx
18484 % prepare \hskip\pgf@trimright@final.
18485 % note that \pgf@trimright@final is also queried
18486 % by the pgf image externalization.
18487 \xdef\pgf@trimright@final{\the\pgf@x}%
18488 %
18489 \pgf@remember@layerlist@globally
18490 \endgroup%
18491 \hss%
18492 \egroup%
18493 \pgf@restore@layerlist@from@global
18494 \pgf@insertlayers%
18495 \endgroup%
18496 \pgfsys@discardpath%
18497 \endgroup%
18498 \pgfsys@endscope%
18499 \pgfsys@endpicture%
18500 \endgroup%
18501 \hss
18502 \qquad \qquad \qquad \qquad18503 \pgfsys@typesetpicturebox\pgfpic%
18504 \ifmmode\else\endL\fi%
18505 \endgroup%
18506 }
```
# **130 File pgfsys.code-xetex-bidi.def**

```
18507 \ProvidesFile{pgfsys.code-xetex-bidi.def}[2022/06/01 v0.1 bidi adaptations for pgfsys.code.t
18508 \def\pgfsys@shadingoutsidepgfpicture#1{%
18509 \beginL#1\endL%
18510 }
18511
```
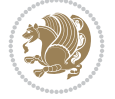

File picinpar-xetex-bidi.def 355

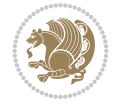

```
18513 \ProvidesFile{picinpar-xetex-bidi.def}[2013/04/08 v0.2 bidi adaptations for picinpar package
18514 \long\def\@makewincaption#1#2{%
18515 \setbox\@tempboxa\hbox{\footnotesize{\bf #1:\enspace}{#2}}%
18516 \ifdim\wd\@tempboxa>\picwd
18517 \qquad \qquad \texttt{#1:} \texttt{#2\par}}18518 \else
18519 \hbox to\picwd{\if@RTL\beginR\fi\hfil\box\@tempboxa\hfil\if@RTL\endR\fi}
18520 \fi}
18521 \def\endwindow{%
18522 \global\tcd=\tcdsav
18523 \egroup\vskip\parskip\parshape=0 % reset parshape; end \box\rawtext
18524 \vbadness=10000
18525 \splittopskip=0pt
18526 %
18527% Typeset the lines above the window
18528 %
18529 \ifnum\tcd>0\setbox\holder=\vsplit\rawtext to \tcd\baselineskip
18530 \tcn=\tcd
18531 \loop\advance\tcn -1
18532 \setbox\fslice=\vsplit\holder to\baselineskip
18533 \prune\fslice\linewidth
18534 \topheight=0pt
18535 \ifnum\dp\fslice>\dp\wstrutbox
18536 \advance\topheight-\dp\fslice
18537 \advance\topheight\dp\wstrutbox
18538 \advance\topheight\ilg\fi
18539 \hbox to\linewidth{\box\fslice}
18540 \vskip-\topheight
18541 \ifdim\ht\holder>0pt\repeat
18542 fi
18543 %
18544 % Now we build the boxes beside the window
18545 %
18546 \global\topheight=\tcl\baselineskip
18547 \ifnum\cumpartcl>0\global\tcl=\cumtcl
18548 \global\topheight=\vpic
18549 \fi
18550 \ifnum\bl>0 \ifnum\br>0 \multiply\topheight by 2\fi\fi
18551 \ifnum\bl>0\setbox\holder=\vsplit\rawtext to\topheight
18552 \else\ifnum\br>0\setbox\holder=\vsplit\rawtext to\topheight\fi\fi
18553 \text{ } \tau=\text{ } \na=0 \hbar=018554\ifnum\bl>0\ifnum\br>0\multiply\tcn by 2\fi\fi
18555 \ifnum\bl>0\na=\tcn\ifnum\br>0\divide\na by 2\fi\fi
18556 \ifnum\br>0\nb=\tcn\ifnum\bl>0\divide\nb by 2\fi\fi
18557 \ifnum\na=0\ifnum\nb=0
18558 \setbox\waslice=\vbox to\vpic{\vss}
18559 \setbox\wbslice=\vbox to\vpic{\vss}
18560 \bl=1\br=1
18561 \vskip\ilg
```
**131 File picinpar-xetex-bidi.def**

\fi\fi

```
18563 %
18564 % both sides
18565 %
18566 \ifnum\na>0 \ifnum\nb>0
18567\loop\advance\nb -1
18568\advance\na -1
18569 \if@RTL%
18570 \setbox\bslice=\vsplit\holder to\baselineskip
18571 \prune\bslice\rtside
18572 \setbox\wbslice=\vbox{\unvbox\wbslice\hbox
18573 to\rtside{\box\bslice\hfil}}
18574 \setbox\aslice=\vsplit\holder to\baselineskip
18575 \prune\aslice\lftside
18576 \setbox\waslice=\vbox{\unvbox\waslice\hbox
18577 to\lftside{\box\aslice\hfil}}
18578 \else%
18579 \setbox\aslice=\vsplit\holder to\baselineskip
18580 \prune\aslice\lftside
18581\setbox\waslice=\vbox{\unvbox\waslice\hbox
18582 to\lftside{\box\aslice\hfil}}
18583 \setbox\bslice=\vsplit\holder to\baselineskip
18584 \prune\bslice\rtside
18585 \setbox\wbslice=\vbox{\unvbox\wbslice\hbox
18586 to\rtside{\box\bslice\hfil}}
18587 \fi%
18588 \ifnum\nb>0\repeat
18589 \fi\fi
18590 %
18591 % only text on the left side
18592 %
18593 \ifnum\na>0
18594 \loop\advance\na -1
18595 \setbox\aslice=\vsplit\holder to\baselineskip
18596 \prune\aslice\lftside
18597 \setbox\waslice=\vbox{\unvbox\waslice\hbox
18598 to\lftside{\box\aslice\hfil}}
18599 \ifdim\ht\holder>0pt\repeat
18600 \fi
18601 %
18602 % only text on the right side
18603 %
18604 \ifnum\nb>0
18605 \loop\advance\nb -1
18606 \setbox\bslice=\vsplit\holder to\baselineskip
18607 \prune\bslice\rtside
18608 \setbox\wbslice=\vbox{\unvbox\wbslice\hbox
18609 to\rtside{\box\bslice\hfil}}
18610 \ifdim\ht\holder>0pt\repeat
18611 \fi
18612 %
18613 % fixing the dimensions of the window part
18614 %
18615 \ifnum\bl=0\topheight=\ht\wbslice
18616 \else\ifnum\br=0\topheight=\ht\waslice
```
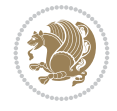

```
18617 \else\ifdim\ht\waslice>\ht\wbslice\topheight=\ht\waslice
18618 \else\topheight=\ht\wbslice\fi\fi\fi
18619 %
18620 % ship out the window material to the main vertical list
18621 %
18622 \ifnum\bl>0 \ifnum\br>0 \ifdim\ht\wbslice<\topheight
18623\setbox\wbslice=\vbox to\topheight{\box\wbslice\vfill}
18624 \fi\fi\fi
18625 \setbox\windowbox=\vbox{\hbox to\linewidth{%
18626\ifnum\bl>0\box\waslice\hfill\fi%
18627 \vbox to\topheight{\hrule width\picwd height0pt depth0pt\vskip0pt%
18628 \vfill\unvbox\picbox%
18629\ifnum\picwd>0\vfill\fi%
18630\vss}\ifnum\br>0\hfill\vbox{\box\wbslice}\fi}}%
18631 \unvbox\windowbox%
18632 \loop
18633 \setbox\bslice=\vsplit\rawtext to\baselineskip
18634 \prune\bslice\linewidth
18635 \setbox\wbslice=\vbox{\hbox to\linewidth{\box\bslice\hfil}}
18636 \unvbox\wbslice
18637 \ifdim\ht\rawtext>0pt
18638 \repeat
18639 }% FINITO
```
## **132 File plain-xetex-bidi.def**

```
18640 \def\TeXXeTOn{\TeXXeTstate=1 }
18641 \def\TeXXeTOff{\TeXXeTstate=0 }
18642 \TeXXeTOn
18643 \def\usebox#1{\leavevmode\copy #1\relax}
18644 \def\bidi@RTL@everypar{{\setbox\z@\lastbox\if@RTL\beginR\else\beginL\fi\ifvoid\z@\else\usebox\z@\fi}}
18645 \let\bidi@o@everypar=\everypar
18646 \newtoks\bidi@n@everypar
18647 \bidi@n@everypar\expandafter{\the\bidi@o@everypar}
18648 \bidi@o@everypar{\bidi@RTL@everypar\the\bidi@n@everypar}
18649 \let\everypar=\bidi@n@everypar
18650\def\moreLRE{\bracetext \aftergroup\endL \beginL\@RTLfalse}
18651\def\moreRLE{\bracetext \aftergroup\endR \beginR\@RTLtrue}
18652 \protected\def\hboxR{\hbox\bgroup
18653 \everyhbox{%
18654 \aftergroup\egroup
18655 \everyhbox{}%
18656 \beginR
18657 \@hboxRconstructtrue
18658 \bgroup
18659 \aftergroup\endR
18660 \aftergroup\egroup
18661 }\hbox}
18662 \protected\def\hboxL{\hbox\bgroup
18663 \everyhbox{%
18664 \aftergroup\egroup
18665 \everyhbox{}%
18666 \beginL
18667 \@hboxRconstructfalse
```

```
18668 \bgroup
18669 \aftergroup\endL
18670 \aftergroup\egroup
18671 }\hbox}
18672 \protected\def\vboxR{\vbox\bgroup
18673 \everyvbox{%
18674 \aftergroup\egroup
18675 \everyvbox{}%
18676 \@RTLtrue
18677 \bgroup
18678 \aftergroup\egroup
18679 }\vbox}
18680 \protected\def\vboxL{\vbox\bgroup
18681 \everyvbox{%
18682 \aftergroup\egroup
18683 \everyvbox{}%
18684 \@RTLfalse
18685 \bgroup
18686 \aftergroup\egroup
18687 }\vbox}
18688 \def\LTR{\par\@RTLfalse\@RTL@footnotefalse\hsize\linewidth\parshape\z@}
18689 \def\endLTR{\par}
18690 \def\RTL{\par\@RTLtrue\@RTL@footnotetrue\hsize\linewidth\parshape\z@}
18691\def\endRTL{\par}
18692 \def\setRTL{\@RTLtrue\@RTL@footnotetrue}
18693 \def\setLTR{\@RTLfalse\@RTL@footnotefalse}
18694 \let\unsetRTL=\setLTR
18695 \let\unsetLTR=\setRTL
18696 \let\LR=\LRE
18697 \let\RL=\RLE
18698 \def\@ensure@RTL#1{\if@RTL#1\else\RLE{#1}\fi}
18699\def\@ensure@LTR#1{\if@RTL\LRE{#1}\else#1\fi}
18700 \let\@ensure@RL=\@ensure@RTL
18701 \let\@ensure@LR=\@ensure@LTR
18702\def\@ensure@dir#1{\if@RTL\RLE{#1}\else{#1}\fi}
18703 \let\@ensure@maindir=\@ensure@dir
18704 \def\@@RTL{RTL}
18705 \def\@@LTR{LTR}
18706 \def\save@dir{\if@RTL\gdef\saved@@dir{RTL}\else\gdef\saved@@dir{LTR}\fi}
18707 \def\reset@dir{\ifx\saved@@dir\@@RTL\setRTL\else\ifx\saved@@dir\@@LTR\setLTR\else\relax\fi\fi}
18708 \let\@@TeX\TeX
18709 \def\TE{ \@ensure@LTR{ \@@TeX} \}18710 \def\pagecontents{\ifvoid\topins\else\unvbox\topins\fi
18711 \dimen@=\dp\@cclv \unvbox\@cclv % open up \box255
18712 \ifvoid\footins\else % footnote info is present
18713 \vskip\skip\footins
18714 \footnoterule
18715 \unvbox\footins\fi
18716 \ifr@ggedbottom \kern-\dimen@ \vfil \fi
18717 \ifvoid\@bidi@copyins@
18718 \else
18719 \vskip\skip\@bidi@copyins@
18720 \unvbox\@bidi@copyins@
18721 \fi
```

```
18722 }
18723 \long\def\bidi@reflect@box#1{%
18724 \leavevmode
18725 \setbox\z@\hbox{{#1}}%
18726 \setbox\tw@\hbox{\special{x:gsave}\special{x:scale -1 1}\rlap{\copy\z@}\special{x:grestore
18727 \hbox to \wd\z@{\kern\wd\z@\box\tw@\hss}%
18728 }
18729 \def\XeTeX{\LR{\leavevmode$\smash{\hbox{X\lower.5ex
18730 \hbox{\kern-.125em\bidi@reflect@box{E}}\kern-.1667em \TeX}}$}}
18731 \let\setRL=\setRTL
18732 \let\setLR=\setLTR
18733 \let\unsetRL=\setLTR
18734 \let\bidi@saved@eqno=\eqno
18735 \let\bidi@saved@leqno=\leqno
18736 \def\eqno{\ifnum\predisplaydirection<\z@ \bidi@saved@leqno \else \bidi@saved@eqno \fi}
18737\def\leqno{\ifnum\predisplaydirection<\z@ \bidi@saved@eqno \else \bidi@saved@leqno \fi}
18738 \def\centerline#1{\line{\hss\if@RTL\beginR\fi#1\if@RTL\endR\fi\hss}}
18739\def\leftline#1{\line{\if@RTL\beginR\fi#1\if@RTL\endR\fi\hss}}
18740 \def\rightline#1{\line{\hss\if@RTL\beginR\fi#1\if@RTL\endR\fi}}
```
## **133 File pstricks-xetex-bidi.def**

```
18741 \ProvidesFile{pstricks-xetex-bidi.def}[2015/11/18 v0.5 bidi adaptations for pstricks package
18742\def\pspicture{\begingroup\ifmmode\else\@RTLfalse\beginL\fi\pst@ifstar\pst@picture}
18743 \def\endpspicture{%
18744 \ifshowgrid\ifnum\showgridp@s>0
18745 \psgrid[xunit=\sh@wgridXunit,yunit=\sh@wgridYunit,style=gridstyle]\fi\fi%
18746 \pst@killglue
18747% \global\pst@shift=\pst@shift% in fact of the following endgroup
18748 \endgroup
18749 \egroup
18750 \ifdim\wd\pst@hbox=\z@\else
18751 %\@pstrickserr{Extraneous space in the pspicture environment}%
18752 %{Type \space <return> \space to proceed.}%
18753 \fi
18754 \ht\pst@hbox=\pst@dimd
18755 \dp\pst@hbox=-\pst@dimb
18756 \setbox\pst@hbox=\hbox{%
18757 \kern-\pst@dima
18758% Orig version -----
18759 %\ifx\pst@tempa\@empty\else
18760 %\advance\pst@dimd-\pst@dimb
18761 %\pst@dimd=\pst@tempa\pst@dimd
18762 %\advance\pst@dimd\pst@dimb
18763 %\lower\pst@dimd
18764%\fi
18765 %----- end Orig
18766 \ifPst@shift@star%\typeout{==pstricks== old behaviour of the shift option}% shift=*
18767 \advance\pst@dimd-\pst@dimb
18768 \pst@dimd=0.5\pst@dimd
18769 \else\pst@dimd-\pst@shift\fi
18770 \advance\pst@dimd\pst@dimb
18771 \lower\pst@dimd
18772 \box\pst@hbox
```
File pstricks-xetex-bidi.def 359

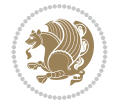
```
18773 \kern\pst@dimc}%
```

```
18774 \if@star\setbox\pst@hbox=\hbox{\clipbox@@\z@}\fi
```

```
18775 \leavevmode\ifdim\overfullrule=\z@\box\pst@hbox\else
```
\fboxsep=0pt

```
18777 \fbox{\rule[-\pst@shift]{0pt}{\ht\pst@hbox}\rule{\wd\pst@hbox}{0pt}}\fi
```

```
18778 \ifmmode\else\endL\fi
```
- 18779 \endgroup%
- \psset[pstricks]{shift=0}% reset value

```
18781 }
```
## **134 File quotchap-xetex-bidi.def**

```
18782 \ProvidesFile{quotchap-xetex-bidi.def}[2010/07/25 v0.1 bidi adaptations for quotchap package
18783 \renewcommand{\qauthor}[1]{%
```

```
18784 \par\smallskip
```

```
18785 {\if@RTL\raggedright\else\raggedleft\fi\upshape #1\qquad\hbox{}\par}\bigskip}
18786 \renewcommand{\@makechapterhead}[1]{\chapterheadstartvskip%
```

```
18787 {\size@chapter{\sectfont\if@RTL\raggedright\else\raggedleft\fi
```

```
18788 {\chapnumfont
```

```
18789 \ifnum \c@secnumdepth >\m@ne%
```

```
18790 \if@mainmatter\thechapter%
```

```
18791 \fi\fi
```

```
18792 \par\nobreak}%
```

```
18793 {\if@RTL\raggedright\else\raggedleft\fi\advance\if@RTL\rightmargin\else\leftmargin\fi1
18794 \nobreak\chapterheadendvskip}}
```

```
18795 \renewcommand*{\@iprintcites}{%
```

```
18796 \vbox to\z@{\leavevmode\copy\@quotebox\vss}
```

```
18797 \global\let\@printcites\relax}
```
# **135 File ragged2e-xetex-bidi.def**

```
18798 \ProvidesFile{ragged2e-xetex-bidi.def}[2018/10/17 v0.3 bidi adaptations for ragged2e package
18799 \renewcommand{\Centering}{%
18800 \ifx\\\@raggedtwoe@savedcr
18801 \let\\\@centercr
18802 \fi
18803 \let\@gnewline\@raggedtwoe@gnewline
18804 \if@RTL\rightskip\else\leftskip\fi\CenteringLeftskip
18805 \@rightskip\CenteringRightskip
18806 \if@RTL\leftskip\else\rightskip\fi\@rightskip
18807 \parfillskip\CenteringParfillskip
18808 \parindent\CenteringParindent
18809 \@raggedtwoe@spaceskiptrue
18810 \@raggedtwoe@everyselectfont
18811 }
18812 \renewcommand{\RaggedLeft}{%
18813 \ifx\\\@raggedtwoe@savedcr
18814 \let\\\@centercr
18815 \fi
18816 \let\@gnewline\@raggedtwoe@gnewline
18817 \if@RTL\rightskip\else\leftskip\fi\RaggedLeftLeftskip
18818 \@rightskip\RaggedLeftRightskip
18819 \if@RTL\leftskip\else\rightskip\fi\@rightskip
18820 \parfillskip\RaggedLeftParfillskip
```
File ragged2e-xetex-bidi.def 360

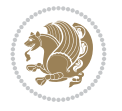

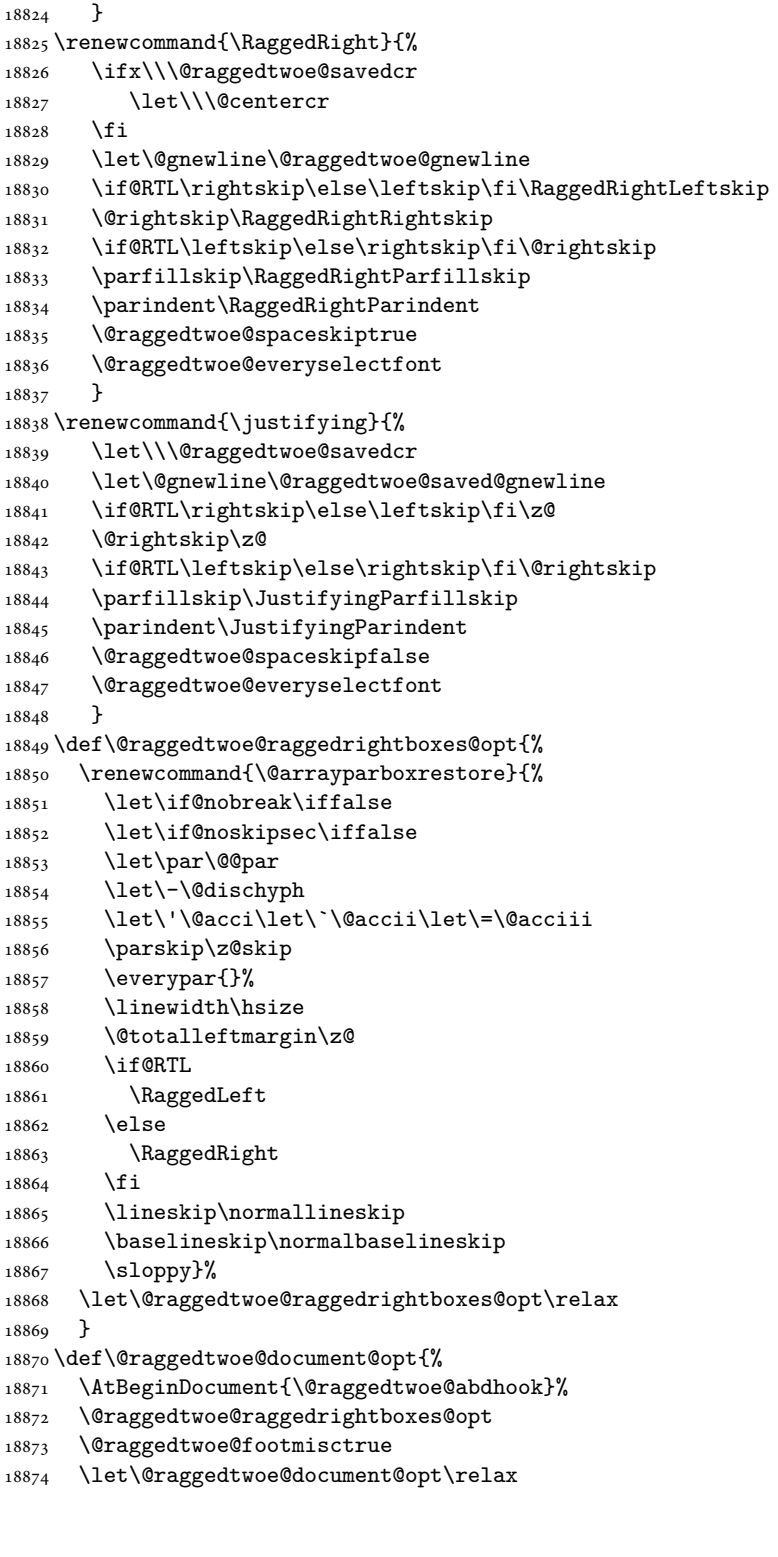

 \parindent\RaggedLeftParindent \@raggedtwoe@spaceskiptrue \@raggedtwoe@everyselectfont

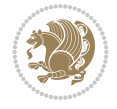

File ragged2e-xetex-bidi.def 361

```
18875 }
18876 \def\@raggedtwoe@abdhook{%
18877 \PackageInfo{ragged2e}{ABD: executing `\string\RaggedLeft' for
18878 right to left documents and `\string\RaggedRight' for left
18879 to right documents}%
18880 \if@RTL
18881 \RaggedLeft
18882 \else
18883 \RaggedRight
18884 \fi
18885 \@ifundefined{@tocrmarg}{}{\edef\@tocrmarg{\@tocrmarg plus 2em}}%
18886 \let\@raggedtwoe@abdhook\relax
18887 }
18888 \@ifpackagewith{ragged2e}{raggedrightboxes}{%
18889 \@raggedtwoe@raggedrightboxes@opt
18890 }{}
18891 \@ifpackagewith{ragged2e}{document}{%
18892 \@raggedtwoe@document@opt
18893 }{}
18894 \let\origin@RaggedLeft=\RaggedLeft
18895 \let\origin@RaggedRight=\RaggedRight
18896 \def\RaggedLeft{\if@RTL\origin@RaggedRight\else\origin@RaggedLeft\fi}
18897 \def\RaggedRight{\if@RTL\origin@RaggedLeft\else\origin@RaggedRight\fi}
```

```
18898 \ProvidesFile{rapport1-xetex-bidi.def}[2017/06/09 v0.4 bidi adaptations for rapport1 class f
18899 \renewenvironment{theindex}{%
18900 \if@twocolumn
18901 \@restonecolfalse
18902 \else
18903 \@restonecoltrue
18904 \fi
18905 \columnseprule \z@
18906 \columnsep 35\p@
18907 \twocolumn[\@makeschapterhead{\indexname}]%
18908 \@mkboth{\MakeUppercase{\indexname}}{\MakeUppercase{\indexname}}%
18909 \thispagestyle{plain}\parindent\z@
18910 \parskip\z@ \@plus .3\p@\relax
18911 \let\item\@idxitem
18912 }{%
18913 \if@restonecol\onecolumn\else\clearpage\fi}
18914 \renewcommand*\head@style{%
18915 \interlinepenalty \@M
18916 \hyphenpenalty=\@M \exhyphenpenalty=\@M
18917 \if@RTL\leftskip\else\rightskip\fi=0cm plus .7\hsize\relax}
18918 \if@titlepage
18919 \renewenvironment{abstract}{%
18920 \titlepage
18921 \null\vfil
18922 \section*{\SectFont\abstractname}%
18923 \noindent\ignorespaces}
18924 {\par\vfil\null\endtitlepage}
18925 \else
```

```
18926 \renewenvironment{abstract}{%
18927 \if@twocolumn
18928 \section*{\abstractname}%
18929 \else
18930 \bgroup\if@RTL\leftskip\else\rightskip\fi=\unitindent
18931 \section*{\small\SectFont\abstractname}%
18932 \noindent\ignorespaces
18933 \fi}
18934 {\if@twocolumn\else\par\egroup\fi}
18935 \fi
18936 \renewcommand*\@regtocline[3]{%
18937 \ifnum #1>\c@tocdepth
18938 \else
18939 \vskip\z@\@plus.2\p@
18940 {\hangindent\z@ \@afterindenttrue \interlinepenalty\@M
18941 \if@RTL\rightskip\else\leftskip\fi\unitindent
18942 \if@RTL\leftskip\else\rightskip\fi\unitindent\@plus 1fil
18943 \parfillskip\z@
18944 \@tempdima\unitindent
18945 \parindent\z@
18946 \leavevmode
18947 \hbox{}\hskip -\if@RTL\rightskip\else\leftskip\fi\relax#2\nobreak
18948 \hskip 1em \nobreak{\slshape #3}\par
18949 }%
18950 \fi}
18951 \if@oldtoc
18952 \renewcommand*\l@part[2]{%
18953 \ifnum \c@tocdepth >-2\relax
18954 \addpenalty{-\@highpenalty}%
18955 \addvspace{2.25em \@plus\p@}%
18956 \begingroup
18957 \setlength\@tempdima{3em}%
18958 \parindent \z@ \if@RTL\leftskip\else\rightskip\fi \@pnumwidth
18959 \parfillskip -\@pnumwidth
18960 {\leavevmode
18961 \large \bfseries #1\hfil \hb@xt@\@pnumwidth{\hss #2}}\par
18962 \nobreak
18963 \global\@nobreaktrue
18964 \everypar{\global\@nobreakfalse\everypar{}}%
18965 \endgroup
18966 \fi}
18967 \else
18968 \renewcommand*\l@part{%
18969 \ifnum \c@tocdepth >-2\relax
18970 \addpenalty{-\@highpenalty}%
18971 \addvspace{2.25em \@plus \p@}%
18972 \@regtocline{0}%
18973 \fi}
18974 \fi
18975 \if@oldtoc
18976 \renewcommand*\l@chapter[2]{%
18977 \addpenalty{-\@highpenalty}%
18978 \vskip 1.0em \@plus\p@
18979 \setlength\@tempdima{1.5em}%
```
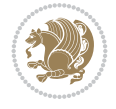

```
18980 \begingroup
18981 \parindent \z@ \if@RTL\leftskip\else\rightskip\fi \@pnumwidth
18982 \parfillskip -\@pnumwidth
18983 \leavevmode \bfseries
18984 \advance\if@RTL\rightskip\else\leftskip\fi\@tempdima
18985 \hskip -\if@RTL\rightskip\else\leftskip\fi
18986 #1\nobreak\hfil \nobreak\hb@xt@\@pnumwidth{\hss #2}\par
18987 \penalty\@highpenalty
18988 \endgroup}
18989 \else
18990 \renewcommand*\l@chapter{\@regtocline{0}}
18991 \overline{1}18992 \renewcommand*\left@footnoterule{%
18993 \kern-3\p@
18994 \kern.5\baselineskip
18995 \hrule\@width\unitindent
18996 \kern.4\baselineskip
18997 }
18998 \renewcommand*\right@footnoterule{%
18999 \kern-3\p@
19000 \kern.5\baselineskip
19001 \hbox to \columnwidth{\hskip \dimexpr\columnwidth-\unitindent\relax \hrulefill }
19002 \kern.4\baselineskip}
19003 \renewenvironment{thebibliography}[1]
19004 {\chapter*{\bibname}%
19005 \@mkboth{\MakeUppercase\bibname}{\MakeUppercase\bibname}%
19006 \if@RTL\if@LTRbibitems\@RTLfalse\else\fi\else\if@RTLbibitems\@RTLtrue\else\fi\fi
19007 \bidi@@thebibliography@font@hook%
19008 \list{\@biblabel{\@arabic\c@enumiv}}%
19009 {\settowidth\labelwidth{\@biblabel{#1}}%
19010 \leftmargin\labelwidth
19011 \advance\leftmargin\labelsep
19012 \@openbib@code
19013 \usecounter{enumiv}%
19014 \let\p@enumiv\@empty
19015 \renewcommand*\theenumiv{\@arabic\c@enumiv}}%
19016 \sloppy\clubpenalty4000\widowpenalty4000%
19017 \sfcode \.\@m}
19018 {\def\@noitemerr
19019 {\@latex@warning{Empty `thebibliography' environment}}%
19020 \endlist}
19021 \renewcommand*\thesection{\thechapter\@SepMark\@arabic\c@section}
19022 \renewcommand*\thesubsection{\thesection\@SepMark\@arabic\c@subsection}
19023 \renewcommand*\thesubsubsection{\thesubsection\@SepMark\@arabic\c@subsubsection}
19024 \renewcommand*\theparagraph{\thesubsubsection\@SepMark\@arabic\c@paragraph}
19025 \renewcommand*\thesubparagraph{\theparagraph\@SepMark\@arabic\c@subparagraph}
19026 \renewcommand*\theequation{%
19027 \ifnum \c@chapter>\z@ \thechapter\@SepMark\fi\@arabic\c@equation}
19028 \renewcommand*\thefigure{%
19029 \ifnum\c@chapter>\z@\thechapter\@SepMark\fi\@arabic\c@figure}
19030 \renewcommand*\thetable{%
19031 \ifnum\c@chapter>\z@\thechapter\@SepMark\fi\@arabic\c@table}
19032 \if@titlepage
19033 \renewcommand*\TitleFont{\rmfamily}
```
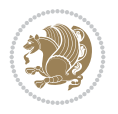

```
19034 \renewcommand*\maketitle{%
19035 \begin{titlepage}%
19036 \let\footnotesize\small
19037 \let\right@footnoterule\relax
19038 \let\left@footnoterule\relax
19039 \let\textwidth@footnoterule\relax
19040 \let \footnote \thanks
19041 \long\def\@makefntext##1{\parindent\z@
19042 \def\labelitemi{\textendash}\@revlabeltrue
19043 \leavevmode\@textsuperscript{\@thefnmark}\kern1em\relax ##1}
19044 \renewcommand*\thefootnote{\@fnsymbol\c@footnote}%
19045 \if@compatibility\setcounter{page}{0}\fi
19046 \null\vfil
19047 \vskip 60\p@
19048 \begin{center}%
19049 \TitleFont
19050 {\LARGE \def\\{\penalty -\@M}
19051 \if@allcaps
19052 \expandafter\uc@nothanks\@title\thanks\relax
19053 \else
19054 \\ldotitle
19055 \fi\par}%
19056 \vskip 3em%
19057 {\large
19058 \lineskip .75em \parindent\z@
19059 \begin{tabular}[t]{c}%
19060 \if@allcaps
19061 \expandafter\uc@authornothanks\@author\and\relax
19062 \else
19063 \@author
19064 \fi
19065 \end{tabular}\par}%
19066 \vskip 1.5em%
19067 {\large
19068 \if@allcaps
19069 \uppercase\expandafter{\@date}%
19070 \else
19071 \@date
19072 \fi\par}%
19073 \end{center}\par
19074 \@thanks
19075 \vfil\null
19076 \end{titlepage}%
19077 \setcounter{footnote}{0}%
19078 \global\let\thanks\relax
19079 \global\let\maketitle\relax
19080 \global\let\@thanks\@empty
19081 \global\let\@author\@empty
19082 \global\let\@title\@empty
19083 \global\let\@date\@empty
19084 \global\let\title\relax
19085 \global\let\author\relax
19086 \global\let\date\relax
19087 \global\let\and\relax
```
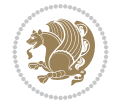

```
19088 }
\label{th:main} $$\def\uconeight {\mathcal+1}\t\anks{\uplus\preceq}futurelet\\@tempa\uconeight {\mathcal+1}futurelet\\@tempa\uconeight {\mathcal+1}futurelet\\@tempa\uconeight {\mathcal+1}futurelet\\@tempa\uconeight {\mathcal+1}futurelet\\@tempa\uconeight {\mathcal+1}futurelet\\@tempa\uconeight {\mathcal+1}futurelet\\@tempa\uconeight {\mathcal+1}futurelet\\@tempa\uconeight {\mathcal+1}futurelet\\@tempa\uconeight {\mathcal+1}futurelet\\@tempa\uconeight {\mathcal+1}futurelet\\@tempa19090 \def\uc@authornothanks#1\and{\uc@nothanks#1\thanks\relax
19091 \futurelet\@tempa\uc@ax}
19092 \def\uc@ax{%
19093 \ifx\@tempa\relax
19094 \else
19095 \\ \andname \\ \expandafter\uc@authornothanks
19096 \fi}
19097 \def\uc@tx{\ifx\@tempa\relax
19098 \else \expandafter\uc@ty \fi}
19099 \def\uc@ty#1{\thanks{#1}\uc@nothanks}
19100 \else
19101 \renewcommand*\maketitle{\par
19102 \begingroup
19103 \renewcommand*\thefootnote{\@fnsymbol\c@footnote}%
19104 \def\@makefnmark{\rlap{%
19105 \@textsuperscript{\normalfont\@thefnmark}}}%
19106 \long\def\@makefntext{\@xmakefntext{%
19107 \@textsuperscript{\normalfont\@thefnmark}}}%
19108 \if@twocolumn
19109 \ifnum \col@number=\@ne
19110 \@maketitle
19111 \else
19112 \twocolumn[\@maketitle]%
19113 \fi
19114 \else
19115 \newpage
19116 \global\@topnum\z@
19117 \@maketitle
19118 \fi
19119 \thispagestyle{plain}\@thanks
19120 \endgroup
19121 \setcounter{footnote}{0}%
19122 \global\let\thanks\relax
19123 \global\let\maketitle\relax
19124 \global\let\@maketitle\relax
19125 \global\let\@thanks\@empty
19126 \global\let\@author\@empty
19127 \global\let\@title\@empty
19128 \global\let\@date\@empty
19129 \global\let\title\relax
19130 \global\let\author\relax
19131 \global\let\date\relax
19132 \global\let\and\relax
19133 }
19134 \def\@maketitle{%
19135 \newpage
19136 \null
19137 \vskip 2em%
19138 \begin{center}%
19139 \let \footnote \thanks
19140 {\LARGE \TitleFont \@title \par}%
19141 \vskip 1.5em%
```
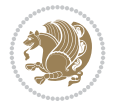

```
19142 {\large \TitleFont
19143 \lineskip .5em%
19144 \begin{tabular}[t]{c}%
19145 \@author
19146 \end{tabular}\par}%
19147 \vskip 1em%
19148 {\large \TitleFont \@date}%
19149 \end{center}%
19150 \par
19151 \vskip 1.5em}
19152 \fi
```

```
19153 \ProvidesFile{rapport3-xetex-bidi.def}[2017/06/09 v0.6 bidi adaptations for rapport3 class f
19154 \renewenvironment{theindex}{%
19155 \if@twocolumn
19156 \@restonecolfalse
19157 \else
19158 \@restonecoltrue
19159 \fi
19160 \columnseprule \z@
19161 \columnsep 35\p@
19162 \twocolumn[\@makeschapterhead{\indexname}]%
19163 \@mkboth{\MakeUppercase{\indexname}}{\MakeUppercase{\indexname}}%
19164 \thispagestyle{plain}\parindent\z@
19165 \parskip\z@ \@plus .3\p@\relax
19166 \let\item\@idxitem
19167 }{%
19168 \if@restonecol\onecolumn\else\clearpage\fi}
19169 \if@titlepage
19170 \renewcommand*\TitleFont{\rmfamily}
19171 \renewcommand*\maketitle{%
19172 \begin{titlepage}%
19173 \let\footnotesize\small
19174 \let\right@footnoterule\relax
19175 \let\left@footnoterule\relax
19176 \let\textwidth@footnoterule\relax
19177 \let \footnote \thanks
19178 \let \LTRfootnote \LTRthanks
19179 \let \RTLfootnote \RTLthanks
19180 \long\def\@makefntext##1{\parindent\z@
19181 \def\labelitemi{\textendash}\@revlabeltrue
19182 \leavevmode\@textsuperscript{\@thefnmark}\kern1em\relax ##1}
19183 \renewcommand*\thefootnote{\@fnsymbol\c@footnote}%
19184 \if@compatibility\setcounter{page}{0}\fi
19185 \null\vfil
19186 \vskip 60\p@
19187 \begin{center}%
19188 \TitleFont
19189 {\LARGE \def\\{\penalty -\@M}
19190 \if@allcaps
19191 \expandafter\uc@nothanks\@title\thanks\relax
19192 \else
```
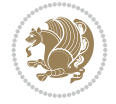

```
19193 \@title
19194 \fi\par}%
19195 \vskip 3em%
19196 {\large
19197 \lineskip .75em \parindent\z@
19198 \begin{tabular}[t]{c}%
19199 \if@allcaps
19200 \expandafter\uc@authornothanks\@author\and\relax
19201 \else
19202 \@author
19203 \fi
19204 \end{tabular}\par}%
19205 \vskip 1.5em%
19206 {\large
19207 \if@allcaps
19208 \uppercase\expandafter{\@date}%
19209 \else
19210 \@date
19211 \fi\par}%
19212 \end{center}\par
19213 \@thanks
19214 \vfil\null
19215 \end{titlepage}%
19216 \setcounter{footnote}{0}%
19217 \global\let\thanks\relax
19218 \global\let\LTRthanks\relax
19219 \global\let\RTLthanks\relax
19220 \global\let\maketitle\relax
19221 \global\let\@thanks\@empty
19222 \global\let\@author\@empty
19223 \global\let\@title\@empty
19224 \global\let\@date\@empty
19225 \global\let\title\relax
19226 \global\let\author\relax
19227 \global\let\date\relax
19228 \global\let\and\relax
19229 }
19230\def\uc@nothanks#1\thanks{\uppercase{#1}\futurelet\@tempa\uc@tx}
19231 \def\uc@authornothanks#1\and{\uc@nothanks#1\thanks\relax
19232 \futurelet\@tempa\uc@ax}
19233 \def\uc@ax{%
19234 \ifx\@tempa\relax
19235 \else
19236 \\ \andname \\ \expandafter\uc@authornothanks
19237 \fi}
19238 \def\uc@tx{\ifx\@tempa\relax
19239 \else \expandafter\uc@ty \fi}
19240 \def\uc@ty#1{\thanks{#1}\uc@nothanks}
19241 \else
19242 \renewcommand*\maketitle{\par
19243 \begingroup
19244 \renewcommand*\thefootnote{\@fnsymbol\c@footnote}%
19245 \def\@makefnmark{\rlap{%
19246 \@textsuperscript{\normalfont\@thefnmark}}}%
```
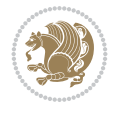

```
19247 \long\def\@makefntext{\@xmakefntext{%
19248 \@textsuperscript{\normalfont\@thefnmark}}}%
19249 \if@twocolumn
19250 \ifnum \col@number=\@ne
19251 \@maketitle
19252 \else
19253 \twocolumn[\@maketitle]%
19254 \fi
19255 \else
19256 \newpage
19257 \global\@topnum\z@
19258 \@maketitle
19259 \fi
19260 \thispagestyle{plain}\@thanks
19261 \endgroup
19262 \setcounter{footnote}{0}%
19263 \global\let\thanks\relax
19264 \global\let\LTRthanks\relax
19265 \global\let\RTLthanks\relax
19266 \global\let\maketitle\relax
19267 \global\let\@maketitle\relax
19268 \global\let\@thanks\@empty
19269 \global\let\@author\@empty
19270 \global\let\@title\@empty
19271 \global\let\@date\@empty
19272 \global\let\title\relax
19273 \global\let\author\relax
19274 \global\let\date\relax
19275 \global\let\and\relax
19276 }
19277 \def\@maketitle{%
19278 \newpage
19279 \null
19280 \vskip 2em%
19281 \if@titlecentered
19282 \begin{center}%
19283 \let \footnote \thanks
19284 \let \LTRfootnote \LTRthanks
19285 \let \RTLfootnote \RTLthanks
19286 {\LARGE \TitleFont \@title \par}%
19287 \vskip 1.5em%
19288 {\large \TitleFont
19289 \lineskip .5em%
19290 \begin{tabular}[t]{c}%
19291 \@author
19292 \end{tabular}\par}%
19293 \vskip 1em%
19294 {\large \TitleFont \@date}%
19295 \end{center}%
19296 \else
19297 {\LARGE \TitleFont \head@style \@title \par} \vskip 1.5em
19298 {\large \TitleFont \lineskip .5em \tabcolsep\z@
19299 \def\and{%%% \begin{tabular} has already started
19300 \end{tabular}\hskip 1em plus .17fil
```
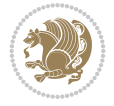

```
19301 \if{@RTL\begin{label}r}{r}\end{label}19302 \if@RTL\begin{tabular}[t]{r}\else\begin{tabular}[t]{l}\fi\@author\end{tabular}\
19303 \vskip 1em {\large \TitleFont \@date}
19304 \fi
19305 \par
19306 \vskip 1.5em}
19307 \fi
19308 \renewcommand*\@regtocline[3]{%
19309 \ifnum #1>\c@tocdepth
19310 \else
19311 \vskip\z@\@plus.2\p@
19312 {\hangindent\z@ \@afterindenttrue \interlinepenalty\@M
19313 \if@RTL\rightskip\else\leftskip\fi\unitindent
19314 \if@RTL\leftskip\else\rightskip\fi\unitindent\@plus 1fil
19315 \parfillskip\z@
19316 \@tempdima\unitindent
19317 \parindent\z@
19318 \leavevmode
19319 \hbox{}\hskip -\if@RTL\rightskip\else\leftskip\fi\relax#2\nobreak
19320 \hskip 1em \nobreak{\slshape #3}\par
19321 }%
19322 \fi}
19323 \if@oldtoc
19324 \renewcommand*\l@part[2]{%
19325 \ifnum \c@tocdepth >-2\relax
19326 \addpenalty{-\@highpenalty}%
19327 \addvspace{2.25em \@plus\p@}%
19328 \begingroup
19329 \setlength\@tempdima{3em}%
19330 \parindent \z@ \if@RTL\leftskip\else\rightskip\fi \@pnumwidth
19331 \parfillskip -\@pnumwidth
19332 {\leavevmode
19333 \large \bfseries #1\hfil \hb@xt@\@pnumwidth{\hss #2}}\par
19334 \nobreak
19335 \global\@nobreaktrue
19336 \everypar{\global\@nobreakfalse\everypar{}}%
19337 \endgroup
19338 \fi}
19339 \else
19340 \renewcommand*\l@part{%
19341 \ifnum \c@tocdepth >-2\relax
19342 \addpenalty{-\@highpenalty}%
19343 \addvspace{2.25em \@plus \p@}%
19344 \@regtocline{0}%
19345 \fi}
19346 \fi
19347 \if@oldtoc
19348 \renewcommand*\l@chapter[2]{%
19349 \addpenalty{-\@highpenalty}%
19350 \vskip 1.0em \@plus\p@
19351 \setlength\@tempdima{1.5em}%
19352 \begingroup
19353 \parindent \z@ \if@RTL\leftskip\else\rightskip\fi \@pnumwidth
19354 \parfillskip -\@pnumwidth
```
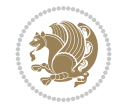

```
19355 \leavevmode \bfseries
19356 \advance\if@RTL\rightskip\else\leftskip\fi\@tempdima
19357 \hskip -\if@RTL\rightskip\else\leftskip\fi
19358 #1\nobreak\hfil \nobreak\hb@xt@\@pnumwidth{\hss #2}\par
19359 \penalty\@highpenalty
19360 \endgroup}
19361 \else
19362 \renewcommand*\l@chapter{\@regtocline{0}}
19363 \fi
19364 \renewcommand*\head@style{%
19365 \interlinepenalty \@M
19366 \hyphenpenalty=\@M \exhyphenpenalty=\@M
19367 \if@RTL\leftskip\else\rightskip\fi=0cm plus .7\hsize\relax}
19368 \if@titlepage
19369 \renewenvironment{abstract}{%
19370 \titlepage
_{19371} \null\vfil
19372 \section*{\SectFont\abstractname}%
19373 \noindent\ignorespaces}
19374 {\par\vfil\null\endtitlepage}
19375 \else
19376 \renewenvironment{abstract}{%
19377 \if@twocolumn
19378 \section*{\abstractname}%
19379 \else
19380 \bgroup\if@RTL\leftskip\else\rightskip\fi=\unitindent
19381 \section*{\small\SectFont\abstractname}%
19382 \noindent\ignorespaces
19383 \fi}
19384 {\if@twocolumn\else\par\egroup\fi}
19385 \fi
19386 \renewcommand*\thesection{\thechapter\@SepMark\@arabic\c@section}
19387 \renewcommand*\thesubsection{\thesection\@SepMark\@arabic\c@subsection}
19388 \renewcommand*\thesubsubsection{\thesubsection\@SepMark\@arabic\c@subsubsection}
19389 \renewcommand*\theparagraph{\thesubsubsection\@SepMark\@arabic\c@paragraph}
19390 \renewcommand*\thesubparagraph{\theparagraph\@SepMark\@arabic\c@subparagraph}
19391 \renewcommand*\thefigure{%
19392 \ifnum\c@chapter>\z@\thechapter\@SepMark\fi\@arabic\c@figure}
19393 \renewcommand*\thetable{%
19394 \ifnum\c@chapter>\z@\thechapter\@SepMark\fi\@arabic\c@table}
19395 \renewcommand*\theequation{%
19396 \ifnum \c@chapter>\z@ \thechapter\@SepMark\fi\@arabic\c@equation}
19397 \renewenvironment{thebibliography}[1]
19398 {\chapter*{\bibname}%
19399 \@mkboth{\MakeUppercase\bibname}{\MakeUppercase\bibname}%
19400 \if@RTL\if@LTRbibitems\@RTLfalse\else\fi\else\if@RTLbibitems\@RTLtrue\else\fi\fi
19401 \bidi@@thebibliography@font@hook%
19402 \list{\@biblabel{\@arabic\c@enumiv}}%
19403 {\settowidth\labelwidth{\@biblabel{#1}}%
19404 \leftmargin\labelwidth
19405 \ddvance\leftmargin\labelsep
19406 \@openbib@code
19407 \usecounter{enumiv}%
19408 \let\p@enumiv\@empty
```
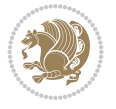

```
19409 \renewcommand*\theenumiv{\@arabic\c@enumiv}}%
19410 \sloppy\clubpenalty4000\widowpenalty4000%
19411 \sfcode \.\@m}
19412 {\def\@noitemerr
19413 {\@latex@warning{Empty `thebibliography' environment}}%
_{19414} \endlist}
19415 \renewcommand*\left@footnoterule{%
19416 \kern-3\p@
19417 \kern.5\baselineskip
19418 \hrule\@width\unitindent
19419 \kern.4\baselineskip
19420 }
19421 \renewcommand*\right@footnoterule{%
19422 \kern-3\p@
19423 \kern.5\baselineskip
19424 \hbox to \columnwidth{\hskip \dimexpr\columnwidth-\unitindent\relax \hrulefill }
19425 \kern.4\baselineskip}
19426 \renewcommand*\head@style{%
19427 \interlinepenalty \@M
19428 \hyphenpenalty=\@M \exhyphenpenalty=\@M
19429 \if@RTL\leftskip\else\rightskip\fi=0cm plus .7\hsize\relax}
```
## **138 File refrep-xetex-bidi.def**

```
19430 \ProvidesFile{refrep-xetex-bidi.def}[2017/06/09 v0.5 bidi adaptations for refrep class for Y
19431 \if@titlepage
19432 \renewcommand\maketitle{\begin{titlepage}%
19433 \let\footnotesize\small
19434 \let\right@footnoterule\relax
19435 \let\left@footnoterule\relax
19436 \let\textwidth@footnoterule\relax
19437 \let\footnote\thanks
19438 \let\LTRfootnote\LTRthanks
19439 \let\RTLfootnote\RTLthanks
19440 \renewcommand\thefootnote{\@fnsymbol\c@footnote}%
19441 \def\@makefnmark%
19442 {\rlap{\@textsuperscript{\normalfont\@thefnmark}}}%
19443 \long\def\@makefntext##1{%
19444 \@setpar{\@@par
19445 \text{Otempdima} = \hbox{hsize}19446 \advance\@tempdima -1em
19447 \parshape \@ne 1em \@tempdima}%
19448 \par\parindent 1em \noindent
19449 \hb@xt@\z@{\hss\@textsuperscript{\normalfont\@thefnmark}\,}##1}
19450 \null\vfil
19451 \vskip 60\p@
19452 \begin{center}%
19453 {\LARGE \@title \par}%
19454 \vskip 3em%
19455 {\large
19456 \lineskip .75em%
19457 \begin{tabular}[t]{c}%
19458 \@author
19459 \end{tabular}\par}%
```
File refrep-xetex-bidi.def 372

```
19460 \vskip 1.5em%
19461 {\large \@date \par}% % Set date in \large size.
19462 \end{center}\par
19463 \@thanks
19464 \vfil\null
19465 \end{titlepage}%
19466 \setcounter{footnote}{0}%
19467 \global\let\thanks\relax
19468 \global\let\LTRthanks\relax
19469 \global\let\RTLthanks\relax
19470 \global\let\maketitle\relax
19471 \global\let\@thanks\@empty
19472 \global\let\@author\@empty
19473 \global\let\@date\@empty
19474 \global\let\@title\@empty
19475 \global\let\title\relax
19476 \global\let\author\relax
19477 \global\let\date\relax
19478 \global\let\and\relax
19479 }
19480 \else
19481 \renewcommand\maketitle{\par
19482 \begingroup
19483 \renewcommand\thefootnote{\@fnsymbol\c@footnote}%
19484 \def\@makefnmark%
19485 {\rlap{\@textsuperscript{\normalfont\@thefnmark}}}%
19486 \long\def\@makefntext##1{%
19487 \@setpar{\@@par
19488 \@tempdima = \hsize
19489 \dvance\@tempdima -1em
19490 \parshape \@ne 1em \@tempdima}%
19491 \par\parindent 1em \noindent
19492 \hb@xt@\z@{\hss\@textsuperscript{\normalfont\@thefnmark}\,}##1}
19493 \if@twocolumn
19494 \ifnum \col@number=\@ne
19495 \@maketitle
19496 \else
19497 \twocolumn[\@maketitle]%
19498 \fi
19499 \else
19500 \newpage
19501 \global\@topnum\z@ % Prevents figures from going at top of page.
19502 \@maketitle
19503 \fi
19504 \thispagestyle{empty}\@thanks
19505 \endgroup
19506 \setcounter{footnote}{0}%
19507 \global\let\thanks\relax
19508 \global\let\LTRthanks\relax
19509 \global\let\RTLthanks\relax
19510 \global\let\maketitle\relax
19511 \global\let\@maketitle\relax
19512 \global\let\@thanks\@empty
19513 \global\let\@author\@empty
```
File refrep-xetex-bidi.def 373

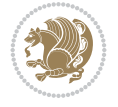

```
19514 \global\let\@date\@empty
19515 \global\let\@title\@empty
19516 \global\let\title\relax
19517 \global\let\author\relax
19518 \global\let\date\relax
19519 \global\let\and\relax
19520 }
19521 \def\@maketitle{%
19522 \newpage
19523 \null
19524 \longthickrule\vskip1.5em%
19525 \let \footnote \thanks
19526 \let \LTRfootnote \LTRthanks
19527 \let \RTLfootnote \RTLthanks
19528 {\secshape \parskip\z@ \parindent\z@
19529 \Large\bfseries \@title \par}%
19530 \vskip1.5em\longthickrule\vskip1.5em%
19531 {\normalsize
19532 \lineskip .5em%
19533 \begin{flushright}%
19534 {\slshape\@author\par}
19535 \vskip 1em%
19536 {\@date}%
19537 \end{flushright}\par}%
19538 \vskip 1.5em}
19539 \fi
19540 \renewcommand*\l@part[2]{%
19541 \ifnum \c@tocdepth >-2\relax
19542 \addpenalty{-\@highpenalty}%
19543 \addvspace{2.25em \@plus\p@}%
19544 \begingroup
19545 \parindent \z@ \if@RTL\leftskip\else\rightskip\fi \@pnumwidth
19546 \parfillskip -\@pnumwidth
19547 {\leavevmode
19548 \large \bfseries #1\hfil \hbox to\@pnumwidth{\hss #2}}\par
19549 \nobreak
19550 \global\@nobreaktrue
19551 \everypar{\global\@nobreakfalse\everypar{}}%
19552 \endgroup
19553 \fi}
19554 \renewcommand*\l@chapter[2]{%
19555 \ifnum \c@tocdepth >\m@ne
19556 \addpenalty{-\@highpenalty}%
19557 \vskip 1.0em \@plus\p@
19558 \setlength\@tempdima{1.5em}%
19559 \begingroup
19560 \parindent \z@ \if@RTL\leftskip\else\rightskip\fi \@pnumwidth
19561 \parfillskip -\@pnumwidth
19562 \leavevmode \bfseries
19563 \advance\if@RTL\rightskip\else\leftskip\fi\@tempdima
19564 \hskip -\if@RTL\rightskip\else\leftskip\fi
19565 #1\nobreak\hfil \nobreak\hb@xt@\@pnumwidth{\hss #2}\par
19566 \penalty\@highpenalty
19567 \endgroup
```
File refrep-xetex-bidi.def 374

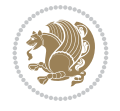

```
19568 \fi}
19569 \renewcommand\secshape{\if@RTL\rightskip\else\leftskip\fi=-\leftmarginwidth%
19570 \if@RTL\leftskip\else\rightskip\fi=\@flushglue%
19571 \hyphenpenalty=2000}
19572 \renewcommand\left@footnoterule{%
19573 \kern-3\p@
19574 \hrule\@width.4\columnwidth
19575 \kern 2.6\p@}
19576 \renewcommand\right@footnoterule{%
19577 \kern-3\p@
19578 \hbox to \columnwidth{\hskip .6\columnwidth \hrulefill }
19579 \kern2.6\p@}
19580 \renewcommand\theequation
19581 {\ifnum \c@chapter>\z@ \thechapter\@SepMark\fi \@arabic\c@equation}
19582 \renewcommand\thefigure
19583 {\ifnum \c@chapter>\z@ \thechapter\@SepMark\fi \@arabic\c@figure}
19584 \renewcommand\thetable%
19585 {\ifnum \c@chapter>\z@ \thechapter\@SepMark\fi \@arabic\c@table}
19586\renewcommand\thesection {\thechapter\@SepMark\@arabic\c@section}
19587 \renewcommand\thesubsection {\thesection\@SepMark\@arabic\c@subsection}
19588 \renewcommand\thesubsubsection {\thesubsection \@SepMark\@arabic\c@subsubsection}
19589 \renewcommand\theparagraph {\thesubsubsection\@SepMark\@arabic\c@paragraph}
19590 \renewcommand\thesubparagraph {\theparagraph\@SepMark\@arabic\c@subparagraph}
19591 \renewenvironment{thebibliography}[1]
19592 {\chapter*{\bibname
19593 \@mkboth{\bibname}{\bibname}}%
19594 \if@RTL\if@LTRbibitems\@RTLfalse\else\fi\else\if@RTLbibitems\@RTLtrue\else\fi\fi
19595 \bidi@@thebibliography@font@hook%
19596 \list{\@biblabel{\@arabic\c@enumiv}}%
19597 {\settowidth\labelwidth{\@biblabel{#1}}%
19598 \leftmargin\labelwidth
19599 \ddvance\leftmargin\labelsep
19600 \@openbib@code
19601 \usecounter{enumiv}%
19602 \let\p@enumiv\@empty
19603 \renewcommand\theenumiv{\@arabic\c@enumiv}}%
19604 \sloppy
19605 \clubpenalty4000
19606 \@clubpenalty \clubpenalty
19607 \widowpenalty4000%
19608 \sfcode \.=\@m}
19609 {\def\@noitemerr
19610 {\@latex@warning{Empty `thebibliography' environment}}%
19611 \endlist}
```
19612 \ProvidesFile{report-xetex-bidi.def}[2017/06/09 v0.8 bidi adaptations for standard report cl 19613 \renewenvironment{theindex} 19614 {\if@twocolumn 19615 \\\@restonecolfalse 19616 \else

```
19617 \@restonecoltrue
19618 \fi
```
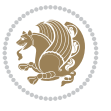

```
19619 \columnseprule \z@
19620 \columnsep 35\p@
19621 \twocolumn[\@makeschapterhead{\indexname}]%
19622 \@mkboth{\MakeUppercase\indexname}%
19623 <br>
19623 <br>
19622 <br>
1971 <br>
19822 <br>
19822 <br>
19822 <br>
19822 <br>
19822 <br>
19822 <br>
19822 <br>
19822 <br>
19822 <br>
19822 <br>
19822 <br>
19822 <br>
19822 <br>
19822 <br>
19822 <br>
19822 <br>
19822 <br>
19822 <br>
19822 <br>
19822 <br>
19822 <br>
19822 <br>
19822 <br>
19822 <br>
19624 \thispagestyle{plain}\parindent\z@
19625 \parskip\z@ \@plus .3\p@\relax
19626 \let\item\@idxitem}
19627 {\if@restonecol\onecolumn\else\clearpage\fi}
19628 \if@titlepage
19629 \renewcommand\maketitle{\begin{titlepage}%
19630 \let\footnotesize\small
19631 \let\right@footnoterule\relax
19632 \let\left@footnoterule\relax
19633 \let\textwidth@footnoterule\relax
19634 \let \footnote \thanks
19635 \let \LTRfootnote \LTRthanks
19636 \let \RTLfootnote \RTLthanks
19637 \null\vfil
19638 \vskip 60\p@
19639 \begin{center}%
19640 {\LARGE \@title \par}%
19641 \vskip 3em%
19642 {\large
19643 \lineskip .75em%
19644 \begin{tabular}[t]{c}%
19645 \@author
19646 \end{tabular}\par}%
19647 \vskip 1.5em%
19648 {\large \@date \par}% % Set date in \large size.
19649 \end{center}\par
19650 \@thanks
19651 \vfil\null
19652 \end{titlepage}%
19653 \setcounter{footnote}{0}%
19654 \global\let\thanks\relax
19655 \global\let\LTRthanks\relax
19656 \global\let\RTLthanks\relax
19657 \global\let\maketitle\relax
19658 \global\let\@thanks\@empty
19659 \global\let\@author\@empty
19660 \global\let\@date\@empty
19661 \global\let\@title\@empty
19662 \global\let\title\relax
19663 \global\let\author\relax
19664 \global\let\date\relax
19665 \global\let\and\relax
19666 }
19667 \else
19668 \renewcommand\maketitle{\par
19669 \begingroup
19670 \renewcommand\thefootnote{\@fnsymbol\c@footnote}%
19671 \def\@makefnmark{\rlap{\@textsuperscript{\normalfont\@thefnmark}}}%
19672 \long\def\@makefntext##1{\parindent 1em\noindent
```
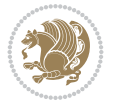

```
19673 \hb@xt@1.8em{%
19674 \hss\@textsuperscript{\normalfont\@thefnmark}}##1}%
19675 \if@twocolumn
19676 \ifnum \col@number=\@ne
19677 \@maketitle
19678 \else
19679 \twocolumn[\@maketitle]%
19680 \fi
19681 \else
19682 \newpage
19683 \global\@topnum\z@ % Prevents figures from going at top of page.
19684 \@maketitle
19685 \fi
19686 \thispagestyle{plain}\@thanks
19687 \endgroup
19688 \setcounter{footnote}{0}%
19689 \global\let\thanks\relax
19690 \global\let\LTRthanks\relax
19691 \global\let\RTLthanks\relax
19692 \global\let\maketitle\relax
19693 \global\let\@maketitle\relax
19694 \global\let\@thanks\@empty
19695 \global\let\@author\@empty
19696 \global\let\@date\@empty
19697 \global\let\@title\@empty
19698 \global\let\title\relax
19699 \global\let\author\relax
19700 \global\let\date\relax
19701 \global\let\and\relax
19702 }
19703 \def\@maketitle{%
19704 \newpage
19705 \null
19706 \vskip 2em%
19707 \begin{center}%
19708 \let \footnote \thanks
19709 \let \LTRfootnote \LTRthanks
19710 \let \RTLfootnote \RTLthanks
19711 {\LARGE \@title \par}%
19712 \vskip 1.5em%
19713 {\large
19714 \lineskip .5em%
19715 \begin{tabular}[t]{c}%
19716 \@author
19717 \end{tabular}\par}%
19718  \vskip 1em%
19719 {\large \@date}%
19720 \end{center}%
19721 \par
19722 \vskip 1.5em}
19723 \fi
19724 \renewcommand*\l@part[2]{%
19725 \ifnum \c@tocdepth >-2\relax
19726 \addpenalty{-\@highpenalty}%
```
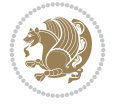

```
19727 \addvspace{2.25em \@plus\p@}%
19728 \setlength\@tempdima{3em}%
19729 \begingroup
19730 \parindent \z@ \if@RTL\leftskip\else\rightskip\fi \@pnumwidth
19731 \parfillskip -\@pnumwidth
19732 {\leavevmode
19733 \large \bfseries #1\hfil \hb@xt@\@pnumwidth{\hss #2}}\par
19734 \nobreak
19735 \global\@nobreaktrue
19736 \everypar{\global\@nobreakfalse\everypar{}}%
19737 \endgroup
19738 \fi}
19739 \renewcommand*\l@chapter[2]{%
19740 \ifnum \c@tocdepth >\m@ne
19741 \addpenalty{-\@highpenalty}%
19742 \vskip 1.0em \@plus\p@
19743 \setlength\@tempdima{1.5em}%
19744 \begingroup
19745 \parindent \z@ \if@RTL\leftskip\else\rightskip\fi \@pnumwidth
19746 \parfillskip -\@pnumwidth
19747 \leavevmode \bfseries
19748 \advance\if@RTL\rightskip\else\leftskip\fi\@tempdima
19749 \hskip -\if@RTL\rightskip\else\leftskip\fi
19750 #1\nobreak\hfil \nobreak\hb@xt@\@pnumwidth{\hss #2}\par
19751 \penalty\@highpenalty
19752 \endgroup
19753 \fi}
19754 \renewcommand\left@footnoterule{%
19755 \kern-3\p@
19756 \hrule\@width.4\columnwidth
19757 \kern2.6\p@}
19758 \renewcommand\right@footnoterule{%
19759 \kern-3\p@
19760 \hbox to \columnwidth{\hskip .6\columnwidth \hrulefill }
19761 \kern2.6\p@}
19762 \renewcommand\theequation
19763 {\ifnum \c@chapter>\z@ \thechapter\@SepMark\fi \@arabic\c@equation}
19764 \renewcommand \thefigure
19765 {\ifnum \c@chapter>\z@ \thechapter\@SepMark\fi \@arabic\c@figure}
19766 \renewcommand \thetable
19767 {\ifnum \c@chapter>\z@ \thechapter\@SepMark\fi \@arabic\c@table}
19768 \renewcommand \thechapter {\@arabic\c@chapter}
19769 \renewcommand \thesection {\thechapter\@SepMark\@arabic\c@section}
19770 \renewcommand\thesubsection {\thesection\@SepMark\@arabic\c@subsection}
19771 \renewcommand\thesubsubsection{\thesubsection \@SepMark\@arabic\c@subsubsection}
19772 \renewcommand\theparagraph {\thesubsubsection\@SepMark\@arabic\c@paragraph}
19773 \renewcommand\thesubparagraph {\theparagraph\@SepMark\@arabic\c@subparagraph}
19774 \def\@makechapterhead#1{%
19775 \vspace*{50\p@}%
19776 {\parindent \z@ \if@RTL\raggedleft\else\raggedright\fi \normalfont
19777 \ifnum \c@secnumdepth >\m@ne
19778 \huge\bfseries \@chapapp\space \thechapter
19779 \par\nobreak
19780 \vskip 20\p@
```
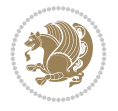

```
19781 \fi
19782 \interlinepenalty\@M
19783 \Huge \bfseries #1\par\nobreak
19784 \vskip 40\p@
19785 }}
19786 \def\@makeschapterhead#1{%
19787 \vspace*{50\p@}%
19788 {\parindent \z@ \if@RTL\raggedleft\else\raggedright\fi
19789 \normalfont
19790 \interlinepenalty\@M
19791 \Huge \bfseries #1\par\nobreak
19792 \vskip 40\p@
19793 }}
19794 \renewenvironment{thebibliography}[1]
19795 {\chapter*{\bibname}%
19796 \@mkboth{\MakeUppercase\bibname}{\MakeUppercase\bibname}%
19797 \if@RTL\if@LTRbibitems\@RTLfalse\else\fi\else\if@RTLbibitems\@RTLtrue\else\fi\fi
19798 \bidi@@thebibliography@font@hook%
19799 \list{\@biblabel{\@arabic\c@enumiv}}%
19800 {\settowidth\labelwidth{\@biblabel{#1}}%
19801 \leftmargin\labelwidth
19802 \advance\leftmargin\labelsep
19803 \@openbib@code
19804 \usecounter{enumiv}%
19805 \let\p@enumiv\@empty
19806 \renewcommand\theenumiv{\@arabic\c@enumiv}}%
19807 \sloppy
19808 \clubpenalty4000
19809 \@clubpenalty \clubpenalty
19810 \widowpenalty4000%
19811 \sfcode`\.\@m}
19812 {\def\@noitemerr
19813 {\@latex@warning{Empty `thebibliography' environment}}%
19814 \endlist}
```
## **140 File rotating-xetex-bidi.def**

```
19815 \ProvidesFile{rotating-xetex-bidi.def}[2013/05/22 v0.2 bidi adaptations for rotating package
19816 \def\end@rotfloat{%
19817 \end{minipage}\end{lrbox}%
19818 \stepcounter{r@tfl@t}%
19819 \rot@label{RF\ther@tfl@t}%
19820 \rot@pageref{RF\ther@tfl@t}{\R@@page}%
19821 \edef\@tempa{Adding sideways \@captype\space on page \R@@page\space}
19822 \rot@mess@toks\expandafter{\@tempa}
19823 \wd\rot@float@box\z@
19824 \ht\rot@float@box\z@
19825 \dp\rot@float@box\z@
19826 \vboxL to \textheight{%
19827 \setkeys{Grot}{units=360}%
19828 \if@rot@twoside
19829 \else
19830 \let\R@@page\rot@LR
19831 \fi
```
File rotating-xetex-bidi.def 379

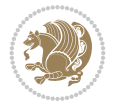

```
19832 \ifthenelse{\isodd{\R@@page}}{%
19833 \if@rot@twoside
19834 \rot@mess@toks\expandafter{\the\rot@mess@toks (right hand page)}%
19835 \fi
19836 \vfill
19837 \@@line{%
19838 \hskip\rotFPtop
19839 \rotatebox{90}{\box\rot@float@box}%
19840 \hskip\rotFPbot
19841 }%
19842 }{%
19843 \if@rot@twoside
19844 \rot@mess@toks\expandafter{\the\rot@mess@toks (left hand page)}%
19845 \fi
19846 \@@line{%
19847 \hskip\rotFPbot
19848 \rotatebox{-90}{\box\rot@float@box}%
19849 \hskip\rotFPtop
19850 }%
19851 \vfill
19852 }%
19853 \rot@message{\the\rot@mess@toks}
19854 }%
19855 \end@float
19856 }
19857 \let\endsidewaysfigure\end@rotfloat
19858 \let\endsidewaystable\end@rotfloat
19859 \def\end@rotdblfloat{%
19860 \end{minipage}\end{lrbox}%
19861 \stepcounter{r@tfl@t}%
19862 \rot@label{RF\ther@tfl@t}%
19863 \rot@pageref{RF\ther@tfl@t}{\R@@page}%
19864 \edef\@tempa{Adding sideways \@captype\space on page \R@@page\space}
19865 \rot@mess@toks\expandafter{\@tempa}
19866 \@tempdima\ht\rot@float@box
19867 \advance\@tempdima by \dp\rot@float@box
19868 \wd\rot@float@box\z@
19869 \ht\rot@float@box\z@
19870 \dp\rot@float@box\z@
19871 \vboxL to \textheight{%
19872 \setkeys{Grot}{units=360}%
19873 \if@rot@twoside
19874 \else
19875 \let\R@@page\rot@LR
19876 \fi
19877 \ifthenelse{\isodd{\R@@page}}{%
19878 \ifrot@messages
19879 \if@rot@twoside
19880 \rot@mess@toks\expandafter{\the\rot@mess@toks (right hand page)}%
19881 \fi
19882 \fi
19883 \vfill
19884 \@@line{%
19885 \hskip\rotFPtop
```
File rotating-xetex-bidi.def 380

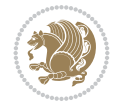

```
19886 \rotatebox{90}{\box\rot@float@box}%
19887 \hskip\rotFPbot
19888 }%
19889 }{%
19890 \ifrot@messages
19891 \if@rot@twoside
19892 \rot@mess@toks\expandafter{\the\rot@mess@toks (left hand page)}%
19893 \fi
19894 \fi%
19895 \@@line{%
19896 \hskip\rotFPbot
19897 \rotatebox{-90}{\box\rot@float@box}%
19898 \hskip\rotFPtop
19899 }%
19900 \vfill
19901 }%
19902 \rot@message{\the\rot@mess@toks}%
19903 }%
19904 \end@dblfloat
19905 }
19906 \def\turn#1{%
19907 \Grot@setangle{#1}%
19908 \setbox\z@\color@hbox\ifmmode\if@RTL\beginR\fi\else\if@RTL\beginR\fi\fi\ignorespaces}
19909 \def\endturn{%
19910 \ifmmode\if@RTL\endR\fi\else\if@RTL\endR\fi\fi
19911 \unskip\color@endbox
19912 \Grot@x\z@
19913 \Grot@y\z@
19914 \ifmmode\else\if@RTL\beginL\fi\fi\Grot@box\ifmmode\else\if@RTL\endL\fi\fi
19915 }
19916 \def\rotate#1{%
19917 \Grot@setangle{#1}%
19918 \setbox\z@\color@hbox\ifmmode\if@RTL\beginR\fi\else\if@RTL\beginR\fi\fi\ignorespaces}
19919 \def\endrotate{%
19920 \ifmmode\if@RTL\endR\fi\else\if@RTL\endR\fi\fi
19921 \unskip\color@endbox
19922 \Grot@x\z@
19923 \Grot@y\z@
19924 \wd0\z@\dp0\z@\ht0\z@
19925 \ifmmode\else\if@RTL\beginL\fi\fi\Grot@box\ifmmode\else\if@RTL\endL\fi\fi
19926 }
19927 \def\turnbox#1#2{%
19928 \Grot@setangle{#1}%
19929 \ \setminus \set{box\zeta(\hbox{ifmmode}\if@RTL\begin{figure}{\rel{1\leqslant}\rel{1\leqslant}\rel{1\le19930 \Grot@x\z@\Grot@y\z@
19931 \wd0\z@\dp0\z@\ht0\z@
19932 \ifmmode\else\if@RTL\beginL\fi\fi\Grot@box\ifmmode\else\if@RTL\endL\fi\fi
19933 }
19934 \def\sideways{%
19935 \Grot@setangle{90}%
19936 \setbox\z@\color@hbox\ifmmode\if@RTL\beginR\fi\else\if@RTL\beginR\fi\fi\ignorespaces}
19937 \def\endsideways{%
19938 \ifmmode\if@RTL\endR\fi\else\if@RTL\endR\fi\fi
19939 \unskip\color@endbox
```
File rotating-xetex-bidi.def 381

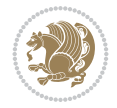

```
19940 \Grot@x\z@
19941 \Grot@y\z@
19942 \ifmmode\else\if@RTL\beginL\fi\fi\Grot@box\ifmmode\else\if@RTL\endL\fi\fi
19943 }
```

```
19944 \ProvidesFile{scrartcl-xetex-bidi.def}[2022/05/27 v1.3 bidi adaptations for scrartcl class f
19945 \newcommand{\scr@saved@LTRfootnotetext}{}
19946 \newcommand{\scr@saved@RTLfootnotetext}{}
19947 \let\scr@saved@footnotetext\@footnotetext
19948 \let\scr@saved@LTRfootnotetext\@LTRfootnotetext
19949 \let\scr@saved@RTLfootnotetext\@RTLfootnotetext
19950 \renewcommand{\@footnotetext}[1]{%
19951 \scr@saved@footnotetext{#1}%
19952 \csname FN@mf@prepare\endcsname
19953 }
19954 \renewcommand{\@LTRfootnotetext}[1]{%
19955 \scr@saved@LTRfootnotetext{#1}%
19956 \csname FN@mf@prepare\endcsname
19957 }
19958 \renewcommand{\@RTLfootnotetext}[1]{%
19959 \scr@saved@RTLfootnotetext{#1}%
19960 \csname FN@mf@prepare\endcsname
19961 }
19962 \renewcommand\deffootnote[4][]{%
19963 \expandafter\ifnum\scr@v@is@ge{3.22}\relax
19964 \long\def\@makefntext##1{%
19965 \ExecuteDoHook{footnote/text/begin}%
19966 \raggedfootnote
19967 \if@RTL
19968 \rightskip
19969 \else
19970 \leftskip
19971 \fi
19972 #2
19973 \l@addto@macro\@trivlist{%
19974 \ifnum\@listdepth=\@ne
19975 \if@RTL
19976 \advance\rightmargin #2\relax
19977 \else
19978 \advance\leftmargin #2\relax
19979 \fi
19980 \fi
19981 }%
19982 \parindent #3\noindent
19983 \IfArgIsEmpty{#1}{}{%
19984 \hskip \dimexpr #1-#2\relax
19985 }%
19986 \ftn@font\hbox to \z@{\hss\@@makefnmark}##1%
19987 \ExecuteDoHook{footnote/text/end}%
19988 }%
19989 \else
19990 \ClassInfo{\KOMAClassName}{%
```
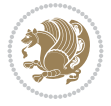

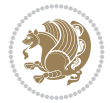

```
19991 Using old \string\@makefntext\space due to compatibility
19992 level\MessageBreak
19993 less than 3.22}%
19994 \long\def\@makefntext##1{%
19995 \setlength{\@tempdimc}{#3}%
19996 \def\@tempa{#1}\ifx\@tempa\@empty
19997 \@setpar{\@@par
19998 \@tempdima = \hsize
19999 \addtolength{\@tempdima}{-#2}%
20000 \if@RTL
20001 \parshape \@ne \z@ \@tempdima
20002 \else
20003 \parshape \@ne #2 \@tempdima
20004 \fi}%
20005 \else
20006 \addtolength{\@tempdimc}{#2}%
20007 \addtolength{\@tempdimc}{-#1}%
20008 \@setpar{\@@par
20009 \text{Otempdima} = \hbox{hsize}20010 \addtolength{\@tempdima}{-#1}%
20011 \text{Otempdimb} = \hbox{hsize}20012 \addtolength{\@tempdimb}{-#2}%
20013 \if@RTL
20014 \parshape \tw@ \z@ \@tempdima \z@ \@tempdimb
20015 \else
20016 \parshape \tw@ #1 \@tempdima #2 \@tempdimb
20017 \fi
20018 }%
20019 \fi
20020 \par
20021 \parindent\@tempdimc\noindent
20022 \ftn@font\hbox to \z@{\hss\@@makefnmark}##1%
20023 }%
20024 \fi
20025 \def\@@makefnmark{\hbox{\ftnm@font{#4}}}%
20026 }
20027 \deffootnote[1em]{1.5em}{1em}{\textsuperscript{\thefootnotemark}}
20028 \renewcommand*\left@footnoterule{%
20029 \normalsize\ftn@rule@test@values
20030 \kern-\dimexpr 2.6\p@+\ftn@rule@height\relax
20031 \ifx\@textbottom\relax\else\vskip \z@ \@plus.05fil\fi
20032 {\usekomafont{footnoterule}{%
20033 \hrule \@height\ftn@rule@height \@width\ftn@rule@width}}%
20034 \kern 2.6\p@}
20035 \renewcommand*\right@footnoterule{%
20036 \normalsize\ftn@rule@test@values
20037 \kern-\dimexpr 2.6\p@+\ftn@rule@height\relax
20038 \ifx\@textbottom\relax\else\vskip \z@ \@plus.05fil\fi
20039 {\usekomafont{footnoterule}{%
20040 \hbox to \columnwidth{\hskip \dimexpr\columnwidth-\ftn@rule@width\relax \leavevmode\l
20041 \kern 2.6\p@}
20042 \renewcommand*\maketitle[1][1]{%
20043 \expandafter\ifnum \csname scr@v@3.12\endcsname>\scr@compatibility\relax
20044 \else
```

```
20045 \def\and{%
20046 \end{tabular}%
20047 \hskip 1em \@plus.17fil%
20048 \begin{tabular}[t]{c}%
20049 }%
20050 \fi
20051 \if@titlepage
20052 \begin{titlepage}
20053 \setcounter{page}{%
20054 #1%
20055 }%
20056 \if@titlepageiscoverpage
20057 \edef\titlepage@restore{%
20058 \noexpand\endgroup
20059 \noexpand\global\noexpand\@colht\the\@colht
20060 \noexpand\global\noexpand\@colroom\the\@colroom
20061 \noexpand\global\vsize\the\vsize
20062 \noexpand\global\noexpand\@titlepageiscoverpagefalse
20063 \noexpand\let\noexpand\titlepage@restore\noexpand\relax
20064 }%
20065 \begingroup
20066 \topmargin=\dimexpr \coverpagetopmargin-1in\relax
20067 \oddsidemargin=\dimexpr \coverpageleftmargin-1in\relax
20068 \evensidemargin=\dimexpr \coverpageleftmargin-1in\relax
20069 \textwidth=\dimexpr
20070 \paperwidth-\coverpageleftmargin-\coverpagerightmargin\relax
20071 \textheight=\dimexpr
20072 \paperheight-\coverpagetopmargin-\coverpagebottommargin\relax
20073 \headheight=0pt
20074 \headsep=0pt
20075 \footskip=\baselineskip
20076 \@colht=\textheight
20077 \@colroom=\textheight
20078 \vsize=\textheight
20079 \columnwidth=\textwidth
20080 \hsize=\columnwidth
20081 \linewidth=\hsize
20082 \else
20083 \let\titlepage@restore\relax
20084 \fi
20085 \let\footnotesize\small
20086 \let\right@footnoterule\relax
20087 \let\left@footnoterule\relax
20088 \let\textwidth@footnoterule\relax
20089 \let\footnote\thanks
20090 \let\LTRfootnote\LTRthanks
20091 \let\RTLfootnote\RTLthanks
20092 \renewcommand*\thefootnote{\@fnsymbol\c@footnote}%
20093 \let\@oldmakefnmark\@makefnmark
20094 \renewcommand*{\@makefnmark}{\rlap\@oldmakefnmark}%
20095 \ifx\@extratitle\@empty
20096 \ifx\@frontispiece\@empty
20097 \else
20098 \if@twoside\mbox{}\next@tpage\fi
```
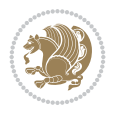

 \noindent\@frontispiece\next@tdpage \fi \else 20102 \noindent\@extratitle \ifx\@frontispiece\@empty \else \next@tpage \noindent\@frontispiece 20107 \fi \next@tdpage \fi \setparsizes{\z@}{\z@}{\z@\@plus 1fil}\par@updaterelative \ifx\@titlehead\@empty \else 20112 \begin{minipage}[t]{\textwidth}% \usekomafont{titlehead}{\@titlehead\par}% 20114 \end{minipage}\par \fi \null\vfill 20117 \begin{center} \ifx\@subject\@empty \else {\usekomafont{subject}{\@subject\par}}% \vskip 3em \fi {\usekomafont{title}{\huge \@title\par}}% \vskip 1em {\ifx\@subtitle\@empty\else\usekomafont{subtitle}{\@subtitle\par}\fi}% \vskip 2em {% 20127 \usekomafont{author}{% \lineskip 0.75em 20129 \begin{tabular}[t]{c} \@author  $\verb|20131| \verb|1014| \verb|20131| \verb|20131| \verb|20131| \verb|20131| \verb|20131| \verb|20131| \verb|20131| \verb|20131| \verb|20131| \verb|20131| \verb|20131| \verb|20131| \verb|20131| \verb|20131| \verb|20131| \verb|20131| \verb|20131| \verb|20131| \verb|20131| \verb|20131| \verb|20131| \verb|20131| \verb|20$  }% }% \vskip 1.5em {\usekomafont{date}{\@date \par}}% 20136 \vskip \z@ \@plus3fill {\usekomafont{publishers}{\@publishers \par}}% \vskip 3em \end{center}\par \@thanks\global\let\@thanks\@empty  $\forall$  Till\null \if@twoside \@tempswatrue \expandafter\ifnum \@nameuse{scr@v@3.12}>\scr@compatibility\relax \else \ifx\@uppertitleback\@empty\ifx\@lowertitleback\@empty 20147 \@tempswafalse  $\{fi\}$ 20149 \fi \if@tempswa 20151 \next@tpage 20152 \begin{minipage}[t]{\textwidth}

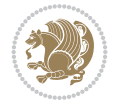

non empty \string\lowertitleback\space ignored

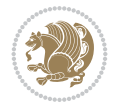

```
20153 \@uppertitleback
20154 \end{minipage}\par
20155 \vfill
20156 \begin{minipage}[b]{\textwidth}
20157 \Clowertitleback
20158 \end{minipage}\par
20159 \@thanks\global\let\@thanks\@empty
20160 \fi
20161 \else
20162 \ifx\@uppertitleback\@empty\else
20163 \ClassWarning{\KOMAClassName}{%
20164 non empty \string\uppertitleback\space ignored
20165 by \string\maketitle\MessageBreak
20166 in `twoside=false' mode%
20167 }%
20168 \fi
20169 \ifx\@lowertitleback\@empty\else
20170 \ClassWarning{\KOMAClassName}{%
20171 non empty \string\lowertitleback\space ignored
20172 by \string\maketitle\MessageBreak
20173 in `twoside=false' mode%
20174 }%
20175 \fi
20176 \fi
20177 \ifx\@dedication\@empty
20178 \else
20179 \next@tdpage\null\vfill
20180 {\centering\usekomafont{dedication}{\@dedication \par}}%
20181 \vskip \z@ \@plus3fill
20182 \@thanks\global\let\@thanks\@empty
20183 \cleardoubleemptypage
20184 \fi
20185 \ifx\titlepage@restore\relax\else\clearpage\titlepage@restore\fi
20186 \end{titlepage}
20187 \else
20188 \par
20189 \@tempcnta=%
20190 \#1\%20191 \relax\ifnum\@tempcnta=1\else
20192 \ClassWarning{\KOMAClassName}{%
20193 Optional argument of \string\maketitle\space ignored\MessageBreak
20194 in `titlepage=false' mode%
20195 }%
20196 \fi
20197 \ifx\@uppertitleback\@empty\else
20198 \ClassWarning{\KOMAClassName}{%
20199 non empty \string\uppertitleback\space ignored
20200 by \string\maketitle\MessageBreak
20201 in `titlepage=false' mode%
20202 }%
20203 \fi
20204 \ifx\@lowertitleback\@empty\else
20205 \ClassWarning{\KOMAClassName}{%
```
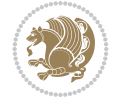

```
20207 by \string\maketitle\MessageBreak
20208 in `titlepage=false' mode%
20209 }%
20210 \fi
20211 \begingroup
20212 \let\titlepage@restore\relax
20213 \renewcommand*\thefootnote{\@fnsymbol\c@footnote}%
20214 \let\@oldmakefnmark\@makefnmark
20215 \renewcommand*{\@makefnmark}{\rlap\@oldmakefnmark}%
20216 \next@tdpage
20217 \if@twocolumn
20218 \ifnum \col@number=\@ne
20219 \ifx\@extratitle\@empty
20220 \ifx\@frontispiece\@empty\else\if@twoside\mbox{}\fi\fi
20221 \else
20222 \\@makeextratitle
20223 \fi
20224 \ifx\@frontispiece\@empty
20225 \ifx\@extratitle\@empty\else\next@tdpage\fi
20226 \else
20227 \next@tpage
20228 \@makefrontispiece
20229 \next@tdpage
20230 \fi
20231 \@maketitle
20232 \else
20233 \ifx\@extratitle\@empty
20234 \ifx\@frontispiece\@empty\else\if@twoside\mbox{}\fi\fi
20235 \else
20236 \twocolumn[\@makeextratitle]%
20237 \overline{ifi}20238 \ifx\@frontispiece\@empty
20239 \ifx\@extratitle\@empty\else\next@tdpage\fi
20240 \else
20241 \next@tpage
20242 \twocolumn[\@makefrontispiece]%
20243 \next@tdpage
20244 \fi
20245 \twocolumn[\@maketitle]%
20246 \fi
20247 \else
20248 \ifx\@extratitle\@empty
20249 \ifx\@frontispiece\@empty\else \mbox{}\fi
20250 \else
20251 \@makeextratitle
20252 \fi
20253 \ifx\@frontispiece\@empty
20254 \ifx\@extratitle\@empty\else\next@tdpage\fi
20255 \else
20256 \next@tpage
20257 \@makefrontispiece
20258 \next@tdpage
20259 \fi
20260 \@maketitle
```

```
20262 \ifx\titlepagestyle\@empty\else\thispagestyle{\titlepagestyle}\fi
20263 \@thanks\global\let\@thanks\@empty
20264 \endgroup
20265 \fi
20266 \setcounter{footnote}{0}%
20267 \expandafter\ifnum \csname scr@v@3.12\endcsname>\scr@compatibility\relax
20268 \let\thanks\relax
20269 \let\LTRthanks\relax
20270 \let\RTLthanks\relax
20271 \let\maketitle\relax
20272 \let\@maketitle\relax
20273 \global\let\@thanks\@empty
20274 \global\let\@author\@empty
20275 \global\let\@date\@empty
20276 \global\let\@title\@empty
20277 \global\let\@subtitle\@empty
20278 \global\let\@extratitle\@empty
20279 \global\let\@frontispiece\@empty
20280 \global\let\@titlehead\@empty
20281 \global\let\@subject\@empty
20282 \global\let\@publishers\@empty
20283 \global\let\@uppertitleback\@empty
20284 \global\let\@lowertitleback\@empty
20285 \global\let\@dedication\@empty
20286 \global\let\author\relax
20287 \global\let\title\relax
20288 \global\let\extratitle\relax
20289 \global\let\titlehead\relax
20290 \global\let\subject\relax
20291 \global\let\publishers\relax
20292 \global\let\uppertitleback\relax
20293 \global\let\lowertitleback\relax
20294 \global\let\dedication\relax
20295 \global\let\date\relax
20296 \fi
20297 \global\let\and\relax
20298 }%
20299 \def\raggedsection{\if@RTL\raggedleft\else\raggedright\fi}
20300 \def\raggedpart{\if@RTL\raggedleft\else\raggedright\fi}
20301 \renewcommand*\autodot{\if@altsecnumformat\@SepMark\fi}
20302 \renewcommand*{\thesubsection}{\thesection\@SepMark\@arabic\c@subsection}
20303 \renewcommand*{\thesubsubsection}{%
20304 \thesubsection\@SepMark\@arabic\c@subsubsection
20305 }
20306 \renewcommand*{\theparagraph}{\thesubsubsection\@SepMark\@arabic\c@paragraph}
20307 \renewcommand*{\thesubparagraph}{%
20308 \theparagraph\@SepMark\@arabic\c@subparagraph
20309 }
20310 \renewenvironment{thebibliography}[1]{%
20311 \if@bib@break@
20312 \bib@beginhook
20313 \else
20314 \bib@heading
```
\fi

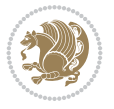

```
20315 \ifx\bibpreamble\relax\else\ifx\bibpreamble\@empty\else
20316 \noindent\bibpreamble\par\nobreak
20317 \fi\fi
20318 \bib@beginhook
20319 \bib@before@hook
20320 \fi
20321 \renewcommand{\BreakBibliography}[1]{%
20322 \@bib@break
20323 \end{thebibliography}%
20324 \begingroup ##1\endgroup
20325 \begin{thebibliography}{#1}
20326 }%
20327 \\t\t\if@RTL\if@LTRbibitems\@RTLfalse\else\fi\leq\if@RTLbibitems\@RTLtrue\else\fi\fi\fi20328 \bidi@@thebibliography@font@hook%
20329 \list{%
20330 \@biblabel{\@arabic\c@enumiv}%
20331 }{%
20332 \settowidth\labelwidth{\@biblabel{#1}}%
20333 \leftmargin\labelwidth
20334 \advance\leftmargin\labelsep
20335 \@openbib@code
20336 \if@bib@break@
20337 \edef\@tempa{%
20338 \noexpand\usecounter{enumiv}%
20339 \noexpand\setcounter{enumiv}{\the\c@enumiv}%
20340 }\@tempa
20341 \no@bib@break
20342 \else
20343 \usecounter{enumiv}%
20344 \fi
20345 \let\p@enumiv\@empty
20346 \renewcommand*\theenumiv{\@arabic\c@enumiv}%
20347 }%
20348 \sloppy\clubpenalty4000 \widowpenalty4000
20349 \sfcode \.=\@m
20350 }{%
20351 \if@bib@break@
20352 \def\@noitemerr{%
20353 \@latex@warning{%
20354 \string\BreakBibliography\space at begin of `thebibliography'
20355 environment\MessageBreak
20356 or following \string\BreakBibliography}%
20357 }%
20358 \else
20359 \def\@noitemerr{%
20360 \@latex@warning{%
20361 Empty `thebibliography' environment or
20362 \string\BreakBibliography\MessageBreak
20363 before end of `thebibliography' environment}%
20364 }%
20365 \fi
20366 \endlist
20367 \if@bib@break@
20368 \else
```
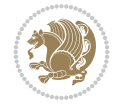

```
20369 \bib@after@hook
20370 \let\bib@before@hook\@empty
20371 \let\bib@after@hook\@empty
20372 \fi
20373 \bib@endhook
20374 }
20375 \renewcommand*{\raggeddictum}{\if@RTL\raggedright\else\raggedleft\fi}
20376 \renewcommand*{\raggeddictumtext}{\if@RTL\raggedleft\else\raggedright\fi}
20377 \renewcommand*{\raggeddictumauthor}{\if@RTL\raggedright\else\raggedleft\fi}
20378 \renewcommand\marginline[1]{%
20379 \marginpar[\if@RTL\raggedright\else\raggedleft\fi{#1}]{\if@RTL\raggedleft\else\raggedright\fi #1}%
20380 }
20381 \renewcommand{\@@makecaption}[3]{%
20382 \cap@margin
20383 \begingroup
20384 \ifonelinecaptions
20385 \def\stepcounter##1{\advance\value{##1}\@ne}%
20386 \let\refstepcounter\stepcounter
20387 \let\label\@gobble
20388 \let\@footnotetext=\@gobble
20389 \let\@LTRfootnotetext=\@gobble
20390 \let\@RTLfootnotetext=\@gobble
20391 \let\hypertarget\@gobbletwo
20392 \edef\@xnewline{%
20393 \unexpanded{\ClassInfo{\KOMAClassName}{%
20394 Workaround for not recommended usage of \string\\ or\MessageBreak
20395 \string\newline in caption text
20396 }%
20397 \hspace*{\linewidth}\hspace{1sp}%
20398 }%
20399 \unexpanded\expandafter{\@xnewline}%
20400 }%
20401 \edef\@xcentercr{%
20402 \unexpanded{\ClassInfo{\KOMAClassName}{%
20403 Workaround for not recommended usage of \string\\ or\MessageBreak
20404 \string\newline in caption text
20405 }%
20406 \hspace*{\linewidth}\hspace{1sp}%
20407 }%
20408 \unexpanded\expandafter{\@xcentercr}%
20409 }%
20410 \settowidth{\@tempdima}{\scr@@makesinglelinecaption{#1}{#2}{#3}}%
20411 \ifdim\@tempdima>\cap@width
20412 \aftergroup\scr@makemultilinecaption
20413 \else
20414 \aftergroup\scr@makesinglelinecaption
20415 \fi
20416 \else
20417 \aftergroup\scr@makemultilinecaption
20418 \fi
20419 \endgroup
20420 {#1}{#2}{#3}%
20421 }
20422 \renewcommand{\scr@makesinglelinecaption}[3]{%
```
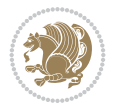

20476 \let\@captype\@empty

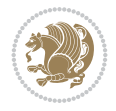

```
20423 {%
20424 \usefontofkomafont{caption}{%
20425 \hb@xt@\hsize{%
20426 \cap@left
20427 \if@RTL
20428 \beginR
20429 \fi
20430 \scr@@makesinglelinecaption{#1}{#2}{#3}%
20431 \if@RTL
20432 \endR
20433 \fi
20434 \cap@right
20435 }\par\kern\dp\strutbox%
20436 }%
20437 }\kern-\dp\strutbox
20438 }
20439 \renewcommand{\@makecaption}[2]{%
20440 \if@captionabove
20441 \vskip\belowcaptionskip
20442 \else
20443 \vskip\abovecaptionskip
20444 \fi
20445 \@@makecaption\@firstofone{#1}{#2}%
20446 \if@captionabove
20447 \vskip\abovecaptionskip
20448 \else
20449 \vskip\belowcaptionskip
20450 \fi
20451 }
20452
20453 \renewcommand{\scr@@makesinglelinecaption}[3]{%
20454 {\usekomafont{caption}{\strut\ignorespaces
20455 #1{{\usekomafont{captionlabel}{#2\captionformat}}}%
20456 \ignorespaces #3\unskip}}%
20457 }
20458
20459 \renewcommand{\scr@makemultilinecaption}[3]{%
20460 {%
20461 \usefontofkomafont{caption}{%
20462 \hb@xt@\hsize{%
20463 \cap@left
20464 \vbox{\hsize\cap@width\linewidth\hsize
20465 \scr@ifundefinedorrelax{@captype}{%
20466 \ClassWarning{\KOMAClassName}{%
20467 `\string\caption' outside float.\MessageBreak
20468 Seems you are using `\string\caption' outside a
20469 float.\MessageBreak
20470 Maybe you are using a package that uses
20471 \string\@makecaption'\MessageBreak
20472 without setting `\string\@captype' before.\MessageBreak
20473 Because I cannot detect the caption type, I'm using\MessageBreak
20474 the empty one.%
20475 }%
```
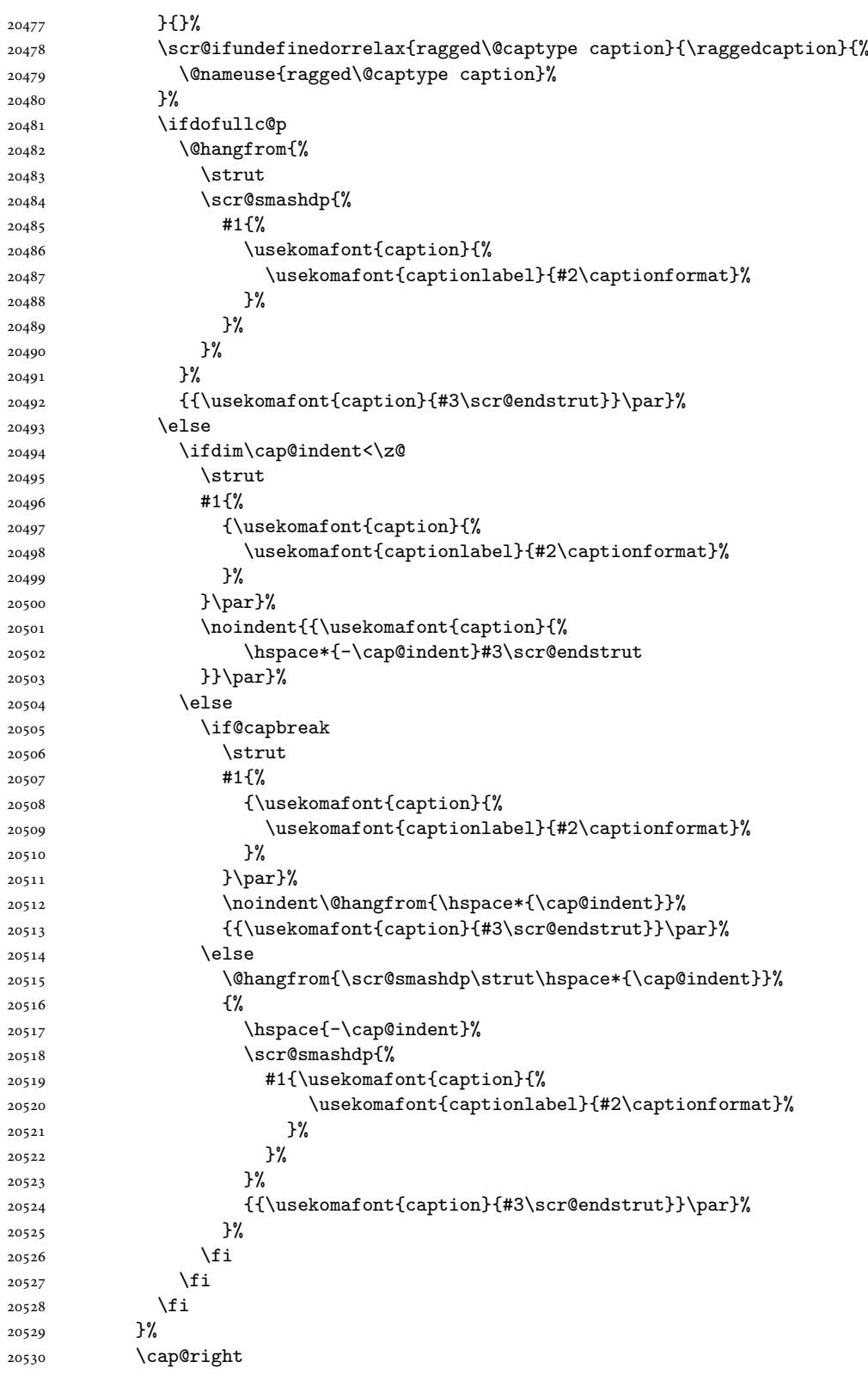

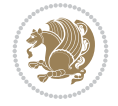

```
20531 }\par\kern\dp\strutbox
20532 }%
20533 }\kern-\dp\strutbox
20534 }
20535
20536 \bidi@AfterFile{longtable-xetex-bidi.def}{%
20537 \if@komalongtable
20538 \renewcommand{\LT@makecaption}[3]{%
20539 \noalign{%
20540 \if@captionabove
20541 \vskip\belowcaptionskip
20542 \else
20543 \vskip\abovecaptionskip
20544 \fi
20545 }%
20546 \LT@mcol\LT@cols c{%
20547 \hbox to\z@{\hss\parbox[t]\linewidth{%
20548 \def\@captype{table}%
20549 \@@makecaption{#1}{#2}{#3}%
20550 \endgraf
20551 \if@captionabove
20552 \vskip\abovecaptionskip
20553 \else
20554 \vskip\belowcaptionskip
20555 \fi
20556 }%
20557 \hss
20558 }%
20559 }%
20560 }%
20561 \renewcommand*{\scr@LT@array}{}%
20562 \let\scr@LT@array=\LT@array
20563 \renewcommand*{\LT@array}{%
20564 \let\scr@caption=\LT@caption
20565 \def\captionabove{\noalign{\global\@captionabovetrue}%
20566 \scr@caption}%
20567 \def\captionbelow{\noalign{\global\@captionabovefalse}%
20568 \scr@caption}%
20569 \if@tablecaptionabove
20570 \let\LT@caption=\captionabove
20571 \else
20572 \let\LT@caption=\captionbelow
20573 \fi
20574 \scr@LT@array
20575 }%
20576 \ClassInfo{\KOMAClassName}{%
20577 longtable captions redefined%
20578 }%
20579 \fi
20580 }
20581
20582 \CloneTOCEntryStyle{tocline}{part}
20583 \TOCEntryStyleStartInitCode{part}{%
20584 \expandafter\renewcommand%
```
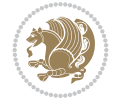

```
20585 \csname scr@tso@#1@linefill\endcsname{\hfill}%
20586 \expandafter\renewcommand%
20587 \csname scr@tso@#1@entryformat\endcsname[1]{\usekomafont{partentry}{##1}}%
20588 \expandafter\renewcommand%
20589 \csname scr@tso@#1@pagenumberformat\endcsname[1]{%
20590 {\usekomafont{partentry}{\usekomafont{partentrypagenumber}{##1}}}}%
20591 \expandafter\renewcommand\expandafter*%
20592 \csname scr@tso@#1@beforeskip\endcsname{2.25em \@plus\p@}%
20593 }
20594
20595 \CloneTOCEntryStyle{tocline}{section}
20596 \TOCEntryStyleStartInitCode{section}{%
20597 \expandafter\renewcommand%
20598 \csname scr@tso@#1@linefill\endcsname{%
20599 \if@sectionentrywithdots
20600 {\usekomafont{sectionentrydots}{\TOCLineLeaderFill}}\relax
20601 \else
20602 \hfill
20603 \fi
20604 }%
20605 \expandafter\renewcommand%
20606 \csname scr@tso@#1@entryformat\endcsname{\usekomafont{sectionentry}}%
20607 \expandafter\renewcommand%
_{20608 \csname scr@tso@#1@pagenumberformat\endcsname[1]{{\usekomafont{sectionentry}{\usekomafont{
20609 \expandafter\renewcommand\expandafter*%
20610 \csname scr@tso@#1@beforeskip\endcsname{1.0em \@plus\p@}%
20611 }
20612
20613 \CloneTOCEntryStyle{tocline}{subsection}
20614 \TOCEntryStyleStartInitCode{subsection}{%
20615 \expandafter\renewcommand%
20616 \csname scr@tso@#1@linefill\endcsname{\TOCLineLeaderFill\relax}%
20617 \expandafter\renewcommand%
20618 \csname scr@tso@#1@pagenumberformat\endcsname[1]{%
20619 {\normalfont\normalcolor ##1}}%
20620 }
20621
20622 \CloneTOCEntryStyle{subsection}{default}
20623
20624 \DeclareSectionCommand[%
20625 style=section,%
20626 level=1,%
20627 indent=\z@,%
20628 beforeskip=-3.5ex \@plus -1ex \@minus -.2ex,%
20629 afterskip=2.3ex \@plus.2ex,%
20630 tocstyle=section,%
20631 tocindent=0pt,%
20632 tocnumwidth=1.5em%
20633 ]{section}
20634 \DeclareSectionCommand[%
20635 style=part,%
20636 level=\z@,%
20637 tocstyle=part,%
20638 toclevel=\m@ne,%
```
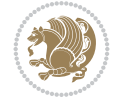

```
20639 tocindent=\zeta_20,%
20640 tocnumwidth=2em%
20641 ]{part}
20642 \DeclareSectionCommand[%
20643 style=section,%
20644 level=2,%
20645 indent=\zeta \mathbb{Z} \mathbb{Q}, %
20646 beforeskip=-3.25ex\@plus -1ex \@minus -.2ex,%
20647 afterskip=1.5ex \@plus .2ex,%
20648 tocstyle=subsection,%
20649 tocindent=1.5em,%
20650 tocnumwidth=2.3em%
20651 ]{subsection}
20652 \DeclareSectionCommand[%
20653 style=section,%
20654 level=3,%
20655 indent=\z@,%
20656 beforeskip=-3.25ex\@plus -1ex \@minus -.2ex,%
20657 afterskip=1.5ex \@plus .2ex,%
20658 tocstyle=subsection,%
20659 tocindent=3.8em,%
20660 tocnumwidth=3.2em%
20661 ]{subsubsection}
20662 \DeclareSectionCommand[%
20663 style=section,%
20664 level=4,%
20665 indent=\z@,%
20666 beforeskip=3.25ex \@plus1ex \@minus.2ex,%
20667 afterskip=-1em,%
20668 tocstyle=subsection,%
20669 tocindentfollows=subsubsection,%
20670 tocindent=7.0em,%
20671 tocnumwidth=4.1em%
20672 ]{paragraph}
20673 \DeclareSectionCommand[%
20674 style=section,%
20675 level=5,%
20676 indent=\scr@parindent,%
20677 beforeskip=3.25ex \@plus1ex \@minus .2ex,%
20678 afterskip=-1em,%
20679 tocstyle=subsection,%
20680 tocindent=10em,%
20681 tocnumwidth=5em%
20682 ]{subparagraph}
```
### **142 File scrbook-xetex-bidi.def**

```
20683 \ProvidesFile{scrbook-xetex-bidi.def}[2022/05/27 v1.3 bidi adaptations for scrbook class for
20684 \newcommand{\scr@saved@LTRfootnotetext}{}
20685 \newcommand{\scr@saved@RTLfootnotetext}{}
20686 \let\scr@saved@footnotetext\@footnotetext
20687 \let\scr@saved@LTRfootnotetext\@LTRfootnotetext
20688 \let\scr@saved@RTLfootnotetext\@RTLfootnotetext
20689 \renewcommand{\@footnotetext}[1]{%
```
File scrbook-xetex-bidi.def 395

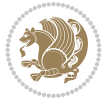
```
20690 \scr@saved@footnotetext{#1}%
20691 \csname FN@mf@prepare\endcsname
20692 }
20693 \renewcommand{\@LTRfootnotetext}[1]{%
20694 \scr@saved@LTRfootnotetext{#1}%
20695 \csname FN@mf@prepare\endcsname
20696 }
20697 \renewcommand{\@RTLfootnotetext}[1]{%
20698 \scr@saved@RTLfootnotetext{#1}%
20699 \csname FN@mf@prepare\endcsname
20700 }
20701 \renewcommand\deffootnote[4][]{%
20702 \expandafter\ifnum\scr@v@is@ge{3.22}\relax
20703 \long\def\@makefntext##1{%
20704 \ExecuteDoHook{footnote/text/begin}%
20705 \raggedfootnote
20706 \if@RTL
20707 \rightskip
20708 \else
20709 \leftskip
20710 \fi
20711 #2
20712 \l@addto@macro\@trivlist{%
20713 \ifnum\@listdepth=\@ne\advance
20714 \if@RTL
20715 \rightmargin #2\relax
20716 \else
20717 \left\{\text{tmargin #2\relax}\right\}20718 \fi
20719 \fi
20720 }%
20721 \parindent #3\noindent
20722 \IfArgIsEmpty{#1}{}{%
20723 \hskip \dimexpr #1-#2\relax
20724 }%
20725 \ftn@font\hbox to \z@{\hss\@@makefnmark}##1%
20726 \ExecuteDoHook{footnote/text/end}%
20727 }%
20728 \else
20729 \ClassInfo{\KOMAClassName}{%
20730 Using old \string\@makefntext\space due to compatibility
20731 level\MessageBreak
20732 less than 3.22}%
20733 \long\def\@makefntext##1{%
20734 \setlength{\@tempdimc}{#3}%
20735 \def\@tempa{#1}\ifx\@tempa\@empty
20736 \@setpar{\@@par
20737 \text{Otempdima} = \hbox{hsize}20738 \addtolength{\@tempdima}{-#2}%
20739 \if@RTL
20740 \parshape \@ne \z@ \@tempdima
20741 \else
20742 \parshape \@ne #2 \@tempdima
20743 \fi
```
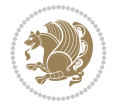

```
20744 }%
20745 \else
20746 \addtolength{\@tempdimc}{#2}%
20747 \addtolength{\@tempdimc}{-#1}%
20748 \@setpar{\@@par
20749 \text{Otempdima} = \hbox{hsize}20750 \addtolength{\@tempdima}{-#1}%
20751 \text{Otempdimb} = \hbox{hsize}20752 \addtolength{\@tempdimb}{-#2}%
20753 \if@RTL
20754 \parshape \tw@ \z@ \@tempdima \z@ \@tempdimb
20755 \else
20756 \parshape \tw@ #1 \@tempdima #2 \@tempdimb
20757 \fi
20758 }%
20759 \fi
20760 \par
20761 \parindent\@tempdimc\noindent
20762 \ftn@font\hbox to \z@{\hss\@@makefnmark}##1%
20763 }%
20764 \fi
20765 \def\@@makefnmark{\hbox{\ftnm@font{#4}}}%
20766 }
20767 \deffootnote[1em]{1.5em}{1em}{\textsuperscript{\thefootnotemark}}
20768 \renewcommand*\left@footnoterule{%
20769 \normalsize\ftn@rule@test@values
20770 \kern-\dimexpr 2.6\p@+\ftn@rule@height\relax
20771 \ifx\@textbottom\relax\else\vskip \z@ \@plus.05fil\fi
20772 {\usekomafont{footnoterule}{%
20773 \hrule \@height\ftn@rule@height \@width\ftn@rule@width}}%
20774 \kern 2.6\p@}
20775 \renewcommand*\right@footnoterule{%
20776 \normalsize\ftn@rule@test@values
20777 \kern-\dimexpr 2.6\p@+\ftn@rule@height\relax
20778 \ifx\@textbottom\relax\else\vskip \z@ \@plus.05fil\fi
20779 {\usekomafont{footnoterule}{%
20780 \hbox to \columnwidth{\hskip \dimexpr\columnwidth-\ftn@rule@width\relax \leavevmode\leaders\hrule
20781 \kern 2.6\p@}
20782 \renewcommand*\maketitle[1][1]{%
20783 \expandafter\ifnum \csname scr@v@3.12\endcsname>\scr@compatibility\relax
20784 \else
20785 \def\and{%
20786 \end{tabular}%
20787 \hskip 1em \@plus.17fil%
20788 \begin{tabular}[t]{c}%
20789 }%
20790 \fi
20791 \if@titlepage
20792 \begin{titlepage}
20793 \setcounter{page}{%
20794 #1%
20795 }%
20796 \if@titlepageiscoverpage
20797 \edef\titlepage@restore{%
```
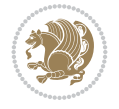

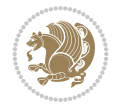

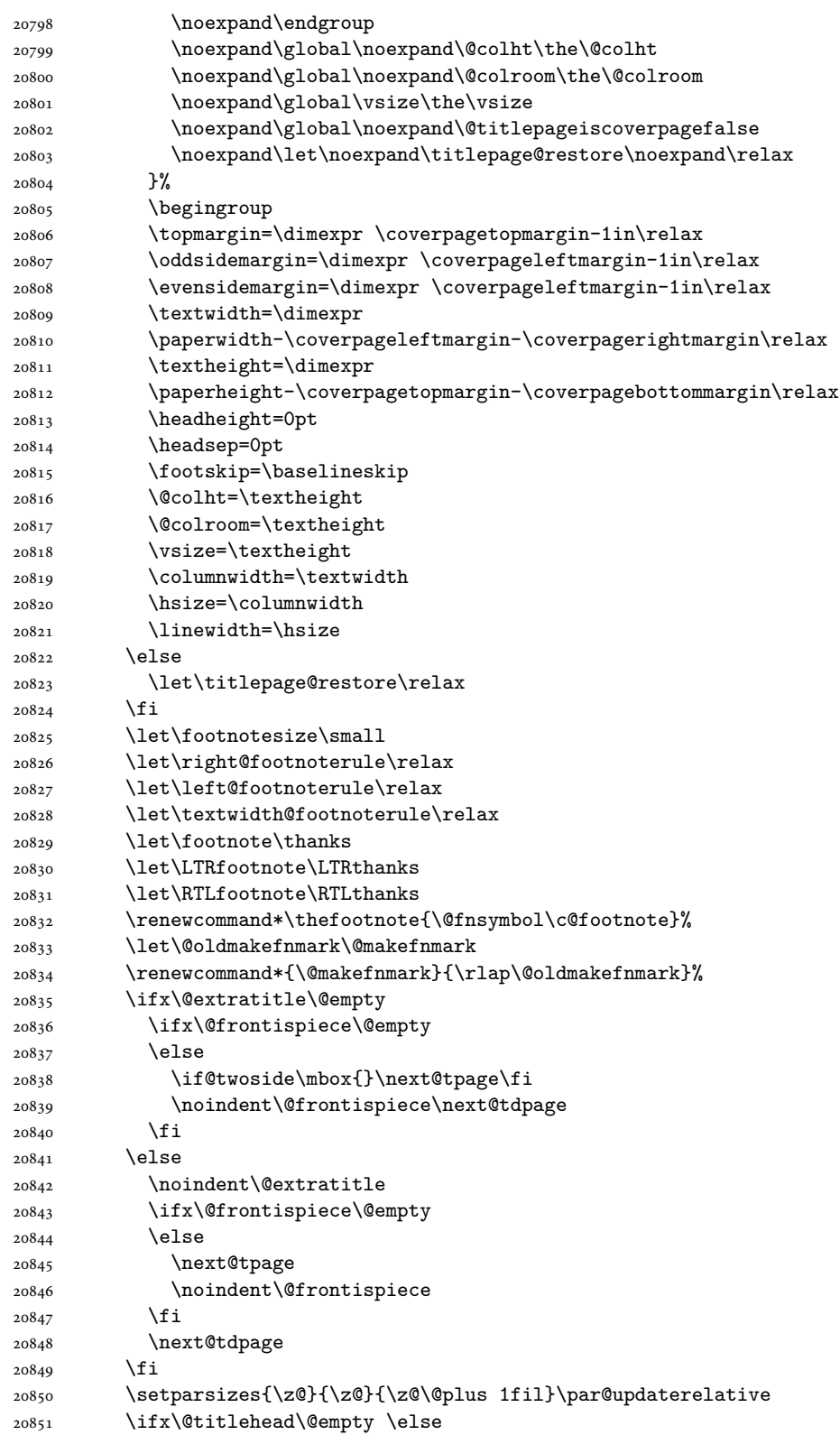

 \begin{minipage}[t]{\textwidth}% \usekomafont{titlehead}{\@titlehead\par}% \end{minipage}\par \fi \null\vfill \begin{center} \ifx\@subject\@empty \else {\usekomafont{subject}{\@subject\par}}% \vskip 3em \fi {\usekomafont{title}{\huge \@title\par}}% \vskip 1em {\ifx\@subtitle\@empty\else\usekomafont{subtitle}{\@subtitle\par}\fi}% \vskip 2em {% 20867 \usekomafont{author}{% \lineskip 0.75em 20869 \begin{tabular}[t]{c} 20870 \@author \end{tabular}\par 20872 }% }% \vskip 1.5em 20875 {\usekomafont{date}{\@date \par}}% 20876 \vskip \z@ \@plus3fill {\usekomafont{publishers}{\@publishers \par}}% \vskip 3em 20879 \end{center}\par \@thanks\global\let\@thanks\@empty 20881 \vfill\null \if@twoside \@tempswatrue \expandafter\ifnum \@nameuse{scr@v@3.12}>\scr@compatibility\relax \else \ifx\@uppertitleback\@empty\ifx\@lowertitleback\@empty 20887 \@tempswafalse \fi\fi 20889 \fi \if@tempswa \next@tpage \begin{minipage}[t]{\textwidth} 20893 \@uppertitleback \end{minipage}\par \vfill \begin{minipage}[b]{\textwidth} 20897 \Clowertitleback \end{minipage}\par \@thanks\global\let\@thanks\@empty \fi \else \ifx\@uppertitleback\@empty\else \ClassWarning{\KOMAClassName}{% non empty \string\uppertitleback\space ignored by \string\maketitle\MessageBreak

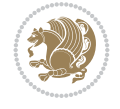

```
20906 in `twoside=false' mode%
20907 }%
20908 \fi
20909 \ifx\@lowertitleback\@empty\else
20910 \ClassWarning{\KOMAClassName}{%
20911 non empty \string\lowertitleback\space ignored
20912 by \string\maketitle\MessageBreak
20913 in `twoside=false' mode%
20914 }%
20915 \fi
20916 \fi
20917 \ifx\@dedication\@empty
20918 \else
20919 \next@tdpage\null\vfill
20920 {\centering\usekomafont{dedication}{\@dedication \par}}%
20921 \vskip \z@ \@plus3fill
20922 \@thanks\global\let\@thanks\@empty
20923 \cleardoubleemptypage
20924 \fi
20925 \ifx\titlepage@restore\relax\else\clearpage\titlepage@restore\fi
20926 \end{titlepage}
20927 \else
20928 \par
20929 \@tempcnta=%
20930 #1%
20931 \relax\ifnum\@tempcnta=1\else
20932 \ClassWarning{\KOMAClassName}{%
20933 Optional argument of \string\maketitle\space ignored\MessageBreak
20934 in `titlepage=false' mode%
20935 }%
20936 \fi
20937 \ifx\@uppertitleback\@empty\else
20938 \ClassWarning{\KOMAClassName}{%
20939 non empty \string\uppertitleback\space ignored
20940 by \string\maketitle\MessageBreak
20941 in `titlepage=false' mode%
20942 }%
20943 \fi
20944 \ifx\@lowertitleback\@empty\else
20945 \ClassWarning{\KOMAClassName}{%
20946 non empty \string\lowertitleback\space ignored
20947 by \string\maketitle\MessageBreak
20948 in `titlepage=false' mode%
20949 }%
20950 \fi
20951 \begingroup
20952 \let\titlepage@restore\relax
20953 \renewcommand*\thefootnote{\@fnsymbol\c@footnote}%
20954 \let\@oldmakefnmark\@makefnmark
20955 \renewcommand*{\@makefnmark}{\rlap\@oldmakefnmark}%
20956 \next@tdpage
20957 \if@twocolumn
20958 \ifnum \col@number=\@ne
20959 \ifx\@extratitle\@empty
```
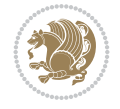

\global\let\@thanks\@empty

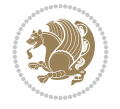

```
20960 \ifx\@frontispiece\@empty\else\if@twoside\mbox{}\fi\fi
20961 \else
20962 \@makeextratitle
20963 \fi
20964 \ifx\@frontispiece\@empty
20965 \ifx\@extratitle\@empty\else\next@tdpage\fi
20966 \else
20967 \next@tpage
20968 \@makefrontispiece
20969 \next@tdpage
20970 \fi
20971 \@maketitle
20972 \else
20973 \ifx\@extratitle\@empty
20974 \ifx\@frontispiece\@empty\else\if@twoside\mbox{}\fi\fi
20975 \else
20976 \twocolumn[\@makeextratitle]%
20977 \fi
20978 \ifx\@frontispiece\@empty
20979 \ifx\@extratitle\@empty\else\next@tdpage\fi
20980 \else
20981 \next@tpage
20982 \twocolumn[\@makefrontispiece]%
20983 \next@tdpage
20984 \fi
20985 \twocolumn[\@maketitle]%
20986 \fi
20987 \else
20988 \ifx\@extratitle\@empty
20989 \ifx\@frontispiece\@empty\else \mbox{}\fi
20990 \else
20991 \@makeextratitle
20992 \fi
20993 \ifx\@frontispiece\@empty
20994 \ifx\@extratitle\@empty\else\next@tdpage\fi
20995 \else
20996 \next@tpage
20997 \@makefrontispiece
20998 \next@tdpage
20999 \fi
21000 \@maketitle
21001 \fi
21002 \ifx\titlepagestyle\@empty\else\thispagestyle{\titlepagestyle}\fi
21003 \@thanks\global\let\@thanks\@empty
21004 \endgroup
21005 \fi
21006 \setcounter{footnote}{0}%
21007 \expandafter\ifnum \csname scr@v@3.12\endcsname>\scr@compatibility\relax
21008 \let\thanks\relax
21009 \let\LTRthanks\relax
21010 \let\RTLthanks\relax
21011 \let\maketitle\relax
21012 \let\@maketitle\relax
```

```
21014 \global\let\@author\@empty
21015 \global\let\@date\@empty
21016 \global\let\@title\@empty
21017 \global\let\@subtitle\@empty
21018 \global\let\@extratitle\@empty
21019 \global\let\@frontispiece\@empty
21020 \global\let\@titlehead\@empty
21021 \global\let\@subject\@empty
21022 \global\let\@publishers\@empty
21023 \global\let\@uppertitleback\@empty
21024 \global\let\@lowertitleback\@empty
21025 \global\let\@dedication\@empty
21026 \global\let\author\relax
21027 \global\let\title\relax
21028 \global\let\extratitle\relax
21029 \global\let\titlehead\relax
21030 \global\let\subject\relax
21031 \global\let\publishers\relax
21032 \global\let\uppertitleback\relax
21033 \global\let\lowertitleback\relax
21034 \global\let\dedication\relax
21035 \global\let\date\relax
21036 \fi
21037 \global\let\and\relax
21038 }%
21039 \def\raggedsection{\if@RTL\raggedleft\else\raggedright\fi}
21040 \renewcommand*\autodot{\if@altsecnumformat\@SepMark\fi}
21041 \renewcommand*\thesection{%
21042 \expandafter\ifnum\scr@v@is@gt{2.97d}%
21043 \if@mainmatter\thechapter\@SepMark\fi
21044 \else
21045 \thechapter\@SepMark%
21046 \fi
21047 \@arabic\c@section
21048 }
21049 \renewcommand*{\thesubsection}{\thesection\@SepMark\@arabic\c@subsection}
21050 \renewcommand*{\thesubsubsection}{%
21051 \thesubsection\@SepMark\@arabic\c@subsubsection
21052 }
21053 \renewcommand*{\theparagraph}{\thesubsubsection\@SepMark\@arabic\c@paragraph}
21054 \renewcommand*{\thesubparagraph}{%
21055 \theparagraph\@SepMark\@arabic\c@subparagraph
21056 }
21057 \expandafter\ifnum\scr@v@is@le{2.97d}%
21058 \renewcommand*\thefigure{\thechapter\@SepMark\@arabic\c@figure}
21059 Ifi
21060 \expandafter\ifnum\scr@v@is@le{2.97d}%
21061 \renewcommand*\thetable{\thechapter\@SepMark\@arabic\c@table}
21062 If i
21063 \renewcommand*{\theequation}{%
21064 \expandafter\ifnum\scr@v@is@gt{2.97d}%
21065 \if@mainmatter\thechapter\@SepMark\fi
21066 \else
21067 \thechapter\@SepMark%
```
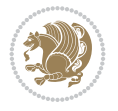

```
21068 \fi
21069 \@arabic\c@equation
21070 }
21071 \renewenvironment{thebibliography}[1]{%
21072 \if@bib@break@
21073 \bib@beginhook
21074 \else
21075 \ifx\bibpreamble\relax\else\ifx\bibpreamble\@empty\else
21076 \setchapterpreamble{\bibpreamble}%
21077 \fi\fi
21078 \bib@heading
21079 \bib@beginhook
21080 \bib@before@hook
21081 \fi
21082 \renewcommand{\BreakBibliography}[1]{%
21083 \@bib@break
21084 \end{thebibliography}%
21085 \begingroup ##1\endgroup
21086 \begin{thebibliography}{#1}
21087 }%
21088 \if@RTL\if@LTRbibitems\@RTLfalse\else\fi\else\if@RTLbibitems\@RTLtrue\else\fi\fi
21089 \bidi@@thebibliography@font@hook%
21090 \list{%
21091 \@biblabel{\@arabic\c@enumiv}%
21092 }{%
21093 \settowidth\labelwidth{\@biblabel{#1}}%
21094 \leftmargin\labelwidth
21095 \advance\leftmargin\labelsep
21096 \@openbib@code
21097 \if@bib@break@
21098 \edef\@tempa{%
21099 \noexpand\usecounter{enumiv}%
21100 \noexpand\setcounter{enumiv}{\the\c@enumiv}%
21101 }\@tempa
21102 \no@bib@break
21103 \else
21104 \usecounter{enumiv}%
21105 \fi
21106 \let\p@enumiv\@empty
21107 \renewcommand*\theenumiv{\@arabic\c@enumiv}%
21108 }%
21109 \sloppy\clubpenalty4000 \widowpenalty4000
21110 \sfcode`\.=\@m
21111 }{%
21112 \if@bib@break@
21113 \def\@noitemerr{%
21114 \@latex@warning{%
21115 \string\BreakBibliography\space at begin of `thebibliography'
21116 environment\MessageBreak
21117 or following \string\BreakBibliography}%
21118 }%
21119 \else
21120 \def\@noitemerr{%
21121 \@latex@warning{%
```
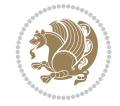

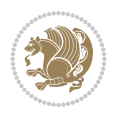

```
21122 Empty `thebibliography' environment or
21123 \string\BreakBibliography\MessageBreak
21124 before end of `thebibliography' environment}%
21125 }%
21126 \fi
21127 \endlist
21128 \if@bib@break@
21129 \else
21130 \bib@after@hook
21131 \let\bib@before@hook\@empty
21132 \let\bib@after@hook\@empty
21133 \fi
21134 \bib@endhook
21135 }
21136 \renewcommand*{\raggeddictum}{\if@RTL\raggedright\else\raggedleft\fi}
21137 \renewcommand*{\raggeddictumtext}{\if@RTL\raggedleft\else\raggedright\fi}
21138 \renewcommand*{\raggeddictumauthor}{\if@RTL\raggedright\else\raggedleft\fi}
21139 \renewcommand\marginline[1]{%
21140 \marginpar[\if@RTL\raggedright\else\raggedleft\fi{#1}]{\if@RTL\raggedleft\else\raggedright\fi #1}%
21141 }
21142 \renewcommand{\@@makecaption}[3]{%
21143 \cap@margin
21144 \begingroup
21145 \ifonelinecaptions
21146 \def\stepcounter##1{\advance\value{##1}\@ne}%
21147 \let\refstepcounter\stepcounter
21148 \let\label\@gobble
21149 \let\@footnotetext=\@gobble
21150 \let\@LTRfootnotetext=\@gobble
21151 \let\@RTLfootnotetext=\@gobble
21152 \let\hypertarget\@gobbletwo
21153 \edef\@xnewline{%
21154 \unexpanded{\ClassInfo{\KOMAClassName}{%
21155 Workaround for not recommended usage of \string\\ or\MessageBreak
21156 \string\newline in caption text
21157 }%
21158 \hspace*{\linewidth}\hspace{1sp}%
21159 }%
21160 \unexpanded\expandafter{\@xnewline}%
21161 }%
21162 \edef\@xcentercr{%
21163 \unexpanded{\ClassInfo{\KOMAClassName}{%
21164 Workaround for not recommended usage of \string\\ or\MessageBreak
21165 \string\newline in caption text
21166 }%
21167 \hspace*{\linewidth}\hspace{1sp}%
21168 }%
21169 \unexpanded\expandafter{\@xcentercr}%
21170 }%
21171 \settowidth{\@tempdima}{\scr@@makesinglelinecaption{#1}{#2}{#3}}%
21172 \ifdim\@tempdima>\cap@width
21173 \aftergroup\scr@makemultilinecaption
21174 \else
21175 \aftergroup\scr@makesinglelinecaption
```
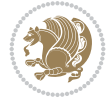

```
21176 \fi
21177 \else
21178 \aftergroup\scr@makemultilinecaption
21179 \fi
21180 \endgroup
21181 {#1}{#2}{#3}%
21182 }
21183 \renewcommand{\scr@makesinglelinecaption}[3]{%
21184 {%
21185 \usefontofkomafont{caption}{%
21186 \hb@xt@\hsize{%
21187 \cap@left
21188 \if@RTL
21189 \beginR
21190 \fi
21191 \scr@@makesinglelinecaption{#1}{#2}{#3}%
21192 \if@RTL
21193 \endR
21194 \fi
21195 \cap@right
21196 }\par\kern\dp\strutbox%
21197 }%
21198 }\kern-\dp\strutbox
21199 }
21200 \renewcommand{\@makecaption}[2]{%
21201 \if@captionabove
21202 \vskip\belowcaptionskip
21203 \else
21204 \vskip\abovecaptionskip
21205 \fi
21206 \@@makecaption\@firstofone{#1}{#2}%
21207 \if@captionabove
21208 \vskip\abovecaptionskip
21209 \else
21210 \vskip\belowcaptionskip
21211 \fi
21212 }
21213
21214 \renewcommand{\scr@@makesinglelinecaption}[3]{%
21215 {\usekomafont{caption}{\strut\ignorespaces
21216 #1{{\usekomafont{captionlabel}{#2\captionformat}}}%
21217 \ignorespaces #3\unskip}}%
21218 }
21219
21220 \renewcommand{\scr@makemultilinecaption}[3]{%
21221 \frac{1}{2}21222 \usefontofkomafont{caption}{%
21223 \hb@xt@\hsize{%
21224 \cap@left
21225 \vbox{\hsize\cap@width\linewidth\hsize
21226 \scr@ifundefinedorrelax{@captype}{%
21227 \ClassWarning{\KOMAClassName}{%
21228 `\string\caption' outside float.\MessageBreak
21229 Seems you are using `\string\caption' outside a
```
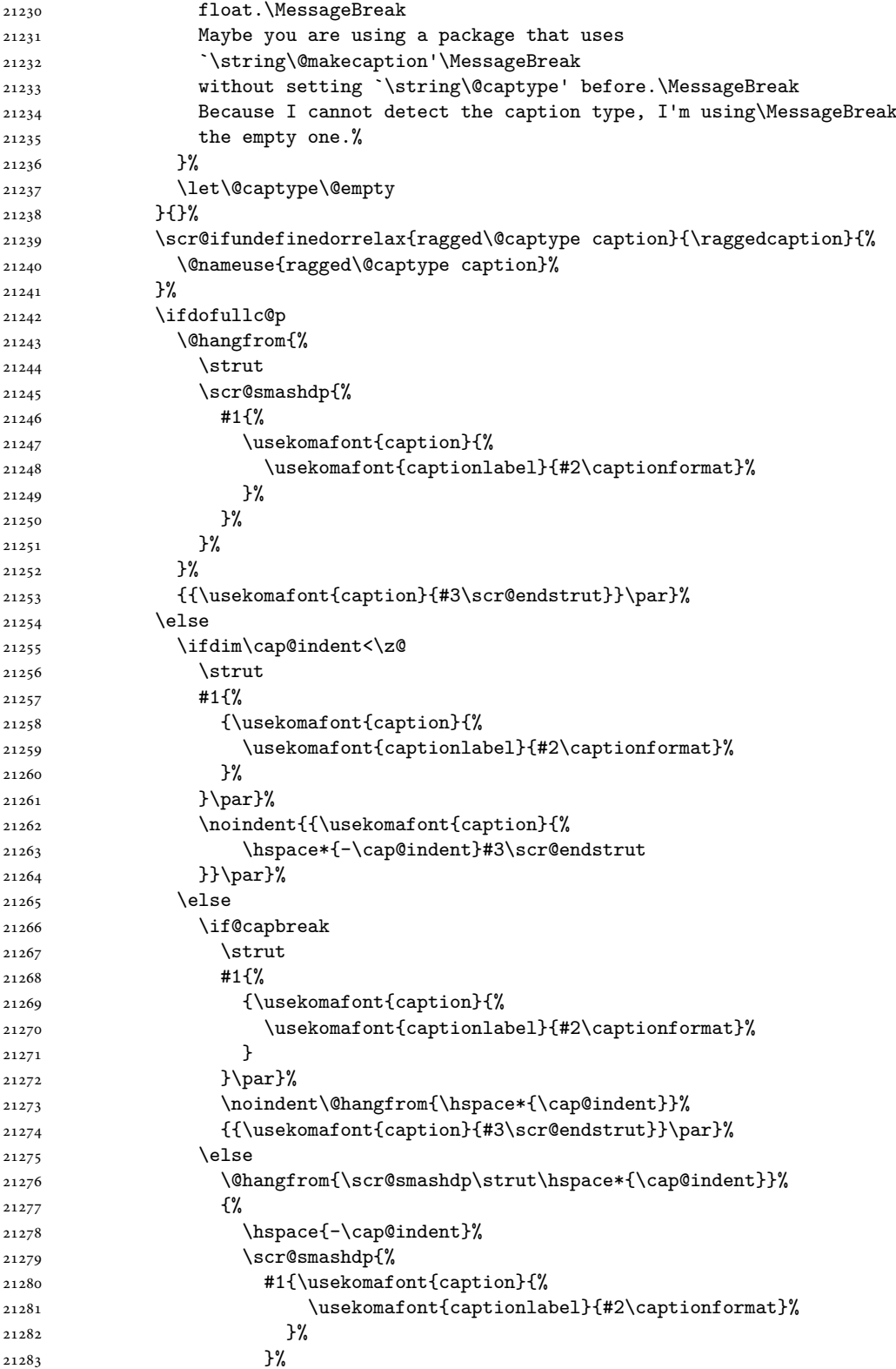

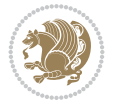

```
21284 }%
21285 {{\usekomafont{caption}{#3\scr@endstrut}}\par}%
21286 }%
21287 \fi
21288 \fi
21289 \fi
21290 }%
21291 \cap@right
21292 }\par\kern\dp\strutbox
21293 }%
21294 }\kern-\dp\strutbox
21295 }
21296
21297
21298 \bidi@AfterFile{longtable-xetex-bidi.def}{%
21299 \if@komalongtable
21300 \renewcommand{\LT@makecaption}[3]{%
21301 \noalign{%
21302 \if@captionabove
21303 \vskip\belowcaptionskip
21304 \else
21305 \vskip\abovecaptionskip
21306 \fi
21307 }%
21308 \LT@mcol\LT@cols c{%
21309 \hbox to\z@{\hss\parbox[t]\linewidth{%
21310 \def\@captype{table}%
21311 \@@makecaption{#1}{#2}{#3}%
21312 \endgraf
21313 \if@captionabove
21314 \vskip\abovecaptionskip
21315 \else
21316 \vskip\belowcaptionskip
21317 \fi
21318 }%
21319 \hss
21320 }%
21321 }%
21322 }%
21323 \renewcommand*{\scr@LT@array}{}%
21324 \let\scr@LT@array=\LT@array
21325 \renewcommand*{\LT@array}{%
21326 \let\scr@caption=\LT@caption
21327 \def\captionabove{\noalign{\global\@captionabovetrue}%
21328 \scr@caption}%
21329 \def\captionbelow{\noalign{\global\@captionabovefalse}%
21330 \scr@caption}%
21331 \if@tablecaptionabove
21332 \let\LT@caption=\captionabove
21333 \else
21334 \let\LT@caption=\captionbelow
21335 \fi
21336 \scr@LT@array
21337 }%
```
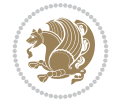

```
21338 \ClassInfo{\KOMAClassName}{%
21339 longtable captions redefined%
21340 }%
21341 \fi
21342 }
21343
21344 \CloneTOCEntryStyle{tocline}{part}
21345 \TOCEntryStyleStartInitCode{part}{%
21346 \expandafter\renewcommand%
21347 \csname scr@tso@#1@linefill\endcsname{\hfill}%
21348 \expandafter\renewcommand%
21349 \csname scr@tso@#1@entryformat\endcsname[1]{\usekomafont{partentry}{##1}}%
21350 \expandafter\renewcommand%
21351 \csname scr@tso@#1@pagenumberformat\endcsname[1]{%
21352 {\usekomafont{partentry}{\usekomafont{partentrypagenumber}{##1}}}}%
21353 \expandafter\renewcommand\expandafter*%
21354 \csname scr@tso@#1@beforeskip\endcsname{2.25em \@plus\p@}%
21355 }
21356
21357 \CloneTOCEntryStyle{tocline}{chapter}
21358 \TOCEntryStyleStartInitCode{chapter}{%
21359 \expandafter\renewcommand%
21360 \csname scr@tso@#1@linefill\endcsname{%
21361 \if@chapterentrywithdots
21362 {\usekomafont{chapterentrydots}{\TOCLineLeaderFill}}\relax
21363 \else
21364 \hfill
21365 \fi
21366 }%
21367 \expandafter\renewcommand%
21368 \csname scr@tso@#1@entryformat\endcsname{\usekomafont{chapterentry}}%
21369 \expandafter\renewcommand%
21370 \csname scr@tso@#1@pagenumberformat\endcsname[1]{%
21371 {\usekomafont{chapterentry}{\usekomafont{chapterentrypagenumber}{##1}}}}%
21372 \expandafter\renewcommand\expandafter*%
21373 \csname scr@tso@#1@beforeskip\endcsname{1.0em \@plus\p@}%
21374 }
21375
21376 \CloneTOCEntryStyle{tocline}{section}
21377 \TOCEntryStyleStartInitCode{section}{%
21378 \expandafter\renewcommand%
21379 \csname scr@tso@#1@linefill\endcsname{\TOCLineLeaderFill\relax}%
21380 \expandafter\renewcommand%
21381 \csname scr@tso@#1@pagenumberformat\endcsname[1]{%
21382 {\normalfont\normalcolor ##1}}%
21383 }
21384
21385 \CloneTOCEntryStyle{section}{default}
21386
21387 \DeclareSectionCommand[%
21388 style=chapter,%
21389 level=\z@,%
21390 pagestyle=plain,%
21391 tocstyle=chapter,%
```
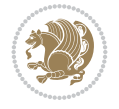

```
21392 tocindent=\zeta_20,%
21393 tocnumwidth=1.5em%
21394 ]{chapter}
21395 \DeclareSectionCommand[%
21396 style=section,%
21397 level=1,%
21398 indent=\z@,%
21399 beforeskip=-3.5ex \@plus -1ex \@minus -.2ex,%
21400 afterskip=2.3ex \@plus.2ex,%
21401 tocstyle=section,%
21402 tocindentfollows=chapter,%
21403 tocindent=1.5em,%
21404 tocnumwidth=2.3em%
21405 ]{section}
21406 \DeclareSectionCommand[%
21407 style=part,%
21408 level=\m@ne,%
21409 pagestyle=plain,%
21410 tocstyle=part,%
21411 toclevel=\m@ne,%
21412 tocindent=\zeta_20, %
21413 tocnumwidth=2em%
21414 ]{part}
21415 \DeclareSectionCommand[%
21416 style=section,%
21417 level=2,%
21418 indent=\zeta \mathbb{Z} \mathbb{Q}, %
21419 beforeskip=-3.25ex\@plus -1ex \@minus -.2ex,%
21420 afterskip=1.5ex \@plus .2ex,%
21421 tocstyle=section,%
21422 tocindent=3.8em,%
21423 tocnumwidth=3.2em%
21424 ]{subsection}
21425 \DeclareSectionCommand[%
21426 style=section,%
21427 level=3,%
21428 indent=\zeta20,%
21429 beforeskip=-3.25ex\@plus -1ex \@minus -.2ex,%
21430 afterskip=1.5ex \@plus .2ex,%
21431 tocstyle=section,%
21432 tocindent=7.0em,%
21433 tocnumwidth=4.1em%
21434 ]{subsubsection}
21435 \DeclareSectionCommand[%
21436 style=section,%
21437 level=4,%
21438 indent=\z@,%
21439 beforeskip=3.25ex \@plus1ex \@minus.2ex,%
21440 afterskip=-1em,%
21441 tocindentfollows=subsubsection,%
21442 tocstyle=section,%
21443 tocindent=10em,%
21444 tocnumwidth=5em%
21445 ]{paragraph}
```

```
21446 \DeclareSectionCommand[%
21447 style=section,%
21448 level=5,%
21449 indent=\scr@parindent,%
21450 beforeskip=3.25ex \@plus1ex \@minus .2ex,%
21451 afterskip=-1em,%
21452 tocstyle=section,%
21453 tocindent=12em,%
21454 tocnumwidth=6em%
21455 ]{subparagraph}
```

```
21456 \ProvidesFile{scrreprt-xetex-bidi.def}[2022/05/27 v1.3 bidi adaptations for scrreprt class for
21457 \newcommand{\scr@saved@LTRfootnotetext}{}
21458 \newcommand{\scr@saved@RTLfootnotetext}{}
21459 \let\scr@saved@footnotetext\@footnotetext
21460 \let\scr@saved@LTRfootnotetext\@LTRfootnotetext
21461 \let\scr@saved@RTLfootnotetext\@RTLfootnotetext
21462 \renewcommand{\@footnotetext}[1]{%
21463 \scr@saved@footnotetext{#1}%
21464 \csname FN@mf@prepare\endcsname
21465 }
21466 \renewcommand{\@LTRfootnotetext}[1]{%
21467 \scr@saved@LTRfootnotetext{#1}%
21468 \csname FN@mf@prepare\endcsname
21469 }
21470 \renewcommand{\@RTLfootnotetext}[1]{%
21471 \scr@saved@RTLfootnotetext{#1}%
21472 \csname FN@mf@prepare\endcsname
21473 }
21474 \renewcommand\deffootnote[4][]{%
21475 \expandafter\ifnum\scr@v@is@ge{3.22}\relax
21476 \long\def\@makefntext##1{%
21477 \ExecuteDoHook{footnote/text/begin}%
21478 \raggedfootnote
21479 \if@RTL
21480 \rightskip
21481 \else
21482 \leftskip
21483 \fi
21484 #2
21485 \l@addto@macro\@trivlist{%
21486 \ifnum\@listdepth=\@ne
21487 \if@RTL
21488 \advance\rightmargin #2\relax
21489 \else
21490 \advance\leftmargin #2\relax
21491 \fi
21492 \qquad \qquad \int fi
21493 }%
21494 \parindent #3\noindent
21495 \IfArgIsEmpty{#1}{}{%
21496 \hskip \dimexpr #1-#2\relax
```
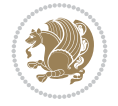

```
21498 \ftn@font\hbox to \z@{\hss\@@makefnmark}##1%
21499 \ExecuteDoHook{footnote/text/end}%
21500 }%
21501 \else
21502 \ClassInfo{\KOMAClassName}{%
21503 Using old \string\@makefntext\space due to compatibility
21504 level\MessageBreak
21505 less than 3.22}%
21506 \long\def\@makefntext##1{%
21507 \setlength{\@tempdimc}{#3}%
21508 \def\@tempa{#1}\ifx\@tempa\@empty
21509 \@setpar{\@@par
21510 \@tempdima = \hsize
21511 \addtolength{\@tempdima}{-#2}%
21512 \if@RTL
21513 \parshape \@ne \z@ \@tempdima
21514 \else
21515 \parshape \@ne #2 \@tempdima
21516 \fi
21517 }%
21518 \else
21519 \addtolength{\@tempdimc}{#2}%
21520 \addtolength{\@tempdimc}{-#1}%
21521 \@setpar{\@@par
21522 \@tempdima = \hsize
21523 \addtolength{\@tempdima}{-#1}%
21524 \text{Otempdimb} = \hbox{hsize}21525 \addtolength{\@tempdimb}{-#2}%
21526 \if@RTL
21527 \parshape \tw@ \z@ \@tempdima \z@ \@tempdimb
21528 \else
21529 \parshape \tw@ #1 \@tempdima #2 \@tempdimb
21530 \fi
21531 }%
21532 \fi
21533 \par
21534 \parindent\@tempdimc\noindent
21535 \ftn@font\hbox to \z@{\hss\@@makefnmark}##1%
21536 }%
21537 \fi
21538 \def\@@makefnmark{\hbox{\ftnm@font{#4}}}%
21539 }
_{\rm 21540} \deffootnote [1em] {1.5em}{1em}{\textsuperscript{\thefootnotemark}}
21541 \renewcommand*\left@footnoterule{%
21542 \normalsize\ftn@rule@test@values
21543 \kern-\dimexpr 2.6\p@+\ftn@rule@height\relax
21544 \ifx\@textbottom\relax\else\vskip \z@ \@plus.05fil\fi
21545 {\usekomafont{footnoterule}{%
21546 \hrule \@height\ftn@rule@height \@width\ftn@rule@width}}%
21547 \kern 2.6\p@}
21548 \renewcommand*\right@footnoterule{%
21549 \normalsize\ftn@rule@test@values
21550 \kern-\dimexpr 2.6\p@+\ftn@rule@height\relax
```
}%

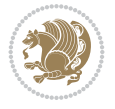

 {\usekomafont{footnoterule}{% 21553 \hbox to \columnwidth{\hskip \dimexpr\columnwidth-\ftn@rule@width\relax \leavevmode\leaders\hrule \kern 2.6\p@} \renewcommand\*\maketitle[1][1]{% \expandafter\ifnum \csname scr@v@3.12\endcsname>\scr@compatibility\relax \else \def\and{% \end{tabular}% \hskip 1em \@plus.17fil% \begin{tabular}[t]{c}% }% 21563 \fi \if@titlepage \begin{titlepage} 21566 \setcounter{page}{% #1% }% \if@titlepageiscoverpage \edef\titlepage@restore{% 21571 \noexpand\endgroup \noexpand\global\noexpand\@colht\the\@colht \noexpand\global\noexpand\@colroom\the\@colroom 21574 \noexpand\global\vsize\the\vsize \noexpand\global\noexpand\@titlepageiscoverpagefalse \noexpand\let\noexpand\titlepage@restore\noexpand\relax }% \begingroup \topmargin=\dimexpr \coverpagetopmargin-1in\relax \oddsidemargin=\dimexpr \coverpageleftmargin-1in\relax \evensidemargin=\dimexpr \coverpageleftmargin-1in\relax \textwidth=\dimexpr  $\verb|21583| \verb|21583| \verb|21583| \verb|21583| \verb|21583| \verb|21583| \verb|21583| \verb|21583| \verb|21583| \verb|21583| \verb|21583| \verb|21583| \verb|21583| \verb|21583| \verb|21583| \verb|21583| \verb|21583| \verb|21583| \verb|21583| \verb|21583| \verb|21583| \verb|21583| \verb|21583| \verb|21583| \verb|2$  \textheight=\dimexpr \paperheight-\coverpagetopmargin-\coverpagebottommargin\relax \headheight=0pt 21587 \headsep=0pt \footskip=\baselineskip \@colht=\textheight \@colroom=\textheight 21591 \vsize=\textheight \columnwidth=\textwidth \hsize=\columnwidth \linewidth=\hsize \else \let\titlepage@restore\relax 21597 \fi \let\footnotesize\small \let\right@footnoterule\relax \let\left@footnoterule\relax \let\textwidth@footnoterule\relax \let\footnote\thanks \let\LTRfootnote\LTRthanks

\ifx\@textbottom\relax\else\vskip \z@ \@plus.05fil\fi

File scrreprt-xetex-bidi.def 412

\let\RTLfootnote\RTLthanks

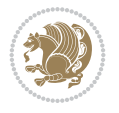

```
21605 \renewcommand*\thefootnote{\@fnsymbol\c@footnote}%
21606 \let\@oldmakefnmark\@makefnmark
21607 \renewcommand*{\@makefnmark}{\rlap\@oldmakefnmark}%
21608 \ifx\@extratitle\@empty
21609 \ifx\@frontispiece\@empty
21610 \else
21611 \if@twoside\mbox{}\next@tpage\fi
21612 \noindent\@frontispiece\next@tdpage
21613 \fi
21614 \else
21615 \noindent\@extratitle
21616 \ifx\@frontispiece\@empty
21617 \else
21618 \next@tpage
21619 \noindent\@frontispiece
21620 \fi
21621 \next@tdpage
21622 \fi
21623 \setparsizes{\z@}{\z@}{\z@\@plus 1fil}\par@updaterelative
21624 \ifx\@titlehead\@empty \else
21625 \begin{minipage}[t]{\textwidth}%
21626 \usekomafont{titlehead}{\@titlehead\par}%
21627 \end{minipage}\par
21628 \fi
21629 \null\vfill
21630 \begin{center}
21631 \ifx\@subject\@empty \else
21632 {\usekomafont{subject}{\@subject\par}}%
21633 \vskip 3em
21634 \fi
21635 {\usekomafont{title}{\huge \@title\par}}%
21636 \vskip 1em
21637 {\ifx\@subtitle\@empty\else\usekomafont{subtitle}{\@subtitle\par}\fi}%
21638 \vskip 2em
21639 {%
21640 \usekomafont{author}{%
21641 \lineskip 0.75em
21642 \begin{equation} \begin{bmatrix} \text{t} \end{bmatrix}21643 \@author
21644 \end{tabular}\par
21645 }%
21646 }%
21647 \vskip 1.5em
21648 {\usekomafont{date}{\@date \par}}%
21649 \vskip \z@ \@plus3fill
21650 {\usekomafont{publishers}{\@publishers \par}}%
21651 \vskip 3em
21652 \end{center}\par
21653 \@thanks\global\let\@thanks\@empty
21654 \vfill\null
21655 \if@twoside
21656 \@tempswatrue
21657 \expandafter\ifnum \@nameuse{scr@v@3.12}>\scr@compatibility\relax
21658 \else
```
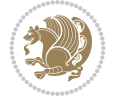

```
21659 \ifx\@uppertitleback\@empty\ifx\@lowertitleback\@empty
21660 \@tempswafalse
21661 \fi\fi
21662 \fi
21663 \if@tempswa
21664 \next@tpage
21665 \begin{minipage}[t]{\textwidth}
21666 \@uppertitleback
21667 \end{minipage}\par
21668 \vfill
21669 \begin{minipage}[b]{\textwidth}
21670 \@lowertitleback
21671 \end{minipage}\par
21672 \@thanks\global\let\@thanks\@empty
21673 \fi
21674 \else
21675 \ifx\@uppertitleback\@empty\else
21676 \ClassWarning{\KOMAClassName}{%
21677 non empty \string\uppertitleback\space ignored
21678 by \string\maketitle\MessageBreak
21679 in `twoside=false' mode%
21680 }%
21681 \fi
21682 \ifx\@lowertitleback\@empty\else
21683 \ClassWarning{\KOMAClassName}{%
21684 non empty \string\lowertitleback\space ignored
21685 by \string\maketitle\MessageBreak
21686 in `twoside=false' mode%
21687 }%
21688 \fi
21689 \fi
21690 \ifx\@dedication\@empty
21691 \else
21692 \next@tdpage\null\vfill
21693 {\centering\usekomafont{dedication}{\@dedication \par}}%
21694 \vskip \z@ \@plus3fill
21695 \@thanks\global\let\@thanks\@empty
21696 \cleardoubleemptypage
21697 \fi
21698 \ifx\titlepage@restore\relax\else\clearpage\titlepage@restore\fi
21699 \end{titlepage}
21700 \else
21701 \par
21702 \@tempcnta=%
21703 #1%
21704 \relax\ifnum\@tempcnta=1\else
21705 \ClassWarning{\KOMAClassName}{%
21706 Optional argument of \string\maketitle\space ignored\MessageBreak
21707 in `titlepage=false' mode%
21708 }%
21709 \fi
21710 \ifx\@uppertitleback\@empty\else
21711 \ClassWarning{\KOMAClassName}{%
21712 non empty \string\uppertitleback\space ignored
```
 by \string\maketitle\MessageBreak in `titlepage=false' mode% }% \fi \ifx\@lowertitleback\@empty\else \ClassWarning{\KOMAClassName}{% non empty \string\lowertitleback\space ignored by \string\maketitle\MessageBreak in `titlepage=false' mode% }% \fi \begingroup \let\titlepage@restore\relax \renewcommand\*\thefootnote{\@fnsymbol\c@footnote}% \let\@oldmakefnmark\@makefnmark \renewcommand\*{\@makefnmark}{\rlap\@oldmakefnmark}% \next@tdpage \if@twocolumn \ifnum \col@number=\@ne \ifx\@extratitle\@empty \ifx\@frontispiece\@empty\else\if@twoside\mbox{}\fi\fi \else \@makeextratitle \fi 21737 \ifx\@frontispiece\@empty \ifx\@extratitle\@empty\else\next@tdpage\fi 21739 \else 21740 \next@tpage \@makefrontispiece 21742 \next@tdpage 21743  $\setminus$ fi 21744 \@maketitle \else \ifx\@extratitle\@empty \ifx\@frontispiece\@empty\else\if@twoside\mbox{}\fi\fi 21748 \else \twocolumn[\@makeextratitle]% \fi \ifx\@frontispiece\@empty \ifx\@extratitle\@empty\else\next@tdpage\fi \else 21754 \next@tpage \twocolumn[\@makefrontispiece]% 21756 \next@tdpage \fi \twocolumn[\@maketitle]% \fi \else 21761 \ifx\@extratitle\@empty \ifx\@frontispiece\@empty\else \mbox{}\fi 21763 \else \@makeextratitle 21765  $\setminus$ fi \ifx\@frontispiece\@empty

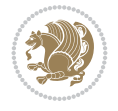

```
21767 \ifx\@extratitle\@empty\else\next@tdpage\fi
21768 \else
21769 \next@tpage
21770 \@makefrontispiece
21771 \next@tdpage
21772 \fi
21773 \@maketitle
21774 \fi
21775 \ifx\titlepagestyle\@empty\else\thispagestyle{\titlepagestyle}\fi
21776 \@thanks\global\let\@thanks\@empty
21777 \endgroup
21778 \fi
21779 \setcounter{footnote}{0}%
21780 \expandafter\ifnum \csname scr@v@3.12\endcsname>\scr@compatibility\relax
21781 \let\thanks\relax
21782 \let\LTRthanks\relax
21783 \let\RTLthanks\relax
21784 \let\maketitle\relax
21785 \let\@maketitle\relax
21786 \global\let\@thanks\@empty
21787 \global\let\@author\@empty
21788 \global\let\@date\@empty
21789 \global\let\@title\@empty
21790 \global\let\@subtitle\@empty
21791 \global\let\@extratitle\@empty
21792 \global\let\@frontispiece\@empty
21793 \global\let\@titlehead\@empty
21794 \global\let\@subject\@empty
21795 \global\let\@publishers\@empty
21796 \global\let\@uppertitleback\@empty
21797 \global\let\@lowertitleback\@empty
21798 \global\let\@dedication\@empty
21799 \global\let\author\relax
21800 \global\let\title\relax
21801 \global\let\extratitle\relax
21802 \global\let\titlehead\relax
21803 \global\let\subject\relax
21804 \global\let\publishers\relax
21805 \global\let\uppertitleback\relax
21806 \global\let\lowertitleback\relax
21807 \global\let\dedication\relax
21808 \global\let\date\relax
21809 \fi
21810 \global\let\and\relax
21811 }%
21812 \def\raggedsection{\if@RTL\raggedleft\else\raggedright\fi}
21813 \renewcommand*\autodot{\if@altsecnumformat\@SepMark\fi}
21814 \renewcommand*\thesection{%
21815 \thechapter\@SepMark%
21816 \@arabic\c@section
21817 }
21818 \renewcommand*{\thesubsection}{\thesection\@SepMark\@arabic\c@subsection}
21819 \renewcommand*{\thesubsubsection}{%
21820 \thesubsection\@SepMark\@arabic\c@subsubsection
```
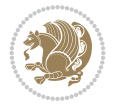

```
2182121822 \renewcommand*{\theparagraph}{\thesubsubsection\@SepMark\@arabic\c@paragraph}
21823 \renewcommand*{\thesubparagraph}{%
21824 \theparagraph\@SepMark\@arabic\c@subparagraph
21825 }
21826 \expandafter\ifnum\scr@v@is@le{2.97d}%
21827 \renewcommand*\thefigure{\thechapter\@SepMark\@arabic\c@figure}
21828 \fi
21829 \expandafter\ifnum\scr@v@is@le{2.97d}%
21830 \renewcommand*\thetable{\thechapter\@SepMark\@arabic\c@table}
21831 \fi
21832 \renewcommand*\theequation{%
21833 \thechapter\@SepMark%
21834 \@arabic\c@equation
21835 }
21836 \renewenvironment{thebibliography}[1]{%
21837 \if@bib@break@
21838 \bib@beginhook
21839 \else
21840 \ifx\bibpreamble\relax\else\ifx\bibpreamble\@empty\else
21841 \setchapterpreamble{\bibpreamble}%
21842 \fi\fi
21843 \bib@heading
21844 \bib@beginhook
21845 \bib@before@hook
21846 \fi
21847 \renewcommand{\BreakBibliography}[1]{%
21848 \@bib@break
21849 \end{thebibliography}%
21850 \begingroup ##1\endgroup
21851 \begin{thebibliography}{#1}
21852 }%
21853 \if@RTL\if@LTRbibitems\@RTLfalse\else\fi\else\if@RTLbibitems\@RTLtrue\else\fi\fi
21854 \bidi@@thebibliography@font@hook%
21855 \list{%
21856 \@biblabel{\@arabic\c@enumiv}%
21857 }{%
21858 \settowidth\labelwidth{\@biblabel{#1}}%
21859 \leftmargin\labelwidth
21860 \advance\leftmargin\labelsep
21861 \@openbib@code
21862 \if@bib@break@
21863 \edef\@tempa{%
21864 \noexpand\usecounter{enumiv}%
21865 \noexpand\setcounter{enumiv}{\the\c@enumiv}%
21866 }\@tempa
21867 \no@bib@break
21868 \else
21869 \usecounter{enumiv}%
21870 \fi
21871 \let\p@enumiv\@empty
21872 \renewcommand*\theenumiv{\@arabic\c@enumiv}%
21873 }%
21874 \sloppy\clubpenalty4000 \widowpenalty4000
```

```
21875 \sfcode \.=\@m
21876 }{%
21877 \if@bib@break@
21878 \def\@noitemerr{%
21879 \@latex@warning{%
21880 \string\BreakBibliography\space at begin of `thebibliography'
21881 environment\MessageBreak
21882 or following \string\BreakBibliography}%
21883 }%
21884 \else
21885 \def\@noitemerr{%
21886 \@latex@warning{%
21887 Empty `thebibliography' environment or
21888 \string\BreakBibliography\MessageBreak
21889 before end of `thebibliography' environment}%
21890 }%
21891 \fi
21892 \endlist
21893 \if@bib@break@
21894 \else
21895 \bib@after@hook
21896 \let\bib@before@hook\@empty
21897 \let\bib@after@hook\@empty
21898 \fi
21899 \bib@endhook
21900 }
21901 \renewcommand*{\raggeddictum}{\if@RTL\raggedright\else\raggedleft\fi}
21902 \renewcommand*{\raggeddictumtext}{\if@RTL\raggedleft\else\raggedright\fi}
21903 \renewcommand*{\raggeddictumauthor}{\if@RTL\raggedright\else\raggedleft\fi}
21904 \renewcommand\marginline[1]{%
21905 \marginpar[\if@RTL\raggedright\else\raggedleft\fi{#1}]{\if@RTL\raggedleft\else\raggedright\fi #1}%
21906 }
21907 \renewcommand{\@@makecaption}[3]{%
21908 \cap@margin
21909 \begingroup
21910 \ifonelinecaptions
21911 \def\stepcounter##1{\advance\value{##1}\@ne}%
21912 \let\refstepcounter\stepcounter
21913 \let\label\@gobble
21914 \let\@footnotetext=\@gobble
21915 \let\@LTRfootnotetext=\@gobble
21916 \let\@RTLfootnotetext=\@gobble
21917 \let\hypertarget\@gobbletwo
21918 \edef\@xnewline{%
21919 \unexpanded{\ClassInfo{\KOMAClassName}{%
21920 Workaround for not recommended usage of \string\\ or\MessageBreak
21921 \string\newline in caption text
21922 }%
21923 \hspace*{\linewidth}\hspace{1sp}%
21924 }%
21925 \unexpanded\expandafter{\@xnewline}%
21926 }%
21927 \edef\@xcentercr{%
21928 \unexpanded{\ClassInfo{\KOMAClassName}{%
```
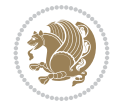

```
21929 Workaround for not recommended usage of \string\\ or\MessageBreak
21930 \string\newline in caption text
21931 }%
21932 \hspace*{\linewidth}\hspace{1sp}%
21933 }%
21934 \unexpanded\expandafter{\@xcentercr}%
21935 }%
21936 \settowidth{\@tempdima}{\scr@@makesinglelinecaption{#1}{#2}{#3}}%
21937 \ifdim\@tempdima>\cap@width
21938 \aftergroup\scr@makemultilinecaption
21939 \else
21940 \aftergroup\scr@makesinglelinecaption
21941 \fi
21942 \else
21943 \aftergroup\scr@makemultilinecaption
21944 \fi
21945 \endgroup
21946 {#1}{#2}{#3}%
21947 }
21948 \renewcommand{\scr@makesinglelinecaption}[3]{%
21949 \frac{8}{6}21950 \usefontofkomafont{caption}{%
21951 \hb@xt@\hsize{%
21952 \cap@left
21953 \if@RTL
21954 \beginR
21955 \fi
21956 \scr@@makesinglelinecaption{#1}{#2}{#3}%
21957 \if@RTL
21958 \endR
21959 \fi
21960 \cap@right
21961 }\par\kern\dp\strutbox%
21962 }%
21963 }\kern-\dp\strutbox
21964 }
21965 \renewcommand{\@makecaption}[2]{%
21966 \if@captionabove
21967 \vskip\belowcaptionskip
21968 \else
21969 \vskip\abovecaptionskip
21970 \fi
21971 \@@makecaption\@firstofone{#1}{#2}%
21972 \if@captionabove
21973 \vskip\abovecaptionskip
21974 \else
21975 \vskip\belowcaptionskip
21976 \fi
21977 }
21978
21979 \renewcommand{\scr@@makesinglelinecaption}[3]{%
21980 {\usekomafont{caption}{\strut\ignorespaces
21981 #1{{\usekomafont{captionlabel}{#2\captionformat}}}%
21982 \ignorespaces #3\unskip}}%
```
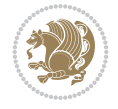

```
21983 }
21984
21985 \renewcommand{\scr@makemultilinecaption}[3]{%
21986 \frac{1}{8}21987 \usefontofkomafont{caption}{%
21988 \hb@xt@\hsize{%
21989 \cap@left
21990 \vbox{\hsize\cap@width\linewidth\hsize
21991 \scr@ifundefinedorrelax{@captype}{%
21992 \ClassWarning{\KOMAClassName}{%
21993 `\string\caption' outside float.\MessageBreak
21994 Seems you are using `\string\caption' outside a
21995 float.\MessageBreak
21996 Maybe you are using a package that uses
21997 `\string\@makecaption'\MessageBreak
21998 without setting `\string\@captype' before.\MessageBreak
21999 Because I cannot detect the caption type, I'm using\MessageBreak
22000 the empty one.%
22001 }%
22002 \let\@captype\@empty
22003 }{}%
22004 \scr@ifundefinedorrelax{ragged\@captype caption}{\raggedcaption}{%
22005 \@nameuse{ragged\@captype caption}%
22006 }%
22007 \ifdofullc@p
22008 \@hangfrom{%
22009 \strut
22010 \scr@smashdp{%
22011 \#1\{\%22012 \usekomafont{caption}{%
22013 \usekomafont{captionlabel}{#2\captionformat}%
22014 }%
22015 }%
22016 }%
22017 }%
22018 {{\usekomafont{caption}{#3\scr@endstrut}}\par}%
22019 \else
22020 \ifdim\cap@indent<\z@
22021 \strut
22022 #1{%
22023 {\usekomafont{caption}{%
22024 \usekomafont{captionlabel}{#2\captionformat}%
22025 }%
22026 }\par}%
22027 \noindent{{\usekomafont{caption}{%
22028 \hspace*{-\cap@indent}#3\scr@endstrut
22029 }}\par}%
22030 \else
22031 \if@capbreak
22032 \strut
22033 #1{%
22034 {\usekomafont{caption}{%
22035 \usekomafont{captionlabel}{#2\captionformat}%
22036 }%
```
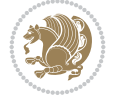

```
22037 }\par}%
22038 \noindent\@hangfrom{\hspace*{\cap@indent}}%
22039 {{\usekomafont{caption}{#3\scr@endstrut}}\par}%
22040 \else
22041 \@hangfrom{\scr@smashdp\strut\hspace*{\cap@indent}}%
22042 \{ \%22043 \hspace{-\cap@indent}%
22044 \scr@smashdp{%
22045 #1{\usekomafont{caption}{%
22046 \usekomafont{captionlabel}{#2\captionformat}%
22047 }%
22048 }%
22049 }%
22050 {{\usekomafont{caption}{#3\scr@endstrut}}\par}%
22051 }%
22052 \fi
22053 \fi
22054 \fi
22055 }%
22056 \cap@right
22057 }\par\kern\dp\strutbox
22058 }%
22059 }\kern-\dp\strutbox
22060 }
22061
22062
22063 \bidi@AfterFile{longtable-xetex-bidi.def}{%
22064 \if@komalongtable
22065 \renewcommand{\LT@makecaption}[3]{%
22066 \noalign{%
22067 \if@captionabove
22068 \vskip\belowcaptionskip
22069 \else
22070 \vskip\abovecaptionskip
22071 \fi
22072 }%
22073 \LT@mcol\LT@cols c{%
22074 \hbox to\z@{\hss\parbox[t]\linewidth{%
22075 \def\@captype{table}%
22076 \@@makecaption{#1}{#2}{#3}%
22077 \endgraf
22078 \if@captionabove
22079 \vskip\abovecaptionskip
22080 \else
22081 \vskip\belowcaptionskip
22082 \fi
22083 }%
22084 \hss
22085 }%
22086 }%
22087 }%
22088 \renewcommand*{\scr@LT@array}{}%
22089 \let\scr@LT@array=\LT@array
22090 \renewcommand*{\LT@array}{%
```
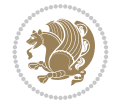

```
22091 \let\scr@caption=\LT@caption
22092 \def\captionabove{\noalign{\global\@captionabovetrue}%
22093 \scr@caption}%
22094 \def\captionbelow{\noalign{\global\@captionabovefalse}%
22095 \scr@caption}%
22096 \if@tablecaptionabove
22097 \let\LT@caption=\captionabove
22098 \else
22099 \let\LT@caption=\captionbelow
22100 \fi
22101 \scr@LT@array
22102 }%
22103 \ClassInfo{\KOMAClassName}{%
22104 longtable captions redefined%
22105 }%
22106 \fi
22107 }
22108
22109 \CloneTOCEntryStyle{tocline}{part}
22110 \TOCEntryStyleStartInitCode{part}{%
22111 \expandafter\renewcommand%
22112 \csname scr@tso@#1@linefill\endcsname{\hfill}%
22113 \expandafter\renewcommand%
22114 \csname scr@tso@#1@entryformat\endcsname[1]{\usekomafont{partentry}{##1}}%
22115 \expandafter\renewcommand%
22116 \csname scr@tso@#1@pagenumberformat\endcsname[1]{%
22117 {\usekomafont{partentry}{\usekomafont{partentrypagenumber}{##1}}}}%
22118 \expandafter\renewcommand\expandafter*%
22119 \csname scr@tso@#1@beforeskip\endcsname{2.25em \@plus\p@}%
22120 }
22121
22122 \CloneTOCEntryStyle{tocline}{chapter}
22123 \TOCEntryStyleStartInitCode{chapter}{%
22124 \expandafter\renewcommand%
22125 \csname scr@tso@#1@linefill\endcsname{%
22126 \if@chapterentrywithdots
22127 {\usekomafont{chapterentrydots}{\TOCLineLeaderFill}}\relax
22128 \else
22129 \hfill
22130 \fi
22131 }%
22132 \expandafter\renewcommand%
22133 \csname scr@tso@#1@entryformat\endcsname{\usekomafont{chapterentry}}%
22134 \expandafter\renewcommand%
22135 \csname scr@tso@#1@pagenumberformat\endcsname[1]{%
22136 {\usekomafont{chapterentry}{\usekomafont{chapterentrypagenumber}{##1}}}}%
22137 \expandafter\renewcommand\expandafter*%
22138 \csname scr@tso@#1@beforeskip\endcsname{1.0em \@plus\p@}%
22139 }
22140
22141 \CloneTOCEntryStyle{tocline}{section}
22142 \TOCEntryStyleStartInitCode{section}{%
22143 \expandafter\renewcommand%
22144 \csname scr@tso@#1@linefill\endcsname{\TOCLineLeaderFill\relax}%
```
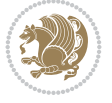

```
22145 \expandafter\renewcommand%
22146 \csname scr@tso@#1@pagenumberformat\endcsname[1]{%
22147 {\normalfont\normalcolor ##1}}%
22148 }
22149
22150 \CloneTOCEntryStyle{section}{default}
22151
22152 \DeclareSectionCommand[%
22153 style=chapter,%
22154 level=\z0,\%22155 pagestyle=plain,%
22156 tocstyle=chapter,%
22157 tocindent=\zeta_2\, %
22158 tocnumwidth=1.5em%
22159 ]{chapter}
22160 \DeclareSectionCommand[%
22161 style=section,%
22162 level=1,%
22163 indent=\zetaz\mathcal{C},%
22164 beforeskip=-3.5ex \@plus -1ex \@minus -.2ex,%
22165 afterskip=2.3ex \@plus.2ex,%
22166 tocstyle=section,%
22167 tocindentfollows=chapter,%
22168 tocindent=1.5em,%
22169 tocnumwidth=2.3em%
22170 ]{section}
22171 \DeclareSectionCommand[%
22172 style=part,%
22173 level=\m@ne,%
22174 pagestyle=plain,%
22175 tocstyle=part,%
22176 toclevel=\m@ne,%
22177 tocindent=\zeta_2@, %
22178 tocnumwidth=2em%
22179 ]{part}
22180 \DeclareSectionCommand[%
22181 style=section,%
22182 level=2,%
22183 indent=\z@,%
22184 beforeskip=-3.25ex\@plus -1ex \@minus -.2ex,%
22185 afterskip=1.5ex \@plus .2ex,%
22186 tocstyle=section,%
22187 tocindent=3.8em,%
22188 tocnumwidth=3.2em%
22189 ]{subsection}
22190 \DeclareSectionCommand[%
22191 style=section,%
22192 level=3,%
22193 indent=\zeta \mathbb{Z} \mathbb{Q}, %
22194 beforeskip=-3.25ex\@plus -1ex \@minus -.2ex,%
22195 afterskip=1.5ex \@plus .2ex,%
22196 tocstyle=section,%
22197 tocindent=7.0em,%
22198 tocnumwidth=4.1em%
```
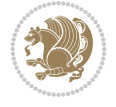

```
22199 ]{subsubsection}
22200 \DeclareSectionCommand[%
22201 style=section,%
22202 level=4,%
22203 indent=\zeta \, \zeta22204 beforeskip=3.25ex \@plus1ex \@minus.2ex,%
22205 afterskip=-1em,%
22206 tocindentfollows=subsubsection,%
22207 tocstyle=section,%
22208 tocindent=10em,%
22209 tocnumwidth=5em%
22210 ]{paragraph}
22211 \DeclareSectionCommand[%
22212 style=section,%
22213 level=5,%
22214 indent=\scr@parindent,%
22215 beforeskip=3.25ex \@plus1ex \@minus .2ex,%
22216 afterskip=-1em,%
22217 tocstyle=section,%
22218 tocindent=12em,%
22219 tocnumwidth=6em%
22220 ]{subparagraph}
```
### **144 File sidecap-xetex-bidi.def**

```
22221 \ProvidesFile{sidecap-xetex-bidi.def}[2010/08/01 v0.1 bidi adaptations for sidecap package f
22222 \renewcommand*{\SC@FLOAT}[2]{\if@RTL%
22223 \isSC@ODD{{#1}\hspace{\sidecaptionsep}{#2}} {{#2}\hspace{\sidecaptionsep}{#1}}\else%
22224 \isSC@ODD{{#2}\hspace{\sidecaptionsep}{#1}} {{#1}\hspace{\sidecaptionsep}{#2}}\fi}
22225 \renewcommand*\SC@justify@caption{\if@RTL%
22226 \isSC@ODD{\RaggedLeft}{\RaggedRight}\else%
22227 \isSC@ODD{\RaggedRight}{\RaggedLeft}\fi}
```
### **145 File soul-xetex-bidi.def**

```
22228 \ProvidesFile{soul-xetex-bidi.def}[2015/10/16 v0.1 bidi adaptations for soul package for XeT
22229 \long\def\SOUL@start#1{{%
22230 \let\bidi@RTL@everypar\@empty
22231 \let\<\SOUL@lowerthan
22232 \let\>\empty
22233 \def\soulomit{\noexpand\soulomit}%
22234 \gdef\SOUL@eventuallyexhyphen##1{}%
22235 \let\SOUL@soeventuallyskip\relax
22236 \SOUL@spaceskip=\fontdimen\tw@\font\@plus\fontdimen\thr@@\font
22237 \@minus\fontdimen4\font
22238 \SOUL@ignorespacesfalse
22239 \leavevmode
22240 \SOUL@preamble
22241 \SOUL@lasttoken={}%
22242 \SOUL@word={}%
22243 \SOUL@minus\z@
22244 \SOUL@comma\z@
22245 \SOUL@apo\z@
22246 \SOUL@grave\z@
```
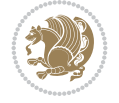

```
22247 \SOUL@do{#1}%
22248 \SOUL@postamble
22249 }}
22250 \def\SOUL@ulunderline#1{{%
22251 \setbox\z@\hbox{#1}%
22252 \dimen@=\wd\z@
22253 \dimen@i=\SOUL@uloverlap
22254 \advance\dimen@2\dimen@i
22255 \if@RTL
22256 \unhcopy\z@
22257 \llap{%
22258 \null
22259 \kern-\dimen@i
22260 \SOUL@ulcolor{\SOUL@ulleaders\hskip\dimen@}%
22261 }%
22262 \else
22263 \rlap{%
22264 \null
22265 \kern-\dimen@i
22266 \SOUL@ulcolor{\SOUL@ulleaders\hskip\dimen@}%
22267 }%
22268 \unhcopy\z@
22269 \fi
22270 }}
22271 \def\bidi@SOUL@ulleaders{%
22272 \leaders\hb@xt@0.1pt{\hss\SOUL@ulcolor{\vrule\@depth\SOUL@uldp\@height\SOUL@ulht}\hss}\r
22273 }
22274 \def\SOUL@uleveryspace#1{%
22275 \if@RTL
22276 #1%
22277 \bidi@SOUL@ulleaders
22278 \hskip\spaceskip
22279 \else
22280 \SOUL@ulcolor{%
22281 #1%
22282 \SOUL@ulleaders
22283 \hskip\spaceskip
22284 }%
22285 \fi
22286 \null
22287 }
```
# **146 File stabular-xetex-bidi.def**

```
22288 \ProvidesFile{stabular-xetex-bidi.def}[2015/11/07 v0.3 bidi adaptations for stabular package
22289 \def\@stabular{%
22290 \leavevmode \bgroup \if@RTLtab\beginR \fi
22291 \let\@acol\@tabacol
22292 \let\@classz\@tabclassz
22293 \let\@classiv\@tabclassiv \let\\\@tabularcr\@stabarray}
22294 \def\endstabular{\crcr\egroup\if@RTLtab\egroup\endR\egroup\fi
22295 \egroup \if@RTLtab\endR\fi\egroup}
22296 \expandafter \let \csname endstabular*\endcsname = \endstabular
22297 \def\@sarray[#1]#2{%
```
File stabular-xetex-bidi.def 425

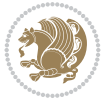

```
22298 \bgroup
22299 \setbox\@arstrutbox\hbox{%
22300 \vrule \@height\arraystretch\ht\strutbox
22301 \@depth\arraystretch \dp\strutbox
22302 \@width\z@}%
22303 \@mkpream{#2}%
22304 \edef\@preamble{%
22305 \ialign \noexpand\@halignto
22306 \bgroup \@arstrut \@preamble \tabskip\z@skip \cr}%
22307 \let\@startpbox\@@startpbox \let\@endpbox\@@endpbox
22308 \let\tabularnewline\\%
22309 \let\@sharp##%
22310 \set@typeset@protect
22311 \lineskip\z@skip\baselineskip\z@skip
22312 \if@RTLtab\hbox\bgroup\beginR\@hboxRconstructtrue\if #1t\vtop \else \vbox \fi\bgroup\fi
22313 \@preamble}
```
### **147 File subfigure-xetex-bidi.def**

```
22314 \ProvidesFile{subfigure-xetex-bidi.def}[2010/03/01 v0.1 bidi adaptations for subfigure packa
22315 \AtBeginDocument{%
22316 \let\p@subfigure=\thefigure
_{22317} \let\p@subtable=\thetable%
22318 }
```
### **148 File tabls-xetex-bidi.def**

```
22319 \ProvidesFile{tabls-xetex-bidi.def}[2015/11/07 v0.3 bidi adaptations for tabls package for Y
22320 \def\endtabular{\endarray $\if@RTLtab\endR\fi\egroup}
22321
22322 \expandafter\let\csname endtabular*\endcsname=\endtabular
22323
22324 \def\endarray{\ifvmode\csname crcr\endcsname % just do \crcr if \\ given
22325 \else \\[\z@ \global\advance\@arstdepth-\@otarlinesep]%
22326 \fi\egroup\if@RTLtab\egroup\endR\egroup\fi\@unrecurse\egroup}
22327
22328 \def\@array[#1]#2{% remember global variables to allow recursion:
22329 \edef\@unrecurse{\global\@skip@bove\the\@skip@bove
22330 \global\@arstheight\the\@arstheight\global\@arstdepth\the\@arstdepth}%
22331 \let\@otarlinesep\@tarlinesep \global\@skip@bove-\@otarlinesep
22332 \ifx\@classz\@arrayclassz \let\@tarlinesep\arraylinesep
22333 \else \let\@tarlinesep\tablinesep \fi
22334 \divide\@tarlinesep\tw@ % half sep is applied to height & depth
22335 \let\@seesize\relax \let\@rememsize\relax \@mkpream{#2}%
22336 \@tempdima\arraystretch\ht\strutbox \@tempdimb\arraystretch\dp\strutbox
22337 \ifdim\@tarlinesep>\z@ % (need \protect for \multicolumn)
22338 \def\@rememsize{\protect\@r@m@msize}\let\@seesize\@s@@size
22339 \advance\@tempdima-\@tarlinesep \advance\@tempdimb-\@tarlinesep
22340 \fi \setbox\@arstrutbox\hbox{% set up smaller strut
22341 \vrule \@height\@tempdima \@depth\@tempdimb \@width\z@}%
22342 \let\protect\noexpand
22343 \edef\@preamble{\ialign \noexpand\@halignto \bgroup
22344 \unhcopy\@arstrutbox \@preamble \tabskip\z@skip &\@sharp \cr}%
22345 \let\@startpbox\@@startpbox \let\@endpbox\@@endpbox
```
File tabls-xetex-bidi.def 426

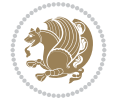

```
22346 \if#1t\vtop \else \if#1b\vbox \else \vcenter \fi\fi
22347 \bgroup \let\par\@empty
22348 \global\@arstheight\ht\@arstrutbox \global\@arstdepth\dp\@arstrutbox
22349 \advance\extrarulesep.5\arrayrulewidth
22350 \let\@sharp##\let\protect\relax \lineskip\z@skip \baselineskip\z@skip
22351 \if@RTLtab\hbox\bgroup\beginR\@hboxRconstructtrue\if#1t\vtop \else \vbox \fi\bgroup\fi
22352 \@preamble}
```
# **149 File tabularx-xetex-bidi.def**

```
22353 \ProvidesFile{tabularx-xetex-bidi.def}[2014/11/08 v0.1 bidi adaptations for tabularx package
22354 \def\TX@endtabularx{%
22355 \expandafter\expandafter\expandafter
22356 \TX@find@endtabularxa\csname end\TX@\endcsname
22357 \endtabularx\TX@\endtabularx\TX@find@endtabularxa
22358 \expandafter\TX@newcol\expandafter{\tabularxcolumn{\TX@col@width}}%
22359 \let\verb\TX@verb
22360 \def\@elt##1{\global\value{##1}\the\value{##1}\relax}%
22361 \edef\TX@ckpt{\cl@@ckpt}%
22362 \let\@elt\relax
22363 \TX@old@table\maxdimen
22364 \TX@col@width\TX@target
22365 \global\TX@cols\@ne
22366 \TX@typeout@
22367 {\@spaces Table Width\@spaces Column Width\@spaces X Columns}%
22368 \TX@trial{\def\NC@rewrite@X{%
22369 \global\advance\TX@cols\@ne\NC@find p{\TX@col@width}}}%
22370 \loop
22371 \TX@arith
22372 \ifTX@
22373 \TX@trial{}%
22374 \repeat
22375 {\let\@footnotetext\TX@ftntext\let\@xfootnotenext\TX@xftntext
22376 \let\@LTRfootnotetext\TX@LTRftntext\let\@xLTRfootnotenext\TX@xLTRftntext
22377 \let\@RTLfootnotetext\TX@RTLftntext\let\@xRTLfootnotenext\TX@xRTLftntext
22378 \csname tabular*\expandafter\endcsname\expandafter\TX@target
22379 \the\toks@
22380 \csname endtabular*\endcsname}%
22381 \global\TX@ftn\expandafter{\expandafter}\the\TX@ftn
22382 \ifnum0=`{\fi}%
22383 \expandafter\expandafter\expandafter
22384 \TX@find@endtabularxbb
22385 \expandafter\end\expandafter{\TX@}%
22386 \endtabularx\TX@\endtabularx\TX@find@endtabularxb
22387 }
22388
22389 \def\TX@trial#1{%
22390 \setbox\@tempboxa\hbox{%
22391 #1\relax
22392 \let\@footnotetext\TX@trial@ftn
22393 \let\@LTRfootnotetext\TX@trial@ftn
22394 \let\@RTLfootnotetext\TX@trial@ftn
22395 \let\TX@vwarn\@empty
22396 \expandafter\let\expandafter\tabularx\csname tabular*\endcsname
```
File tabularx-xetex-bidi.def 427

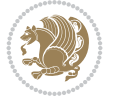

```
22397 \expandafter\let\expandafter\endtabularx\csname endtabular*\endcsname
22398 \def\write{\begingroup
22399 \def\let{\afterassignment\endgroup\toks@}%
22400 \afterassignment\let\count@}%
22401 \hbadness\@M
22402 \hfuzz\maxdimen
22403 \let\hbadness\@tempcnta
22404 \let\hfuzz\@tempdima
22405 \expandafter\tabular\the\toks@
22406 \endtabular}%
22407 \TX@ckpt
22408 \TX@typeout@{\@spaces
22409 \expandafter\TX@align
22410 \the\wd\@tempboxa\space\space\space\space\space\space\@@
22411 \expandafter\TX@align
22412 \the\TX@col@width\space\space\space\space\space\space\@@
22413 \@spaces\the\TX@cols}}
22414
22415 \long\def\TX@LTRftntext#1{%
22416 \edef\@tempa{\the\TX@ftn\noexpand\LTRfootnotetext
22417 [\the\csname c@\@mpfn\endcsname]}%
22418 \global\TX@ftn\expandafter{\@tempa{#1}}}%
22419 \long\def\TX@xLTRftntext[#1]#2{%
22420 \global\TX@ftn\expandafter{\the\TX@ftn\LTRfootnotetext[#1]{#2}}}
22421
22422 \long\def\TX@RTLftntext#1{%
22423 \edef\@tempa{\the\TX@ftn\noexpand\RTLfootnotetext
22424 [\the\csname c@\@mpfn\endcsname]}%
22425 \global\TX@ftn\expandafter{\@tempa{#1}}}%
22426 \long\def\TX@xRTLftntext[#1]#2{%
{\tt 22427 \hspace{0.5cm} \label{th:2} }
```
# **150 File tabulary-xetex-bidi.def**

```
22428 \ProvidesFile{tabulary-xetex-bidi.def}[2010/07/25 v0.1 bidi adaptations for tabulary package
22429 \def\@testpach{\@chclass
22430 \ifnum \@lastchclass=6 \@ne \@chnum \@ne \else
22431 \ifnum \@lastchclass=7 5 \else
22432 \ifnum \@lastchclass=8 \tw@ \else
22433 \ifnum \@lastchclass=9 \thr@@
22434 \else \z@
22435 \ifnum \@lastchclass = 10 \else
22436 \edef\@nextchar{\expandafter\string\@nextchar}%
22437 \@chnum
22438 \if \@nextchar c\z@ \else
22439 \if \@nextchar \if@RTLtab r\else l\fi\@ne \else
22440 \if \@nextchar \if@RTLtab l\else r\fi\tw@ \else
22441 \if \@nextchar C7 \else
22442 \if \@nextchar L8 \else
22443 \if \@nextchar R9 \else
22444 \if \@nextchar J10 \else
22445 \&0 \& \&22446 \if\@nextchar |\@ne \else
22447 \if \@nextchar !6 \else
```
File tabulary-xetex-bidi.def 428

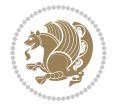

```
22448 \if \@nextchar @7 \else
22449 \if \@nextchar <8 \else
22450 \if \@nextchar >9 \else
22451 10
22452 \@chnum
22453 \if \@nextchar m\thr@@\else
22454 \if \@nextchar p4 \else
22455 \if \@nextchar b5 \else
22456 \z@ \@chclass \z@ \@preamerr \z@ \fi \fi \fi \fi\fi \fi\fi \fi \fi
\begin{array}{ccc} 22457 & \text{if} & \text{if} & \text{if} & \text{if} & \text{if} & \text{if} & \text{if} & \text{if} \end{array}
```
#### **151 File tc-xetex-bidi.def**

```
22458 \ProvidesFile{tc-xetex-bidi.def}[2014/07/08 v0.1 bidi adaptations for Clipping driver for Xe
22459 \def\@cliptoboxdim#1{%
```
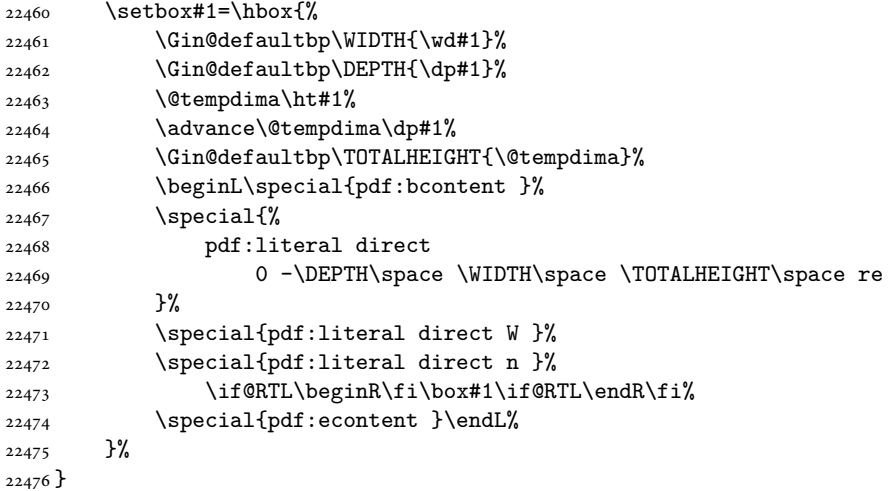

### **152 File tcolorbox-xetex-bidi.def**

```
22477 \ProvidesFile{tcolorbox-xetex-bidi.def}[2018/11/11 v0.2 bidi adaptations for tcolorbox packa
22478 \let\endtcb@lrbox=\endminipage
22479 \let\endtcb@savebox=\endtcb@lrbox
22480
22481 \bidi@patchcmd{\tcb@vbox}{%
22482 \let\@footnotetext\@mpfootnotetext%
22483 }{%
22484 \let\@footnotetext\@mpfootnotetext%
22485 \let\@LTRfootnotetext\@mpLTRfootnotetext%
22486 \let\@RTLfootnotetext\@mpRTLfootnotetext%
22487 }{}{}
22488
22489 \bidi@patchcmd{\endtcb@vbox}{%
22490 \footnoterule%
22491 }{%
22492 \bidi@mpfootnoterule%
22493 }{}{}
22494 \bidi@apptocmd\tcb@@icolorbox{%
22495 \@bidi@list@minipage@parboxfalse
```
File tcolorbox-xetex-bidi.def 429

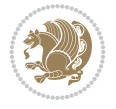

}{}{}

#### **153 File titlesec-xetex-bidi.def**

```
22497 \ProvidesFile{titlesec-xetex-bidi.def}[2010/07/25 v0.1 bidi adaptations for titlesec package
22498 \renewcommand\filright{%
22499 \gdef\ttl@filleft##1{\hskip##1}%
22500 \gdef\ttl@filright##1{\hfill}%
22501 \let\\\@centercr
22502 \advance\rightskip\z@ \@plus 1fil
22503 \parfillskip\z@}
22504 \def\ttlh@hang#1#2#3#4#5#6#7#8{%
22505 \gdef\ttl@makeline##1{\ttl@calc\hspace{#6}##1\ttl@calc\hspace{#7}}%
22506 \setlength\leftskip{#6}%
22507 \setlength\rightskip{#7}%
22508 \interlinepenalty\@M
22509 \ttl@changecentercr
22510 \ttl@beginlongest
22511 #1{\ifhmode\ttl@hmode@error\fi
22512 \ttl@glcmds
22513 \parindent\z@
22514 \leavevmode
22515 \begingroup
22516 \ifttl@label
22517 \sbox\z@{#2\strut\ttl@calc\hspace{#3}}%
22518 \if@RTL\advance\rightskip\wd\z@\else\advance\leftskip\wd\z@\fi
22519 \ll \ll \lceil \text{box} \cdot \text{z0} \rceil22520 \fi
22521 #4{#8}%
22522 \kern\z@\strut\@@par
22523 \endgroup
22524 \nobreak\ttl@midlongest#5\@@par}%
22525 \ttl@endlongest}
```
### **154 File titletoc-xetex-bidi.def**

```
22526 \ProvidesFile{titletoc-xetex-bidi.def}[2013/04/10 v0.2 bidi adaptations for titletoc package
22527 \renewcommand\filright{%
22528 \gdef\ttl@filleft##1{\hskip##1}%
22529 \gdef\ttl@filright##1{\hfill}%
22530 \let\\\@centercr
22531 \advance\rightskip\z@ \@plus 1fil
22532 \parfillskip\z@}
22533 \renewcommand\contentspush[1]{%
22534 \sbox\z@{#1}%
22535 \xdef\ttl@b{\advance\if@RTL\rightskip\else\leftskip\fi\the\wd\z@}%
22536 \aftergroup\ttl@b
22537 \leavevmode\llap{\box\z@}}
22538 \def\ttl@outnoblock#1#2#3{%
22539 \begingroup
22540 \ifnum\ttl@b>\ttl@a
22541 \nobreak
22542 \else\ifnum\ttl@b<\ttl@a
22543 \addpenalty{\@secpenalty}%
```
File titletoc-xetex-bidi.def 430

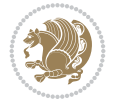

```
22544 \else
22545 \addpenalty{\z@}%
22546 \fi\fi
22547 \ttl@contentsstretch
22548 \nobreak
22549 \ifcase#1\relax\else\interlinepenalty\@M\fi
22550 \parindent\z@
22551 \ifx\@nil#2%
22552 \PackageError{titletoc}{Unimplemented}%
22553 {The optional argument is currently mandatory}%
22554 \else
22555 \if@RTL\setlength\rightskip{#2}\else
22556 \setlength\leftskip{#2}\fi%
22557 \fi
22558 \if@RTL\setlength\leftskip{\@pnumwidth}\else\setlength\rightskip{\@pnumwidth}\fi%
22559 \let\contentsmargin\ttl@margin
22560 \def\ttl@makeline##1{##1}%
22561 #3%
22562 \addtolength{\parfillskip}{-\ttl@corr}%
_{22563} \if@RTL\addtolength{\leftskip}{\ttl@corr}\else\addtolength{\rightskip}{\ttl@corr}\fi%
22564 \let\ttl@leaders\leaders}
22565 \renewcommand\ttl@margin[2][\z@]{%
22566 \def\ttl@corr{#1}%
22567 \advance\if@RTL\leftskip\else\rightskip\fi-\@pnumwidth\relax
22568 \advance\if@RTL\leftskip\else\rightskip\fi#2\relax
22569 \def\@pnumwidth{#2}}
22570 \let\ttl@savel@part\l@part
22571 \def\l@part{\ttl@lselect{part}}
22572
22573 \let\ttl@savel@chapter\l@chapter
22574 \def\l@chapter{\ttl@lselect{chapter}}
```
# **155 File tocbibind-xetex-bidi.def**

```
22575 \ProvidesFile{tocbibind-xetex-bidi.def}[2017/06/09 v0.4 bidi adaptations for tocbibind packa
22576 \if@dotocbib
22577 \@ifpackageloaded{natbib}{}{% natbib not loaded
22578 \renewcommand{\bibsection}{\t@cb@bchapsec}
22579 \renewenvironment{thebibliography}[1]{%
22580 \bibsection
22581 \begin{thebibitemlist}{#1}}{\end{thebibitemlist}}}
22582 \renewenvironment{thebibitemlist}[1]{
22583 \if@RTL\if@LTRbibitems\@RTLfalse\else\fi\else\if@RTLbibitems\@RTLtrue\else\fi\fi
22584 \bidi@@thebibliography@font@hook%
22585 \list{\@biblabel{\@arabic\c@enumiv}}%
22586 {\settowidth\labelwidth{\@biblabel{#1}}%
22587 \leftmargin\labelwidth
22588 \advance\leftmargin\labelsep
22589 \@openbib@code
22590 \usecounter{enumiv}%
22591 \let\p@enumiv\@empty
22592 \renewcommand\theenumiv{\@arabic\c@enumiv}}%
22593 \sloppy
22594 \clubpenalty4000
```
File tocbibind-xetex-bidi.def 431

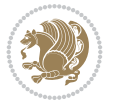
```
22595 \@clubpenalty \clubpenalty
22596 \widowpenalty4000%
22597 \sfcode\\.\@m}
22598 {\def\@noitemerr
22599 {\@latex@warning{Empty `thebibliography' environment}}%
22600 \endlist}
22601
22602 \@ifpackagewith{chapterbib}{sectionbib}%
22603 {\renewcommand{\sectionbib}[2]{}}%
22604 {}
22605
22606 \fi
22607 \if@inltxdoc\else
22608 \renewenvironment{theindex}%
22609 {\if@twocolumn
22610 \@restonecolfalse
22611 \else
22612 \@restonecoltrue
22613 \fi
22614 \if@bibchapter
22615 \if@donumindex
22616 \refstepcounter{chapter}
22617 \twocolumn[\vspace*{2\topskip}%
22618 \@makechapterhead{\indexname}]%
22619 \addcontentsline{toc}{chapter}{\protect\numberline{\thechapter}\indexname}
22620 \chaptermark{\indexname}
22621 \else
22622 \if@dotocind
22623 \twocolumn[\vspace*{2\topskip}%
22624 \@makeschapterhead{\indexname}]%
22625 \prw@mkboth{\indexname}
22626 \addcontentsline{toc}{chapter}{\indexname}
22627 \else
22628 \twocolumn[\vspace*{2\topskip}%
22629 \@makeschapterhead{\indexname}]%
22630 \prw@mkboth{\indexname}
22631 \fi
22632 \fi
22633 \else
22634 \if@donumindex
22635 \twocolumn[\vspace*{-1.5\topskip}%
22636 \@nameuse{\@tocextra}{\indexname}]%
22637 \csname \@tocextra mark\endcsname{\indexname}
22638 \else
22639 \if@dotocind
22640 \twocolumn[\vspace*{-1.5\topskip}%
22641 \toc@headstar{\@tocextra}{\indexname}]%
22642 \prw@mkboth{\indexname}
22643 \addcontentsline{toc}{\@tocextra}{\indexname}
22644 \else
22645 \twocolumn[\vspace*{-1.5\topskip}%
22646 \toc@headstar{\@tocextra}{\indexname}]%
22647 \prw@mkboth{\indexname}
22648 \fi
```
File tocbibind-xetex-bidi.def 432

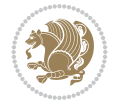

```
22649 \fi
22650 \fi
22651 \thispagestyle{plain}\parindent\z@
22652 \parskip\z@ \@plus .3\p@\relax
22653 \let\item\@idxitem}
22654 {\if@restonecol\onecolumn\else\clearpage\fi}
22655 If i
```

```
22656 \ProvidesFile{tocloft-xetex-bidi.def}[2010/07/25 v0.2 bidi adaptations for tocloft package for
22657 \let\cftdot\@SepMark
22658 \if@cfthaspart
22659 \renewcommand*{\l@part}[2]{
22660 \@cftdopartfalse
22661 \ifnum \c@tocdepth >-2\relax
22662 \if@cfthaschapter
22663 \@cftdoparttrue
22664 \fi
22665 \ifnum \c@tocdepth >\m@ne
22666 \if@cfthaschapter\else
22667 \@cftdoparttrue
22668 \fi
22669 \fi
22670 \fi
22671 \if@cftdopart
22672 \if@cfthaschapter
22673 \addpenalty{-\@highpenalty}
22674 \else
22675 \addpenalty\@secpenalty
22676 \fi
22677 \addvspace{\cftbeforepartskip}
22678 \begingroup
22679 {\if@RTL\rightskip\else\leftskip\fi \cftpartindent\relax
22680 \if@RTL\leftskip\else\rightskip\fi \@tocrmarg
22681 \parfillskip -\if@RTL\leftskip\else\rightskip\fi
22682 \parindent \cftpartindent\relax\@afterindenttrue
22683 \interlinepenalty\@M
22684 \leavevmode
22685 \@tempdima \cftpartnumwidth\relax
22686 \let\@cftbsnum \cftpartpresnum
22687 \let\@cftasnum \cftpartaftersnum
22688 \let\@cftasnumb \cftpartaftersnumb
22689 \advance\if@RTL\rightskip\else\leftskip\fi \@tempdima \null\nobreak\hskip -\if@RTL\rightskip\else\leftskip\fi
22690 {\cftpartfont \cftpartpresnum #1}
22691 \cftpartfillnum{#2}}
22692 \nobreak
22693 \if@cfthaschapter
22694 \global\@nobreaktrue
22695 \everypar{\global\@nobreakfalse\everypar{}}
22696 \else
22697 \if@compatibility
22698 \global\@nobreaktrue
22699 \everypar{\global\@nobreakfalse\everypar{}}
```
File tocloft-xetex-bidi.def 433

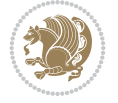

```
22701 \fi
22702 \endgroup
22703 \fi}
_{22704} \fi
22705 \if@cfthaschapter
22706 \renewcommand*{\l@chapter}[2]{
22707 \ifnum \c@tocdepth >\m@ne
22708 \addpenalty{-\@highpenalty}
22709 \vskip \cftbeforechapskip
22710 {\if@RTL\rightskip\else\leftskip\fi \cftchapindent\relax
22711 \if@RTL\leftskip\else\rightskip\fi \@tocrmarg
22712 \parfillskip -\if@RTL\leftskip\else\rightskip\fi
22713 \parindent \cftchapindent\relax\@afterindenttrue
22714 \interlinepenalty\@M
22715 \leavevmode
22716 \@tempdima \cftchapnumwidth\relax
22717 \let\@cftbsnum \cftchappresnum
22718 \let\@cftasnum \cftchapaftersnum
22719 \let\@cftasnumb \cftchapaftersnumb
22720 \advance\if@RTL\rightskip\else\leftskip\fi \@tempdima \null\nobreak\hskip -\if@RTL\rightskip\else\leftskip\fi
22721 {\cftchapfont #1}\nobreak
22722 \cftchapfillnum{#2}}
22723 \fi}
22724 \fi
22725 \renewcommand*{\l@section}[2]{%
22726 \ifnum \c@tocdepth >\z@
22727 \if@cfthaschapter
22728 \vskip \cftbeforesecskip
22729 \else
22730 \addpenalty\@secpenalty
22731 \addvspace{\cftbeforesecskip}
22732 \fi
22733 {\if@RTL\rightskip\else\leftskip\fi \cftsecindent\relax
22734 \if@RTL\leftskip\else\rightskip\fi \@tocrmarg
22735 \parfillskip -\if@RTL\leftskip\else\rightskip\fi
22736 \parindent \cftsecindent\relax\@afterindenttrue
22737 \interlinepenalty\@M
22738 \leavevmode
22739 \@tempdima \cftsecnumwidth\relax
22740 \let\@cftbsnum \cftsecpresnum
22741 \let\@cftasnum \cftsecaftersnum
22742 \let\@cftasnumb \cftsecaftersnumb
22743 \advance\if@RTL\rightskip\else\leftskip\fi \@tempdima \null\nobreak\hskip -\if@RTL\righ
22744 {\cftsecfont #1}\nobreak
22745 \cftsecfillnum{#2}}
22746 \fi}
22747 \renewcommand*{\l@subsection}[2]{%
22748 \ifnum \c@tocdepth >\@ne
22749 \vskip \cftbeforesubsecskip
22750 {\if@RTL\rightskip\else\leftskip\fi \cftsubsecindent\relax
22751 \if@RTL\leftskip\else\rightskip\fi \@tocrmarg
22752 \parfillskip -\if@RTL\leftskip\else\rightskip\fi
22753 \parindent \cftsubsecindent\relax\@afterindenttrue
```
22700 \fi

File tocloft-xetex-bidi.def 434

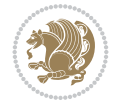

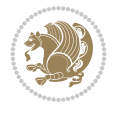

```
22755 \leavevmode
22756 \@tempdima \cftsubsecnumwidth\relax
22757 \let\@cftbsnum \cftsubsecpresnum
22758 \let\@cftasnum \cftsubsecaftersnum
22759 \let\@cftasnumb \cftsubsecaftersnumb
22760 \advance\if@RTL\rightskip\else\leftskip\fi \@tempdima \null\nobreak\hskip -\if@RTL\rightskip\else\leftskip\fi
22761 {\cftsubsecfont #1}\nobreak
22762 \cftsubsecfillnum{#2}}
22763 \fi}
22764 \renewcommand*{\l@subsubsection}[2]{%
22765 \ifnum \c@tocdepth >\tw@
22766 \vskip \cftbeforesubsubsecskip
22767 {\if@RTL\rightskip\else\leftskip\fi \cftsubsubsecindent\relax
22768 \if@RTL\leftskip\else\rightskip\fi \@tocrmarg
22769 \parfillskip -\if@RTL\leftskip\else\rightskip\fi
22770 \parindent \cftsubsubsecindent\relax\@afterindenttrue
22771 \interlinepenalty\@M
22772 \leavevmode
22773 \@tempdima \cftsubsubsecnumwidth\relax
22774 \let\@cftbsnum \cftsubsubsecpresnum
22775 \let\@cftasnum \cftsubsubsecaftersnum
\verb|22776| \verb|let@cftasnumb \cftsubsubescaftersnumb|22777 \advance\if@RTL\rightskip\else\leftskip\fi \@tempdima \null\nobreak\hskip -\if@RTL\rightskip\else\leftskip\fi \@tempdima \null\nobreak\hskip -\if@RTL\righ
22778 {\cftsubsubsecfont #1}\nobreak
22779 \cftsubsubsecfillnum{#2}}
22780 \fi}
22781 \renewcommand*{\l@paragraph}[2]{%
22782 \ifnum \c@tocdepth >3\relax
22783 \vskip \cftbeforeparaskip
22784 {\if@RTL\rightskip\else\leftskip\fi \cftparaindent\relax
22785 \if@RTL\leftskip\else\rightskip\fi \@tocrmarg
22786 \parfillskip -\if@RTL\leftskip\else\rightskip\fi
22787 \parindent \cftparaindent\relax\@afterindenttrue
22788 \interlinepenalty\@M
22789 \leavevmode
22790 \@tempdima \cftparanumwidth\relax
22791 \let\@cftbsnum \cftparapresnum
22792 \let\@cftasnum \cftparaaftersnum
22793 \let\@cftasnumb \cftparaaftersnumb
\verb|22794|+|22794|+|22794|+|22794|+|22794|+|22794|+|22794|+|22794|+|22794|+|22794|+|22794|+|22794|+|22794|+|22794|+|22794|+|22794|+|22794|+|22794|+|22794|+|22794|+|22794|+|22794|+|22794|+|22794|+|22794|+|22794|+|22794|+|222795 {\cftparafont #1}\nobreak
22796 \cftparafillnum{#2}}
22797 \fi}
22798 \renewcommand*{\l@subparagraph}[2]{%
22799 \ifnum \c@tocdepth >4\relax
22800 \vskip \cftbeforesubparaskip
22801 {\if@RTL\rightskip\else\leftskip\fi \cftsubparaindent\relax
22802 \if@RTL\leftskip\else\rightskip\fi \@tocrmarg
22803 \parfillskip -\if@RTL\leftskip\else\rightskip\fi
22804 \parindent \cftsubparaindent\relax\@afterindenttrue
22805 \interlinepenalty\@M
22806 \leavevmode
22807 \@tempdima \cftsubparanumwidth\relax
```
\interlinepenalty\@M

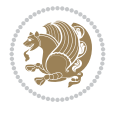

```
22809 \let\@cftasnum \cftsubparaaftersnum
22810 \let\@cftasnumb \cftsubparaaftersnumb
22811 \advance\if@RTL\rightskip\else\leftskip\fi \@tempdima \null\nobreak\hskip -\if@RTL\rightskip\else\leftskip\fi
22812 {\cftsubparafont #1}\nobreak
22813 \cftsubparafillnum{#2}}
22814 \fi}
22815 \renewcommand*{\l@figure}[2]{%
22816 \ifnum \c@lofdepth >\z@
22817 \vskip \cftbeforefigskip
22818 {\if@RTL\rightskip\else\leftskip\fi \cftfigindent\relax
22819 \if@RTL\leftskip\else\rightskip\fi \@tocrmarg
22820 \parfillskip -\if@RTL\leftskip\else\rightskip\fi
22821 \parindent \cftfigindent\relax\@afterindenttrue
22822 \interlinepenalty\@M
22823 \leavevmode
22824 \@tempdima \cftfignumwidth\relax
22825 \let\@cftbsnum \cftfigpresnum
22826 \let\@cftasnum \cftfigaftersnum
22827 \let\@cftasnumb \cftfigaftersnumb
22828 \advance\if@RTL\rightskip\else\leftskip\fi \@tempdima \null\nobreak\hskip -\if@RTL\rightskip\else\leftskip\fi
22829 {\cftfigfont #1}\nobreak
22830 \cftfigfillnum{#2}}
22831 \fi
22832 }
22833 \renewcommand*{\l@table}[2]{%
22834 \ifnum\c@lotdepth >\z@
22835 \vskip \cftbeforetabskip
22836 {\if@RTL\rightskip\else\leftskip\fi \cfttabindent\relax
22837 \if@RTL\leftskip\else\rightskip\fi \@tocrmarg
22838 \parfillskip -\if@RTL\leftskip\else\rightskip\fi
22839 \parindent \cfttabindent\relax\@afterindenttrue
22840 \interlinepenalty\@M
22841 \sqrt{284}22842 \@tempdima \cfttabnumwidth\relax
22843 \let\@cftbsnum \cfttabpresnum
22844 \let\@cftasnum \cfttabaftersnum
22845 \let\@cftasnumb \cfttabaftersnumb
22846 \advance\if@RTL\rightskip\else\leftskip\fi \@tempdima \null\nobreak\hskip -\if@RTL\rightskip\else\leftskip\fi
22847 {\cfttabfont #1}\nobreak
22848 \cfttabfillnum{#2}}
22849 \fi
22850 }
22851 \renewcommand{\@cftl@subfig}{
22852 \renewcommand*{\l@subfigure}[2]{%
22853 \ifnum \c@lofdepth > \toclevel@subfigure
22854 \vskip \cftbeforesubfigskip
22855 {\if@RTL\rightskip\else\leftskip\fi \cftsubfigindent\relax
22856 \if@RTL\leftskip\else\rightskip\fi \@tocrmarg
22857 \parfillskip -\if@RTL\leftskip\else\rightskip\fi
22858 \parindent \cftsubfigindent\relax\@afterindenttrue
22859 \interlinepenalty\@M
22860 \leavevmode
22861 \@tempdima \cftsubfignumwidth\relax
```
\let\@cftbsnum \cftsubparapresnum

```
22862 \let\@cftbsnum \cftsubfigpresnum
22863 \let\@cftasnum \cftsubfigaftersnum
22864 \let\@cftasnumb \cftsubfigaftersnumb
22865 \advance\if@RTL\rightskip\else\leftskip\fi \@tempdima \null\nobreak\hskip -\if@RTL\rightskip\else\leftskip\fi
22866 {\cftsubfigfont ##1}\nobreak
22867 \cftsubfigfillnum{##2}}
22868 \fi
22869 }
22870 }
22871 \renewcommand{\@cftl@subtab}{
22872 \renewcommand*{\l@subtable}[2]{%
22873 \ifnum \c@lotdepth > \toclevel@subtable
22874 \vskip \cftbeforesubtabskip
22875 {\if@RTL\rightskip\else\leftskip\fi \cftsubtabindent\relax
22876 \if@RTL\leftskip\else\rightskip\fi \@tocrmarg
22877 \parfillskip -\if@RTL\leftskip\else\rightskip\fi
22878 \parindent \cftsubtabindent\relax\@afterindenttrue
22879 \interlinepenalty\@M
22880 \leavevmode
22881 \@tempdima \cftsubtabnumwidth\relax
22882 \let\@cftbsnum \cftsubtabpresnum
22883 \let\@cftasnum \cftsubtabaftersnum
{\tt 22884} \label{thm:22884}22885 \advance\if@RTL\rightskip\else\leftskip\fi \@tempdima \null\nobreak\hskip -\if@RTL\rightskip\else\leftskip\fi
22886 {\cftsubtabfont ##1}\nobreak
22887 \cftsubtabfillnum{##2}}
22888 \fi
22889 }
22890 }
22891 \renewcommand{\newlistentry}[4][\@empty]{%
22892 \@ifundefined{c@#2}{% check & set the counter
22893 \ifx \@empty#1\relax
22894 \newcounter{#2}
22895 \else
22896 \@ifundefined{c@#1}{\PackageWarning{tocloft}%
22897 {#1 has no counter for use as a `within'}
22898 \newcounter{#2}}%
22899 {\newcounter{#2}[#1]%
22900 \expandafter\edef\csname the#2\endcsname{%
22901 \expandafter\noexpand\csname the#1\endcsname\@SepMark\noexpand\arabic{#2}}}
22902 \fi
22903 \setcounter{#2}{0}
22904 }
22905 {\PackageError{tocloft}{#2 has been previously defined}{\@eha}}
22906
22907 \@namedef{l@#2}##1##2{%
22908 \ifnum \@nameuse{c@#3depth} > #4\relax
22909 \vskip \@nameuse{cftbefore#2skip}
22910 {\if@RTL\rightskip\else\leftskip\fi \@nameuse{cft#2indent}\relax
22911 \if@RTL\leftskip\else\rightskip\fi \@tocrmarg
22912 \parfillskip -\if@RTL\leftskip\else\rightskip\fi
22913 \parindent \@nameuse{cft#2indent}\relax\@afterindenttrue
22914 \interlinepenalty\@M
22915 \leavevmode
```
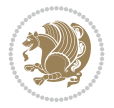

```
22916 \@tempdima \@nameuse{cft#2numwidth}\relax
22917 \expandafter\let\expandafter\@cftbsnum\csname cft#2presnum\endcsname
22918 \expandafter\let\expandafter\@cftasnum\csname cft#2aftersnum\endcsname
22919 \expandafter\let\expandafter\@cftasnumb\csname cft#2aftersnumb\endcsname
22920 \advance\if@RTL\rightskip\else\leftskip\fi\@tempdima \null\nobreak\hskip -\if@RTL\rightskip\else\leftskip\fi
22921 {\@nameuse{cft#2font}##1}\nobreak
22922 \@nameuse{cft#2fillnum}{##2}}
22923 \fi
22924 } % end of \l@#2
22925
22926 \expandafter\newlength\csname cftbefore#2skip\endcsname
22927 \setlength{\@nameuse{cftbefore#2skip}}{\z@ \@plus .2\p@}
22928 \expandafter\newlength\csname cft#2indent\endcsname
22929 \expandafter\newlength\csname cft#2numwidth\endcsname
22930 \ifcase #4\relax % 0
22931 \setlength{\@nameuse{cft#2indent}}{0em}
22932 \setlength{\@nameuse{cft#2numwidth}}{1.5em}
22933 \or % 1
22934 \setlength{\@nameuse{cft#2indent}}{1.5em}
22935 \setlength{\@nameuse{cft#2numwidth}}{2.3em}
22936 \or \sqrt{2}22937 \setlength{\@nameuse{cft#2indent}}{3.8em}
22938 \setlength{\@nameuse{cft#2numwidth}}{3.2em}
22939 \or \sqrt{3}22940 \setlength{\@nameuse{cft#2indent}}{7.0em}
22941 \setlength{\@nameuse{cft#2numwidth}}{4.1em}
22942 \else % anything else
22943 \setlength{\@nameuse{cft#2indent}}{10.0em}
22944 \setlength{\@nameuse{cft#2numwidth}}{5.0em}
22945 \fi
22946 \@namedef{cft#2font}{\normalfont}
22947 \@namedef{cft#2presnum}{}
22948 \@namedef{cft#2aftersnum}{}
22949 \@namedef{cft#2aftersnumb}{}
22950 \@namedef{cft#2dotsep}{\cftdotsep}
22951 \@namedef{cft#2leader}{\normalfont\cftdotfill{\@nameuse{cft#2dotsep}}}
22952 \@namedef{cft#2pagefont}{\normalfont}
22953 \@namedef{cft#2afterpnum}{}
22954 \@namedef{toclevel@#2}{#4}
22955 \@namedef{cft#2fillnum}##1{%
22956 {\@nameuse{cft#2leader}}\nobreak
22957 \hb@xt@\@pnumwidth{\hfil\@nameuse{cft#2pagefont}##1}\@nameuse{cft#2afterpnum}\par}
22958 } % end \newlistentry
22959 \renewcommand{\cftchapterprecistoc}[1]{\addtocontents{toc}{%
22960 {\if@RTL\rightskip\else\leftskip\fi \cftchapindent\relax
22961 \advance\if@RTL\righskip\else\leftskip\fi \cftchapnumwidth\relax
22962 \if@RTL\leftskip\else\rightskip\fi \@tocrmarg\relax
22963 \textit{#1}\protect\par}}}
```

```
22964 \ProvidesFile{tocbasic-xetex-bidi.def}[2022/06/15 v0.5 bidi adaptations for tocbasic package
22965 \bidi@undef\scr@dte@def@l@undottedtocline
22966 \bidi@undef\scr@dte@undottedtocline@init
```
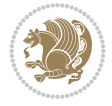

```
22967 \DeclareTOCEntryStyle{undottedtocline}[{%
22968 \DefineTOCEntryLengthOption{indent}%
22969 {scr@tso@}{@indent}{entry indent}%
22970 \DefineTOCEntryLengthOption{numwidth}%
22971 {scr@tso@}{@numwidth}{entry number width}%
22972 \@ifundefined{#1tocdepth}{%
22973 \Ifstr{#1}{part}{\@namedef{#1tocdepth}{-1}}{%
22974 \Ifstr{#1}{chapter}{\@namedef{#1tocdepth}{0}}{%
22975 \Ifstr{#1}{section}{\@namedef{#1tocdepth}{1}}{%
22976 \Ifstr{#1}{subsection}{\@namedef{#1tocdepth}{2}}{%
22977 \Ifstr{#1}{subsubsection}{\@namedef{#1tocdepth}{3}}{%
22978 \Ifstr{#1}{paragraph}{\@namedef{#1tocdepth}{4}}{%
22979 \Ifstr{#1}{subparagraph}{\@namedef{#1tocdepth}{5}}{%
22980 \Ifstr{#1}{figure}{\@namedef{#1tocdepth}{1}}{%
22981 \left\{\theta\right\} \left\{\theta\right\} \left\{\theta\right\}22982 \expandafter\let\csname #1tocdepth\expandafter\endcsname
22983 \csname #1numdepth\endcsname
22984 }%
22985 }%
22986 }%
22987 }%
22988 }%
22989 }%
22990 }%
22991 }%
22992 }%
22993 }{}%
22994 \@ifundefined{scr@tso@#1@indent}{%
22995 \@ifundefined{scr@#1@tocindent}{%
22996 \Ifstr{#1}{figure}{\@namedef{scr@tso@#1@indent}{1.5em}}{%
22997 \Ifstr{#1}{table}{\@namedef{scr@tso@#1@indent}{1.5em}}{%
22998 \Ifstr{#1}{part}{\@namedef{scr@tso@#1@indent}{0em}}{%
22999 \Ifstr{#1}{chapter}{\@namedef{scr@tso@#1@indent}{0em}}{%
23000 \scr@ifundefinedorrelax{l@chapter}{%
23001 \Ifstr{#1}{section}{\@namedef{scr@tso@#1@indent}{0pt}}{%
23002 \Ifstr{#1}{subsection}{\@namedef{scr@tso@#1@indent}{1.5em}}{%
23003 \listr{#1}{subsubsection}{%
23004 \@namedef{scr@tso@#1@indent}{3.8em}%
23005 }{%
23006 \Ifstr{#1}{paragraph}{%
23007 \@namedef{scr@tso@#1@indent}{7em}%
23008 }{%
23009 \listr{#1}{subparagraph}{%
23010 \@namedef{scr@tso@#1@indent}{10em}%
23011 } {%
23012 }%
23013 }%
23014 }%
23015 }%
23016 }%
23017 }{%
23018 \Ifstr{#1}{section}{\@namedef{scr@tso@#1@indent}{1.5em}}{%
23019 \Ifstr{#1}{subsection}{\@namedef{scr@tso@#1@indent}{3.8em}}{%
23020 \Ifstr{#1}{subsubsection}{%
```
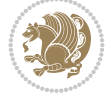

```
23021 \@namedef{scr@tso@#1@indent}{7.0em}%
23022 }{%
23023 \Ifstr{#1}{paragraph}{%
23024 \@namedef{scr@tso@#1@indent}{10em}%
23025 }{%
23026 \Ifstr{#1}{subparagraph}{%
23027 \@namedef{scr@tso@#1@indent}{12em}%
23028 }{%
23029 } }
23030 }%
23031 }%
23032 }%
23033 }%
23034 }%
23035 }%
23036 }%
23037 }%
23038 }%
23039 }{%
23040 \@namedef{scr@tso@#1@indent}{\@nameuse{scr@#1@tocindent}}%
23041 }%
23042 }{}%
23043 \@ifundefined{scr@tso@#1@numwidth}{%
23044 \@ifundefined{scr@#1@tocnumwidth}{%
23045 \Ifstr{#1}{figure}{\@namedef{scr@tso@#1@numwidth}{2.3em}}{%
23046 \Ifstr{#1}{table}{\@namedef{scr@tso@#1@numwidth}{2.3em}}{%
23047 \Ifstr{#1}{chapter}{\@namedef{scr@tso@#1@numwidth}{1.5em}}{%
23048 \scr@ifundefinedorrelax{chapter}{%
23049 \Ifstr{#1}{section}{\@namedef{scr@tso@#1@numwidth}{1.5em}}{%
23050 \Ifstr{#1}{subsection}{\@namedef{scr@tso@#1@numwidth}{2.3em}}{%
23051 \langled \lightlend{Case \lightlend{Case \lightlend{Case \lightlend{Case \lightlend{Case \lightlend{Case \lightlend{Case \lightlend{Case \lightlend{Case \lightlend{Case \lightlend{Case \lightlend{Case \lightlend{Case
23052 \@namedef{scr@tso@#1@numwidth}{3.2em}%
23053 }{%
23054 \Ifstr{#1}{paragraph}{%
23055 \@namedef{scr@tso@#1@numwidth}{4.1em}%
23056 }{%
23057 \Ifstr{#1}{subparagraph}{%
23058 \@namedef{scr@tso@#1@numwidth}{5m}%
23059 }{%
23060 }%
23061 }%
23062 }%
23063 }%
23064 }%
23065 }\{ \}23066 \Ifstr{#1}{section}{\@namedef{scr@tso@#1@numwidth}{2.3em}}{%
23067 \Ifstr{#1}{subsection}{\@namedef{scr@tso@#1@numwidth}{3.2em}}{%
23068 \Ifstr{#1}{subsubsection}{%
23069 \@namedef{scr@tso@#1@numwidth}{3.1em}%
23070 }{%
23071 \Ifstr{#1}{paragraph}{%
23072 \@namedef{scr@tso@#1@numwidth}{5em}%
23073 }{%
23074 \Ifstr{#1}{subparagraph}{%
```

$$
\left(\frac{1}{2}\right)
$$

```
23075 \@namedef{scr@tso@#1@numwidth}{6em}%
23076 }{%
23077 }%
23078 }%
23079 }%
23080 }%
23081 }%
23082 }%
23083 }%
23084 }%
23085 }%
23086 }{%
23087 \@namedef{scr@tso@#1@numwidth}{\@nameuse{scr@#1@tocnumwidth}}%
23088 }%
23089 }{}%
23090 }]{%
23091 \ifnum \c@tocdepth >\numexpr \@nameuse{#1tocdepth}-\@ne\relax
23092 \ifnum \@nameuse{#1tocdepth}<\@ne
23093 \scr@ifundefinedorrelax{chapter}{%
23094 \addpenalty\@secpenalty
23095 \addvspace{1.0em \@plus\p@}%
23096 }{%
23097 \addpenalty{-\@highpenalty}%
23098 \vskip 1.0em \@plus\p@
23099 }%
23100 \else
23101 \addpenalty\@secpenalty
23102 \addvspace{1.0em \@plus\p@}%
23103 \fi
23104 \setlength\@tempdima{\@nameuse{scr@tso@#1@numwidth}}%
23105 \begingroup
23106 \parindent \z@ \bidi@rightskip \@pnumwidth
23107 \parfillskip -\@pnumwidth
23108 \leavevmode
23109 \bfseries
23110 \advance\bidi@leftskip\@tempdima
23111 \Iftocfeature{\@currext}{noindent}{%
23112 \hskip -\bidi@leftskip
23113 }{%
23114 \advance\bidi@leftskip\@nameuse{scr@tso@#1@indent}%
23115 \hskip -\dimexpr \bidi@leftskip-\@nameuse{scr@tso@#1@indent}\relax<br>23116 }%
23116
23117 ##1%
23118 \nobreak
23119 \hfil \nobreak\hb@xt@\@pnumwidth{\hss ##2}%
23120 \par
23121 \penalty\@highpenalty
23122 \endgroup
23123 \fi
23124 }
23125
23126 \bidi@undef\scr@dte@def@l@largetocline
23127 \bidi@undef\scr@dte@largetocline@init
23128 \DeclareTOCEntryStyle{largetocline}[{%
```
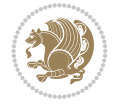

```
23129 \DefineTOCEntryLengthOption{indent}%
23130 {scr@tso@}{@indent}{entry indent}%
23131 \@ifundefined{#1tocdepth}{%
23132 \Ifstr{#1}{part}{\@namedef{#1tocdepth}{-1}}{%
23133 \Ifstr{#1}{chapter}{\@namedef{#1tocdepth}{0}}{%
23134 \Ifstr{#1}{section}{\@namedef{#1tocdepth}{1}}{%
23135 \Ifstr{#1}{subsection}{\@namedef{#1tocdepth}{2}}{%
23136 \Ifstr{#1}{subsubsection}{\@namedef{#1tocdepth}{3}}{%
23137 \Ifstr{#1}{paragraph}{\@namedef{#1tocdepth}{4}}{%
23138 \Ifstr{#1}{subparagraph}{\@namedef{#1tocdepth}{5}}{%
23139 \Ifstr{#1}{figure}{\@namedef{#1tocdepth}{1}}{%
23140 \Ifstr{#1}{table}{\@namedef{#1tocdepth}{1}}{%
23141 \expandafter\let\csname #1tocdepth\expandafter\endcsname
23142 \csname #1numdepth\endcsname
23143 }%
23144 }%
23145 }%
23146 }%
23147 }%
23148 }%
23149 }%
23150 }%
23151 }%
23152 }{}%
23153 \@ifundefined{scr@tso@#1@indent}{%
23154 \@ifundefined{scr@#1@tocindent}{%
23155 \Ifstr{#1}{figure}{\@namedef{scr@tso@#1@indent}{1.5em}}{%
23156 \Ifstr{#1}{table}{\@namedef{scr@tso@#1@indent}{1.5em}}{%
23157 \Ifstr{#1}{part}{\@namedef{scr@tso@#1@indent}{0em}}{%
23158 \Ifstr{#1}{chapter}{\@namedef{scr@tso@#1@indent}{0em}}{%
23159 \scr@ifundefinedorrelax{l@chapter}{%
23160 \Ifstr{#1}{section}{\@namedef{scr@tso@#1@indent}{0pt}}{%
23161 \Ifstr{#1}{subsection}{\@namedef{scr@tso@#1@indent}{1.5em}}{%
23162 \Ifstr{#1}{subsubsection}{%
23163 \@namedef{scr@tso@#1@indent}{3.8em}%
23164 }{%
23165 \Ifstr{#1}{paragraph}{%
23166 \@namedef{scr@tso@#1@indent}{7em}%
23167 } {%
23168 \later{#1}{subparagraph}{%
23169 \@namedef{scr@tso@#1@indent}{10em}%
23170 }{%
23171 }%
23172 }%
23173 }%
23174 }%
23175 }%
23176 }{%
23177 \Ifstr{#1}{section}{\@namedef{scr@tso@#1@indent}{1.5em}}{%
23178 \Ifstr{#1}{subsection}{\@namedef{scr@tso@#1@indent}{3.8em}}{%
23179 \later{#1}{subsubsection}{%
23180 \@namedef{scr@tso@#1@indent}{7.0em}%
23181 }{%
23182 \Ifstr{#1}{paragraph}{%
```
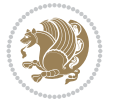

```
23183 \@namedef{scr@tso@#1@indent}{10em}%
23184 }{%
23185 \left\{\left\{\text{#1}\right\}\right\} \left\{\text{#1}\right\}23186 \@namedef{scr@tso@#1@indent}{12em}%
23187 } {%
23188 }%
23189 }%
23190 }%
23191 }%
23192 }%
23193 }%
23194 }%
23195 }%
23196 }%
23197 }%
23198 }{%
23199 \@namedef{scr@tso@#1@indent}{\@nameuse{scr@#1@tocindent}}%
23200 }%
23201 }{}%
23202 }]{%
23203 \ifnum \c@tocdepth >\numexpr \@nameuse{#1tocdepth}-\@ne\relax
23204 \ifnum \@nameuse{#1tocdepth}<\@ne
23205 \scr@ifundefinedorrelax{chapter}{%
23206 \addpenalty\@secpenalty
23207 \addvspace{2.25em \@plus\p@}%
23208 }{%
23209 \addpenalty{-\@highpenalty}%
23210 \addvspace{2.25em \@plus\p@}%
23211 }%
23212 \else
23213 \addpenalty\@secpenalty
23214 \addvspace{2.25em \@plus\p@}%
23215 \fi
23216 \setlength\@tempdima{3em}%
23217 \begingroup
23218 \parindent \z@ \bidi@rightskip \@pnumwidth
23219 \parfillskip -\@pnumwidth
23220 \leavevmode
23221 \large
23222 \bfseries
23223 \Iftocfeature{\@currext}{noindent}{%
23224 }{%
23225 \advance\bidi@leftskip\@nameuse{scr@tso@#1@indent}%
23226 }%
23227 ##1%
23228 \hfil \nobreak\hb@xt@\@pnumwidth{\hss ##2}%
23229 \par
23230 \nobreak
23231 \ifnum 0=
23232 \scr@ifundefinedorrelax{chapter}{\if@compatibility 1\else 0\fi}{1}\relax
23233 \global\@nobreaktrue
23234 \everypar{\global\@nobreakfalse\everypar{}}%
23235 \fi
23236 \endgroup
```
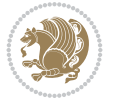

```
23237 \fi
23238 }
23239
23240 \renewcommand*{\scr@dte@tocline}[3]{%
23241 \ifnum \@nameuse{#1tocdepth}>\c@tocdepth
23242 \else
23243 \tocbasic@DependOnPenaltyAndTOCLevel{#1}%
23244 \addvspace{\@nameuse{scr@tso@#1@beforeskip}}\relax
23245 \@nameuse{Ifscr@tso@#1@dynindent}{%
23246 \expandafter\ifx\csname scr@tso@#1@indentfollows\endcsname\@empty
23247 \PackageWarning{tocbasic}{`dynindent' for `#1' not available}%
23248 \else
23249 \edef\reserved@a{\@nameuse{scr@tso@#1@indentfollows}}%
23250 \@for \reserved@a:=\reserved@a\do {%
23251 \scr@trim@spaces\reserved@a
23252 \ifx\reserved@a\@empty\else
23253 \scr@ifundefinedorrelax{\reserved@a tocdepth}{%
23254 }{%
23255 \ifnum \@nameuse{\reserved@a tocdepth}<\@nameuse{#1tocdepth}%
23256 \@tempdima\@nameuse{scr@tso@\reserved@a @indent}\relax
23257 \@nameuse{Ifscr@tso@\reserved@a @dynnumwidth}{%
23258 \scr@ifundefinedorrelax
23259 {scr@dte@\reserved@a @lastmaxnumwidth}{%
23260 \advance\@tempdima
23261 \@nameuse{scr@tso@\reserved@a @numwidth}\relax
23262 }{%
23263 \dvance\@tempdima
23264 \@nameuse{scr@dte@\reserved@a @lastmaxnumwidth}\relax
23265 }%
23266 } {%
23267 \advance\@tempdima
23268 \@nameuse{scr@tso@\reserved@a @numwidth}\relax
23269 }%
23270 \ifdim \@tempdima>\@nameuse{scr@tso@#1@indent}\relax
23271 \expandafter\edef\csname scr@tso@#1@indent\endcsname
23272 {\the\@tempdima}%
23273 \fi
23274 \fi
23275 }%
23276 \fi
23277 }%
23278 \fi
23279 }{}%
23280 \frac{8}{6}23281 \Iftocfeature{\@currext}{noindent}{%
23282 \bidi@leftskip \z@
23283 }{%
23284 \bidi@leftskip \@nameuse{scr@tso@#1@indent}\relax
23285 }%
23286 \bidi@rightskip \@nameuse{scr@tso@#1@rightindent}\relax
23287 \parfillskip -\bidi@rightskip
23288 \@nameuse{Ifscr@tso@#1@raggedpage}{%
23289 \addtolength{\parfillskip}{\z@ \@plus 1fil}%
23290 }{}%
```
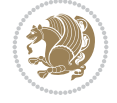

```
23291 \Iftocfeature{\@currext}{noindent}{%
23292 \parindent \z@
23293 }{%
23294 \parindent \@nameuse{scr@tso@#1@indent}\relax
23295 }%
23296 \@afterindenttrue
23297 \interlinepenalty\@M
23298 \expandafter\ifx\csname ragged#1entry\endcsname\raggedright
23299 \addtolength\bidi@rightskip\@flushglue
23300 \else
23301 \def\reserved@a{\raggedright}%
23302 \expandafter\ifx\csname ragged#1entry\endcsname\reserved@a
23303 \addtolength\bidi@rightskip\@flushglue
23304 \else
23305 \renewcommand\reserved@a{\raggedright}%
23306 \expandafter\ifx\csname ragged#1entry\endcsname\reserved@a
23307 \addtolength\bidi@rightskip\@flushglue
23308 \fi
23309 \fi
23310 \fi
23311 \leavevmode
23312 \@tempdima \@nameuse{scr@tso@#1@numwidth}\relax
23313 \@nameuse{Ifscr@tso@#1@dynnumwidth}{%
23314 \scr@ifundefinedorrelax{scr@dte@#1@lastmaxnumwidth}{}{%
23315 \ifdim \@nameuse{scr@dte@#1@lastmaxnumwidth}>\@tempdima
23316 \@tempdima\@nameuse{scr@dte@#1@lastmaxnumwidth}\relax
23317 \fi
23318 }%
23319 }{}%
23320 \advance\bidi@leftskip \@tempdima
23321 \null\nobreak\hskip -\bidi@leftskip
23322 {%
23323 \usetocbasicnumberline
23324 \let\scr@dte@numberline@box\numberline@box
23325 \def\numberline@box##1{%
23326 \sbox\scr@dte@tocline@numbox{\@nameuse{scr@tso@#1@numberformat}{##1}}%
23327 \global\scr@dte@tocline@numberwidth
23328 \dimexpr\wd\scr@dte@tocline@numbox+\@nameuse{scr@tso@#1@numsep}\relax
23329 \relax
23330 \ifdim \scr@dte@tocline@numberwidth
23331 >\@nameuse{scr@dte@#1@maxnumwidth}\relax
23332 \global\@nameuse{scr@dte@#1@maxnumwidth}\scr@dte@tocline@numberwidth
23333 \fi
23334 \@nameuse{Ifscr@tso@#1@dynnumwidth}{}{%
23335 \ifdim \scr@dte@tocline@numberwidth
23336 >\dimexpr \@nameuse{scr@tso@#1@numwidth}%
23337 +\@nameuse{scr@tso@#1@numsep}\relax\relax
23338 \PackageWarning{tocbasic}{%
23339 number width of #1 toc entries should be
23340 increased!\MessageBreak
23341 Currently used number width =
23342 \the\wd\scr@dte@tocline@numbox,\MessageBreak
23343 Wanted number separation
23344 \qquad \qquad \qquad \qquad \qquad \qquad \qquad \qquad \qquad \qquad
```
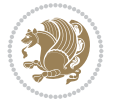

```
23345 \the\dimexpr\@nameuse{scr@tso@#1@numsep}\relax,\MessageBreak
23346 Reserved number width \space\space\space\space\space\space =
23347 \the\dimexpr\@nameuse{scr@tso@#1@numwidth}\relax%
23348 }%
23349 \fi
23350 }%
23351 \scr@dte@numberline@box{\@nameuse{scr@tso@#1@numberformat}{##1}}%
23352 \@nameuse{Ifscr@tso@#1@breakafternumber}{%
23353 {\parfillskip\@flushglue\par}\nobreak\hskip-\bidi@leftskip
23354 }{}%
23355 }%
23356 {\@nameuse{scr@tso@#1@entryformat}{%
23357 #2%
23358 \nobreak
23359 {%
23360 \normalfont\normalsize\@nameuse{scr@tso@#1@linefill}%
23361 \nobreak
23362 \expandafter\let\expandafter\scr@dte@pagenumberwidth
23363 \csname scr@tso@#1@pagenumberwidth\endcsname
23364 \@nameuse{scr@tso@#1@pagenumberbox}{%
23365 \@nameuse{scr@tso@#1@pagenumberformat}{#3}%
23366 }%
23367 }%
23368 }}\@par
23369 }%
23370 }%
23371 \tocbasic@SetPenaltyByTOCLevel{#1}%
23372 \fi
23373 }
23374
23375
23376 \bidi@undef\scr@dte@def@l@tocline
23377 \bidi@undef\scr@dte@tocline@init
23378 \DeclareTOCEntryStyle{tocline}[{%
23379 \DefineTOCEntryLengthOption{beforeskip}%
23380 {scr@tso@}{@beforeskip}{vertical skip before the entry}%
23381 \DefineTOCEntryIfOption{breakafternumber}%
23382 {scr@tso@}{@breakafternumber}{line break after number flag}%
23383 \DefineTOCEntryIfOption{dynnumwidth}%
23384 {scr@tso@}{@dynnumwidth}{dynamic number width flag}%
23385 \DefineTOCEntryListOption{indentfollows}%
23386 {scr@tso@}{@indentfollows}{list of levels that define the indent}%
23387 \DefineTOCEntryIfOption{dynindent}%
23388 {scr@tso@}{@dynindent}{dynamic indent width flag}%
23389 \DefineTOCEntryCommandOption{entryformat}%
23390 {scr@tso@}{@entryformat}[1]{entry format}%
23391 \DefineTOCEntryCommandOption{entrynumberformat}%
23392 {scr@tso@}{@numberformat}[1]{entry number format}%
23393 \DefineTOCEntryCommandOption{linefill}[\TOCLineLeaderFill]%
23394 {scr@tso@}{@linefill}{filling between text and page number}%
23395 \DefineTOCEntryLengthOption{numsep}%
23396 {scr@tso@}{@numsep}{entry number separation}%
23397 \DefineTOCEntryCommandOption{onstarthigherlevel}%
23398 {scr@tso@}{@LastTOCLevelWasLower}{start higher level entry hook}%
```
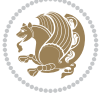

```
23399 \DefineTOCEntryCommandOption{onstartlowerlevel}%
23400 {scr@tso@}{@LastTOCLevelWasHigher}{start lower level entry hook}%
23401 \DefineTOCEntryCommandOption{onstartsamelevel}%
23402 {scr@tso@}{@LastTOCLevelWasSame}{start same level entry hook}%
23403 \DefineTOCEntryCommandOption{pagenumberbox}%
23404 {scr@tso@}{@pagenumberbox}[1]{page number box}%
23405 \DefineTOCEntryCommandOption{pagenumberformat}%
23406 {scr@tso@}{@pagenumberformat}[1]{page number format}%
23407 \DefineTOCEntryLengthOption{pagenumberwidth}%
23408 {scr@tso@}{@pagenumberwidth}{width of page number box}%
23409 \DefineTOCEntryLengthOption{rightindent}%
23410 {scr@tso@}{@rightindent}{entry's text right indent}%
23411 \DefineTOCEntryOption{raggedentrytext}[true]{%
23412 \FamilySetBool{KOMAarg}{raggedentrytext}{@tempswa}{##1}%
23413 \ifx\FamilyKeyState\FamilyKeyStateProcessed
23414 \if@tempswa
23415 \expandafter\let\csname ragged\scr@dte@current entry\endcsname
23416 \raggedright
23417 \else
23418 \expandafter\let\csname ragged\scr@dte@current entry\endcsname
23419 \relax
23420 \fi
23421 \fi
23422 }%
23423 \DefineTOCEntryIfOption{raggedpagenumber}%
23424 {scr@tso@}{@raggedpage}{page number ragged flag}%
23425 \DefineTOCEntryLengthOption{indent}%
23426 {scr@tso@}{@indent}{entry indent}%
23427 \DefineTOCEntryLengthOption{numwidth}%
23428 {scr@tso@}{@numwidth}{entry number width}%
23429 \scr@ifundefinedorrelax{#1tocdepth}{%
23430 \Ifstrstart{#1}{sub}{%
23431 \scr@ifundefinedorrelax{\scr@dte@nosub{#1}tocdepth}{}{%
23432 \expandafter\edef\csname #1tocdepth\endcsname{%
23433 \the\numexpr \noexpand\@nameuse{\scr@dte@nosub{#1}tocdepth}+\@ne\relax
23434 }%
23435 }%
23436 }{}%
23437 }{}%
23438 \@ifundefined{#1tocdepth}{%
23439 \Ifstr{#1}{part}{\@namedef{#1tocdepth}{-1}}{%
23440 \Ifstr{#1}{chapter}{\@namedef{#1tocdepth}{0}}{%
23441 \Ifstr{#1}{section}{\@namedef{#1tocdepth}{1}}{%
23442 \Ifstr{#1}{subsection}{\@namedef{#1tocdepth}{2}}{%
23443 \Ifstr{#1}{subsubsection}{\@namedef{#1tocdepth}{3}}{%
23444 \Ifstr{#1}{paragraph}{\@namedef{#1tocdepth}{4}}{%
23445 \Ifstr{#1}{subparagraph}{\@namedef{#1tocdepth}{5}}{%
23446 \Ifstr{#1}{figure}{\@namedef{#1tocdepth}{1}}{%
23447 \Ifstr{#1}{table}{\@namedef{#1tocdepth}{1}}{%
23448 \expandafter\let\csname #1tocdepth\expandafter\endcsname
23449 \csname #1numdepth\endcsname
23450 }%
23451 }%
23452 }%
```
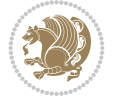

```
23453 }%
23454 }%
23455 }%
23456 }%
23457 }%
23458 }%
23459 }{}%
23460 \scr@ifundefinedorrelax{scr@tso@#1@indent}{%
23461 \@ifundefined{scr@#1@tocindent}{%
23462 \Ifstrstart{#1}{sub}{%
23463 \scr@ifundefinedorrelax{scr@tso@\scr@dte@nosub{#1}@indent}{%
23464 \scr@ifundefinedorrelax{scr@tso@\scr@dte@nosub{#1}@numwidth}{}{%
23465 \expandafter\edef\csname scr@tso@#1@indent\endcsname{%
23466 \glueexpr \noexpand\@nameuse{scr@tso@\scr@dte@nosub{#1}@numwidth}%
23467 \relax
23468 }%
23469 } }23470 }{%
23471 \scr@ifundefinedorrelax{scr@tso@\scr@dte@nosub{#1}@numwidth}{%
23472 \expandafter\edef\csname scr@tso@#1@indent\endcsname{%
23473 \glueexpr \noexpand\@nameuse{scr@tso@\scr@dte@nosub{#1}@indent}%
23474 \relax
23475 }%
23476 } {%
23477 \expandafter\edef\csname scr@tso@#1@indent\endcsname{%
23478 \glueexpr \noexpand\@nameuse{scr@tso@\scr@dte@nosub{#1}@indent}%
23479 +\noexpand\@nameuse{scr@tso@\scr@dte@nosub{#1}@numwidth}%
23480 \relax
23481 }%
23482 }%
23483 }%
23484 }{}%
23485 }{%
23486 \@namedef{scr@tso@#1@indent}{\@nameuse{scr@#1@tocindent}}%
23487 }%
23488 }{}%
23489 \scr@ifundefinedorrelax{scr@tso@#1@pagenumberwidth}{%
23490 \Ifstrstart{#1}{sub}{%
23491 \scr@ifundefinedorrelax{scr@tso@\scr@dte@nosub{#1}@pagenumberwidth}{%
23492 \@namedef{scr@tso@#1@pagenumberwidth}{\@pnumwidth}%
23493 }{%
23494 \expandafter\let
23495 \csname scr@tso@#1@pagenumberwidth\expandafter\endcsname
23496 \csname scr@tso@\scr@dte@nosub{#1}@pagenumberwidth\endcsname
23497 }%
23498 }{%
23499 \@namedef{scr@tso@#1@pagenumberwidth}{\@pnumwidth}%
23500 }%
23501 }{}%
23502 \scr@ifundefinedorrelax{scr@tso@#1@rightindent}{%
23503 \Ifstrstart{#1}{sub}{%
23504 \scr@ifundefinedorrelax{scr@tso@\scr@dte@nosub{#1}@rightindent}{%
23505 \@namedef{scr@tso@#1@rightindent}{\@tocrmarg}%
23506 }{%
```
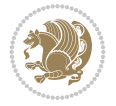

```
23507 \expandafter\let
23508 \csname scr@tso@#1@rightindent\expandafter\endcsname
23509 \csname scr@tso@\scr@dte@nosub{#1}@rightindent\endcsname
23510 }%
23511 }{%
23512 \@namedef{scr@tso@#1@rightindent}{\@tocrmarg}%
23513 }%
23514 }{}%
23515 \@ifundefined{scr@tso@#1@indent}{%
23516 \Ifstr{#1}{figure}{\@namedef{scr@tso@#1@indent}{1.5em}}{%
23517 \Ifstr{#1}{table}{\@namedef{scr@tso@#1@indent}{1.5em}}{%
23518 \Ifstr{#1}{part}{\@namedef{scr@tso@#1@indent}{0em}}{%
23519 \Ifstr{#1}{chapter}{\@namedef{scr@tso@#1@indent}{0em}}{%
23520 \scr@ifundefinedorrelax{l@chapter}{%
23521 \Ifstr{#1}{section}{\@namedef{scr@tso@#1@indent}{0pt}}{%
23522 \Ifstr{#1}{subsection}{\@namedef{scr@tso@#1@indent}{1.5em}}{%
23523 \Ifstr{#1}{subsubsection}{%
23524 \@namedef{scr@tso@#1@indent}{3.8em}%
23525 }{%
23526 \Ifstr{#1}{paragraph}{%
23527 \@namedef{scr@tso@#1@indent}{7em}%
23528 }{%
23529 \Ifstr{#1}{subparagraph}{%
23530 \@namedef{scr@tso@#1@indent}{10em}%
23531 }{%
23532 }%
23533 }%
23534 }%
23535 }%
23536 }%
23537 }{%
23538 \Ifstr{#1}{section}{\@namedef{scr@tso@#1@indent}{1.5em}}{%
23539 \Ifstr{#1}{subsection}{\@namedef{scr@tso@#1@indent}{3.8em}}{%
23540 \langled \langled \langled \langled \langled \langled \langled \langled \langled \langled \langled \langled \langled \langled \langled \langled \langled \langled \langled \langled \langled \langled \langled \langled 
23541 \@namedef{scr@tso@#1@indent}{7.0em}%
23542 }{%
23543 \Ifstr{#1}{paragraph}{%
23544 \@namedef{scr@tso@#1@indent}{10em}%
23545 }{%
23546 \Ifstr{#1}{subparagraph}{%
23547 \@namedef{scr@tso@#1@indent}{12em}%
23548 }{%
23549 }%
23550 }%
23551 }%
23552 }%
23553 }%
23554 }%
23555 }%
23556 }%
23557 }%
23558 }%
23559 }{}%
23560 \scr@ifundefinedorrelax{scr@tso@#1@numwidth}{%
```
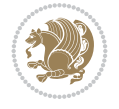

```
23561 \scr@ifundefinedorrelax{scr@#1@tocnumwidth}{%
23562 \Ifstrstart{#1}{sub}{%
23563 \scr@ifundefinedorrelax{scr@tso@\scr@dte@nosub{#1}@numwidth}{}{%
23564 \expandafter\edef\csname scr@tso@#1@numwidth\endcsname{%
23565 \glueexpr \noexpand\@nameuse{scr@tso@\scr@dte@nosub{#1}@numwidth}%
23566 +.9em%
23567 \relax
23568 }%
23569 }%
23570 }{}%
23571 }{%
\verb|23572| @Name def{scr@t1@numwidth}{\@name@text{41@nameuse}{scr@t1@to^1@to^1@to^1@th}}?23573 }%
23574 }{}%
23575 \@ifundefined{scr@tso@#1@numwidth}{%
23576 \Ifstr{#1}{figure}{\@namedef{scr@tso@#1@numwidth}{2.3em}}{%
23577 \Ifstr{#1}{table}{\@namedef{scr@tso@#1@numwidth}{2.3em}}{%
23578 \Ifstr{#1}{chapter}{\@namedef{scr@tso@#1@numwidth}{1.5em}}{%
23579 \scr@ifundefinedorrelax{chapter}{%
23580 \Ifstr{#1}{section}{\@namedef{scr@tso@#1@numwidth}{1.5em}}{%
23581 \Ifstr{#1}{subsection}{\@namedef{scr@tso@#1@numwidth}{2.3em}}{%
23582 \Ifstr{#1}{subsubsection}{%
23583 \@namedef{scr@tso@#1@numwidth}{3.2em}%
23584 }{%
23585 \Ifstr{#1}{paragraph}{%
23586 \@namedef{scr@tso@#1@numwidth}{4.1em}%
23587 }{%
23588 \Ifstr{#1}{subparagraph}{%
23589 \@namedef{scr@tso@#1@numwidth}{5m}%
23590 }{%
23591 }%
23592 }%
23593 }%
23594 }%
23595 }%
23596 }{%
23597 \Ifstr{#1}{section}{\@namedef{scr@tso@#1@numwidth}{2.3em}}{%
23598 \Ifstr{#1}{subsection}{\@namedef{scr@tso@#1@numwidth}{3.2em}}{%
23599 \listr{#1}{subsubsection}{%
23600 \@namedef{scr@tso@#1@numwidth}{3.1em}%
23601 }{%
23602 \Ifstr{#1}{paragraph}{%
23603 \@namedef{scr@tso@#1@numwidth}{5em}%
23604 }{%
23605 \Ifstr{#1}{subparagraph}{%
23606 \@namedef{scr@tso@#1@numwidth}{6em}%
23607 }{%
23608 }%
23609 }%
23610 }%
23611 }%
23612 }%
23613 }%
23614 }%
```
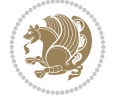

```
23615 }%
23616 }%
23617 }{}%
23618 \expandafter\renewcommand%
23619 \csname scr@tso@#1@LastTOCLevelWasLower\endcsname{\LastTOCLevelWasLower}%
23620 \expandafter\renewcommand%
23621 \csname scr@tso@#1@LastTOCLevelWasSame\endcsname{\LastTOCLevelWasSame}%
23622 \expandafter\renewcommand%
23623 \csname scr@tso@#1@LastTOCLevelWasHigher\endcsname{\LastTOCLevelWasHigher}%
23624 \@ifundefined{scr@tso@#1@beforeskip}{%
23625 \Ifstr{#1}{part}{%
23626 \@namedef{scr@tso@#1@beforeskip}{\glueexpr 2.25em \@plus\p@\relax}%
23627 }{%
23628 \Ifstr{#1}{chapter}{%
23629 \@namedef{scr@tso@#1@beforeskip}{\glueexpr 1.0em \@plus\p@\relax}%
23630 }\frac{7}{8}23631 \Ifstr{#1}{section}{%
23632 \scr@ifundefinedorrelax{l@chapter}{%
23633 \@namedef{scr@tso@#1@beforeskip}{\glueexpr 1.0em \@plus\p@\relax}%
23634 }{}%
23635 }{}%
23636 }%
23637 }%
23638 \expandafter\renewcommand\expandafter*%
23639 \csname scr@tso@#1@beforeskip\endcsname{\glueexpr \z@ plus .2\p@\relax}%
23640 }{}%
23641 \@ifundefined{scr@dte@#1@maxnumwidth}{%
23642 \expandafter\newlength\csname scr@dte@#1@maxnumwidth\endcsname
23643 \setlength{\@nameuse{scr@dte@#1@maxnumwidth}}{\z@}%
23644 }{}%
23645 \renewcommand*{\scr@dte@donumwidth}{}%
23646 \g@addto@macro{\scr@dte@donumwidth}{\do{#1}}%
23647 \expandafter\renewcommand\expandafter*%
23648 \csname scr@tso@#1@numsep\endcsname{.4em}%
23649 \expandafter\renewcommand%
23650 \csname scr@tso@#1@numberformat\endcsname[1]{##1}%
23651 \Ifstr{#1}{part}{%
23652 \expandafter\providecommand%
23653 \csname scr@tso@#1@entryformat\endcsname[1]{\large\bfseries ##1}%
23654 }{%
23655 \Ifstr{#1}{chapter}{%
23656 \expandafter\providecommand%
23657 \csname scr@tso@#1@entryformat\endcsname[1]{\bfseries ##1}%
23658 }{%
23659 \scr@ifundefinedorrelax{l@chapter}{%
23660 \Ifstr{#1}{section}{%
23661 \expandafter\providecommand%
23662 \csname scr@tso@#1@entryformat\endcsname[1]{\bfseries ##1}%
23663 }{}%
23664 }{}%
23665 \expandafter\providecommand%
23666 \csname scr@tso@#1@entryformat\endcsname[1]{##1}%
23667 }%
23668 }%
```
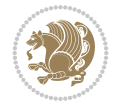

```
23669 \expandafter\renewcommand
23670 \csname Ifscr@tso@#1@breakafternumber\endcsname[2]{##2}%
23671 \@ifundefined{scr@tso@#1@linefill}{%
23672 \Ifstr{#1}{part}{%
^{23673} @namedef{scr@t50@#1@linefill}{\hbox{hfill}\%}23674 }{%
23675 \Ifstr{#1}{chapter}{%
23676 \@namedef{scr@tso@#1@linefill}{\hfill}%
23677 }{%
23678 \scr@ifundefinedorrelax{l@chapter}{%
23679 \Ifstr{#1}{section}{%
23680 \@namedef{scr@tso@#1@linefill}{\hfill}%
23681 }{}%
23682 }{}%
23683 \expandafter\renewcommand%
23684 \csname scr@tso@#1@linefill\endcsname{\TOCLineLeaderFill\relax}%
23685 }%
23686 }%
23687 }{}%
23688 \expandafter\renewcommand\csname Ifscr@tso@#1@raggedpage\endcsname[2]{##2}%
23689 \Ifstr{#1}{part}{%
23690 \expandafter\providecommand%
23691 \csname scr@tso@#1@pagenumberformat\endcsname[1]{\large\bfseries ##1}%
23692 }{%
23693 \Ifstr{#1}{chapter}{%
23694 \expandafter\providecommand%
23695 \csname scr@tso@#1@pagenumberformat\endcsname[1]{\bfseries ##1}%
23696 }{%
23697 \scr@ifundefinedorrelax{l@chapter}{%
23698 \Ifstr{#1}{section}{%
23699 \expandafter\providecommand%
23700 \csname scr@tso@#1@pagenumberformat\endcsname[1]{\bfseries ##1}%
23701 }{}%
23702 }{}%
23703 \expandafter\providecommand%
23704 \csname scr@tso@#1@pagenumberformat\endcsname[1]{%
23705 {\normalfont\normalcolor ##1}}%
23706 }%
23707 }%
23708 \expandafter\renewcommand%
23709 \csname scr@tso@#1@pagenumberbox\endcsname[1]{%
23710 \hb@xt@\@nameuse{scr@dte@pagenumberwidth}{\hfil ##1}}%
23711 \expandafter\renewcommand\csname Ifscr@tso@#1@dynnumwidth\endcsname[2]{##2}%
23712 \expandafter\renewcommand\csname Ifscr@tso@#1@dynindent\endcsname[2]{##2}%
23713 \scr@ifundefinedorrelax{scr@tso@#1@indentfollows}{%
23714 \Ifstrstart{#1}{sub}{%
23715 \expandafter\edef\csname scr@tso@#1@indentfollows\endcsname{%
23716 \scr@dte@nosub{#1}%
23717 }%
23718 }{%
23719 \expandafter\let\csname scr@tso@#1@indentfollows\endcsname\@empty
23720 }%
23721 }{}%
23722 }]{%
```
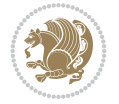

```
23723 \scr@dte@tocline{#1}{##1}{##2}%
23724 }
23725
23726 \if@bidi@csdef{scr@tso@figure@pagenumberformat}{%
23727 \renewcommand*{\scr@tso@figure@pagenumberformat}[1]{%
23728 {\normalfont\normalcolor #1}%
23729 }%
23730 }{}
23731
23732 \if@bidi@csdef{scr@tso@table@pagenumberformat}{%
23733 \renewcommand*{\scr@tso@table@pagenumberformat}[1]{%
23734 {\normalfont\normalcolor #1}%
23735 }%
23736 }{}
23737
```
## **158 File tocstyle-xetex-bidi.def**

```
23738 \ProvidesFile{tocstyle-xetex-bidi.def}[2010/07/25 v0.1 bidi adaptations for tocstyle package
23739 \renewcommand*{\tocstyle@dottedtocline}[5]{%
23740 \let\numberline\tocstyle@numberline
23741 \ifnum #1>\c@tocdepth \else
23742 \if@tocstyle@penalties
23743 \begingroup
23744 \@tempcnta 20010
23745 \ddot{\text{O}} \text{C} \text{D} \text{D} \text{F} \text{F}23746 \ifnum \@tempcnta>\lastpenalty
23747 \aftergroup\penalty\aftergroup\@lowpenalty
23748 \fi
23749 \endgroup
23750 \fi
23751 \edef\tocstyledepth{#1}%
23752 \tocstyle@activate@features
23753 \ifx\tocstyle@feature@entryvskip\relax
23754 \vskip \z@ \@plus.2\p@
23755 \else
23756 \addvspace{\tocstyle@feature@entryvskip}%
23757 \fi
23758 {%
23759 \parskip \z@ \parindent \z@ \if@RTL\rightskip\else\leftskip\fi \z@ \if@RTL\leftskip\else\rightskip\fi \z@
23760 \tocstyle@feature@raggedhook
23761 \@tempdima #3\relax
23762 \@tempdimb #2\relax
23763 \typeout{m (\tocstyleTOC, \tocstyledepth): \the\@tempdima}%
23764 \ifnum #1>\z@\relax
23765 \@tempcnta #1\relax \advance\@tempcnta \m@ne
23766 \ifcsname tocstyle@skipwidth@\tocstyleTOC @\the\@tempcnta\endcsname
23767 \ifcsname tocstyle@numwidth@\tocstyleTOC @\the\@tempcnta\endcsname
23768 \@tempdimb
23769 \csname tocstyle@skipwidth@\tocstyleTOC @\the\@tempcnta\endcsname
23770 \advance\@tempdimb
23771
\verb|\csname tocstyle@numwidth@\tocstyle@\text{the}\text{Cemponta}\end{math}23772 \fi
23773 \fi
```
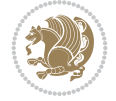

 \fi \typeout{C (\tocstyleTOC, \tocstyledepth): \the\@tempdimb}% \ifcsname tocstyle@skipwidth@\tocstyleTOC @#1\endcsname 23777 \ifdim \@tempdimb> \csname tocstyle@skipwidth@\tocstyleTOC @#1\endcsname\relax \expandafter\xdef\csname tocstyle@skipwidth@\tocstyleTOC @#1\endcsname{\the\@tempdimb}% \fi \else \expandafter\xdef\csname tocstyle@skipwidth@\tocstyleTOC @#1\endcsname{\the\@tempdimb}% \fi \iftocstyle@autolength \ifcsname tocstyle@maxskipwidth@\tocstyleTOC @#1\endcsname \@tempdimb \csname tocstyle@maxskipwidth@\tocstyleTOC @#1\endcsname 23789 \relax \fi \ifcsname tocstyle@maxnumwidth@\tocstyleTOC @#1\endcsname \@tempdima \csname tocstyle@maxnumwidth@\tocstyleTOC @#1\endcsname 23793 \relax \fi \typeout{a (\tocstyleTOC, \tocstyledepth): \the\@tempdima}% \typeout{A (\tocstyleTOC, \tocstyledepth): \the\@tempdimb}% 23797 \else \@tempdimb #2\relax \typeout{M (\tocstyleTOC, \tocstyledepth): \the\@tempdimb}% \fi \ifcsname tocstyle@unumwidth@\tocstyleTOC @\endcsname 23802 \ifdim \@tempdima> \csname tocstyle@unumwidth@\tocstyleTOC @\endcsname\relax \expandafter\xdef\csname tocstyle@unumwidth@\tocstyleTOC @\endcsname{\the\@tempdima}% \fi \else \expandafter\xdef\csname tocstyle@unumwidth@\tocstyleTOC @\endcsname{\the\@tempdima}% \fi \ifcase\tocstyle@indentstyle\relax\else \@tempdimb \z@ \ifcsname tocstyle@maxunumwidth@\tocstyleTOC @\endcsname \@tempdima \csname tocstyle@maxunumwidth@\tocstyleTOC @\endcsname 23815 \relax \fi  $\verb|23817 \label{thm:23817} \typeout{s (kocstyleToC, kocstyle, kocstyle, c \the\theta- and c \the\theta- and c \the$  \typeout{S (\tocstyleTOC, \tocstyledepth): \the\@tempdimb}% \fi \advance\parindent \@tempdimb\@afterindenttrue \advance\if@RTL\rightskip\else\leftskip\fi \parindent \advance\if@RTL\leftskip\else\rightskip\fi \@tocrmarg \parfillskip -\if@RTL\leftskip\else\rightskip\fi \ifx\tocstyle@feature@parfillskip\relax\else \advance\parfillskip \tocstyle@feature@parfillskip\relax \fi \interlinepenalty\@M

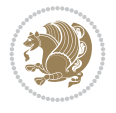

```
23828 \leavevmode
23829 \advance\if@RTL\rightskip\else\leftskip\fi \@tempdima
23830 \null\nobreak
23831 \iftocstyle@indentnotnumbered\else
23832 \hskip -\if@RTL\rightskip\else\leftskip\fi
23833 \fi
23834 \tocstyle@feature@entryhook
23835 {#4}\nobreak
23836 \ifx\tocstyle@feature@leaders\relax
23837 \leaders\hbox{$\m@th
23838 \mkern \@dotsep mu\hbox{\tocstyle@feature@dothook .}%
23839 \mkern \@dotsep mu$}\hfill
23840 \else
23841 \tocstyle@feature@leaders
23842 \fi
23843 \nobreak
23844 \ifx\tocstyle@feature@pagenumberbox\relax
23845 \hb@xt@\@pnumwidth{\hfil\tocstyle@feature@pagenumberhook #5}%
23846 \else
23847 \tocstyle@feature@pagenumberbox{\tocstyle@feature@pagenumberhook #5}%
23848 \fi
23849 \par
23850 }%
23851 \if@tocstyle@penalties
23852 \bgroup
23853 \@tempcnta 20009
23854 \advance\@tempcnta by -#1
23855 \edef\reserved@a{\egroup\penalty\the\@tempcnta\relax}%
23856 \reserved@a
23857 \fi
23858 \fi}
23859 \renewcommand*{\tocstyle@numberline}[1]{%
23860 \begingroup
23861 \ifx\tocstyle@feature@spaceafternumber\relax
23862 \settowidth\@tempdima{\tocstyle@@numberline{#1}\enskip}%
23863 \else
23864 \settowidth\@tempdima{\tocstyle@@numberline{#1}}%
23865 \advance \@tempdima \tocstyle@feature@spaceafternumber\relax
23866 \fi
23867 \ifcsname tocstyle@numwidth@\tocstyleTOC @\tocstyledepth\endcsname
23868 \ifdim \@tempdima >
23869 \csname tocstyle@numwidth@\tocstyleTOC @\tocstyledepth\endcsname\relax
23870 \expandafter\xdef\csname tocstyle@numwidth@\tocstyleTOC
23871 @\tocstyledepth\endcsname{\the\@tempdima}%
23872 \fi
23873 \else
23874 \expandafter\xdef\csname tocstyle@numwidth@\tocstyleTOC
23875 @\tocstyledepth\endcsname{\the\@tempdima}%
23876 \fi
23877 \endgroup
23878 \iftocstyle@indentnotnumbered
23879 \hskip -\if@RTL\rightskip\else\leftskip\fi
23880 \fi
23881 \ifcase \tocstyle@indentstyle
```
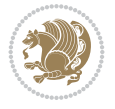

```
23882 \hb@xt@\@tempdima{\tocstyle@@numberline{#1}\hfil}%
23883 \or
23884 \hb@xt@\@tempdima{\tocstyle@@numberline{#1}\hfil}%
23885 \else
23886 \ifx\tocstyle@feature@spaceafternumber\relax
23887 \hbox{\tocstyle@@numberline{#1}\enskip}%
23888 \else
23889 \hbox{\tocstyle@@numberline{#1}\hskip
23890 \tocstyle@feature@spaceafternumber\relax}%
23891 \fi<br>
23892 \fi
23892 \fi
23893 }
23894 \AtBeginDocument{%
23895 \ifcsname l@part\endcsname
23896 \ifcsname l@chapter\endcsname
23897 \setbox\@tempboxa\vbox{\hsize\maxdimen
23898 \l@part{\tocstyle@l@define{part}{-1}}{}}%
23899 \else
23900 \setbox\@tempboxa\vbox{\hsize\maxdimen
23901 \l@part{\tocstyle@l@define{part}{0}}{}}%
23902 \fi
23903 \fi
23904 \ifcsname l@chapter\endcsname
23905 \setbox\@tempboxa\vbox{\hsize\maxdimen
23906 \l@chapter{\tocstyle@l@define{chapter}{0}}{}}%
23907 \fi
23908 \ifcsname l@section\endcsname
23909 \setbox\@tempboxa\vbox{\hsize\maxdimen
23910 \l@section{\tocstyle@l@define{section}{1}}{}}%
23911 \fi
23912 \ifcsname l@subsection\endcsname
23913 \setbox\@tempboxa\vbox{\hsize\maxdimen
23914 \l@subsection{\tocstyle@l@define{subsection}{2}}{}}%
23915 \fi
23916 \ifcsname l@subsubsection\endcsname
23917 \setbox\@tempboxa\vbox{\hsize\maxdimen
23918 \l@subsubsection{\tocstyle@l@define{subsubsection}{3}}{}}%
23919 If i23920 \ifcsname l@paragraph\endcsname
23921 \setbox\@tempboxa\vbox{\hsize\maxdimen
23922 \l@paragraph{\tocstyle@l@define{paragraph}{4}}{}}%
23923 \fi
23924 \ifcsname l@subparagraph\endcsname
23925 \setbox\@tempboxa\vbox{\hsize\maxdimen
23926 \l@subparagraph{\tocstyle@l@define{subparagraph}{5}}{}}%
23927 \fi
23928 \ifcsname l@table\endcsname
23929 \setbox\@tempboxa\vbox{\hsize\maxdimen
23930 \l@table{\tocstyle@l@define{table}{1}}{}}%
23931 \fi
23932 \ifcsname l@figure\endcsname
23933 \setbox\@tempboxa\vbox{\hsize\maxdimen
23934 \l@figure{\tocstyle@l@define{figure}{1}}{}}%
23935 \fi
```
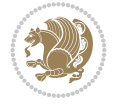

```
23936 \def\@tempa#1#2#3#4#5{%
23937 \ifnum #1>\c@tocdepth \else
23938 \vskip \z@ \@plus.2\p@
23939 {\if@RTL\rightskip\else\leftskip\fi #2\relax \if@RTL\leftskip\else\rightskip\fi \@tocr
23940 \parindent #2\relax\@afterindenttrue
23941 \interlinepenalty\@M
23942 \leavevmode
23943 \@tempdima #3\relax
23944 \advance\if@RTL\rightskip\else\leftskip\fi \@tempdima \null\nobreak\hskip -\if@RTL\rightskip\else\leftskip\fi
23945 {#4}\nobreak
23946 \leaders\hbox{$\m@th
23947 \mkern \@dotsep mu\hbox{.}\mkern \@dotsep
23948 mu$}\hfill
23949 \nobreak
23950 \hb@xt@\@pnumwidth{{\hfil \normalfont \normalcolor #5}}%
23951 \par}%
23952 \fi}%
23953 \ifx\@dottedtocline\@tempa\else
23954 \tocstyle@macrochangewarning\@dottedtocline
23955 \fi
23956 \let\tocstyle@saved@dottedtocline\@dottedtocline
23957 \def\@tempa#1{\hb@xt@\@tempdima{#1\autodot\hfil}}%
23958 \ifx\numberline\@tempa\else
23959 \def\@tempa#1{\hb@xt@\@tempdima{#1\hfil}}%
23960 \ifx\numberline@tempa\else
23961 \tocstyle@macrochangewarning\numberline
23962 \fi
23963 \fi
23964 \let\tocstyle@saved@numberline\numberline
23965 }
23966 \renewcommand*{\tocstyle@l@define}[2]{%
23967 \advance\if@RTL\rightskip\else\leftskip\fi-\@tempdima
23968 \edef\@tempa{%
23969 \noexpand\global\noexpand\let
23970 \expandafter\noexpand\csname tocstyle@saved@l@#1\endcsname
23971 \expandafter\noexpand\csname l@#1\endcsname
23972 \noexpand\gdef
23973 \expandafter\noexpand\csname tocstyle@l@#1\endcsname{%
23974 \noexpand\@dottedtocline{#2}{\the\if@RTL\rightskip\else\leftskip\fi}{\the\@tempdima}}%
23975 \noexpand\g@addto@macro\noexpand\tocstyle@activate@all@l{%
23976 \noexpand\let\expandafter\noexpand\csname l@#1\endcsname
23977 \expandafter\noexpand\csname tocstyle@l@#1\endcsname
23978 }%
23979 }%
23980 \PackageInfo{tocstyle}{prepare \expandafter\string
23981 \csname l@#1\endcsname\space for redefinition}%
23982 \@tempa
23983 }
```
## **159 File todonotes-xetex-bidi.def**

```
23984 \ProvidesFile{todonotes-xetex-bidi.def}[2016/11/08 v0.4 bidi adaptations for todonotes packa
23985 \newif\if@bidi@todonotes@textdirection@RTL
23986 \newif\if@bidi@todonotes@figposition@right
```
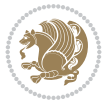

```
23988 \define@key{todonotes}{align}{\renewcommand{\@bidi@todonotes@align}{#1}}%
23989 \newcommand{\@bidi@todonotes@textdirection}{}%
23990 \define@choicekey{todonotes}{textdirection}[\bidi@todonotes@tempa\bidi@todonotes@tempb]{righ
23991 \ifcase\bidi@todonotes@tempb\relax
23992 \@bidi@todonotes@textdirection@RTLtrue
23993 \let\@bidi@todonotes@textdirection\RLE
23994 \or
23995 \@bidi@todonotes@textdirection@RTLfalse
23996 \let\@bidi@todonotes@textdirection\LRE
23997 \fi}
23998 \define@choicekey{todonotes}{figposition}[\bidi@todonotes@tempa\bidi@todonotes@tempb]{right,
23999 \ifcase\bidi@todonotes@tempb\relax
24000 \@bidi@todonotes@figposition@righttrue
24001 \or
24002 \@bidi@todonotes@figposition@rightfalse
24003 \fi}
24004 \if@todonotes@disabled%
24005 \else % \if@todonotes@disabled
24006 \renewcommand{\@todonotes@drawInlineNote}{%
24007 \if@todonotes@dviStyle%
24008 {\par\noindent\begin{tikzpicture}[remember picture]%
24009 \draw node[inlinenotestyle] {};\end{tikzpicture}\par}%
24010 \if@todonotes@authorgiven%
24011 {\noindent \@todonotes@sizecommand \@todonotes@author:\,\@todonotes@text}%
24012 \else%
24013 {\noindent \@todonotes@sizecommand \@todonotes@text}%
24014 \fi
24015 {\par\noindent\begin{tikzpicture}[remember picture]%
24016 \draw node[inlinenotestyle] {};\end{tikzpicture}\par}%
24017 \else%
24018 {\par\noindent\begin{tikzpicture}[remember picture]%
24019 \if@bidi@todonotes@textdirection@RTL\setRTL\fi%
24020 \draw node[inlinenotestyle,font=\@todonotes@sizecommand,align=\@bidi@todonotes@align=\@bidi
24021 \if@todonotes@authorgiven%
24022 {\noindent {\noindent {\do} not es@sizecommand \dot \@todonto}24023 \text{le } 224024 {\noindent \@todonotes@sizecommand \@todonotes@text}%
24025 \fi};
24026 \end{tikzpicture}\par}%
24027 \fi}%
24028 \renewcommand{\@todonotes@drawMarginNoteWithLine}{%
24029 \begin{tikzpicture}[remember picture, overlay, baseline=-0.75ex]%
24030 \node [coordinate] (inText) {};%
24031 \end{tikzpicture}%
24032 \marginpar[{% Draw note in left margin
24033 \@todonotes@drawMarginNote%
24034 \if@RTL\@todonotes@drawLineToRightMargin\else\@todonotes@drawLineToLeftMargin\fi%
24035 }]{% Draw note in right margin
24036 \@todonotes@drawMarginNote%
24037 \if@RTL\@todonotes@drawLineToLeftMargin\else\@todonotes@drawLineToRightMargin\fi%
24038 }%
24039 }%
24040 \renewcommand{\@todonotes@drawMarginNote}{%
```
\newcommand{\@bidi@todonotes@align}{}%

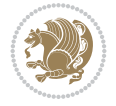

```
24041 \if@todonotes@dviStyle%
24042 \begin{tikzpicture}[remember picture]%
24043 \text{draw node}[\text{notestyle}] {\};\text{\%}24044 \end{tikzpicture}\\%
24045 \begin{minipage}{\@todonotes@textwidth}%
24046 \if@todonotes@authorgiven%
24047 \@todonotes@sizecommand \@todonotes@author \@todonotes@text%
24048 \else%
24049 \@todonotes@sizecommand \@todonotes@text%
24050 \fi%
24051 \end{minipage}\\%
24052 \begin{tikzpicture}[remember picture]%
24053 \draw node[notestyle] (inNote) {};%
24054 \end{tikzpicture}%
24055 \else%
24056 \let\originalHbadness\hbadness%
24057 \hbadness 100000%
24058 \begin{tikzpicture}[remember picture,baseline=(X.base)]%
24059 \if@bidi@todonotes@textdirection@RTL\setRTL\fi%
24060 \node(X){\vphantom{\star}}\right);%
24061 \draw node[notestyle,font=\@todonotes@sizecommand,anchor=north,align=\@bidi@todonote
24062 {\@todonotes@text};%
24063 \if@todonotes@authorgiven%
24064 \draw node[notestyle,font=\@todonotes@sizecommand,anchor=north,align=\@bidi@todo
24065 {\@todonotes@sizecommand\@todonotes@author};%
24066 \n\node(Y)[below=of X]{};%
24067 \draw node[notestyle,font=\@todonotes@sizecommand,anchor=north,align=\@bidi@todo
24068 \{\ \otimes \ \{\ \otimes \ \text{Ctest}\ \}\ ;\24069 \else%
24070 \draw node[notestyle,font=\@todonotes@sizecommand,anchor=north,align=\@bidi@todo
24071 \{\ \otimes \ \{\ \otimes \ \text{Ctest}\ \};\}24072 \fi%
24073 \end{tikzpicture}%
24074 \hbadness \originalHbadness%
_{24075} \fi}%
24076 \renewcommand{\missingfigure}[2][]{%
24077 \setkeys{todonotes}{#1}%
24078 \addcontentsline{tdo}{todo}{\@todonotes@MissingFigureText: #2}%
24079 \par
24080 \noindent
24081 \begin{tikzpicture}
24082 \draw[fill=\@todonotes@currentfigcolor, draw = black!40, line width=2pt]
24083 (-2, -2.5) rectangle +(\@todonotes@currentfigwidth, \@todonotes@currentfigheight);
24084 \if@bidi@todonotes@figposition@right%
24085 \begin{scope}[xshift=\@todonotes@currentfigwidth-4cm]
24086 If i%24087 \draw[red, fill=white, rounded corners = 5pt, line width=10pt]
24088 (30:2cm) -- (150:2cm) -- (270:2cm) -- cycle;
24089 \if@bidi@todonotes@figposition@right%
24090 \end{scope}
24091 \begin{scope}[xshift=-3.8cm]
24092 \fi%
24093 \if@bidi@todonotes@textdirection@RTL\setRTL\fi%
24094 \draw (2, -0.3) node[right, text
```
File todonotes-xetex-bidi.def 459

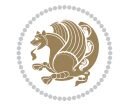

```
24095 width=\@todonotes@currentfigwidth-4.5cm,align=\@bidi@todonotes@align] {#2};
24096 \if@bidi@todonotes@figposition@right%
24097 \end{scope}
24098 \begin{scope}[xshift=\@todonotes@currentfigwidth-4cm]
_{24099} \fi%
24100 \draw (0, 0.3) node[align=\@bidi@todonotes@align] {\@bidi@todonotes@textdirection{\@todonote
24101 \ddot{2}101 \ddot{0}, -0.3) node[align=\@bidi@todonotes@align] {\@bidi@todonotes@textdirection{\@todonotes
24102 \if@bidi@todonotes@figposition@right%
_{24103} \end{scope}
24104 \tilde{} \tilde{}24105 \end{tikzpicture}\hfill
24106 }% Ending \missingfigure command
24107 \fi % Ending \@todonotes@ifdisabled
24108 \presetkeys%
24109 {todonotes}%
_{24110} {align=left,%
24111 textdirection=lefttoright,%
24112 figposition=left}{}%
```
### **160 File wrapfig-xetex-bidi.def**

```
24113 \ProvidesFile{wrapfig-xetex-bidi.def}[2014/04/23 v0.3 bidi adaptations for wrapfig package for
24114 \let\WF@@everypar\bidi@n@everypar
24115 \def\WF@putfigmaybe{%
24116 \ifinner
24117 \vskip-\parskip \global\WF@floatfalse
24118 \let\pagetotal\maxdimen % kludge flag for "not top of page"
24119 \else % outer page
24120 \@tempdima\pagedepth % save page depth
24121 {\advance\parskip\@tempdima\if@RTL\advance\parskip\baselineskip\fi\vskip-\parskip}% back
24122 \penalty\interlinepenalty % update pg. parameters
24123 \@tempdimb\pagegoal \advance\@tempdimb-\pagetotal % room left on page
24124 \ifdim\@tempdimb<\z@ % \WF@info{Page overfull already;}%
24125 \global\WF@floatfalse
24126 \ifdim-\@tempdimb>\pageshrink \else \pagebreak \fi
24127 \else
24128 \ifdim\WF@size>\@tempdimb
24129 \ifWF@float \dimen@.5\baselineskip \else \dimen@ 2\baselineskip\fi
24130 \ifdim\pagestretch>\dimen@ \dimen@\pagestretch \fi
24131 \ifdim\pagefilstretch>\z@ \dimen@\@tempdimb \fi
24132 \ifdim\pagefillstretch>\z@ \dimen@\@tempdimb \fi
24133 \advance\dimen@.5\baselineskip
24134 \ifdim\dimen@>\@tempdimb % \WF@info{Page nearly full; can stretch}%
24135 \global\WF@floatfalse \pagebreak
24136 \fi
24137 \else % \WF@info{Fits in \the\@tempdimb;}%
\verb|24138| \verb|\global\WF@floatfalse|24139 \fi\fi
24140 \vskip\@tempdima\relax % (return erased page depth)
24141 \overline{1}24142 \noindent
24143 \ifWF@float
24144 \WF@fltmes
24145 \else % putting here;
```
File wrapfig-xetex-bidi.def 460

```
24146 \WF@info{Put \WF@wfname here:}%
24147 {\ifodd\if@twoside\c@page\else\@ne\fi % assign l/r to i/o placement
24148 \lccode`i`l\lccode`o`r\else \lccode`i`r\lccode`o`l\fi
24149 \xdef\WF@place{\the\lccode\lccode\WF@place}}% twice to get only l or r
24150 \hbox to\z@{% llap or rlap depending on {l} or {r}; calc effective width
24151 \@tempdima\wd\WF@box \@tempdimb\WF@ovh
24152 \advance\@tempdima-\@tempdimb \advance\@tempdima\columnsep
24153 \@tempdimb\hsize \advance\@tempdimb-\@tempdima
24154 \xdef\WF@adjlw{\the\@tempdima}%
24155 \ifnum `l=\WF@place % fig on left
24156 \if@RTL%
24157 \kern\@tempdimb \kern\columnsep
24158 \def\@tempa{\hss}% position to left of the gap
24159 \else%
24160 \hss % figure overlaps space to the left
_{24161} \def\@tempa{\kern\columnsep}% position to left of the gap
24162 \fi%
24163 \else % fig on right
24164 \if@RTL%
24165 \hss
24166 \@tempdima\z@
24167 \def\@tempa{\kern\columnsep}
24168 \else%
24169 \@tempdima\z@ % no left indentation
24170 \kern\@tempdimb \kern\columnsep
24171 \def\@tempa{\hss}% figure overlaps space to the right
24172 \fi%
24173 \fi
24174 \ifdim\@tempdimb<\hsize
24175 \xdef\WF@wrapil{\the\@tempdima \the\@tempdimb}% indentation and length
24176 \xdef\WF@adjtlm{\the\@tempdima}%
24177 \else
24178 \xdef\WF@wrapil{\z@ \the\hsize}%
24179 \xdef\WF@adjlw{\z0}\xdef\WH@adjtlm{\z0}24180 \fi
24181 \ifdim\pagetotal=\z@ % \WF@info{Put \WF@wfname at top of p.\thepage}%
24182 \global\advance\WF@size-\intextsep
24183 \else % \WF@info{Putting \WF@wfname in middle of page}%
24184 \setbox\WF@box\hbox{\lower\intextsep\box\WF@box}%
24185 \fi \dp\WF@box\z@ \box\WF@box \@tempa
24186 }% end \hbox to 0pt
24187 \aftergroup\WF@startwrapping % after the \endgroup which immediately follows
_{2,4188} \fi}
```
#### **161 File xcolor-xetex-bidi.def**

```
24189 \ProvidesFile{xcolor-xetex-bidi.def}[2022/06/13 v0.3 bidi adaptations for xcolor package for
24190 \long\def\color@b@x#1#2#3%
```

```
24191 {\leavevmode\ifmmode\else\if@RTL\beginL\fi\fi
```

```
24192 \setbox\z@\hbox{\kern\fboxsep{\set@color\if@RTL\beginR\fi#3\if@RTL\endR\fi}\kern\fboxsep}%
```

```
24193 \dimen@\ht\z@\advance\dimen@\fboxsep\ht\z@\dimen@
```

```
24194 \dimen@\dp\z@\advance\dimen@\fboxsep\dp\z@\dimen@
```

```
24195 {#1{#2\color@block{\wd\z@}{\ht\z@}{\dp\z@}\box\z@}}\ifmmode\else\if@RTL\endL\fi\fi}
```

```
24196 \protected\def\normalcolor{\let\current@color\default@color\ifhmode\if@RTL\beginL\aftergroup
```
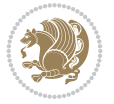

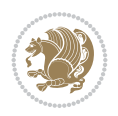

```
24199 \def\@undeclaredcolor[#1]#2%
24200 {\begingroup
24201 \let\@@cls\@empty
24202 \XC@getmodclr12{#1}{#2}{}%
24203 {\ifblendcolors
24204 \ifx\colorblend\@empty\else
24205 \edef\@@mix{\expandafter\@gobble\colorblend}\@tempswafalse
24206 \XC@coremodel\@@mod\@@clr\@xcolor@{}{}\@@mod\@@clr
24207 \fi
24208 \fi
24209 \ifconvertcolorsU
24210 \edef\@@tmp{\XC@tgt@mod{\@@mod}}%
24211 \convertcolorspec\@@mod\@@clr\@@tmp\@@clr \let\@@mod\@@tmp
24212 \fi
24213 \ifmaskcolors
24214 \convertcolorspec\@@mod\@@clr\XC@mmod\@@clr
24215 \let\@@mod\XC@mmod
24216 \XC@inflate\@@mod\XC@mclr\@@clr\@@tmp
24217 \expandafter\XC@mul\@@tmp,\@@clr
24218 \fi
24219 \edef\@@tmp{\noexpand\XC@undeclaredcolor{\@@mod}{\@@clr}}%
24220 \expandafter\endgroup\@@tmp}}
24221 \def\@declaredcolor#1%
24222 {\XC@edef\XC@@tmp{#1}\XC@@tstfalse
24223 \ifcase\XC@type\XC@@tmp\relax \XC@@tsttrue\or \relax\else
24224 \ifblendcolors\XC@@tsttrue\fi \ifmaskcolors\XC@@tsttrue\fi
24225 \ifconvertcolorsU\XC@@tsttrue\fi
24226 \fi
24227 \ifXC@@tst
24228 \expandafter\XC@declaredcolor\else
24229 \expandafter\XC@declaredc@lor\fi}
24230 \def\XC@undeclaredcolor#1#2%
24231 {\@ifundefinedmodel{#1}%
24232 {\c@lor@error{model `#1'}}%
24233 {\@nameuse{color@#1}\current@color{#2}%
24234 \edef\XC@current@color{\noexpand\xcolor@{}{\current@color}{#1}{#2}}%
24235 \XC@display}\ifhmode\if@RTL\beginR\aftergroup\endL\fi\fi\ignorespaces}
24236 \def\XC@declaredc@lor
24237 {\XC@let@Nc\XC@current@color{\string\color@\XC@@tmp}%
24238 \edef\current@color{\XC@current@color}%
24239 \XC@display\ifhmode\if@RTL\beginR\aftergroup\endL\fi\fi\ignorespaces}
24240 \DeclareRobustCommand\bidicolor
24241 {\@ifnextchar[\@bidiundeclaredcolor\@bidideclaredcolor}
24242 \def\@bidiundeclaredcolor[#1]#2%
24243 {\begingroup
24244 \let\@@cls\@empty
24245 \XC@getmodclr12{#1}{#2}{}%
24246 {\ifblendcolors
24247 \ifx\colorblend\@empty\else
24248 \label{cor:1} $$24249 \XC@coremodel\@@mod\@@clr\@xcolor@{}{}\@@mod\@@clr
24250 \fi
```
{\ifhmode\if@RTL\beginL\aftergroup\endR\fi\fi\@ifnextchar[\@undeclaredcolor\@declaredcolor}

\DeclareRobustCommand\color

```
24251 \fi
24252 \ifconvertcolorsU
24253 \edef\@@tmp{\XC@tgt@mod{\@@mod}}%
24254 \convertcolorspec\@@mod\@@clr\@@tmp\@@clr \let\@@mod\@@tmp
24255 \fi
24256 \ifmaskcolors
24257 \convertcolorspec\@@mod\@@clr\XC@mmod\@@clr
24258 \let\@@mod\XC@mmod
24259 \XC@inflate\@@mod\XC@mclr\@@clr\@@tmp
24260 \expandafter\XC@mul\@@tmp,\@@clr
24261 \fi
24262 \edef\@@tmp{\noexpand\XC@bidiundeclaredcolor{\@@mod}{\@@clr}}%
24263 \expandafter\endgroup\@@tmp}}
24264 \def\XC@bidiundeclaredcolor#1#2%
24265 {\@ifundefinedmodel{#1}%
24266 {\c@lor@error{model `#1'}}%
24267 {\@nameuse{color@#1}\current@color{#2}%
24268 \edef\XC@current@color{\noexpand\xcolor@{}{\current@color}{#1}{#2}}%
24269 \XC@display}}
24270 \def\@bidideclaredcolor#1%
24271 {\XC@edef\XC@@tmp{#1}\XC@@tstfalse
24272 \ifcase\XC@type\XC@@tmp\relax \XC@@tsttrue\or \relax\else
24273 \ifblendcolors\XC@@tsttrue\fi \ifmaskcolors\XC@@tsttrue\fi
24274 \ifconvertcolorsU\XC@@tsttrue\fi
24275 \fi
24276 \ifXC@@tst
24277 \expandafter\XC@bidideclaredcolor\else
24278 \expandafter\XC@bidideclaredc@lor\fi}
24279 \def\XC@bidideclaredcolor
24280 {\XC@split\XC@@tmp
24281 \edef\@@tmp{\noexpand\@bidiundeclaredcolor[\@@mod]{\@@clr}}%
24282 \expandafter\endgroup\@@tmp}
24283 \def\XC@bidideclaredc@lor
24284 {\XC@let@Nc\XC@current@color{\string\color@\XC@@tmp}%
24285 \edef\current@color{\XC@current@color}%
24286 \XC@display}
24287 \def\color@box#1#2{\color@b@x\relax{\bidicolor#1{#2}}}
24288 \def\color@fbox#1#2#3#{\protect\color@fb@x{#1}{#2}{#3}}
24289 \def\color@fb@x#1#2#3#4%
24290 {\color@b@x{\fboxsep\z@\bidicolor#1{#2}\XC@fbox}%
       {\\@ifxempty\{ \Ballow{b}{} \ballow{b} \ballow{c} \ballow{d} \} \}24292\def\color@setgroup{\begingroup\ifhmode\if@RTL\beginL\aftergroup\endR\fi\fi\set@color\ifhmod
```

```
24293 \ProvidesFile{latex-xetex-bidi.def}[2022/07/04 v1.4.9 bidi adaptations for `latex.ltx' for
24294 \newcommand{\TeXXeTOn}{\TeXXeTstate\@ne}
24295 \newcommand{\TeXXeTOff}{\TeXXeTstate\z@}
24296 \TeXXeTOn
{\tt 24297\def\bidi@RTL@everypar{} {\setminus}z@{\lastbox\if@RTL\begin{subarray}{c}begin{array}{c} \hbox{\small{} } \hbox{\small{}} \hbox{\small{}} \hbox24298 \let\bidi@o@everypar=\everypar
24299 \newtoks\bidi@n@everypar
24300 \bidi@n@everypar\expandafter{\the\bidi@o@everypar}
24301 \bidi@o@everypar{\bidi@RTL@everypar\the\bidi@n@everypar}
```
File latex-xetex-bidi.def 463

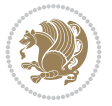

\def\RTL{\par\@RTLtrue\@RTL@footnotetrue\@RTLtabtrue\hsize\linewidth\parshape\z@\bidi@beamer

}{\endLTR\@endpetrue}

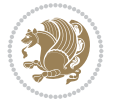

```
24302 \let\everypar=\bidi@n@everypar
24303 \def\moreLRE{\bracetext \aftergroup\endL \beginL\@RTLfalse}
24304 \def\moreRLE{\bracetext \aftergroup\endR \beginR\@RTLtrue}
24305 \protected\def\hboxR{\hbox\bgroup
24306 \everyhbox{%
24307 \aftergroup\egroup
24308 \everyhbox{}%
24309 \beginR
24310 \@hboxRconstructtrue
24311 \bgroup
24312 \aftergroup\endR
24313 \aftergroup\egroup
24314 }\hbox}
24315 \protected\def\hboxL{\hbox\bgroup
24316 \everyhbox{%
24317 \aftergroup\egroup
24318 \everyhbox{}%
24319 \beginL
24320 \@hboxRconstructfalse
24321 \bgroup
24322 \aftergroup\endL
24323 \aftergroup\egroup
24324 }\hbox}
24325 \protected\def\vboxR{\vbox\bgroup
24326 \everyvbox{%
24327 \aftergroup\egroup
24328 \everyvbox{}%
24329 \@RTLtrue
24330 \@RTLtabtrue
24331 \bgroup
24332 \aftergroup\egroup
24333 }\vbox}
24334 \protected\def\vboxL{\vbox\bgroup
24335 \everyvbox{%
24336 \aftergroup\egroup
24337 \everyvbox{}%
24338 \@RTLfalse
24339 \@RTLtabfalse
24340 \bgroup
24341 \aftergroup\egroup
24342 } \vbox}
24343 \newcommand*{\bidi@leftskip}{\if@RTL\rightskip\else\leftskip\fi}
24344 \newcommand*{\bidi@rightskip}{\if@RTL\leftskip\else\rightskip\fi}
\texttt{24345 \def\LTR{\paralspace}[0] \def\clapright) } \label{th:24345 \def\LTR{\paralspace}[0] \def\clapright) } \begin{minipage}[t]{0} \end{minipage} \begin{minipage}[t]{0} \end{minipage} \begin{minipage}[t]{0} \end{minipage} \begin{minipage}[t]{0} \end{minipage} \begin{minipage}[t]{0} \end{minipage} \begin{minipage}[t]{0} \end{minipage} \begin{minipage}[t]{0} \end{minipage} \begin{minipage}[t]{0} \end{minipage} \begin{minipage}[t]{0} \end{minipage_{24346} \def\endLTR{\par}
24347 \newenvironment{LTR*}{\LTR
24348 \everypar{%
24349 {\setbox\z@\lastbox
24350 \ifvoid\z@
24351 \kern-\parindent
24352 \fi}%
24353 }%
```

```
24356 \def\endRTL{\par}
24357 \newenvironment{RTL*}{\RTL
24358 \everypar{%
24359 {\setbox\z@\lastbox
24360 \ifvoid\z@
24361 \kern-\parindent
24362 \fi}%
24363 }%
24364 }{\endRTL\@endpetrue}
24365 \def\setRTL{\@RTLtrue\@RTL@footnotetrue\@RTLtabtrue\bidi@beamer@ragged}
24366 \def\setminus\texttt{QRTLfalse}\@RTL@footnotesize\@RTLabfalse\bidi@beamer@ragged\}24367 \let\unsetRTL=\setLTR
24368 \let\unsetLTR=\setRTL
24369 \let\LR=\LRE
24370 let \RL=\RLE
24371 \def\@ensure@RTL#1{\if@RTL#1\else\RLE{#1}\fi}
24372 \def\@ensure@LTR#1{\if@RTL\LRE{#1}\else#1\fi}
24373 \let\@ensure@RL=\@ensure@RTL
24374 \let\@ensure@LR=\@ensure@LTR
24375 \def\@ensure@dir#1{\if@RTL\RLE{#1}\else{#1}\fi}
24376 \let\@ensure@maindir=\@ensure@dir
24377 \def\@@RTL{RTL}
24378 \def\@@LTR{LTR}
24379 \def\save@dir{\if@RTL\gdef\saved@@dir{RTL}\else\gdef\saved@@dir{LTR}\fi}
24380 \def\reset@dir{\ifx\saved@@dir\@@RTL\setRTL\else\ifx\saved@@dir\@@LTR\setLTR\else\relax\fi\fi}
24381 \let\@@TeX\TeX
24382 \def\TeX{\@ensure@LTR{\@@TeX}}
24383 \let\@@LaTeX\LaTeX
24384 \def\LaTeX{\@ensure@LTR{\@@LaTeX}}
24385 \let\@@LaTeXe\LaTeXe
24386 \def\LaTeXe{\@ensure@LTR{\@@LaTeXe}}
24387 \long\def\bidi@reflect@box#1{%
24388 \leavevmode
24389 \setbox\z@\hbox{{#1}}%
24390 \setbox\tw@\hbox{\special{x:gsave}\special{x:scale -1 1}\rlap{\copy\z@}\special{x:grestore
24391 \hb@xt@\wd\z@{\kern\wd\z@\box\tw@\hss}%
24392 }
24393 \bidi@newrobustcmd*{\XeTeX}{\LR{\leavevmode$\smash{\hbox{X\lower.5ex
24394 \hbox{\kern-.125em\bidi@reflect@box{E}}\kern-.1667em \TeX}}$}}
24395 \bidi@newrobustcmd*{\XeLaTeX}{\LR{\leavevmode$\smash{\hbox{X\lower.5ex
24396 \hbox{\kern-.125em\bidi@reflect@box{E}}\kern-.1667em \LaTeX}}$}}
24397 \let\setRL=\setRTL
24398 \let\setLR=\setLTR
24399 \let\unsetRL=\setLTR
24400 \def\bidi@tabular@RTLcases{\let\@halignto\@empty\@bidi@tabular@RTLcases}
24401 \@ifpackageloaded{array}{%
24402 \def\@bidi@tabular@RTLcases{\@RTLtabtrue%
24403 \leavevmode
24404 \hbox \bgroup $\left.\col@sep\tabcolsep \let\d@llarbegin\begingroup
24405 \let\d@llarend\endgroup
24406 \@tabarray}
_{24407} \def\end{401}24408 }{%
24409 \def\@bidi@tabular@RTLcases{\@RTLtabtrue%
```
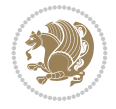

```
24410 \leavevmode \hbox \bgroup
24411 $\left.\let\@acol\@tabacol
24412 \let\@classz\@tabclassz
24413 \let\@classiv\@tabclassiv \let\\\@tabularcr\@tabarray}
24414
24415 \def\endbidi@tabular@RTLcases{\crcr\egroup\if@RTLtab\egroup\endR\egroup\fi
24416 \egroup\right\rbrace $\egroup}}
_{24417} \def\RTLcases#1{\left.\vcenter{\normalbaselines\m@th
_{24418} \ialign{$##\hfil$&\quad{##}\hfil\crcr#1\crcr}}\,\right\}}
24419 \renewenvironment{RTLcases}{%
24420 \bidi@matrix@check\RTLcases\env@RTLcases
24421 } {%
24422 \endbidi@tabular@RTLcases%
24423 }
24424 \def\env@RTLcases{%
24425 \let\@ifnextchar\bidi@new@ifnextchar
24426 \def\arraystretch{1.2}%
24427 \bidi@tabular@RTLcases{@{}r@{\quad}r@{}}%
24428 }
24429 \def\SepMark#1{\gdef\@SepMark{#1}}
24430 \SepMark{.}
24431 \def\@thmcountersep{\@SepMark}
_{24432} \def\setRTLbibitems{\@RTLbibitemstrue\@LTRbibitemsfalse}
24433 \def\setLTRbibitems{\@LTRbibitemstrue\@RTLbibitemsfalse}
24434 \def\setdefaultbibitems{\@RTLbibitemsfalse\@LTRbibitemsfalse}
24435 \newcommand*{\bidi@@thebibliography@font@hook}{}
24436 \def\list#1#2{%
24437 \ifnum \@listdepth >5\relax
24438 \@toodeep
24439 \else
24440 \global\advance\@listdepth\@ne
24441 \fi
24442 \rightmargin\z@
24443 \listparindent\z@
24444 \itemindent\z@
24445 \csname @list\romannumeral\the\@listdepth\endcsname
24446 \def\@itemlabel{#1}%
24447 \let\makelabel\@mklab
24448 \@nmbrlistfalse
24449 #2\relax
24450 \@trivlist
24451 \parskip\parsep
24452 \parindent\listparindent
24453 \advance\linewidth -\rightmargin
24454 \advance\linewidth -\leftmargin
24455 \if@bidi@list@minipage@parbox
24456 \if@RTL
24457 \advance\@totalleftmargin \leftmargin
24458 \else
24459 \advance\@totalleftmargin \rightmargin
24460 \fi
24461 \else
24462 \if@hboxRconstruct
```

```
24463 \if@bidi@list@minipage@parbox@not@nob
```
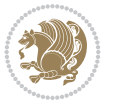

```
24464 \if@RTL
24465 \advance\@totalleftmargin \rightmargin
24466 \else
24467 \advance\@totalleftmargin \leftmargin
24468 \fi
24469 \else
24470 \if@RTL
24471 \advance\@totalleftmargin \leftmargin
24472 \else
24473 \advance\@totalleftmargin \rightmargin
24474 \fi\fi
24475 \else
24476 \if@RTL
24477 \advance\@totalleftmargin \rightmargin
24478 \else
24479 \advance\@totalleftmargin \leftmargin
24480 \fi\fi\fi
24481 \parshape \@ne \@totalleftmargin \linewidth
24482 \ignorespaces}
24483 \long\def\@iiiparbox#1#2[#3]#4#5{%
24484 \leavevmode
24485 \@pboxswfalse
24486 \if@hboxRconstruct
24487 \@bidi@list@minipage@parbox@not@nobtrue
24488 \fi
24489 \if@RTL
24490 \ifx#1t%
24491 \@bidi@list@minipage@parboxtrue
24492 \else
24493 \ifx#1b%
24494 \@bidi@list@minipage@parboxtrue
24495 \fi
24496 \fi
24497 \fi
24498 \setlength\@tempdima{#4}%
24499 \@begin@tempboxa\vbox{\hsize\@tempdima\@parboxrestore#5\@@par}%
24500 \ifx\relax#2\else
24501 \setlength\@tempdimb{#2}%
24502 \edef\@parboxto{to\the\@tempdimb}%
24503 \fi
24504 \if#1b\vbox
24505 \else\if #1t\vtop
24506 \else\ifmmode\vcenter
24507 \else\@pboxswtrue $\vcenter
24508 \fi\fi\fi
24509 \@parboxto{\let\hss\vss\let\unhbox\unvbox
24510 \csname bm@#3\endcsname}%
24511 \if@pboxsw \m@th$\fi
24512 \@end@tempboxa}
24513 \newenvironment{LTRitems}
24514 {\par\@RTLfalse\@RTLtabfalse\bidi@beamer@ragged
24515 \if@bidi@list@minipage@parbox
24516 \parshape \@ne \dimexpr(\@totalleftmargin-\leftmargin) \linewidth
```
\else \if@hboxRconstruct\if@bidi@list@minipage@parbox@not@nob

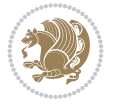
```
24518 \parshape \@ne \dimexpr(\@totalleftmargin+\leftmargin) \linewidth\else
24519 \parshape \@ne \dimexpr(\@totalleftmargin-\leftmargin) \linewidth\fi
24520 \else \parshape \@ne \dimexpr(\@totalleftmargin+\leftmargin) \linewidth\fi
24521 \ignorespaces}{\vskip\z@}
24522 \newenvironment{RTLitems}
24523 {\par\@RTLtrue\@RTLtabtrue\bidi@beamer@ragged
24524 \if@bidi@list@minipage@parbox
24525 \parshape \@ne \dimexpr(\@totalleftmargin+\leftmargin) \linewidth
24526 \else \if@hboxRconstruct\if@bidi@list@minipage@parbox@not@nob
24527 \parshape \@ne \dimexpr(\@totalleftmargin-\leftmargin) \linewidth\else
24528 \parshape \@ne \dimexpr(\@totalleftmargin+\leftmargin) \linewidth\fi
24529 \else \parshape \@ne \dimexpr(\@totalleftmargin-\leftmargin) \linewidth\fi
24530 \ignorespaces}{\vskip\z@}
24531 \newenvironment{LTRbibitems}
24532 {\par\@RTLfalse\@RTLtabfalse\bidi@beamer@ragged
24533 \if@bidi@list@minipage@parbox
24534 \parshape \@ne \dimexpr(\@totalleftmargin-\leftmargin) \linewidth
24535 \else \if@hboxRconstruct\if@bidi@list@minipage@parbox@not@nob
24536 \parshape \@ne \dimexpr(\@totalleftmargin+\leftmargin) \linewidth\else
24537 \parshape \@ne \dimexpr(\@totalleftmargin-\leftmargin) \linewidth\fi
24538 \else \parshape \@ne \dimexpr(\@totalleftmargin+\leftmargin) \linewidth\fi
24539 \ignorespaces}{\vskip\z@}
24540 \newenvironment{RTLbibitems}
24541 {\par\@RTLtrue\@RTLtabtrue\bidi@beamer@ragged
24542 \if@bidi@list@minipage@parbox
24543 \parshape \@ne \dimexpr(\@totalleftmargin+\leftmargin) \linewidth
24544 \else \if@hboxRconstruct\if@bidi@list@minipage@parbox@not@nob
24545 \parshape \@ne \dimexpr(\@totalleftmargin-\leftmargin) \linewidth\else
24546 \parshape \@ne \dimexpr(\@totalleftmargin+\leftmargin) \linewidth\fi
24547 \text{else } \partial \ \Omega \leq \dim \partial \left( \partial \Omega \right) \left( \partial \Omega \right)24548 \ignorespaces}{\vskip\z@}
24549 \def\raggedright{%
24550 \let\\\@centercr\@rightskip\@flushglue \rightskip\@rightskip
24551 \leftskip\z@skip
24552 \parindent\z@\parfillskip\z@skip}
24553 \let\bidi@orig@raggedleft\raggedleft
24554 \let\bidi@orig@raggedright\raggedright
24555\renewcommand\raggedleft{\if@bidi@list@minipage@parbox\bidi@orig@raggedright\else\if@hboxRco
24556 \renewcommand\raggedright{\if@bidi@list@minipage@parbox\bidi@orig@raggedleft\else\if@hboxRconstruct\bidi@orig@raggedleft\else\bidi@orig@raggedright\fi\fi}
24557 \newcommand{\bidi@raggedright}{\if@RTL\raggedleft\else\raggedright\fi}
24558 \newcommand{\bidi@raggedleft}{\if@RTL\raggedright\else\raggedleft\fi}
24559 \def\centerline#1{%
24560 \if@RTL\@@line{\hss\beginR#1\endR\hss}
_{24561} \else\@@line{\hss#1\hss}\fi}
24562 \def\leftline#1{%
24563 \if@RTL\@@line{\beginR#1\endR\hss}
24564 \else\@@line{#1\hss}\fi}
24565 \def\rightline#1{%
24566 \if@RTL\@@line{\hss\beginR#1\endR}
24567 \else\@@line{\hss#1}\fi}
24568 \let\bidi@orig@leftline\leftline
24569 \let\bidi@orig@rightline\rightline
24570\def\leftline#1{\ifhmode\if@RTL\bidi@orig@rightline{#1}\else\bidi@orig@leftline{#1}\fi\else\
24571\def\rightline#1{\ifhmode\if@RTL\bidi@orig@leftline{#1}\else\bidi@orig@rightline{#1}\fi\else
```
<span id="page-468-5"></span><span id="page-468-4"></span><span id="page-468-3"></span><span id="page-468-2"></span><span id="page-468-1"></span><span id="page-468-0"></span>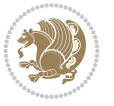

<span id="page-469-26"></span><span id="page-469-24"></span><span id="page-469-21"></span><span id="page-469-18"></span><span id="page-469-14"></span><span id="page-469-13"></span><span id="page-469-12"></span><span id="page-469-9"></span><span id="page-469-7"></span><span id="page-469-5"></span><span id="page-469-1"></span><span id="page-469-0"></span>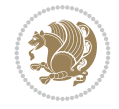

```
24573 \def\bidillap#1{\hb@xt@\z@{\if@RTL\else\hss\fi#1\if@RTL\hss\fi}}
24574 \def\@hangfrom#1{\setbox\@tempboxa\hbox{{#1}}%
24575 \hangindent \if@RTL-\else\fi\wd\@tempboxa\noindent\box\@tempboxa}
24576 \def\narrower{%
24577 \advance\if@RTL\rightskip\else\leftskip\fi\parindent
24578 \advance\if@RTL\leftskip\else\rightskip\fi\parindent}
24579 \def\underline#1{%
24580 \relax
24581 \ifmmode\@@underline{#1}%
24582 \else
24583 \if@RTL $\@@underline{\hbox{\beginR#1\endR}}\m@th$\relax
24584 \else
24585 $\@@underline{\hbox{#1}}\m@th$\relax\fi\fi}
24586 \if@compatibility
24587 \let\undertext=\underline
24588 \fi
24589 \def\@tabular{%
24590 \leavevmode \hbox \bgroup \if@RTLtab\beginR \fi
24591 $\let\@acol\@tabacol
24592 \let\@classz\@tabclassz
24593 \let\@classiv\@tabclassiv \let\\\@tabularcr\@tabarray}
24594 \def\endtabular{\crcr\egroup\if@RTLtab\egroup\endR\egroup\fi
24595 \egroup $\if@RTLtab\endR\fi\egroup}
24596 \expandafter \let \csname endtabular*\endcsname = \endtabular
24597 \def\@array[#1]#2{%
24598 \if #1t\vtop \else \if#1b\vbox \else \vcenter \fi\fi
24599 \bgroup
24600 \setbox\@arstrutbox\hbox{%
24601 \vrule \@height\arraystretch\ht\strutbox
24602 \@depth\arraystretch \dp\strutbox
24603 \@width\z@}%
24604 \@mkpream{#2}%
24605 \edef\@preamble{%
24606 \ialign \noexpand\@halignto
24607 \bgroup \@arstrut \@preamble \tabskip\z@skip \cr}%
24608 \let\@startpbox\@@startpbox \let\@endpbox\@@endpbox
24609 \let\tabularnewline\\%
24610 \let\par\@empty
24611 \let\@sharp##%
24612 \set@typeset@protect
24613 \lineskip\z@skip\baselineskip\z@skip
24614 \ifhmode \@preamerr\z@ \@@par\fi
24615 \if@RTLtab\hbox\bgroup\beginR\@hboxRconstructtrue\if #1t\vtop \else \vbox \fi\bgroup\fi
24616 \@preamble}
24617 \def\array{\let\@acol\@arrayacol \let\@classz\@arrayclassz
24618 \let\@classiv\@arrayclassiv
24619 \let\\\@arraycr\let\@halignto\@empty\@RTLtabfalse\@tabarray}
24620 \def\@testpach#1{\@chclass \ifnum \@lastchclass=\tw@ 4 \else
24621 \ifnum \@lastchclass=3 5 \else
24622 \z@ \if #1c\@chnum \z@ \else
\iint \if{@RTLtab#1r\lels@#11\fi}\cchnum \@ne \lels@24624 \if \if@RTLtab#1l\else#1r\fi\@chnum \tw@ \else
24625 \@chclass \if #1|\@ne \else
```
<span id="page-469-20"></span>\def\bidirlap#1{\hb@xt@\z@{\if@RTL\hss\fi#1\if@RTL\else\hss\fi}}

```
24626 \if #1@\tw@ \else
24627 \if #1p3 \else \z@ \@preamerr 0\fi
24628 \fi \fi \fi \fi \fi \fi
_{24629} \fi}
24630 \def\bm@l{\if@RTL\hss\unhbox\@tempboxa\else\unhbox\@tempboxa\hss\fi}
24631 \def\bm@r{\if@RTL\unhbox\@tempboxa\hss\else\hss\unhbox\@tempboxa\fi}
24632 \def\bm@t{\unhbox\@tempboxa\hss}
24633 \def\bm@b{\hss\unhbox\@tempboxa}
24634 \def\@dottedtocline#1#2#3#4#5{%
24635 \ifnum #1>\c@tocdepth \else
24636 \vskip \z@ \@plus.2\p@
24637 {\if@RTL\rightskip\else\leftskip\fi #2\relax \if@RTL\leftskip\else\rightskip\fi \@tocrmarg \parfillskip -\if@RTL\leftskip\else\rightskip\fi
24638 \parindent #2\relax\@afterindenttrue
24639 \interlinepenalty\@M
24640 \leavevmode
24641 \@tempdima #3\relax
24642 \advance\if@RTL\rightskip\else\leftskip\fi \@tempdima \null\nobreak\hskip -\if@RTL\rightskip\else\leftskip\fi
24643 {#4} \nobreak hobreak
24644 \leaders\hbox{$\m@th
24645 \mkern \@dotsep mu\hbox{.}\mkern \@dotsep
24646 mu$}\hfill
24647 \nobreak
24648 \hb@xt@\@pnumwidth{{\hfil\normalfont \normalcolor #5}}%
24649 \par}%
24650 \fi}
24651
24652 \newcount\bidi@column@check@number
24653
24654 \def\bidi@column@status#1{\gdef\bidi@current@column@status{#1}}
24655
24656 \def\bidi@set@column@status#1#2{%
24657 \global\expandafter\let\csname #1\endcsname\bidi@current@column@status}
24658
24659 \if@twocolumn
24660 \newcommand\DetectColumn[3][1]{%
24661 \ifx\bidi@firstcolumn@status@write\relax
24662 \PackageError{bidi}%
24663 {Option 'DetectColumn' not selected}%
24664 {\string\DetectColumn\space
24665 requires the use of the 'DetectColumn'
24666 option on the package}%
24667 \fi
24668 \global\advance\bidi@column@check@number\@ne
24669 \edef\bidi@column@type{\expandafter\ifx
24670 \csname bidi@column-\the\bidi@column@check@number\endcsname\relax
2.4671 0\else
24672 \csname bidi@column-\the\bidi@column@check@number\endcsname
24673 \fi}%
24674 \ifcase \bidi@column@type\relax
24675 \ifcase #1\or #2\or#3\fi % 0 not known use first column as default
24676 \or
24677 #2% % 1 First column
24678 \or
24679 #3% % 2 Second (Last column)
```
<span id="page-470-3"></span>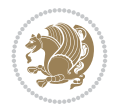

```
24681 \ERROR
24682 \fi
24683 \edef\next{\write\@auxout
24684 {\string\bidi@set@column@status{bidi@column-\the\bidi@column@check@number}%
24685 <br>
{\bidiecolumnીtype}}24686 \next
24687 }
24688
24689 \AtEndDocument{\def\bidi@set@column@status#1#2{%
24690 \ifnum #2=\bidi@current@column@status\else
24691 \@tempswatrue
24692 \fi}%
24693 }
24694 If i24695
24696 \def\RTL@outputdblcol{%
24697 \if@firstcolumn
24698 \global\@firstcolumnfalse
24699 \global\setbox\@leftcolumn\copy\@outputbox
24700 \splitmaxdepth\maxdimen
24701 \vbadness\maxdimen
24702 \setbox\@outputbox\vbox{\unvbox\@outputbox\unskip}%
24703 \setbox\@outputbox\vsplit\@outputbox to\maxdimen
24704 \toks@\expandafter{\topmark}%
24705 \xdef\@firstcoltopmark{\the\toks@}%
24706 \toks@\expandafter{\splitfirstmark}%
24707 \xdef\@firstcolfirstmark{\the\toks@}%
24708 \ifx\@firstcolfirstmark\@empty
24709 \global\let\@setmarks\relax
24710 \else
24711 \gdef\@setmarks{%
24712 \let\firstmark\@firstcolfirstmark
24713 \let\topmark\@firstcoltopmark}%
24714 \fi
24715 \else
24716 \global\@firstcolumntrue
24717 \setbox\@outputbox\vbox{%
24718 \hb@xt@\textwidth{%
24719 \hskip \columnwidth
24720 \hfil
24721 {\normalcolor\vrule \@width\columnseprule}%
24722 \hfil
24723 \hb@xt@\columnwidth{%
24724 \bidi@firstcolumn@status@write%
24725 \box\@leftcolumn \hss}%
24726 \hskip -\textwidth
24727 \hb@xt@\columnwidth{%
24728 \bidi@lastcolumn@status@write%
24729 \box\@outputbox \hss}%
24730 \hskip \columnsep
24731 \hskip \columnwidth }}%
24732 \@combinedblfloats
24733 \@setmarks
```
\else

<span id="page-471-13"></span><span id="page-471-12"></span><span id="page-471-9"></span><span id="page-471-7"></span><span id="page-471-1"></span>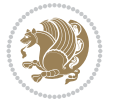

<span id="page-472-19"></span><span id="page-472-18"></span><span id="page-472-15"></span><span id="page-472-14"></span><span id="page-472-2"></span><span id="page-472-0"></span>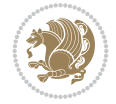

```
24734 \@outputpage
24735 \begingroup
24736 \@dblfloatplacement
24737 \@startdblcolumn
24738 \@whilesw\if@fcolmade \fi{\@outputpage
24739 \@startdblcolumn}%
24740 \endgroup
24741 \fi}%
24742
24743 \def\LTR@outputdblcol{%
24744 \if@firstcolumn
24745 \global\@firstcolumnfalse
24746 \global\setbox\@leftcolumn\copy\@outputbox
24747 \splitmaxdepth\maxdimen
24748 \vbadness\maxdimen
24749 \setbox\@outputbox\vbox{\unvbox\@outputbox\unskip}%
24750 \setbox\@outputbox\vsplit\@outputbox to\maxdimen
24751 \toks@\expandafter{\topmark}%
24752 \xdef\@firstcoltopmark{\the\toks@}%
24753 \toks@\expandafter{\splitfirstmark}%
24754 \xdef\@firstcolfirstmark{\the\toks@}%
24755 \ifx\@firstcolfirstmark\@empty
24756 \global\let\@setmarks\relax
24757 \else
24758 \gdef\@setmarks{%
24759 \let\firstmark\@firstcolfirstmark
24760 \let\topmark\@firstcoltopmark}%
24761 \fi
24762 \else
24763 \global\@firstcolumntrue
24764 \setbox\@outputbox\vbox{%
24765 \hb@xt@\textwidth{%
24766 \hb@xt@\columnwidth{%
24767 \bidi@firstcolumn@status@write%
24768 \box\@leftcolumn \hss}%
24769 \hfil
24770 {\normalcolor\vrule \@width\columnseprule}%
24771 \hfil
24772 \hb@xt@\columnwidth{%
24773 \bidi@lastcolumn@status@write%
24774 \box\@outputbox \hss}}}%
24775 \@combinedblfloats
24776 \@setmarks
24777 \@outputpage
24778 \begingroup
24779 \@dblfloatplacement
24780 \@startdblcolumn
24781 \@whilesw\if@fcolmade \fi{\@outputpage
24782 \@startdblcolumn}%
24783 \endgroup
24784 \fi}%
24785
24786
24787 \renewcommand{\@outputdblcol}{\if@RTLmain\RTL@outputdblcol\else\LTR@outputdblcol\fi}
```
<span id="page-473-19"></span><span id="page-473-16"></span><span id="page-473-15"></span><span id="page-473-13"></span><span id="page-473-12"></span><span id="page-473-11"></span><span id="page-473-9"></span><span id="page-473-8"></span><span id="page-473-7"></span><span id="page-473-6"></span><span id="page-473-1"></span><span id="page-473-0"></span> $_{24789}$  \newcommand{\LTRdblcol}{\renewcommand{\@outputdblcol}{\LTR@outputdblcol}} \bidi@patchcmd\@makecol{% \ifvoid\footins 24793 \setbox\@outputbox \box\@cclv \else 24795 \setbox\@outputbox \vbox {% \boxmaxdepth \@maxdepth 24797 \unvbox \@cclv 24798 \vskip \skip\footins \color@begingroup \normalcolor 24801 \footnoterule 24802 \unvbox \footins \color@endgroup }% \fi }{% \ifvoid\footins \ifvoid\@bidi@copyins@ 24809 \setbox\@outputbox \box\@cclv \else  $\setminus$   $\setminus$   $\set$  \boxmaxdepth \@maxdepth \unvbox \@cclv 24814 \vskip \skip\@bidi@copyins@ 24815 \color@begingroup \normalcolor 24817 \unvbox \@bidi@copyins@ \color@endgroup }% \fi \else 24822 \setbox\@outputbox \vbox {% \boxmaxdepth \@maxdepth \unvbox \@cclv 24825 \vskip \skip\footins \color@begingroup 24827 \normalcolor 24828 \footnoterule 24829 \unvbox \footins \color@endgroup \ifvoid\@bidi@copyins@ \else 24833 \vskip \skip\@bidi@copyins@ \color@begingroup \normalcolor \unvbox \@bidi@copyins@ 24837 \color@endgroup 24838 \fi }%

<span id="page-473-18"></span> $_{24788} \newcommand{\RTLdblcol}{\renewcommand{\@outputdblcol}{\RTL@outputdblcol}}$ 

<span id="page-473-17"></span><span id="page-473-14"></span><span id="page-473-10"></span><span id="page-473-5"></span><span id="page-473-4"></span><span id="page-473-3"></span><span id="page-473-2"></span> \fi }{}{}

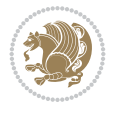

```
24845 \@bsphack
24846 \@floatpenalty -\@Mii
24847 \else
24848 \@floatpenalty-\@Miii
24849 \fi
24850 \ifinner
24851 \@parmoderr
24852 \@floatpenalty\z@
24853 \else
24854 \@next\@currbox\@freelist{}{}%
24855 \@next\@marbox\@freelist{\global\count\@marbox\m@ne}%
24856 {\@floatpenalty\z@
24857 \@fltovf\def\@currbox{\@tempboxa}\def\@marbox{\@tempboxa}}%
24858 \fi
24859 \@ifnextchar [\@LTRxmpar\@LTRympar}
24860 \long\def\@LTRxmpar[#1]#2{%
24861 \@LTRsavemarbox\@marbox{#1}%
24862 \@LTRsavemarbox\@currbox{#2}%
24863 \@xympar}
24864 \long\def\@LTRympar#1{%
24865 \@LTRsavemarbox\@marbox{#1}%
24866 \global\setbox\@currbox\copy\@marbox
24867 \@xympar}
24868 \long\def \@LTRsavemarbox #1#2{%
24869 \global\setbox #1%
24870 \color@vbox
24871 \vtop{%
24872 \hsize\marginparwidth
24873 \@parboxrestore
24874 \@LTRmarginparreset
24875 #2%
24876 \@minipagefalse
24877 \outer@nobreak
24878 }%
24879 \color@endbox
24880 }
24881 \def \@LTRmarginparreset {%
24882 \reset@font
24883 \normalsize
24884 \@minipagetrue
24885 \everypar{\@minipagefalse\everypar{}\beginL}%
24886 }
24887 \def\RTLmarginpar{%
24888 \ifhmode
24889 \@bsphack
24890 \@floatpenalty -\@Mii
24891 \else
24892 \@floatpenalty-\@Miii
24893 \fi
24894 \ifinner
24895 \@parmoderr
```
\def\LTRmarginpar{%

\ifhmode

<span id="page-474-26"></span><span id="page-474-23"></span><span id="page-474-22"></span><span id="page-474-14"></span><span id="page-474-12"></span><span id="page-474-10"></span><span id="page-474-1"></span>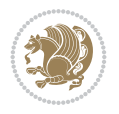

```
24896 \@floatpenalty\z@
24897 \else
24898 \@next\@currbox\@freelist{}{}%
24899 \@next\@marbox\@freelist{\global\count\@marbox\m@ne}%
24900 {\@floatpenalty\z@
24901 \@fltovf\def\@currbox{\@tempboxa}\def\@marbox{\@tempboxa}}%
24902 \fi
24903 \@ifnextchar [\@RTLxmpar\@RTLympar}
24904 \long\def\@RTLxmpar[#1]#2{%
24905 \@RTLsavemarbox\@marbox{#1}%
24906 \@RTLsavemarbox\@currbox{#2}%
24907 \@xympar}
24908 \long\def\@RTLympar#1{%
24909 \@RTLsavemarbox\@marbox{#1}%
24910 \global\setbox\@currbox\copy\@marbox
24911 \@xympar}
24912 \long\def \@RTLsavemarbox #1#2{%
24913 \global\setbox #1%
24914 \color@vbox
24915 \vtop{%
24916 \hsize\marginparwidth
24917 \@parboxrestore
24918 \@RTLmarginparreset
24919 \#2\%24920 \@minipagefalse
24921 \outer@nobreak
24922 }%
24923 \color@endbox
24924 }
24925 \def \@RTLmarginparreset {%
24926 \reset@font
24927 \normalsize
24928 \@minipagetrue
24929 \everypar{\@minipagefalse\everypar{}\beginR}%
24930 }
24931 \def\@addmarginpar{\@next\@marbox\@currlist{\@cons\@freelist\@marbox
24932 \@cons\@freelist\@currbox}\@latexbug\@tempcnta\@ne
24933 \if@twocolumn
24934 \if@firstcolumn \@tempcnta\m@ne \fi
24935 \else
24936 \if@mparswitch
24937 \ifodd\c@page \else\@tempcnta\m@ne \fi
24938 \fi
24939 \if@reversemargin \@tempcnta -\@tempcnta \fi
24940 \fi
24941 \ifnum\@tempcnta <\z@ \global\setbox\@marbox\box\@currbox \fi
24942 \@tempdima\@mparbottom
24943 \advance\@tempdima -\@pageht
24944 \advance\@tempdima\ht\@marbox
24945 \ifdim\@tempdima >\z@
24946 \@latex@warning@no@line {Marginpar on page \thepage\space moved}%
24947 \else
24948 \@tempdima\z@
24949 \fi
```
<span id="page-475-24"></span><span id="page-475-23"></span><span id="page-475-19"></span><span id="page-475-18"></span><span id="page-475-14"></span><span id="page-475-10"></span>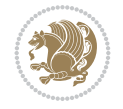

<span id="page-476-26"></span><span id="page-476-25"></span><span id="page-476-23"></span><span id="page-476-22"></span><span id="page-476-10"></span><span id="page-476-0"></span>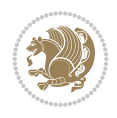

```
24950 \global\@mparbottom\@pageht
24951 \global\advance\@mparbottom\@tempdima
24952 \global\advance\@mparbottom\dp\@marbox
24953 \global\advance\@mparbottom\marginparpush
24954 \advance\@tempdima -\ht\@marbox
24955 \global\setbox \@marbox
24956 \vbox {\vskip \@tempdima
24957 \box \@marbox}%
24958 \global \ht\@marbox \z@
24959 \global \dp\@marbox \z@
24960 \kern -\@pagedp
24961 \nointerlineskip
24962 \hb@xt@\columnwidth
_{24963} {\if@RTL\if@LTRmarginpar\beginL\else\beginR\fi\else\if@RTLmarginpar\beginR\else\beginI
24964 \hskip\columnwidth \hskip\marginparsep
24965 \else
24966 \hskip -\marginparsep \hskip -\marginparwidth
24967 \fi
24968 \box\@marbox \hss\if@RTL\if@LTRmarginpar\endL\else\endR\fi\else\if@RTLmarginpar\endR\
24969 \nointerlineskip
24970 \hbox{\vrule \@height\z@ \@width\z@ \@depth\@pagedp}}
24971 \long\def\@ympar#1{%
24972 \@savemarbox\@marbox{\if@RTL\if@LTRmarginpar\@RTLfalse\else\@RTLtrue\fi\else\if@RTLmarginp
24973 \global\setbox\@currbox\copy\@marbox
24974 \qquad \text{Qxvmpar}24975 \def\setRTLmarginpar{\@RTLmarginpartrue\@LTRmarginparfalse}
24976 \def\setLTRmarginpar{\@LTRmarginpartrue\@RTLmarginparfalse}
24977 \def\setdefaultmarginpar{\@RTLmarginparfalse\@LTRmarginparfalse}
24978 \def\@stopline{\unskip\@stopfield\if@rjfield \global\@rjfieldfalse
24979 \@tempdima\@totalleftmargin \advance\@tempdima\linewidth
24980 \hbox to\@tempdima{\if@RTL\beginR\fi\@itemfudge\hskip\dimen\@curtabmar
24981 \box\@curline\hfil\box\@curfield\if@RTL\endR\fi}\else\@addfield
24982 \hbox to\linewidth{\if@RTL\beginR\fi\@itemfudge
24983 \hskip\dimen\@curtabmar\box\@curline\hfil\if@RTL\endR\fi}%
24984 \fi}
24985
24986 \newcommand*{\bidi@font@@outputpage}{}
24987
24988 \def\@outputpage{%
24989 \begingroup % the \endgroup is put in by \aftergroup
24990 \let \protect \noexpand
24991 \@resetactivechars
24992 \global\let\@@if@newlist\if@newlist
24993 \global\@newlistfalse
24994 \@parboxrestore
24995 \global\let\bidi@BeforeOutputPageShipOut\@firstofone
24996 \bidi@beforeoutputpageshipouthook
24997 \shipout \vbox{%
24998 \set@typeset@protect
24999 \aftergroup \endgroup
25000 \aftergroup \set@typeset@protect
25001 % correct? or just restore by ending
25002 % the group?
25003 \if@specialpage
```

```
25004 \global\@specialpagefalse\@nameuse{ps@\@specialstyle}%
25005 \fi
25006 \if@twoside
25007 \ifodd\count\z@ \let\@thehead\@oddhead \let\@thefoot\@oddfoot
25008 \if@RTLmain
25009 \let\@themargin\evensidemargin
25010 \else
25011 \let\@themargin\oddsidemargin
25012 \fi
25013 \else \let\@thehead\@evenhead \let\@thefoot\@evenfoot
25014 \if@RTLmain
25015 \let\@themargin\oddsidemargin
25016 \else
25017 \let\@themargin\evensidemargin
25018 \fi
25019 \fi
25020 \ifx\@thehead\@empty \let\@thehead\hfil \fi
25021 \ifx\@thefoot\@empty \let\@thefoot\hfil \fi
25022 \else %% not @twoside
_{25023} \ifx\@oddhead\@empty \let\@thehead\hfil \fi
25024 \ifx\@oddfoot\@empty \let\@thefoot\hfil \fi
25025 \fi
25026 \reset@font
25027 \normalsize
25028 \bidi@font@@outputpage
25029 \normalsfcodes
25030 \let\label\@gobble
25031 \let\index\@gobble
25032 \let\glossary\@gobble
25033 \baselineskip\z@skip \lineskip\z@skip \lineskiplimit\z@
25034 \@begindvi
25035 \vskip \topmargin
25036 \moveright\@themargin \vbox {%
25037 \global\let\bidi@BeforeHeader\@firstofone
25038 \bidi@beforeheaderhook
25039 \setbox\@tempboxa \vbox to\headheight{%
25040 \vfil
25041 \color@hbox
25042 \normalcolor
25043 \hb@xt@\textwidth{\if@RTLmain\@RTLtrue\beginR\else\@RTLfalse\beginL\fi\@thehead\if
25044 \color@endbox
25045 }% %% 22 Feb 87
25046 \dp\@tempboxa \z@
25047 \box\@tempboxa
25048 \vskip \headsep
25049 \global\let\bidi@BeforeOutputBoxOutputPage\@firstofone
25050 \bidi@beforeoutputboxoutputpagehook
25051 \box\@outputbox
25052 \global\let\bidi@AfterOutputBoxOutputPage\@firstofone
25053 \bidi@afteroutputboxoutputpagehook
25054 \global\let\bidi@BeforeFooter\@firstofone
25055 \bidi@beforefooterhook
25056 \baselineskip \footskip
25057 \color@hbox
```
<span id="page-477-14"></span><span id="page-477-8"></span><span id="page-477-0"></span>

```
25058 \normalcolor
25059 \hb@xt@\textwidth{\if@RTLmain\@RTLtrue\beginR\else\@RTLfalse\beginL\fi\@thefoot\if@R
25060 \qquad \text{100}25061 \global\let\bidi@AfterFooter\@firstofone
25062 \bidi@afterfooterhook
25063 }%
25064 }%
25065 \global\let\bidi@AfterOutputPageShipOut\@firstofone
25066 \bidi@afteroutputpageshipouthook
25067 \global\let\if@newlist\@@if@newlist
25068 \global \@colht \textheight
25069 \stepcounter{page}%
25070 \let\firstmark\botmark
25071 \global\let\bidi@AtEndOutputPage\@firstofone
25072 \bidi@atendoutputpagehook
25073 }
25074 \long\def\@makecaption#1#2{%
25075 \vskip\abovecaptionskip
25076 \sbox\@tempboxa{#1: #2}%
25077 \ifdim \wd\@tempboxa >\hsize
25078 \if@RTL\beginR\fi#1: #2\if@RTL\endR\fi\par
25079 \else
25080 \global \@minipagefalse
25081 \hb@xt@\hsize{\if@RTL\beginR\fi\hfil\box\@tempboxa\hfil\if@RTL\endR\fi}%
25082 \fi
25083 \vskip\belowcaptionskip}
25084 \let\bidi@saved@eqno=\eqno
25085 \let\bidi@saved@leqno=\leqno
25086 \def\eqno{\ifnum\predisplaydirection<\z@ \bidi@saved@leqno \else \bidi@saved@eqno \fi}
25087 \def\leqno{\ifnum\predisplaydirection<\z@ \bidi@saved@eqno \else \bidi@saved@leqno \fi}
25088 \@ifpackageloaded{amsmath}{}{
25089 \def\@eqnnum{{\normalfont \normalcolor \if@RTL\beginR\fi(\theequation)\if@RTL\endR\fi}}
25090 }
25091 \input{footnote-xetex-bidi.def}
25092 \if@twocolumn
25093 \let\autofootnoterule\relax
25094 \let\leftfootnoterule\relax
25095 \let\rightfootnoterule\relax
25096 \textwidthfootnoterule
25097 \fi
25098 \if@bidi@csundef{@idxitem}{}{%
25099 \renewcommand\@idxitem{\par\hangindent \if@RTL-\fi40\p@}%
25100 }
25101 \@ifpackageloaded{tocbasic}{\input{tocbasic-xetex-bidi.def}}{}
25102 \@ifclassloaded{article}{\@ifclassloaded{svmult}{}{\input{article-xetex-bidi.def}}}{}
25103 \@ifclassloaded{extarticle}{\input{extarticle-xetex-bidi.def}}{}
25104 \@ifclassloaded{artikel1}{\input{artikel1-xetex-bidi.def}}{}
25105 \@ifclassloaded{artikel2}{\input{artikel2-xetex-bidi.def}}{}
25106 \@ifclassloaded{artikel3}{\input{artikel3-xetex-bidi.def}}{}
25107 \@ifclassloaded{amsart}{\input{amsart-xetex-bidi.def}}{}
25108 \@ifclassloaded{beamer}{\input{beamer-xetex-bidi.def}}{}
25109 \@ifclassloaded{letter}{\input{letter-xetex-bidi.def}}{}
25110 \@ifclassloaded{extletter}{\input{extletter-xetex-bidi.def}}{}
25111 \@ifclassloaded{memoir}{\input{memoir-xetex-bidi.def}}{}
```
<span id="page-478-16"></span><span id="page-478-14"></span><span id="page-478-13"></span><span id="page-478-12"></span><span id="page-478-11"></span><span id="page-478-10"></span><span id="page-478-9"></span><span id="page-478-8"></span><span id="page-478-7"></span><span id="page-478-6"></span><span id="page-478-5"></span><span id="page-478-4"></span>
$$
\left(\frac{1}{2}\right)
$$

```
25112 \@ifclassloaded{refrep}{\input{refrep-xetex-bidi.def}}{}
25113 \@ifclassloaded{extreport}{\input{extreport-xetex-bidi.def}}{}
25114 \@ifclassloaded{report}{\@ifpackageloaded{flowfram}{}{\input{report-xetex-bidi.def}}}{}
25115 \@ifclassloaded{rapport1}{\input{rapport1-xetex-bidi.def}}{}
25116 \@ifclassloaded{rapport3}{\input{rapport3-xetex-bidi.def}}{}
25117 \@ifclassloaded{scrartcl}{\input{scrartcl-xetex-bidi.def}}{}
25118 \@ifclassloaded{scrbook}{\input{scrbook-xetex-bidi.def}}{}
25119 \@ifclassloaded{scrreprt}{\input{scrreprt-xetex-bidi.def}}{}
25120 \@ifclassloaded{amsbook}{\input{amsbook-xetex-bidi.def}}{}
25121 \@ifclassloaded{extbook}{\input{extbook-xetex-bidi.def}}{}
25122 \@ifclassloaded{boek}{\input{boek-xetex-bidi.def}}{}
25123 \@ifclassloaded{boek3}{\input{boek3-xetex-bidi.def}}{}
_{25124} \@ifclassloaded\book\{\@ifpackagebreak{flowfram}\{\}\in \mathbb{C}25125 \@ifclassloaded{bookest}{\input{bookest-xetex-bidi.def}}{}
25126 \@ifclassloaded{combine}{\input{combine-xetex-bidi.def}}{}
25127 \@ifclassloaded{imsproc}{\input{imsproc-xetex-bidi.def}}{}
25128 \@ifpackageloaded{amsmath}{}{%
25129 \@iftagsloaded{leqno}{\input{leqno-xetex-bidi.def}}{}
25130 \@iftagsloaded{fleqn}{\input{fleqn-xetex-bidi.def}}{}
25131 }
25132 \@ifpackageloaded{mathtools}{%
25133 \RequirePackage{graphicx}%
25134 \input{mathtools-xetex-bidi.def}%
25135 }{}
25136 \@ifpackageloaded{crop}{\RequirePackage{graphicx}}{}
25137 \@ifpackageloaded{lscape}{\RequirePackage{graphicx}}{}
25138 \@ifpackageloaded{sidecap}{\RequirePackage{ragged2e}}{}
25139 \@ifpackageloaded{floatrow}{\RequirePackage{color}}{}
25140 \@ifpackageloaded{algorithm2e}{\input{algorithm2e-xetex-bidi.def}}{}
25141 \@ifpackagewith{algorithm2e}{algonl}{%
25142 \renewcommand{\theAlgoLine}{\expandafter\csname the\algocf@float\endcsname\@SepMark\arabic{A
25143 }{}
_{25144} \@ifpackagewith{algorithm2e}{algopart}{\renewcommand{\algocf@within}{part}}{}
25145 \@ifpackagewith{algorithm2e}{algochapter}{\renewcommand{\algocf@within}{chapter}}{}
25146 \@ifpackagewith{algorithm2e}{algosection}{\renewcommand{\algocf@within}{section}}{}
25147 \@ifpackageloaded{amsmath}{\input{amsmath-xetex-bidi.def}}{}
25148 \@ifpackageloaded{amstext}{\input{amstext-xetex-bidi.def}}{}
25149 \@ifpackageloaded{amsthm}{\input{amsthm-xetex-bidi.def}}{}
25150 \@ifpackageloaded{breqn}{\input{breqn-xetex-bidi.def}}{}
25151 \@ifpackageloaded{cals}{\input{cals-xetex-bidi.def}}{}
25152 \@ifpackageloaded{caption}{\input{caption-xetex-bidi.def}}{}
25153 \@ifpackageloaded{caption3}{\input{caption3-xetex-bidi.def}}{}
25154 \@ifpackageloaded{floatrow}{\input{floatrow-xetex-bidi.def}}{}
25155 \@ifpackageloaded{crop}{\@ifclassloaded{memoir}{}{\input{crop-xetex-bidi.def}}}{}
25156 \@ifpackageloaded{color}{\input{color-xetex-bidi.def}}{}
25157 \@ifpackageloaded{cutwin}{\input{cutwin-xetex-bidi.def}}{}
25158 \@ifpackageloaded{cuted}{\input{cuted-xetex-bidi.def}}{}
25159 \@ifpackageloaded{xcolor}{\input{xcolor-xetex-bidi.def}}{}
25160 \@ifpackageloaded{colortbl}{\input{colortbl-xetex-bidi.def}}{}
25161 \@ifpackageloaded{float}{\@ifpackageloaded{floatrow}{}{\input{float-xetex-bidi.def}}}{}
25162 \@ifpackageloaded{flowfram}{\input{flowfram-xetex-bidi.def}}{}
25163 \@ifpackageloaded{xltxtra}{\input{xltxtra-xetex-bidi.def}}{}
25164 \@ifpackageloaded{wrapfig}{\input{wrapfig-xetex-bidi.def}}{}
25165 \@ifpackageloaded{graphicx}{\input{graphicx-xetex-bidi.def}}{}
```
<span id="page-479-42"></span><span id="page-479-41"></span><span id="page-479-40"></span><span id="page-479-39"></span><span id="page-479-38"></span><span id="page-479-37"></span><span id="page-479-36"></span><span id="page-479-35"></span><span id="page-479-34"></span><span id="page-479-33"></span><span id="page-479-32"></span><span id="page-479-31"></span><span id="page-479-30"></span><span id="page-479-29"></span><span id="page-479-28"></span><span id="page-479-27"></span><span id="page-479-26"></span><span id="page-479-25"></span>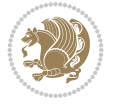

```
25166 \@ifpackageloaded{geometry}{\input{geometry-xetex-bidi.def}}{}
25167 \@ifpackageloaded{hvfloat}{\input{hvfloat-xetex-bidi.def}}{}
25168 \@ifpackageloaded{ntheorem}{\input{ntheorem-xetex-bidi.def}}{}
25169 \@ifpackageloaded{tabularx}{\input{tabularx-xetex-bidi.def}}{}
25170 \@ifpackageloaded{longtable}{\input{longtable-xetex-bidi.def}}{}
25171 \@ifpackageloaded{lscape}{\input{lscape-xetex-bidi.def}}{}
25172 \@ifpackageloaded{hyperref}{\input{hyperref-xetex-bidi.def}}{}
25173 \@ifpackageloaded{footnotebackref}{\input{footnotebackref-xetex-bidi.def}}{}
25174 \@ifpackageloaded{ntheorem-hyper}{\input{ntheorem-hyper-xetex-bidi.def}}{}
25175 \@ifpackageloaded{fancybox}{\input{fancybox-xetex-bidi.def}}{}
25176 \@ifpackageloaded{fancyhdr}{\input{fancyhdr-xetex-bidi.def}}{}
25177 \@ifpackageloaded{fix2col}{\input{fix2col-xetex-bidi.def}}{}
25178 \@ifpackageloaded{ftnright}{\input{ftnright-xetex-bidi.def}}{}
25179 \@ifpackageloaded{midfloat}{\input{midfloat-xetex-bidi.def}}{}
25180 \@ifpackageloaded{draftwatermark}{\input{draftwatermark-xetex-bidi.def}}{}
25181 \@ifpackageloaded{dblfnote}{\input{dblfnote-xetex-bidi.def}}{}
25182 \@ifpackageloaded{diagbox}{\input{diagbox-xetex-bidi.def}}{}
25183 \@ifpackageloaded{eso-pic}{\input{eso-pic-xetex-bidi.def}}{}
25184 \@ifpackageloaded{empheq}{\input{empheq-xetex-bidi.def}}{}
25185 \@ifpackageloaded{framed}{\input{framed-xetex-bidi.def}}{}
25186 \@ifpackageloaded{overpic}{\input{overpic-xetex-bidi.def}}{}
25187 \@ifpackageloaded{pdfbase}{\input{pdfbase-xetex-bidi.def}}{}
25188 \@ifpackageloaded{pdflscape}{\input{pdflscape-xetex-bidi.def}}{}
25189 \@ifpackageloaded{pdfpages}{\input{pdfpages-xetex-bidi.def}}{}
25190 \@ifpackageloaded{lettrine}{\input{lettrine-xetex-bidi.def}}{}
25191 \@ifpackageloaded{lineno}{\input{lineno-xetex-bidi.def}}{}
25192 \@ifpackageloaded{listings}{\input{listings-xetex-bidi.def}}{}
25193 \@ifpackageloaded{media9}{\RequirePackage{bidi-media9}}{}
25194 \@iftexfileloaded{pstricks}{\input{pstricks-xetex-bidi.def}}{}
25195 \@iftexfileloaded{pgfcorescopes.code}{\input{pgfcorescopes.code-xetex-bidi.def}}{}
25196 \@ifpackageloaded{titlesec}{\input{titlesec-xetex-bidi.def}}{}
25197 \@ifpackageloaded{titletoc}{\input{titletoc-xetex-bidi.def}}{}
25198 \@ifpackageloaded{array}{\input{array-xetex-bidi.def}}{}
25199 \@ifpackageloaded{sidecap}{\input{sidecap-xetex-bidi.def}}{}
25200 \@ifpackagewith{sidecap}{innercaption}{%
25201 \if@RTL \renewcommand*{\SC@FLOAT}[2]{%
25202 \isSC@ODD{{#2}\hspace{\sidecaptionsep}{#1}} {{#1}\hspace{\sidecaptionsep}{#2}}}
25203 \renewcommand*\SC@justify@caption{%
25204 \isSC@ODD{\RaggedRight}{\RaggedLeft}}\else
25205 \renewcommand*{\SC@FLOAT}[2]{%
25206 \isSC@ODD{{#1}\hspace{\sidecaptionsep}{#2}} {{#2}\hspace{\sidecaptionsep}{#1}}}
25207 \renewcommand*\SC@justify@caption{%
25208 \isSC@ODD{\RaggedLeft}{\RaggedRight}}\fi
25209 }{}
25210 \@ifpackagewith{sidecap}{rightcaption}{%
25211 \if@RTL\renewcommand*{\SC@FLOAT}[2]{{#1}\hspace{\sidecaptionsep}{#2}}
25212 \def\SC@justify@caption{\RaggedLeft}\else%
25213 \renewcommand*{\SC@FLOAT}[2]{{#2}\hspace{\sidecaptionsep}{#1}}
25214 \def\SC@justify@caption{\RaggedRight}\fi%
25215 }{}
25216 \@ifpackagewith{sidecap}{leftcaption}{%
25217 \if@RTL \renewcommand*{\SC@FLOAT}[2]{{#2}\hspace{\sidecaptionsep}{#1}}
25218 \def\SC@justify@caption{\RaggedRight}\else%
25219 \renewcommand*{\SC@FLOAT}[2]{{#1}\hspace{\sidecaptionsep}{#2}}
```
<span id="page-480-26"></span><span id="page-480-25"></span>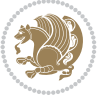

```
25220 \def\SC@justify@caption{\RaggedLeft}\fi%
25221 }{}
25222 \@ifpackageloaded{soul}{\input{soul-xetex-bidi.def}}{}
25223 \@ifpackageloaded{stabular}{\input{stabular-xetex-bidi.def}}{}
25224 \@ifpackageloaded{subfigure}{\input{subfigure-xetex-bidi.def}}{}
25225 \@ifpackageloaded{arydshln}{\input{arydshln-xetex-bidi.def}}{}
25226 \@ifpackageloaded{mdframed}{\input{mdframed-xetex-bidi.def}}{}
25227 \@ifpackageloaded{multicol}{\input{multicol-xetex-bidi.def}}{}
25228 \@ifpackageloaded{adjmulticol}{\input{adjmulticol-xetex-bidi.def}}{}
25229 \@ifpackageloaded{multienum}{\input{multienum-xetex-bidi.def}}{}
25230 \@ifpackageloaded{natbib}{\input{natbib-xetex-bidi.def}}{}
25231 \@ifpackageloaded{newfloat}{\input{newfloat-xetex-bidi.def}}{}
25232 \@ifpackageloaded{nicematrix}{\input{nicematrix-xetex-bidi.def}}{}
25233 \@ifpackageloaded{minitoc}{\input{minitoc-xetex-bidi.def}}{}
_{25234} \@ifpackageloaded{pgfsys}{\input{pgfsys.code-xetex-bidi.def}}{}
25235 \@ifpackageloaded{picinpar}{\input{picinpar-xetex-bidi.def}}{}
25236 \@ifpackageloaded{quotchap}{\input{quotchap-xetex-bidi.def}}{}
25237 \@ifpackageloaded{ragged2e}{\input{ragged2e-xetex-bidi.def}}{}
25238 \@ifpackageloaded{rotating}{\input{rotating-xetex-bidi.def}}{}
25239 \@ifpackageloaded{tabls}{\input{tabls-xetex-bidi.def}}{}
25240 \@ifpackageloaded{tabulary}{\input{tabulary-xetex-bidi.def}}{}
25241 \@ifpackageloaded{tcolorbox}{\input{tcolorbox-xetex-bidi.def}}{}
25242 \@ifpackageloaded{tocstyle}{\input{tocstyle-xetex-bidi.def}}{}
25243 \@ifpackageloaded{tocbibind}{\@ifclassloaded{memoir}{}{\input{tocbibind-xetex-bidi.def}}}{}
25244 \@ifpackageloaded{tocloft}{\@ifclassloaded{memoir}{}{\input{tocloft-xetex-bidi.def}}}{}
25245 \@ifdefinitionfileloaded{tc-xetex}{\input{tc-xetex-bidi.def}}{}
25246 \@ifpackageloaded{todonotes}{\input{todonotes-xetex-bidi.def}}{}
25247 \@ifpackageloaded{beamerbaseauxtemplates}{\input{beamerbaseauxtemplates-xetex-bidi.def}}{}
25248 \@ifpackageloaded{beamerbaseboxes}{\input{beamerbaseboxes-xetex-bidi.def}}{}
25249 \@ifpackageloaded{beamerbasecolor}{\input{beamerbasecolor-xetex-bidi.def}}{}
25250 \@ifpackageloaded{beamerbasecompatibility}{\input{beamerbasecompatibility-xetex-bidi.def}}{}
25251 \@ifpackageloaded{beamerbaseframecomponents}{\input{beamerbaseframecomponents-xetex-bidi.def}}{}
25252 \@ifpackageloaded{beamerbaseframesize}{\input{beamerbaseframesize-xetex-bidi.def}}{}
25253 \@ifpackageloaded{beamerbaselocalstructure}{\input{beamerbaselocalstructure-xetex-bidi.def}}{}
25254 \@ifpackageloaded{beamerbasemisc}{\input{beamerbasemisc-xetex-bidi.def}}{}
25255 \@ifpackageloaded{beamerbasenavigation}{\input{beamerbasenavigation-xetex-bidi.def}}{}
25256 \@ifpackageloaded{beamerbaseoverlay}{\input{beamerbaseoverlay-xetex-bidi.def}}{}
25257 \@ifpackageloaded{beamerinnerthemedefault}{\input{beamerinnerthemedefault-xetex-bidi.def}}{}
25258 \@ifpackageloaded{beamerinnerthemecircles}{\input{beamerinnerthemecircles-xetex-bidi.def}}{}
25259 \@ifpackageloaded{beamerinnerthemefocus}{\input{beamerinnerthemefocus-xetex-bidi.def}}{}
25260 \@ifpackageloaded{beamerinnerthemeinmargin}{\input{beamerinnerthemeinmargin-xetex-bidi.def}}{}
25261 \@ifpackageloaded{beamerinnerthememetropolis}{\input{beamerinnerthememetropolis-xetex-bidi.def}}{}
25262 \@ifpackageloaded{beamerinnerthemerectangles}{\input{beamerinnerthemerectangles-xetex-bidi.def}}{}
25263 \@ifpackageloaded{beamerinnerthemerounded}{\input{beamerinnerthemerounded-xetex-bidi.def}}{]
25264 \@ifpackageloaded{beamerouterthemedefault}{\input{beamerouterthemedefault-xetex-bidi.def}}{}
25265 \@ifpackageloaded{beamerouterthemefocus}{\input{beamerouterthemefocus-xetex-bidi.def}}{}
25266 \@ifpackageloaded{beamerouterthemeinfolines}{\input{beamerouterthemeinfolines-xetex-bidi.def}}{}
25267 \@ifpackageloaded{beamerouterthememetropolis}{\input{beamerouterthememetropolis-xetex-bidi.def}
25268\@ifpackageloaded{beamerouterthememiniframes}{\input{beamerouterthememiniframes-xetex-bidi.def}
25269 \@ifpackageloaded{beamerouterthemesidebar}{\input{beamerouterthemesidebar-xetex-bidi.def}}{}
25270 \@ifpackageloaded{beamerouterthemesplit}{\input{beamerouterthemesplit-xetex-bidi.def}}{}
25271 \@ifpackageloaded{beamerouterthemeshadow}{\input{beamerouterthemeshadow-xetex-bidi.def}}{}
25272 \@ifpackageloaded{beamerouterthemesmoothbars}{\input{beamerouterthemesmoothbars-xetex-bidi.def}}
25273 \@ifpackageloaded{beamerouterthemesmoothtree}{\input{beamerouterthemesmoothtree-xetex-bidi.def}}
```
<span id="page-481-51"></span><span id="page-481-50"></span><span id="page-481-49"></span><span id="page-481-48"></span><span id="page-481-47"></span><span id="page-481-46"></span><span id="page-481-45"></span><span id="page-481-44"></span><span id="page-481-43"></span><span id="page-481-42"></span><span id="page-481-41"></span><span id="page-481-40"></span><span id="page-481-39"></span><span id="page-481-38"></span><span id="page-481-37"></span><span id="page-481-36"></span><span id="page-481-35"></span><span id="page-481-34"></span>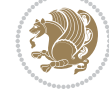

```
25274 \@ifpackageloaded{beamerouterthemetree}{\input{beamerouterthemetree-xetex-bidi.def}}{}
25275 \@ifpackageloaded{beamerthemeHannover}{\input{beamerthemeHannover-xetex-bidi.def}}{}
25276 \@ifpackageloaded{beamerthemeSingapore}{\input{beamerthemeSingapore-xetex-bidi.def}}{}
```
## <span id="page-482-4"></span>**163 File xltxtra-xetex-bidi.def**

```
25277 \ProvidesFile{xltxtra-xetex-bidi.def}[2010/07/25 v0.1 bidi adaptations for xltxtra package for \overline{1}25278 \let\@@XeTeX\XeTeX
_{25279} \def\XeTeX{\@ensure@LTR{\@@XeTeX}}
25280 \let\@@XeLaTeX\XeLaTeX
25281 \def\XeLaTeX{\@ensure@LTR{\@@XeLaTeX}}
```
## <span id="page-482-3"></span><span id="page-482-2"></span><span id="page-482-0"></span>**164 Index**

<span id="page-482-1"></span>Numbers written in italic refer to the page where the corresponding entry is described; numbers underlined refer to the code line of the definition; numbers in roman refer to the code lines where the entry is used.

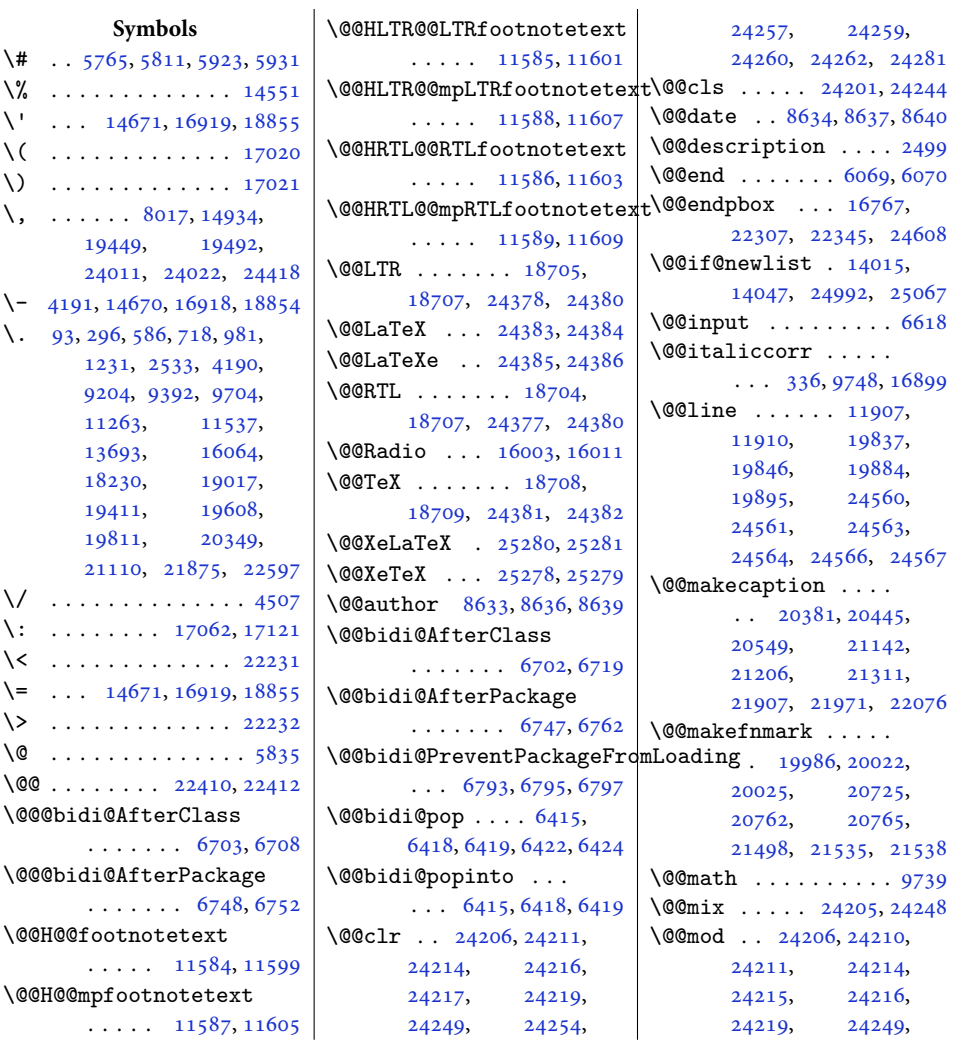

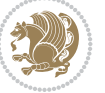

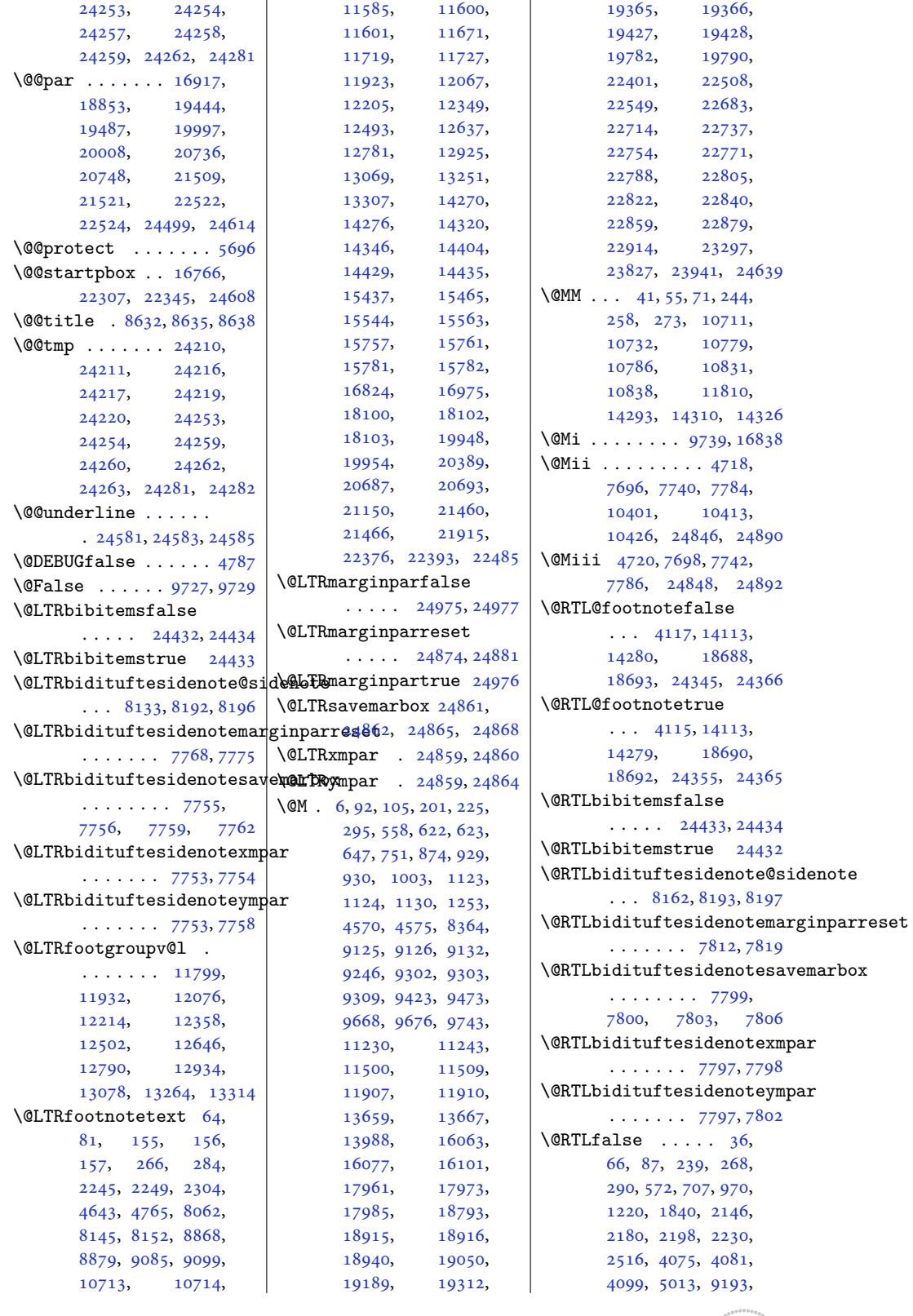

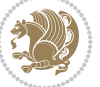

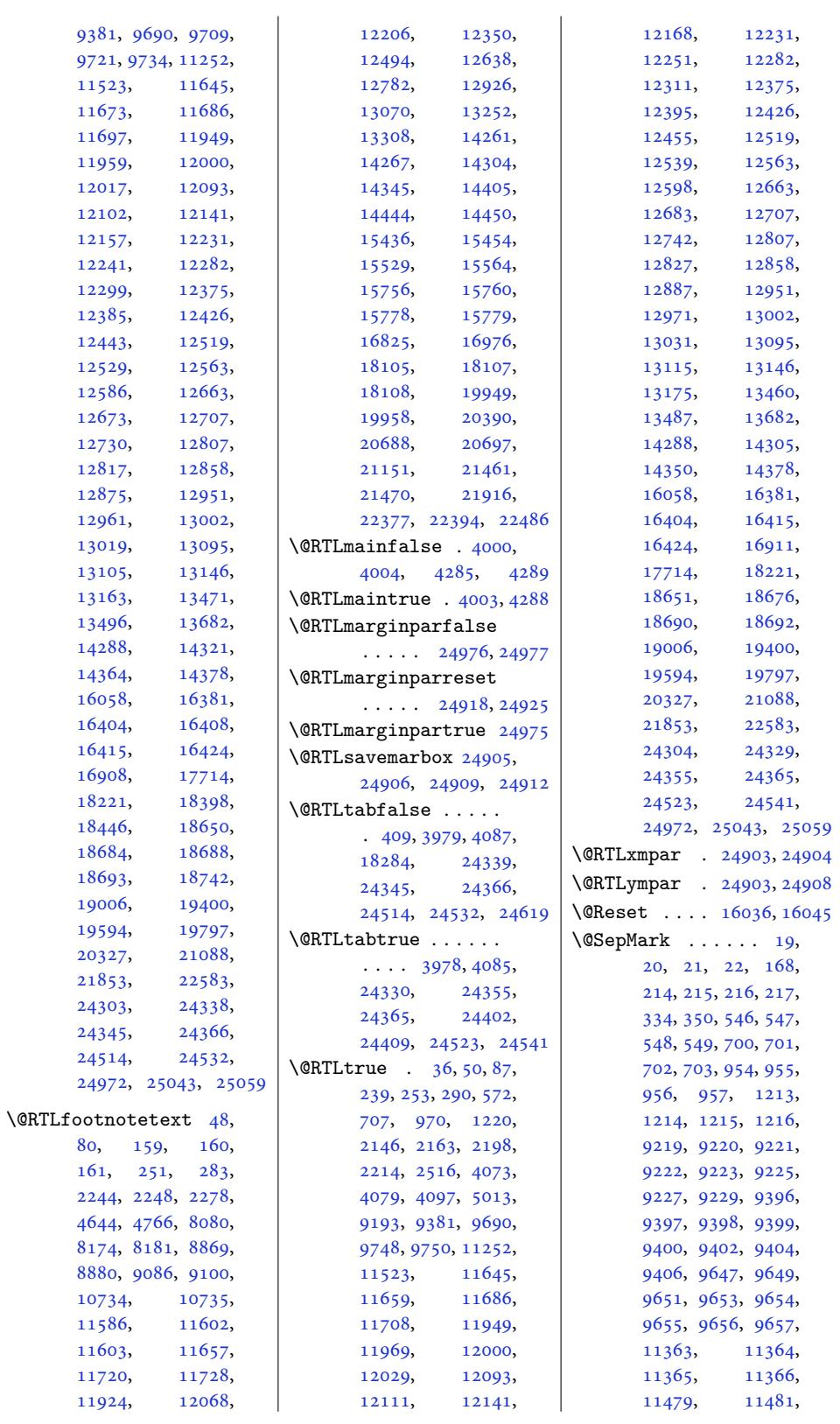

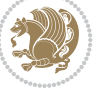

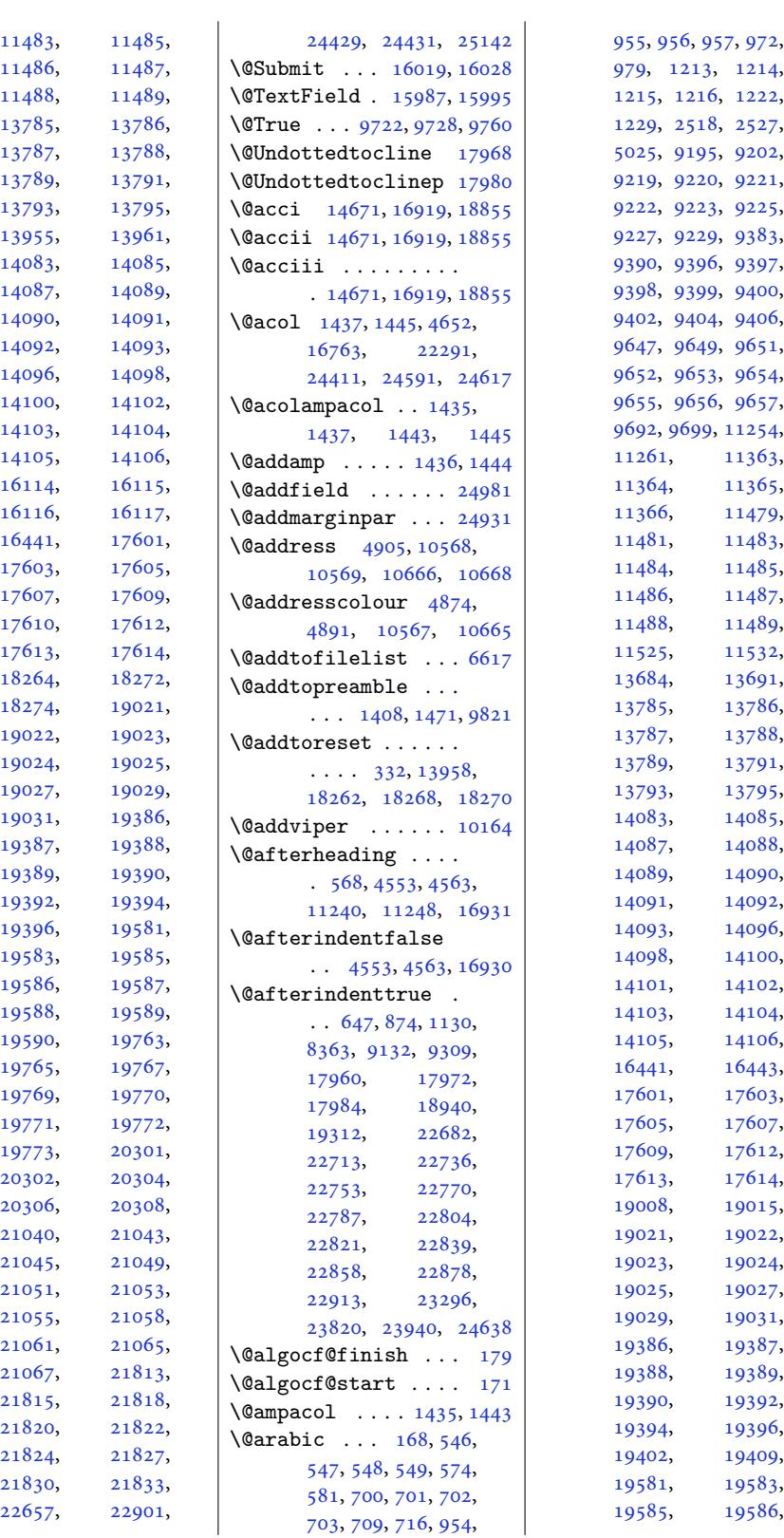

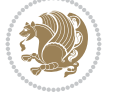

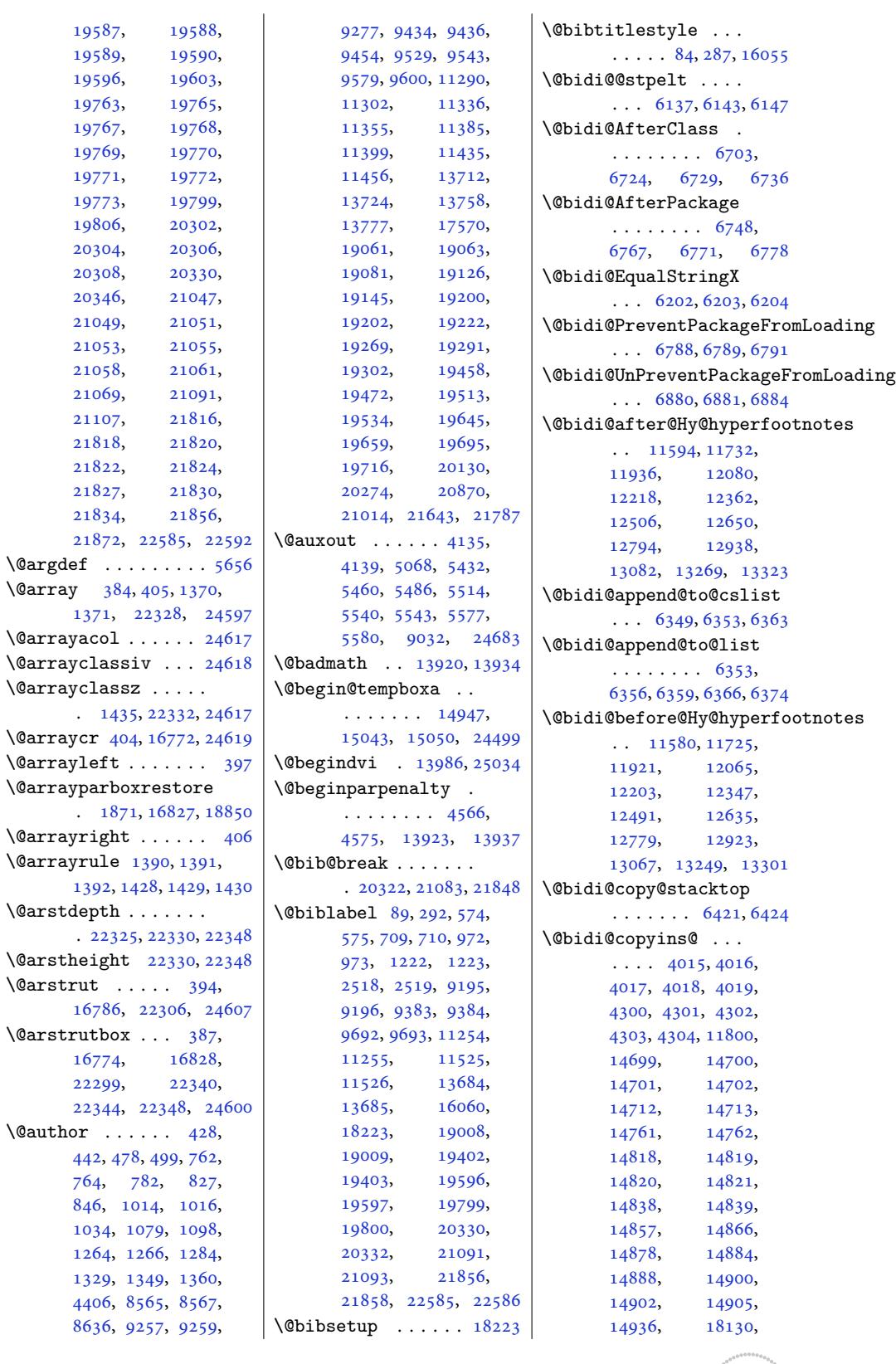

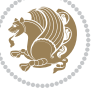

```
18131, 18139,
      18717, 18719,
       18720, 24808,
      24814, 24817,
      24831, 24833, 24836
\@bidi@emptytoks . .
       \ldots5122, 5146
\@bidi@envbody . . . .
       \ldots5116,18,
      5120, 5121, 5122,
      5142, 5144, 5145, 5146
\@bidi@fi ..... 6283,
      6284, 6285, 6286,
      6290, 6291, 6295,
      6296, 6300, 6301,
      6306, 6307, 6311, 6312
\@bidi@ifnxtc . . . . .
       \ldots6250,253, 6254
\@bidi@info 3913, 3940,
      3942, 4239, 4266, 4268
\@bidi@inslogo@ . . .
       \ldots 4019, 4148,
      4150, 4304, 4329, 4354
t@minipage@parbo\x@nodf@nsavtapueitive
       \cdots4393,4487
minipage@pcounter
       \cdots . . . 1835, 22495
@list@minipage@parRTLcases\\
       . 14394, 24491, 24494
\@bidi@logo . . . . 4035,
      4054, 4312, 4328
\@bidi@logo@ . . . . . .
       \ldots 4019, 4051,
      4150, 4304, 4328, 4329
\@bidi@logo@hb@xt@
       \cdots. . .4328
\@bidi@logo@hb@xt@columnwidth
       \ldots020,4052
\@bidi@lst@makecaption
      \ldots \ldots \ldots 1637816394, 16395,
      16426, 16427,
      16428, 16432, 16434
\@bidi@mdf@RTLtrue 16907
\@bidi@patch@AfterPackage
       \ldots \ldots7073, 7076
\@bidi@pdfcreator .
       . . . . . . . . 3989,
      4224, 4330, 4344
\@bidi@pdfcustomproperties
      . . . . . . . . 3995,
      4227, 4336, 4347
\@bidi@pdfencryptfalse
        4204 | \@bidi@ww6326
                           \@bidi@pdfencrypttrue
                                  \ldots \ldots 4206, 4209
                           \@bidi@pdfm@markfalse
                                  \cdots . . . . 4157, 4352
                           \@bidi@pdfm@marktrue
                                  \cdots4155,4351
                           \@bidi@pdfproducer
                                  . . . . . . . . 3992,
                                  4225, 4333, 4345
                           \@bidi@perpage@footnotefalse
                                  . . . . . . . . . . . 4167
                           \@bidi@perpage@footnotetrue@bidituftefloat@caption\
                                  . . . . . . . . . . . 4165
                           \@bidi@prepend@to@cslist
                                  . . . . . . . . 6351,
                                  6354, 6365, 6407, 6409
                           \@bidi@prepend@to@list
                                  . . . . . . . . 6354,
                                  6357, 6361, 6367, 6375
                           \@bidi@removefromreset
                                  \ldots5266,5267,5269
                           \@bidi@replacefilewithext
                                  \ldots6672
                                  . . . . . . . . . . . 5104
                                   \ldots6142
                                  . 24400, 24402, 24409
                           \@bidi@todonotes@align
                                  \ldots \ldots 23987,
                                  23988, 24020,
                                  24061, 24064,
                                  24067, 24070,
                                  24095, 24100, 24101
                           s@figposition@right#alse<sup>7350,</sup> 7352
                                  . . . . . . . . . . 24002
                           @todons@figposition@righttrue<sup>7282,7288,</sup>
                                  . . . . . . . . . . 24000
                           \@bidi@todonotes@textdirection
7324, 7327, 7329,
                                  \ldots 23989, 23993,
                                  23996, 24100, 24101
                           TLfafloat@debug@info
                                   . . . . . . . . . . 23995
                           s@text382,7389
                                  . . . . . . . . . . 23992
                           \@bidi@unreplacefilewithext
                                  \ldots 6674, 6680, 6683
                           \@bidi@void@@mpfootinsfalse
                                  . . . . . . . . . . 11873
                           \@bidi@void@@mpfootinstrue
                                  . . . . . . . . . . 11871
                           6332
                                                       \@bidideclaredcolor
                                                              \ldots \ldots . 9873,
                                                              9880, 24241, 24270
                                                       \@biditufteLTRsidenote@normal@cite
                                                              . . . . . . . . 7928,
                                                              8007, 8127, 8156,
                                                              8185, 8207, 8216, 8225
                                                       \@biditufteRTLsidenote@normal@cite
                                                              . . . . . . . . 7947,
                                                              8008, 8128, 8157,
                                                              8186, 8208, 8217, 8226
                                                              . . . . . . . 7301, 7334
                                                       \@bidituftefloat@caption@box
                                                               7293, 7358, 7369,
                                                              7370, 7393, 7628, 7633
                                                       \@bidituftefloat@caption@fill
                                                              . . . . . . . . 7242,
                                                              7251, 7252, 7633
                                                       \@bidituftefloat@caption@font
                                                               7207, 7208, 7262,
                                                              7459, 7630, 7636, 7649
                                                       \@bidituftefloat@caption@justification
                                                              \cdots 7149, 7265, 7459
                                                       \@bidituftefloat@caption@vertical@offset
                                                              \ldots7296, 7297,
                                                              7305, 7369, 7370, 7397
                                                       \@bidituftefloat@checkoddpage
                                                              \ldots \ldots 7224, 7321
                                                       \@bidituftefloat@figure@box
                                                               \cdots7292,
                                                              7351, 7369, 7370, 7392
                                                       \@bidituftefloat@float@contents@width
                                                              . . . . . . . . 7313,
                                                       \@bidituftefloat@float@debug
                                                              7290, 7291, 7323,
                                                              7330, 7407, 7414,
                                                              7421, 7422, 7425, 7426
                                                              \ldots72817283,
                                                       \@bidituftefloat@float@fullwidth
                                                              \ldots \ldots 7369, 7417
                                                       \@bidituftefloat@float@textwidth
                                                              . . . . . . . 7370, 7399
                                                       \@bidituftefloat@fps
                                                              \cdots7311,7326
                                                       \@bidituftefloat@fullwidth
                                                              \cdots \cdots7241,
                                                              7247, 7248, 7249, 7349
```

```
\@bidituftefloat@justifiqa\dbidituftesidenote@RTLmarydmfdintuftesidenote@sidenote@justification
      . . . . . . . . . . . 7209
\@bidituftefloat@justifiqation@autodetec$33, 7836
      \cdots \cdots 7149, 7279
\@bidituftefloat@label
      \ldots \ldots 7308, 7335
\@bidituftefloat@margin@floatbox
. . . . . . . 7830, 7839
      \ldots72607271
\@bidituftefloat@margin@par
      \cdots . . . . . 7179, 7266
\@bidituftefloat@marginfont
      . . . . . . . 7206, 7207
\@bidituftefloat@orig@caption
      \cdots 7332, 7360, 7390
t@orig@ennote@citation@justification?941,
      \ldots 7295, 7373, 7624
\@bidituftefloat@orig@float
\@bidituftesidenote@citations
      \ldots 7294, 7347, 7623
\@bidituftefloat@orig@label
      . . . . . . . . 7333,
      7341, 7361, 7391
\@bidituftefloat@overhang
       7240, 7244, 7245,
      7443, 7444, 7483, 7484
\@bidituftefloat@pkgname
      \ldots7127
\@bidituftefloat@stored@qaption
      . . . . . . . . 7299,
      7306, 7360, 7395
\@bidituftefloat@stored@label
      \cdots7300, 7309,
      7361, 7377, 7379, 7396
\@bidituftefloat@stored@shortcaption
\@bidituftesidenote@marginfont
\@bscontmark . . . . . 17593
       \ldots 7298,
      7303, 7304, 7360, 7394
eneralstrt@panote@marginnote@font
      \ldots. . . 8409,8415
ote@marginnote@justification
      \ldots \ldots465, 7474
tufteheading@newli8222
      \ldots \ldots 7466, 7468ing@orig@dr
      . . . . . . . 7473, 7477
note@LTRcfont8224
      \ldots 7835, 7844, 7934
note@LTRm8154,
      . . . . . . . . 7826,
      7829, 7832, 7835
\@bidituftesidenote@LTRmarginnote@font104, 8191, 8195
      \ldots7832,78418213
\@bidituftesidenote@LTRsidenote@font
. . . . . . . . . . . 8000
       \ldots \ldots829,20479,
tuftedenoRTLc 7828,
      \ldots  . . .78367845
                                \ldots \ldots \frac{7827}{5}\@bidituftesidenote@RTLmarginnote@font... 8101,
                                \ldots 7833, 7842, 8222
                          ote@RTLsidenote@fdnt, 8123, 8137,
                          \Delta0bidituftesidenote@add@qitation 8166, 8168, 8174, 8181
                                . . . . . . . 7969, 8002
                          \lambdale@sdeno\vec{t}839,7886
                                \ldots \ldots8027,8035
                          7883,7886,7891
                                 78347843, 7915, 7953, 7981
                                 . . . . . . . 7848, 7982
                                \cdots7967970,
                                7971, 7973, 7978,
                                7987, 8106, 8135,
                                8164, 8203, 8212, 8221
                          \@bidituftesidenote@infootnot
                                 8001, 8105, 8134,
                                8163, 8202, 8211, 8220
                          tuftesidenote@justn@audetect...
                                 . . . . . . . . 7846,
                                7847, 7848, 7849
                          \@bidituftesidenote@margin@par
                                ... \, . \, . \, . \, . \, . \, 7850,7983, 8050, 8068,
                                8086, 8204, 8213, 8222
                                . . . . . . . . 7825,
                                7828, 7831, 7834
                                \ldots 7831, 7840, 8204
                                  \ldots \ldots \ 7847esidenote@normalQ@citetion ........
                                . . . . . . . . 7909,
                                8006, 8126, 8155,
                          denote@print<mark>@cd&ateP&m</mark>abovetrue
                                8183, 8205, 8214, 8223
                          \@bidituftesidenote@sidenote
                          uftesidenote@sidenote@citations 19864,
                                7837, 8013, 8014, 8017
                                                          \ldots 7846, 8013, 8014
                                                    \@bidituftesidenote@sidenote@vertical@offset
                                                          8102, 8108, 8110,
                                                          8139, 8145, 8152,
                                                    \@bidituftesidenote@trim@b
                                                    \@bidituftesidenote@trim@c
                                                    \@bidituftesidenote@trim@spaces
                                                           7868, 7871, 7920,
                                                          7958, 7960, 7990, 7992
                                                     \@bidituftesidenotemarginparreset
                                                           \ldots \ldots 7724, 7731
                                                    \@bidituftesidenotesavemarbox
                                                           . . . . . . . . 7711,
                                                          7712, 7715, 7718
                                                    \@bidituftesidenotexmpar
                                                           \ldots7709,7710
                                                    \@bidituftesidenoteympar
                                                           \ldots709, 7714
                                                    \@bidituftetoc@lof@line
                                                          \ldots8372
                                                    \@bidituftetoc@pkgname
                                                          \ldots8233
                                                    \@bidiundeclaredcolor
                                                           \ldots9873, 9874,
                                                          24241, 24242, 24281
                                                    \@bsmarkseries . . . 17574
                                                    \@bsmtitlempty . . . 17562
                                                    . . . . . . . .
                                                           4717, 7695, 7739,
                                                   imnote@justification <sub>24</sub>889
                                                    \@bsthanksheadpost 17576
                                                    \@bsthanksheadpre 17576
                                                           . 7450, 17696, 17699
                                                    \@captionabovefalse
                                                           . 20567, 21329, 22094
                                                          . 20565, 21327, 22092
                                                    \@captype . 4657, 4705,
                                                          4753, 7263, 17689,
                                                          17693, 17696,
                                                          20472, 20476,
                                                          20548, 21233,
                                                          21237, 21239,
```
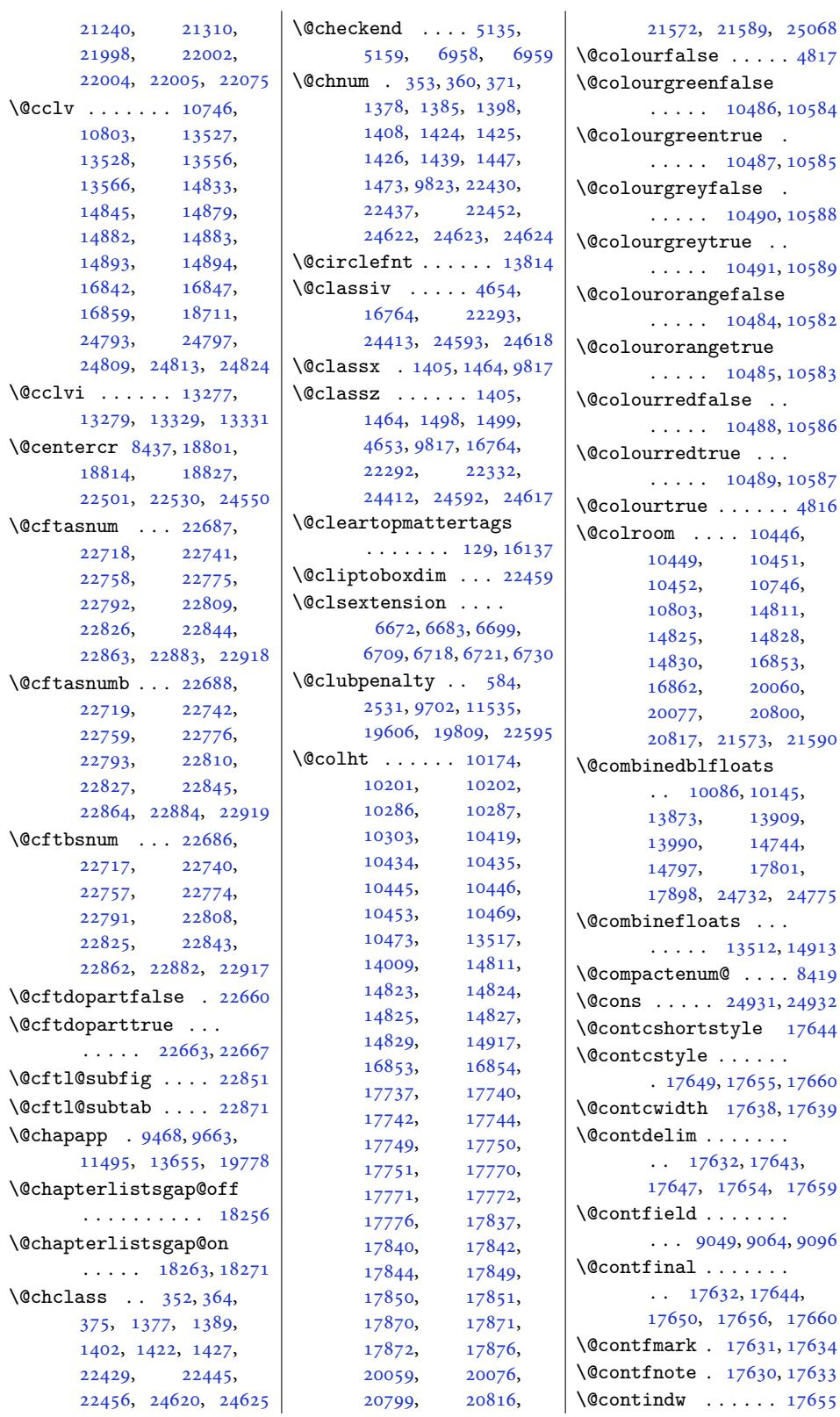

 $\overline{1}$ 

 $\frac{\text{false}}{1}$  . . . . . 4817  $\tt{reenfalse}$  $\ldots$  10486, 10584 \@colo[urgree](#page-412-0)[ntrue](#page-412-1) .  $\ldots$  [1](#page-478-2)0487, 1[0585](#page-96-1)  $\operatorname{cyc}$ false .  $\cdots$  [10490,](#page-203-1) [10588](#page-205-0) \@colourgreytrue . .  $\ldots$  [10491,](#page-203-2) [10589](#page-205-1)  $\n <sub>orange</sub> false$  $\ldots$  [10484,](#page-203-3) [10582](#page-205-2) orangetrue  $\cdots$  [10485,](#page-203-4) [10583](#page-205-3)  $\text{redfalse}$  ..  $\ldots$  [10488,](#page-203-5) [10586](#page-205-4)  $\phi$ redtrue ...  $\ldots$  [10489,](#page-203-6) [10587](#page-205-5)  $\text{true} \dots \dots 4816$  $\cdots$  . [104](#page-203-7)[46,](#page-205-6) 10449, 10451, 10452, [107](#page-203-8)[46,](#page-205-7) 10803, 1481[1,](#page-96-2) 14825, 14828, 830, [16853](#page-202-5), 862, [20060](#page-202-9), [20077,](#page-202-10) [20800](#page-208-4), [20817,](#page-209-3) 21573, 21590  $edblfloats$  $edblfloats$ . . 10086, [10145](#page-323-2), [13873,](#page-323-4) [13909](#page-384-0), [13990,](#page-384-1) [14744](#page-398-0), 797, [17](#page-412-2)8[01,](#page-412-3) 17898, 24732, 24775  $\theta$ f[loats](#page-195-0) ...  $\cdots$  13512, 14913  $\text{remum@ } \ldots 8419$  $\ldots$  [24931](#page-471-1), [24932](#page-472-0) nortstyle 17644  $\mathop{\rm cycle}\nolimits$  [. . . .](#page-259-3) . . . 17649, 17655, [1](#page-286-6)[7660](#page-163-3)  $\text{tdth}$  [17638,](#page-475-9) [17639](#page-475-10)  $\lim$  . . . . . . . 17632, 176[43,](#page-338-2) 1[7647,](#page-338-3) [17654,](#page-338-4) [17659](#page-338-5)  $\mathsf{PId}$ . [. . . .](#page-337-10) . .  $.9049,9064,9096$  $.9049,9064,9096$  $\mathop{\mathrm {ad}}\nolimits$  $\mathop{\mathrm {ad}}\nolimits$  $\mathop{\mathrm {ad}}\nolimits$  [. . .](#page-337-12) [. . .](#page-338-6) . . 17632, 17644, [17650,](#page-338-7) [17656,](#page-338-8) [17660](#page-338-9) urk . [1](#page-175-1)[7631,](#page-176-1) 1[7634](#page-176-2) te . 17630, 17633

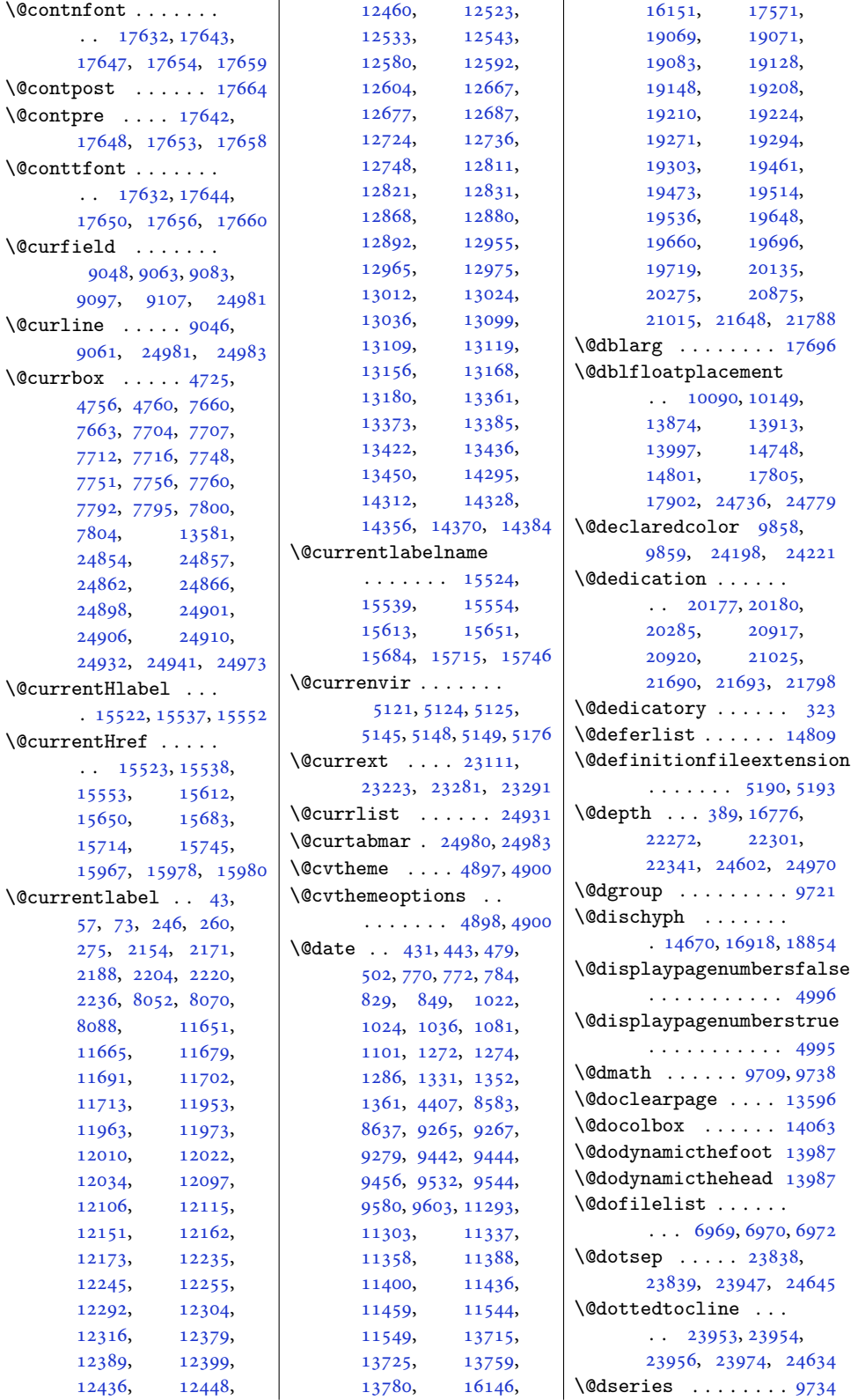

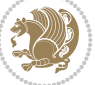

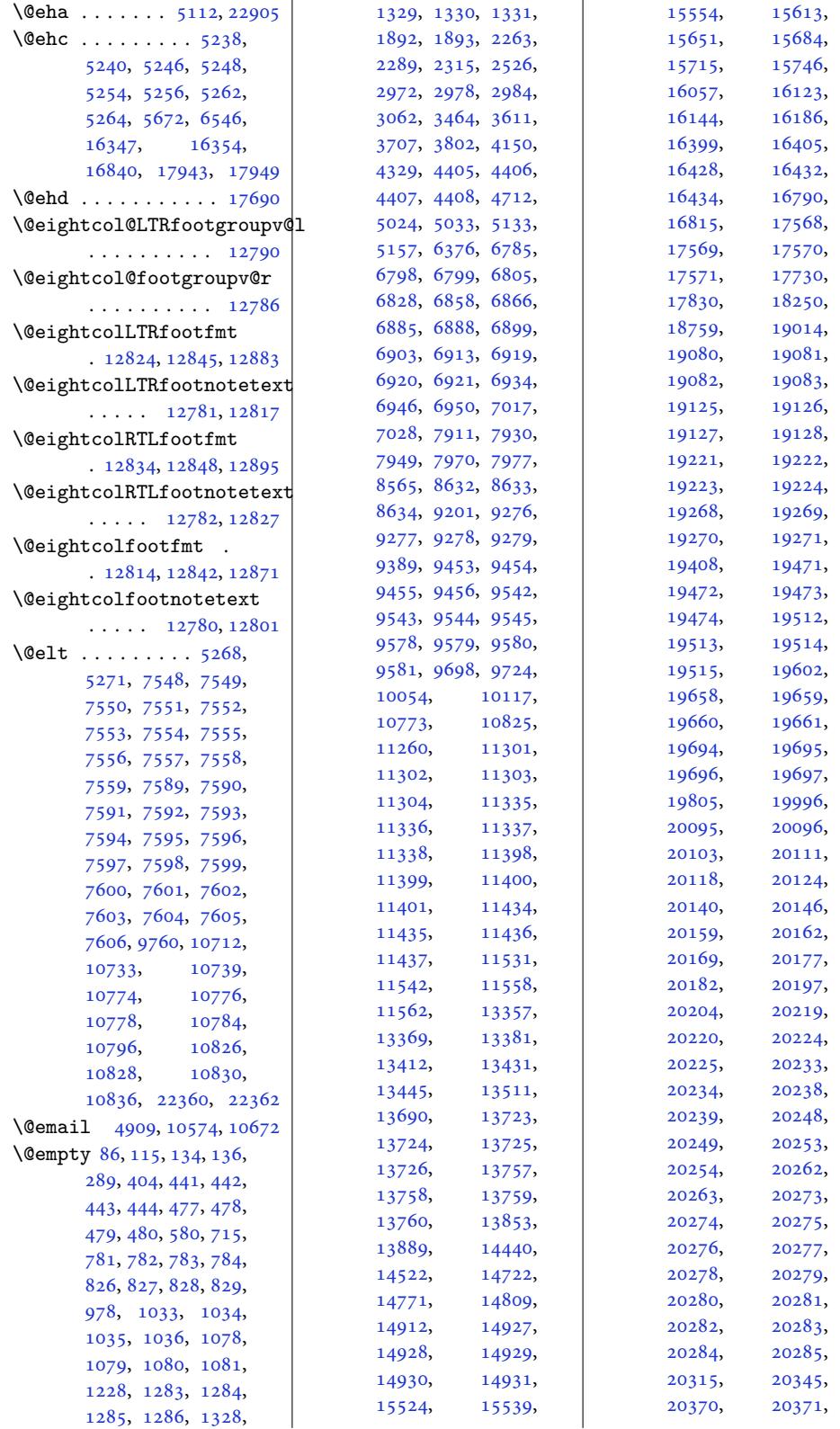

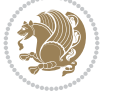

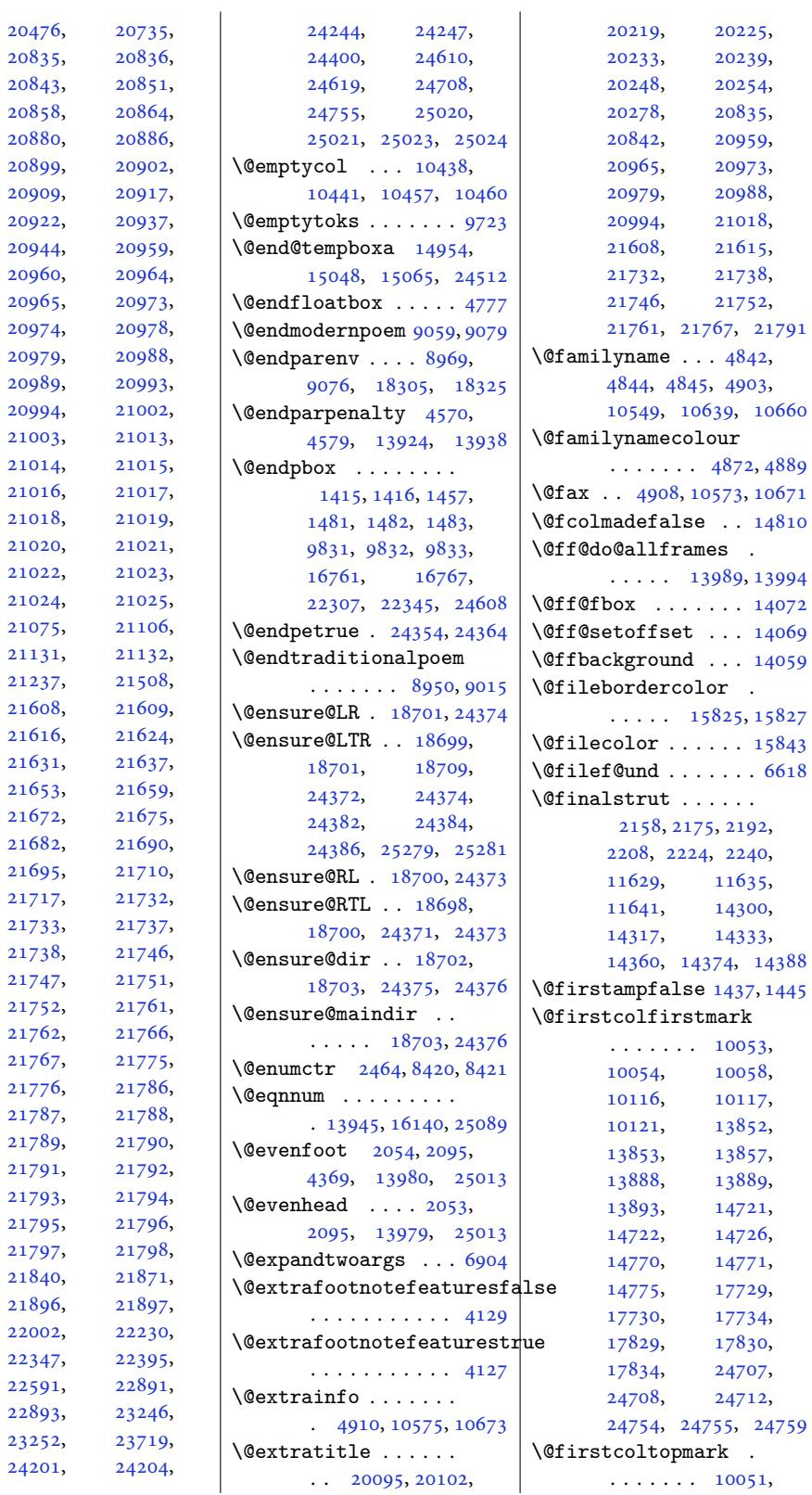

[21717](#page-413-6), [21732](#page-413-7),

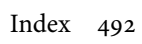

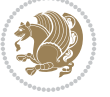

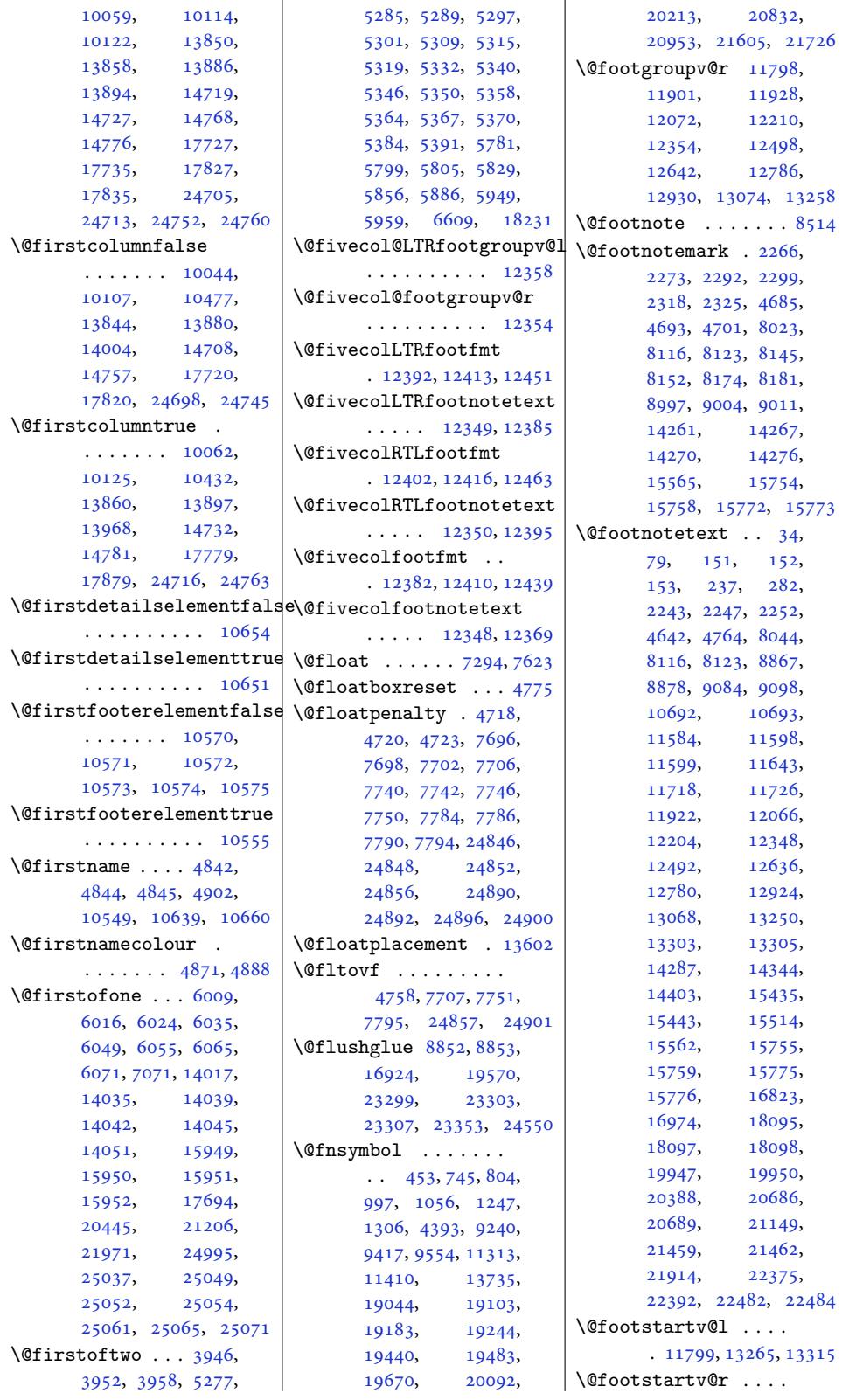

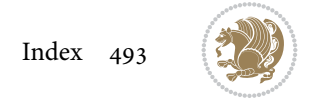

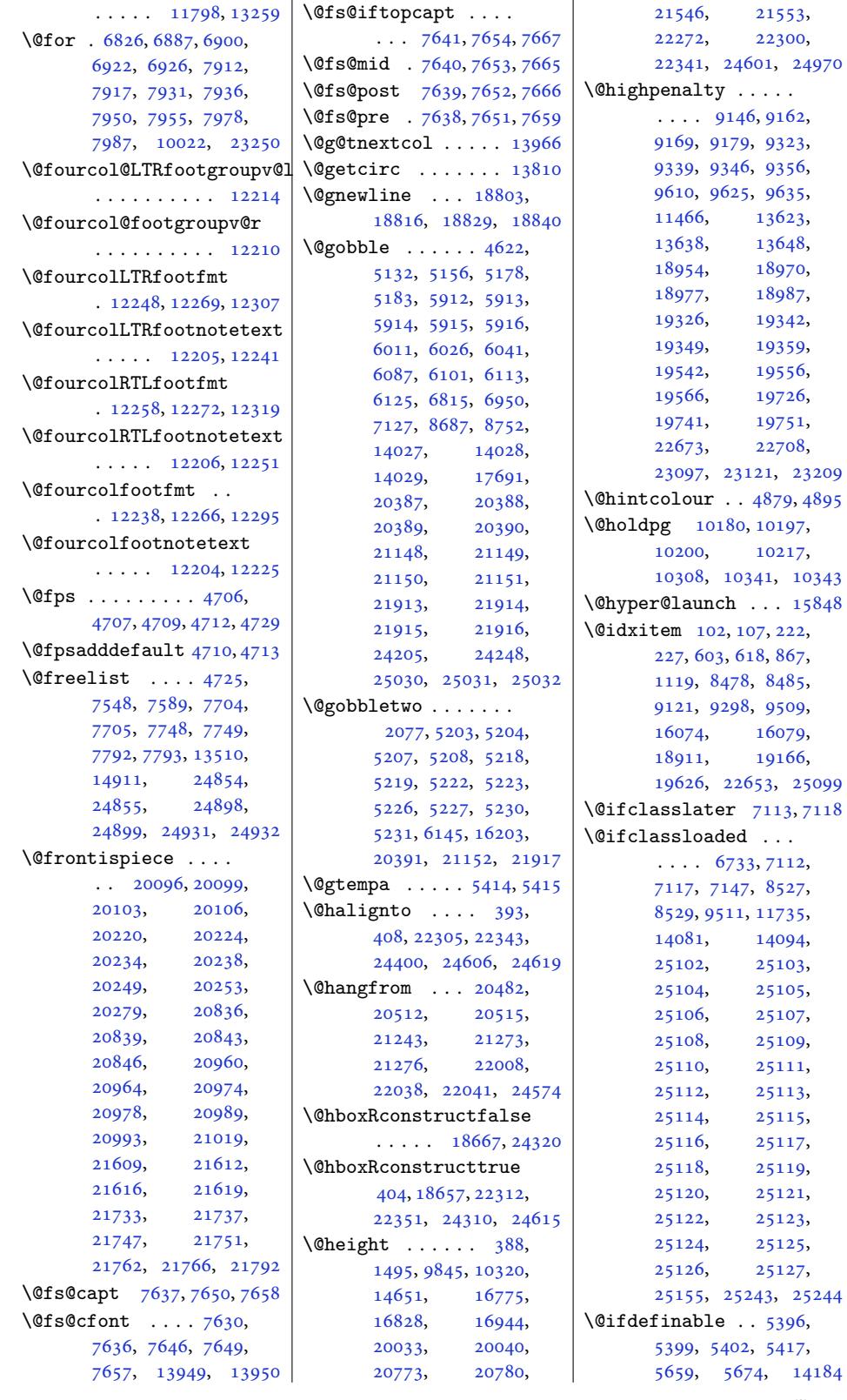

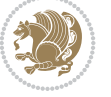

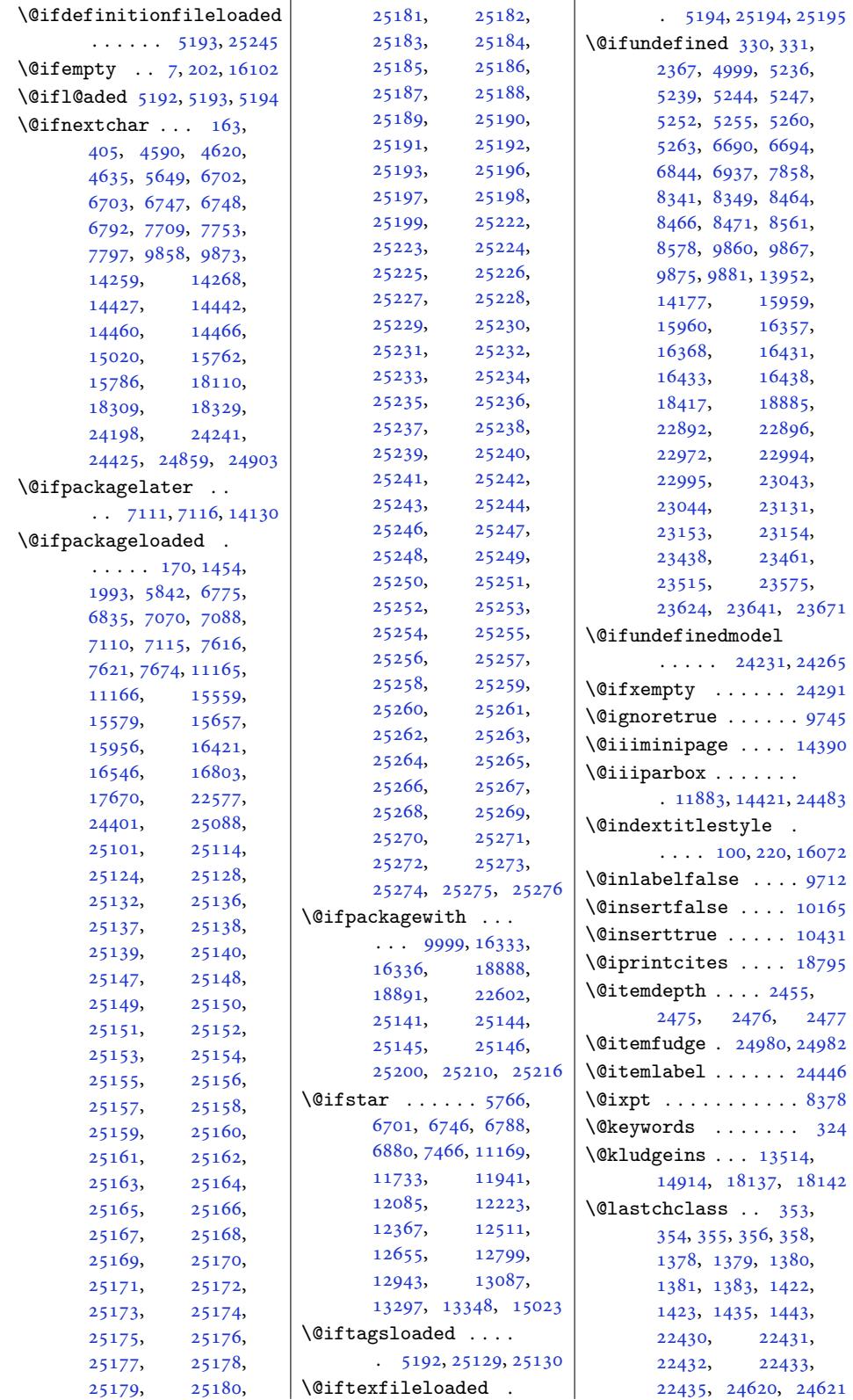

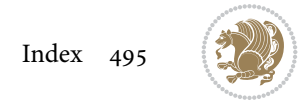

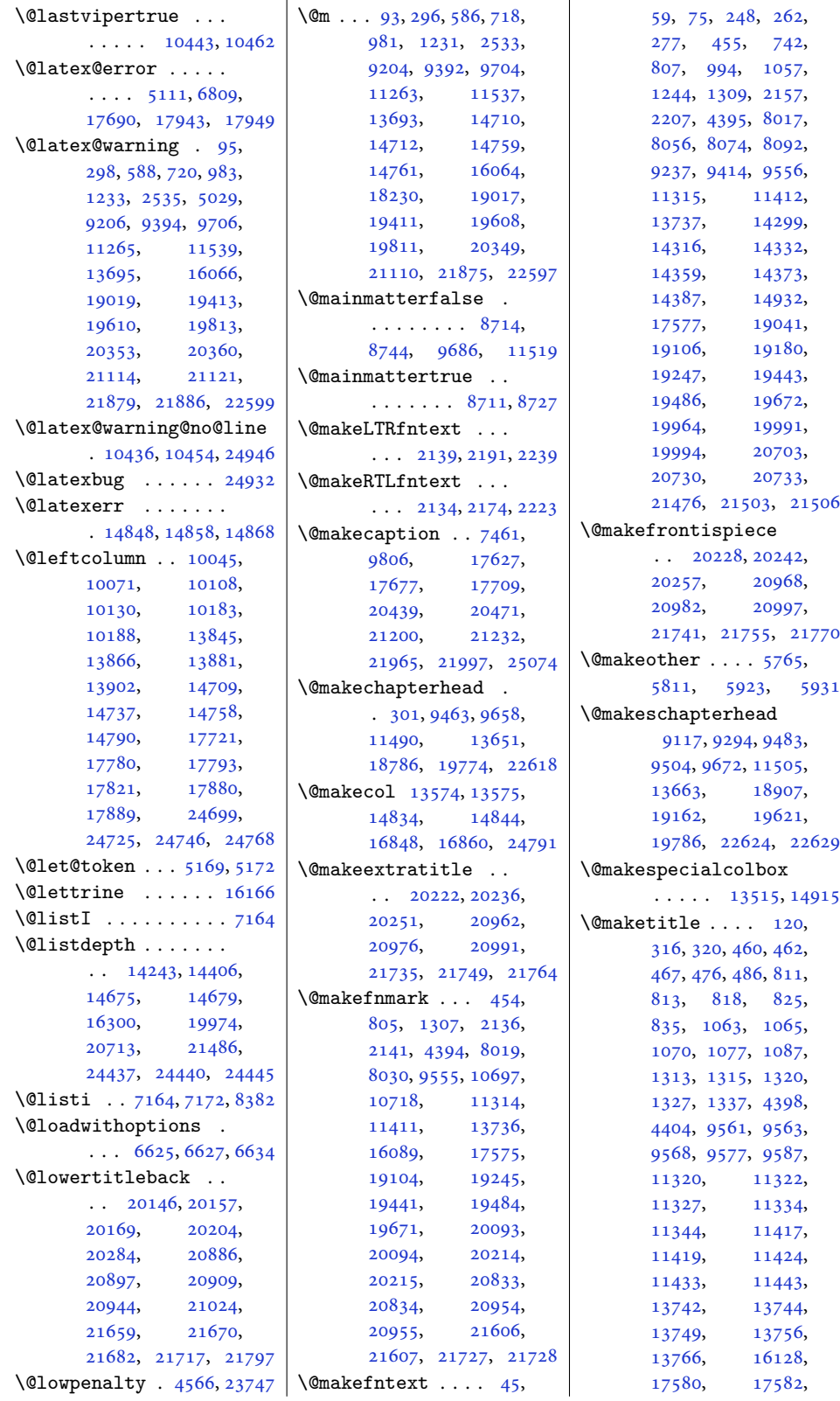

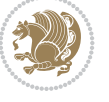

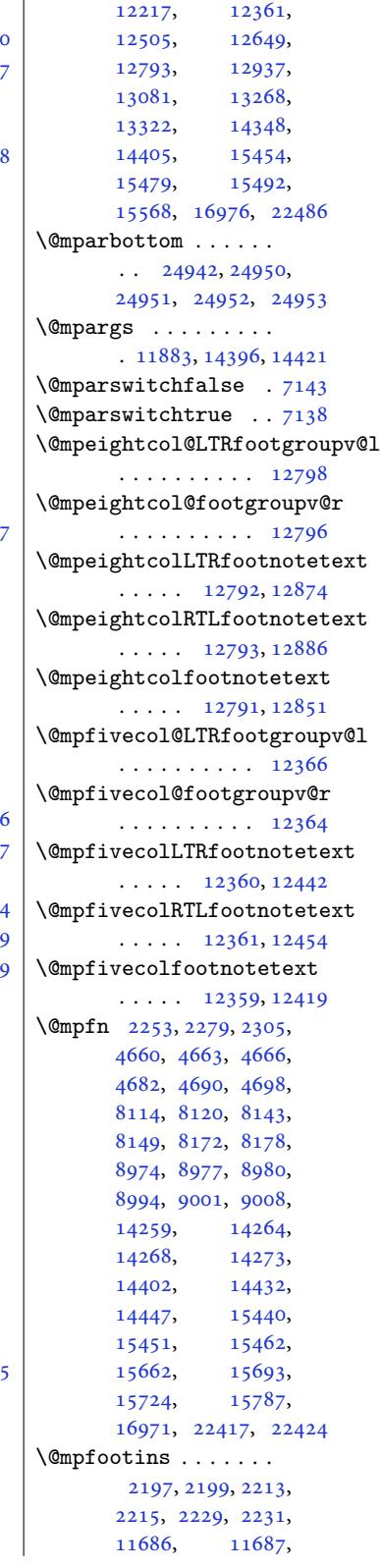

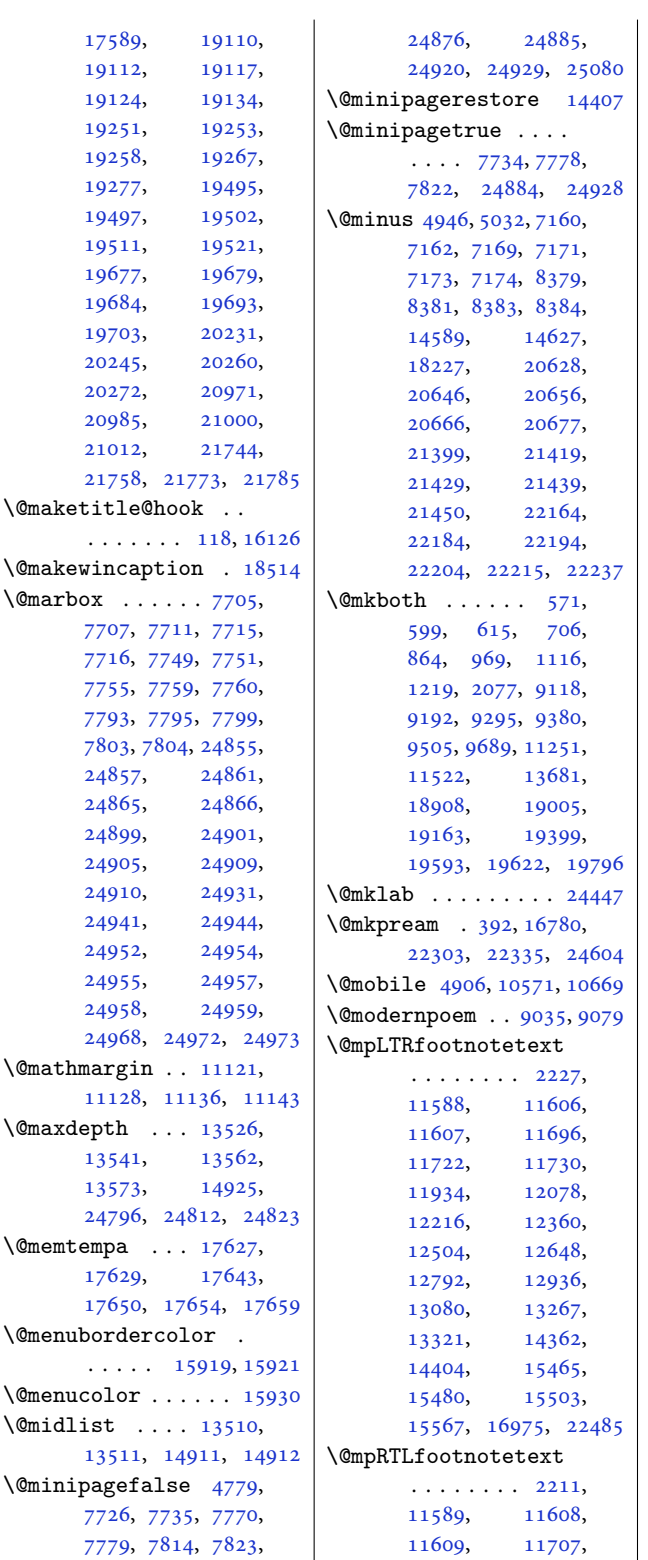

17589, 19112, 19124, 19251, 19258, [19277](#page-337-14), [19497](#page-366-7), [19511](#page-366-9), [19677](#page-369-7), [19684](#page-369-9), [19703](#page-369-11), [20245](#page-373-12), [20272](#page-373-14), [20985](#page-377-7), [21012](#page-377-9),

[. . . .](#page-388-18) . . . [118,](#page-401-20) 16126

[7804,](#page-150-3) [2485](#page-150-11)7, [2486](#page-150-15)5, [2489](#page-151-2)9, [2490](#page-152-26)5, [2491](#page-152-6)[0,](#page-152-22) [24941](#page-474-16), [24944](#page-474-2), [24952](#page-474-4), [24955](#page-475-17), [24957](#page-475-12), [24958](#page-475-2), [24959](#page-475-4),

 $\mathrm{@marbox}$ ....

 $\mathrm{Omathmargin}$  $\mathrm{Omathmargin}$  $\mathrm{Omathmargin}$ ..

 $\mathrm{Qmaxdepth}$  $\mathrm{Qmaxdepth}$  $\mathrm{Qmaxdepth}$  ... [13541](#page-476-18), 13573,

\@memtempa . . . [17629](#page-260-6),

\@menu[color](#page-337-15) [. . .](#page-337-13)  $\text{Omidlist} \dots$ 

 $\Diamond$ minipagefalse

11880, [14418](#page-259-5), [16390](#page-259-4), [17](#page-286-7)[68](#page-96-5)[3,](#page-286-12)

Inde[x](#page-47-15) [497](#page-46-12)

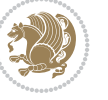

[11723,](#page-298-16) [11](#page-325-0)7[31,](#page-429-0) 11935, 1[2079](#page-46-11),

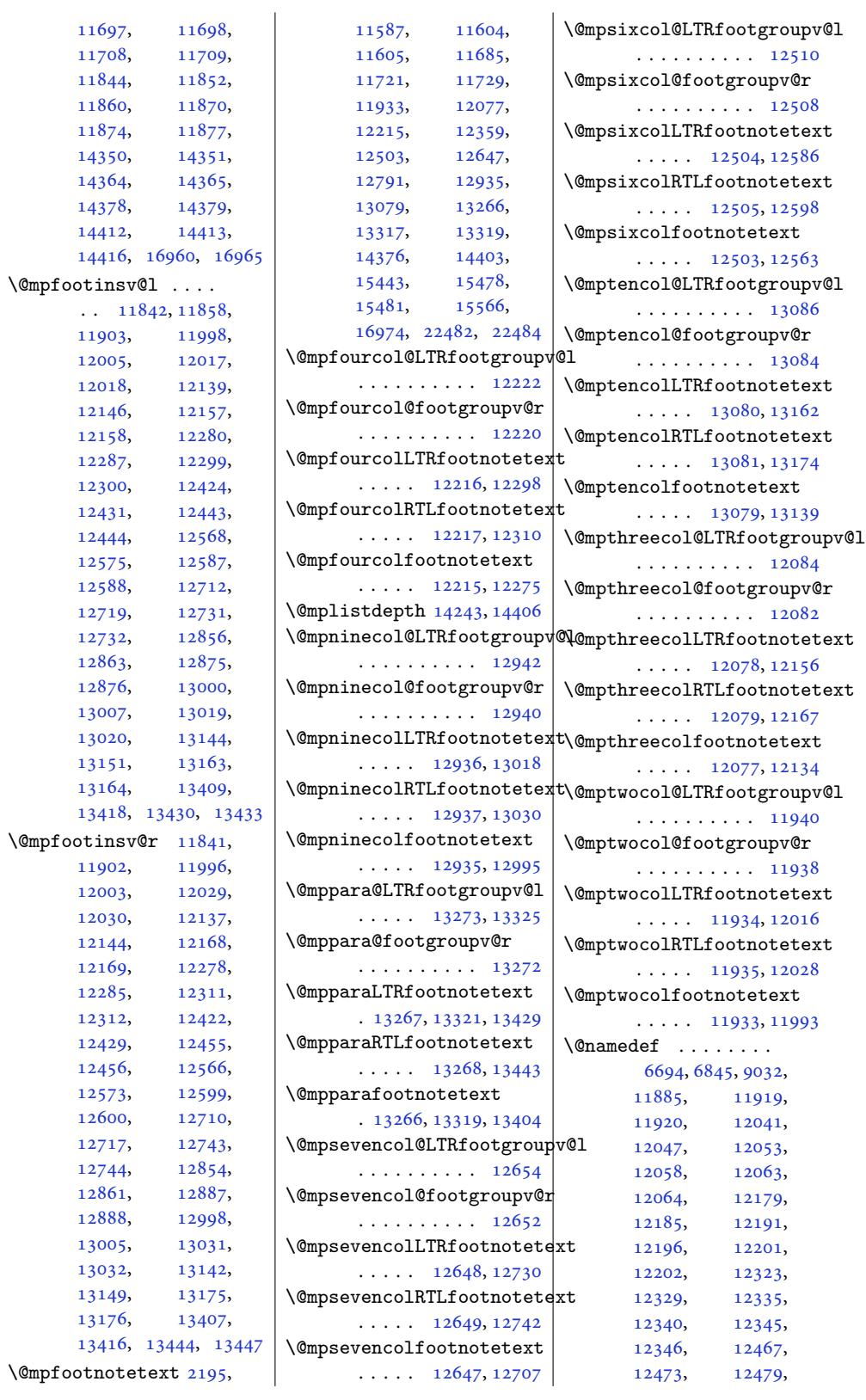

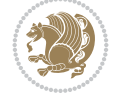

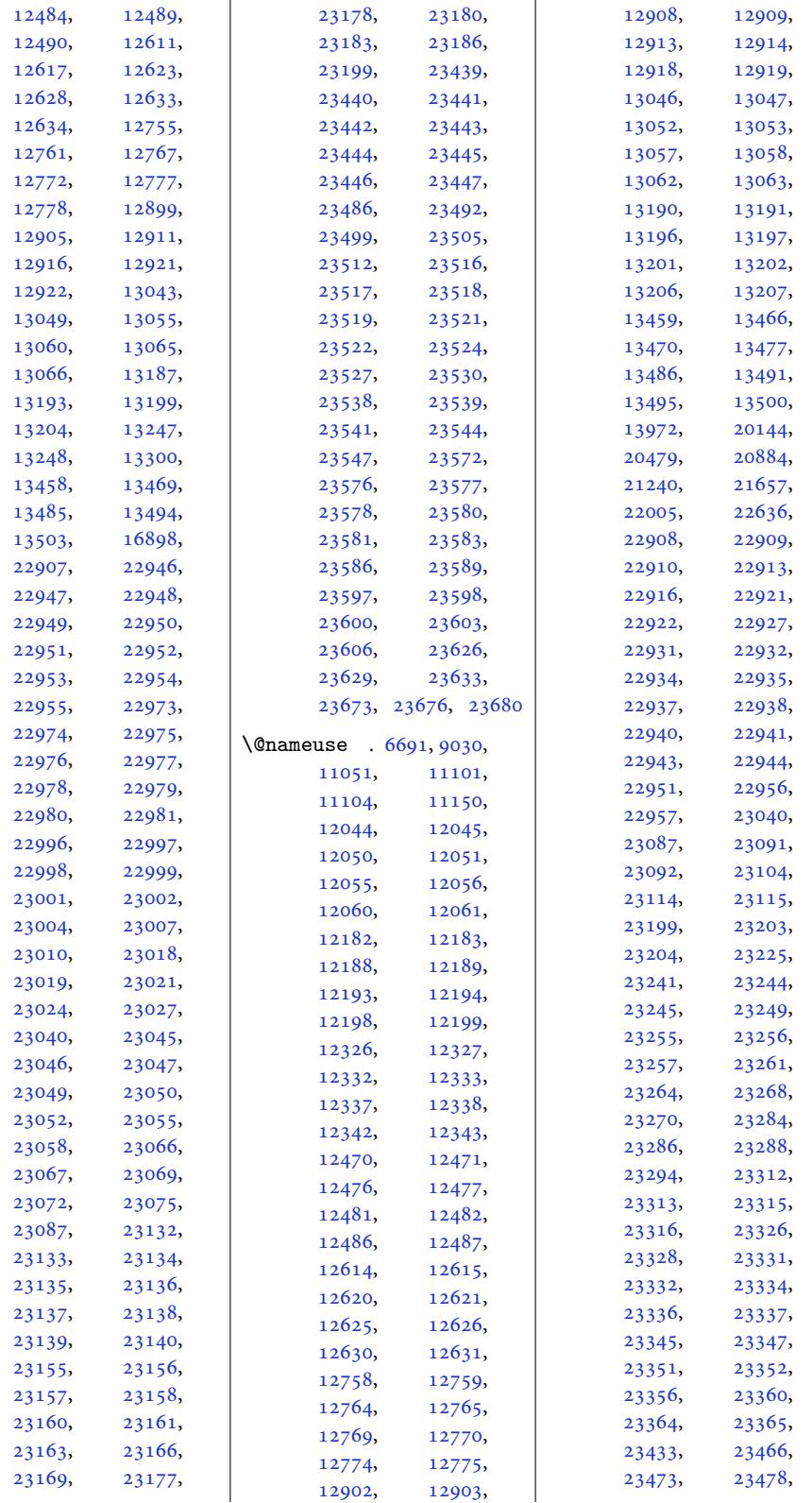

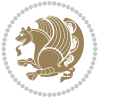

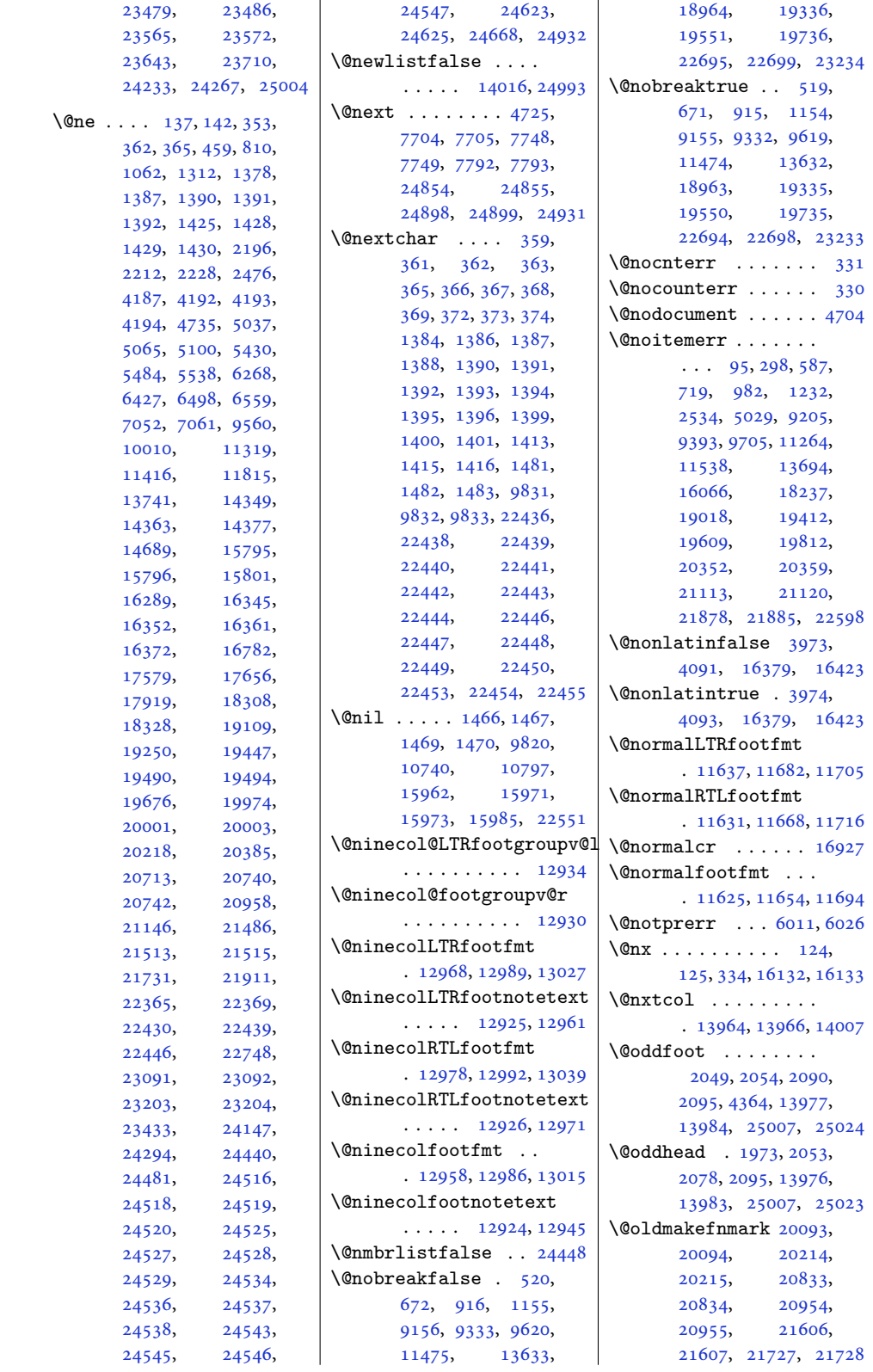

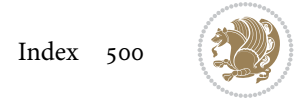

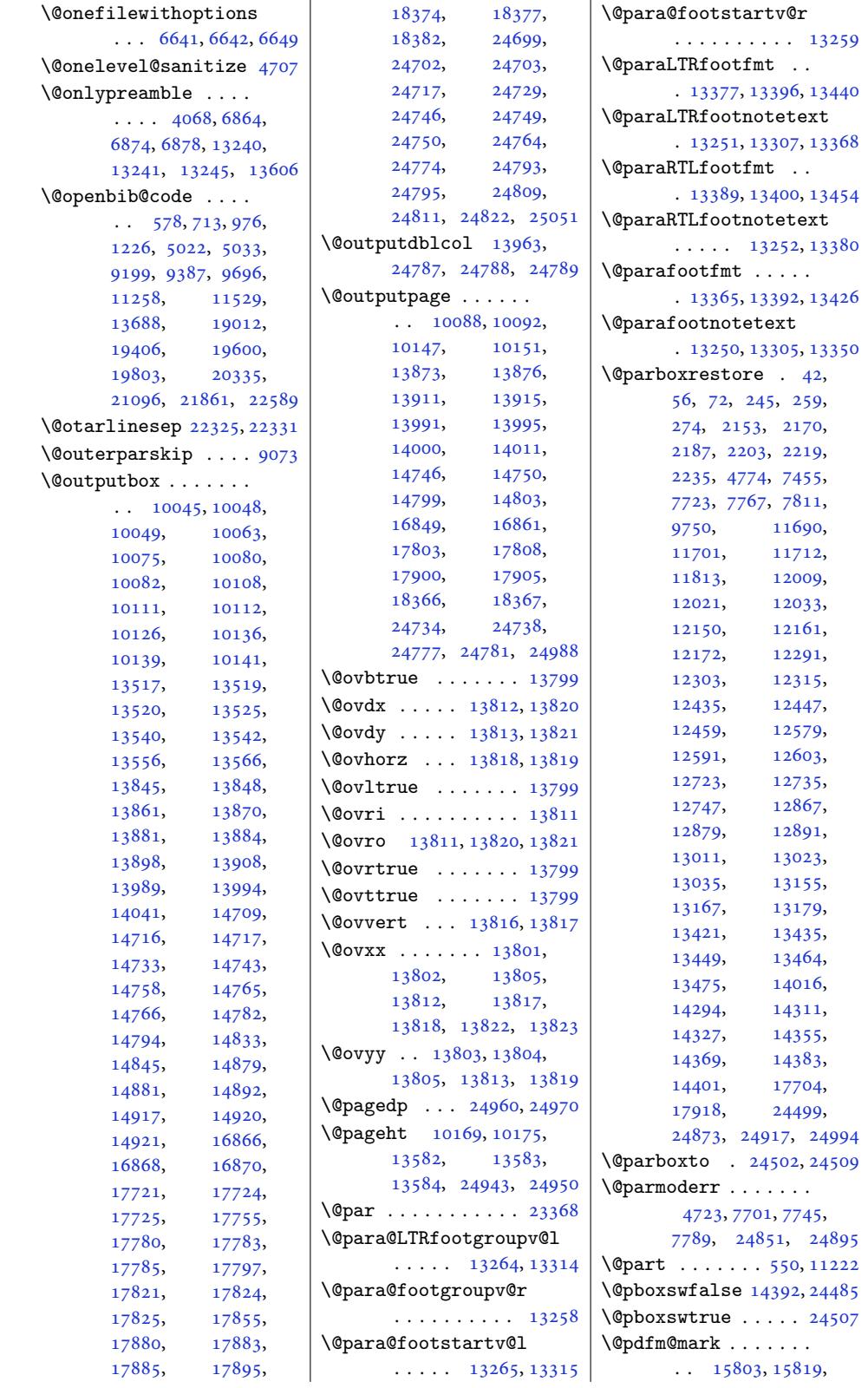

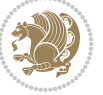

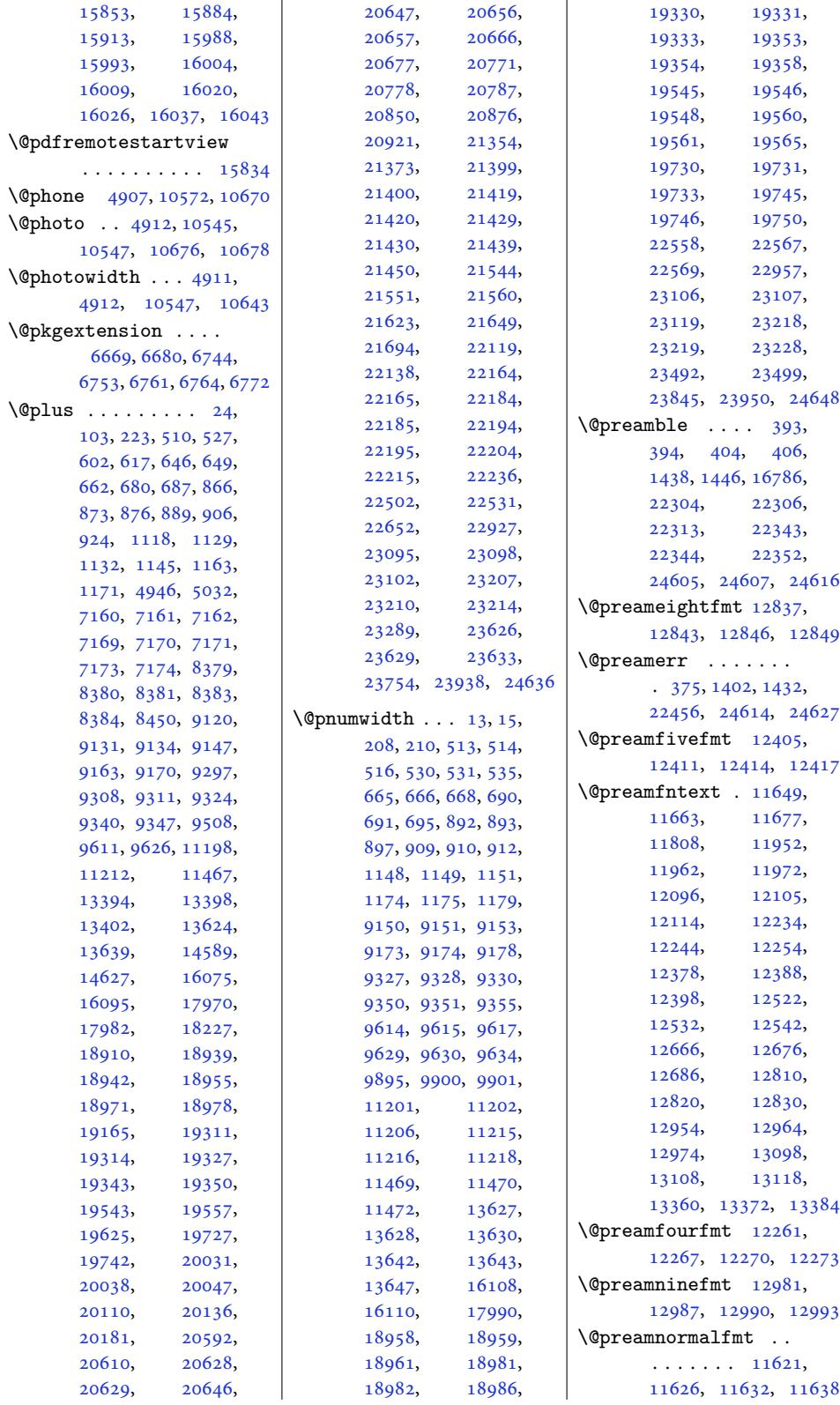

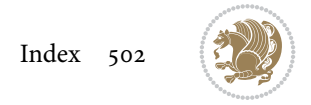

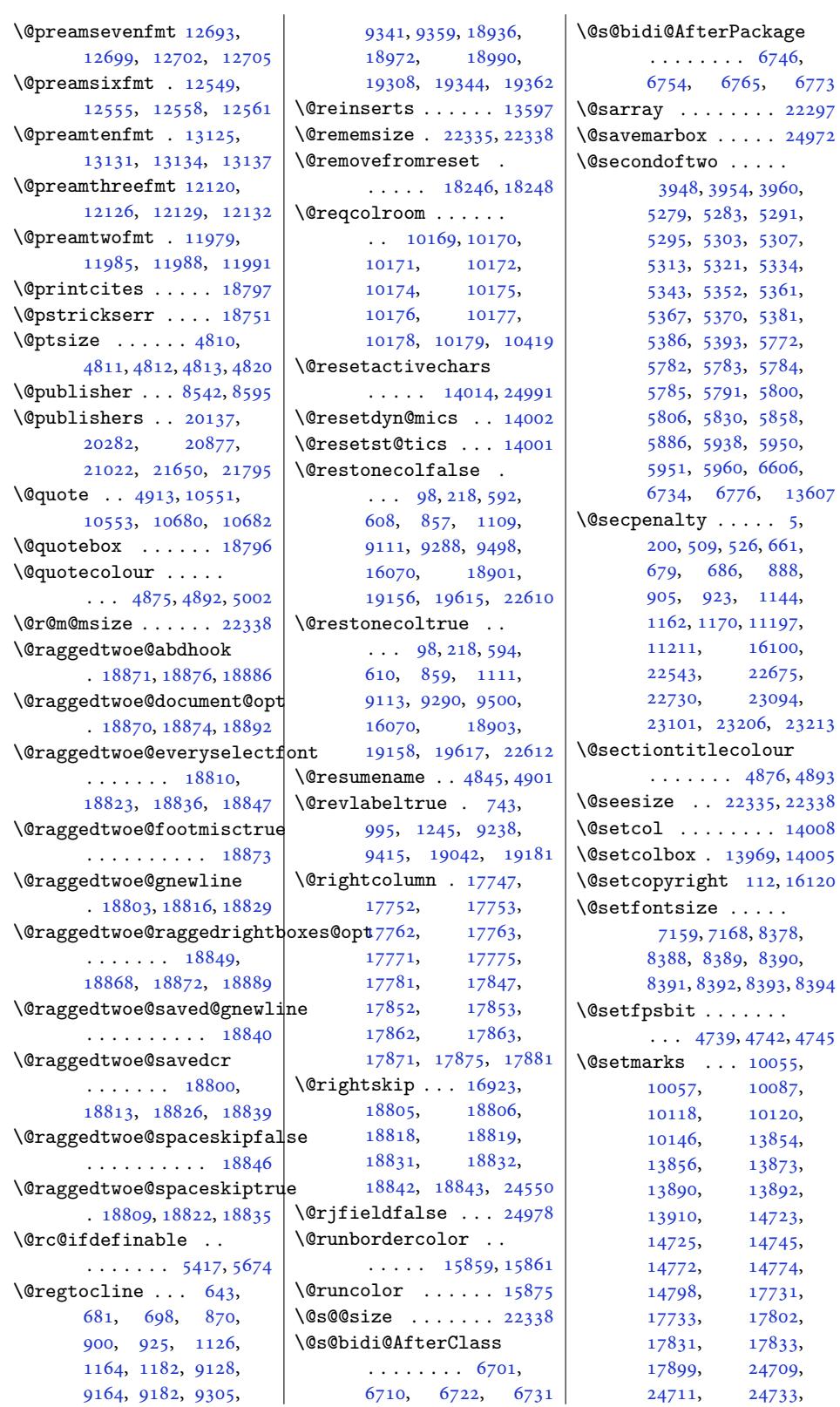

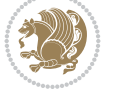
24756, 24758, 24776 \@setminipage . . 7457, 14408, 14683, 17706 \@setpar . . . . . 19444, [19487](#page-472-0), [19](#page-472-1)9[97,](#page-472-2) 20008, 2[0736](#page-145-0), [20748](#page-277-0), [21509](#page-282-0), [21521](#page-339-0) \@settab . . . . . . . . . 9040 \@sevencol@LTRf[ootgro](#page-372-0)upv@l [. . . .](#page-373-0) . . . . . . 12646 \@seve[ncol@](#page-383-1)foot[groupv](#page-396-0)@r [. . . .](#page-397-0) . [. . . . .](#page-411-0) [12642](#page-411-1) \@sevencolLTRfootfmt . 12680, 12701, 12739 \@sevencolLTRfootno[tetex](#page-243-0)t  $\cdots$  . 12637, [12673](#page-243-1) \@sevencolRTLfootfmt . 12690, 12704, 12751 \@sevenc[olRTL](#page-244-0)[footno](#page-244-1)[tetex](#page-245-0)t \@star[tpbox](#page-284-2) . . . . [1415](#page-341-0),  $\ldots$  . [12638](#page-243-2), [12683](#page-244-2) \@sevencolfootfmt . . 12670, 12698, [12727](#page-245-1) \@sevenc[olfoo](#page-244-3)[tnotet](#page-244-4)ext  $\ldots$  . [12636](#page-243-3), [12657](#page-244-5)  $\lambda$ sharp . . . . . . 400, 1[440,](#page-244-6) 14[41,](#page-244-7) 14[42,](#page-245-2) 1448, 1449, 1450, 15962, 15968, 16778, [223](#page-243-4)[0](#page-12-0)[9,](#page-244-8) 22344, 22350, 24611 \@sixc[ol@LT](#page-32-0)[Rfoot](#page-32-1)[group](#page-32-2)v@l [. . .](#page-32-3) . [. . . .](#page-32-4) . . 12502 \@sixc[ol@fo](#page-306-0)otgr[oupv@r](#page-306-1) [. . . .](#page-321-0) . . . . . . [12498](#page-469-0) \@sixc[olLTR](#page-426-1)f[ootfmt](#page-427-0) . 12536, 12557, 12595 \@sixcolLTRfootnote[text](#page-241-0)  $\cdots$  . 12493, [12529](#page-241-1) \@sixcolRTLfootfmt . 12546, 12560, 12607 \@sixcol[RTLfo](#page-241-2)[otnote](#page-242-0)[text](#page-242-1)  $\ldots$  . [12494](#page-241-3), [12539](#page-241-4) \@sixcolfootfmt . . . . 12526, 12554, [12583](#page-243-5) \@sixcol[footn](#page-242-2)[otetex](#page-242-3)t  $\ldots$  . [12492](#page-241-5), [12513](#page-241-6) \@skip@bove . 22329, 22331 \@spaces . . .. [. . . .](#page-242-4) . . [22367](#page-241-7), 22408, [22413](#page-242-5) \@spart . . . .. [. . . .](#page-241-8) [11241](#page-241-9) \@specialpagefalse  $\cdots$  . [13971](#page-426-2), [25004](#page-426-3) \@specialstyle . . . .  $\cdots$  . [13972](#page-428-0), [25004](#page-428-1)

 $\lambda$ 9stabarray . . . . . . 22293 \@stabular . . . . . . 22289 \@star@or@long . 5412, 5644, 5668, 5679 \@startcolumn . . . . [14808](#page-425-0) \@startdblcolumn . .  $\ldots \ldots 10091,$  $\ldots \ldots 10091,$ 10093, 1[0150](#page-108-0), [1015](#page-112-0)2, [13](#page-112-1)87[4,](#page-112-2) 13876, 139[14,](#page-284-0) 13915, 13998, 14000, [14749](#page-195-0), [14751,](#page-196-0) [14802](#page-197-0), [14804,](#page-197-1) [17806](#page-266-0), [17809,](#page-266-1) [17903](#page-267-0), [17906,](#page-267-1) [24737](#page-269-0), [24739,](#page-269-1) 24780, 24782  $\lambda$ 9082 [1416,](#page-341-1) 1481, [1482](#page-342-0), [1483,](#page-342-1) 9[831,](#page-472-5) [9832](#page-472-3), [9833,](#page-472-4) 167[65,](#page-472-6) 16766, 1[6772](#page-31-0)[,](#page-176-0) 22307, 22345, 24608 \@star[tsect](#page-31-1)[ion](#page-33-0) [23,](#page-33-1) 16094 \@star[ttoc](#page-33-2) [. . .](#page-190-0) [83](#page-321-1)[45,](#page-190-1) 8353 \@stop[field](#page-190-2) 9047, [9062](#page-321-3), [9066,](#page-321-2) [9094,](#page-426-5) [24978](#page-469-1) \@stopline . . 90[66](#page-5-0), [24978](#page-308-0) \@stpelt . 6133, [6137,](#page-162-0) [6139](#page-162-1) \@strip . . . [. . . .](#page-175-1) . . 17915 \@subj[class](#page-176-2) . [. . .](#page-176-3) [. . .](#page-176-1) [324](#page-476-0) \@subject 20118, 20119, 20281, [208](#page-176-2)[58,](#page-476-0) 2085[9,](#page-121-0) [2102](#page-121-1)[1,](#page-121-2) 21631, 21632, [21794](#page-343-0) \@subsectioncolour [. . . .](#page-388-0) [. . .](#page-385-0) [4878,](#page-385-1) 4894 \@subtitle . . . [20124](#page-402-0), [20277,](#page-413-0) 20864, 21017, [21637](#page-413-1), [21790](#page-416-0) \@tabacol 4652, [1676](#page-98-0)3, 22291, 24411, 2[4591](#page-98-1) \@tabarray . 381, [405](#page-385-2), [409,](#page-388-1) 4654, [16750](#page-399-2), [16752,](#page-402-1) [18](#page-413-2)2[83,](#page-416-1) 18285[,](#page-93-0) [24406](#page-321-4), [24413,](#page-425-2) [24593](#page-466-0), [24619](#page-469-2) \@tabclassiv . [. . .](#page-12-1) [. .](#page-12-2)  $\ldots$  [4654](#page-93-1), [16764](#page-321-5), [22293,](#page-321-6) 24413, 24593 \@tabc[lassz](#page-350-1) . [. . .](#page-469-3) [. . .](#page-465-0) [1443,](#page-466-1) 4653, 167[64,](#page-469-4) 22292, [244](#page-93-1)[12,](#page-321-7) 24592

\@tabcr . . . . . . 9043, 9053  $\lambda$ <sup>0</sup>tabminus . . . . . . . 9041 \@tabplus . . . . . . . . 9040 \@tabular 377, 4640, 24589 \@tabularcr . . . [. . . .](#page-175-2)  $\ldots$  4654, 1676[8,](#page-175-3) 22293, 24413, 2[4593](#page-175-0) \@tagsexte[nsio](#page-12-4)n [518](#page-93-2)9, [5192](#page-469-5) \@tarlinesep . . 22331, 22332, [22333](#page-321-8), [22334,](#page-425-0) [22337,](#page-466-1) [22339](#page-469-3) \@temp@bibkey . . [791](#page-103-0)2, 7931, 7950, [7978](#page-103-1) \@temp[@bibke](#page-426-6)yx . [. . .](#page-426-7)  $\ldots$  [7917,](#page-426-9) 79[18,](#page-426-10) 7920, 7921, [7922](#page-154-0), [7923](#page-154-1), 7[936,](#page-155-0) 793[7,](#page-155-1) 7939, 7940, 7941, 7942, 7955, 7956, 7958, [7959,](#page-154-2) [7960](#page-154-3), [7961](#page-154-4), [7987](#page-154-5), [7988](#page-154-6), [7990](#page-154-7), [7991,](#page-154-8) 7[992,](#page-154-9) 7993 \@temp[@last](#page-154-10)[@bibk](#page-154-11)ey  $\ldots$  [7911](#page-155-3), [7912](#page-155-4), [7918](#page-155-5), [7930](#page-155-6), [7931](#page-155-7), [7937](#page-155-11), [7949](#page-155-9), [7950](#page-155-10), 7956, [7977,](#page-155-12) [7978](#page-155-13), [7988](#page-155-14) \@tempa . . . [. . . .](#page-154-13) 123, 126, 133, 134, [135](#page-154-0), [136,](#page-154-3) 7[90,](#page-154-14) 792, [794](#page-154-1), [798,](#page-154-9) [1042,](#page-155-15) [1044](#page-155-0), [1046](#page-155-4), [1050](#page-155-16), [129](#page-155-1)[2,](#page-155-10) 1294, 1296, [1300](#page-7-0), [225](#page-7-1)8, [22](#page-7-2)[84,](#page-7-3) [2310](#page-7-4), [506](#page-7-5)7, [50](#page-20-0)[74,](#page-20-1) [5105](#page-20-2), [510](#page-20-3)6, [5109](#page-24-0), [5235](#page-24-1), [5236](#page-24-2), [5239](#page-25-0), [5241](#page-29-0), [5243](#page-29-1), [5244](#page-29-2), [5247](#page-29-3), [5249](#page-47-0), [5251](#page-48-0), [5252](#page-48-1), [5255](#page-101-0), [5257](#page-101-1), [5259](#page-102-0), [5260](#page-102-1), [5263](#page-102-2), [5265](#page-104-0), [5431](#page-104-1), [5441](#page-104-2), [5447](#page-104-3), [5459](#page-104-4), [5466](#page-104-5), [5472](#page-104-6), [5485](#page-105-0), [5495](#page-105-1), [5501](#page-105-2), [5513](#page-105-3), [5520](#page-105-4), [5526](#page-105-5), [5539](#page-105-6), [5552](#page-105-7), [5558](#page-105-8), [5576](#page-108-1), [5586](#page-108-2), [5592](#page-108-3), [1380](#page-108-4)0, [14985](#page-109-1), [1498](#page-109-2)6, [14987](#page-109-3), [1498](#page-109-4)8, [15025](#page-110-0), [1502](#page-110-1)8, [15029](#page-110-2), [1503](#page-111-0)5, [15046](#page-111-1), [15047,](#page-265-0) [15053](#page-287-0), [15058,](#page-287-1) [15059](#page-287-2),

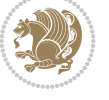

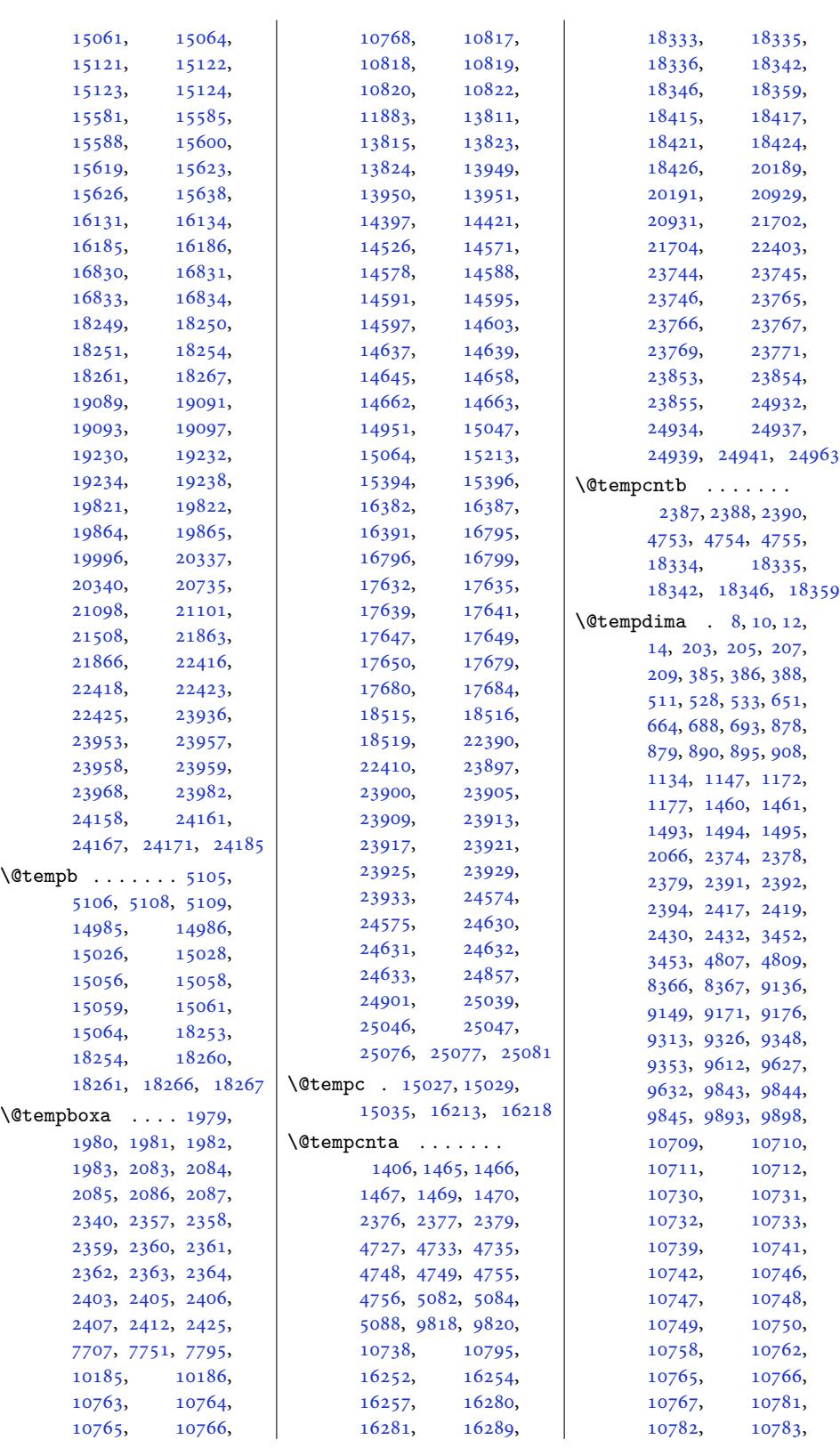

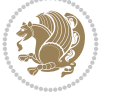

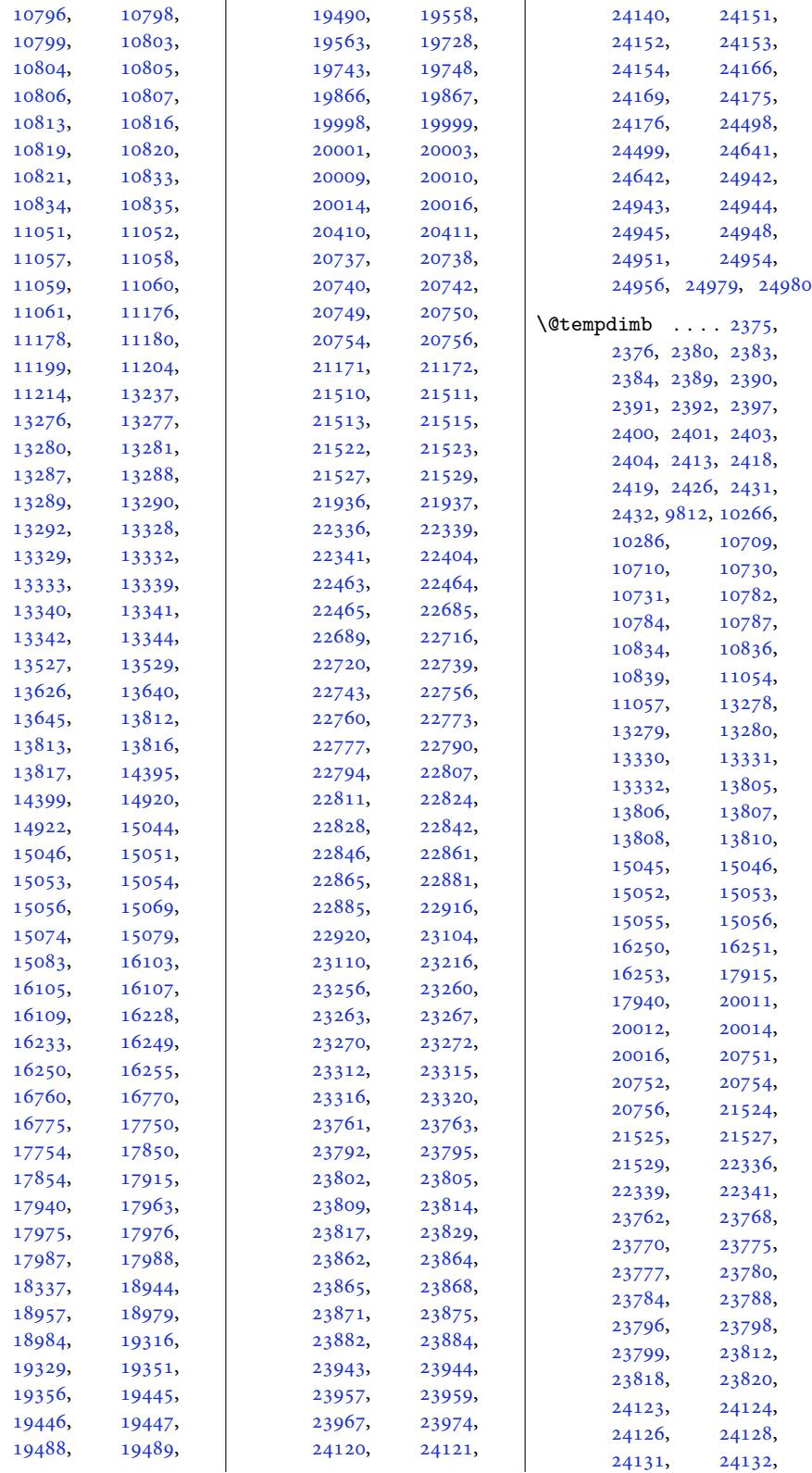

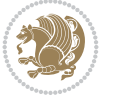

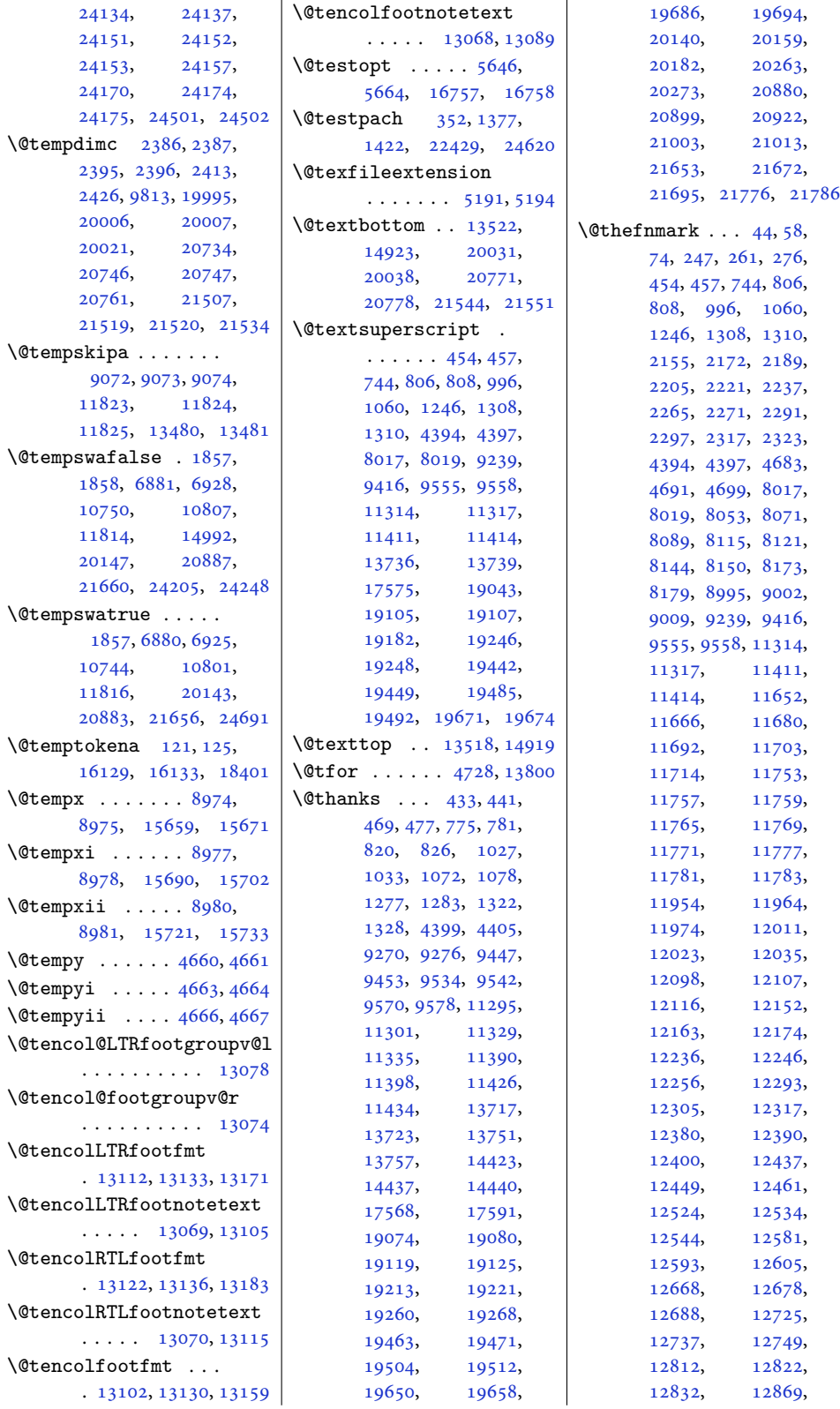

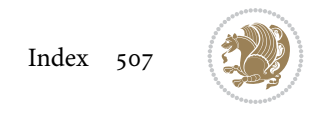

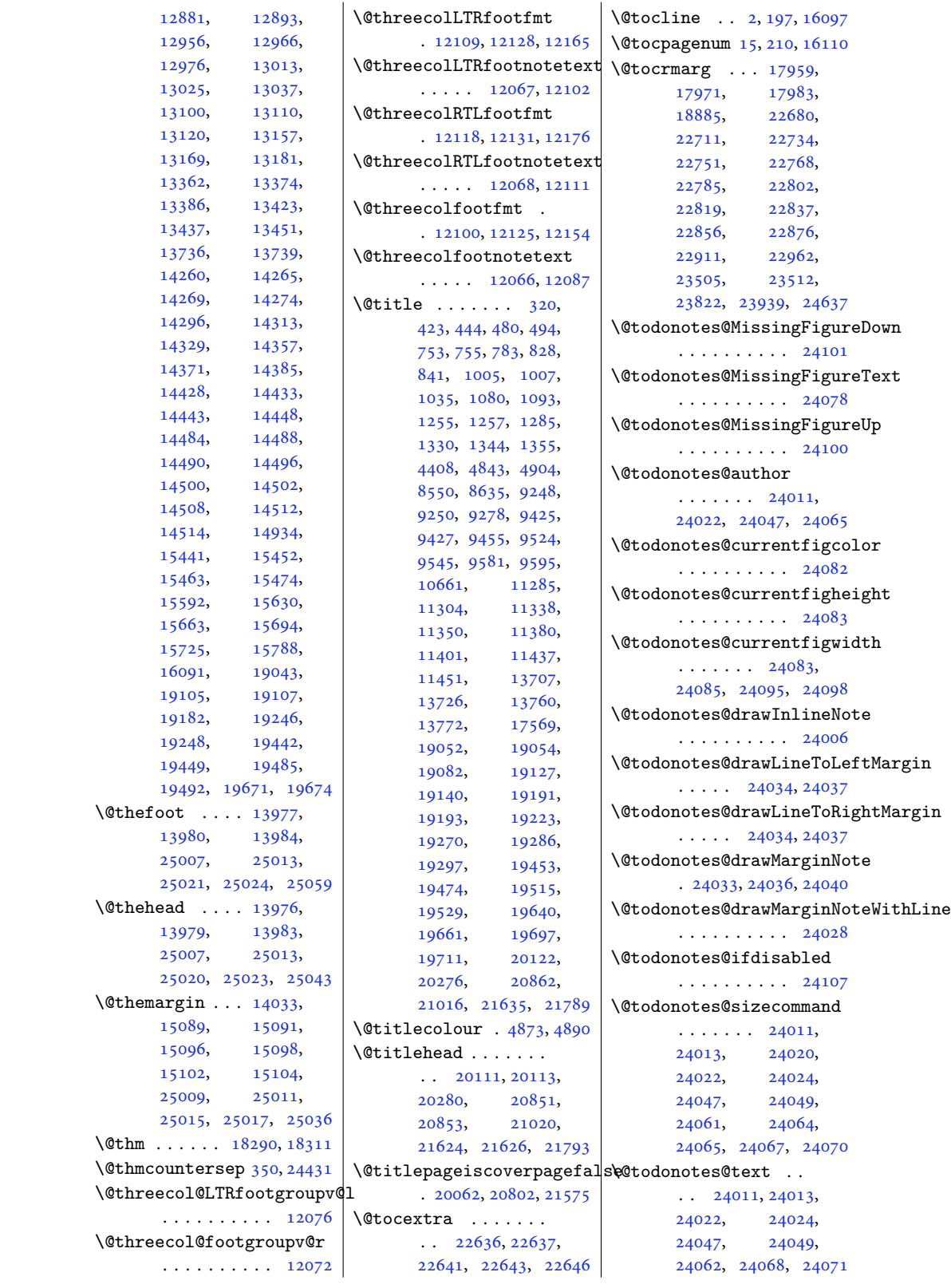

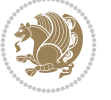

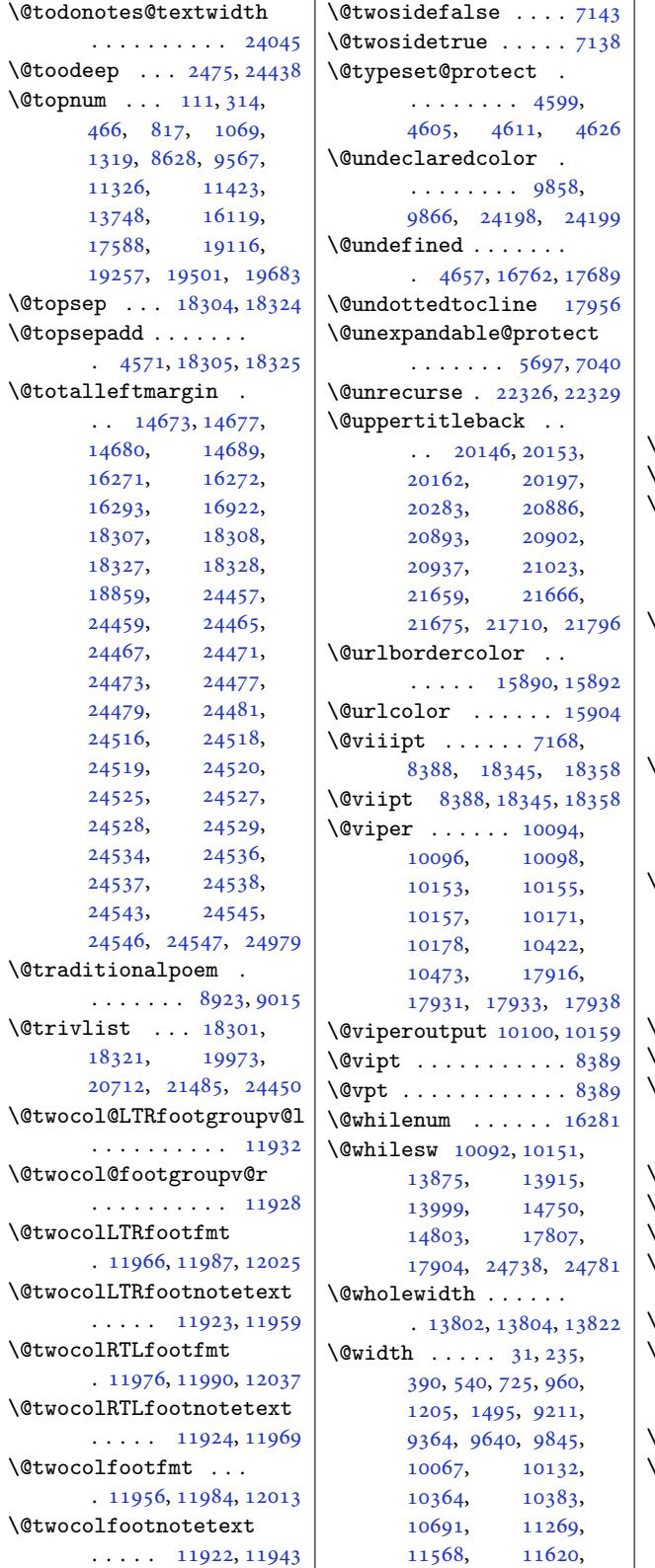

 $\mathbf{I}$ 13673, 13904, 14207, 14209, 14651, 14739, 14786, 16088, 16159, 16777, [16828,](#page-262-3) [16944](#page-267-2), [17789,](#page-273-0) [17891](#page-273-1), [18034,](#page-281-6) [18045](#page-283-3), [18077,](#page-284-4) [18128](#page-308-8), [18995,](#page-310-2) [19418](#page-321-15), [19574,](#page-322-7) [19756](#page-325-0), [20033,](#page-340-2) [20773](#page-342-4), [21546,](#page-345-0) [22302](#page-345-1), [22341,](#page-346-0) [24603](#page-347-0), [24721,](#page-364-1) 24770, 24970  $\sqrt{2}x$  [. . . . .](#page-375-0) . . . . . [9032,](#page-378-3) 9033 \@x@sf [8026,](#page-383-19) 8031, [8037,](#page-397-12) 8040 \@xLTR[footno](#page-411-18)te . [. . .](#page-469-9)  $\ldots$  [4648,](#page-472-9) 4770, 8873, 8884, [909](#page-175-8)[0,](#page-476-7) 9104, 14268, 1[4271](#page-175-9) \@xLTR[footn](#page-156-2)[oten](#page-156-3)[ext](#page-156-4) . . . .. [. . .](#page-93-8) [4647](#page-95-8), [4769](#page-172-0), [8872](#page-172-1), [8883](#page-176-7), [9089](#page-176-8), 9103, 14427, 14430, [15460](#page-274-5), [22376](#page-274-6) \@xRTLfootnote . . . .  $\ldots$  4650, [4772](#page-93-9), [8875](#page-95-9), [8886](#page-172-2), [9092](#page-172-3), [9106](#page-176-9), [142](#page-176-10)59, [14262](#page-427-3) \@xRTL[footno](#page-277-10)[tenext](#page-296-3) . . . . . . . . 4649, 4771, [8874,](#page-93-10) [8885](#page-96-2), [9091](#page-172-4), [9105,](#page-172-5) [14442](#page-176-11), [1444](#page-176-12)5, [15449](#page-274-7), [22377](#page-274-8)  $\sqrt{dx}$ address . . . . . . . 321  $\sqrt{2x}$ author [. . .](#page-93-11) . . . . . 321 \@xcen[tercr](#page-96-3) [. . .](#page-176-14) [20401](#page-172-7), [2040](#page-176-13)8, [21162](#page-277-11), [21169,](#page-277-12) [21927,](#page-296-4) [21934](#page-427-4) \@xcolor@ . . 24206, 2[4249](#page-11-5)  $\sqrt{Q}x$ curraddr. [. . .](#page-390-2) . . . 322  $\sqrt{Q}$ xemail. [. . .](#page-404-2) . . . . . 322 \@xepe[rsian@](#page-404-3)[pdfcus](#page-418-0)t[ompro](#page-419-2)perties . . . . . . . . . . . 4229  $\sqrt{Qx}$ float. [. . . .](#page-462-4) . . . [4](#page-462-5)[703](#page-11-6)  $\sqrt{Qx}$ footnote .... 4646, 4768, 8871, 8882, 9088, 9102, 1[5786](#page-85-0) \@xfootnotemark . . 1[5471](#page-94-7) \@xfootnotenext . . .  $\ldots$  4645, [4767](#page-93-12), [8870](#page-95-10), [8881](#page-172-8), [9087](#page-172-9), [9101](#page-176-15), [15438](#page-176-16), [22375](#page-302-1)

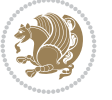

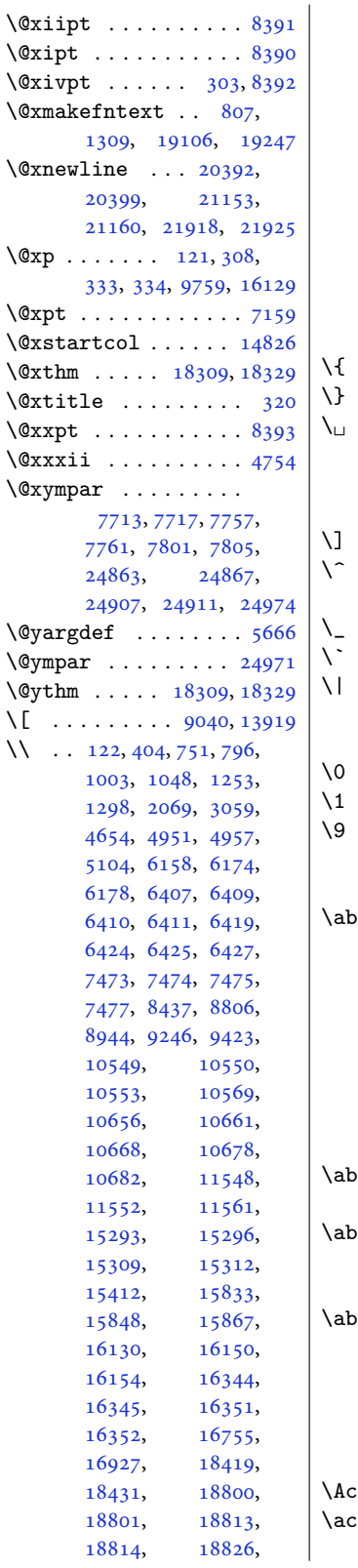

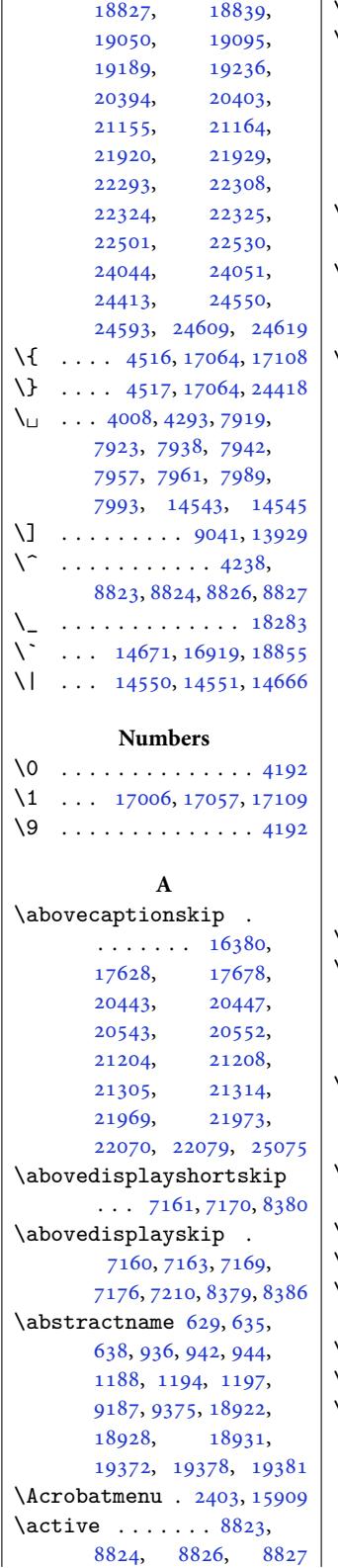

 $\vert$  \add@strip ...... 17940 \addcontentsline 553, 555, 4948, 7452, 11225, 11227, 16411, 164[16,](#page-343-1) 17701, 2[2619](#page-15-3), 22626, 2264[3,](#page-145-1) 24078 \AddEx[traP](#page-15-4)a[raSk](#page-99-2)ip .  $\cdots$  . 13[236,](#page-217-4) 13240  $\ddot{\text{d}t$ o[ntfeat](#page-314-4)ure [4871](#page-314-5), [4872,](#page-432-1) 4[873,](#page-432-2) 4874, 4875, 4876, 4878, [4879](#page-459-0)  $\addpenalty$  . . . 5, 200, 509, 526, [661,](#page-254-1) 6[79,](#page-254-2) 686, 888, 905, [923](#page-97-2), [1144](#page-97-3), [1162](#page-97-1), [1170](#page-97-4), [9146](#page-97-5), [9162](#page-98-4), [916](#page-98-0)[9,](#page-98-5) 9323, 93[39,](#page-17-5) [9346](#page-8-3), [961](#page-14-6)0, [962](#page-15-5)[5,](#page-22-5) 1[1197](#page-18-3), [112](#page-18-4)[11,](#page-22-4) 1[1466](#page-22-6), [1362](#page-26-2)3, [13638](#page-27-6), [1610](#page-177-2)0, [18954](#page-178-4), [1897](#page-181-3)0, [18977](#page-181-4), [1932](#page-186-3)6[,](#page-186-4) [19342](#page-216-4), [19349,](#page-217-5) [19542](#page-221-5), [19556,](#page-262-4) [19726](#page-262-5), [19741,](#page-308-9) [22543](#page-363-5), [22545,](#page-363-6) [22673](#page-363-7), [22675,](#page-370-1) [22708](#page-370-2), [22730,](#page-370-3) [23094](#page-374-4), [23097,](#page-374-5) [23101](#page-377-6), [23206,](#page-378-4) 23209, 23213 \address . . . . . [321,](#page-433-3) 4905 \addre[sscolo](#page-433-4)ur . [. . .](#page-434-7)  $\ldots$  4874, [10501](#page-441-2), [10599,](#page-441-3) [10605](#page-441-4), 10611, [10617,](#page-443-2) [10623](#page-443-3)  $\ddot{\text{add}}$ 4891, [5002,](#page-97-4) [10539](#page-203-1), 10567, 10631, 10665 \addre[sssymb](#page-205-0)ol . [. . .](#page-205-1) . 4865, [10569](#page-205-3), [10668](#page-205-4)  $\addressstyle \ldots . . . 4891$  $\addressstyle \ldots . . . 4891$  $\addressstyle \ldots . . . 4891$  $\addressstyle \ldots . . . 4891$  $\addressstyle \ldots . . . 4891$  $\addressstyle \ldots . . . 4891$  $\addressstyle \ldots . . . 4891$ \addto[conte](#page-204-5)[nts](#page-100-0) [. .](#page-206-4) . [22959](#page-206-5) \addtocounter . . 2934, 2935, 1[6273,](#page-204-3) [16274](#page-206-2) \addtohe[adtem](#page-97-6)plate [3899](#page-98-8) \AddToHook 5980, 6021, [6061](#page-438-3) \addtolength . . . [. . .](#page-60-0)  $\ldots$  [3267,](#page-312-4) 32[71,](#page-312-5) 3274, 4825, 4826, 4827, 4828, 482[9,](#page-79-0) 4830, [4928](#page-118-0), [492](#page-119-0)[9,](#page-120-0) 4931, [4933,](#page-67-0) [4934](#page-67-1),

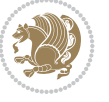

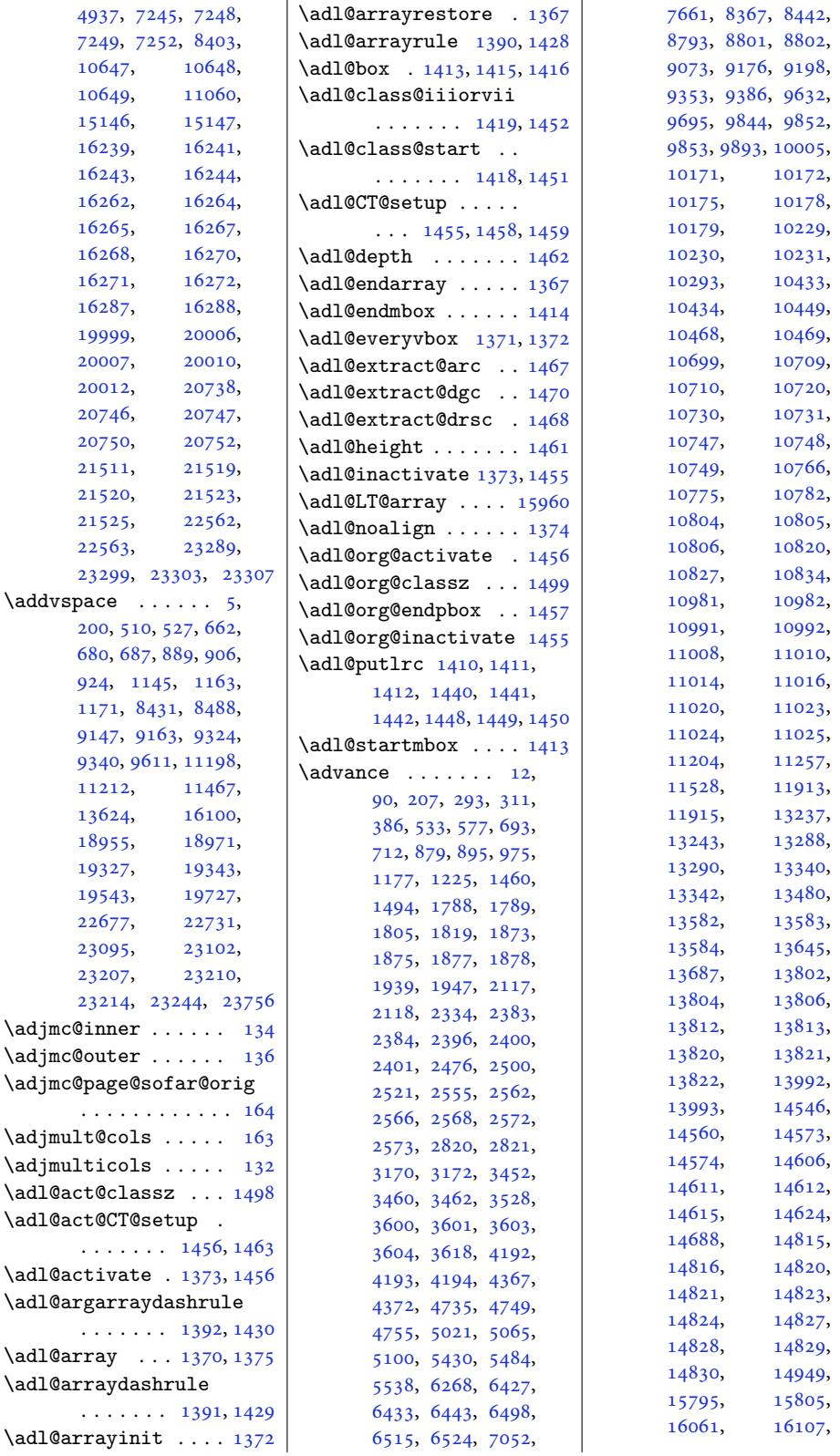

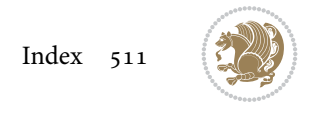

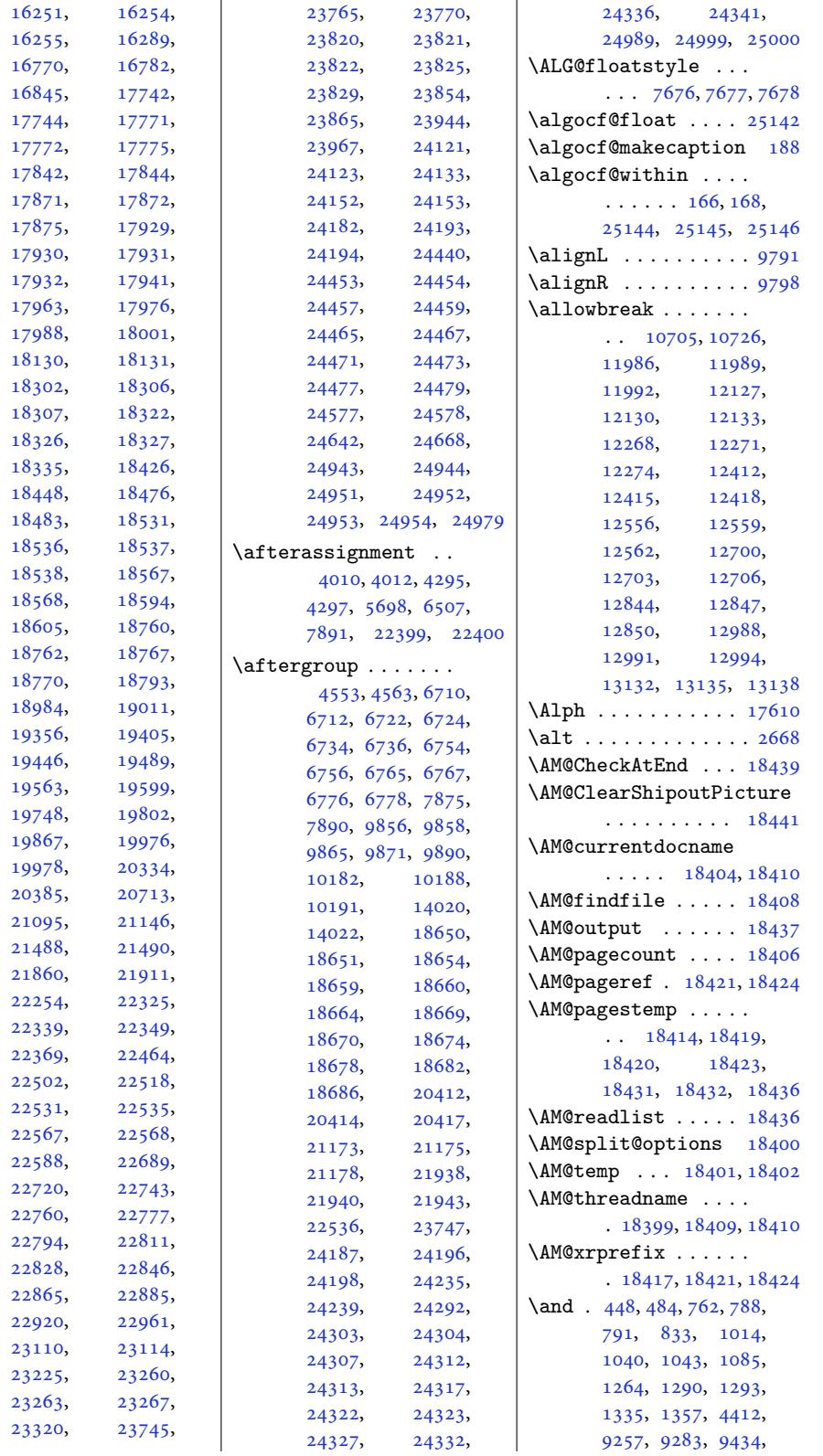

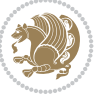

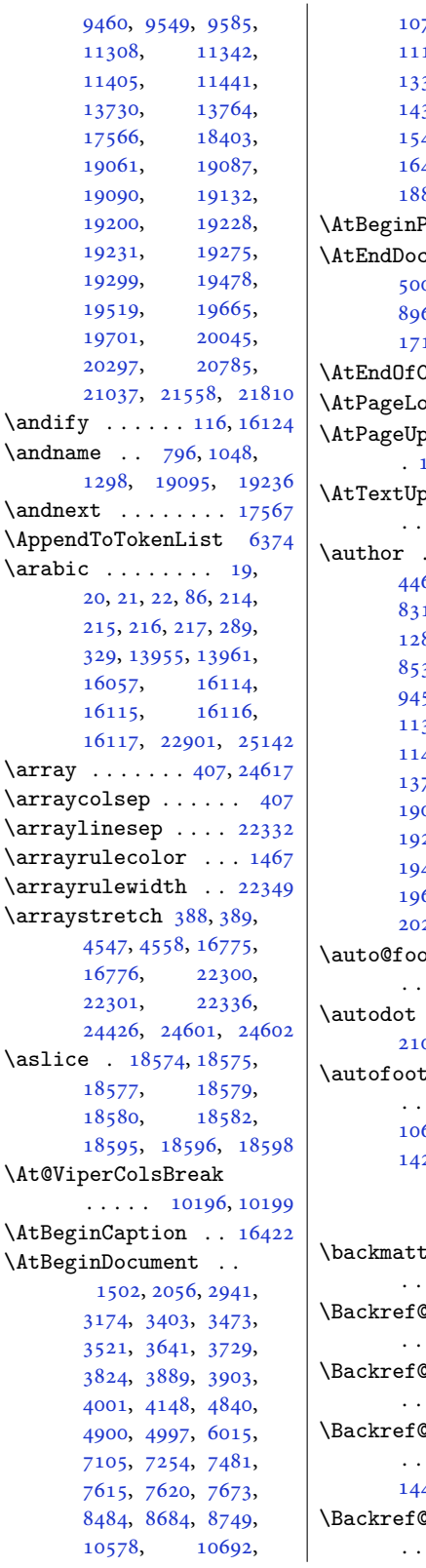

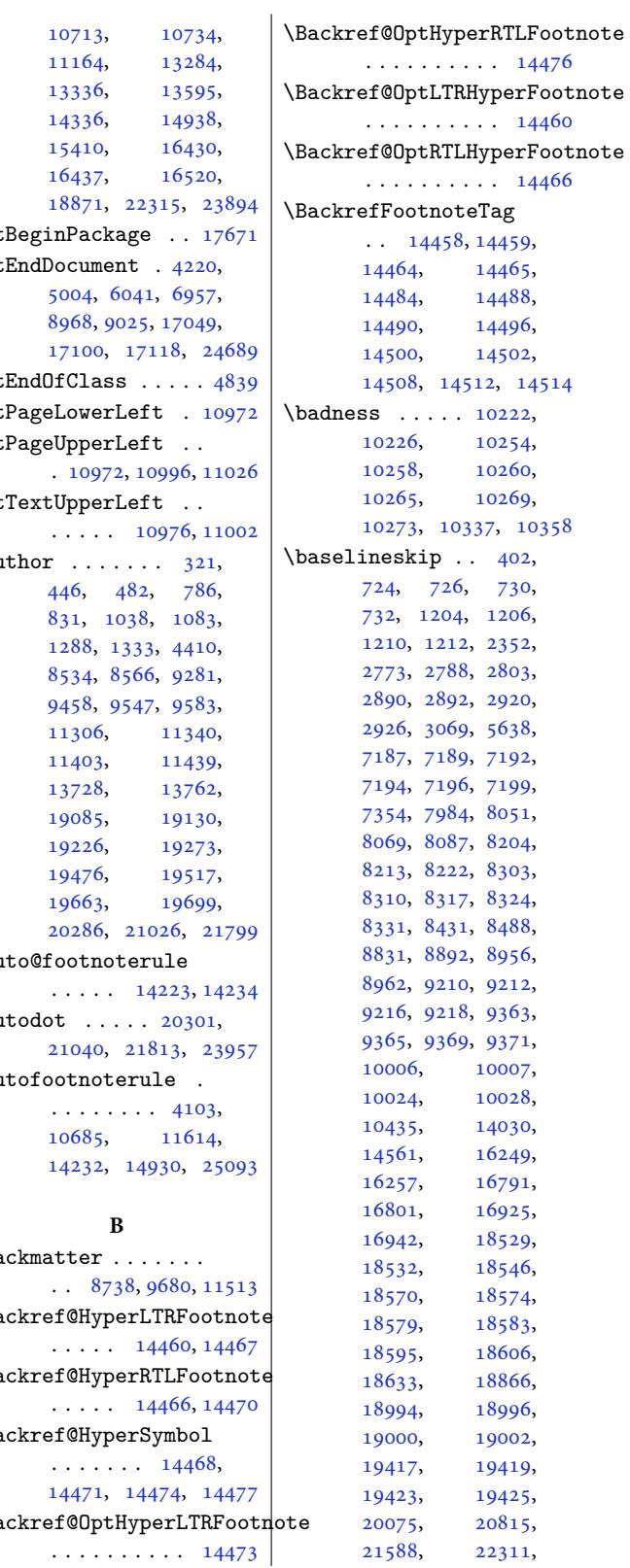

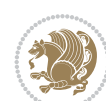

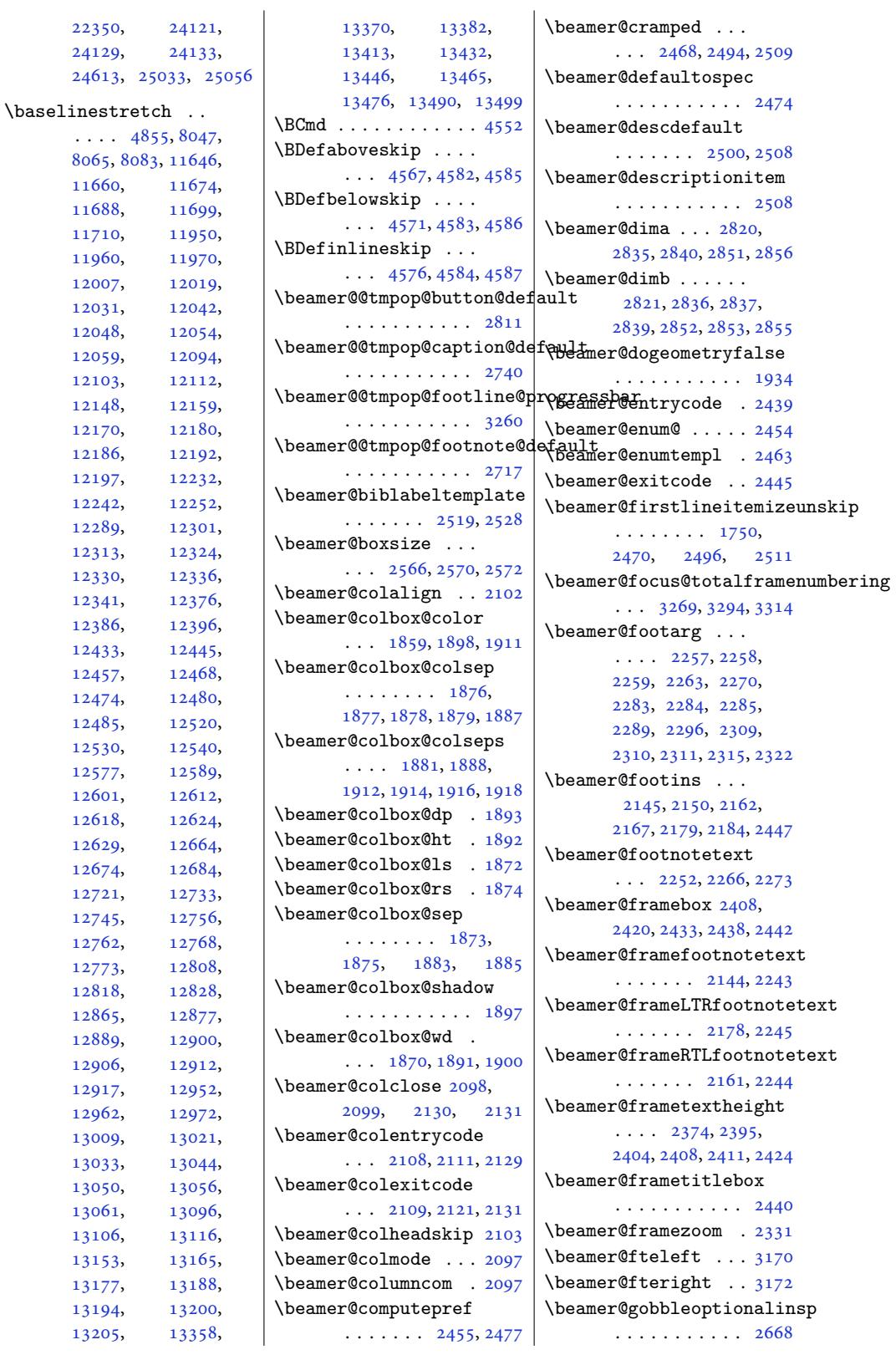

. . .

```
\beamer@headheight
       . . . . . . . . 3445,
       3453, 3456, 3457,
       3489, 3493, 3496, 3500
\beamer@kvorig . . . .
       \ldots2261,
       2281, 2287, 2307, 2313
\beamer@labelzoomed
       . . . . . . . . 2336,
       2340, 2367, 2369, 2370
\beamer@leftmargin
       . . . . . . . . 1921,
       1938, 2114, 2117,
       2409, 2411, 2424,
       3453, 3459, 3600, 3603
\beamer@leftsidebar
       \ldots383, 2400
\beamer@lefttext . .
      \cdots. . . .480, 3547
r@lin . . . .2576
\beamer@LTRfootnotetext
       . . . 2304, 2318, 2325
\beamer@minislide .
      \ldots \ldots25892594
ight
       . . . . . . . . . . . 2582
\begin{align} \Delta \end{align}. . . . . . . . . . . 2584
\beamer@mpfn . . . . . .
       \ldots 2253, 2264,
      2270, 2279, 2290,
      2296, 2305, 2316, 2322
\beamer@next . . . . . .
       \ldots 2264, 2268,
       2275, 2290, 2294,
      2301, 2316, 2320, 2327
\beamer@putleft 2963,
       2996, 3008, 3020
\beamer@putright . .
       . . . 2997, 3009, 3021
\beamer@rightmargin
       \ldots921,1946,
       2017, 2118, 2123,
       3453, 3461, 3601, 3604
\beamer@rightsidebar
       \ldots 1947, 2384, 2401
\beamer@RTLfootnotetext
       \ldots2278,2292,2299
\beamer@section@min@dim
       . . . . . . . . . . . 2575
\beamer@shortinstitute
      . . . . . . . . . . . 3339
\beamer@sidebarformat
       . . . . . . . . . . . 3506
```
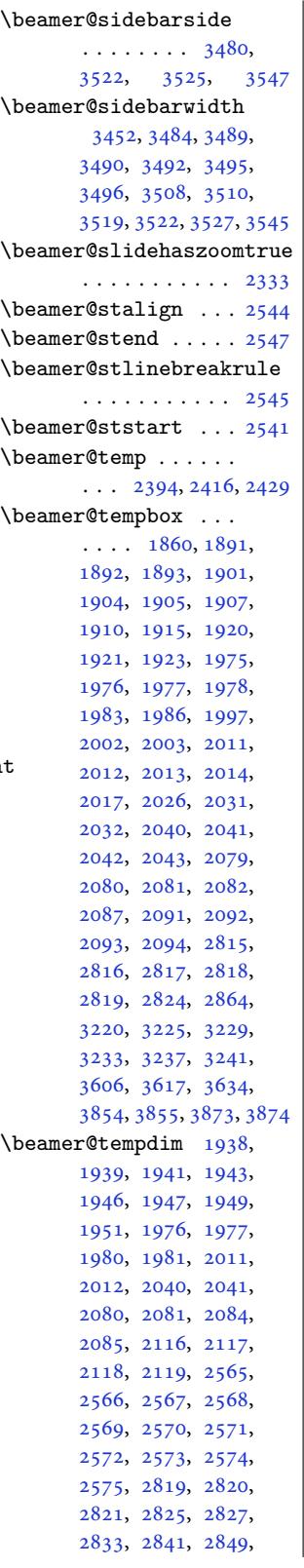

2857, 2863, 3527, 3528, 3534, 3542, 3602, 3603, 3604, 3617, 3618, 3619, 3628 \beamer@themerou[nded@](#page-72-6)shadow [. . .](#page-59-7) . [. . . .](#page-59-8) . . . 3165 \beame[r@the](#page-72-0)[mpfn](#page-72-8) [. . .](#page-72-9)  $\ldots$  [22](#page-74-4)54, 22[65](#page-73-3)[,](#page-74-5) [2271](#page-74-2), [2280](#page-74-0), 2291, 2297, 2306, 2317, 2323 \beamer@typesetheado[rfoo](#page-65-3)t  $\ldots$  2045, 2[050,](#page-47-3) 2060 \beame[r@use](#page-48-2)[s](#page-48-33)[pher](#page-47-16)e .  $\ldots$  [1689,](#page-48-34) [1704](#page-48-5)[,](#page-48-3) [1711](#page-49-8) \beame[r@vbo](#page-48-4)xoffset 2565 \beamer@vmode . [1846,](#page-43-15) [1884](#page-44-20) \beamer@xk[vorig](#page-43-14) . . .  $\ldots$  2256, 2262, 2282, [2288](#page-37-0), [2308](#page-37-1), [2314](#page-37-2) \beamer@xpos . . . . . .  $\ldots$  2555, [2560,](#page-40-21) [2571](#page-40-22) \beamer@ypos . . . [. . .](#page-47-18)  $\ldots$  2[561,](#page-47-17) [2562,](#page-48-37) [2567](#page-48-38) \beame[r@yp](#page-48-35)[os@of](#page-48-36)fset  $\ldots \ldots 2558, 2562$  $\ldots \ldots 2558, 2562$  $\ldots \ldots 2558, 2562$  $\ldots \ldots 2558, 2562$  $\ldots \ldots 2558, 2562$  $\ldots \ldots 2558, 2562$ \beamer@zoomborderwidth . . . . . . . 2335, 2339 \beamer@zo[ombox](#page-53-18) [. . .](#page-53-1) [2364](#page-53-14) \beamer@zoomcount .  $\ldots \ldots$  [2334,](#page-53-19) [2336](#page-53-1) \beamer@zoomer . . . . [2372](#page-49-21) \beamer@zoomfra[mecou](#page-49-20)nt . . . . . . . . . . . [2336](#page-49-7) \beamerboxesrou[nded](#page-49-9) [1749](#page-49-13) \beamercolorbox ... [2809](#page-49-22) \beameritemnestingprefix  $\ldots$  1660, 1661, 2455, 2456, 245[8,](#page-49-13) 2459, 2466, 246[7,](#page-38-3) 2477, 2478, 248[0,](#page-58-15) 2481, 2484, 2488, 2489 \beamerorig[inal](#page-36-0) ... 2668 \beame[rtemp](#page-51-18)[lated](#page-51-19)[otite](#page-51-20)m [. . .](#page-51-21) . [. . . .](#page-51-22) . . . 3901 \begin . . . . . 412, [422](#page-52-10), [427,](#page-52-11) [490,](#page-52-12) 498, [73](#page-52-13)[6,](#page-52-14) 749, 760, 839, 84[5,](#page-55-0) 988, 1001, 1012, 1091, 1097, 123[8,](#page-79-4) 1251, 12[62,](#page-13-8) [1342](#page-13-9), [134](#page-13-10)8, [13](#page-14-10)[57,](#page-14-11) [1359](#page-19-9), [136](#page-19-10)0, [15](#page-19-11)[31,](#page-21-3) [1688](#page-21-4), [172](#page-23-4)4, [1733](#page-24-13), [1742](#page-24-14), [1769](#page-25-8), [1791](#page-25-9), [1817](#page-28-7),

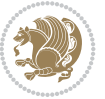

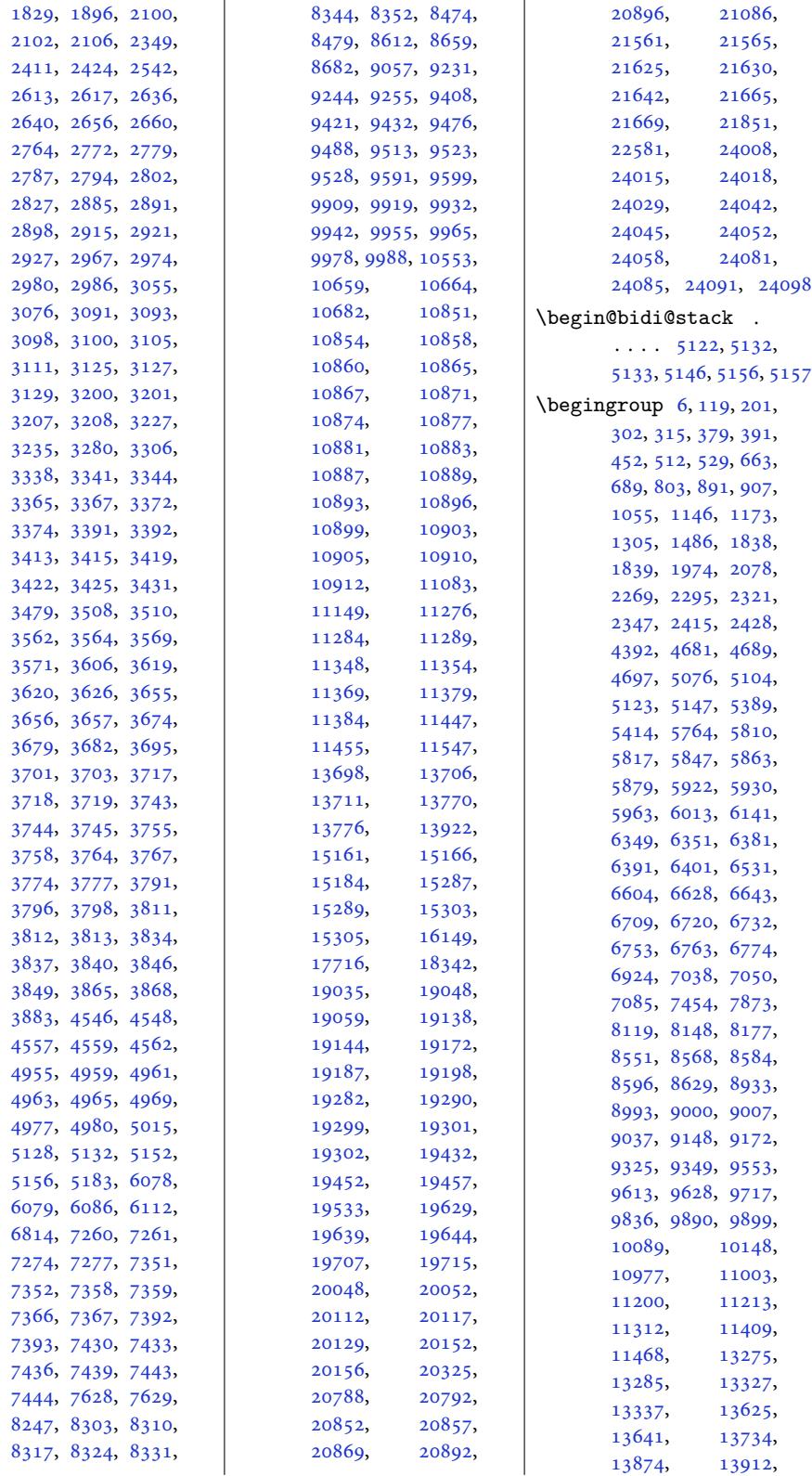

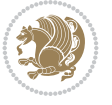

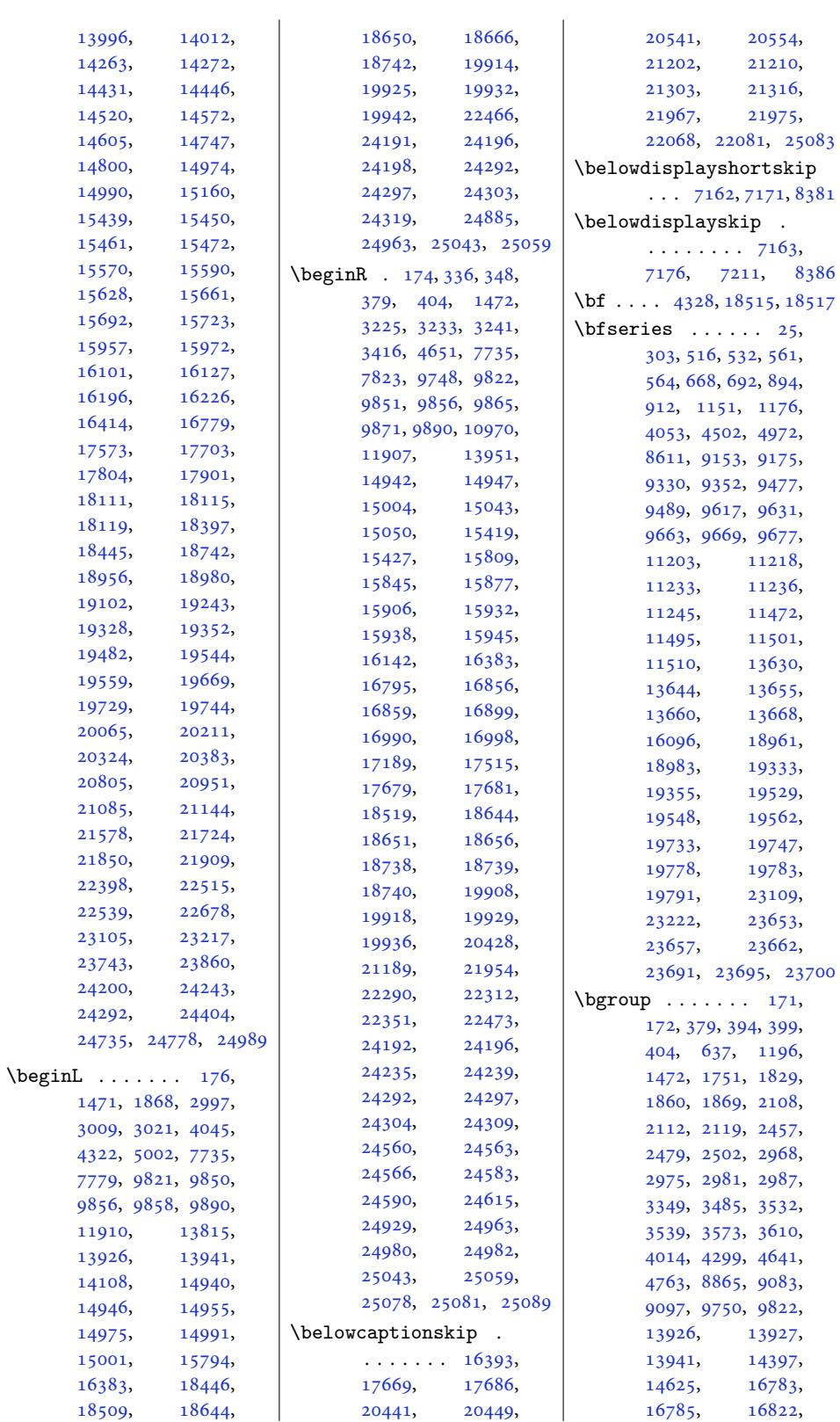

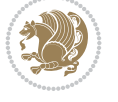

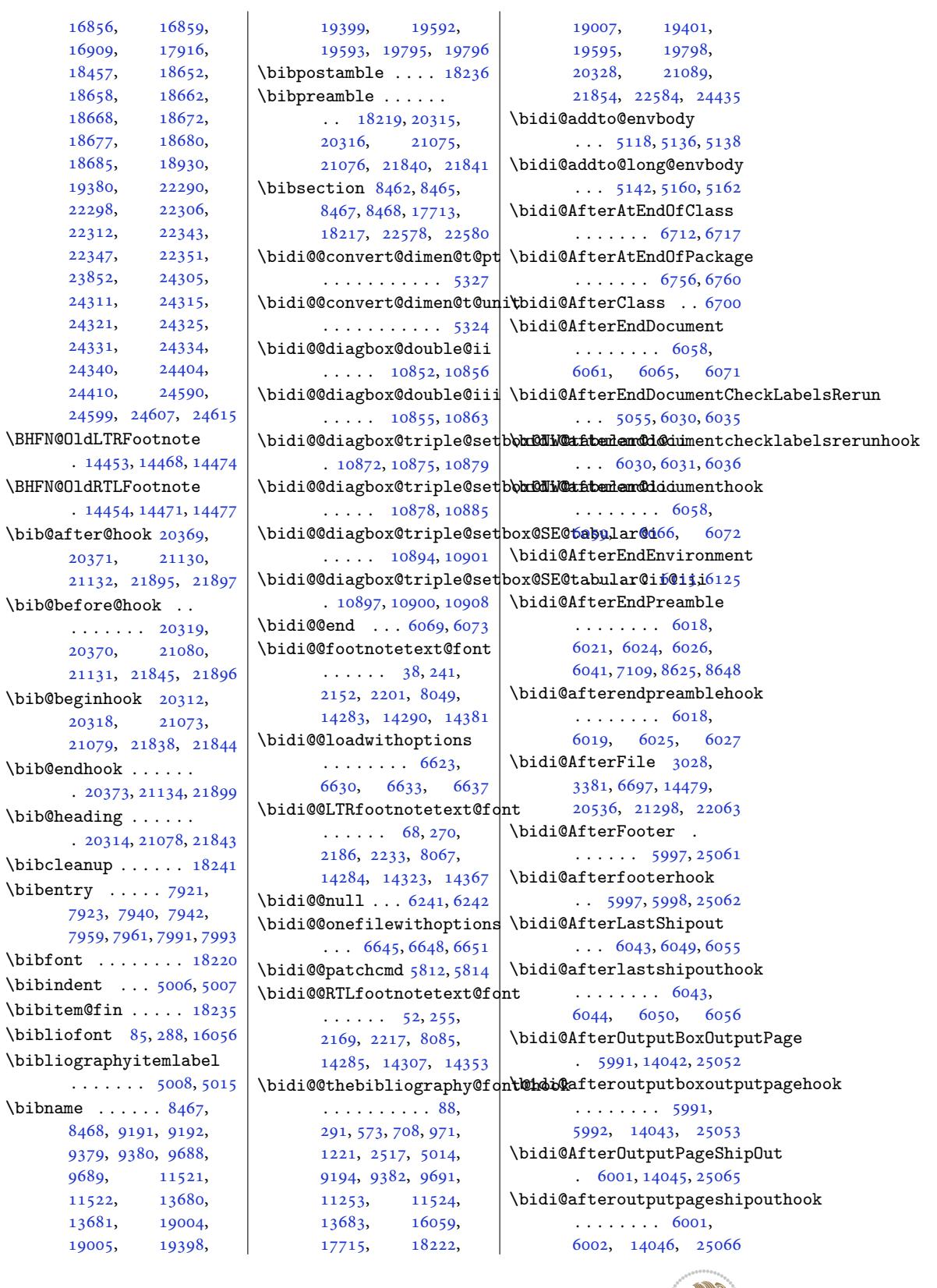

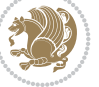

```
\bidi@AfterPackage 6745
\bidi@AfterPreamble
         \ldots 6015, 6016, 16327
\bidi@AfterReadingMainAux
         \cdots \cdots7030
\bidi@append . . 5924, 5974
\bidi@append@cslist@to@cslist
         \ldots \ldots . 6362, 6435
\bidi@append@list@to@list
         \ldots \ldots63586444
\bidi@append@to@list
         . . . . . . . 6337, 6356
ks@cs@to@beamer@rightskip
         . . . . . . . . . . . 6366
\bidi@appto . . . . 5700,
         5744, 6023, 7067
\bidi@apptocmd . . . .
         \cdot2494
\bidi@are@these@correct
         \ldots \ldots334,6337
\bidi@AtBeginEnvironment
         \ldots \ldots 6075, 6087\bidi@AtEndEnvironment
         \ldots \ldots6101
\bidi@AtEndOutputPage
         . . . . . . . . 5099,
        6004, 14051, 25071
\bidi@atendoutputpagehook
         . . . . . . . . 6004,
        6005, 14052, 25072
\bidi@AtEndPreamble
         \ldots4197,77,
         5980, 6009, 6011,
        6016, 7107, 7905,
         16396, 18074, 18134
\bidi@autofootnoterulefalse
         . 14211, 14215, 14218
\bidi@autofootnoteruletrue
         . . . . . . . . . . 14233
\bidi@backslash 6158, 6159
\bidi@beamer@blacktriangle
         . . . . . . . . 2699,
         2713, 2714, 2715
\bidi@beamer@frametitleshade
         \cdots3585,3630
\bidi@beamer@Gm@lmargin
         \cdots \cdots \cdots1956,
         1983, 1986, 2063
\bidi@beamer@Gm@rmargin
         \ldots \ldots19642072
\bidi@beamer@leftskip
         1527, 1541, 1545,
         1563, 1581, 1587,
         1685, 1703, 1710,
                                            2672, 2693, 2696,
                                            2809, 3459, 3460, 3608
                                   \bidi@beamer@ragged
                                             1510, 1726, 1735,
                                            1744, 2103, 2469,
                                            2495, 2510, 2529,
                                            2543, 2722, 2744,
                                            3037, 3045, 3056,
                                            3139, 3999, 24345,
                                            24355, 24365,
                                            24366, 24514,
                                            24523, 24532, 24541
                                             \ldots \ldots2680,
                                            2809, 3461, 3462, 3609
                                   \bidi@beamer@today
                                            . . . 3182, 3203, 3210
                                   \bidi@BeforeBeginEnvironment
                                             6105,6113\bidi@BeforeClass . 6698
                                   \bidi@BeforeClosingMainAux
                                            . . . . 6990, 7001,
                                            7005, 7008, 7016, 7019
                                   6696
                                   \bidi@BeforeFooter
                                             . . . . . . 5994, 25054
                                   \bidi@beforefooterhook
                                             . . 5994, 5995, 25055
                                   \bidi@BeforeHeader
                                             . 5985, 14035, 25037
                                   \bidi@beforeheaderhook
                                            . . . . . . . . 5985,
                                            5986, 14036, 25038
                                    \displaystyle\left\{\begin{array}{c} \displaystyle\leftarrow\text{bidi@cs@lista}\ \displaystyle\leftarrow\text{bidi@cs@lista}\ \displaystyle\leftarrow\text{bidi@cs@lista} \ \displaystyle\leftarrow\text{bidi@cs@lista} \ \displaystyle\leftarrow\text{cise@lista} \ \displaystyle\leftarrow\text{dise@lista} \ \displaystyle\leftarrow\text{dise@lista} \ \displaystyle\leftarrow\text{dise@lista} \ \displaystyle\leftarrow\text{dise@lista} \ \displaystyle\leftarrow\text{dise@lista} \ \ \displaystyle\leftarrow\text{dise@lista} \ \ \displaystyle\leftarrow\text{dise@lista} \ \ \displaystyle\leftarrow\text. 5988, 14039, 25049
                                    390,6399,6400 \rightarrow 6384, 6384 \rightarrow 6384 \rightarrow. . . . . . . . 5988,
                                            5989, 14040, 25050
                                    oreOutputPageShipOut<br>
 & \text{c} & \text{d} \\
\text{c} & \text{e} & \text{d} & \text{e}\n\end{array}. 5982, 14017, 24995
                                    utpag6295,
                                            . . . . . . . . 5982,
                                            5983, 14018, 24996
                                    orePackage6743
                                   \bidi@bswitch . 6300, 6302
                                   \bidi@CharsBefore .
                                              6215, 6217, 6218,
                                            6223, 6227, 6228, 6233
                                   \bidi@CharsBeforeNC 6216
                                   \bidi@clearpage 6052, 6054
                                   \bidi@collect@@body
                                            \cdots. . . 5124,5131
                                    5119 \bidi@csletcs ..... 5398
                                                                       \bidi@collect@long@@body
                                                                                \cdots . . . . . 5148, 5155
                                                                       \bidi@collect@long@body
                                                                                . . . . . . . . . . . 5143
                                                                       \bidi@column@check@number
                                                                                \ldots24668,
                                                                                24670, 24672, 24684
                                                                       \bidi@column@status
                                                                                \ldots4654
                                                                       \bidi@column@type .
                                                                                . 24669, 24674, 24685
                                                                       \bidi@columnwidth .
                                                                                \ldots11575, 11577,
                                                                                12043, 12049,
                                                                                12181, 12187,
                                                                                12325, 12331,
                                                                                12469, 12475,
                                                                                12613, 12619,
                                                                                12757, 12763,
                                                                                12901, 12907,
                                                                                13045, 13051,
                                                                                13189, 13195,
                                                                                13463, 13474, 16876
                                                                       \bidi@copy@stacktop 6420
                                                                       \bidi@copyins@amount
                                                                                \ldots14820,
                                                                                14821, 14824,
                                                                                14829, 14830, 14842
                                                                       \bidi@counter@page
                                                                                \ldots \ldots 5069, 5098
                                                                       \bidi@cs@a . . . 6243, 6244
                                                                       \bidi@cs@e 6414, 6415,
                                                                               6417, 6418, 6421, 6423
                                                                                \ldots8,
                                                                       \bidi@cs@listb 6384, 6386
                                                                       \bidi@cs@liste 6382, 6387
                                                                       \bidi@csappto . . . . . 5744
                                                                                6186, 6260, 6267,
                                                                                6300, 6306, 6311,
                                                                                6353, 6354, 6372,
                                                                                6378, 6389, 6399,
                                                                                6408, 6418, 6422, 6426
                                                                       csdef . . . . . 5395
                                                                       \bidi@cseappto 5745, 5748
                                                                       \bidi@csepreto 5754, 5757
                                                                       \bidi@csgappto . 5746,
                                                                                6076, 6092, 6106, 6116
                                                                       \bidi@csgpreto . . . . 5755
                                                                        . . . .5401
```
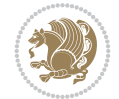

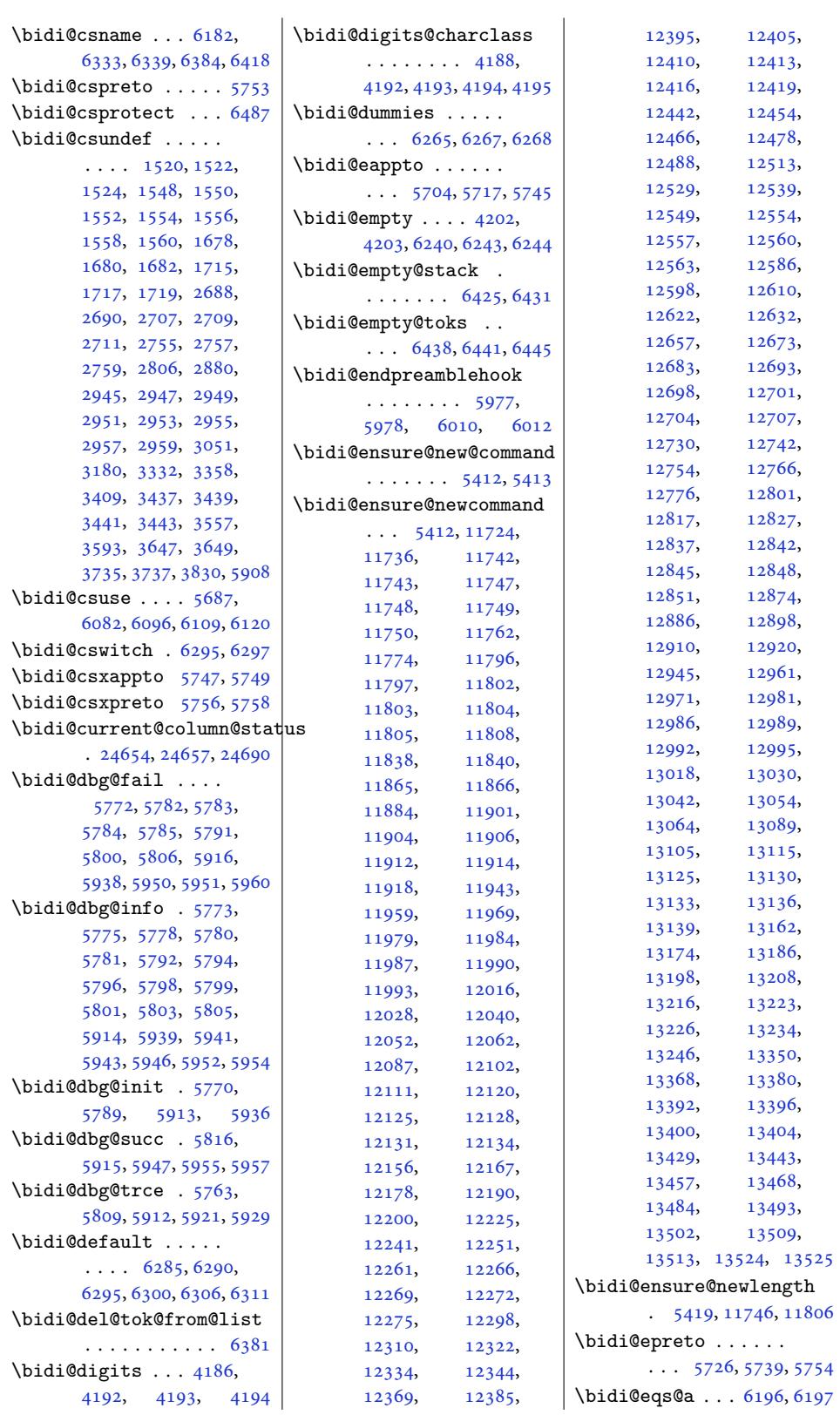

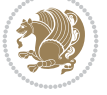

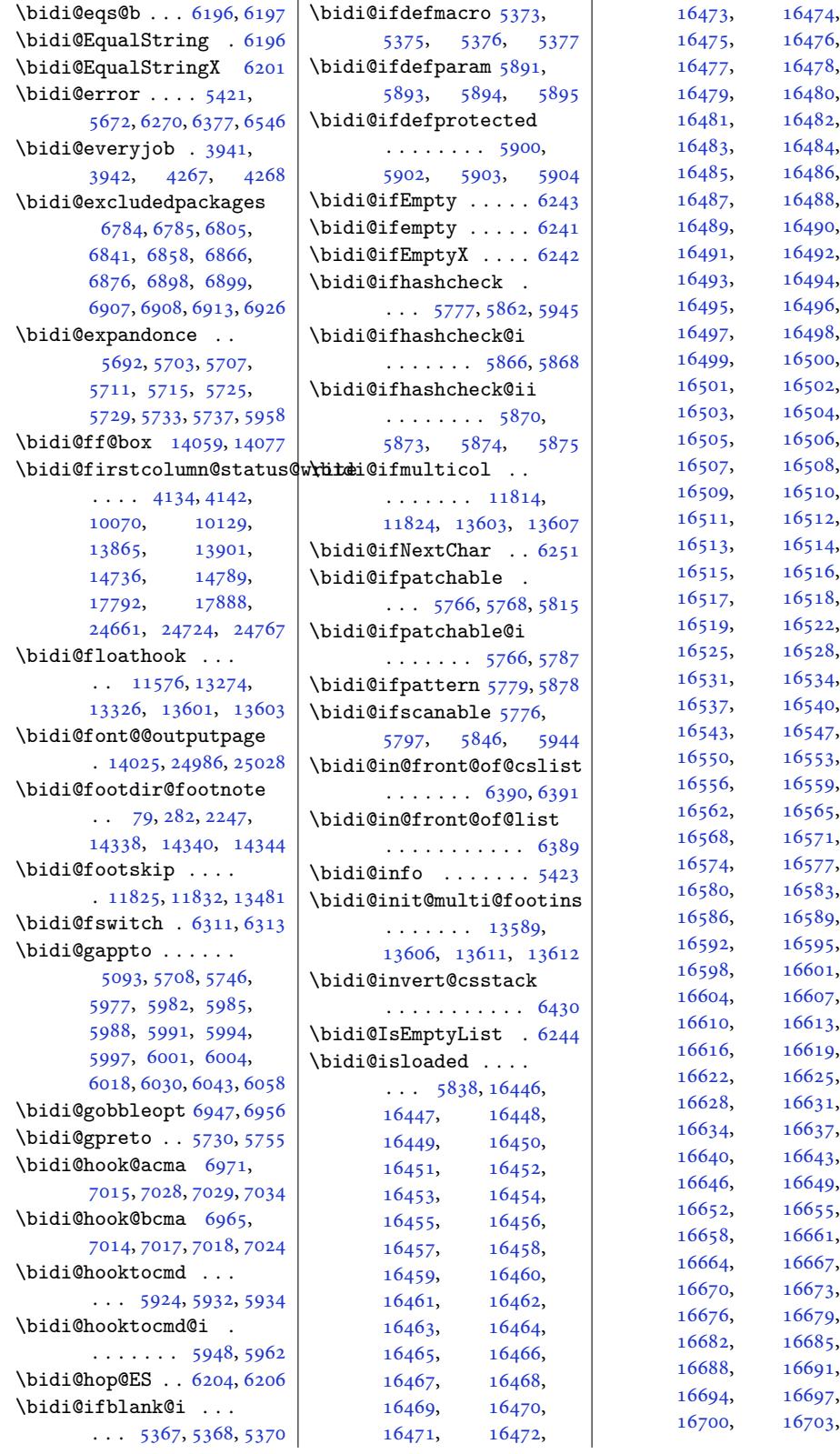

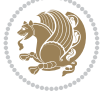

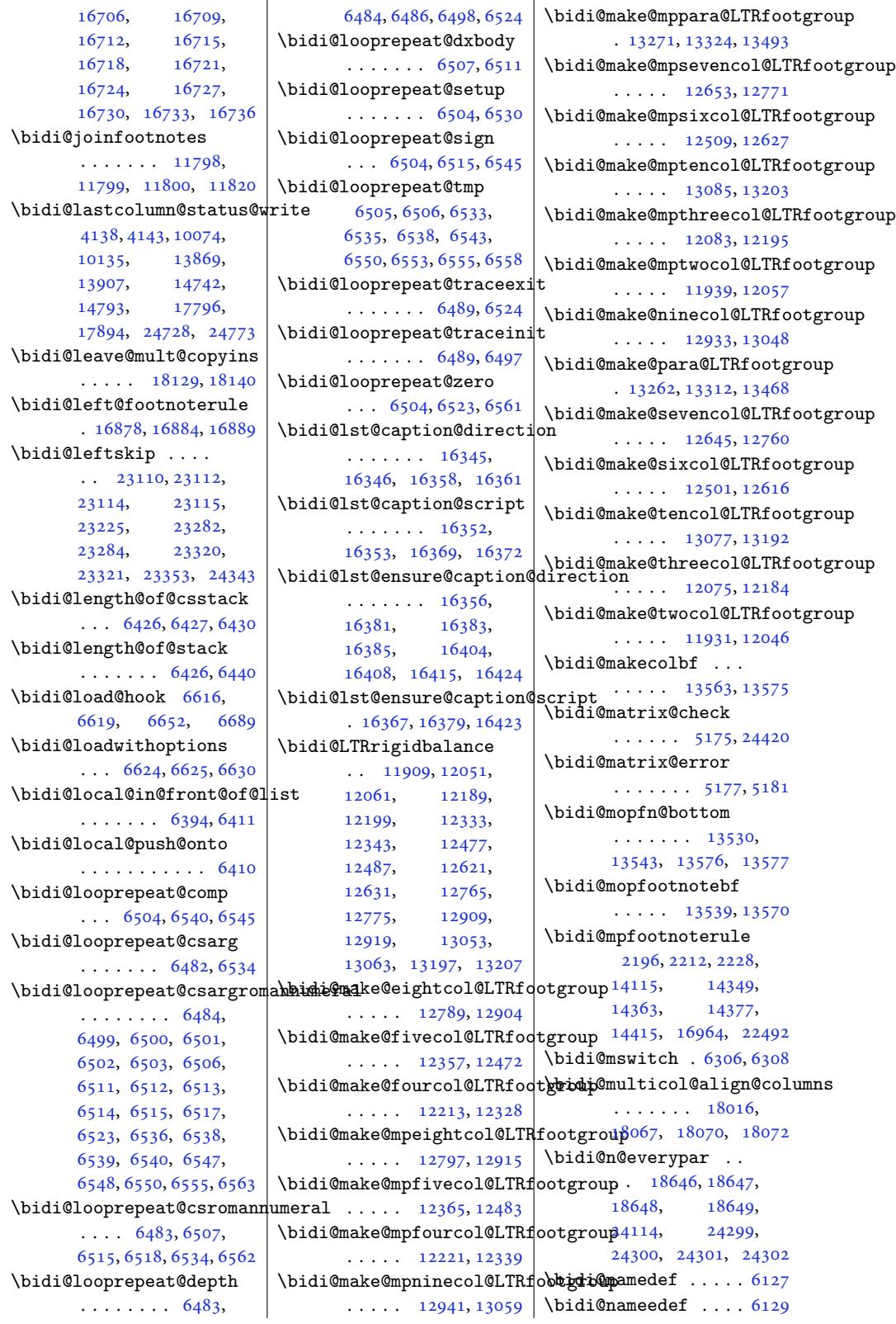

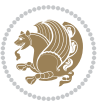

```
\bidi@namegdef ....
       \ldots 5098, 5425, 6128
\bidi@namelongdef . 5404
\bidi@namelongedef 5408
\bidi@namelonggdef 5406
longxdef5410
6130
\bidi@new@command .
       . . . . . . . . 5644,
       5646, 5675, 5683
\bidi@new@ifnch 5169, 5171
\bidi@new@ifnextchar
       \cdots66, 24425
newcoand ..
       5646,5648\bidi@newrobustcmd
       \ldots09,11,
      5643, 5644, 5668,
      5679, 5700, 5704,
       5708, 5712, 5717,
      5718, 5722, 5726,
      5730, 5734, 5739,
      5740, 5744, 5745,
      5746, 5747, 5748,
      5749, 5753, 5754,
      5755, 5756, 5757,
       5758, 5762, 5808,
       5907, 5908, 5920,
       5928, 5977, 5980,
       5982, 5985, 5988,
       5991, 5994, 5997,
      6001, 6004, 6015,
      6018, 6021, 6030,
      6043, 6058, 6061,
      6075, 6091, 6105,
      6115, 24393, 24395
next. . . . . . .
        6217, 6218, 6220,
       6222, 6223, 6225,
       6230, 6232, 6233, 6235
\bidi@NextChar . . . . 6248
\bidi@normal@footmarkwidth
\bidi@p@xRTLfootnote
       \cdots \cdots1733,
      11789, 11795,
      11941, 12085,
      12223, 12367,
       12511, 12655,
       12799, 12943,
       13087, 13297, 13348
\bidi@notblank . 5369,
       5377, 5895, 5904
\bidi@nxt@a . . . . . . .
       \ldots249,6254
                           \bidi@nxt@b . . . . . . .
                                  \ldots 6249, 6252, 6255
                           \bidi@nxt@c . . . . . . .
                                  \ldots 6250, 6253, 6254
                            \bidi@nxt@ch . . . . . .
                                  \ldots6252,6254
                            \bidi@o@everypar . .
                                   1864518647, 18648,
                                  24298, 24300, 24301
                            \bidi@oldwbuskip . .
                                  \ldots \ldots 6376, 6379
                            \bidi@onefilewithoptions
                                   \ldots6641,6645
                            \bidi@orig@leftline
                                   . 24568, 24570, 24571
                            \bidi@orig@raggedleft
                                  . 24553, 24555, 24556
                            \bidi@orig@raggedright
                                  . 24554, 24555, 24556
                           \bidi@orig@rightline
                                  . 24569, 24570, 24571
                           \bidi@oswitch . . . . . 6290
                            \bidi@p@ftn 4595, 4658,
                                  4660, 4661, 4663,
                                  4664, 4666, 4667,
                                  4671, 4674, 4677, 4782
                            \bidi@p@ftntext ...
                                  \ldots642,659, 4764
                            \bidi@p@LTRftntext
                                  \ldots4643,662,4765
                            \bidi@p@RTLftntext
                                  \ldots4665,4766
                            \bidi@p@xfootnote .
                                  \ldots4680,4768
                            \bidi@p@xftntext 4645,
                                  4670, 4685, 4767
                            \bidi@p@xLTRfootnote
                                   \ldots4770
                            \bidi@p@xLTRftntext
                                  \cdots \cdots \cdots4647,
                                  4673, 4693, 4769
                            \bidi@p@xRTLftntext
                                   . . . . . . . . 4649,
                                  4676, 4701, 4771
                            \bidi@page@count 5036,
                                  5037, 5071, 5100
                            \bidi@paraskip 13243,
                                  13292, 13344, 13480
                            \bidi@patch@@AfterPackage
                                   \ldots \ldots079, 7084
                           \bidi@patch@Add 7066, 7095
```

```
\bidi@patch@AfterPackage
       \ldots 7069, 8017,
       8019, 8022, 8043,
       8194, 8244, 8300, 8544
\bidi@patch@counter
       \ldots7047,7051,
       7054, 7060, 7061, 7080
\bidi@patch@gtemp .
       \ldots \ldots7094
\bidi@patch@list 7065,
       7067, 7105, 7107, 7114
\bidi@patch@OrgIfClassLater
       \ldots \ldots7113,7118
\bidi@patch@OrgIfClassLoaded
       . . . . . . . 7112, 7117
\bidi@patch@OrgIfPackageLater
       \ldots \ldots7111,7116
\bidi@patch@OrgIfPackageLoaded
       . . . . . . . 7110, 7115
\bidi@patch@stepcounter
       \ldots7059,7078
\bidi@patch@temp . .
       7077,7081\bidi@patch@try 7096, 7099
\bidi@patchcmd . . . .
       \ldots \ldots 171, 179188, 338, 1838,
       5808, 5809, 6033,
       6046, 6063, 6080,
       6094, 6118, 7338,
       10850, 10853,
       10870, 10873,
       10876, 10892,
       10895, 10898,
       10916, 10924,
       10932, 10941,
       10950, 10959,
       15087, 15987,
       15995, 16003,
       16011, 16019,
       16028, 16036,
       16045, 16303,
       16309, 16317,
       16397, 16410,
       16866, 18136,
       18283, 18388,
       22481, 22489, 24791
\bidi@patchcmd@scantoks
       \ldots5832, 5970
\bidi@pdfencrypt@keylength
       \ldots. . . .4064215
\bidi@pdfencrypt@ownerpassword
```
. . . [4059](#page-115-22), [4202,](#page-115-23) [4214](#page-118-26)

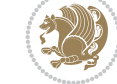

Index 523

 $\ldots$  [4650](#page-93-8), [4696,](#page-94-18) [4772](#page-95-8)

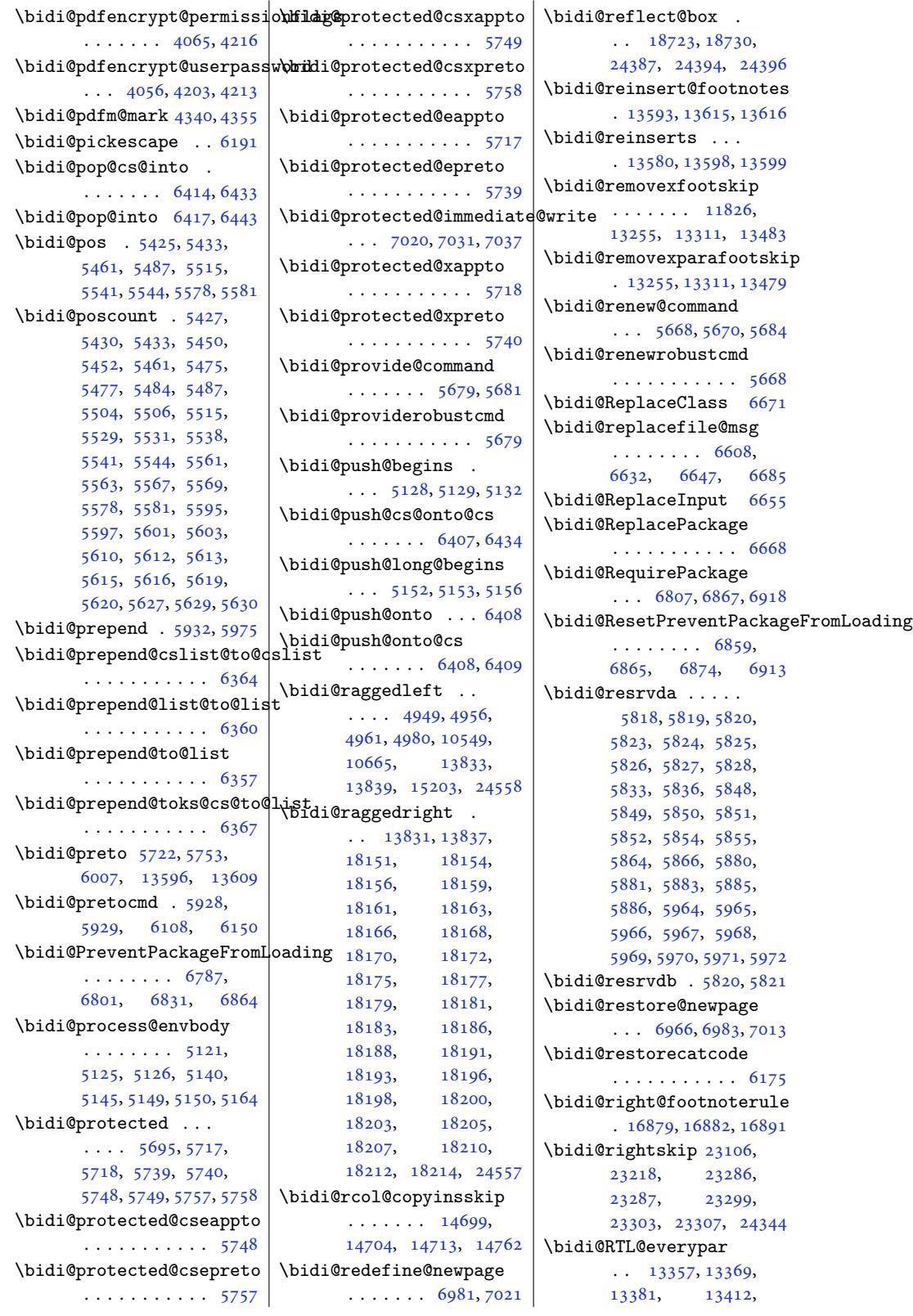

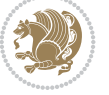

13431, 13445, 18644, 18648, 22230, 24297, 24301 \bidi@s@tfftextcol  $\ldots$  . 14[056,](#page-258-10) 14060 \bidi@[saved](#page-357-8)@che[ckend](#page-357-15)  $\ldots$  6[958,](#page-463-1) 6961, [6979](#page-463-4) \bidi@saved@clearpage  $\ldots$  [696](#page-270-11)3, 6964, [6967](#page-270-12) \bidi@saved@dofilelist . . .. [. . .](#page-136-10) . [696](#page-136-11)9, 6972, 6973, [6980](#page-137-17) \bidi@save[d@eqn](#page-136-12)o ..  $\ldots \ldots \ldots \ldots 18734$  $\ldots \ldots \ldots \ldots 18734$  $\ldots \ldots \ldots \ldots 18734$ 18736, 1[8737](#page-136-15), [2508](#page-136-16)4, [25086](#page-136-17), 2[5087](#page-137-18) \bidi@saved@leqno .  $\ldots \ldots \ldots 18735$  $\ldots \ldots \ldots 18735$ [18736](#page-359-11), [18737](#page-359-12), [25085](#page-478-13), [25086](#page-478-14), [25087](#page-478-15) \bidi@saved@newpage . . . . . . . [6982,](#page-359-13) 6993 \bidi@[saved](#page-359-11)@Req[uirePa](#page-359-12)ckage  $\ldots$  [6786,](#page-478-14) 6806, 6817, 6869, 6871, [6949](#page-478-15) \bidi@sepmark@c[harcl](#page-137-19)[ass](#page-137-20) . . . . . . . . 4189, 4190, [419](#page-133-11)1, 4195 \bidi@[set@c](#page-134-9)[olum](#page-135-10)[n@st](#page-135-11)[a](#page-133-12)[tus](#page-136-18) . 24656, 24684, 24689 \bidi@set@cslist [. .](#page-85-12)  $\ldots \ldots$  . [64](#page-85-14)00, [6401](#page-85-7) \bidi@set@list .... 6399 \bidi@se[t@loa](#page-470-16)[d@hook](#page-471-3)  $\ldots$  . 6693, 66[96,](#page-471-2) 6697, 6699, [671](#page-126-22)8, 6730, 6744, 6761, [6772](#page-126-21) \bidi@SOUL@ulleaders  $\ldots$  222[71,](#page-131-3) 22277 \bidi@[stack](#page-131-1)[@len](#page-131-11)[g](#page-131-10)th [642](#page-132-16)5, [642](#page-132-17)7, [642](#page-133-13)[8](#page-132-15), 6432, 6433, 6442, [6443](#page-133-14) \bidi@star@fo[otmark](#page-425-5)[width](#page-425-6) . . 11733, 11792, 1[1941,](#page-126-29) 1[2085](#page-126-35), [1222](#page-126-36)[3,](#page-126-33) [1236](#page-127-11)[7,](#page-127-10) 12511, 12655, 12799, [12943](#page-228-22), 13087, [132](#page-226-8)97, 13348 \bidi@[start](#page-230-18)para[footsk](#page-233-17)ip  $\cdot$  . 13242, [13245](#page-238-11), [13294](#page-241-17), 13295, 13346 \bidi@[store](#page-252-18)c[atcod](#page-255-17)[e](#page-249-9) [6168](#page-256-17)

\bidi@StorePreventPackageFromLoading6,  $\ldots \ldots 6875, 6878$ \bidi@StringBefore 6226 \bidi@StringBeforeNC . . . . . . . . . . . 6214 \bidi@switch . . . [627](#page-135-12)[4,](#page-135-13) 6285, 6287, [6292](#page-123-28) \bidi@switch@exit . 6284, 6285, 628[6,](#page-122-14) 6290, 6291, [6295](#page-124-10), [6296](#page-124-2), 6[300,](#page-124-11) 6301, 6306, 6307, 6311, [6312](#page-124-12) \bidi@t@w@w [. . . .](#page-124-2) . . . 6335 \bidi@[tabu](#page-124-3)[l](#page-124-13)[ar@RT](#page-124-15)[Lcase](#page-124-4)s  $\cdots$  [24](#page-124-0)4[00,](#page-124-17) 24427 \bidi@[tempa](#page-124-5) [. . .](#page-124-18) [. . . .](#page-124-6) 4071, 4077, 408[3,](#page-125-23) 4089, 4095, 4101, 4113, 41[19,](#page-465-9) 4125, 4132, 4146, 4153, [4163](#page-466-16) \bidi@t[empb](#page-82-4) [. . . .](#page-82-5) [4071](#page-83-2), [4072](#page-83-3), [4077](#page-83-4), [4078](#page-83-5), [4083](#page-83-6), [4084](#page-83-7), [4089](#page-83-8), [4090](#page-83-9), [4095](#page-84-7), [409](#page-84-8)[6,](#page-84-9) 4101, 4102, 4113, 4114, 4119, [4120](#page-82-4), [4125](#page-82-6), [4126](#page-82-5), [4132](#page-82-7), [4133](#page-83-2), [4146](#page-83-10), [4147](#page-83-3), [4153](#page-83-11), [4154,](#page-83-4) 4[163,](#page-83-12) 4164 \bidi@[tempc](#page-83-5)[ountb](#page-83-13) [6162](#page-83-15), [6431](#page-83-8), [6432,](#page-83-16) 6[441,](#page-83-9) 6442 \bidi@[tempt](#page-83-17)[oksa](#page-84-7) [6163](#page-84-10), [6431](#page-84-8), [6434](#page-84-11), [643](#page-84-9)5, 6436, 6438, 6[441,](#page-121-14) [6445](#page-84-12) \bidi@[tempt](#page-126-30)[oksb](#page-126-36) [616](#page-127-3)4, 6433, 6434, 6[435,](#page-121-15) [6436](#page-127-11) \bidi@[todon](#page-126-30)[otes@](#page-126-34)[tempa](#page-126-9) [. . .](#page-127-12). [.](#page-127-2) 2[3990,](#page-127-3) 2[3998](#page-127-4) \bidi@todonotes@[tempb](#page-121-16)  $\cdots$  [. . .](#page-126-33). [2399](#page-126-9)0, 23991, 23998, 2[3999](#page-127-12) \bidi@tok@SM . . [638](#page-458-16)2, [6387](#page-458-17) \bidi@toks@lista . . 6347, 6349, [6350](#page-458-16), [6351,](#page-458-18) 6[352,](#page-458-17) 63[83,](#page-458-19) 6385, 6391, 6392, 6394, 6396, [6401,](#page-126-25) [6402](#page-126-17) \bidi@t[oks@l](#page-125-24)[istb](#page-125-1) . .  $\ldots$  [6347,](#page-125-26) 6[383,](#page-125-25) 6385 \bidi@[undef](#page-126-38) [. . .](#page-126-7) . [2717](#page-126-39), [2740](#page-126-32), [2811](#page-126-40), [326](#page-126-8)[0,](#page-126-41) 5828, 5907, 5972, 6012, [6027](#page-125-24), [2296](#page-126-37)[5,](#page-126-38)

23126, 23127, 23376, 23377 \bidi@undefined 5907, 5909 \bidi@undefinedcs . 6260, 6267, 6322, [6326,](#page-438-5) 6332, [6336,](#page-441-13) 6377 \bidi@[UnPrev](#page-441-14)[entPac](#page-446-1)k[ageFr](#page-446-2)omLoading . . . . . . .. [. . .](#page-117-27) [6879](#page-117-29) \bidi@UnReplaceClass . [. . .](#page-123-8). [. . .](#page-123-9). [. .](#page-124-20) [6682](#page-125-16) \bidi@[UnRe](#page-124-21)[place](#page-125-27)[Input](#page-125-28) . . . . . . . . . . . [6659](#page-135-14) \bidi@UnReplacePackage . . . . . . . . . . . [6679](#page-131-12) \bidi@version . . 3910, 3911, 3926, 3943, 3945, 3951, 395[7,](#page-131-13) 3990, 3993, 3996, 4236, 4252, 427[2,](#page-131-14) 4274, 4331, 4[334,](#page-79-6) 4337 \bidi@[w@w](#page-79-7) [. . .](#page-80-3) . . . . . 6322 \bidi@[warni](#page-80-4)ng . . [5422](#page-80-6), [6085](#page-81-8), [6099,](#page-81-9) 6[111,](#page-86-4) 6123 \bidi@[willb](#page-85-15)[eunhs](#page-86-3)kip  $\ldots$  [6369,](#page-87-5) [6376,](#page-87-6) [6379](#page-87-7) \bidi@x@stack@to[@list](#page-108-17) . . .. [. . .](#page-120-24). [. . .](#page-120-25) [6440](#page-121-17) \bidi@[xappt](#page-120-23)o . . . . . .  $\ldots$  [5712](#page-125-29), [5718,](#page-125-17) [5747](#page-125-18) \bidi@xargdef . 5650, 5658 \bidi@xparaskip . . .  $\ldots$  13237, 1323[9,](#page-127-5) 13241, 13291, 1[3343](#page-114-8) \bidi@xpreto [. .](#page-113-18) [. . . .](#page-113-19)  $\cdots$  5734, [5740,](#page-112-15) [5756](#page-112-16)  $\big\{ \phi_1, \ldots, \phi_{816,} \right\}$ 9872, [988](#page-254-0)[7,](#page-255-19) [9889](#page-254-15), [14057,](#page-254-16) 242[40,](#page-256-19) 24287, 24290, 24291  $\big\}$ bidics [. . . .](#page-114-34) . . . . . . [6159](#page-114-10) \bididate . 3909, [3911](#page-190-9), [3926](#page-191-11), [3990](#page-191-12), [3993](#page-192-6), [4234,](#page-270-13) 4252, [4331,](#page-462-10) [4334](#page-463-7) \bidiG[scale@](#page-463-5)[@box](#page-463-6) ..  $\cdots$  . 15023, 1[5024](#page-121-8) \bidiG[scale](#page-80-2)[@](#page-81-8)[box](#page-79-8) [. . .](#page-79-7) . 15000, 15[001,](#page-87-5) 1[5020](#page-87-6) \bidiG[scal](#page-85-16)[e@box](#page-86-3)@dd . 15032, 15036, [15042](#page-288-10) \bidiGscale@b[ox@ddd](#page-288-9)d  $\cdots$  . [15038,](#page-288-12) [15049](#page-288-13) \bidillap . . . . . . . 24573 \bidipdfinfooff . . . 4352 \bidipdf[infoo](#page-288-14)n [4351](#page-288-15), [4357](#page-288-16)

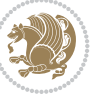

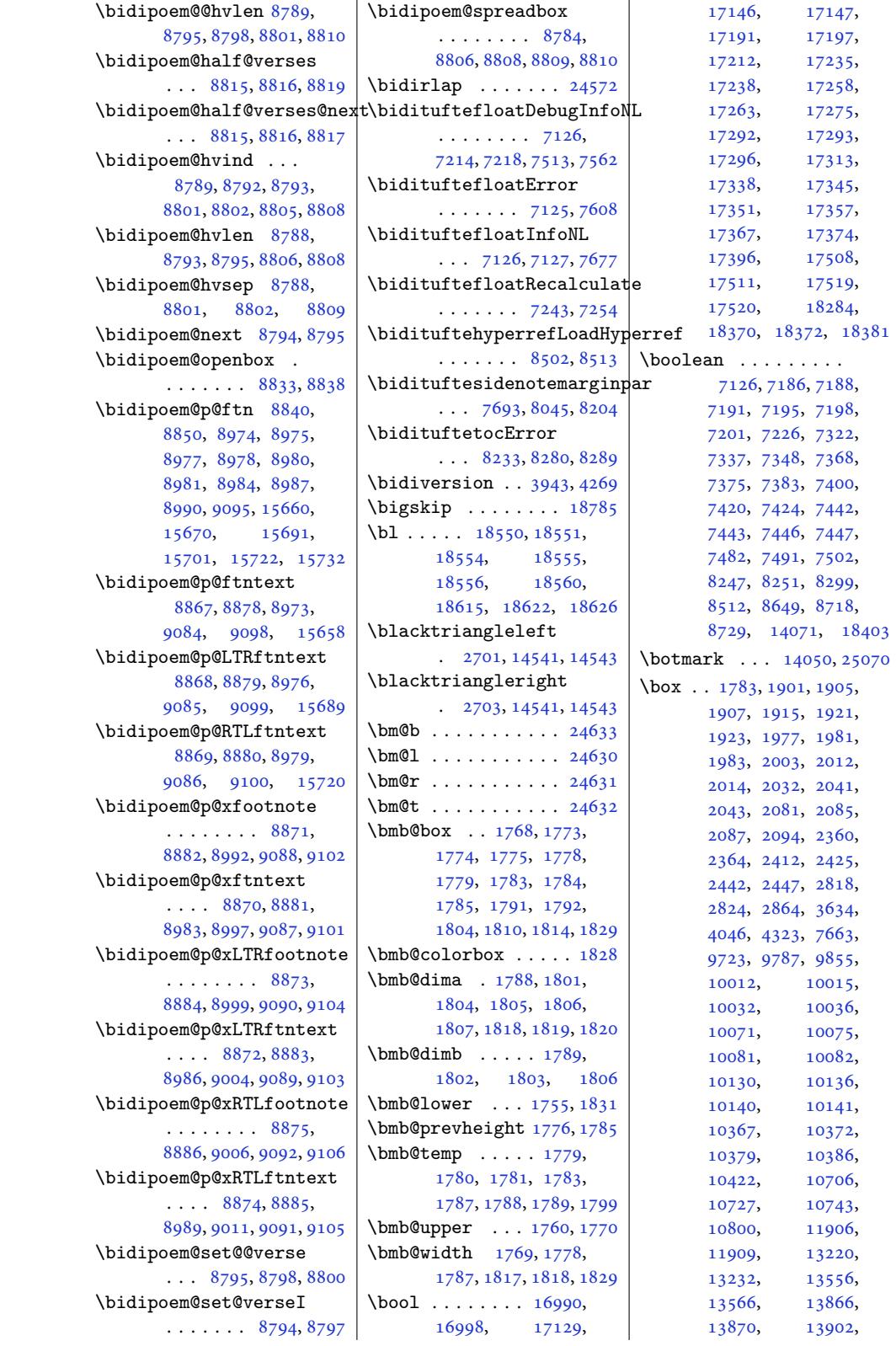

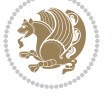

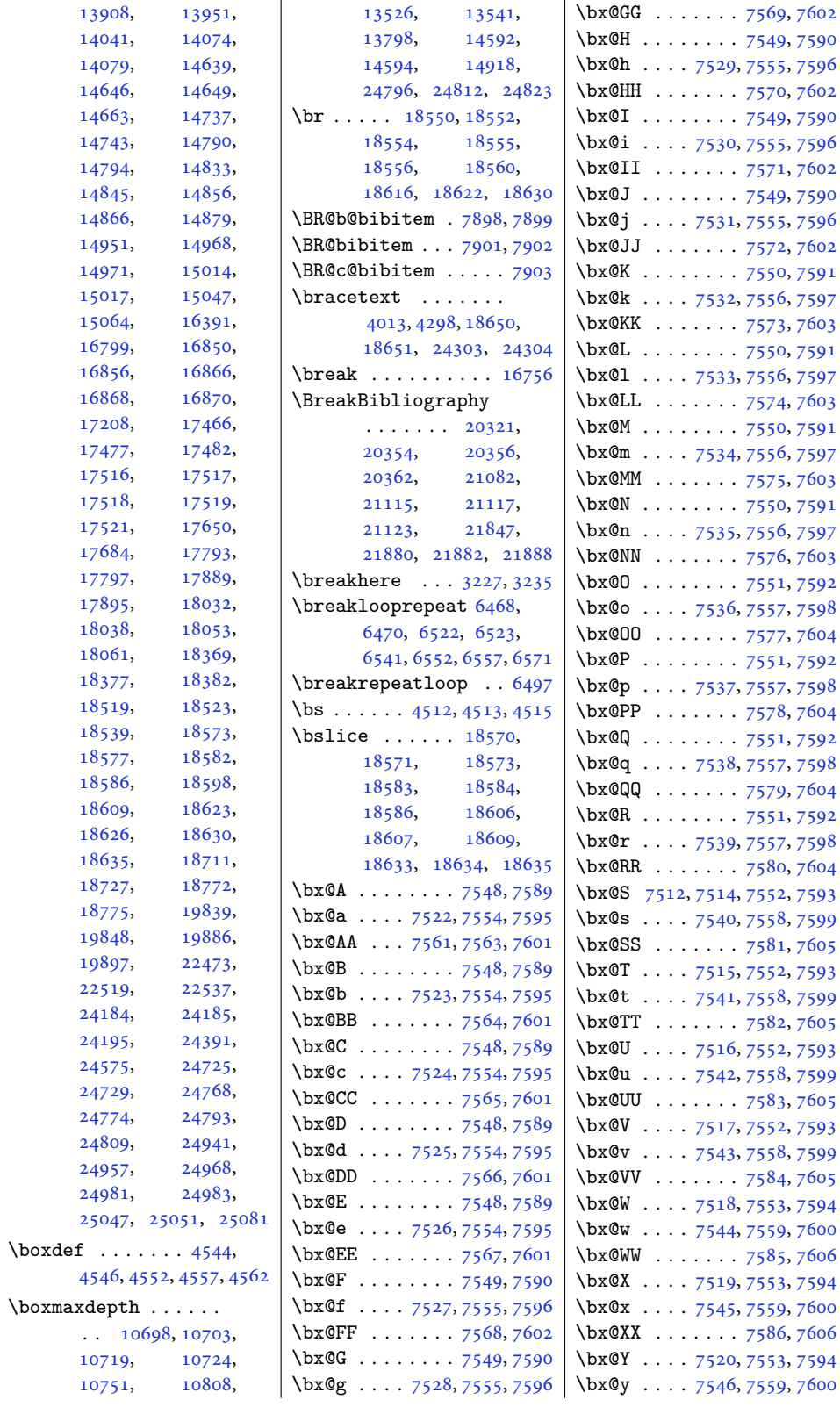

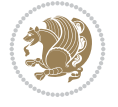

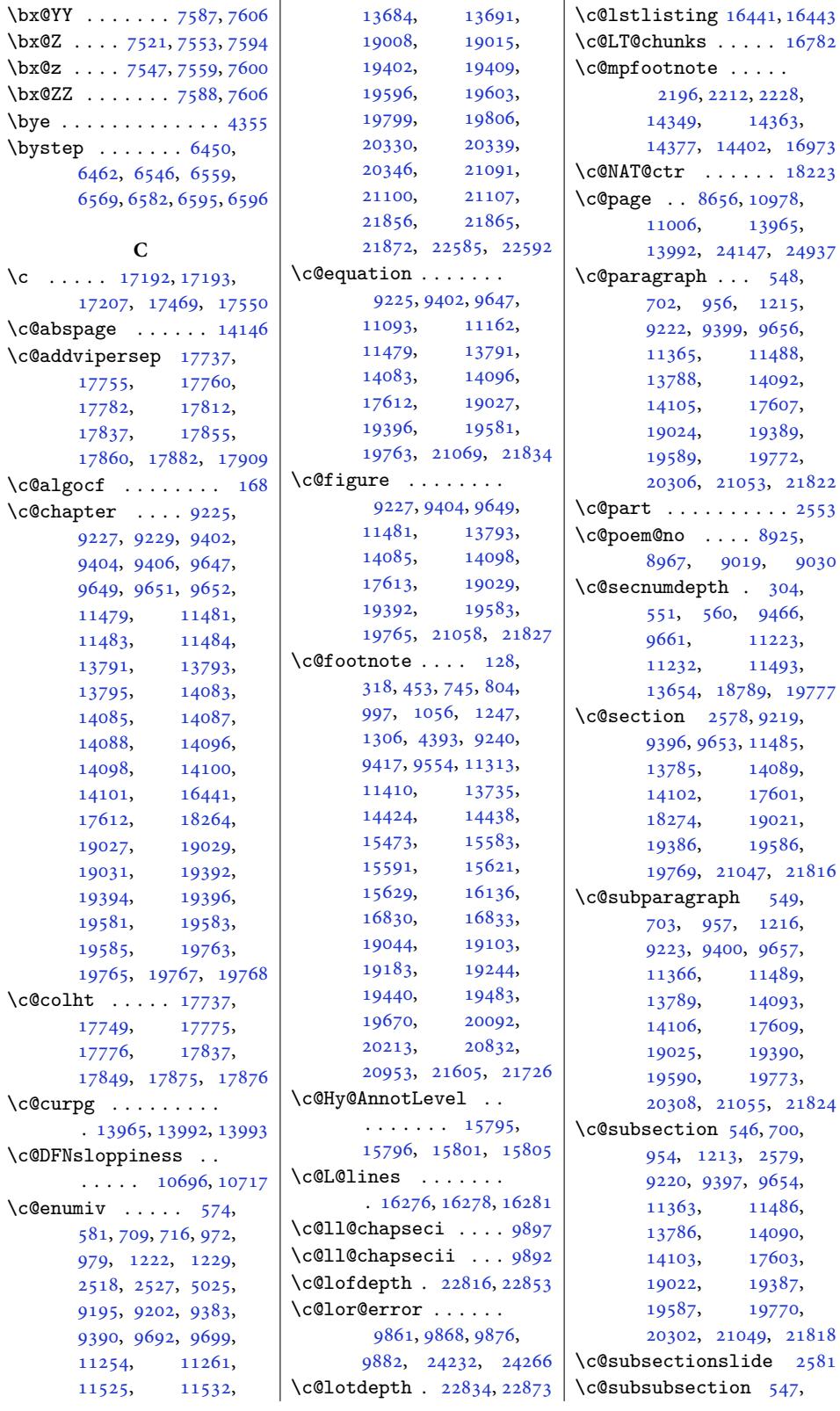

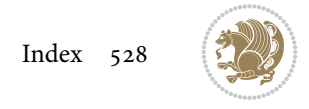

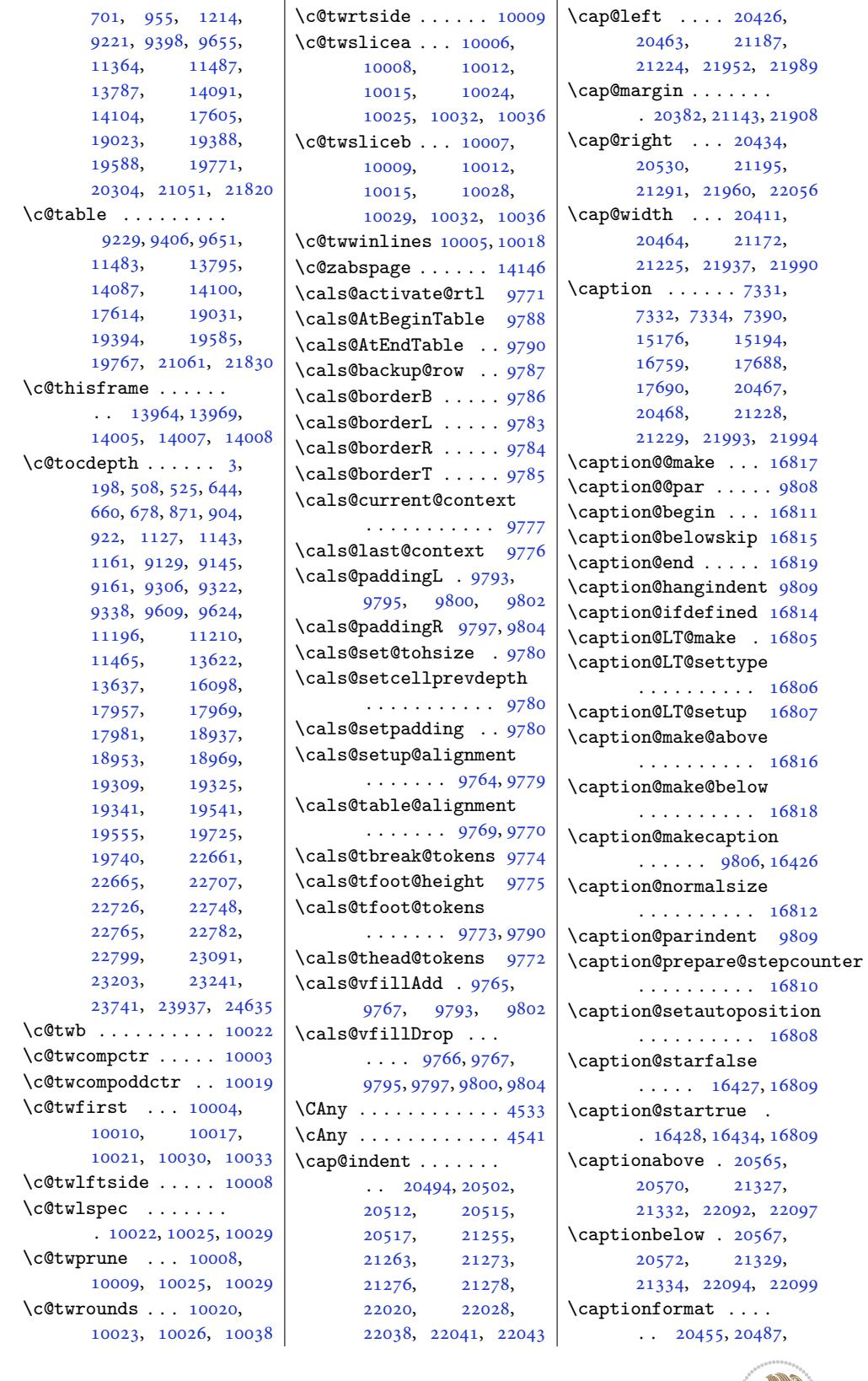

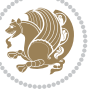

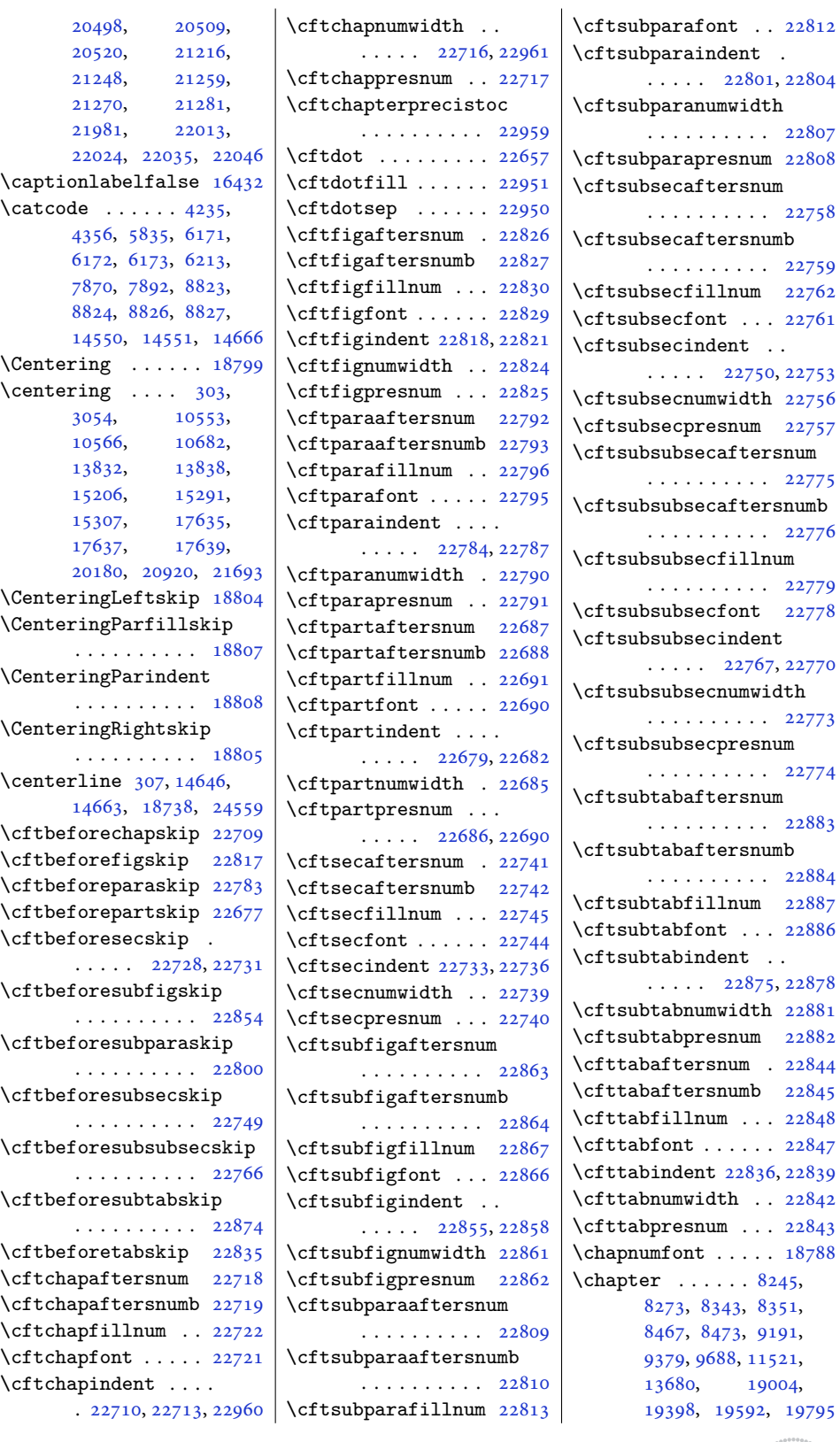

\cftsubparaindent . 1, 22804 \cftsubparanumwidth [22807](#page-436-23)  $122808$ \cftsubsecaft[ersnum](#page-435-23) . . . . . . . . . . [22758](#page-435-24)  $\texttt{umb}$ . . . . . . . . . . [22759](#page-436-24)  $22762$  $\frac{22761}{ }$  $\frac{22761}{ }$  $\frac{22761}{ }$  $\ddotsc$ 0, [22753](#page-435-26)  $\frac{22756}{ }$  $\frac{22756}{ }$  $\frac{22756}{ }$ \cftsubsecpresnum [22757](#page-435-28) :snum . . . . . . [. . . .](#page-434-26) [22775](#page-434-27) : $\texttt{sumb}$ [22776](#page-435-29)  $\mathop{\text{sum}}$ . . . . . . . . . . [22779](#page-435-30)  $22778$ \cftsubsubsecindent 7, [22770](#page-435-31) idth . . . . . . . . . . [22773](#page-435-33)  $\mathop{\rm num}\nolimits$ . . . . . . . . . . [22774](#page-435-35) \cftsubtabaft[ersnum](#page-435-34) . . . . . . . . . . [22883](#page-435-2)  $\texttt{umb}$ . . . . . . . . . . [22884](#page-435-36) \cftsubtabfillnum 22887  $. 22886$  $. 22886$  $\ddotsc$ 5, [22878](#page-437-13)  $\frac{22881}{ }$  $\frac{22881}{ }$  $\frac{22881}{ }$ \cftsubtabpresnum [22882](#page-437-15)  $. 22844$  $22845$  $. 22848$  $. 22848$  $. 22847$  $. 22847$  $6, 22839$  $6, 22839$  $. 22842$  $. 22842$  $. 22843$  $. 22843$  $. 18788$  $. 18788$  $3245,$  $3245,$  $351,$  $351,$  $191,$  $191,$  $521,$ 100[4,](#page-360-9) 19795

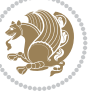

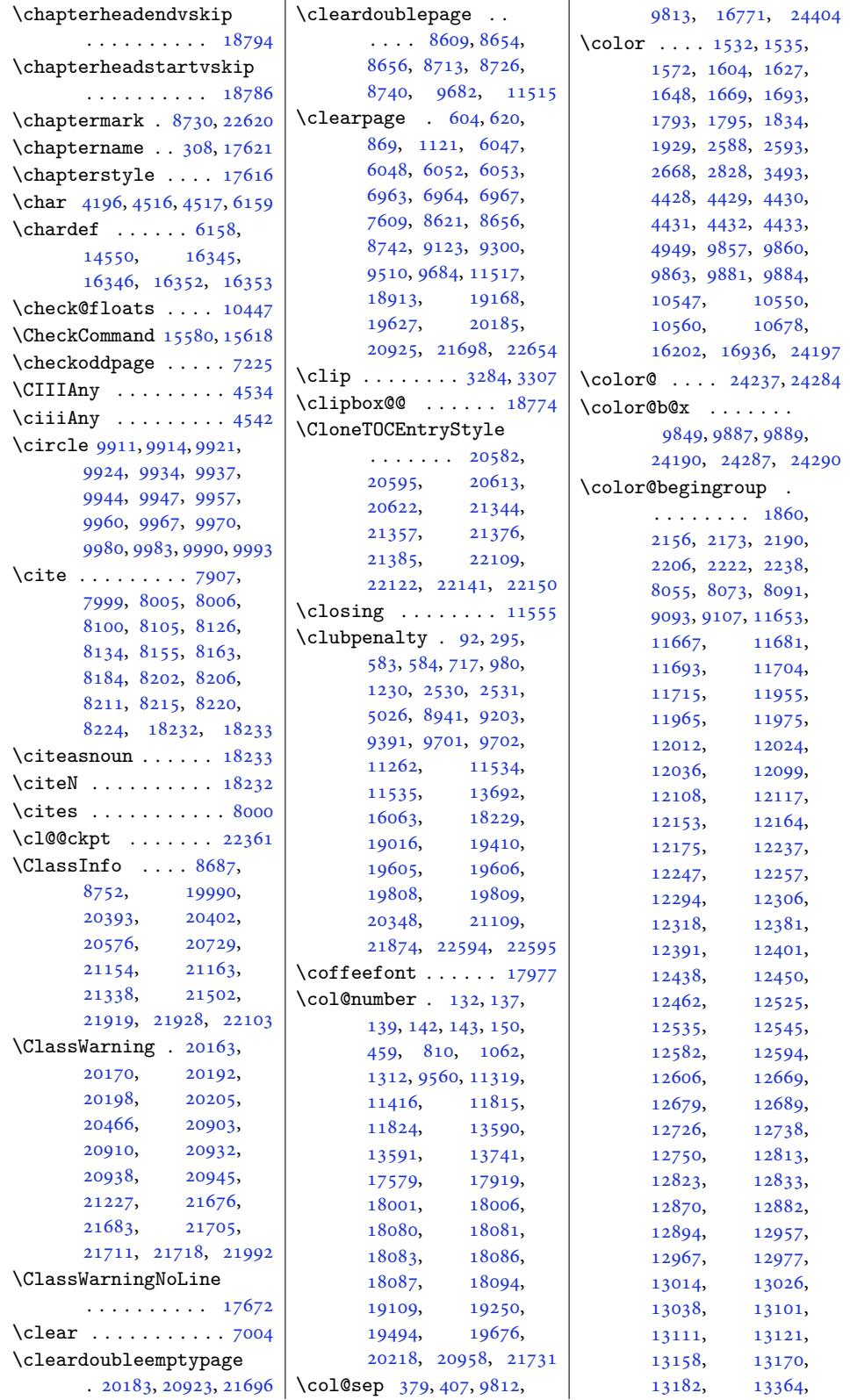

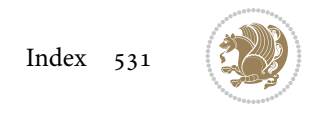

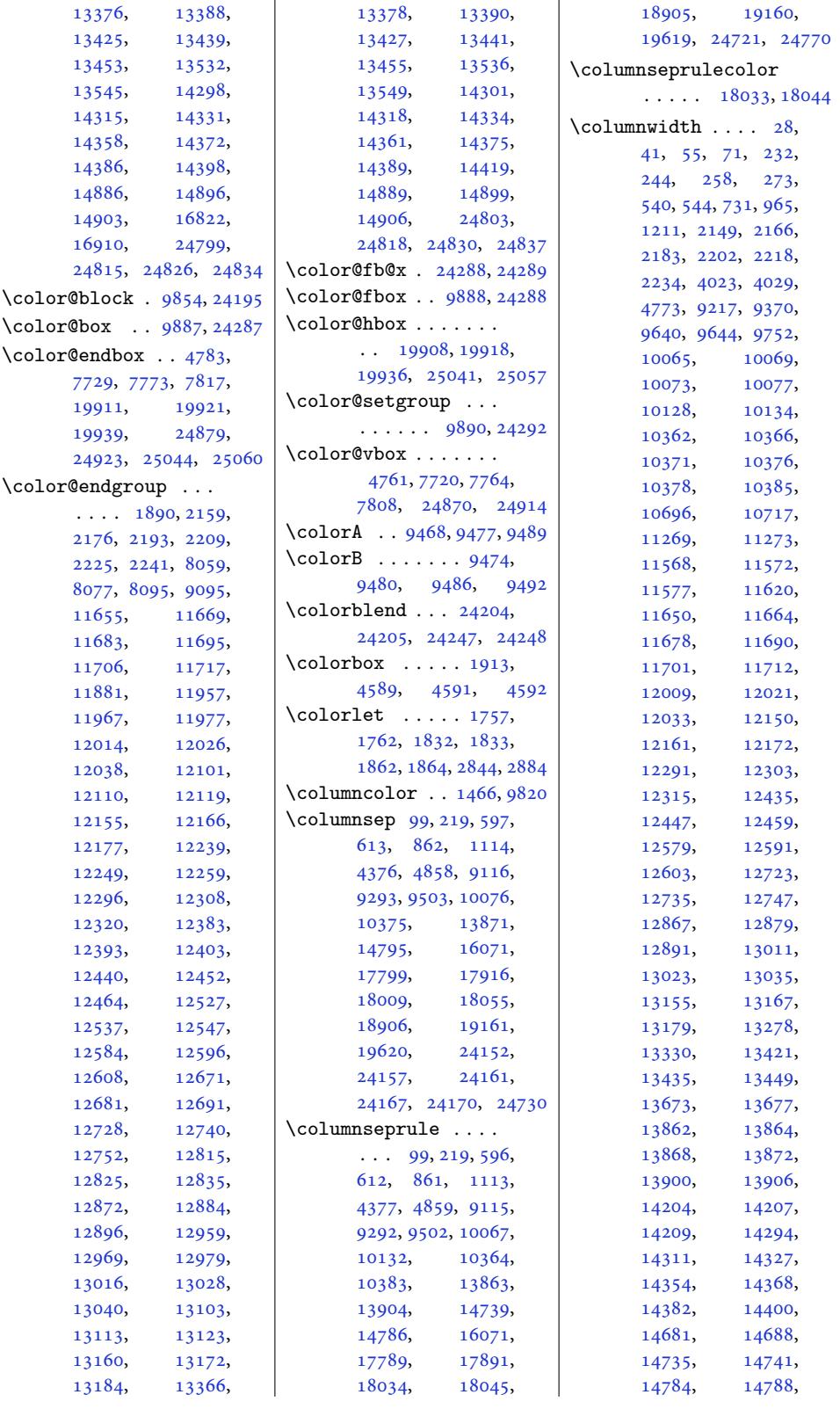

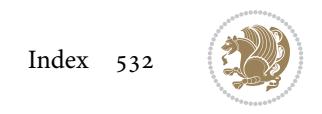

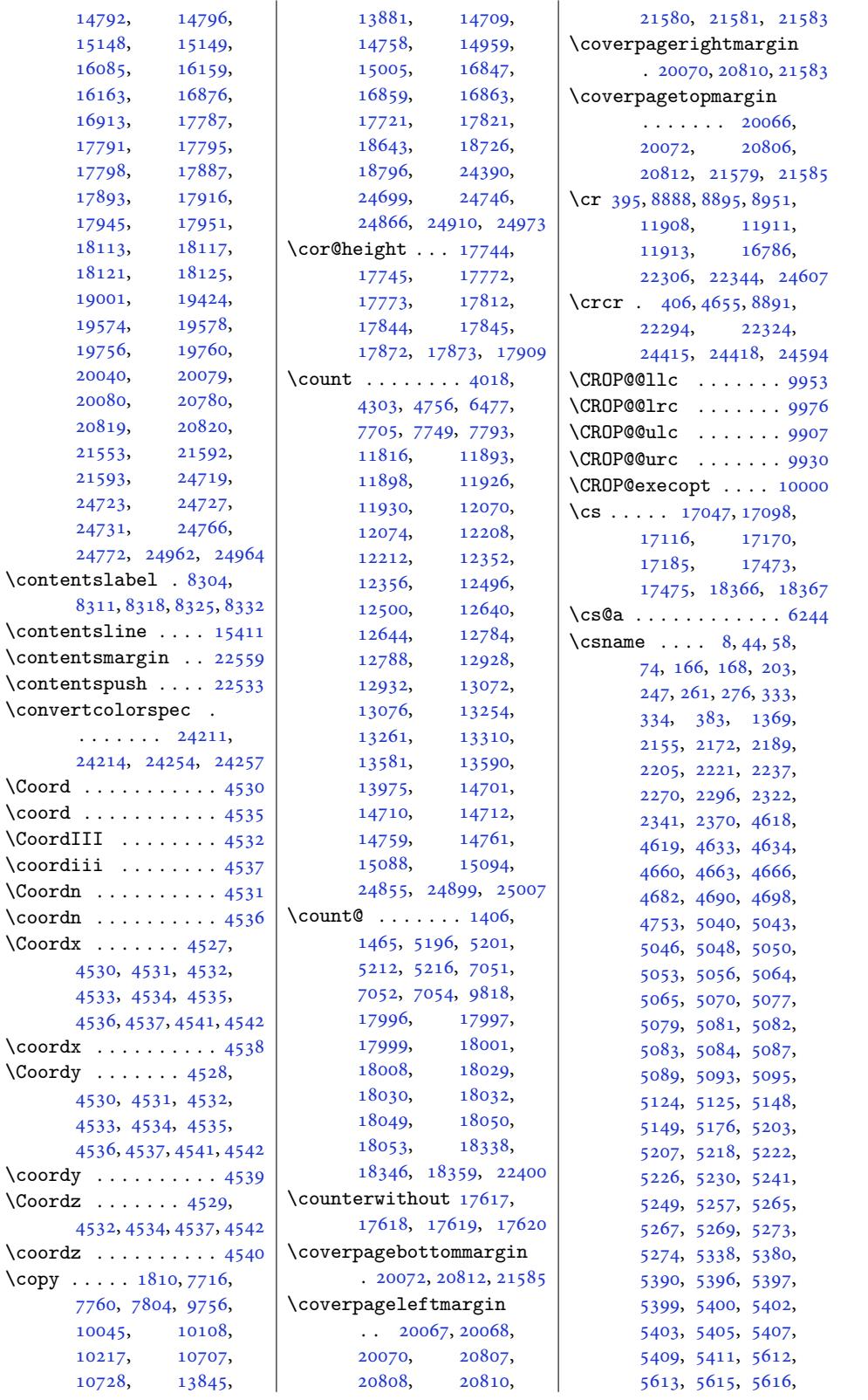

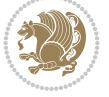

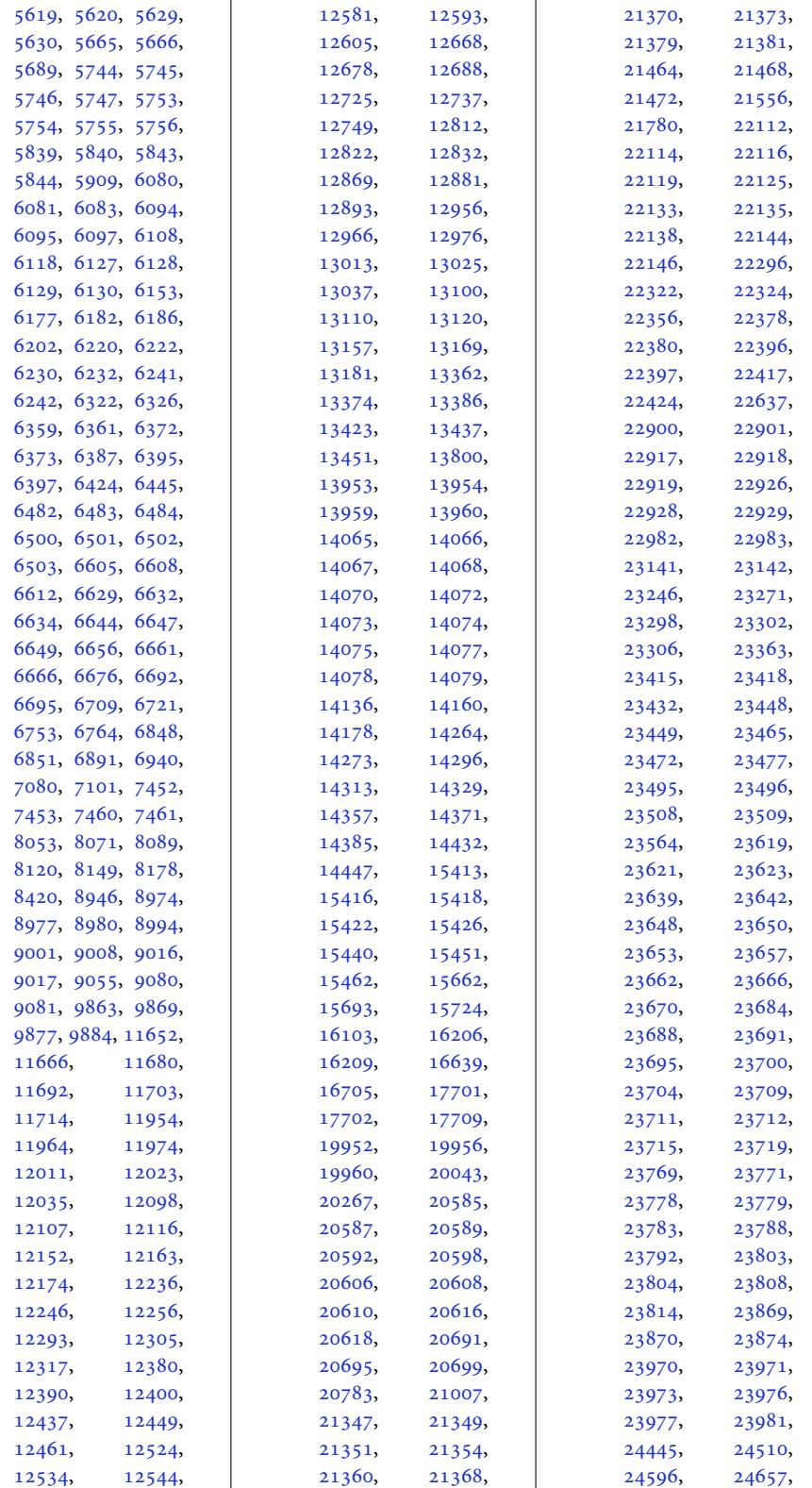

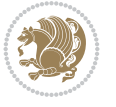

24670, 24672, 25142 \CT@@do@color . . . . . 9815 \CT@cell@color 1490, 9840  $\C{Tecolor}$  . . . . . . . . 9814 \CT@co[lumn@](#page-470-9)c[olor](#page-470-10) . . . . . . . . . 1488, [9](#page-479-0)[838](#page-190-20) \CT@do@color . . . . . .  $\ldots$  1491, [9815](#page-33-13), [9841](#page-191-24) \CT@extract . . . 1466, [9820](#page-190-21) \CT@row@color . [1489](#page-33-14), [9839](#page-191-25) \CT@setup . . . . . 1455, 1456, 1458, 1459, 1463, [1487](#page-33-15), [9811](#page-32-7), [9837](#page-190-3) \cumpartcl ...... 18547 \cumtcl [. . .](#page-33-16) . . . . . . 1[8547](#page-191-27)  $\curlyeqleftarrow$  ....... 322 \curre[nt@co](#page-32-14)lor [. .](#page-190-22) [. .](#page-32-22)  $\ldots$  [985](#page-33-17)6, 986[2,](#page-190-23) 9869, 9877, 98[83,](#page-355-20) 14528, 145[33,](#page-355-20) 24196, 24233, 24234, 2[4238](#page-191-28), 24267, [2426](#page-191-8)8, 24285 \Curre[ntOpt](#page-191-22)[ion](#page-191-23) . [. . .](#page-191-29) [8668](#page-279-12), 8669, [8670](#page-279-13), [8671,](#page-461-20) 8672, [8692](#page-462-17), [8693,](#page-462-18) 8694, [8695](#page-462-19), [8696,](#page-463-13) [10493,](#page-463-14) [10591](#page-463-15) \currentposxwidth . 5609 \curren[tpos](#page-168-6)[y](#page-168-10)[heig](#page-168-7)[ht](#page-168-8) 5626 \Custo[mFBox](#page-168-9) . . . . [. .](#page-169-6) 14530 \cuted[@@col](#page-169-7)[umn@](#page-169-8)[ba](#page-203-2)[dne](#page-169-9)[ss](#page-205-5)  $\ldots \ldots$  10240, 10241, 10254, 1[0265](#page-111-15) \cuted@@page@rule .  $\cdots$  . 10320, [10321](#page-279-14) \cuted@@tempbox@a .  $\ldots \ldots \ldots 10181$  $\ldots \ldots \ldots 10181$ [10191](#page-198-6), [10](#page-199-3)2[18,](#page-199-6) 10220, 10221, 10309, [10367,](#page-200-2) [10379](#page-200-3) \cuted@@tempbox@c . . . 10220, [10221](#page-197-18), [10228](#page-197-14), [10229](#page-198-7), [10233](#page-198-8), [10234](#page-198-9), [10249](#page-200-4), [10](#page-201-0)2[53,](#page-201-2) 10263, 10279, 102[97,](#page-198-8) [10308](#page-198-9), [10311](#page-198-10), 10313, 10314 \cuted[@@tem](#page-198-11)pbox[@var](#page-198-12) . 10359, 10[397,](#page-198-14) 10409 \cuted[@@tem](#page-199-9)pdim@a .  $\ldots$  10[249,](#page-200-7) [10251](#page-200-5), [10253](#page-200-6), 102[55,](#page-200-8)

10258, 10259, 10260, 10310, 10322, 10328, 10340, 10344, 10350, [10447](#page-199-12), [10448,](#page-199-4) 104[49,](#page-200-9) 10453 \cuted[@@temp](#page-200-10)dim@b .  $\cdots \cdots 10213,$  $\cdots \cdots 10213,$  $\cdots \cdots 10213,$ [10216,](#page-200-14) [10218](#page-202-7), [10221,](#page-202-8) [10](#page-202-3)2[25,](#page-202-9) 10237, 10255, 10279, 10287, 10293, [10300](#page-198-15), [10309,](#page-198-16) [10311](#page-198-7), [10336,](#page-198-9) 10339, 10341 \cuted[@@temp](#page-199-10)dim[@sprea](#page-199-14)d  $\ldots$  10228, [10229](#page-199-15), [10230,](#page-200-4) [10231](#page-200-6), [10238,](#page-200-15) [10](#page-200-16)2[42,](#page-200-17) 10245, 10248, 10249, 10251, 1025[6,](#page-198-10) [10267](#page-198-0), [10277,](#page-198-1) [10280](#page-198-2), [10285,](#page-198-19) [10288](#page-198-20), [10292,](#page-198-21) [10296](#page-198-22), [10313,](#page-198-13) 103[15,](#page-199-17) 10317 \cuted[@@varb](#page-199-18)ox@a . .  $\ldots$  10217, [10218](#page-199-21), [10224,](#page-199-22) [10225](#page-199-23), [10253,](#page-200-7) [10](#page-200-18)2[59,](#page-200-19) 10262, 10270, 10339, 103[72,](#page-198-7) 10386 \cuted[@@var](#page-198-25)[box@](#page-198-24)c [. .](#page-198-17)  $\cdots \cdots \cdots$  [10224](#page-199-12), [10225,](#page-199-24) [10230](#page-199-25), [10231,](#page-200-16) [10](#page-201-1)2[35,](#page-201-3) 10236, 10259, 10262, 10266, 10269, [10270](#page-198-25), [10271,](#page-198-17) 102[73,](#page-198-26) 10298 \cuted[@@wlog](#page-198-27)@de[bug](#page-199-12)  $\ldots$  10232, [10258](#page-199-0), [10260,](#page-199-7) 102[69,](#page-199-25) 10273 \cvcom[puter](#page-199-26) . [. . . .](#page-199-8) . . [4981](#page-199-27) \cvdoubleitem . 4958, 4982 \cventry [. . . .](#page-199-4) . . . . . 4970  $\cup$   $\{c \text{vlanguage} \dots \dots \ 4979\}$  $\{c \text{vlanguage} \dots \dots \ 4979\}$  $\{c \text{vlanguage} \dots \dots \ 4979\}$  $\{c \text{vlanguage} \dots \dots \ 4979\}$  $\{c \text{vlanguage} \dots \dots \ 4979\}$ \cvline 4953, 4954, 495[9,](#page-99-15) 4963, 4965, [4971,](#page-99-16) [4980](#page-99-17) \cvlistdoubleitem . [4964](#page-99-18)  $\cutistitem ... ... 4962$  $\cutistitem ... ... 4962$ \cvtheme ..... 4[896,](#page-99-5) 4899

**D** \d . . . . . . . . . . . . . 17017 \d@llarbegin . . . . . .  $\ldots$  379, 408, 1410, 1411, 1412, 1475, 1478, 1479, 9825, 9828, 9829, [24404](#page-326-3) \d@llarend ......  $. 380, 408, 1410,$  $. 380, 408, 1410,$  $. 380, 408, 1410,$  $. 380, 408, 1410,$  $. 380, 408, 1410,$ [1411](#page-31-15), [1412](#page-31-16), [1477](#page-32-28), [1478](#page-33-18), [1479](#page-33-19), [9827](#page-190-24), [9828](#page-190-25), [9829](#page-190-26), [24405](#page-465-1) \dashgapc[olor](#page-12-21) . . [. . .](#page-31-14) 1470 \date ... 447, [483](#page-12-20), [787](#page-33-20), [832,](#page-33-18) [1039,](#page-33-19) [1084](#page-190-27), [1289](#page-190-25), 1[334,](#page-190-26) 44[11,](#page-465-12) 8534, 8582, 9282, 9459, 95[48,](#page-14-14) 958[4,](#page-32-10) 1130[7,](#page-13-14) 1[1341](#page-20-20), [114](#page-20-21)04[,](#page-24-16) [11440](#page-25-13), [1372](#page-29-17)9, [13763](#page-89-8), [1908](#page-166-1)6, [19131](#page-180-6), [1922](#page-183-11)7, [19274](#page-186-12), [19477,](#page-218-13) [19518](#page-219-15), [19664,](#page-220-16) [19700](#page-221-14), [20295,](#page-264-14) 21035, 21808  $\day \ldots \ldots \ldots \ 3183$  $\day \ldots \ldots \ldots \ 3183$  $\day \ldots \ldots \ldots \ 3183$ \deadc[ycles](#page-368-17) . . . 6064, 6067 \debug[footno](#page-376-13)ted[irecti](#page-377-12)on [. . . .](#page-388-17) . [. . . . .](#page-402-14) [14123](#page-416-13) \DeclareOption . . . .  $\ldots$  4788, [479](#page-120-30)[1,](#page-120-31) 4794, 4797, 4800, 4803, 4806, 4811, 4812, 4813, 48[14,](#page-271-19) 4815, 4817, 7130, 7132, [7134,](#page-96-7) [7137](#page-96-8), [7142](#page-96-9), [8239](#page-96-10), [8240](#page-96-11), [8498](#page-96-12), [8499](#page-96-13), [8524](#page-96-14), [8525](#page-96-15), [8668](#page-96-16), [8669](#page-96-17), [8670](#page-96-18), [8671](#page-96-19), [8672](#page-139-21), [8692](#page-139-22), [8693](#page-139-23), [8694](#page-140-15), [8695](#page-140-16), [8696,](#page-160-10) [10483](#page-160-11), [1048](#page-165-5)5, [10487](#page-166-5), [1048](#page-166-6)9, [10491](#page-168-7), [1049](#page-168-8)2, [10581](#page-168-10), [1058](#page-169-6)3, [1](#page-203-3)[0585](#page-169-8), [1058](#page-169-9)7, [105](#page-169-10)89, 10590 \Decla[reRobu](#page-203-4)stC[ommand](#page-203-5)  $\cdots \cdots$  [4515](#page-203-7), [4516,](#page-203-8) 4517, [4518](#page-205-6), [4519,](#page-205-7) 4520, [4521](#page-205-8), [7465,](#page-205-9) 7[472,](#page-205-10) 98[57,](#page-205-11) 9872, 24197, [24](#page-91-11)240

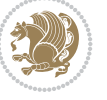

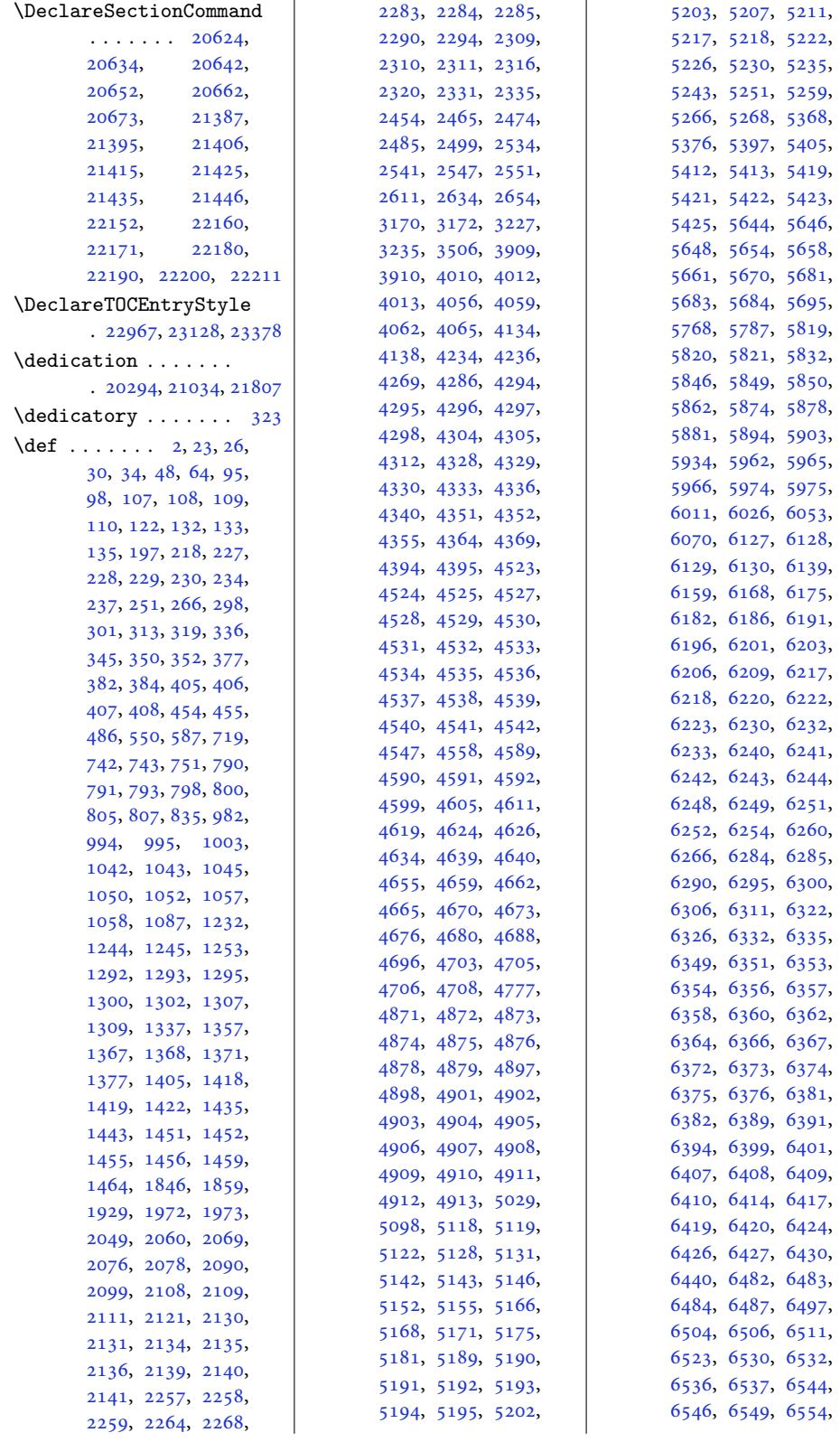

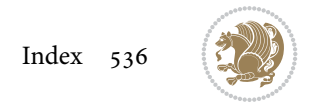

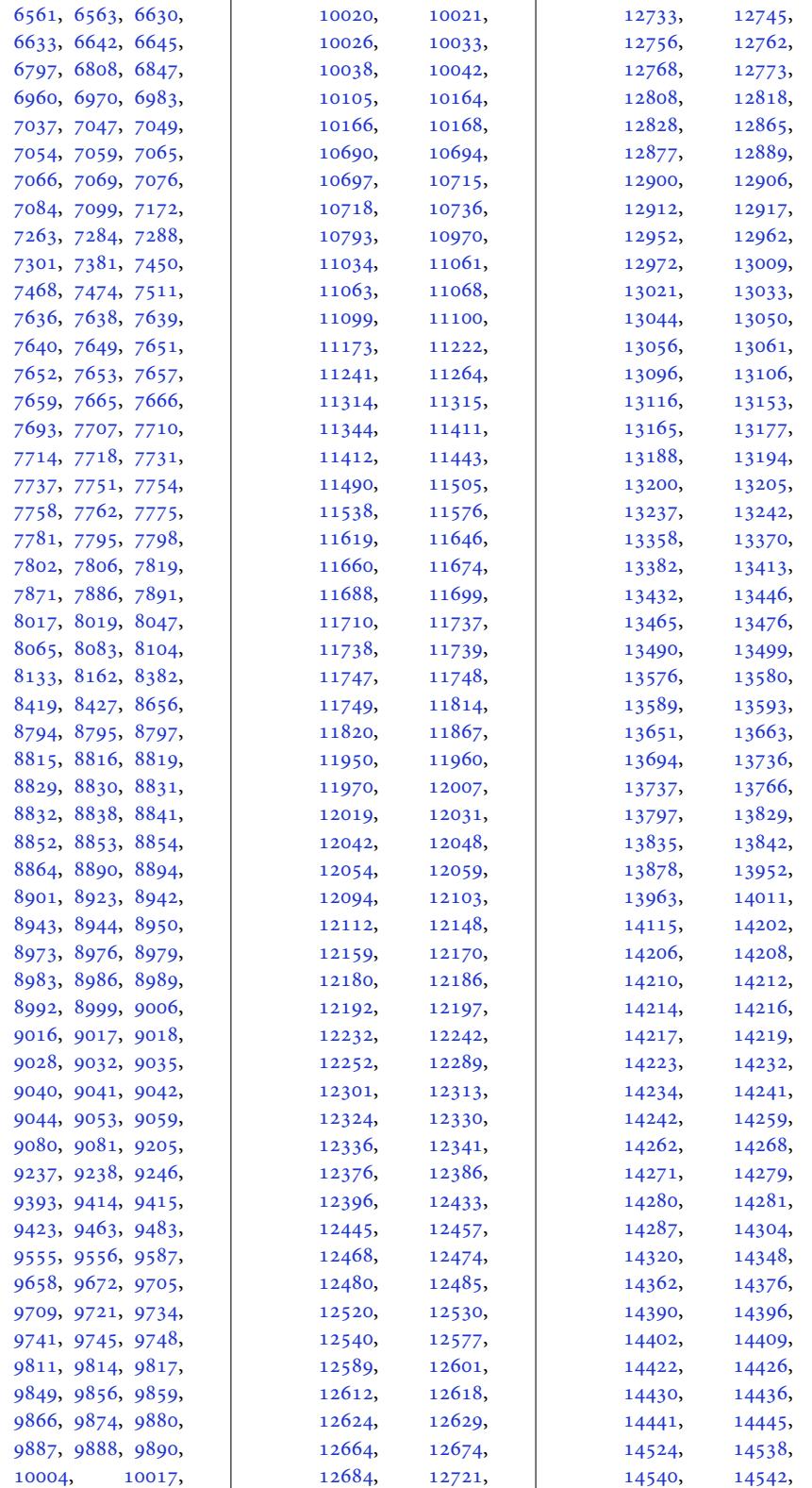

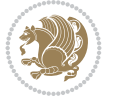

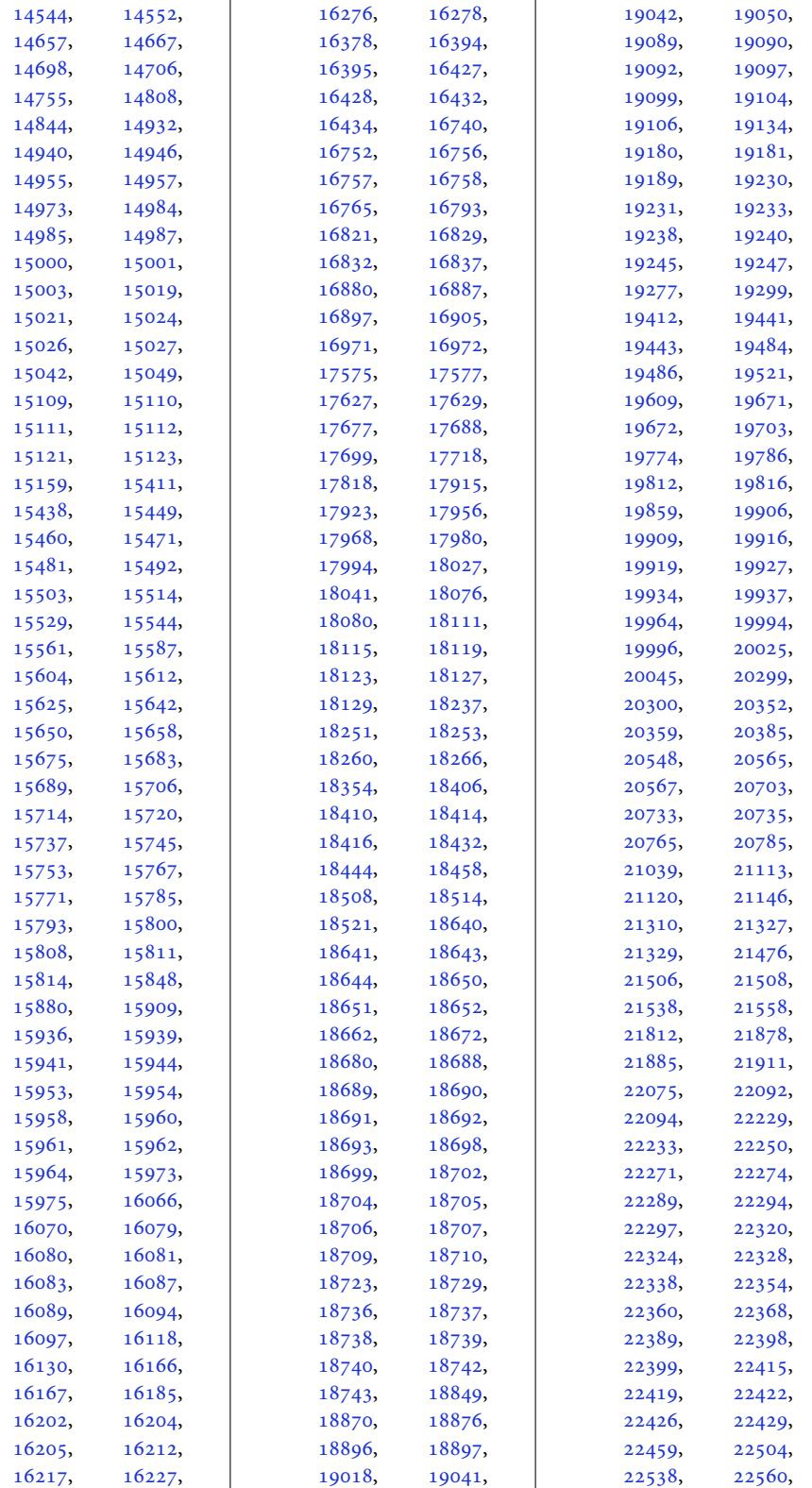

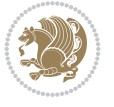

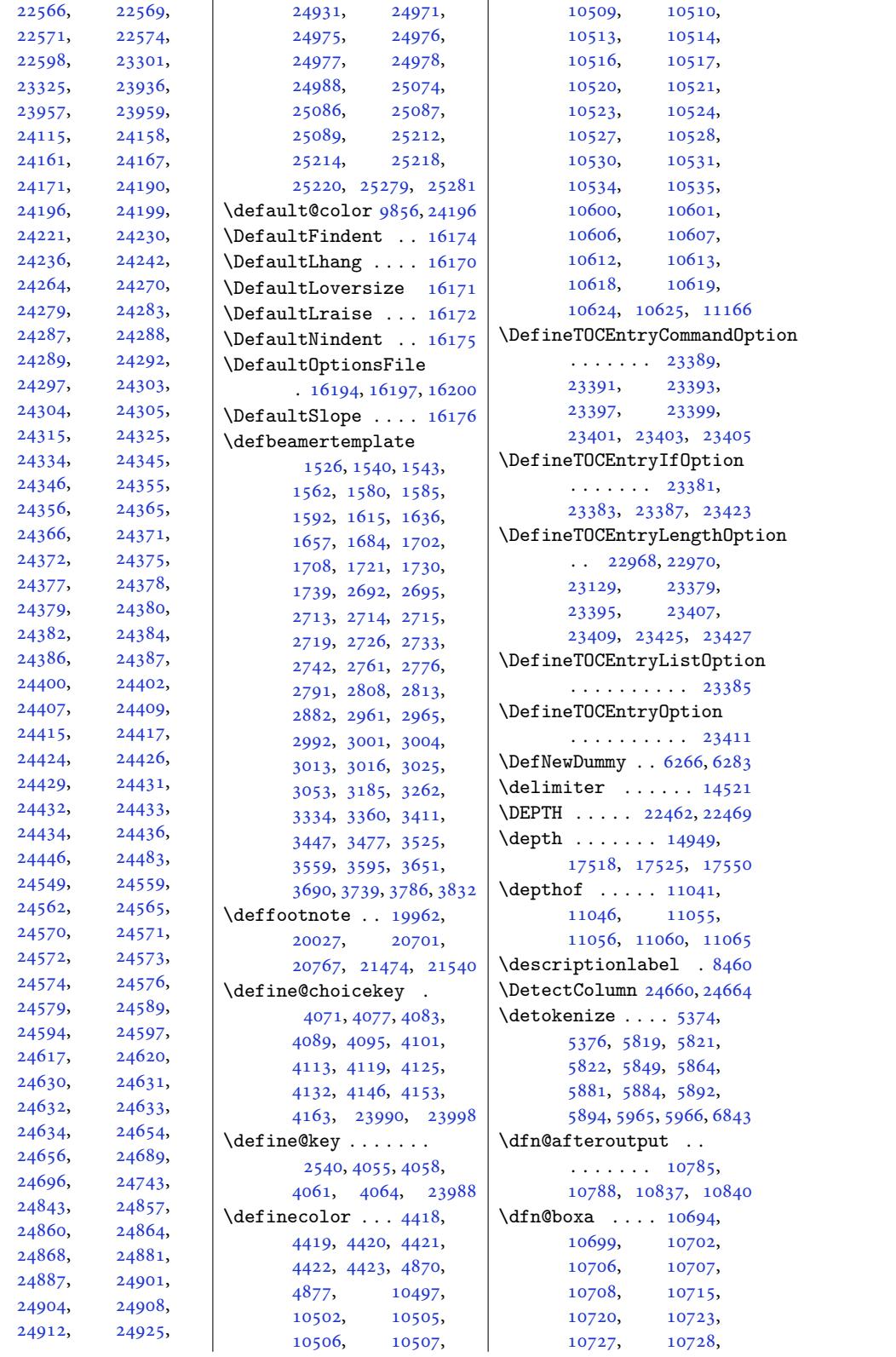

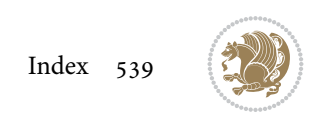
```
10729, 10742,
      10749, 10752,
      10754, 10761,
      10769, 10799,
      10806, 10809,
      10811, 10815, 10823
10708,
      10729, 10746,
      10747, 10754,
      10759, 10803,
      10804, 10811, 10814
\dfn@countins 10738, 10795
ima10699,
      10700, 10701,
      10712, 10720,
      10721, 10722,
      10733, 10737,
      10754, 10774,
      10794, 10811, 10826
10774,
      10775, 10777,
      10778, 10780,
      10826, 10827,
      10829, 10830, 10832
lt@adjust ...
      \cdots774, 10826
lt@ge. . . .
      \cdots . 1073910796\dfn@fnht .... 10710,
      10731, 10772,
      10775, 10781,
      10782, 10783,
      10824, 10827,
      10833, 10834, 10835
nmaxd10698,
      10703, 10708,
      10719, 10724,
      10729, 10751,
      10754, 10808, 10811
\dfn@footnoterule .
      \cdots . 792, 10844ootno10693
\dfn@gobble . 10695, 10716
\dfn@ins . . . . . 10703,
      10704, 10705,
      10707, 10724,
      10725, 10726,
      10728, 10742,
      10743, 10799, 10800
\dfn@latex@footnotetext
      . . . . . . . . . . 10692
atex@ootnotox@ins10851,
      \cdots1069810713
                         \dfn@latex@makecol
                                \cdots . 10791, 10843\dfn@latex@RTLfootnotetext
                               \cdots 10719, 10734
                         \dfn@list . . . . 10712,
                               10733, 10740,
                               10773, 10775,
                               10778, 10784,
                               10797, 10825,
                               10827, 10830, 10836
                         \dfn@LTRfootnotetext
                               \cdots . 694, 10714TRmakecol ...
                                . 10793, 10845, 10847
                         akecol . . . . . .
                               . 10845, 10846, 10847
                         \dfn@makefnmark . . .
                               \ldots . 10718\dfn@RTLfootnotetext
                               \cdots . 1071510735
                         makecol ...
                               . 10736, 10845, 10846
                         \dfn@split ... 10708,
                               10729, 10742,
                               10754, 10799, 10811
                         \DFNalwaysdouble . 10848
                         \DFNcolumnsep . . . . .
                               . 10757, 10770, 10814
                         \DFNcolumnwidth . . .
                               \ldots691,96,
                               10717, 10756,
                               10758, 10761,
                               10771, 10813, 10815
                         \diagbox@double . . .
                               \ldots . 850, 10853\diagbox@double@pict@NE
                               \cdots . 10924, 10931\diagbox@double@pict@NW
                                . . . . . . . . . . 10923
                         \diagbox@double@pict@SE
                                \ldots1091610923
                         \diagbox@double@pict@SW
                                . . . . . . . . . . 10931
                         \diagbox@font .....
                               \ldots 10851, 10854,
                               10858, 10860,
                               10865, 10867,
                               10871, 10874,
                               10877, 10881,
                               10883, 10887, 10889
                         ox@ht10918,
                               10921, 10926, 10929
                               10858, 10860,
```
10871, 10874, 10881, 10883, 10893, 10903, 10905 \diagbox@insepr 10854, [10865,](#page-210-14) [10867](#page-210-15), 10877, 10887, [10889,](#page-210-17) [10896](#page-210-18), [10899,](#page-211-4) [10910,](#page-211-5) [10912](#page-211-6) \diagbox@setlin[ecolor](#page-210-9)  $\ldots \ldots \ldots 10917$  $\ldots \ldots \ldots 10917$ [10920,](#page-210-20) [10925](#page-211-7), [10928,](#page-211-8) [10](#page-211-9)9[33,](#page-211-10) 10937, 10942, 10946, [10951](#page-211-11), 10955, 10960, 10964 \diagb[ox@tri](#page-211-12)ple[@pict@](#page-211-13)NE [. . . .](#page-211-14) . . . . . . 10941 \diagb[ox@tri](#page-211-16)ple[@pict@](#page-211-17)NW [. . . .](#page-212-2) . [. . . . .](#page-212-3) [10932](#page-212-4) \diagbox@triple@pict@SE . . . . . . . . . . [10959](#page-211-18) \diagbox@triple@pict@SW . . . . . . . . . . 10950 \diagbox@triple@set[box@N](#page-211-19)E . . . . . . . . . . [10915](#page-212-5) \diagbox@triple@setbox@NW  $\cdots \cdots 10870,$ 10873, 10876, [10891](#page-212-6) \diagbox@triple@set[box@S](#page-211-20)E  $\ldots \ldots \ldots 10892,$ 10895, 10898, 10915 \diagb[ox@tri](#page-210-22)ple[@setbo](#page-210-21)x@SW . . . . . [. . . . .](#page-210-23) [10891](#page-211-21) \diagbox@wd . . . [10918](#page-211-22), [10921,](#page-211-23) [10926,](#page-211-24) [10929](#page-211-20) \DigitsDotDashInterCharToks  $\ldots \ldots$  4195, [4196](#page-211-21) \dim . . . . 17192, [17193](#page-211-25), [17516,](#page-211-26) [17517,](#page-211-27) [17518](#page-211-28) \dimen . . . . 4017, 4302, 11807, [1189](#page-85-0)[4,](#page-85-1) 1189[9,](#page-329-0) [11914](#page-329-1), [11915,](#page-335-0) [11](#page-335-1)9[16,](#page-335-2) 11925, 11929, 12069, [1](#page-81-0)[2073](#page-87-0), [12207,](#page-228-0) [12211](#page-229-0), [12351,](#page-230-0) [12355](#page-230-1), [12495,](#page-230-2) [12499](#page-230-3), [12639,](#page-230-4) [12643](#page-230-5), [12783,](#page-233-0) [12787](#page-233-1), [12927,](#page-235-0) [12931](#page-235-1), [13071,](#page-238-0) [13075](#page-238-1), [13253,](#page-241-0) [13260](#page-241-1), [13309,](#page-243-0) [14702](#page-243-1),

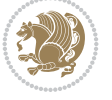

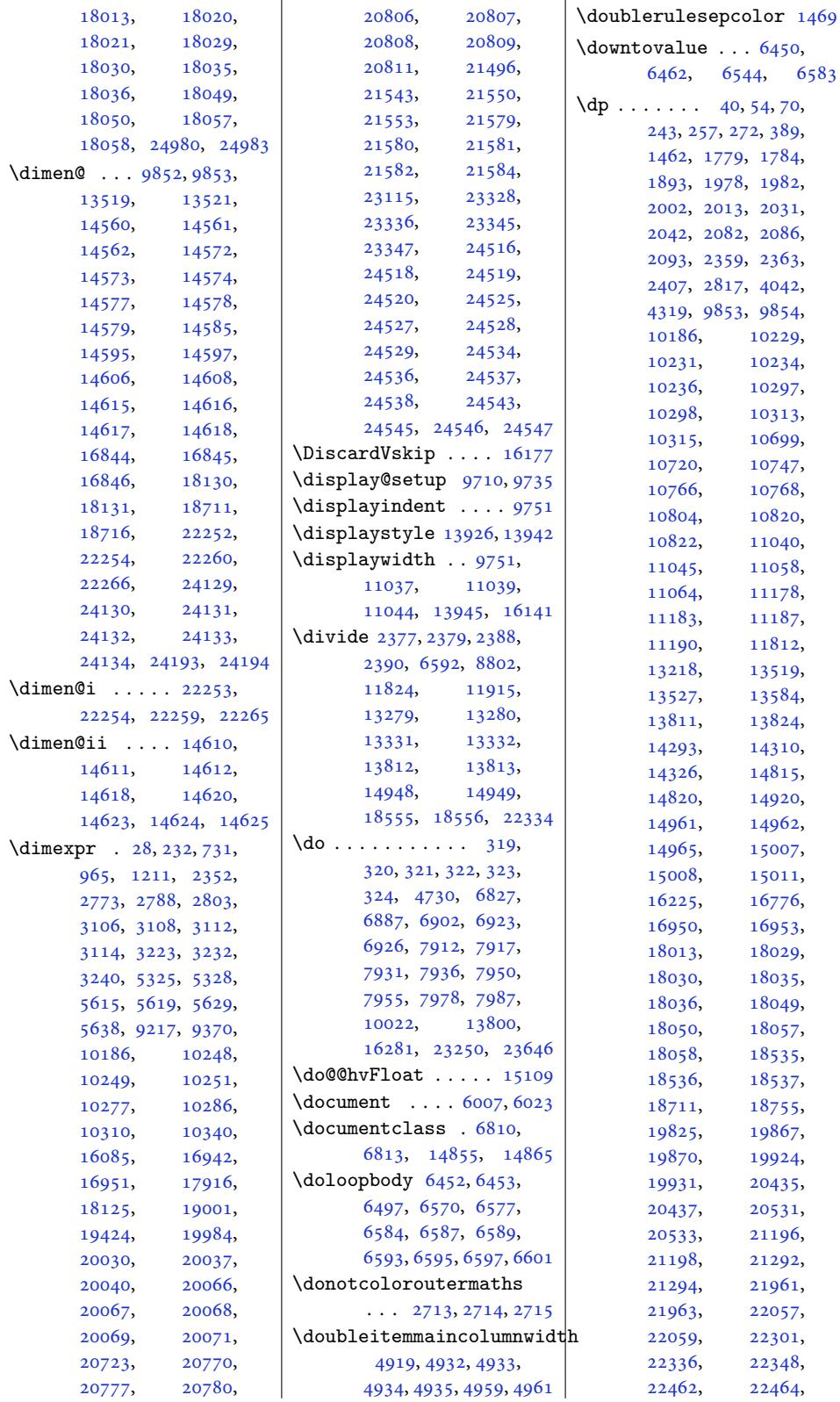

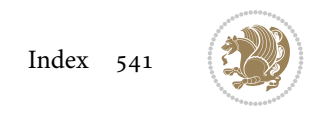

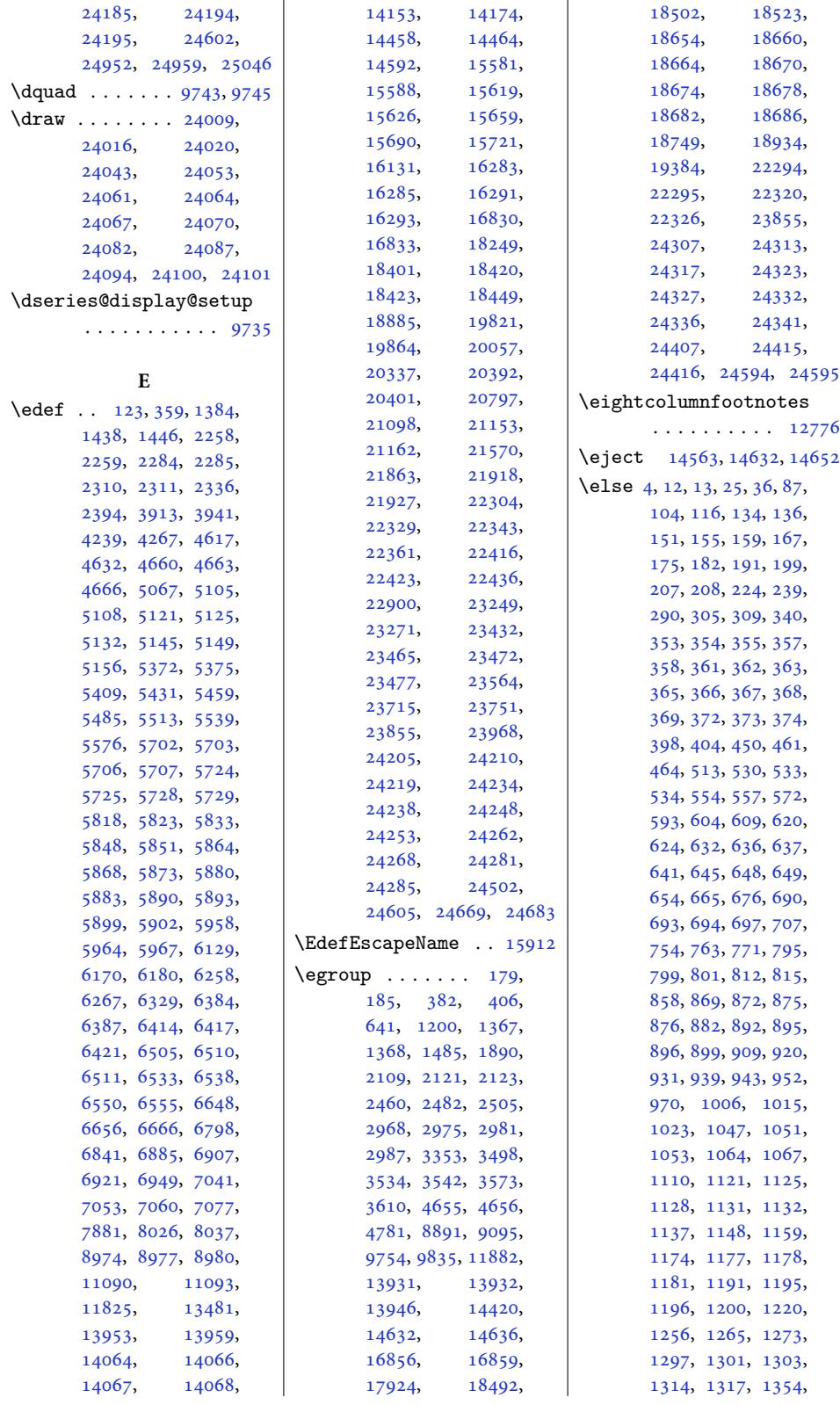

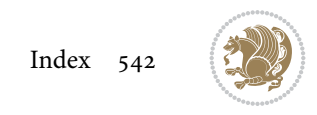

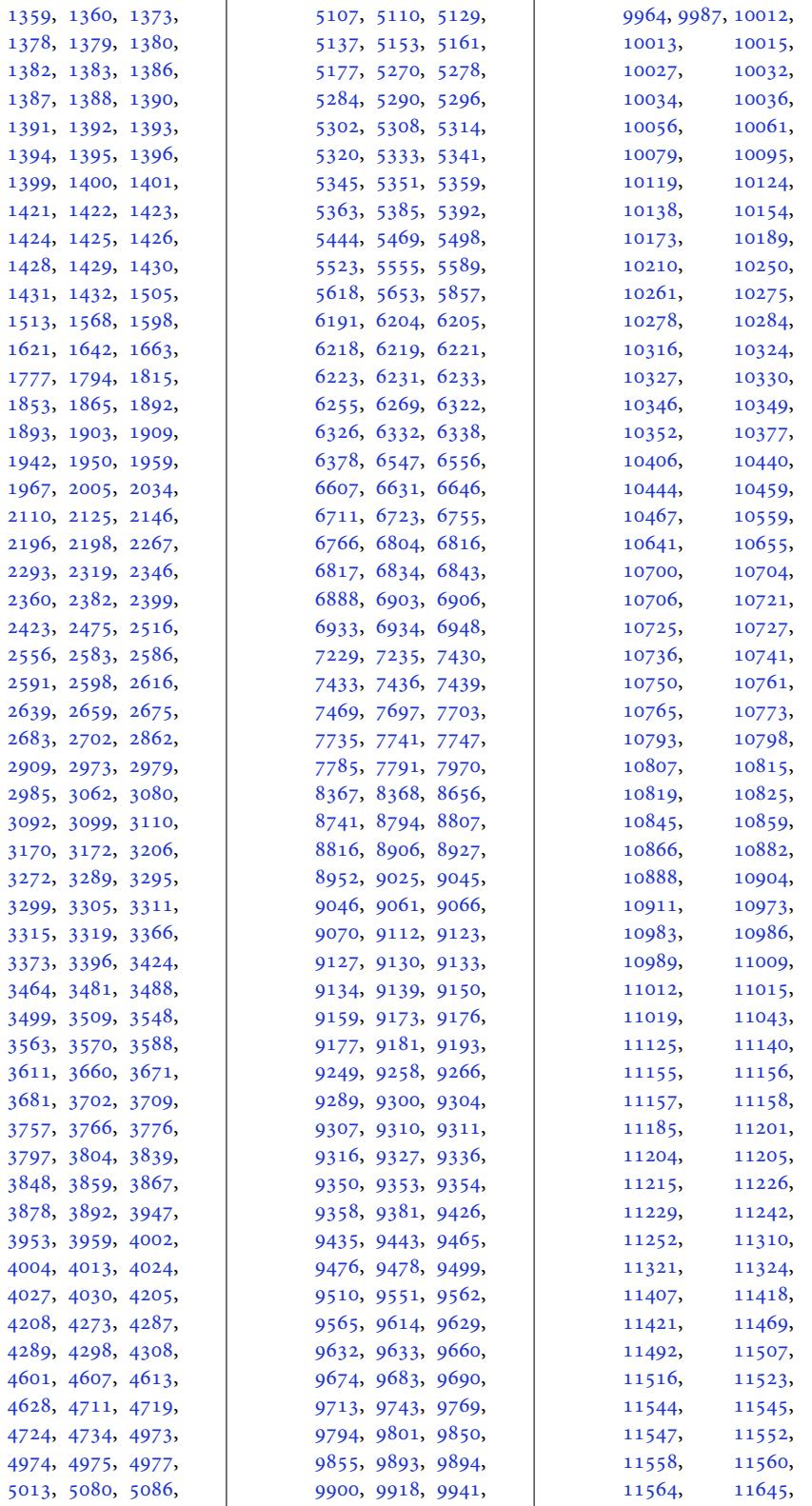

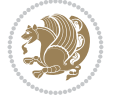

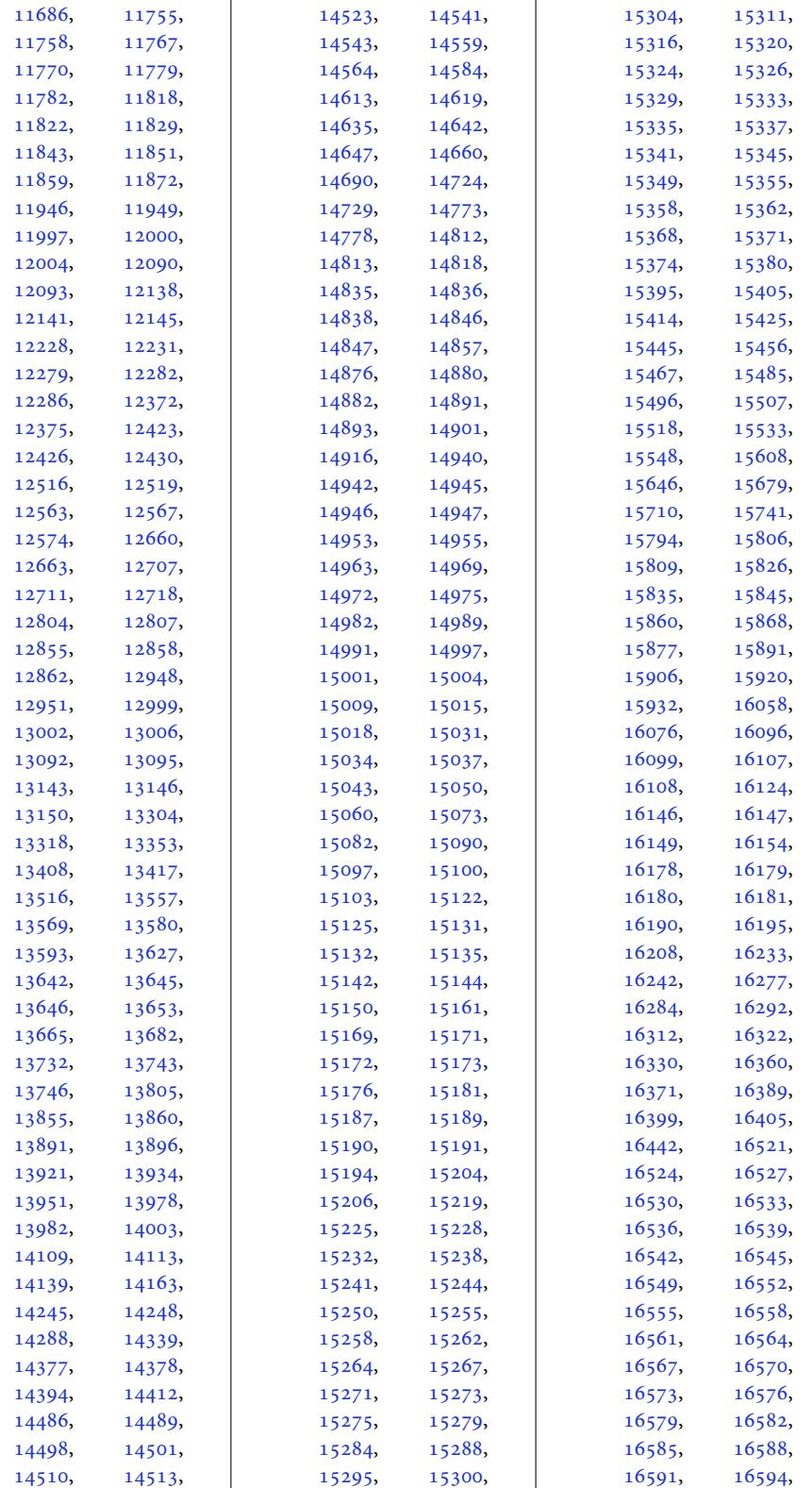

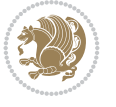

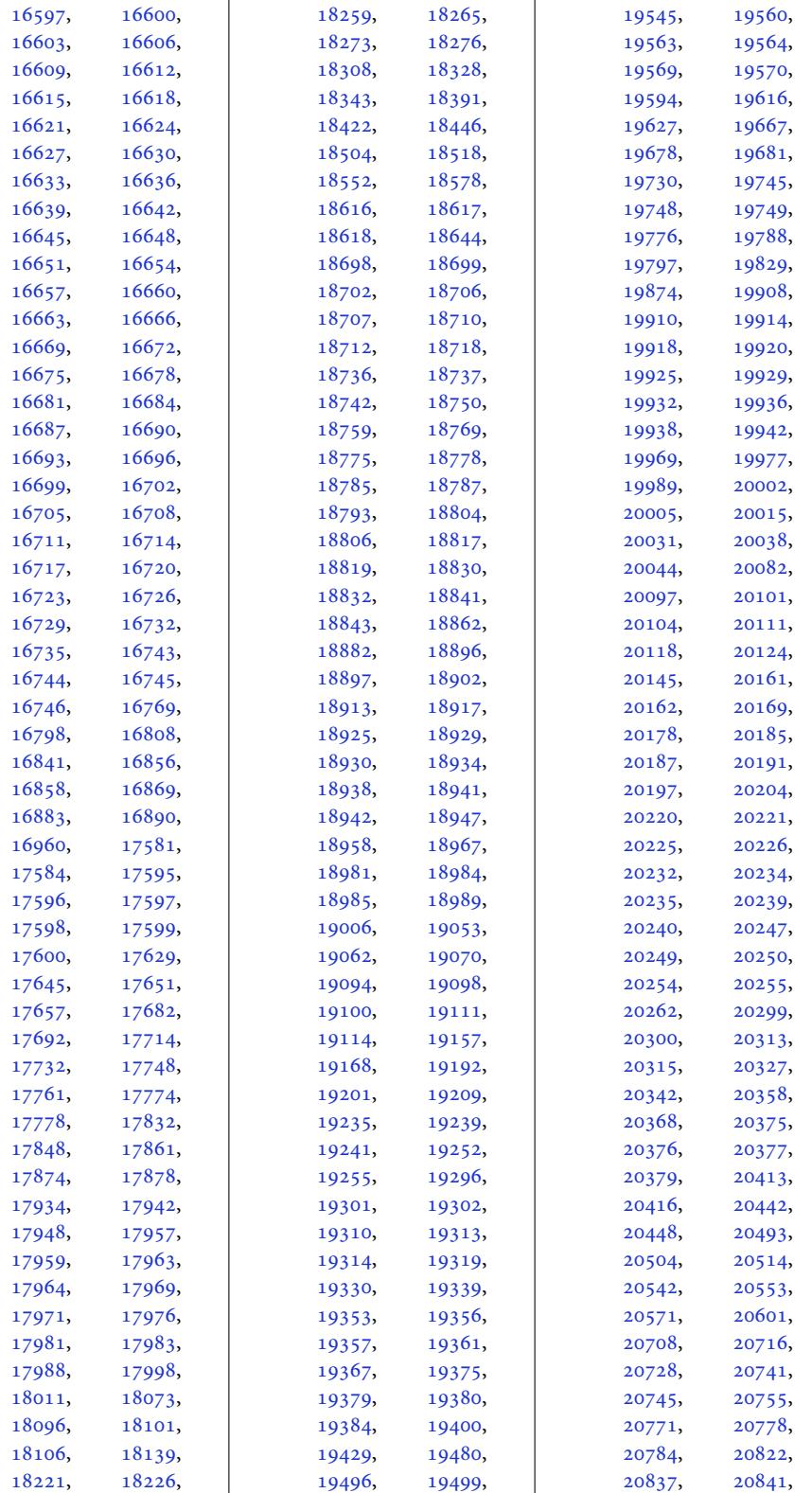

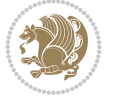

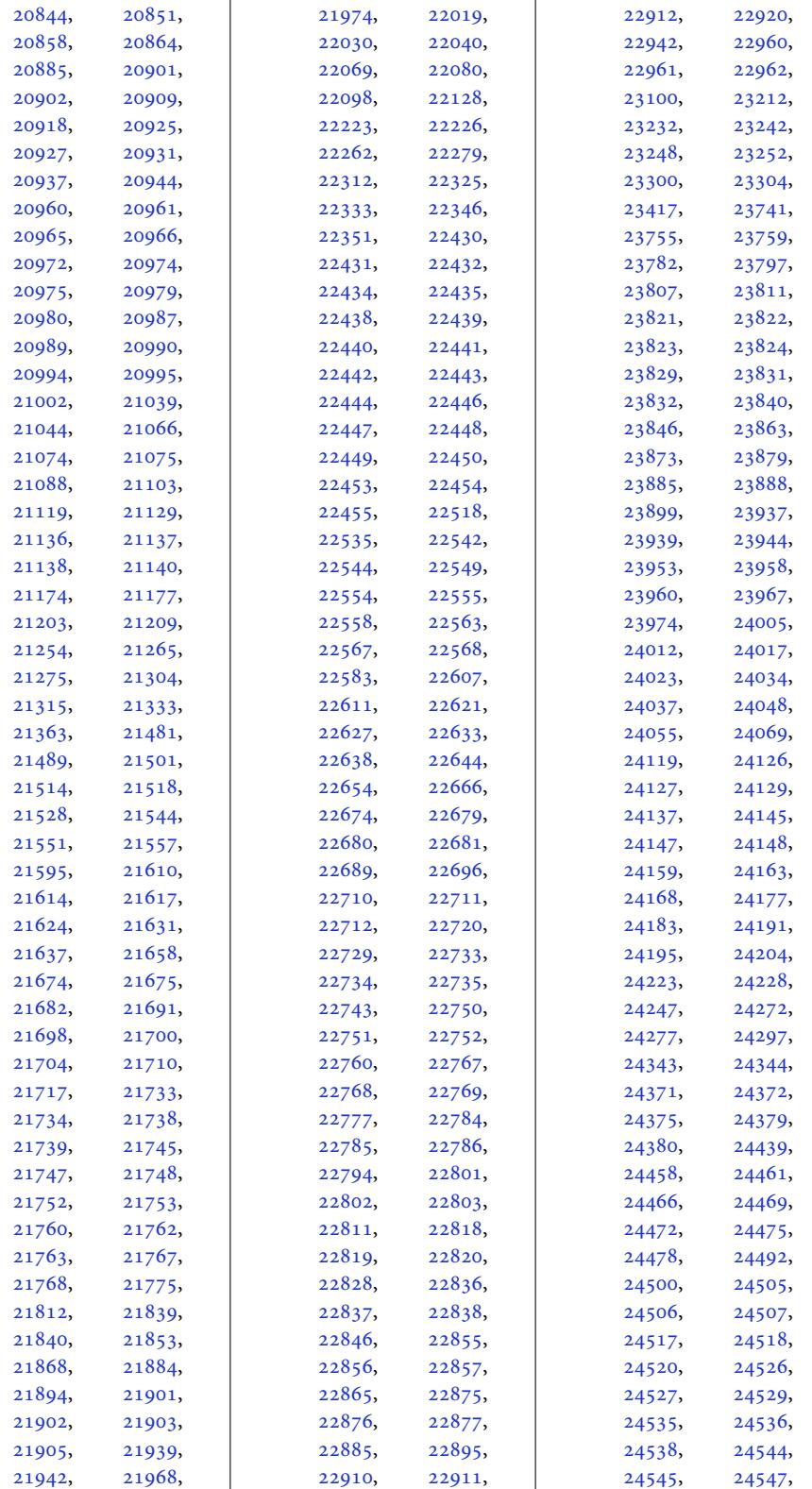

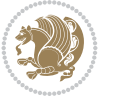

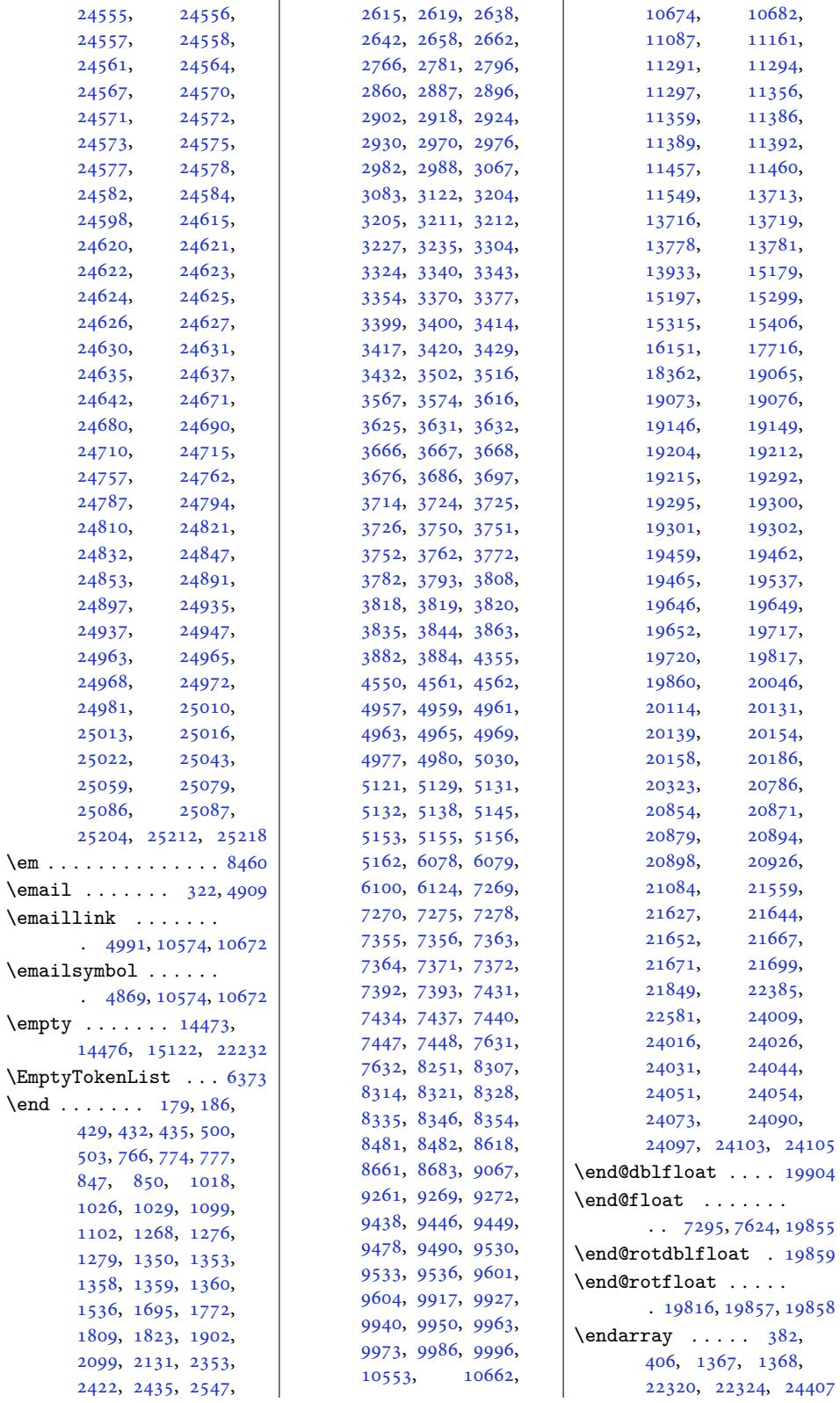

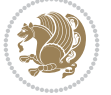

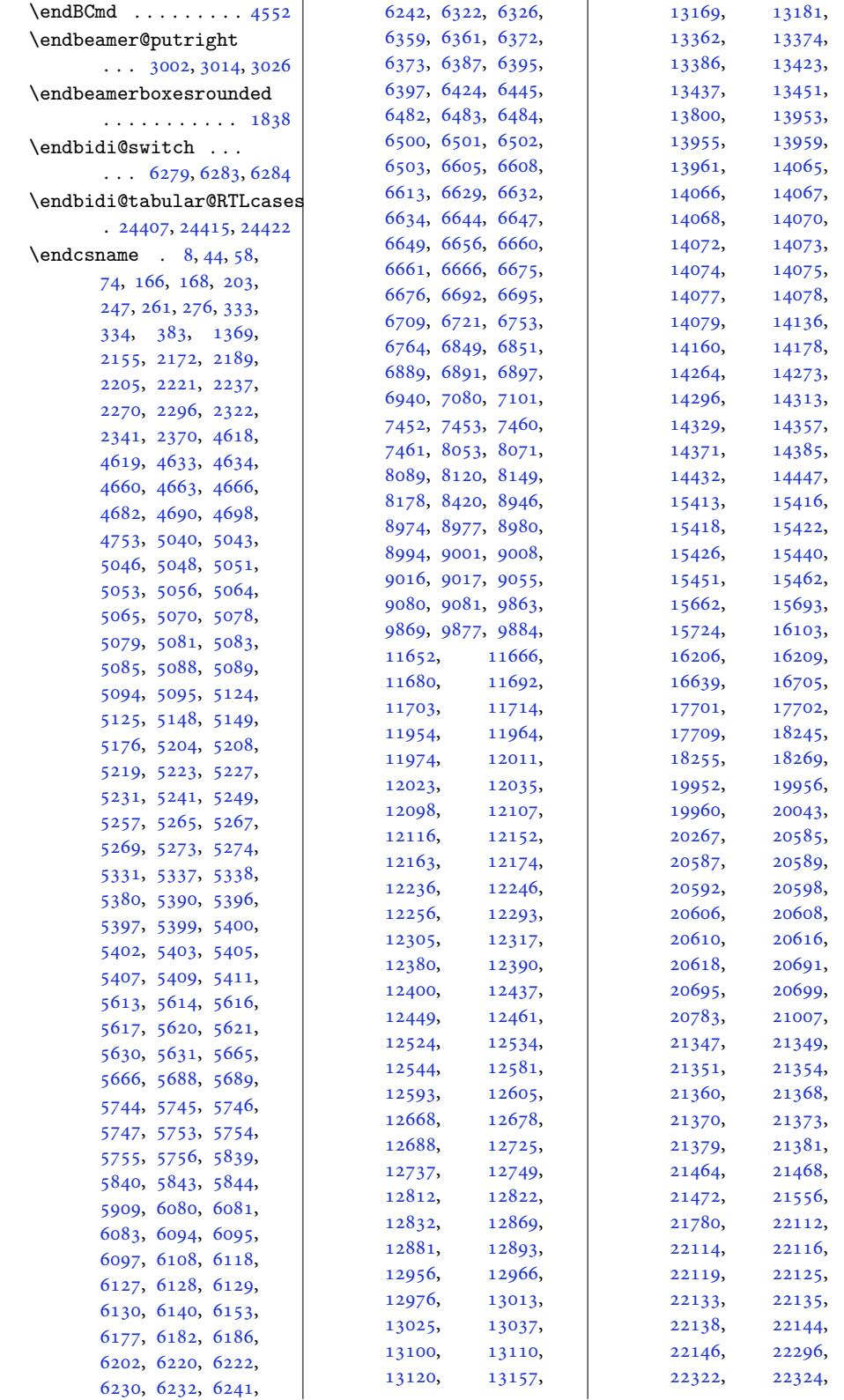

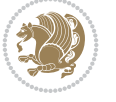

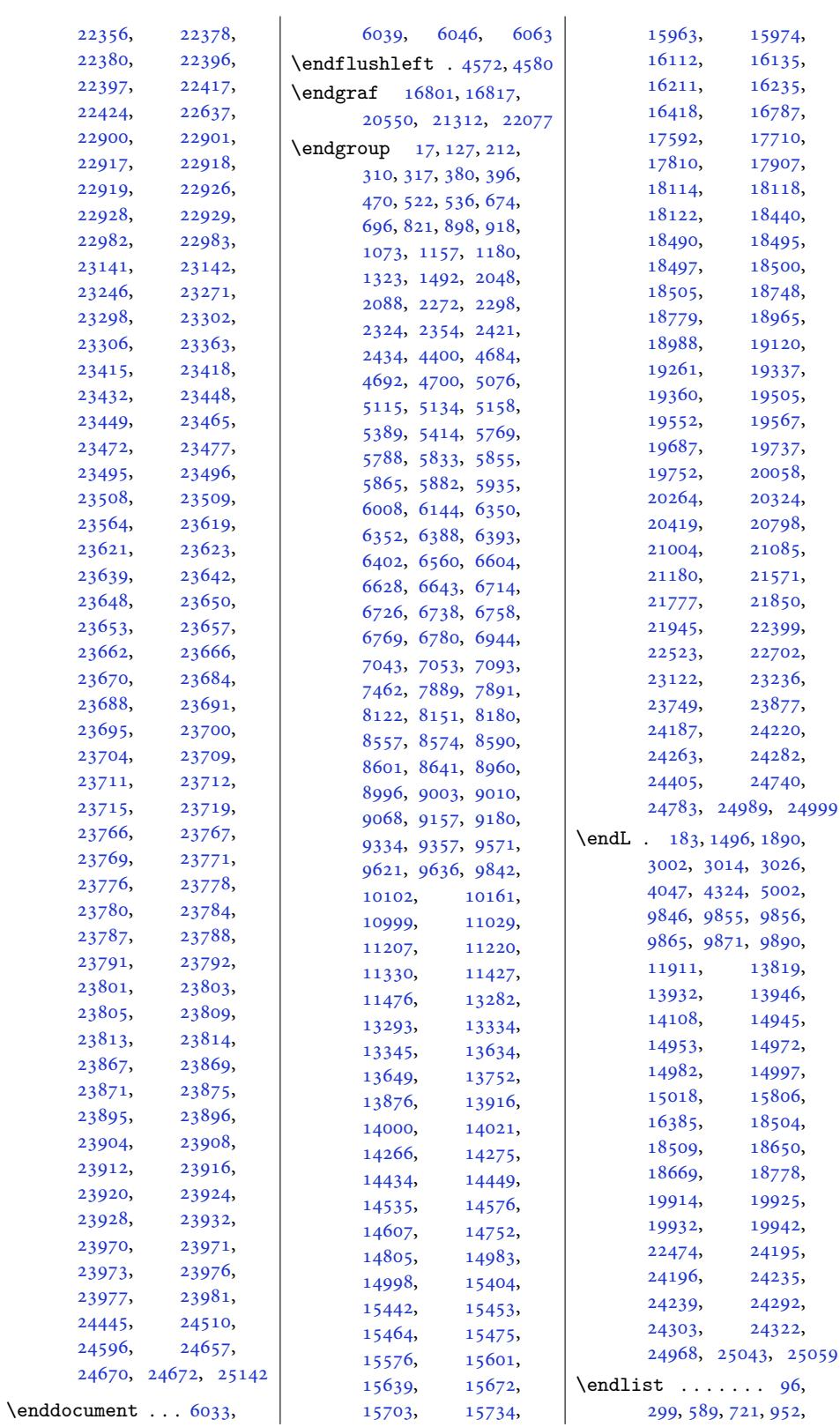

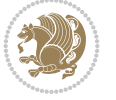

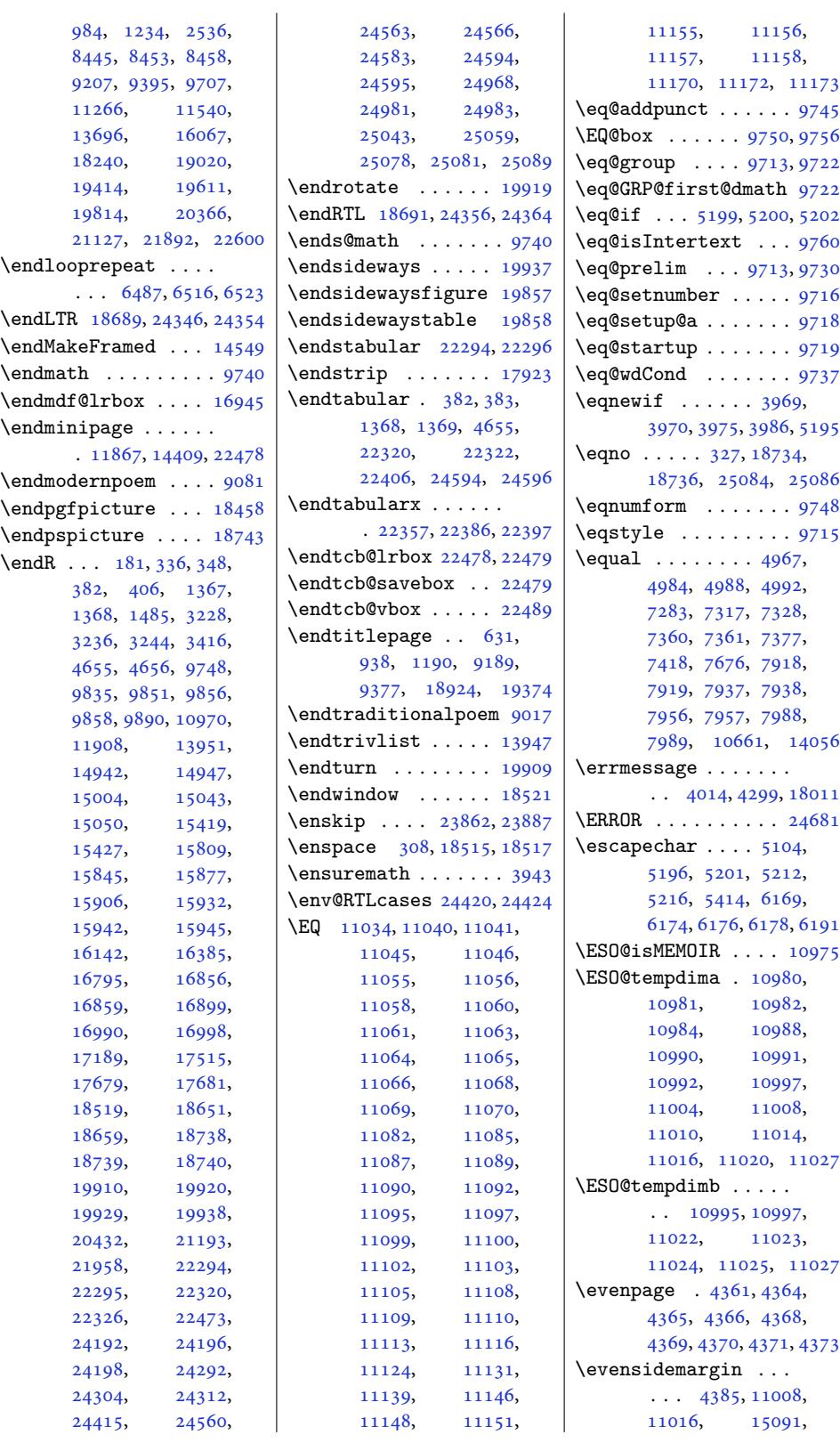

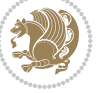

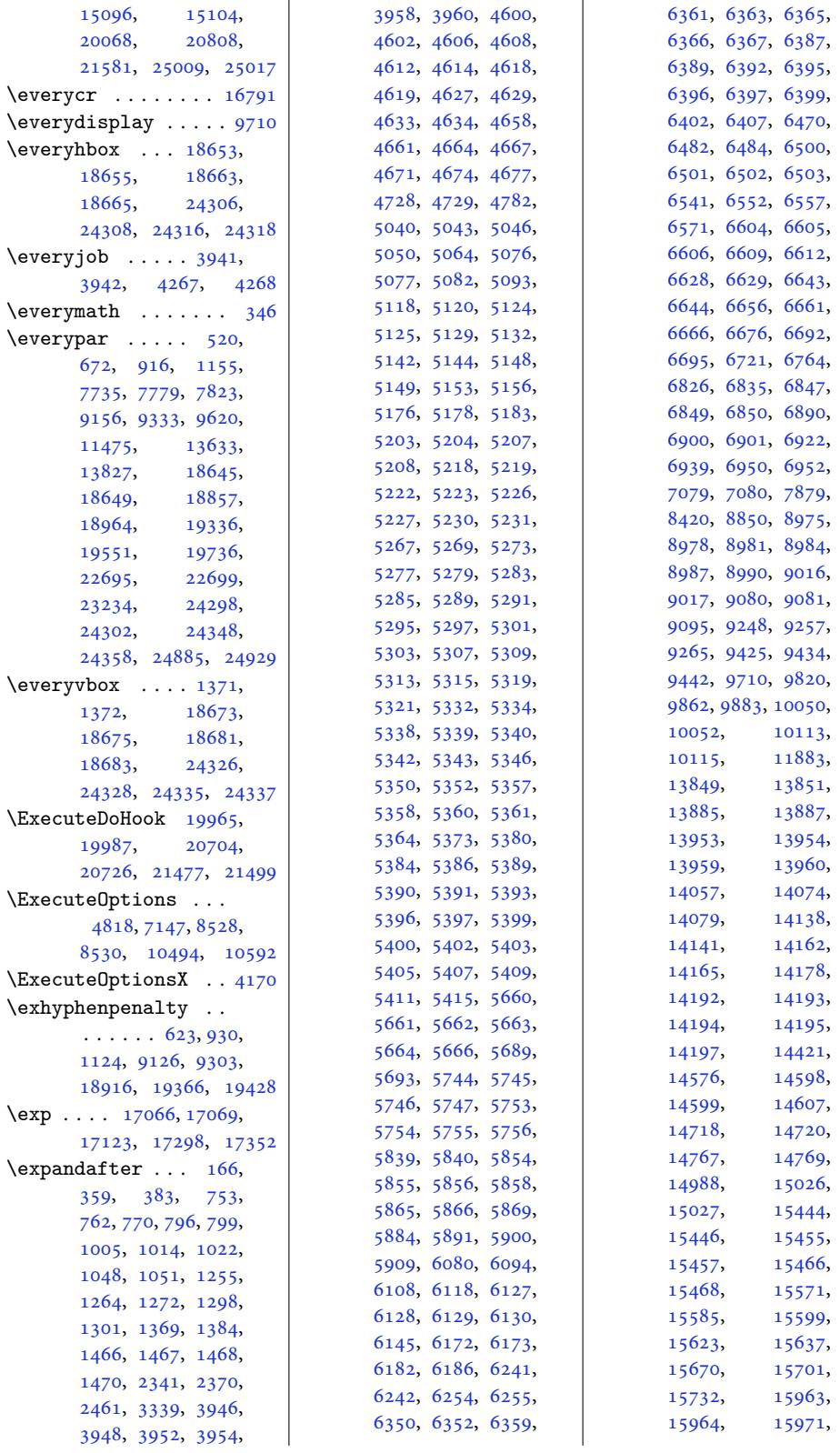

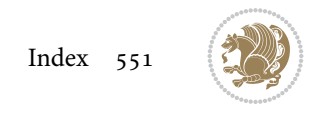

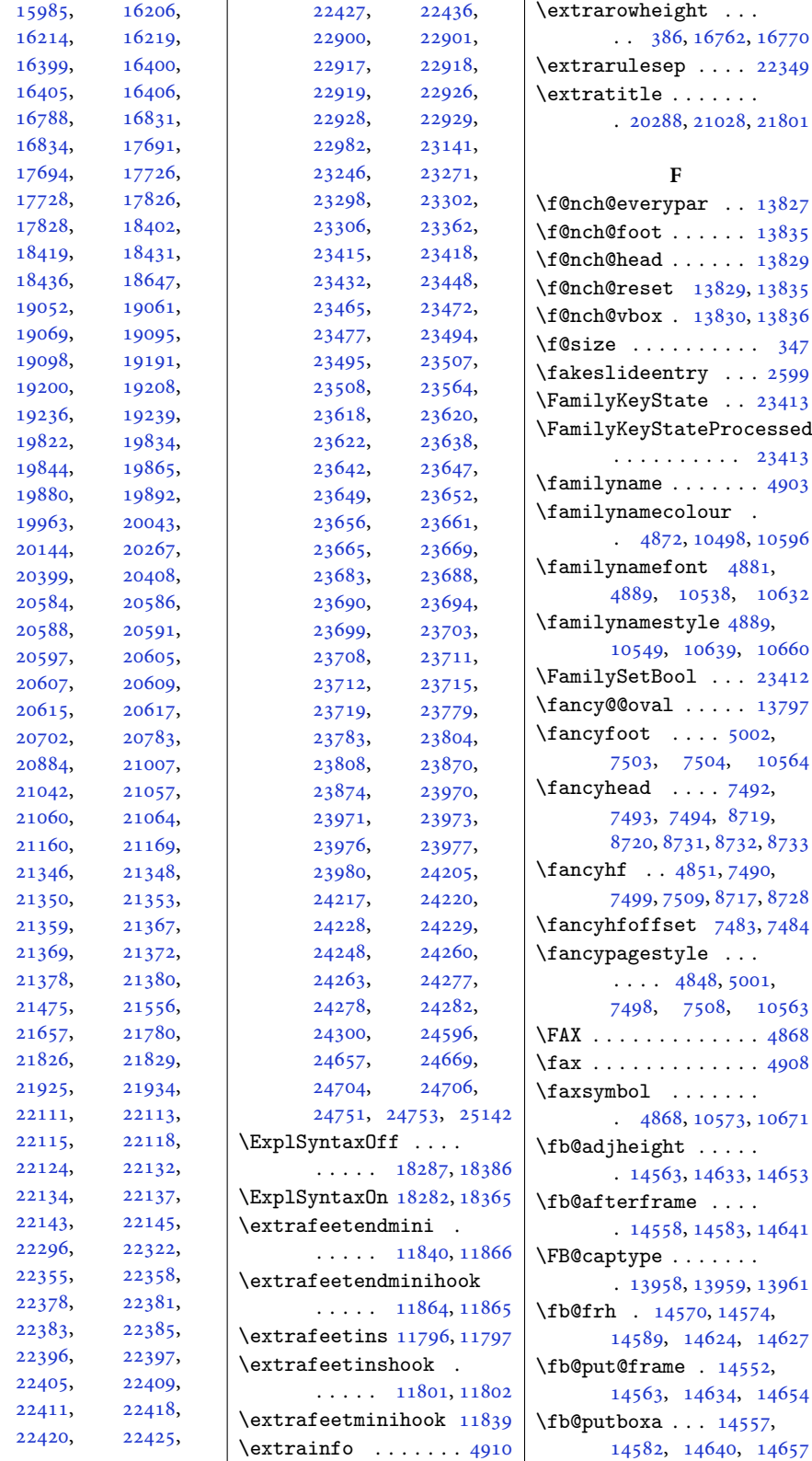

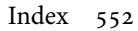

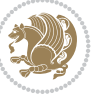

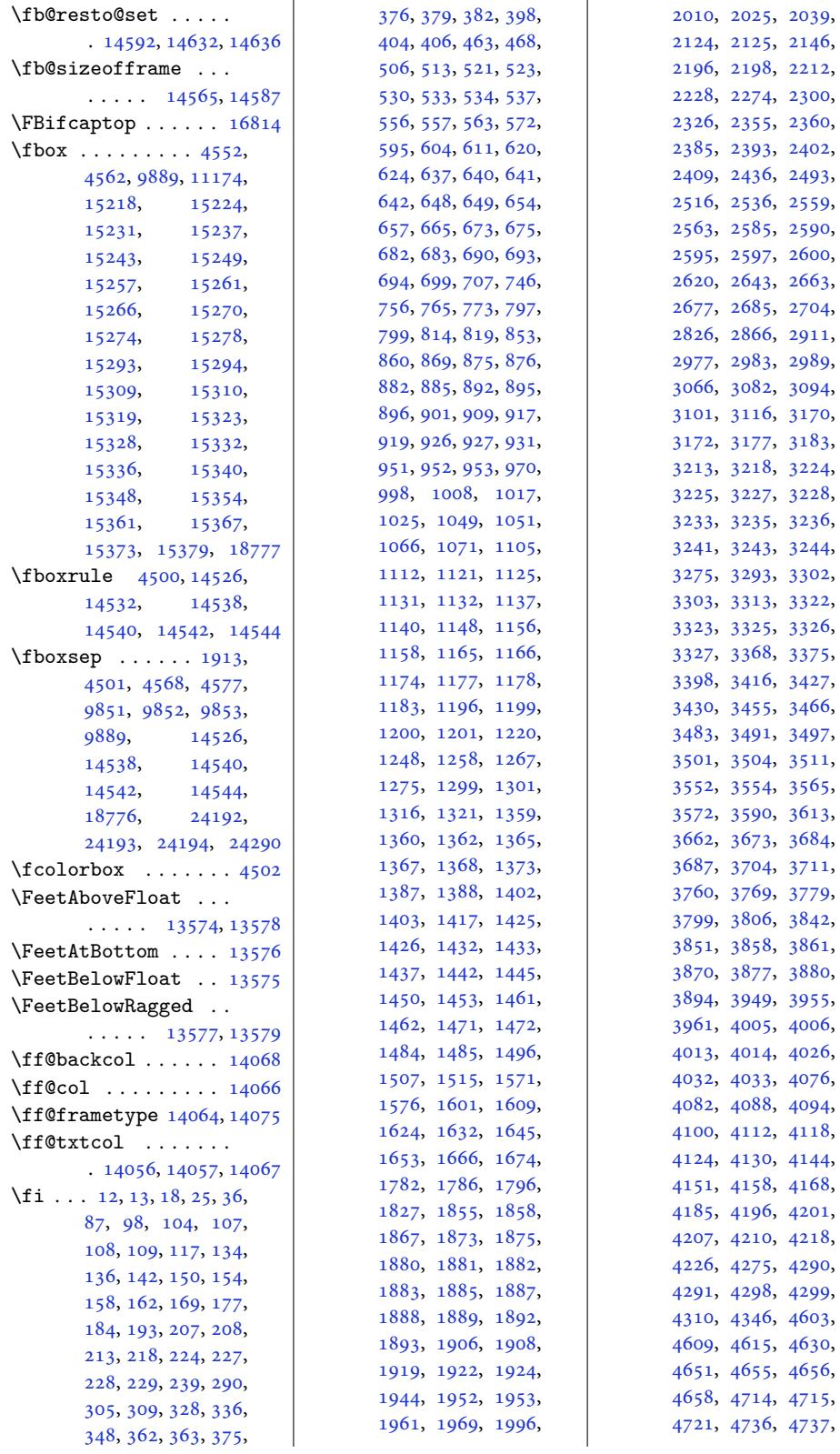

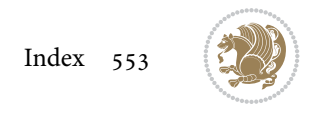

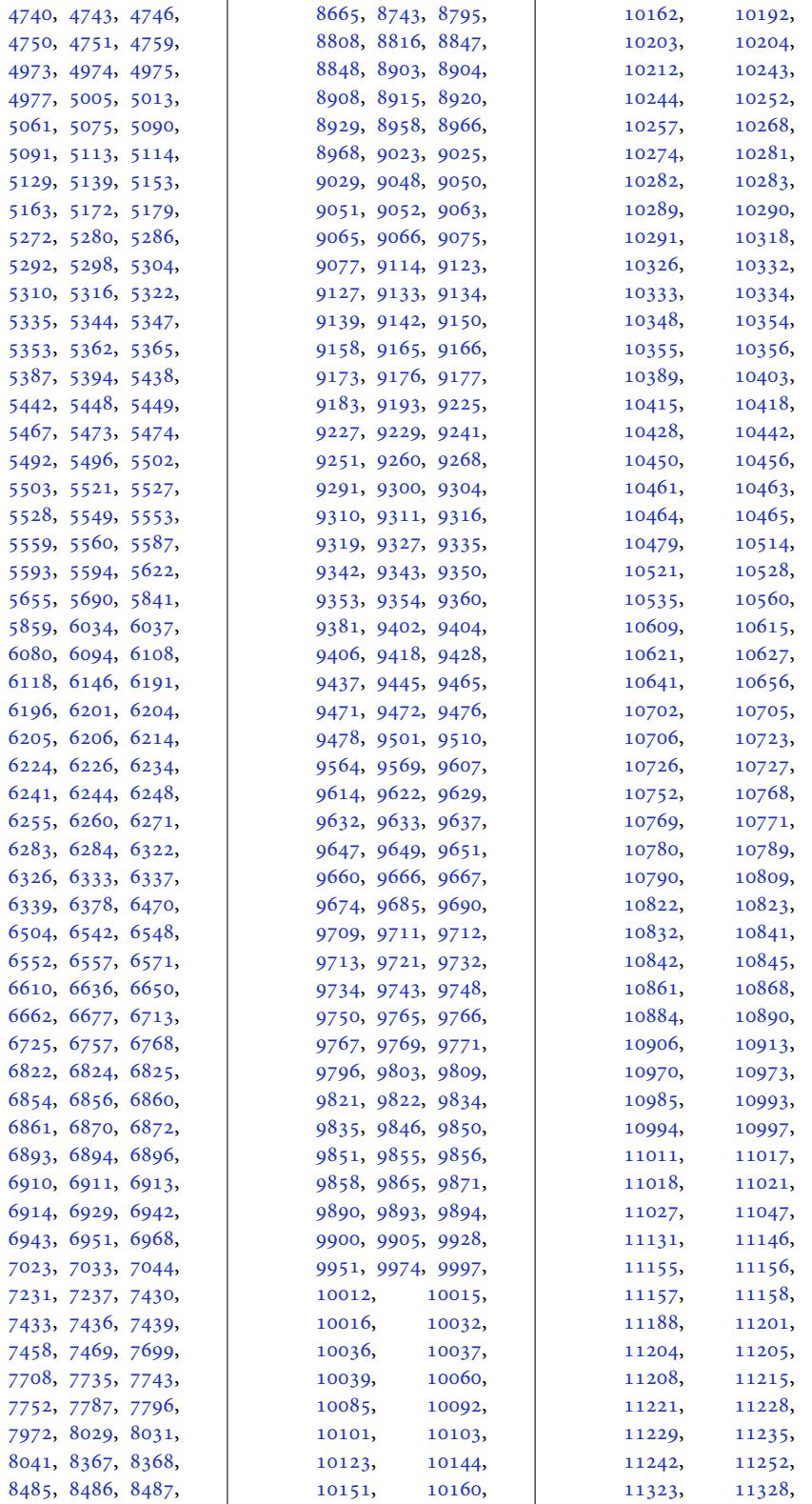

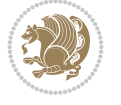

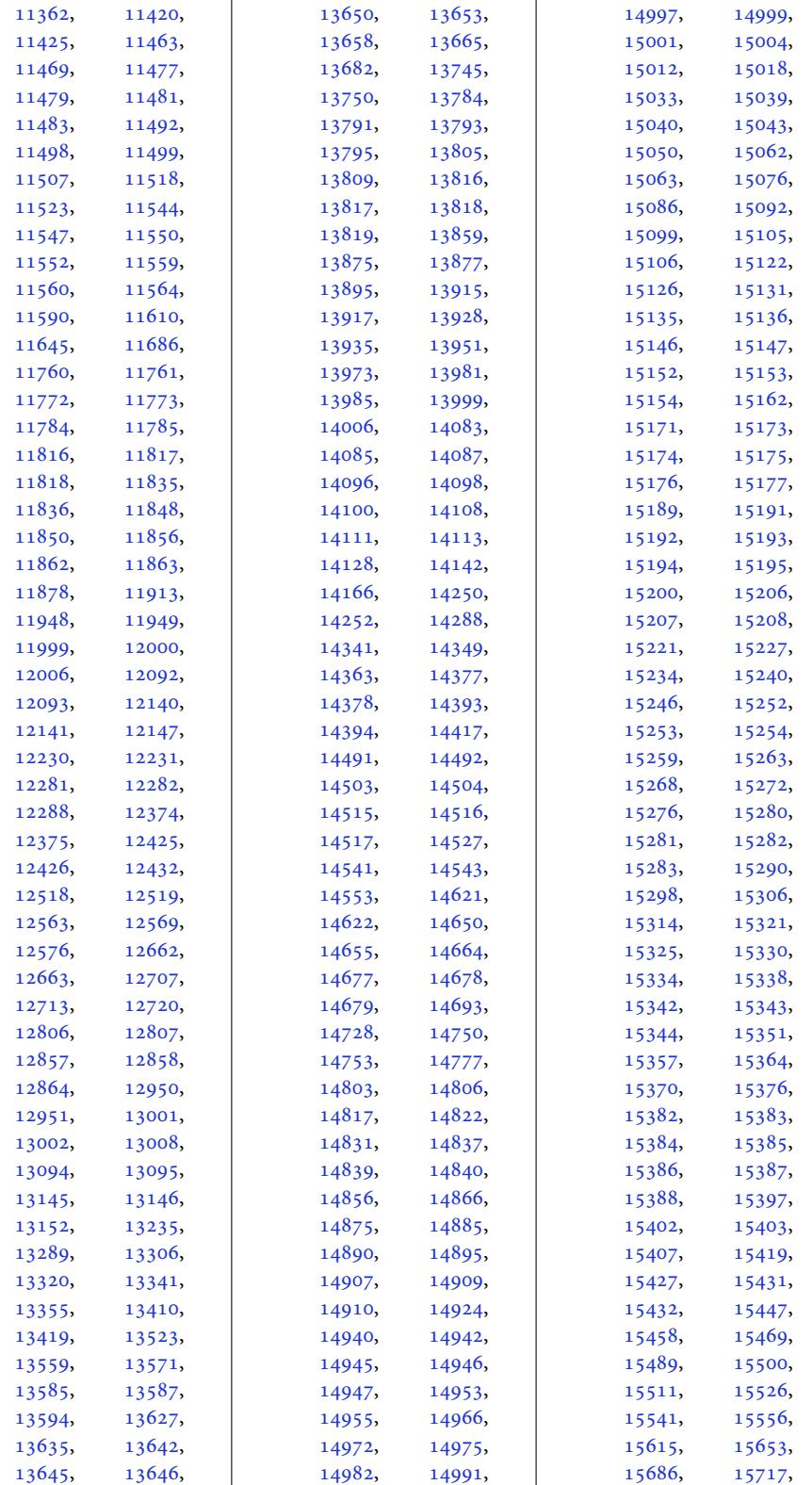

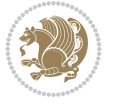

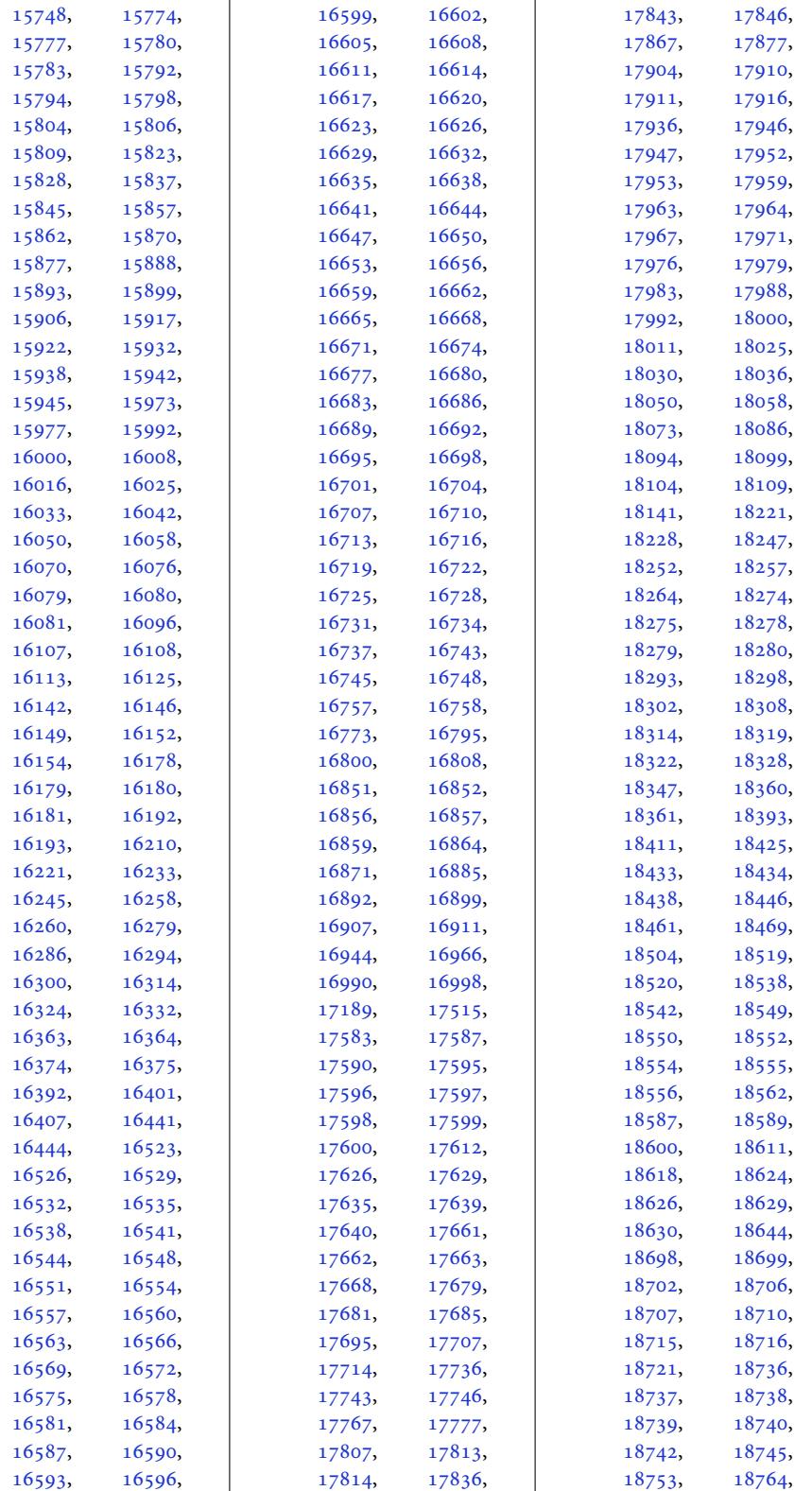

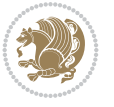

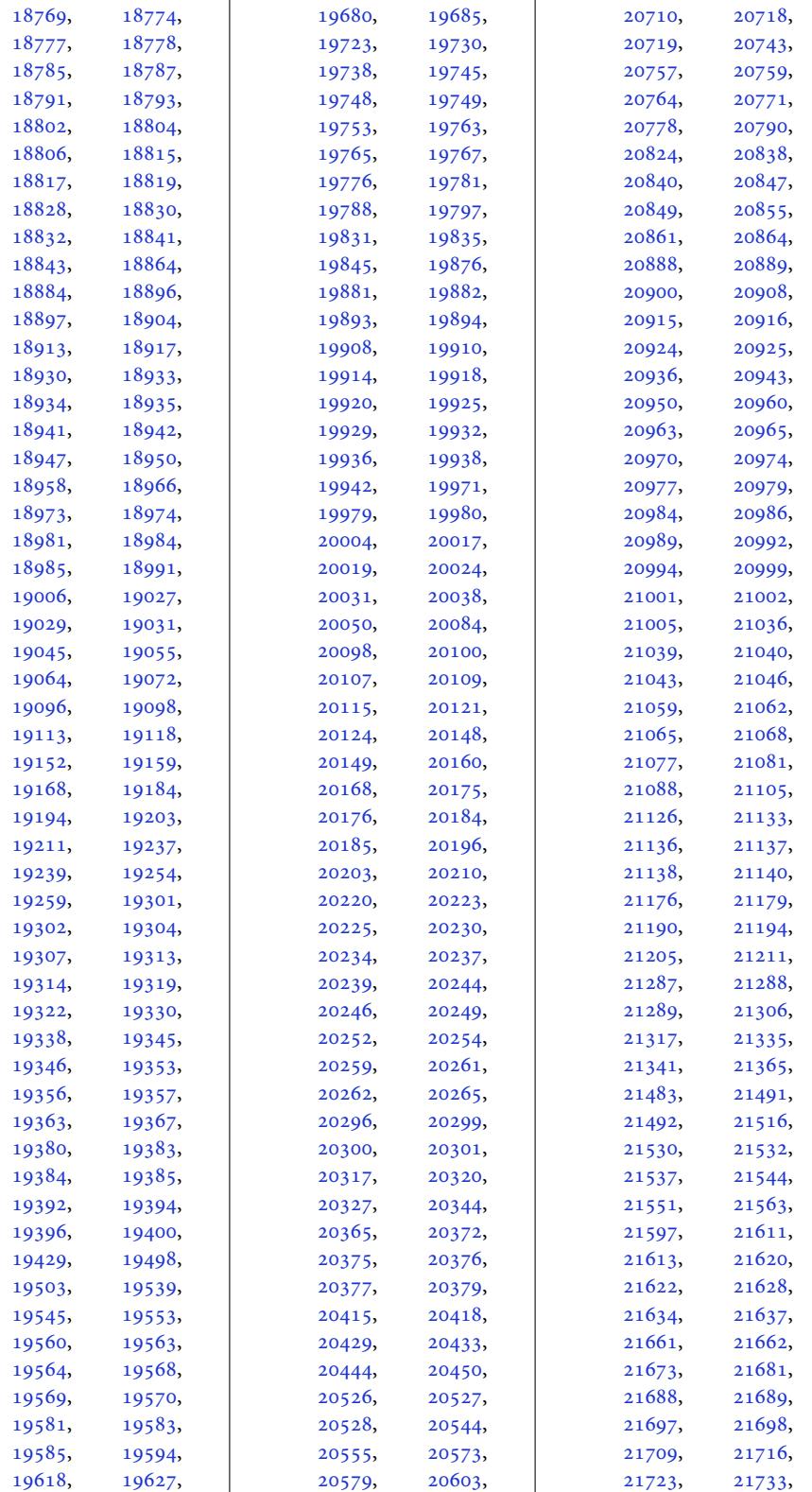

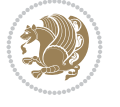

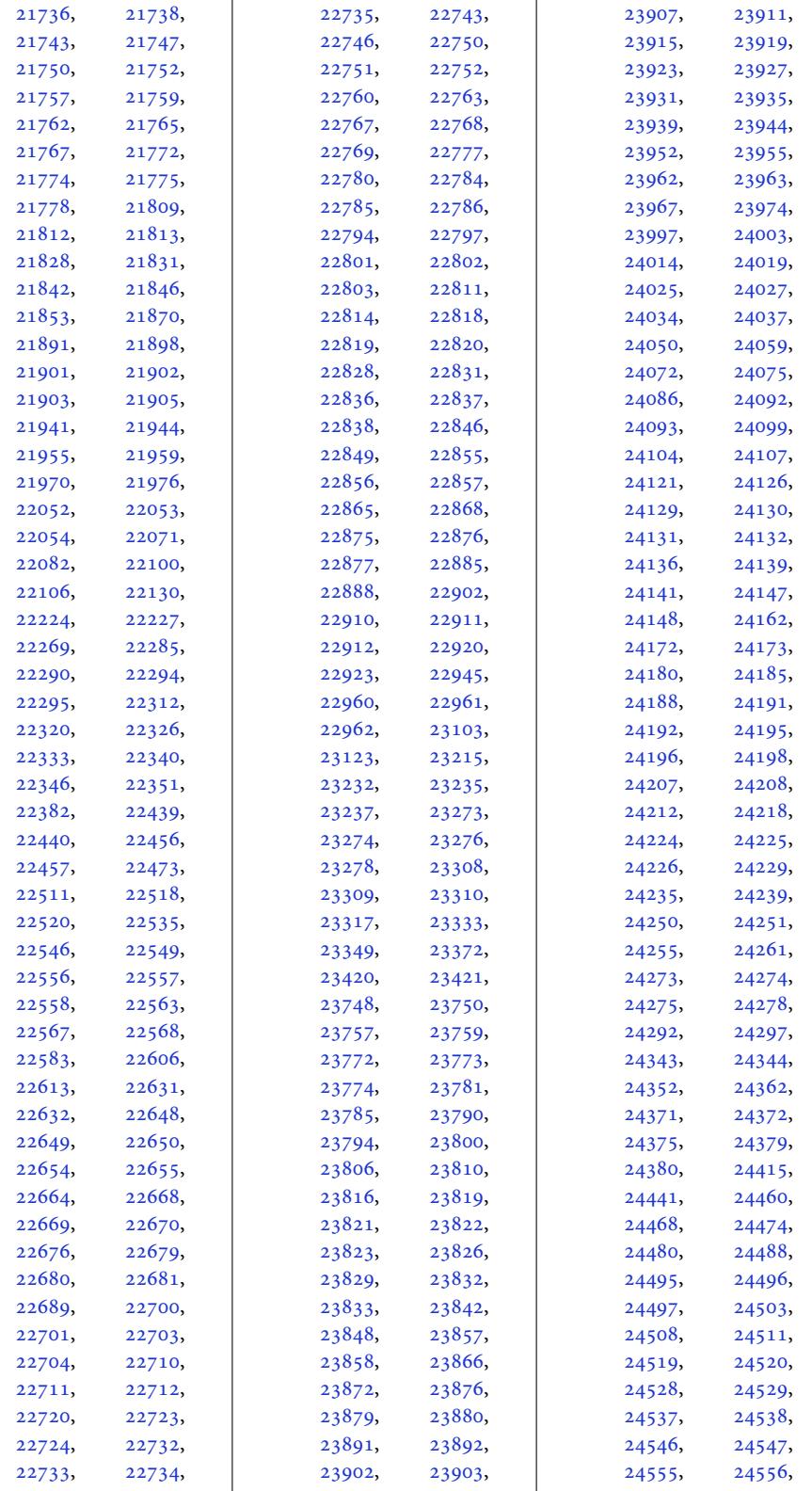

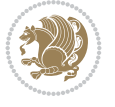

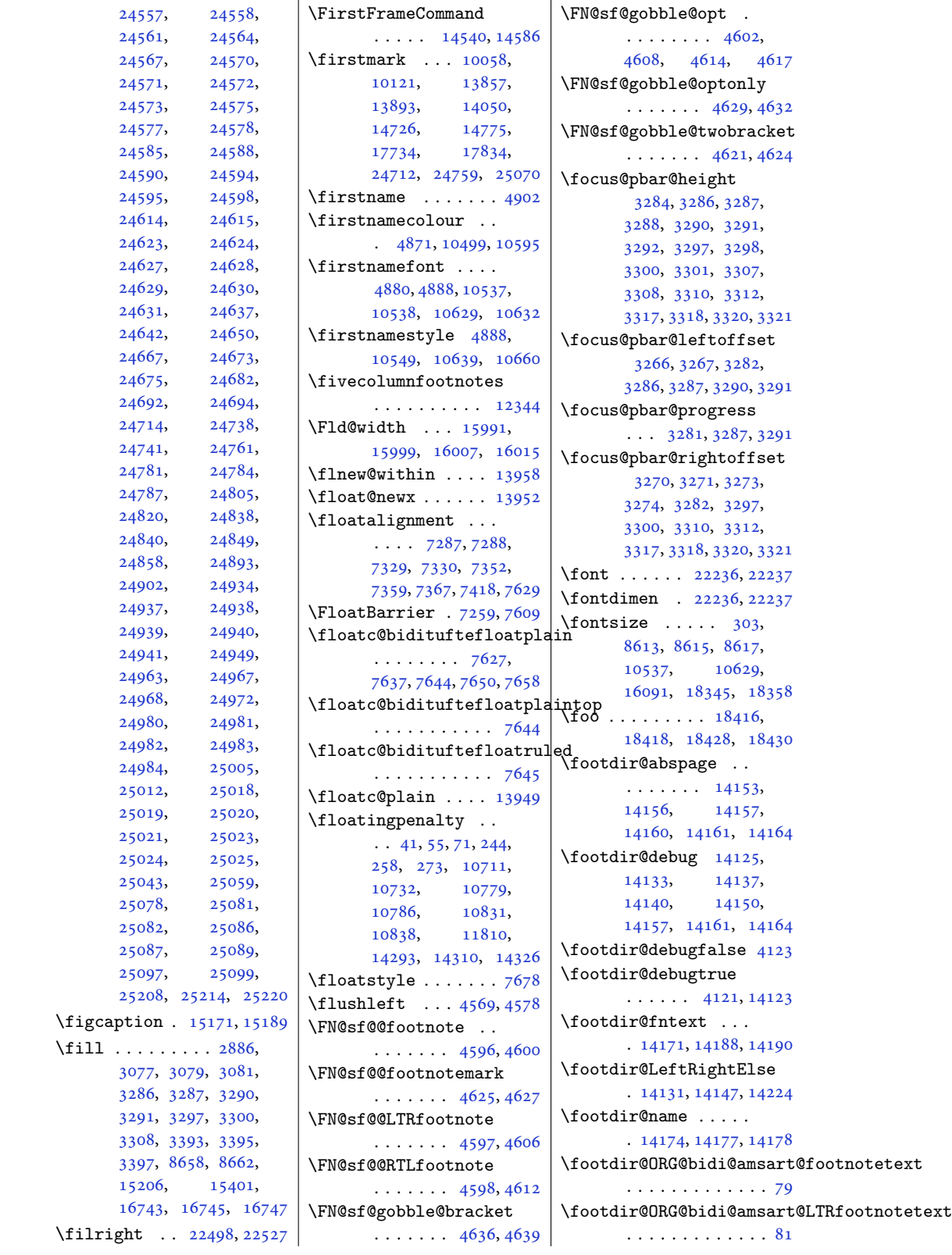

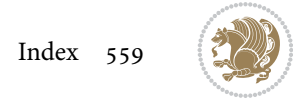

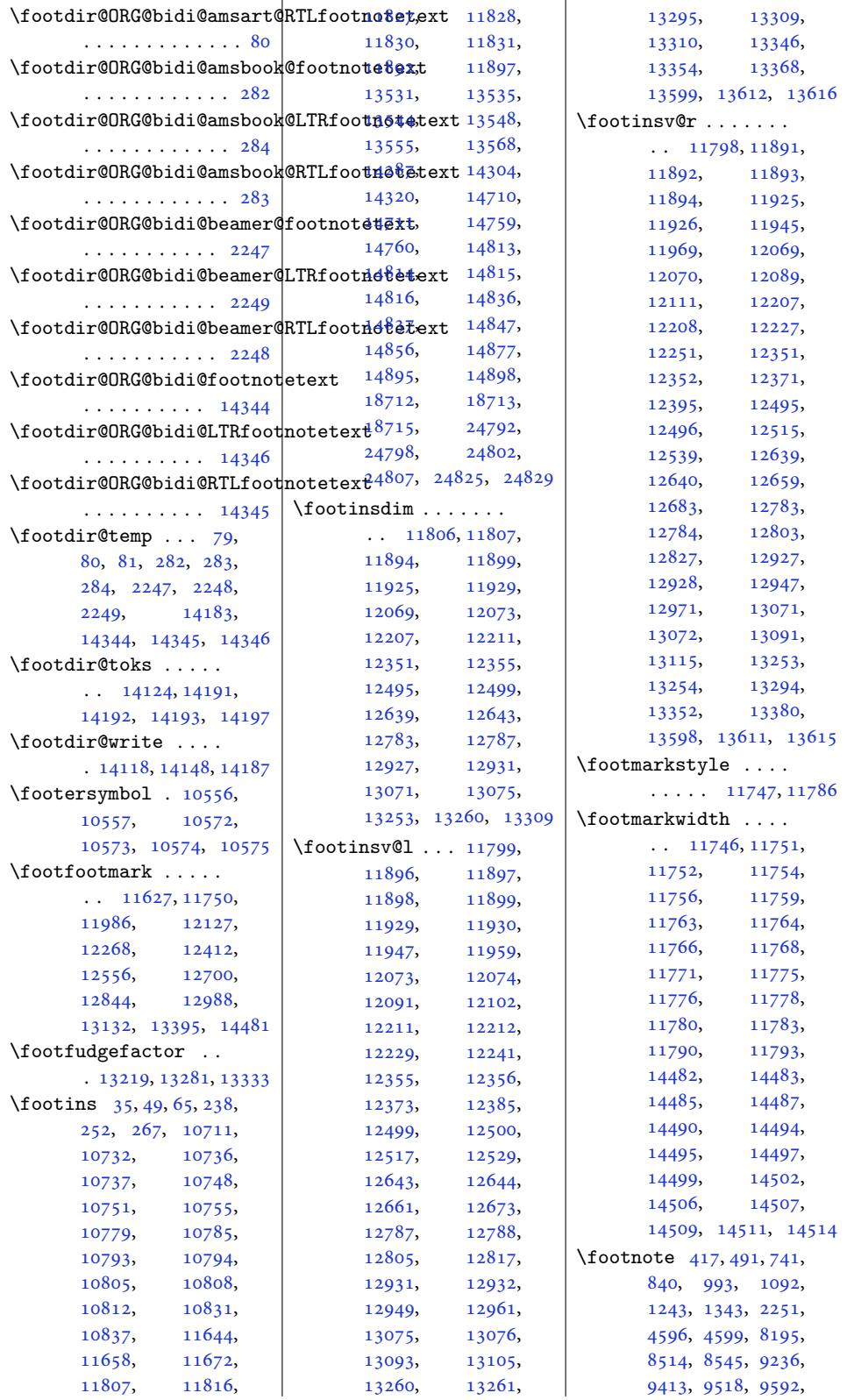

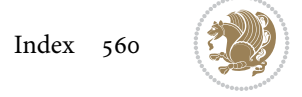

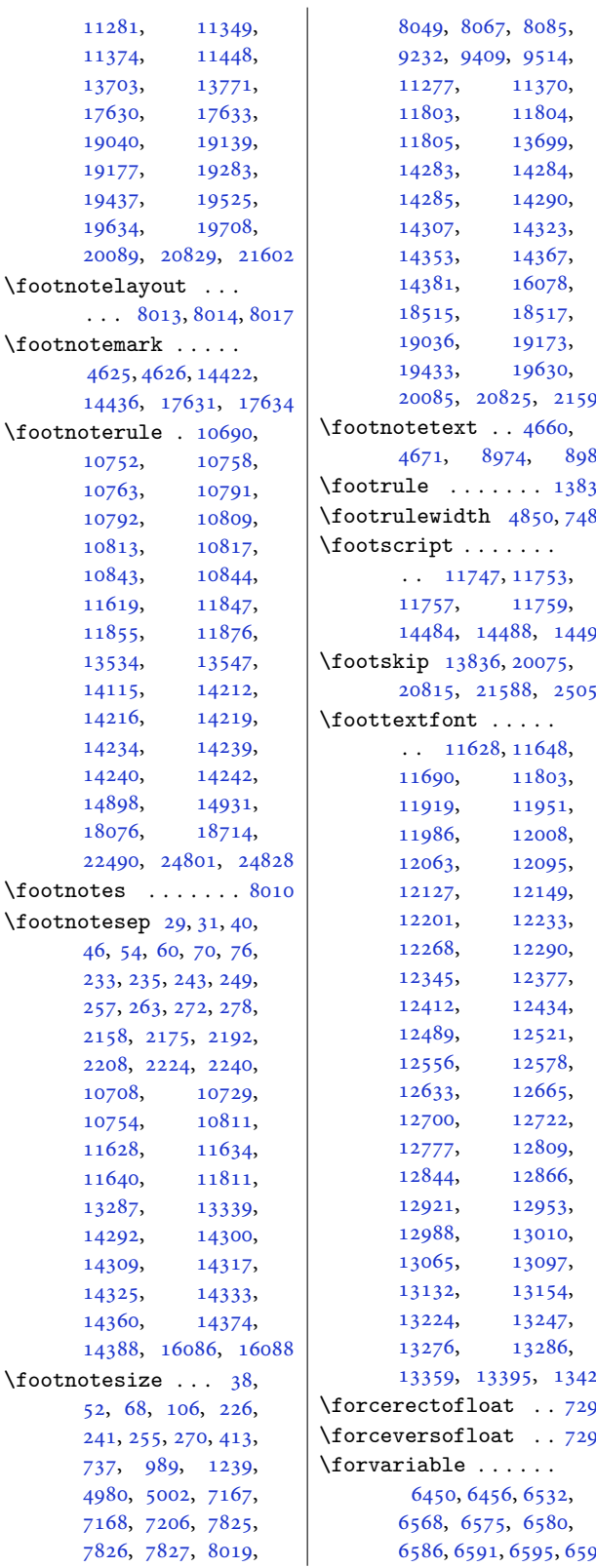

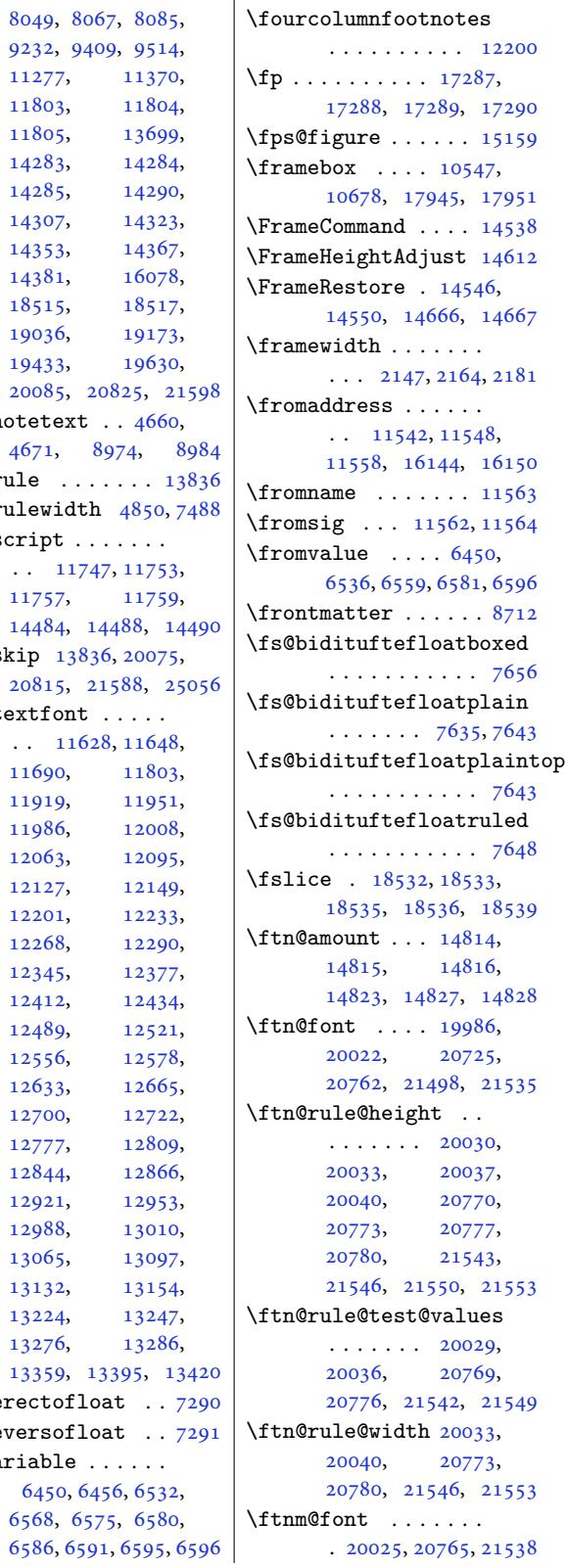

9232, 9409, 9514, 11277, 11370, 11803, 11804, 11805, 13699,<br>14283, 14284, [1428](#page-156-5)3, 1[4284](#page-157-3), [1428](#page-179-12)5, 1[4290](#page-184-5), [14307,](#page-218-5) [14323](#page-220-5), [14353,](#page-228-24) [14367](#page-228-25), [14381,](#page-228-26) [16078](#page-263-6), [18515,](#page-274-13) [18517](#page-274-14),

[19433,](#page-275-17) [19630](#page-275-18),

[11919,](#page-398-15) [11](#page-412-17)9[51,](#page-477-17) 11986, 12008,

[12268,](#page-230-19) [12290](#page-231-9),

[12844,](#page-240-3) [12866](#page-241-13),

[12988,](#page-243-5) [13010](#page-244-11), [13065,](#page-244-6) [13097](#page-245-8), [13132,](#page-246-11) [13154](#page-246-12), [13224,](#page-247-7) [13247](#page-247-10), [13276,](#page-248-3) [13286](#page-249-11),

[6450](#page-257-8), [6456,](#page-257-4) 65[32,](#page-258-7)

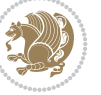

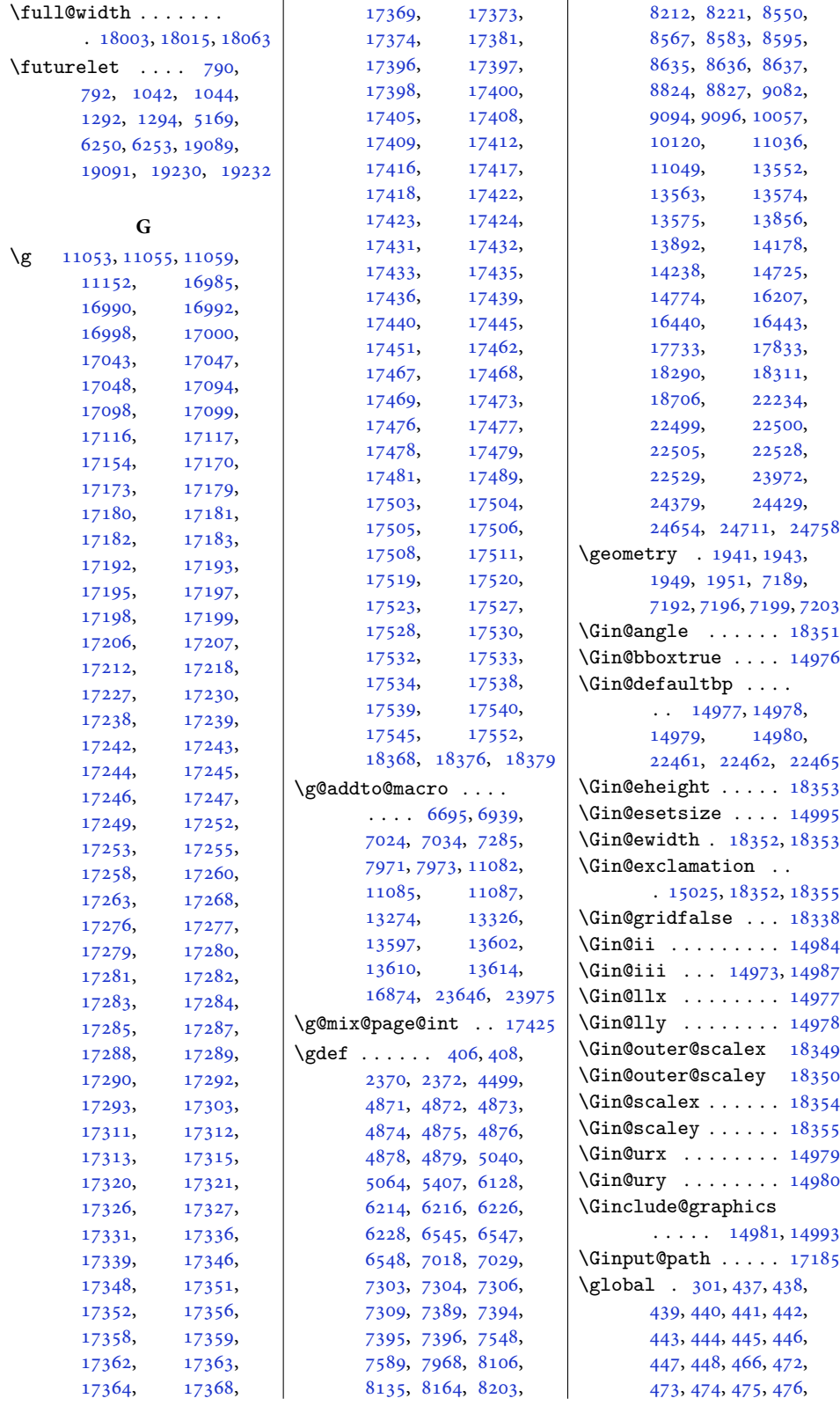

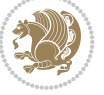

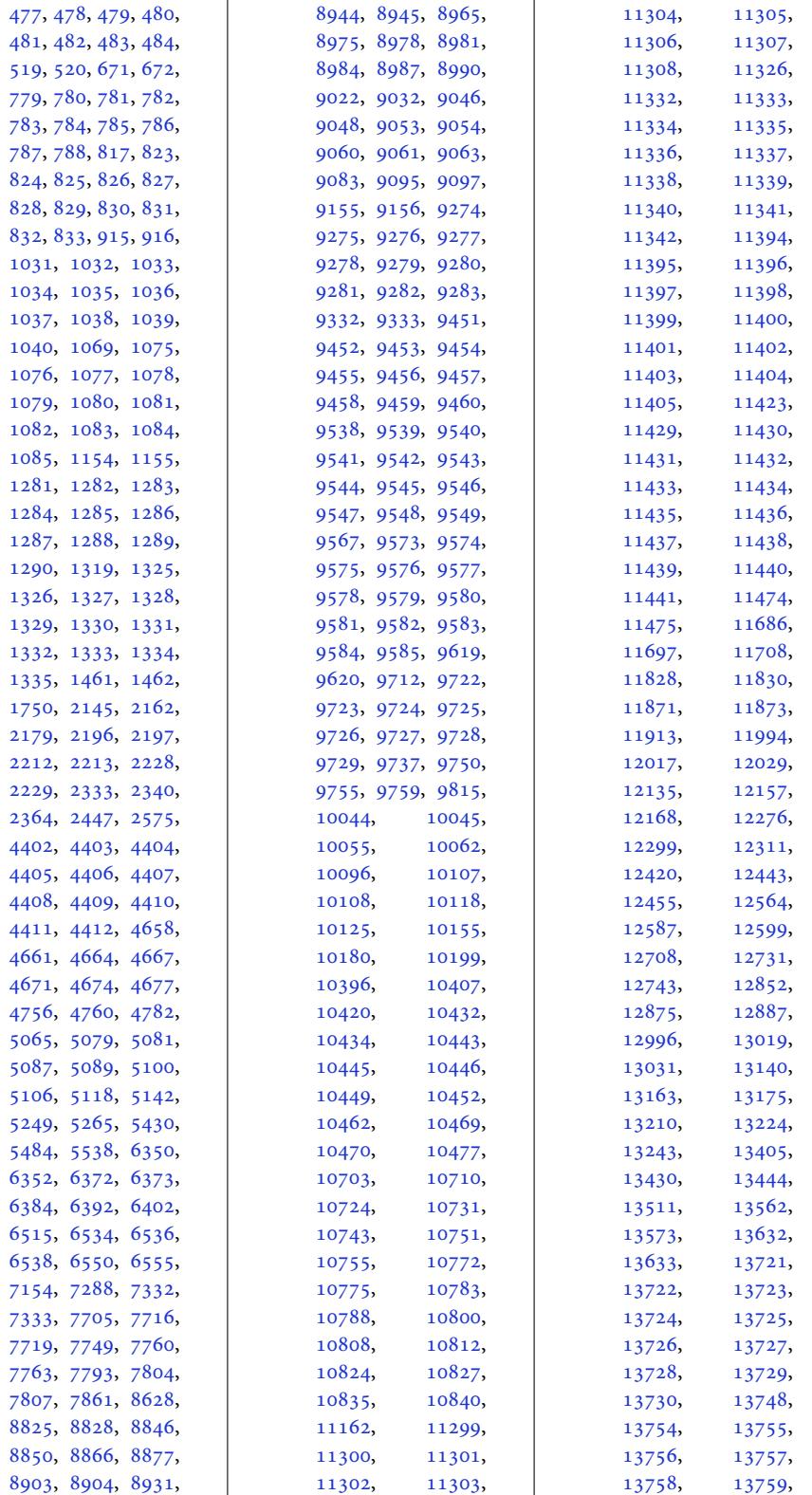

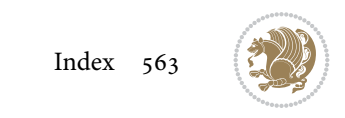

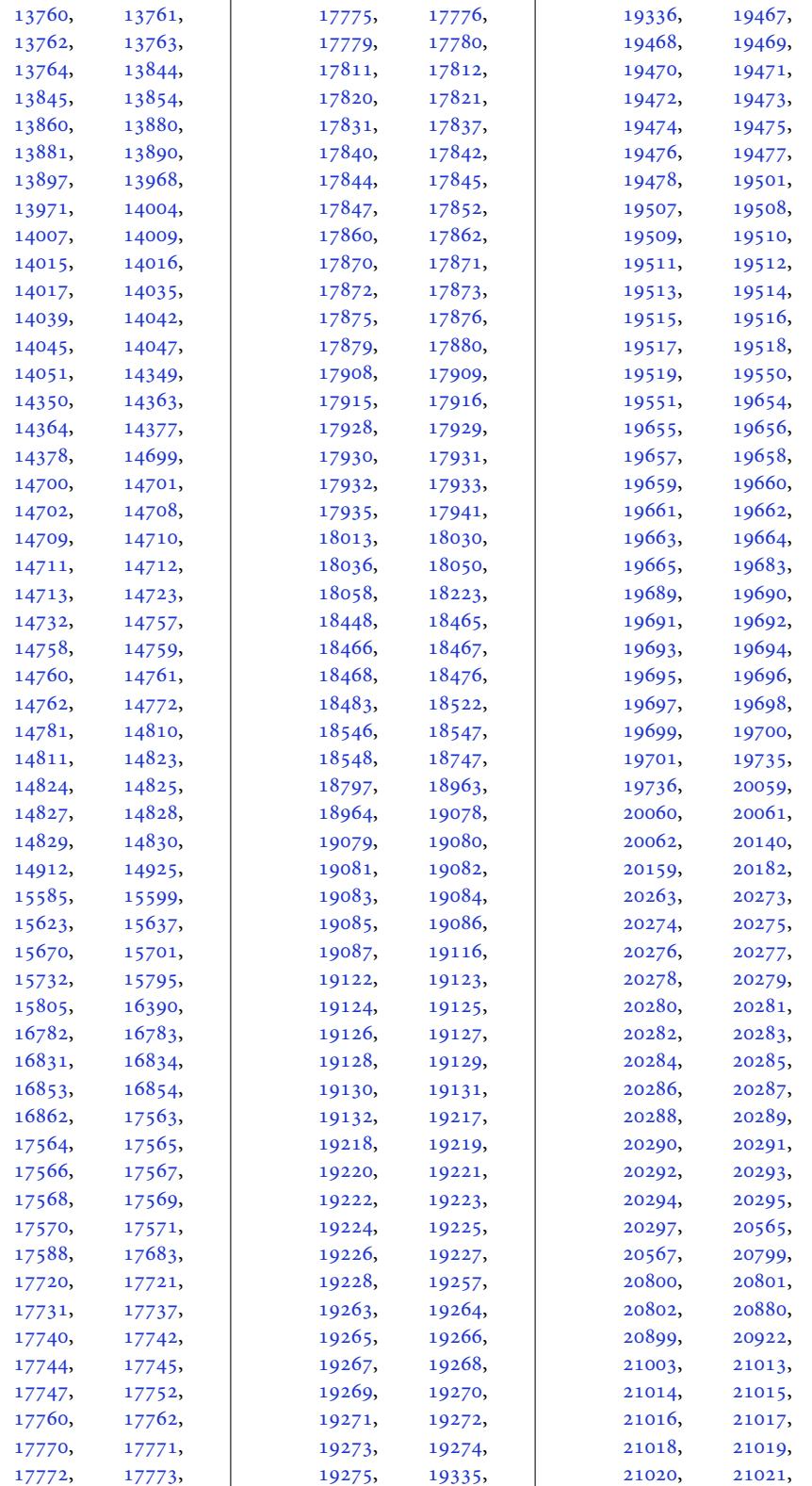

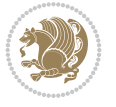

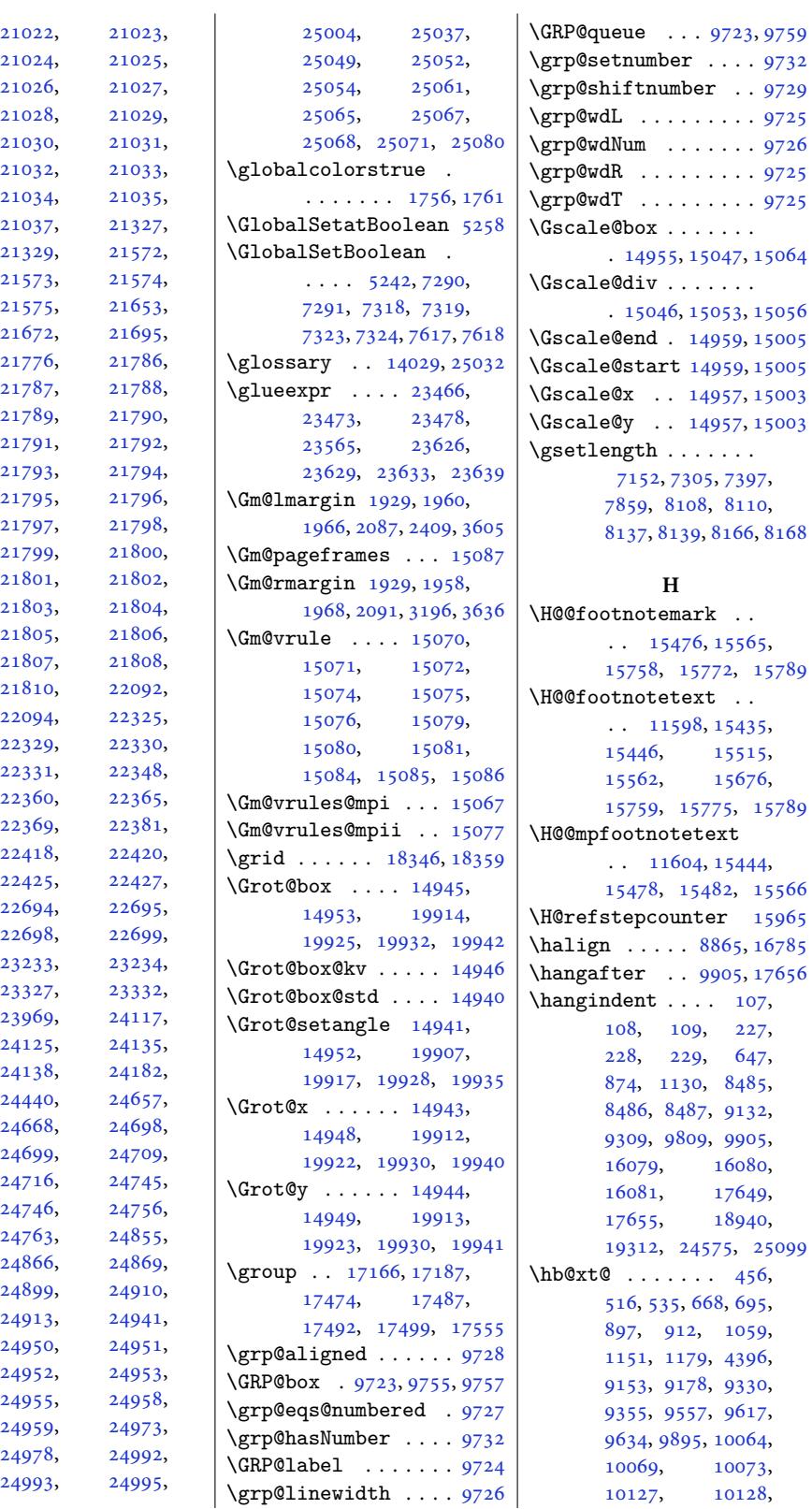

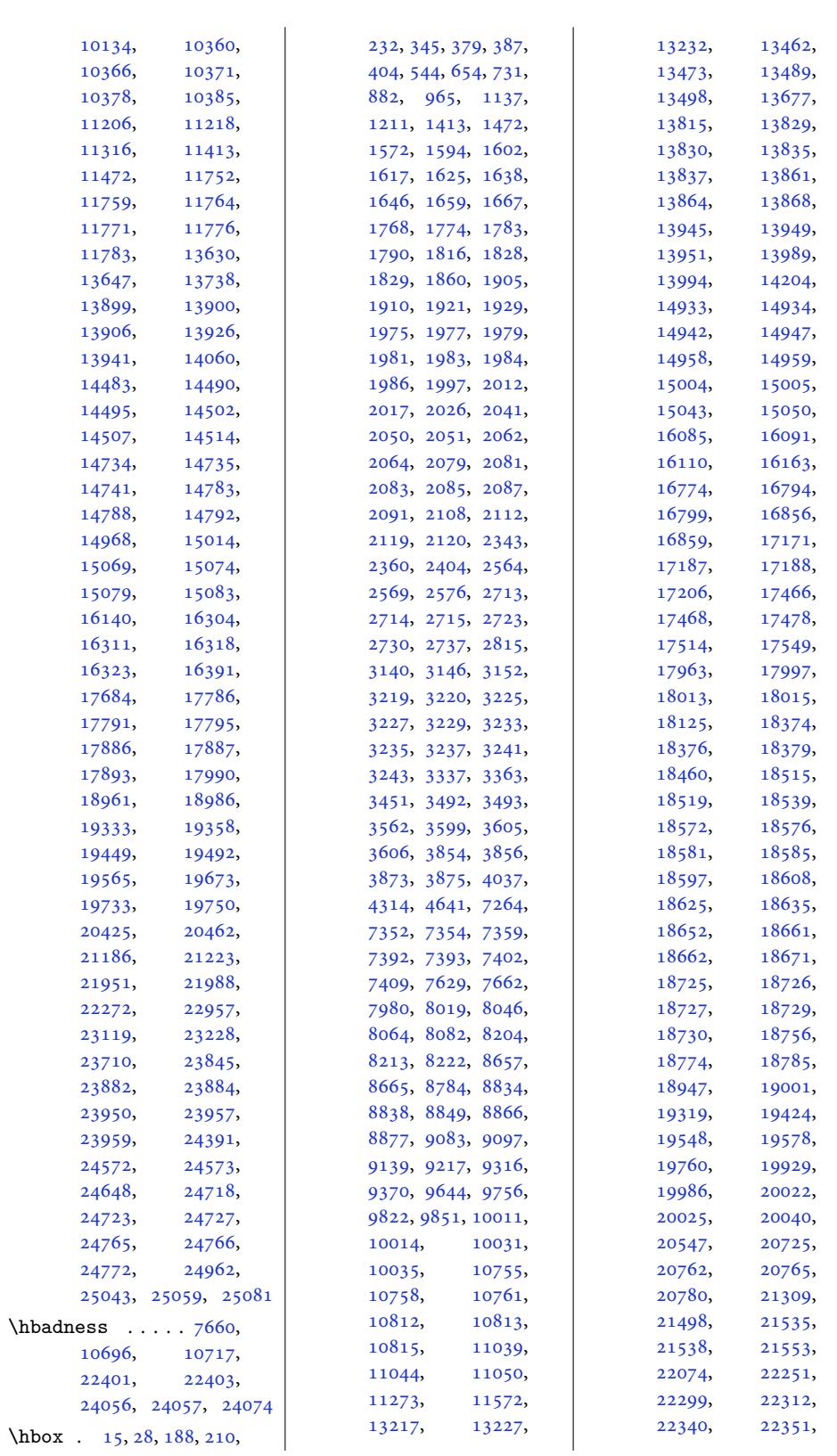

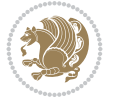

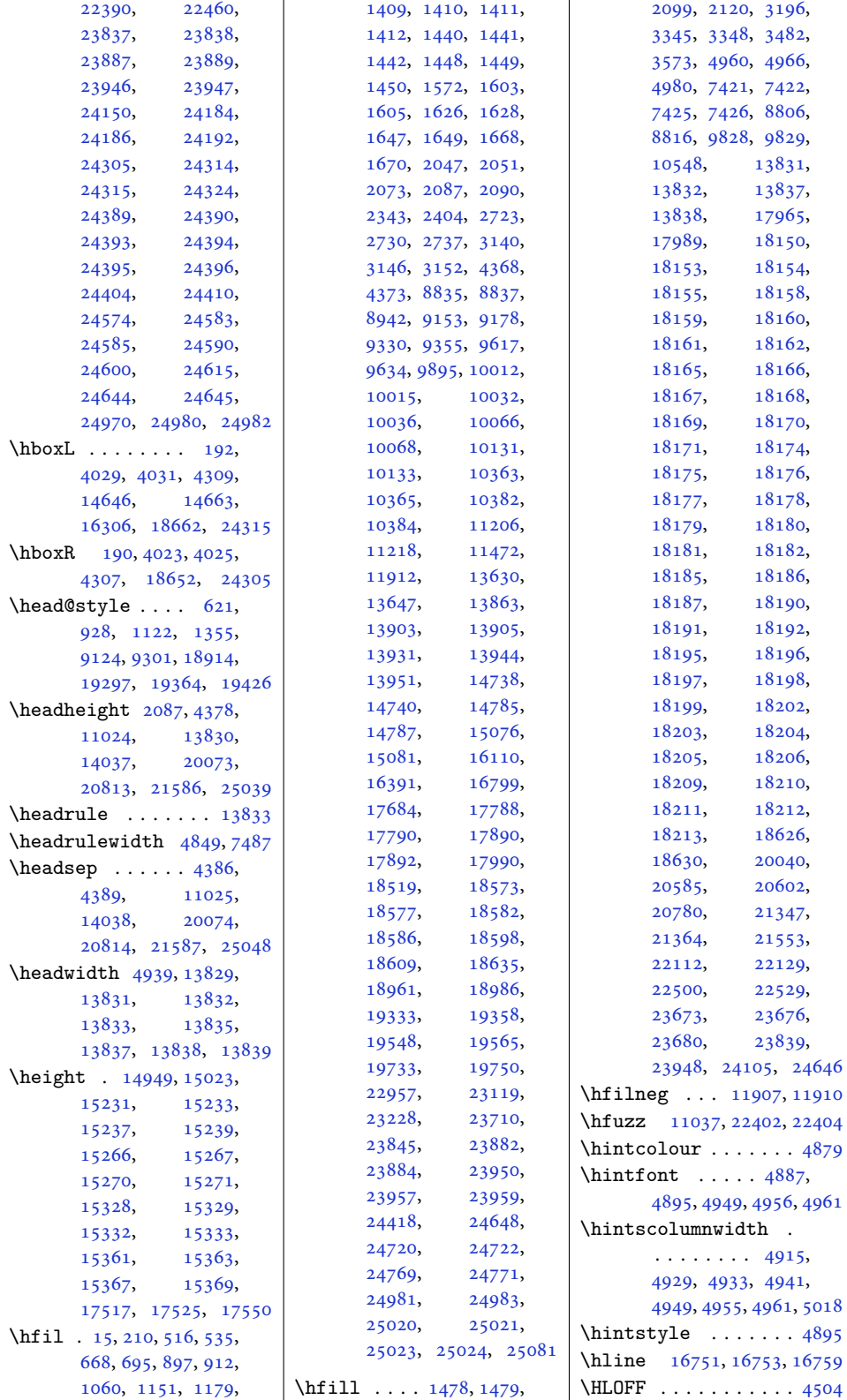

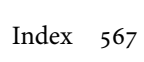

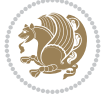

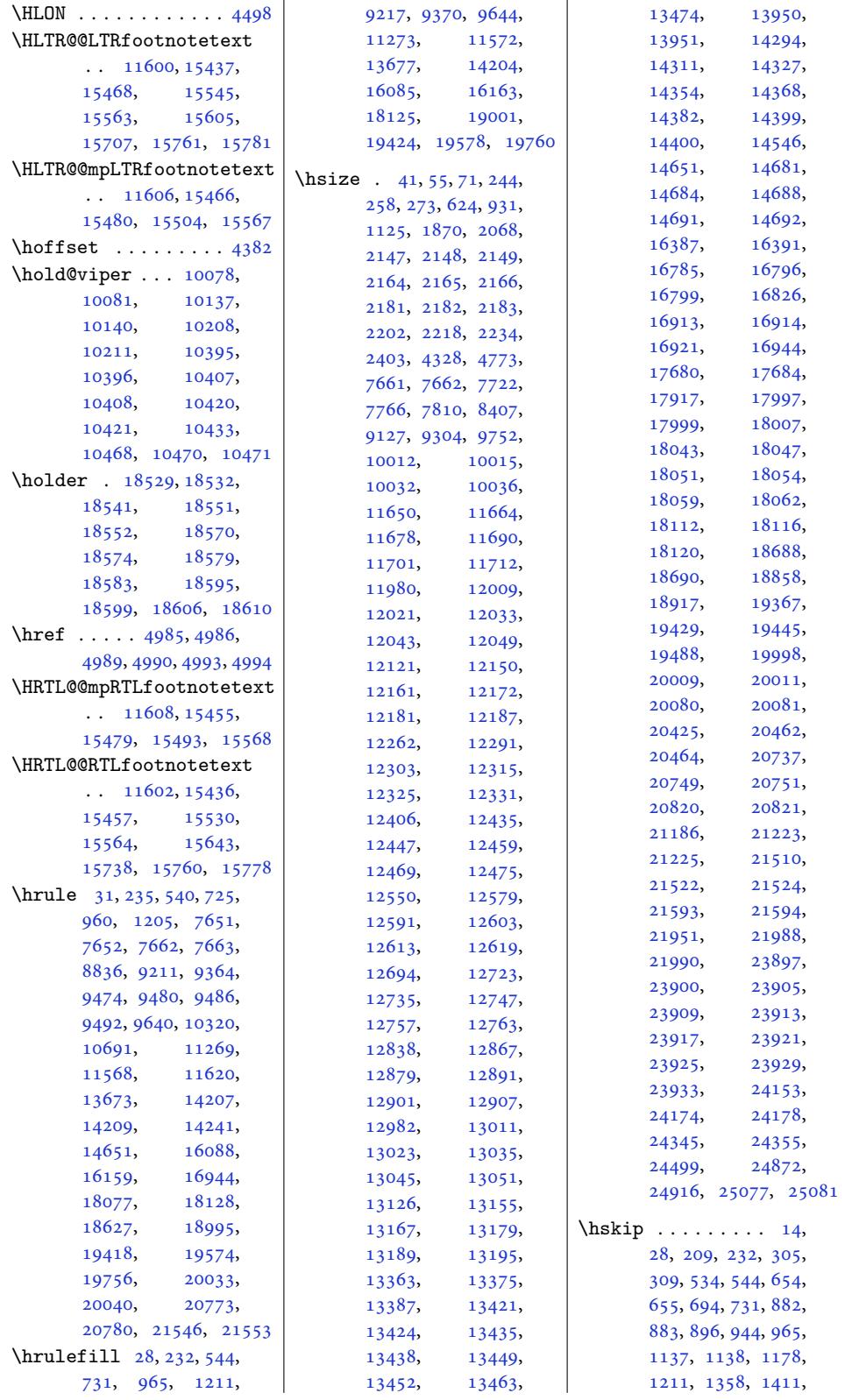

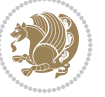

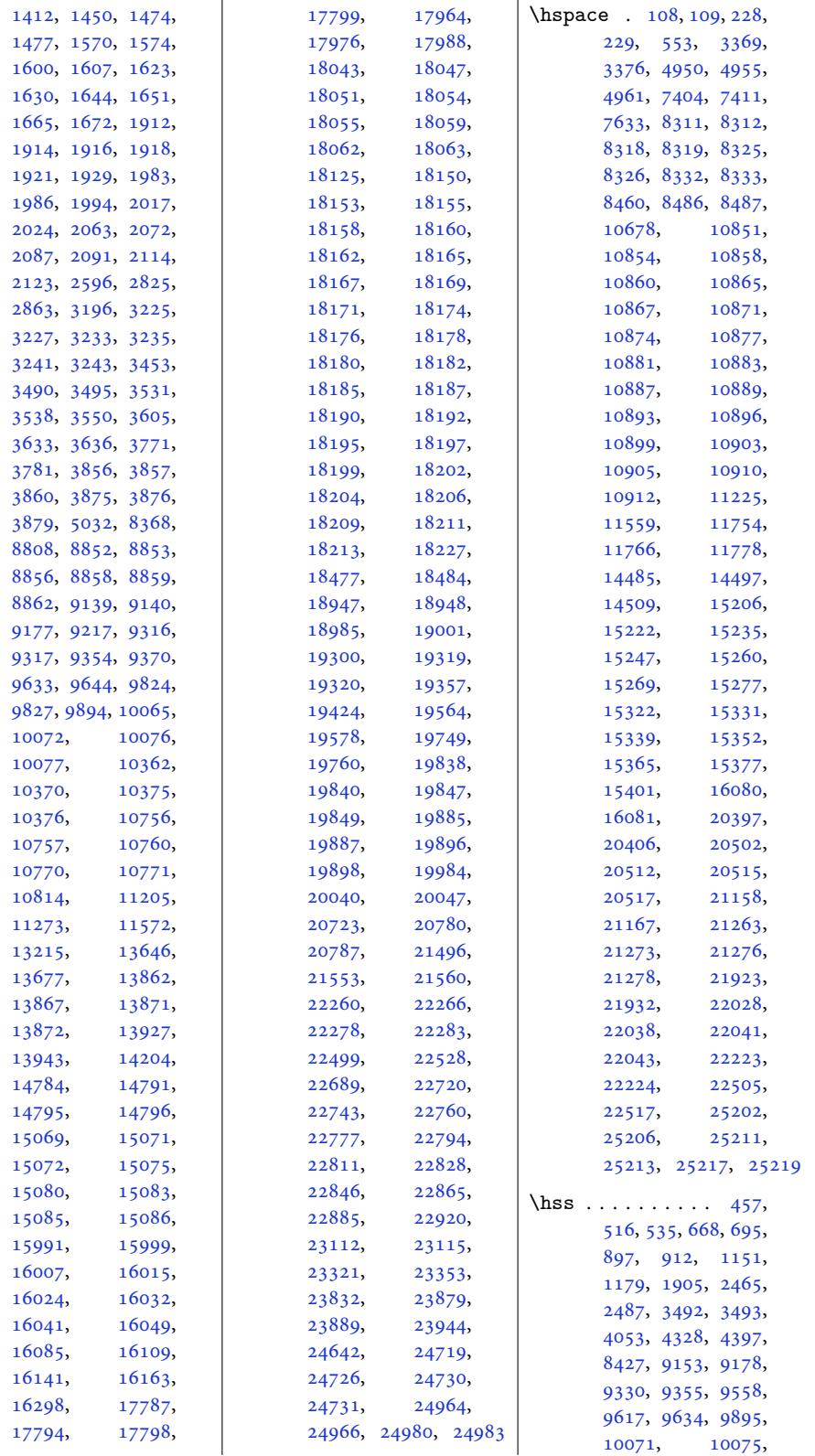

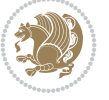

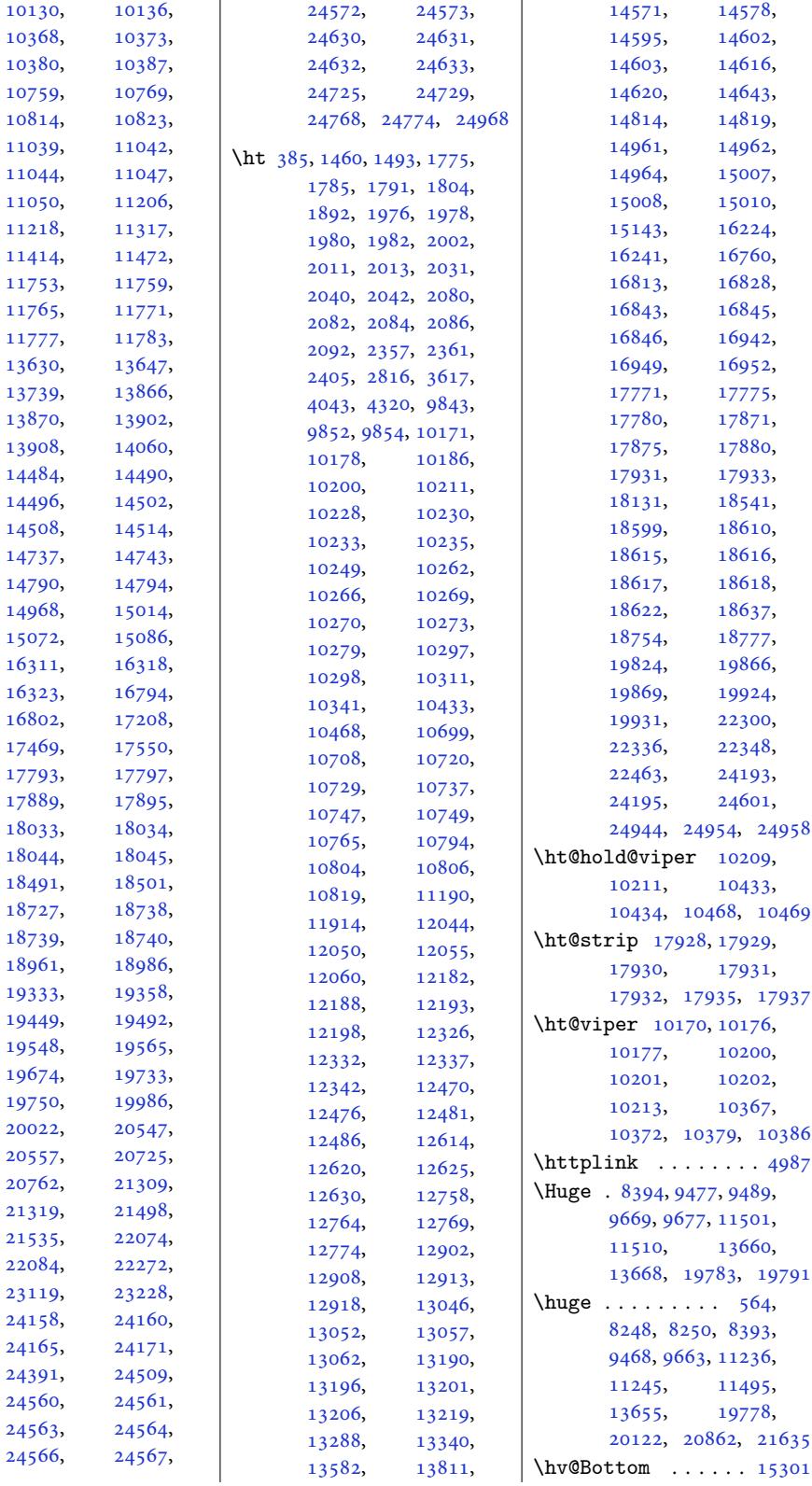

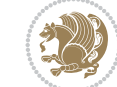

```
\hv@Center ... 15205,
      15216, 15256,
      15318, 15346, 15399
\hv@figure . 15170, 15188
\hv@floatObject . . .
      . . . . . 15131, 15135
\hv@floatType . 15161,
      15170, 15188, 15406
\hv@Height . . . . . . 15143
\hv@label . . . . . . . 15112
\hv@Left . . . 15146, 15214
\hv@longCap . . . . . . 15111
15203
\hv@shortCap . . . . . .
      . 15110, 15176, 15194
\hv@Top . 15229, 15265,
      15285, 15327, 15359
1514115164
\hv@Zero . . . 15130, 15393
\hvAboveCaptionSkip
      \cdots15312
\hvBelowCaptionSkip
      . . . . . 15293, 15296
\hvCaptionBox . 15165,
      15182, 15224,
      15226, 15237,
      15239, 15249,
      15251, 15257,
      15258, 15266,
      15267, 15274,
      15275, 15286,
      15287, 15293,
      15296, 15302,
      15303, 15310,
      15313, 15319,
      15320, 15328,
      15329, 15336,
      15337, 15354,
      15356, 15367,
      15369, 15379, 15381
\hvCapWidth . . . 15139,
      15141, 15143,
      15145, 15149,
      15151, 15166, 15184
  . . . .15113
\hvMaxCapWidth 15124,
      15125, 15146,
      15147, 15148, 15151
\hvObjectBox . . . . . .
      \ldots31,
      15133, 15137,
      15143, 15218,
      15220, 15231,
      15233, 15243,
```
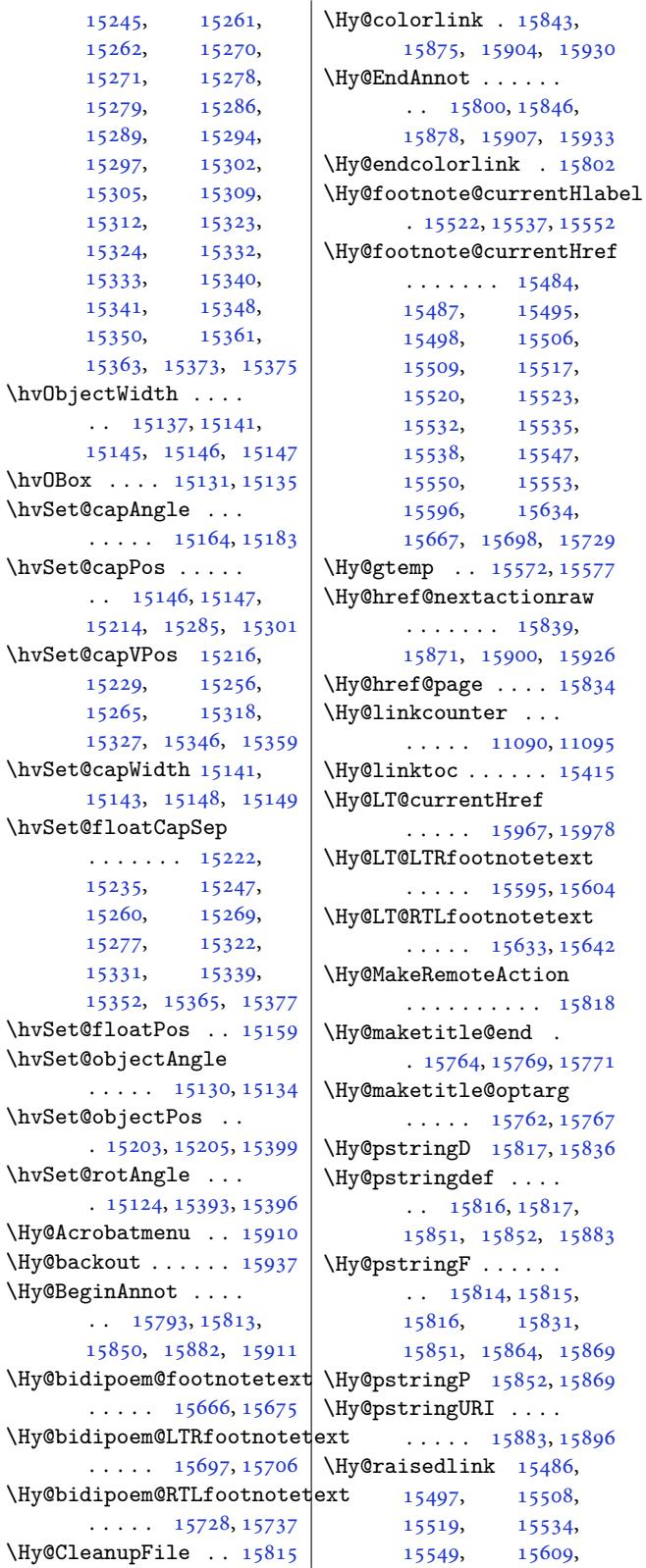

1527

1534

1536

.  $\mathbf{r}$ 1514 \hvOBox ..

 $\mathbf{r}$ 

1514

 $\cdot$  15

. . . . . 15666, [15675](#page-305-11)

. . . . . 15697, [15706](#page-305-12)

. . . . . [15728](#page-300-8), [15737](#page-300-9)

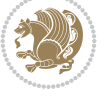

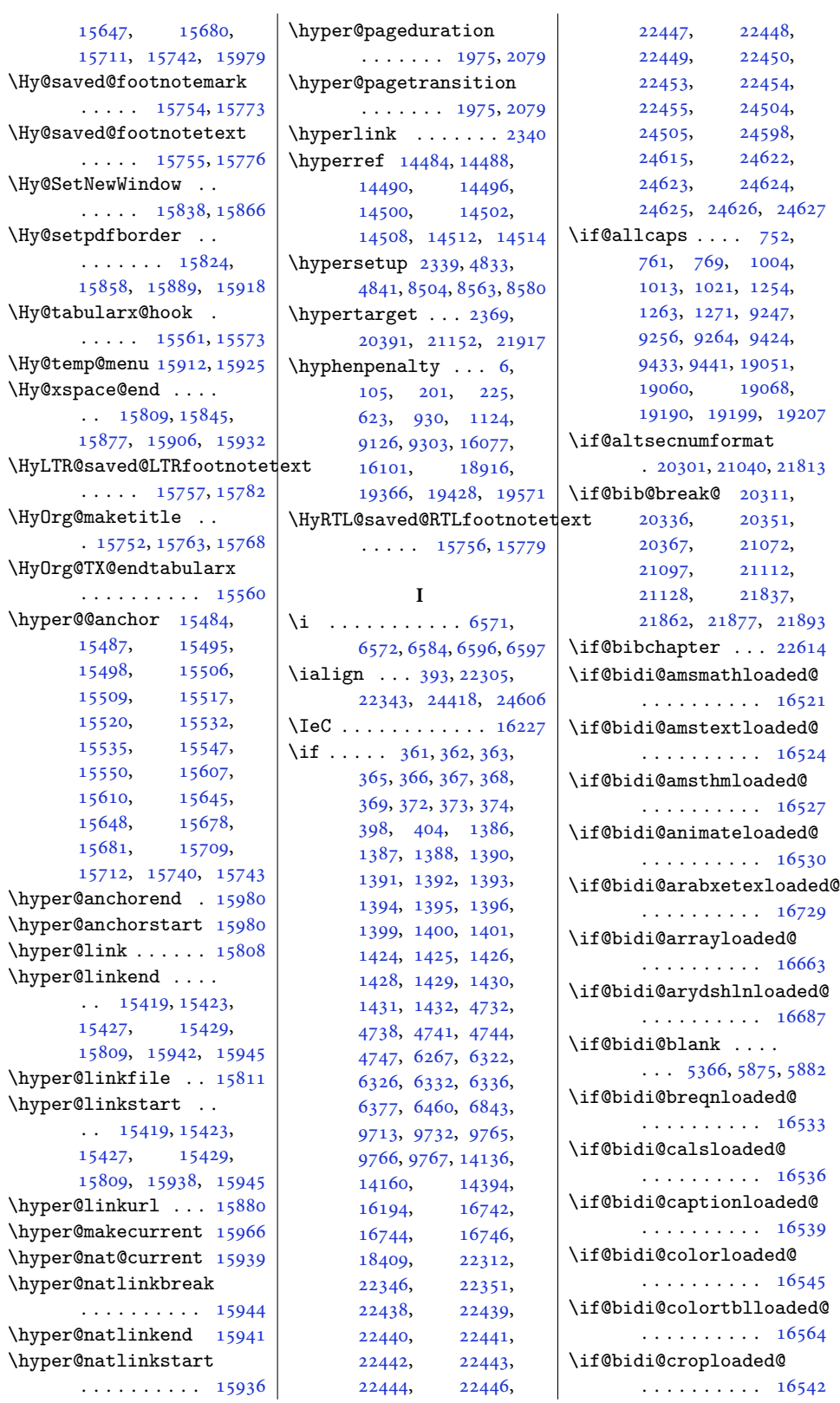

\if@bidi@list@m[in](#page-467-25)[ipag](#page-81-13)e@parbox@not@nob . . . . . . . . . . [16666](#page-320-7) \if@bidi@pdfencrypt . . . . . . . 3977, 4211 \if@bidi@pdfm@mark  $\cdots \cdots \cdots$  3980, 4223, 4279, 4343 \if@bidi@pdfpag[esloa](#page-81-15)[ded@](#page-85-11) . . . . . . . . . . 16627 \if@bidi@perpage[@foot](#page-81-16)note  $\cdots$  [. . .](#page-85-12) . . 3972, [4198](#page-87-10) \if@bidi@pgfl[oade](#page-86-8)d@ . . . . . . . . . . [16645](#page-318-12) \if@bidi@picinparloaded@ . . . . . . .. [. .](#page-80-13) 1[6648](#page-85-13) \if@bidi@polyglossialoaded@ . . . . . . . . . . [16732](#page-319-4) \if@bidi@pstricksloaded@ . . . . . . . . . . [16642](#page-319-5) \if@bidi@quotchaploaded@  $\cdots \cdots \cdots 16651$  $\cdots \cdots \cdots 16651$ \if@bidi@rotatingloaded@ . . . . . . . . . . [16708](#page-319-3) \if@bidi@soulloaded@ . . . . . . . . . . [16669](#page-319-6) \if@bidi@stabularloaded@ \if@bidi@subfigloaded@ . . . . . . . . . . [16672](#page-319-12) \if@bidi@subfigureloaded@ . . . . . . . . . . [16675](#page-319-11) \if@bidi@supertabularloaded@ . . . . . . . . . . [16678](#page-319-13) \if@bidi@tablsloaded@ . . . . . . . . . . [16711](#page-319-14) \if@bidi@tabularyloaded@ . . . . . . . . . . [16714](#page-319-15) \if@bidi@tikzloaded@ . . . . . . . . . . [16654](#page-320-8) \if@bidi@titlesecloaded@ . . . . . . . . . . [16657](#page-320-9) \if@bidi@titletocloaded@ . . . . . . . . . . [16660](#page-319-7) \if@bidi@tocbasicloaded@ . . . . . . . . . . [16717](#page-319-8) \if@bidi@tocbibindloaded@ . . . . . . . . . . [16723](#page-319-9) \if@bidi@tocstyleloaded@ . . . . . . . . . . [16720](#page-320-10) \if@bidi@todonotes@figposition@right  $\ldots$  23986, 24084, 24089, 24096, [24102](#page-320-12) \if@bidi@todonotes@[textd](#page-320-11)irection@RTL  $\ldots \ldots$  23985, 24019, [240](#page-457-29)[59,](#page-459-22) 24093

\if@bidi@draftwa[terma](#page-115-9)rkloaded@ \if@bidi@mini[tocloa](#page-324-7)[ded@](#page-324-3) \if@bidi@fontspecloaded@ . . . . . . . . . . 16726 \if@bidi@framedloaded@ . . . . . . . . . . 16576 \if@bidi@ftnrightloaded@ . . . . . . . . . . 16579 \if@bidi@geometrylo[aded@](#page-320-13) . . . . . . . . . . [16594](#page-317-31) \if@bidi@graphicxloaded@ . . . . . . . . . . 16591 \if@bidi@hvfloatloa[ded@](#page-318-0) . . . . . . . . . . 16597 \if@bidi@hyperreflo[aded@](#page-318-26) . . . . . . . . . . 16609 \if@bidi@lettrinelo[aded@](#page-318-27) . . . . . . . . . . [16630](#page-318-2) \if@bidi@linenoloaded@ . . . . . . . . . . 16633 \if@bidi@list@minip[age@p](#page-318-6)arbox . . . . . . . . 3987, 24455, 245[15,](#page-318-13) 24524, 24533, 24542, 245[55,](#page-319-0) 24556, 24570, 24571 [. . . .](#page-466-14) . . . . 3988, [24463,](#page-468-28) [24517](#page-468-29), [24526,](#page-468-30) 24535, 24544 \if@bi[di@lis](#page-468-18)[tingsl](#page-468-24)o[aded@](#page-468-25) . . . . . . . . . . 16636 \if@bi[di@lon](#page-466-15)gta[bl](#page-467-12)[eloa](#page-81-14)ded@ . . . . . [. . . . .](#page-468-16) [16684](#page-468-31) \if@bi[di@mdf](#page-468-15)@RTL ..  $\ldots$  . 16904, 16911 \if@bidi@mdframedlo[aded@](#page-319-1) . . . . . . . . . . 16600 \if@bidi@midfloatlo[aded@](#page-319-17) . . . . . . . . . . 16603 . . . . . . . . . . 16696 \if@bidi@multicollo[aded@](#page-318-3) . . . . . . . . . . 16690 \if@bidi@multienuml[oaded](#page-318-4)@ . . . . . . . . . . [16693](#page-320-3) \if@bidi@natbibloaded@ . . . . . . . . . . 16699 \if@bidi@newfloatlo[aded@](#page-320-1) . . . . . . . . . . [16702](#page-320-2) \if@bidi@ntheoremloaded@ . . . . . . . . . . 16606 \if@bidi@overpicloa[ded@](#page-320-4) . . . . . . . . . . [16624](#page-320-5) \if@bidi@patchable  $\cdots$  . . . . . 5762, [5763](#page-318-5)

18075, 23726, 23732 \if@bidi@csmacro . . 5378 \if@bidi@csprimi[tive](#page-85-10) [. . .](#page-106-36). [. . .](#page-107-33)[.](#page-107-33) [. . .](#page-323-19) 5388 \if@bi[di@cs](#page-346-12)u[ndef](#page-453-14) [.](#page-453-15).  $\ldots$  5039, 504[2,](#page-107-34) 5045, 5049, 5054, 5336, 5415, 5450, 5475, 5504, 552[9,](#page-107-35) 5561, 5567, 5595, 5601, [5610,](#page-101-24) [5627](#page-101-25), [6152](#page-101-26), [7048](#page-101-27), [7100](#page-101-28), [1158](#page-106-37)1, 1[1582](#page-108-11), [1159](#page-109-12)5, 1[1596](#page-110-11), [1360](#page-110-12)5, [181](#page-110-13)35, 25098 \if@bi[di@cu](#page-111-15)[tedlo](#page-111-16)[aded@](#page-112-13) [. . . .](#page-224-10) . . . . . . 16552 \if@bi[di@cu](#page-224-12)twin[loaded](#page-224-13)@ [. . . .](#page-261-21) . [. . . . .](#page-347-20) [16549](#page-478-19) \if@bidi@dblfnoteloaded@ . . . . . . . . . . [16555](#page-317-8)  $\iint \mathbb{Q} \cdot \mathbb{Q} \cdot \dots \cdot 5348$ \if@bidi@defmacro .  $\cdots$  5371, 53[72,](#page-317-7) 5380, 5774, 5793, [5940](#page-317-9) \if@bidi@defparam . . . . . . . . . 579[5,](#page-106-38) 5889, 5890, 5942 \if@bi[di@de](#page-107-7)[fpr](#page-114-9)[im](#page-107-36)[iti](#page-115-7)[ve](#page-107-0) . . . . . . . . . . . [5382](#page-117-5) \if@bidi@defprot[ected](#page-115-8)  $\ldots \ldots \ldots$  $\ldots \ldots \ldots$  $\ldots \ldots \ldots$  5802, 5898, 5899, [5953](#page-117-6) \if@bidi@diagboxload[ed@](#page-107-37) . . . . . . . . . . 16558 [. . .](#page-117-7) . .. [. . .](#page-117-0) . 1[6618](#page-118-3) \if@bidi@empheqloaded@ . . . . . . . . . . [16621](#page-317-10) \if@bidi@fancyboxloaded@ . . . . . . . . . . [16612](#page-318-9) \if@bidi@fancyhdrloaded@ . . . . . . . . . . [16615](#page-318-10) \if@bidi@fancyvrbloaded@ . . . . . . . . . . [16735](#page-318-7) \if@bidi@floatloaded@ . . . . . . . . . . [16567](#page-318-8) \if@bidi@floatrowloaded@ . . . . . . . . . . [16570](#page-320-16) \if@bidi@flowframloaded@

\if@bidi@csdef . 4228, 5330, 5379, 16875,

. . . . . . . . . . [16573](#page-317-13)

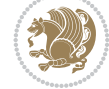

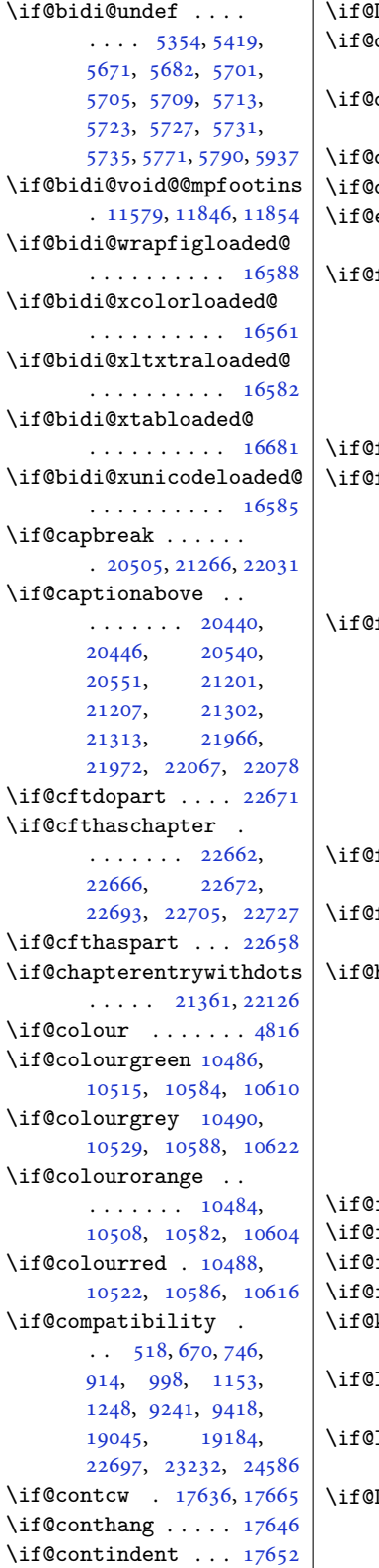

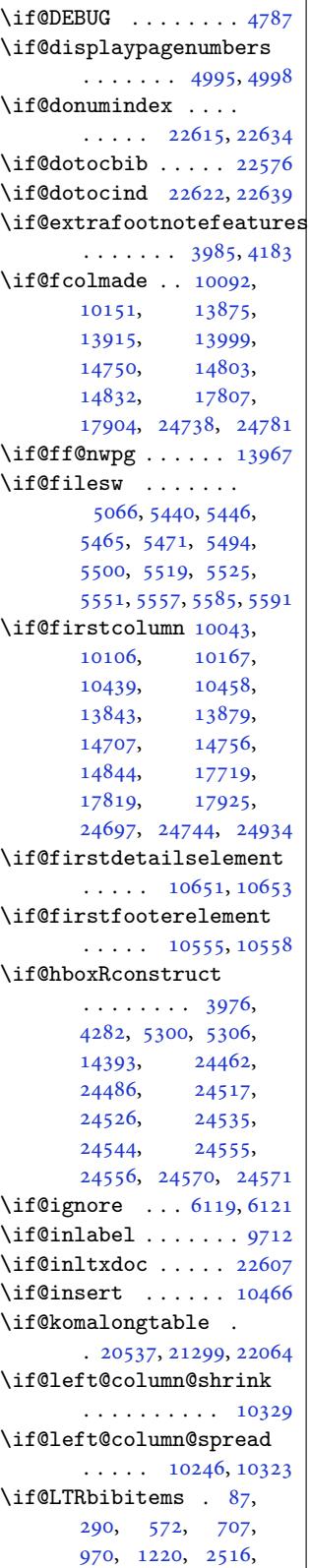

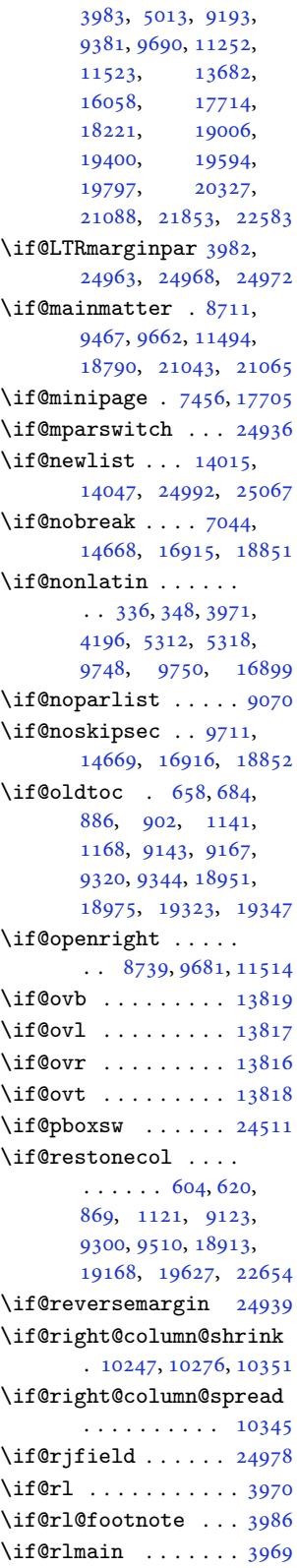

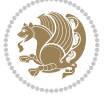

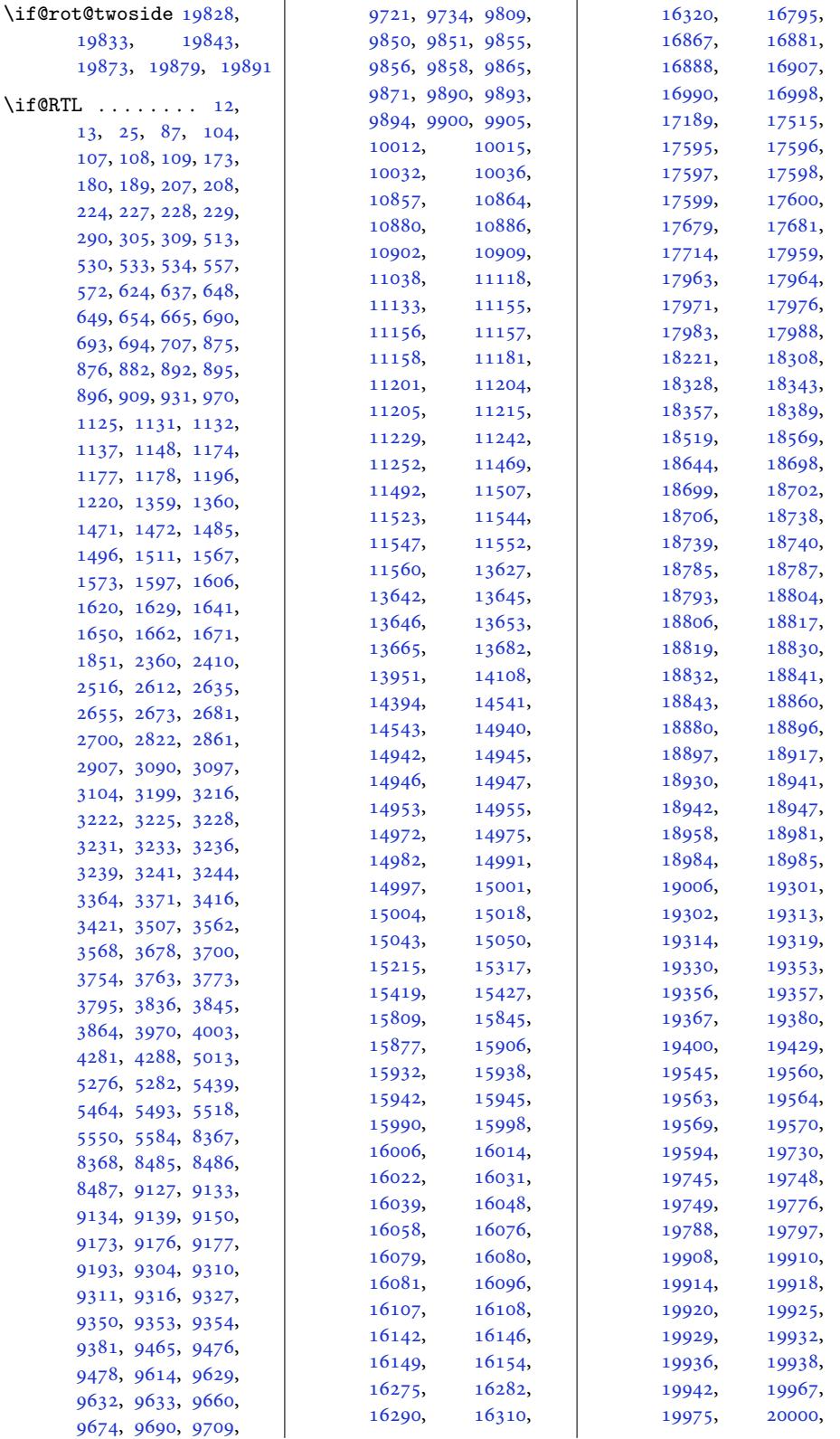

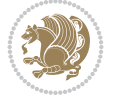
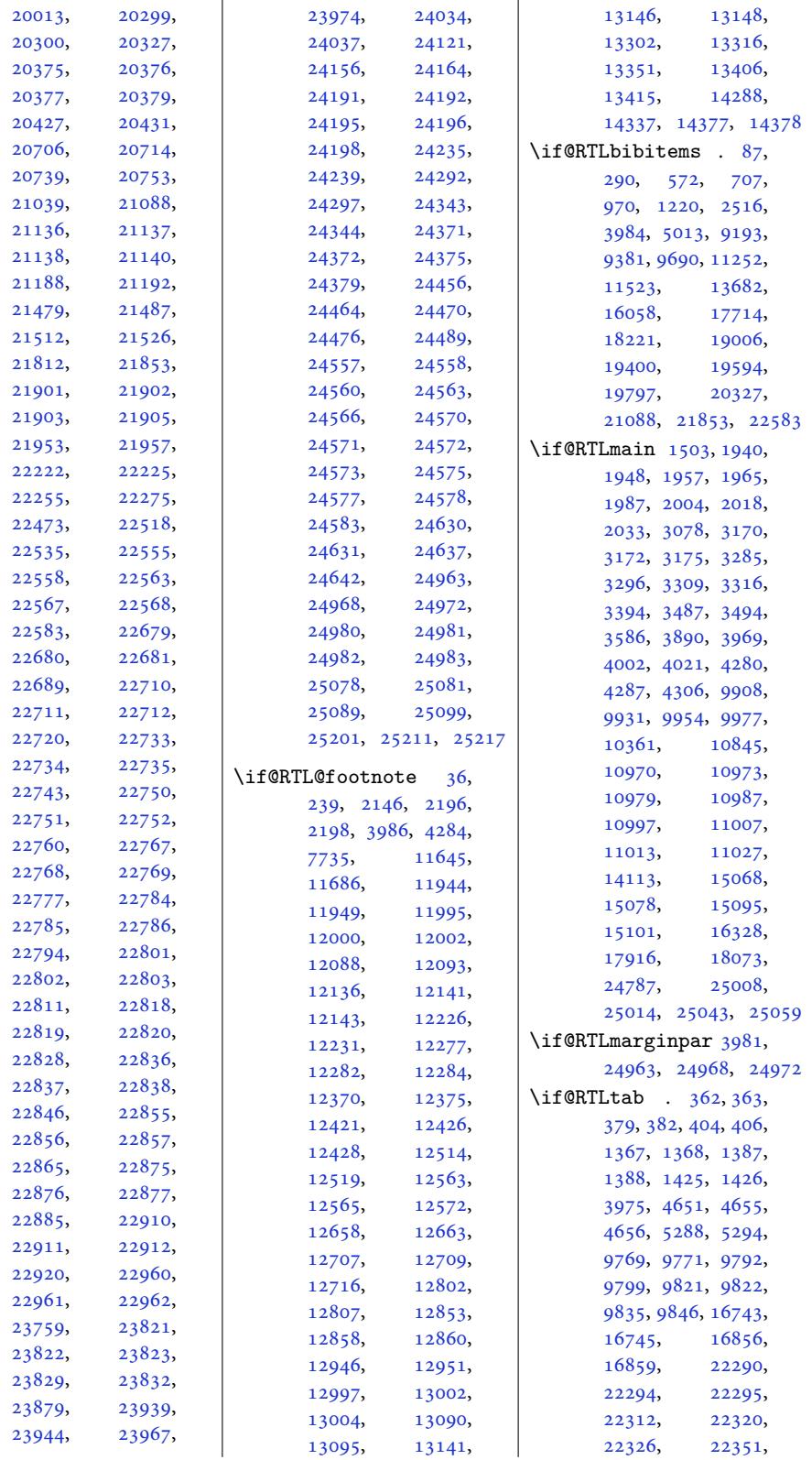

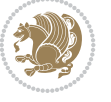

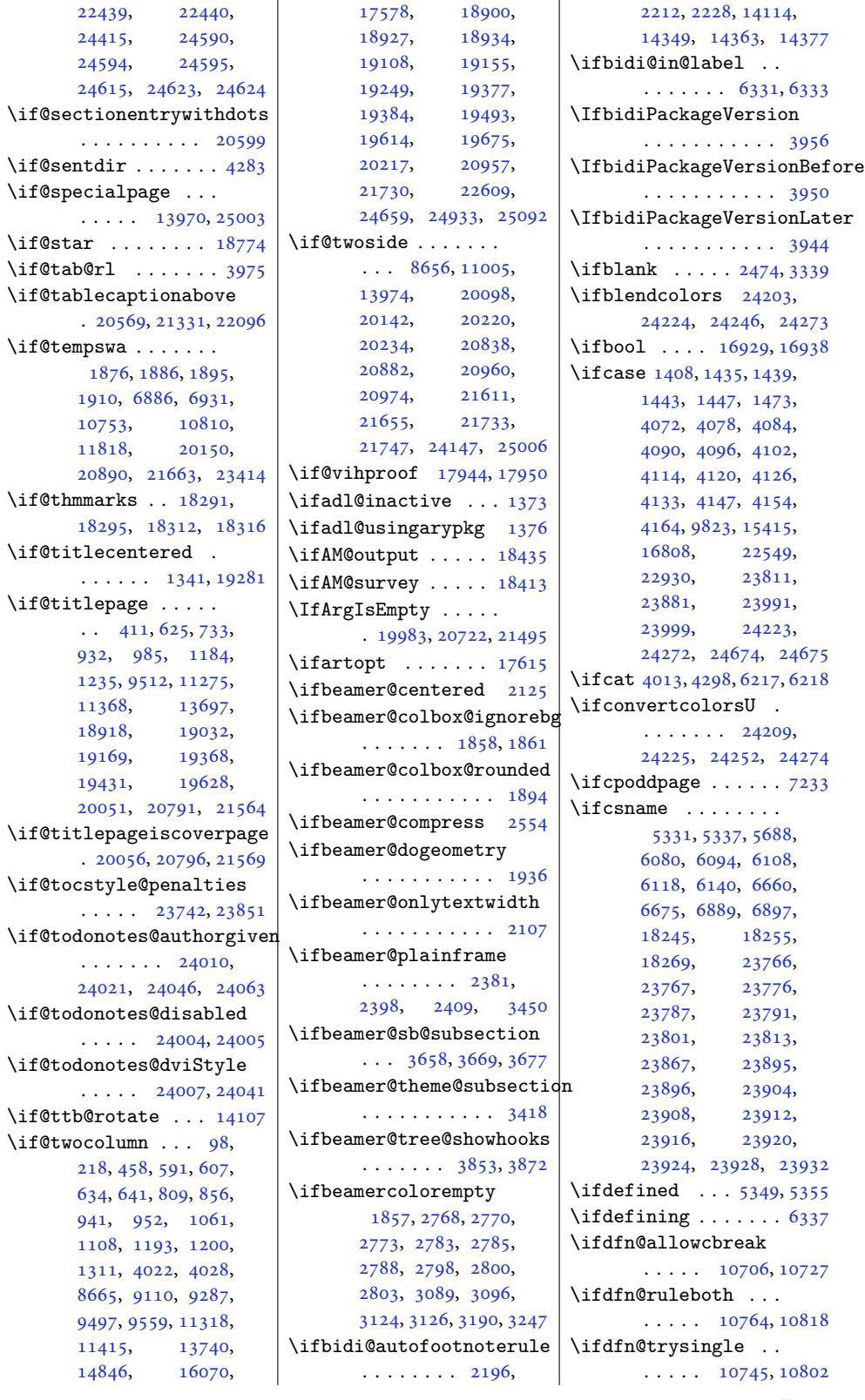

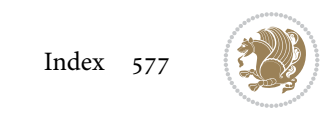

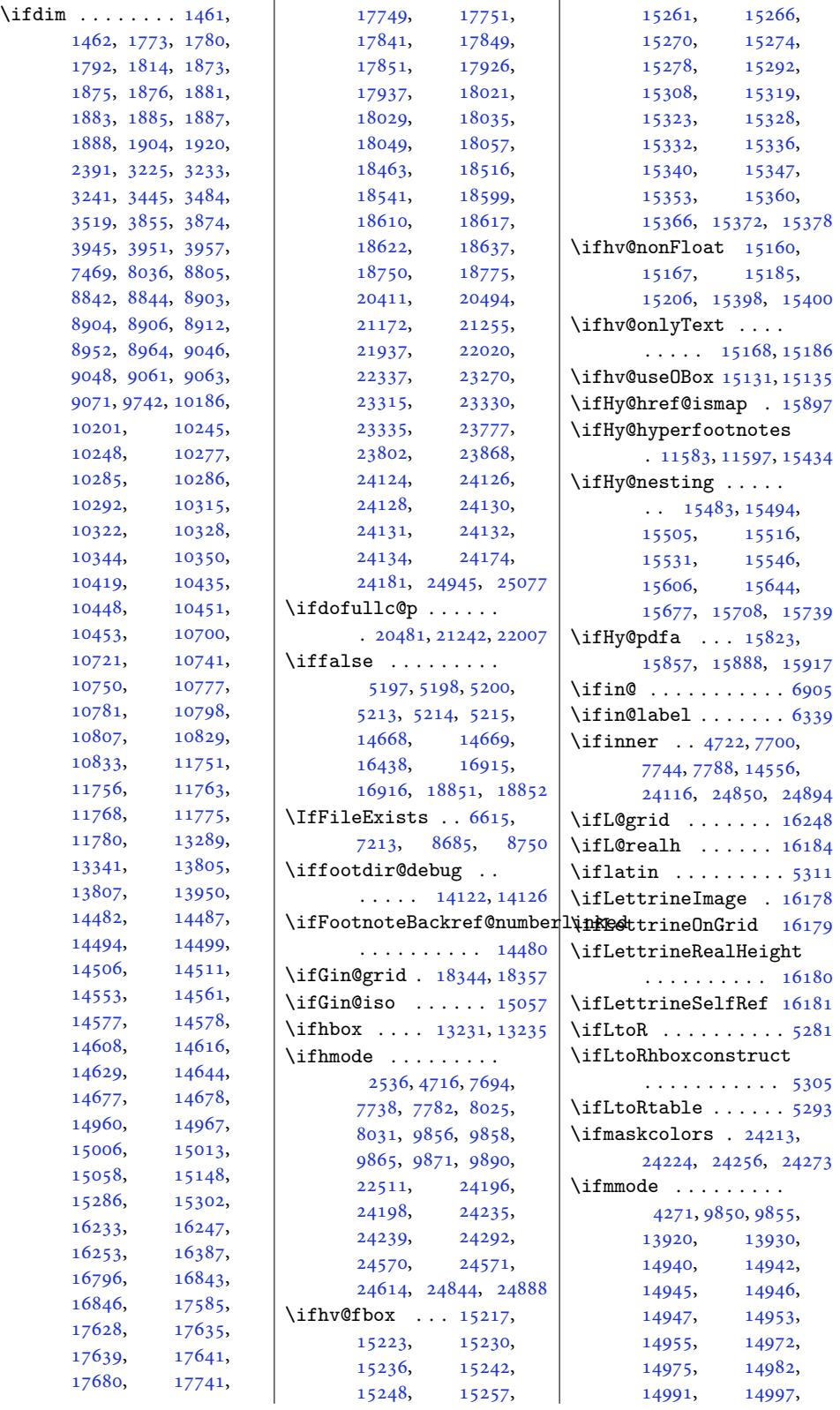

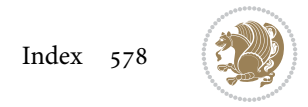

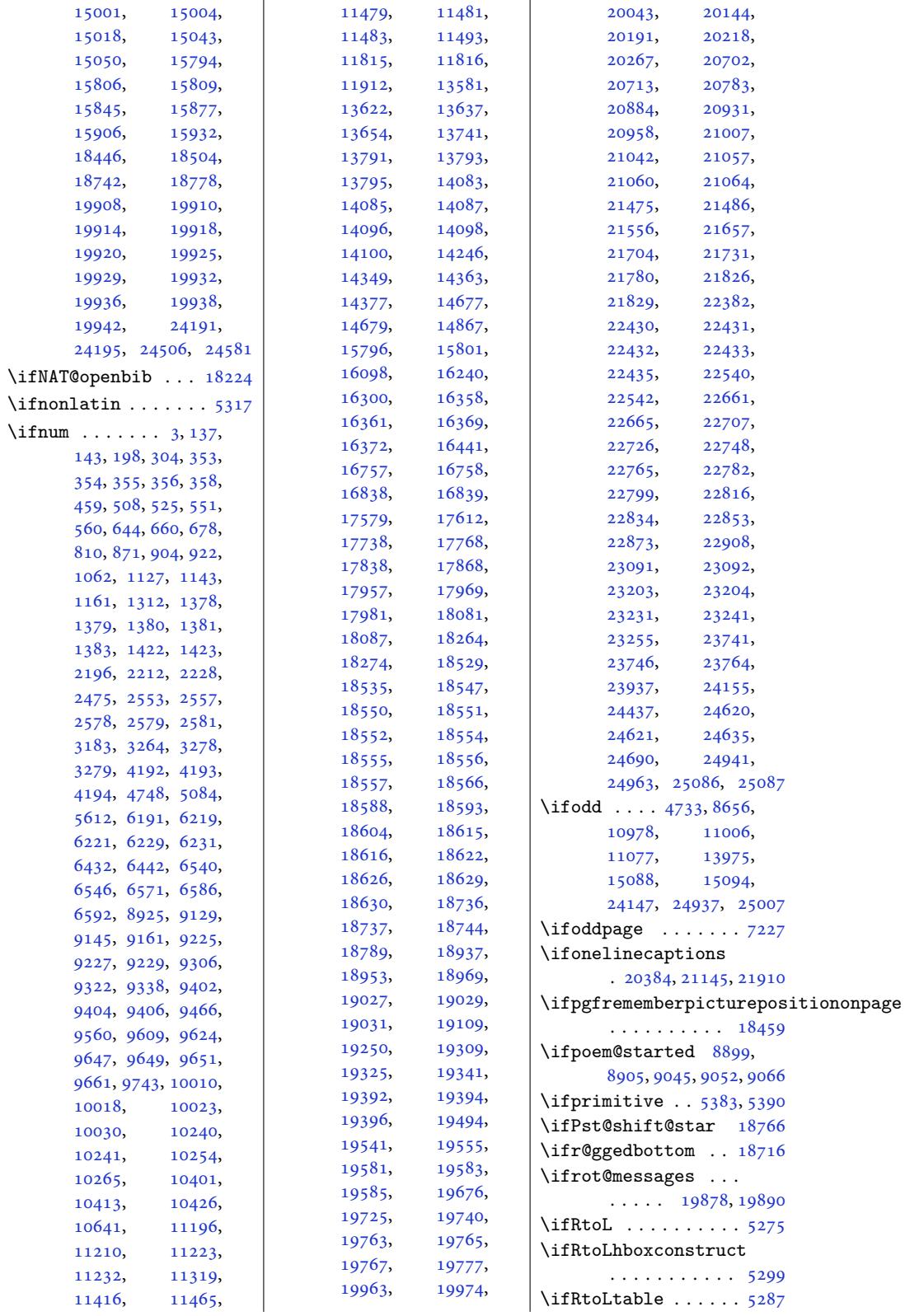

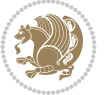

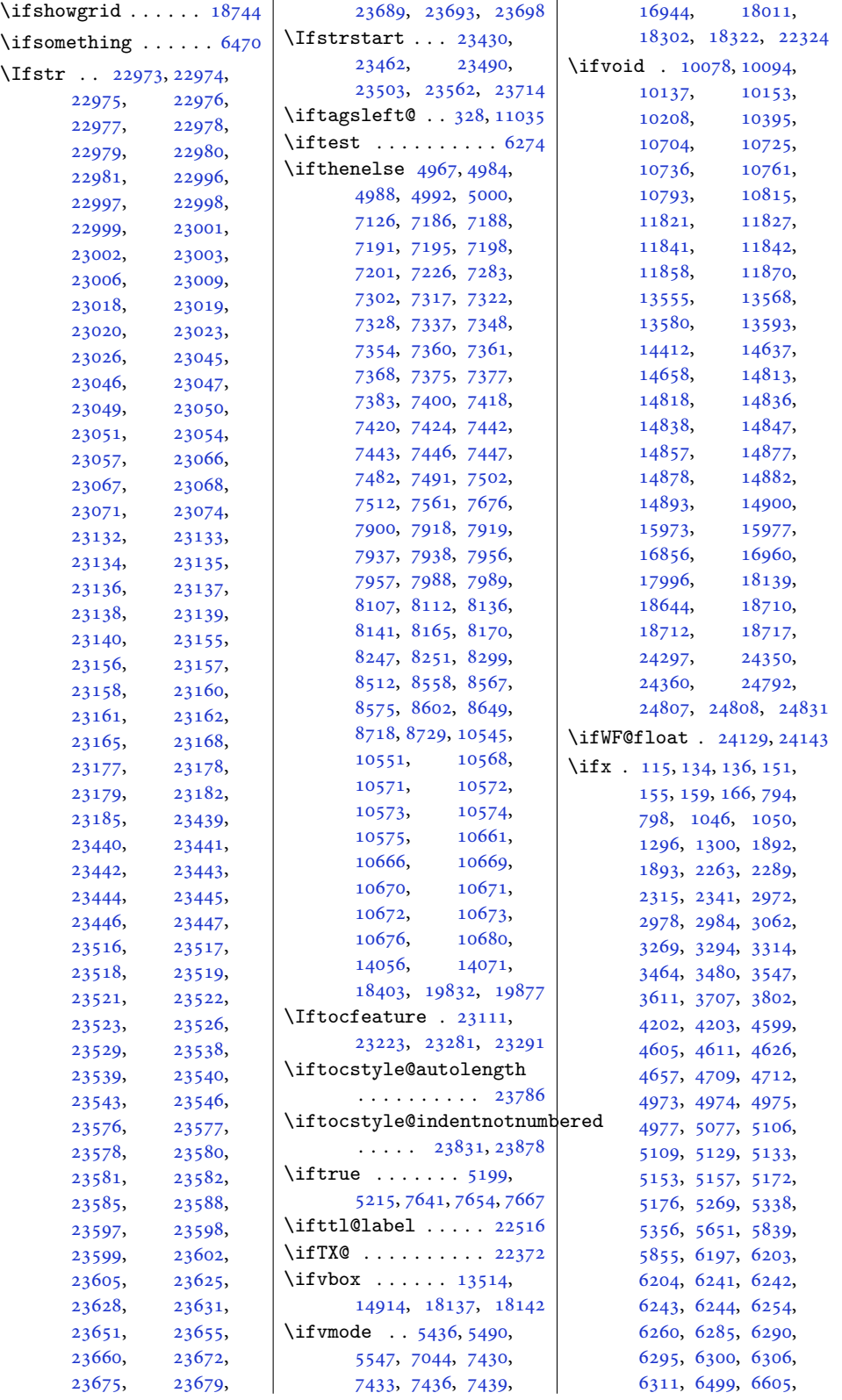

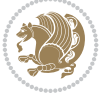

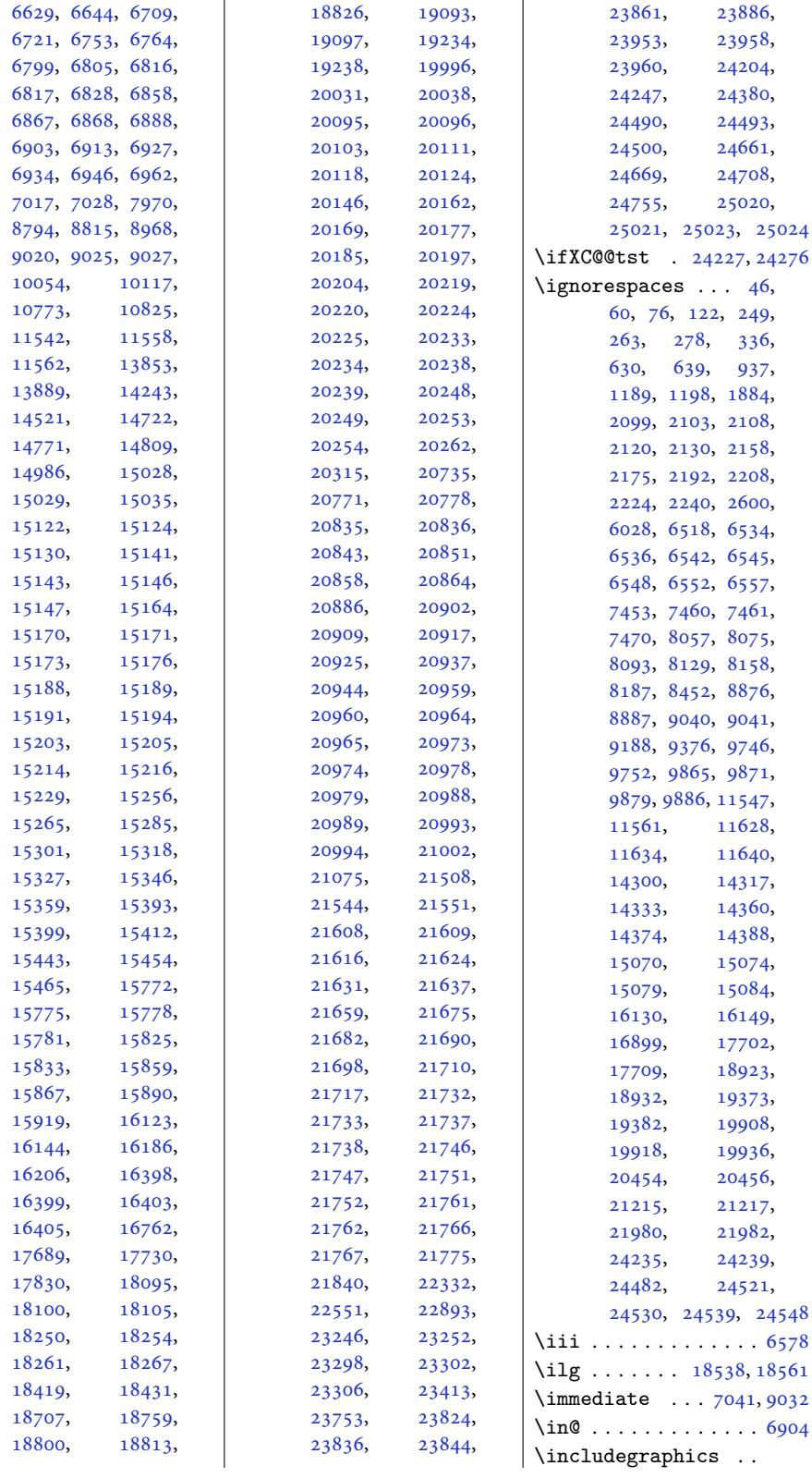

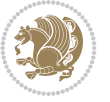

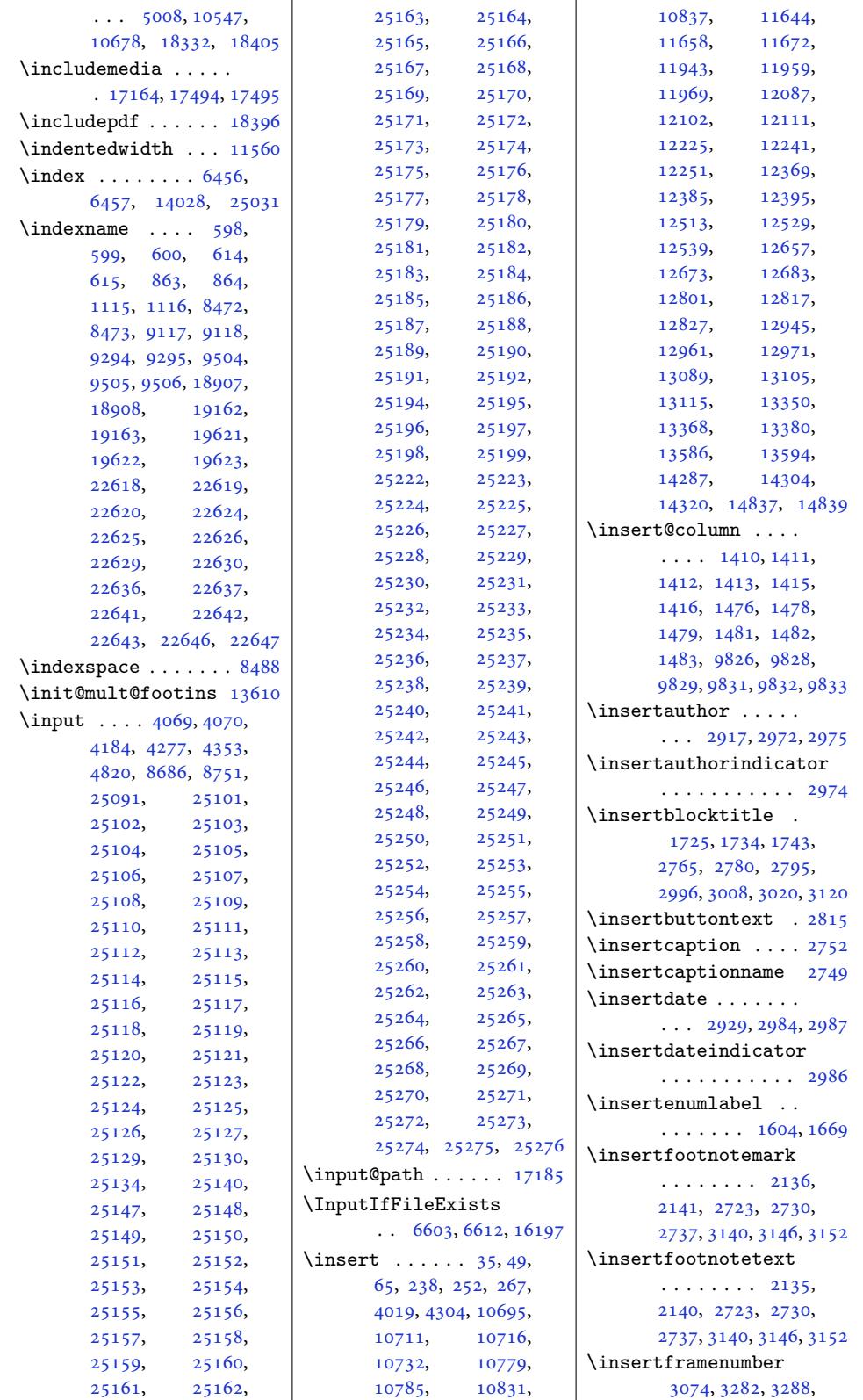

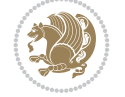

```
3292, 3310, 3312, 3389
\insertframesubtitle
       . . . . . . . . 3464,
      3465, 3611, 3612,
      3707, 3710, 3802, 3805
\insertframetitle .
      . . . . . . . . 3463,
      3610, 3706, 3801
\insertgotosymbol . 2611
\insertinstitute . .
      \ldots978, 2981
tinstuteicator
      . . . . . . . . . . . 2980
\infty . . . . . . . 3493
\insertnavigation .
      \cdots34163675
\infty3254
\insertpenalties ..
      \ldots4867
\insertreturnsymbol 2654
\insertsection 3220, 3227
\insertsectionhead
       . . . . . . . . 3059,
      3369, 3771, 3854, 3862
\insertshortauthor
      \cdots35423566
\insertshortdate . . 3347
tshortframetitle
       . . . . . . . 3237, 3243
rtinstitute
       . . . . . . . . . . . 3339
\insertshorttitle .
      \ldots 3219, 3342,
      3534, 3573, 3761, 3843
\insertskipsymbol . 2634
\insertslideintonotes
      . . . . . . . . . . . 3196
\insertsubenumlabel 1627
\insertsubsection .
      \cdots3235
d
      \ldots \ldots \ldots2,
      3065, 3376, 3428,
      3685, 3781, 3873, 3881
\insertsubsubenumlabel
       . . . . . . . . . . . 1648
\insertsubtitle . . .
      \ldots2901,2969,3046
\inserttitle . . . . . .
      \ldots3039
\inserttitlegraphic 2912
leindicator
       . . . . . . . . . . . 2967
```
\inserttocsection .  $\cdots \cdots \cdots$  1538, 1578, 1697, 2963 \inserttocsectionnumber  $\cdots$  1535, 1572, 1694 \inserttocsubsec[tion](#page-34-0) [. . .](#page-35-2) . .. [. .](#page-37-2) 1541, 1583, 1705, [2693](#page-61-11) \inserttocsubsu[bsect](#page-34-2)[ion](#page-37-3) . . .. [. . .](#page-34-1) . 1546, 1590, 1712, 2697 \inser[ttota](#page-35-3)lf[rame](#page-37-4)[num](#page-34-3)[ber](#page-56-2)  $\cdots$  3074, 3273, 3279, 3282, 3298, 3301, 3318, 3[321,](#page-34-4) 3389 \inser[tvert](#page-35-4)ic[alna](#page-37-5)vig[atio](#page-56-3)n . . . .. [. . .](#page-63-4) . . . 3545 \inser[tvrul](#page-67-4)e ...... [. . .](#page-67-11) [1929](#page-68-8)[,](#page-67-9) [3191,](#page-68-9) [3249](#page-69-1) \int . . . . 17218, 17265, 17266, 1727[0,](#page-72-4) 17348, 17436, 17439, 17440, 1745[1,](#page-41-5) [174](#page-65-5)[89](#page-331-0)[,](#page-66-11) 17527, [175](#page-330-0)52, 18368 \inter[footno](#page-331-1)tel[inepen](#page-331-2)alty  $\ldots$  39, 53, 69, 242, [256,](#page-334-1) 271, [11809](#page-335-2), [14291,](#page-335-3) [14308](#page-336-2), [14324](#page-352-3) \interlinepenalty 39, 53, [69](#page-5-5), 242, 256, 271, 55[8,](#page-6-5) [622,](#page-6-6) [647](#page-9-5), [874,](#page-9-6) [929](#page-10-5), [1123](#page-228-6), [1130,](#page-274-4) 8[364,](#page-275-7) 91[25,](#page-275-8) 9132, 9302, 93[09](#page-5-5), [947](#page-6-5)[3,](#page-6-6) 9[668,](#page-9-5) [9676](#page-9-6), [103](#page-10-5)[98,](#page-15-3) 1[0410](#page-17-8), [1042](#page-21-4)3, 1[1230](#page-26-4), [1124](#page-26-5)3, 1[1500](#page-177-3), [1150](#page-177-4)9, 1[1809](#page-180-2), [1365](#page-183-1)9, 1[3667](#page-187-4), [14291,](#page-201-3) [14308](#page-201-4), [14324,](#page-202-6) [17961](#page-217-1), [17973,](#page-217-2) [17985](#page-222-4), [18793,](#page-222-5) [18915](#page-228-6), [18940,](#page-262-3) [19312](#page-262-4), [19365,](#page-274-4) [19427](#page-275-7), [19782,](#page-275-8) [19790](#page-344-3), [22508,](#page-344-4) [22549](#page-344-5), [22683,](#page-360-4) [22714](#page-362-5), [22737,](#page-363-6) [22754](#page-370-3), [22771,](#page-371-9) [22788](#page-372-1), [22805,](#page-379-1) [22822](#page-379-2), [22840,](#page-430-6) [22859](#page-431-6),

22879, 22914, 23297, 23827, 23941, 24122, 24639 \intermath@penalty 9745 \intex[tsep](#page-437-11) . 24[182,](#page-437-12) 24184 \InThe[oType](#page-445-4) . . .. [. . .](#page-454-10)  $\ldots$  11[051,](#page-460-11) 18292, 18294, 18313, [1](#page-470-10)[8315](#page-189-6) \ior . . 17268, [17269,](#page-461-10) [17273](#page-461-11) \isempty . . 7302, 7900, 8107, [8112](#page-214-1), [8136](#page-350-5), [8141,](#page-350-6) 8[165,](#page-350-7) 8170, 8558, 8567, 8575, [8602](#page-351-5) \isodd ..... [19](#page-143-0)[832,](#page-331-4) [19877](#page-331-5) \isSC@[ODD](#page-158-0) [. . .](#page-158-1) . [22223](#page-158-2), [2222](#page-158-3)4, [22226](#page-159-1), [2222](#page-166-2)7, [2520](#page-166-1)2, 25204, [2](#page-166-0)[5206,](#page-380-1) [25208](#page-380-2) \isundefined ... 7512, 7561, [10545](#page-424-2), [10551,](#page-424-3) [10568](#page-424-4), [10571,](#page-424-5) [10572](#page-480-36), [10573,](#page-480-37) [10](#page-480-38)5[74,](#page-480-39) 10575, [10666](#page-146-4), [1066](#page-147-0)9, [10670](#page-204-0), [10671,](#page-204-1) [10672](#page-204-2), [10673,](#page-204-3) 10676, 10680 \item [. . . . .](#page-204-5) . . . . [102](#page-204-6), 222, 603, 618, [867](#page-206-1), [950,](#page-206-2) 1119, [8444](#page-206-3), [8452,](#page-206-4) 8457, [8478](#page-206-5), [9121,](#page-206-6) 9[298,](#page-206-7) 95[09,](#page-207-4) 13925, 1[3940](#page-6-7), [160](#page-9-7)[74,](#page-16-7) [1](#page-16-8)[8](#page-164-3)[911](#page-21-5), [191](#page-23-2)66, [196](#page-26-6)26, 22653 \itemi[ndent](#page-164-0) [. . .](#page-180-3) . [8439](#page-184-4), [8440,](#page-267-3) 8448, 24444 \itemize [. .](#page-308-2). [. . .](#page-362-6) . . . 2473 \itemsep. [. . .](#page-376-4) . . 25[22,](#page-433-7) [7175,](#page-367-4) 8385, 8[424,](#page-164-5) 8438 \itemx [. . .](#page-164-6). [. . .](#page-164-7) . . [18149](#page-466-3) \itemxox . . . . . . . . 1[8184](#page-51-2) \itemxoxx [. .](#page-52-1) . . . . . 18194 \itemxx [. .](#page-140-2) [. . . .](#page-163-0) [. . .](#page-164-8) 1[8152](#page-164-9) \itemxxo . . . . . . . . [18189](#page-347-1) \itemxxox . . . . . . . [18201](#page-348-0) \itemxxx . . . . . . . . [18157](#page-348-1) \itemxxxo . . . . . . [18208](#page-347-2) \itemxxxx . . . . . . . [18164](#page-348-2) \itemxxxxx . . . . . . [18173](#page-348-3) \itshape . . 4507, 49[80,](#page-347-3) 8248, 8250, 82[54,](#page-348-4) 8261, 8268, 83[03,](#page-347-4)

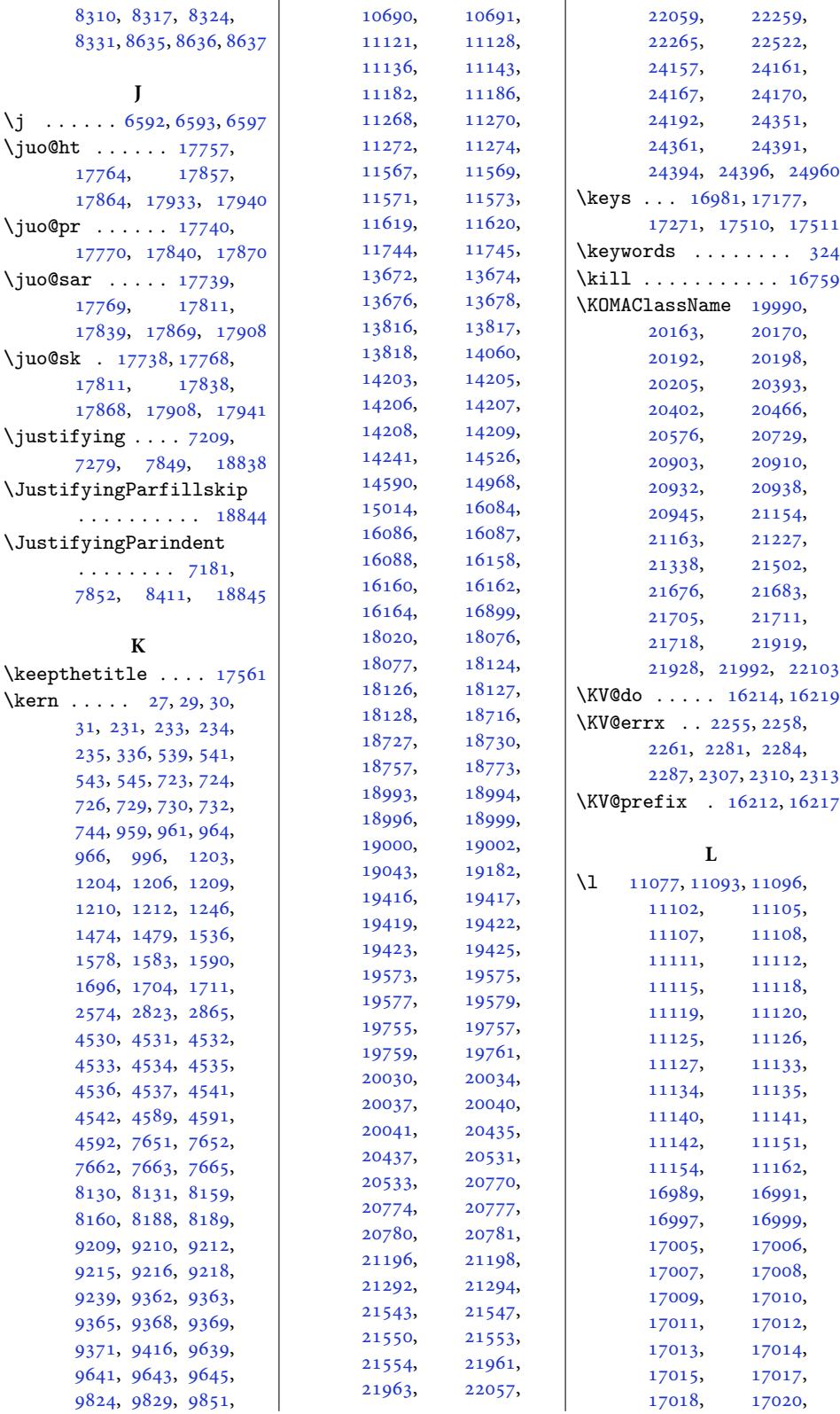

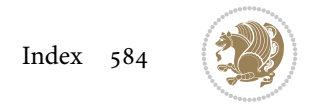

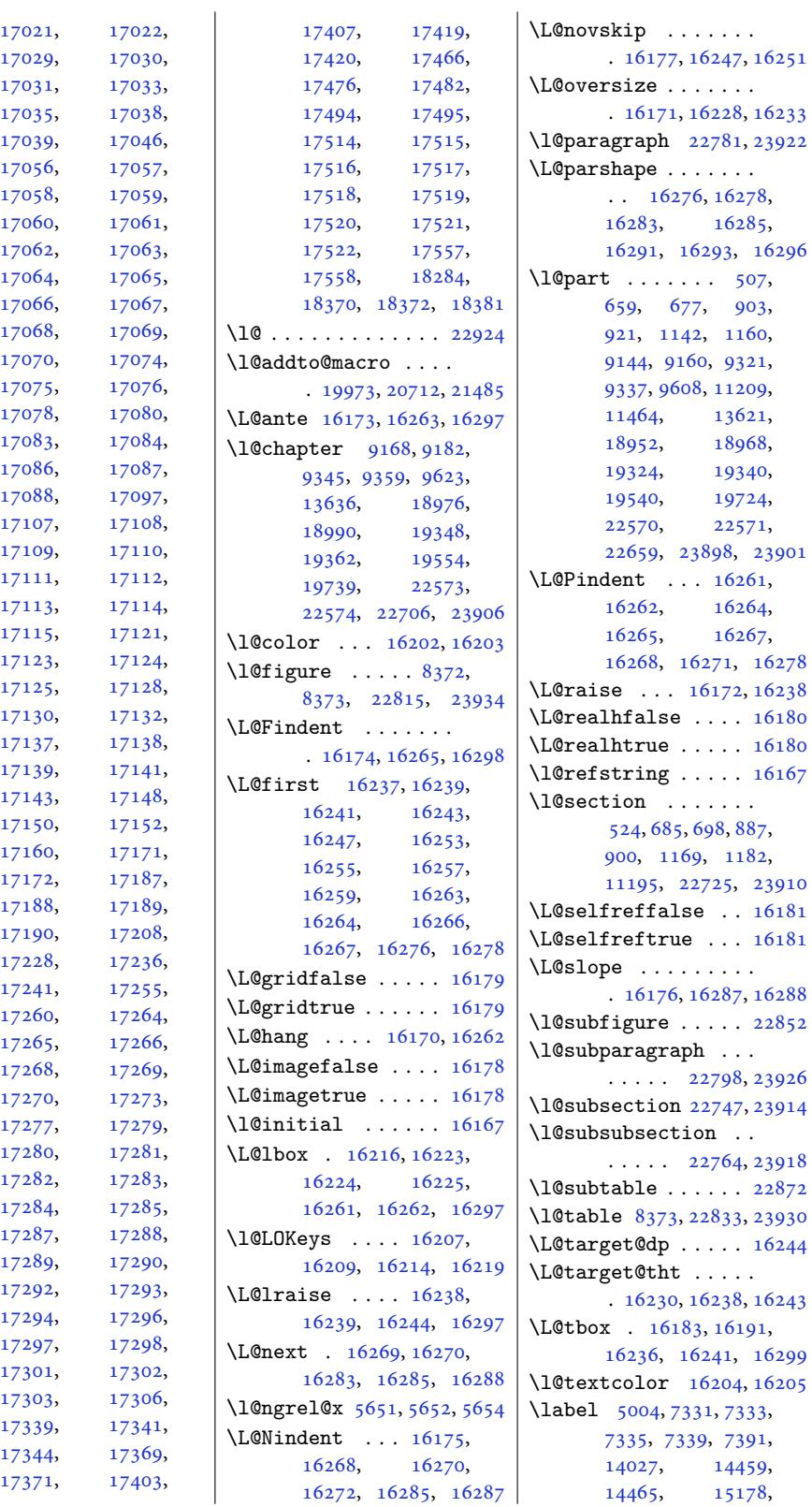

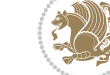

[16296](#page-311-0)

23901

[16278](#page-456-15)

 $16180$  $16180$  $16167$ 

[23910](#page-310-3)  $16181$  $16181$ 

 $22852$ 

 $22872$ 

 $16244$ 

[16299](#page-456-20)

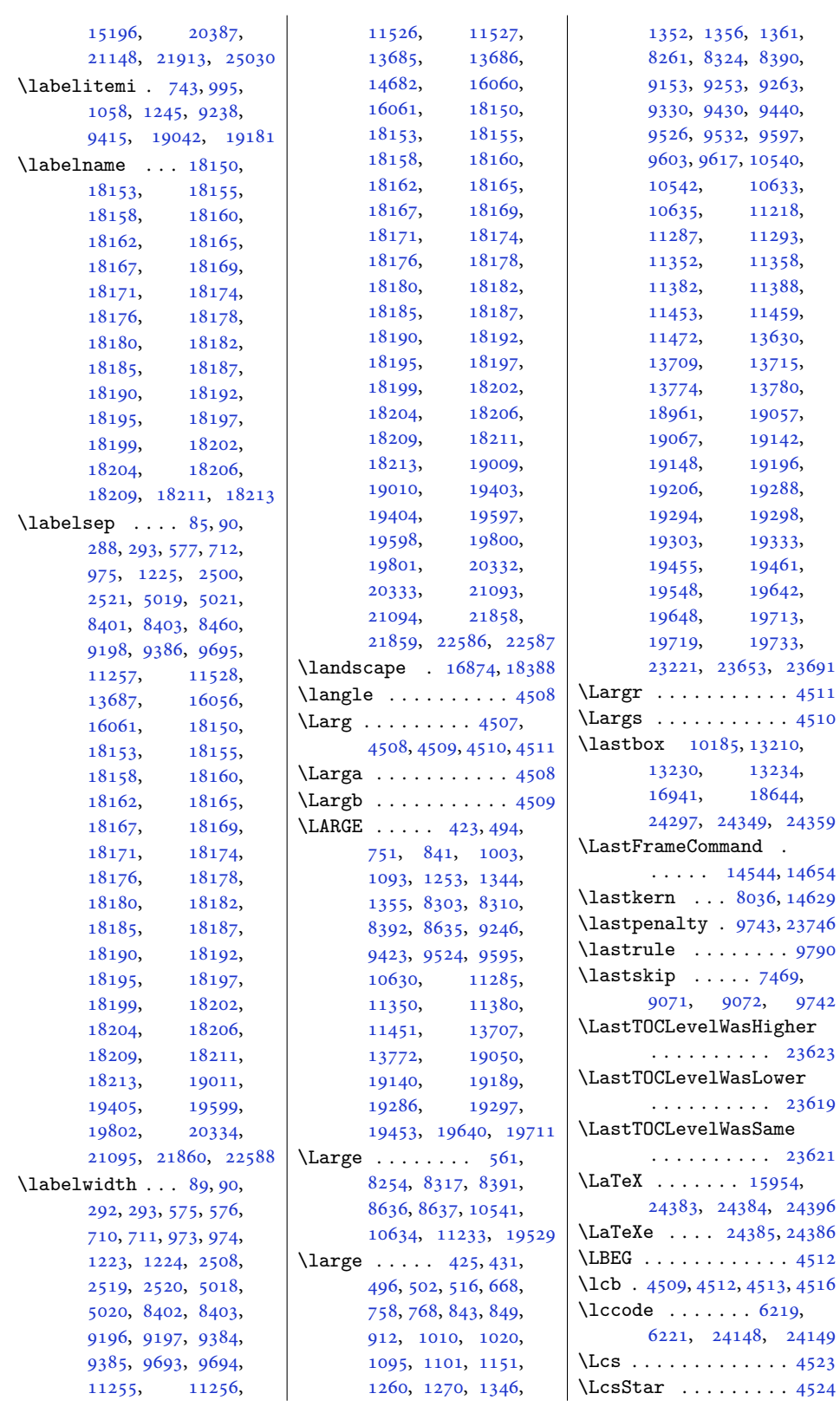

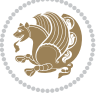

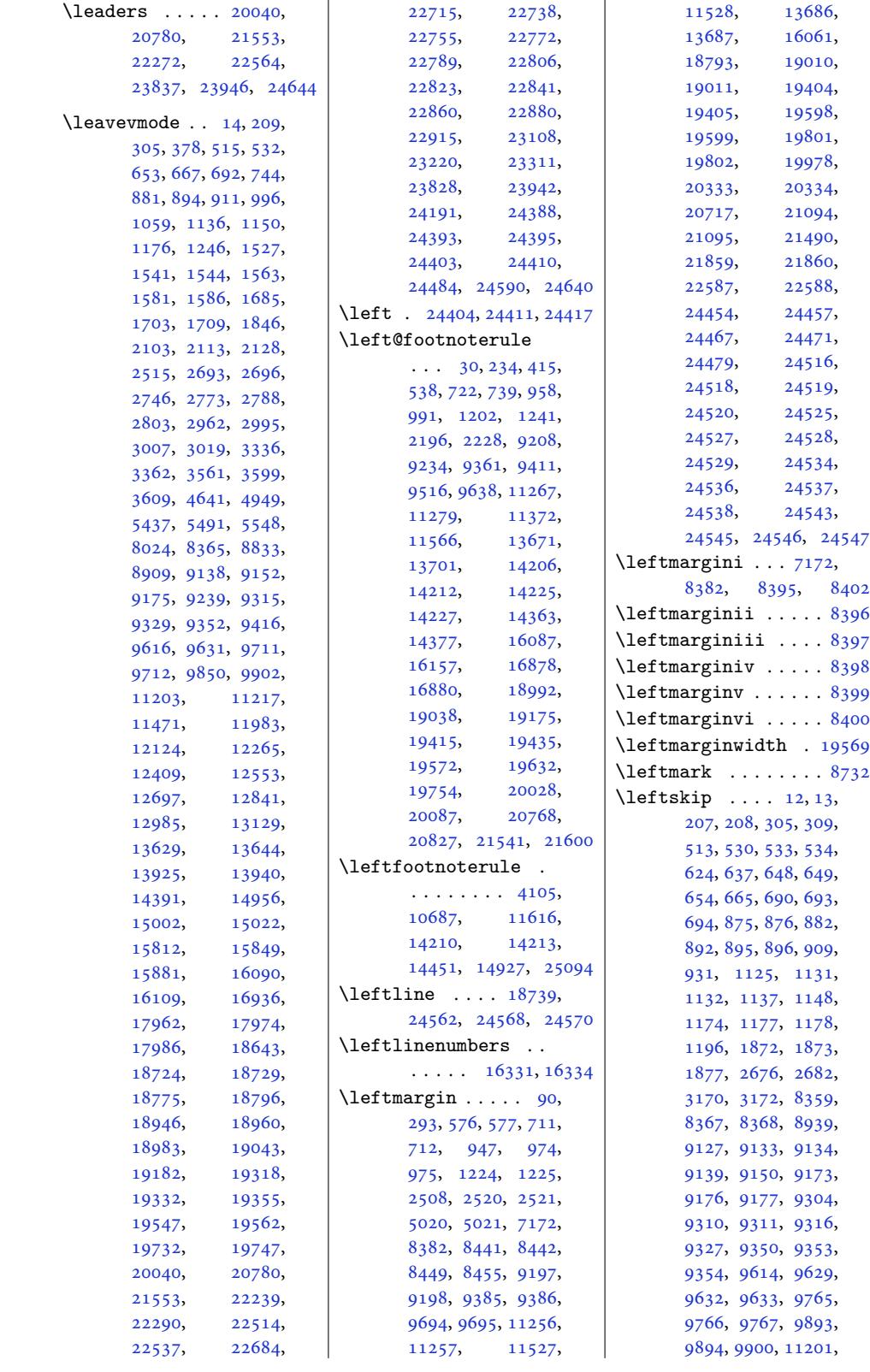

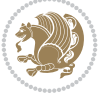

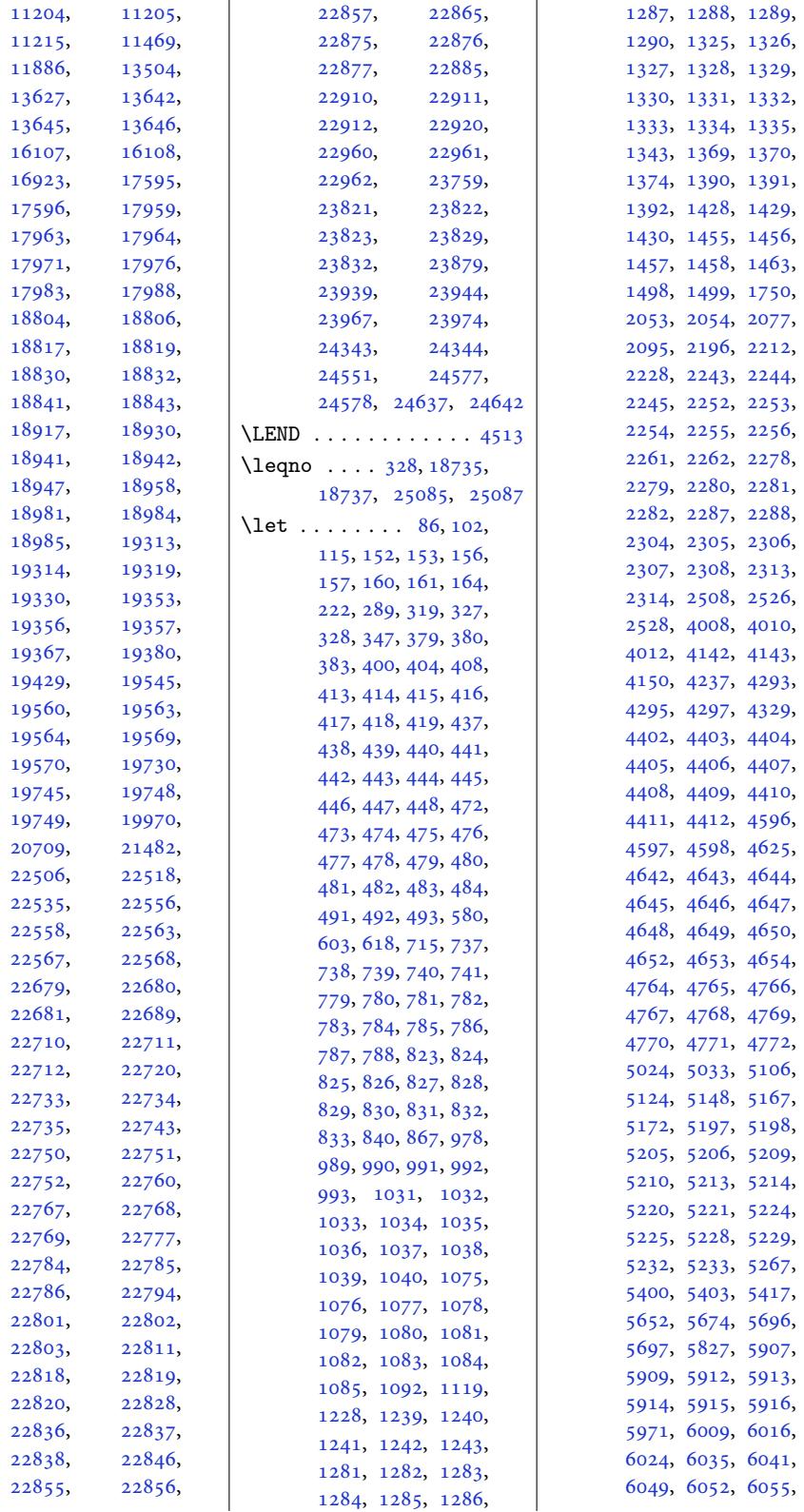

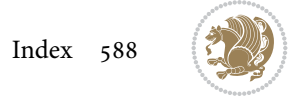

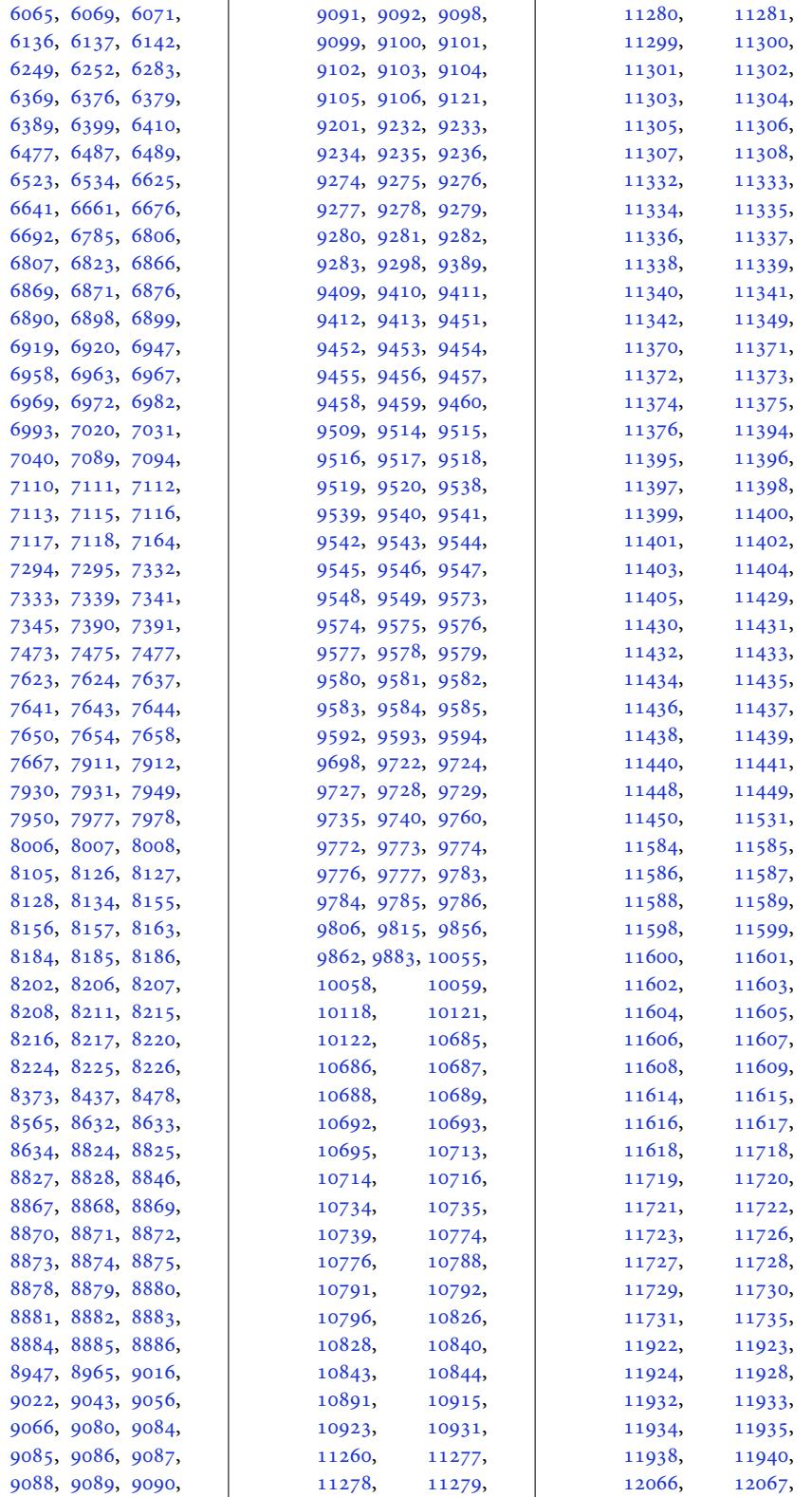

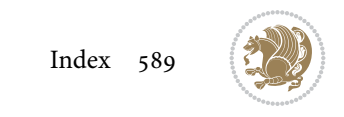

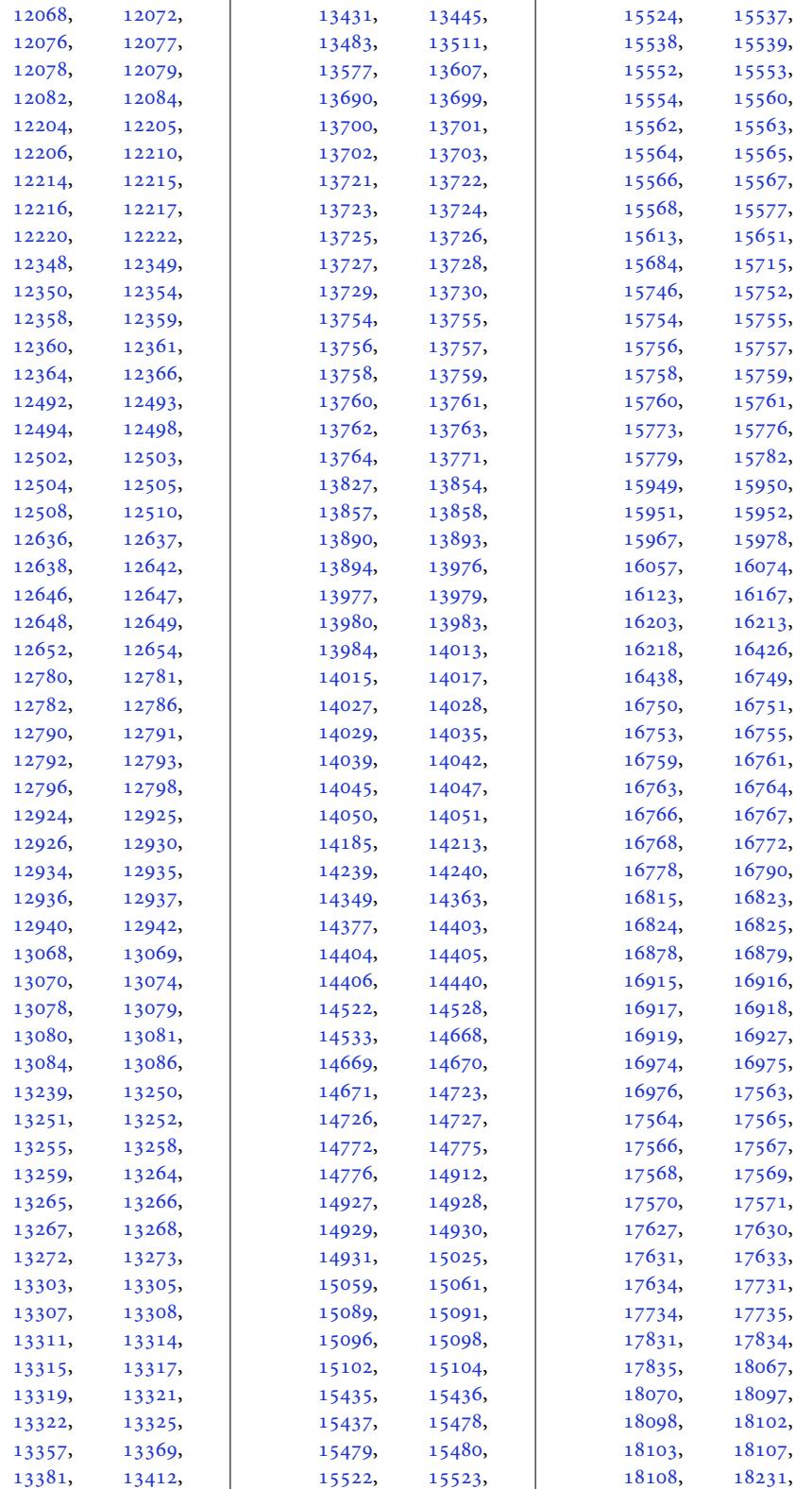

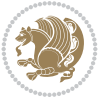

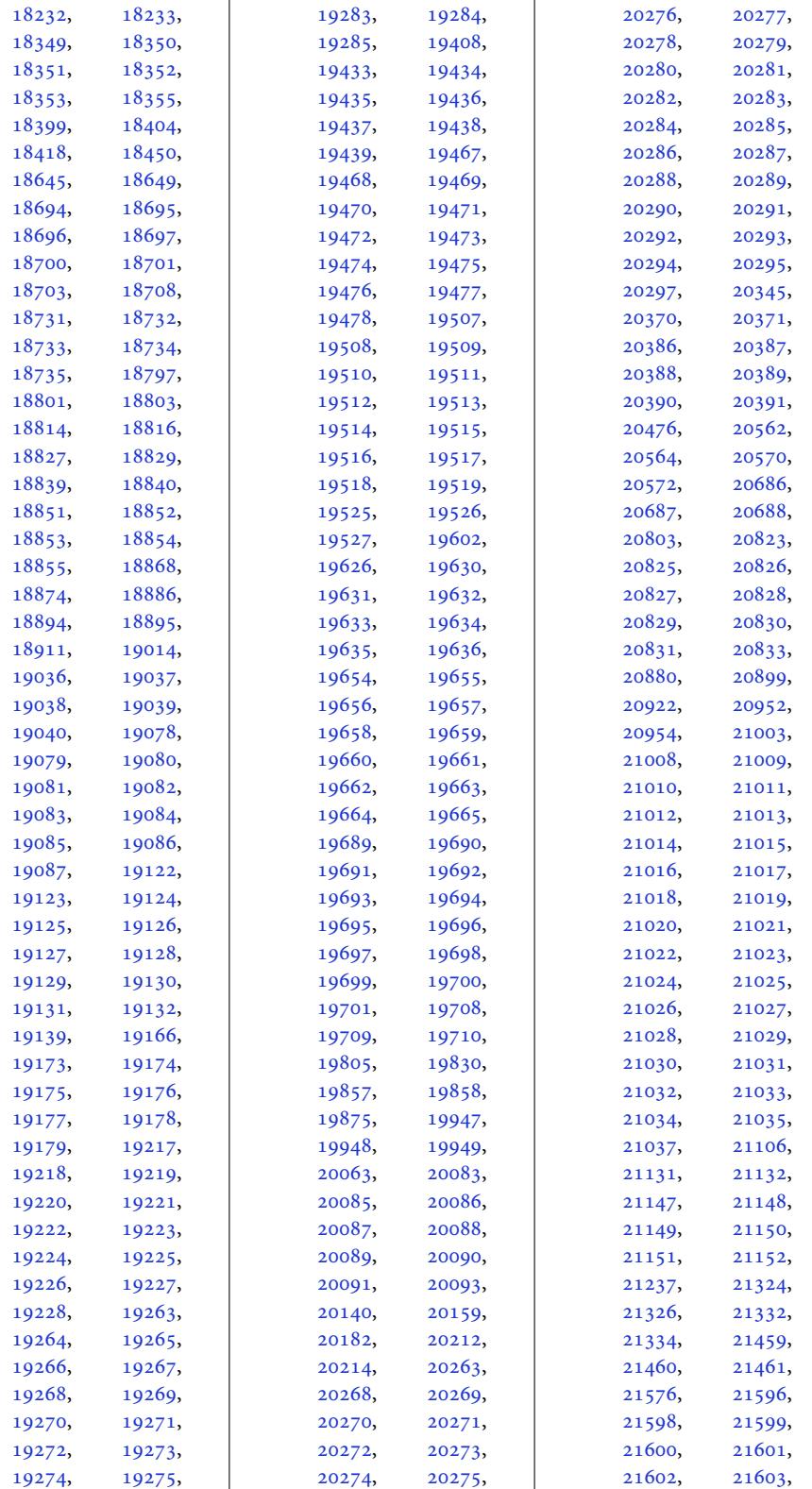

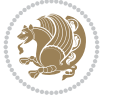

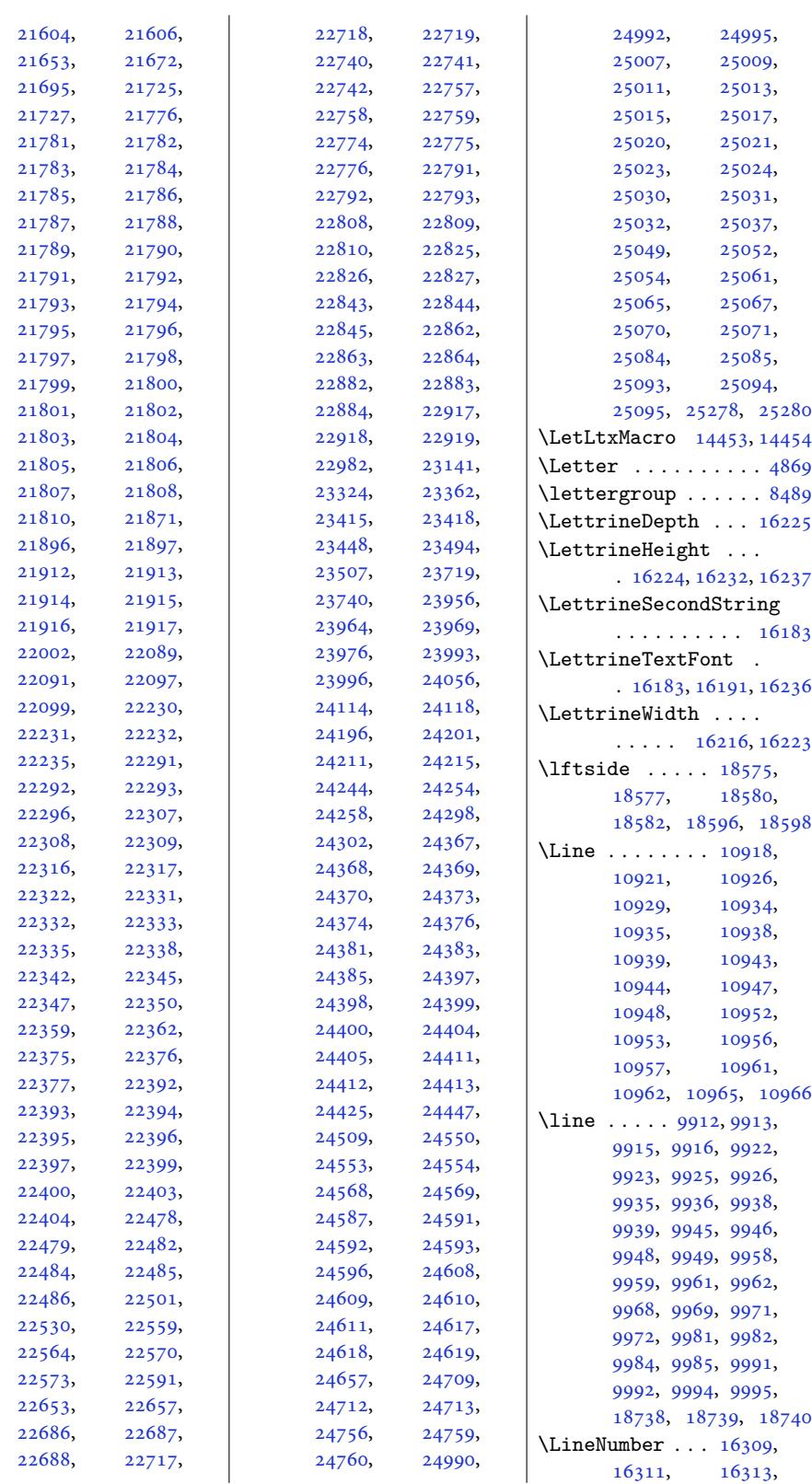

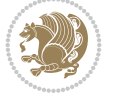

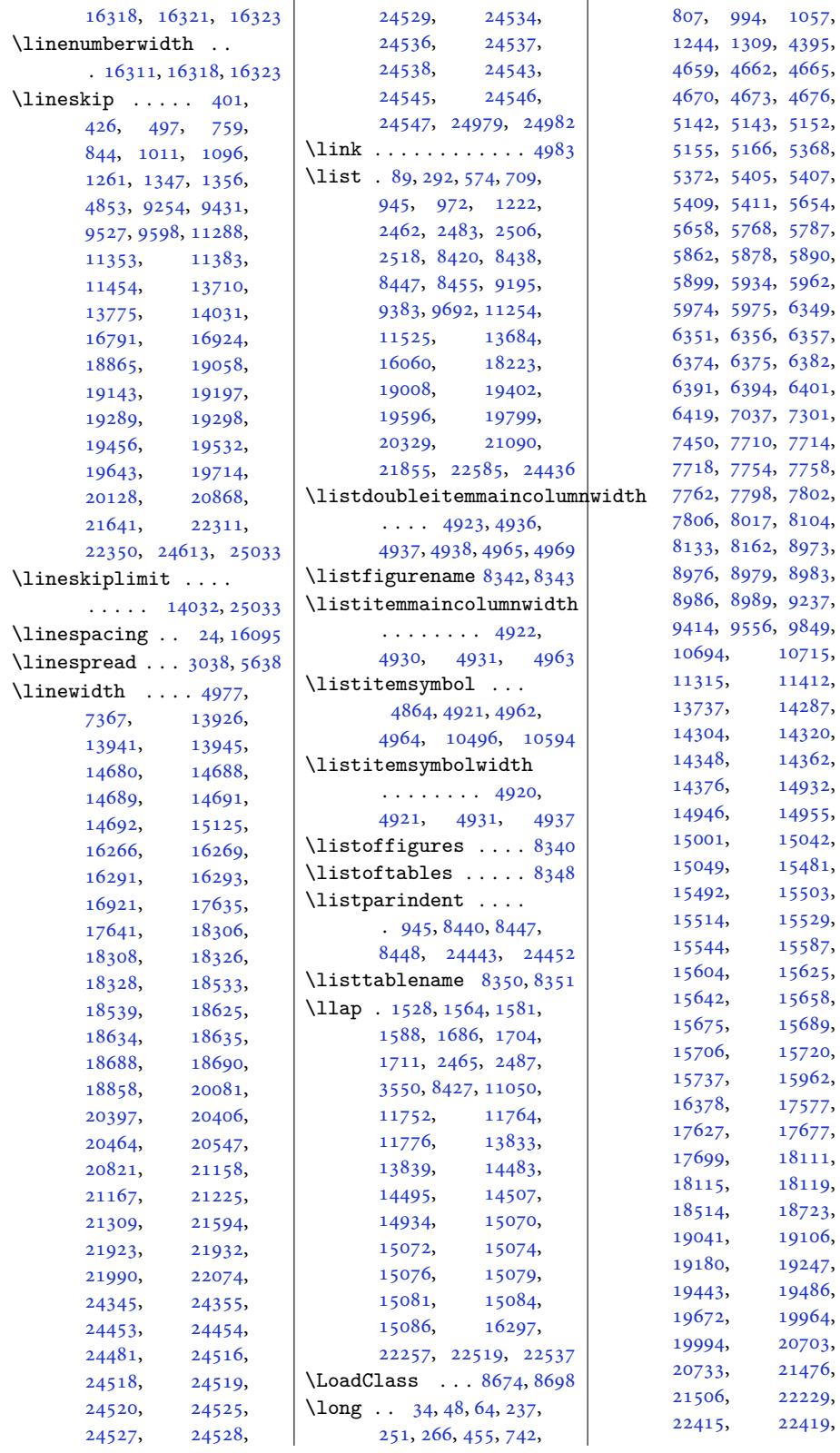

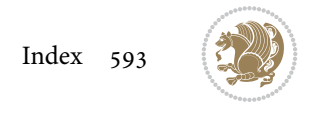

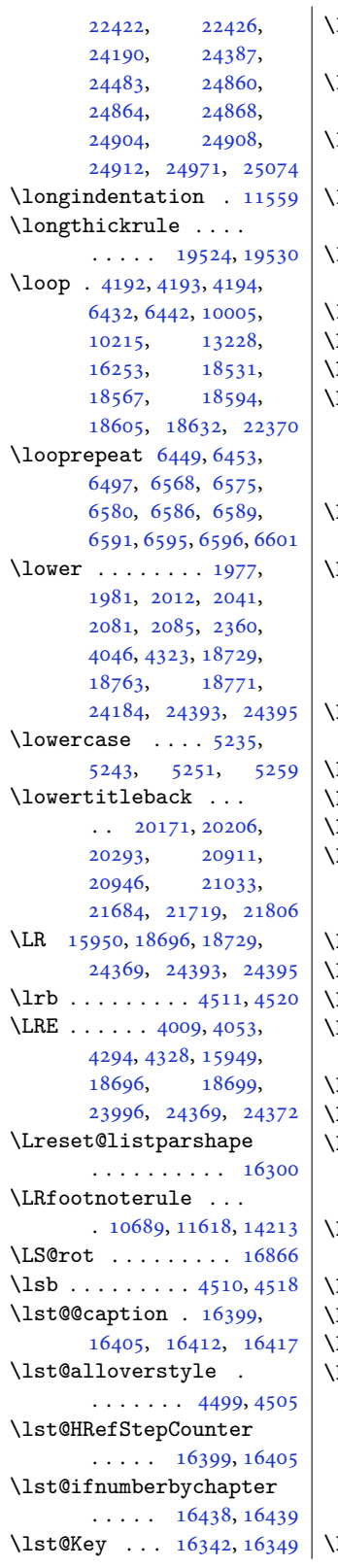

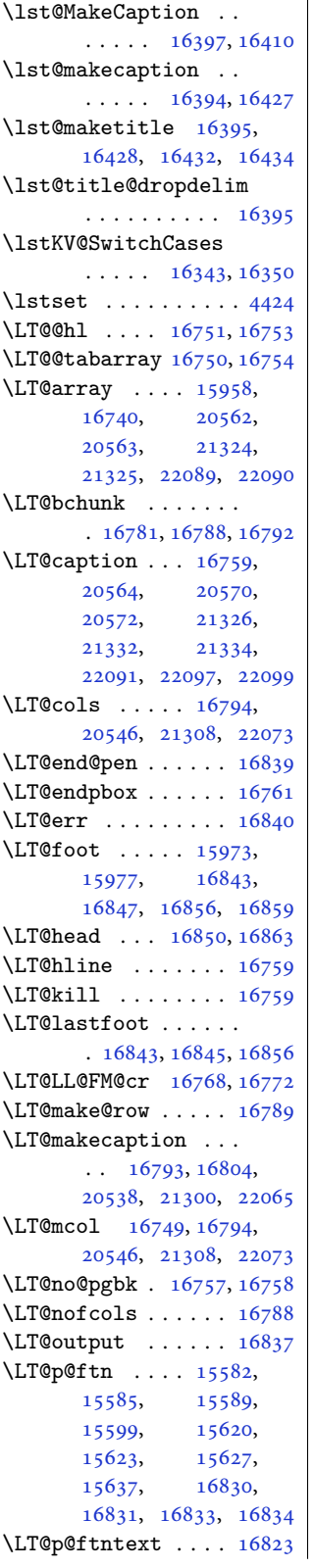

\LT@p@LTRftntext . .  $\ldots \ldots 15580,$ 15587, 16824, 16829 \LT@p@RTLftntext . .  $\ldots$  . . . 15618, 15625, 168[25,](#page-299-11) 16832 \LT@rows . . . [16783](#page-322-7), [16808](#page-322-16) \LT@se[tprevd](#page-299-3)epth . 16784 \LT@start . . 15[975,](#page-299-12) 15985 \LT@st[artpbo](#page-299-5)x [. . .](#page-322-8) . . . 16765, [16772,](#page-321-25) [16821](#page-322-0) \LT@tabularcr . . . . [16755](#page-321-26) \LTcaptype .. [. . . .](#page-306-8) . . 16806, 16810, [16811](#page-306-9) \LTcapwi[dth](#page-321-27) .. [. . . .](#page-321-17) [16794](#page-322-18) \LTleft . . . . . . 16743, 16745, 16747, [16785](#page-321-10) \LTR . . [18688,](#page-322-19) [24345,](#page-322-20) [24347](#page-322-21) \LTR@column@boxes . . 18027, 18[071,](#page-321-0) [18073](#page-322-11) \LTR@o[utputd](#page-321-1)[blcol](#page-321-28) .  $\ldots$  [101](#page-358-12)05, [138](#page-464-6)[78,](#page-464-8) 14706, 17818, 2[4743,](#page-345-7) [24787,](#page-346-13) [24789](#page-346-0) \LTRbidituftesidenotemarginpar  $\ldots$  [7737,](#page-196-6) [8063,](#page-266-6) 8213 \LTRcite . . . . .. [. . .](#page-341-11) [8007](#page-472-2), [8127,](#page-472-0) 8156, 8185, 8207, 8216, [8225](#page-473-4) \LTRdblcol ...... 2[4789](#page-160-12) \LTRdfnmakecol . . . 10847 \LTRfoo[tfoot](#page-156-5)[mark](#page-158-9) [. .](#page-158-13)  $\ldots$  [11639](#page-159-14), [1176](#page-160-6)[2,](#page-160-10) 11989, 121[30,](#page-473-4) 12271, 12415, 12559, 127[03,](#page-210-4) 12847, [12991](#page-227-12), 13135, [133](#page-225-7)99, 14493 \LTRfo[otmark](#page-231-6)sty[le](#page-234-4) .  $\ldots$  . 11[748,](#page-244-8) 11787 \LTRfo[otnote](#page-247-6) . . . [418](#page-250-1), [492,](#page-252-6) 2[303,](#page-257-3) 45[97,](#page-278-10) 4605, 8196, 8546, 9519, 9593, [113](#page-227-13)[75,](#page-227-14) 11449, 14268, 14453, 1[4456](#page-13-11), [191](#page-14-21)78[,](#page-48-18) [19284](#page-92-6), [1943](#page-92-1)8, [19526](#page-166-4), [1963](#page-184-11)5[,](#page-186-14) [19709](#page-220-9), [20090,](#page-221-18) 20830, 21603 \LTRfo[otnote](#page-277-3)text [. .](#page-277-5)  $\ldots$  4663, [4674](#page-369-14), [8977,](#page-372-17) 8987, [14424](#page-374-19),

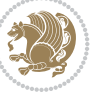

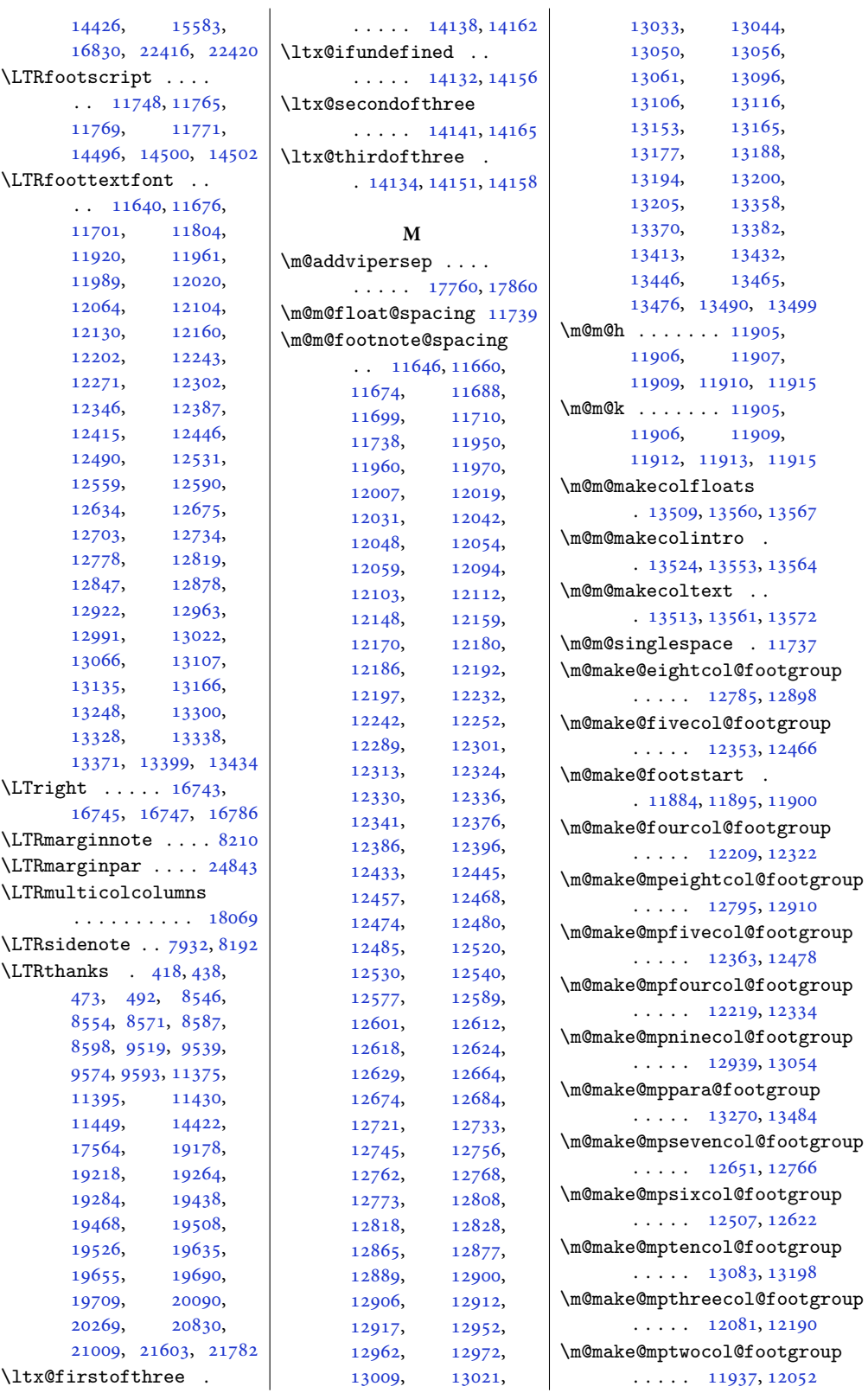

 $\co1@footgroup$ [12363,](#page-235-14) [12478](#page-237-8) col@footgroup [12219,](#page-246-19) [12334](#page-248-5)  $\mathop{\mathrm{col}}\nolimits$  col@footgroup . . . . . [12939,](#page-238-19) [13054](#page-240-8) **@footgroup** . . . . . [13270,](#page-235-15) [13484](#page-238-20)  $\operatorname{\mathsf{ncol}}\nolimits$ Gfootgroup [12651,](#page-249-15) [12766](#page-251-14)  $\mathop{\mathrm{col}}\nolimits$ Gfootgroup . . . . . [12507,](#page-255-15) [12622](#page-259-10) ol@footgroup [13083,](#page-243-14) [13198](#page-246-20)  $\mathop{\mathtt{ecol}}\nolimits$  ecol@footgroup [12081,](#page-241-20) [12190](#page-243-15)  $\mathop{\mathrm{od}}$ Gfootgroup 1937, [12052](#page-254-10)

13044, 13056, 13096, 13106, 13116, 13153, 13165, [13188](#page-251-10), [13194,](#page-251-11) [13200](#page-251-12), [13358](#page-252-8), [13382](#page-252-10), [13432](#page-253-4), [13465](#page-253-6),

[11907](#page-258-5),

[11909](#page-230-11),

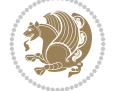

```
\m@make@ninecol@footgroup
      \cdots . 12929, 13042
\m@make@para@footgroup
      \cdots . 13256, 13457
\m@make@para@footstart
      . . . . . . . 13257,
      13263, 13313, 13502
\m@make@sevencol@footgroup
      \ldots1264112754
\m@make@sixcol@footgroup
      \ldots . 12497, 12610
\m@make@tencol@footgroup
      \ldots . 13073, 13186
\m@make@threecol@footgroup
\m@mold@LTRfootnotetext
      \ldots1207112178
\m@make@twocol@footgroup
      \ldots1192712040
\m@mdoextrafeet . . .
      \ldots 11796, 13554,
      13565, 13596, 13609
\m@mdoextrafeetendmini
      \ldots1186611879
\m@mdoextrafeetmini
      . . . . . . . . . . 11838
\m@mdosplits . . 11908,
      11911, 11912, 11913
\m@minterparanoteglue
      . . . . . 13223, 13225
\m@mipn@skip . . . . . .
      . 13215, 13222, 13224
\m@mmakehboxofhboxes
      \ldots 13226, 13461,
      13472, 13488, 13497
repar11656,
      11670, 11684,
      11743, 11958,
      11968, 11978,
      12015, 12027,
      12039, 12101,
      12110, 12119,
      12155, 12166,
      12177, 12240,
      12250, 12260,
      12297, 12309,
      12321, 12384,
      12394, 12404,
      12441, 12453,
      12465, 12528,
      12538, 12548,
      12585, 12597,
      12609, 12672,
      12682, 12692,
      12729, 12741,
      12753, 12816,
                                 12826, 12836,
                                 12873, 12885,
                                 12897, 12960,
                                 12970, 12980,
                                 13017, 13029,
                                 13041, 13104,
                                 13114, 13124,
                                 13161, 13173,
                                 13185, 13367,
                                 13379, 13391,
                                 13428, 13442, 13456
                          \m@mold@footnotetext
                                 . 11718, 11726, 13303
                                 \cdots11727
                          \m@mold@mpfootnotetext
                                 . 11721, 11729, 13317
                          \m@mold@mpLTRfootnotetext
                                 \cdots . 11722, 11730
                          \m@mold@mpRTLfootnotetext
                                 . 11723, 11731, 13322
                          \m@mold@RTLfootnotetext
                                 . 11720, 11728, 13308
                          \m@mopfootnote . . . .
                                 \cdots1352513558
                          \m@mremovehboxes . .
                                 \cdots . . . . 13234,
                                 13235, 13462,
                                 13473, 13489, 13498
                          \m@mrigidbalance . .
                                 \ldots12045,
                                 12056, 12183,
                                 12194, 12327,
                                 12338, 12471,
                                 12482, 12615,
                                 12626, 12759,
                                 12770, 12903,
                                 12914, 13047,
                                 13058, 13191, 13202
                          \m@msplitoff 11912, 11914
                          \m@mungebox . . . . . . .
                                 \ldots13367,
                                 13379, 13391,
                                 13428, 13442, 13456
                          1320813217
                          \m@ne 304, 551, 560, 5196,
                                 5212, 5414, 6169,
                                 6176, 6428, 6433,
                                 6443, 6524, 7705,
                                 7749, 7793, 9466,
                                 9624, 9661, 10005,
                                 11223, 11232,
                                 11493, 13637,
                                 13654, 15805,
                                                           18001, 18789,
                                                           19555, 19740,
                                                           19777, 20638,
                                                           21408, 21411,
                                                           22173, 22176,
                                                           22665, 22707,
                                                           23765, 24855,
                                                           24899, 24934, 24937
                                                     11044,
                                                           11050, 13926,
                                                           13941, 16790,
                                                           23837, 23946,
                                                           24417, 24511,
                                                           24583, 24585, 24644
                                                     \maincolumnwidth . .
                                                            4918, 4927, 4928,
                                                           4929, 4930, 4932,
                                                           4936, 4951, 4955, 4980
                                                       . . . .3264
                                                     . . . . . . . 8725
                                                     tlette834, 5853
                                                      . . . .11038,
                                                           11043, 11112,
                                                           11115, 11118,
                                                           11125, 11133,
                                                           11140, 11181,
                                                           11185, 18343, 18361
                                                     ooter  . . . . . .
                                                           . 10561, 10562, 10578
                                                     \MakeFramed . . . . . . 14546
                                                     abel . . . . . . .
                                                            2465, 2485, 2508,
                                                           2528, 8427, 24447
                                                     eNo  . . . .16303
                                                     \makeLineNumber . . .
                                                            \cdots . 16304, 16306
                                                     \makeLineNumberLeft
                                                           . . . . . . . . . . 16309
                                                     \makeLineNumberRight
                                                           . . . . . . . . . . 16317
                                                     \maketag@@@ . . . . 336,
                                                           11036, 11049, 16899
                                                     17577
                                                     \mathcal{E}10,
                                                           313, 320, 412,
                                                           440, 451, 475, 735,
                                                           780, 802, 824, 987,
                                                           1032, 1054, 1076,
                                                           1237, 1282, 1304,
                                                           1326, 4391, 4403,
                                                           4944, 8522, 8626,
                                                           8650, 9230, 9275,
                                                           9407, 9452, 9513,
                                                           9541, 9552, 9576,
```
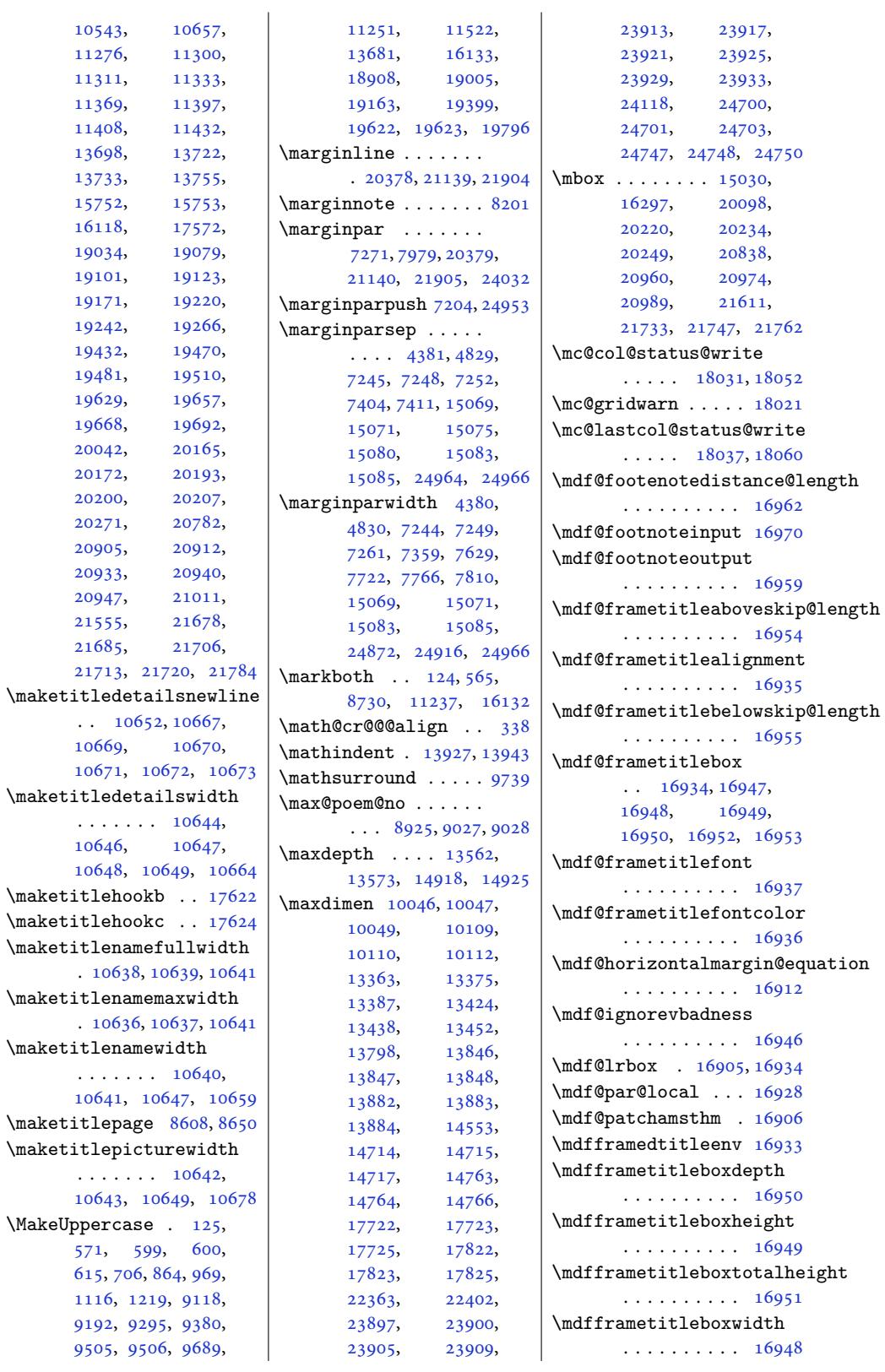

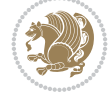

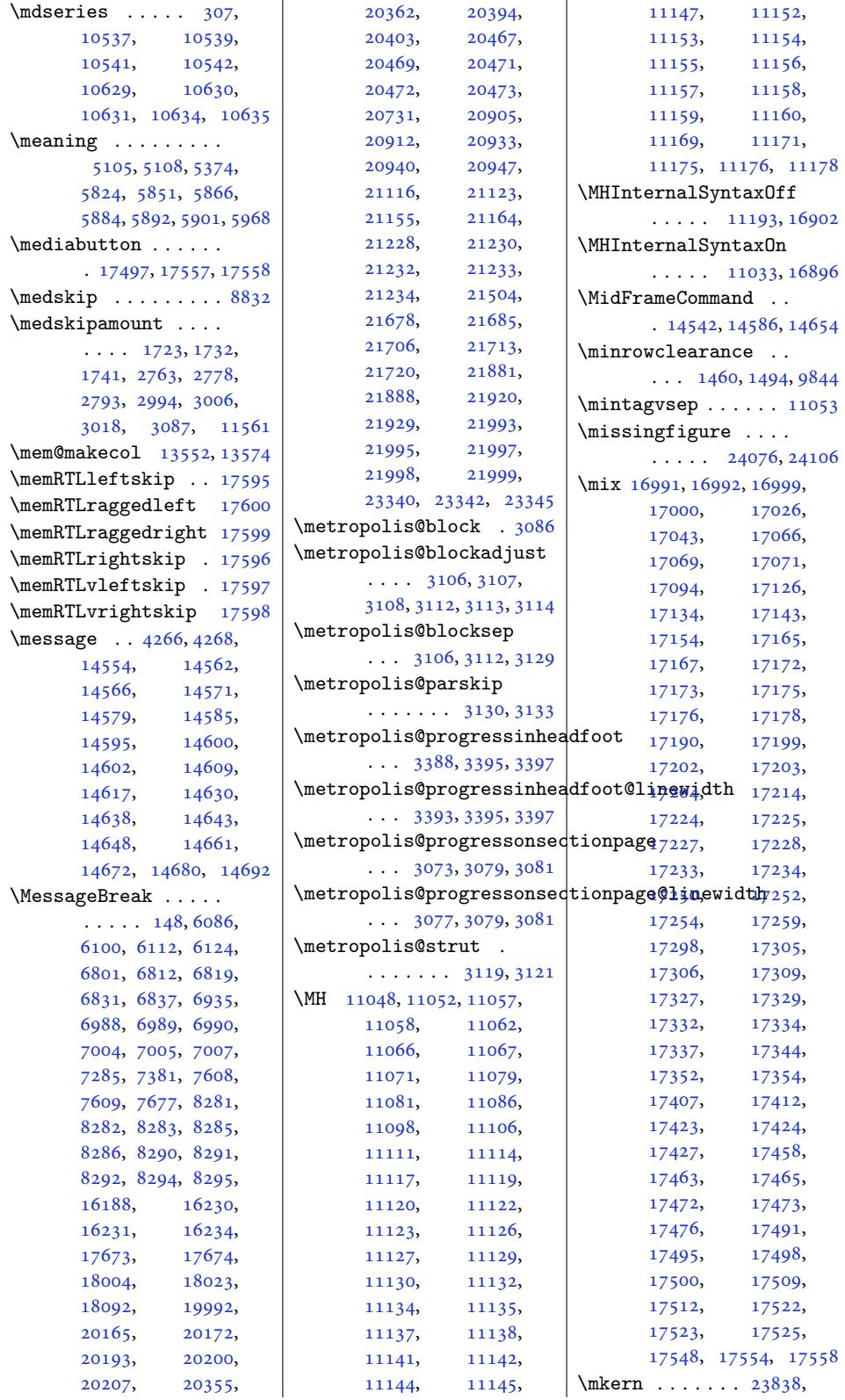

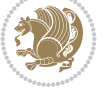

23839, 23947, 24645 \mobile . . . . . . . . . . 4906  $\text{Mobilefone}$  ...... 4866 \mobilesymbol . . . . . . 4866, [10571](#page-457-15), [10669](#page-470-13) \mode [. . . . .](#page-455-12) . 17168, 1[7501](#page-98-8) \modernpoem . . . . . . . [9080](#page-97-5) \modernpoem@obeylines  $\ldots \ldots$  . [882](#page-204-3)7, [9080](#page-206-2) \modernpo[em@p](#page-97-5)ar . . .  $\ldots$  [882](#page-329-21)7, 8828, [9044](#page-335-22)  $\mathrm{month} \ldots \ldots \ldots \}$ \morefloats . . . [7511](#page-171-5), [7608](#page-176-15)  $\text{MoreLRE}$  . . . . . . 4010, 4295, 186[50,](#page-171-6) 2[4303](#page-175-9)  $\text{MoreRLE} \ldots$  4012, 4297, 18651, 2[4304](#page-65-3) \moveleft 2360, [7661,](#page-146-11) 1[7916](#page-148-0) \moveright [2360,](#page-357-14) [3217](#page-81-6), [3223](#page-87-1), 3232, [324](#page-81-7)[0,](#page-464-9) 14033, 18014, [25036](#page-464-10) \mp@fo[otgro](#page-87-2)u[pv@r](#page-357-15) . .  $... \, . \, . \, . \, . \, 11857,$  $... \, . \, . \, . \, . \, 11857,$  $... \, . \, . \, . \, . \, 11857,$  $... \, . \, . \, . \, . \, 11857,$  $... \, . \, . \, . \, . \, 11857,$ 11904, 1[1938](#page-66-12), [1208](#page-66-13)2, 1[2220](#page-66-14), [12364](#page-270-13), [12](#page-345-13)5[08,](#page-477-22) 12652, [12796](#page-229-8), 12940, 13084, 13272 \mp@LT[Rfoot](#page-230-23)grou[pv@l](#page-230-9)  $\cdot$  . 11849, [11861](#page-236-6), [11940](#page-238-11), [12084](#page-241-13), [12222](#page-244-6), [12366](#page-246-11), [12510](#page-249-11), [12](#page-252-4)6[54,](#page-255-12) 12798, [12942](#page-229-10), 13086, [132](#page-229-9)73, 13325 \mpfoo[tnote](#page-230-24)rule [. . .](#page-233-12)  $\cdots$  . 14[240,](#page-238-12) 14244 \msg . . . . 17046, [17049](#page-244-7), [17097](#page-246-12), [17100](#page-249-12), [17115](#page-252-5), [17118](#page-255-13), [17160](#page-256-18) \MT . . . . . . . . . . 11072, 11078, [11080,](#page-273-14) [16897](#page-273-15) \mult@cols ...... 18110 \mult@[first](#page-327-25)box [. . . .](#page-327-29) . 18028, [180](#page-328-27)[42,](#page-214-20) [18048](#page-329-3) \mult@[footn](#page-214-21)o[tetext](#page-214-22) . . . . . . 151, 1[53,](#page-324-24) 18095, 18098, [18111](#page-346-15) \mult@info . . . . . . [18002](#page-345-16) \mult@LT[Rfoot](#page-345-14)[notete](#page-345-15)xt  $\ldots \ldots 155, 157,$  $\ldots \ldots 155, 157,$  $\ldots \ldots 155, 157,$ 18100, [18](#page-346-9)[10](#page-7-5)[3](#page-346-9), [18115](#page-346-11) \mult@[right](#page-346-3)box . . . .  $\ldots$  17995, 180[35,](#page-344-18) \mult@RTLfootnotetext

18105, 18108, 18119 \multf[ootsep](#page-345-17) . . [8021,](#page-345-18) [8039](#page-345-20) \multi[@colum](#page-345-4)[n@out](#page-345-19) .  $\cdots$  . [1360](#page-8-1)9, 18136 \multi[col@le](#page-346-5)[ftmar](#page-346-16)[gin](#page-8-4)  $\cdots$  . 18005, [18014](#page-347-17) \multicols ...... 1[8080](#page-156-9) \multicolumn 16749, [22337](#page-347-18) \multiplefoot[notema](#page-261-10)rker  $\ldots$  8[020,](#page-344-19) 80[36,](#page-345-13) 8130, 8131, 81[59,](#page-346-17) 8160, 8188, 8189, 11742, 1[1744,](#page-321-6) [11745](#page-426-1) \multiply . 2378, 2389, 2567, [2571,](#page-156-10) [4365](#page-156-0), [4370](#page-158-5), [4754,](#page-158-6) 1[3277](#page-159-4), [1332](#page-159-5)9, 1[3590](#page-159-7), [13591,](#page-227-22) [18550](#page-227-6), [18554](#page-227-7) **[N](#page-53-7)** \n@xt [. . . .](#page-88-5) [. . . .](#page-95-10) [4008](#page-255-19), [4010,](#page-256-19) 4012, [4013](#page-261-13), [4293,](#page-261-14) 42[95,](#page-355-5) 4297, [4298](#page-355-8) \na . . . . . 18553, 18555, 18557, 1[8566](#page-81-5), [1856](#page-81-6)8, 18593, 18594 \narrower [. . .](#page-87-1)[.](#page-87-1) [. .](#page-81-4) . 2[4576](#page-87-0) \NAT@b[ibite](#page-86-5)m@fi[rst@](#page-87-2)[sw](#page-355-9) . . . [. . . .](#page-355-16) . . . 18231 \nb 1[8553,](#page-355-11) 18[556,](#page-356-4) [18557](#page-356-2), [18566,](#page-356-17) 185[67,](#page-356-15) 18588, 18604, [18605](#page-469-30) \NC@find . . . . . . . . 22369 \NC@rewrite@X . . . . [22368](#page-349-11) \Nee[dsTeX](#page-355-16)[Fo](#page-356-2)[rmat](#page-355-10) [. . .](#page-355-11) 3908, [4358,](#page-356-5) [441](#page-356-14)[4,](#page-356-16) [4593,](#page-356-3) 4785, 50[34,](#page-427-15) 5102, 7120, 7686, 8228, 8374, 84[90,](#page-427-16) 8517, 8666, [8690](#page-89-12), 8[755,](#page-79-2) [1048](#page-88-6)1, 10579 \new@c[omman](#page-92-8)d [. .](#page-96-3) 5[416,](#page-100-10) 5418 \new@p[oem@w](#page-102-7)[idth](#page-139-11) [. . .](#page-150-8) [884](#page-160-13)2, [8843](#page-163-16), [8844](#page-165-4), [8845](#page-170-2), [8930,](#page-168-9) 8964, [8967](#page-205-3) \newblock . [5032,](#page-203-1) [894](#page-108-4)2, 9042, 18225, 1[8227](#page-108-5) \newboolean . . . . 7128, 7[131,](#page-172-0) [7133,](#page-172-23) [7135](#page-172-1),

[7136](#page-172-24), [714](#page-173-8)[8,](#page-100-11) [72](#page-174-8)[12](#page-173-9)[,](#page-174-9)

18036, 18038, 18057, 18058, 18061

 $\ldots$  . . 159, 161,

7222, 7289, 7312, 7613, 8237, 8496, 8523 \newbox . . . . . . 8897, 8898  $\neq$  . . . . 1956, , [2672](#page-142-12), [2680](#page-143-13), , [3182](#page-160-14), [358](#page-165-6)[5,](#page-165-7) 3943, 3944, [395](#page-173-10)[0,](#page-173-11) 3956, 3973, 3974, 3978, 3979, [3989](#page-42-6), , [3995](#page-55-3), [3999](#page-55-4), , [4020](#page-65-6), [4035](#page-73-8), , [4067](#page-80-3), [4196](#page-80-2), , [4504](#page-81-9), [4507](#page-81-10), , [4509](#page-81-12), [4510](#page-81-13), , [4512](#page-81-15), [4513](#page-81-16), , [4896](#page-81-18), [4901](#page-82-6), , [4903](#page-82-8), [4905](#page-85-6), , [4907](#page-91-21), [4909](#page-91-11), , [4912](#page-91-12), [4913](#page-91-13), , [4925](#page-91-15), [4945](#page-91-16), , [4954](#page-98-9), [4958](#page-98-10), , [4964](#page-98-12), [4970](#page-98-13), , [4981](#page-98-14), [4983](#page-98-15), , [4991](#page-98-17), [4996](#page-98-18), , [5032](#page-98-20), [5038](#page-99-21), , [5242](#page-99-23), [5250](#page-99-24), , [5275](#page-99-16), [5281](#page-99-25), , [5293](#page-99-27), [5299](#page-99-6), , [5311](#page-100-13), [5317](#page-100-14), , [5327](#page-100-11), [5330](#page-101-2), , [5348](#page-104-24), [5354](#page-105-7), , [5369](#page-105-9), [5371](#page-105-1), , [5382](#page-105-2), [5388](#page-105-11), , [5398](#page-106-4), [5401](#page-106-6), , [5406](#page-106-9), [5408](#page-106-10), , [5429](#page-106-12), [5458](#page-106-13), , [5512](#page-107-12), [5537](#page-107-13), , [5609](#page-107-15), [5626](#page-107-16), , [5643](#page-107-18), [5687](#page-107-19), , [5814](#page-107-21), [5838](#page-107-22), , [5898](#page-108-7), [5978](#page-108-8), , [5986](#page-109-2), [5989](#page-110-1), , [5995](#page-111-2), [5998](#page-112-6), , [6005](#page-112-8), [6019](#page-113-3), , [6044](#page-115-4), [6059](#page-115-5), , [6624](#page-117-7), [6640](#page-118-5), , [6659](#page-118-7), [6665](#page-118-8), , [6671](#page-118-10), [6674](#page-118-11), , [6682](#page-119-4), [6685](#page-119-5), , [6693](#page-119-7), [6696](#page-120-7), , [6698](#page-130-9), [6700](#page-130-10), , [6717](#page-131-6), [6719](#page-131-7), , [6731](#page-131-9), [6743](#page-131-10), , [6752](#page-131-12), [6760](#page-131-13),

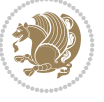

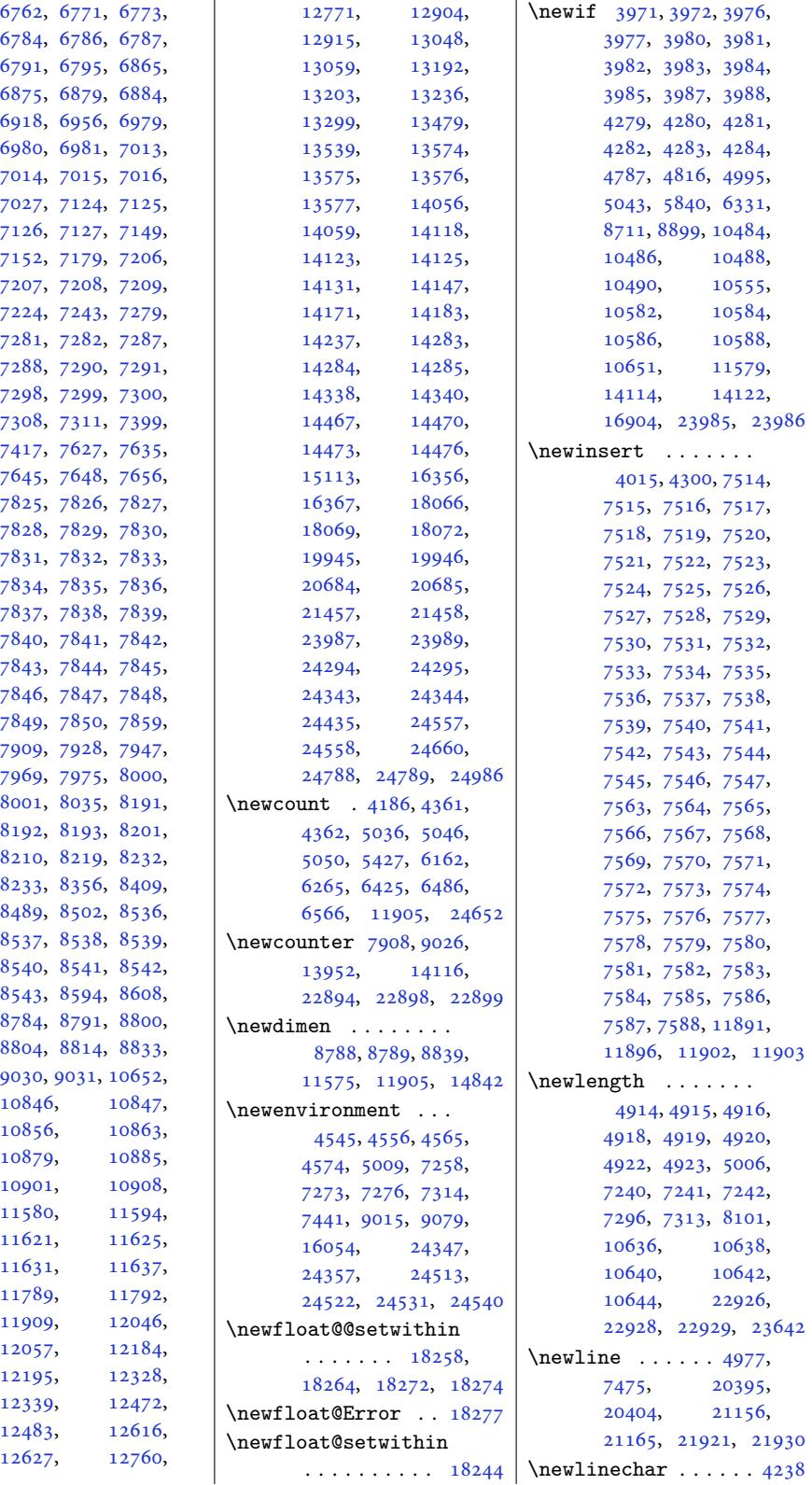

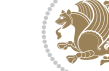

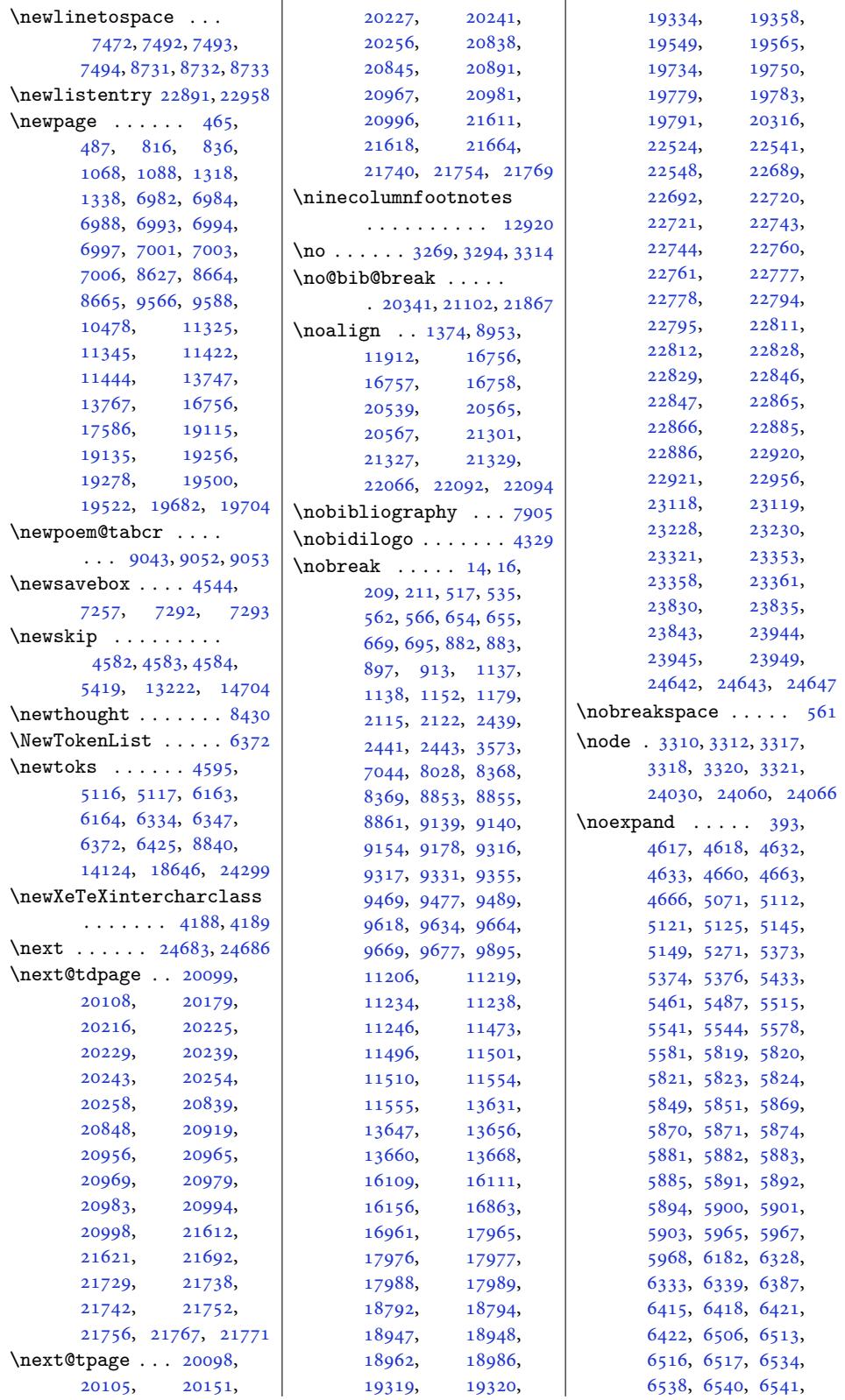

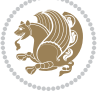

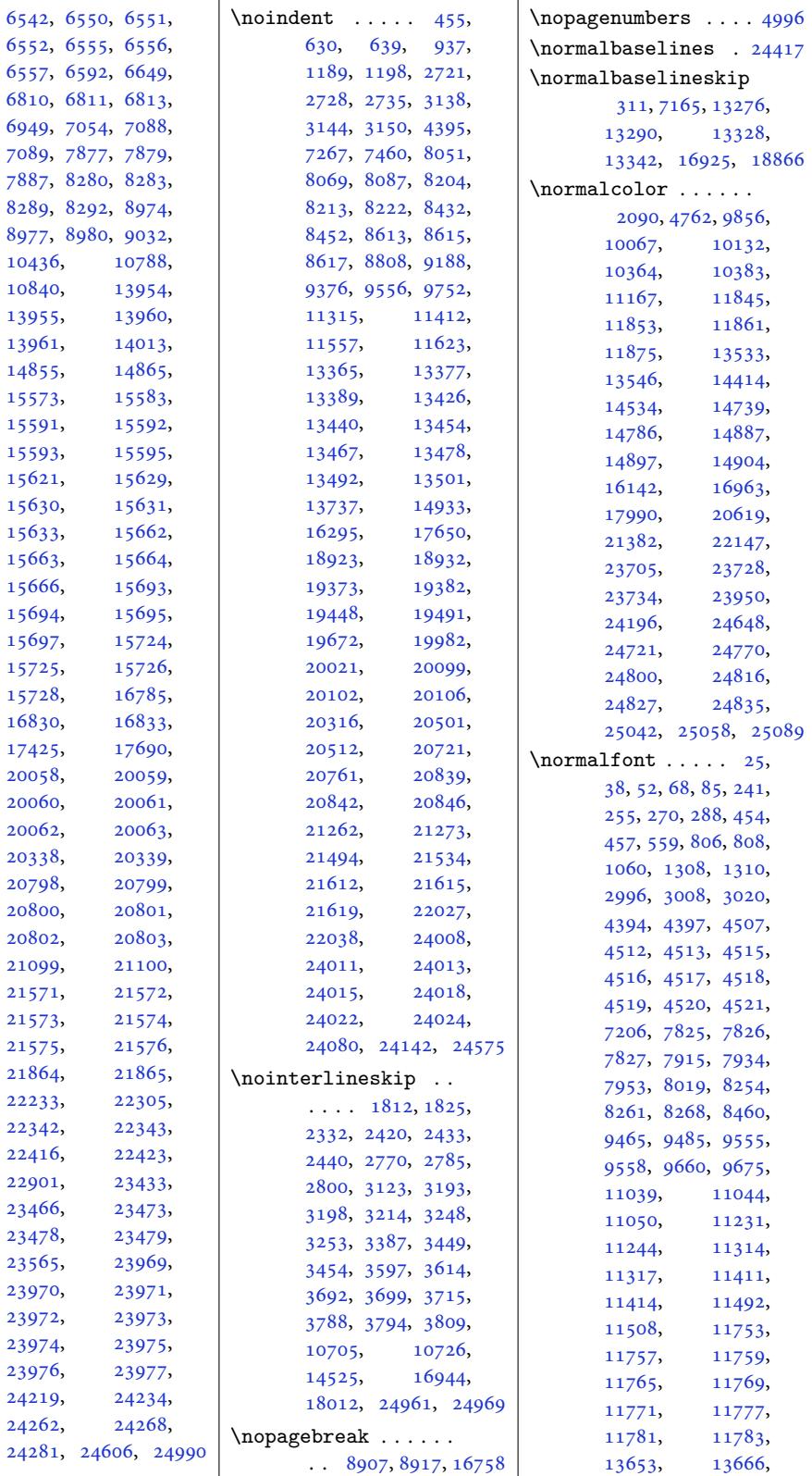

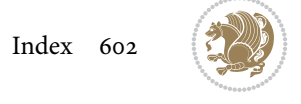

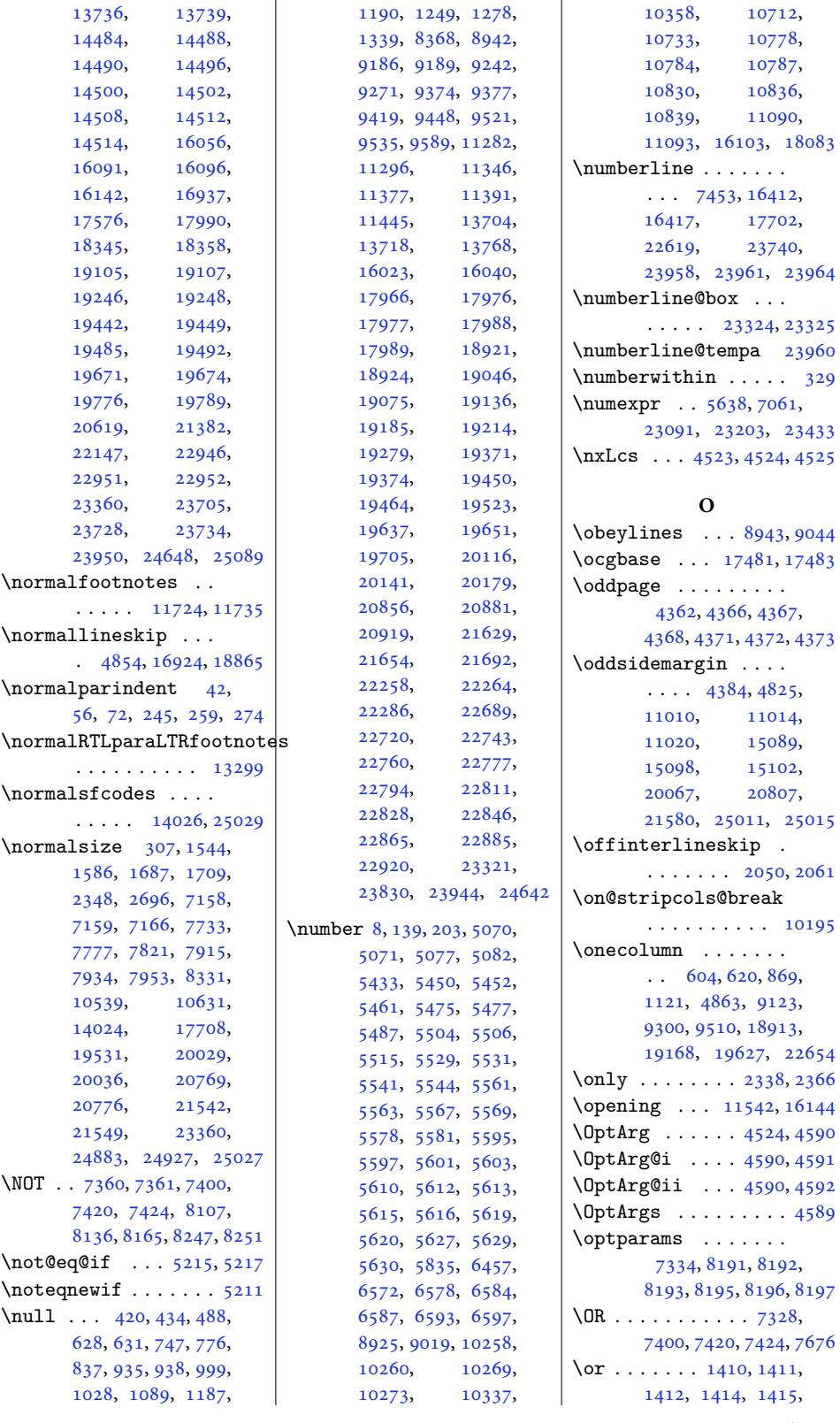

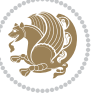

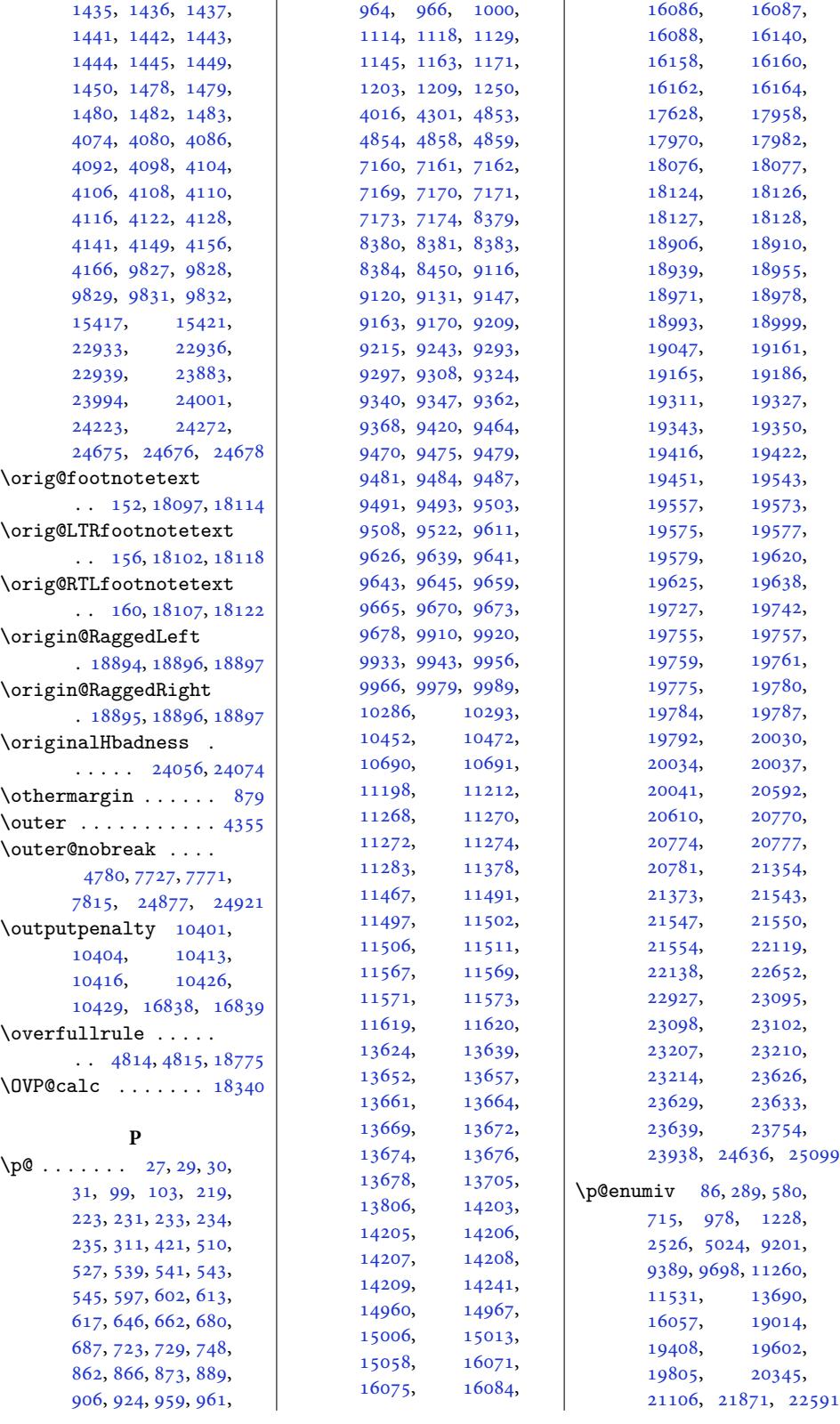

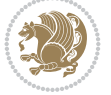

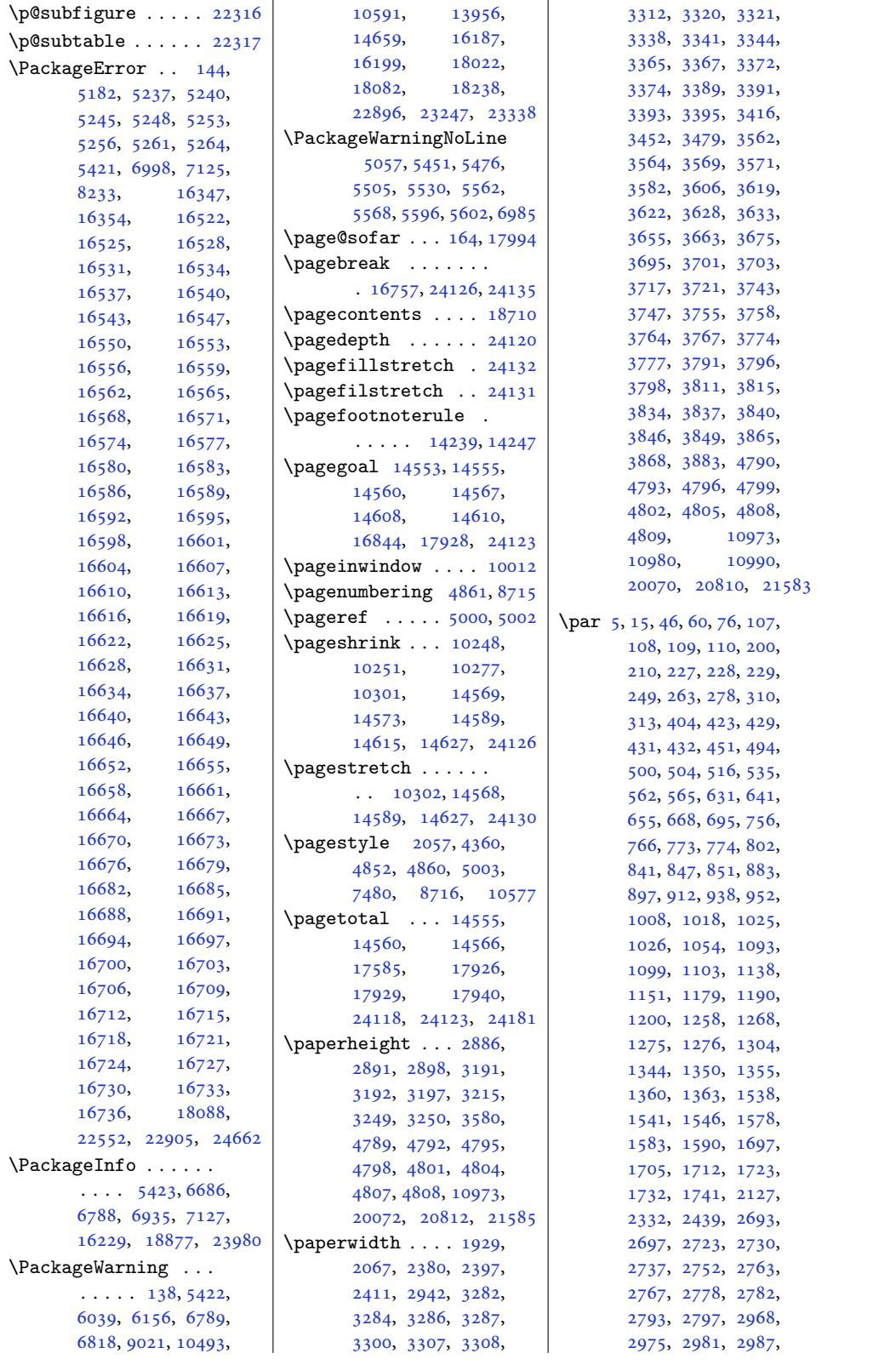

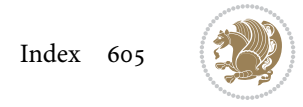

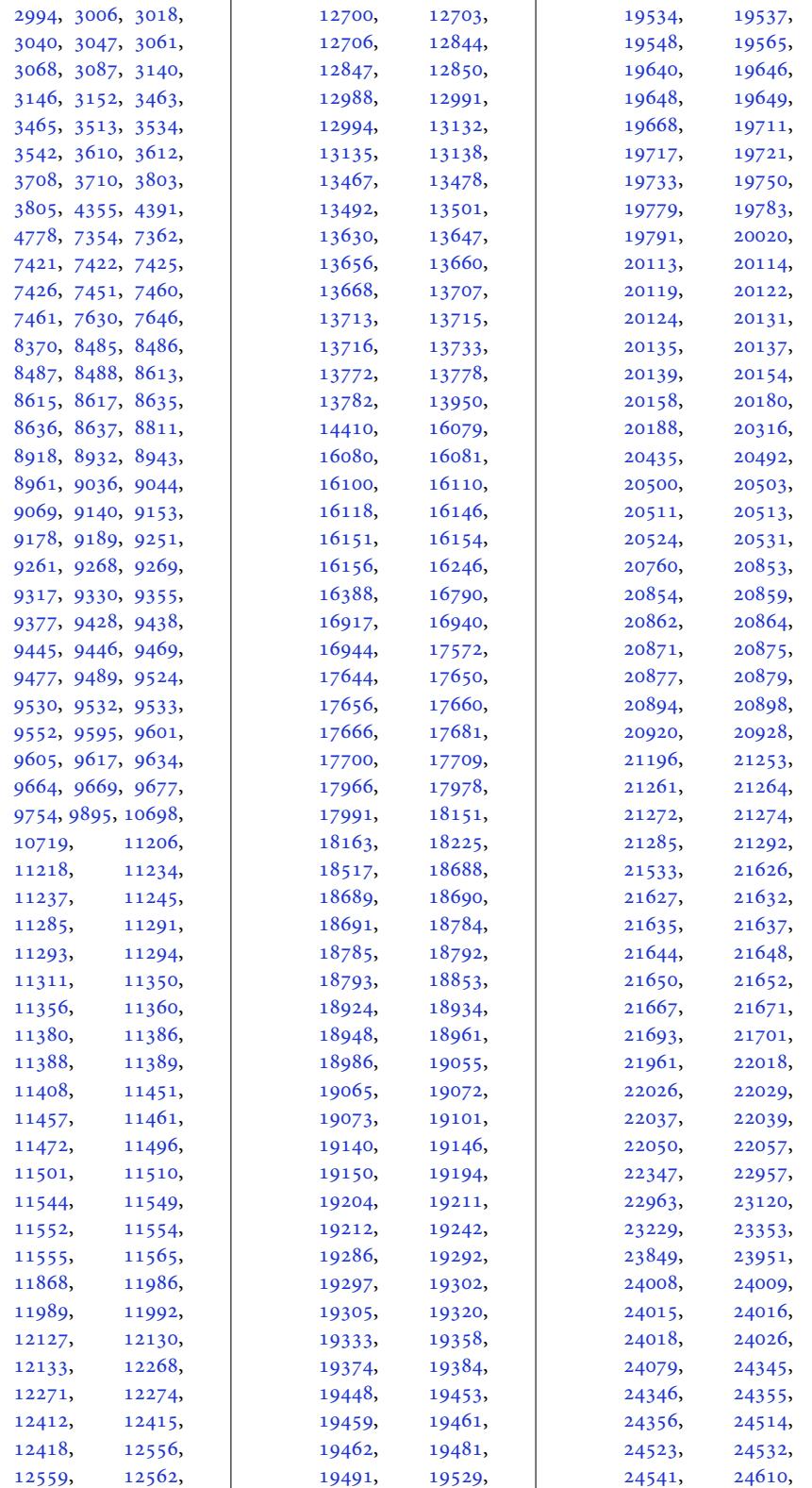

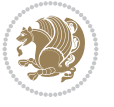

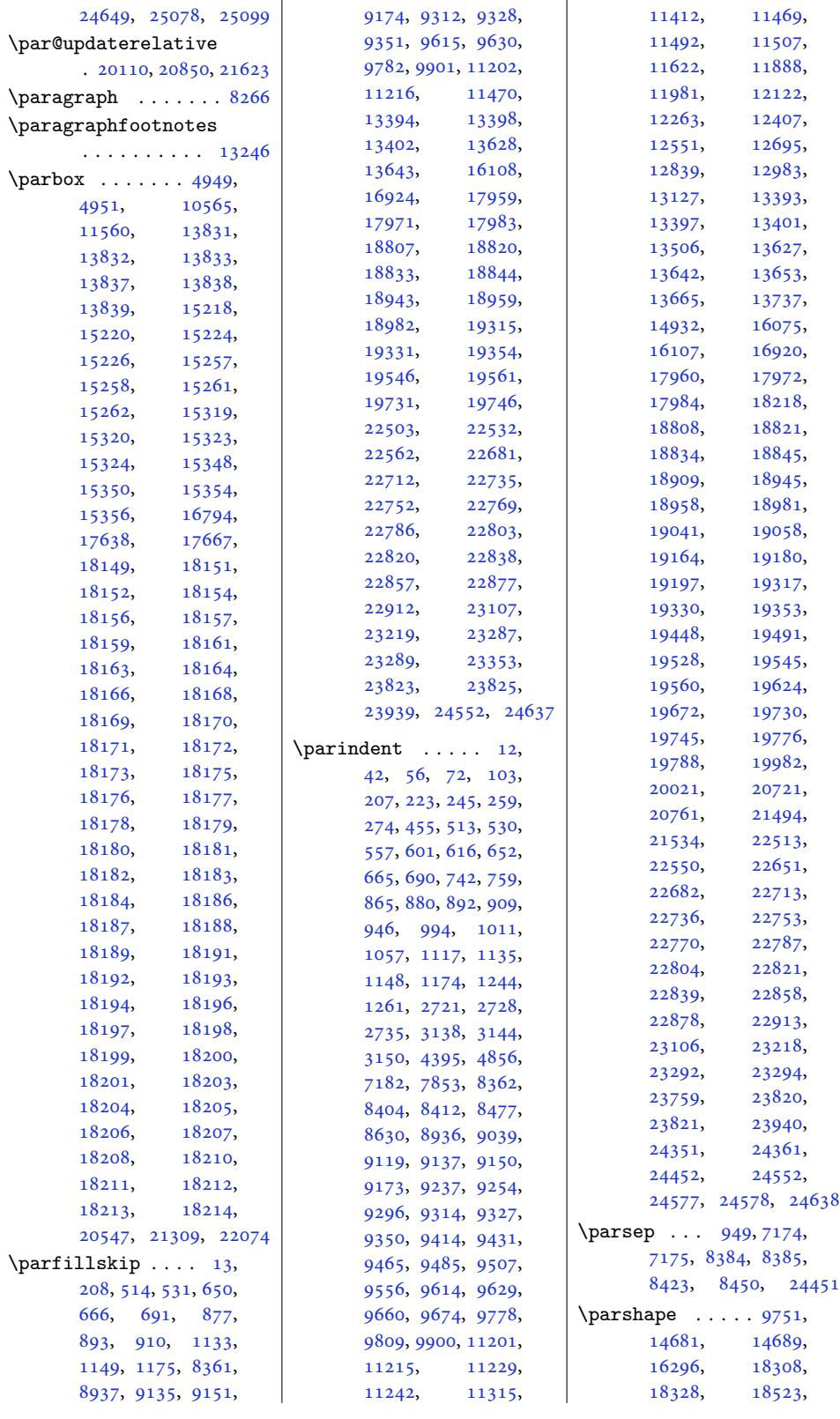

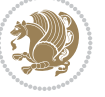

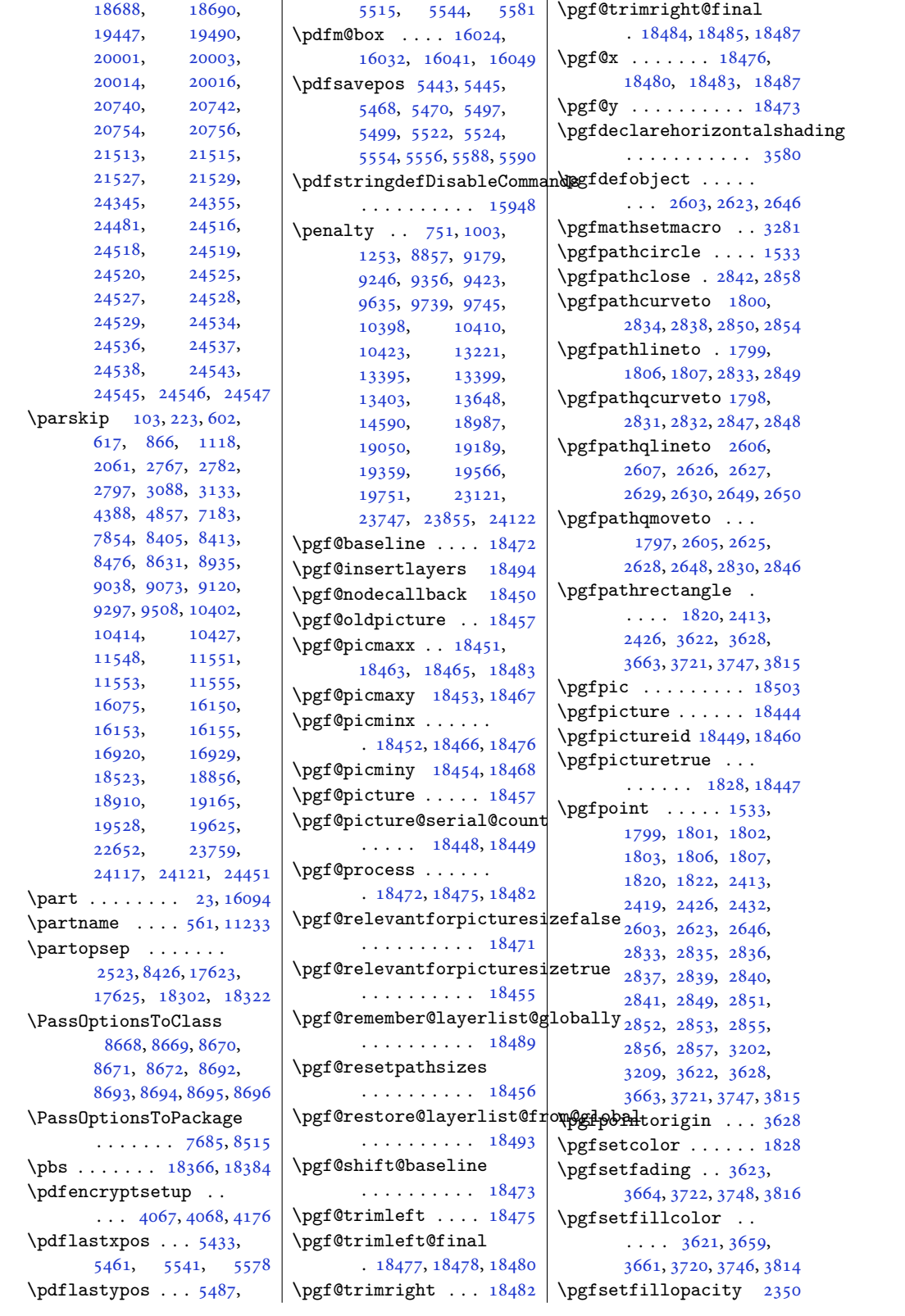

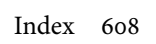

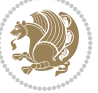

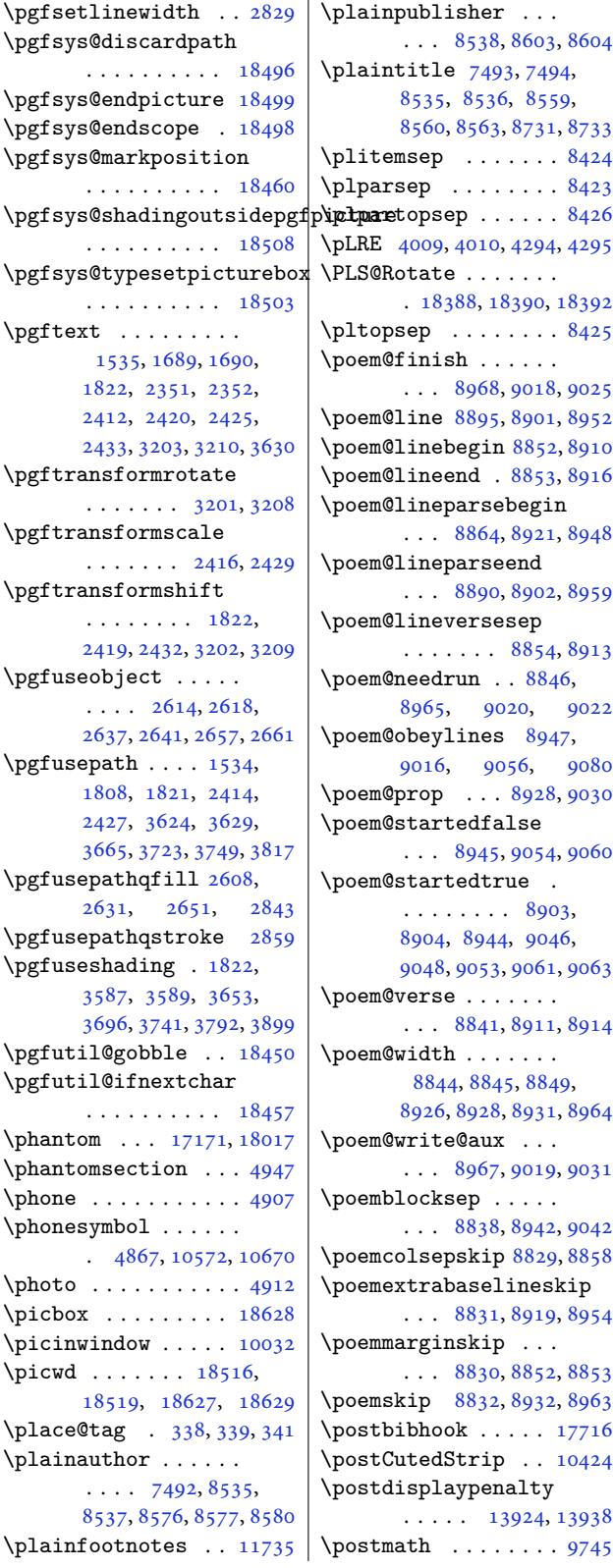

 $\Box$ ) | \plainpublisher ...  $\ldots$  8538, 8603, 8604  $\text{aintitle}$  7493, 7494, 8535, 8536, 8559, 8560, 8563, 8731, 8733  $\text{itemsep } \ldots \ldots \cdot 8424$  $\text{itemsep } \ldots \ldots \cdot 8424$ parsep [. .](#page-166-8) [. . .](#page-146-15) . . 8423 RE [4009,](#page-166-16) [4010](#page-166-17)[,](#page-166-6) [4294,](#page-169-8) [4295](#page-169-9)  $\texttt{S@Rotate} \dots \dots$ . 18388, 18390, 1[8392](#page-164-8)  $\texttt{topsep}$  . . . . . . . . [8425](#page-164-18)  $\mathsf{semOf}$ inish  $\ldots \ldots$  . [. . .](#page-81-8) [8968](#page-81-6), [9018,](#page-87-5) [9025](#page-87-1) em@line 8895, 8901, 8952 em@li[nebeg](#page-352-7)in [885](#page-352-12)2, [8910](#page-352-13)  $\text{oem}$ @lineend .  $8853, 8916$  $8853, 8916$ em@lineparsebegin  $\ldots$  [8864](#page-174-1), [8921,](#page-173-18) [8948](#page-174-0) em@line[parse](#page-173-17)end . . . 8890, [8902,](#page-172-27) [8959](#page-173-20) em@lineversesep . . .. [. . .](#page-172-31) 8854, [8913](#page-174-14) em@needrun . . [884](#page-173-21)6, 8965, 9020, [9022](#page-174-15) em@obey[lines](#page-172-32) [894](#page-173-22)7, 9016, 9056, 9080 em@prop ... [8928](#page-172-33)[,](#page-172-4) [9030](#page-173-23) em@started[fals](#page-175-4)e  $\ldots$  8945, 9[054,](#page-174-2) [9060](#page-175-22) em@started[true](#page-176-18) . [. . .](#page-175-7) . . . . . 890[3,](#page-176-15) 8904, 8944, [904](#page-173-24)[6,](#page-175-10) 9048, [9053](#page-173-25), 9061, [9063](#page-176-19) em@verse [. . . .](#page-175-23) . . . . . . 8841, 8911, 8914  $\mathsf{e}$ m@[width](#page-173-1) [. . .](#page-173-0) . . . . 8844, [8845](#page-173-26), [8849](#page-175-0), [8926](#page-175-1), [8928,](#page-175-15) [8931,](#page-176-20) [8964](#page-176-0) em@write@aux . . .  $\ldots$  [8967](#page-172-34), [9019,](#page-173-27) [9031](#page-173-28) embl[ockse](#page-172-1)p .....  $\ldots$  8[838,](#page-172-24) 8[942,](#page-172-35) 9042 emc[olsep](#page-173-29)[skip](#page-173-24) [8829](#page-173-30), [8858](#page-174-8) \poemextrabaselineskip . . . [8831](#page-174-9), [8919,](#page-175-24) [8954](#page-175-11) emmarginskip ...  $\ldots$  [8830](#page-171-13), [8](#page-173-9)[852,](#page-171-14) [8853](#page-172-36) emskip 8832, 8932, 8963  $\text{stbibhook} \ldots \ldots$  17716 stCuted[Strip](#page-171-15) .. 1[0424](#page-174-16) \postdispl[aypen](#page-171-16)alty  $\cdots$  . 1[3924,](#page-172-30) 1[3938](#page-172-27)  $\mathsf{estmath} \dots \dots \dots \ 9745$  $\mathsf{estmath} \dots \dots \dots \ 9745$ 

\PotEndMark . . . . . . . . 11042, 11047, 11050 \preCutedStrip . . . .  $\cdots$  .  $10400, 10412$ \predisplaydirection  $\ldots \ldots 18736$ 18737, [25086,](#page-214-24) [25087](#page-214-4) \predisplaypenalty  $\cdots$  . [13923,](#page-201-10) [13937](#page-201-11)  $\preccurlyeq$  . . . . . . . . . . 9741 \prepare@bid[i@co](#page-478-7)[pyins](#page-359-2)  $\ldots \ldots \ldots$  146[98,](#page-478-8) 14731, [14780,](#page-267-12) [14938](#page-268-16) \preparefootins . . . . . . . . 14730, 1[4779](#page-188-13) \PrependToToken[List](#page-282-17) 6375 \prepn[ext@to](#page-283-11)k [. . .](#page-284-5) . .  $\ldots$  1407, 14[17,](#page-287-11) 1465, 1497, 9819, 9847 \presetkeys .. [. . . .](#page-283-12) [24108](#page-284-6) \prevdepth 7354, 7362, 10319, [10768](#page-31-24), [1082](#page-32-29)2, [1762](#page-31-23)8, 1[8019](#page-191-13) \pRLE 4011, [4012,](#page-33-11) [4296,](#page-190-11) [4297](#page-460-20) \process@cols . [17995](#page-144-15), 18028, [1804](#page-144-0)2, 18048 \Proce[ssOpti](#page-200-7)ons [. . .](#page-208-16) [4819](#page-209-18), [7150,](#page-337-17) 82[41,](#page-345-23) [8500](#page-81-29), [8532](#page-81-7), [86](#page-87-9)[73](#page-344-34)[,](#page-87-2) 8697, [10495,](#page-345-15) [10593](#page-345-16) \Proce[ssOpti](#page-345-14)onsX . . 4174  $\gamma$ ...... 400, [400](#page-165-15)[9,](#page-96-25) [4010](#page-166-18), [4011](#page-168-17), [4012](#page-169-17), [4237,](#page-203-8) 42[94,](#page-205-10) 4295, 4296, 429[7,](#page-84-11) 4599, 4605, 4611, 4617, 4626, [4632](#page-12-11), [5696](#page-81-8), [5697](#page-81-6), [6333](#page-81-29), [6339](#page-81-7), [7040](#page-85-5), [7453](#page-87-5), [1401](#page-87-1)3, [14424](#page-87-2), [1443](#page-92-0)8, [16412](#page-93-3), [1641](#page-93-22)7, [16778](#page-93-24), [1770](#page-113-1)2, [22337](#page-125-1), [2233](#page-125-3)8, [22342](#page-145-7), [22350,](#page-269-6) [22619](#page-277-10), [22963,](#page-277-11) 24288, 24990 \protected 4294, [4296](#page-321-18), [5421,](#page-339-3) 5422, [5423](#page-426-1), [5644,](#page-426-13) 5652, [5654](#page-426-14), [5660,](#page-427-3) 5846, [5862](#page-432-2), [5878,](#page-438-23) 5[901,](#page-463-14) 59[03,](#page-476-17) 5956, [6](#page-108-20)[011,](#page-87-5) [6026](#page-87-9), [1865](#page-108-15)2, [18662](#page-108-16), [1867](#page-112-12)2, [18680](#page-112-4),

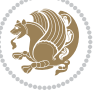

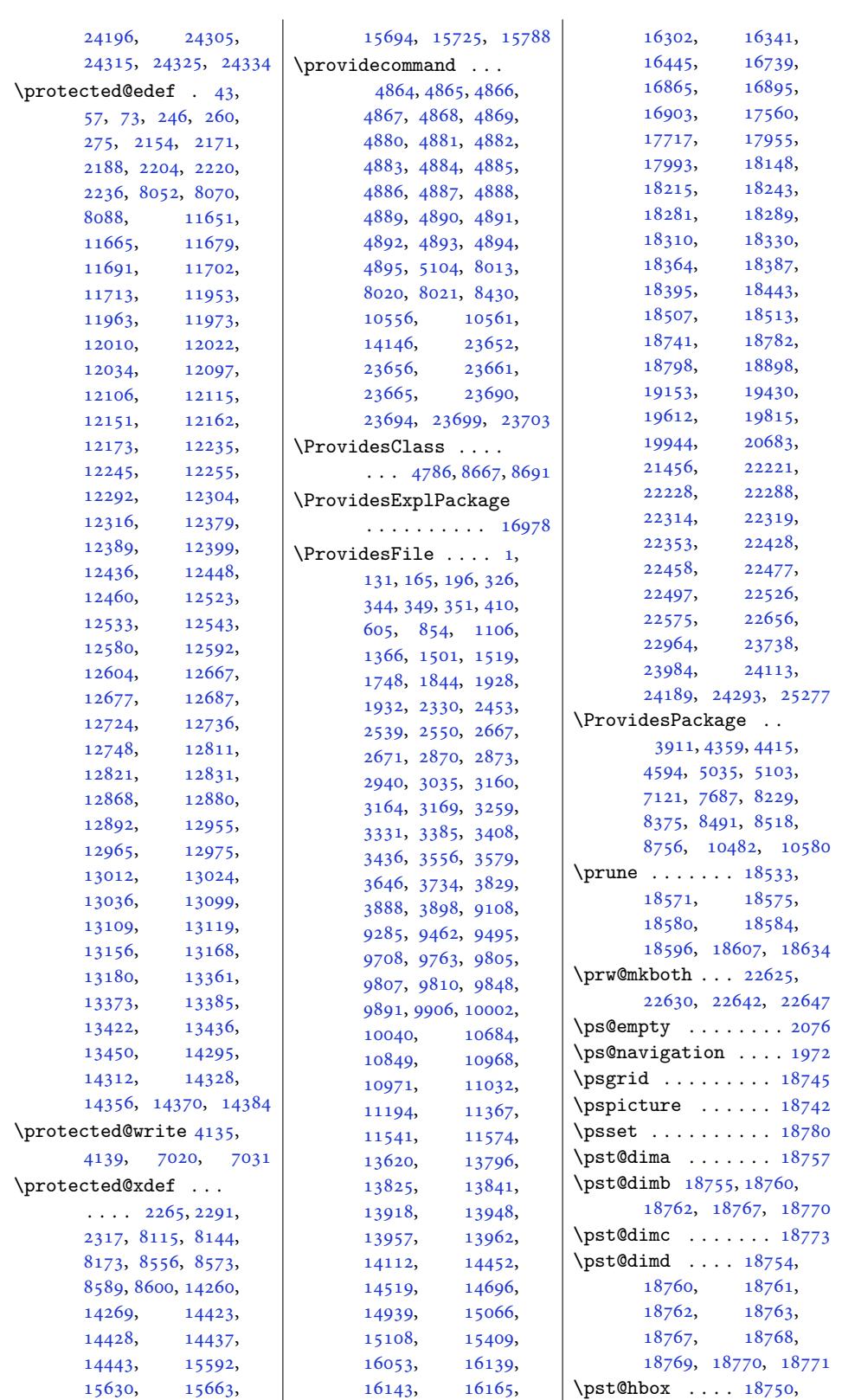

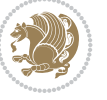

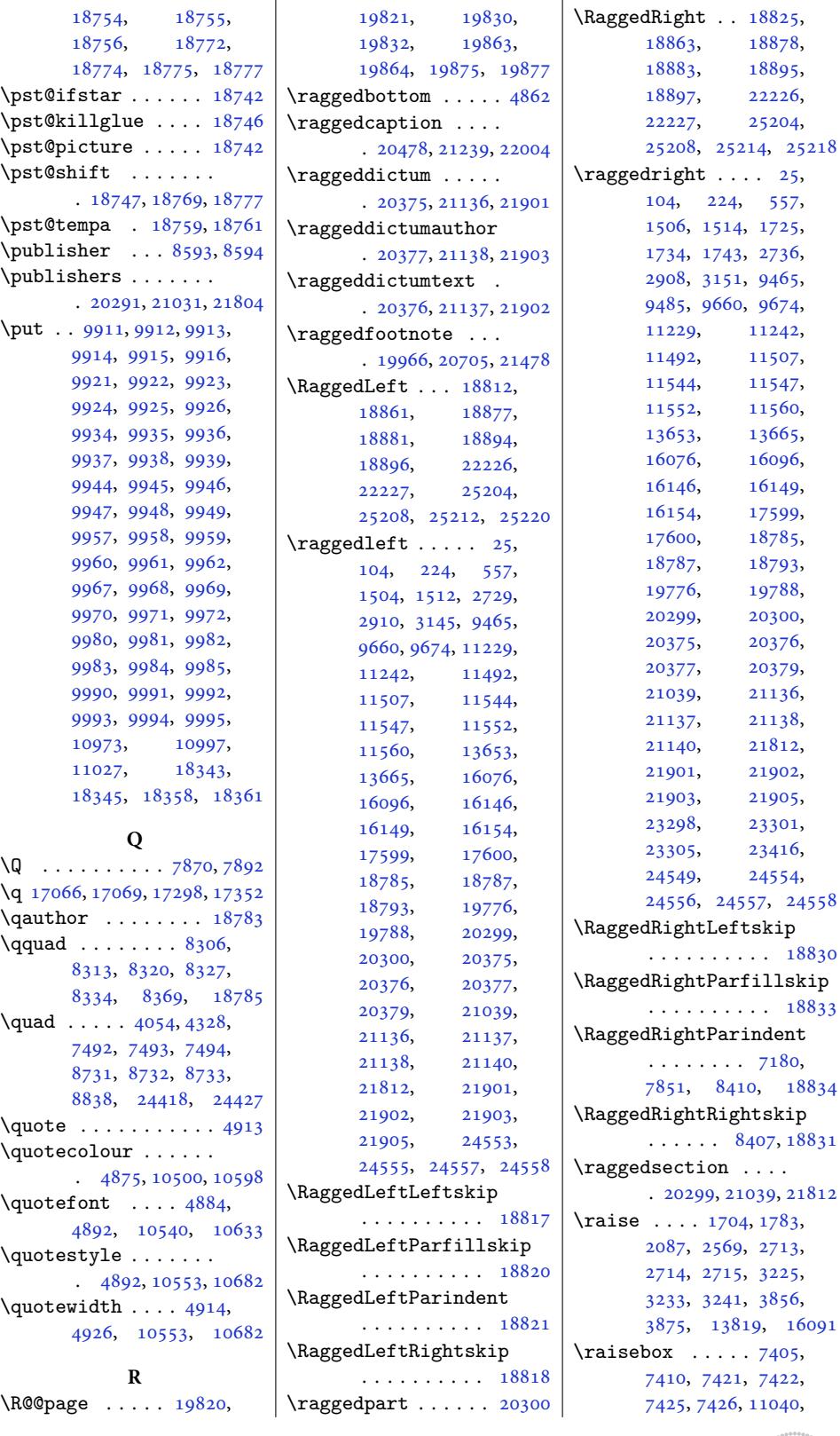

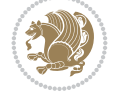
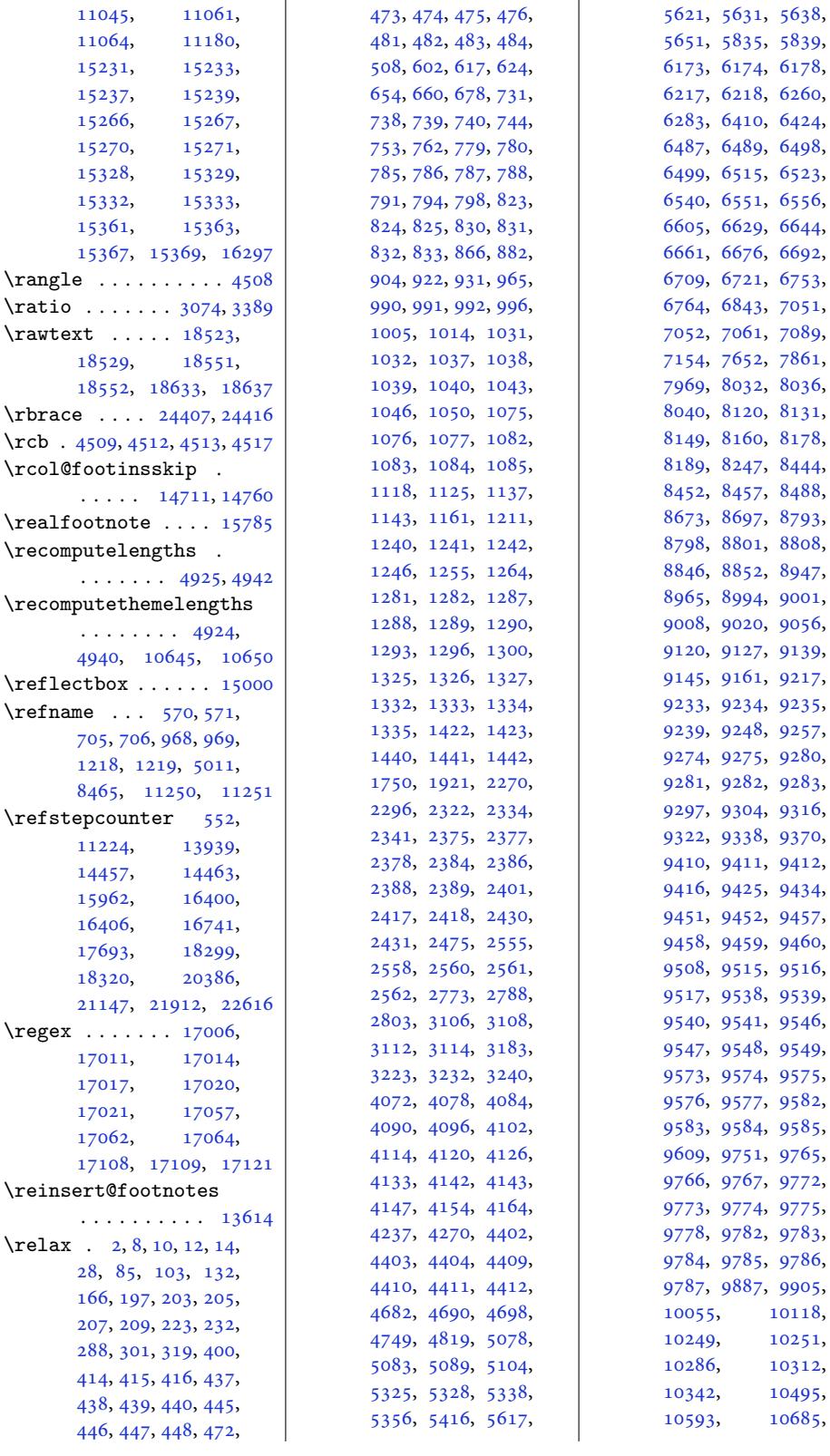

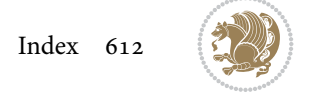

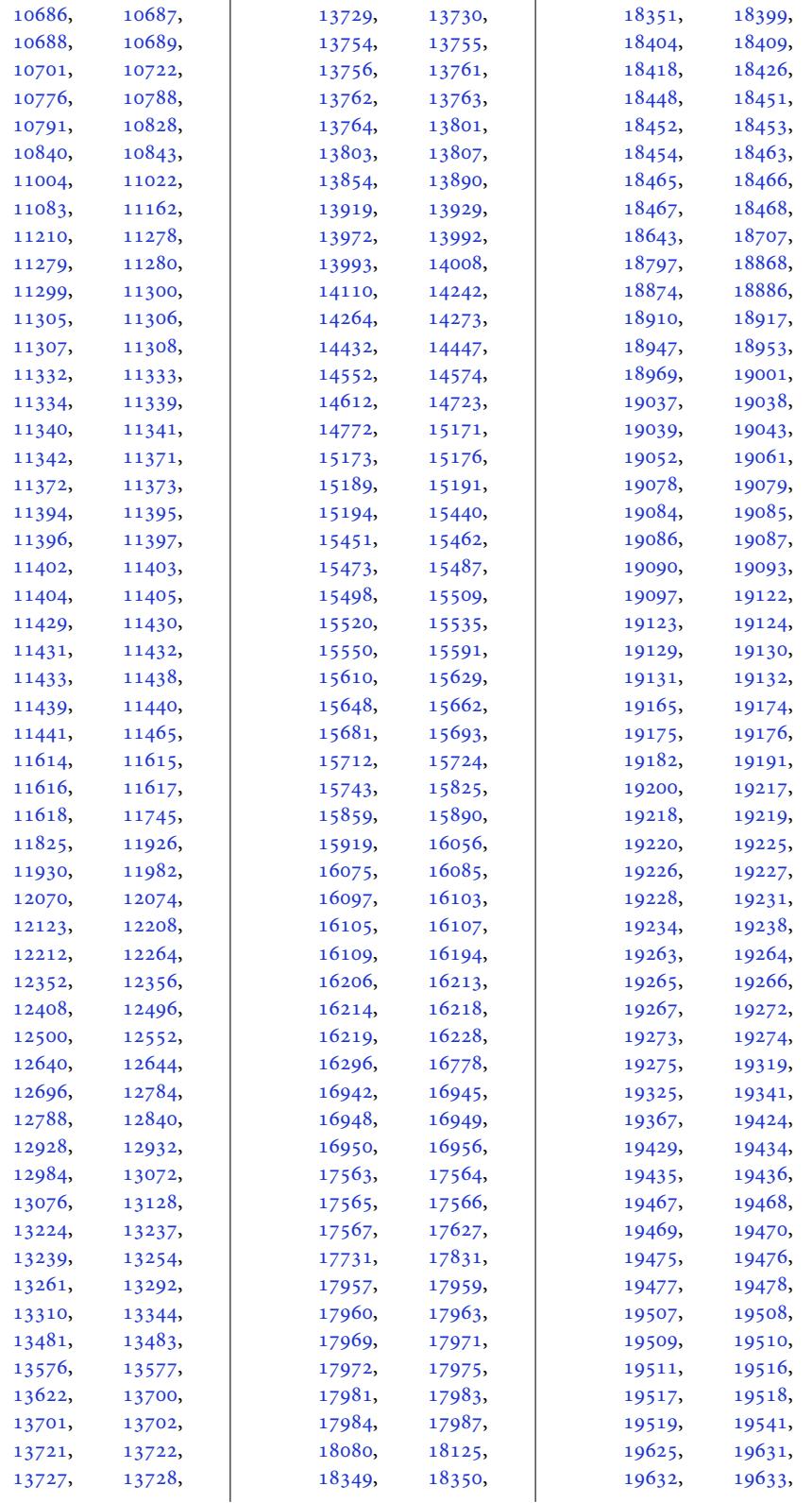

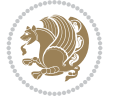

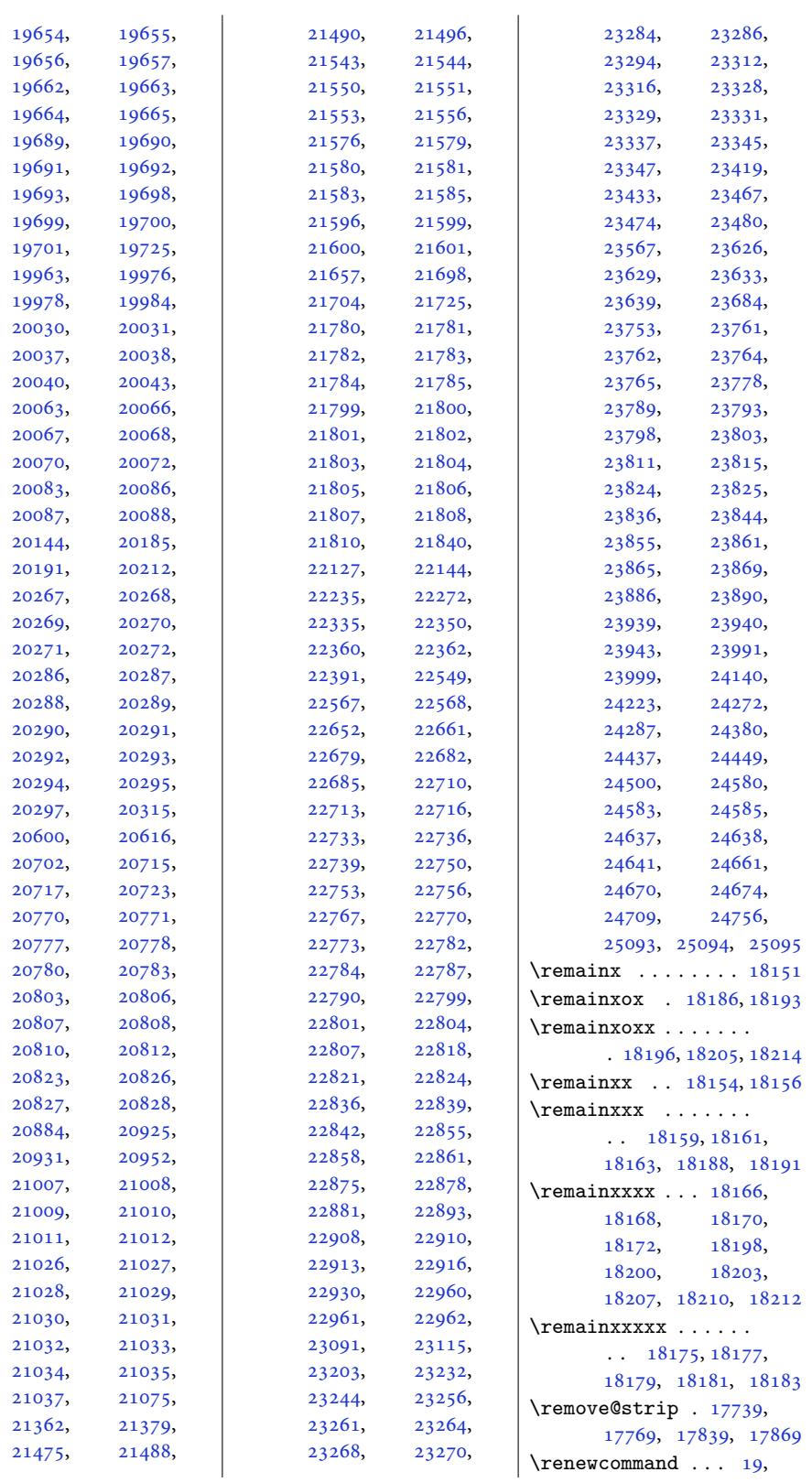

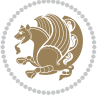

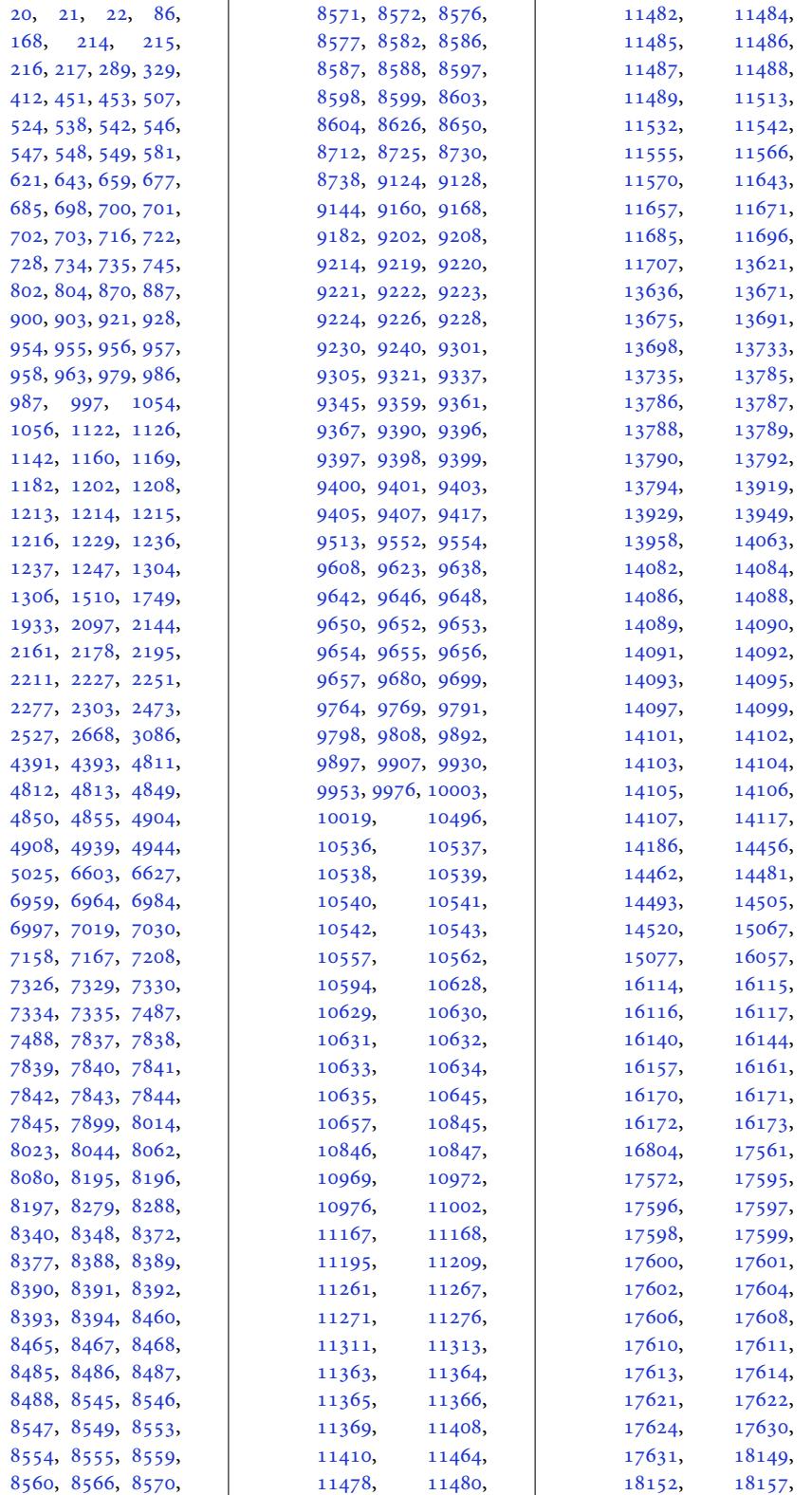

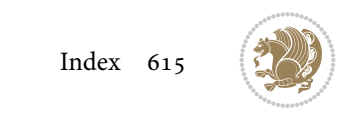

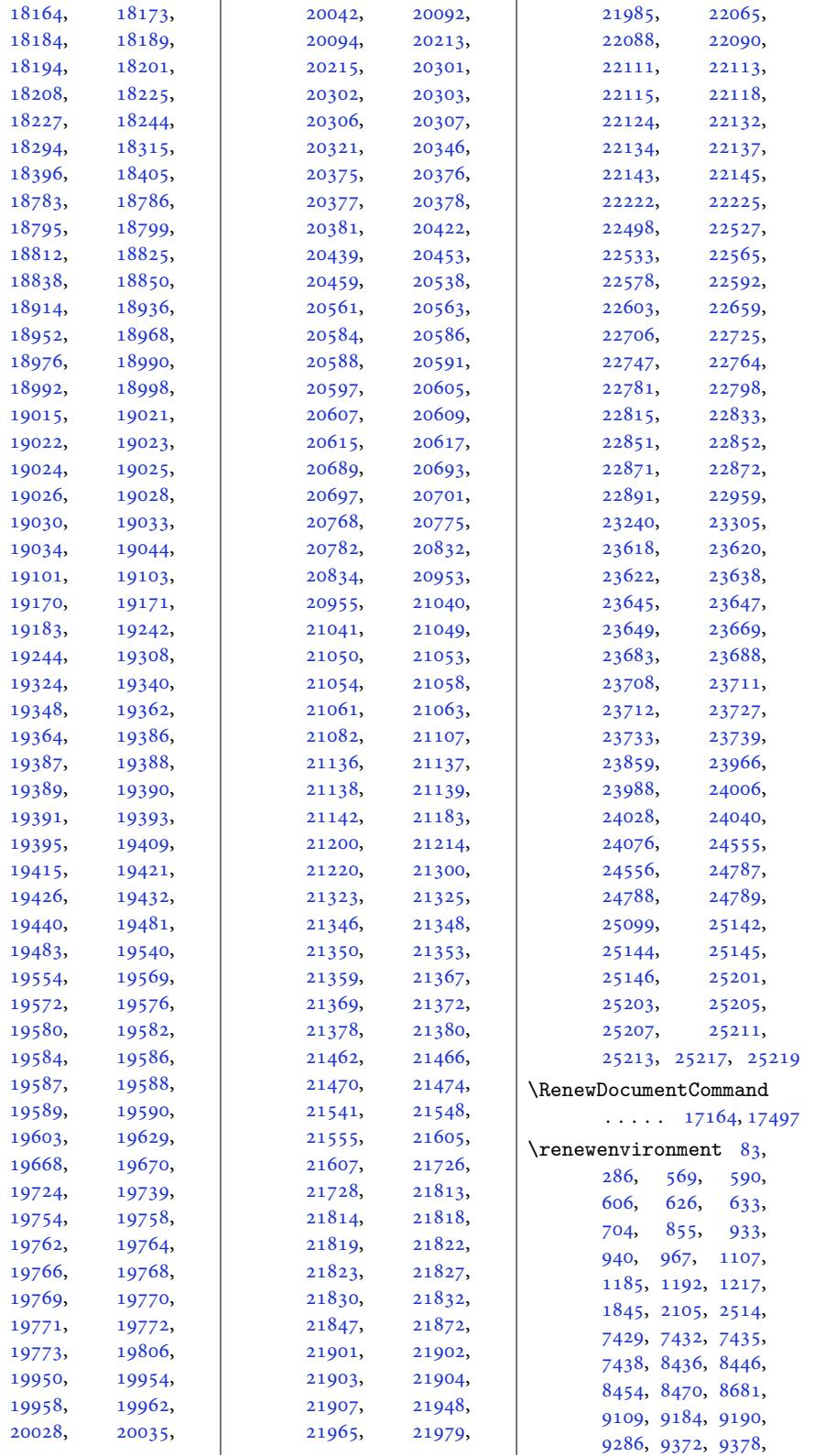

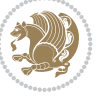

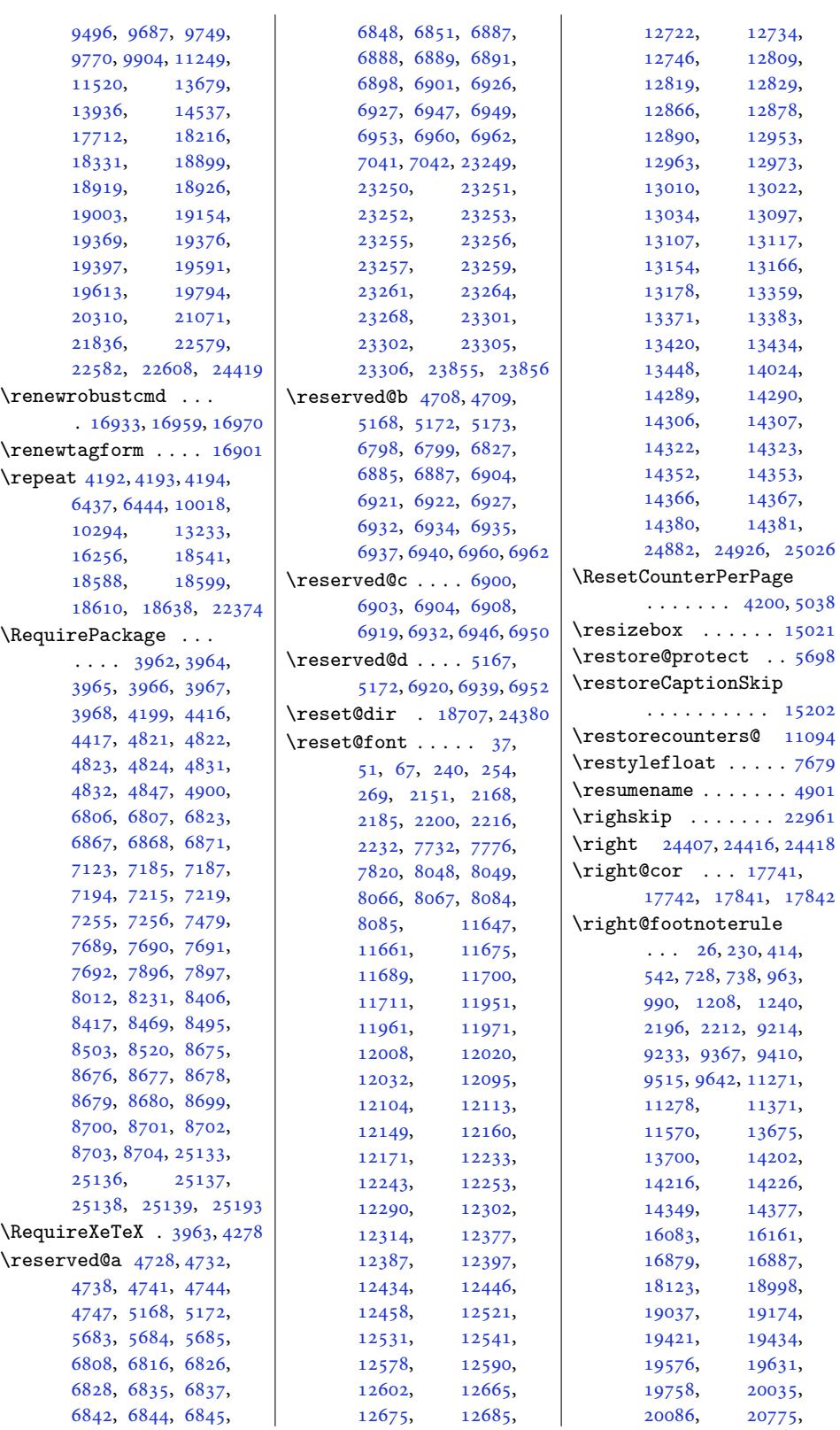

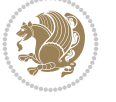

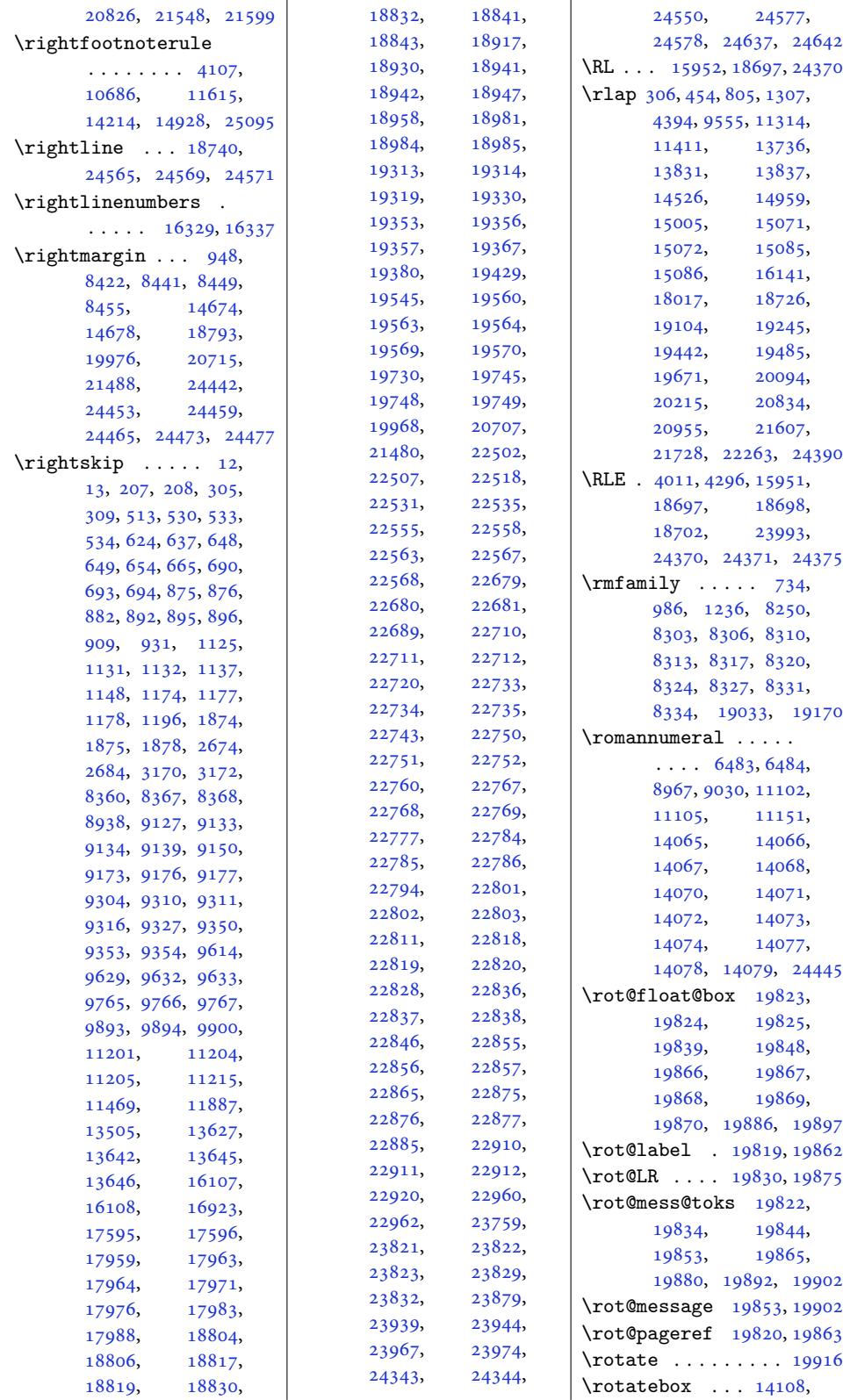

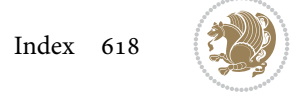

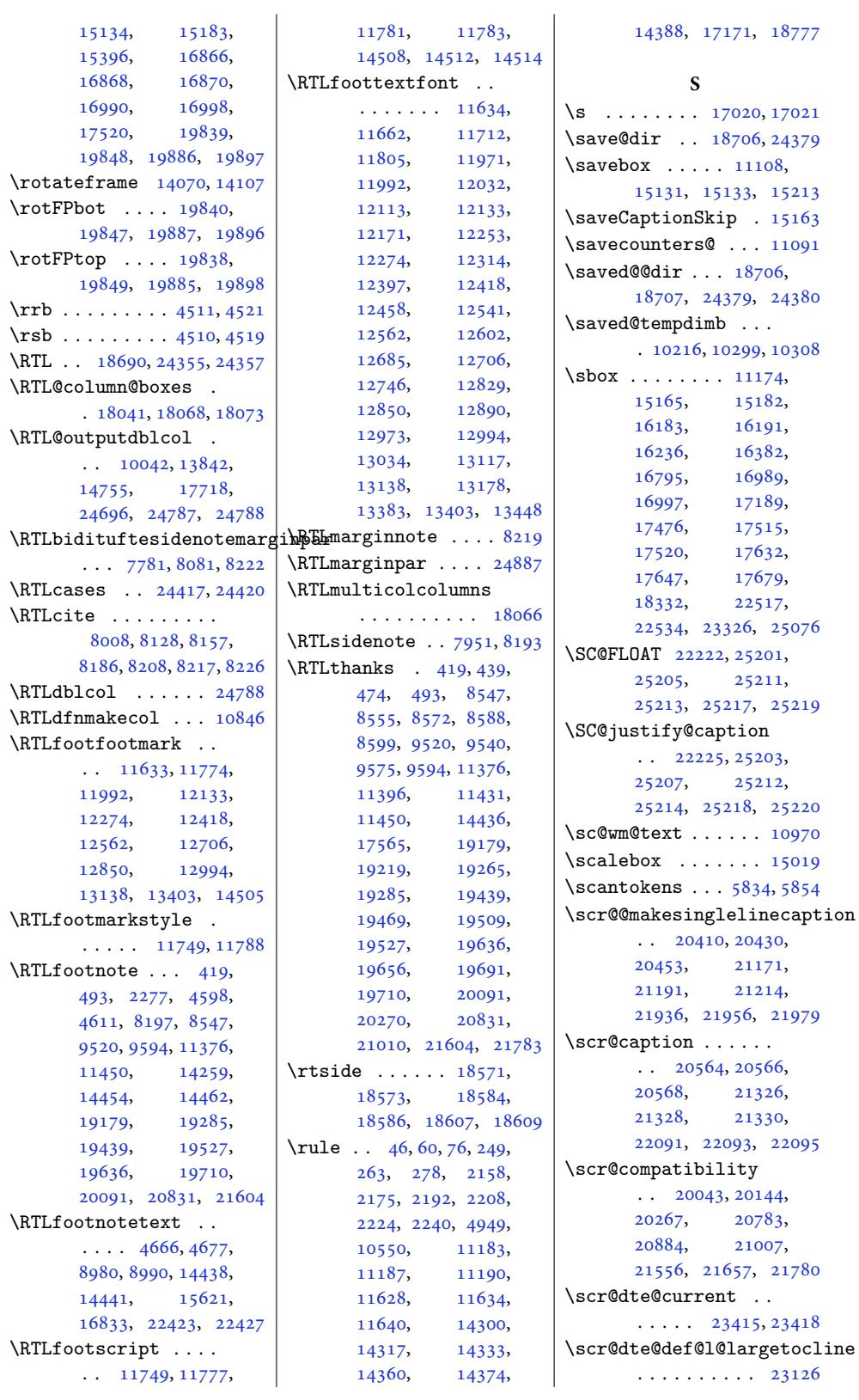

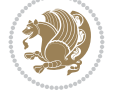

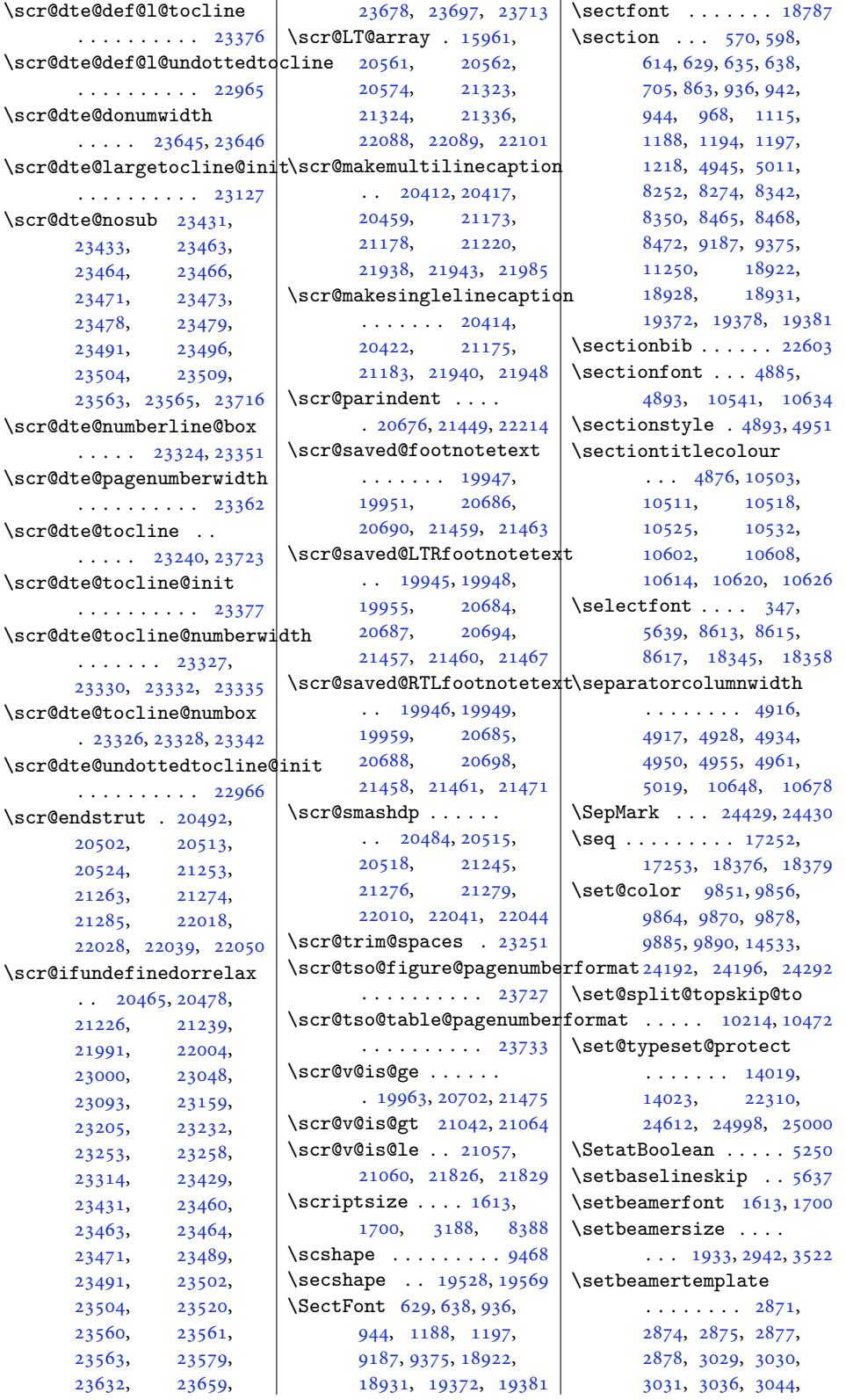

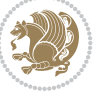

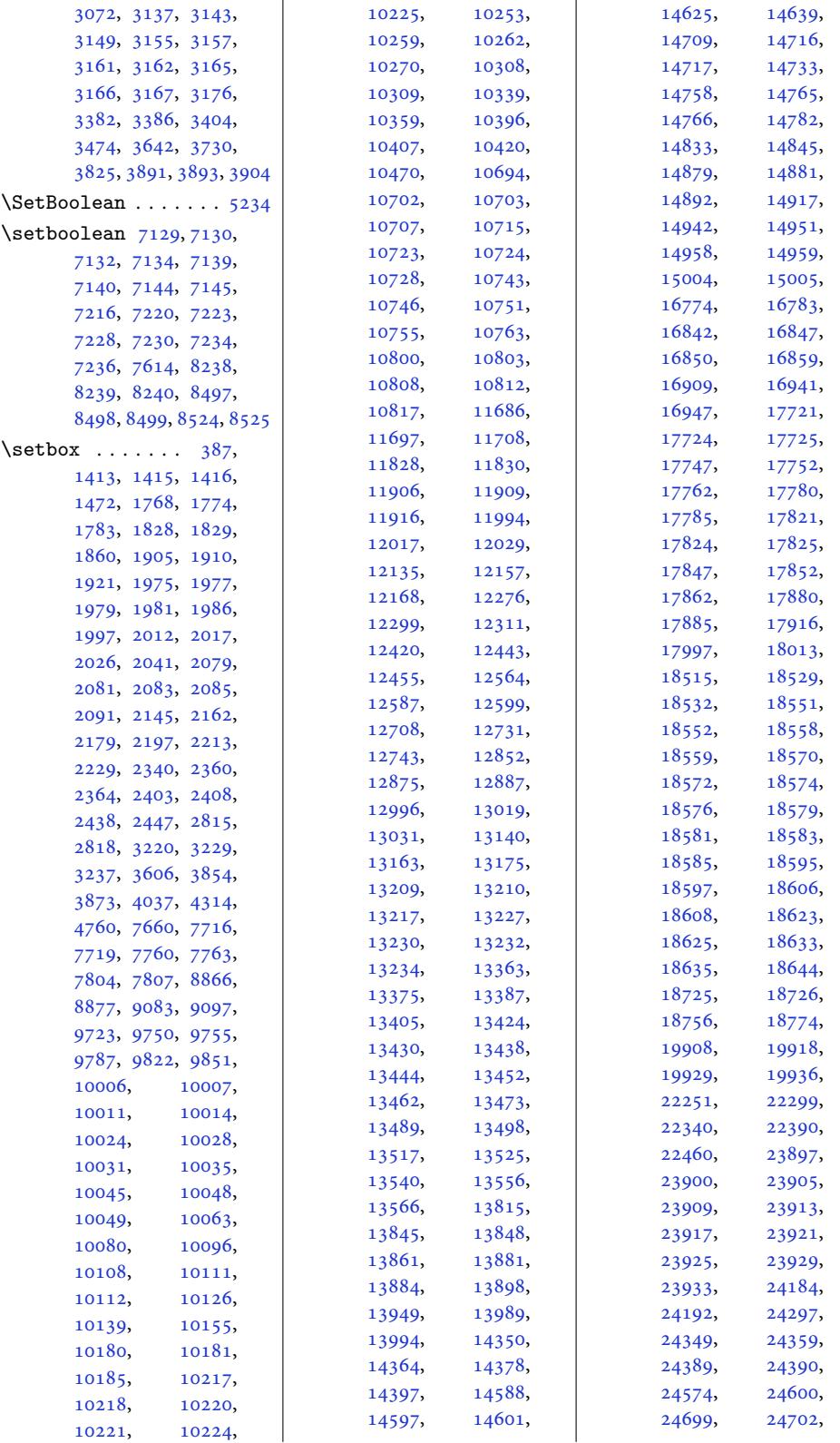

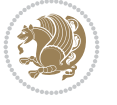

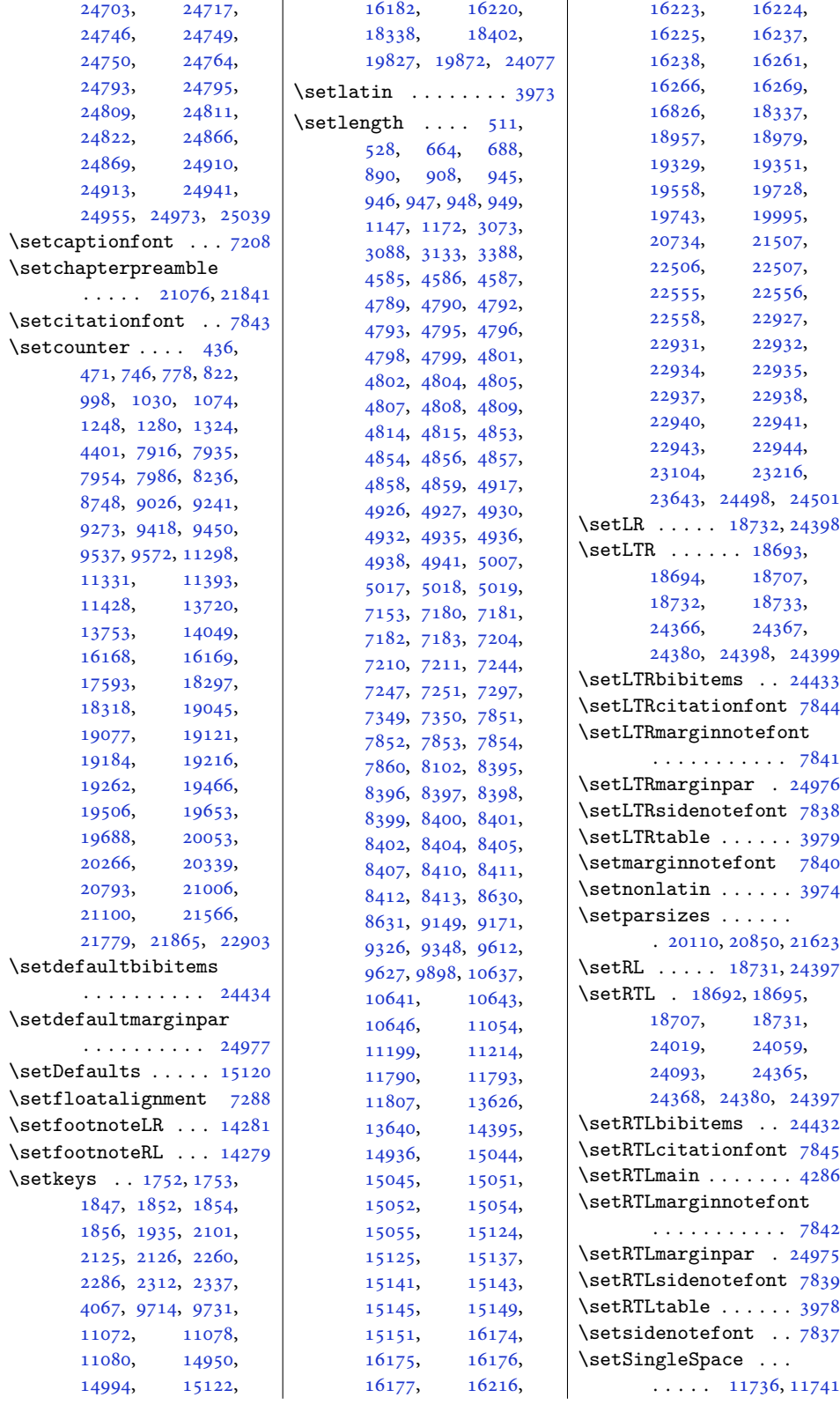

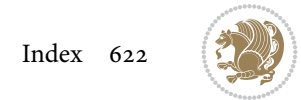

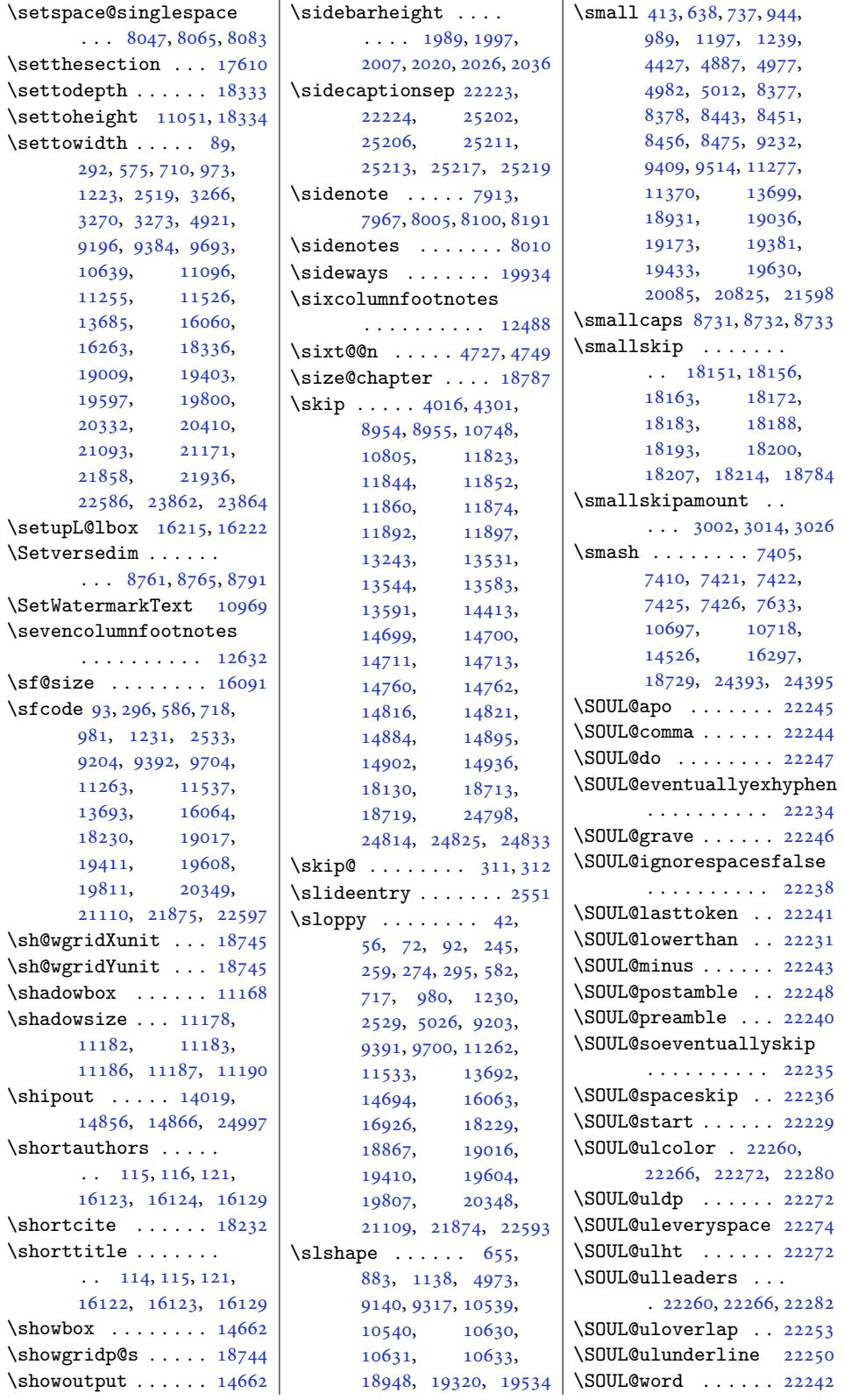

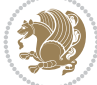

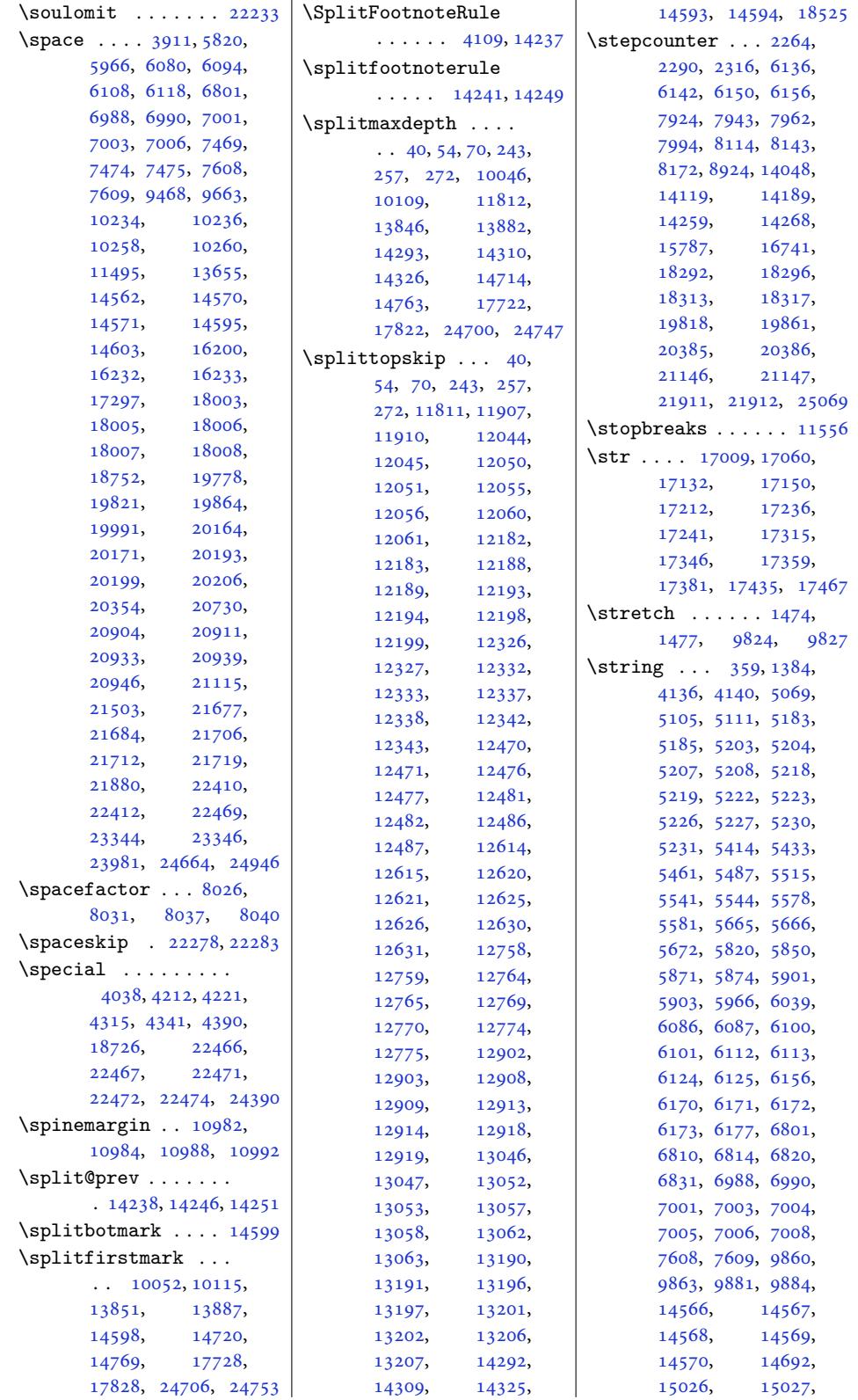

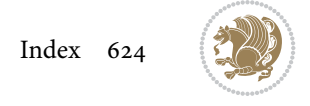

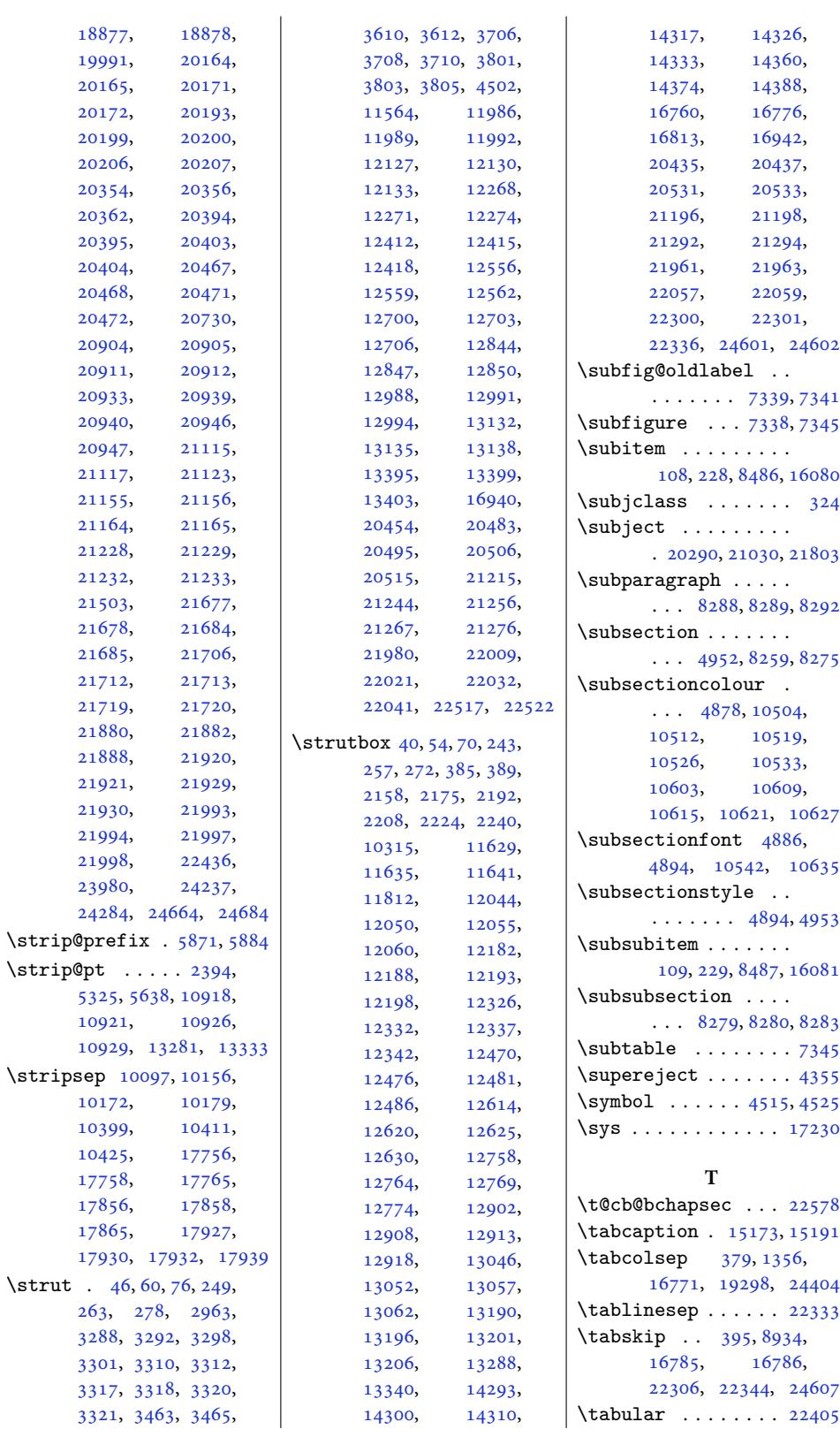

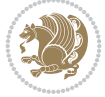

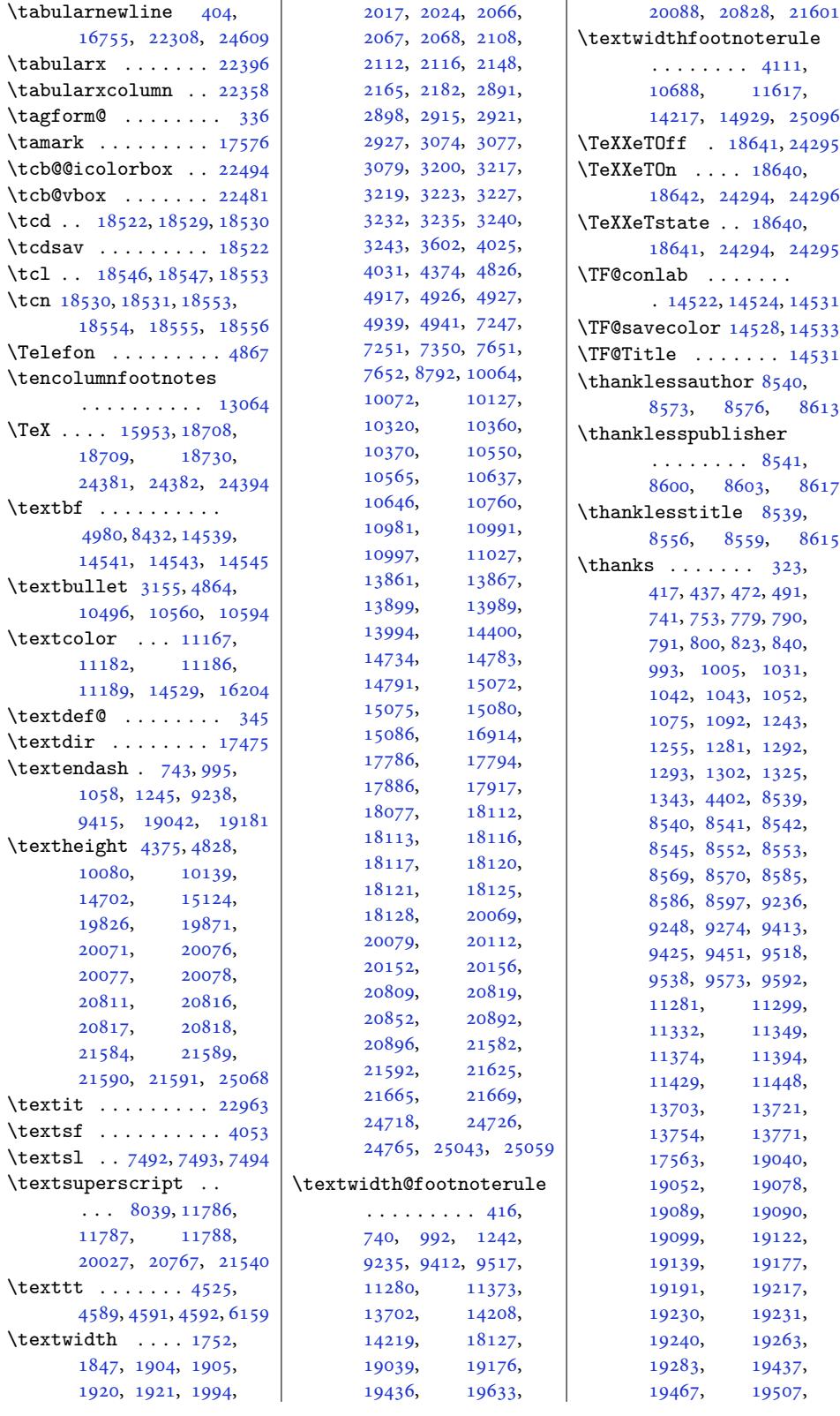

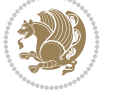

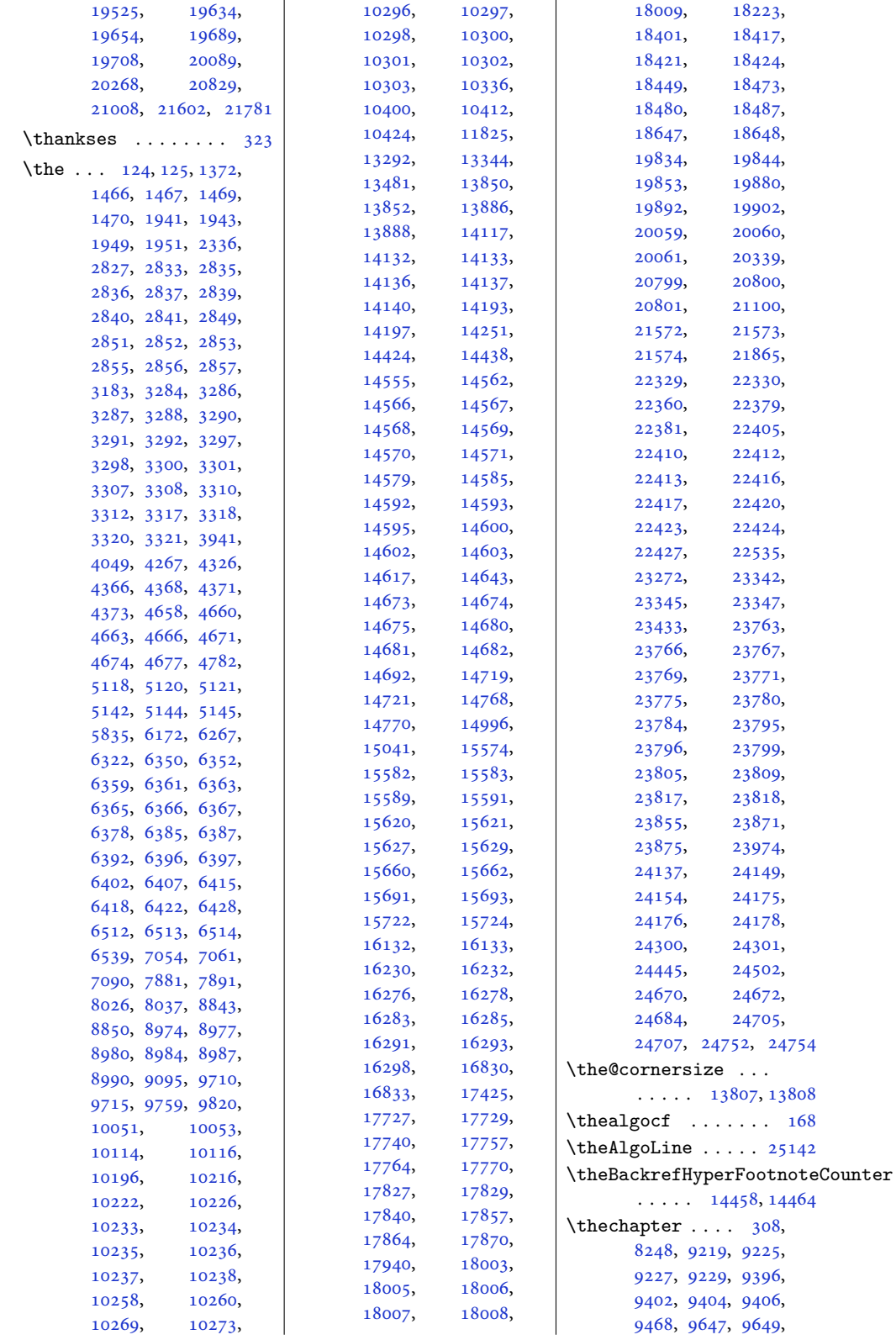

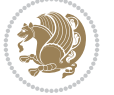

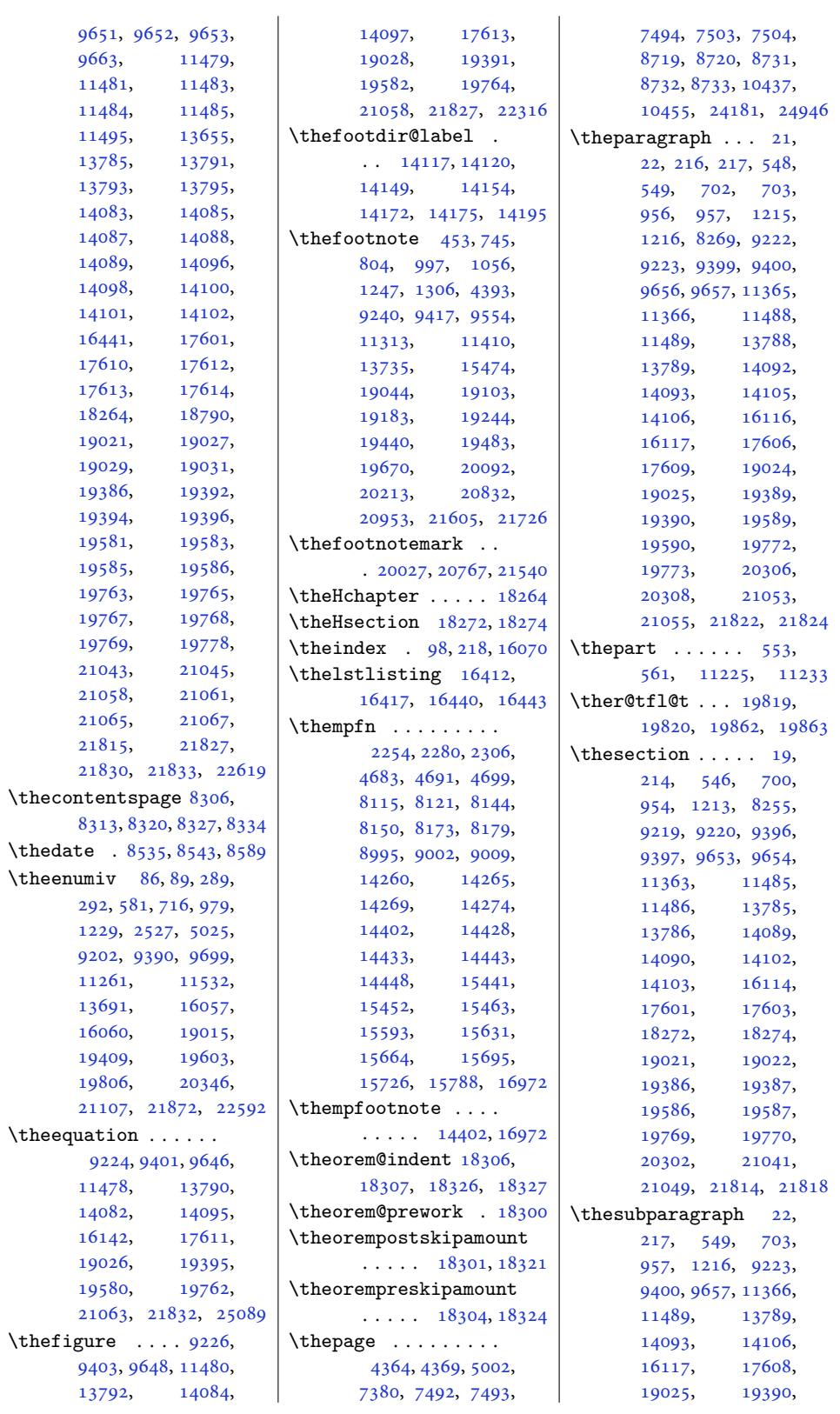

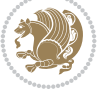

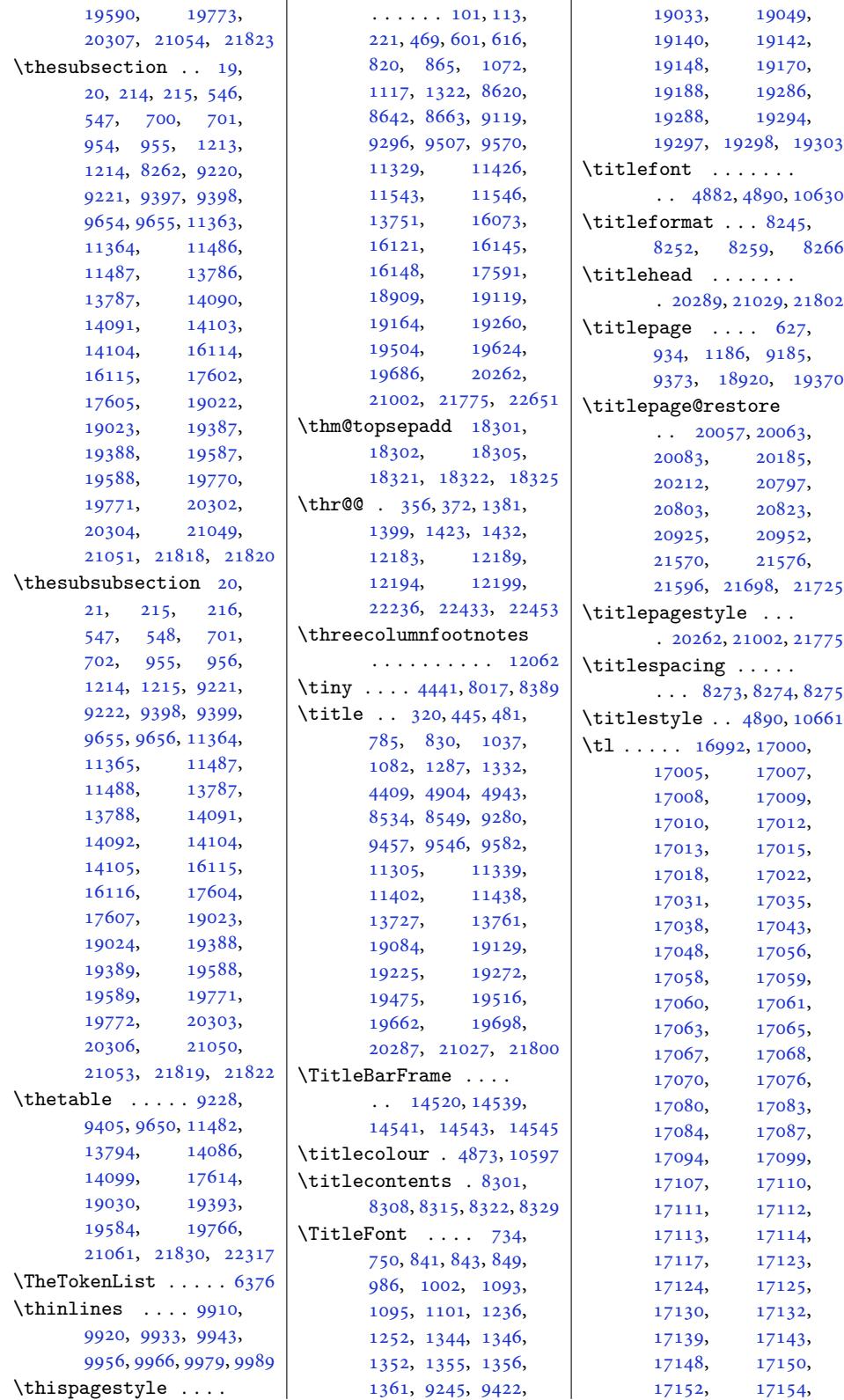

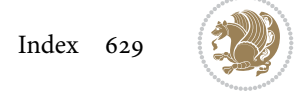

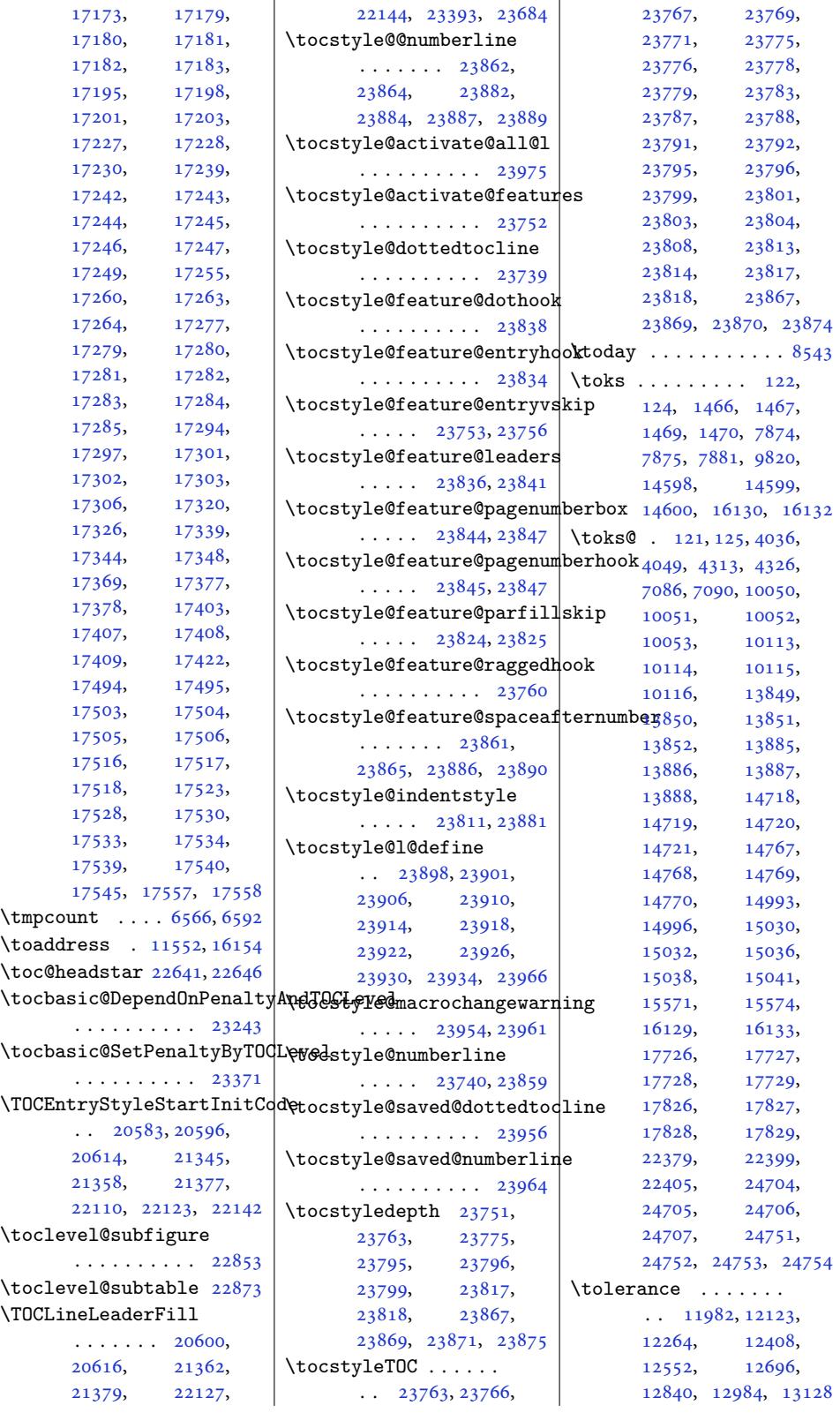

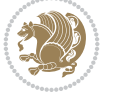

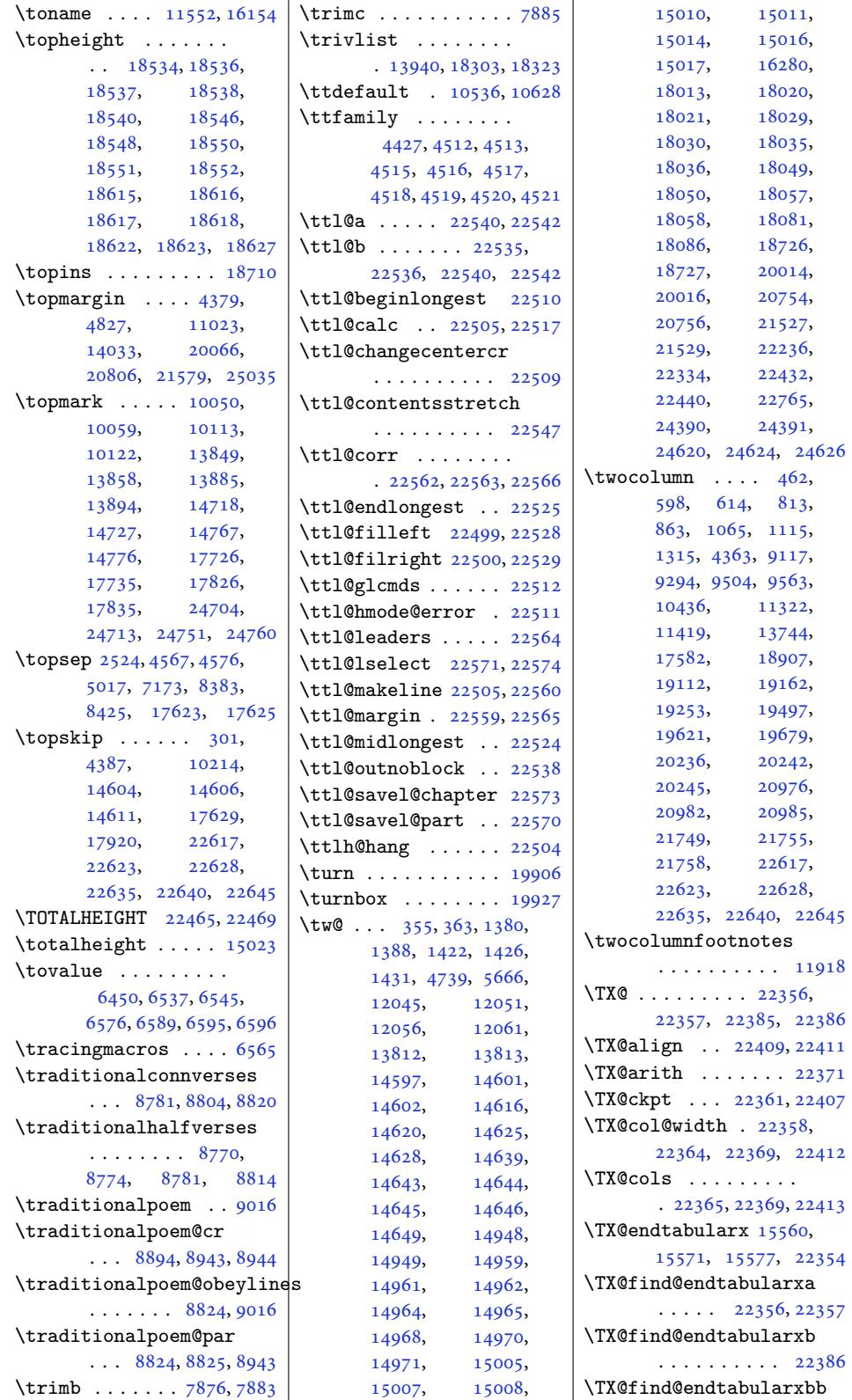

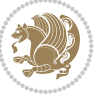

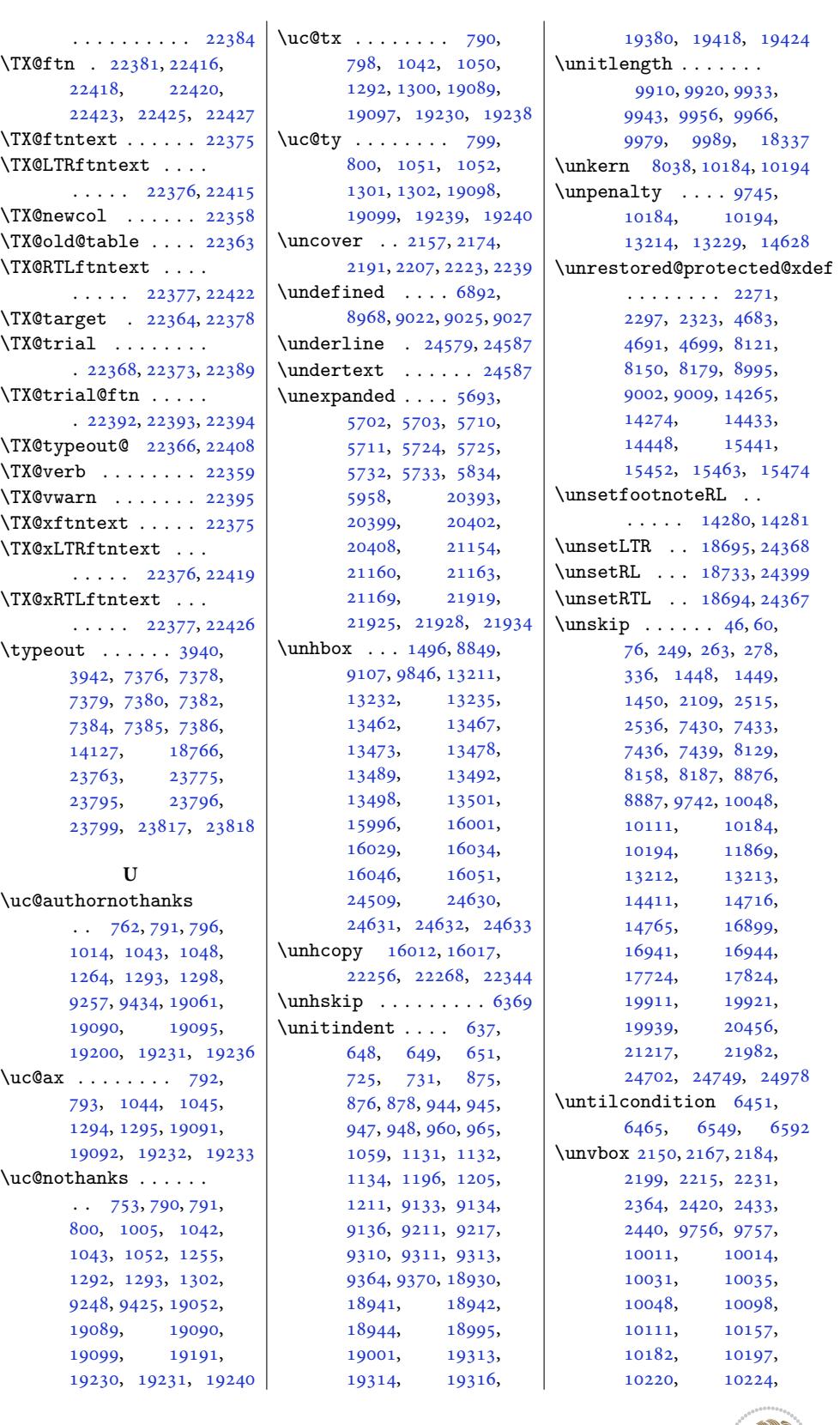

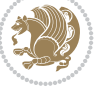

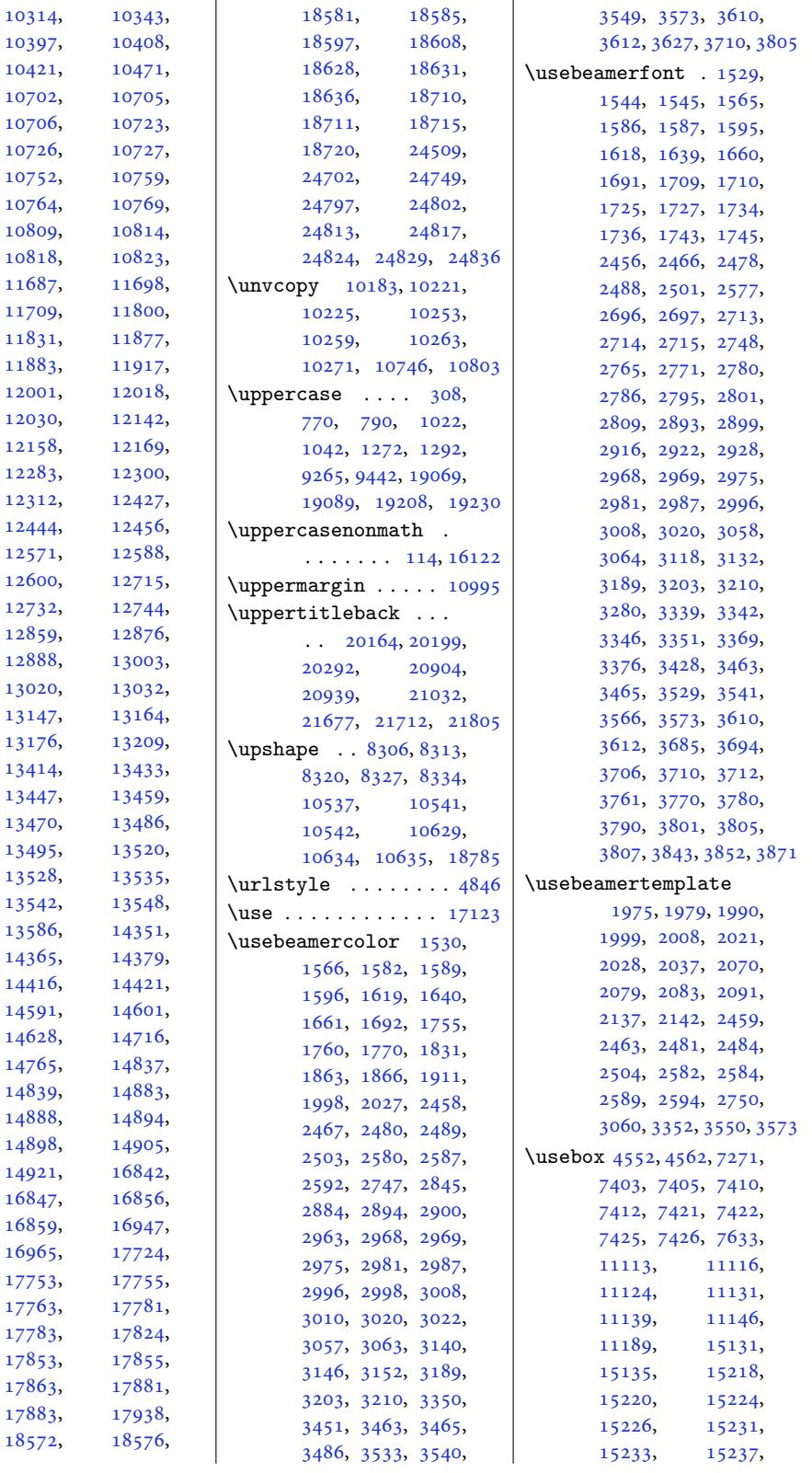

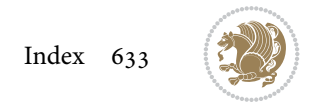

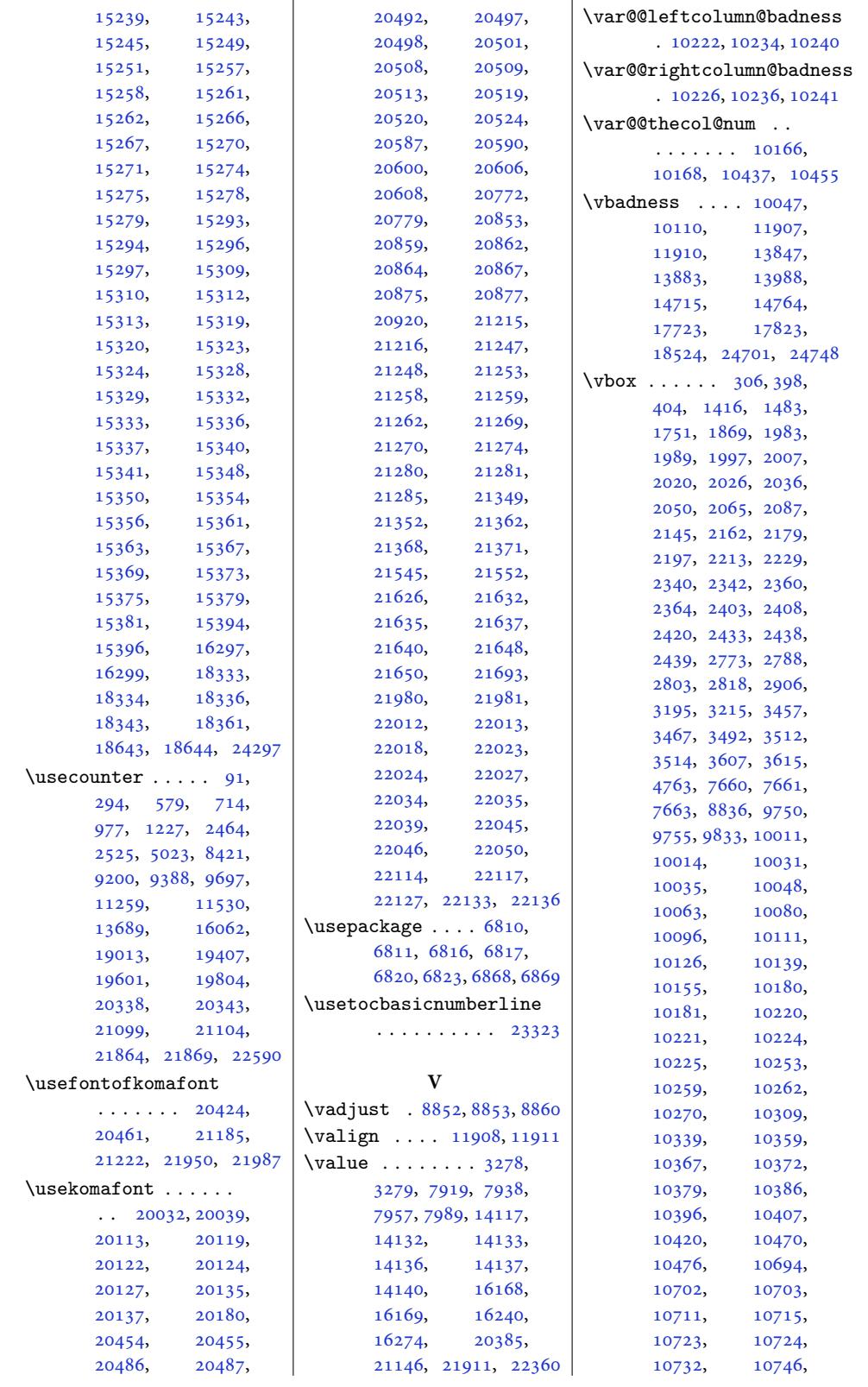

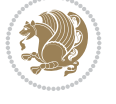

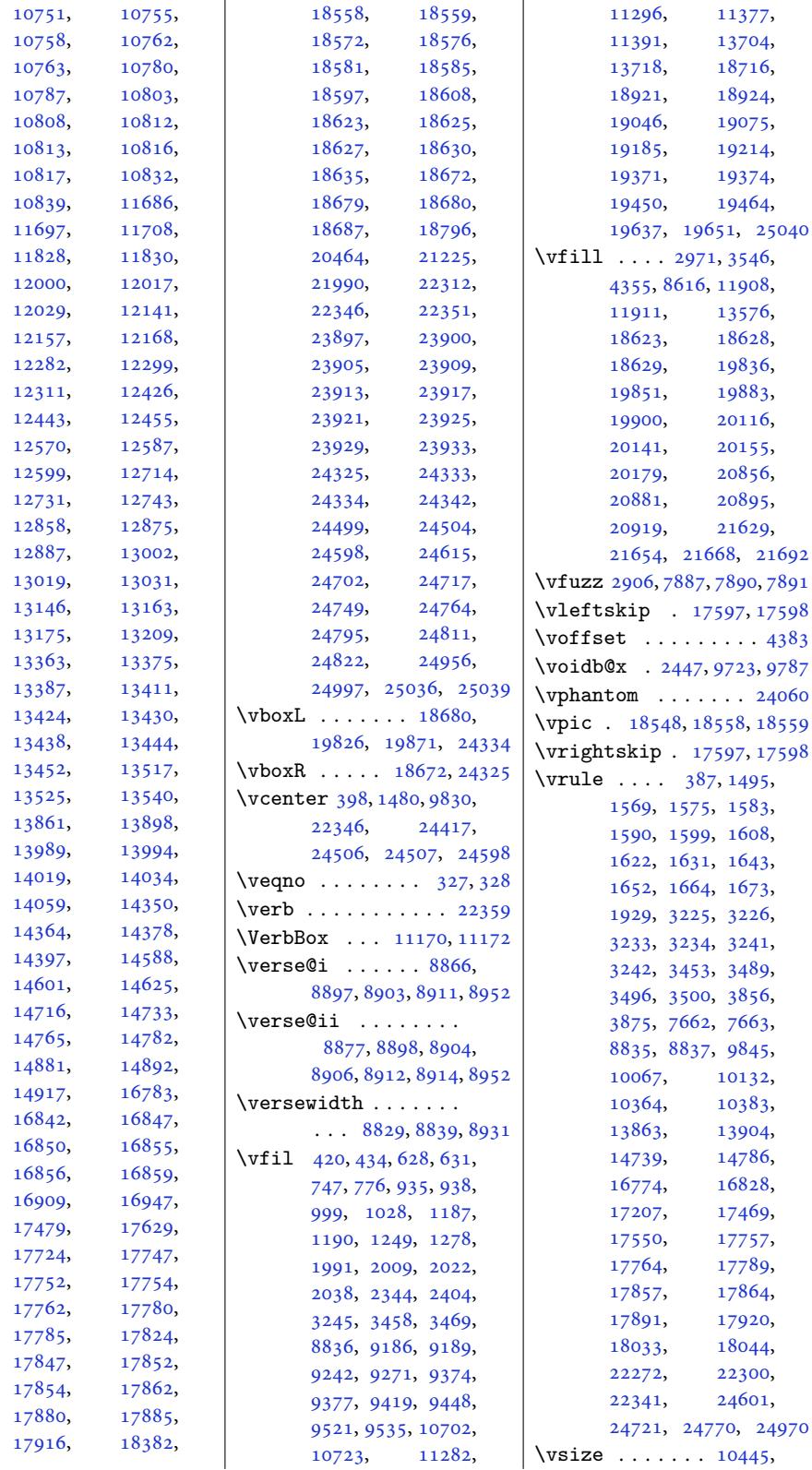

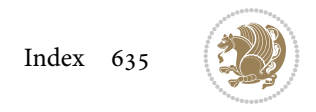

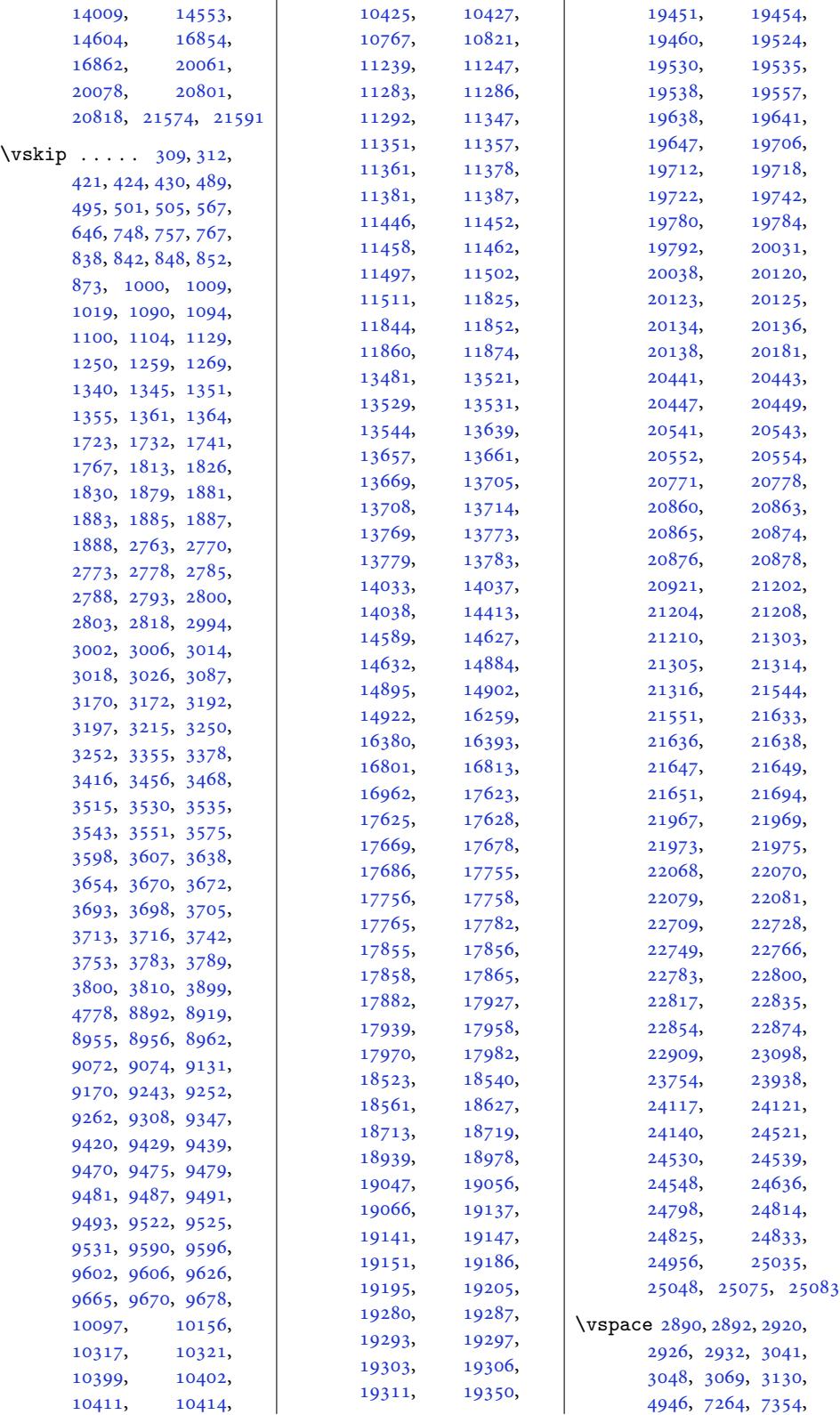

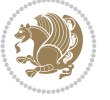

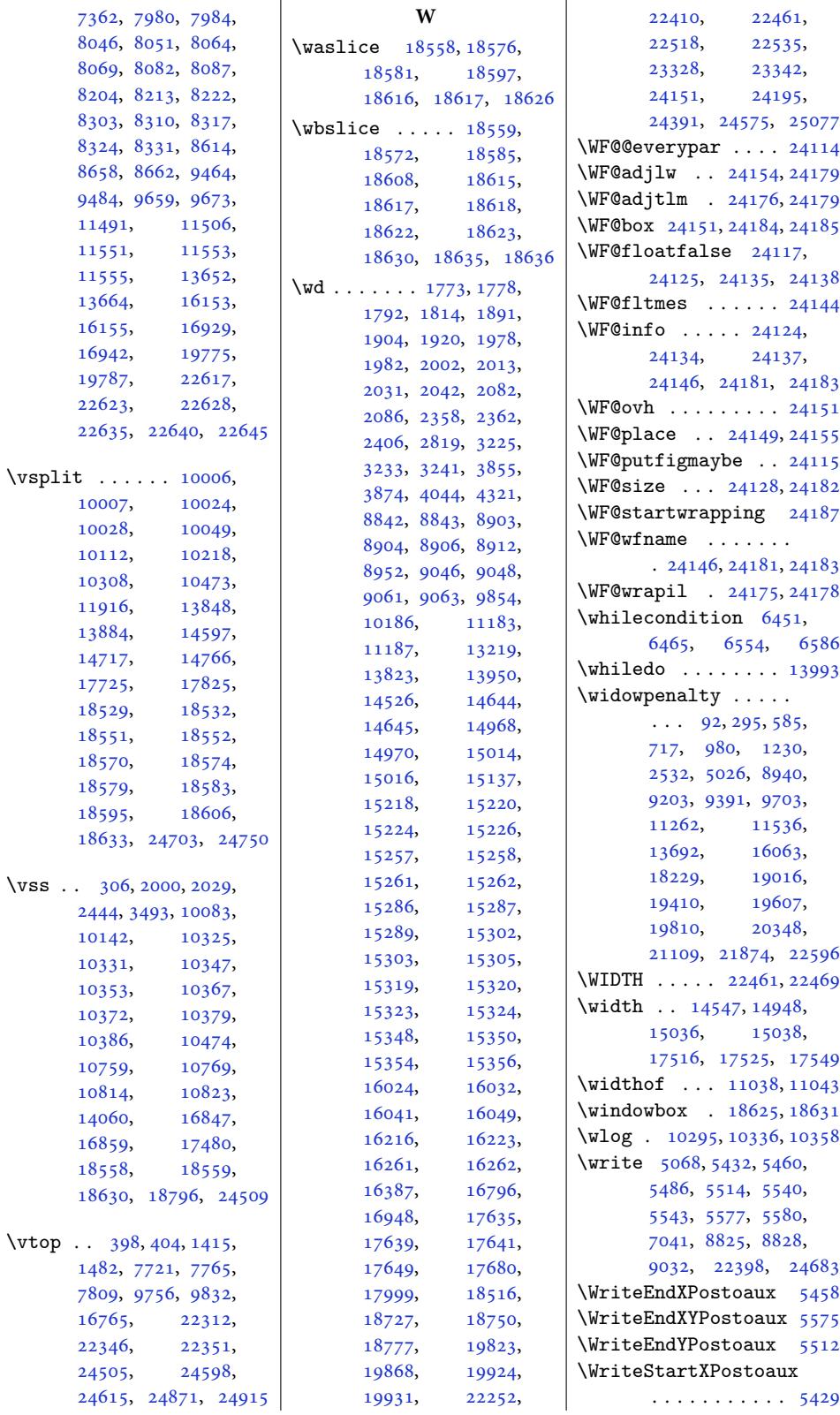

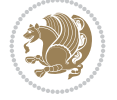

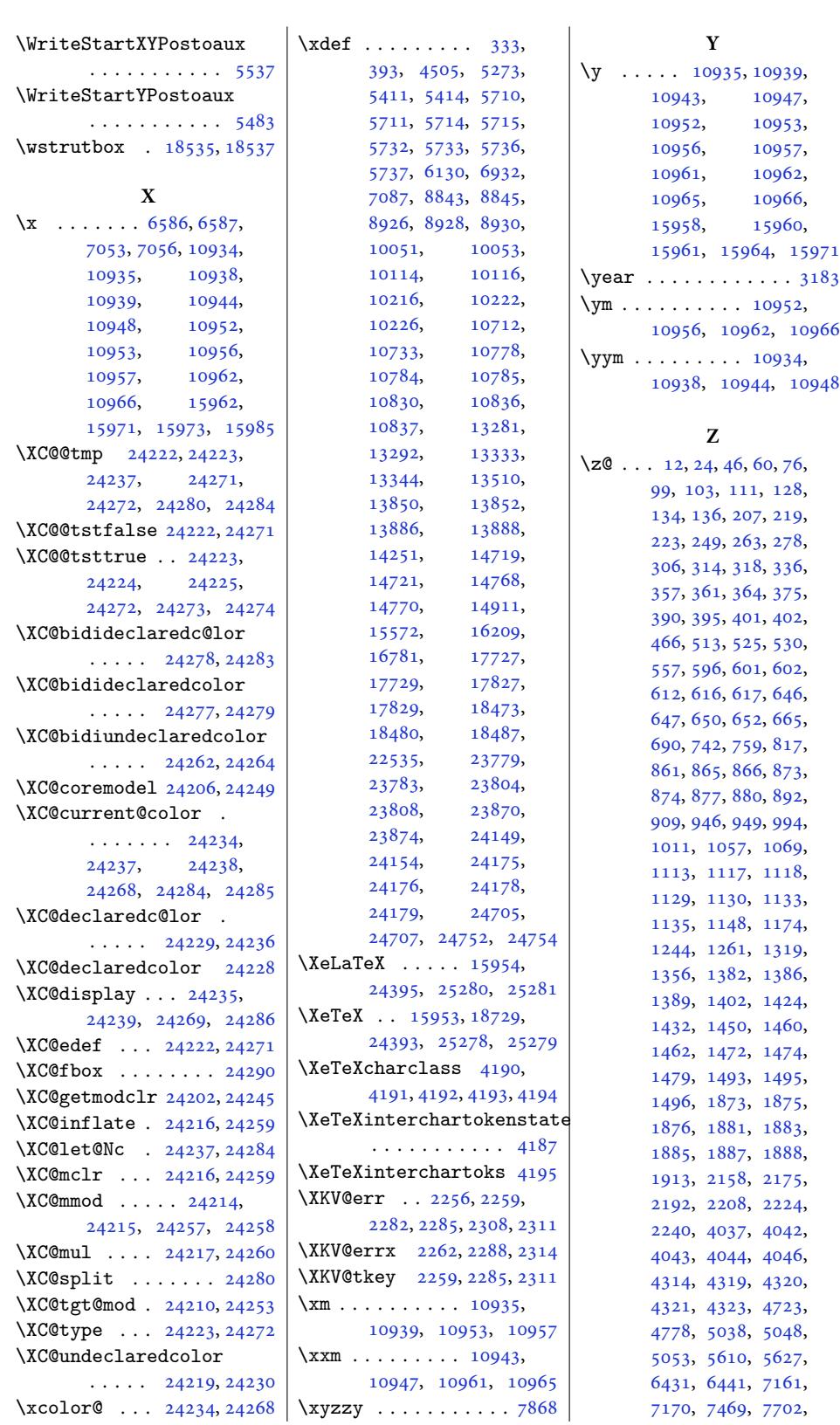

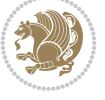

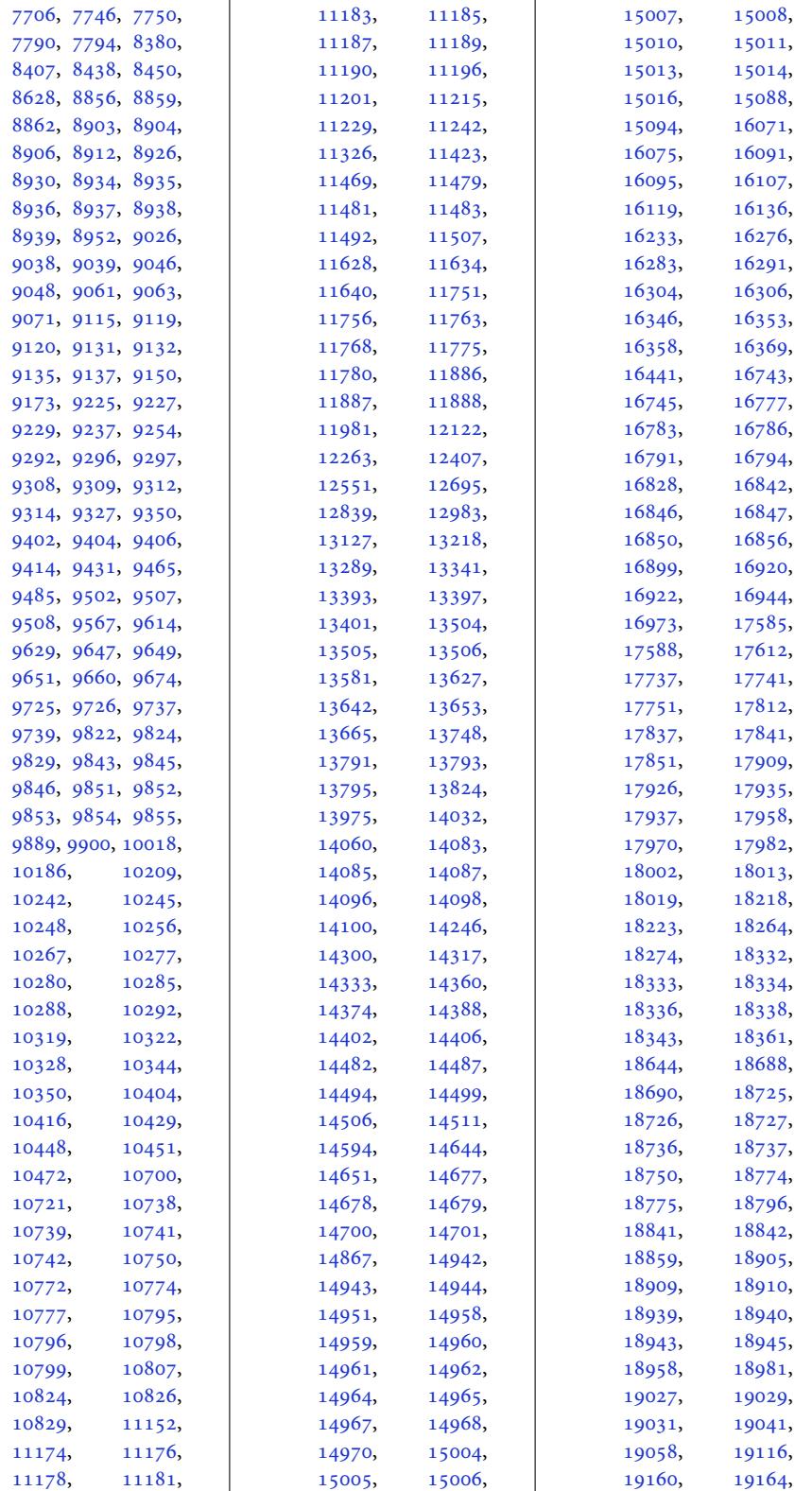

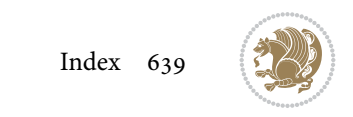

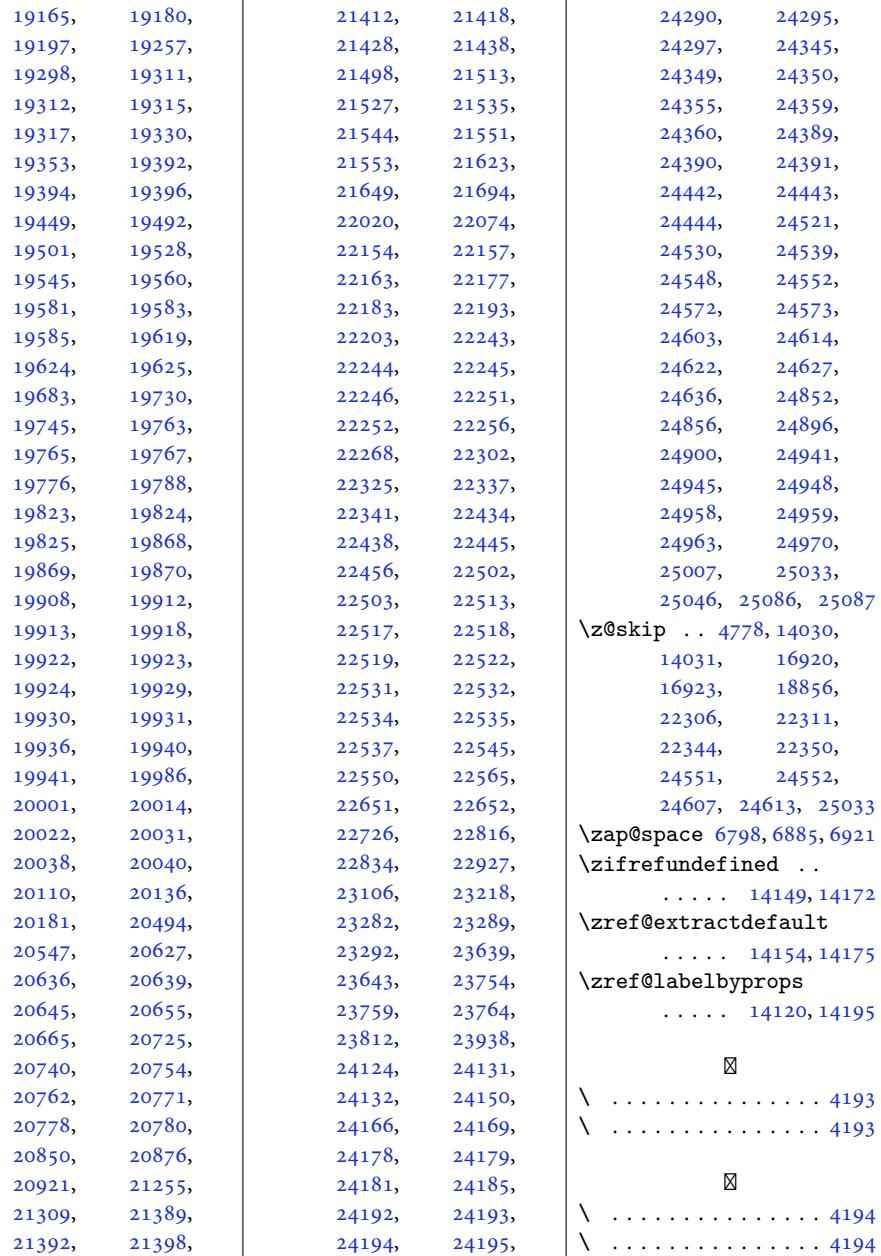

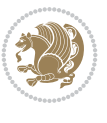